# <span id="page-0-4"></span>**Subject index**

## [A](#page-0-0) [B](#page-6-0) [C](#page-13-0) [D](#page-33-0) [E](#page-42-0) [F](#page-51-0) [G](#page-58-0) [H](#page-65-0) [I](#page-68-0) [J](#page-76-0) [K](#page-77-0) [L](#page-78-0) [M](#page-86-0) [N](#page-100-0) [O](#page-105-0) [P](#page-111-0) [Q](#page-123-0) [R](#page-126-0) [S](#page-135-0) [T](#page-158-0) [U](#page-167-0) [V](#page-169-0) [W](#page-173-0) [X](#page-175-0) [Y](#page-176-0) [Z](#page-176-1)

### **Symbols**

<span id="page-0-5"></span>! (not), see [logical operators](#page-84-0) != (not equal), see [relational operators](#page-129-0) & (and), see [logical operators](#page-84-0) \* abbreviation character, see [abbreviations](#page-0-1) \*, clear subcommand, [D] [clear](https://www.stata.com/manuals/dclear.pdf#dclear) \* comment indicator, [P] [comments](https://www.stata.com/manuals/pcomments.pdf#pcomments) ,, row-join operator, see [join operator](#page-76-1) - abbreviation character, see [abbreviations](#page-0-1) -> operator, [\[M-2\]](https://www.stata.com/manuals/m-2struct.pdf#m-2struct) struct ., class, [P] [class](https://www.stata.com/manuals/pclass.pdf#pclass) /\* \*/ comment delimiter, [M-2] [Comments](https://www.stata.com/manuals/m-2comments.pdf#m-2Comments), [P] [comments](https://www.stata.com/manuals/pcomments.pdf#pcomments) // comment indicator, [M-2] [Comments](https://www.stata.com/manuals/m-2comments.pdf#m-2Comments), [P] [comments](https://www.stata.com/manuals/pcomments.pdf#pcomments) /// comment indicator, [P] [comments](https://www.stata.com/manuals/pcomments.pdf#pcomments) ; delimiter, [P] [#delimit](https://www.stata.com/manuals/pdelimit.pdf#pdelimit) < (less than), see [relational operators](#page-129-0) <= (less than or equal), see [relational operators](#page-129-0) == (equality), see [relational operators](#page-129-0) > (greater than), see [relational operators](#page-129-0) >= (greater than or equal), see [relational operators](#page-129-0) ? :, see [conditional operator](#page-26-0) ? abbreviation characters, see [abbreviations](#page-0-1) \, column-join operator, see [join operator](#page-76-1) | (or), see [logical operators](#page-84-0) ~ (not), see [logical operators](#page-84-0) ~ abbreviation character, see [abbreviations](#page-0-1) ~= (not equal), see [relational operators](#page-129-0) 100% sample, [SVY] [Glossary](https://www.stata.com/manuals/svyglossary.pdf#svyGlossary) 1:M matched design, [PSS-2] [power mcc](https://www.stata.com/manuals/pss-2powermcc.pdf#pss-2powermcc), [PSS-5] [Glossary](https://www.stata.com/manuals/pss-5glossary.pdf#pss-5Glossary) 1PL, see [one-parameter logistic model](#page-106-0) 1pl, irt subcommand, [IRT] [irt 1pl](https://www.stata.com/manuals/irtirt1pl.pdf#irtirt1pl), [IRT] [irt 1pl](https://www.stata.com/manuals/irtirt1plpostestimation.pdf#irtirt1plpostestimation) [postestimation](https://www.stata.com/manuals/irtirt1plpostestimation.pdf#irtirt1plpostestimation)  $2\times2\times K$  contingency table, [PSS-5] [Glossary](https://www.stata.com/manuals/pss-5glossary.pdf#pss-5Glossary)  $2\times2$  contingency table, [\[ADAPT\]](https://www.stata.com/manuals/adaptglossary.pdf#adaptGlossary) Glossary, [PSS-5] [Glossary](https://www.stata.com/manuals/pss-5glossary.pdf#pss-5Glossary) 2PL, see [two-parameter logistic model](#page-165-0) 2pl, irt subcommand, [IRT] [irt 2pl](https://www.stata.com/manuals/irtirt2pl.pdf#irtirt2pl), [IRT] [irt 2pl](https://www.stata.com/manuals/irtirt2plpostestimation.pdf#irtirt2plpostestimation) [postestimation](https://www.stata.com/manuals/irtirt2plpostestimation.pdf#irtirt2plpostestimation) 3PL, see [three-parameter logistic model](#page-162-0) 3pl, irt subcommand, [IRT] [irt 3pl](https://www.stata.com/manuals/irtirt3pl.pdf#irtirt3pl), [IRT] [irt 3pl](https://www.stata.com/manuals/irtirt3plpostestimation.pdf#irtirt3plpostestimation) [postestimation](https://www.stata.com/manuals/irtirt3plpostestimation.pdf#irtirt3plpostestimation)

### <span id="page-0-0"></span>**A**

 $a, b, \ldots, z$ , see [missing values](#page-95-0) a posteriori, [\[BAYES\]](https://www.stata.com/manuals/bayesglossary.pdf#bayesGlossary) Glossary a priori, [\[BAYES\]](https://www.stata.com/manuals/bayesglossary.pdf#bayesGlossary) Glossary

<span id="page-0-3"></span><span id="page-0-2"></span><span id="page-0-1"></span>Aalen–Nelson cumulative hazard, see [Nelson–Aalen](#page-101-0) [cumulative hazard](#page-101-0) Abadie–Imbens robust standard errors, see [robust,](#page-132-0) [Abadie–Imbens standard errors](#page-132-0) abbrev() function, [FN] [String functions](https://www.stata.com/manuals/fnstringfunctions.pdf#fnStringfunctions),  $[M-5]$  [abbrev\( \)](https://www.stata.com/manuals/m-5abbrev.pdf#m-5abbrev()) abbreviations, for commands and options, [U] [11.1.1 varlist](https://www.stata.com/manuals/u11.pdf#u11.1.1varlist), [U] [11.2 Abbreviation rules](https://www.stata.com/manuals/u11.pdf#u11.2Abbreviationrules) for strings, see [abbrev\(\)](#page-0-2) function for variable names, [U] [11.2 Abbreviation rules](https://www.stata.com/manuals/u11.pdf#u11.2Abbreviationrules), [U] [11.4 varname and varlists](https://www.stata.com/manuals/u11.pdf#u11.4varnameandvarlists) unabbreviating command names, [P] [unabcmd](https://www.stata.com/manuals/punabcmd.pdf#punabcmd) unabbreviating variable list, [P] [syntax](https://www.stata.com/manuals/psyntax.pdf#psyntax), [P] [unab](https://www.stata.com/manuals/punab.pdf#punab) ability, [IRT] [Glossary](https://www.stata.com/manuals/irtglossary.pdf#irtGlossary), also see [item response theory](#page-76-2) [models](#page-76-2) abond, estat subcommand, [XT] [xtabond](https://www.stata.com/manuals/xtxtabond.pdf#xtxtabond), [XT] [xtabond postestimation](https://www.stata.com/manuals/xtxtabondpostestimation.pdf#xtxtabondpostestimation), [XT] [xtdpd](https://www.stata.com/manuals/xtxtdpdpostestimation.pdf#xtxtdpdpostestimation) [postestimation](https://www.stata.com/manuals/xtxtdpdpostestimation.pdf#xtxtdpdpostestimation), [XT] [xtdpdsys](https://www.stata.com/manuals/xtxtdpdsys.pdf#xtxtdpdsys), [XT] [xtdpdsys](https://www.stata.com/manuals/xtxtdpdsyspostestimation.pdf#xtxtdpdsyspostestimation) [postestimation](https://www.stata.com/manuals/xtxtdpdsyspostestimation.pdf#xtxtdpdsyspostestimation) abort command execution, [U] [9 The Break key](https://www.stata.com/manuals/u9thebreakkey.pdf#u9TheBreakkey), [U] [10 Keyboard use](https://www.stata.com/manuals/u10keyboarduse.pdf#u10Keyboarduse) about command, [R] [about](https://www.stata.com/manuals/rabout.pdf#rabout) abs() function, [FN] [Mathematical functions](https://www.stata.com/manuals/fnmathematicalfunctions.pdf#fnMathematicalfunctions),  $[M-5]$  abs() absolute value dissimilarity measure, [MV] *[measure](https://www.stata.com/manuals/mvmeasure_option.pdf#mvmeasure_option) option* [function](#page-0-3), see abs () function absorption in regression, [R] [areg](https://www.stata.com/manuals/rareg.pdf#rareg) ac, bayesgraph subcommand, [BAYES] [bayesgraph](https://www.stata.com/manuals/bayesbayesgraph.pdf#bayesbayesgraph) ac command, [TS] [corrgram](https://www.stata.com/manuals/tscorrgram.pdf#tscorrgram) accelerated failure-time model, [FMM] [fmm: streg](https://www.stata.com/manuals/fmmfmmstreg.pdf#fmmfmmstreg), [ST] [stintreg](https://www.stata.com/manuals/ststintreg.pdf#ststintreg), [ST] [streg](https://www.stata.com/manuals/ststreg.pdf#ststreg), [ST] [Glossary](https://www.stata.com/manuals/stglossary.pdf#stGlossary) acceptance rate, [\[BAYES\]](https://www.stata.com/manuals/bayesintro.pdf#bayesIntro) Intro, [\[BAYES\]](https://www.stata.com/manuals/bayesbayesiancommands.pdf#bayesBayesiancommands) Bayesian [commands](https://www.stata.com/manuals/bayesbayesiancommands.pdf#bayesBayesiancommands), [\[BAYES\]](https://www.stata.com/manuals/bayesbayesmh.pdf#bayesbayesmh) bayesmh, [\[BAYES\]](https://www.stata.com/manuals/bayesglossary.pdf#bayesGlossary) Glossary, [BMA] [bmaregress](https://www.stata.com/manuals/bmabmaregress.pdf#bmabmaregress), [BMA] [bmastats models](https://www.stata.com/manuals/bmabmastatsmodels.pdf#bmabmastatsmodels) region, [\[ADAPT\]](https://www.stata.com/manuals/adaptglossary.pdf#adaptGlossary) Glossary, [PSS-5] [Glossary](https://www.stata.com/manuals/pss-5glossary.pdf#pss-5Glossary) Access, Microsoft, importing from, [D] [odbc](https://www.stata.com/manuals/dodbc.pdf#dodbc) accrual period, [\[ADAPT\]](https://www.stata.com/manuals/adaptglossary.pdf#adaptGlossary) Glossary, [\[PSS-2\]](https://www.stata.com/manuals/pss-2powerexponential.pdf#pss-2powerexponential) power [exponential](https://www.stata.com/manuals/pss-2powerexponential.pdf#pss-2powerexponential), [PSS-2] [power logrank](https://www.stata.com/manuals/pss-2powerlogrank.pdf#pss-2powerlogrank), [PSS-5] [Glossary](https://www.stata.com/manuals/pss-5glossary.pdf#pss-5Glossary) accum, matrix subcommand, [P] [matrix accum](https://www.stata.com/manuals/pmatrixaccum.pdf#pmatrixaccum) *A*.clear() function, [M-5] [AssociativeArray\( \)](https://www.stata.com/manuals/m-5associativearray.pdf#m-5AssociativeArray()) acos() function, [FN] [Trigonometric functions](https://www.stata.com/manuals/fntrigonometricfunctions.pdf#fnTrigonometricfunctions),  $[M-5]$  sin() acosh() function, [FN] [Trigonometric functions](https://www.stata.com/manuals/fntrigonometricfunctions.pdf#fnTrigonometricfunctions),  $[M-5]$  sin( ) acplot, estat subcommand, [TS] [estat acplot](https://www.stata.com/manuals/tsestatacplot.pdf#tsestatacplot) acprplot command, [R] [regress postestimation](https://www.stata.com/manuals/rregresspostestimationdiagnosticplots.pdf#rregresspostestimationdiagnosticplots) [diagnostic plots](https://www.stata.com/manuals/rregresspostestimationdiagnosticplots.pdf#rregresspostestimationdiagnosticplots) active comparator, [\[ADAPT\]](https://www.stata.com/manuals/adaptglossary.pdf#adaptGlossary) Glossary active control, [\[ADAPT\]](https://www.stata.com/manuals/adaptglossary.pdf#adaptGlossary) Glossary actual alpha, [PSS-5] [Glossary](https://www.stata.com/manuals/pss-5glossary.pdf#pss-5Glossary), also see [significance level](#page-141-0) confidence-interval width, [PSS-5] [Glossary](https://www.stata.com/manuals/pss-5glossary.pdf#pss-5Glossary) power, see [power](#page-118-0)

actual, continued probability of confidence-interval width, [PSS-5] [Glossary](https://www.stata.com/manuals/pss-5glossary.pdf#pss-5Glossary) sample size, [PSS-5] [Glossary](https://www.stata.com/manuals/pss-5glossary.pdf#pss-5Glossary), also see [sample-size](#page-135-1) sample-size ratio, [PSS-5] [Glossary](https://www.stata.com/manuals/pss-5glossary.pdf#pss-5Glossary) significance level, [PSS-5] [Glossary](https://www.stata.com/manuals/pss-5glossary.pdf#pss-5Glossary), also see [significance level](#page-141-0) actuarial tables, see [life tables](#page-80-0) adaptation, [\[BAYES\]](https://www.stata.com/manuals/bayesintro.pdf#bayesIntro) Intro, [\[BAYES\]](https://www.stata.com/manuals/bayesbayesmh.pdf#bayesbayesmh) bayesmh, [\[BAYES\]](https://www.stata.com/manuals/bayesglossary.pdf#bayesGlossary) Glossary period, [\[BAYES\]](https://www.stata.com/manuals/bayesbayesmh.pdf#bayesbayesmh) bayesmh, [\[BAYES\]](https://www.stata.com/manuals/bayesglossary.pdf#bayesGlossary) Glossary adaptive design, [\[ADAPT\]](https://www.stata.com/manuals/adaptintro.pdf#adaptIntro) Intro, [\[ADAPT\]](https://www.stata.com/manuals/adaptglossary.pdf#adaptGlossary) Glossary iteration, [\[BAYES\]](https://www.stata.com/manuals/bayesbayesmh.pdf#bayesbayesmh) bayesmh, [\[BAYES\]](https://www.stata.com/manuals/bayesglossary.pdf#bayesGlossary) Glossary lasso, [LASSO] [Inference examples](https://www.stata.com/manuals/lassoinferenceexamples.pdf#lassoInferenceexamples), [LASSO] [lasso examples](https://www.stata.com/manuals/lassolassoexamples.pdf#lassolassoexamples), [LASSO] [lasso fitting](https://www.stata.com/manuals/lassolassofitting.pdf#lassolassofitting), [\[LASSO\]](https://www.stata.com/manuals/lassoglossary.pdf#lassoGlossary) Glossary add, bayesirf subcommand, [\[BAYES\]](https://www.stata.com/manuals/bayesbayesirf.pdf#bayesbayesirf) bayesirf irf subcommand, [TS] [irf add](https://www.stata.com/manuals/tsirfadd.pdf#tsirfadd) jdbc subcommand, [D] [jdbc](https://www.stata.com/manuals/djdbc.pdf#djdbc) mi subcommand, [MI] [mi add](https://www.stata.com/manuals/mimiadd.pdf#mimiadd) return subcommand, [P] [return](https://www.stata.com/manuals/preturn.pdf#preturn) add factor, [TS] [Glossary](https://www.stata.com/manuals/tsglossary.pdf#tsGlossary) *addedlinestyle*, [G-4] [Glossary](https://www.stata.com/manuals/g-4glossary.pdf#g-4Glossary) added-variable plots, [R] [regress postestimation](https://www.stata.com/manuals/rregresspostestimationdiagnosticplots.pdf#rregresspostestimationdiagnosticplots) [diagnostic plots](https://www.stata.com/manuals/rregresspostestimationdiagnosticplots.pdf#rregresspostestimationdiagnosticplots) addgroup, ssd subcommand, [\[SEM\]](https://www.stata.com/manuals/semssd.pdf#semssd) ssd addition across observations, [D] [egen](https://www.stata.com/manuals/degen.pdf#degen) variables, [D] [egen](https://www.stata.com/manuals/degen.pdf#degen) addition operator, see [arithmetic operators](#page-4-0) addtags, collect subcommand, [\[TABLES\]](https://www.stata.com/manuals/tablescollectaddtags.pdf#tablescollectaddtags) collect [addtags](https://www.stata.com/manuals/tablescollectaddtags.pdf#tablescollectaddtags) ADF, see [asymptotic distribution free](#page-4-1) adjacent areas, [SP] [Glossary](https://www.stata.com/manuals/spglossary.pdf#spGlossary) adjoint matrix,  $[M-2]$  op\_[transpose](https://www.stata.com/manuals/m-2op_transpose.pdf#m-2op_transpose),  $[M-5]$  conj() adjugate matrix,  $[M-2]$  op [transpose](https://www.stata.com/manuals/m-2op_transpose.pdf#m-2op_transpose),  $[M-5]$  conj() adjust, forecast subcommand, [TS] [forecast adjust](https://www.stata.com/manuals/tsforecastadjust.pdf#tsforecastadjust) adjusted Kaplan–Meier survivor function, [\[ST\]](https://www.stata.com/manuals/ststs.pdf#ststs) sts margins, [R] [margins](https://www.stata.com/manuals/rmargins.pdf#rmargins), [R] [marginsplot](https://www.stata.com/manuals/rmarginsplot.pdf#rmarginsplot) means, [CM] [margins](https://www.stata.com/manuals/cmmargins.pdf#cmmargins), [R] [contrast](https://www.stata.com/manuals/rcontrast.pdf#rcontrast), [R] [margins](https://www.stata.com/manuals/rmargins.pdf#rmargins), [R] [marginsplot](https://www.stata.com/manuals/rmarginsplot.pdf#rmarginsplot) partial residual plot, [R] [regress postestimation](https://www.stata.com/manuals/rregresspostestimationdiagnosticplots.pdf#rregresspostestimationdiagnosticplots) [diagnostic plots](https://www.stata.com/manuals/rregresspostestimationdiagnosticplots.pdf#rregresspostestimationdiagnosticplots) adjustfor() option, [ST] *[adjustfor](https://www.stata.com/manuals/stadjustfor_option.pdf#stadjustfor_option) option* administrative censoring, [\[ADAPT\]](https://www.stata.com/manuals/adaptglossary.pdf#adaptGlossary) Glossary, [PSS-2] [power cox](https://www.stata.com/manuals/pss-2powercox.pdf#pss-2powercox), [PSS-2] [power exponential](https://www.stata.com/manuals/pss-2powerexponential.pdf#pss-2powerexponential), [PSS-2] [power logrank](https://www.stata.com/manuals/pss-2powerlogrank.pdf#pss-2powerlogrank), [PSS-5] [Glossary](https://www.stata.com/manuals/pss-5glossary.pdf#pss-5Glossary) ado command, [\[R\]](https://www.stata.com/manuals/rnet.pdf#rnet) net describe command, [\[R\]](https://www.stata.com/manuals/rnet.pdf#rnet) net dir command, [\[R\]](https://www.stata.com/manuals/rnet.pdf#rnet) net uninstall command, [\[R\]](https://www.stata.com/manuals/rnet.pdf#rnet) net update command, [R] [ado update](https://www.stata.com/manuals/radoupdate.pdf#radoupdate), [\[R\]](https://www.stata.com/manuals/rnet.pdf#rnet) net

<span id="page-1-0"></span>ado, clear subcommand, [D] [clear](https://www.stata.com/manuals/dclear.pdf#dclear) view subcommand, [R] [view](https://www.stata.com/manuals/rview.pdf#rview) ado\_d, [view](https://www.stata.com/manuals/rview.pdf#rview) subcommand, [R] view .ado file, [U] [11.6 Filenaming conventions](https://www.stata.com/manuals/u11.pdf#u11.6Filenamingconventions) ado-files, [U] [17 Ado-files](https://www.stata.com/manuals/u17ado-files.pdf#u17Ado-files), [U] [18.11 Ado-files](https://www.stata.com/manuals/u18.pdf#u18.11Ado-files) adding comments to, [P] [comments](https://www.stata.com/manuals/pcomments.pdf#pcomments), [U] [18.11.2 Comments and long lines in ado](https://www.stata.com/manuals/u18.pdf#u18.11.2Commentsandlonglinesinado-files)[files](https://www.stata.com/manuals/u18.pdf#u18.11.2Commentsandlonglinesinado-files) debugging, [P] [trace](https://www.stata.com/manuals/ptrace.pdf#ptrace), [U] [18.11.3 Debugging ado](https://www.stata.com/manuals/u18.pdf#u18.11.3Debuggingado-files)[files](https://www.stata.com/manuals/u18.pdf#u18.11.3Debuggingado-files) downloading, see [files, downloading](#page-53-0) editing, [R] [doedit](https://www.stata.com/manuals/rdoedit.pdf#rdoedit) installing,  $[R]$  net,  $[R]$  sj,  $[R]$  ssc,  $[U]$  [17.6 How do](https://www.stata.com/manuals/u17.pdf#u17.6HowdoIinstallanaddition?) [I install an addition?](https://www.stata.com/manuals/u17.pdf#u17.6HowdoIinstallanaddition?) location of, [P] [sysdir](https://www.stata.com/manuals/psysdir.pdf#psysdir), [R] [which](https://www.stata.com/manuals/rwhich.pdf#rwhich) long lines, [P] [#delimit](https://www.stata.com/manuals/pdelimit.pdf#pdelimit), [U] [18.11.2 Comments and](https://www.stata.com/manuals/u18.pdf#u18.11.2Commentsandlonglinesinado-files) [long lines in ado-files](https://www.stata.com/manuals/u18.pdf#u18.11.2Commentsandlonglinesinado-files) Mata use with, [\[M-1\]](https://www.stata.com/manuals/m-1ado.pdf#m-1Ado) Ado official, [R] [update](https://www.stata.com/manuals/rupdate.pdf#rupdate), [U] [29.3 Official updates](https://www.stata.com/manuals/u29.pdf#u29.3Officialupdates) path for, see [ado-path](#page-1-0) searching for, [R] [search](https://www.stata.com/manuals/rsearch.pdf#rsearch), [\[R\]](https://www.stata.com/manuals/rssc.pdf#rssc) ssc updating community-contributed, [R] [ado update](https://www.stata.com/manuals/radoupdate.pdf#radoupdate), [U] [29.4 Downloading and managing additions](https://www.stata.com/manuals/u29.pdf#u29.4Downloadingandmanagingadditionsbyusers) [by users](https://www.stata.com/manuals/u29.pdf#u29.4Downloadingandmanagingadditionsbyusers) version control with, [P] [version](https://www.stata.com/manuals/pversion.pdf#pversion) viewing source of, [P] [viewsource](https://www.stata.com/manuals/pviewsource.pdf#pviewsource) adopath + command, [P] [sysdir](https://www.stata.com/manuals/psysdir.pdf#psysdir) ++ command, [P] [sysdir](https://www.stata.com/manuals/psysdir.pdf#psysdir) - command, [P] [sysdir](https://www.stata.com/manuals/psysdir.pdf#psysdir) command, [P] [sysdir](https://www.stata.com/manuals/psysdir.pdf#psysdir) ado-path, [M-5] [adosubdir\( \)](https://www.stata.com/manuals/m-5adosubdir.pdf#m-5adosubdir()), [P] [sysdir](https://www.stata.com/manuals/psysdir.pdf#psysdir), [U] [17.5 Where does Stata look for ado-files?](https://www.stata.com/manuals/u17.pdf#u17.5WheredoesStatalookforado-files?) adosize, set subcommand, [P] [sysdir](https://www.stata.com/manuals/psysdir.pdf#psysdir), [\[R\]](https://www.stata.com/manuals/rset.pdf#rset) set, [U] [18.11 Ado-files](https://www.stata.com/manuals/u18.pdf#u18.11Ado-files) adosubdir macro function, [P] [macro](https://www.stata.com/manuals/pmacro.pdf#pmacro) adosubdir() function,  $[M-5]$  adosubdir() ADTE, see [average direct treatment effect](#page-5-0) ADTET, see [average direct treatment effect with respect](#page-5-1) [to the treated](#page-5-1) adverse event, [\[ADAPT\]](https://www.stata.com/manuals/adaptglossary.pdf#adaptGlossary) Glossary *A*.exists() function, [M-5] [AssociativeArray\( \)](https://www.stata.com/manuals/m-5associativearray.pdf#m-5AssociativeArray()) *A*.firstloc() function, [M-5] [AssociativeArray\( \)](https://www.stata.com/manuals/m-5associativearray.pdf#m-5AssociativeArray()) *A*.firstval() function, [M-5] [AssociativeArray\( \)](https://www.stata.com/manuals/m-5associativearray.pdf#m-5AssociativeArray()) AFT, see [accelerated failure-time model](#page-0-5) age() function, [D] [Datetime durations](https://www.stata.com/manuals/ddatetimedurations.pdf#dDatetimedurations), [FN] [Date](https://www.stata.com/manuals/fndateandtimefunctions.pdf#fnDateandtimefunctions) [and time functions](https://www.stata.com/manuals/fndateandtimefunctions.pdf#fnDateandtimefunctions), [M-5] [date\( \)](https://www.stata.com/manuals/m-5date.pdf#m-5date()) age\_frac() function, [D] [Datetime durations](https://www.stata.com/manuals/ddatetimedurations.pdf#dDatetimedurations), [FN] [Date and time functions](https://www.stata.com/manuals/fndateandtimefunctions.pdf#fnDateandtimefunctions), [M-5] [date\( \)](https://www.stata.com/manuals/m-5date.pdf#m-5date()) *A*.get() function, [M-5] [AssociativeArray\( \)](https://www.stata.com/manuals/m-5associativearray.pdf#m-5AssociativeArray()) agglomerative hierarchical clustering methods, [MV] [cluster](https://www.stata.com/manuals/mvcluster.pdf#mvcluster), [MV] [clustermat](https://www.stata.com/manuals/mvclustermat.pdf#mvclustermat), [MV] [cluster](https://www.stata.com/manuals/mvclusterlinkage.pdf#mvclusterlinkage) [linkage](https://www.stata.com/manuals/mvclusterlinkage.pdf#mvclusterlinkage), [MV] [Glossary](https://www.stata.com/manuals/mvglossary.pdf#mvGlossary) aggregate functions, [D] [egen](https://www.stata.com/manuals/degen.pdf#degen) statistics, dataset of, [D] [collapse](https://www.stata.com/manuals/dcollapse.pdf#dcollapse)

<span id="page-2-0"></span>aggregation, estat subcommand, [CAUSAL] [hdidregress postestimation](https://www.stata.com/manuals/causalhdidregresspostestimation.pdf#causalhdidregresspostestimation), [CAUSAL] [xthdidregress postestimation](https://www.stata.com/manuals/causalxthdidregresspostestimation.pdf#causalxthdidregresspostestimation) agreement, interrater, [R] [kappa](https://www.stata.com/manuals/rkappa.pdf#rkappa) AIC, see [Akaike information criterion](#page-2-0) AICc, see [corrected Akaike information criterion](#page-30-0) AIPW, see [augmented inverse-probability weighting](#page-5-2) aipw, teffects subcommand, [\[CAUSAL\]](https://www.stata.com/manuals/causalteffectsaipw.pdf#causalteffectsaipw) teffects [aipw](https://www.stata.com/manuals/causalteffectsaipw.pdf#causalteffectsaipw) AITE, see [average indirect treatment effect](#page-5-3) AITEC, see [average indirect treatment effect with](#page-5-4) [respect to controls](#page-5-4) Akaike information criterion, [BAYES] [bayesstats](https://www.stata.com/manuals/bayesbayesstatsic.pdf#bayesbayesstatsic) [ic](https://www.stata.com/manuals/bayesbayesstatsic.pdf#bayesbayesstatsic), [\[BAYES\]](https://www.stata.com/manuals/bayesglossary.pdf#bayesGlossary) Glossary, [R] [estat](https://www.stata.com/manuals/restat.pdf#restat), [R] [estat](https://www.stata.com/manuals/restatic.pdf#restatic) [ic](https://www.stata.com/manuals/restatic.pdf#restatic), [R] [estimates stats](https://www.stata.com/manuals/restimatesstats.pdf#restimatesstats), [R] [glm](https://www.stata.com/manuals/rglm.pdf#rglm), [R] [IC note](https://www.stata.com/manuals/ricnote.pdf#rICnote), [R] [lrtest](https://www.stata.com/manuals/rlrtest.pdf#rlrtest), [SEM] [estat gof](https://www.stata.com/manuals/semestatgof.pdf#semestatgof), [SEM] [estat lcgof](https://www.stata.com/manuals/semestatlcgof.pdf#semestatlcgof), [SEM] [Example 4](https://www.stata.com/manuals/semexample4.pdf#semExample4), [SEM] [Example 51g](https://www.stata.com/manuals/semexample51g.pdf#semExample51g), [SEM] [Methods and formulas for sem](https://www.stata.com/manuals/semmethodsandformulasforsem.pdf#semMethodsandformulasforsem), [ST] [streg](https://www.stata.com/manuals/ststreg.pdf#ststreg), [TS] [arfimasoc](https://www.stata.com/manuals/tsarfimasoc.pdf#tsarfimasoc), [TS] [arimasoc](https://www.stata.com/manuals/tsarimasoc.pdf#tsarimasoc), [TS] [mswitch](https://www.stata.com/manuals/tsmswitch.pdf#tsmswitch), [TS] [threshold](https://www.stata.com/manuals/tsthreshold.pdf#tsthreshold), [\[TS\]](https://www.stata.com/manuals/tsvar.pdf#tsvar) var, [TS] [var svar](https://www.stata.com/manuals/tsvarsvar.pdf#tsvarsvar), [TS] [varsoc](https://www.stata.com/manuals/tsvarsoc.pdf#tsvarsoc), [\[TS\]](https://www.stata.com/manuals/tsvec.pdf#tsvec) vec, [TS] [vecrank](https://www.stata.com/manuals/tsvecrank.pdf#tsvecrank) consistent, see [consistent Akaike information](#page-28-0) [criterion](#page-28-0) corrected, see [corrected Akaike information criterion](#page-30-0) *A*.key() function, [M-5] [AssociativeArray\( \)](https://www.stata.com/manuals/m-5associativearray.pdf#m-5AssociativeArray()) *A*.keys() function, [M-5] [AssociativeArray\( \)](https://www.stata.com/manuals/m-5associativearray.pdf#m-5AssociativeArray()) algebraic expressions, functions, and operators, [P] [matrix define](https://www.stata.com/manuals/pmatrixdefine.pdf#pmatrixdefine), [U] [13 Functions and](https://www.stata.com/manuals/u13functionsandexpressions.pdf#u13Functionsandexpressions) [expressions](https://www.stata.com/manuals/u13functionsandexpressions.pdf#u13Functionsandexpressions) alias, [P] [Glossary](https://www.stata.com/manuals/pglossary.pdf#pGlossary) aliasframe macro function, [P] [macro](https://www.stata.com/manuals/pmacro.pdf#pmacro) aliaslinkname macro function, [P] [macro](https://www.stata.com/manuals/pmacro.pdf#pmacro) aliasvarname macro function, [P] [macro](https://www.stata.com/manuals/pmacro.pdf#pmacro) alignment of text, [G-3] *[textbox](https://www.stata.com/manuals/g-3textbox_options.pdf#g-3textbox_options) options alignmentstyle*, [G-4] [Glossary](https://www.stata.com/manuals/g-4glossary.pdf#g-4Glossary) all, [U] [11.1.1 varlist](https://www.stata.com/manuals/u11.pdf#u11.1.1varlist) all, clear subcommand, [D] [clear](https://www.stata.com/manuals/dclear.pdf#dclear) update subcommand, [R] [update](https://www.stata.com/manuals/rupdate.pdf#rupdate) all() function,  $[M-5]$  all() all macro function, [P] [macro](https://www.stata.com/manuals/pmacro.pdf#pmacro) allocation ratio, [\[ADAPT\]](https://www.stata.com/manuals/adaptglossary.pdf#adaptGlossary) Glossary, [\[PSS-2\]](https://www.stata.com/manuals/pss-2powertwomeans.pdf#pss-2powertwomeans) power [twomeans](https://www.stata.com/manuals/pss-2powertwomeans.pdf#pss-2powertwomeans), [PSS-2] [power twoproportions](https://www.stata.com/manuals/pss-2powertwoproportions.pdf#pss-2powertwoproportions), [PSS-2] [power twovariances](https://www.stata.com/manuals/pss-2powertwovariances.pdf#pss-2powertwovariances), [\[PSS-2\]](https://www.stata.com/manuals/pss-2powertwocorrelations.pdf#pss-2powertwocorrelations) power [twocorrelations](https://www.stata.com/manuals/pss-2powertwocorrelations.pdf#pss-2powertwocorrelations), [PSS-2] [power cmh](https://www.stata.com/manuals/pss-2powercmh.pdf#pss-2powercmh), [PSS-2] [power exponential](https://www.stata.com/manuals/pss-2powerexponential.pdf#pss-2powerexponential), [\[PSS-2\]](https://www.stata.com/manuals/pss-2powerlogrank.pdf#pss-2powerlogrank) power [logrank](https://www.stata.com/manuals/pss-2powerlogrank.pdf#pss-2powerlogrank), [\[PSS-3\]](https://www.stata.com/manuals/pss-3ciwidth.pdf#pss-3ciwidth) ciwidth, [\[PSS-3\]](https://www.stata.com/manuals/pss-3ciwidthtwomeans.pdf#pss-3ciwidthtwomeans) ciwidth [twomeans](https://www.stata.com/manuals/pss-3ciwidthtwomeans.pdf#pss-3ciwidthtwomeans), [PSS-4] [Unbalanced designs](https://www.stata.com/manuals/pss-4unbalanceddesigns.pdf#pss-4Unbalanceddesigns), [PSS-5] [Glossary](https://www.stata.com/manuals/pss-5glossary.pdf#pss-5Glossary) allof() function, [\[M-5\]](https://www.stata.com/manuals/m-5all.pdf#m-5all()) all( ) alpha, [\[ADAPT\]](https://www.stata.com/manuals/adaptglossary.pdf#adaptGlossary) Glossary, [\[LASSO\]](https://www.stata.com/manuals/lassoglossary.pdf#lassoGlossary) Glossary, [PSS-5] [Glossary](https://www.stata.com/manuals/pss-5glossary.pdf#pss-5Glossary), also see [significance level](#page-141-0) alpha coefficient, Cronbach's, [MV] [alpha](https://www.stata.com/manuals/mvalpha.pdf#mvalpha) alpha command, [MV] [alpha](https://www.stata.com/manuals/mvalpha.pdf#mvalpha) alphabetizing observations, [D] [gsort](https://www.stata.com/manuals/dgsort.pdf#dgsort), [D] [sort](https://www.stata.com/manuals/dsort.pdf#dsort) returned elements, [P] [macro lists](https://www.stata.com/manuals/pmacrolists.pdf#pmacrolists)

<span id="page-2-2"></span><span id="page-2-1"></span>alphabetizing, continued Unicode strings, [FN] [String functions](https://www.stata.com/manuals/fnstringfunctions.pdf#fnStringfunctions), [M-5] ustrcompare() variable names, [\[D\]](https://www.stata.com/manuals/dds.pdf#dds) ds, [D] [order](https://www.stata.com/manuals/dorder.pdf#dorder) variables, [D] [sort](https://www.stata.com/manuals/dsort.pdf#dsort) alphanumeric variables, see [string variables, parsing](#page-150-0) alternating algorithm, see [Lindstrom–Bates algorithm](#page-81-0) alternative correlation, [\[PSS-2\]](https://www.stata.com/manuals/pss-2power.pdf#pss-2power) power, [\[PSS-2\]](https://www.stata.com/manuals/pss-2poweronecorrelation.pdf#pss-2poweronecorrelation) power [onecorrelation](https://www.stata.com/manuals/pss-2poweronecorrelation.pdf#pss-2poweronecorrelation) Epanechnikov kernel function, [\[CAUSAL\]](https://www.stata.com/manuals/causaltebalancedensity.pdf#causaltebalancedensity) tebalance [density](https://www.stata.com/manuals/causaltebalancedensity.pdf#causaltebalancedensity), [\[CAUSAL\]](https://www.stata.com/manuals/causalteoverlap.pdf#causalteoverlap) teoverlap, [G-2] [graph](https://www.stata.com/manuals/g-2graphtwowaykdensity.pdf#g-2graphtwowaykdensity) [twoway kdensity](https://www.stata.com/manuals/g-2graphtwowaykdensity.pdf#g-2graphtwowaykdensity), [G-2] [graph twoway lpoly](https://www.stata.com/manuals/g-2graphtwowaylpoly.pdf#g-2graphtwowaylpoly), [G-2] [graph twoway lpolyci](https://www.stata.com/manuals/g-2graphtwowaylpolyci.pdf#g-2graphtwowaylpolyci), [R] [ivqregress](https://www.stata.com/manuals/rivqregress.pdf#rivqregress), [R] [kdensity](https://www.stata.com/manuals/rkdensity.pdf#rkdensity), [R] [lpoly](https://www.stata.com/manuals/rlpoly.pdf#rlpoly), [R] [npregress kernel](https://www.stata.com/manuals/rnpregresskernel.pdf#rnpregresskernel), [R] [qreg](https://www.stata.com/manuals/rqreg.pdf#rqreg) hypothesis, [\[ADAPT\]](https://www.stata.com/manuals/adaptglossary.pdf#adaptGlossary) Glossary, [PSS-5] [Glossary](https://www.stata.com/manuals/pss-5glossary.pdf#pss-5Glossary), also see [null hypothesis and alternative](#page-105-1) [hypothesis](#page-105-1) mean, [\[PSS-2\]](https://www.stata.com/manuals/pss-2power.pdf#pss-2power) power, [PSS-2] [power onemean](https://www.stata.com/manuals/pss-2poweronemean.pdf#pss-2poweronemean), [PSS-4] [Unbalanced designs](https://www.stata.com/manuals/pss-4unbalanceddesigns.pdf#pss-4Unbalanceddesigns) mean difference, [\[PSS-2\]](https://www.stata.com/manuals/pss-2power.pdf#pss-2power) power, [\[PSS-2\]](https://www.stata.com/manuals/pss-2powerpairedmeans.pdf#pss-2powerpairedmeans) power [pairedmeans](https://www.stata.com/manuals/pss-2powerpairedmeans.pdf#pss-2powerpairedmeans) parameter, [PSS-5] [Glossary](https://www.stata.com/manuals/pss-5glossary.pdf#pss-5Glossary), also see [alternative](#page-2-1) [value](#page-2-1) partial correlation, [\[PSS-2\]](https://www.stata.com/manuals/pss-2power.pdf#pss-2power) power, [\[PSS-2\]](https://www.stata.com/manuals/pss-2powerpcorr.pdf#pss-2powerpcorr) power [pcorr](https://www.stata.com/manuals/pss-2powerpcorr.pdf#pss-2powerpcorr) proportion, [\[PSS-2\]](https://www.stata.com/manuals/pss-2power.pdf#pss-2power) power, [\[PSS-2\]](https://www.stata.com/manuals/pss-2poweroneproportion.pdf#pss-2poweroneproportion) power [oneproportion](https://www.stata.com/manuals/pss-2poweroneproportion.pdf#pss-2poweroneproportion)  $R<sup>2</sup>$ , [\[PSS-2\]](https://www.stata.com/manuals/pss-2power.pdf#pss-2power) power, [PSS-2] [power rsquared](https://www.stata.com/manuals/pss-2powerrsquared.pdf#pss-2powerrsquared) scenarios, [TS] [forecast](https://www.stata.com/manuals/tsforecast.pdf#tsforecast), [TS] [forecast adjust](https://www.stata.com/manuals/tsforecastadjust.pdf#tsforecastadjust), [TS] [forecast clear](https://www.stata.com/manuals/tsforecastclear.pdf#tsforecastclear), [TS] [forecast coefvector](https://www.stata.com/manuals/tsforecastcoefvector.pdf#tsforecastcoefvector), [TS] [forecast create](https://www.stata.com/manuals/tsforecastcreate.pdf#tsforecastcreate), [TS] [forecast describe](https://www.stata.com/manuals/tsforecastdescribe.pdf#tsforecastdescribe), [TS] [forecast drop](https://www.stata.com/manuals/tsforecastdrop.pdf#tsforecastdrop), [TS] [forecast estimates](https://www.stata.com/manuals/tsforecastestimates.pdf#tsforecastestimates), [TS] [forecast exogenous](https://www.stata.com/manuals/tsforecastexogenous.pdf#tsforecastexogenous), [TS] [forecast](https://www.stata.com/manuals/tsforecastidentity.pdf#tsforecastidentity) [identity](https://www.stata.com/manuals/tsforecastidentity.pdf#tsforecastidentity), [TS] [forecast list](https://www.stata.com/manuals/tsforecastlist.pdf#tsforecastlist), [TS] [forecast query](https://www.stata.com/manuals/tsforecastquery.pdf#tsforecastquery), [TS] [forecast solve](https://www.stata.com/manuals/tsforecastsolve.pdf#tsforecastsolve) slope, [\[PSS-2\]](https://www.stata.com/manuals/pss-2power.pdf#pss-2power) power, [PSS-2] [power oneslope](https://www.stata.com/manuals/pss-2poweroneslope.pdf#pss-2poweroneslope) standard deviation, [\[PSS-2\]](https://www.stata.com/manuals/pss-2power.pdf#pss-2power) power, [\[PSS-2\]](https://www.stata.com/manuals/pss-2poweronevariance.pdf#pss-2poweronevariance) power [onevariance](https://www.stata.com/manuals/pss-2poweronevariance.pdf#pss-2poweronevariance) value, [PSS-5] [Glossary](https://www.stata.com/manuals/pss-5glossary.pdf#pss-5Glossary), also see [postulated value](#page-118-1) variance, [\[PSS-2\]](https://www.stata.com/manuals/pss-2power.pdf#pss-2power) power, [\[PSS-2\]](https://www.stata.com/manuals/pss-2poweronevariance.pdf#pss-2poweronevariance) power [onevariance](https://www.stata.com/manuals/pss-2poweronevariance.pdf#pss-2poweronevariance) alternatives, [CM] [Glossary](https://www.stata.com/manuals/cmglossary.pdf#cmGlossary) variable, [CM] [Glossary](https://www.stata.com/manuals/cmglossary.pdf#cmGlossary) identifying, [CM] [cmset](https://www.stata.com/manuals/cmcmset.pdf#cmcmset) alternatives, estat subcommand, [CM] [nlogit](https://www.stata.com/manuals/cmnlogitpostestimation.pdf#cmnlogitpostestimation) [postestimation](https://www.stata.com/manuals/cmnlogitpostestimation.pdf#cmnlogitpostestimation) alternative-specific variable, [CM] [Glossary](https://www.stata.com/manuals/cmglossary.pdf#cmGlossary) always predictor, see [predictor, always included](#page-119-0) ameans command, [R] [ameans](https://www.stata.com/manuals/rameans.pdf#rameans) American Standard Code for Information Interchange, see [text, ASCII](#page-161-0) *A*.N() function, [M-5] [AssociativeArray\( \)](https://www.stata.com/manuals/m-5associativearray.pdf#m-5AssociativeArray()) analysis of covariance, [R] [anova](https://www.stata.com/manuals/ranova.pdf#ranova), [U] [27.3.1 ANOVA](https://www.stata.com/manuals/u27.pdf#u27.3.1ANOVAandANCOVA) [and ANCOVA](https://www.stata.com/manuals/u27.pdf#u27.3.1ANOVAandANCOVA)

<span id="page-3-1"></span><span id="page-3-0"></span>analysis of variance, [\[PSS-2\]](https://www.stata.com/manuals/pss-2power.pdf#pss-2power) power, [\[PSS-2\]](https://www.stata.com/manuals/pss-2poweroneway.pdf#pss-2poweroneway) power [oneway](https://www.stata.com/manuals/pss-2poweroneway.pdf#pss-2poweroneway), [PSS-2] [power twoway](https://www.stata.com/manuals/pss-2powertwoway.pdf#pss-2powertwoway), [PSS-5] [Glossary](https://www.stata.com/manuals/pss-5glossary.pdf#pss-5Glossary), [R] [anova](https://www.stata.com/manuals/ranova.pdf#ranova), [R] [contrast](https://www.stata.com/manuals/rcontrast.pdf#rcontrast), [\[R\]](https://www.stata.com/manuals/ricc.pdf#ricc) icc, [R] [loneway](https://www.stata.com/manuals/rloneway.pdf#rloneway), [R] [oneway](https://www.stata.com/manuals/roneway.pdf#roneway), [U] [27.3.1 ANOVA and ANCOVA](https://www.stata.com/manuals/u27.pdf#u27.3.1ANOVAandANCOVA) Kruskal–Wallis, [R] [kwallis](https://www.stata.com/manuals/rkwallis.pdf#rkwallis) plots, [R] [marginsplot](https://www.stata.com/manuals/rmarginsplot.pdf#rmarginsplot) repeated measures, [PSS-2] [power repeated](https://www.stata.com/manuals/pss-2powerrepeated.pdf#pss-2powerrepeated), [R] [anova](https://www.stata.com/manuals/ranova.pdf#ranova), [U] [27.3.1 ANOVA and ANCOVA](https://www.stata.com/manuals/u27.pdf#u27.3.1ANOVAandANCOVA) analysis step, [MI] [Intro substantive](https://www.stata.com/manuals/miintrosubstantive.pdf#miIntrosubstantive), [MI] [mi estimate](https://www.stata.com/manuals/mimiestimate.pdf#mimiestimate), also see [estimation](#page-48-0) analysis time, [\[CAUSAL\]](https://www.stata.com/manuals/causalglossary.pdf#causalGlossary) Glossary, [ST] [Glossary](https://www.stata.com/manuals/stglossary.pdf#stGlossary) analysis-of-variance test of normality, [R] [swilk](https://www.stata.com/manuals/rswilk.pdf#rswilk) analytic weight, [U] [11.1.6 weight](https://www.stata.com/manuals/u11.pdf#u11.1.6weight), [U] [20.24.2 Analytic weights](https://www.stata.com/manuals/u20.pdf#u20.24.2Analyticweights) analytical PIP, [BMA] [Glossary](https://www.stata.com/manuals/bmaglossary.pdf#bmaGlossary) posterior inclusion probability, [BMA] [bmaregress](https://www.stata.com/manuals/bmabmaregress.pdf#bmabmaregress), [BMA] [bmastats models](https://www.stata.com/manuals/bmabmastatsmodels.pdf#bmabmastatsmodels), [BMA] [bmastats](https://www.stata.com/manuals/bmabmastatspip.pdf#bmabmastatspip) [pip](https://www.stata.com/manuals/bmabmastatspip.pdf#bmabmastatspip) mean, [BMA] [bmapredict](https://www.stata.com/manuals/bmabmapredict.pdf#bmabmapredict), [BMA] [bmastats](https://www.stata.com/manuals/bmabmastats.pdf#bmabmastats) mean model size, [BMA] [bmaregress](https://www.stata.com/manuals/bmabmaregress.pdf#bmabmaregress), [BMA] [bmastats msize](https://www.stata.com/manuals/bmabmastatsmsize.pdf#bmabmastatsmsize), [BMA] [Glossary](https://www.stata.com/manuals/bmaglossary.pdf#bmaGlossary) model probability, [BMA] [bmaregress](https://www.stata.com/manuals/bmabmaregress.pdf#bmabmaregress), [BMA] [bmagraph pmp](https://www.stata.com/manuals/bmabmagraphpmp.pdf#bmabmagraphpmp), [BMA] [bmastats](https://www.stata.com/manuals/bmabmastatsmodels.pdf#bmabmastatsmodels) [models](https://www.stata.com/manuals/bmabmastatsmodels.pdf#bmabmastatsmodels), [BMA] [Glossary](https://www.stata.com/manuals/bmaglossary.pdf#bmaGlossary) model-size distribution, [BMA] [bmaregress](https://www.stata.com/manuals/bmabmaregress.pdf#bmabmaregress), [BMA] [bmagraph msize](https://www.stata.com/manuals/bmabmagraphmsize.pdf#bmabmagraphmsize), [BMA] [bmastats](https://www.stata.com/manuals/bmabmastatsmsize.pdf#bmabmastatsmsize) [msize](https://www.stata.com/manuals/bmabmastatsmsize.pdf#bmabmastatsmsize), [BMA] [Glossary](https://www.stata.com/manuals/bmaglossary.pdf#bmaGlossary) standard deviation, [BMA] [bmapredict](https://www.stata.com/manuals/bmabmapredict.pdf#bmabmapredict), [BMA] [bmastats](https://www.stata.com/manuals/bmabmastats.pdf#bmabmastats) prior mean model size, see [prior mean model size](#page-120-0) model probability, see [prior model probability](#page-120-1) model-size distribution, see [prior model-size](#page-120-2) [distribution](#page-120-2) anchor variable, see [anchoring](#page-3-0) anchoring, [SEM] [Glossary](https://www.stata.com/manuals/semglossary.pdf#semGlossary), also see [model](#page-96-0) [identification](#page-96-0) ANCOVA, see [analysis of covariance](#page-2-2) and operator, see [logical operators](#page-84-0) Anderberg coefficient similarity measure, [MV] *[measure](https://www.stata.com/manuals/mvmeasure_option.pdf#mvmeasure_option)\_option A*.nextloc() function, [M-5] [AssociativeArray\( \)](https://www.stata.com/manuals/m-5associativearray.pdf#m-5AssociativeArray()) *A*.nextval() function, [M-5] [AssociativeArray\( \)](https://www.stata.com/manuals/m-5associativearray.pdf#m-5AssociativeArray()) angle of text, [G-4] *[anglestyle](https://www.stata.com/manuals/g-4anglestyle.pdf#g-4anglestyle) anglestyle*, [G-4] [Glossary](https://www.stata.com/manuals/g-4glossary.pdf#g-4Glossary) angular similarity measure, [MV] *[measure](https://www.stata.com/manuals/mvmeasure_option.pdf#mvmeasure_option) option A*.notfound() function, [M-5] [AssociativeArray\( \)](https://www.stata.com/manuals/m-5associativearray.pdf#m-5AssociativeArray()) ANOVA, see [analysis of variance](#page-3-1) anova command, [R] [anova](https://www.stata.com/manuals/ranova.pdf#ranova), [R] [anova postestimation](https://www.stata.com/manuals/ranovapostestimation.pdf#ranovapostestimation) ANOVA DDF, see [denominator degrees of freedom,](#page-36-0) [ANOVA](#page-36-0) anova, estat subcommand, [MV] [discrim lda](https://www.stata.com/manuals/mvdiscrimldapostestimation.pdf#mvdiscrimldapostestimation) [postestimation](https://www.stata.com/manuals/mvdiscrimldapostestimation.pdf#mvdiscrimldapostestimation)

<span id="page-3-4"></span><span id="page-3-3"></span><span id="page-3-2"></span>Anscombe residual, [\[ME\]](https://www.stata.com/manuals/meme.pdf#meme) me, [ME] [mecloglog](https://www.stata.com/manuals/memecloglogpostestimation.pdf#memecloglogpostestimation) [postestimation](https://www.stata.com/manuals/memecloglogpostestimation.pdf#memecloglogpostestimation), [ME] [meglm postestimation](https://www.stata.com/manuals/memeglmpostestimation.pdf#memeglmpostestimation), [ME] [melogit postestimation](https://www.stata.com/manuals/memelogitpostestimation.pdf#memelogitpostestimation), [ME] [menbreg](https://www.stata.com/manuals/memenbregpostestimation.pdf#memenbregpostestimation) [postestimation](https://www.stata.com/manuals/memenbregpostestimation.pdf#memenbregpostestimation), [ME] [mepoisson postestimation](https://www.stata.com/manuals/memepoissonpostestimation.pdf#memepoissonpostestimation), [ME] [meprobit postestimation](https://www.stata.com/manuals/memeprobitpostestimation.pdf#memeprobitpostestimation), [R] [binreg](https://www.stata.com/manuals/rbinregpostestimation.pdf#rbinregpostestimation) [postestimation](https://www.stata.com/manuals/rbinregpostestimation.pdf#rbinregpostestimation), [R] [glm postestimation](https://www.stata.com/manuals/rglmpostestimation.pdf#rglmpostestimation) anti, estat subcommand, [MV] [factor](https://www.stata.com/manuals/mvfactorpostestimation.pdf#mvfactorpostestimation) [postestimation](https://www.stata.com/manuals/mvfactorpostestimation.pdf#mvfactorpostestimation), [MV] [pca postestimation](https://www.stata.com/manuals/mvpcapostestimation.pdf#mvpcapostestimation) anti-image correlation matrix, [MV] [factor postestimation](https://www.stata.com/manuals/mvfactorpostestimation.pdf#mvfactorpostestimation), [MV] [pca postestimation](https://www.stata.com/manuals/mvpcapostestimation.pdf#mvpcapostestimation), [MV] [Glossary](https://www.stata.com/manuals/mvglossary.pdf#mvGlossary) covariance matrix, [MV] [factor postestimation](https://www.stata.com/manuals/mvfactorpostestimation.pdf#mvfactorpostestimation), [MV] [pca postestimation](https://www.stata.com/manuals/mvpcapostestimation.pdf#mvpcapostestimation), [MV] [Glossary](https://www.stata.com/manuals/mvglossary.pdf#mvGlossary)  $any() function. [M-5] all()$  $any() function. [M-5] all()$  $any() function. [M-5] all()$ anycount(), egen function, [D] [egen](https://www.stata.com/manuals/degen.pdf#degen) anymatch(), egen function, [D] [egen](https://www.stata.com/manuals/degen.pdf#degen) anyof() function, [\[M-5\]](https://www.stata.com/manuals/m-5all.pdf#m-5all()) all( ) anyvalue(), egen function, [D] [egen](https://www.stata.com/manuals/degen.pdf#degen) AP, see [attributable proportion](#page-4-2) A-PARCH, see [asymmetric power autoregressive](#page-4-3) [conditional heteroskedasticity](#page-4-3) append, mi subcommand, [MI] [mi append](https://www.stata.com/manuals/mimiappend.pdf#mimiappend) putdocx subcommand, [RPT] [putdocx begin](https://www.stata.com/manuals/rptputdocxbegin.pdf#rptputdocxbegin) append command, [D] [append](https://www.stata.com/manuals/dappend.pdf#dappend), [U] [23 Combining](https://www.stata.com/manuals/u23combiningdatasets.pdf#u23Combiningdatasets) [datasets](https://www.stata.com/manuals/u23combiningdatasets.pdf#u23Combiningdatasets) append data, [D] [append](https://www.stata.com/manuals/dappend.pdf#dappend), [MI] [mi append](https://www.stata.com/manuals/mimiappend.pdf#mimiappend), [U] [23 Combining datasets](https://www.stata.com/manuals/u23combiningdatasets.pdf#u23Combiningdatasets) append rows and columns to matrix, [P] [matrix define](https://www.stata.com/manuals/pmatrixdefine.pdf#pmatrixdefine) append variable, [D] [append](https://www.stata.com/manuals/dappend.pdf#dappend) approximating Euclidean distances, [\[MV\]](https://www.stata.com/manuals/mvmdspostestimation.pdf#mvmdspostestimation) mds [postestimation](https://www.stata.com/manuals/mvmdspostestimation.pdf#mvmdspostestimation) approximation denominator degrees of freedom, see [denominator degrees of freedom, Kenward–](#page-36-1) [Roger,](#page-36-1) see [denominator degrees of freedom,](#page-36-2) **[Satterthwaite](#page-36-2)** *A*.put() function, [M-5] [AssociativeArray\( \)](https://www.stata.com/manuals/m-5associativearray.pdf#m-5AssociativeArray()) AR, see [autoregressive](#page-5-5) arbitrary pattern of missing values, [MI] [mi impute](https://www.stata.com/manuals/mimiimputechained.pdf#mimiimputechained) [chained](https://www.stata.com/manuals/mimiimputechained.pdf#mimiimputechained), [MI] [mi impute mvn](https://www.stata.com/manuals/mimiimputemvn.pdf#mimiimputemvn), [MI] [Glossary](https://www.stata.com/manuals/miglossary.pdf#miGlossary), also see [pattern of missingness](#page-113-0) arccosine, arcsine, and arctangent functions, [FN] [Trigonometric functions](https://www.stata.com/manuals/fntrigonometricfunctions.pdf#fnTrigonometricfunctions), [\[M-5\]](https://www.stata.com/manuals/m-5sin.pdf#m-5sin()) sin( ) ARCH, see [autoregressive conditional heteroskedasticity](#page-5-6) arch command, [TS] [arch](https://www.stata.com/manuals/tsarch.pdf#tsarch), [TS] [arch postestimation](https://www.stata.com/manuals/tsarchpostestimation.pdf#tsarchpostestimation) Archival Federal Reserve Economic Data, importing from, [D] [import fred](https://www.stata.com/manuals/dimportfred.pdf#dimportfred) Archival FRED, see [Archival Federal Reserve Economic](#page-3-2) [Data, importing from](#page-3-2) archlm, estat subcommand, [R] [regress](https://www.stata.com/manuals/rregresspostestimationtimeseries.pdf#rregresspostestimationtimeseries) [postestimation time series](https://www.stata.com/manuals/rregresspostestimationtimeseries.pdf#rregresspostestimationtimeseries) area data, [SP] [Intro 3](https://www.stata.com/manuals/spintro3.pdf#spIntro3), [SP] [Intro 4](https://www.stata.com/manuals/spintro4.pdf#spIntro4), [SP] [Intro 5](https://www.stata.com/manuals/spintro5.pdf#spIntro5), [SP] [Intro 6](https://www.stata.com/manuals/spintro6.pdf#spIntro6) cross-sectional, [SP] [spset](https://www.stata.com/manuals/spspset.pdf#spspset) panel, [SP] [spset](https://www.stata.com/manuals/spspset.pdf#spspset) with shapefiles, rules for working with, [SP] [Intro 4](https://www.stata.com/manuals/spintro4.pdf#spIntro4) area, graph twoway subcommand, [G-2] [graph](https://www.stata.com/manuals/g-2graphtwowayarea.pdf#g-2graphtwowayarea) [twoway area](https://www.stata.com/manuals/g-2graphtwowayarea.pdf#g-2graphtwowayarea)

<span id="page-4-4"></span><span id="page-4-0"></span>area under the curve, [R] **[lroc](https://www.stata.com/manuals/rlroc.pdf#rlroc)**, also see [pharmacokinetic](#page-114-0) [data,](#page-114-0) also see [receiver operating characteristic](#page-127-0) [analysis](#page-127-0) areal data, [SP] [Intro](https://www.stata.com/manuals/spintro.pdf#spIntro), [SP] [Glossary](https://www.stata.com/manuals/spglossary.pdf#spGlossary), also see [area data](#page-3-3) areas, [SP] [Intro 1](https://www.stata.com/manuals/spintro1.pdf#spIntro1), [SP] [Intro 2](https://www.stata.com/manuals/spintro2.pdf#spIntro2), [SP] [Glossary](https://www.stata.com/manuals/spglossary.pdf#spGlossary), also see [fill, areas, dimming and brightening](#page-53-1) *areastyle*, [G-4] [Glossary](https://www.stata.com/manuals/g-4glossary.pdf#g-4Glossary) areg command, [R] [areg](https://www.stata.com/manuals/rareg.pdf#rareg), [R] [areg postestimation](https://www.stata.com/manuals/raregpostestimation.pdf#raregpostestimation), [R] [wildbootstrap](https://www.stata.com/manuals/rwildbootstrap.pdf#rwildbootstrap) *A*.reinit() function, [M-5] [AssociativeArray\( \)](https://www.stata.com/manuals/m-5associativearray.pdf#m-5AssociativeArray()) Arellano–Bond estimator, [XT] [xtabond](https://www.stata.com/manuals/xtxtabond.pdf#xtxtabond), [XT] [xtdpd](https://www.stata.com/manuals/xtxtdpd.pdf#xtxtdpd), [XT] [xtdpdsys](https://www.stata.com/manuals/xtxtdpdsys.pdf#xtxtdpdsys), [XT] [Glossary](https://www.stata.com/manuals/xtglossary.pdf#xtGlossary) Arellano–Bover estimator, [XT] [xtdpd](https://www.stata.com/manuals/xtxtdpd.pdf#xtxtdpd), [XT] [xtdpdsys](https://www.stata.com/manuals/xtxtdpdsys.pdf#xtxtdpdsys) *A*.remove() function, [M-5] [AssociativeArray\( \)](https://www.stata.com/manuals/m-5associativearray.pdf#m-5AssociativeArray()) ARFIMA, see [autoregressive fractionally integrated](#page-5-7) [moving-average model](#page-5-7) arfima command, [TS] [arfima](https://www.stata.com/manuals/tsarfima.pdf#tsarfima), [TS] [arfima](https://www.stata.com/manuals/tsarfimapostestimation.pdf#tsarfimapostestimation) [postestimation](https://www.stata.com/manuals/tsarfimapostestimation.pdf#tsarfimapostestimation) arfimasoc command, [TS] [arfimasoc](https://www.stata.com/manuals/tsarfimasoc.pdf#tsarfimasoc)  $arg()$  function,  $[M-5]$   $sin()$ args command, [P] [syntax](https://www.stata.com/manuals/psyntax.pdf#psyntax) args() function, [M-5] [args\( \)](https://www.stata.com/manuals/m-5args.pdf#m-5args()) arguments, [M-6] [Glossary](https://www.stata.com/manuals/m-6glossary.pdf#m-6Glossary) program, [M-2] [Declarations](https://www.stata.com/manuals/m-2declarations.pdf#m-2Declarations) values returned in, [M-1] [Returned args](https://www.stata.com/manuals/m-1returnedargs.pdf#m-1Returnedargs) varying number, [M-2] [optargs](https://www.stata.com/manuals/m-2optargs.pdf#m-2optargs), [M-5] [args\( \)](https://www.stata.com/manuals/m-5args.pdf#m-5args()) ARIMA, see [autoregressive integrated moving-average](#page-5-8) [model](#page-5-8) arima command, [TS] [arima](https://www.stata.com/manuals/tsarima.pdf#tsarima), [TS] [arima](https://www.stata.com/manuals/tsarimapostestimation.pdf#tsarimapostestimation) [postestimation](https://www.stata.com/manuals/tsarimapostestimation.pdf#tsarimapostestimation) arimasoc command, [TS] [arimasoc](https://www.stata.com/manuals/tsarimasoc.pdf#tsarimasoc) arithmetic operators,  $[M-2]$  op\_arith,  $[M-2]$  op\_colon, [P] [matrix define](https://www.stata.com/manuals/pmatrixdefine.pdf#pmatrixdefine), [U] [13.2.1 Arithmetic](https://www.stata.com/manuals/u13.pdf#u13.2.1Arithmeticoperators) [operators](https://www.stata.com/manuals/u13.pdf#u13.2.1Arithmeticoperators) arm, [\[ADAPT\]](https://www.stata.com/manuals/adaptglossary.pdf#adaptGlossary) Glossary ARMA, see [autoregressive moving average](#page-5-9) ARMAX, see [autoregressive moving average with](#page-5-10) [exogenous inputs](#page-5-10) aroots, estat subcommand, [TS] [estat aroots](https://www.stata.com/manuals/tsestataroots.pdf#tsestataroots) array, [M-6] [Glossary](https://www.stata.com/manuals/m-6glossary.pdf#m-6Glossary) arrays, class, [P] [class](https://www.stata.com/manuals/pclass.pdf#pclass) .Arrdropall built-in class modifier, [P] [class](https://www.stata.com/manuals/pclass.pdf#pclass) .Arrdropel built-in class modifier, [P] [class](https://www.stata.com/manuals/pclass.pdf#pclass) .arrindexof built-in class function, [P] [class](https://www.stata.com/manuals/pclass.pdf#pclass) .arrnels built-in class function, [P] [class](https://www.stata.com/manuals/pclass.pdf#pclass) arrows, [G-2] [graph twoway pcarrow](https://www.stata.com/manuals/g-2graphtwowaypcarrow.pdf#g-2graphtwowaypcarrow) .Arrpop built-in class modifier, [P] [class](https://www.stata.com/manuals/pclass.pdf#pclass) .Arrpush built-in class modifier, [P] [class](https://www.stata.com/manuals/pclass.pdf#pclass) as error, display directive, [P] [display](https://www.stata.com/manuals/pdisplay.pdf#pdisplay) as input, display directive, [P] [display](https://www.stata.com/manuals/pdisplay.pdf#pdisplay) as result, display directive, [P] [display](https://www.stata.com/manuals/pdisplay.pdf#pdisplay) as text, display directive, [P] [display](https://www.stata.com/manuals/pdisplay.pdf#pdisplay) as txt, display directive, [P] [display](https://www.stata.com/manuals/pdisplay.pdf#pdisplay)  $\text{asarray}()$  function, [M-5] asarray() asarray\_contains() function, [M-5] asarray() asarray\_contents() function, [M-5] asarray() asarray\_create() function, [M-5] asarray() asarray\_elements() function, [M-5] asarray()

<span id="page-4-3"></span><span id="page-4-2"></span><span id="page-4-1"></span>asarray\_first() function, [M-5] asarray()  $asarray_{xy}$  key() function, [M-5]  $asarray()$  $asarray\_keys()$  function,  $[M-5]$  asarray() asarray\_next() function, [M-5] asarray() asarray notfound() function, [M-5] [asarray\( \)](https://www.stata.com/manuals/m-5asarray.pdf#m-5asarray()) asarray\_remove() function, [M-5] asarray() ASCII, see [text, ASCII](#page-161-0) ascii() function, [M-5] [ascii\( \)](https://www.stata.com/manuals/m-5ascii.pdf#m-5ascii()) ASF, see [average structural function](#page-5-11) asin() function, [FN] [Trigonometric functions](https://www.stata.com/manuals/fntrigonometricfunctions.pdf#fnTrigonometricfunctions),  $[M-5]$  sin( ) asinh() function, [FN] [Trigonometric functions](https://www.stata.com/manuals/fntrigonometricfunctions.pdf#fnTrigonometricfunctions),  $[M-5]$  sin( ) asis, display directive, [P] [display](https://www.stata.com/manuals/pdisplay.pdf#pdisplay) asis print color mapping, [G-2] [set printcolor](https://www.stata.com/manuals/g-2setprintcolor.pdf#g-2setprintcolor) ASM, see [average structural mean](#page-5-12) ASP, see [average structural probability](#page-5-13) aspect ratio, [G-2] [graph display](https://www.stata.com/manuals/g-2graphdisplay.pdf#g-2graphdisplay), [G-3] *aspect [option](https://www.stata.com/manuals/g-3aspect_option.pdf#g-3aspect_option)*, [G-4] [Glossary](https://www.stata.com/manuals/g-4glossary.pdf#g-4Glossary) changing, [G-2] [graph combine](https://www.stata.com/manuals/g-2graphcombine.pdf#g-2graphcombine) assert command, [D] [assert](https://www.stata.com/manuals/dassert.pdf#dassert) assert() function, [M-5] [assert\( \)](https://www.stata.com/manuals/m-5assert.pdf#m-5assert()) asserteq() function, [M-5] [assert\( \)](https://www.stata.com/manuals/m-5assert.pdf#m-5assert()) assertnested command, [D] [assertnested](https://www.stata.com/manuals/dassertnested.pdf#dassertnested) assignment, class, [P] [class](https://www.stata.com/manuals/pclass.pdf#pclass) assignment operator, [M-2] op [assignment](https://www.stata.com/manuals/m-2op_assignment.pdf#m-2op_assignment), [U]  $11.1.5$  =exp association test,  $[R]$  [correlate](https://www.stata.com/manuals/rcorrelate.pdf#rcorrelate),  $[R]$  [Epitab](https://www.stata.com/manuals/repitab.pdf#rEpitab), [R] [spearman](https://www.stata.com/manuals/rspearman.pdf#rspearman), [R] [tabulate twoway](https://www.stata.com/manuals/rtabulatetwoway.pdf#rtabulatetwoway), [R] [tetrachoric](https://www.stata.com/manuals/rtetrachoric.pdf#rtetrachoric), [SVY] [svy: tabulate twoway](https://www.stata.com/manuals/svysvytabulatetwoway.pdf#svysvytabulatetwoway) association, measures of, [R] [tabulate twoway](https://www.stata.com/manuals/rtabulatetwoway.pdf#rtabulatetwoway) associative arrays,  $[M-5]$  asarray(), [M-5] AssociativeArray() AssociativeArray() function, [M-5] AssociativeArray() asymmetric power autoregressive conditional heteroskedasticity, [TS] [arch](https://www.stata.com/manuals/tsarch.pdf#tsarch) asymmetry, see [skewness](#page-142-0) asymptotic distribution free, [SEM] [Intro 4](https://www.stata.com/manuals/semintro4.pdf#semIntro4), [SEM] [Methods and formulas for sem](https://www.stata.com/manuals/semmethodsandformulasforsem.pdf#semMethodsandformulasforsem), [SEM] [Glossary](https://www.stata.com/manuals/semglossary.pdf#semGlossary) at risk, [ST] [stset](https://www.stata.com/manuals/ststset.pdf#ststset), [ST] [Glossary](https://www.stata.com/manuals/stglossary.pdf#stGlossary) table, [ST] [sts graph](https://www.stata.com/manuals/ststsgraph.pdf#ststsgraph) atan() function, [FN] [Trigonometric functions](https://www.stata.com/manuals/fntrigonometricfunctions.pdf#fnTrigonometricfunctions),  $[M-5]$  sin( ) atan2() function, [FN] [Trigonometric functions](https://www.stata.com/manuals/fntrigonometricfunctions.pdf#fnTrigonometricfunctions),  $[M-5]$  sin( ) atanh() function, [FN] [Trigonometric functions](https://www.stata.com/manuals/fntrigonometricfunctions.pdf#fnTrigonometricfunctions),  $[M-5]$  sin() ATE, see [average treatment effect](#page-5-14) ATET, see [average treatment effect on treated](#page-6-1) atetplot, estat subcommand, [CAUSAL] [hdidregress](https://www.stata.com/manuals/causalhdidregresspostestimation.pdf#causalhdidregresspostestimation) [postestimation](https://www.stata.com/manuals/causalhdidregresspostestimation.pdf#causalhdidregresspostestimation), [CAUSAL] [xthdidregress](https://www.stata.com/manuals/causalxthdidregresspostestimation.pdf#causalxthdidregresspostestimation) [postestimation](https://www.stata.com/manuals/causalxthdidregresspostestimation.pdf#causalxthdidregresspostestimation) attained power, [\[ADAPT\]](https://www.stata.com/manuals/adaptglossary.pdf#adaptGlossary) Glossary attained sample-size ratio, [\[ADAPT\]](https://www.stata.com/manuals/adaptglossary.pdf#adaptGlossary) Glossary attributable fraction, [R] [Epitab](https://www.stata.com/manuals/repitab.pdf#rEpitab), [ST] [Glossary](https://www.stata.com/manuals/stglossary.pdf#stGlossary)

<span id="page-5-15"></span><span id="page-5-7"></span><span id="page-5-6"></span><span id="page-5-5"></span><span id="page-5-2"></span>attributable proportion, [R] [Epitab](https://www.stata.com/manuals/repitab.pdf#rEpitab), [R] [reri](https://www.stata.com/manuals/rreri.pdf#rreri) attributes, [SP] [Glossary](https://www.stata.com/manuals/spglossary.pdf#spGlossary) AUC, see [area under the curve](#page-4-4) augmented component-plus-residual plot, [R] [regress](https://www.stata.com/manuals/rregresspostestimationdiagnosticplots.pdf#rregresspostestimationdiagnosticplots) [postestimation diagnostic plots](https://www.stata.com/manuals/rregresspostestimationdiagnosticplots.pdf#rregresspostestimationdiagnosticplots) inverse-probability weighting, [\[CAUSAL\]](https://www.stata.com/manuals/causalteffectsintro.pdf#causalteffectsintro) teffects [intro](https://www.stata.com/manuals/causalteffectsintro.pdf#causalteffectsintro), [CAUSAL] [teffects intro advanced](https://www.stata.com/manuals/causalteffectsintroadvanced.pdf#causalteffectsintroadvanced), [CAUSAL] [teffects aipw](https://www.stata.com/manuals/causalteffectsaipw.pdf#causalteffectsaipw), [\[CAUSAL\]](https://www.stata.com/manuals/causaltelasso.pdf#causaltelasso) telasso, [\[CAUSAL\]](https://www.stata.com/manuals/causalglossary.pdf#causalGlossary) Glossary partial residual plot, [R] [regress postestimation](https://www.stata.com/manuals/rregresspostestimationdiagnosticplots.pdf#rregresspostestimationdiagnosticplots) [diagnostic plots](https://www.stata.com/manuals/rregresspostestimationdiagnosticplots.pdf#rregresspostestimationdiagnosticplots) regression, [MI] [Glossary](https://www.stata.com/manuals/miglossary.pdf#miGlossary), also see [imputation,](#page-70-0) [perfect prediction](#page-70-0) Author Support Program, [U] [3.7.2 For authors](https://www.stata.com/manuals/u3.pdf#u3.7.2Forauthors) auto.dta, [U] [1.2.2 Example datasets](https://www.stata.com/manuals/u1.pdf#u1.2.2Exampledatasets) autocode() function, [FN] [Programming functions](https://www.stata.com/manuals/fnprogrammingfunctions.pdf#fnProgrammingfunctions), [U] [26.1.2 Converting continuous variables to](https://www.stata.com/manuals/u26.pdf#u26.1.2Convertingcontinuousvariablestocategoricalvariables) [categorical variables](https://www.stata.com/manuals/u26.pdf#u26.1.2Convertingcontinuousvariablestocategoricalvariables) autocorrelation, [\[BAYES\]](https://www.stata.com/manuals/bayesintro.pdf#bayesIntro) Intro, [\[BAYES\]](https://www.stata.com/manuals/bayesbayesiancommands.pdf#bayesBayesiancommands) Bayesian [commands](https://www.stata.com/manuals/bayesbayesiancommands.pdf#bayesBayesiancommands), [\[BAYES\]](https://www.stata.com/manuals/bayesbayesmh.pdf#bayesbayesmh) bayesmh, [BAYES] [bayesgraph](https://www.stata.com/manuals/bayesbayesgraph.pdf#bayesbayesgraph), [BAYES] [bayesstats ess](https://www.stata.com/manuals/bayesbayesstatsess.pdf#bayesbayesstatsess), [BAYES] [bayes: var](https://www.stata.com/manuals/bayesbayesvar.pdf#bayesbayesvar), [TS] [arch](https://www.stata.com/manuals/tsarch.pdf#tsarch), [TS] [arfima](https://www.stata.com/manuals/tsarfima.pdf#tsarfima), [TS] [arima](https://www.stata.com/manuals/tsarima.pdf#tsarima), [TS] [corrgram](https://www.stata.com/manuals/tscorrgram.pdf#tscorrgram), [TS] [dfactor](https://www.stata.com/manuals/tsdfactor.pdf#tsdfactor), [TS] [newey](https://www.stata.com/manuals/tsnewey.pdf#tsnewey), [TS] [prais](https://www.stata.com/manuals/tsprais.pdf#tsprais), [TS] [psdensity](https://www.stata.com/manuals/tspsdensity.pdf#tspsdensity), [TS] [sspace](https://www.stata.com/manuals/tssspace.pdf#tssspace), [\[TS\]](https://www.stata.com/manuals/tsucm.pdf#tsucm) ucm, [\[TS\]](https://www.stata.com/manuals/tsvar.pdf#tsvar) var, [TS] [varlmar](https://www.stata.com/manuals/tsvarlmar.pdf#tsvarlmar), also see [HAC variance estimate](#page-65-1) dynamic model, [XT] [xtabond](https://www.stata.com/manuals/xtxtabond.pdf#xtxtabond), [XT] [xtdpd](https://www.stata.com/manuals/xtxtdpd.pdf#xtxtdpd), [XT] [xtdpdsys](https://www.stata.com/manuals/xtxtdpdsys.pdf#xtxtdpdsys) function, [TS] [estat acplot](https://www.stata.com/manuals/tsestatacplot.pdf#tsestatacplot), [TS] [Glossary](https://www.stata.com/manuals/tsglossary.pdf#tsGlossary) residual, [XT] [xtgee](https://www.stata.com/manuals/xtxtgee.pdf#xtxtgee), [\[XT\]](https://www.stata.com/manuals/xtxtgls.pdf#xtxtgls) xtgls, [XT] [xtpcse](https://www.stata.com/manuals/xtxtpcse.pdf#xtxtpcse), [XT] [xtregar](https://www.stata.com/manuals/xtxtregar.pdf#xtxtregar) test, [R] [regress postestimation time series](https://www.stata.com/manuals/rregresspostestimationtimeseries.pdf#rregresspostestimationtimeseries), [XT] [xtabond](https://www.stata.com/manuals/xtxtabond.pdf#xtxtabond), [XT] [xtabond postestimation](https://www.stata.com/manuals/xtxtabondpostestimation.pdf#xtxtabondpostestimation), [XT] [xtdpd postestimation](https://www.stata.com/manuals/xtxtdpdpostestimation.pdf#xtxtdpdpostestimation), [XT] [xtdpdsys](https://www.stata.com/manuals/xtxtdpdsys.pdf#xtxtdpdsys), [XT] [xtdpdsys postestimation](https://www.stata.com/manuals/xtxtdpdsyspostestimation.pdf#xtxtdpdsyspostestimation) autocovariance, [TS] [arfima](https://www.stata.com/manuals/tsarfima.pdf#tsarfima), [TS] [arima](https://www.stata.com/manuals/tsarima.pdf#tsarima), [TS] [corrgram](https://www.stata.com/manuals/tscorrgram.pdf#tscorrgram), [TS] [estat acplot](https://www.stata.com/manuals/tsestatacplot.pdf#tsestatacplot), [TS] [psdensity](https://www.stata.com/manuals/tspsdensity.pdf#tspsdensity) automatic print color mapping, [G-2] [set printcolor](https://www.stata.com/manuals/g-2setprintcolor.pdf#g-2setprintcolor) Automation, [P] [Automation](https://www.stata.com/manuals/pautomation.pdf#pAutomation), [P] [Glossary](https://www.stata.com/manuals/pglossary.pdf#pGlossary) autoregressive, [TS] [arch](https://www.stata.com/manuals/tsarch.pdf#tsarch), [TS] [arfima](https://www.stata.com/manuals/tsarfima.pdf#tsarfima), [TS] [arima](https://www.stata.com/manuals/tsarima.pdf#tsarima), [TS] [dfactor](https://www.stata.com/manuals/tsdfactor.pdf#tsdfactor), [TS] [sspace](https://www.stata.com/manuals/tssspace.pdf#tssspace), [\[TS\]](https://www.stata.com/manuals/tsucm.pdf#tsucm) ucm conditional heteroskedasticity effects, [TS] [arch](https://www.stata.com/manuals/tsarch.pdf#tsarch) effects, testing for, [R] [regress postestimation](https://www.stata.com/manuals/rregresspostestimationtimeseries.pdf#rregresspostestimationtimeseries) [time series](https://www.stata.com/manuals/rregresspostestimationtimeseries.pdf#rregresspostestimationtimeseries) model, [TS] [arch](https://www.stata.com/manuals/tsarch.pdf#tsarch), [TS] [arch postestimation](https://www.stata.com/manuals/tsarchpostestimation.pdf#tsarchpostestimation), [TS] [Glossary](https://www.stata.com/manuals/tsglossary.pdf#tsGlossary), also see [multivariate GARCH](#page-99-0) [model](#page-99-0) test, [R] [regress postestimation time series](https://www.stata.com/manuals/rregresspostestimationtimeseries.pdf#rregresspostestimationtimeseries) error, [SP] [Intro 1](https://www.stata.com/manuals/spintro1.pdf#spIntro1), [SP] [Glossary](https://www.stata.com/manuals/spglossary.pdf#spGlossary) fractionally integrated moving-average model, [TS] [arfima](https://www.stata.com/manuals/tsarfima.pdf#tsarfima), [TS] [arfima postestimation](https://www.stata.com/manuals/tsarfimapostestimation.pdf#tsarfimapostestimation), [TS] [arfimasoc](https://www.stata.com/manuals/tsarfimasoc.pdf#tsarfimasoc), [TS] [estat acplot](https://www.stata.com/manuals/tsestatacplot.pdf#tsestatacplot), [TS] [psdensity](https://www.stata.com/manuals/tspsdensity.pdf#tspsdensity), [TS] [Glossary](https://www.stata.com/manuals/tsglossary.pdf#tsGlossary)

<span id="page-5-14"></span><span id="page-5-13"></span><span id="page-5-12"></span><span id="page-5-11"></span><span id="page-5-10"></span><span id="page-5-9"></span><span id="page-5-8"></span><span id="page-5-4"></span><span id="page-5-3"></span><span id="page-5-1"></span><span id="page-5-0"></span>autoregressive, continued integrated moving-average model, [TS] [arima](https://www.stata.com/manuals/tsarima.pdf#tsarima), [TS] [arima postestimation](https://www.stata.com/manuals/tsarimapostestimation.pdf#tsarimapostestimation), [TS] [arimasoc](https://www.stata.com/manuals/tsarimasoc.pdf#tsarimasoc), [TS] [estat acplot](https://www.stata.com/manuals/tsestatacplot.pdf#tsestatacplot), [TS] [estat aroots](https://www.stata.com/manuals/tsestataroots.pdf#tsestataroots), [TS] [psdensity](https://www.stata.com/manuals/tspsdensity.pdf#tspsdensity), [TS] [Glossary](https://www.stata.com/manuals/tsglossary.pdf#tsGlossary) model, [SP] [Intro 1](https://www.stata.com/manuals/spintro1.pdf#spIntro1), [SP] [Glossary](https://www.stata.com/manuals/spglossary.pdf#spGlossary), [TS] [dfactor](https://www.stata.com/manuals/tsdfactor.pdf#tsdfactor), [TS] [estat acplot](https://www.stata.com/manuals/tsestatacplot.pdf#tsestatacplot), [TS] [mswitch](https://www.stata.com/manuals/tsmswitch.pdf#tsmswitch), [TS] [psdensity](https://www.stata.com/manuals/tspsdensity.pdf#tspsdensity), [TS] [sspace](https://www.stata.com/manuals/tssspace.pdf#tssspace), [TS] [threshold](https://www.stata.com/manuals/tsthreshold.pdf#tsthreshold), [\[TS\]](https://www.stata.com/manuals/tsucm.pdf#tsucm) ucm moving average, [TS] [arch](https://www.stata.com/manuals/tsarch.pdf#tsarch), [TS] [arfima](https://www.stata.com/manuals/tsarfima.pdf#tsarfima), [TS] [arima](https://www.stata.com/manuals/tsarima.pdf#tsarima), [TS] [sspace](https://www.stata.com/manuals/tssspace.pdf#tssspace), [TS] [ucm](https://www.stata.com/manuals/tsucm.pdf#tsucm), [TS] [Glossary](https://www.stata.com/manuals/tsglossary.pdf#tsGlossary) moving average with exogenous inputs, [TS] [arfima](https://www.stata.com/manuals/tsarfima.pdf#tsarfima), [TS] [arima](https://www.stata.com/manuals/tsarima.pdf#tsarima), [TS] [dfactor](https://www.stata.com/manuals/tsdfactor.pdf#tsdfactor), [TS] [sspace](https://www.stata.com/manuals/tssspace.pdf#tssspace), [\[TS\]](https://www.stata.com/manuals/tsucm.pdf#tsucm) ucm, [TS] [Glossary](https://www.stata.com/manuals/tsglossary.pdf#tsGlossary) process, [DSGE] [Glossary](https://www.stata.com/manuals/dsgeglossary.pdf#dsgeGlossary), [TS] [Glossary](https://www.stata.com/manuals/tsglossary.pdf#tsGlossary), [XT] [xtabond](https://www.stata.com/manuals/xtxtabond.pdf#xtxtabond), [XT] [xtdpd](https://www.stata.com/manuals/xtxtdpd.pdf#xtxtdpd), [XT] [xtdpdsys](https://www.stata.com/manuals/xtxtdpdsys.pdf#xtxtdpdsys), [XT] [Glossary](https://www.stata.com/manuals/xtglossary.pdf#xtGlossary) autotabgraphs, set subcommand, [\[R\]](https://www.stata.com/manuals/rset.pdf#rset) set available area, [G-3] *region [options](https://www.stata.com/manuals/g-3region_options.pdf#g-3region_options)*, [G-4] *[areastyle](https://www.stata.com/manuals/g-4areastyle.pdf#g-4areastyle)*, [G-4] [Glossary](https://www.stata.com/manuals/g-4glossary.pdf#g-4Glossary) available-case analysis, [MI] [Intro substantive](https://www.stata.com/manuals/miintrosubstantive.pdf#miIntrosubstantive) *A*.val() function, [M-5] [AssociativeArray\( \)](https://www.stata.com/manuals/m-5associativearray.pdf#m-5AssociativeArray()) average, see [means](#page-91-0) direct treatment effect, [\[CAUSAL\]](https://www.stata.com/manuals/causalmediate.pdf#causalmediate) mediate, [CAUSAL] [mediate postestimation](https://www.stata.com/manuals/causalmediatepostestimation.pdf#causalmediatepostestimation), [\[CAUSAL\]](https://www.stata.com/manuals/causalglossary.pdf#causalGlossary) Glossary with respect to the treated, [\[CAUSAL\]](https://www.stata.com/manuals/causalmediate.pdf#causalmediate) mediate, [CAUSAL] [mediate postestimation](https://www.stata.com/manuals/causalmediatepostestimation.pdf#causalmediatepostestimation), [\[CAUSAL\]](https://www.stata.com/manuals/causalglossary.pdf#causalGlossary) Glossary indirect treatment effect, [\[CAUSAL\]](https://www.stata.com/manuals/causalmediate.pdf#causalmediate) mediate, [CAUSAL] [mediate postestimation](https://www.stata.com/manuals/causalmediatepostestimation.pdf#causalmediatepostestimation), [\[CAUSAL\]](https://www.stata.com/manuals/causalglossary.pdf#causalGlossary) Glossary with respect to controls, [\[CAUSAL\]](https://www.stata.com/manuals/causalmediate.pdf#causalmediate) mediate, [CAUSAL] [mediate postestimation](https://www.stata.com/manuals/causalmediatepostestimation.pdf#causalmediatepostestimation), [\[CAUSAL\]](https://www.stata.com/manuals/causalglossary.pdf#causalGlossary) Glossary marginal effects, [CM] [margins](https://www.stata.com/manuals/cmmargins.pdf#cmmargins), [R] [margins](https://www.stata.com/manuals/rmargins.pdf#rmargins), [R] [marginsplot](https://www.stata.com/manuals/rmarginsplot.pdf#rmarginsplot) partial effects (APEs), [CM] [margins](https://www.stata.com/manuals/cmmargins.pdf#cmmargins), [R] [margins](https://www.stata.com/manuals/rmargins.pdf#rmargins), [R] [marginsplot](https://www.stata.com/manuals/rmarginsplot.pdf#rmarginsplot) predictions, [CM] [margins](https://www.stata.com/manuals/cmmargins.pdf#cmmargins), [R] [margins](https://www.stata.com/manuals/rmargins.pdf#rmargins), [R] [marginsplot](https://www.stata.com/manuals/rmarginsplot.pdf#rmarginsplot) RVI, [MI] [mi estimate](https://www.stata.com/manuals/mimiestimate.pdf#mimiestimate), [MI] [Glossary](https://www.stata.com/manuals/miglossary.pdf#miGlossary) sample number, [\[ADAPT\]](https://www.stata.com/manuals/adaptglossary.pdf#adaptGlossary) Glossary structural function, [ERM] [Glossary](https://www.stata.com/manuals/ermglossary.pdf#ermGlossary) structural mean, [ERM] [Glossary](https://www.stata.com/manuals/ermglossary.pdf#ermGlossary) structural probability, [ERM] [Glossary](https://www.stata.com/manuals/ermglossary.pdf#ermGlossary) treatment effect, [\[CAUSAL\]](https://www.stata.com/manuals/causaleteffects.pdf#causaleteffects) eteffects, [\[CAUSAL\]](https://www.stata.com/manuals/causalmediate.pdf#causalmediate) mediate, [\[CAUSAL\]](https://www.stata.com/manuals/causalmediatepostestimation.pdf#causalmediatepostestimation) mediate [postestimation](https://www.stata.com/manuals/causalmediatepostestimation.pdf#causalmediatepostestimation), [\[CAUSAL\]](https://www.stata.com/manuals/causalteffectsintro.pdf#causalteffectsintro) teffects [intro](https://www.stata.com/manuals/causalteffectsintro.pdf#causalteffectsintro), [CAUSAL] [teffects intro](https://www.stata.com/manuals/causalteffectsintroadvanced.pdf#causalteffectsintroadvanced) [advanced](https://www.stata.com/manuals/causalteffectsintroadvanced.pdf#causalteffectsintroadvanced), [CAUSAL] [teffects aipw](https://www.stata.com/manuals/causalteffectsaipw.pdf#causalteffectsaipw), [CAUSAL] [teffects ipw](https://www.stata.com/manuals/causalteffectsipw.pdf#causalteffectsipw), [\[CAUSAL\]](https://www.stata.com/manuals/causalteffectsipwra.pdf#causalteffectsipwra) teffects [ipwra](https://www.stata.com/manuals/causalteffectsipwra.pdf#causalteffectsipwra), [CAUSAL] [teffects multivalued](https://www.stata.com/manuals/causalteffectsmultivalued.pdf#causalteffectsmultivalued), [CAUSAL] [teffects nnmatch](https://www.stata.com/manuals/causalteffectsnnmatch.pdf#causalteffectsnnmatch), [CAUSAL] [teffects psmatch](https://www.stata.com/manuals/causalteffectspsmatch.pdf#causalteffectspsmatch), [\[CAUSAL\]](https://www.stata.com/manuals/causalteffectsra.pdf#causalteffectsra) teffects [ra](https://www.stata.com/manuals/causalteffectsra.pdf#causalteffectsra), [\[CAUSAL\]](https://www.stata.com/manuals/causaltelasso.pdf#causaltelasso) telasso, [\[CAUSAL\]](https://www.stata.com/manuals/causalglossary.pdf#causalGlossary) Glossary,

<span id="page-6-1"></span>average treatment effect, continued [ERM] [Intro 5](https://www.stata.com/manuals/ermintro5.pdf#ermIntro5), [ERM] [Intro 9](https://www.stata.com/manuals/ermintro9.pdf#ermIntro9), [ERM] [eintreg](https://www.stata.com/manuals/ermeintreg.pdf#ermeintreg), [ERM] [eoprobit](https://www.stata.com/manuals/ermeoprobit.pdf#ermeoprobit), [ERM] [eprobit](https://www.stata.com/manuals/ermeprobit.pdf#ermeprobit), [ERM] [eregress](https://www.stata.com/manuals/ermeregress.pdf#ermeregress), [ERM] [estat teffects](https://www.stata.com/manuals/ermestatteffects.pdf#ermestatteffects), [ERM] [Example 3b](https://www.stata.com/manuals/ermexample3b.pdf#ermExample3b), [ERM] [Example 5](https://www.stata.com/manuals/ermexample5.pdf#ermExample5), [ERM] [Example 6b](https://www.stata.com/manuals/ermexample6b.pdf#ermExample6b), [ERM] [Example 9](https://www.stata.com/manuals/ermexample9.pdf#ermExample9), [ERM] [Glossary](https://www.stata.com/manuals/ermglossary.pdf#ermGlossary) comparing, [CAUSAL] [teffects intro advanced](https://www.stata.com/manuals/causalteffectsintroadvanced.pdf#causalteffectsintroadvanced) survival time, [\[CAUSAL\]](https://www.stata.com/manuals/causalstteffectsintro.pdf#causalstteffectsintro) stteffects [intro](https://www.stata.com/manuals/causalstteffectsintro.pdf#causalstteffectsintro), [CAUSAL] [stteffects ipw](https://www.stata.com/manuals/causalstteffectsipw.pdf#causalstteffectsipw), [CAUSAL] [stteffects ipwra](https://www.stata.com/manuals/causalstteffectsipwra.pdf#causalstteffectsipwra), [CAUSAL] [stteffects ra](https://www.stata.com/manuals/causalstteffectsra.pdf#causalstteffectsra), [\[CAUSAL\]](https://www.stata.com/manuals/causalstteffectswra.pdf#causalstteffectswra) stteffects [wra](https://www.stata.com/manuals/causalstteffectswra.pdf#causalstteffectswra) treatment effect on treated, [\[CAUSAL\]](https://www.stata.com/manuals/causaldidintro.pdf#causalDIDintro) DID intro, [\[CAUSAL\]](https://www.stata.com/manuals/causaldidregress.pdf#causaldidregress) didregress, [CAUSAL] [hdidregress](https://www.stata.com/manuals/causalhdidregress.pdf#causalhdidregress), [CAUSAL] [teffects intro](https://www.stata.com/manuals/causalteffectsintro.pdf#causalteffectsintro), [\[CAUSAL\]](https://www.stata.com/manuals/causalteffectsintroadvanced.pdf#causalteffectsintroadvanced) teffects [intro advanced](https://www.stata.com/manuals/causalteffectsintroadvanced.pdf#causalteffectsintroadvanced), [CAUSAL] [teffects ipw](https://www.stata.com/manuals/causalteffectsipw.pdf#causalteffectsipw), [CAUSAL] [teffects ipwra](https://www.stata.com/manuals/causalteffectsipwra.pdf#causalteffectsipwra), [\[CAUSAL\]](https://www.stata.com/manuals/causalteffectsmultivalued.pdf#causalteffectsmultivalued) teffects [multivalued](https://www.stata.com/manuals/causalteffectsmultivalued.pdf#causalteffectsmultivalued), [CAUSAL] [teffects nnmatch](https://www.stata.com/manuals/causalteffectsnnmatch.pdf#causalteffectsnnmatch), [CAUSAL] [teffects psmatch](https://www.stata.com/manuals/causalteffectspsmatch.pdf#causalteffectspsmatch), [\[CAUSAL\]](https://www.stata.com/manuals/causalteffectsra.pdf#causalteffectsra) teffects [ra](https://www.stata.com/manuals/causalteffectsra.pdf#causalteffectsra), [CAUSAL] [xthdidregress](https://www.stata.com/manuals/causalxthdidregress.pdf#causalxthdidregress), [\[CAUSAL\]](https://www.stata.com/manuals/causalglossary.pdf#causalGlossary) Glossary, [ERM] [Intro 5](https://www.stata.com/manuals/ermintro5.pdf#ermIntro5), [ERM] [Intro 9](https://www.stata.com/manuals/ermintro9.pdf#ermIntro9), [ERM] [eintreg](https://www.stata.com/manuals/ermeintreg.pdf#ermeintreg), [ERM] [eoprobit](https://www.stata.com/manuals/ermeoprobit.pdf#ermeoprobit), [ERM] [eprobit](https://www.stata.com/manuals/ermeprobit.pdf#ermeprobit), [ERM] [eregress](https://www.stata.com/manuals/ermeregress.pdf#ermeregress), [ERM] [estat teffects](https://www.stata.com/manuals/ermestatteffects.pdf#ermestatteffects), [ERM] [Example 2b](https://www.stata.com/manuals/ermexample2b.pdf#ermExample2b), [ERM] [Example 2c](https://www.stata.com/manuals/ermexample2c.pdf#ermExample2c), [ERM] [Example 3b](https://www.stata.com/manuals/ermexample3b.pdf#ermExample3b), [ERM] [Example 4b](https://www.stata.com/manuals/ermexample4b.pdf#ermExample4b), [ERM] [Example 5](https://www.stata.com/manuals/ermexample5.pdf#ermExample5), [ERM] [Glossary](https://www.stata.com/manuals/ermglossary.pdf#ermGlossary) comparing, [CAUSAL] [teffects intro advanced](https://www.stata.com/manuals/causalteffectsintroadvanced.pdf#causalteffectsintroadvanced) survival time, [\[CAUSAL\]](https://www.stata.com/manuals/causalstteffectsintro.pdf#causalstteffectsintro) stteffects [intro](https://www.stata.com/manuals/causalstteffectsintro.pdf#causalstteffectsintro), [CAUSAL] [stteffects ipw](https://www.stata.com/manuals/causalstteffectsipw.pdf#causalstteffectsipw), [CAUSAL] [stteffects ipwra](https://www.stata.com/manuals/causalstteffectsipwra.pdf#causalstteffectsipwra), [CAUSAL] [stteffects ra](https://www.stata.com/manuals/causalstteffectsra.pdf#causalstteffectsra), [\[CAUSAL\]](https://www.stata.com/manuals/causalstteffectswra.pdf#causalstteffectswra) stteffects [wra](https://www.stata.com/manuals/causalstteffectswra.pdf#causalstteffectswra) treatment effect on untreated, [ERM] [Glossary](https://www.stata.com/manuals/ermglossary.pdf#ermGlossary) averagelinkage, clustermat subcommand, [MV] [cluster linkage](https://www.stata.com/manuals/mvclusterlinkage.pdf#mvclusterlinkage) cluster subcommand, [MV] [cluster linkage](https://www.stata.com/manuals/mvclusterlinkage.pdf#mvclusterlinkage) average-linkage clustering, [MV] [cluster](https://www.stata.com/manuals/mvcluster.pdf#mvcluster), [MV] [clustermat](https://www.stata.com/manuals/mvclustermat.pdf#mvclustermat), [MV] [cluster linkage](https://www.stata.com/manuals/mvclusterlinkage.pdf#mvclusterlinkage), [MV] [Glossary](https://www.stata.com/manuals/mvglossary.pdf#mvGlossary) avplot and avplots commands, [R] [regress](https://www.stata.com/manuals/rregresspostestimationdiagnosticplots.pdf#rregresspostestimationdiagnosticplots) [postestimation diagnostic plots](https://www.stata.com/manuals/rregresspostestimationdiagnosticplots.pdf#rregresspostestimationdiagnosticplots) [aweight=*exp*] modifier, [U] [11.1.6 weight](https://www.stata.com/manuals/u11.pdf#u11.1.6weight), [U] [20.24.2 Analytic weights](https://www.stata.com/manuals/u20.pdf#u20.24.2Analyticweights) axis appearance, [G-4] *[axisstyle](https://www.stata.com/manuals/g-4axisstyle.pdf#g-4axisstyle)* labeling, [G-3] *axis label [options](https://www.stata.com/manuals/g-3axis_label_options.pdf#g-3axis_label_options)* line appearance, [G-3] *axis scale [options](https://www.stata.com/manuals/g-3axis_scale_options.pdf#g-3axis_scale_options)*, [G-3] *cat axis label [options](https://www.stata.com/manuals/g-3cat_axis_label_options.pdf#g-3cat_axis_label_options)*, [G-3] *cat axis line [options](https://www.stata.com/manuals/g-3cat_axis_line_options.pdf#g-3cat_axis_line_options)* log, [G-3] *axis scale [options](https://www.stata.com/manuals/g-3axis_scale_options.pdf#g-3axis_scale_options)* multiple scales, [G-3] *axis choice [options](https://www.stata.com/manuals/g-3axis_choice_options.pdf#g-3axis_choice_options)* range, [G-3] *axis scale [options](https://www.stata.com/manuals/g-3axis_scale_options.pdf#g-3axis_scale_options)* reversed, [G-3] *axis scale [options](https://www.stata.com/manuals/g-3axis_scale_options.pdf#g-3axis_scale_options)* scale, [G-3] *axis scale [options](https://www.stata.com/manuals/g-3axis_scale_options.pdf#g-3axis_scale_options)* selection of, [G-3] *axis choice [options](https://www.stata.com/manuals/g-3axis_choice_options.pdf#g-3axis_choice_options)* setting offset between plot region and, [G-3] *region [options](https://www.stata.com/manuals/g-3region_options.pdf#g-3region_options)*

axis, continued suppressing, [G-3] *axis scale [options](https://www.stata.com/manuals/g-3axis_scale_options.pdf#g-3axis_scale_options)*, [G-3] *axis scale [options](https://www.stata.com/manuals/g-3axis_scale_options.pdf#g-3axis_scale_options)* ticking, [G-3] *axis label [options](https://www.stata.com/manuals/g-3axis_label_options.pdf#g-3axis_label_options)* titling, [G-3] *axis title [options](https://www.stata.com/manuals/g-3axis_title_options.pdf#g-3axis_title_options) axisstyle*, [G-4] [Glossary](https://www.stata.com/manuals/g-4glossary.pdf#g-4Glossary)

#### <span id="page-6-0"></span>**B**

<span id="page-6-2"></span>b[], [U] [13.5 Accessing coefficients and standard](https://www.stata.com/manuals/u13.pdf#u13.5Accessingcoefficientsandstandarderrors) [errors](https://www.stata.com/manuals/u13.pdf#u13.5Accessingcoefficientsandstandarderrors) backed up message, [R] [Maximize](https://www.stata.com/manuals/rmaximize.pdf#rMaximize) Bacon decomposition, [\[CAUSAL\]](https://www.stata.com/manuals/causaldidregresspostestimation.pdf#causaldidregresspostestimation) didregress [postestimation](https://www.stata.com/manuals/causaldidregresspostestimation.pdf#causaldidregresspostestimation) balanced, [CM] [Glossary](https://www.stata.com/manuals/cmglossary.pdf#cmGlossary), [SP] [spbalance](https://www.stata.com/manuals/spspbalance.pdf#spspbalance) data, [SP] [Glossary](https://www.stata.com/manuals/spglossary.pdf#spGlossary), [XT] [Glossary](https://www.stata.com/manuals/xtglossary.pdf#xtGlossary) design, [\[ADAPT\]](https://www.stata.com/manuals/adaptglossary.pdf#adaptGlossary) Glossary, [\[PSS-2\]](https://www.stata.com/manuals/pss-2powertwomeans.pdf#pss-2powertwomeans) power [twomeans](https://www.stata.com/manuals/pss-2powertwomeans.pdf#pss-2powertwomeans), [PSS-2] [power twoproportions](https://www.stata.com/manuals/pss-2powertwoproportions.pdf#pss-2powertwoproportions), [PSS-2] [power twovariances](https://www.stata.com/manuals/pss-2powertwovariances.pdf#pss-2powertwovariances), [\[PSS-2\]](https://www.stata.com/manuals/pss-2powertwocorrelations.pdf#pss-2powertwocorrelations) power [twocorrelations](https://www.stata.com/manuals/pss-2powertwocorrelations.pdf#pss-2powertwocorrelations), [PSS-2] [power oneway](https://www.stata.com/manuals/pss-2poweroneway.pdf#pss-2poweroneway), [PSS-2] [power twoway](https://www.stata.com/manuals/pss-2powertwoway.pdf#pss-2powertwoway), [\[PSS-2\]](https://www.stata.com/manuals/pss-2powerrepeated.pdf#pss-2powerrepeated) power [repeated](https://www.stata.com/manuals/pss-2powerrepeated.pdf#pss-2powerrepeated), [PSS-2] [power cmh](https://www.stata.com/manuals/pss-2powercmh.pdf#pss-2powercmh), [\[PSS-2\]](https://www.stata.com/manuals/pss-2powertrend.pdf#pss-2powertrend) power [trend](https://www.stata.com/manuals/pss-2powertrend.pdf#pss-2powertrend), [PSS-2] [power exponential](https://www.stata.com/manuals/pss-2powerexponential.pdf#pss-2powerexponential), [PSS-2] [power logrank](https://www.stata.com/manuals/pss-2powerlogrank.pdf#pss-2powerlogrank), [\[PSS-3\]](https://www.stata.com/manuals/pss-3ciwidth.pdf#pss-3ciwidth) ciwidth, [PSS-3] [ciwidth twomeans](https://www.stata.com/manuals/pss-3ciwidthtwomeans.pdf#pss-3ciwidthtwomeans), [PSS-4] [Unbalanced](https://www.stata.com/manuals/pss-4unbalanceddesigns.pdf#pss-4Unbalanceddesigns) [designs](https://www.stata.com/manuals/pss-4unbalanceddesigns.pdf#pss-4Unbalanceddesigns), [PSS-5] [Glossary](https://www.stata.com/manuals/pss-5glossary.pdf#pss-5Glossary) repeated replication, [SVY] *brr [options](https://www.stata.com/manuals/svybrr_options.pdf#svybrr_options)*, [SVY] [svy brr](https://www.stata.com/manuals/svysvybrr.pdf#svysvybrr), [SVY] [Variance estimation](https://www.stata.com/manuals/svyvarianceestimation.pdf#svyVarianceestimation), [SVY] [Glossary](https://www.stata.com/manuals/svyglossary.pdf#svyGlossary) repeated replication standard errors, [SVY] [svy brr](https://www.stata.com/manuals/svysvybrr.pdf#svysvybrr), [SVY] [Variance estimation](https://www.stata.com/manuals/svyvarianceestimation.pdf#svyVarianceestimation) standardized differences, [\[CAUSAL\]](https://www.stata.com/manuals/causaltebalancesummarize.pdf#causaltebalancesummarize) tebalance [summarize](https://www.stata.com/manuals/causaltebalancesummarize.pdf#causaltebalancesummarize) variance ratios, [CAUSAL] [tebalance summarize](https://www.stata.com/manuals/causaltebalancesummarize.pdf#causaltebalancesummarize) band-pass filters, [TS] [tsfilter bk](https://www.stata.com/manuals/tstsfilterbk.pdf#tstsfilterbk), [TS] [tsfilter cf](https://www.stata.com/manuals/tstsfiltercf.pdf#tstsfiltercf), [TS] [Glossary](https://www.stata.com/manuals/tsglossary.pdf#tsGlossary) bar, graph subcommand, [G-2] [graph bar](https://www.stata.com/manuals/g-2graphbar.pdf#g-2graphbar) graph twoway subcommand, [G-2] [graph twoway](https://www.stata.com/manuals/g-2graphtwowaybar.pdf#g-2graphtwowaybar) [bar](https://www.stata.com/manuals/g-2graphtwowaybar.pdf#g-2graphtwowaybar) bar chart, [G-2] [graph bar](https://www.stata.com/manuals/g-2graphbar.pdf#g-2graphbar) bars labeling, [G-3] *blabel [option](https://www.stata.com/manuals/g-3blabel_option.pdf#g-3blabel_option)* Bartlett scoring, [MV] [factor postestimation](https://www.stata.com/manuals/mvfactorpostestimation.pdf#mvfactorpostestimation) Bartlett's bands, [TS] [corrgram](https://www.stata.com/manuals/tscorrgram.pdf#tscorrgram) periodogram test, [TS] [wntestb](https://www.stata.com/manuals/tswntestb.pdf#tswntestb) test for equal variances, [R] [oneway](https://www.stata.com/manuals/roneway.pdf#roneway) base conversion, [M-5] [inbase\( \)](https://www.stata.com/manuals/m-5inbase.pdf#m-5inbase()) level, [U] [11.4.3 Factor variables](https://www.stata.com/manuals/u11.pdf#u11.4.3Factorvariables) plottypes, [G-3] *[advanced](https://www.stata.com/manuals/g-3advanced_options.pdf#g-3advanced_options) options* base, fvset subcommand, [R] [fvset](https://www.stata.com/manuals/rfvset.pdf#rfvset) BASE directory, [P] [sysdir](https://www.stata.com/manuals/psysdir.pdf#psysdir), [U] [17.5 Where does Stata](https://www.stata.com/manuals/u17.pdf#u17.5WheredoesStatalookforado-files?) [look for ado-files?](https://www.stata.com/manuals/u17.pdf#u17.5WheredoesStatalookforado-files?) Base64 format, [M-5] [base64encode\( \)](https://www.stata.com/manuals/m-5base64encode.pdf#m-5base64encode()) base64decode() function, [M-5] [base64encode\( \)](https://www.stata.com/manuals/m-5base64encode.pdf#m-5base64encode()) base64decodefile() function, [M-5] [base64encode\( \)](https://www.stata.com/manuals/m-5base64encode.pdf#m-5base64encode())

<span id="page-7-0"></span>base64encode() function, [M-5] [base64encode\( \)](https://www.stata.com/manuals/m-5base64encode.pdf#m-5base64encode()) base64encodefile() function, [M-5] [base64encode\( \)](https://www.stata.com/manuals/m-5base64encode.pdf#m-5base64encode()) baseline, [ST] [Glossary](https://www.stata.com/manuals/stglossary.pdf#stGlossary) comparisons, [SEM] [estat gof](https://www.stata.com/manuals/semestatgof.pdf#semestatgof), [SEM] [Example 4](https://www.stata.com/manuals/semexample4.pdf#semExample4) covariates, [ST] [Glossary](https://www.stata.com/manuals/stglossary.pdf#stGlossary) cumulative function, [ST] [stcox postestimation](https://www.stata.com/manuals/ststcoxpostestimation.pdf#ststcoxpostestimation) cumulative hazard function, [ST] [stcox](https://www.stata.com/manuals/ststcox.pdf#ststcox), [ST] [stcox](https://www.stata.com/manuals/ststcoxph-assumptiontests.pdf#ststcoxPH-assumptiontests) [PH-assumption tests](https://www.stata.com/manuals/ststcoxph-assumptiontests.pdf#ststcoxPH-assumptiontests), [ST] [stcrreg](https://www.stata.com/manuals/ststcrreg.pdf#ststcrreg), [ST] [stcurve](https://www.stata.com/manuals/ststcurve.pdf#ststcurve), [ST] [stintcox](https://www.stata.com/manuals/ststintcox.pdf#ststintcox), [ST] [stintcox PH-assumption](https://www.stata.com/manuals/ststintcoxph-assumptionplots.pdf#ststintcoxPH-assumptionplots) [plots](https://www.stata.com/manuals/ststintcoxph-assumptionplots.pdf#ststintcoxPH-assumptionplots), [\[ST\]](https://www.stata.com/manuals/ststs.pdf#ststs) sts cumulative incidence function, [ST] [stcrreg](https://www.stata.com/manuals/ststcrreg.pdf#ststcrreg), [ST] [stcrreg postestimation](https://www.stata.com/manuals/ststcrregpostestimation.pdf#ststcrregpostestimation), [ST] [stcurve](https://www.stata.com/manuals/ststcurve.pdf#ststcurve) cumulative subhazard function, [ST] [stcrreg](https://www.stata.com/manuals/ststcrreg.pdf#ststcrreg), [ST] [stcrreg postestimation](https://www.stata.com/manuals/ststcrregpostestimation.pdf#ststcrregpostestimation), [ST] [stcurve](https://www.stata.com/manuals/ststcurve.pdf#ststcurve) dataset, [ST] [stbase](https://www.stata.com/manuals/ststbase.pdf#ststbase) hazard function, [ST] [stcox](https://www.stata.com/manuals/ststcox.pdf#ststcox), [ST] [stcox PH](https://www.stata.com/manuals/ststcoxph-assumptiontests.pdf#ststcoxPH-assumptiontests)[assumption tests](https://www.stata.com/manuals/ststcoxph-assumptiontests.pdf#ststcoxPH-assumptiontests), [ST] [stcox postestimation](https://www.stata.com/manuals/ststcoxpostestimation.pdf#ststcoxpostestimation), [ST] [stcrreg](https://www.stata.com/manuals/ststcrreg.pdf#ststcrreg), [ST] [stcurve](https://www.stata.com/manuals/ststcurve.pdf#ststcurve), [ST] [stintcox](https://www.stata.com/manuals/ststintcox.pdf#ststintcox), [ST] [stintcox PH-assumption plots](https://www.stata.com/manuals/ststintcoxph-assumptionplots.pdf#ststintcoxPH-assumptionplots), [ST] [stintreg](https://www.stata.com/manuals/ststintreg.pdf#ststintreg), [ST] [streg](https://www.stata.com/manuals/ststreg.pdf#ststreg), [\[ST\]](https://www.stata.com/manuals/ststs.pdf#ststs) sts hazard, cumulative hazard, and survivor functions, [ST] [stintcox postestimation](https://www.stata.com/manuals/ststintcoxpostestimation.pdf#ststintcoxpostestimation) model, [SEM] [estat gof](https://www.stata.com/manuals/semestatgof.pdf#semestatgof), [SEM] [Example 4](https://www.stata.com/manuals/semexample4.pdf#semExample4), [SEM] [Methods and formulas for sem](https://www.stata.com/manuals/semmethodsandformulasforsem.pdf#semMethodsandformulasforsem), [SEM] [Glossary](https://www.stata.com/manuals/semglossary.pdf#semGlossary) of text, [G-4] [Glossary](https://www.stata.com/manuals/g-4glossary.pdf#g-4Glossary) survivor function, [ST] [stcox](https://www.stata.com/manuals/ststcox.pdf#ststcox), [ST] [stcox PH](https://www.stata.com/manuals/ststcoxph-assumptiontests.pdf#ststcoxPH-assumptiontests)[assumption tests](https://www.stata.com/manuals/ststcoxph-assumptiontests.pdf#ststcoxPH-assumptiontests), [ST] [stcox postestimation](https://www.stata.com/manuals/ststcoxpostestimation.pdf#ststcoxpostestimation), [ST] [stcrreg](https://www.stata.com/manuals/ststcrreg.pdf#ststcrreg), [ST] [stcurve](https://www.stata.com/manuals/ststcurve.pdf#ststcurve), [ST] [stintcox](https://www.stata.com/manuals/ststintcox.pdf#ststintcox), [ST] [stintcox PH-assumption plots](https://www.stata.com/manuals/ststintcoxph-assumptionplots.pdf#ststintcoxPH-assumptionplots), [ST] [stintreg](https://www.stata.com/manuals/ststintreg.pdf#ststintreg), [ST] [streg](https://www.stata.com/manuals/ststreg.pdf#ststreg), [\[ST\]](https://www.stata.com/manuals/ststs.pdf#ststs) sts basis B-spline, [R] [makespline](https://www.stata.com/manuals/rmakespline.pdf#rmakespline), [R] [npregress series](https://www.stata.com/manuals/rnpregressseries.pdf#rnpregressseries) function, [R] [makespline](https://www.stata.com/manuals/rmakespline.pdf#rmakespline), [R] [npregress intro](https://www.stata.com/manuals/rnpregressintro.pdf#rnpregressintro), [R] [npregress series](https://www.stata.com/manuals/rnpregressseries.pdf#rnpregressseries) polynomial, [R] [npregress intro](https://www.stata.com/manuals/rnpregressintro.pdf#rnpregressintro), [R] [npregress](https://www.stata.com/manuals/rnpregressseries.pdf#rnpregressseries) [series](https://www.stata.com/manuals/rnpregressseries.pdf#rnpregressseries) spline, [R] [makespline](https://www.stata.com/manuals/rmakespline.pdf#rmakespline), [R] [npregress intro](https://www.stata.com/manuals/rnpregressintro.pdf#rnpregressintro), [R] [npregress series](https://www.stata.com/manuals/rnpregressseries.pdf#rnpregressseries) basis, orthonormal, [P] [matrix svd](https://www.stata.com/manuals/pmatrixsvd.pdf#pmatrixsvd) batch means, [\[BAYES\]](https://www.stata.com/manuals/bayesbayesmh.pdf#bayesbayesmh) bayesmh, [BAYES] [bayesstats](https://www.stata.com/manuals/bayesbayesstatssummary.pdf#bayesbayesstatssummary) [summary](https://www.stata.com/manuals/bayesbayesstatssummary.pdf#bayesbayesstatssummary), [\[BAYES\]](https://www.stata.com/manuals/bayesglossary.pdf#bayesGlossary) Glossary, [BMA] [bmapredict](https://www.stata.com/manuals/bmabmapredict.pdf#bmabmapredict), [BMA] [bmastats](https://www.stata.com/manuals/bmabmastats.pdf#bmabmastats) Battese–Coelli parameterization, [XT] [xtfrontier](https://www.stata.com/manuals/xtxtfrontier.pdf#xtxtfrontier) Baxter–King filter, [TS] [tsfilter](https://www.stata.com/manuals/tstsfilter.pdf#tstsfilter), [TS] [tsfilter bk](https://www.stata.com/manuals/tstsfilterbk.pdf#tstsfilterbk) Bayes factor, [\[BAYES\]](https://www.stata.com/manuals/bayesintro.pdf#bayesIntro) Intro, [\[BAYES\]](https://www.stata.com/manuals/bayesbayesiancommands.pdf#bayesBayesiancommands) Bayesian [commands](https://www.stata.com/manuals/bayesbayesiancommands.pdf#bayesBayesiancommands), [\[BAYES\]](https://www.stata.com/manuals/bayesbayesmh.pdf#bayesbayesmh) bayesmh, [BAYES] [bayesstats ic](https://www.stata.com/manuals/bayesbayesstatsic.pdf#bayesbayesstatsic), [\[BAYES\]](https://www.stata.com/manuals/bayesglossary.pdf#bayesGlossary) Glossary bayes prefix command, [\[BAYES\]](https://www.stata.com/manuals/bayesbayes.pdf#bayesbayes) bayes Bayes's theorem, [\[BAYES\]](https://www.stata.com/manuals/bayesintro.pdf#bayesIntro) Intro, [\[BAYES\]](https://www.stata.com/manuals/bayesbayesmh.pdf#bayesbayesmh) bayesmh, [\[BAYES\]](https://www.stata.com/manuals/bayesglossary.pdf#bayesGlossary) Glossary, [\[BMA\]](https://www.stata.com/manuals/bmaintro.pdf#bmaIntro) Intro, [MV] [Glossary](https://www.stata.com/manuals/mvglossary.pdf#mvGlossary) bayes: betareg command, [BAYES] [bayes: betareg](https://www.stata.com/manuals/bayesbayesbetareg.pdf#bayesbayesbetareg) bayes: binreg command, [BAYES] [bayes: binreg](https://www.stata.com/manuals/bayesbayesbinreg.pdf#bayesbayesbinreg) bayes: biprobit command, [BAYES] [bayes: biprobit](https://www.stata.com/manuals/bayesbayesbiprobit.pdf#bayesbayesbiprobit) bayes: clogit command, [BAYES] [bayes: clogit](https://www.stata.com/manuals/bayesbayesclogit.pdf#bayesbayesclogit) bayes: cloglog command, [BAYES] [bayes: cloglog](https://www.stata.com/manuals/bayesbayescloglog.pdf#bayesbayescloglog) [bayes: dsge](https://www.stata.com/manuals/bayesbayesdsge.pdf#bayesbayesdsge) command, [BAYES] bayes: dsge, [\[DSGE\]](https://www.stata.com/manuals/dsgeintro9.pdf#dsgeIntro9) Intro 9, [DSGE] [Intro 9a](https://www.stata.com/manuals/dsgeintro9a.pdf#dsgeIntro9a)

bayes: dsgenl command, [BAYES] [bayes: dsgenl](https://www.stata.com/manuals/bayesbayesdsgenl.pdf#bayesbayesdsgenl), [\[DSGE\]](https://www.stata.com/manuals/dsgeintro9.pdf#dsgeIntro9) Intro 9, [DSGE] [Intro 9b](https://www.stata.com/manuals/dsgeintro9b.pdf#dsgeIntro9b) bayes: fracreg command, [BAYES] [bayes: fracreg](https://www.stata.com/manuals/bayesbayesfracreg.pdf#bayesbayesfracreg) bayes: glm command, [BAYES] [bayes: glm](https://www.stata.com/manuals/bayesbayesglm.pdf#bayesbayesglm) bayes: gnbreg command, [BAYES] [bayes: gnbreg](https://www.stata.com/manuals/bayesbayesgnbreg.pdf#bayesbayesgnbreg) bayes: heckman command, [BAYES] [bayes: heckman](https://www.stata.com/manuals/bayesbayesheckman.pdf#bayesbayesheckman) bayes: heckoprobit command, [BAYES] [bayes: heckoprobit](https://www.stata.com/manuals/bayesbayesheckoprobit.pdf#bayesbayesheckoprobit) bayes: heckprobit command, [BAYES] [bayes: heckprobit](https://www.stata.com/manuals/bayesbayesheckprobit.pdf#bayesbayesheckprobit) bayes: hetoprobit command, [BAYES] [bayes: hetoprobit](https://www.stata.com/manuals/bayesbayeshetoprobit.pdf#bayesbayeshetoprobit) bayes: hetprobit command, [BAYES] [bayes: hetprobit](https://www.stata.com/manuals/bayesbayeshetprobit.pdf#bayesbayeshetprobit) bayes: hetregress command, [BAYES] [bayes: hetregress](https://www.stata.com/manuals/bayesbayeshetregress.pdf#bayesbayeshetregress) bayes: intreg command, [BAYES] [bayes: intreg](https://www.stata.com/manuals/bayesbayesintreg.pdf#bayesbayesintreg) bayes: logistic command, [BAYES] [bayes: logistic](https://www.stata.com/manuals/bayesbayeslogistic.pdf#bayesbayeslogistic) bayes: logit command, [BAYES] [bayes: logit](https://www.stata.com/manuals/bayesbayeslogit.pdf#bayesbayeslogit) bayes: mecloglog command, [BAYES] [bayes: mecloglog](https://www.stata.com/manuals/bayesbayesmecloglog.pdf#bayesbayesmecloglog) bayes: meglm command, [BAYES] [bayes: meglm](https://www.stata.com/manuals/bayesbayesmeglm.pdf#bayesbayesmeglm) bayes: meintreg command, [BAYES] [bayes: meintreg](https://www.stata.com/manuals/bayesbayesmeintreg.pdf#bayesbayesmeintreg) bayes: melogit command, [BAYES] [bayes: melogit](https://www.stata.com/manuals/bayesbayesmelogit.pdf#bayesbayesmelogit) bayes: menbreg command, [BAYES] [bayes: menbreg](https://www.stata.com/manuals/bayesbayesmenbreg.pdf#bayesbayesmenbreg) bayes: meologit command, [BAYES] [bayes: meologit](https://www.stata.com/manuals/bayesbayesmeologit.pdf#bayesbayesmeologit) bayes: meoprobit command, [BAYES] [bayes: meoprobit](https://www.stata.com/manuals/bayesbayesmeoprobit.pdf#bayesbayesmeoprobit) bayes: mepoisson command, [BAYES] [bayes: mepoisson](https://www.stata.com/manuals/bayesbayesmepoisson.pdf#bayesbayesmepoisson) bayes: meprobit command, [BAYES] [bayes: meprobit](https://www.stata.com/manuals/bayesbayesmeprobit.pdf#bayesbayesmeprobit) bayes: mestreg command, [BAYES] [bayes: mestreg](https://www.stata.com/manuals/bayesbayesmestreg.pdf#bayesbayesmestreg) bayes: metobit command, [BAYES] [bayes: metobit](https://www.stata.com/manuals/bayesbayesmetobit.pdf#bayesbayesmetobit) bayes: mixed command, [BAYES] [bayes: mixed](https://www.stata.com/manuals/bayesbayesmixed.pdf#bayesbayesmixed) bayes: mlogit command, [BAYES] [bayes: mlogit](https://www.stata.com/manuals/bayesbayesmlogit.pdf#bayesbayesmlogit) bayes: mprobit command, [BAYES] [bayes: mprobit](https://www.stata.com/manuals/bayesbayesmprobit.pdf#bayesbayesmprobit) bayes: mvreg command, [BAYES] [bayes: mvreg](https://www.stata.com/manuals/bayesbayesmvreg.pdf#bayesbayesmvreg) bayes: nbreg command, [BAYES] [bayes: nbreg](https://www.stata.com/manuals/bayesbayesnbreg.pdf#bayesbayesnbreg) bayes: ologit command, [BAYES] [bayes: ologit](https://www.stata.com/manuals/bayesbayesologit.pdf#bayesbayesologit) bayes: oprobit command, [BAYES] [bayes: oprobit](https://www.stata.com/manuals/bayesbayesoprobit.pdf#bayesbayesoprobit) bayes: poisson command, [BAYES] [bayes: poisson](https://www.stata.com/manuals/bayesbayespoisson.pdf#bayesbayespoisson) bayes: probit command, [BAYES] [bayes: probit](https://www.stata.com/manuals/bayesbayesprobit.pdf#bayesbayesprobit) bayes: regress command, [BAYES] [bayes: regress](https://www.stata.com/manuals/bayesbayesregress.pdf#bayesbayesregress) bayes: streg command, [BAYES] [bayes: streg](https://www.stata.com/manuals/bayesbayesstreg.pdf#bayesbayesstreg) bayes: tnbreg command, [BAYES] [bayes: tnbreg](https://www.stata.com/manuals/bayesbayestnbreg.pdf#bayesbayestnbreg) bayes: tobit command, [BAYES] [bayes: tobit](https://www.stata.com/manuals/bayesbayestobit.pdf#bayesbayestobit) bayes: tpoisson command, [BAYES] [bayes: tpoisson](https://www.stata.com/manuals/bayesbayestpoisson.pdf#bayesbayestpoisson) bayes: truncreg command, [BAYES] [bayes: truncreg](https://www.stata.com/manuals/bayesbayestruncreg.pdf#bayesbayestruncreg) bayes: var command, [BAYES] [bayes: var](https://www.stata.com/manuals/bayesbayesvar.pdf#bayesbayesvar), [BAYES] [bayes: var postestimation](https://www.stata.com/manuals/bayesbayesvarpostestimation.pdf#bayesbayesvarpostestimation) bayes: xtlogit command, [BAYES] [bayes: xtlogit](https://www.stata.com/manuals/bayesbayesxtlogit.pdf#bayesbayesxtlogit) bayes: xtmlogit command, [BAYES] [bayes: xtmlogit](https://www.stata.com/manuals/bayesbayesxtmlogit.pdf#bayesbayesxtmlogit) bayes: xtnbreg command, [BAYES] [bayes: xtnbreg](https://www.stata.com/manuals/bayesbayesxtnbreg.pdf#bayesbayesxtnbreg)

bayes: xtologit command, [BAYES] [bayes: xtologit](https://www.stata.com/manuals/bayesbayesxtologit.pdf#bayesbayesxtologit) bayes: xtoprobit command, [BAYES] [bayes: xtoprobit](https://www.stata.com/manuals/bayesbayesxtoprobit.pdf#bayesbayesxtoprobit) bayes: xtpoisson command, [BAYES] [bayes: xtpoisson](https://www.stata.com/manuals/bayesbayesxtpoisson.pdf#bayesbayesxtpoisson) bayes: xtprobit command, [BAYES] [bayes: xtprobit](https://www.stata.com/manuals/bayesbayesxtprobit.pdf#bayesbayesxtprobit) bayes: xtreg command, [BAYES] [bayes: xtreg](https://www.stata.com/manuals/bayesbayesxtreg.pdf#bayesbayesxtreg) bayes: zinb command, [BAYES] [bayes: zinb](https://www.stata.com/manuals/bayesbayeszinb.pdf#bayesbayeszinb) bayes: ziologit command, [BAYES] [bayes: ziologit](https://www.stata.com/manuals/bayesbayesziologit.pdf#bayesbayesziologit) bayes: zioprobit command, [BAYES] [bayes: zioprobit](https://www.stata.com/manuals/bayesbayeszioprobit.pdf#bayesbayeszioprobit) bayes: zip command, [BAYES] [bayes: zip](https://www.stata.com/manuals/bayesbayeszip.pdf#bayesbayeszip) bayesfcast compute command, [BAYES] [bayesfcast](https://www.stata.com/manuals/bayesbayesfcastcompute.pdf#bayesbayesfcastcompute) [compute](https://www.stata.com/manuals/bayesbayesfcastcompute.pdf#bayesbayesfcastcompute) bayesfcast graph command, [BAYES] [bayesfcast](https://www.stata.com/manuals/bayesbayesfcastgraph.pdf#bayesbayesfcastgraph) [graph](https://www.stata.com/manuals/bayesbayesfcastgraph.pdf#bayesbayesfcastgraph) bayesgraph ac command, [BAYES] [bayesgraph](https://www.stata.com/manuals/bayesbayesgraph.pdf#bayesbayesgraph) command, [BAYES] [bayesgraph](https://www.stata.com/manuals/bayesbayesgraph.pdf#bayesbayesgraph) cusum command, [BAYES] [bayesgraph](https://www.stata.com/manuals/bayesbayesgraph.pdf#bayesbayesgraph) diagnostics command, [BAYES] [bayesgraph](https://www.stata.com/manuals/bayesbayesgraph.pdf#bayesbayesgraph) histogram command, [BAYES] [bayesgraph](https://www.stata.com/manuals/bayesbayesgraph.pdf#bayesbayesgraph) kdensity command, [BAYES] [bayesgraph](https://www.stata.com/manuals/bayesbayesgraph.pdf#bayesbayesgraph) matrix command, [BAYES] [bayesgraph](https://www.stata.com/manuals/bayesbayesgraph.pdf#bayesbayesgraph) trace command, [BAYES] [bayesgraph](https://www.stata.com/manuals/bayesbayesgraph.pdf#bayesbayesgraph) Bayesian analysis, [\[BAYES\]](https://www.stata.com/manuals/bayesintro.pdf#bayesIntro) Intro, [\[BAYES\]](https://www.stata.com/manuals/bayesbayesiancommands.pdf#bayesBayesiancommands) Bayesian [commands](https://www.stata.com/manuals/bayesbayesiancommands.pdf#bayesBayesiancommands), [\[BAYES\]](https://www.stata.com/manuals/bayesbayes.pdf#bayesbayes) bayes, [\[BAYES\]](https://www.stata.com/manuals/bayesbayesmh.pdf#bayesbayesmh) bayesmh, [BAYES] [Bayesian postestimation](https://www.stata.com/manuals/bayesbayesianpostestimation.pdf#bayesBayesianpostestimation), [BAYES] [bayesgraph](https://www.stata.com/manuals/bayesbayesgraph.pdf#bayesbayesgraph), [BAYES] [bayesstats](https://www.stata.com/manuals/bayesbayesstats.pdf#bayesbayesstats), [BAYES] [bayesstats ess](https://www.stata.com/manuals/bayesbayesstatsess.pdf#bayesbayesstatsess), [BAYES] [bayesstats](https://www.stata.com/manuals/bayesbayesstatsgrubin.pdf#bayesbayesstatsgrubin) [grubin](https://www.stata.com/manuals/bayesbayesstatsgrubin.pdf#bayesbayesstatsgrubin), [BAYES] [bayesstats ic](https://www.stata.com/manuals/bayesbayesstatsic.pdf#bayesbayesstatsic), [BAYES] [bayesstats summary](https://www.stata.com/manuals/bayesbayesstatssummary.pdf#bayesbayesstatssummary), [BAYES] [bayestest](https://www.stata.com/manuals/bayesbayestest.pdf#bayesbayestest), [BAYES] [bayestest](https://www.stata.com/manuals/bayesbayestestinterval.pdf#bayesbayestestinterval) [interval](https://www.stata.com/manuals/bayesbayestestinterval.pdf#bayesbayestestinterval), [BAYES] [bayestest model](https://www.stata.com/manuals/bayesbayestestmodel.pdf#bayesbayestestmodel), [BAYES] [bayesvarstable](https://www.stata.com/manuals/bayesbayesvarstable.pdf#bayesbayesvarstable), [BAYES] [bayesfcast](https://www.stata.com/manuals/bayesbayesfcastcompute.pdf#bayesbayesfcastcompute) [compute](https://www.stata.com/manuals/bayesbayesfcastcompute.pdf#bayesbayesfcastcompute), [BAYES] [bayesfcast graph](https://www.stata.com/manuals/bayesbayesfcastgraph.pdf#bayesbayesfcastgraph), [\[BAYES\]](https://www.stata.com/manuals/bayesbayesirf.pdf#bayesbayesirf) bayesirf, [BAYES] [bayesirf create](https://www.stata.com/manuals/bayesbayesirfcreate.pdf#bayesbayesirfcreate), [\[BAYES\]](https://www.stata.com/manuals/bayesglossary.pdf#bayesGlossary) Glossary, [\[BMA\]](https://www.stata.com/manuals/bmaintro.pdf#bmaIntro) Intro, [\[BMA\]](https://www.stata.com/manuals/bmabmacommands.pdf#bmaBMAcommands) BMA [commands](https://www.stata.com/manuals/bmabmacommands.pdf#bmaBMAcommands), [BMA] [bmaregress](https://www.stata.com/manuals/bmabmaregress.pdf#bmabmaregress), [\[BMA\]](https://www.stata.com/manuals/bmabmapostestimation.pdf#bmaBMApostestimation) BMA [postestimation](https://www.stata.com/manuals/bmabmapostestimation.pdf#bmaBMApostestimation), [U] [27.34 Bayesian analysis](https://www.stata.com/manuals/u27.pdf#u27.34Bayesiananalysis) concepts, [\[BAYES\]](https://www.stata.com/manuals/bayesintro.pdf#bayesIntro) Intro, [\[BAYES\]](https://www.stata.com/manuals/bayesbayesmh.pdf#bayesbayesmh) bayesmh, [MI] [Intro substantive](https://www.stata.com/manuals/miintrosubstantive.pdf#miIntrosubstantive) DSGE model, [BAYES] [bayes: dsge](https://www.stata.com/manuals/bayesbayesdsge.pdf#bayesbayesdsge), [BAYES] [bayes: dsgenl](https://www.stata.com/manuals/bayesbayesdsgenl.pdf#bayesbayesdsgenl), [BAYES] [bayes: dsge](https://www.stata.com/manuals/bayesbayesdsgepostestimation.pdf#bayesbayesdsgepostestimation) [postestimation](https://www.stata.com/manuals/bayesbayesdsgepostestimation.pdf#bayesbayesdsgepostestimation), [\[DSGE\]](https://www.stata.com/manuals/dsgeintro9.pdf#dsgeIntro9) Intro 9, [DSGE] [Intro 9a](https://www.stata.com/manuals/dsgeintro9a.pdf#dsgeIntro9a), [DSGE] [Intro 9b](https://www.stata.com/manuals/dsgeintro9b.pdf#dsgeIntro9b) estimation, [BAYES] [Bayesian commands](https://www.stata.com/manuals/bayesbayesiancommands.pdf#bayesBayesiancommands), [BAYES] [Bayesian estimation](https://www.stata.com/manuals/bayesbayesianestimation.pdf#bayesBayesianestimation), [\[BAYES\]](https://www.stata.com/manuals/bayesbayes.pdf#bayesbayes) bayes, [\[BAYES\]](https://www.stata.com/manuals/bayesbayesmh.pdf#bayesbayesmh) bayesmh, [\[BAYES\]](https://www.stata.com/manuals/bayesbayesmhevaluators.pdf#bayesbayesmhevaluators) bayesmh [evaluators](https://www.stata.com/manuals/bayesbayesmhevaluators.pdf#bayesbayesmhevaluators), [BAYES] [bayesstats ic](https://www.stata.com/manuals/bayesbayesstatsic.pdf#bayesbayesstatsic), [\[BAYES\]](https://www.stata.com/manuals/bayesglossary.pdf#bayesGlossary) Glossary, [U] [27.15.7 Bayesian](https://www.stata.com/manuals/u27.pdf#u27.15.7Bayesianestimation) [estimation](https://www.stata.com/manuals/u27.pdf#u27.15.7Bayesianestimation)

<span id="page-8-1"></span><span id="page-8-0"></span>Bayesian estimation, continued initial values, feasible, [\[BAYES\]](https://www.stata.com/manuals/bayesbayesmh.pdf#bayesbayesmh) bayesmh, [BAYES] [bayesmh evaluators](https://www.stata.com/manuals/bayesbayesmhevaluators.pdf#bayesbayesmhevaluators), [\[BAYES\]](https://www.stata.com/manuals/bayesglossary.pdf#bayesGlossary) Glossary initial values, overdispersed, [\[BAYES\]](https://www.stata.com/manuals/bayesbayes.pdf#bayesbayes) bayes, [\[BAYES\]](https://www.stata.com/manuals/bayesbayesmh.pdf#bayesbayesmh) bayesmh, [BAYES] [bayesstats](https://www.stata.com/manuals/bayesbayesstatsgrubin.pdf#bayesbayesstatsgrubin) [grubin](https://www.stata.com/manuals/bayesbayesstatsgrubin.pdf#bayesbayesstatsgrubin), [\[BAYES\]](https://www.stata.com/manuals/bayesglossary.pdf#bayesGlossary) Glossary multiple chains, [\[BAYES\]](https://www.stata.com/manuals/bayesbayes.pdf#bayesbayes) bayes, [\[BAYES\]](https://www.stata.com/manuals/bayesbayesmh.pdf#bayesbayesmh) bayesmh, [BAYES] [bayesstats](https://www.stata.com/manuals/bayesbayesstatsgrubin.pdf#bayesbayesstatsgrubin) [grubin](https://www.stata.com/manuals/bayesbayesstatsgrubin.pdf#bayesbayesstatsgrubin) user-defined evaluators, [\[BAYES\]](https://www.stata.com/manuals/bayesbayesmhevaluators.pdf#bayesbayesmhevaluators) bayesmh [evaluators](https://www.stata.com/manuals/bayesbayesmhevaluators.pdf#bayesbayesmhevaluators) graphical summaries, [\[BAYES\]](https://www.stata.com/manuals/bayesbayesiancommands.pdf#bayesBayesiancommands) Bayesian [commands](https://www.stata.com/manuals/bayesbayesiancommands.pdf#bayesBayesiancommands), [BAYES] [Bayesian postestimation](https://www.stata.com/manuals/bayesbayesianpostestimation.pdf#bayesBayesianpostestimation), [BAYES] [bayesgraph](https://www.stata.com/manuals/bayesbayesgraph.pdf#bayesbayesgraph), [BAYES] [bayes: dsge](https://www.stata.com/manuals/bayesbayesdsgepostestimation.pdf#bayesbayesdsgepostestimation) [postestimation](https://www.stata.com/manuals/bayesbayesdsgepostestimation.pdf#bayesbayesdsgepostestimation), [BAYES] [bayes: var](https://www.stata.com/manuals/bayesbayesvarpostestimation.pdf#bayesbayesvarpostestimation) [postestimation](https://www.stata.com/manuals/bayesbayesvarpostestimation.pdf#bayesbayesvarpostestimation), [BMA] [BMA commands](https://www.stata.com/manuals/bmabmacommands.pdf#bmaBMAcommands), [BMA] [bmaregress](https://www.stata.com/manuals/bmabmaregress.pdf#bmabmaregress), [\[BMA\]](https://www.stata.com/manuals/bmabmapostestimation.pdf#bmaBMApostestimation) BMA [postestimation](https://www.stata.com/manuals/bmabmapostestimation.pdf#bmaBMApostestimation), [BMA] [bmagraph](https://www.stata.com/manuals/bmabmagraph.pdf#bmabmagraph), [BMA] [bmagraph coefdensity](https://www.stata.com/manuals/bmabmagraphcoefdensity.pdf#bmabmagraphcoefdensity), [BMA] [bmagraph msize](https://www.stata.com/manuals/bmabmagraphmsize.pdf#bmabmagraphmsize), [BMA] [bmagraph](https://www.stata.com/manuals/bmabmagraphpmp.pdf#bmabmagraphpmp) [pmp](https://www.stata.com/manuals/bmabmagraphpmp.pdf#bmabmagraphpmp), [BMA] [bmagraph varmap](https://www.stata.com/manuals/bmabmagraphvarmap.pdf#bmabmagraphvarmap) hypothesis testing, [BAYES] [Bayesian commands](https://www.stata.com/manuals/bayesbayesiancommands.pdf#bayesBayesiancommands), [BAYES] [Bayesian postestimation](https://www.stata.com/manuals/bayesbayesianpostestimation.pdf#bayesBayesianpostestimation), [BAYES] [bayestest](https://www.stata.com/manuals/bayesbayestest.pdf#bayesbayestest), [\[BAYES\]](https://www.stata.com/manuals/bayesglossary.pdf#bayesGlossary) Glossary interval, [BAYES] [Bayesian postestimation](https://www.stata.com/manuals/bayesbayesianpostestimation.pdf#bayesBayesianpostestimation), [BAYES] [bayestest interval](https://www.stata.com/manuals/bayesbayestestinterval.pdf#bayesbayestestinterval) model, [BAYES] [Bayesian postestimation](https://www.stata.com/manuals/bayesbayesianpostestimation.pdf#bayesBayesianpostestimation), [BAYES] [bayestest model](https://www.stata.com/manuals/bayesbayestestmodel.pdf#bayesbayestestmodel) information criterion, [\[BAYES\]](https://www.stata.com/manuals/bayesintro.pdf#bayesIntro) Intro, [\[BAYES\]](https://www.stata.com/manuals/bayesbayesmh.pdf#bayesbayesmh) bayesmh, [BAYES] [bayesstats ic](https://www.stata.com/manuals/bayesbayesstatsic.pdf#bayesbayesstatsic), [\[BAYES\]](https://www.stata.com/manuals/bayesglossary.pdf#bayesGlossary) Glossary, [LASSO] [lasso examples](https://www.stata.com/manuals/lassolassoexamples.pdf#lassolassoexamples), [LASSO] [lasso fitting](https://www.stata.com/manuals/lassolassofitting.pdf#lassolassofitting), [\[LASSO\]](https://www.stata.com/manuals/lassoglossary.pdf#lassoGlossary) Glossary, [R] [estat](https://www.stata.com/manuals/restat.pdf#restat), [R] [estat ic](https://www.stata.com/manuals/restatic.pdf#restatic), [R] [estimates stats](https://www.stata.com/manuals/restimatesstats.pdf#restimatesstats), [R] [glm](https://www.stata.com/manuals/rglm.pdf#rglm), [R] [IC note](https://www.stata.com/manuals/ricnote.pdf#rICnote), [R] [lrtest](https://www.stata.com/manuals/rlrtest.pdf#rlrtest), [\[SEM\]](https://www.stata.com/manuals/semestatgof.pdf#semestatgof) estat [gof](https://www.stata.com/manuals/semestatgof.pdf#semestatgof), [SEM] [estat lcgof](https://www.stata.com/manuals/semestatlcgof.pdf#semestatlcgof), [SEM] [Example 4](https://www.stata.com/manuals/semexample4.pdf#semExample4), [SEM] [Example 51g](https://www.stata.com/manuals/semexample51g.pdf#semExample51g), [SEM] [Methods](https://www.stata.com/manuals/semmethodsandformulasforsem.pdf#semMethodsandformulasforsem) [and formulas for sem](https://www.stata.com/manuals/semmethodsandformulasforsem.pdf#semMethodsandformulasforsem), [TS] [arfimasoc](https://www.stata.com/manuals/tsarfimasoc.pdf#tsarfimasoc), [TS] [arimasoc](https://www.stata.com/manuals/tsarimasoc.pdf#tsarimasoc), [TS] [mswitch](https://www.stata.com/manuals/tsmswitch.pdf#tsmswitch), [TS] [threshold](https://www.stata.com/manuals/tsthreshold.pdf#tsthreshold), [\[TS\]](https://www.stata.com/manuals/tsvar.pdf#tsvar) var, [TS] [var svar](https://www.stata.com/manuals/tsvarsvar.pdf#tsvarsvar), [TS] [varsoc](https://www.stata.com/manuals/tsvarsoc.pdf#tsvarsoc), [\[TS\]](https://www.stata.com/manuals/tsvec.pdf#tsvec) vec, [TS] [vecrank](https://www.stata.com/manuals/tsvecrank.pdf#tsvecrank) model averaging, [\[BMA\]](https://www.stata.com/manuals/bmaintro.pdf#bmaIntro) Intro, [\[BMA\]](https://www.stata.com/manuals/bmabmacommands.pdf#bmaBMAcommands) BMA [commands](https://www.stata.com/manuals/bmabmacommands.pdf#bmaBMAcommands), [BMA] [bmaregress](https://www.stata.com/manuals/bmabmaregress.pdf#bmabmaregress), [\[BMA\]](https://www.stata.com/manuals/bmabmapostestimation.pdf#bmaBMApostestimation) BMA [postestimation](https://www.stata.com/manuals/bmabmapostestimation.pdf#bmaBMApostestimation), [BMA] [Glossary](https://www.stata.com/manuals/bmaglossary.pdf#bmaGlossary), [U] [27.35 Bayesian model averaging](https://www.stata.com/manuals/u27.pdf#u27.35Bayesianmodelaveraging) convergence of, [BMA] [bmaregress](https://www.stata.com/manuals/bmabmaregress.pdf#bmabmaregress), [BMA] [BMA postestimation](https://www.stata.com/manuals/bmabmapostestimation.pdf#bmaBMApostestimation), [BMA] [bmagraph](https://www.stata.com/manuals/bmabmagraph.pdf#bmabmagraph), [BMA] [bmagraph pmp](https://www.stata.com/manuals/bmabmagraphpmp.pdf#bmabmagraphpmp) graphical summaries, [BMA] [BMA commands](https://www.stata.com/manuals/bmabmacommands.pdf#bmaBMAcommands), [BMA] [bmaregress](https://www.stata.com/manuals/bmabmaregress.pdf#bmabmaregress), [\[BMA\]](https://www.stata.com/manuals/bmabmapostestimation.pdf#bmaBMApostestimation) BMA [postestimation](https://www.stata.com/manuals/bmabmapostestimation.pdf#bmaBMApostestimation), [BMA] [bmagraph](https://www.stata.com/manuals/bmabmagraph.pdf#bmabmagraph), [BMA] [bmagraph coefdensity](https://www.stata.com/manuals/bmabmagraphcoefdensity.pdf#bmabmagraphcoefdensity), [BMA] [bmagraph msize](https://www.stata.com/manuals/bmabmagraphmsize.pdf#bmabmagraphmsize), [BMA] [bmagraph](https://www.stata.com/manuals/bmabmagraphpmp.pdf#bmabmagraphpmp) [pmp](https://www.stata.com/manuals/bmabmagraphpmp.pdf#bmabmagraphpmp), [BMA] [bmagraph varmap](https://www.stata.com/manuals/bmabmagraphvarmap.pdf#bmabmagraphvarmap)

Bayesian model averaging, continued postestimation, [BMA] [BMA commands](https://www.stata.com/manuals/bmabmacommands.pdf#bmaBMAcommands), [BMA] [bmacoefsample](https://www.stata.com/manuals/bmabmacoefsample.pdf#bmabmacoefsample), [\[BMA\]](https://www.stata.com/manuals/bmabmapostestimation.pdf#bmaBMApostestimation) BMA [postestimation](https://www.stata.com/manuals/bmabmapostestimation.pdf#bmaBMApostestimation), [BMA] [bmagraph](https://www.stata.com/manuals/bmabmagraph.pdf#bmabmagraph), [BMA] [bmagraph coefdensity](https://www.stata.com/manuals/bmabmagraphcoefdensity.pdf#bmabmagraphcoefdensity), [BMA] [bmagraph msize](https://www.stata.com/manuals/bmabmagraphmsize.pdf#bmabmagraphmsize), [BMA] [bmagraph](https://www.stata.com/manuals/bmabmagraphpmp.pdf#bmabmagraphpmp) [pmp](https://www.stata.com/manuals/bmabmagraphpmp.pdf#bmabmagraphpmp), [BMA] [bmagraph varmap](https://www.stata.com/manuals/bmabmagraphvarmap.pdf#bmabmagraphvarmap), [BMA] [bmapredict](https://www.stata.com/manuals/bmabmapredict.pdf#bmabmapredict), [BMA] [bmastats](https://www.stata.com/manuals/bmabmastats.pdf#bmabmastats), [BMA] [bmastats jointness](https://www.stata.com/manuals/bmabmastatsjointness.pdf#bmabmastatsjointness), [BMA] [bmastats](https://www.stata.com/manuals/bmabmastatslps.pdf#bmabmastatslps) [lps](https://www.stata.com/manuals/bmabmastatslps.pdf#bmabmastatslps), [BMA] [bmastats models](https://www.stata.com/manuals/bmabmastatsmodels.pdf#bmabmastatsmodels), [BMA] [bmastats msize](https://www.stata.com/manuals/bmabmastatsmsize.pdf#bmabmastatsmsize), [BMA] [bmastats](https://www.stata.com/manuals/bmabmastatspip.pdf#bmabmastatspip) [pip](https://www.stata.com/manuals/bmabmastatspip.pdf#bmabmastatspip) predictions, [\[BMA\]](https://www.stata.com/manuals/bmaintro.pdf#bmaIntro) Intro, [\[BMA\]](https://www.stata.com/manuals/bmabmacommands.pdf#bmaBMAcommands) BMA [commands](https://www.stata.com/manuals/bmabmacommands.pdf#bmaBMAcommands), [BMA] [bmaregress](https://www.stata.com/manuals/bmabmaregress.pdf#bmabmaregress), [BMA] [BMA postestimation](https://www.stata.com/manuals/bmabmapostestimation.pdf#bmaBMApostestimation), [BMA] [bmapredict](https://www.stata.com/manuals/bmabmapredict.pdf#bmabmapredict), [BMA] [bmastats](https://www.stata.com/manuals/bmabmastats.pdf#bmabmastats) predictive performance, [\[BMA\]](https://www.stata.com/manuals/bmaintro.pdf#bmaIntro) Intro, [BMA] **BMA** commands, [BMA] [bmaregress](https://www.stata.com/manuals/bmabmaregress.pdf#bmabmaregress), [\[BMA\]](https://www.stata.com/manuals/bmabmapostestimation.pdf#bmaBMApostestimation) BMA [postestimation](https://www.stata.com/manuals/bmabmapostestimation.pdf#bmaBMApostestimation), [BMA] [bmapredict](https://www.stata.com/manuals/bmabmapredict.pdf#bmabmapredict), [BMA] [bmastats](https://www.stata.com/manuals/bmabmastats.pdf#bmabmastats), [BMA] [bmastats lps](https://www.stata.com/manuals/bmabmastatslps.pdf#bmabmastatslps) regression, [\[BMA\]](https://www.stata.com/manuals/bmaintro.pdf#bmaIntro) Intro, [\[BMA\]](https://www.stata.com/manuals/bmabmacommands.pdf#bmaBMAcommands) BMA [commands](https://www.stata.com/manuals/bmabmacommands.pdf#bmaBMAcommands), [BMA] [bmaregress](https://www.stata.com/manuals/bmabmaregress.pdf#bmabmaregress), [BMA] [Glossary](https://www.stata.com/manuals/bmaglossary.pdf#bmaGlossary) summary statistics, [BMA] **BMA** postestimation, [BMA] [bmastats models](https://www.stata.com/manuals/bmabmastatsmodels.pdf#bmabmastatsmodels), [BMA] [bmastats](https://www.stata.com/manuals/bmabmastatsmsize.pdf#bmabmastatsmsize) [msize](https://www.stata.com/manuals/bmabmastatsmsize.pdf#bmabmastatsmsize), [BMA] [bmastats pip](https://www.stata.com/manuals/bmabmastatspip.pdf#bmabmastatspip) model checking, [\[BAYES\]](https://www.stata.com/manuals/bayesintro.pdf#bayesIntro) Intro, [BAYES] [Bayesian](https://www.stata.com/manuals/bayesbayesiancommands.pdf#bayesBayesiancommands) [commands](https://www.stata.com/manuals/bayesbayesiancommands.pdf#bayesBayesiancommands), [BAYES] [bayespredict](https://www.stata.com/manuals/bayesbayespredict.pdf#bayesbayespredict), [\[BAYES\]](https://www.stata.com/manuals/bayesglossary.pdf#bayesGlossary) Glossary, [BMA] [BMA commands](https://www.stata.com/manuals/bmabmacommands.pdf#bmaBMAcommands), [BMA] [bmaregress](https://www.stata.com/manuals/bmabmaregress.pdf#bmabmaregress), [\[BMA\]](https://www.stata.com/manuals/bmabmapostestimation.pdf#bmaBMApostestimation) BMA [postestimation](https://www.stata.com/manuals/bmabmapostestimation.pdf#bmaBMApostestimation), [BMA] [bmagraph](https://www.stata.com/manuals/bmabmagraph.pdf#bmabmagraph), [BMA] [bmapredict](https://www.stata.com/manuals/bmabmapredict.pdf#bmabmapredict), [BMA] [bmastats](https://www.stata.com/manuals/bmabmastats.pdf#bmabmastats), [BMA] [bmastats lps](https://www.stata.com/manuals/bmabmastatslps.pdf#bmabmastatslps) model comparison, [BAYES] [Bayesian commands](https://www.stata.com/manuals/bayesbayesiancommands.pdf#bayesBayesiancommands), [\[BAYES\]](https://www.stata.com/manuals/bayesbayesmh.pdf#bayesbayesmh) bayesmh, [\[BAYES\]](https://www.stata.com/manuals/bayesbayesianpostestimation.pdf#bayesBayesianpostestimation) Bayesian [postestimation](https://www.stata.com/manuals/bayesbayesianpostestimation.pdf#bayesBayesianpostestimation), [BAYES] [bayesstats](https://www.stata.com/manuals/bayesbayesstats.pdf#bayesbayesstats), [BAYES] [bayesstats ic](https://www.stata.com/manuals/bayesbayesstatsic.pdf#bayesbayesstatsic), [BAYES] [bayestest](https://www.stata.com/manuals/bayesbayestest.pdf#bayesbayestest), [BAYES] [bayestest model](https://www.stata.com/manuals/bayesbayestestmodel.pdf#bayesbayestestmodel), [\[BAYES\]](https://www.stata.com/manuals/bayesglossary.pdf#bayesGlossary) Glossary model parameters, [\[BAYES\]](https://www.stata.com/manuals/bayesbayesiancommands.pdf#bayesBayesiancommands) Bayesian [commands](https://www.stata.com/manuals/bayesbayesiancommands.pdf#bayesBayesiancommands), [BAYES] [bayesmh evaluators](https://www.stata.com/manuals/bayesbayesmhevaluators.pdf#bayesbayesmhevaluators), [BAYES] [Bayesian postestimation](https://www.stata.com/manuals/bayesbayesianpostestimation.pdf#bayesBayesianpostestimation), [BAYES] [bayesstats](https://www.stata.com/manuals/bayesbayesstats.pdf#bayesbayesstats), [\[BAYES\]](https://www.stata.com/manuals/bayesglossary.pdf#bayesGlossary) Glossary, [\[BMA\]](https://www.stata.com/manuals/bmaintro.pdf#bmaIntro) **Intro**, [BMA] **BMA** commands, [BMA] [bmaregress](https://www.stata.com/manuals/bmabmaregress.pdf#bmabmaregress), [BMA] [bmagraph](https://www.stata.com/manuals/bmabmagraphcoefdensity.pdf#bmabmagraphcoefdensity) [coefdensity](https://www.stata.com/manuals/bmabmagraphcoefdensity.pdf#bmabmagraphcoefdensity) postestimation, [\[BAYES\]](https://www.stata.com/manuals/bayesbayesiancommands.pdf#bayesBayesiancommands) Bayesian [commands](https://www.stata.com/manuals/bayesbayesiancommands.pdf#bayesBayesiancommands), [\[BAYES\]](https://www.stata.com/manuals/bayesbayesianpostestimation.pdf#bayesBayesianpostestimation) Bayesian [postestimation](https://www.stata.com/manuals/bayesbayesianpostestimation.pdf#bayesBayesianpostestimation), [BAYES] [bayesgraph](https://www.stata.com/manuals/bayesbayesgraph.pdf#bayesbayesgraph), [BAYES] [bayesstats](https://www.stata.com/manuals/bayesbayesstats.pdf#bayesbayesstats), [BAYES] [bayesstats](https://www.stata.com/manuals/bayesbayesstatsess.pdf#bayesbayesstatsess) [ess](https://www.stata.com/manuals/bayesbayesstatsess.pdf#bayesbayesstatsess), [BAYES] [bayesstats grubin](https://www.stata.com/manuals/bayesbayesstatsgrubin.pdf#bayesbayesstatsgrubin), [BAYES] [bayesstats ic](https://www.stata.com/manuals/bayesbayesstatsic.pdf#bayesbayesstatsic), [BAYES] [bayesstats](https://www.stata.com/manuals/bayesbayesstatsppvalues.pdf#bayesbayesstatsppvalues) [ppvalues](https://www.stata.com/manuals/bayesbayesstatsppvalues.pdf#bayesbayesstatsppvalues), [BAYES] [bayesstats summary](https://www.stata.com/manuals/bayesbayesstatssummary.pdf#bayesbayesstatssummary), [BAYES] [bayestest](https://www.stata.com/manuals/bayesbayestest.pdf#bayesbayestest), [BAYES] [bayestest](https://www.stata.com/manuals/bayesbayestestinterval.pdf#bayesbayestestinterval) [interval](https://www.stata.com/manuals/bayesbayestestinterval.pdf#bayesbayestestinterval), [BAYES] [bayestest model](https://www.stata.com/manuals/bayesbayestestmodel.pdf#bayesbayestestmodel), [BAYES] [bayespredict](https://www.stata.com/manuals/bayesbayespredict.pdf#bayesbayespredict), [BAYES] [bayes: dsge](https://www.stata.com/manuals/bayesbayesdsgepostestimation.pdf#bayesbayesdsgepostestimation) [postestimation](https://www.stata.com/manuals/bayesbayesdsgepostestimation.pdf#bayesbayesdsgepostestimation), [BAYES] [bayes: var](https://www.stata.com/manuals/bayesbayesvarpostestimation.pdf#bayesbayesvarpostestimation) [postestimation](https://www.stata.com/manuals/bayesbayesvarpostestimation.pdf#bayesbayesvarpostestimation), [BAYES] [bayesvarstable](https://www.stata.com/manuals/bayesbayesvarstable.pdf#bayesbayesvarstable), [BAYES] [bayesfcast compute](https://www.stata.com/manuals/bayesbayesfcastcompute.pdf#bayesbayesfcastcompute), [BAYES] [bayesfcast graph](https://www.stata.com/manuals/bayesbayesfcastgraph.pdf#bayesbayesfcastgraph), [\[BAYES\]](https://www.stata.com/manuals/bayesbayesirf.pdf#bayesbayesirf) bayesirf,

Bayesian postestimation, continued [BAYES] [bayesirf create](https://www.stata.com/manuals/bayesbayesirfcreate.pdf#bayesbayesirfcreate), [\[BMA\]](https://www.stata.com/manuals/bmabmacommands.pdf#bmaBMAcommands) BMA [commands](https://www.stata.com/manuals/bmabmacommands.pdf#bmaBMAcommands), [BMA] [BMA postestimation](https://www.stata.com/manuals/bmabmapostestimation.pdf#bmaBMApostestimation) predictions, [\[BAYES\]](https://www.stata.com/manuals/bayesintro.pdf#bayesIntro) Intro, [\[BAYES\]](https://www.stata.com/manuals/bayesbayesiancommands.pdf#bayesBayesiancommands) Bayesian [commands](https://www.stata.com/manuals/bayesbayesiancommands.pdf#bayesBayesiancommands), [\[BAYES\]](https://www.stata.com/manuals/bayesbayesmh.pdf#bayesbayesmh) bayesmh, [BAYES] [Bayesian postestimation](https://www.stata.com/manuals/bayesbayesianpostestimation.pdf#bayesBayesianpostestimation), [BAYES] [bayesgraph](https://www.stata.com/manuals/bayesbayesgraph.pdf#bayesbayesgraph), [BAYES] [bayesstats](https://www.stata.com/manuals/bayesbayesstatsess.pdf#bayesbayesstatsess) [ess](https://www.stata.com/manuals/bayesbayesstatsess.pdf#bayesbayesstatsess), [BAYES] [bayesstats ppvalues](https://www.stata.com/manuals/bayesbayesstatsppvalues.pdf#bayesbayesstatsppvalues), [BAYES] [bayesstats](https://www.stata.com/manuals/bayesbayesstatssummary.pdf#bayesbayesstatssummary) [summary](https://www.stata.com/manuals/bayesbayesstatssummary.pdf#bayesbayesstatssummary), [BAYES] [bayestest interval](https://www.stata.com/manuals/bayesbayestestinterval.pdf#bayesbayestestinterval), [BAYES] [bayespredict](https://www.stata.com/manuals/bayesbayespredict.pdf#bayesbayespredict), [BAYES] [bayesfcast](https://www.stata.com/manuals/bayesbayesfcastcompute.pdf#bayesbayesfcastcompute) [compute](https://www.stata.com/manuals/bayesbayesfcastcompute.pdf#bayesbayesfcastcompute), [BAYES] [bayesirf create](https://www.stata.com/manuals/bayesbayesirfcreate.pdf#bayesbayesirfcreate), [\[BAYES\]](https://www.stata.com/manuals/bayesglossary.pdf#bayesGlossary) Glossary, [\[BMA\]](https://www.stata.com/manuals/bmaintro.pdf#bmaIntro) Intro, [\[BMA\]](https://www.stata.com/manuals/bmabmacommands.pdf#bmaBMAcommands) BMA [commands](https://www.stata.com/manuals/bmabmacommands.pdf#bmaBMAcommands), [BMA] [BMA postestimation](https://www.stata.com/manuals/bmabmapostestimation.pdf#bmaBMApostestimation), [BMA] [bmapredict](https://www.stata.com/manuals/bmabmapredict.pdf#bmabmapredict), [BMA] [bmastats](https://www.stata.com/manuals/bmabmastats.pdf#bmabmastats) prefix command, [\[BAYES\]](https://www.stata.com/manuals/bayesbayes.pdf#bayesbayes) bayes random-effects linear, [BAYES] [bayes: xtreg](https://www.stata.com/manuals/bayesbayesxtreg.pdf#bayesbayesxtreg) logistic and logit, [BAYES] [bayes: xtlogit](https://www.stata.com/manuals/bayesbayesxtlogit.pdf#bayesbayesxtlogit) multinomial logistic and logit, [BAYES] [bayes: xtmlogit](https://www.stata.com/manuals/bayesbayesxtmlogit.pdf#bayesbayesxtmlogit) negative binomial, [BAYES] [bayes: xtnbreg](https://www.stata.com/manuals/bayesbayesxtnbreg.pdf#bayesbayesxtnbreg) ordered logistic and logit, [BAYES] [bayes: xtologit](https://www.stata.com/manuals/bayesbayesxtologit.pdf#bayesbayesxtologit) ordered probit, [BAYES] [bayes: xtoprobit](https://www.stata.com/manuals/bayesbayesxtoprobit.pdf#bayesbayesxtoprobit) Poisson, [BAYES] [bayes: xtpoisson](https://www.stata.com/manuals/bayesbayesxtpoisson.pdf#bayesbayesxtpoisson) probit, [BAYES] [bayes: xtprobit](https://www.stata.com/manuals/bayesbayesxtprobit.pdf#bayesbayesxtprobit) regression, [\[BAYES\]](https://www.stata.com/manuals/bayesbayes.pdf#bayesbayes) bayes, [\[BAYES\]](https://www.stata.com/manuals/bayesbayesmh.pdf#bayesbayesmh) bayesmh, [BAYES] [bayesmh evaluators](https://www.stata.com/manuals/bayesbayesmhevaluators.pdf#bayesbayesmhevaluators) beta, [BAYES] [bayes: betareg](https://www.stata.com/manuals/bayesbayesbetareg.pdf#bayesbayesbetareg) binomial family, [BAYES] [bayes: binreg](https://www.stata.com/manuals/bayesbayesbinreg.pdf#bayesbayesbinreg) bivariate probit, [BAYES] [bayes: biprobit](https://www.stata.com/manuals/bayesbayesbiprobit.pdf#bayesbayesbiprobit) complementary log–log, [BAYES] [bayes: cloglog](https://www.stata.com/manuals/bayesbayescloglog.pdf#bayesbayescloglog) fractional response, [BAYES] [bayes: fracreg](https://www.stata.com/manuals/bayesbayesfracreg.pdf#bayesbayesfracreg) generalized linear, [BAYES] [bayes: glm](https://www.stata.com/manuals/bayesbayesglm.pdf#bayesbayesglm) generalized negative binomial, [BAYES] [bayes: gnbreg](https://www.stata.com/manuals/bayesbayesgnbreg.pdf#bayesbayesgnbreg) Heckman selection, [BAYES] [bayes: heckman](https://www.stata.com/manuals/bayesbayesheckman.pdf#bayesbayesheckman) heteroskedastic linear, [BAYES] [bayes: hetregress](https://www.stata.com/manuals/bayesbayeshetregress.pdf#bayesbayeshetregress) heteroskedastic ordered probit, [BAYES] [bayes: hetoprobit](https://www.stata.com/manuals/bayesbayeshetoprobit.pdf#bayesbayeshetoprobit) heteroskedastic probit, [BAYES] [bayes: hetprobit](https://www.stata.com/manuals/bayesbayeshetprobit.pdf#bayesbayeshetprobit) interval, [BAYES] [bayes: intreg](https://www.stata.com/manuals/bayesbayesintreg.pdf#bayesbayesintreg) linear, [BAYES] [bayes: regress](https://www.stata.com/manuals/bayesbayesregress.pdf#bayesbayesregress) logistic and logit, [BAYES] [bayes: logistic](https://www.stata.com/manuals/bayesbayeslogistic.pdf#bayesbayeslogistic), [BAYES] [bayes: logit](https://www.stata.com/manuals/bayesbayeslogit.pdf#bayesbayeslogit) multivariate, [BAYES] [bayes: mvreg](https://www.stata.com/manuals/bayesbayesmvreg.pdf#bayesbayesmvreg) negative binomial, [BAYES] [bayes: nbreg](https://www.stata.com/manuals/bayesbayesnbreg.pdf#bayesbayesnbreg) ordered logistic and logit, [BAYES] [bayes: ologit](https://www.stata.com/manuals/bayesbayesologit.pdf#bayesbayesologit) ordered probit, [BAYES] [bayes: oprobit](https://www.stata.com/manuals/bayesbayesoprobit.pdf#bayesbayesoprobit) parametric survival, [BAYES] [bayes: streg](https://www.stata.com/manuals/bayesbayesstreg.pdf#bayesbayesstreg) Poisson, [BAYES] [bayes: poisson](https://www.stata.com/manuals/bayesbayespoisson.pdf#bayesbayespoisson) probit, [BAYES] [bayes: probit](https://www.stata.com/manuals/bayesbayesprobit.pdf#bayesbayesprobit) tobit, [BAYES] [bayes: tobit](https://www.stata.com/manuals/bayesbayestobit.pdf#bayesbayestobit) truncated, [BAYES] [bayes: truncreg](https://www.stata.com/manuals/bayesbayestruncreg.pdf#bayesbayestruncreg) zero-inflated ordered logistic, [BAYES] [bayes: ziologit](https://www.stata.com/manuals/bayesbayesziologit.pdf#bayesbayesziologit)

Bayesian regression, continued zero-inflated ordered probit, [BAYES] [bayes: zioprobit](https://www.stata.com/manuals/bayesbayeszioprobit.pdf#bayesbayeszioprobit) replicated data, [\[BAYES\]](https://www.stata.com/manuals/bayesintro.pdf#bayesIntro) Intro sensitivity analysis, [\[BAYES\]](https://www.stata.com/manuals/bayesbayesmh.pdf#bayesbayesmh) bayesmh, [BAYES] [bayesstats ic](https://www.stata.com/manuals/bayesbayesstatsic.pdf#bayesbayesstatsic), [\[BMA\]](https://www.stata.com/manuals/bmaintro.pdf#bmaIntro) Intro, [BMA] [BMA commands](https://www.stata.com/manuals/bmabmacommands.pdf#bmaBMAcommands), [BMA] [bmaregress](https://www.stata.com/manuals/bmabmaregress.pdf#bmabmaregress), [BMA] **BMA** postestimation, [BMA] [bmapredict](https://www.stata.com/manuals/bmabmapredict.pdf#bmabmapredict), [BMA] [bmastats](https://www.stata.com/manuals/bmabmastats.pdf#bmabmastats), [BMA] [bmastats lps](https://www.stata.com/manuals/bmabmastatslps.pdf#bmabmastatslps) summary statistics, [BAYES] [Bayesian commands](https://www.stata.com/manuals/bayesbayesiancommands.pdf#bayesBayesiancommands), [\[BAYES\]](https://www.stata.com/manuals/bayesbayesmh.pdf#bayesbayesmh) bayesmh, [\[BAYES\]](https://www.stata.com/manuals/bayesbayesianpostestimation.pdf#bayesBayesianpostestimation) Bayesian [postestimation](https://www.stata.com/manuals/bayesbayesianpostestimation.pdf#bayesBayesianpostestimation), [BAYES] [bayesstats](https://www.stata.com/manuals/bayesbayesstats.pdf#bayesbayesstats), [BAYES] [bayesstats summary](https://www.stata.com/manuals/bayesbayesstatssummary.pdf#bayesbayesstatssummary), [BAYES] [bayes: dsge postestimation](https://www.stata.com/manuals/bayesbayesdsgepostestimation.pdf#bayesbayesdsgepostestimation), [BAYES] [bayes: var postestimation](https://www.stata.com/manuals/bayesbayesvarpostestimation.pdf#bayesbayesvarpostestimation), [BMA] **BMA** commands, [BMA] [bmaregress](https://www.stata.com/manuals/bmabmaregress.pdf#bmabmaregress), [BMA] [BMA postestimation](https://www.stata.com/manuals/bmabmapostestimation.pdf#bmaBMApostestimation) vector autoregressive model, [BAYES] [bayes: var](https://www.stata.com/manuals/bayesbayesvar.pdf#bayesbayesvar), [BAYES] [bayes: var postestimation](https://www.stata.com/manuals/bayesbayesvarpostestimation.pdf#bayesbayesvarpostestimation), [BAYES] [bayesvarstable](https://www.stata.com/manuals/bayesbayesvarstable.pdf#bayesbayesvarstable) bayesirf, [\[BAYES\]](https://www.stata.com/manuals/bayesbayesirf.pdf#bayesbayesirf) bayesirf, [DSGE] [Intro 9a](https://www.stata.com/manuals/dsgeintro9a.pdf#dsgeIntro9a), [DSGE] [Intro 9b](https://www.stata.com/manuals/dsgeintro9b.pdf#dsgeIntro9b) add command, [\[BAYES\]](https://www.stata.com/manuals/bayesbayesirf.pdf#bayesbayesirf) bayesirf cgraph command, [BAYES] [bayesirf cgraph](https://www.stata.com/manuals/bayesbayesirfcgraph.pdf#bayesbayesirfcgraph) create command, [BAYES] [bayesirf create](https://www.stata.com/manuals/bayesbayesirfcreate.pdf#bayesbayesirfcreate) ctable command, [BAYES] [bayesirf ctable](https://www.stata.com/manuals/bayesbayesirfctable.pdf#bayesbayesirfctable) describe command, [\[BAYES\]](https://www.stata.com/manuals/bayesbayesirf.pdf#bayesbayesirf) bayesirf drop command, [\[BAYES\]](https://www.stata.com/manuals/bayesbayesirf.pdf#bayesbayesirf) bayesirf graph command, [BAYES] [bayesirf graph](https://www.stata.com/manuals/bayesbayesirfgraph.pdf#bayesbayesirfgraph) ograph command, [BAYES] [bayesirf ograph](https://www.stata.com/manuals/bayesbayesirfograph.pdf#bayesbayesirfograph) rename command, [\[BAYES\]](https://www.stata.com/manuals/bayesbayesirf.pdf#bayesbayesirf) bayesirf set command, [\[BAYES\]](https://www.stata.com/manuals/bayesbayesirf.pdf#bayesbayesirf) bayesirf table command, [BAYES] [bayesirf table](https://www.stata.com/manuals/bayesbayesirftable.pdf#bayesbayesirftable) bayesmh command, [\[BAYES\]](https://www.stata.com/manuals/bayesbayesmh.pdf#bayesbayesmh) bayesmh bayespredict command, [BAYES] [bayespredict](https://www.stata.com/manuals/bayesbayespredict.pdf#bayesbayespredict) bayesreps command, [BAYES] [bayespredict](https://www.stata.com/manuals/bayesbayespredict.pdf#bayesbayespredict) bayesstats command, [BAYES] [bayesstats](https://www.stata.com/manuals/bayesbayesstats.pdf#bayesbayesstats) ess command, [BAYES] [bayesstats ess](https://www.stata.com/manuals/bayesbayesstatsess.pdf#bayesbayesstatsess) grubin command, [BAYES] [bayesstats grubin](https://www.stata.com/manuals/bayesbayesstatsgrubin.pdf#bayesbayesstatsgrubin) ic command, [BAYES] [bayesstats ic](https://www.stata.com/manuals/bayesbayesstatsic.pdf#bayesbayesstatsic) ppvalues command, [BAYES] [bayesstats ppvalues](https://www.stata.com/manuals/bayesbayesstatsppvalues.pdf#bayesbayesstatsppvalues) summary command, [BAYES] [bayesstats summary](https://www.stata.com/manuals/bayesbayesstatssummary.pdf#bayesbayesstatssummary) bayestest interval command, [BAYES] [bayestest interval](https://www.stata.com/manuals/bayesbayestestinterval.pdf#bayesbayestestinterval) model command, [BAYES] [bayestest model](https://www.stata.com/manuals/bayesbayestestmodel.pdf#bayesbayestestmodel) bayesvarstable command, [BAYES] [bayesvarstable](https://www.stata.com/manuals/bayesbayesvarstable.pdf#bayesbayesvarstable) bcal check command, [D] [bcal](https://www.stata.com/manuals/dbcal.pdf#dbcal) create command, [D] [bcal](https://www.stata.com/manuals/dbcal.pdf#dbcal) describe command, [D] [bcal](https://www.stata.com/manuals/dbcal.pdf#dbcal) dir command, [D] [bcal](https://www.stata.com/manuals/dbcal.pdf#dbcal) load command, [D] [bcal](https://www.stata.com/manuals/dbcal.pdf#dbcal) BCC, see [boundary characteristic curve](#page-12-0) bcskew0 command, [R] [lnskew0](https://www.stata.com/manuals/rlnskew0.pdf#rlnskew0) bdecomp, estat subcommand, [\[CAUSAL\]](https://www.stata.com/manuals/causaldidregresspostestimation.pdf#causaldidregresspostestimation) didregress [postestimation](https://www.stata.com/manuals/causaldidregresspostestimation.pdf#causaldidregresspostestimation)

<span id="page-10-0"></span>[META] [Glossary](https://www.stata.com/manuals/metaglossary.pdf#metaGlossary) Begg test, [META] [meta bias](https://www.stata.com/manuals/metametabias.pdf#metametabias), [META] [Glossary](https://www.stata.com/manuals/metaglossary.pdf#metaGlossary) begin, putdocx subcommand, [RPT] [putdocx begin](https://www.stata.com/manuals/rptputdocxbegin.pdf#rptputdocxbegin), [RPT] [putdocx paragraph](https://www.stata.com/manuals/rptputdocxparagraph.pdf#rptputdocxparagraph) putpdf subcommand, [RPT] [putpdf begin](https://www.stata.com/manuals/rptputpdfbegin.pdf#rptputpdfbegin) Bentler–Raykov squared multiple-correlation coefficient, [SEM] [estat eqgof](https://www.stata.com/manuals/semestateqgof.pdf#semestateqgof) Bentler–Weeks matrices, [SEM] [Intro 7](https://www.stata.com/manuals/semintro7.pdf#semIntro7), [SEM] [estat framework](https://www.stata.com/manuals/semestatframework.pdf#semestatframework), [SEM] [Example 11](https://www.stata.com/manuals/semexample11.pdf#semExample11), [SEM] [Glossary](https://www.stata.com/manuals/semglossary.pdf#semGlossary) Bentler's invariant pattern simplicity rotation, [MV] [rotate](https://www.stata.com/manuals/mvrotate.pdf#mvrotate), [MV] [rotatemat](https://www.stata.com/manuals/mvrotatemat.pdf#mvrotatemat), [MV] [Glossary](https://www.stata.com/manuals/mvglossary.pdf#mvGlossary) Berndt–Hall–Hall–Hausman algorithm, [M-5] [moptimize\( \)](https://www.stata.com/manuals/m-5moptimize.pdf#m-5moptimize()), [M-5] [optimize\( \)](https://www.stata.com/manuals/m-5optimize.pdf#m-5optimize()), [\[R\]](https://www.stata.com/manuals/rml.pdf#rml) ml Bernoulli trial, [\[ADAPT\]](https://www.stata.com/manuals/adaptglossary.pdf#adaptGlossary) Glossary beta, [\[ADAPT\]](https://www.stata.com/manuals/adaptglossary.pdf#adaptGlossary) Glossary, [PSS-5] [Glossary](https://www.stata.com/manuals/pss-5glossary.pdf#pss-5Glossary), also see [probability](#page-120-3) coefficients, [R] [regress](https://www.stata.com/manuals/rregress.pdf#rregress) density, central, [FN] [Statistical functions](https://www.stata.com/manuals/fnstatisticalfunctions.pdf#fnStatisticalfunctions), [M-5] normal() noncentral, [FN] [Statistical functions](https://www.stata.com/manuals/fnstatisticalfunctions.pdf#fnStatisticalfunctions),  $[M-5]$  [normal\( \)](https://www.stata.com/manuals/m-5normal.pdf#m-5normal()) distribution, cumulative, [FN] [Statistical functions](https://www.stata.com/manuals/fnstatisticalfunctions.pdf#fnStatisticalfunctions),  $[M-5]$  [normal\( \)](https://www.stata.com/manuals/m-5normal.pdf#m-5normal()) cumulative noncentral, [FN] [Statistical functions](https://www.stata.com/manuals/fnstatisticalfunctions.pdf#fnStatisticalfunctions),  $[M-5]$  [normal\( \)](https://www.stata.com/manuals/m-5normal.pdf#m-5normal()) inverse cumulative, [FN] [Statistical functions](https://www.stata.com/manuals/fnstatisticalfunctions.pdf#fnStatisticalfunctions), [M-5] normal() inverse cumulative noncentral, [FN] [Statistical](https://www.stata.com/manuals/fnstatisticalfunctions.pdf#fnStatisticalfunctions) [functions](https://www.stata.com/manuals/fnstatisticalfunctions.pdf#fnStatisticalfunctions), [M-5] [normal\( \)](https://www.stata.com/manuals/m-5normal.pdf#m-5normal()) inverse reverse cumulative, [FN] [Statistical](https://www.stata.com/manuals/fnstatisticalfunctions.pdf#fnStatisticalfunctions) [functions](https://www.stata.com/manuals/fnstatisticalfunctions.pdf#fnStatisticalfunctions), [M-5] [normal\( \)](https://www.stata.com/manuals/m-5normal.pdf#m-5normal()) reverse cumulative, [FN] [Statistical functions](https://www.stata.com/manuals/fnstatisticalfunctions.pdf#fnStatisticalfunctions),  $[M-5]$  normal() function, complement to incomplete, [FN] [Statistical](https://www.stata.com/manuals/fnstatisticalfunctions.pdf#fnStatisticalfunctions) [functions](https://www.stata.com/manuals/fnstatisticalfunctions.pdf#fnStatisticalfunctions), [M-5] [normal\( \)](https://www.stata.com/manuals/m-5normal.pdf#m-5normal()) incomplete, [FN] [Statistical functions](https://www.stata.com/manuals/fnstatisticalfunctions.pdf#fnStatisticalfunctions), [M-5] normal() regression, [R] [betareg](https://www.stata.com/manuals/rbetareg.pdf#rbetareg), [SVY] [svy estimation](https://www.stata.com/manuals/svysvyestimation.pdf#svysvyestimation), [U] [27.5 Fractional outcomes](https://www.stata.com/manuals/u27.pdf#u27.5Fractionaloutcomes) beta-min condition, [\[LASSO\]](https://www.stata.com/manuals/lassoglossary.pdf#lassoGlossary) Glossary betaden() function, [FN] [Statistical functions](https://www.stata.com/manuals/fnstatisticalfunctions.pdf#fnStatisticalfunctions),  $[M-5]$  [normal\( \)](https://www.stata.com/manuals/m-5normal.pdf#m-5normal()) betareg command, [R] [betareg](https://www.stata.com/manuals/rbetareg.pdf#rbetareg), [R] [betareg](https://www.stata.com/manuals/rbetaregpostestimation.pdf#rbetaregpostestimation) [postestimation](https://www.stata.com/manuals/rbetaregpostestimation.pdf#rbetaregpostestimation) between estimators, [XT] [xtivreg](https://www.stata.com/manuals/xtxtivreg.pdf#xtxtivreg), [XT] [xtreg](https://www.stata.com/manuals/xtxtreg.pdf#xtxtreg), [XT] [Glossary](https://www.stata.com/manuals/xtglossary.pdf#xtGlossary) between matrix, [MV] [Glossary](https://www.stata.com/manuals/mvglossary.pdf#mvGlossary) between–within DDF, see [denominator degrees of](#page-36-3) [freedom, repeated](#page-36-3) between-cell means and variances, [XT] [xtdescribe](https://www.stata.com/manuals/xtxtdescribe.pdf#xtxtdescribe), [XT] [xtsum](https://www.stata.com/manuals/xtxtsum.pdf#xtxtsum) between-group variance, [PSS-2] [power oneway](https://www.stata.com/manuals/pss-2poweroneway.pdf#pss-2poweroneway)

Begg and Mazumdar test, [META] [meta bias](https://www.stata.com/manuals/metametabias.pdf#metametabias),

<span id="page-11-0"></span>between-imputation variability, [MI] [mi estimate](https://www.stata.com/manuals/mimiestimate.pdf#mimiestimate), [MI] [mi predict](https://www.stata.com/manuals/mimipredict.pdf#mimipredict) between-study covariance, [\[META\]](https://www.stata.com/manuals/metaintro.pdf#metaIntro) Intro, [\[META\]](https://www.stata.com/manuals/metameta.pdf#metameta) meta, [META] [meta meregress](https://www.stata.com/manuals/metametameregress.pdf#metametameregress), [\[META\]](https://www.stata.com/manuals/metametamultilevel.pdf#metametamultilevel) meta [multilevel](https://www.stata.com/manuals/metametamultilevel.pdf#metametamultilevel), [META] [meta mvregress](https://www.stata.com/manuals/metametamvregress.pdf#metametamvregress) covariance matrix, [META] [Glossary](https://www.stata.com/manuals/metaglossary.pdf#metaGlossary) heterogeneity, [\[META\]](https://www.stata.com/manuals/metaintro.pdf#metaIntro) Intro, [\[META\]](https://www.stata.com/manuals/metameta.pdf#metameta) meta, [META] [meta set](https://www.stata.com/manuals/metametaset.pdf#metametaset), [META] [meta update](https://www.stata.com/manuals/metametaupdate.pdf#metametaupdate), [META] [meta forestplot](https://www.stata.com/manuals/metametaforestplot.pdf#metametaforestplot), [\[META\]](https://www.stata.com/manuals/metametasummarize.pdf#metametasummarize) meta [summarize](https://www.stata.com/manuals/metametasummarize.pdf#metametasummarize), [META] [meta regress](https://www.stata.com/manuals/metametaregress.pdf#metametaregress), [META] [meta funnelplot](https://www.stata.com/manuals/metametafunnelplot.pdf#metametafunnelplot), [META] [meta bias](https://www.stata.com/manuals/metametabias.pdf#metametabias), [META] [meta trimfill](https://www.stata.com/manuals/metametatrimfill.pdf#metametatrimfill), [META] [meta meregress](https://www.stata.com/manuals/metametameregress.pdf#metametameregress), [META] [meta multilevel](https://www.stata.com/manuals/metametamultilevel.pdf#metametamultilevel), [\[META\]](https://www.stata.com/manuals/metametamvregress.pdf#metametamvregress) meta [mvregress](https://www.stata.com/manuals/metametamvregress.pdf#metametamvregress), [META] [Glossary](https://www.stata.com/manuals/metaglossary.pdf#metaGlossary) sample size, [META] [meta set](https://www.stata.com/manuals/metametaset.pdf#metametaset), [\[META\]](https://www.stata.com/manuals/metametaupdate.pdf#metametaupdate) meta [update](https://www.stata.com/manuals/metametaupdate.pdf#metametaupdate), [META] [Glossary](https://www.stata.com/manuals/metaglossary.pdf#metaGlossary) variability, see [between-study heterogeneity](#page-11-0) between-subjects design, [PSS-2] [power oneway](https://www.stata.com/manuals/pss-2poweroneway.pdf#pss-2poweroneway), [\[PSS-2\]](https://www.stata.com/manuals/pss-2powertwoway.pdf#pss-2powertwoway) power [twoway](https://www.stata.com/manuals/pss-2powertwoway.pdf#pss-2powertwoway), [PSS-2] [power repeated](https://www.stata.com/manuals/pss-2powerrepeated.pdf#pss-2powerrepeated), [PSS-5] [Glossary](https://www.stata.com/manuals/pss-5glossary.pdf#pss-5Glossary) factor, [PSS-2] [power repeated](https://www.stata.com/manuals/pss-2powerrepeated.pdf#pss-2powerrepeated), [PSS-5] [Glossary](https://www.stata.com/manuals/pss-5glossary.pdf#pss-5Glossary) variance, [PSS-2] [power repeated](https://www.stata.com/manuals/pss-2powerrepeated.pdf#pss-2powerrepeated) BFGS algorithm, see [Broyden–Fletcher–Goldfarb–](#page-13-1) [Shanno algorithm](#page-13-1) bgodfrey, estat subcommand, [R] [regress](https://www.stata.com/manuals/rregresspostestimationtimeseries.pdf#rregresspostestimationtimeseries) [postestimation time series](https://www.stata.com/manuals/rregresspostestimationtimeseries.pdf#rregresspostestimationtimeseries), [TS] [newey](https://www.stata.com/manuals/tsneweypostestimation.pdf#tsneweypostestimation) [postestimation](https://www.stata.com/manuals/tsneweypostestimation.pdf#tsneweypostestimation) BHHH algorithm, see [Berndt–Hall–Hall–Hausman](#page-10-0) [algorithm](#page-10-0) bias corrected and accelerated, [R] [bootstrap](https://www.stata.com/manuals/rbootstrappostestimation.pdf#rbootstrappostestimation) [postestimation](https://www.stata.com/manuals/rbootstrappostestimation.pdf#rbootstrappostestimation), [R] [bstat](https://www.stata.com/manuals/rbstat.pdf#rbstat) bias, meta command, [META] [meta bias](https://www.stata.com/manuals/metametabias.pdf#metametabias) BIC, see [Bayesian information criterion](#page-8-0) Bickenböller test statistic, [R] [symmetry](https://www.stata.com/manuals/rsymmetry.pdf#rsymmetry) bicplot command, [\[LASSO\]](https://www.stata.com/manuals/lassobicplot.pdf#lassobicplot) bicplot binary 0, [D] [Glossary](https://www.stata.com/manuals/dglossary.pdf#dGlossary), [\[M-2\]](https://www.stata.com/manuals/m-2exp.pdf#m-2exp) exp, [M-5] [strlen\( \)](https://www.stata.com/manuals/m-5strlen.pdf#m-5strlen()), [M-5] strpos(), [P] [Glossary](https://www.stata.com/manuals/pglossary.pdf#pGlossary), [U] [12.4.10 strL](https://www.stata.com/manuals/u12.pdf#u12.4.10strLvariablesandbinarystrings) [variables and binary strings](https://www.stata.com/manuals/u12.pdf#u12.4.10strLvariablesandbinarystrings), [U] [Glossary](https://www.stata.com/manuals/uglossary.pdf#uGlossary) files, writing and reading, [P] [file](https://www.stata.com/manuals/pfile.pdf#pfile)  $I/O$ ,  $[M-5]$  bufio() item, [IRT] [Glossary](https://www.stata.com/manuals/irtglossary.pdf#irtGlossary) operator, [M-6] [Glossary](https://www.stata.com/manuals/m-6glossary.pdf#m-6Glossary), [U] [11.4.3.1 Factor](https://www.stata.com/manuals/u11.pdf#u11.4.3.1Factor-variableoperators)[variable operators](https://www.stata.com/manuals/u11.pdf#u11.4.3.1Factor-variableoperators), [U] [14.7 Matrix operators](https://www.stata.com/manuals/u14.pdf#u14.7Matrixoperators) outcome, [\[ADAPT\]](https://www.stata.com/manuals/adaptglossary.pdf#adaptGlossary) Glossary outcome model, see [outcomes, binary](#page-109-0) string, [D] [Glossary](https://www.stata.com/manuals/dglossary.pdf#dGlossary), [U] [12.4.10 strL variables and](https://www.stata.com/manuals/u12.pdf#u12.4.10strLvariablesandbinarystrings) [binary strings](https://www.stata.com/manuals/u12.pdf#u12.4.10strLvariablesandbinarystrings), [U] [Glossary](https://www.stata.com/manuals/uglossary.pdf#uGlossary) variable, [ERM] [Glossary](https://www.stata.com/manuals/ermglossary.pdf#ermGlossary) variable imputation, see [imputation, binary](#page-70-1) binding futility boundaries, [\[ADAPT\]](https://www.stata.com/manuals/adaptglossary.pdf#adaptGlossary) Glossary futility bounds, [\[ADAPT\]](https://www.stata.com/manuals/adaptglossary.pdf#adaptGlossary) Glossary

binomial distribution, confidence intervals, [\[R\]](https://www.stata.com/manuals/rci.pdf#rci) ci cumulative, [FN] [Statistical functions](https://www.stata.com/manuals/fnstatisticalfunctions.pdf#fnStatisticalfunctions),  $[M-5]$  [normal\( \)](https://www.stata.com/manuals/m-5normal.pdf#m-5normal()) inverse cumulative, [FN] [Statistical functions](https://www.stata.com/manuals/fnstatisticalfunctions.pdf#fnStatisticalfunctions), [M-5] normal() inverse reverse cumulative, [FN] [Statistical](https://www.stata.com/manuals/fnstatisticalfunctions.pdf#fnStatisticalfunctions) [functions](https://www.stata.com/manuals/fnstatisticalfunctions.pdf#fnStatisticalfunctions), [M-5] [normal\( \)](https://www.stata.com/manuals/m-5normal.pdf#m-5normal()) reverse cumulative, [FN] [Statistical functions](https://www.stata.com/manuals/fnstatisticalfunctions.pdf#fnStatisticalfunctions), [M-5] **normal**() family regression, [R] [binreg](https://www.stata.com/manuals/rbinreg.pdf#rbinreg) probability mass function, [FN] [Statistical functions](https://www.stata.com/manuals/fnstatisticalfunctions.pdf#fnStatisticalfunctions),  $[M-5]$  [normal\( \)](https://www.stata.com/manuals/m-5normal.pdf#m-5normal()) probability test, [R] [bitest](https://www.stata.com/manuals/rbitest.pdf#rbitest) test, [\[ADAPT\]](https://www.stata.com/manuals/adaptglossary.pdf#adaptGlossary) Glossary, [\[PSS-2\]](https://www.stata.com/manuals/pss-2poweroneproportion.pdf#pss-2poweroneproportion) power [oneproportion](https://www.stata.com/manuals/pss-2poweroneproportion.pdf#pss-2poweroneproportion), [PSS-5] [Glossary](https://www.stata.com/manuals/pss-5glossary.pdf#pss-5Glossary) binomial() function, [FN] [Statistical functions](https://www.stata.com/manuals/fnstatisticalfunctions.pdf#fnStatisticalfunctions),  $[M-5]$  [normal\( \)](https://www.stata.com/manuals/m-5normal.pdf#m-5normal()) binomialp() function, [FN] [Statistical functions](https://www.stata.com/manuals/fnstatisticalfunctions.pdf#fnStatisticalfunctions),  $[M-5]$  [normal\( \)](https://www.stata.com/manuals/m-5normal.pdf#m-5normal()) binomialtail() function, [FN] [Statistical functions](https://www.stata.com/manuals/fnstatisticalfunctions.pdf#fnStatisticalfunctions),  $[M-5]$  [normal\( \)](https://www.stata.com/manuals/m-5normal.pdf#m-5normal()) binormal() function, [FN] [Statistical functions](https://www.stata.com/manuals/fnstatisticalfunctions.pdf#fnStatisticalfunctions),  $[M-5]$  [normal\( \)](https://www.stata.com/manuals/m-5normal.pdf#m-5normal()) binreg command, [R] [binreg](https://www.stata.com/manuals/rbinreg.pdf#rbinreg), [R] [binreg](https://www.stata.com/manuals/rbinregpostestimation.pdf#rbinregpostestimation) [postestimation](https://www.stata.com/manuals/rbinregpostestimation.pdf#rbinregpostestimation) bioequivalence test, [\[BAYES\]](https://www.stata.com/manuals/bayesbayesmh.pdf#bayesbayesmh) bayesmh, [\[R\]](https://www.stata.com/manuals/rpk.pdf#rpk) pk, [R] [pkequiv](https://www.stata.com/manuals/rpkequiv.pdf#rpkequiv) biomarker, [\[ADAPT\]](https://www.stata.com/manuals/adaptglossary.pdf#adaptGlossary) Glossary biopharmaceutical data, see [pharmacokinetic data](#page-114-0) biplot, [MV] [biplot](https://www.stata.com/manuals/mvbiplot.pdf#mvbiplot), [MV] [ca postestimation plots](https://www.stata.com/manuals/mvcapostestimationplots.pdf#mvcapostestimationplots), [MV] [Glossary](https://www.stata.com/manuals/mvglossary.pdf#mvGlossary) biplot command, [MV] [biplot](https://www.stata.com/manuals/mvbiplot.pdf#mvbiplot) biprobit command, [R] [biprobit](https://www.stata.com/manuals/rbiprobit.pdf#rbiprobit), [R] [biprobit](https://www.stata.com/manuals/rbiprobitpostestimation.pdf#rbiprobitpostestimation) [postestimation](https://www.stata.com/manuals/rbiprobitpostestimation.pdf#rbiprobitpostestimation) biquartimax rotation, [MV] [rotate](https://www.stata.com/manuals/mvrotate.pdf#mvrotate), [MV] [rotatemat](https://www.stata.com/manuals/mvrotatemat.pdf#mvrotatemat), [MV] [Glossary](https://www.stata.com/manuals/mvglossary.pdf#mvGlossary) biquartimin rotation, [MV] [rotate](https://www.stata.com/manuals/mvrotate.pdf#mvrotate), [MV] [rotatemat](https://www.stata.com/manuals/mvrotatemat.pdf#mvrotatemat), [MV] [Glossary](https://www.stata.com/manuals/mvglossary.pdf#mvGlossary) birthday() function, [D] [Datetime relative dates](https://www.stata.com/manuals/ddatetimerelativedates.pdf#dDatetimerelativedates), [FN] [Date and time functions](https://www.stata.com/manuals/fndateandtimefunctions.pdf#fnDateandtimefunctions), [M-5] [date\( \)](https://www.stata.com/manuals/m-5date.pdf#m-5date()) bisection method, see [iterations, bisection method](#page-76-3) bitest and bitesti commands, [R] [bitest](https://www.stata.com/manuals/rbitest.pdf#rbitest) bitmap, [G-3] *jpg [options](https://www.stata.com/manuals/g-3jpg_options.pdf#g-3jpg_options)*, [G-3] *png [options](https://www.stata.com/manuals/g-3png_options.pdf#g-3png_options)*, [G-3] *tif [options](https://www.stata.com/manuals/g-3tif_options.pdf#g-3tif_options)* bitmap image, see [image format](#page-69-0) bivariate inclusion probability, [BMA] [bmastats jointness](https://www.stata.com/manuals/bmabmastatsjointness.pdf#bmabmastatsjointness) jointness, [BMA] [bmastats jointness](https://www.stata.com/manuals/bmabmastatsjointness.pdf#bmabmastatsjointness), [BMA] [Glossary](https://www.stata.com/manuals/bmaglossary.pdf#bmaGlossary) normal function, [FN] [Statistical functions](https://www.stata.com/manuals/fnstatisticalfunctions.pdf#fnStatisticalfunctions),  $[M-5]$  [normal\( \)](https://www.stata.com/manuals/m-5normal.pdf#m-5normal()) probit regression, [ERM] [Example 5](https://www.stata.com/manuals/ermexample5.pdf#ermExample5), [R] [biprobit](https://www.stata.com/manuals/rbiprobit.pdf#rbiprobit), [SVY] [svy estimation](https://www.stata.com/manuals/svysvyestimation.pdf#svysvyestimation)

biweight kernel function, [\[CAUSAL\]](https://www.stata.com/manuals/causaltebalancedensity.pdf#causaltebalancedensity) tebalance [density](https://www.stata.com/manuals/causaltebalancedensity.pdf#causaltebalancedensity), [\[CAUSAL\]](https://www.stata.com/manuals/causalteoverlap.pdf#causalteoverlap) teoverlap, [G-2] [graph](https://www.stata.com/manuals/g-2graphtwowaykdensity.pdf#g-2graphtwowaykdensity) [twoway kdensity](https://www.stata.com/manuals/g-2graphtwowaykdensity.pdf#g-2graphtwowaykdensity), [G-2] [graph twoway lpoly](https://www.stata.com/manuals/g-2graphtwowaylpoly.pdf#g-2graphtwowaylpoly), [G-2] [graph twoway lpolyci](https://www.stata.com/manuals/g-2graphtwowaylpolyci.pdf#g-2graphtwowaylpolyci), [R] [ivqregress](https://www.stata.com/manuals/rivqregress.pdf#rivqregress), [R] [kdensity](https://www.stata.com/manuals/rkdensity.pdf#rkdensity), [R] [lpoly](https://www.stata.com/manuals/rlpoly.pdf#rlpoly), [R] [npregress kernel](https://www.stata.com/manuals/rnpregresskernel.pdf#rnpregresskernel), [R] [qreg](https://www.stata.com/manuals/rqreg.pdf#rqreg) biweight regression estimates, [R] [rreg](https://www.stata.com/manuals/rrreg.pdf#rrreg) biyearly() function, [U] [26 Working with](https://www.stata.com/manuals/u26workingwithcategoricaldataandfactorvariables.pdf#u26Workingwithcategoricaldataandfactorvariables) [categorical data and factor variables](https://www.stata.com/manuals/u26workingwithcategoricaldataandfactorvariables.pdf#u26Workingwithcategoricaldataandfactorvariables) bk, tsfilter subcommand, [TS] [tsfilter bk](https://www.stata.com/manuals/tstsfilterbk.pdf#tstsfilterbk) blanks, removing from strings, [FN] [String functions](https://www.stata.com/manuals/fnstringfunctions.pdf#fnStringfunctions),  $[M-5]$  [strtrim\( \)](https://www.stata.com/manuals/m-5strtrim.pdf#m-5strtrim()) blinding, [\[ADAPT\]](https://www.stata.com/manuals/adaptglossary.pdf#adaptGlossary) Glossary BLOB, [U] [Glossary](https://www.stata.com/manuals/uglossary.pdf#uGlossary) block diagonal covariance, [MV] [mvtest covariances](https://www.stata.com/manuals/mvmvtestcovariances.pdf#mvmvtestcovariances) diagonal matrix, [M-5] [blockdiag\( \)](https://www.stata.com/manuals/m-5blockdiag.pdf#m-5blockdiag()) exogeneity, [TS] [vargranger](https://www.stata.com/manuals/tsvargranger.pdf#tsvargranger) blockdiag() function, [M-5] [blockdiag\( \)](https://www.stata.com/manuals/m-5blockdiag.pdf#m-5blockdiag()) blocking, [\[BAYES\]](https://www.stata.com/manuals/bayesintro.pdf#bayesIntro) Intro, [BAYES] [Bayesian](https://www.stata.com/manuals/bayesbayesiancommands.pdf#bayesBayesiancommands) [commands](https://www.stata.com/manuals/bayesbayesiancommands.pdf#bayesBayesiancommands), [\[BAYES\]](https://www.stata.com/manuals/bayesbayes.pdf#bayesbayes) bayes, [\[BAYES\]](https://www.stata.com/manuals/bayesbayesmh.pdf#bayesbayesmh) bayesmh, [\[BAYES\]](https://www.stata.com/manuals/bayesglossary.pdf#bayesGlossary) Glossary blog, see [Stata Blog](#page-148-0) Blundell–Bond estimator, [XT] [xtdpd](https://www.stata.com/manuals/xtxtdpd.pdf#xtxtdpd), [XT] [xtdpdsys](https://www.stata.com/manuals/xtxtdpdsys.pdf#xtxtdpdsys) BLUPs, [\[ME\]](https://www.stata.com/manuals/meme.pdf#meme) me, [ME] [menl postestimation](https://www.stata.com/manuals/memenlpostestimation.pdf#memenlpostestimation), [ME] [mixed](https://www.stata.com/manuals/memixed.pdf#memixed), [ME] [mixed postestimation](https://www.stata.com/manuals/memixedpostestimation.pdf#memixedpostestimation), [ME] [Glossary](https://www.stata.com/manuals/meglossary.pdf#meGlossary), [META] [meta me](https://www.stata.com/manuals/metametamepostestimation.pdf#metametamepostestimation) [postestimation](https://www.stata.com/manuals/metametamepostestimation.pdf#metametamepostestimation), [META] [meta mvregress](https://www.stata.com/manuals/metametamvregresspostestimation.pdf#metametamvregresspostestimation) [postestimation](https://www.stata.com/manuals/metametamvregresspostestimation.pdf#metametamvregresspostestimation), [META] [Glossary](https://www.stata.com/manuals/metaglossary.pdf#metaGlossary) BMA, see [Bayesian model averaging](#page-8-1) bmacoefsample command, [BMA] [bmacoefsample](https://www.stata.com/manuals/bmabmacoefsample.pdf#bmabmacoefsample) bmagraph coefdensity command, [BMA] [bmagraph](https://www.stata.com/manuals/bmabmagraphcoefdensity.pdf#bmabmagraphcoefdensity) [coefdensity](https://www.stata.com/manuals/bmabmagraphcoefdensity.pdf#bmabmagraphcoefdensity) command, [BMA] [bmagraph](https://www.stata.com/manuals/bmabmagraph.pdf#bmabmagraph) msize command, [BMA] [bmagraph msize](https://www.stata.com/manuals/bmabmagraphmsize.pdf#bmabmagraphmsize) pmp command, [BMA] [bmagraph pmp](https://www.stata.com/manuals/bmabmagraphpmp.pdf#bmabmagraphpmp) varmap command, [BMA] [bmagraph varmap](https://www.stata.com/manuals/bmabmagraphvarmap.pdf#bmabmagraphvarmap) bmapredict command, [BMA] [bmapredict](https://www.stata.com/manuals/bmabmapredict.pdf#bmabmapredict), [BMA] [bmastats](https://www.stata.com/manuals/bmabmastats.pdf#bmabmastats) bmaregress command, [BMA] [bmaregress](https://www.stata.com/manuals/bmabmaregress.pdf#bmabmaregress) bmastats jointness command, [BMA] [bmastats jointness](https://www.stata.com/manuals/bmabmastatsjointness.pdf#bmabmastatsjointness) lps command, [BMA] [bmastats lps](https://www.stata.com/manuals/bmabmastatslps.pdf#bmabmastatslps) models command, [BMA] [bmastats models](https://www.stata.com/manuals/bmabmastatsmodels.pdf#bmabmastatsmodels) msize command, [BMA] [bmastats msize](https://www.stata.com/manuals/bmabmastatsmsize.pdf#bmabmastatsmsize) pip command, [BMA] [bmastats pip](https://www.stata.com/manuals/bmabmastatspip.pdf#bmabmastatspip) bofd() function, [D] [Datetime business calendars](https://www.stata.com/manuals/ddatetimebusinesscalendars.pdf#dDatetimebusinesscalendars), [FN] [Date and time functions](https://www.stata.com/manuals/fndateandtimefunctions.pdf#fnDateandtimefunctions), [M-5] [date\( \)](https://www.stata.com/manuals/m-5date.pdf#m-5date()) Bonferroni's multiple-comparison adjustment, see [multiple comparisons, Bonferroni's method](#page-98-0) bootstrap, [SEM] [Glossary](https://www.stata.com/manuals/semglossary.pdf#semGlossary) *bootstrap options*, [SVY] *[bootstrap](https://www.stata.com/manuals/svybootstrap_options.pdf#svybootstrap_options) options* estimation, [SVY] *[bootstrap](https://www.stata.com/manuals/svybootstrap_options.pdf#svybootstrap_options) options*, [\[SVY\]](https://www.stata.com/manuals/svysvybootstrap.pdf#svysvybootstrap) svy [bootstrap](https://www.stata.com/manuals/svysvybootstrap.pdf#svysvybootstrap), [SVY] [Variance estimation](https://www.stata.com/manuals/svyvarianceestimation.pdf#svyVarianceestimation), [SVY] [Glossary](https://www.stata.com/manuals/svyglossary.pdf#svyGlossary) sampling and estimation, [R] [bootstrap](https://www.stata.com/manuals/rbootstrap.pdf#rbootstrap), [R] [bsample](https://www.stata.com/manuals/rbsample.pdf#rbsample), [R] [bstat](https://www.stata.com/manuals/rbstat.pdf#rbstat), [R] [ivqregress](https://www.stata.com/manuals/rivqregress.pdf#rivqregress), [R] [qreg](https://www.stata.com/manuals/rqreg.pdf#rqreg), [R] [rocreg](https://www.stata.com/manuals/rrocreg.pdf#rrocreg), [R] [simulate](https://www.stata.com/manuals/rsimulate.pdf#rsimulate), [R] [wildbootstrap](https://www.stata.com/manuals/rwildbootstrap.pdf#rwildbootstrap)

<span id="page-12-0"></span>bootstrap, continued standard errors, [R] *vce [option](https://www.stata.com/manuals/rvce_option.pdf#rvce_option)*, [\[SVY\]](https://www.stata.com/manuals/svysvybootstrap.pdf#svysvybootstrap) svy [bootstrap](https://www.stata.com/manuals/svysvybootstrap.pdf#svysvybootstrap), [SVY] [Variance estimation](https://www.stata.com/manuals/svyvarianceestimation.pdf#svyVarianceestimation), [XT] *vce [options](https://www.stata.com/manuals/xtvce_options.pdf#xtvce_options)* bootstrap prefix command, [R] [bootstrap](https://www.stata.com/manuals/rbootstrap.pdf#rbootstrap), [R] [bootstrap postestimation](https://www.stata.com/manuals/rbootstrappostestimation.pdf#rbootstrappostestimation) bootstrap, estat subcommand, [R] [bootstrap](https://www.stata.com/manuals/rbootstrappostestimation.pdf#rbootstrappostestimation) [postestimation](https://www.stata.com/manuals/rbootstrappostestimation.pdf#rbootstrappostestimation) border, [SP] [spmatrix create](https://www.stata.com/manuals/spspmatrixcreate.pdf#spspmatrixcreate), [SP] [Glossary](https://www.stata.com/manuals/spglossary.pdf#spGlossary) misplacement of, [G-3] *added text [options](https://www.stata.com/manuals/g-3added_text_options.pdf#g-3added_text_options)* suppressing, [G-4] *[linestyle](https://www.stata.com/manuals/g-4linestyle.pdf#g-4linestyle)* suppressing around plot region, [G-3] *region [options](https://www.stata.com/manuals/g-3region_options.pdf#g-3region_options)* Boston College Archive, see [Statistical Software](#page-149-0) [Components Archive](#page-149-0) boundary bound, see [stopping boundary](#page-149-1) calculation method, [\[ADAPT\]](https://www.stata.com/manuals/adaptglossary.pdf#adaptGlossary) Glossary characteristic curve, [IRT] [irtgraph icc](https://www.stata.com/manuals/irtirtgraphicc.pdf#irtirtgraphicc), [IRT] [Glossary](https://www.stata.com/manuals/irtglossary.pdf#irtGlossary) kernel, [ST] [Glossary](https://www.stata.com/manuals/stglossary.pdf#stGlossary) solution, [MV] [Glossary](https://www.stata.com/manuals/mvglossary.pdf#mvGlossary) box, graph subcommand, [G-2] [graph box](https://www.stata.com/manuals/g-2graphbox.pdf#g-2graphbox) tebalance subcommand, [CAUSAL] [tebalance box](https://www.stata.com/manuals/causaltebalancebox.pdf#causaltebalancebox) Box–Cox power transformations, [R] [lnskew0](https://www.stata.com/manuals/rlnskew0.pdf#rlnskew0) regression, [R] [boxcox](https://www.stata.com/manuals/rboxcox.pdf#rboxcox) Box M test, [MV] [mvtest covariances](https://www.stata.com/manuals/mvmvtestcovariances.pdf#mvmvtestcovariances) box plot, [CAUSAL] [tebalance box](https://www.stata.com/manuals/causaltebalancebox.pdf#causaltebalancebox), [G-2] [graph box](https://www.stata.com/manuals/g-2graphbox.pdf#g-2graphbox) boxcox command, [R] [boxcox](https://www.stata.com/manuals/rboxcox.pdf#rboxcox), [R] [boxcox](https://www.stata.com/manuals/rboxcoxpostestimation.pdf#rboxcoxpostestimation) [postestimation](https://www.stata.com/manuals/rboxcoxpostestimation.pdf#rboxcoxpostestimation) Box's conservative epsilon, [R] [anova](https://www.stata.com/manuals/ranova.pdf#ranova) break, [M-2] [break](https://www.stata.com/manuals/m-2break.pdf#m-2break) break command, [P] [break](https://www.stata.com/manuals/pbreak.pdf#pbreak) Break key, [U] [9 The Break key](https://www.stata.com/manuals/u9thebreakkey.pdf#u9TheBreakkey), [U] [16.1.4 Error](https://www.stata.com/manuals/u16.pdf#u16.1.4Errorhandlingindo-files) [handling in do-files](https://www.stata.com/manuals/u16.pdf#u16.1.4Errorhandlingindo-files) interception, [P] [break](https://www.stata.com/manuals/pbreak.pdf#pbreak), [P] [capture](https://www.stata.com/manuals/pcapture.pdf#pcapture) processing, [M-5] [setbreakintr\( \)](https://www.stata.com/manuals/m-5setbreakintr.pdf#m-5setbreakintr()) breakkey() function, [M-5] [setbreakintr\( \)](https://www.stata.com/manuals/m-5setbreakintr.pdf#m-5setbreakintr()) breakkeyreset() function, [M-5] [setbreakintr\( \)](https://www.stata.com/manuals/m-5setbreakintr.pdf#m-5setbreakintr()) Bree fictional location, [SP] [Intro 2](https://www.stata.com/manuals/spintro2.pdf#spIntro2) Breitung test, [XT] [xtunitroot](https://www.stata.com/manuals/xtxtunitroot.pdf#xtxtunitroot) breitung, xtunitroot subcommand, [XT] [xtunitroot](https://www.stata.com/manuals/xtxtunitroot.pdf#xtxtunitroot) Breusch–Godfrey test, [R] [regress postestimation time](https://www.stata.com/manuals/rregresspostestimationtimeseries.pdf#rregresspostestimationtimeseries) [series](https://www.stata.com/manuals/rregresspostestimationtimeseries.pdf#rregresspostestimationtimeseries) Breusch–Pagan Lagrange multiplier test, [XT] [xtreg](https://www.stata.com/manuals/xtxtregpostestimation.pdf#xtxtregpostestimation) [postestimation](https://www.stata.com/manuals/xtxtregpostestimation.pdf#xtxtregpostestimation) Breusch–Pagan test, [MV] [mvreg](https://www.stata.com/manuals/mvmvreg.pdf#mvmvreg), [R] [sureg](https://www.stata.com/manuals/rsureg.pdf#rsureg) Breusch–Pagan/Cook–Weisberg test for heteroskedasticity, [R] [regress postestimation](https://www.stata.com/manuals/rregresspostestimation.pdf#rregresspostestimation) brier command, [R] [brier](https://www.stata.com/manuals/rbrier.pdf#rbrier) Brier score decomposition, [R] [brier](https://www.stata.com/manuals/rbrier.pdf#rbrier) broad type, [M-6] [Glossary](https://www.stata.com/manuals/m-6glossary.pdf#m-6Glossary) browse command, [D] [edit](https://www.stata.com/manuals/dedit.pdf#dedit) browse, view subcommand, [R] [view](https://www.stata.com/manuals/rview.pdf#rview)

<span id="page-13-1"></span>Broyden–Fletcher–Goldfarb–Shanno algorithm, [M-5] [moptimize\( \)](https://www.stata.com/manuals/m-5moptimize.pdf#m-5moptimize()), [M-5] [optimize\( \)](https://www.stata.com/manuals/m-5optimize.pdf#m-5optimize()), [\[R\]](https://www.stata.com/manuals/rml.pdf#rml) ml Broyden–Powell method, [M-5] [solvenl\( \)](https://www.stata.com/manuals/m-5solvenl.pdf#m-5solvenl()) BRR, see [balanced repeated replication](#page-6-2) *brr options*, [SVY] *brr [options](https://www.stata.com/manuals/svybrr_options.pdf#svybrr_options)* bsample command, [R] [bsample](https://www.stata.com/manuals/rbsample.pdf#rbsample) B-spline basis, [R] [makespline](https://www.stata.com/manuals/rmakespline.pdf#rmakespline), [R] [npregress series](https://www.stata.com/manuals/rnpregressseries.pdf#rnpregressseries) bsqreg command, [R] [qreg](https://www.stata.com/manuals/rqreg.pdf#rqreg), [R] [qreg postestimation](https://www.stata.com/manuals/rqregpostestimation.pdf#rqregpostestimation) bstat command, [R] [bstat](https://www.stata.com/manuals/rbstat.pdf#rbstat) bubble plot, [META] [estat bubbleplot](https://www.stata.com/manuals/metaestatbubbleplot.pdf#metaestatbubbleplot), [META] [Glossary](https://www.stata.com/manuals/metaglossary.pdf#metaGlossary) bubbleplot, estat subcommand, [\[META\]](https://www.stata.com/manuals/metaestatbubbleplot.pdf#metaestatbubbleplot) estat [bubbleplot](https://www.stata.com/manuals/metaestatbubbleplot.pdf#metaestatbubbleplot) bufbfmtisnum() function, [M-5] [bufio\( \)](https://www.stata.com/manuals/m-5bufio.pdf#m-5bufio()) bufbfmtlen() function, [M-5] [bufio\( \)](https://www.stata.com/manuals/m-5bufio.pdf#m-5bufio()) bufbyteorder() function, [M-5] [bufio\( \)](https://www.stata.com/manuals/m-5bufio.pdf#m-5bufio()) buffered I/O, [M-5] [bufio\( \)](https://www.stata.com/manuals/m-5bufio.pdf#m-5bufio()) bufget() function, [M-5] bufio() bufio() function,  $[M-5]$  bufio() bufmissingvalue() function, [M-5] [bufio\( \)](https://www.stata.com/manuals/m-5bufio.pdf#m-5bufio()) bufput() function,  $[M-5]$  bufio() build, ssd subcommand, [\[SEM\]](https://www.stata.com/manuals/semssd.pdf#semssd) ssd Builder (GUI), [SEM] [Glossary](https://www.stata.com/manuals/semglossary.pdf#semGlossary) building a graph, [G-1] [Graph intro](https://www.stata.com/manuals/g-1graphintro.pdf#g-1Graphintro) built-in, class, [P] [class](https://www.stata.com/manuals/pclass.pdf#pclass) built-in variables, [U] [11.3 Naming conventions](https://www.stata.com/manuals/u11.pdf#u11.3Namingconventions), [U] [13.4 System variables \(](https://www.stata.com/manuals/u13.pdf#u13.4Systemvariables(_variables))\_variables) Bunch–Kaufman– decomposition, [\[M-5\]](https://www.stata.com/manuals/m-5ldl.pdf#m-5ldl()) ldl( ) burn-between period, [MI] [mi impute](https://www.stata.com/manuals/mimiimpute.pdf#mimiimpute), [MI] [mi impute](https://www.stata.com/manuals/mimiimputechained.pdf#mimiimputechained) [chained](https://www.stata.com/manuals/mimiimputechained.pdf#mimiimputechained), [MI] [mi impute mvn](https://www.stata.com/manuals/mimiimputemvn.pdf#mimiimputemvn), [MI] [Glossary](https://www.stata.com/manuals/miglossary.pdf#miGlossary) burn-in period, [\[BAYES\]](https://www.stata.com/manuals/bayesintro.pdf#bayesIntro) Intro, [\[BAYES\]](https://www.stata.com/manuals/bayesbayesiancommands.pdf#bayesBayesiancommands) Bayesian [commands](https://www.stata.com/manuals/bayesbayesiancommands.pdf#bayesBayesiancommands), [\[BAYES\]](https://www.stata.com/manuals/bayesbayes.pdf#bayesbayes) bayes, [\[BAYES\]](https://www.stata.com/manuals/bayesbayesmh.pdf#bayesbayesmh) bayesmh, [BAYES] [bayesgraph](https://www.stata.com/manuals/bayesbayesgraph.pdf#bayesbayesgraph), [\[BAYES\]](https://www.stata.com/manuals/bayesglossary.pdf#bayesGlossary) Glossary, [BMA] [bmaregress](https://www.stata.com/manuals/bmabmaregress.pdf#bmabmaregress), [MI] [mi impute](https://www.stata.com/manuals/mimiimpute.pdf#mimiimpute), [\[MI\]](https://www.stata.com/manuals/mimiimputechained.pdf#mimiimputechained) mi [impute chained](https://www.stata.com/manuals/mimiimputechained.pdf#mimiimputechained), [MI] [mi impute mvn](https://www.stata.com/manuals/mimiimputemvn.pdf#mimiimputemvn), [MI] [Glossary](https://www.stata.com/manuals/miglossary.pdf#miGlossary) business calendars, [D] [bcal](https://www.stata.com/manuals/dbcal.pdf#dbcal), [D] [Datetime](https://www.stata.com/manuals/ddatetimebusinesscalendars.pdf#dDatetimebusinesscalendars) [business calendars](https://www.stata.com/manuals/ddatetimebusinesscalendars.pdf#dDatetimebusinesscalendars), [D] [Datetime business](https://www.stata.com/manuals/ddatetimebusinesscalendarscreation.pdf#dDatetimebusinesscalendarscreation) [calendars creation](https://www.stata.com/manuals/ddatetimebusinesscalendarscreation.pdf#dDatetimebusinesscalendarscreation), [M-5] [date\( \)](https://www.stata.com/manuals/m-5date.pdf#m-5date()), [TS] [Intro](https://www.stata.com/manuals/tsintro.pdf#tsIntro), [U] [25.7 Business dates and calendars](https://www.stata.com/manuals/u25.pdf#u25.7Businessdatesandcalendars) business dates, see [business calendars](#page-13-2) Butterworth filter, [TS] [tsfilter](https://www.stata.com/manuals/tstsfilter.pdf#tstsfilter), [TS] [tsfilter bw](https://www.stata.com/manuals/tstsfilterbw.pdf#tstsfilterbw) bw, tsfilter subcommand, [TS] [tsfilter bw](https://www.stata.com/manuals/tstsfilterbw.pdf#tstsfilterbw)  $-by()$  function,  $[P]$  [byable](https://www.stata.com/manuals/pbyable.pdf#pbyable) by(), use of legends with, [G-3] *by [option](https://www.stata.com/manuals/g-3by_option.pdf#g-3by_option)*, [G-3] *[clegend](https://www.stata.com/manuals/g-3clegend_option.pdf#g-3clegend_option) option*, [G-3] *legend [options](https://www.stata.com/manuals/g-3legend_options.pdf#g-3legend_options)* by *varlist*: prefix, [\[D\]](https://www.stata.com/manuals/dby.pdf#dby) by, [P] [byable](https://www.stata.com/manuals/pbyable.pdf#pbyable), [U] [11.5 by](https://www.stata.com/manuals/u11.pdf#u11.5byvarlistconstruct) [varlist: construct](https://www.stata.com/manuals/u11.pdf#u11.5byvarlistconstruct), [U] [13.7 Explicit subscripting](https://www.stata.com/manuals/u13.pdf#u13.7Explicitsubscripting) byable(), [P] [byable](https://www.stata.com/manuals/pbyable.pdf#pbyable) by-graphs appearance, [G-4] *[bystyle](https://www.stata.com/manuals/g-4bystyle.pdf#g-4bystyle)*, [G-4] [Glossary](https://www.stata.com/manuals/g-4glossary.pdf#g-4Glossary) by-groups,  $[D]$  by,  $[D]$  [statsby](https://www.stata.com/manuals/dstatsby.pdf#dstatsby),  $[P]$  [byable](https://www.stata.com/manuals/pbyable.pdf#pbyable),  $[U]$  [11.5 by](https://www.stata.com/manuals/u11.pdf#u11.5byvarlistconstruct) [varlist: construct](https://www.stata.com/manuals/u11.pdf#u11.5byvarlistconstruct) byindex() function, [P] [byable](https://www.stata.com/manuals/pbyable.pdf#pbyable) bylastcall() function, [P] [byable](https://www.stata.com/manuals/pbyable.pdf#pbyable) byn1() function, [P] [byable](https://www.stata.com/manuals/pbyable.pdf#pbyable) byn2() function, [P] [byable](https://www.stata.com/manuals/pbyable.pdf#pbyable) bysort *varlist*: prefix, [\[D\]](https://www.stata.com/manuals/dby.pdf#dby) by *bystyle*, [G-4] [Glossary](https://www.stata.com/manuals/g-4glossary.pdf#g-4Glossary)

byte, [D] [Glossary](https://www.stata.com/manuals/dglossary.pdf#dGlossary), [P] [Glossary](https://www.stata.com/manuals/pglossary.pdf#pGlossary), [U] [Glossary](https://www.stata.com/manuals/uglossary.pdf#uGlossary) byte, [D] [Data types](https://www.stata.com/manuals/ddatatypes.pdf#dDatatypes), [U] [12.2.2 Numeric storage](https://www.stata.com/manuals/u12.pdf#u12.2.2Numericstoragetypes) [types](https://www.stata.com/manuals/u12.pdf#u12.2.2Numericstoragetypes) byteorder() function, [FN] [Programming functions](https://www.stata.com/manuals/fnprogrammingfunctions.pdf#fnProgrammingfunctions), [M-5] byteorder()

## <span id="page-13-0"></span>**C**

<span id="page-13-2"></span> $C()$  function, [\[M-5\]](https://www.stata.com/manuals/m-5c.pdf#m-5C())  $C()$ c() function,  $[M-5]$  c() c() pseudofunction, [FN] [Programming functions](https://www.stata.com/manuals/fnprogrammingfunctions.pdf#fnProgrammingfunctions) c(adopath) c-class value, [P] [creturn](https://www.stata.com/manuals/pcreturn.pdf#pcreturn), [P] [sysdir](https://www.stata.com/manuals/psysdir.pdf#psysdir) c(adosize) c-class value, [P] [creturn](https://www.stata.com/manuals/pcreturn.pdf#pcreturn), [P] [sysdir](https://www.stata.com/manuals/psysdir.pdf#psysdir) c(ALPHA) c-class value, [P] [creturn](https://www.stata.com/manuals/pcreturn.pdf#pcreturn) c(alpha) c-class value, [P] [creturn](https://www.stata.com/manuals/pcreturn.pdf#pcreturn) c(autotabgraphs) c-class value, [P] [creturn](https://www.stata.com/manuals/pcreturn.pdf#pcreturn) c(bit) c-class value, [P] [creturn](https://www.stata.com/manuals/pcreturn.pdf#pcreturn) c(born date) c-class value, [P] [creturn](https://www.stata.com/manuals/pcreturn.pdf#pcreturn) c(byteorder) c-class value, [P] [creturn](https://www.stata.com/manuals/pcreturn.pdf#pcreturn) c(cformat) c-class value, [P] [creturn](https://www.stata.com/manuals/pcreturn.pdf#pcreturn), [R] [set cformat](https://www.stata.com/manuals/rsetcformat.pdf#rsetcformat) c(changed) c-class value, [P] [creturn](https://www.stata.com/manuals/pcreturn.pdf#pcreturn) c(charlen) c-class value, [P] [creturn](https://www.stata.com/manuals/pcreturn.pdf#pcreturn) c charts, see [control charts](#page-29-0) c(clevel) c-class value, [P] [creturn](https://www.stata.com/manuals/pcreturn.pdf#pcreturn) c(cmdlen) c-class value, [P] [creturn](https://www.stata.com/manuals/pcreturn.pdf#pcreturn) c(coeftabresults) c-class value, [P] [creturn](https://www.stata.com/manuals/pcreturn.pdf#pcreturn) c(collect double) c-class value, [P] [creturn](https://www.stata.com/manuals/pcreturn.pdf#pcreturn) c(collect label) c-class value, [P] [creturn](https://www.stata.com/manuals/pcreturn.pdf#pcreturn) c(collect style) c-class value, [P] [creturn](https://www.stata.com/manuals/pcreturn.pdf#pcreturn) c(collect warn) c-class value, [P] [creturn](https://www.stata.com/manuals/pcreturn.pdf#pcreturn) c(console) c-class value, [P] [creturn](https://www.stata.com/manuals/pcreturn.pdf#pcreturn) c(copycolor) c-class value, [P] [creturn](https://www.stata.com/manuals/pcreturn.pdf#pcreturn) c(current date) c-class value, [P] [creturn](https://www.stata.com/manuals/pcreturn.pdf#pcreturn) c(current\_time) c-class value, [P] [creturn](https://www.stata.com/manuals/pcreturn.pdf#pcreturn) c(dirsep) c-class value, [P] [creturn](https://www.stata.com/manuals/pcreturn.pdf#pcreturn) c(dockable) c-class value, [P] [creturn](https://www.stata.com/manuals/pcreturn.pdf#pcreturn) c(docx hardbreak) c-class value, [P] [creturn](https://www.stata.com/manuals/pcreturn.pdf#pcreturn) c(docx maxtable) c-class value, [P] [creturn](https://www.stata.com/manuals/pcreturn.pdf#pcreturn) c(docx paramode) c-class value, [P] [creturn](https://www.stata.com/manuals/pcreturn.pdf#pcreturn) c(doeditbackup) c-class value, [P] [creturn](https://www.stata.com/manuals/pcreturn.pdf#pcreturn) c(dots) c-class value, [P] [creturn](https://www.stata.com/manuals/pcreturn.pdf#pcreturn) c(doublebuffer) c-class value, [P] [creturn](https://www.stata.com/manuals/pcreturn.pdf#pcreturn) c(dp) c-class value, [D] [format](https://www.stata.com/manuals/dformat.pdf#dformat), [P] [creturn](https://www.stata.com/manuals/pcreturn.pdf#pcreturn) c(dtable\_style) c-class value, [P] [creturn](https://www.stata.com/manuals/pcreturn.pdf#pcreturn) c(dtascomplevel) c-class value, [P] [creturn](https://www.stata.com/manuals/pcreturn.pdf#pcreturn) c(dyndoc version) c-class value, [P] [creturn](https://www.stata.com/manuals/pcreturn.pdf#pcreturn) c(edition) c-class value, [P] [creturn](https://www.stata.com/manuals/pcreturn.pdf#pcreturn) c(edition\_real) c-class value, [P] [creturn](https://www.stata.com/manuals/pcreturn.pdf#pcreturn) c(emptycells) c-class value, [P] [creturn](https://www.stata.com/manuals/pcreturn.pdf#pcreturn) c(epsdouble) c-class value, [P] [creturn](https://www.stata.com/manuals/pcreturn.pdf#pcreturn) c(epsfloat) c-class value, [P] [creturn](https://www.stata.com/manuals/pcreturn.pdf#pcreturn) c(eqlen) c-class value, [P] [creturn](https://www.stata.com/manuals/pcreturn.pdf#pcreturn) c(etable\_style) c-class value, [P] [creturn](https://www.stata.com/manuals/pcreturn.pdf#pcreturn) c(fastscroll) c-class value, [P] [creturn](https://www.stata.com/manuals/pcreturn.pdf#pcreturn) c(filedate) c-class value, [P] [creturn](https://www.stata.com/manuals/pcreturn.pdf#pcreturn) c(filename) c-class value, [P] [creturn](https://www.stata.com/manuals/pcreturn.pdf#pcreturn) c(frame) c-class value, [P] [creturn](https://www.stata.com/manuals/pcreturn.pdf#pcreturn)

c(fredkey) c-class value, [P] [creturn](https://www.stata.com/manuals/pcreturn.pdf#pcreturn) c(fvbase) c-class value, [P] [creturn](https://www.stata.com/manuals/pcreturn.pdf#pcreturn) c(fvlabel) c-class value, [P] [creturn](https://www.stata.com/manuals/pcreturn.pdf#pcreturn) c(fvtrack) c-class value, [P] [creturn](https://www.stata.com/manuals/pcreturn.pdf#pcreturn) c(fvwrap) c-class value, [P] [creturn](https://www.stata.com/manuals/pcreturn.pdf#pcreturn) c(fvwrapon) c-class value, [P] [creturn](https://www.stata.com/manuals/pcreturn.pdf#pcreturn) c(graphics) c-class value, [P] [creturn](https://www.stata.com/manuals/pcreturn.pdf#pcreturn) c(haverdir) c-class value, [P] [creturn](https://www.stata.com/manuals/pcreturn.pdf#pcreturn) c(hostname) c-class value, [P] [creturn](https://www.stata.com/manuals/pcreturn.pdf#pcreturn) c(httpproxy) c-class value, [P] [creturn](https://www.stata.com/manuals/pcreturn.pdf#pcreturn) c(httpproxyauth) c-class value, [P] [creturn](https://www.stata.com/manuals/pcreturn.pdf#pcreturn) c(httpproxyhost) c-class value, [P] [creturn](https://www.stata.com/manuals/pcreturn.pdf#pcreturn) c(httpproxyport) c-class value, [P] [creturn](https://www.stata.com/manuals/pcreturn.pdf#pcreturn) c(httpproxypw) c-class value, [P] [creturn](https://www.stata.com/manuals/pcreturn.pdf#pcreturn) c(httpproxyuser) c-class value, [P] [creturn](https://www.stata.com/manuals/pcreturn.pdf#pcreturn) c(include bitmap) c-class value, [P] [creturn](https://www.stata.com/manuals/pcreturn.pdf#pcreturn) c(iterlog) c-class value, [P] [creturn](https://www.stata.com/manuals/pcreturn.pdf#pcreturn) c(java heapmax) c-class value, [P] [creturn](https://www.stata.com/manuals/pcreturn.pdf#pcreturn) c(java home) c-class value, [P] [creturn](https://www.stata.com/manuals/pcreturn.pdf#pcreturn) c(k) c-class value, [P] [creturn](https://www.stata.com/manuals/pcreturn.pdf#pcreturn) c(kmp blocktime) c-class value, [P] [creturn](https://www.stata.com/manuals/pcreturn.pdf#pcreturn) c(lapack mkl) c-class value, [P] [creturn](https://www.stata.com/manuals/pcreturn.pdf#pcreturn) c(lapack\_mkl\_cnr) c-class value, [P] [creturn](https://www.stata.com/manuals/pcreturn.pdf#pcreturn) c(level) c-class value, [P] [creturn](https://www.stata.com/manuals/pcreturn.pdf#pcreturn) c(linegap) c-class value, [P] [creturn](https://www.stata.com/manuals/pcreturn.pdf#pcreturn) c(linesize) c-class value, [P] [creturn](https://www.stata.com/manuals/pcreturn.pdf#pcreturn) c(locale functions) c-class value, [P] [creturn](https://www.stata.com/manuals/pcreturn.pdf#pcreturn) c(locale icudflt) c-class value, [P] [creturn](https://www.stata.com/manuals/pcreturn.pdf#pcreturn) c(locale\_ui) c-class value, [P] [creturn](https://www.stata.com/manuals/pcreturn.pdf#pcreturn) c(locksplitters) c-class value, [P] [creturn](https://www.stata.com/manuals/pcreturn.pdf#pcreturn) c(logmsg) c-class value, [P] [creturn](https://www.stata.com/manuals/pcreturn.pdf#pcreturn) c(logtype) c-class value, [P] [creturn](https://www.stata.com/manuals/pcreturn.pdf#pcreturn) c(lstretch) c-class value, [P] [creturn](https://www.stata.com/manuals/pcreturn.pdf#pcreturn) c(machine\_type) c-class value, [P] [creturn](https://www.stata.com/manuals/pcreturn.pdf#pcreturn) c(macrolen) c-class value, [P] [creturn](https://www.stata.com/manuals/pcreturn.pdf#pcreturn) c(matacache) c-class value, [P] [creturn](https://www.stata.com/manuals/pcreturn.pdf#pcreturn) c(matafavor) c-class value, [P] [creturn](https://www.stata.com/manuals/pcreturn.pdf#pcreturn) c(matalibs) c-class value, [P] [creturn](https://www.stata.com/manuals/pcreturn.pdf#pcreturn) c(matalnum) c-class value, [P] [creturn](https://www.stata.com/manuals/pcreturn.pdf#pcreturn) c(matamofirst) c-class value, [P] [creturn](https://www.stata.com/manuals/pcreturn.pdf#pcreturn) c(mataoptimize) c-class value, [P] [creturn](https://www.stata.com/manuals/pcreturn.pdf#pcreturn) c(matasolvetol) c-class value, [P] [creturn](https://www.stata.com/manuals/pcreturn.pdf#pcreturn) c(matastrict) c-class value, [P] [creturn](https://www.stata.com/manuals/pcreturn.pdf#pcreturn) c(maxbezierpath) c-class value, [P] [creturn](https://www.stata.com/manuals/pcreturn.pdf#pcreturn) c(maxbyte) c-class value, [P] [creturn](https://www.stata.com/manuals/pcreturn.pdf#pcreturn) c(max\_cmdlen) c-class value, [P] [creturn](https://www.stata.com/manuals/pcreturn.pdf#pcreturn) c(maxdb) c-class value, [P] [creturn](https://www.stata.com/manuals/pcreturn.pdf#pcreturn) c(maxdouble) c-class value, [P] [creturn](https://www.stata.com/manuals/pcreturn.pdf#pcreturn) c(maxfloat) c-class value, [P] [creturn](https://www.stata.com/manuals/pcreturn.pdf#pcreturn) c(max graphsize) c-class value, [P] [creturn](https://www.stata.com/manuals/pcreturn.pdf#pcreturn) c(maxint) c-class value, [P] [creturn](https://www.stata.com/manuals/pcreturn.pdf#pcreturn) c(max it cvars) c-class value, [P] [creturn](https://www.stata.com/manuals/pcreturn.pdf#pcreturn) c(maxiter) c-class value, [P] [creturn](https://www.stata.com/manuals/pcreturn.pdf#pcreturn) c(max it fvars) c-class value, [P] [creturn](https://www.stata.com/manuals/pcreturn.pdf#pcreturn) c(max\_k\_theory) c-class value, [P] [creturn](https://www.stata.com/manuals/pcreturn.pdf#pcreturn) c(maxlong) c-class value, [P] [creturn](https://www.stata.com/manuals/pcreturn.pdf#pcreturn) c(max macrolen) c-class value, [P] [creturn](https://www.stata.com/manuals/pcreturn.pdf#pcreturn)

```
c(max matdim) c-class value, [P] creturn
c(max memory) c-class value, [D] memory,
     [P] creturn
creturn
c(max preservemem) c-class value, [P] creturn
c(maxstrlvarlen) c-class value, [P] creturn
c(maxstrvarlen) c-class value, [P] creturn
c(maxvar) c-class value, [D] memory, [P] creturn
c(maxvlabellen) c-class value, [P] creturn
creturn
c(memory) c-class value, [P] creturn
c(minbyte) c-class value, [P] creturn
c(mindouble) c-class value, [P] creturn
c(minfloat) c-class value, [P] creturn
c(min graphsize) c-class value, [P] creturn
c(minint) c-class value, [P] creturn
c(minlong) c-class value, [P] creturn
c(min memory) c-class value, [D] memory,
     [P] creturn
c(mode) c-class value, [P] creturn
c(Mons) c-class value, [P] creturn
c(Months) c-class value, [P] creturn
c(more) c-class value, [P] creturn, [P] more
c(MP) c-class value, [P] creturn
c(N) c-class value, [P] creturn
c(namelenbyte) c-class value, [P] creturn
c(namelenchar) c-class value, [P] creturn
c(niceness) c-class value, [D] memory, [P] creturn
c(noisily) c-class value, [P] creturn
c(notifyuser) c-class value, [P] creturn
c(obs\pmcreturn
c(odbcdriver) c-class value, [P] creturn
c(odbcmgr) c-class value, [P] creturn
c(os) c-class value, [P] creturn
c(osdtl) c-class value, [P] creturn
c(pagesize) c-class value, [P] creturn
c(pdf maxtable) c-class value, [P] creturn
c(pformat) c-class value, [P] creturn, [R] set cformat
c(pi) c-class value, [P] creturn
c(pinnable) c-class value, [P] creturn
c(playsnd) c-class value, [P] creturn
c(printcolor) c-class value, [P] creturn
c(processors) c-class value, [P] creturn
c(processors lic) c-class value, [P] creturn
c(processors mach) c-class value, [P] creturn
c(processors max) c-class value, [P] creturn
c(pwd) c-class value, [P] creturn
c(python exec) c-class value, [P] creturn
c(python userpath) c-class value, [P] creturn
c(rc) c-class value, [P] capture, [P] creturn
creturn
c(reventries) c-class value, [P] creturn
c(revkeyboard) c-class value, [P] creturn
c(rmsg) c-class value, [P] creturn, [P] rmsg
creturn
c(rng) c-class value, [P] creturn
c(rng current) c-class value, [P] creturn
```
c(rngseed mt64s) c-class value, [P] [creturn](https://www.stata.com/manuals/pcreturn.pdf#pcreturn) c(rngstate) c-class value, [P] [creturn](https://www.stata.com/manuals/pcreturn.pdf#pcreturn), [\[R\]](https://www.stata.com/manuals/rsetemptycells.pdf#rsetemptycells) set [emptycells](https://www.stata.com/manuals/rsetemptycells.pdf#rsetemptycells), [R] [set seed](https://www.stata.com/manuals/rsetseed.pdf#rsetseed) c(rngstream) c-class value, [P] [creturn](https://www.stata.com/manuals/pcreturn.pdf#pcreturn) c(scheme) c-class value, [P] [creturn](https://www.stata.com/manuals/pcreturn.pdf#pcreturn) c(scrollbufsize) c-class value, [P] [creturn](https://www.stata.com/manuals/pcreturn.pdf#pcreturn) c(SE) c-class value, [P] [creturn](https://www.stata.com/manuals/pcreturn.pdf#pcreturn) c(searchdefault) c-class value, [P] [creturn](https://www.stata.com/manuals/pcreturn.pdf#pcreturn) c(segmentsize) c-class value, [D] [memory](https://www.stata.com/manuals/dmemory.pdf#dmemory), [P] [creturn](https://www.stata.com/manuals/pcreturn.pdf#pcreturn) c(sformat) c-class value, [P] [creturn](https://www.stata.com/manuals/pcreturn.pdf#pcreturn), [R] [set cformat](https://www.stata.com/manuals/rsetcformat.pdf#rsetcformat) c(showbaselevels) c-class value, [P] [creturn](https://www.stata.com/manuals/pcreturn.pdf#pcreturn), [\[R\]](https://www.stata.com/manuals/rsetshowbaselevels.pdf#rsetshowbaselevels) set [showbaselevels](https://www.stata.com/manuals/rsetshowbaselevels.pdf#rsetshowbaselevels) c(showemptycells) c-class value, [P] [creturn](https://www.stata.com/manuals/pcreturn.pdf#pcreturn), [\[R\]](https://www.stata.com/manuals/rsetshowbaselevels.pdf#rsetshowbaselevels) set [showbaselevels](https://www.stata.com/manuals/rsetshowbaselevels.pdf#rsetshowbaselevels) c(showomitted) c-class value, [P] [creturn](https://www.stata.com/manuals/pcreturn.pdf#pcreturn), [\[R\]](https://www.stata.com/manuals/rsetshowbaselevels.pdf#rsetshowbaselevels) set [showbaselevels](https://www.stata.com/manuals/rsetshowbaselevels.pdf#rsetshowbaselevels) c(smallestdouble) c-class value, [P] [creturn](https://www.stata.com/manuals/pcreturn.pdf#pcreturn) c(smoothfonts) c-class value, [P] [creturn](https://www.stata.com/manuals/pcreturn.pdf#pcreturn) c(sort\_current) c-class value, [P] [creturn](https://www.stata.com/manuals/pcreturn.pdf#pcreturn) c(sortmethod) c-class value, [P] [creturn](https://www.stata.com/manuals/pcreturn.pdf#pcreturn) c(sortrngstate) c-class value, [P] [creturn](https://www.stata.com/manuals/pcreturn.pdf#pcreturn) c(stata version) c-class value, [P] [creturn](https://www.stata.com/manuals/pcreturn.pdf#pcreturn) c(sysdir base) c-class value, [P] [creturn](https://www.stata.com/manuals/pcreturn.pdf#pcreturn), [P] [sysdir](https://www.stata.com/manuals/psysdir.pdf#psysdir) c(sysdir\_oldplace) c-class value, [P] [creturn](https://www.stata.com/manuals/pcreturn.pdf#pcreturn), [P] [sysdir](https://www.stata.com/manuals/psysdir.pdf#psysdir) c(sysdir personal) c-class value, [P] [creturn](https://www.stata.com/manuals/pcreturn.pdf#pcreturn), [P] [sysdir](https://www.stata.com/manuals/psysdir.pdf#psysdir)  $c$ ([sysdir](https://www.stata.com/manuals/psysdir.pdf#psysdir) plus) c-class value,  $[P]$  [creturn](https://www.stata.com/manuals/pcreturn.pdf#pcreturn),  $[P]$  sysdir  $c$ ([sysdir](https://www.stata.com/manuals/psysdir.pdf#psysdir)\_site) c-class value,  $[P]$  [creturn](https://www.stata.com/manuals/pcreturn.pdf#pcreturn),  $[P]$  sysdir  $c$ (sysdir\_stata) c-class value,  $[P]$  [creturn](https://www.stata.com/manuals/pcreturn.pdf#pcreturn), [P] [sysdir](https://www.stata.com/manuals/psysdir.pdf#psysdir)  $c$ (table\_style) c-class value,  $[P]$  [creturn](https://www.stata.com/manuals/pcreturn.pdf#pcreturn) c(taskbargroups) c-class value, [P] [creturn](https://www.stata.com/manuals/pcreturn.pdf#pcreturn) c(tmpdir) c-class value, [P] [creturn](https://www.stata.com/manuals/pcreturn.pdf#pcreturn) c(trace) c-class value, [P] [creturn](https://www.stata.com/manuals/pcreturn.pdf#pcreturn), [P] [trace](https://www.stata.com/manuals/ptrace.pdf#ptrace) c(tracedepth) c-class value, [P] [creturn](https://www.stata.com/manuals/pcreturn.pdf#pcreturn), [P] [trace](https://www.stata.com/manuals/ptrace.pdf#ptrace) c(traceexpand) c-class value, [P] [creturn](https://www.stata.com/manuals/pcreturn.pdf#pcreturn), [P] [trace](https://www.stata.com/manuals/ptrace.pdf#ptrace) c(tracehilite) c-class value, [P] [creturn](https://www.stata.com/manuals/pcreturn.pdf#pcreturn), [P] [trace](https://www.stata.com/manuals/ptrace.pdf#ptrace) c(traceindent) c-class value, [P] [creturn](https://www.stata.com/manuals/pcreturn.pdf#pcreturn), [P] [trace](https://www.stata.com/manuals/ptrace.pdf#ptrace) c(tracenumber) c-class value, [P] [creturn](https://www.stata.com/manuals/pcreturn.pdf#pcreturn), [P] [trace](https://www.stata.com/manuals/ptrace.pdf#ptrace) c(tracesep) c-class value, [P] [creturn](https://www.stata.com/manuals/pcreturn.pdf#pcreturn), [P] [trace](https://www.stata.com/manuals/ptrace.pdf#ptrace) c(type) c-class value, [D] [generate](https://www.stata.com/manuals/dgenerate.pdf#dgenerate), [P] [creturn](https://www.stata.com/manuals/pcreturn.pdf#pcreturn) c(update interval) c-class value, [P] [creturn](https://www.stata.com/manuals/pcreturn.pdf#pcreturn) c(update prompt) c-class value, [P] [creturn](https://www.stata.com/manuals/pcreturn.pdf#pcreturn) c(update query) c-class value, [P] [creturn](https://www.stata.com/manuals/pcreturn.pdf#pcreturn) c(username) c-class value, [P] [creturn](https://www.stata.com/manuals/pcreturn.pdf#pcreturn) c(userversion) c-class value, [P] [creturn](https://www.stata.com/manuals/pcreturn.pdf#pcreturn) c(varabbrev) c-class value, [P] [creturn](https://www.stata.com/manuals/pcreturn.pdf#pcreturn) c(varkeyboard) c-class value, [P] [creturn](https://www.stata.com/manuals/pcreturn.pdf#pcreturn) c(version) c-class value, [P] [creturn](https://www.stata.com/manuals/pcreturn.pdf#pcreturn), [P] [version](https://www.stata.com/manuals/pversion.pdf#pversion) c(Wdays) c-class value, [P] [creturn](https://www.stata.com/manuals/pcreturn.pdf#pcreturn) c(Weekdays) c-class value, [P] [creturn](https://www.stata.com/manuals/pcreturn.pdf#pcreturn) c(width) c-class value, [P] [creturn](https://www.stata.com/manuals/pcreturn.pdf#pcreturn) CA, see [correspondence analysis](#page-31-0) ca command, [\[MV\]](https://www.stata.com/manuals/mvca.pdf#mvca) ca, [MV] [ca postestimation](https://www.stata.com/manuals/mvcapostestimation.pdf#mvcapostestimation), [MV] [ca postestimation plots](https://www.stata.com/manuals/mvcapostestimationplots.pdf#mvcapostestimationplots) cabiplot command, [MV] [ca postestimation plots](https://www.stata.com/manuals/mvcapostestimationplots.pdf#mvcapostestimationplots)

<span id="page-15-2"></span><span id="page-15-1"></span><span id="page-15-0"></span>CAIC, see [consistent Akaike information criterion](#page-28-0) calculator, [R] [display](https://www.stata.com/manuals/rdisplay.pdf#rdisplay) calendars, [D] [bcal](https://www.stata.com/manuals/dbcal.pdf#dbcal), [D] [Datetime business calendars](https://www.stata.com/manuals/ddatetimebusinesscalendars.pdf#dDatetimebusinesscalendars), [D] [Datetime business calendars creation](https://www.stata.com/manuals/ddatetimebusinesscalendarscreation.pdf#dDatetimebusinesscalendarscreation), [TS] [Intro](https://www.stata.com/manuals/tsintro.pdf#tsIntro) calibration, [IRT] [Glossary](https://www.stata.com/manuals/irtglossary.pdf#irtGlossary), [SVY] [Calibration](https://www.stata.com/manuals/svycalibration.pdf#svyCalibration), [SVY] [Glossary](https://www.stata.com/manuals/svyglossary.pdf#svyGlossary) Calinski and Harabasz index stopping rules, ´ [MV] [cluster stop](https://www.stata.com/manuals/mvclusterstop.pdf#mvclusterstop) caller() pseudofunction, [FN] [Programming](https://www.stata.com/manuals/fnprogrammingfunctions.pdf#fnProgrammingfunctions) [functions](https://www.stata.com/manuals/fnprogrammingfunctions.pdf#fnProgrammingfunctions) callersversion() function, [M-5] [callersversion\( \)](https://www.stata.com/manuals/m-5callersversion.pdf#m-5callersversion()) camat command, [\[MV\]](https://www.stata.com/manuals/mvca.pdf#mvca) ca, [MV] [ca postestimation](https://www.stata.com/manuals/mvcapostestimation.pdf#mvcapostestimation), [MV] [ca postestimation plots](https://www.stata.com/manuals/mvcapostestimationplots.pdf#mvcapostestimationplots) Canberra dissimilarity measure, [MV] *[measure](https://www.stata.com/manuals/mvmeasure_option.pdf#mvmeasure_option) option* candisc command, [MV] [candisc](https://www.stata.com/manuals/mvcandisc.pdf#mvcandisc), [MV] [discrim estat](https://www.stata.com/manuals/mvdiscrimestat.pdf#mvdiscrimestat), [MV] [discrim qda postestimation](https://www.stata.com/manuals/mvdiscrimqdapostestimation.pdf#mvdiscrimqdapostestimation) canon command, [MV] [canon](https://www.stata.com/manuals/mvcanon.pdf#mvcanon), [MV] [canon](https://www.stata.com/manuals/mvcanonpostestimation.pdf#mvcanonpostestimation) [postestimation](https://www.stata.com/manuals/mvcanonpostestimation.pdf#mvcanonpostestimation) canonical correlation analysis, [MV] [canon](https://www.stata.com/manuals/mvcanon.pdf#mvcanon), [MV] [canon](https://www.stata.com/manuals/mvcanonpostestimation.pdf#mvcanonpostestimation) [postestimation](https://www.stata.com/manuals/mvcanonpostestimation.pdf#mvcanonpostestimation), [MV] [Glossary](https://www.stata.com/manuals/mvglossary.pdf#mvGlossary), also see [correspondence analysis](#page-31-0) discriminant analysis, [MV] [candisc](https://www.stata.com/manuals/mvcandisc.pdf#mvcandisc), [MV] [Glossary](https://www.stata.com/manuals/mvglossary.pdf#mvGlossary) link, [ME] [meglm](https://www.stata.com/manuals/memeglm.pdf#memeglm), [ME] [Glossary](https://www.stata.com/manuals/meglossary.pdf#meGlossary), [XT] [Glossary](https://www.stata.com/manuals/xtglossary.pdf#xtGlossary) loadings, [MV] [canon](https://www.stata.com/manuals/mvcanon.pdf#mvcanon), [MV] [canon postestimation](https://www.stata.com/manuals/mvcanonpostestimation.pdf#mvcanonpostestimation), [MV] [Glossary](https://www.stata.com/manuals/mvglossary.pdf#mvGlossary) variate set, [MV] [canon](https://www.stata.com/manuals/mvcanon.pdf#mvcanon), [MV] [canon](https://www.stata.com/manuals/mvcanonpostestimation.pdf#mvcanonpostestimation) [postestimation](https://www.stata.com/manuals/mvcanonpostestimation.pdf#mvcanonpostestimation), [MV] [Glossary](https://www.stata.com/manuals/mvglossary.pdf#mvGlossary) canontest, estat subcommand, [MV] [discrim lda](https://www.stata.com/manuals/mvdiscrimldapostestimation.pdf#mvdiscrimldapostestimation) [postestimation](https://www.stata.com/manuals/mvdiscrimldapostestimation.pdf#mvdiscrimldapostestimation) capped spikes, [G-3] *rcap [options](https://www.stata.com/manuals/g-3rcap_options.pdf#g-3rcap_options)* caprojection command, [MV] [ca postestimation](https://www.stata.com/manuals/mvcapostestimationplots.pdf#mvcapostestimationplots) [plots](https://www.stata.com/manuals/mvcapostestimationplots.pdf#mvcapostestimationplots) capture command, [P] [capture](https://www.stata.com/manuals/pcapture.pdf#pcapture) carryover effects,  $[R]$  pk,  $[R]$  [pkcross](https://www.stata.com/manuals/rpkcross.pdf#rpkcross),  $[R]$  [pkshape](https://www.stata.com/manuals/rpkshape.pdf#rpkshape) case, [CM] [Glossary](https://www.stata.com/manuals/cmglossary.pdf#cmGlossary) ID variable, [CM] [Glossary](https://www.stata.com/manuals/cmglossary.pdf#cmGlossary) case–cohort data, [ST] [sttocc](https://www.stata.com/manuals/ststtocc.pdf#ststtocc) case–control data, [R] [clogit](https://www.stata.com/manuals/rclogit.pdf#rclogit), [R] [Epitab](https://www.stata.com/manuals/repitab.pdf#rEpitab), [R] [logistic](https://www.stata.com/manuals/rlogistic.pdf#rlogistic), [R] [rocreg](https://www.stata.com/manuals/rrocreg.pdf#rrocreg), [R] [symmetry](https://www.stata.com/manuals/rsymmetry.pdf#rsymmetry), [ST] [sttocc](https://www.stata.com/manuals/ststtocc.pdf#ststtocc) study, [\[PSS-2\]](https://www.stata.com/manuals/pss-2power.pdf#pss-2power) power, [PSS-2] [power mcc](https://www.stata.com/manuals/pss-2powermcc.pdf#pss-2powermcc), [PSS-5] [Glossary](https://www.stata.com/manuals/pss-5glossary.pdf#pss-5Glossary), [R] [Epitab](https://www.stata.com/manuals/repitab.pdf#rEpitab) case I interval-censored data, [ST] [stintcox](https://www.stata.com/manuals/ststintcox.pdf#ststintcox), [ST] [stintcox PH-assumption plots](https://www.stata.com/manuals/ststintcoxph-assumptionplots.pdf#ststintcoxPH-assumptionplots), [ST] [stintcox postestimation](https://www.stata.com/manuals/ststintcoxpostestimation.pdf#ststintcoxpostestimation), [ST] [stintreg](https://www.stata.com/manuals/ststintreg.pdf#ststintreg), [ST] [stintreg postestimation](https://www.stata.com/manuals/ststintregpostestimation.pdf#ststintregpostestimation), [ST] [Glossary](https://www.stata.com/manuals/stglossary.pdf#stGlossary) case II interval-censored data, [ST] [stintcox](https://www.stata.com/manuals/ststintcox.pdf#ststintcox), [ST] [stintcox PH-assumption plots](https://www.stata.com/manuals/ststintcoxph-assumptionplots.pdf#ststintcoxPH-assumptionplots), [ST] [stintcox postestimation](https://www.stata.com/manuals/ststintcoxpostestimation.pdf#ststintcoxpostestimation), [ST] [stintreg](https://www.stata.com/manuals/ststintreg.pdf#ststintreg), [ST] [stintreg postestimation](https://www.stata.com/manuals/ststintregpostestimation.pdf#ststintregpostestimation), [ST] [Glossary](https://www.stata.com/manuals/stglossary.pdf#stGlossary) casement displays, [G-3] *by [option](https://www.stata.com/manuals/g-3by_option.pdf#g-3by_option)* case-specific variable, [CM] [Glossary](https://www.stata.com/manuals/cmglossary.pdf#cmGlossary)

<span id="page-16-5"></span><span id="page-16-4"></span><span id="page-16-3"></span><span id="page-16-1"></span><span id="page-16-0"></span>casewise deletion, [D] [collapse](https://www.stata.com/manuals/dcollapse.pdf#dcollapse), [D] [egen](https://www.stata.com/manuals/degen.pdf#degen), [P] [mark](https://www.stata.com/manuals/pmark.pdf#pmark), also see [listwise deletion](#page-83-0) cat command, [D] [type](https://www.stata.com/manuals/dtype.pdf#dtype) cat() function, [\[M-5\]](https://www.stata.com/manuals/m-5cat.pdf#m-5cat()) cat( ) categorical, see [factor variables](#page-52-0) axis appearance labels, [G-3] *cat axis label [options](https://www.stata.com/manuals/g-3cat_axis_label_options.pdf#g-3cat_axis_label_options)* line, [G-3] *cat axis line [options](https://www.stata.com/manuals/g-3cat_axis_line_options.pdf#g-3cat_axis_line_options)* contrasts after anova, [R] [contrast](https://www.stata.com/manuals/rcontrast.pdf#rcontrast) covariates, [R] [anova](https://www.stata.com/manuals/ranova.pdf#ranova) data, [D] [egen](https://www.stata.com/manuals/degen.pdf#degen), [D] [recode](https://www.stata.com/manuals/drecode.pdf#drecode), [\[MV\]](https://www.stata.com/manuals/mvca.pdf#mvca) ca, [MV] [manova](https://www.stata.com/manuals/mvmanova.pdf#mvmanova), [\[MV\]](https://www.stata.com/manuals/mvmca.pdf#mvmca) mca, [R] [Epitab](https://www.stata.com/manuals/repitab.pdf#rEpitab), [\[SVY\]](https://www.stata.com/manuals/svysvyestimation.pdf#svysvyestimation) svy [estimation](https://www.stata.com/manuals/svysvyestimation.pdf#svysvyestimation), [SVY] [svy: tabulate oneway](https://www.stata.com/manuals/svysvytabulateoneway.pdf#svysvytabulateoneway), [SVY] [svy: tabulate twoway](https://www.stata.com/manuals/svysvytabulatetwoway.pdf#svysvytabulatetwoway) data, agreement, measures for, [R] [kappa](https://www.stata.com/manuals/rkappa.pdf#rkappa) graphs, [R] [grmeanby](https://www.stata.com/manuals/rgrmeanby.pdf#rgrmeanby), [R] [spikeplot](https://www.stata.com/manuals/rspikeplot.pdf#rspikeplot) item, [IRT] [Glossary](https://www.stata.com/manuals/irtglossary.pdf#irtGlossary) latent variable, [FMM] [Glossary](https://www.stata.com/manuals/fmmglossary.pdf#fmmGlossary), [SEM] [Glossary](https://www.stata.com/manuals/semglossary.pdf#semGlossary) outcomes, see [outcomes, categorical,](#page-109-1) also see [outcomes, binary](#page-109-0), also see [outcomes, ordinal](#page-110-0) regression, also see [outcomes subentry](#page-16-0) absorbing one categorical variable, [R] [areg](https://www.stata.com/manuals/rareg.pdf#rareg) tabulations, [R] [dtable](https://www.stata.com/manuals/rdtable.pdf#rdtable), [R] [table oneway](https://www.stata.com/manuals/rtableoneway.pdf#rtableoneway), [R] [table](https://www.stata.com/manuals/rtabletwoway.pdf#rtabletwoway) [twoway](https://www.stata.com/manuals/rtabletwoway.pdf#rtabletwoway), [R] [table multiway](https://www.stata.com/manuals/rtablemultiway.pdf#rtablemultiway), [R] [table](https://www.stata.com/manuals/rtablesummary.pdf#rtablesummary) [summary](https://www.stata.com/manuals/rtablesummary.pdf#rtablesummary), [R] [table](https://www.stata.com/manuals/rtable.pdf#rtable), [R] [tabstat](https://www.stata.com/manuals/rtabstat.pdf#rtabstat), [R] [tabulate](https://www.stata.com/manuals/rtabulateoneway.pdf#rtabulateoneway) [oneway](https://www.stata.com/manuals/rtabulateoneway.pdf#rtabulateoneway), [R] [tabulate twoway](https://www.stata.com/manuals/rtabulatetwoway.pdf#rtabulatetwoway), [R] [tabulate,](https://www.stata.com/manuals/rtabulatesummarize.pdf#rtabulate,summarize()) [summarize\(\)](https://www.stata.com/manuals/rtabulatesummarize.pdf#rtabulate,summarize()) variable creation, [R] [tabulate oneway](https://www.stata.com/manuals/rtabulateoneway.pdf#rtabulateoneway), [\[R\]](https://www.stata.com/manuals/rxi.pdf#rxi) xi variable imputation, see [imputation, categorical](#page-70-2) variables, [ERM] [Glossary](https://www.stata.com/manuals/ermglossary.pdf#ermGlossary), [U] [26.1.2 Converting](https://www.stata.com/manuals/u26.pdf#u26.1.2Convertingcontinuousvariablestocategoricalvariables) [continuous variables to categorical variables](https://www.stata.com/manuals/u26.pdf#u26.1.2Convertingcontinuousvariablestocategoricalvariables) category boundary curve, see [boundary characteristic curve](#page-12-0) boundary location, [IRT] [Glossary](https://www.stata.com/manuals/irtglossary.pdf#irtGlossary) characteristic curve, [IRT] [irtgraph icc](https://www.stata.com/manuals/irtirtgraphicc.pdf#irtirtgraphicc), [IRT] [Glossary](https://www.stata.com/manuals/irtglossary.pdf#irtGlossary) response function, [IRT] [irtgraph icc](https://www.stata.com/manuals/irtirtgraphicc.pdf#irtirtgraphicc), [IRT] [Glossary](https://www.stata.com/manuals/irtglossary.pdf#irtGlossary) Cauchy density, [FN] [Statistical functions](https://www.stata.com/manuals/fnstatisticalfunctions.pdf#fnStatisticalfunctions), [M-5] [normal\( \)](https://www.stata.com/manuals/m-5normal.pdf#m-5normal()) distribution, cumulative, [FN] [Statistical functions](https://www.stata.com/manuals/fnstatisticalfunctions.pdf#fnStatisticalfunctions),  $[M-5]$  [normal\( \)](https://www.stata.com/manuals/m-5normal.pdf#m-5normal()) inverse cumulative, [FN] [Statistical functions](https://www.stata.com/manuals/fnstatisticalfunctions.pdf#fnStatisticalfunctions),  $[M-5]$  normal() inverse reverse cumulative, [FN] [Statistical](https://www.stata.com/manuals/fnstatisticalfunctions.pdf#fnStatisticalfunctions) [functions](https://www.stata.com/manuals/fnstatisticalfunctions.pdf#fnStatisticalfunctions), [M-5] [normal\( \)](https://www.stata.com/manuals/m-5normal.pdf#m-5normal()) reverse cumulative, [FN] [Statistical functions](https://www.stata.com/manuals/fnstatisticalfunctions.pdf#fnStatisticalfunctions), [M-5] normal() cauchy() function, [FN] [Statistical functions](https://www.stata.com/manuals/fnstatisticalfunctions.pdf#fnStatisticalfunctions),  $[M-5]$  [normal\( \)](https://www.stata.com/manuals/m-5normal.pdf#m-5normal()) cauchyden() function, [FN] [Statistical functions](https://www.stata.com/manuals/fnstatisticalfunctions.pdf#fnStatisticalfunctions),  $[M-5]$  [normal\( \)](https://www.stata.com/manuals/m-5normal.pdf#m-5normal()) cauchytail() function, [FN] [Statistical functions](https://www.stata.com/manuals/fnstatisticalfunctions.pdf#fnStatisticalfunctions),  $[M-5]$  [normal\( \)](https://www.stata.com/manuals/m-5normal.pdf#m-5normal()) causal mediation analysis, [\[CAUSAL\]](https://www.stata.com/manuals/causalglossary.pdf#causalGlossary) Glossary cause-specific hazard, [ST] [stcrreg](https://www.stata.com/manuals/ststcrreg.pdf#ststcrreg), [ST] [Glossary](https://www.stata.com/manuals/stglossary.pdf#stGlossary) cc command, [R] [Epitab](https://www.stata.com/manuals/repitab.pdf#rEpitab)

<span id="page-16-2"></span>CCC, see [category characteristic curve](#page-16-1) ccc, mgarch subcommand, [TS] [mgarch ccc](https://www.stata.com/manuals/tsmgarchccc.pdf#tsmgarchccc) cchart command, [R] [QC](https://www.stata.com/manuals/rqc.pdf#rQC) cci command, [R] [Epitab](https://www.stata.com/manuals/repitab.pdf#rEpitab) c-class command, [P] [creturn](https://www.stata.com/manuals/pcreturn.pdf#pcreturn) c-conformability, [\[M-2\]](https://www.stata.com/manuals/m-2op_colon.pdf#m-2op_colon) op\_colon, [M-6] [Glossary](https://www.stata.com/manuals/m-6glossary.pdf#m-6Glossary) CCT, see [controlled clinical trial study](#page-30-1) CD, see [coefficient of determination](#page-22-0) cd command, [\[D\]](https://www.stata.com/manuals/dcd.pdf#dcd) cd cd, net subcommand, [\[R\]](https://www.stata.com/manuals/rnet.pdf#rnet) net cde, estat subcommand, [\[CAUSAL\]](https://www.stata.com/manuals/causalmediatepostestimation.pdf#causalmediatepostestimation) mediate [postestimation](https://www.stata.com/manuals/causalmediatepostestimation.pdf#causalmediatepostestimation) Cdhms() function, [D] [Datetime](https://www.stata.com/manuals/ddatetime.pdf#dDatetime), [FN] [Date and time](https://www.stata.com/manuals/fndateandtimefunctions.pdf#fnDateandtimefunctions) [functions](https://www.stata.com/manuals/fndateandtimefunctions.pdf#fnDateandtimefunctions), [M-5] [date\( \)](https://www.stata.com/manuals/m-5date.pdf#m-5date()) cdir, classutil subcommand, [P] [classutil](https://www.stata.com/manuals/pclassutil.pdf#pclassutil) ceil() function, [FN] [Mathematical functions](https://www.stata.com/manuals/fnmathematicalfunctions.pdf#fnMathematicalfunctions), [M-5] trunc() ceiling function, [FN] [Mathematical functions](https://www.stata.com/manuals/fnmathematicalfunctions.pdf#fnMathematicalfunctions),  $[M-5]$  trunc() cell means, [PSS-5] [Glossary](https://www.stata.com/manuals/pss-5glossary.pdf#pss-5Glossary) kernel function, [R] [npregress kernel](https://www.stata.com/manuals/rnpregresskernel.pdf#rnpregresskernel) model, [PSS-5] [Glossary](https://www.stata.com/manuals/pss-5glossary.pdf#pss-5Glossary) censored, [\[CAUSAL\]](https://www.stata.com/manuals/causalglossary.pdf#causalGlossary) Glossary, [ERM] [Glossary](https://www.stata.com/manuals/ermglossary.pdf#ermGlossary), [PSS-2] [power trend](https://www.stata.com/manuals/pss-2powertrend.pdf#pss-2powertrend), [PSS-2] [power cox](https://www.stata.com/manuals/pss-2powercox.pdf#pss-2powercox), [PSS-2] [power exponential](https://www.stata.com/manuals/pss-2powerexponential.pdf#pss-2powerexponential), [\[PSS-2\]](https://www.stata.com/manuals/pss-2powerlogrank.pdf#pss-2powerlogrank) power [logrank](https://www.stata.com/manuals/pss-2powerlogrank.pdf#pss-2powerlogrank), [ST] [Glossary](https://www.stata.com/manuals/stglossary.pdf#stGlossary), also see [imputation,](#page-70-3) [interval-censored data](#page-70-3) observations, [ERM] [eintreg](https://www.stata.com/manuals/ermeintreg.pdf#ermeintreg), [ERM] [eoprobit](https://www.stata.com/manuals/ermeoprobit.pdf#ermeoprobit), [ERM] [eprobit](https://www.stata.com/manuals/ermeprobit.pdf#ermeprobit), [ERM] [eregress](https://www.stata.com/manuals/ermeregress.pdf#ermeregress), [ERM] [Example 1c](https://www.stata.com/manuals/ermexample1c.pdf#ermExample1c), [FMM] [fmm: intreg](https://www.stata.com/manuals/fmmfmmintreg.pdf#fmmfmmintreg), [FMM] [fmm: tobit](https://www.stata.com/manuals/fmmfmmtobit.pdf#fmmfmmtobit), [MI] [mi impute](https://www.stata.com/manuals/mimiimputeintreg.pdf#mimiimputeintreg) [intreg](https://www.stata.com/manuals/mimiimputeintreg.pdf#mimiimputeintreg), [MI] [mi XXXset](https://www.stata.com/manuals/mimixxxset.pdf#mimiXXXset), [R] [heckman](https://www.stata.com/manuals/rheckman.pdf#rheckman), [R] [heckoprobit](https://www.stata.com/manuals/rheckoprobit.pdf#rheckoprobit), [R] [heckprobit](https://www.stata.com/manuals/rheckprobit.pdf#rheckprobit), [R] [intreg](https://www.stata.com/manuals/rintreg.pdf#rintreg), [R] [ivtobit](https://www.stata.com/manuals/rivtobit.pdf#rivtobit), [R] [tobit](https://www.stata.com/manuals/rtobit.pdf#rtobit), [\[ST\]](https://www.stata.com/manuals/stst.pdf#stst) st, [ST] [stintcox](https://www.stata.com/manuals/ststintcox.pdf#ststintcox), [ST] [stintreg](https://www.stata.com/manuals/ststintreg.pdf#ststintreg), [XT] [xtheckman](https://www.stata.com/manuals/xtxtheckman.pdf#xtxtheckman), also see [truncated observations](#page-165-1) Poisson regression, [R] [cpoisson](https://www.stata.com/manuals/rcpoisson.pdf#rcpoisson), [\[SVY\]](https://www.stata.com/manuals/svysvyestimation.pdf#svysvyestimation) svy [estimation](https://www.stata.com/manuals/svysvyestimation.pdf#svysvyestimation) censored-normal regression, see [interval regression](#page-73-0) census, [SVY] [Glossary](https://www.stata.com/manuals/svyglossary.pdf#svyGlossary) data, [SVY] [Survey](https://www.stata.com/manuals/svysurvey.pdf#svySurvey), [SVY] [Direct standardization](https://www.stata.com/manuals/svydirectstandardization.pdf#svyDirectstandardization), [SVY] [Variance estimation](https://www.stata.com/manuals/svyvarianceestimation.pdf#svyVarianceestimation) centered data, [MV] [Glossary](https://www.stata.com/manuals/mvglossary.pdf#mvGlossary) centile command, [R] [centile](https://www.stata.com/manuals/rcentile.pdf#rcentile) centiles, see [percentiles](#page-113-1) central posterior interval, see [equal-tailed credible](#page-45-0) [interval](#page-45-0) central tendency, measures of, see [means,](#page-91-0) see [medians](#page-92-0) centroidlinkage, clustermat subcommand, [MV] [cluster linkage](https://www.stata.com/manuals/mvclusterlinkage.pdf#mvclusterlinkage) cluster subcommand, [MV] [cluster linkage](https://www.stata.com/manuals/mvclusterlinkage.pdf#mvclusterlinkage) centroid-linkage clustering, [MV] [cluster](https://www.stata.com/manuals/mvcluster.pdf#mvcluster), [MV] [clustermat](https://www.stata.com/manuals/mvclustermat.pdf#mvclustermat), [MV] [cluster linkage](https://www.stata.com/manuals/mvclusterlinkage.pdf#mvclusterlinkage), [MV] [Glossary](https://www.stata.com/manuals/mvglossary.pdf#mvGlossary) certainty strata, [\[SVY\]](https://www.stata.com/manuals/svyestat.pdf#svyestat) estat certainty units, [SVY] [Variance estimation](https://www.stata.com/manuals/svyvarianceestimation.pdf#svyVarianceestimation)

<span id="page-17-2"></span><span id="page-17-1"></span><span id="page-17-0"></span>certify data, [D] [assert](https://www.stata.com/manuals/dassert.pdf#dassert), [D] [assertnested](https://www.stata.com/manuals/dassertnested.pdf#dassertnested), [D] [checksum](https://www.stata.com/manuals/dchecksum.pdf#dchecksum), [D] [count](https://www.stata.com/manuals/dcount.pdf#dcount), [D] [datasignature](https://www.stata.com/manuals/ddatasignature.pdf#ddatasignature), [D] [inspect](https://www.stata.com/manuals/dinspect.pdf#dinspect), [MI] [mi update](https://www.stata.com/manuals/mimiupdate.pdf#mimiupdate), [P] [datasignature](https://www.stata.com/manuals/p_datasignature.pdf#p_datasignature), [P] [signestimationsample](https://www.stata.com/manuals/psignestimationsample.pdf#psignestimationsample) cf command, [\[D\]](https://www.stata.com/manuals/dcf.pdf#dcf) cf cf, tsfilter subcommand, [TS] [tsfilter cf](https://www.stata.com/manuals/tstsfiltercf.pdf#tstsfiltercf) CFA, see [confirmatory factor analysis](#page-27-0) CFI, see [comparative fit index](#page-25-0) cformat, set subcommand, [\[R\]](https://www.stata.com/manuals/rset.pdf#rset) set, [R] [set cformat](https://www.stata.com/manuals/rsetcformat.pdf#rsetcformat) cgraph, bayesirf subcommand, [BAYES] [bayesirf cgraph](https://www.stata.com/manuals/bayesbayesirfcgraph.pdf#bayesbayesirfcgraph) irf subcommand, [TS] [irf cgraph](https://www.stata.com/manuals/tsirfcgraph.pdf#tsirfcgraph) chained equations, see [imputation, multivariate, chained](#page-70-4) [equations](#page-70-4) change, frame subcommand, [D] [frame change](https://www.stata.com/manuals/dframechange.pdf#dframechange) changeeol command, [D] [changeeol](https://www.stata.com/manuals/dchangeeol.pdf#dchangeeol) changing data, see [edit data](#page-42-1) directories, [\[D\]](https://www.stata.com/manuals/dcd.pdf#dcd) cd char(*#*), display directive, [P] [display](https://www.stata.com/manuals/pdisplay.pdf#pdisplay) char command, [U] [12.8 Characteristics](https://www.stata.com/manuals/u12.pdf#u12.8Characteristics) define command, [P] [char](https://www.stata.com/manuals/pchar.pdf#pchar) list command, [P] [char](https://www.stata.com/manuals/pchar.pdf#pchar) macro function, [P] [macro](https://www.stata.com/manuals/pmacro.pdf#pmacro) rename command, [P] [char](https://www.stata.com/manuals/pchar.pdf#pchar) char() function, [FN] [String functions](https://www.stata.com/manuals/fnstringfunctions.pdf#fnStringfunctions), [M-5] [ascii\( \)](https://www.stata.com/manuals/m-5ascii.pdf#m-5ascii()) character data, see [string variables](#page-150-1) variables, [D] [infile \(free format\)](https://www.stata.com/manuals/dinfilefreeformat.pdf#dinfile(freeformat)) characteristic roots, [M-5] [eigensystem\( \)](https://www.stata.com/manuals/m-5eigensystem.pdf#m-5eigensystem()) characteristics, [D] [Glossary](https://www.stata.com/manuals/dglossary.pdf#dGlossary), [P] [char](https://www.stata.com/manuals/pchar.pdf#pchar), [P] [Glossary](https://www.stata.com/manuals/pglossary.pdf#pGlossary), [U] [12.8 Characteristics](https://www.stata.com/manuals/u12.pdf#u12.8Characteristics), [U] [18.3.6 Macro](https://www.stata.com/manuals/u18.pdf#u18.3.6Macrofunctions) [functions](https://www.stata.com/manuals/u18.pdf#u18.3.6Macrofunctions), [U] [18.3.13 Referring to](https://www.stata.com/manuals/u18.pdf#u18.3.13Referringtocharacteristics) [characteristics](https://www.stata.com/manuals/u18.pdf#u18.3.13Referringtocharacteristics), [U] [Glossary](https://www.stata.com/manuals/uglossary.pdf#uGlossary) chdir command, [\[D\]](https://www.stata.com/manuals/dcd.pdf#dcd) cd  $\text{\textendash}$  () function, [M-5] chdir() chdir() function, [M-5] [chdir\( \)](https://www.stata.com/manuals/m-5chdir.pdf#m-5chdir()) check, bcal subcommand, [D] [bcal](https://www.stata.com/manuals/dbcal.pdf#dbcal) icd10 subcommand, [D] [icd10](https://www.stata.com/manuals/dicd10.pdf#dicd10) icd10cm subcommand, [D] [icd10cm](https://www.stata.com/manuals/dicd10cm.pdf#dicd10cm) icd10pcs subcommand, [D] [icd10pcs](https://www.stata.com/manuals/dicd10pcs.pdf#dicd10pcs) icd9 subcommand, [D] [icd9](https://www.stata.com/manuals/dicd9.pdf#dicd9) icd9p subcommand, [D] [icd9p](https://www.stata.com/manuals/dicd9p.pdf#dicd9p) ml subcommand, [\[R\]](https://www.stata.com/manuals/rml.pdf#rml) ml check data, [D] [assert](https://www.stata.com/manuals/dassert.pdf#dassert), [D] [assertnested](https://www.stata.com/manuals/dassertnested.pdf#dassertnested) checkestimationsample command, [P] [signestimationsample](https://www.stata.com/manuals/psignestimationsample.pdf#psignestimationsample) checkpoint, [D] [snapshot](https://www.stata.com/manuals/dsnapshot.pdf#dsnapshot) checksum command, [D] [checksum](https://www.stata.com/manuals/dchecksum.pdf#dchecksum) checksums of data, [D] [checksum](https://www.stata.com/manuals/dchecksum.pdf#dchecksum), [D] [datasignature](https://www.stata.com/manuals/ddatasignature.pdf#ddatasignature), [P] [datasignature](https://www.stata.com/manuals/p_datasignature.pdf#p_datasignature), [P] [signestimationsample](https://www.stata.com/manuals/psignestimationsample.pdf#psignestimationsample) chi2() function, [FN] [Statistical functions](https://www.stata.com/manuals/fnstatisticalfunctions.pdf#fnStatisticalfunctions),  $[M-5]$  [normal\( \)](https://www.stata.com/manuals/m-5normal.pdf#m-5normal()) chi2den() function, [FN] [Statistical functions](https://www.stata.com/manuals/fnstatisticalfunctions.pdf#fnStatisticalfunctions),  $[M-5]$  [normal\( \)](https://www.stata.com/manuals/m-5normal.pdf#m-5normal())

<span id="page-17-3"></span>chi2tail() function, [FN] [Statistical functions](https://www.stata.com/manuals/fnstatisticalfunctions.pdf#fnStatisticalfunctions),  $[M-5]$  [normal\( \)](https://www.stata.com/manuals/m-5normal.pdf#m-5normal())  $\chi^2$ density, [FN] [Statistical functions](https://www.stata.com/manuals/fnstatisticalfunctions.pdf#fnStatisticalfunctions), [M-5] [normal\( \)](https://www.stata.com/manuals/m-5normal.pdf#m-5normal()) distribution, cumulative, [FN] [Statistical functions](https://www.stata.com/manuals/fnstatisticalfunctions.pdf#fnStatisticalfunctions), [M-5] normal() cumulative noncentral, [FN] [Statistical functions](https://www.stata.com/manuals/fnstatisticalfunctions.pdf#fnStatisticalfunctions), [M-5] normal() inverse cumulative, [FN] [Statistical functions](https://www.stata.com/manuals/fnstatisticalfunctions.pdf#fnStatisticalfunctions), [M-5] normal() inverse cumulative noncentral, [FN] [Statistical](https://www.stata.com/manuals/fnstatisticalfunctions.pdf#fnStatisticalfunctions) [functions](https://www.stata.com/manuals/fnstatisticalfunctions.pdf#fnStatisticalfunctions), [M-5] [normal\( \)](https://www.stata.com/manuals/m-5normal.pdf#m-5normal()) inverse reverse cumulative, [FN] [Statistical](https://www.stata.com/manuals/fnstatisticalfunctions.pdf#fnStatisticalfunctions) [functions](https://www.stata.com/manuals/fnstatisticalfunctions.pdf#fnStatisticalfunctions), [M-5] [normal\( \)](https://www.stata.com/manuals/m-5normal.pdf#m-5normal()) inverse reverse cumulative noncentral, [FN] [Statistical functions](https://www.stata.com/manuals/fnstatisticalfunctions.pdf#fnStatisticalfunctions), [M-5] [normal\( \)](https://www.stata.com/manuals/m-5normal.pdf#m-5normal()) noncentral, [FN] [Statistical functions](https://www.stata.com/manuals/fnstatisticalfunctions.pdf#fnStatisticalfunctions), [M-5] normal() reverse cumulative, [FN] [Statistical functions](https://www.stata.com/manuals/fnstatisticalfunctions.pdf#fnStatisticalfunctions),  $[M-5]$  [normal\( \)](https://www.stata.com/manuals/m-5normal.pdf#m-5normal()) reverse cumulative noncentral, [FN] [Statistical](https://www.stata.com/manuals/fnstatisticalfunctions.pdf#fnStatisticalfunctions) [functions](https://www.stata.com/manuals/fnstatisticalfunctions.pdf#fnStatisticalfunctions), [M-5] [normal\( \)](https://www.stata.com/manuals/m-5normal.pdf#m-5normal()) hypothesis test, [R] [hausman](https://www.stata.com/manuals/rhausman.pdf#rhausman), [R] [lrtest](https://www.stata.com/manuals/rlrtest.pdf#rlrtest), [R] [sdtest](https://www.stata.com/manuals/rsdtest.pdf#rsdtest), [R] [tabulate twoway](https://www.stata.com/manuals/rtabulatetwoway.pdf#rtabulatetwoway), [R] [test](https://www.stata.com/manuals/rtest.pdf#rtest), [R] [testnl](https://www.stata.com/manuals/rtestnl.pdf#rtestnl) noncentrality parameter, [FN] [Statistical functions](https://www.stata.com/manuals/fnstatisticalfunctions.pdf#fnStatisticalfunctions),  $[M-5]$  [normal\( \)](https://www.stata.com/manuals/m-5normal.pdf#m-5normal()) probability plot, [R] [Diagnostic plots](https://www.stata.com/manuals/rdiagnosticplots.pdf#rDiagnosticplots) quantile plot, [R] [Diagnostic plots](https://www.stata.com/manuals/rdiagnosticplots.pdf#rDiagnosticplots) test, [PSS-5] [Glossary](https://www.stata.com/manuals/pss-5glossary.pdf#pss-5Glossary), [SEM] [Methods and](https://www.stata.com/manuals/semmethodsandformulasforsem.pdf#semMethodsandformulasforsem) [formulas for sem](https://www.stata.com/manuals/semmethodsandformulasforsem.pdf#semMethodsandformulasforsem) test for marginal homogeneity, [R] [symmetry](https://www.stata.com/manuals/rsymmetry.pdf#rsymmetry) test of independence, [R] [Epitab](https://www.stata.com/manuals/repitab.pdf#rEpitab), [R] [tabulate](https://www.stata.com/manuals/rtabulatetwoway.pdf#rtabulatetwoway) [twoway](https://www.stata.com/manuals/rtabulatetwoway.pdf#rtabulatetwoway), [SVY] [svy: tabulate twoway](https://www.stata.com/manuals/svysvytabulatetwoway.pdf#svysvytabulatetwoway) Chms() function, [D] [Datetime](https://www.stata.com/manuals/ddatetime.pdf#dDatetime), [FN] [Date and time](https://www.stata.com/manuals/fndateandtimefunctions.pdf#fnDateandtimefunctions) [functions](https://www.stata.com/manuals/fndateandtimefunctions.pdf#fnDateandtimefunctions), [M-5] [date\( \)](https://www.stata.com/manuals/m-5date.pdf#m-5date()) choice model, [\[CM\]](https://www.stata.com/manuals/cmintro.pdf#cmIntro) Intro, [U] [27.10 Choice models](https://www.stata.com/manuals/u27.pdf#u27.10Choicemodels) Bayesian estimation, [BAYES] [bayes: clogit](https://www.stata.com/manuals/bayesbayesclogit.pdf#bayesbayesclogit), [BAYES] [bayes: cloglog](https://www.stata.com/manuals/bayesbayescloglog.pdf#bayesbayescloglog), [BAYES] [bayes: glm](https://www.stata.com/manuals/bayesbayesglm.pdf#bayesbayesglm), [BAYES] [bayes: heckprobit](https://www.stata.com/manuals/bayesbayesheckprobit.pdf#bayesbayesheckprobit), [BAYES] [bayes: hetprobit](https://www.stata.com/manuals/bayesbayeshetprobit.pdf#bayesbayeshetprobit), [BAYES] [bayes: logistic](https://www.stata.com/manuals/bayesbayeslogistic.pdf#bayesbayeslogistic), [BAYES] [bayes: logit](https://www.stata.com/manuals/bayesbayeslogit.pdf#bayesbayeslogit), [BAYES] [bayes: mecloglog](https://www.stata.com/manuals/bayesbayesmecloglog.pdf#bayesbayesmecloglog), [BAYES] [bayes: meglm](https://www.stata.com/manuals/bayesbayesmeglm.pdf#bayesbayesmeglm), [BAYES] [bayes: melogit](https://www.stata.com/manuals/bayesbayesmelogit.pdf#bayesbayesmelogit), [BAYES] [bayes: meprobit](https://www.stata.com/manuals/bayesbayesmeprobit.pdf#bayesbayesmeprobit), [BAYES] [bayes: mlogit](https://www.stata.com/manuals/bayesbayesmlogit.pdf#bayesbayesmlogit), [BAYES] [bayes: mprobit](https://www.stata.com/manuals/bayesbayesmprobit.pdf#bayesbayesmprobit), [BAYES] [bayes: probit](https://www.stata.com/manuals/bayesbayesprobit.pdf#bayesbayesprobit), [BAYES] [bayes: xtlogit](https://www.stata.com/manuals/bayesbayesxtlogit.pdf#bayesbayesxtlogit), [BAYES] [bayes: xtmlogit](https://www.stata.com/manuals/bayesbayesxtmlogit.pdf#bayesbayesxtmlogit), [BAYES] [bayes: xtprobit](https://www.stata.com/manuals/bayesbayesxtprobit.pdf#bayesbayesxtprobit) conditional logit (McFadden's), [CM] [cmclogit](https://www.stata.com/manuals/cmcmclogit.pdf#cmcmclogit) data, [CM] [Intro 2](https://www.stata.com/manuals/cmintro2.pdf#cmIntro2), [CM] [cmchoiceset](https://www.stata.com/manuals/cmcmchoiceset.pdf#cmcmchoiceset), [CM] [cmsample](https://www.stata.com/manuals/cmcmsample.pdf#cmcmsample), [CM] [cmset](https://www.stata.com/manuals/cmcmset.pdf#cmcmset), [CM] [cmsummarize](https://www.stata.com/manuals/cmcmsummarize.pdf#cmcmsummarize), [CM] [cmtab](https://www.stata.com/manuals/cmcmtab.pdf#cmcmtab), [D] [assertnested](https://www.stata.com/manuals/dassertnested.pdf#dassertnested) extended regression, [ERM] [eprobit](https://www.stata.com/manuals/ermeprobit.pdf#ermeprobit)

choice model, continued finite mixture, [FMM] [fmm: cloglog](https://www.stata.com/manuals/fmmfmmcloglog.pdf#fmmfmmcloglog), [FMM] [fmm: glm](https://www.stata.com/manuals/fmmfmmglm.pdf#fmmfmmglm), [FMM] [fmm: logit](https://www.stata.com/manuals/fmmfmmlogit.pdf#fmmfmmlogit), [FMM] [fmm: mlogit](https://www.stata.com/manuals/fmmfmmmlogit.pdf#fmmfmmmlogit), [FMM] [fmm: probit](https://www.stata.com/manuals/fmmfmmprobit.pdf#fmmfmmprobit) mixed logit, [CM] [cmmixlogit](https://www.stata.com/manuals/cmcmmixlogit.pdf#cmcmmixlogit), [CM] [cmxtmixlogit](https://www.stata.com/manuals/cmcmxtmixlogit.pdf#cmcmxtmixlogit) multilevel mixed-effects model, [ME] [mecloglog](https://www.stata.com/manuals/memecloglog.pdf#memecloglog), [ME] [meglm](https://www.stata.com/manuals/memeglm.pdf#memeglm), [ME] [melogit](https://www.stata.com/manuals/memelogit.pdf#memelogit), [ME] [meprobit](https://www.stata.com/manuals/memeprobit.pdf#memeprobit) multinomial probit, [CM] [cmmprobit](https://www.stata.com/manuals/cmcmmprobit.pdf#cmcmmprobit) nested logit, [CM] [nlogit](https://www.stata.com/manuals/cmnlogit.pdf#cmnlogit) panel data, [CM] [Intro 7](https://www.stata.com/manuals/cmintro7.pdf#cmIntro7), [CM] [cmxtmixlogit](https://www.stata.com/manuals/cmcmxtmixlogit.pdf#cmcmxtmixlogit), [ERM] [eprobit](https://www.stata.com/manuals/ermeprobit.pdf#ermeprobit), [ERM] [Example 9](https://www.stata.com/manuals/ermexample9.pdf#ermExample9), [XT] [xtgee](https://www.stata.com/manuals/xtxtgee.pdf#xtxtgee), [XT] [xtlogit](https://www.stata.com/manuals/xtxtlogit.pdf#xtxtlogit), [XT] [xtmlogit](https://www.stata.com/manuals/xtxtmlogit.pdf#xtxtmlogit), [XT] [xtologit](https://www.stata.com/manuals/xtxtologit.pdf#xtxtologit), [XT] [xtprobit](https://www.stata.com/manuals/xtxtprobit.pdf#xtxtprobit) rank-ordered logit, [CM] [cmrologit](https://www.stata.com/manuals/cmcmrologit.pdf#cmcmrologit) rank-ordered probit, [CM] [cmroprobit](https://www.stata.com/manuals/cmcmroprobit.pdf#cmcmroprobit) standard, [R] [clogit](https://www.stata.com/manuals/rclogit.pdf#rclogit), [R] [cloglog](https://www.stata.com/manuals/rcloglog.pdf#rcloglog), [R] [exlogistic](https://www.stata.com/manuals/rexlogistic.pdf#rexlogistic), [R] [glm](https://www.stata.com/manuals/rglm.pdf#rglm), [R] [heckprobit](https://www.stata.com/manuals/rheckprobit.pdf#rheckprobit), [R] [hetprobit](https://www.stata.com/manuals/rhetprobit.pdf#rhetprobit), [R] [ivprobit](https://www.stata.com/manuals/rivprobit.pdf#rivprobit), [R] [logistic](https://www.stata.com/manuals/rlogistic.pdf#rlogistic), [R] [logit](https://www.stata.com/manuals/rlogit.pdf#rlogit), [R] [mlogit](https://www.stata.com/manuals/rmlogit.pdf#rmlogit), [R] [mprobit](https://www.stata.com/manuals/rmprobit.pdf#rmprobit), [R] [probit](https://www.stata.com/manuals/rprobit.pdf#rprobit), [R] [scobit](https://www.stata.com/manuals/rscobit.pdf#rscobit), [R] [slogit](https://www.stata.com/manuals/rslogit.pdf#rslogit), [R] [suest](https://www.stata.com/manuals/rsuest.pdf#rsuest) summarize variables, [CM] [cmsummarize](https://www.stata.com/manuals/cmcmsummarize.pdf#cmcmsummarize) tabulations, [CM] [cmchoiceset](https://www.stata.com/manuals/cmcmchoiceset.pdf#cmcmchoiceset), [CM] [cmsample](https://www.stata.com/manuals/cmcmsample.pdf#cmcmsample), [CM] [cmtab](https://www.stata.com/manuals/cmcmtab.pdf#cmcmtab) choice set, [CM] [Glossary](https://www.stata.com/manuals/cmglossary.pdf#cmGlossary) tabulating, [CM] [cmchoiceset](https://www.stata.com/manuals/cmcmchoiceset.pdf#cmcmchoiceset) Cholesky decomposition, [M-5] [cholesky\( \)](https://www.stata.com/manuals/m-5cholesky.pdf#m-5cholesky()), [P] [matrix define](https://www.stata.com/manuals/pmatrixdefine.pdf#pmatrixdefine) ordering, [TS] [irf create](https://www.stata.com/manuals/tsirfcreate.pdf#tsirfcreate), [TS] [Glossary](https://www.stata.com/manuals/tsglossary.pdf#tsGlossary) cholesky() function, [M-5] [cholesky\( \)](https://www.stata.com/manuals/m-5cholesky.pdf#m-5cholesky()) cholesky() function, [FN] [Matrix functions](https://www.stata.com/manuals/fnmatrixfunctions.pdf#fnMatrixfunctions), [M-5] cholesky(), [P] [matrix define](https://www.stata.com/manuals/pmatrixdefine.pdf#pmatrixdefine) cholinv() function, [M-5] [cholinv\( \)](https://www.stata.com/manuals/m-5cholinv.pdf#m-5cholinv()) cholinv() function, [M-5] [cholinv\( \)](https://www.stata.com/manuals/m-5cholinv.pdf#m-5cholinv()) cholinvlapacke() function, [M-5] [cholinv\( \)](https://www.stata.com/manuals/m-5cholinv.pdf#m-5cholinv()) cholinvlapacke() function, [M-5] [cholinv\( \)](https://www.stata.com/manuals/m-5cholinv.pdf#m-5cholinv()) cholsolve() function, [M-5] [cholsolve\( \)](https://www.stata.com/manuals/m-5cholsolve.pdf#m-5cholsolve()) cholsolve() function, [M-5] [cholsolve\( \)](https://www.stata.com/manuals/m-5cholsolve.pdf#m-5cholsolve()) cholsolvelapacke() function, [M-5] [cholsolve\( \)](https://www.stata.com/manuals/m-5cholsolve.pdf#m-5cholsolve()) cholsolvelapacke() function, [M-5] [cholsolve\( \)](https://www.stata.com/manuals/m-5cholsolve.pdf#m-5cholsolve()) chop() function, [FN] [Programming functions](https://www.stata.com/manuals/fnprogrammingfunctions.pdf#fnProgrammingfunctions) choropleth maps, [SP] [Intro 4](https://www.stata.com/manuals/spintro4.pdf#spIntro4), [SP] [grmap](https://www.stata.com/manuals/spgrmap.pdf#spgrmap), [SP] [Glossary](https://www.stata.com/manuals/spglossary.pdf#spGlossary) Chow test, [R] [anova](https://www.stata.com/manuals/ranova.pdf#ranova), [R] [contrast](https://www.stata.com/manuals/rcontrast.pdf#rcontrast), [R] [lrtest](https://www.stata.com/manuals/rlrtest.pdf#rlrtest), [TS] [estat sbknown](https://www.stata.com/manuals/tsestatsbknown.pdf#tsestatsbknown) Christiano–Fitzgerald filter, [TS] [tsfilter](https://www.stata.com/manuals/tstsfilter.pdf#tstsfilter), [TS] [tsfilter cf](https://www.stata.com/manuals/tstsfiltercf.pdf#tstsfiltercf) churdle command, [R] [churdle](https://www.stata.com/manuals/rchurdle.pdf#rchurdle), [R] [churdle postestimation](https://www.stata.com/manuals/rchurdlepostestimation.pdf#rchurdlepostestimation) exponential command, [R] [churdle](https://www.stata.com/manuals/rchurdle.pdf#rchurdle) linear command, [R] [churdle](https://www.stata.com/manuals/rchurdle.pdf#rchurdle) CI, see [confidence interval](#page-26-1) assumption, see [conditional-independence](#page-26-2) [assumption](#page-26-2) ci means command, [\[R\]](https://www.stata.com/manuals/rci.pdf#rci) ci proportions command, [\[R\]](https://www.stata.com/manuals/rci.pdf#rci) ci

<span id="page-18-0"></span>variances command, [\[R\]](https://www.stata.com/manuals/rci.pdf#rci) ci CIF, see [cumulative incidence function](#page-33-1)

```
cii
```
means command, [\[R\]](https://www.stata.com/manuals/rci.pdf#rci) ci proportions command, [\[R\]](https://www.stata.com/manuals/rci.pdf#rci) ci variances command, [\[R\]](https://www.stata.com/manuals/rci.pdf#rci) ci ciwidth curve, [PSS-3] *[ciwidth usermethod](https://www.stata.com/manuals/pss-3ciwidthusermethod.pdf#pss-3ciwidthusermethod)*, [PSS-3] [ciwidth, graph](https://www.stata.com/manuals/pss-3ciwidthgraph.pdf#pss-3ciwidth,graph) user-defined, [PSS-3] *[ciwidth usermethod](https://www.stata.com/manuals/pss-3ciwidthusermethod.pdf#pss-3ciwidthusermethod)* ciwidth command, [\[PSS-1\]](https://www.stata.com/manuals/pss-1intro.pdf#pss-1Intro) Intro, [PSS-3] [Intro \(ciwidth\)](https://www.stata.com/manuals/pss-3introciwidth.pdf#pss-3Intro(ciwidth)), [PSS-3] [GUI \(ciwidth\)](https://www.stata.com/manuals/pss-3guiciwidth.pdf#pss-3GUI(ciwidth)), [\[PSS-3\]](https://www.stata.com/manuals/pss-3ciwidth.pdf#pss-3ciwidth) ciwidth, [PSS-3] *[ciwidth usermethod](https://www.stata.com/manuals/pss-3ciwidthusermethod.pdf#pss-3ciwidthusermethod)*, [PSS-3] [ciwidth,](https://www.stata.com/manuals/pss-3ciwidthgraph.pdf#pss-3ciwidth,graph) [graph](https://www.stata.com/manuals/pss-3ciwidthgraph.pdf#pss-3ciwidth,graph), [PSS-3] [ciwidth, table](https://www.stata.com/manuals/pss-3ciwidthtable.pdf#pss-3ciwidth,table) onemean command, [PSS-3] [ciwidth onemean](https://www.stata.com/manuals/pss-3ciwidthonemean.pdf#pss-3ciwidthonemean) onevariance command, [\[PSS-3\]](https://www.stata.com/manuals/pss-3ciwidthonevariance.pdf#pss-3ciwidthonevariance) ciwidth [onevariance](https://www.stata.com/manuals/pss-3ciwidthonevariance.pdf#pss-3ciwidthonevariance) pairedmeans command, [\[PSS-3\]](https://www.stata.com/manuals/pss-3ciwidthpairedmeans.pdf#pss-3ciwidthpairedmeans) ciwidth [pairedmeans](https://www.stata.com/manuals/pss-3ciwidthpairedmeans.pdf#pss-3ciwidthpairedmeans) twomeans command, [PSS-3] [ciwidth twomeans](https://www.stata.com/manuals/pss-3ciwidthtwomeans.pdf#pss-3ciwidthtwomeans) class, [P] [Glossary](https://www.stata.com/manuals/pglossary.pdf#pGlossary) definition, [P] [class](https://www.stata.com/manuals/pclass.pdf#pclass) instance, [P] [class](https://www.stata.com/manuals/pclass.pdf#pclass) model, [FMM] [Glossary](https://www.stata.com/manuals/fmmglossary.pdf#fmmGlossary) probability, [FMM] [Glossary](https://www.stata.com/manuals/fmmglossary.pdf#fmmGlossary) programming, [\[M-2\]](https://www.stata.com/manuals/m-2class.pdf#m-2class) class, [M-6] [Glossary](https://www.stata.com/manuals/m-6glossary.pdf#m-6Glossary), [P] [class](https://www.stata.com/manuals/pclass.pdf#pclass) programming utilities, [P] [classutil](https://www.stata.com/manuals/pclassutil.pdf#pclassutil) class, [\[M-2\]](https://www.stata.com/manuals/m-2class.pdf#m-2class) class class exit command, [P] [class exit](https://www.stata.com/manuals/pclassexit.pdf#pclassexit) classfunctions, estat subcommand, [MV] [discrim](https://www.stata.com/manuals/mvdiscrimldapostestimation.pdf#mvdiscrimldapostestimation) [lda postestimation](https://www.stata.com/manuals/mvdiscrimldapostestimation.pdf#mvdiscrimldapostestimation) classical O'Brien–Fleming bounds, [\[ADAPT\]](https://www.stata.com/manuals/adaptglossary.pdf#adaptGlossary) Glossary classical Pocock bounds, [\[ADAPT\]](https://www.stata.com/manuals/adaptglossary.pdf#adaptGlossary) Glossary classical scaling, [\[MV\]](https://www.stata.com/manuals/mvmds.pdf#mvmds) mds, [MV] [mdslong](https://www.stata.com/manuals/mvmdslong.pdf#mvmdslong), [MV] [mdsmat](https://www.stata.com/manuals/mvmdsmat.pdf#mvmdsmat), [MV] [Glossary](https://www.stata.com/manuals/mvglossary.pdf#mvGlossary) classical Wang–Tsiatis bounds, [\[ADAPT\]](https://www.stata.com/manuals/adaptglossary.pdf#adaptGlossary) Glossary classification, see [cluster analysis](#page-20-0), see [discriminant](#page-38-0) [analysis](#page-38-0) data, see [receiver operating characteristic analysis](#page-127-0) function, [MV] [discrim](https://www.stata.com/manuals/mvdiscrim.pdf#mvdiscrim), [MV] [discrim lda](https://www.stata.com/manuals/mvdiscrimlda.pdf#mvdiscrimlda), [MV] [discrim lda postestimation](https://www.stata.com/manuals/mvdiscrimldapostestimation.pdf#mvdiscrimldapostestimation), [MV] [discrim](https://www.stata.com/manuals/mvdiscrimqda.pdf#mvdiscrimqda) [qda](https://www.stata.com/manuals/mvdiscrimqda.pdf#mvdiscrimqda), [MV] [discrim qda postestimation](https://www.stata.com/manuals/mvdiscrimqdapostestimation.pdf#mvdiscrimqdapostestimation), [MV] [Glossary](https://www.stata.com/manuals/mvglossary.pdf#mvGlossary) interrater agreement, [R] [kappa](https://www.stata.com/manuals/rkappa.pdf#rkappa) table, [MV] [candisc](https://www.stata.com/manuals/mvcandisc.pdf#mvcandisc), [MV] [discrim](https://www.stata.com/manuals/mvdiscrim.pdf#mvdiscrim), [MV] [discrim](https://www.stata.com/manuals/mvdiscrimestat.pdf#mvdiscrimestat) [estat](https://www.stata.com/manuals/mvdiscrimestat.pdf#mvdiscrimestat), [MV] [discrim knn](https://www.stata.com/manuals/mvdiscrimknn.pdf#mvdiscrimknn), [MV] [discrim](https://www.stata.com/manuals/mvdiscrimknnpostestimation.pdf#mvdiscrimknnpostestimation) [knn postestimation](https://www.stata.com/manuals/mvdiscrimknnpostestimation.pdf#mvdiscrimknnpostestimation), [MV] [discrim lda](https://www.stata.com/manuals/mvdiscrimlda.pdf#mvdiscrimlda), [MV] [discrim lda postestimation](https://www.stata.com/manuals/mvdiscrimldapostestimation.pdf#mvdiscrimldapostestimation), [MV] [discrim](https://www.stata.com/manuals/mvdiscrimlogistic.pdf#mvdiscrimlogistic) [logistic](https://www.stata.com/manuals/mvdiscrimlogistic.pdf#mvdiscrimlogistic), [MV] [discrim logistic postestimation](https://www.stata.com/manuals/mvdiscrimlogisticpostestimation.pdf#mvdiscrimlogisticpostestimation), [MV] [discrim qda](https://www.stata.com/manuals/mvdiscrimqda.pdf#mvdiscrimqda), [MV] [discrim qda](https://www.stata.com/manuals/mvdiscrimqdapostestimation.pdf#mvdiscrimqdapostestimation) [postestimation](https://www.stata.com/manuals/mvdiscrimqdapostestimation.pdf#mvdiscrimqdapostestimation), [MV] [Glossary](https://www.stata.com/manuals/mvglossary.pdf#mvGlossary), [R] [estat](https://www.stata.com/manuals/restatclassification.pdf#restatclassification) [classification](https://www.stata.com/manuals/restatclassification.pdf#restatclassification) classification, estat subcommand, [R] [estat](https://www.stata.com/manuals/restatclassification.pdf#restatclassification) [classification](https://www.stata.com/manuals/restatclassification.pdf#restatclassification) .classmv built-in class function, [P] [class](https://www.stata.com/manuals/pclass.pdf#pclass) .classname built-in class function, [P] [class](https://www.stata.com/manuals/pclass.pdf#pclass) classname() function, [M-5] [eltype\( \)](https://www.stata.com/manuals/m-5eltype.pdf#m-5eltype()) classtable, estat subcommand, [MV] [discrim estat](https://www.stata.com/manuals/mvdiscrimestat.pdf#mvdiscrimestat), [MV] [discrim lda postestimation](https://www.stata.com/manuals/mvdiscrimldapostestimation.pdf#mvdiscrimldapostestimation)

<span id="page-19-1"></span>classutil cdir command, [P] [classutil](https://www.stata.com/manuals/pclassutil.pdf#pclassutil) describe command, [P] [classutil](https://www.stata.com/manuals/pclassutil.pdf#pclassutil) dir command, [P] [classutil](https://www.stata.com/manuals/pclassutil.pdf#pclassutil) drop command, [P] [classutil](https://www.stata.com/manuals/pclassutil.pdf#pclassutil) which command, [P] [classutil](https://www.stata.com/manuals/pclassutil.pdf#pclassutil) classwide variable, [P] [class](https://www.stata.com/manuals/pclass.pdf#pclass) clean, icd10 subcommand, [D] [icd10](https://www.stata.com/manuals/dicd10.pdf#dicd10) icd10cm subcommand, [D] [icd10cm](https://www.stata.com/manuals/dicd10cm.pdf#dicd10cm) icd10pcs subcommand, [D] [icd10pcs](https://www.stata.com/manuals/dicd10pcs.pdf#dicd10pcs) icd9 subcommand, [D] [icd9](https://www.stata.com/manuals/dicd9.pdf#dicd9) icd9p subcommand, [D] [icd9p](https://www.stata.com/manuals/dicd9p.pdf#dicd9p) clear collections, [D] [clear](https://www.stata.com/manuals/dclear.pdf#dclear) estimation results, see [results, clearing](#page-131-0) memory, [D] [clear](https://www.stata.com/manuals/dclear.pdf#dclear) Results window, see [Results window, clearing](#page-131-1) clear \* command, [D] [clear](https://www.stata.com/manuals/dclear.pdf#dclear) ado command, [D] [clear](https://www.stata.com/manuals/dclear.pdf#dclear) all command, [D] [clear](https://www.stata.com/manuals/dclear.pdf#dclear) collect command, [D] [clear](https://www.stata.com/manuals/dclear.pdf#dclear) command, [D] [clear](https://www.stata.com/manuals/dclear.pdf#dclear) frames command, [D] [clear](https://www.stata.com/manuals/dclear.pdf#dclear), [D] [frames reset](https://www.stata.com/manuals/dframesreset.pdf#dframesreset) mata command, [D] [clear](https://www.stata.com/manuals/dclear.pdf#dclear) matrix command, [D] [clear](https://www.stata.com/manuals/dclear.pdf#dclear) option, [U] [11.2 Abbreviation rules](https://www.stata.com/manuals/u11.pdf#u11.2Abbreviationrules) programs command, [D] [clear](https://www.stata.com/manuals/dclear.pdf#dclear) results command, [D] [clear](https://www.stata.com/manuals/dclear.pdf#dclear) rngstream command, [D] [clear](https://www.stata.com/manuals/dclear.pdf#dclear) clear, collect subcommand, [TABLES] [collect clear](https://www.stata.com/manuals/tablescollectclear.pdf#tablescollectclear) datasignature subcommand, [D] [datasignature](https://www.stata.com/manuals/ddatasignature.pdf#ddatasignature) ereturn subcommand, [P] [ereturn](https://www.stata.com/manuals/pereturn.pdf#pereturn), [P] [return](https://www.stata.com/manuals/preturn.pdf#preturn)  $-$ [estimates](https://www.stata.com/manuals/p_estimates.pdf#p_estimates) subcommand,  $[P]$   $-$ estimates estimates subcommand, [R] [estimates store](https://www.stata.com/manuals/restimatesstore.pdf#restimatesstore) forecast subcommand, [TS] [forecast clear](https://www.stata.com/manuals/tsforecastclear.pdf#tsforecastclear) fvset subcommand, [R] [fvset](https://www.stata.com/manuals/rfvset.pdf#rfvset) java subcommand, [P] [Java integration](https://www.stata.com/manuals/pjavaintegration.pdf#pJavaintegration) mata subcommand, [M-3] [mata clear](https://www.stata.com/manuals/m-3mataclear.pdf#m-3mataclear) meta subcommand, [META] [meta update](https://www.stata.com/manuals/metametaupdate.pdf#metametaupdate) ml subcommand, [\[R\]](https://www.stata.com/manuals/rml.pdf#rml) ml postutil subcommand, [P] [postfile](https://www.stata.com/manuals/ppostfile.pdf#ppostfile) putdocx subcommand, [RPT] [putdocx begin](https://www.stata.com/manuals/rptputdocxbegin.pdf#rptputdocxbegin) putexcel subcommand, [RPT] [putexcel](https://www.stata.com/manuals/rptputexcel.pdf#rptputexcel), [RPT] [putexcel advanced](https://www.stata.com/manuals/rptputexceladvanced.pdf#rptputexceladvanced) putpdf subcommand, [RPT] [putpdf begin](https://www.stata.com/manuals/rptputpdfbegin.pdf#rptputpdfbegin) python subcommand, [P] [PyStata integration](https://www.stata.com/manuals/ppystataintegration.pdf#pPyStataintegration) return subcommand, [P] [return](https://www.stata.com/manuals/preturn.pdf#preturn) serset subcommand, [P] [serset](https://www.stata.com/manuals/pserset.pdf#pserset) spmatrix subcommand, [SP] [spmatrix drop](https://www.stata.com/manuals/spspmatrixdrop.pdf#spspmatrixdrop) sreturn subcommand, [P] [program](https://www.stata.com/manuals/pprogram.pdf#pprogram), [P] [return](https://www.stata.com/manuals/preturn.pdf#preturn) timer subcommand, [P] [timer](https://www.stata.com/manuals/ptimer.pdf#ptimer) vl subcommand, [D] [vl drop](https://www.stata.com/manuals/dvldrop.pdf#dvldrop)

<span id="page-19-0"></span>clevel, set subcommand, [BAYES] [set clevel](https://www.stata.com/manuals/bayessetclevel.pdf#bayessetclevel), [\[R\]](https://www.stata.com/manuals/rset.pdf#rset) set clinical heterogeneity, [\[META\]](https://www.stata.com/manuals/metaintro.pdf#metaIntro) Intro, [META] [Glossary](https://www.stata.com/manuals/metaglossary.pdf#metaGlossary) outcome, [\[ADAPT\]](https://www.stata.com/manuals/adaptglossary.pdf#adaptGlossary) Glossary trial, [\[ADAPT\]](https://www.stata.com/manuals/adaptintro.pdf#adaptIntro) Intro, [\[ADAPT\]](https://www.stata.com/manuals/adaptgsdintro.pdf#adaptGSDintro) GSD [intro](https://www.stata.com/manuals/adaptgsdintro.pdf#adaptGSDintro), [\[ADAPT\]](https://www.stata.com/manuals/adaptgs.pdf#adaptgs) gs, [\[ADAPT\]](https://www.stata.com/manuals/adaptgsdesign.pdf#adaptgsdesign) gsdesign, [ADAPT] [gsdesign onemean](https://www.stata.com/manuals/adaptgsdesignonemean.pdf#adaptgsdesignonemean), [\[ADAPT\]](https://www.stata.com/manuals/adaptgsdesigntwomeans.pdf#adaptgsdesigntwomeans) gsdesign [twomeans](https://www.stata.com/manuals/adaptgsdesigntwomeans.pdf#adaptgsdesigntwomeans), [ADAPT] [gsdesign oneproportion](https://www.stata.com/manuals/adaptgsdesignoneproportion.pdf#adaptgsdesignoneproportion), [ADAPT] [gsdesign twoproportions](https://www.stata.com/manuals/adaptgsdesigntwoproportions.pdf#adaptgsdesigntwoproportions), [ADAPT] [gsdesign logrank](https://www.stata.com/manuals/adaptgsdesignlogrank.pdf#adaptgsdesignlogrank), [\[ADAPT\]](https://www.stata.com/manuals/adaptgsdesignusermethod.pdf#adaptgsdesignusermethod) *gsdesign [usermethod](https://www.stata.com/manuals/adaptgsdesignusermethod.pdf#adaptgsdesignusermethod)*, [\[ADAPT\]](https://www.stata.com/manuals/adaptglossary.pdf#adaptGlossary) Glossary, [\[BAYES\]](https://www.stata.com/manuals/bayesbayesmh.pdf#bayesbayesmh) bayesmh, [PSS-5] [Glossary](https://www.stata.com/manuals/pss-5glossary.pdf#pss-5Glossary), [\[R\]](https://www.stata.com/manuals/rpk.pdf#rpk) pk, also see [survival analysis](#page-155-0) clinically meaningful difference, [\[ADAPT\]](https://www.stata.com/manuals/adaptglossary.pdf#adaptGlossary) Glossary, [PSS-5] [Glossary](https://www.stata.com/manuals/pss-5glossary.pdf#pss-5Glossary), also see [effect size](#page-42-2) meaningful effect, [\[ADAPT\]](https://www.stata.com/manuals/adaptglossary.pdf#adaptGlossary) Glossary, see [clinically](#page-19-0) [meaningful difference](#page-19-0) significance difference, see [clinically meaningful](#page-19-0) [difference](#page-19-0) significant difference, [\[ADAPT\]](https://www.stata.com/manuals/adaptglossary.pdf#adaptGlossary) Glossary clip() function, [FN] [Programming functions](https://www.stata.com/manuals/fnprogrammingfunctions.pdf#fnProgrammingfunctions) Clock() function, [D] [Datetime](https://www.stata.com/manuals/ddatetime.pdf#dDatetime), [D] [Datetime](https://www.stata.com/manuals/ddatetimeconversion.pdf#dDatetimeconversion) [conversion](https://www.stata.com/manuals/ddatetimeconversion.pdf#dDatetimeconversion), [FN] [Date and time functions](https://www.stata.com/manuals/fndateandtimefunctions.pdf#fnDateandtimefunctions),  $[M-5]$  [date\( \)](https://www.stata.com/manuals/m-5date.pdf#m-5date()) clock() function, [D] [Datetime](https://www.stata.com/manuals/ddatetime.pdf#dDatetime), [D] [Datetime](https://www.stata.com/manuals/ddatetimeconversion.pdf#dDatetimeconversion) [conversion](https://www.stata.com/manuals/ddatetimeconversion.pdf#dDatetimeconversion), [FN] [Date and time functions](https://www.stata.com/manuals/fndateandtimefunctions.pdf#fnDateandtimefunctions), [M-5] date() clock time, [TS] [tsset](https://www.stata.com/manuals/tstsset.pdf#tstsset) Clockdiff() function, [D] [Datetime durations](https://www.stata.com/manuals/ddatetimedurations.pdf#dDatetimedurations), [FN] [Date and time functions](https://www.stata.com/manuals/fndateandtimefunctions.pdf#fnDateandtimefunctions), [M-5] [date\( \)](https://www.stata.com/manuals/m-5date.pdf#m-5date()) clockdiff() function, [D] [Datetime durations](https://www.stata.com/manuals/ddatetimedurations.pdf#dDatetimedurations), [FN] [Date and time functions](https://www.stata.com/manuals/fndateandtimefunctions.pdf#fnDateandtimefunctions), [M-5] [date\( \)](https://www.stata.com/manuals/m-5date.pdf#m-5date()) Clockdiff frac() function, [D] [Datetime durations](https://www.stata.com/manuals/ddatetimedurations.pdf#dDatetimedurations), [FN] [Date and time functions](https://www.stata.com/manuals/fndateandtimefunctions.pdf#fnDateandtimefunctions), [M-5] [date\( \)](https://www.stata.com/manuals/m-5date.pdf#m-5date()) clockdiff frac() function, [D] [Datetime durations](https://www.stata.com/manuals/ddatetimedurations.pdf#dDatetimedurations), [FN] [Date and time functions](https://www.stata.com/manuals/fndateandtimefunctions.pdf#fnDateandtimefunctions), [M-5] [date\( \)](https://www.stata.com/manuals/m-5date.pdf#m-5date()) Clockpart() function, [D] [Datetime](https://www.stata.com/manuals/ddatetime.pdf#dDatetime), [FN] [Date and](https://www.stata.com/manuals/fndateandtimefunctions.pdf#fnDateandtimefunctions) [time functions](https://www.stata.com/manuals/fndateandtimefunctions.pdf#fnDateandtimefunctions), [M-5] [date\( \)](https://www.stata.com/manuals/m-5date.pdf#m-5date()) clockpart() function, [D] [Datetime](https://www.stata.com/manuals/ddatetime.pdf#dDatetime), [FN] [Date and](https://www.stata.com/manuals/fndateandtimefunctions.pdf#fnDateandtimefunctions) [time functions](https://www.stata.com/manuals/fndateandtimefunctions.pdf#fnDateandtimefunctions), [M-5] [date\( \)](https://www.stata.com/manuals/m-5date.pdf#m-5date()) *clockposstyle*, [G-4] [Glossary](https://www.stata.com/manuals/g-4glossary.pdf#g-4Glossary) clogit command, [R] [bootstrap](https://www.stata.com/manuals/rbootstrap.pdf#rbootstrap), [R] [clogit](https://www.stata.com/manuals/rclogit.pdf#rclogit), [R] [clogit](https://www.stata.com/manuals/rclogitpostestimation.pdf#rclogitpostestimation) [postestimation](https://www.stata.com/manuals/rclogitpostestimation.pdf#rclogitpostestimation), [R] [exlogistic](https://www.stata.com/manuals/rexlogistic.pdf#rexlogistic) cloglog command, [R] [cloglog](https://www.stata.com/manuals/rcloglog.pdf#rcloglog), [R] [cloglog](https://www.stata.com/manuals/rcloglogpostestimation.pdf#rcloglogpostestimation) [postestimation](https://www.stata.com/manuals/rcloglogpostestimation.pdf#rcloglogpostestimation) cloglog() function, [FN] [Mathematical functions](https://www.stata.com/manuals/fnmathematicalfunctions.pdf#fnMathematicalfunctions), [M-5] logit() clonevar command, [D] [clonevar](https://www.stata.com/manuals/dclonevar.pdf#dclonevar) close, cmdlog subcommand, [\[R\]](https://www.stata.com/manuals/rlog.pdf#rlog) log file subcommand, [P] [file](https://www.stata.com/manuals/pfile.pdf#pfile) graph subcommand, [G-2] [graph close](https://www.stata.com/manuals/g-2graphclose.pdf#g-2graphclose) log subcommand, [\[R\]](https://www.stata.com/manuals/rlog.pdf#rlog) log close graphs, [G-2] [graph close](https://www.stata.com/manuals/g-2graphclose.pdf#g-2graphclose) cls command, [\[R\]](https://www.stata.com/manuals/rcls.pdf#rcls) cls

<span id="page-20-0"></span>cluster, [MV] [cluster](https://www.stata.com/manuals/mvcluster.pdf#mvcluster) averagelinkage command, [MV] [cluster linkage](https://www.stata.com/manuals/mvclusterlinkage.pdf#mvclusterlinkage) centroidlinkage command, [MV] [cluster linkage](https://www.stata.com/manuals/mvclusterlinkage.pdf#mvclusterlinkage) completelinkage command, [MV] [cluster linkage](https://www.stata.com/manuals/mvclusterlinkage.pdf#mvclusterlinkage) delete command, [MV] [cluster programming](https://www.stata.com/manuals/mvclusterprogrammingutilities.pdf#mvclusterprogrammingutilities) [utilities](https://www.stata.com/manuals/mvclusterprogrammingutilities.pdf#mvclusterprogrammingutilities) dendrogram command, [MV] [cluster dendrogram](https://www.stata.com/manuals/mvclusterdendrogram.pdf#mvclusterdendrogram) dir command, [MV] [cluster utility](https://www.stata.com/manuals/mvclusterutility.pdf#mvclusterutility) drop command, [MV] [cluster utility](https://www.stata.com/manuals/mvclusterutility.pdf#mvclusterutility) generate command, [MV] [cluster generate](https://www.stata.com/manuals/mvclustergenerate.pdf#mvclustergenerate) kmeans command, [MV] [cluster kmeans and](https://www.stata.com/manuals/mvclusterkmeansandkmedians.pdf#mvclusterkmeansandkmedians) [kmedians](https://www.stata.com/manuals/mvclusterkmeansandkmedians.pdf#mvclusterkmeansandkmedians) kmedians command, [MV] [cluster kmeans and](https://www.stata.com/manuals/mvclusterkmeansandkmedians.pdf#mvclusterkmeansandkmedians) [kmedians](https://www.stata.com/manuals/mvclusterkmeansandkmedians.pdf#mvclusterkmeansandkmedians) list command, [MV] [cluster utility](https://www.stata.com/manuals/mvclusterutility.pdf#mvclusterutility) measures command, [MV] [cluster programming](https://www.stata.com/manuals/mvclusterprogrammingutilities.pdf#mvclusterprogrammingutilities) [utilities](https://www.stata.com/manuals/mvclusterprogrammingutilities.pdf#mvclusterprogrammingutilities) medianlinkage command, [MV] [cluster linkage](https://www.stata.com/manuals/mvclusterlinkage.pdf#mvclusterlinkage) notes command, [MV] [cluster notes](https://www.stata.com/manuals/mvclusternotes.pdf#mvclusternotes) notes drop command, [MV] [cluster notes](https://www.stata.com/manuals/mvclusternotes.pdf#mvclusternotes) parsedistance command, [MV] [cluster](https://www.stata.com/manuals/mvclusterprogrammingutilities.pdf#mvclusterprogrammingutilities) [programming utilities](https://www.stata.com/manuals/mvclusterprogrammingutilities.pdf#mvclusterprogrammingutilities) query command, [MV] [cluster programming](https://www.stata.com/manuals/mvclusterprogrammingutilities.pdf#mvclusterprogrammingutilities) [utilities](https://www.stata.com/manuals/mvclusterprogrammingutilities.pdf#mvclusterprogrammingutilities) rename command, [MV] [cluster utility](https://www.stata.com/manuals/mvclusterutility.pdf#mvclusterutility) renamevar command, [MV] [cluster utility](https://www.stata.com/manuals/mvclusterutility.pdf#mvclusterutility) set command, [MV] [cluster programming utilities](https://www.stata.com/manuals/mvclusterprogrammingutilities.pdf#mvclusterprogrammingutilities) singlelinkage command, [MV] [cluster linkage](https://www.stata.com/manuals/mvclusterlinkage.pdf#mvclusterlinkage) stop command, [MV] [cluster stop](https://www.stata.com/manuals/mvclusterstop.pdf#mvclusterstop) use command, [MV] [cluster utility](https://www.stata.com/manuals/mvclusterutility.pdf#mvclusterutility) wardslinkage command, [MV] [cluster linkage](https://www.stata.com/manuals/mvclusterlinkage.pdf#mvclusterlinkage) waveragelinkage command, [MV] [cluster linkage](https://www.stata.com/manuals/mvclusterlinkage.pdf#mvclusterlinkage) cluster analysis, [MV] [cluster](https://www.stata.com/manuals/mvcluster.pdf#mvcluster), [MV] [cluster](https://www.stata.com/manuals/mvclusterdendrogram.pdf#mvclusterdendrogram) [dendrogram](https://www.stata.com/manuals/mvclusterdendrogram.pdf#mvclusterdendrogram), [MV] [cluster generate](https://www.stata.com/manuals/mvclustergenerate.pdf#mvclustergenerate), [MV] [cluster kmeans and kmedians](https://www.stata.com/manuals/mvclusterkmeansandkmedians.pdf#mvclusterkmeansandkmedians), [MV] [cluster linkage](https://www.stata.com/manuals/mvclusterlinkage.pdf#mvclusterlinkage), [MV] [cluster stop](https://www.stata.com/manuals/mvclusterstop.pdf#mvclusterstop), [MV] [cluster utility](https://www.stata.com/manuals/mvclusterutility.pdf#mvclusterutility), [MV] [Glossary](https://www.stata.com/manuals/mvglossary.pdf#mvGlossary), [U] [27.22 Multivariate analysis](https://www.stata.com/manuals/u27.pdf#u27.22Multivariateanalysis) dendrograms, [MV] [cluster dendrogram](https://www.stata.com/manuals/mvclusterdendrogram.pdf#mvclusterdendrogram) dropping, [MV] [cluster utility](https://www.stata.com/manuals/mvclusterutility.pdf#mvclusterutility) hierarchical, [MV] [cluster](https://www.stata.com/manuals/mvcluster.pdf#mvcluster), [MV] [clustermat](https://www.stata.com/manuals/mvclustermat.pdf#mvclustermat), [MV] [cluster linkage](https://www.stata.com/manuals/mvclusterlinkage.pdf#mvclusterlinkage) kmeans, [MV] [cluster kmeans and kmedians](https://www.stata.com/manuals/mvclusterkmeansandkmedians.pdf#mvclusterkmeansandkmedians) kmedians, [MV] [cluster kmeans and kmedians](https://www.stata.com/manuals/mvclusterkmeansandkmedians.pdf#mvclusterkmeansandkmedians) listing, [MV] [cluster utility](https://www.stata.com/manuals/mvclusterutility.pdf#mvclusterutility) notes, [MV] [cluster notes](https://www.stata.com/manuals/mvclusternotes.pdf#mvclusternotes) programming, [MV] [cluster programming](https://www.stata.com/manuals/mvclusterprogrammingsubroutines.pdf#mvclusterprogrammingsubroutines) [subroutines](https://www.stata.com/manuals/mvclusterprogrammingsubroutines.pdf#mvclusterprogrammingsubroutines), [MV] [cluster programming](https://www.stata.com/manuals/mvclusterprogrammingutilities.pdf#mvclusterprogrammingutilities) [utilities](https://www.stata.com/manuals/mvclusterprogrammingutilities.pdf#mvclusterprogrammingutilities) renaming, [MV] [cluster utility](https://www.stata.com/manuals/mvclusterutility.pdf#mvclusterutility) stopping rules, [MV] [cluster](https://www.stata.com/manuals/mvcluster.pdf#mvcluster), [MV] [cluster stop](https://www.stata.com/manuals/mvclusterstop.pdf#mvclusterstop) tree, [MV] [cluster dendrogram](https://www.stata.com/manuals/mvclusterdendrogram.pdf#mvclusterdendrogram), [MV] [Glossary](https://www.stata.com/manuals/mvglossary.pdf#mvGlossary) using, [MV] [cluster utility](https://www.stata.com/manuals/mvclusterutility.pdf#mvclusterutility) cluster estimator of variance,  $[P]$  *[robust](https://www.stata.com/manuals/p_robust.pdf#p_robust)*, [R] *vce [option](https://www.stata.com/manuals/rvce_option.pdf#rvce_option)*, [XT] *vce [options](https://www.stata.com/manuals/xtvce_options.pdf#xtvce_options)* beta regression, [R] [betareg](https://www.stata.com/manuals/rbetareg.pdf#rbetareg) between-effects models, instrumental variables, [XT] [xtivreg](https://www.stata.com/manuals/xtxtivreg.pdf#xtxtivreg)

<span id="page-20-1"></span>censored Poisson regression, [R] [cpoisson](https://www.stata.com/manuals/rcpoisson.pdf#rcpoisson) choice model conditional logit, [CM] [cmclogit](https://www.stata.com/manuals/cmcmclogit.pdf#cmcmclogit) mixed logit, [CM] [cmmixlogit](https://www.stata.com/manuals/cmcmmixlogit.pdf#cmcmmixlogit), [CM] [cmxtmixlogit](https://www.stata.com/manuals/cmcmxtmixlogit.pdf#cmcmxtmixlogit) multinomial probit, [CM] [cmmprobit](https://www.stata.com/manuals/cmcmmprobit.pdf#cmcmmprobit) nested logit, [CM] [nlogit](https://www.stata.com/manuals/cmnlogit.pdf#cmnlogit) rank-ordered logistic, [CM] [cmrologit](https://www.stata.com/manuals/cmcmrologit.pdf#cmcmrologit) rank-ordered probit, [CM] [cmroprobit](https://www.stata.com/manuals/cmcmroprobit.pdf#cmcmroprobit) competing-risks regression, [ST] [stcrreg](https://www.stata.com/manuals/ststcrreg.pdf#ststcrreg) complementary log–log regression, [R] [cloglog](https://www.stata.com/manuals/rcloglog.pdf#rcloglog) Cox proportional hazards model, [ST] [stcox](https://www.stata.com/manuals/ststcox.pdf#ststcox), [ST] [stintcox](https://www.stata.com/manuals/ststintcox.pdf#ststintcox) exponential regression, hurdle, [R] [churdle](https://www.stata.com/manuals/rchurdle.pdf#rchurdle) finite mixture models, [\[FMM\]](https://www.stata.com/manuals/fmmfmm.pdf#fmmfmm) fmm first-differenced estimator, [XT] [xtivreg](https://www.stata.com/manuals/xtxtivreg.pdf#xtxtivreg) fixed-effects models, instrumental variables, [XT] [xtivreg](https://www.stata.com/manuals/xtxtivreg.pdf#xtxtivreg) linear, [XT] [xtreg](https://www.stata.com/manuals/xtxtreg.pdf#xtxtreg) Poisson, [XT] [xtpoisson](https://www.stata.com/manuals/xtxtpoisson.pdf#xtxtpoisson) fractional response regression, [R] [fracreg](https://www.stata.com/manuals/rfracreg.pdf#rfracreg), [R] [ivfprobit](https://www.stata.com/manuals/rivfprobit.pdf#rivfprobit) generalized linear models, [R] [glm](https://www.stata.com/manuals/rglm.pdf#rglm) for binomial family, [R] [binreg](https://www.stata.com/manuals/rbinreg.pdf#rbinreg) generalized method of moments, [R] [gmm](https://www.stata.com/manuals/rgmm.pdf#rgmm), [R] [ivpoisson](https://www.stata.com/manuals/rivpoisson.pdf#rivpoisson) Heckman selection model, [R] [heckman](https://www.stata.com/manuals/rheckman.pdf#rheckman), [XT] [xtheckman](https://www.stata.com/manuals/xtxtheckman.pdf#xtxtheckman) heckpoisson regression, [R] [heckpoisson](https://www.stata.com/manuals/rheckpoisson.pdf#rheckpoisson) hurdle regression, [R] [churdle](https://www.stata.com/manuals/rchurdle.pdf#rchurdle) instrumental-variable regression, [LASSO] [poivregress](https://www.stata.com/manuals/lassopoivregress.pdf#lassopoivregress), [LASSO] [xpoivregress](https://www.stata.com/manuals/lassoxpoivregress.pdf#lassoxpoivregress) instrumental-variables regression, [R] [ivregress](https://www.stata.com/manuals/rivregress.pdf#rivregress), [XT] [xtivreg](https://www.stata.com/manuals/xtxtivreg.pdf#xtxtivreg) interval regression, [ERM] [eintreg](https://www.stata.com/manuals/ermeintreg.pdf#ermeintreg), [R] [intreg](https://www.stata.com/manuals/rintreg.pdf#rintreg) item response theory, [IRT] [irt 1pl](https://www.stata.com/manuals/irtirt1pl.pdf#irtirt1pl), [IRT] [irt 2pl](https://www.stata.com/manuals/irtirt2pl.pdf#irtirt2pl), [IRT] [irt 3pl](https://www.stata.com/manuals/irtirt3pl.pdf#irtirt3pl), [IRT] [irt grm](https://www.stata.com/manuals/irtirtgrm.pdf#irtirtgrm), [IRT] [irt nrm](https://www.stata.com/manuals/irtirtnrm.pdf#irtirtnrm), [IRT] [irt pcm](https://www.stata.com/manuals/irtirtpcm.pdf#irtirtpcm), [IRT] [irt rsm](https://www.stata.com/manuals/irtirtrsm.pdf#irtirtrsm), [IRT] [irt hybrid](https://www.stata.com/manuals/irtirthybrid.pdf#irtirthybrid), [IRT] [irt, group\( \)](https://www.stata.com/manuals/irtirtgroup.pdf#irtirt,group()) linear dynamic panel-data models, [XT] [xtabond](https://www.stata.com/manuals/xtxtabond.pdf#xtxtabond), [XT] [xtdpd](https://www.stata.com/manuals/xtxtdpd.pdf#xtxtdpd), [XT] [xtdpdsys](https://www.stata.com/manuals/xtxtdpdsys.pdf#xtxtdpdsys) linear regression, [LASSO] [dsregress](https://www.stata.com/manuals/lassodsregress.pdf#lassodsregress), [LASSO] [poregress](https://www.stata.com/manuals/lassoporegress.pdf#lassoporegress), [LASSO] [xporegress](https://www.stata.com/manuals/lassoxporegress.pdf#lassoxporegress), [R] [regress](https://www.stata.com/manuals/rregress.pdf#rregress) constrained, [R] [cnsreg](https://www.stata.com/manuals/rcnsreg.pdf#rcnsreg) heteroskedastic, [R] [hetregress](https://www.stata.com/manuals/rhetregress.pdf#rhetregress) hurdle, [R] [churdle](https://www.stata.com/manuals/rchurdle.pdf#rchurdle) seemingly unrelated, [R] [sureg](https://www.stata.com/manuals/rsureg.pdf#rsureg) three-stage least squares, [R] [reg3](https://www.stata.com/manuals/rreg3.pdf#rreg3) truncated, [R] [truncreg](https://www.stata.com/manuals/rtruncreg.pdf#rtruncreg) with dummy-variable set, [R] [areg](https://www.stata.com/manuals/rareg.pdf#rareg) logistic regression, [\[LASSO\]](https://www.stata.com/manuals/lassodslogit.pdf#lassodslogit) dslogit, [\[LASSO\]](https://www.stata.com/manuals/lassopologit.pdf#lassopologit) pologit, [\[LASSO\]](https://www.stata.com/manuals/lassoxpologit.pdf#lassoxpologit) xpologit, [R] [logistic](https://www.stata.com/manuals/rlogistic.pdf#rlogistic), [R] [logit](https://www.stata.com/manuals/rlogit.pdf#rlogit), also see [logit regression](#page-21-0) [subentry](#page-21-0) conditional, [R] [clogit](https://www.stata.com/manuals/rclogit.pdf#rclogit) multinomial, [R] [mlogit](https://www.stata.com/manuals/rmlogit.pdf#rmlogit) ordered, [R] [ologit](https://www.stata.com/manuals/rologit.pdf#rologit)

<span id="page-21-0"></span>cluster estimator of variance, logistic regression, continued skewed, [R] [scobit](https://www.stata.com/manuals/rscobit.pdf#rscobit) stereotype, [R] [slogit](https://www.stata.com/manuals/rslogit.pdf#rslogit) zero-inflated ordered, [R] [ziologit](https://www.stata.com/manuals/rziologit.pdf#rziologit) logit regression, [\[LASSO\]](https://www.stata.com/manuals/lassodslogit.pdf#lassodslogit) dslogit, [\[LASSO\]](https://www.stata.com/manuals/lassopologit.pdf#lassopologit) pologit, [\[LASSO\]](https://www.stata.com/manuals/lassoxpologit.pdf#lassoxpologit) xpologit, [R] [logit](https://www.stata.com/manuals/rlogit.pdf#rlogit), also see [logistic](#page-20-1) [regression subentry](#page-20-1) maximum likelihood estimation,  $[R]$  ml,  $[R]$  [mlexp](https://www.stata.com/manuals/rmlexp.pdf#rmlexp) multilevel mixed-effects model, [ME] [mecloglog](https://www.stata.com/manuals/memecloglog.pdf#memecloglog), [ME] [meglm](https://www.stata.com/manuals/memeglm.pdf#memeglm), [ME] [meintreg](https://www.stata.com/manuals/memeintreg.pdf#memeintreg), [ME] [melogit](https://www.stata.com/manuals/memelogit.pdf#memelogit), [ME] [menbreg](https://www.stata.com/manuals/memenbreg.pdf#memenbreg), [ME] [meologit](https://www.stata.com/manuals/memeologit.pdf#memeologit), [ME] [meoprobit](https://www.stata.com/manuals/memeoprobit.pdf#memeoprobit), [ME] [mepoisson](https://www.stata.com/manuals/memepoisson.pdf#memepoisson), [ME] [meprobit](https://www.stata.com/manuals/memeprobit.pdf#memeprobit), [ME] [mestreg](https://www.stata.com/manuals/memestreg.pdf#memestreg), [ME] [metobit](https://www.stata.com/manuals/memetobit.pdf#memetobit), [ME] [mixed](https://www.stata.com/manuals/memixed.pdf#memixed) multinomial logistic regression, [R] [mlogit](https://www.stata.com/manuals/rmlogit.pdf#rmlogit) probit regression, [R] [mprobit](https://www.stata.com/manuals/rmprobit.pdf#rmprobit) negative binomial regression truncated, [R] [nbreg](https://www.stata.com/manuals/rnbreg.pdf#rnbreg) zero-inflated, [R] [zinb](https://www.stata.com/manuals/rzinb.pdf#rzinb) nonlinear demand systems, [R] [demandsys](https://www.stata.com/manuals/rdemandsys.pdf#rdemandsys) least-squares estimation, [\[R\]](https://www.stata.com/manuals/rnl.pdf#rnl) nl systems of equations, [R] [nlsur](https://www.stata.com/manuals/rnlsur.pdf#rnlsur) ordered probit regression, [ERM] [eoprobit](https://www.stata.com/manuals/ermeoprobit.pdf#ermeoprobit) parametric survival models, [ST] [stintreg](https://www.stata.com/manuals/ststintreg.pdf#ststintreg), [ST] [streg](https://www.stata.com/manuals/ststreg.pdf#ststreg) Poisson regression, [LASSO] [dspoisson](https://www.stata.com/manuals/lassodspoisson.pdf#lassodspoisson), [LASSO] [popoisson](https://www.stata.com/manuals/lassopopoisson.pdf#lassopopoisson), [LASSO] [xpopoisson](https://www.stata.com/manuals/lassoxpopoisson.pdf#lassoxpopoisson), [R] [poisson](https://www.stata.com/manuals/rpoisson.pdf#rpoisson) censored, [R] [cpoisson](https://www.stata.com/manuals/rcpoisson.pdf#rcpoisson) truncated, [R] [tpoisson](https://www.stata.com/manuals/rtpoisson.pdf#rtpoisson) with endogenous covariates, [R] [ivpoisson](https://www.stata.com/manuals/rivpoisson.pdf#rivpoisson) zero-inflated, [\[R\]](https://www.stata.com/manuals/rzip.pdf#rzip) zip population-averaged models, [XT] [xtgee](https://www.stata.com/manuals/xtxtgee.pdf#xtxtgee) complementary log–log, [XT] [xtcloglog](https://www.stata.com/manuals/xtxtcloglog.pdf#xtxtcloglog) logit, [XT] [xtlogit](https://www.stata.com/manuals/xtxtlogit.pdf#xtxtlogit) negative binomial, [XT] [xtnbreg](https://www.stata.com/manuals/xtxtnbreg.pdf#xtxtnbreg) Poisson, [XT] [xtpoisson](https://www.stata.com/manuals/xtxtpoisson.pdf#xtxtpoisson) probit, [XT] [xtprobit](https://www.stata.com/manuals/xtxtprobit.pdf#xtxtprobit) Prais–Winsten and Cochrane–Orcutt regression, [TS] [prais](https://www.stata.com/manuals/tsprais.pdf#tsprais) probit regression, [ERM] [eprobit](https://www.stata.com/manuals/ermeprobit.pdf#ermeprobit), [ERM] [eregress](https://www.stata.com/manuals/ermeregress.pdf#ermeregress), [R] [probit](https://www.stata.com/manuals/rprobit.pdf#rprobit) bivariate, [R] [biprobit](https://www.stata.com/manuals/rbiprobit.pdf#rbiprobit) heteroskedastic, [R] [hetprobit](https://www.stata.com/manuals/rhetprobit.pdf#rhetprobit) multinomial, [R] [mprobit](https://www.stata.com/manuals/rmprobit.pdf#rmprobit) ordered, [R] [hetoprobit](https://www.stata.com/manuals/rhetoprobit.pdf#rhetoprobit), [R] [oprobit](https://www.stata.com/manuals/roprobit.pdf#roprobit) ordered Heckman selection model, [R] [heckoprobit](https://www.stata.com/manuals/rheckoprobit.pdf#rheckoprobit) with endogenous covariates, [R] [ivfprobit](https://www.stata.com/manuals/rivfprobit.pdf#rivfprobit), [R] [ivprobit](https://www.stata.com/manuals/rivprobit.pdf#rivprobit) with sample selection, [R] [heckprobit](https://www.stata.com/manuals/rheckprobit.pdf#rheckprobit) zero-inflated ordered, [R] [zioprobit](https://www.stata.com/manuals/rzioprobit.pdf#rzioprobit) random-effects models complementary log–log, [XT] [xtcloglog](https://www.stata.com/manuals/xtxtcloglog.pdf#xtxtcloglog) Hausman–Taylor regression, [XT] [xthtaylor](https://www.stata.com/manuals/xtxthtaylor.pdf#xtxthtaylor) instrumental variables, [XT] [xtivreg](https://www.stata.com/manuals/xtxtivreg.pdf#xtxtivreg)

<span id="page-21-1"></span>cluster estimator of variance, random-effects models, continued linear, [XT] [xtreg](https://www.stata.com/manuals/xtxtreg.pdf#xtxtreg) logistic, [XT] [xtlogit](https://www.stata.com/manuals/xtxtlogit.pdf#xtxtlogit), [XT] [xtmlogit](https://www.stata.com/manuals/xtxtmlogit.pdf#xtxtmlogit), [XT] [xtologit](https://www.stata.com/manuals/xtxtologit.pdf#xtxtologit) parametric survival, [XT] [xtstreg](https://www.stata.com/manuals/xtxtstreg.pdf#xtxtstreg) Poisson, [XT] [xtpoisson](https://www.stata.com/manuals/xtxtpoisson.pdf#xtxtpoisson) probit, [XT] [xtoprobit](https://www.stata.com/manuals/xtxtoprobit.pdf#xtxtoprobit), [XT] [xtprobit](https://www.stata.com/manuals/xtxtprobit.pdf#xtxtprobit) with sample selection, [XT] [xtheckman](https://www.stata.com/manuals/xtxtheckman.pdf#xtxtheckman) structural equation modeling, [SEM] [Intro 8](https://www.stata.com/manuals/semintro8.pdf#semIntro8), [SEM] [sem option method\( \)](https://www.stata.com/manuals/semsemoptionmethod.pdf#semsemoptionmethod()), [SEM] [Glossary](https://www.stata.com/manuals/semglossary.pdf#semGlossary) summary statistics, mean, [R] [mean](https://www.stata.com/manuals/rmean.pdf#rmean) proportion, [R] [proportion](https://www.stata.com/manuals/rproportion.pdf#rproportion) ratio, [R] [ratio](https://www.stata.com/manuals/rratio.pdf#rratio) total, [R] [total](https://www.stata.com/manuals/rtotal.pdf#rtotal) tobit model, [R] [tobit](https://www.stata.com/manuals/rtobit.pdf#rtobit) with endogenous covariates, [R] [ivtobit](https://www.stata.com/manuals/rivtobit.pdf#rivtobit) treatment-effects model, [\[CAUSAL\]](https://www.stata.com/manuals/causaldidregress.pdf#causaldidregress) didregress, [\[CAUSAL\]](https://www.stata.com/manuals/causaleteffects.pdf#causaleteffects) eteffects, [\[CAUSAL\]](https://www.stata.com/manuals/causaletpoisson.pdf#causaletpoisson) etpoisson, [\[CAUSAL\]](https://www.stata.com/manuals/causaletregress.pdf#causaletregress) etregress, [CAUSAL] [hdidregress](https://www.stata.com/manuals/causalhdidregress.pdf#causalhdidregress), [\[CAUSAL\]](https://www.stata.com/manuals/causalstteffectsipw.pdf#causalstteffectsipw) mediate, [CAUSAL] stteffects [ipw](https://www.stata.com/manuals/causalstteffectsipw.pdf#causalstteffectsipw), [CAUSAL] [stteffects ipwra](https://www.stata.com/manuals/causalstteffectsipwra.pdf#causalstteffectsipwra), [CAUSAL] [stteffects ra](https://www.stata.com/manuals/causalstteffectsra.pdf#causalstteffectsra), [\[CAUSAL\]](https://www.stata.com/manuals/causalstteffectswra.pdf#causalstteffectswra) stteffects [wra](https://www.stata.com/manuals/causalstteffectswra.pdf#causalstteffectswra), [CAUSAL] [teffects aipw](https://www.stata.com/manuals/causalteffectsaipw.pdf#causalteffectsaipw), [CAUSAL] [teffects ipw](https://www.stata.com/manuals/causalteffectsipw.pdf#causalteffectsipw), [\[CAUSAL\]](https://www.stata.com/manuals/causalteffectsipwra.pdf#causalteffectsipwra) teffects [ipwra](https://www.stata.com/manuals/causalteffectsipwra.pdf#causalteffectsipwra), [\[CAUSAL\]](https://www.stata.com/manuals/causalteffectsra.pdf#causalteffectsra) teffects ra, [\[CAUSAL\]](https://www.stata.com/manuals/causaltelasso.pdf#causaltelasso) telasso, [CAUSAL] [xthdidregress](https://www.stata.com/manuals/causalxthdidregress.pdf#causalxthdidregress) truncated negative binomial regression, [R] [tnbreg](https://www.stata.com/manuals/rtnbreg.pdf#rtnbreg) Poisson regression, [R] [tpoisson](https://www.stata.com/manuals/rtpoisson.pdf#rtpoisson) regression, [R] [truncreg](https://www.stata.com/manuals/rtruncreg.pdf#rtruncreg) with endogenous covariates, Poisson regression, [R] [ivpoisson](https://www.stata.com/manuals/rivpoisson.pdf#rivpoisson) probit model, [R] [ivfprobit](https://www.stata.com/manuals/rivfprobit.pdf#rivfprobit), [R] [ivprobit](https://www.stata.com/manuals/rivprobit.pdf#rivprobit) tobit model, [R] [ivtobit](https://www.stata.com/manuals/rivtobit.pdf#rivtobit) with endogenous regressors, instrumentalvariables regression, [LASSO] [poivregress](https://www.stata.com/manuals/lassopoivregress.pdf#lassopoivregress), [LASSO] [xpoivregress](https://www.stata.com/manuals/lassoxpoivregress.pdf#lassoxpoivregress), [R] [ivregress](https://www.stata.com/manuals/rivregress.pdf#rivregress) zero-inflated negative binomial regression, [R] [zinb](https://www.stata.com/manuals/rzinb.pdf#rzinb) ordered logistic regression, [R] [ziologit](https://www.stata.com/manuals/rziologit.pdf#rziologit) ordered probit regression, [R] [zioprobit](https://www.stata.com/manuals/rzioprobit.pdf#rzioprobit) Poisson regression, [\[R\]](https://www.stata.com/manuals/rzip.pdf#rzip) zip cluster randomized design, [\[PSS-2\]](https://www.stata.com/manuals/pss-2power.pdf#pss-2power) power, [PSS-2] [power onemean, cluster](https://www.stata.com/manuals/pss-2poweronemeancluster.pdf#pss-2poweronemean,cluster), [\[PSS-2\]](https://www.stata.com/manuals/pss-2powertwomeanscluster.pdf#pss-2powertwomeans,cluster) power [twomeans, cluster](https://www.stata.com/manuals/pss-2powertwomeanscluster.pdf#pss-2powertwomeans,cluster), [\[PSS-2\]](https://www.stata.com/manuals/pss-2poweroneproportioncluster.pdf#pss-2poweroneproportion,cluster) power [oneproportion, cluster](https://www.stata.com/manuals/pss-2poweroneproportioncluster.pdf#pss-2poweroneproportion,cluster), [\[PSS-2\]](https://www.stata.com/manuals/pss-2powertwoproportionscluster.pdf#pss-2powertwoproportions,cluster) power [twoproportions, cluster](https://www.stata.com/manuals/pss-2powertwoproportionscluster.pdf#pss-2powertwoproportions,cluster), [PSS-2] [power logrank,](https://www.stata.com/manuals/pss-2powerlogrankcluster.pdf#pss-2powerlogrank,cluster) [cluster](https://www.stata.com/manuals/pss-2powerlogrankcluster.pdf#pss-2powerlogrank,cluster), [PSS-5] [Glossary](https://www.stata.com/manuals/pss-5glossary.pdf#pss-5Glossary), [R] [prtest](https://www.stata.com/manuals/rprtest.pdf#rprtest), [R] [ztest](https://www.stata.com/manuals/rztest.pdf#rztest) cluster randomized trial, see [cluster randomized design](#page-21-1) cluster sampling,  $[P]$  *\_[robust](https://www.stata.com/manuals/p_robust.pdf#p_robust)*,  $[SVY]$  *[Survey](https://www.stata.com/manuals/svysurvey.pdf#svySurvey)*, [SVY] [svy estimation](https://www.stata.com/manuals/svysvyestimation.pdf#svysvyestimation), [\[SVY\]](https://www.stata.com/manuals/svysvyset.pdf#svysvyset) svyset, [SVY] [Variance estimation](https://www.stata.com/manuals/svyvarianceestimation.pdf#svyVarianceestimation), [SVY] [Glossary](https://www.stata.com/manuals/svyglossary.pdf#svyGlossary), [R] [bootstrap](https://www.stata.com/manuals/rbootstrap.pdf#rbootstrap), [R] [bsample](https://www.stata.com/manuals/rbsample.pdf#rbsample), [R] [jackknife](https://www.stata.com/manuals/rjackknife.pdf#rjackknife), [R] [wildbootstrap](https://www.stata.com/manuals/rwildbootstrap.pdf#rwildbootstrap) cluster size, [PSS-5] [Glossary](https://www.stata.com/manuals/pss-5glossary.pdf#pss-5Glossary) cluster tree, see [graph, dendrogram](#page-62-0)

clustermat, [MV] [clustermat](https://www.stata.com/manuals/mvclustermat.pdf#mvclustermat) averagelinkage command, [MV] [cluster linkage](https://www.stata.com/manuals/mvclusterlinkage.pdf#mvclusterlinkage) centroidlinkage command, [MV] [cluster linkage](https://www.stata.com/manuals/mvclusterlinkage.pdf#mvclusterlinkage) completelinkage command, [MV] [cluster linkage](https://www.stata.com/manuals/mvclusterlinkage.pdf#mvclusterlinkage) medianlinkage command, [MV] [cluster linkage](https://www.stata.com/manuals/mvclusterlinkage.pdf#mvclusterlinkage) singlelinkage command, [MV] [cluster linkage](https://www.stata.com/manuals/mvclusterlinkage.pdf#mvclusterlinkage) stop command, [MV] [cluster stop](https://www.stata.com/manuals/mvclusterstop.pdf#mvclusterstop) wardslinkage command, [MV] [cluster linkage](https://www.stata.com/manuals/mvclusterlinkage.pdf#mvclusterlinkage) waveragelinkage command, [MV] [cluster linkage](https://www.stata.com/manuals/mvclusterlinkage.pdf#mvclusterlinkage) clusters, duplicating, [D] [expandcl](https://www.stata.com/manuals/dexpandcl.pdf#dexpandcl) cmchoiceset command, [CM] [Intro 2](https://www.stata.com/manuals/cmintro2.pdf#cmIntro2), [CM] [Intro 3](https://www.stata.com/manuals/cmintro3.pdf#cmIntro3), [CM] [cmchoiceset](https://www.stata.com/manuals/cmcmchoiceset.pdf#cmcmchoiceset) cmclogit command, [CM] [Intro 1](https://www.stata.com/manuals/cmintro1.pdf#cmIntro1), [CM] [Intro 5](https://www.stata.com/manuals/cmintro5.pdf#cmIntro5), [CM] [cmclogit](https://www.stata.com/manuals/cmcmclogit.pdf#cmcmclogit), [CM] [cmclogit postestimation](https://www.stata.com/manuals/cmcmclogitpostestimation.pdf#cmcmclogitpostestimation) cmdlog close command, [\[R\]](https://www.stata.com/manuals/rlog.pdf#rlog) log command, [\[R\]](https://www.stata.com/manuals/rlog.pdf#rlog) log, [U] [15 Saving and printing](https://www.stata.com/manuals/u15savingandprintingoutput---logfiles.pdf#u15Savingandprintingoutput---logfiles) [output—log files](https://www.stata.com/manuals/u15savingandprintingoutput---logfiles.pdf#u15Savingandprintingoutput---logfiles) off command, [\[R\]](https://www.stata.com/manuals/rlog.pdf#rlog) log on command, [\[R\]](https://www.stata.com/manuals/rlog.pdf#rlog) log using command, [\[R\]](https://www.stata.com/manuals/rlog.pdf#rlog) log Cmdyhms() function, [D] [Datetime](https://www.stata.com/manuals/ddatetime.pdf#dDatetime), [FN] [Date and](https://www.stata.com/manuals/fndateandtimefunctions.pdf#fnDateandtimefunctions) [time functions](https://www.stata.com/manuals/fndateandtimefunctions.pdf#fnDateandtimefunctions), [M-5] [date\( \)](https://www.stata.com/manuals/m-5date.pdf#m-5date()) cmh, power subcommand, [PSS-2] [power cmh](https://www.stata.com/manuals/pss-2powercmh.pdf#pss-2powercmh) CMI assumption, see [conditional mean independence](#page-26-3) [assumption](#page-26-3) cmmixlogit command, [CM] [Intro 1](https://www.stata.com/manuals/cmintro1.pdf#cmIntro1), [CM] [Intro 5](https://www.stata.com/manuals/cmintro5.pdf#cmIntro5), [CM] [cmmixlogit](https://www.stata.com/manuals/cmcmmixlogit.pdf#cmcmmixlogit), [CM] [cmmixlogit](https://www.stata.com/manuals/cmcmmixlogitpostestimation.pdf#cmcmmixlogitpostestimation) [postestimation](https://www.stata.com/manuals/cmcmmixlogitpostestimation.pdf#cmcmmixlogitpostestimation) cmmprobit command, [CM] [Intro 1](https://www.stata.com/manuals/cmintro1.pdf#cmIntro1), [CM] [Intro 5](https://www.stata.com/manuals/cmintro5.pdf#cmIntro5), [CM] [cmmprobit](https://www.stata.com/manuals/cmcmmprobitpostestimation.pdf#cmcmmprobitpostestimation), [CM] cmmprobit [postestimation](https://www.stata.com/manuals/cmcmmprobitpostestimation.pdf#cmcmmprobitpostestimation) cmrologit command, [CM] [Intro 6](https://www.stata.com/manuals/cmintro6.pdf#cmIntro6), [CM] [cmrologit](https://www.stata.com/manuals/cmcmrologit.pdf#cmcmrologit), [CM] [cmrologit postestimation](https://www.stata.com/manuals/cmcmrologitpostestimation.pdf#cmcmrologitpostestimation) cmroprobit command, [CM] [Intro 1](https://www.stata.com/manuals/cmintro1.pdf#cmIntro1), [CM] [Intro 6](https://www.stata.com/manuals/cmintro6.pdf#cmIntro6), [CM] [cmroprobit](https://www.stata.com/manuals/cmcmroprobit.pdf#cmcmroprobit), [CM] [cmroprobit](https://www.stata.com/manuals/cmcmroprobitpostestimation.pdf#cmcmroprobitpostestimation) [postestimation](https://www.stata.com/manuals/cmcmroprobitpostestimation.pdf#cmcmroprobitpostestimation) cmsample command, [CM] [Intro 3](https://www.stata.com/manuals/cmintro3.pdf#cmIntro3), [CM] [cmsample](https://www.stata.com/manuals/cmcmsample.pdf#cmcmsample) cmset command, [CM] [Intro 2](https://www.stata.com/manuals/cmintro2.pdf#cmIntro2), [CM] [Intro 3](https://www.stata.com/manuals/cmintro3.pdf#cmIntro3), [CM] [Intro 7](https://www.stata.com/manuals/cmintro7.pdf#cmIntro7), [CM] [cmset](https://www.stata.com/manuals/cmcmset.pdf#cmcmset) cmsummarize command, [CM] [Intro 3](https://www.stata.com/manuals/cmintro3.pdf#cmIntro3), [CM] [cmsummarize](https://www.stata.com/manuals/cmcmsummarize.pdf#cmcmsummarize) cmtab command, [CM] [Intro 3](https://www.stata.com/manuals/cmintro3.pdf#cmIntro3), [CM] [cmtab](https://www.stata.com/manuals/cmcmtab.pdf#cmcmtab) cmxtmixlogit command, [CM] [Intro 1](https://www.stata.com/manuals/cmintro1.pdf#cmIntro1), [CM] [Intro 7](https://www.stata.com/manuals/cmintro7.pdf#cmIntro7), [CM] [cmxtmixlogit](https://www.stata.com/manuals/cmcmxtmixlogit.pdf#cmcmxtmixlogit), [CM] [cmxtmixlogit](https://www.stata.com/manuals/cmcmxtmixlogitpostestimation.pdf#cmcmxtmixlogitpostestimation) [postestimation](https://www.stata.com/manuals/cmcmxtmixlogitpostestimation.pdf#cmcmxtmixlogitpostestimation) CMYK values, see [cyan, magenta, yellow, and key or](#page-33-2) [black \(CMYK\) values](#page-33-2) cnsreg command, [R] [cnsreg](https://www.stata.com/manuals/rcnsreg.pdf#rcnsreg), [R] [cnsreg](https://www.stata.com/manuals/rcnsregpostestimation.pdf#rcnsregpostestimation) [postestimation](https://www.stata.com/manuals/rcnsregpostestimation.pdf#rcnsregpostestimation) Cochran–Armitage test, [\[PSS-2\]](https://www.stata.com/manuals/pss-2power.pdf#pss-2power) power, [\[PSS-2\]](https://www.stata.com/manuals/pss-2powertrend.pdf#pss-2powertrend) power [trend](https://www.stata.com/manuals/pss-2powertrend.pdf#pss-2powertrend), [PSS-5] [Glossary](https://www.stata.com/manuals/pss-5glossary.pdf#pss-5Glossary) for trend, [R] [nptrend](https://www.stata.com/manuals/rnptrend.pdf#rnptrend) Cochran–Mantel–Haenszel test, [\[PSS-2\]](https://www.stata.com/manuals/pss-2power.pdf#pss-2power) power, [PSS-2] [power cmh](https://www.stata.com/manuals/pss-2powercmh.pdf#pss-2powercmh), also see [Mantel–Haenszel](#page-87-0) [test](#page-87-0)

<span id="page-22-0"></span>Cochrane–Orcutt regression, [TS] [prais](https://www.stata.com/manuals/tsprais.pdf#tsprais), [TS] [Glossary](https://www.stata.com/manuals/tsglossary.pdf#tsGlossary) Cochran's Q statistic, see Q [statistic](#page-123-1) code pages, [D] [Glossary](https://www.stata.com/manuals/dglossary.pdf#dGlossary), [P] [Glossary](https://www.stata.com/manuals/pglossary.pdf#pGlossary), [U] [Glossary](https://www.stata.com/manuals/uglossary.pdf#uGlossary) point, [D] [unicode encoding](https://www.stata.com/manuals/dunicodeencoding.pdf#dunicodeencoding), [D] [Glossary](https://www.stata.com/manuals/dglossary.pdf#dGlossary), [P] [Glossary](https://www.stata.com/manuals/pglossary.pdf#pGlossary), [U] [Glossary](https://www.stata.com/manuals/uglossary.pdf#uGlossary) code, timing, [P] [timer](https://www.stata.com/manuals/ptimer.pdf#ptimer) codebook command, [D] [codebook](https://www.stata.com/manuals/dcodebook.pdf#dcodebook) coef[], [U] [13.5 Accessing coefficients and](https://www.stata.com/manuals/u13.pdf#u13.5Accessingcoefficientsandstandarderrors) [standard errors](https://www.stata.com/manuals/u13.pdf#u13.5Accessingcoefficientsandstandarderrors) coefdensity, bmagraph subcommand, [BMA] [bmagraph coefdensity](https://www.stata.com/manuals/bmabmagraphcoefdensity.pdf#bmabmagraphcoefdensity) coefficient alpha, [MV] [alpha](https://www.stata.com/manuals/mvalpha.pdf#mvalpha) coefficient of determination, [\[PSS-2\]](https://www.stata.com/manuals/pss-2power.pdf#pss-2power) power, [PSS-2] [power rsquared](https://www.stata.com/manuals/pss-2powerrsquared.pdf#pss-2powerrsquared), [\[SEM\]](https://www.stata.com/manuals/semestateqgof.pdf#semestateqgof) estat [eqgof](https://www.stata.com/manuals/semestateqgof.pdf#semestateqgof), [SEM] [estat ggof](https://www.stata.com/manuals/semestatggof.pdf#semestatggof), [SEM] [estat gof](https://www.stata.com/manuals/semestatgof.pdf#semestatgof), [SEM] [Example 4](https://www.stata.com/manuals/semexample4.pdf#semExample4), [SEM] [Example 21](https://www.stata.com/manuals/semexample21.pdf#semExample21), [SEM] [Methods and formulas for sem](https://www.stata.com/manuals/semmethodsandformulasforsem.pdf#semMethodsandformulasforsem), [SEM] [Glossary](https://www.stata.com/manuals/semglossary.pdf#semGlossary) coefficient of variation, [PSS-5] [Glossary](https://www.stata.com/manuals/pss-5glossary.pdf#pss-5Glossary), [R] [dtable](https://www.stata.com/manuals/rdtable.pdf#rdtable), [R] [prtest](https://www.stata.com/manuals/rprtest.pdf#rprtest), [R] [table summary](https://www.stata.com/manuals/rtablesummary.pdf#rtablesummary), [R] [table](https://www.stata.com/manuals/rtable.pdf#rtable), [R] [tabstat](https://www.stata.com/manuals/rtabstat.pdf#rtabstat), [R] [ztest](https://www.stata.com/manuals/rztest.pdf#rztest), [\[SVY\]](https://www.stata.com/manuals/svyestat.pdf#svyestat) estat coefficient path, [\[LASSO\]](https://www.stata.com/manuals/lassocoefpath.pdf#lassocoefpath) coefpath coefficient sample, see [Markov chain Monte Carlo,](#page-88-0) [model parameter sample](#page-88-0) coefficient table, [P] [ereturn](https://www.stata.com/manuals/pereturn.pdf#pereturn), [RPT] [putdocx collect](https://www.stata.com/manuals/rptputdocxcollect.pdf#rptputdocxcollect), [RPT] [putdocx table](https://www.stata.com/manuals/rptputdocxtable.pdf#rptputdocxtable), [RPT] [putpdf collect](https://www.stata.com/manuals/rptputpdfcollect.pdf#rptputpdfcollect), [RPT] [putpdf table](https://www.stata.com/manuals/rptputpdftable.pdf#rptputpdftable) coefficients (from estimation), accessing, [P] [ereturn](https://www.stata.com/manuals/pereturn.pdf#pereturn), [P] [matrix get](https://www.stata.com/manuals/pmatrixget.pdf#pmatrixget), [U] [13.5 Accessing coefficients and standard](https://www.stata.com/manuals/u13.pdf#u13.5Accessingcoefficientsandstandarderrors) [errors](https://www.stata.com/manuals/u13.pdf#u13.5Accessingcoefficientsandstandarderrors) cataloging, [R] [estimates](https://www.stata.com/manuals/restimates.pdf#restimates) estimated linear combinations, see [linear](#page-81-1) [combinations of parameters](#page-81-1) linear combinations of, see [linear combinations of](#page-81-1) [parameters](#page-81-1) nonlinear combinations of, see [nonlinear](#page-103-0) [combinations of parameters](#page-103-0) testing equality of, [R] [test](https://www.stata.com/manuals/rtest.pdf#rtest), [R] [testnl](https://www.stata.com/manuals/rtestnl.pdf#rtestnl) transformed, see [transformed coefficients](#page-164-0) coefficients of interest, see [covariates of interest](#page-32-0) coefpath command, [\[LASSO\]](https://www.stata.com/manuals/lassocoefpath.pdf#lassocoefpath) coefpath coefplot, estat subcommand, [R] [ivqregress](https://www.stata.com/manuals/rivqregresspostestimation.pdf#rivqregresspostestimation) [postestimation](https://www.stata.com/manuals/rivqregresspostestimation.pdf#rivqregresspostestimation), [R] [qreg postestimation](https://www.stata.com/manuals/rqregpostestimation.pdf#rqregpostestimation) coeftabresults, set subcommand, [\[R\]](https://www.stata.com/manuals/rset.pdf#rset) set coefvector, forecast subcommand, [TS] [forecast](https://www.stata.com/manuals/tsforecastcoefvector.pdf#tsforecastcoefvector) [coefvector](https://www.stata.com/manuals/tsforecastcoefvector.pdf#tsforecastcoefvector) Cofc() function, [D] [Datetime](https://www.stata.com/manuals/ddatetime.pdf#dDatetime), [FN] [Date and time](https://www.stata.com/manuals/fndateandtimefunctions.pdf#fnDateandtimefunctions) [functions](https://www.stata.com/manuals/fndateandtimefunctions.pdf#fnDateandtimefunctions), [M-5] [date\( \)](https://www.stata.com/manuals/m-5date.pdf#m-5date()) cofC() function, [D] [Datetime](https://www.stata.com/manuals/ddatetime.pdf#dDatetime), [FN] [Date and time](https://www.stata.com/manuals/fndateandtimefunctions.pdf#fnDateandtimefunctions) [functions](https://www.stata.com/manuals/fndateandtimefunctions.pdf#fnDateandtimefunctions), [M-5] [date\( \)](https://www.stata.com/manuals/m-5date.pdf#m-5date()) Cofd() function, [D] [Datetime](https://www.stata.com/manuals/ddatetime.pdf#dDatetime), [FN] [Date and time](https://www.stata.com/manuals/fndateandtimefunctions.pdf#fnDateandtimefunctions) [functions](https://www.stata.com/manuals/fndateandtimefunctions.pdf#fnDateandtimefunctions), [M-5] [date\( \)](https://www.stata.com/manuals/m-5date.pdf#m-5date()) cofd() function, [D] [Datetime](https://www.stata.com/manuals/ddatetime.pdf#dDatetime), [FN] [Date and time](https://www.stata.com/manuals/fndateandtimefunctions.pdf#fnDateandtimefunctions) [functions](https://www.stata.com/manuals/fndateandtimefunctions.pdf#fnDateandtimefunctions), [M-5] [date\( \)](https://www.stata.com/manuals/m-5date.pdf#m-5date())

Cohen's d, [META] [meta esize](https://www.stata.com/manuals/metametaesize.pdf#metametaesize), [META] [Glossary](https://www.stata.com/manuals/metaglossary.pdf#metaGlossary)

cohort study, [\[PSS-1\]](https://www.stata.com/manuals/pss-1intro.pdf#pss-1Intro) Intro, [\[PSS-2\]](https://www.stata.com/manuals/pss-2intropower.pdf#pss-2Intro(power)) Intro [\(power\)](https://www.stata.com/manuals/pss-2intropower.pdf#pss-2Intro(power)), [\[PSS-2\]](https://www.stata.com/manuals/pss-2power.pdf#pss-2power) power, [\[PSS-3\]](https://www.stata.com/manuals/pss-3ciwidth.pdf#pss-3ciwidth) ciwidth, [PSS-5] [Glossary](https://www.stata.com/manuals/pss-5glossary.pdf#pss-5Glossary), [R] [Epitab](https://www.stata.com/manuals/repitab.pdf#rEpitab), [ST] Itable, [ST] [stcox](https://www.stata.com/manuals/ststcox.pdf#ststcox), [ST] [stcurve](https://www.stata.com/manuals/ststcurve.pdf#ststcurve), [\[ST\]](https://www.stata.com/manuals/ststir.pdf#ststir) stir, [ST] [stmc](https://www.stata.com/manuals/ststmc.pdf#ststmc), [ST] [stmh](https://www.stata.com/manuals/ststmh.pdf#ststmh), [ST] [stptime](https://www.stata.com/manuals/ststptime.pdf#ststptime), [ST] [strate](https://www.stata.com/manuals/ststrate.pdf#ststrate), [ST] [stsum](https://www.stata.com/manuals/ststsum.pdf#ststsum), [ST] [sttocc](https://www.stata.com/manuals/ststtocc.pdf#ststtocc) cointegrating vector, [TS] [Glossary](https://www.stata.com/manuals/tsglossary.pdf#tsGlossary) cointegration, [TS] [fcast compute](https://www.stata.com/manuals/tsfcastcompute.pdf#tsfcastcompute), [TS] [fcast graph](https://www.stata.com/manuals/tsfcastgraph.pdf#tsfcastgraph), [TS] [vec intro](https://www.stata.com/manuals/tsvecintro.pdf#tsvecintro), [\[TS\]](https://www.stata.com/manuals/tsvec.pdf#tsvec) vec, [TS] [veclmar](https://www.stata.com/manuals/tsveclmar.pdf#tsveclmar), [TS] [vecnorm](https://www.stata.com/manuals/tsvecnorm.pdf#tsvecnorm), [TS] [vecrank](https://www.stata.com/manuals/tsvecrank.pdf#tsvecrank), [TS] [vecstable](https://www.stata.com/manuals/tsvecstable.pdf#tsvecstable) test, [XT] [xtcointtest](https://www.stata.com/manuals/xtxtcointtest.pdf#xtxtcointtest) coleq macro function, [P] [macro](https://www.stata.com/manuals/pmacro.pdf#pmacro) coleq, matrix subcommand, [P] [matrix rownames](https://www.stata.com/manuals/pmatrixrownames.pdf#pmatrixrownames) coleqnumb macro function, [P] [macro](https://www.stata.com/manuals/pmacro.pdf#pmacro) coleqnumb() function, [FN] [Matrix functions](https://www.stata.com/manuals/fnmatrixfunctions.pdf#fnMatrixfunctions) colfullnames macro function, [P] [macro](https://www.stata.com/manuals/pmacro.pdf#pmacro) coljoinbyname, matrix subcommand, [P] [matrix](https://www.stata.com/manuals/pmatrixrowjoinbyname.pdf#pmatrixrowjoinbyname) [rowjoinbyname](https://www.stata.com/manuals/pmatrixrowjoinbyname.pdf#pmatrixrowjoinbyname) collapse command, [D] [collapse](https://www.stata.com/manuals/dcollapse.pdf#dcollapse) collate() function, [M-5] [sort\( \)](https://www.stata.com/manuals/m-5sort.pdf#m-5sort()) collatorlocale() function, [FN] [String functions](https://www.stata.com/manuals/fnstringfunctions.pdf#fnStringfunctions) collatorversion() function, [FN] [String functions](https://www.stata.com/manuals/fnstringfunctions.pdf#fnStringfunctions) collect addtags command, [TABLES] [collect addtags](https://www.stata.com/manuals/tablescollectaddtags.pdf#tablescollectaddtags) clear command, [D] [clear](https://www.stata.com/manuals/dclear.pdf#dclear), [TABLES] [collect clear](https://www.stata.com/manuals/tablescollectclear.pdf#tablescollectclear) combine command, [TABLES] [collect combine](https://www.stata.com/manuals/tablescollectcombine.pdf#tablescollectcombine) composite command, [TABLES] [collect composite](https://www.stata.com/manuals/tablescollectcomposite.pdf#tablescollectcomposite) copy command, [TABLES] [collect copy](https://www.stata.com/manuals/tablescollectcopy.pdf#tablescollectcopy) create command, [TABLES] [collect create](https://www.stata.com/manuals/tablescollectcreate.pdf#tablescollectcreate) dims command, [\[TABLES\]](https://www.stata.com/manuals/tablesintro3.pdf#tablesIntro3) Intro 3, [TABLES] [collect dims](https://www.stata.com/manuals/tablescollectdims.pdf#tablescollectdims) dir command, [\[TABLES\]](https://www.stata.com/manuals/tablescollectdir.pdf#tablescollectdir) collect dir drop command, [TABLES] [collect drop](https://www.stata.com/manuals/tablescollectdrop.pdf#tablescollectdrop) export command, [\[TABLES\]](https://www.stata.com/manuals/tablesintro3.pdf#tablesIntro3) Intro 3, [TABLES] [collect export](https://www.stata.com/manuals/tablescollectexport.pdf#tablescollectexport) get command, [\[TABLES\]](https://www.stata.com/manuals/tablesintro3.pdf#tablesIntro3) Intro 3, [\[TABLES\]](https://www.stata.com/manuals/tablescollectget.pdf#tablescollectget) collect get label dim command, [TABLES] [collect label](https://www.stata.com/manuals/tablescollectlabel.pdf#tablescollectlabel) label drop command, [TABLES] [collect label](https://www.stata.com/manuals/tablescollectlabel.pdf#tablescollectlabel) label levels command, [TABLES] [collect label](https://www.stata.com/manuals/tablescollectlabel.pdf#tablescollectlabel) label list command, [TABLES] [collect label](https://www.stata.com/manuals/tablescollectlabel.pdf#tablescollectlabel) label save command, [TABLES] [collect label](https://www.stata.com/manuals/tablescollectlabel.pdf#tablescollectlabel) label use command, [TABLES] [collect label](https://www.stata.com/manuals/tablescollectlabel.pdf#tablescollectlabel) layout command, [\[TABLES\]](https://www.stata.com/manuals/tablesintro3.pdf#tablesIntro3) Intro 3, [TABLES] [collect layout](https://www.stata.com/manuals/tablescollectlayout.pdf#tablescollectlayout) levelsof command, [TABLES] [collect levelsof](https://www.stata.com/manuals/tablescollectlevelsof.pdf#tablescollectlevelsof) notes command, [TABLES] [collect notes](https://www.stata.com/manuals/tablescollectnotes.pdf#tablescollectnotes) preview command, [TABLES] [collect preview](https://www.stata.com/manuals/tablescollectpreview.pdf#tablescollectpreview) query autolevels command, [\[TABLES\]](https://www.stata.com/manuals/tablescollectquery.pdf#tablescollectquery) collect [query](https://www.stata.com/manuals/tablescollectquery.pdf#tablescollectquery) query cell command, [TABLES] [collect query](https://www.stata.com/manuals/tablescollectquery.pdf#tablescollectquery) query column command, [TABLES] [collect query](https://www.stata.com/manuals/tablescollectquery.pdf#tablescollectquery) query composite command, [\[TABLES\]](https://www.stata.com/manuals/tablescollectquery.pdf#tablescollectquery) collect [query](https://www.stata.com/manuals/tablescollectquery.pdf#tablescollectquery) query \_cons command, [TABLES] [collect query](https://www.stata.com/manuals/tablescollectquery.pdf#tablescollectquery) query header command, [TABLES] [collect query](https://www.stata.com/manuals/tablescollectquery.pdf#tablescollectquery) query html command, [TABLES] [collect query](https://www.stata.com/manuals/tablescollectquery.pdf#tablescollectquery)

collect, continued query notes command, [TABLES] [collect query](https://www.stata.com/manuals/tablescollectquery.pdf#tablescollectquery) query putdocx command, [TABLES] [collect query](https://www.stata.com/manuals/tablescollectquery.pdf#tablescollectquery) query putpdf command, [TABLES] [collect query](https://www.stata.com/manuals/tablescollectquery.pdf#tablescollectquery) query row command, [TABLES] [collect query](https://www.stata.com/manuals/tablescollectquery.pdf#tablescollectquery) query showbase command, [\[TABLES\]](https://www.stata.com/manuals/tablescollectquery.pdf#tablescollectquery) collect [query](https://www.stata.com/manuals/tablescollectquery.pdf#tablescollectquery) query showempty command, [\[TABLES\]](https://www.stata.com/manuals/tablescollectquery.pdf#tablescollectquery) collect [query](https://www.stata.com/manuals/tablescollectquery.pdf#tablescollectquery) query showomit command, [\[TABLES\]](https://www.stata.com/manuals/tablescollectquery.pdf#tablescollectquery) collect [query](https://www.stata.com/manuals/tablescollectquery.pdf#tablescollectquery) query stars command, [TABLES] [collect query](https://www.stata.com/manuals/tablescollectquery.pdf#tablescollectquery) query table command, [TABLES] [collect query](https://www.stata.com/manuals/tablescollectquery.pdf#tablescollectquery) query tex command, [TABLES] [collect query](https://www.stata.com/manuals/tablescollectquery.pdf#tablescollectquery) query title command, [TABLES] [collect query](https://www.stata.com/manuals/tablescollectquery.pdf#tablescollectquery) recode command, [TABLES] [collect recode](https://www.stata.com/manuals/tablescollectrecode.pdf#tablescollectrecode) remap command, [TABLES] [collect remap](https://www.stata.com/manuals/tablescollectremap.pdf#tablescollectremap) rename command, [TABLES] [collect rename](https://www.stata.com/manuals/tablescollectrename.pdf#tablescollectrename) save command, [TABLES] [collect save](https://www.stata.com/manuals/tablescollectsave.pdf#tablescollectsave) set command, [\[TABLES\]](https://www.stata.com/manuals/tablescollectset.pdf#tablescollectset) collect set stars command, [TABLES] [collect stars](https://www.stata.com/manuals/tablescollectstars.pdf#tablescollectstars) style autolevels command, [\[TABLES\]](https://www.stata.com/manuals/tablescollectstyleautolevels.pdf#tablescollectstyleautolevels) collect [style autolevels](https://www.stata.com/manuals/tablescollectstyleautolevels.pdf#tablescollectstyleautolevels) style cell command, [TABLES] [collect style cell](https://www.stata.com/manuals/tablescollectstylecell.pdf#tablescollectstylecell) style clear command, [TABLES] [collect style](https://www.stata.com/manuals/tablescollectstyleclear.pdf#tablescollectstyleclear) [clear](https://www.stata.com/manuals/tablescollectstyleclear.pdf#tablescollectstyleclear) style column command, [TABLES] [collect style](https://www.stata.com/manuals/tablescollectstylecolumn.pdf#tablescollectstylecolumn) [column](https://www.stata.com/manuals/tablescollectstylecolumn.pdf#tablescollectstylecolumn) style header command, [TABLES] [collect style](https://www.stata.com/manuals/tablescollectstyleheader.pdf#tablescollectstyleheader) [header](https://www.stata.com/manuals/tablescollectstyleheader.pdf#tablescollectstyleheader) style html command, [TABLES] [collect style html](https://www.stata.com/manuals/tablescollectstylehtml.pdf#tablescollectstylehtml) style notes command, [TABLES] [collect style](https://www.stata.com/manuals/tablescollectstylenotes.pdf#tablescollectstylenotes) [notes](https://www.stata.com/manuals/tablescollectstylenotes.pdf#tablescollectstylenotes) style putdocx command, [TABLES] [collect style](https://www.stata.com/manuals/tablescollectstyleputdocx.pdf#tablescollectstyleputdocx) [putdocx](https://www.stata.com/manuals/tablescollectstyleputdocx.pdf#tablescollectstyleputdocx) style putpdf command, [TABLES] [collect style](https://www.stata.com/manuals/tablescollectstyleputpdf.pdf#tablescollectstyleputpdf) [putpdf](https://www.stata.com/manuals/tablescollectstyleputpdf.pdf#tablescollectstyleputpdf) style row command, [TABLES] [collect style row](https://www.stata.com/manuals/tablescollectstylerow.pdf#tablescollectstylerow) style save command, [TABLES] [collect style save](https://www.stata.com/manuals/tablescollectstylesave.pdf#tablescollectstylesave) style showbase command, [TABLES] [collect style](https://www.stata.com/manuals/tablescollectstyleshowbase.pdf#tablescollectstyleshowbase) [showbase](https://www.stata.com/manuals/tablescollectstyleshowbase.pdf#tablescollectstyleshowbase) style showempty command, [\[TABLES\]](https://www.stata.com/manuals/tablescollectstyleshowempty.pdf#tablescollectstyleshowempty) collect [style showempty](https://www.stata.com/manuals/tablescollectstyleshowempty.pdf#tablescollectstyleshowempty) style showomit command, [TABLES] [collect style](https://www.stata.com/manuals/tablescollectstyleshowomit.pdf#tablescollectstyleshowomit) [showomit](https://www.stata.com/manuals/tablescollectstyleshowomit.pdf#tablescollectstyleshowomit) style table command, [TABLES] [collect style](https://www.stata.com/manuals/tablescollectstyletable.pdf#tablescollectstyletable) [table](https://www.stata.com/manuals/tablescollectstyletable.pdf#tablescollectstyletable) style tex command, [TABLES] [collect style tex](https://www.stata.com/manuals/tablescollectstyletex.pdf#tablescollectstyletex) style title command, [TABLES] [collect style](https://www.stata.com/manuals/tablescollectstyletitle.pdf#tablescollectstyletitle) [title](https://www.stata.com/manuals/tablescollectstyletitle.pdf#tablescollectstyletitle) style use command, [TABLES] [collect style use](https://www.stata.com/manuals/tablescollectstyleuse.pdf#tablescollectstyleuse) style\_cons command, [TABLES] [collect style](https://www.stata.com/manuals/tablescollectstyle_cons.pdf#tablescollectstyle_cons) [cons](https://www.stata.com/manuals/tablescollectstyle_cons.pdf#tablescollectstyle_cons) title command, [TABLES] [collect title](https://www.stata.com/manuals/tablescollecttitle.pdf#tablescollecttitle) use command, [TABLES] [collect use](https://www.stata.com/manuals/tablescollectuse.pdf#tablescollectuse) collect, putdocx subcommand, [RPT] [putdocx collect](https://www.stata.com/manuals/rptputdocxcollect.pdf#rptputdocxcollect)

putpdf subcommand, [RPT] [putpdf collect](https://www.stata.com/manuals/rptputpdfcollect.pdf#rptputpdfcollect)

collect prefix command, [\[TABLES\]](https://www.stata.com/manuals/tablesintro3.pdf#tablesIntro3) Intro 3, [\[TABLES\]](https://www.stata.com/manuals/tablescollectget.pdf#tablescollectget) collect get, [TABLES] [Example 2](https://www.stata.com/manuals/tablesexample2.pdf#tablesExample2), [TABLES] [Example 4](https://www.stata.com/manuals/tablesexample4.pdf#tablesExample4), [TABLES] [Example 5](https://www.stata.com/manuals/tablesexample5.pdf#tablesExample5), [TABLES] [Example 6](https://www.stata.com/manuals/tablesexample6.pdf#tablesExample6), [TABLES] [Example 7](https://www.stata.com/manuals/tablesexample7.pdf#tablesExample7) collect statistics, [D] [statsby](https://www.stata.com/manuals/dstatsby.pdf#dstatsby) collect double, set subcommand, [\[R\]](https://www.stata.com/manuals/rset.pdf#rset) set, [\[TABLES\]](https://www.stata.com/manuals/tablessetcollect_double.pdf#tablessetcollect_double) set collect\_double collection, [R] [dtable](https://www.stata.com/manuals/rdtable.pdf#rdtable), [R] [table](https://www.stata.com/manuals/rtable.pdf#rtable), [RPT] [putdocx collect](https://www.stata.com/manuals/rptputdocxcollect.pdf#rptputdocxcollect), [RPT] [putexcel](https://www.stata.com/manuals/rptputexcel.pdf#rptputexcel), [RPT] [putexcel advanced](https://www.stata.com/manuals/rptputexceladvanced.pdf#rptputexceladvanced), [RPT] [putpdf collect](https://www.stata.com/manuals/rptputpdfcollect.pdf#rptputpdfcollect), [\[TABLES\]](https://www.stata.com/manuals/tablesintro.pdf#tablesIntro) Intro, [\[TABLES\]](https://www.stata.com/manuals/tablesintro1.pdf#tablesIntro1) Intro 1, [\[TABLES\]](https://www.stata.com/manuals/tablesintro2.pdf#tablesIntro2) Intro 2, [\[TABLES\]](https://www.stata.com/manuals/tablesintro3.pdf#tablesIntro3) Intro 3, [\[TABLES\]](https://www.stata.com/manuals/tablesintro4.pdf#tablesIntro4) Intro 4, [\[TABLES\]](https://www.stata.com/manuals/tablesintro5.pdf#tablesIntro5) Intro 5, [\[TABLES\]](https://www.stata.com/manuals/tablesglossary.pdf#tablesGlossary) Glossary automatic levels, [\[TABLES\]](https://www.stata.com/manuals/tablescollectget.pdf#tablescollectget) collect get, [TABLES] [collect style autolevels](https://www.stata.com/manuals/tablescollectstyleautolevels.pdf#tablescollectstyleautolevels), [\[TABLES\]](https://www.stata.com/manuals/tablesglossary.pdf#tablesGlossary) Glossary dimensions, [\[TABLES\]](https://www.stata.com/manuals/tablesintro2.pdf#tablesIntro2) Intro 2, [\[TABLES\]](https://www.stata.com/manuals/tablescollectionprinciples.pdf#tablesCollectionprinciples) Collection [principles](https://www.stata.com/manuals/tablescollectionprinciples.pdf#tablesCollectionprinciples), [\[TABLES\]](https://www.stata.com/manuals/tablesglossary.pdf#tablesGlossary) Glossary item, [\[TABLES\]](https://www.stata.com/manuals/tablesintro2.pdf#tablesIntro2) Intro 2, [\[TABLES\]](https://www.stata.com/manuals/tablesglossary.pdf#tablesGlossary) Glossary labels, [\[TABLES\]](https://www.stata.com/manuals/tablesintro3.pdf#tablesIntro3) Intro 3, [TABLES] [collect label](https://www.stata.com/manuals/tablescollectlabel.pdf#tablescollectlabel) layout, [\[TABLES\]](https://www.stata.com/manuals/tablesintro.pdf#tablesIntro) Intro, [\[TABLES\]](https://www.stata.com/manuals/tablesintro2.pdf#tablesIntro2) Intro 2, [TABLES] [collect layout](https://www.stata.com/manuals/tablescollectlayout.pdf#tablescollectlayout) levels, [\[TABLES\]](https://www.stata.com/manuals/tablesintro2.pdf#tablesIntro2) Intro 2, [\[TABLES\]](https://www.stata.com/manuals/tablescollectionprinciples.pdf#tablesCollectionprinciples) Collection [principles](https://www.stata.com/manuals/tablescollectionprinciples.pdf#tablesCollectionprinciples), [\[TABLES\]](https://www.stata.com/manuals/tablesglossary.pdf#tablesGlossary) Glossary queries, [TABLES] [collect query](https://www.stata.com/manuals/tablescollectquery.pdf#tablescollectquery) tags, [\[TABLES\]](https://www.stata.com/manuals/tablesintro2.pdf#tablesIntro2) Intro 2, [\[TABLES\]](https://www.stata.com/manuals/tablescollectionprinciples.pdf#tablesCollectionprinciples) Collection [principles](https://www.stata.com/manuals/tablescollectionprinciples.pdf#tablesCollectionprinciples), [\[TABLES\]](https://www.stata.com/manuals/tablesglossary.pdf#tablesGlossary) Glossary value, [\[TABLES\]](https://www.stata.com/manuals/tablesintro.pdf#tablesIntro) Intro, [\[TABLES\]](https://www.stata.com/manuals/tablesintro2.pdf#tablesIntro2) Intro 2, [\[TABLES\]](https://www.stata.com/manuals/tablesglossary.pdf#tablesGlossary) Glossary collections, adding custom table notes, [TABLES] [collect notes](https://www.stata.com/manuals/tablescollectnotes.pdf#tablescollectnotes) adding custom table title, [TABLES] [collect title](https://www.stata.com/manuals/tablescollecttitle.pdf#tablescollecttitle) adding significance stars, [TABLES] [collect stars](https://www.stata.com/manuals/tablescollectstars.pdf#tablescollectstars) cell appearance, [TABLES] [collect style cell](https://www.stata.com/manuals/tablescollectstylecell.pdf#tablescollectstylecell) clear all, [TABLES] [collect clear](https://www.stata.com/manuals/tablescollectclear.pdf#tablescollectclear) clearing styles, [TABLES] [collect style clear](https://www.stata.com/manuals/tablescollectstyleclear.pdf#tablescollectstyleclear) combining, [\[TABLES\]](https://www.stata.com/manuals/tablesintro3.pdf#tablesIntro3) Intro 3, [\[TABLES\]](https://www.stata.com/manuals/tablescollectcombine.pdf#tablescollectcombine) collect [combine](https://www.stata.com/manuals/tablescollectcombine.pdf#tablescollectcombine) composing column headers, [\[TABLES\]](https://www.stata.com/manuals/tablesintro3.pdf#tablesIntro3) Intro 3, [TABLES] [collect style column](https://www.stata.com/manuals/tablescollectstylecolumn.pdf#tablescollectstylecolumn) composing row headers, [\[TABLES\]](https://www.stata.com/manuals/tablesintro3.pdf#tablesIntro3) Intro 3, [TABLES] [collect style row](https://www.stata.com/manuals/tablescollectstylerow.pdf#tablescollectstylerow) composing table headers, [TABLES] [collect style](https://www.stata.com/manuals/tablescollectstyletable.pdf#tablescollectstyletable) [table](https://www.stata.com/manuals/tablescollectstyletable.pdf#tablescollectstyletable) controlling headers, [\[TABLES\]](https://www.stata.com/manuals/tablesintro3.pdf#tablesIntro3) Intro 3, [TABLES] [collect style header](https://www.stata.com/manuals/tablescollectstyleheader.pdf#tablescollectstyleheader) copy, [TABLES] [collect copy](https://www.stata.com/manuals/tablescollectcopy.pdf#tablescollectcopy) creating, [TABLES] [collect create](https://www.stata.com/manuals/tablescollectcreate.pdf#tablescollectcreate) displaying levels automatically, [\[TABLES\]](https://www.stata.com/manuals/tablescollectstyleautolevels.pdf#tablescollectstyleautolevels) collect [style autolevels](https://www.stata.com/manuals/tablescollectstyleautolevels.pdf#tablescollectstyleautolevels) displaying names of, [\[TABLES\]](https://www.stata.com/manuals/tablescollectdir.pdf#tablescollectdir) collect dir dropping, [TABLES] [collect drop](https://www.stata.com/manuals/tablescollectdrop.pdf#tablescollectdrop) exporting, [R] [dtable](https://www.stata.com/manuals/rdtable.pdf#rdtable), [R] [etable](https://www.stata.com/manuals/retable.pdf#retable), [\[TABLES\]](https://www.stata.com/manuals/tablescollectexport.pdf#tablescollectexport) collect [export](https://www.stata.com/manuals/tablescollectexport.pdf#tablescollectexport) HTML styles, [TABLES] [collect style html](https://www.stata.com/manuals/tablescollectstylehtml.pdf#tablescollectstylehtml) intercept position, [TABLES] [collect style](https://www.stata.com/manuals/tablescollectstyle_cons.pdf#tablescollectstyle_cons) \_cons labeling dimensions, [TABLES] [collect label](https://www.stata.com/manuals/tablescollectlabel.pdf#tablescollectlabel) labeling levels, [TABLES] [collect label](https://www.stata.com/manuals/tablescollectlabel.pdf#tablescollectlabel)

collections, continued LATEX styles, [TABLES] [collect style tex](https://www.stata.com/manuals/tablescollectstyletex.pdf#tablescollectstyletex) listing dimension levels, [\[TABLES\]](https://www.stata.com/manuals/tablesintro3.pdf#tablesIntro3) Intro 3, [TABLES] [collect levelsof](https://www.stata.com/manuals/tablescollectlevelsof.pdf#tablescollectlevelsof) loading from disk, [\[TABLES\]](https://www.stata.com/manuals/tablescollectuse.pdf#tablescollectuse) collect use notes styles, [TABLES] [collect style notes](https://www.stata.com/manuals/tablescollectstylenotes.pdf#tablescollectstylenotes) PDF styles, [TABLES] [collect style putpdf](https://www.stata.com/manuals/tablescollectstyleputpdf.pdf#tablescollectstyleputpdf) predefined styles, [TABLES] [Predefined styles](https://www.stata.com/manuals/tablespredefinedstyles.pdf#tablesPredefinedstyles) querying dimensions, [TABLES] [collect query](https://www.stata.com/manuals/tablescollectquery.pdf#tablescollectquery) querying levels, [TABLES] [collect query](https://www.stata.com/manuals/tablescollectquery.pdf#tablescollectquery) recoding dimension levels, [TABLES] [collect recode](https://www.stata.com/manuals/tablescollectrecode.pdf#tablescollectrecode) remapping tags, [TABLES] [collect remap](https://www.stata.com/manuals/tablescollectremap.pdf#tablescollectremap) renaming, [TABLES] [collect rename](https://www.stata.com/manuals/tablescollectrename.pdf#tablescollectrename) saving, [\[TABLES\]](https://www.stata.com/manuals/tablesintro3.pdf#tablesIntro3) Intro 3, [TABLES] [collect save](https://www.stata.com/manuals/tablescollectsave.pdf#tablescollectsave) saving styles, [\[TABLES\]](https://www.stata.com/manuals/tablescollectstylesave.pdf#tablescollectstylesave) Intro 3, [TABLES] collect [style save](https://www.stata.com/manuals/tablescollectstylesave.pdf#tablescollectstylesave) setting current, [\[TABLES\]](https://www.stata.com/manuals/tablescollectset.pdf#tablescollectset) collect set showing base levels, [TABLES] [collect style](https://www.stata.com/manuals/tablescollectstyleshowbase.pdf#tablescollectstyleshowbase) [showbase](https://www.stata.com/manuals/tablescollectstyleshowbase.pdf#tablescollectstyleshowbase) showing empty cells, [TABLES] [collect style](https://www.stata.com/manuals/tablescollectstyleshowempty.pdf#tablescollectstyleshowempty) [showempty](https://www.stata.com/manuals/tablescollectstyleshowempty.pdf#tablescollectstyleshowempty) showing omitted variables, [TABLES] [collect style](https://www.stata.com/manuals/tablescollectstyleshowomit.pdf#tablescollectstyleshowomit) [showomit](https://www.stata.com/manuals/tablescollectstyleshowomit.pdf#tablescollectstyleshowomit) survey data, [TABLES] [Example 7](https://www.stata.com/manuals/tablesexample7.pdf#tablesExample7) table preview, [TABLES] [collect preview](https://www.stata.com/manuals/tablescollectpreview.pdf#tablescollectpreview) title styles, [TABLES] [collect style title](https://www.stata.com/manuals/tablescollectstyletitle.pdf#tablescollectstyletitle) using saved styles, [TABLES] [collect style use](https://www.stata.com/manuals/tablescollectstyleuse.pdf#tablescollectstyleuse) Word styles, [TABLES] [collect style putdocx](https://www.stata.com/manuals/tablescollectstyleputdocx.pdf#tablescollectstyleputdocx) collect\_label, set subcommand, [\[R\]](https://www.stata.com/manuals/rset.pdf#rset) set, [\[TABLES\]](https://www.stata.com/manuals/tablessetcollect_label.pdf#tablessetcollect_label) set collect\_label  $collect\_style$ , set subcommand,  $[R]$  set, [\[TABLES\]](https://www.stata.com/manuals/tablessetcollect_style.pdf#tablessetcollect_style) set collect\_style collect warn, set subcommand, [\[R\]](https://www.stata.com/manuals/rset.pdf#rset) set, [\[TABLES\]](https://www.stata.com/manuals/tablessetcollect_warn.pdf#tablessetcollect_warn) set collect\_warn collfnames macro function, [P] [macro](https://www.stata.com/manuals/pmacro.pdf#pmacro) collinear covariates, [LASSO] [Collinear covariates](https://www.stata.com/manuals/lassocollinearcovariates.pdf#lassoCollinearcovariates) collinear variables, removing,  $[P]$  *\_[rmcoll](https://www.stata.com/manuals/p_rmcoll.pdf#p_rmcoll)* collinearity, display of omitted variables, [R] [set showbaselevels](https://www.stata.com/manuals/rsetshowbaselevels.pdf#rsetshowbaselevels) handling by regress, [R] [regress](https://www.stata.com/manuals/rregress.pdf#rregress) retaining collinear variables, [R] [Estimation options](https://www.stata.com/manuals/restimationoptions.pdf#rEstimationoptions), [R] [orthog](https://www.stata.com/manuals/rorthog.pdf#rorthog) variance inflation factors, [R] [regress postestimation](https://www.stata.com/manuals/rregresspostestimation.pdf#rregresspostestimation) colmax() function, [M-5] [minmax\( \)](https://www.stata.com/manuals/m-5minmax.pdf#m-5minmax()) colmaxabs() function, [M-5] [minmax\( \)](https://www.stata.com/manuals/m-5minmax.pdf#m-5minmax()) colmin() function,  $[M-5]$  minmax() colminmax() function, [M-5] [minmax\( \)](https://www.stata.com/manuals/m-5minmax.pdf#m-5minmax()) colmissing() function, [M-5] [missing\( \)](https://www.stata.com/manuals/m-5missing.pdf#m-5missing()) colnames macro function, [P] [macro](https://www.stata.com/manuals/pmacro.pdf#pmacro) colnames, matrix subcommand, [P] [matrix](https://www.stata.com/manuals/pmatrixrownames.pdf#pmatrixrownames) [rownames](https://www.stata.com/manuals/pmatrixrownames.pdf#pmatrixrownames) colnfreeparms macro function, [P] [macro](https://www.stata.com/manuals/pmacro.pdf#pmacro) colnfreeparms() function, [FN] [Matrix functions](https://www.stata.com/manuals/fnmatrixfunctions.pdf#fnMatrixfunctions) colnlfs macro function, [P] [macro](https://www.stata.com/manuals/pmacro.pdf#pmacro) colnonmissing() function,  $[M-5]$  missing() colnumb macro function, [P] [macro](https://www.stata.com/manuals/pmacro.pdf#pmacro) colnumb() function, [FN] [Matrix functions](https://www.stata.com/manuals/fnmatrixfunctions.pdf#fnMatrixfunctions), [P] [matrix define](https://www.stata.com/manuals/pmatrixdefine.pdf#pmatrixdefine)

<span id="page-25-2"></span><span id="page-25-1"></span>colon operators,  $[M-2]$  op\_colon,  $[M-6]$  [Glossary](https://www.stata.com/manuals/m-6glossary.pdf#m-6Glossary) color, palette subcommand, [G-2] [palette](https://www.stata.com/manuals/g-2palette.pdf#g-2palette) color saturation, see [intensity, color, adjustment](#page-72-0) colors, specifying in programs, [P] [display](https://www.stata.com/manuals/pdisplay.pdf#pdisplay) *colorstyle*, [G-4] [Glossary](https://www.stata.com/manuals/g-4glossary.pdf#g-4Glossary) cols() function, [M-5] [rows\( \)](https://www.stata.com/manuals/m-5rows.pdf#m-5rows())  $colscalefactors() function,  $[M-5]$   $\_\equiv\_\equiv\_\equiv\_\equiv\_\equiv\_$$ colshape() function, [M-5] [rowshape\( \)](https://www.stata.com/manuals/m-5rowshape.pdf#m-5rowshape()) colsof macro function, [P] [macro](https://www.stata.com/manuals/pmacro.pdf#pmacro) colsof() function, [FN] [Matrix functions](https://www.stata.com/manuals/fnmatrixfunctions.pdf#fnMatrixfunctions), [P] [matrix](https://www.stata.com/manuals/pmatrixdefine.pdf#pmatrixdefine) [define](https://www.stata.com/manuals/pmatrixdefine.pdf#pmatrixdefine) colsum() function, [M-5] [sum\( \)](https://www.stata.com/manuals/m-5sum.pdf#m-5sum()) column(*#*), display directive, [P] [display](https://www.stata.com/manuals/pdisplay.pdf#pdisplay) column stripes,  $[M-5]$  st\_matrix(),  $[M-6]$  [Glossary](https://www.stata.com/manuals/m-6glossary.pdf#m-6Glossary) column-join operator,  $[M-2]$  op-join column-major order, [M-6] [Glossary](https://www.stata.com/manuals/m-6glossary.pdf#m-6Glossary) columns in graphs, [PSS-5] [Glossary](https://www.stata.com/manuals/pss-5glossary.pdf#pss-5Glossary) columns of matrix, appending to, [P] [matrix define](https://www.stata.com/manuals/pmatrixdefine.pdf#pmatrixdefine) names of, [P] [ereturn](https://www.stata.com/manuals/pereturn.pdf#pereturn), [P] [matrix define](https://www.stata.com/manuals/pmatrixdefine.pdf#pmatrixdefine), [P] [matrix](https://www.stata.com/manuals/pmatrixrowjoinbyname.pdf#pmatrixrowjoinbyname) [rowjoinbyname](https://www.stata.com/manuals/pmatrixrowjoinbyname.pdf#pmatrixrowjoinbyname), [P] [matrix rownames](https://www.stata.com/manuals/pmatrixrownames.pdf#pmatrixrownames), [U] [14.2 Row and column names](https://www.stata.com/manuals/u14.pdf#u14.2Rowandcolumnnames) operators on, [P] [matrix define](https://www.stata.com/manuals/pmatrixdefine.pdf#pmatrixdefine) selecting, [M-5] select() colvarlist macro function, [P] [macro](https://www.stata.com/manuals/pmacro.pdf#pmacro) colvector, [M-2] [Declarations](https://www.stata.com/manuals/m-2declarations.pdf#m-2Declarations), [M-6] [Glossary](https://www.stata.com/manuals/m-6glossary.pdf#m-6Glossary) comb() function, [FN] [Mathematical functions](https://www.stata.com/manuals/fnmathematicalfunctions.pdf#fnMathematicalfunctions),  $[M-5]$  comb() combination step, [MI] [Intro substantive](https://www.stata.com/manuals/miintrosubstantive.pdf#miIntrosubstantive), [\[MI\]](https://www.stata.com/manuals/mimiestimate.pdf#mimiestimate) mi [estimate](https://www.stata.com/manuals/mimiestimate.pdf#mimiestimate), [MI] [mi estimate using](https://www.stata.com/manuals/mimiestimateusing.pdf#mimiestimateusing), [\[MI\]](https://www.stata.com/manuals/mimipredict.pdf#mimipredict) mi [predict](https://www.stata.com/manuals/mimipredict.pdf#mimipredict) combinatorial function, see comb() [function](#page-25-1) combinatorials, calculating, [FN] [Mathematical](https://www.stata.com/manuals/fnmathematicalfunctions.pdf#fnMathematicalfunctions) [functions](https://www.stata.com/manuals/fnmathematicalfunctions.pdf#fnMathematicalfunctions) combine data, [D] [append](https://www.stata.com/manuals/dappend.pdf#dappend), [D] [cross](https://www.stata.com/manuals/dcross.pdf#dcross), [D] [fralias](https://www.stata.com/manuals/dfralias.pdf#dfralias), [D] [frget](https://www.stata.com/manuals/dfrget.pdf#dfrget), [D] [frlink](https://www.stata.com/manuals/dfrlink.pdf#dfrlink), [D] [frunalias](https://www.stata.com/manuals/dfrunalias.pdf#dfrunalias), [D] [joinby](https://www.stata.com/manuals/djoinby.pdf#djoinby), [D] [merge](https://www.stata.com/manuals/dmerge.pdf#dmerge), [MI] [mi add](https://www.stata.com/manuals/mimiadd.pdf#mimiadd), [MI] [mi append](https://www.stata.com/manuals/mimiappend.pdf#mimiappend), [MI] [mi merge](https://www.stata.com/manuals/mimimerge.pdf#mimimerge), [U] [23 Combining datasets](https://www.stata.com/manuals/u23combiningdatasets.pdf#u23Combiningdatasets) graphs, [G-2] [graph combine](https://www.stata.com/manuals/g-2graphcombine.pdf#g-2graphcombine) combine, collect subcommand, [TABLES] [collect combine](https://www.stata.com/manuals/tablescollectcombine.pdf#tablescollectcombine) graph subcommand, [G-2] [graph combine](https://www.stata.com/manuals/g-2graphcombine.pdf#g-2graphcombine) combined effect size, see [overall effect size](#page-111-1) command arguments, [P] [gettoken](https://www.stata.com/manuals/pgettoken.pdf#pgettoken), [P] [syntax](https://www.stata.com/manuals/psyntax.pdf#psyntax), [P] [tokenize](https://www.stata.com/manuals/ptokenize.pdf#ptokenize), [U] [18.4 Program arguments](https://www.stata.com/manuals/u18.pdf#u18.4Programarguments) language, [SEM] [Glossary](https://www.stata.com/manuals/semglossary.pdf#semGlossary), [U] [2 A brief](https://www.stata.com/manuals/u2abriefdescriptionofstata.pdf#u2AbriefdescriptionofStata) [description of Stata](https://www.stata.com/manuals/u2abriefdescriptionofstata.pdf#u2AbriefdescriptionofStata), [U] [11 Language syntax](https://www.stata.com/manuals/u11languagesyntax.pdf#u11Languagesyntax) line, launching dialog box from, [\[R\]](https://www.stata.com/manuals/rdb.pdf#rdb) db parsing, [M-5] [tokenget\( \)](https://www.stata.com/manuals/m-5tokenget.pdf#m-5tokenget()), [M-5] [ustrsplit\( \)](https://www.stata.com/manuals/m-5ustrsplit.pdf#m-5ustrsplit()), [P] [gettoken](https://www.stata.com/manuals/pgettoken.pdf#pgettoken), [P] [syntax](https://www.stata.com/manuals/psyntax.pdf#psyntax), [P] [tokenize](https://www.stata.com/manuals/ptokenize.pdf#ptokenize), [U] [18.4 Program arguments](https://www.stata.com/manuals/u18.pdf#u18.4Programarguments) timing, [P] [rmsg](https://www.stata.com/manuals/prmsg.pdf#prmsg), [P] [timer](https://www.stata.com/manuals/ptimer.pdf#ptimer), [U] [8 Error messages](https://www.stata.com/manuals/u8errormessagesandreturncodes.pdf#u8Errormessagesandreturncodes) [and return codes](https://www.stata.com/manuals/u8errormessagesandreturncodes.pdf#u8Errormessagesandreturncodes)

<span id="page-25-0"></span>commands, abbreviating, [U] [11.2 Abbreviation rules](https://www.stata.com/manuals/u11.pdf#u11.2Abbreviationrules) aborting, [P] [continue](https://www.stata.com/manuals/pcontinue.pdf#pcontinue), [U] [9 The Break key](https://www.stata.com/manuals/u9thebreakkey.pdf#u9TheBreakkey), [U] [10 Keyboard use](https://www.stata.com/manuals/u10keyboarduse.pdf#u10Keyboarduse) editing and repeating, [U] [10 Keyboard use](https://www.stata.com/manuals/u10keyboarduse.pdf#u10Keyboarduse) immediate, [U] [19 Immediate commands](https://www.stata.com/manuals/u19immediatecommands.pdf#u19Immediatecommands), [U] [Glossary](https://www.stata.com/manuals/uglossary.pdf#uGlossary) repeating automatically, [\[D\]](https://www.stata.com/manuals/dby.pdf#dby) by, [P] [byable](https://www.stata.com/manuals/pbyable.pdf#pbyable), [P] [continue](https://www.stata.com/manuals/pcontinue.pdf#pcontinue), [P] [foreach](https://www.stata.com/manuals/pforeach.pdf#pforeach), [P] [forvalues](https://www.stata.com/manuals/pforvalues.pdf#pforvalues), [P] [while](https://www.stata.com/manuals/pwhile.pdf#pwhile) reviewing, [R] [#review](https://www.stata.com/manuals/rreview.pdf#rreview) unabbreviating names of, [P] [unabcmd](https://www.stata.com/manuals/punabcmd.pdf#punabcmd) commas, importing data separated by, [D] [import](https://www.stata.com/manuals/dimportdelimited.pdf#dimportdelimited) [delimited](https://www.stata.com/manuals/dimportdelimited.pdf#dimportdelimited), [D] [infile \(fixed format\)](https://www.stata.com/manuals/dinfilefixedformat.pdf#dinfile(fixedformat)), [D] [infile](https://www.stata.com/manuals/dinfilefreeformat.pdf#dinfile(freeformat)) [\(free format\)](https://www.stata.com/manuals/dinfilefreeformat.pdf#dinfile(freeformat)) comments, [M-2] [Comments](https://www.stata.com/manuals/m-2comments.pdf#m-2Comments) adding to programs, [P] [comments](https://www.stata.com/manuals/pcomments.pdf#pcomments) in programs, do-files, etc., [U] [16.1.2 Comments](https://www.stata.com/manuals/u16.pdf#u16.1.2Commentsandblanklinesindo-files) [and blank lines in](https://www.stata.com/manuals/u16.pdf#u16.1.2Commentsandblanklinesindo-files) [do-files](https://www.stata.com/manuals/u16.pdf#u16.1.2Commentsandblanklinesindo-files), [U] [18.11.2 Comments and long lines](https://www.stata.com/manuals/u18.pdf#u18.11.2Commentsandlonglinesinado-files) [in ado-files](https://www.stata.com/manuals/u18.pdf#u18.11.2Commentsandlonglinesinado-files) with data, [D] [notes](https://www.stata.com/manuals/dnotes.pdf#dnotes) common, estat subcommand, [MV] [factor](https://www.stata.com/manuals/mvfactorpostestimation.pdf#mvfactorpostestimation) [postestimation](https://www.stata.com/manuals/mvfactorpostestimation.pdf#mvfactorpostestimation) common factors, [MV] [factor](https://www.stata.com/manuals/mvfactor.pdf#mvfactor), [MV] [factor](https://www.stata.com/manuals/mvfactorpostestimation.pdf#mvfactorpostestimation) [postestimation](https://www.stata.com/manuals/mvfactorpostestimation.pdf#mvfactorpostestimation), [MV] [rotate](https://www.stata.com/manuals/mvrotate.pdf#mvrotate), [MV] [Glossary](https://www.stata.com/manuals/mvglossary.pdf#mvGlossary) common odds ratio, [PSS-2] [power cmh](https://www.stata.com/manuals/pss-2powercmh.pdf#pss-2powercmh), [PSS-5] [Glossary](https://www.stata.com/manuals/pss-5glossary.pdf#pss-5Glossary) common-effect meta-analysis model, [\[META\]](https://www.stata.com/manuals/metaintro.pdf#metaIntro) Intro, [META] [meta esize](https://www.stata.com/manuals/metametaesize.pdf#metametaesize), [META] [meta set](https://www.stata.com/manuals/metametaset.pdf#metametaset), [META] [meta update](https://www.stata.com/manuals/metametaupdate.pdf#metametaupdate), [\[META\]](https://www.stata.com/manuals/metametaforestplot.pdf#metametaforestplot) meta [forestplot](https://www.stata.com/manuals/metametaforestplot.pdf#metametaforestplot), [META] [meta galbraithplot](https://www.stata.com/manuals/metametagalbraithplot.pdf#metametagalbraithplot), [META] [meta labbeplot](https://www.stata.com/manuals/metametalabbeplot.pdf#metametalabbeplot), [META] [meta regress](https://www.stata.com/manuals/metametaregress.pdf#metametaregress), [META] [meta funnelplot](https://www.stata.com/manuals/metametafunnelplot.pdf#metametafunnelplot), [META] [meta trimfill](https://www.stata.com/manuals/metametatrimfill.pdf#metametatrimfill), [META] [Glossary](https://www.stata.com/manuals/metaglossary.pdf#metaGlossary), also see [meta-analysis](#page-93-0) [common-effect](#page-93-0) communality, [MV] [factor](https://www.stata.com/manuals/mvfactor.pdf#mvfactor), [MV] [factor](https://www.stata.com/manuals/mvfactorpostestimation.pdf#mvfactorpostestimation) [postestimation](https://www.stata.com/manuals/mvfactorpostestimation.pdf#mvfactorpostestimation), [MV] [Glossary](https://www.stata.com/manuals/mvglossary.pdf#mvGlossary) community-contributed additions, installing, [\[R\]](https://www.stata.com/manuals/rnet.pdf#rnet) net, [\[R\]](https://www.stata.com/manuals/rssc.pdf#rssc) ssc searching for, [R] [net search](https://www.stata.com/manuals/rnetsearch.pdf#rnetsearch), [\[R\]](https://www.stata.com/manuals/rssc.pdf#rssc) ssc commutation matrix, [M-5] [Kmatrix\( \)](https://www.stata.com/manuals/m-5kmatrix.pdf#m-5Kmatrix()) companion matrix, see [lag-polynomial matrix](#page-78-1) comparative fit index, [SEM] [estat gof](https://www.stata.com/manuals/semestatgof.pdf#semestatgof), [SEM] [Methods](https://www.stata.com/manuals/semmethodsandformulasforsem.pdf#semMethodsandformulasforsem) [and formulas for sem](https://www.stata.com/manuals/semmethodsandformulasforsem.pdf#semMethodsandformulasforsem) comparative scatterplot, [R] [dotplot](https://www.stata.com/manuals/rdotplot.pdf#rdotplot) compare command, [D] [compare](https://www.stata.com/manuals/dcompare.pdf#dcompare) compare, estat subcommand, [MV] [procrustes](https://www.stata.com/manuals/mvprocrustespostestimation.pdf#mvprocrustespostestimation) [postestimation](https://www.stata.com/manuals/mvprocrustespostestimation.pdf#mvprocrustespostestimation) compare two files, [\[D\]](https://www.stata.com/manuals/dcf.pdf#dcf) cf, [D] [checksum](https://www.stata.com/manuals/dchecksum.pdf#dchecksum) variables, [D] [compare](https://www.stata.com/manuals/dcompare.pdf#dcompare) comparison group, see [experimental group](#page-50-0) test between nested models, [R] [nestreg](https://www.stata.com/manuals/rnestreg.pdf#rnestreg) value, see [alternative value](#page-2-1)

<span id="page-26-4"></span>*compassdirstyle*, [G-4] [Glossary](https://www.stata.com/manuals/g-4glossary.pdf#g-4Glossary) compatibility of Stata programs across releases, [P] [version](https://www.stata.com/manuals/pversion.pdf#pversion) competing risks, [ST] [stcrreg](https://www.stata.com/manuals/ststcrreg.pdf#ststcrreg), [ST] [Glossary](https://www.stata.com/manuals/stglossary.pdf#stGlossary) complementary log–log regression, [BAYES] [bayes: mecloglog](https://www.stata.com/manuals/bayesbayesmecloglog.pdf#bayesbayesmecloglog), [FMM] [fmm: cloglog](https://www.stata.com/manuals/fmmfmmcloglog.pdf#fmmfmmcloglog), [FMM] [fmm: glm](https://www.stata.com/manuals/fmmfmmglm.pdf#fmmfmmglm), [ME] [mecloglog](https://www.stata.com/manuals/memecloglog.pdf#memecloglog), [R] [cloglog](https://www.stata.com/manuals/rcloglog.pdf#rcloglog), [R] [glm](https://www.stata.com/manuals/rglm.pdf#rglm), [SEM] [Glossary](https://www.stata.com/manuals/semglossary.pdf#semGlossary), [SVY] [svy estimation](https://www.stata.com/manuals/svysvyestimation.pdf#svysvyestimation), [XT] [xtcloglog](https://www.stata.com/manuals/xtxtcloglog.pdf#xtxtcloglog), [XT] [xtgee](https://www.stata.com/manuals/xtxtgee.pdf#xtxtgee) complements, [BMA] [bmaregress](https://www.stata.com/manuals/bmabmaregress.pdf#bmabmaregress), [BMA] [bmastats](https://www.stata.com/manuals/bmabmastatsjointness.pdf#bmabmastatsjointness) [jointness](https://www.stata.com/manuals/bmabmastatsjointness.pdf#bmabmastatsjointness), [BMA] [Glossary](https://www.stata.com/manuals/bmaglossary.pdf#bmaGlossary) complete data, [MI] [Glossary](https://www.stata.com/manuals/miglossary.pdf#miGlossary) degrees of freedom for coefficients, [\[MI\]](https://www.stata.com/manuals/mimiestimate.pdf#mimiestimate) mi [estimate](https://www.stata.com/manuals/mimiestimate.pdf#mimiestimate), [MI] [Glossary](https://www.stata.com/manuals/miglossary.pdf#miGlossary) observations, [MI] [Glossary](https://www.stata.com/manuals/miglossary.pdf#miGlossary) complete-cases analysis, see [listwise deletion](#page-83-0) complete-data analysis, [MI] [Glossary](https://www.stata.com/manuals/miglossary.pdf#miGlossary) completed data, see [imputed data](#page-70-5) completed-data analysis, [MI] [Intro substantive](https://www.stata.com/manuals/miintrosubstantive.pdf#miIntrosubstantive), [MI] [mi estimate](https://www.stata.com/manuals/mimiestimate.pdf#mimiestimate), [MI] [Glossary](https://www.stata.com/manuals/miglossary.pdf#miGlossary) completelinkage, clustermat subcommand, [MV] [cluster linkage](https://www.stata.com/manuals/mvclusterlinkage.pdf#mvclusterlinkage) cluster subcommand, [MV] [cluster linkage](https://www.stata.com/manuals/mvclusterlinkage.pdf#mvclusterlinkage) complete-linkage clustering, [MV] [cluster](https://www.stata.com/manuals/mvcluster.pdf#mvcluster), [MV] [clustermat](https://www.stata.com/manuals/mvclustermat.pdf#mvclustermat), [MV] [cluster linkage](https://www.stata.com/manuals/mvclusterlinkage.pdf#mvclusterlinkage), [MV] [Glossary](https://www.stata.com/manuals/mvglossary.pdf#mvGlossary) completely determined outcomes, [R] [logit](https://www.stata.com/manuals/rlogit.pdf#rlogit) complex, [M-2] [Declarations](https://www.stata.com/manuals/m-2declarations.pdf#m-2Declarations), [M-6] [Glossary](https://www.stata.com/manuals/m-6glossary.pdf#m-6Glossary) component analysis, [MV] [factor](https://www.stata.com/manuals/mvfactor.pdf#mvfactor), [\[MV\]](https://www.stata.com/manuals/mvpca.pdf#mvpca) pca, [MV] [rotate](https://www.stata.com/manuals/mvrotate.pdf#mvrotate), [MV] [rotatemat](https://www.stata.com/manuals/mvrotatemat.pdf#mvrotatemat) loading plot, [MV] [scoreplot](https://www.stata.com/manuals/mvscoreplot.pdf#mvscoreplot) plot, [MV] [scoreplot](https://www.stata.com/manuals/mvscoreplot.pdf#mvscoreplot) scores, [MV] [Glossary](https://www.stata.com/manuals/mvglossary.pdf#mvGlossary) component-plus-residual plot, [R] [regress](https://www.stata.com/manuals/rregresspostestimationdiagnosticplots.pdf#rregresspostestimationdiagnosticplots) [postestimation diagnostic plots](https://www.stata.com/manuals/rregresspostestimationdiagnosticplots.pdf#rregresspostestimationdiagnosticplots) composite, collect subcommand, [\[TABLES\]](https://www.stata.com/manuals/tablescollectcomposite.pdf#tablescollectcomposite) collect [composite](https://www.stata.com/manuals/tablescollectcomposite.pdf#tablescollectcomposite) composite endpoint, [\[ADAPT\]](https://www.stata.com/manuals/adaptglossary.pdf#adaptGlossary) Glossary composite style, see [style](#page-153-0) compound double quotes, [P] [macro](https://www.stata.com/manuals/pmacro.pdf#pmacro), [U] [12.4.6 String](https://www.stata.com/manuals/u12.pdf#u12.4.6Stringliterals) [literals](https://www.stata.com/manuals/u12.pdf#u12.4.6Stringliterals), [U] [18.3.5 Double quotes](https://www.stata.com/manuals/u18.pdf#u18.3.5Doublequotes) compound symmetry, [PSS-5] [Glossary](https://www.stata.com/manuals/pss-5glossary.pdf#pss-5Glossary) correlation matrix, [MV] [mvtest correlations](https://www.stata.com/manuals/mvmvtestcorrelations.pdf#mvmvtestcorrelations) covariance matrix, [MV] [mvtest covariances](https://www.stata.com/manuals/mvmvtestcovariances.pdf#mvmvtestcovariances) compress command, [D] [compress](https://www.stata.com/manuals/dcompress.pdf#dcompress) compress files, [D] [zipfile](https://www.stata.com/manuals/dzipfile.pdf#dzipfile) compute, bayesfcast subcommand, [BAYES] [bayesfcast](https://www.stata.com/manuals/bayesbayesfcastcompute.pdf#bayesbayesfcastcompute) [compute](https://www.stata.com/manuals/bayesbayesfcastcompute.pdf#bayesbayesfcastcompute) fcast subcommand, [TS] [fcast compute](https://www.stata.com/manuals/tsfcastcompute.pdf#tsfcastcompute) Comrey's tandem 1 and 2 rotations, [MV] [rotate](https://www.stata.com/manuals/mvrotate.pdf#mvrotate), [MV] [rotatemat](https://www.stata.com/manuals/mvrotatemat.pdf#mvrotatemat), [MV] [Glossary](https://www.stata.com/manuals/mvglossary.pdf#mvGlossary) concat(), egen function, [D] [egen](https://www.stata.com/manuals/degen.pdf#degen) concatenate strings, [FN] [String functions](https://www.stata.com/manuals/fnstringfunctions.pdf#fnStringfunctions), [M-5] invtokens(), [U] [13.2.2 String operators](https://www.stata.com/manuals/u13.pdf#u13.2.2Stringoperators)

<span id="page-26-3"></span><span id="page-26-2"></span><span id="page-26-1"></span><span id="page-26-0"></span>concentration–time curve, [\[R\]](https://www.stata.com/manuals/rpk.pdf#rpk) pk concordance, estat subcommand, [ST] [stcox](https://www.stata.com/manuals/ststcoxpostestimation.pdf#ststcoxpostestimation) [postestimation](https://www.stata.com/manuals/ststcoxpostestimation.pdf#ststcoxpostestimation) concordance measures, [ST] [stcox postestimation](https://www.stata.com/manuals/ststcoxpostestimation.pdf#ststcoxpostestimation) concordant pairs, [\[PSS-2\]](https://www.stata.com/manuals/pss-2power.pdf#pss-2power) power, [\[PSS-2\]](https://www.stata.com/manuals/pss-2powerpairedproportions.pdf#pss-2powerpairedproportions) power [pairedproportions](https://www.stata.com/manuals/pss-2powerpairedproportions.pdf#pss-2powerpairedproportions), [PSS-5] [Glossary](https://www.stata.com/manuals/pss-5glossary.pdf#pss-5Glossary) cond() function, [FN] [Programming functions](https://www.stata.com/manuals/fnprogrammingfunctions.pdf#fnProgrammingfunctions),  $[M-5]$  [cond\( \)](https://www.stata.com/manuals/m-5cond.pdf#m-5cond()) condition number, [M-5] [cond\( \)](https://www.stata.com/manuals/m-5cond.pdf#m-5cond()), [M-6] [Glossary](https://www.stata.com/manuals/m-6glossary.pdf#m-6Glossary) condition statement, see if [command,](#page-69-1) see if *[exp](#page-69-2)* [qualifier](#page-69-2) conditional conjugacy, see [semiconjugate prior](#page-138-0) fixed-effects model, [XT] [xtlogit](https://www.stata.com/manuals/xtxtlogit.pdf#xtxtlogit), [XT] [xtmlogit](https://www.stata.com/manuals/xtxtmlogit.pdf#xtxtmlogit), [XT] [Glossary](https://www.stata.com/manuals/xtglossary.pdf#xtGlossary) (fixed-effects) logistic regression, [\[SVY\]](https://www.stata.com/manuals/svysvyestimation.pdf#svysvyestimation) svy [estimation](https://www.stata.com/manuals/svysvyestimation.pdf#svysvyestimation) hazard function, [ME] [Glossary](https://www.stata.com/manuals/meglossary.pdf#meGlossary), [XT] [Glossary](https://www.stata.com/manuals/xtglossary.pdf#xtGlossary) hazard ratio, [ME] [Glossary](https://www.stata.com/manuals/xtglossary.pdf#xtGlossary), [XT] Glossary imputation, see [imputation, conditional](#page-70-6) independence, [IRT] [Glossary](https://www.stata.com/manuals/irtglossary.pdf#irtGlossary) logistic regression, [CM] [cmclogit](https://www.stata.com/manuals/cmcmclogit.pdf#cmcmclogit), [CM] [cmrologit](https://www.stata.com/manuals/cmcmrologit.pdf#cmcmrologit), [R] [clogit](https://www.stata.com/manuals/rclogit.pdf#rclogit), [R] [slogit](https://www.stata.com/manuals/rslogit.pdf#rslogit), [XT] [xtlogit](https://www.stata.com/manuals/xtxtlogit.pdf#xtxtlogit), [XT] [xtmlogit](https://www.stata.com/manuals/xtxtmlogit.pdf#xtxtmlogit), [XT] [xtologit](https://www.stata.com/manuals/xtxtologit.pdf#xtxtologit), [XT] [xtstreg](https://www.stata.com/manuals/xtxtstreg.pdf#xtxtstreg) marginal effects, [CM] [margins](https://www.stata.com/manuals/cmmargins.pdf#cmmargins), [R] [margins](https://www.stata.com/manuals/rmargins.pdf#rmargins), [R] [marginsplot](https://www.stata.com/manuals/rmarginsplot.pdf#rmarginsplot) margins, [CM] [margins](https://www.stata.com/manuals/cmmargins.pdf#cmmargins), [R] [margins](https://www.stata.com/manuals/rmargins.pdf#rmargins), [R] [marginsplot](https://www.stata.com/manuals/rmarginsplot.pdf#rmarginsplot) mean, [\[CAUSAL\]](https://www.stata.com/manuals/causalglossary.pdf#causalGlossary) Glossary, [DSGE] [Glossary](https://www.stata.com/manuals/dsgeglossary.pdf#dsgeGlossary), [ERM] [Glossary](https://www.stata.com/manuals/ermglossary.pdf#ermGlossary) mean independence assumption, [\[CAUSAL\]](https://www.stata.com/manuals/causalteffectsintroadvanced.pdf#causalteffectsintroadvanced) teffects [intro advanced](https://www.stata.com/manuals/causalteffectsintroadvanced.pdf#causalteffectsintroadvanced) normality, see [normality assumption, conditional](#page-104-0) operator, [M-2] op\_[conditional](https://www.stata.com/manuals/m-2op_conditional.pdf#m-2op_conditional) overdispersion, [ME] [menbreg](https://www.stata.com/manuals/memenbreg.pdf#memenbreg), [ME] [Glossary](https://www.stata.com/manuals/meglossary.pdf#meGlossary) variance, [TS] [arch](https://www.stata.com/manuals/tsarch.pdf#tsarch), [TS] [Glossary](https://www.stata.com/manuals/tsglossary.pdf#tsGlossary) conditional-independence assumption, [CAUSAL] [teffects intro](https://www.stata.com/manuals/causalteffectsintro.pdf#causalteffectsintro), [\[CAUSAL\]](https://www.stata.com/manuals/causalteffectsintroadvanced.pdf#causalteffectsintroadvanced) teffects [intro advanced](https://www.stata.com/manuals/causalteffectsintroadvanced.pdf#causalteffectsintroadvanced), [\[CAUSAL\]](https://www.stata.com/manuals/causalglossary.pdf#causalGlossary) Glossary confidence interval, [PSS-3] [Intro \(ciwidth\)](https://www.stata.com/manuals/pss-3introciwidth.pdf#pss-3Intro(ciwidth)), [\[PSS-3\]](https://www.stata.com/manuals/pss-3ciwidth.pdf#pss-3ciwidth) ciwidth, [PSS-3] [ciwidth onemean](https://www.stata.com/manuals/pss-3ciwidthonemean.pdf#pss-3ciwidthonemean), [PSS-3] [ciwidth twomeans](https://www.stata.com/manuals/pss-3ciwidthtwomeans.pdf#pss-3ciwidthtwomeans), [\[PSS-3\]](https://www.stata.com/manuals/pss-3ciwidthpairedmeans.pdf#pss-3ciwidthpairedmeans) ciwidth [pairedmeans](https://www.stata.com/manuals/pss-3ciwidthpairedmeans.pdf#pss-3ciwidthpairedmeans), [PSS-3] [ciwidth onevariance](https://www.stata.com/manuals/pss-3ciwidthonevariance.pdf#pss-3ciwidthonevariance), [PSS-5] [Glossary](https://www.stata.com/manuals/pss-5glossary.pdf#pss-5Glossary), [U] [20.8 Specifying the width](https://www.stata.com/manuals/u20.pdf#u20.8Specifyingthewidthofconfidenceintervals) [of confidence intervals](https://www.stata.com/manuals/u20.pdf#u20.8Specifyingthewidthofconfidenceintervals) for Bayesian analysis, [\[BAYES\]](https://www.stata.com/manuals/bayesintro.pdf#bayesIntro) Intro, [BAYES] [Bayesian commands](https://www.stata.com/manuals/bayesbayesiancommands.pdf#bayesBayesiancommands) for bioequivalence, [R] [pkequiv](https://www.stata.com/manuals/rpkequiv.pdf#rpkequiv) for bootstrap statistics, [R] [bootstrap](https://www.stata.com/manuals/rbootstrappostestimation.pdf#rbootstrappostestimation) [postestimation](https://www.stata.com/manuals/rbootstrappostestimation.pdf#rbootstrappostestimation), [R] [rocreg](https://www.stata.com/manuals/rrocreg.pdf#rrocreg), [R] [rocreg](https://www.stata.com/manuals/rrocregpostestimation.pdf#rrocregpostestimation) [postestimation](https://www.stata.com/manuals/rrocregpostestimation.pdf#rrocregpostestimation), [R] [wildbootstrap](https://www.stata.com/manuals/rwildbootstrap.pdf#rwildbootstrap) for combinations of coefficients, linear, [R] [lincom](https://www.stata.com/manuals/rlincom.pdf#rlincom), [SEM] [lincom](https://www.stata.com/manuals/semlincom.pdf#semlincom) nonlinear, [R] [nlcom](https://www.stata.com/manuals/rnlcom.pdf#rnlcom), [\[SEM\]](https://www.stata.com/manuals/semnlcom.pdf#semnlcom) nlcom for contrasts, [R] [contrast](https://www.stata.com/manuals/rcontrast.pdf#rcontrast) for counts. [\[R\]](https://www.stata.com/manuals/rci.pdf#rci) ci for cumulative hazard function, [ST] [sts list](https://www.stata.com/manuals/ststslist.pdf#ststslist) for false-positive rates, [R] [rocregplot](https://www.stata.com/manuals/rrocregplot.pdf#rrocregplot)

confidence interval, continued for hazard ratios, [ST] [stcox](https://www.stata.com/manuals/ststcox.pdf#ststcox), [ST] [stintcox](https://www.stata.com/manuals/ststintcox.pdf#ststintcox), [ST] [stintreg](https://www.stata.com/manuals/ststintreg.pdf#ststintreg), [ST] [streg](https://www.stata.com/manuals/ststreg.pdf#ststreg), [XT] [xtstreg](https://www.stata.com/manuals/xtxtstreg.pdf#xtxtstreg) for incidence-rate ratios, [\[CAUSAL\]](https://www.stata.com/manuals/causaletpoisson.pdf#causaletpoisson) etpoisson, [R] [cpoisson](https://www.stata.com/manuals/rcpoisson.pdf#rcpoisson), [R] [expoisson](https://www.stata.com/manuals/rexpoisson.pdf#rexpoisson), [R] [glm](https://www.stata.com/manuals/rglm.pdf#rglm), [R] [heckpoisson](https://www.stata.com/manuals/rheckpoisson.pdf#rheckpoisson), [R] [nbreg](https://www.stata.com/manuals/rnbreg.pdf#rnbreg), [R] [poisson](https://www.stata.com/manuals/rpoisson.pdf#rpoisson), [R] [tnbreg](https://www.stata.com/manuals/rtnbreg.pdf#rtnbreg), [R] [tpoisson](https://www.stata.com/manuals/rtpoisson.pdf#rtpoisson), [R] [zinb](https://www.stata.com/manuals/rzinb.pdf#rzinb), [\[R\]](https://www.stata.com/manuals/rzip.pdf#rzip) zip, [\[ST\]](https://www.stata.com/manuals/ststir.pdf#ststir) stir, [XT] [xtgee](https://www.stata.com/manuals/xtxtgee.pdf#xtxtgee), [XT] [xtnbreg](https://www.stata.com/manuals/xtxtnbreg.pdf#xtxtnbreg), [XT] [xtpoisson](https://www.stata.com/manuals/xtxtpoisson.pdf#xtxtpoisson) for intragroup correlations, [R] [loneway](https://www.stata.com/manuals/rloneway.pdf#rloneway) for linear combinations, [SVY] [svy postestimation](https://www.stata.com/manuals/svysvypostestimation.pdf#svysvypostestimation) for margins, [CM] [margins](https://www.stata.com/manuals/cmmargins.pdf#cmmargins), [R] [margins](https://www.stata.com/manuals/rmargins.pdf#rmargins) for [mean](https://www.stata.com/manuals/rmean.pdf#rmean)s,  $[R]$  ci,  $[R]$  [ameans](https://www.stata.com/manuals/rameans.pdf#rameans),  $[R]$  [esize](https://www.stata.com/manuals/resize.pdf#resize),  $[R]$  mean, [R] [ttest](https://www.stata.com/manuals/rttest.pdf#rttest), [R] [ztest](https://www.stata.com/manuals/rztest.pdf#rztest) for means and percentiles of survival time, [\[ST\]](https://www.stata.com/manuals/ststci.pdf#ststci) stci for medians and percentiles, [R] [centile](https://www.stata.com/manuals/rcentile.pdf#rcentile) for odds and risk ratios, [R] [Epitab](https://www.stata.com/manuals/repitab.pdf#rEpitab) for odds ratios, [R] [exlogistic](https://www.stata.com/manuals/rexlogistic.pdf#rexlogistic), [R] [glm](https://www.stata.com/manuals/rglm.pdf#rglm), [R] [logistic](https://www.stata.com/manuals/rlogistic.pdf#rlogistic), [R] [logit](https://www.stata.com/manuals/rlogit.pdf#rlogit), [R] [ologit](https://www.stata.com/manuals/rologit.pdf#rologit), [XT] [xtcloglog](https://www.stata.com/manuals/xtxtcloglog.pdf#xtxtcloglog), [XT] [xtgee](https://www.stata.com/manuals/xtxtgee.pdf#xtxtgee), [XT] [xtlogit](https://www.stata.com/manuals/xtxtlogit.pdf#xtxtlogit), [XT] [xtologit](https://www.stata.com/manuals/xtxtologit.pdf#xtxtologit) for [proportion](https://www.stata.com/manuals/rproportion.pdf#rproportion)s,  $[R]$  ci,  $[R]$  proportion for ratios, [R] [ratio](https://www.stata.com/manuals/rratio.pdf#rratio) for relative-risk ratios, [R] [mlogit](https://www.stata.com/manuals/rmlogit.pdf#rmlogit), [XT] [xtmlogit](https://www.stata.com/manuals/xtxtmlogit.pdf#xtxtmlogit) for ROC area, [R] [roccomp](https://www.stata.com/manuals/rroccomp.pdf#rroccomp), [R] [rocfit](https://www.stata.com/manuals/rrocfit.pdf#rrocfit), [R] [rocreg](https://www.stata.com/manuals/rrocreg.pdf#rrocreg), [R] [roctab](https://www.stata.com/manuals/rroctab.pdf#rroctab) for ROC values, [R] [rocregplot](https://www.stata.com/manuals/rrocregplot.pdf#rrocregplot) for standard deviations, [\[R\]](https://www.stata.com/manuals/rci.pdf#rci) ci for standardized mortality ratios, [R] [dstdize](https://www.stata.com/manuals/rdstdize.pdf#rdstdize), [ST] [stptime](https://www.stata.com/manuals/ststptime.pdf#ststptime), [ST] [strate](https://www.stata.com/manuals/ststrate.pdf#ststrate) for subhazard ratios, [ST] [stcrreg](https://www.stata.com/manuals/ststcrreg.pdf#ststcrreg) for survival rates, [ST] [ltable](https://www.stata.com/manuals/stltable.pdf#stltable) for survivor function, [ST] [sts list](https://www.stata.com/manuals/ststslist.pdf#ststslist) for tabulated proportions, [SVY] [svy: tabulate](https://www.stata.com/manuals/svysvytabulatetwoway.pdf#svysvytabulatetwoway) [twoway](https://www.stata.com/manuals/svysvytabulatetwoway.pdf#svysvytabulatetwoway) for totals, [R] [total](https://www.stata.com/manuals/rtotal.pdf#rtotal) for variances, [\[R\]](https://www.stata.com/manuals/rci.pdf#rci) ci set default, [R] [level](https://www.stata.com/manuals/rlevel.pdf#rlevel) with survey data, [SVY] [Variance estimation](https://www.stata.com/manuals/svyvarianceestimation.pdf#svyVarianceestimation) confidence interval area appearance options, [G-3] *fitarea [options](https://www.stata.com/manuals/g-3fitarea_options.pdf#g-3fitarea_options)* confidence level, [PSS-3] [Intro \(ciwidth\)](https://www.stata.com/manuals/pss-3introciwidth.pdf#pss-3Intro(ciwidth)), [\[PSS-3\]](https://www.stata.com/manuals/pss-3ciwidth.pdf#pss-3ciwidth) ciwidth, [PSS-3] [ciwidth, graph](https://www.stata.com/manuals/pss-3ciwidthgraph.pdf#pss-3ciwidth,graph), [PSS-3] [ciwidth onemean](https://www.stata.com/manuals/pss-3ciwidthonemean.pdf#pss-3ciwidthonemean), [\[PSS-3\]](https://www.stata.com/manuals/pss-3ciwidthtwomeans.pdf#pss-3ciwidthtwomeans) ciwidth [twomeans](https://www.stata.com/manuals/pss-3ciwidthtwomeans.pdf#pss-3ciwidthtwomeans), [PSS-3] [ciwidth onevariance](https://www.stata.com/manuals/pss-3ciwidthonevariance.pdf#pss-3ciwidthonevariance), [PSS-5] [Glossary](https://www.stata.com/manuals/pss-5glossary.pdf#pss-5Glossary), [R] [level](https://www.stata.com/manuals/rlevel.pdf#rlevel) confidence limits, [PSS-3] [Intro \(ciwidth\)](https://www.stata.com/manuals/pss-3introciwidth.pdf#pss-3Intro(ciwidth)), [\[PSS-3\]](https://www.stata.com/manuals/pss-3ciwidth.pdf#pss-3ciwidth) ciwidth, [PSS-3] [ciwidth onemean](https://www.stata.com/manuals/pss-3ciwidthonemean.pdf#pss-3ciwidthonemean), [PSS-3] [ciwidth twomeans](https://www.stata.com/manuals/pss-3ciwidthtwomeans.pdf#pss-3ciwidthtwomeans), [\[PSS-3\]](https://www.stata.com/manuals/pss-3ciwidthonevariance.pdf#pss-3ciwidthonevariance) ciwidth [onevariance](https://www.stata.com/manuals/pss-3ciwidthonevariance.pdf#pss-3ciwidthonevariance), [PSS-5] [Glossary](https://www.stata.com/manuals/pss-5glossary.pdf#pss-5Glossary) confidence-interval half-width, [PSS-3] [Intro \(ciwidth\)](https://www.stata.com/manuals/pss-3introciwidth.pdf#pss-3Intro(ciwidth)), [\[PSS-3\]](https://www.stata.com/manuals/pss-3ciwidthonemean.pdf#pss-3ciwidthonemean) ciwidth [onemean](https://www.stata.com/manuals/pss-3ciwidthonemean.pdf#pss-3ciwidthonemean), [PSS-3] [ciwidth twomeans](https://www.stata.com/manuals/pss-3ciwidthtwomeans.pdf#pss-3ciwidthtwomeans), [PSS-5] [Glossary](https://www.stata.com/manuals/pss-5glossary.pdf#pss-5Glossary) precision, [PSS-3] [Intro \(ciwidth\)](https://www.stata.com/manuals/pss-3introciwidth.pdf#pss-3Intro(ciwidth)), [\[PSS-3\]](https://www.stata.com/manuals/pss-3ciwidth.pdf#pss-3ciwidth) ciwidth, [PSS-5] [Glossary](https://www.stata.com/manuals/pss-5glossary.pdf#pss-5Glossary) curve, [\[PSS-3\]](https://www.stata.com/manuals/pss-3ciwidth.pdf#pss-3ciwidth) ciwidth, [PSS-3] [ciwidth, graph](https://www.stata.com/manuals/pss-3ciwidthgraph.pdf#pss-3ciwidth,graph), [PSS-5] [Glossary](https://www.stata.com/manuals/pss-5glossary.pdf#pss-5Glossary)

<span id="page-27-1"></span><span id="page-27-0"></span>confidence-interval precision, continued determination, [\[PSS-1\]](https://www.stata.com/manuals/pss-1intro.pdf#pss-1Intro) Intro, [\[PSS-3\]](https://www.stata.com/manuals/pss-3ciwidth.pdf#pss-3ciwidth) ciwidth, [PSS-3] [ciwidth, graph](https://www.stata.com/manuals/pss-3ciwidthgraph.pdf#pss-3ciwidth,graph), [\[PSS-3\]](https://www.stata.com/manuals/pss-3ciwidthonemean.pdf#pss-3ciwidthonemean) ciwidth [onemean](https://www.stata.com/manuals/pss-3ciwidthonemean.pdf#pss-3ciwidthonemean), [PSS-3] [ciwidth twomeans](https://www.stata.com/manuals/pss-3ciwidthtwomeans.pdf#pss-3ciwidthtwomeans), [PSS-3] [ciwidth pairedmeans](https://www.stata.com/manuals/pss-3ciwidthpairedmeans.pdf#pss-3ciwidthpairedmeans), [PSS-3] [ciwidth onevariance](https://www.stata.com/manuals/pss-3ciwidthonevariance.pdf#pss-3ciwidthonevariance), [PSS-4] [Unbalanced designs](https://www.stata.com/manuals/pss-4unbalanceddesigns.pdf#pss-4Unbalanceddesigns), [PSS-5] [Glossary](https://www.stata.com/manuals/pss-5glossary.pdf#pss-5Glossary) width, [PSS-3] [Intro \(ciwidth\)](https://www.stata.com/manuals/pss-3introciwidth.pdf#pss-3Intro(ciwidth)), [\[PSS-3\]](https://www.stata.com/manuals/pss-3ciwidth.pdf#pss-3ciwidth) ciwidth, [PSS-3] [ciwidth, graph](https://www.stata.com/manuals/pss-3ciwidthgraph.pdf#pss-3ciwidth,graph), [PSS-3] [ciwidth,](https://www.stata.com/manuals/pss-3ciwidthtable.pdf#pss-3ciwidth,table) [table](https://www.stata.com/manuals/pss-3ciwidthtable.pdf#pss-3ciwidth,table), [PSS-3] [ciwidth onemean](https://www.stata.com/manuals/pss-3ciwidthonemean.pdf#pss-3ciwidthonemean), [PSS-3] [ciwidth twomeans](https://www.stata.com/manuals/pss-3ciwidthtwomeans.pdf#pss-3ciwidthtwomeans), [\[PSS-3\]](https://www.stata.com/manuals/pss-3ciwidthpairedmeans.pdf#pss-3ciwidthpairedmeans) ciwidth [pairedmeans](https://www.stata.com/manuals/pss-3ciwidthpairedmeans.pdf#pss-3ciwidthpairedmeans), [PSS-3] [ciwidth onevariance](https://www.stata.com/manuals/pss-3ciwidthonevariance.pdf#pss-3ciwidthonevariance), [PSS-4] [Unbalanced designs](https://www.stata.com/manuals/pss-4unbalanceddesigns.pdf#pss-4Unbalanceddesigns), [PSS-5] [Glossary](https://www.stata.com/manuals/pss-5glossary.pdf#pss-5Glossary) config, estat subcommand, [\[MV\]](https://www.stata.com/manuals/mvmdspostestimation.pdf#mvmdspostestimation) mds [postestimation](https://www.stata.com/manuals/mvmdspostestimation.pdf#mvmdspostestimation) configuration, [MV] [Glossary](https://www.stata.com/manuals/mvglossary.pdf#mvGlossary) plot, [MV] [mds postestimation plots](https://www.stata.com/manuals/mvmdspostestimationplots.pdf#mvmdspostestimationplots), [MV] [Glossary](https://www.stata.com/manuals/mvglossary.pdf#mvGlossary) confirm existence command, [P] [confirm](https://www.stata.com/manuals/pconfirm.pdf#pconfirm) file command, [P] [confirm](https://www.stata.com/manuals/pconfirm.pdf#pconfirm) format command, [P] [confirm](https://www.stata.com/manuals/pconfirm.pdf#pconfirm) frame command, [P] [confirm](https://www.stata.com/manuals/pconfirm.pdf#pconfirm) matrix command, [P] [confirm](https://www.stata.com/manuals/pconfirm.pdf#pconfirm) names command, [P] [confirm](https://www.stata.com/manuals/pconfirm.pdf#pconfirm) number command, [P] [confirm](https://www.stata.com/manuals/pconfirm.pdf#pconfirm) scalar command, [P] [confirm](https://www.stata.com/manuals/pconfirm.pdf#pconfirm) variable command, [P] [confirm](https://www.stata.com/manuals/pconfirm.pdf#pconfirm) confirm, datasignature subcommand, [D] [datasignature](https://www.stata.com/manuals/ddatasignature.pdf#ddatasignature) confirmatory factor analysis, [SEM] [Intro 5](https://www.stata.com/manuals/semintro5.pdf#semIntro5), [SEM] [Example 1](https://www.stata.com/manuals/semexample1.pdf#semExample1), [SEM] [Example 3](https://www.stata.com/manuals/semexample3.pdf#semExample3), [SEM] [Example 15](https://www.stata.com/manuals/semexample15.pdf#semExample15), [SEM] [Example 27g](https://www.stata.com/manuals/semexample27g.pdf#semExample27g), [SEM] [Example 30g](https://www.stata.com/manuals/semexample30g.pdf#semExample30g), [SEM] [Example 31g](https://www.stata.com/manuals/semexample31g.pdf#semExample31g), [SEM] [Example 35g](https://www.stata.com/manuals/semexample35g.pdf#semExample35g), [SEM] [Glossary](https://www.stata.com/manuals/semglossary.pdf#semGlossary) conformability, [\[M-2\]](https://www.stata.com/manuals/m-2void.pdf#m-2void) void, [M-6] [Glossary](https://www.stata.com/manuals/m-6glossary.pdf#m-6Glossary), also see [c-conformability,](#page-16-2) also see [p-conformability,](#page-113-2) also see [r-conformability](#page-127-1) confounder, see [confounding variable](#page-27-1) confounding, [R] [Epitab](https://www.stata.com/manuals/repitab.pdf#rEpitab), [ST] [Glossary](https://www.stata.com/manuals/stglossary.pdf#stGlossary) confounding variable, [ERM] [Intro 3](https://www.stata.com/manuals/ermintro3.pdf#ermIntro3), [ERM] [Glossary](https://www.stata.com/manuals/ermglossary.pdf#ermGlossary) confusion matrix, [MV] [Glossary](https://www.stata.com/manuals/mvglossary.pdf#mvGlossary), also see [classification](#page-18-0) [table](#page-18-0)  $\text{\_conj}()$  function, [M-5] conj() conj() function,  $[M-5]$  conj() conjoint analysis, [CM] [cmrologit](https://www.stata.com/manuals/cmcmrologit.pdf#cmcmrologit) conjugate, [M-5] [conj\( \)](https://www.stata.com/manuals/m-5conj.pdf#m-5conj()), [M-6] [Glossary](https://www.stata.com/manuals/m-6glossary.pdf#m-6Glossary) prior, [\[BAYES\]](https://www.stata.com/manuals/bayesintro.pdf#bayesIntro) Intro, [\[BAYES\]](https://www.stata.com/manuals/bayesbayesiancommands.pdf#bayesBayesiancommands) Bayesian [commands](https://www.stata.com/manuals/bayesbayesiancommands.pdf#bayesBayesiancommands), [\[BAYES\]](https://www.stata.com/manuals/bayesbayesmh.pdf#bayesbayesmh) bayesmh, [BAYES] [bayesgraph](https://www.stata.com/manuals/bayesbayesgraph.pdf#bayesbayesgraph), [\[BAYES\]](https://www.stata.com/manuals/bayesglossary.pdf#bayesGlossary) Glossary [transpose](https://www.stata.com/manuals/m-2op_transpose.pdf#m-2op_transpose),  $[M-2]$  op\_transpose,  $[M-5]$  [conj\( \)](https://www.stata.com/manuals/m-5conj.pdf#m-5conj()), [M-6] [Glossary](https://www.stata.com/manuals/m-6glossary.pdf#m-6Glossary) connect, jdbc subcommand, [D] [jdbc](https://www.stata.com/manuals/djdbc.pdf#djdbc) connected, graph twoway subcommand, [G-2] [graph](https://www.stata.com/manuals/g-2graphtwowayconnected.pdf#g-2graphtwowayconnected) [twoway connected](https://www.stata.com/manuals/g-2graphtwowayconnected.pdf#g-2graphtwowayconnected) *connectstyle*, [G-4] [Glossary](https://www.stata.com/manuals/g-4glossary.pdf#g-4Glossary) conren, set subcommand, [\[R\]](https://www.stata.com/manuals/rset.pdf#rset) set

<span id="page-28-3"></span><span id="page-28-0"></span>consistent Akaike information criterion, [R] [estat ic](https://www.stata.com/manuals/restatic.pdf#restatic), [R] [estimates stats](https://www.stata.com/manuals/restimatesstats.pdf#restimatesstats), [R] [IC note](https://www.stata.com/manuals/ricnote.pdf#rICnote) console, controlling scrolling of output, [P] [more](https://www.stata.com/manuals/pmore.pdf#pmore), [R] [more](https://www.stata.com/manuals/rmore.pdf#rmore) obtaining input from, [P] [display](https://www.stata.com/manuals/pdisplay.pdf#pdisplay) constant conditional-correlation model, [TS] [mgarch](https://www.stata.com/manuals/tsmgarch.pdf#tsmgarch), [TS] [mgarch ccc](https://www.stata.com/manuals/tsmgarchccc.pdf#tsmgarchccc) constant covariates, see [baseline covariates](#page-7-0) constrained estimation, [R] [constraint](https://www.stata.com/manuals/rconstraint.pdf#rconstraint), [R] [Estimation](https://www.stata.com/manuals/restimationoptions.pdf#rEstimationoptions) [options](https://www.stata.com/manuals/restimationoptions.pdf#rEstimationoptions) ARCH, [TS] [arch](https://www.stata.com/manuals/tsarch.pdf#tsarch) ARFIMA, [TS] [arfima](https://www.stata.com/manuals/tsarfima.pdf#tsarfima) ARIMA and ARMAX, [TS] [arima](https://www.stata.com/manuals/tsarima.pdf#tsarima) beta regression, [R] [betareg](https://www.stata.com/manuals/rbetareg.pdf#rbetareg) censored Poisson regression, [R] [cpoisson](https://www.stata.com/manuals/rcpoisson.pdf#rcpoisson) choice model conditional logistic, [CM] [cmclogit](https://www.stata.com/manuals/cmcmclogit.pdf#cmcmclogit) mixed logit, [CM] [cmmixlogit](https://www.stata.com/manuals/cmcmmixlogit.pdf#cmcmmixlogit), [CM] [cmxtmixlogit](https://www.stata.com/manuals/cmcmxtmixlogit.pdf#cmcmxtmixlogit) multinomial probit, [CM] [cmmprobit](https://www.stata.com/manuals/cmcmmprobit.pdf#cmcmmprobit) nested logit, [CM] [nlogit](https://www.stata.com/manuals/cmnlogit.pdf#cmnlogit) rank-ordered probit, [CM] [cmroprobit](https://www.stata.com/manuals/cmcmroprobit.pdf#cmcmroprobit) competing risks, [ST] [stcrreg](https://www.stata.com/manuals/ststcrreg.pdf#ststcrreg) complementary log–log regression, [R] [cloglog](https://www.stata.com/manuals/rcloglog.pdf#rcloglog) dynamic factor model, [TS] [dfactor](https://www.stata.com/manuals/tsdfactor.pdf#tsdfactor) dynamic stochastic general equilibrium, [BAYES] [bayes: dsge](https://www.stata.com/manuals/bayesbayesdsge.pdf#bayesbayesdsge), [BAYES] [bayes: dsgenl](https://www.stata.com/manuals/bayesbayesdsgenl.pdf#bayesbayesdsgenl), [\[DSGE\]](https://www.stata.com/manuals/dsgedsge.pdf#dsgedsge) dsge, [\[DSGE\]](https://www.stata.com/manuals/dsgedsgenl.pdf#dsgedsgenl) dsgenl exponential regression, hurdle, [R] [churdle](https://www.stata.com/manuals/rchurdle.pdf#rchurdle) finite mixture models, [\[FMM\]](https://www.stata.com/manuals/fmmfmm.pdf#fmmfmm) fmm fixed-effects models logit, [XT] [xtlogit](https://www.stata.com/manuals/xtxtlogit.pdf#xtxtlogit) mlogit, [XT] [xtmlogit](https://www.stata.com/manuals/xtxtmlogit.pdf#xtxtmlogit) negative binomial, [XT] [xtnbreg](https://www.stata.com/manuals/xtxtnbreg.pdf#xtxtnbreg) Poisson, [XT] [xtpoisson](https://www.stata.com/manuals/xtxtpoisson.pdf#xtxtpoisson) fractional response regression, [R] [fracreg](https://www.stata.com/manuals/rfracreg.pdf#rfracreg), [R] [ivfprobit](https://www.stata.com/manuals/rivfprobit.pdf#rivfprobit) GARCH model, [TS] [mgarch ccc](https://www.stata.com/manuals/tsmgarchccc.pdf#tsmgarchccc), [TS] [mgarch](https://www.stata.com/manuals/tsmgarchdcc.pdf#tsmgarchdcc) [dcc](https://www.stata.com/manuals/tsmgarchdcc.pdf#tsmgarchdcc), [TS] [mgarch dvech](https://www.stata.com/manuals/tsmgarchdvech.pdf#tsmgarchdvech), [TS] [mgarch vcc](https://www.stata.com/manuals/tsmgarchvcc.pdf#tsmgarchvcc) generalized linear models, [R] [glm](https://www.stata.com/manuals/rglm.pdf#rglm) for binomial family, [R] [binreg](https://www.stata.com/manuals/rbinreg.pdf#rbinreg) generalized negative binomial regression, [R] [nbreg](https://www.stata.com/manuals/rnbreg.pdf#rnbreg) Heckman selection model, [R] [heckman](https://www.stata.com/manuals/rheckman.pdf#rheckman), [XT] [xtheckman](https://www.stata.com/manuals/xtxtheckman.pdf#xtxtheckman) heckpoisson regression, [R] [heckpoisson](https://www.stata.com/manuals/rheckpoisson.pdf#rheckpoisson) hurdle regression, [R] [churdle](https://www.stata.com/manuals/rchurdle.pdf#rchurdle) interval regression, [ERM] [eintreg](https://www.stata.com/manuals/ermeintreg.pdf#ermeintreg), [R] [intreg](https://www.stata.com/manuals/rintreg.pdf#rintreg) item response theory, [IRT] [irt, group\( \)](https://www.stata.com/manuals/irtirtgroup.pdf#irtirt,group()), [\[IRT\]](https://www.stata.com/manuals/irtirtconstraints.pdf#irtirtconstraints) irt [constraints](https://www.stata.com/manuals/irtirtconstraints.pdf#irtirtconstraints) linear regression, [ERM] [eregress](https://www.stata.com/manuals/ermeregress.pdf#ermeregress), [ERM] [Example 8a](https://www.stata.com/manuals/ermexample8a.pdf#ermExample8a), [R] [cnsreg](https://www.stata.com/manuals/rcnsreg.pdf#rcnsreg) heteroskedastic, [R] [hetregress](https://www.stata.com/manuals/rhetregress.pdf#rhetregress) hurdle, [R] [churdle](https://www.stata.com/manuals/rchurdle.pdf#rchurdle) seemingly unrelated, [R] [sureg](https://www.stata.com/manuals/rsureg.pdf#rsureg) stochastic frontier, [R] [frontier](https://www.stata.com/manuals/rfrontier.pdf#rfrontier) three-stage least squares, [R] [reg3](https://www.stata.com/manuals/rreg3.pdf#rreg3) truncated, [R] [truncreg](https://www.stata.com/manuals/rtruncreg.pdf#rtruncreg)

<span id="page-28-2"></span><span id="page-28-1"></span>constrained estimation, continued [logistic](https://www.stata.com/manuals/rlogistic.pdf#rlogistic) regression, [R] logistic, [R] [logit](https://www.stata.com/manuals/rlogit.pdf#rlogit), also see [logit regression subentry](#page-28-1) conditional, [R] [clogit](https://www.stata.com/manuals/rclogit.pdf#rclogit) multinomial, [R] [mlogit](https://www.stata.com/manuals/rmlogit.pdf#rmlogit) ordered, [R] [ologit](https://www.stata.com/manuals/rologit.pdf#rologit) skewed, [R] [scobit](https://www.stata.com/manuals/rscobit.pdf#rscobit) stereotype, [R] [slogit](https://www.stata.com/manuals/rslogit.pdf#rslogit) zero-inflated ordered, [R] [ziologit](https://www.stata.com/manuals/rziologit.pdf#rziologit) [logit](https://www.stata.com/manuals/rlogit.pdf#rlogit) regression, [R] logit, also see [logistic regression](#page-28-2) [subentry](#page-28-2) Markov-switching model, [TS] [mswitch](https://www.stata.com/manuals/tsmswitch.pdf#tsmswitch) maximum likelihood estimation, [\[R\]](https://www.stata.com/manuals/rml.pdf#rml) ml, [R] [mlexp](https://www.stata.com/manuals/rmlexp.pdf#rmlexp) multilevel mixed-effects, [ME] [mecloglog](https://www.stata.com/manuals/memecloglog.pdf#memecloglog), [ME] [meglm](https://www.stata.com/manuals/memeglm.pdf#memeglm), [ME] [meintreg](https://www.stata.com/manuals/memeintreg.pdf#memeintreg), [ME] [melogit](https://www.stata.com/manuals/memelogit.pdf#memelogit), [ME] [menbreg](https://www.stata.com/manuals/memenbreg.pdf#memenbreg), [ME] [meologit](https://www.stata.com/manuals/memeologit.pdf#memeologit), [ME] [meoprobit](https://www.stata.com/manuals/memeoprobit.pdf#memeoprobit), [ME] [mepoisson](https://www.stata.com/manuals/memepoisson.pdf#memepoisson), [ME] [meprobit](https://www.stata.com/manuals/memeprobit.pdf#memeprobit), [ME] [mestreg](https://www.stata.com/manuals/memestreg.pdf#memestreg), [ME] [metobit](https://www.stata.com/manuals/memetobit.pdf#memetobit), [ME] [mixed](https://www.stata.com/manuals/memixed.pdf#memixed) multinomial logistic regression, [R] [mlogit](https://www.stata.com/manuals/rmlogit.pdf#rmlogit) probit regression, [R] [mprobit](https://www.stata.com/manuals/rmprobit.pdf#rmprobit) negative binomial regression, [R] [nbreg](https://www.stata.com/manuals/rnbreg.pdf#rnbreg) truncated, [R] [tnbreg](https://www.stata.com/manuals/rtnbreg.pdf#rtnbreg) zero-inflated, [R] [zinb](https://www.stata.com/manuals/rzinb.pdf#rzinb) normalization, see [model identification](#page-96-0) ordered Heckman selection model, [R] [heckoprobit](https://www.stata.com/manuals/rheckoprobit.pdf#rheckoprobit) ordered probit regression, [ERM] [eoprobit](https://www.stata.com/manuals/ermeoprobit.pdf#ermeoprobit) parametric survival models, [ST] [stintreg](https://www.stata.com/manuals/ststintreg.pdf#ststintreg), [ST] [streg](https://www.stata.com/manuals/ststreg.pdf#ststreg) Poisson regression, [R] [poisson](https://www.stata.com/manuals/rpoisson.pdf#rpoisson) censored, [R] [cpoisson](https://www.stata.com/manuals/rcpoisson.pdf#rcpoisson) truncated, [R] [tpoisson](https://www.stata.com/manuals/rtpoisson.pdf#rtpoisson) zero-inflated, [\[R\]](https://www.stata.com/manuals/rzip.pdf#rzip) zip probit regression, [ERM] [eprobit](https://www.stata.com/manuals/ermeprobit.pdf#ermeprobit), [R] [probit](https://www.stata.com/manuals/rprobit.pdf#rprobit) bivariate, [R] [biprobit](https://www.stata.com/manuals/rbiprobit.pdf#rbiprobit) heteroskedastic, [R] [hetprobit](https://www.stata.com/manuals/rhetprobit.pdf#rhetprobit) multinomial, [R] [mprobit](https://www.stata.com/manuals/rmprobit.pdf#rmprobit) ordered, [R] [hetoprobit](https://www.stata.com/manuals/rhetoprobit.pdf#rhetoprobit), [R] [oprobit](https://www.stata.com/manuals/roprobit.pdf#roprobit) with endogenous covariates, [R] [ivfprobit](https://www.stata.com/manuals/rivfprobit.pdf#rivfprobit), [R] [ivprobit](https://www.stata.com/manuals/rivprobit.pdf#rivprobit) with sample selection, [R] [heckprobit](https://www.stata.com/manuals/rheckprobit.pdf#rheckprobit) zero-inflated ordered, [R] [zioprobit](https://www.stata.com/manuals/rzioprobit.pdf#rzioprobit) programming, [P] [makecns](https://www.stata.com/manuals/pmakecns.pdf#pmakecns) random-effects models complementary log–log, [XT] [xtcloglog](https://www.stata.com/manuals/xtxtcloglog.pdf#xtxtcloglog) interval-data regression, [ERM] [eintreg](https://www.stata.com/manuals/ermeintreg.pdf#ermeintreg), [XT] [xtintreg](https://www.stata.com/manuals/xtxtintreg.pdf#xtxtintreg) logit, [XT] [xtlogit](https://www.stata.com/manuals/xtxtlogit.pdf#xtxtlogit), [XT] [xtologit](https://www.stata.com/manuals/xtxtologit.pdf#xtxtologit) mlogit, [XT] [xtmlogit](https://www.stata.com/manuals/xtxtmlogit.pdf#xtxtmlogit) negative binomial, [XT] [xtnbreg](https://www.stata.com/manuals/xtxtnbreg.pdf#xtxtnbreg) parametric survival, [XT] [xtstreg](https://www.stata.com/manuals/xtxtstreg.pdf#xtxtstreg) Poisson, [XT] [xtpoisson](https://www.stata.com/manuals/xtxtpoisson.pdf#xtxtpoisson) probit, [XT] [xtoprobit](https://www.stata.com/manuals/xtxtoprobit.pdf#xtxtoprobit), [XT] [xtprobit](https://www.stata.com/manuals/xtxtprobit.pdf#xtxtprobit) tobit, [XT] [xttobit](https://www.stata.com/manuals/xtxttobit.pdf#xtxttobit) with sample selection, [XT] [xtheckman](https://www.stata.com/manuals/xtxtheckman.pdf#xtxtheckman) spatial autoregressive models, [SP] [spregress](https://www.stata.com/manuals/spspregress.pdf#spspregress) state-space model, [TS] [sspace](https://www.stata.com/manuals/tssspace.pdf#tssspace)

<span id="page-29-2"></span>constrained estimation, continued stochastic frontier models for panel data, [XT] [xtfrontier](https://www.stata.com/manuals/xtxtfrontier.pdf#xtxtfrontier) structural equation modeling across groups, [SEM] [Intro 6](https://www.stata.com/manuals/semintro6.pdf#semIntro6) normalization, [SEM] [Intro 4](https://www.stata.com/manuals/semintro4.pdf#semIntro4), [\[SEM\]](https://www.stata.com/manuals/semgsem.pdf#semgsem) gsem, [\[SEM\]](https://www.stata.com/manuals/semsem.pdf#semsem) sem relaxing, [SEM] [Intro 6](https://www.stata.com/manuals/semintro6.pdf#semIntro6), [SEM] [sem and gsem](https://www.stata.com/manuals/semsemandgsempathnotation.pdf#semsemandgsempathnotation) [path notation](https://www.stata.com/manuals/semsemandgsempathnotation.pdf#semsemandgsempathnotation), [SEM] [sem path notation](https://www.stata.com/manuals/semsempathnotationextensions.pdf#semsempathnotationextensions) [extensions](https://www.stata.com/manuals/semsempathnotationextensions.pdf#semsempathnotationextensions) specifying, [SEM] [Intro 4](https://www.stata.com/manuals/semintro4.pdf#semIntro4), [SEM] [Intro 6](https://www.stata.com/manuals/semintro6.pdf#semIntro6), [SEM] [sem and gsem option constraints\( \)](https://www.stata.com/manuals/semsemandgsemoptionconstraints.pdf#semsemandgsemoptionconstraints()), [SEM] sem and gsem option covstructure(). [SEM] [sem and gsem path notation](https://www.stata.com/manuals/semsemandgsempathnotation.pdf#semsemandgsempathnotation), [SEM] [sem path notation extensions](https://www.stata.com/manuals/semsempathnotationextensions.pdf#semsempathnotationextensions) structural vector autoregressive models, [\[TS\]](https://www.stata.com/manuals/tsvarsvar.pdf#tsvarsvar) var [svar](https://www.stata.com/manuals/tsvarsvar.pdf#tsvarsvar) threshold regression model, [TS] [threshold](https://www.stata.com/manuals/tsthreshold.pdf#tsthreshold) tobit model, [R] [tobit](https://www.stata.com/manuals/rtobit.pdf#rtobit) tobit model with endogenous covariates, [R] [ivtobit](https://www.stata.com/manuals/rivtobit.pdf#rivtobit) treatment-effects model, [\[CAUSAL\]](https://www.stata.com/manuals/causaletpoisson.pdf#causaletpoisson) etpoisson, [\[CAUSAL\]](https://www.stata.com/manuals/causaletregress.pdf#causaletregress) etregress truncated negative binomial regression, [R] [tnbreg](https://www.stata.com/manuals/rtnbreg.pdf#rtnbreg) Poisson regression, [R] [tpoisson](https://www.stata.com/manuals/rtpoisson.pdf#rtpoisson) regression, [R] [truncreg](https://www.stata.com/manuals/rtruncreg.pdf#rtruncreg) unobserved-components model, [\[TS\]](https://www.stata.com/manuals/tsucm.pdf#tsucm) ucm vector autoregressive models, [\[TS\]](https://www.stata.com/manuals/tsvar.pdf#tsvar) var vector error-correction models, [\[TS\]](https://www.stata.com/manuals/tsvec.pdf#tsvec) vec with endogenous covariates probit regression, [R] [ivfprobit](https://www.stata.com/manuals/rivfprobit.pdf#rivfprobit), [R] [ivprobit](https://www.stata.com/manuals/rivprobit.pdf#rivprobit) tobit model. [R] [ivtobit](https://www.stata.com/manuals/rivtobit.pdf#rivtobit) zero-inflated negative binomial regression, [R] [zinb](https://www.stata.com/manuals/rzinb.pdf#rzinb) ordered logistic regression, [R] [ziologit](https://www.stata.com/manuals/rziologit.pdf#rziologit) ordered probit regression, [R] [zioprobit](https://www.stata.com/manuals/rzioprobit.pdf#rzioprobit) Poisson regression, [\[R\]](https://www.stata.com/manuals/rzip.pdf#rzip) zip constraint command, [R] [constraint](https://www.stata.com/manuals/rconstraint.pdf#rconstraint) define command, [R] [constraint](https://www.stata.com/manuals/rconstraint.pdf#rconstraint) dir command, [R] [constraint](https://www.stata.com/manuals/rconstraint.pdf#rconstraint) drop command, [R] [constraint](https://www.stata.com/manuals/rconstraint.pdf#rconstraint) free command, [R] [constraint](https://www.stata.com/manuals/rconstraint.pdf#rconstraint) get command, [R] [constraint](https://www.stata.com/manuals/rconstraint.pdf#rconstraint) list command, [R] [constraint](https://www.stata.com/manuals/rconstraint.pdf#rconstraint) macro function, [P] [macro](https://www.stata.com/manuals/pmacro.pdf#pmacro) constraint matrix, creating and displaying, [P] [makecns](https://www.stata.com/manuals/pmakecns.pdf#pmakecns) posting and displaying after estimation, [P] [ereturn](https://www.stata.com/manuals/pereturn.pdf#pereturn) constraints, [SEM] [Glossary](https://www.stata.com/manuals/semglossary.pdf#semGlossary), also see [constrained](#page-28-3) [estimation](#page-28-3) constructor, [\[M-2\]](https://www.stata.com/manuals/m-2class.pdf#m-2class) class containers, [M-5] [asarray\( \)](https://www.stata.com/manuals/m-5asarray.pdf#m-5asarray()), [M-5] [AssociativeArray\( \)](https://www.stata.com/manuals/m-5associativearray.pdf#m-5AssociativeArray()) containment DDF, see [denominator degrees of freedom,](#page-36-0) [ANOVA](#page-36-0) contents of data, [D] [codebook](https://www.stata.com/manuals/dcodebook.pdf#dcodebook), [D] [describe](https://www.stata.com/manuals/ddescribe.pdf#ddescribe), [\[D\]](https://www.stata.com/manuals/dds.pdf#dds) ds, [D] [labelbook](https://www.stata.com/manuals/dlabelbook.pdf#dlabelbook)

<span id="page-29-1"></span><span id="page-29-0"></span>context, class, [P] [class](https://www.stata.com/manuals/pclass.pdf#pclass) contiguity matrix, [SP] [Glossary](https://www.stata.com/manuals/spglossary.pdf#spGlossary), also see [spatial](#page-144-0) [weighting matrix](#page-144-0) contingency table, [\[MV\]](https://www.stata.com/manuals/mvca.pdf#mvca) ca, [\[PSS-2\]](https://www.stata.com/manuals/pss-2power.pdf#pss-2power) power, [PSS-2] [power pairedproportions](https://www.stata.com/manuals/pss-2powerpairedproportions.pdf#pss-2powerpairedproportions), [PSS-2] [power cmh](https://www.stata.com/manuals/pss-2powercmh.pdf#pss-2powercmh), [PSS-2] [power mcc](https://www.stata.com/manuals/pss-2powermcc.pdf#pss-2powermcc), [PSS-2] [power trend](https://www.stata.com/manuals/pss-2powertrend.pdf#pss-2powertrend), [R] [dtable](https://www.stata.com/manuals/rdtable.pdf#rdtable), [R] [Epitab](https://www.stata.com/manuals/repitab.pdf#rEpitab), [R] [roctab](https://www.stata.com/manuals/rroctab.pdf#rroctab), [R] [symmetry](https://www.stata.com/manuals/rsymmetry.pdf#rsymmetry), [R] [table oneway](https://www.stata.com/manuals/rtableoneway.pdf#rtableoneway), [R] [table twoway](https://www.stata.com/manuals/rtabletwoway.pdf#rtabletwoway), [R] [table multiway](https://www.stata.com/manuals/rtablemultiway.pdf#rtablemultiway), [R] [table](https://www.stata.com/manuals/rtable.pdf#rtable), [R] [tabulate twoway](https://www.stata.com/manuals/rtabulatetwoway.pdf#rtabulatetwoway), [SVY] [svy: tabulate](https://www.stata.com/manuals/svysvytabulatetwoway.pdf#svysvytabulatetwoway) [twoway](https://www.stata.com/manuals/svysvytabulatetwoway.pdf#svysvytabulatetwoway) continuation region, [\[ADAPT\]](https://www.stata.com/manuals/adaptglossary.pdf#adaptGlossary) Glossary continue, display directive, [P] [display](https://www.stata.com/manuals/pdisplay.pdf#pdisplay) continue command, [P] [continue](https://www.stata.com/manuals/pcontinue.pdf#pcontinue) continuity correction, [PSS-2] [power cmh](https://www.stata.com/manuals/pss-2powercmh.pdf#pss-2powercmh), [PSS-2] [power trend](https://www.stata.com/manuals/pss-2powertrend.pdf#pss-2powertrend) continuous latent variable, [SEM] [Glossary](https://www.stata.com/manuals/semglossary.pdf#semGlossary) parameters, [BAYES] [bayestest interval](https://www.stata.com/manuals/bayesbayestestinterval.pdf#bayesbayestestinterval), [\[BAYES\]](https://www.stata.com/manuals/bayesglossary.pdf#bayesGlossary) Glossary variable, [ERM] [Glossary](https://www.stata.com/manuals/ermglossary.pdf#ermGlossary) variable imputation, see [imputation, continuous](#page-70-7) continuous-time autoregressive structure, [ME] [Glossary](https://www.stata.com/manuals/meglossary.pdf#meGlossary) contour, graph twoway subcommand, [G-2] [graph](https://www.stata.com/manuals/g-2graphtwowaycontour.pdf#g-2graphtwowaycontour) [twoway contour](https://www.stata.com/manuals/g-2graphtwowaycontour.pdf#g-2graphtwowaycontour) contour plot, [G-2] [graph twoway contour](https://www.stata.com/manuals/g-2graphtwowaycontour.pdf#g-2graphtwowaycontour), [G-3] *[clegend](https://www.stata.com/manuals/g-3clegend_option.pdf#g-3clegend_option) option* contourline, graph twoway subcommand, [G-2] [graph twoway contourline](https://www.stata.com/manuals/g-2graphtwowaycontourline.pdf#g-2graphtwowaycontourline) contour-line plot, [G-2] [graph twoway contourline](https://www.stata.com/manuals/g-2graphtwowaycontourline.pdf#g-2graphtwowaycontourline) contract command, [D] [contract](https://www.stata.com/manuals/dcontract.pdf#dcontract) contrast command, [R] [anova postestimation](https://www.stata.com/manuals/ranovapostestimation.pdf#ranovapostestimation), [R] [contrast](https://www.stata.com/manuals/rcontrast.pdf#rcontrast), [R] [contrast postestimation](https://www.stata.com/manuals/rcontrastpostestimation.pdf#rcontrastpostestimation), [R] [margins, contrast](https://www.stata.com/manuals/rmarginscontrast.pdf#rmargins,contrast), [SEM] [Intro 7](https://www.stata.com/manuals/semintro7.pdf#semIntro7), [SVY] [svy postestimation](https://www.stata.com/manuals/svysvypostestimation.pdf#svysvypostestimation), [U] [20.19 Obtaining](https://www.stata.com/manuals/u20.pdf#u20.19Obtainingcontrasts,testsofinteractions,andmaineffects) [contrasts, tests of interactions, and main effects](https://www.stata.com/manuals/u20.pdf#u20.19Obtainingcontrasts,testsofinteractions,andmaineffects) contrasts, [CM] [margins](https://www.stata.com/manuals/cmmargins.pdf#cmmargins), [FMM] [Example 1c](https://www.stata.com/manuals/fmmexample1c.pdf#fmmExample1c), [\[MV\]](https://www.stata.com/manuals/mvintro.pdf#mvIntro) Intro, [MV] [manova postestimation](https://www.stata.com/manuals/mvmanovapostestimation.pdf#mvmanovapostestimation), [MV] [Glossary](https://www.stata.com/manuals/pss-5glossary.pdf#pss-5Glossary), [PSS-5] Glossary, [R] [contrast](https://www.stata.com/manuals/rcontrast.pdf#rcontrast), [R] [margins, contrast](https://www.stata.com/manuals/rmarginscontrast.pdf#rmargins,contrast), [R] [marginsplot](https://www.stata.com/manuals/rmarginsplot.pdf#rmarginsplot), [U] [20.19 Obtaining contrasts, tests of](https://www.stata.com/manuals/u20.pdf#u20.19Obtainingcontrasts,testsofinteractions,andmaineffects) [interactions, and main effects](https://www.stata.com/manuals/u20.pdf#u20.19Obtainingcontrasts,testsofinteractions,andmaineffects) graphing, [U] [20.20 Graphing margins, marginal](https://www.stata.com/manuals/u20.pdf#u20.20Graphingmargins,marginaleffects,andcontrasts) [effects, and contrasts](https://www.stata.com/manuals/u20.pdf#u20.20Graphingmargins,marginaleffects,andcontrasts) control arm, see [control group](#page-29-1) charts, [R] [QC](https://www.stata.com/manuals/rqc.pdf#rQC) covariates, [\[LASSO\]](https://www.stata.com/manuals/lassoglossary.pdf#lassoGlossary) Glossary, [PSS-5] [Glossary](https://www.stata.com/manuals/pss-5glossary.pdf#pss-5Glossary) group, [\[ADAPT\]](https://www.stata.com/manuals/adaptglossary.pdf#adaptGlossary) Glossary, [PSS-5] [Glossary](https://www.stata.com/manuals/pss-5glossary.pdf#pss-5Glossary) correlation, see [correlation, control-group](#page-30-2) mean, see [means, control-group](#page-91-1) proportion, see [proportions, control-group](#page-122-0) sample size, see [sample-size](#page-135-1) standard deviation, see [standard deviations,](#page-146-0) [control-group](#page-146-0) variance, see [variance, control-group](#page-171-0) line charts, [R] OC treatment, [\[ADAPT\]](https://www.stata.com/manuals/adaptglossary.pdf#adaptGlossary) Glossary

<span id="page-30-1"></span>control, continued variable, [DSGE] [Glossary](https://www.stata.com/manuals/dsgeglossary.pdf#dsgeGlossary), also see [covariates of](#page-32-0) [interest](#page-32-0) lag of, [DSGE] [Intro 4b](https://www.stata.com/manuals/dsgeintro4b.pdf#dsgeIntro4b) controlled clinical trial study, [\[PSS-2\]](https://www.stata.com/manuals/pss-2power.pdf#pss-2power) power, [\[PSS-3\]](https://www.stata.com/manuals/pss-3ciwidth.pdf#pss-3ciwidth) ciwidth, [PSS-5] [Glossary](https://www.stata.com/manuals/pss-5glossary.pdf#pss-5Glossary) convergence, [\[DSGE\]](https://www.stata.com/manuals/dsgeintro7.pdf#dsgeIntro7) Intro 7, [SEM] [Intro 12](https://www.stata.com/manuals/semintro12.pdf#semIntro12), [\[SEM\]](https://www.stata.com/manuals/semsem.pdf#semsem) sem, [SEM] [sem and gsem option](https://www.stata.com/manuals/semsemandgsemoptionfrom.pdf#semsemandgsemoptionfrom()) from() criteria, [R] [Maximize](https://www.stata.com/manuals/rmaximize.pdf#rMaximize) of MCMC, see [Markov chain Monte Carlo,](#page-88-1) [convergence of](#page-88-1) conversion, file, [D] [changeeol](https://www.stata.com/manuals/dchangeeol.pdf#dchangeeol), [D] [filefilter](https://www.stata.com/manuals/dfilefilter.pdf#dfilefilter) convert between styles, [MI] [mi convert](https://www.stata.com/manuals/mimiconvert.pdf#mimiconvert) dynamic Markdown file to HTML file, [RPT] [Dynamic documents intro](https://www.stata.com/manuals/rptdynamicdocumentsintro.pdf#rptDynamicdocumentsintro), [RPT] [dyndoc](https://www.stata.com/manuals/rptdyndoc.pdf#rptdyndoc) dynamic Markdown file to Word document, [RPT] [Dynamic documents intro](https://www.stata.com/manuals/rptdynamicdocumentsintro.pdf#rptDynamicdocumentsintro), [RPT] [dyndoc](https://www.stata.com/manuals/rptdyndoc.pdf#rptdyndoc), [RPT] [markdown](https://www.stata.com/manuals/rptmarkdown.pdf#rptmarkdown) HTML file to Word document, [RPT] [html2docx](https://www.stata.com/manuals/rpthtml2docx.pdf#rpthtml2docx) Markdown file to HTML file, [RPT] [markdown](https://www.stata.com/manuals/rptmarkdown.pdf#rptmarkdown) Word document to PDF file, [RPT] [docx2pdf](https://www.stata.com/manuals/rptdocx2pdf.pdf#rptdocx2pdf) convert, mi subcommand, [MI] [mi convert](https://www.stata.com/manuals/mimiconvert.pdf#mimiconvert) convolve() function, [\[M-5\]](https://www.stata.com/manuals/m-5fft.pdf#m-5fft()) fft( ) Cook–Weisberg test for heteroskedasticity, [R] [regress](https://www.stata.com/manuals/rregresspostestimation.pdf#rregresspostestimation) [postestimation](https://www.stata.com/manuals/rregresspostestimation.pdf#rregresspostestimation) Cook's D, [R] [glm postestimation](https://www.stata.com/manuals/rglmpostestimation.pdf#rglmpostestimation), [R] [regress](https://www.stata.com/manuals/rregresspostestimation.pdf#rregresspostestimation) [postestimation](https://www.stata.com/manuals/rregresspostestimation.pdf#rregresspostestimation) coordinate system, [SP] [Intro 4](https://www.stata.com/manuals/spintro4.pdf#spIntro4), [SP] [Glossary](https://www.stata.com/manuals/spglossary.pdf#spGlossary) latitude and longitude, [SP] [spset](https://www.stata.com/manuals/spspset.pdf#spspset) explained, [SP] [spdistance](https://www.stata.com/manuals/spspdistance.pdf#spspdistance) planar, [SP] [spset](https://www.stata.com/manuals/spspset.pdf#spspset) explained, [SP] [spdistance](https://www.stata.com/manuals/spspdistance.pdf#spspdistance) coordinates, estat subcommand, [\[MV\]](https://www.stata.com/manuals/mvcapostestimation.pdf#mvcapostestimation) ca [postestimation](https://www.stata.com/manuals/mvcapostestimation.pdf#mvcapostestimation), [MV] [mca postestimation](https://www.stata.com/manuals/mvmcapostestimation.pdf#mvmcapostestimation) copy data, [D] [edit](https://www.stata.com/manuals/dedit.pdf#dedit) graph, [G-2] [graph copy](https://www.stata.com/manuals/g-2graphcopy.pdf#g-2graphcopy) variable, [D] [clonevar](https://www.stata.com/manuals/dclonevar.pdf#dclonevar), [D] [edit](https://www.stata.com/manuals/dedit.pdf#dedit) copy, collect subcommand, [TABLES] [collect copy](https://www.stata.com/manuals/tablescollectcopy.pdf#tablescollectcopy) frame subcommand, [D] [frame copy](https://www.stata.com/manuals/dframecopy.pdf#dframecopy) graph subcommand, [G-2] [graph copy](https://www.stata.com/manuals/g-2graphcopy.pdf#g-2graphcopy) label subcommand, [D] [label](https://www.stata.com/manuals/dlabel.pdf#dlabel) mi subcommand, [MI] [mi copy](https://www.stata.com/manuals/mimicopy.pdf#mimicopy), [MI] [Styles](https://www.stata.com/manuals/mistyles.pdf#miStyles) spmatrix subcommand, [SP] [spmatrix copy](https://www.stata.com/manuals/spspmatrixcopy.pdf#spspmatrixcopy) ssc subcommand, [\[R\]](https://www.stata.com/manuals/rssc.pdf#rssc) ssc .copy built-in class function, [P] [class](https://www.stata.com/manuals/pclass.pdf#pclass) copy command, [D] [copy](https://www.stata.com/manuals/dcopy.pdf#dcopy) copy macro function, [P] [macro](https://www.stata.com/manuals/pmacro.pdf#pmacro) copycolor, set subcommand, [G-2] [set printcolor](https://www.stata.com/manuals/g-2setprintcolor.pdf#g-2setprintcolor), [\[R\]](https://www.stata.com/manuals/rset.pdf#rset) set copyright Apache, [R] [Copyright Apache](https://www.stata.com/manuals/rcopyrightapache.pdf#rCopyrightApache) autolink, [R] [Copyright autolink](https://www.stata.com/manuals/rcopyrightautolink.pdf#rCopyrightautolink) Boost, [R] [Copyright Boost](https://www.stata.com/manuals/rcopyrightboost.pdf#rCopyrightBoost) flexmark, [R] [Copyright flexmark](https://www.stata.com/manuals/rcopyrightflexmark.pdf#rCopyrightflexmark)

<span id="page-30-2"></span><span id="page-30-0"></span>copyright, continued H2O, [R] [Copyright H2O](https://www.stata.com/manuals/rcopyrighth2o.pdf#rCopyrightH2O) Hamcrest, [R] [Copyright Hamcrest](https://www.stata.com/manuals/rcopyrighthamcrest.pdf#rCopyrightHamcrest) ICD-10, [R] [Copyright ICD-10](https://www.stata.com/manuals/rcopyrighticd-10.pdf#rCopyrightICD-10) ICU, [R] [Copyright ICU](https://www.stata.com/manuals/rcopyrighticu.pdf#rCopyrightICU) JAXB, [R] [Copyright JAXB](https://www.stata.com/manuals/rcopyrightjaxb.pdf#rCopyrightJAXB) JGoodies Common, [R] [Copyright JGoodies](https://www.stata.com/manuals/rcopyrightjgoodiescommon.pdf#rCopyrightJGoodiesCommon) [Common](https://www.stata.com/manuals/rcopyrightjgoodiescommon.pdf#rCopyrightJGoodiesCommon) JGoodies Forms, [R] [Copyright JGoodies Forms](https://www.stata.com/manuals/rcopyrightjgoodiesforms.pdf#rCopyrightJGoodiesForms) JSON for Modern C++, [R] [Copyright JSON](https://www.stata.com/manuals/rcopyrightjson.pdf#rCopyrightJSON) jsoup, [R] [Copyright jsoup](https://www.stata.com/manuals/rcopyrightjsoup.pdf#rCopyrightjsoup) LAPACK, [R] [Copyright LAPACK](https://www.stata.com/manuals/rcopyrightlapack.pdf#rCopyrightLAPACK) libHaru, [R] [Copyright libHaru](https://www.stata.com/manuals/rcopyrightlibharu.pdf#rCopyrightlibHaru) libpng, [R] [Copyright libpng](https://www.stata.com/manuals/rcopyrightlibpng.pdf#rCopyrightlibpng) Mersenne Twister, [R] [Copyright Mersenne Twister](https://www.stata.com/manuals/rcopyrightmersennetwister.pdf#rCopyrightMersenneTwister) MiG Layout, [R] [Copyright MiG Layout](https://www.stata.com/manuals/rcopyrightmiglayout.pdf#rCopyrightMiGLayout) Parsington, [R] [Copyright Parsington](https://www.stata.com/manuals/rcopyrightparsington.pdf#rCopyrightParsington) polyhook, [R] [Copyright PolyHook](https://www.stata.com/manuals/rcopyrightpolyhook.pdf#rCopyrightPolyHook) ReadStat, [R] [Copyright ReadStat](https://www.stata.com/manuals/rcopyrightreadstat.pdf#rCopyrightReadStat) Scintilla, [R] [Copyright Scintilla](https://www.stata.com/manuals/rcopyrightscintilla.pdf#rCopyrightScintilla) slf4j, [R] [Copyright slf4j](https://www.stata.com/manuals/rcopyrightslf4j.pdf#rCopyrightslf4j) ttf2pt1, [R] [Copyright ttf2pt1](https://www.stata.com/manuals/rcopyrightttf2pt1.pdf#rCopyrightttf2pt1) Win32 Dard Mode, [R] [Copyright Win32 Dark](https://www.stata.com/manuals/rcopyrightwin32darkmode.pdf#rCopyrightWin32DarkMode) [Mode](https://www.stata.com/manuals/rcopyrightwin32darkmode.pdf#rCopyrightWin32DarkMode) zlib, [R] [Copyright zlib](https://www.stata.com/manuals/rcopyrightzlib.pdf#rCopyrightzlib) copyright command, [R] [copyright](https://www.stata.com/manuals/rcopyright.pdf#rcopyright) Cornfield confidence intervals, [R] [Epitab](https://www.stata.com/manuals/repitab.pdf#rEpitab)  $Corr()$  function, [\[M-5\]](https://www.stata.com/manuals/m-5fft.pdf#m-5fft())  $fft()$  $\text{\_corr}()$  function, [M-5] corr() corr() function, [FN] [Matrix functions](https://www.stata.com/manuals/fnmatrixfunctions.pdf#fnMatrixfunctions), [M-5] [corr\( \)](https://www.stata.com/manuals/m-5corr.pdf#m-5corr()), [P] [matrix define](https://www.stata.com/manuals/pmatrixdefine.pdf#pmatrixdefine) corr2data command, [D] [corr2data](https://www.stata.com/manuals/dcorr2data.pdf#dcorr2data) correct data, see [edit data](#page-42-1) corrected Akaike information criterion, [R] [estat ic](https://www.stata.com/manuals/restatic.pdf#restatic), [R] [estimates stats](https://www.stata.com/manuals/restimatesstats.pdf#restimatesstats), [R] [IC note](https://www.stata.com/manuals/ricnote.pdf#rICnote) correlate command, [R] [correlate](https://www.stata.com/manuals/rcorrelate.pdf#rcorrelate) correlated errors, see [robust, Huber/White/sandwich](#page-132-1) [estimator of variance,](#page-132-1) also see [autocorrelation](#page-5-15) correlated uniqueness model, [SEM] [Intro 5](https://www.stata.com/manuals/semintro5.pdf#semIntro5), [SEM] [Example 17](https://www.stata.com/manuals/semexample17.pdf#semExample17), [SEM] [Glossary](https://www.stata.com/manuals/semglossary.pdf#semGlossary) correlation, [M-5] [corr\( \)](https://www.stata.com/manuals/m-5corr.pdf#m-5corr()), [M-5] [mean\( \)](https://www.stata.com/manuals/m-5mean.pdf#m-5mean()), [R] [correlate](https://www.stata.com/manuals/rcorrelate.pdf#rcorrelate), [TABLES] [Example 1](https://www.stata.com/manuals/tablesexample1.pdf#tablesExample1) between paired observations, [\[PSS-2\]](https://www.stata.com/manuals/pss-2powerpairedmeans.pdf#pss-2powerpairedmeans) power [pairedmeans](https://www.stata.com/manuals/pss-2powerpairedmeans.pdf#pss-2powerpairedmeans), [PSS-2] [power pairedproportions](https://www.stata.com/manuals/pss-2powerpairedproportions.pdf#pss-2powerpairedproportions), [PSS-3] [ciwidth pairedmeans](https://www.stata.com/manuals/pss-3ciwidthpairedmeans.pdf#pss-3ciwidthpairedmeans) binary variables, [R] [tetrachoric](https://www.stata.com/manuals/rtetrachoric.pdf#rtetrachoric) canonical, [MV] [canon](https://www.stata.com/manuals/mvcanon.pdf#mvcanon) coefficient of exposure, [PSS-2] [power mcc](https://www.stata.com/manuals/pss-2powermcc.pdf#pss-2powermcc) compound symmetric, [MV] [mvtest correlations](https://www.stata.com/manuals/mvmvtestcorrelations.pdf#mvmvtestcorrelations) continuous variables, [R] [correlate](https://www.stata.com/manuals/rcorrelate.pdf#rcorrelate) control-group, [PSS-2] [power twocorrelations](https://www.stata.com/manuals/pss-2powertwocorrelations.pdf#pss-2powertwocorrelations) data generation, [D] [corr2data](https://www.stata.com/manuals/dcorr2data.pdf#dcorr2data), [D] [drawnorm](https://www.stata.com/manuals/ddrawnorm.pdf#ddrawnorm) experimental-group, [PSS-2] [power twocorrelations](https://www.stata.com/manuals/pss-2powertwocorrelations.pdf#pss-2powertwocorrelations) factoring of, [MV] [factor](https://www.stata.com/manuals/mvfactor.pdf#mvfactor) independent, see [correlation, two-sample](#page-31-1) interitem, [MV] [alpha](https://www.stata.com/manuals/mvalpha.pdf#mvalpha) intraclass, see [intraclass correlation](#page-73-1) intracluster, [R] [loneway](https://www.stata.com/manuals/rloneway.pdf#rloneway)

<span id="page-31-1"></span><span id="page-31-0"></span>correlation, continued Kendall's rank, [R] [spearman](https://www.stata.com/manuals/rspearman.pdf#rspearman) matrices, [MV] [mvtest correlations](https://www.stata.com/manuals/mvmvtestcorrelations.pdf#mvmvtestcorrelations), [P] [matrix](https://www.stata.com/manuals/pmatrixdefine.pdf#pmatrixdefine) [define](https://www.stata.com/manuals/pmatrixdefine.pdf#pmatrixdefine), [R] [correlate](https://www.stata.com/manuals/rcorrelate.pdf#rcorrelate), [R] [estat](https://www.stata.com/manuals/restat.pdf#restat), [R] [estat vce](https://www.stata.com/manuals/restatvce.pdf#restatvce) matrix, anti-image, [MV] [factor postestimation](https://www.stata.com/manuals/mvfactorpostestimation.pdf#mvfactorpostestimation), [MV] [pca postestimation](https://www.stata.com/manuals/mvpcapostestimation.pdf#mvpcapostestimation) model, [SEM] [Intro 5](https://www.stata.com/manuals/semintro5.pdf#semIntro5), [SEM] [Glossary](https://www.stata.com/manuals/semglossary.pdf#semGlossary) one-sample, [PSS-2] [power onecorrelation](https://www.stata.com/manuals/pss-2poweronecorrelation.pdf#pss-2poweronecorrelation), [PSS-2] [power oneslope](https://www.stata.com/manuals/pss-2poweroneslope.pdf#pss-2poweroneslope) pairwise, [R] [correlate](https://www.stata.com/manuals/rcorrelate.pdf#rcorrelate) partial and semipartial, [PSS-2] [power pcorr](https://www.stata.com/manuals/pss-2powerpcorr.pdf#pss-2powerpcorr), [R] [pcorr](https://www.stata.com/manuals/rpcorr.pdf#rpcorr) principal components of, [\[MV\]](https://www.stata.com/manuals/mvpca.pdf#mvpca) pca serial, [R] [runtest](https://www.stata.com/manuals/rruntest.pdf#rruntest) signal processing, [\[M-5\]](https://www.stata.com/manuals/m-5fft.pdf#m-5fft()) fft( ) similarity [measure](https://www.stata.com/manuals/mvmeasure_option.pdf#mvmeasure_option), [MV] *measure\_option* Spearman's rank, [R] [spearman](https://www.stata.com/manuals/rspearman.pdf#rspearman) structure, [CM] [cmmprobit](https://www.stata.com/manuals/cmcmmprobit.pdf#cmcmmprobit), [CM] [cmroprobit](https://www.stata.com/manuals/cmcmroprobit.pdf#cmcmroprobit), [R] [reg3](https://www.stata.com/manuals/rreg3.pdf#rreg3), [XT] [xtcloglog](https://www.stata.com/manuals/xtxtcloglog.pdf#xtxtcloglog), [XT] [xtgee](https://www.stata.com/manuals/xtxtgee.pdf#xtxtgee), [\[XT\]](https://www.stata.com/manuals/xtxtgls.pdf#xtxtgls) xtgls, [XT] [xtlogit](https://www.stata.com/manuals/xtxtlogit.pdf#xtxtlogit), [XT] [xtnbreg](https://www.stata.com/manuals/xtxtnbreg.pdf#xtxtnbreg), [XT] [xtpcse](https://www.stata.com/manuals/xtxtpcse.pdf#xtxtpcse), [XT] [xtpoisson](https://www.stata.com/manuals/xtxtpoisson.pdf#xtxtpoisson), [XT] [xtprobit](https://www.stata.com/manuals/xtxtprobit.pdf#xtxtprobit), [XT] [xtreg](https://www.stata.com/manuals/xtxtreg.pdf#xtxtreg), [XT] [xtstreg](https://www.stata.com/manuals/xtxtstreg.pdf#xtxtstreg), [XT] [Glossary](https://www.stata.com/manuals/xtglossary.pdf#xtGlossary) testing equality, [MV] [mvtest correlations](https://www.stata.com/manuals/mvmvtestcorrelations.pdf#mvmvtestcorrelations) tests of, [SEM] [estat stdize](https://www.stata.com/manuals/semestatstdize.pdf#semestatstdize), [SEM] [Example 16](https://www.stata.com/manuals/semexample16.pdf#semExample16) tetrachoric, [R] [tetrachoric](https://www.stata.com/manuals/rtetrachoric.pdf#rtetrachoric) two-sample, [PSS-2] [power twocorrelations](https://www.stata.com/manuals/pss-2powertwocorrelations.pdf#pss-2powertwocorrelations) correlation, estat subcommand, [CM] [cmmprobit](https://www.stata.com/manuals/cmcmmprobitpostestimation.pdf#cmcmmprobitpostestimation) [postestimation](https://www.stata.com/manuals/cmcmmprobitpostestimation.pdf#cmcmmprobitpostestimation), [CM] [cmroprobit postestimation](https://www.stata.com/manuals/cmcmroprobitpostestimation.pdf#cmcmroprobitpostestimation) correlation() function,  $[M-5]$  mean() correlations, estat subcommand, [MV] [canon postestimation](https://www.stata.com/manuals/mvcanonpostestimation.pdf#mvcanonpostestimation), [MV] [discrim](https://www.stata.com/manuals/mvdiscrimqdapostestimation.pdf#mvdiscrimqdapostestimation) Ida postestimation, [MV] discrim [qda postestimation](https://www.stata.com/manuals/mvdiscrimqdapostestimation.pdf#mvdiscrimqdapostestimation), [MV] [mds postestimation](https://www.stata.com/manuals/mvmdspostestimation.pdf#mvmdspostestimation) mvtest subcommand, [MV] [mvtest correlations](https://www.stata.com/manuals/mvmvtestcorrelations.pdf#mvmvtestcorrelations) correlogram, [TS] [corrgram](https://www.stata.com/manuals/tscorrgram.pdf#tscorrgram), [TS] [Glossary](https://www.stata.com/manuals/tsglossary.pdf#tsGlossary) correspondence analysis, [\[MV\]](https://www.stata.com/manuals/mvmca.pdf#mvmca) ca, [MV] mca, [MV] [Glossary](https://www.stata.com/manuals/mvglossary.pdf#mvGlossary) correspondence analysis projection, [\[MV\]](https://www.stata.com/manuals/mvcapostestimationplots.pdf#mvcapostestimationplots) ca [postestimation plots](https://www.stata.com/manuals/mvcapostestimationplots.pdf#mvcapostestimationplots), [MV] [Glossary](https://www.stata.com/manuals/mvglossary.pdf#mvGlossary) corrgram command, [TS] [corrgram](https://www.stata.com/manuals/tscorrgram.pdf#tscorrgram) cos() function, [FN] [Trigonometric functions](https://www.stata.com/manuals/fntrigonometricfunctions.pdf#fnTrigonometricfunctions),  $[M-5]$  sin() cosh() function, [FN] [Trigonometric functions](https://www.stata.com/manuals/fntrigonometricfunctions.pdf#fnTrigonometricfunctions),  $[M-5]$  sin( ) cosine functions, [FN] [Trigonometric functions](https://www.stata.com/manuals/fntrigonometricfunctions.pdf#fnTrigonometricfunctions),  $[M-5]$  sin( ) trace kernel function, [\[CAUSAL\]](https://www.stata.com/manuals/causaltebalancedensity.pdf#causaltebalancedensity) tebalance [density](https://www.stata.com/manuals/causaltebalancedensity.pdf#causaltebalancedensity), [\[CAUSAL\]](https://www.stata.com/manuals/causalteoverlap.pdf#causalteoverlap) teoverlap, [G-2] [graph](https://www.stata.com/manuals/g-2graphtwowaykdensity.pdf#g-2graphtwowaykdensity) [twoway kdensity](https://www.stata.com/manuals/g-2graphtwowaykdensity.pdf#g-2graphtwowaykdensity), [G-2] [graph twoway lpoly](https://www.stata.com/manuals/g-2graphtwowaylpoly.pdf#g-2graphtwowaylpoly), [G-2] [graph twoway lpolyci](https://www.stata.com/manuals/g-2graphtwowaylpolyci.pdf#g-2graphtwowaylpolyci), [R] [ivqregress](https://www.stata.com/manuals/rivqregress.pdf#rivqregress), [R] [kdensity](https://www.stata.com/manuals/rkdensity.pdf#rkdensity), [R] [lpoly](https://www.stata.com/manuals/rlpoly.pdf#rlpoly), [R] [npregress kernel](https://www.stata.com/manuals/rnpregresskernel.pdf#rnpregresskernel), [R] [qreg](https://www.stata.com/manuals/rqreg.pdf#rqreg)

<span id="page-31-2"></span>cost frontier model, [R] [frontier](https://www.stata.com/manuals/rfrontier.pdf#rfrontier), [XT] [xtfrontier](https://www.stata.com/manuals/xtxtfrontier.pdf#xtxtfrontier) costs, [MV] [Glossary](https://www.stata.com/manuals/mvglossary.pdf#mvGlossary) count command, [D] [count](https://www.stata.com/manuals/dcount.pdf#dcount) count data, confidence intervals for counts, [\[R\]](https://www.stata.com/manuals/rci.pdf#rci) ci estimation, see [outcomes, count](#page-110-1) graphs, [R] [histogram](https://www.stata.com/manuals/rhistogram.pdf#rhistogram), [R] [kdensity](https://www.stata.com/manuals/rkdensity.pdf#rkdensity), [R] [spikeplot](https://www.stata.com/manuals/rspikeplot.pdf#rspikeplot) imputation, see [imputation, count data](#page-70-8) interrater agreement, [R] [kappa](https://www.stata.com/manuals/rkappa.pdf#rkappa) summary statistics of, [R] [dtable](https://www.stata.com/manuals/rdtable.pdf#rdtable), [R] [table](https://www.stata.com/manuals/rtablesummary.pdf#rtablesummary) [summary](https://www.stata.com/manuals/rtablesummary.pdf#rtablesummary), [R] [table](https://www.stata.com/manuals/rtable.pdf#rtable), [R] [tabstat](https://www.stata.com/manuals/rtabstat.pdf#rtabstat), [R] [tabulate](https://www.stata.com/manuals/rtabulateoneway.pdf#rtabulateoneway) [oneway](https://www.stata.com/manuals/rtabulateoneway.pdf#rtabulateoneway), [R] [tabulate twoway](https://www.stata.com/manuals/rtabulatetwoway.pdf#rtabulatetwoway), [R] [tabulate,](https://www.stata.com/manuals/rtabulatesummarize.pdf#rtabulate,summarize()) [summarize\(\)](https://www.stata.com/manuals/rtabulatesummarize.pdf#rtabulate,summarize()) symmetry and marginal homogeneity tests, [R] [symmetry](https://www.stata.com/manuals/rsymmetry.pdf#rsymmetry) count(), egen function, [D] [egen](https://www.stata.com/manuals/degen.pdf#degen) count model, see [outcomes, count](#page-110-1) count, ml subcommand, [\[R\]](https://www.stata.com/manuals/rml.pdf#rml) ml counterfactual, [\[CAUSAL\]](https://www.stata.com/manuals/causalglossary.pdf#causalGlossary) Glossary, [ERM] [Intro 7](https://www.stata.com/manuals/ermintro7.pdf#ermIntro7), [ERM] [eprobit postestimation](https://www.stata.com/manuals/ermeprobitpostestimation.pdf#ermeprobitpostestimation), [ERM] [Glossary](https://www.stata.com/manuals/ermglossary.pdf#ermGlossary), also see [potential outcome](#page-118-2) predictions, [ERM] [Intro 7](https://www.stata.com/manuals/ermintro7.pdf#ermIntro7), [ERM] [eprobit](https://www.stata.com/manuals/ermeprobitpostestimation.pdf#ermeprobitpostestimation) [postestimation](https://www.stata.com/manuals/ermeprobitpostestimation.pdf#ermeprobitpostestimation), [ERM] [Glossary](https://www.stata.com/manuals/ermglossary.pdf#ermGlossary) counts, making dataset of, [D] [collapse](https://www.stata.com/manuals/dcollapse.pdf#dcollapse) count-time data, [\[ST\]](https://www.stata.com/manuals/stct.pdf#stct) ct, [ST] [ctset](https://www.stata.com/manuals/stctset.pdf#stctset), [ST] [cttost](https://www.stata.com/manuals/stcttost.pdf#stcttost), [ST] [sttoct](https://www.stata.com/manuals/ststtoct.pdf#ststtoct), [ST] [Glossary](https://www.stata.com/manuals/stglossary.pdf#stGlossary), [\[SVY\]](https://www.stata.com/manuals/svysvyestimation.pdf#svysvyestimation) svy [estimation](https://www.stata.com/manuals/svysvyestimation.pdf#svysvyestimation) courses about Stata, [U] [3.6 Conferences and training](https://www.stata.com/manuals/u3.pdf#u3.6Conferencesandtraining) covariance, [SEM] [Intro 4](https://www.stata.com/manuals/semintro4.pdf#semIntro4), [SEM] [Glossary](https://www.stata.com/manuals/semglossary.pdf#semGlossary) analysis of, [R] [anova](https://www.stata.com/manuals/ranova.pdf#ranova) assumptions, [\[SEM\]](https://www.stata.com/manuals/semgsem.pdf#semgsem) gsem, [\[SEM\]](https://www.stata.com/manuals/semsem.pdf#semsem) sem creating dataset from, see [summarize data, summary](#page-154-0) [statistics](#page-154-0) matrix of estimators, [P] [ereturn](https://www.stata.com/manuals/pereturn.pdf#pereturn), [P] [matrix get](https://www.stata.com/manuals/pmatrixget.pdf#pmatrixget), [R] [estat](https://www.stata.com/manuals/restat.pdf#restat), [R] [estat vce](https://www.stata.com/manuals/restatvce.pdf#restatvce), [R] [estimates store](https://www.stata.com/manuals/restimatesstore.pdf#restimatesstore) matrix, anti-image, [MV] [factor postestimation](https://www.stata.com/manuals/mvfactorpostestimation.pdf#mvfactorpostestimation), [MV] [pca postestimation](https://www.stata.com/manuals/mvpcapostestimation.pdf#mvpcapostestimation) block diagonal, [MV] [mvtest covariances](https://www.stata.com/manuals/mvmvtestcovariances.pdf#mvmvtestcovariances) spherical, [MV] [mvtest covariances](https://www.stata.com/manuals/mvmvtestcovariances.pdf#mvmvtestcovariances) testing equality, [MV] [mvtest covariances](https://www.stata.com/manuals/mvmvtestcovariances.pdf#mvmvtestcovariances) of variables or coefficients, [R] [correlate](https://www.stata.com/manuals/rcorrelate.pdf#rcorrelate) principal components of, [\[MV\]](https://www.stata.com/manuals/mvpca.pdf#mvpca) pca stationary, [TS] [arfima](https://www.stata.com/manuals/tsarfima.pdf#tsarfima), [TS] [arima](https://www.stata.com/manuals/tsarima.pdf#tsarima), [TS] [estat](https://www.stata.com/manuals/tsestataroots.pdf#tsestataroots) [aroots](https://www.stata.com/manuals/tsestataroots.pdf#tsestataroots), [TS] [var intro](https://www.stata.com/manuals/tsvarintro.pdf#tsvarintro), [\[TS\]](https://www.stata.com/manuals/tsvar.pdf#tsvar) var, [TS] [Glossary](https://www.stata.com/manuals/tsglossary.pdf#tsGlossary), also see [weakly stationary](#page-173-1) structure, [\[ME\]](https://www.stata.com/manuals/meme.pdf#meme) me, [ME] [Glossary](https://www.stata.com/manuals/meglossary.pdf#meGlossary), [XT] [xtmlogit](https://www.stata.com/manuals/xtxtmlogit.pdf#xtxtmlogit) covariance, estat subcommand, [CM] [cmmprobit](https://www.stata.com/manuals/cmcmmprobitpostestimation.pdf#cmcmmprobitpostestimation) [postestimation](https://www.stata.com/manuals/cmcmmprobitpostestimation.pdf#cmcmmprobitpostestimation), [CM] [cmroprobit](https://www.stata.com/manuals/cmcmroprobitpostestimation.pdf#cmcmroprobitpostestimation) [postestimation](https://www.stata.com/manuals/cmcmroprobitpostestimation.pdf#cmcmroprobitpostestimation), [DSGE] [estat covariance](https://www.stata.com/manuals/dsgeestatcovariance.pdf#dsgeestatcovariance), [MV] [discrim lda postestimation](https://www.stata.com/manuals/mvdiscrimldapostestimation.pdf#mvdiscrimldapostestimation), [MV] [discrim](https://www.stata.com/manuals/mvdiscrimqdapostestimation.pdf#mvdiscrimqdapostestimation) [qda postestimation](https://www.stata.com/manuals/mvdiscrimqdapostestimation.pdf#mvdiscrimqdapostestimation) covariances, mvtest subcommand, [MV] [mvtest](https://www.stata.com/manuals/mvmvtestcovariances.pdf#mvmvtestcovariances) [covariances](https://www.stata.com/manuals/mvmvtestcovariances.pdf#mvmvtestcovariances)

<span id="page-32-0"></span>covariate, [ERM] [Intro 3](https://www.stata.com/manuals/ermintro3.pdf#ermIntro3), [ERM] [Glossary](https://www.stata.com/manuals/ermglossary.pdf#ermGlossary), [SP] [Glossary](https://www.stata.com/manuals/spglossary.pdf#spGlossary), [ST] [Glossary](https://www.stata.com/manuals/stglossary.pdf#stGlossary) balance, [CAUSAL] [tebalance box](https://www.stata.com/manuals/causaltebalancebox.pdf#causaltebalancebox), [\[CAUSAL\]](https://www.stata.com/manuals/causaltebalancedensity.pdf#causaltebalancedensity) tebalance [density](https://www.stata.com/manuals/causaltebalancedensity.pdf#causaltebalancedensity), [CAUSAL] [tebalance overid](https://www.stata.com/manuals/causaltebalanceoverid.pdf#causaltebalanceoverid), [CAUSAL] [tebalance summarize](https://www.stata.com/manuals/causaltebalancesummarize.pdf#causaltebalancesummarize) class, [D] [duplicates](https://www.stata.com/manuals/dduplicates.pdf#dduplicates) endogenous, [ERM] [Intro 3](https://www.stata.com/manuals/ermintro3.pdf#ermIntro3) patterns, [R] [logistic postestimation](https://www.stata.com/manuals/rlogisticpostestimation.pdf#rlogisticpostestimation), [R] [logit](https://www.stata.com/manuals/rlogitpostestimation.pdf#rlogitpostestimation) [postestimation](https://www.stata.com/manuals/rlogitpostestimation.pdf#rlogitpostestimation), [R] [probit postestimation](https://www.stata.com/manuals/rprobitpostestimation.pdf#rprobitpostestimation) covariate selection, [\[LASSO\]](https://www.stata.com/manuals/lassoglossary.pdf#lassoGlossary) Glossary covariates, [\[LASSO\]](https://www.stata.com/manuals/lassoglossary.pdf#lassoGlossary) Glossary covariates of interest, [\[LASSO\]](https://www.stata.com/manuals/lassoglossary.pdf#lassoGlossary) Glossary covarimin rotation, [MV] [rotate](https://www.stata.com/manuals/mvrotate.pdf#mvrotate), [MV] [rotatemat](https://www.stata.com/manuals/mvrotatemat.pdf#mvrotatemat), [MV] [Glossary](https://www.stata.com/manuals/mvglossary.pdf#mvGlossary) COVRATIO, [R] [regress postestimation](https://www.stata.com/manuals/rregresspostestimation.pdf#rregresspostestimation) cox, power subcommand, [PSS-2] [power cox](https://www.stata.com/manuals/pss-2powercox.pdf#pss-2powercox) Cox proportional hazards model, [\[BAYES\]](https://www.stata.com/manuals/bayesbayesmhevaluators.pdf#bayesbayesmhevaluators) bayesmh [evaluators](https://www.stata.com/manuals/bayesbayesmhevaluators.pdf#bayesbayesmhevaluators), [LASSO] [elasticnet](https://www.stata.com/manuals/lassoelasticnet.pdf#lassoelasticnet), [\[LASSO\]](https://www.stata.com/manuals/lassolasso.pdf#lassolasso) lasso, [PSS-2] [power cox](https://www.stata.com/manuals/pss-2powercox.pdf#pss-2powercox), [ST] [stcox](https://www.stata.com/manuals/ststcox.pdf#ststcox), [ST] [stintcox](https://www.stata.com/manuals/ststintcox.pdf#ststintcox), [SVY] [svy estimation](https://www.stata.com/manuals/svysvyestimation.pdf#svysvyestimation) test of assumption, [ST] [stcox](https://www.stata.com/manuals/ststcox.pdf#ststcox), [ST] [stcox PH](https://www.stata.com/manuals/ststcoxph-assumptiontests.pdf#ststcoxPH-assumptiontests)[assumption tests](https://www.stata.com/manuals/ststcoxph-assumptiontests.pdf#ststcoxPH-assumptiontests), [ST] [stcox postestimation](https://www.stata.com/manuals/ststcoxpostestimation.pdf#ststcoxpostestimation), [ST] [stintcox PH-assumption plots](https://www.stata.com/manuals/ststintcoxph-assumptionplots.pdf#ststintcoxPH-assumptionplots), [ST] [stintcox postestimation](https://www.stata.com/manuals/ststintcoxpostestimation.pdf#ststintcoxpostestimation), [ST] [stsplit](https://www.stata.com/manuals/ststsplit.pdf#ststsplit) Cox–Snell residual, [ST] [estat gofplot](https://www.stata.com/manuals/stestatgofplot.pdf#stestatgofplot), [ST] [stcox](https://www.stata.com/manuals/ststcoxpostestimation.pdf#ststcoxpostestimation) [postestimation](https://www.stata.com/manuals/ststcoxpostestimation.pdf#ststcoxpostestimation), [ST] [stintreg postestimation](https://www.stata.com/manuals/ststintregpostestimation.pdf#ststintregpostestimation), [ST] [streg postestimation](https://www.stata.com/manuals/ststregpostestimation.pdf#ststregpostestimation) CPMP, see [cumulative posterior model probability](#page-33-3) cpoisson command, [R] [cpoisson](https://www.stata.com/manuals/rcpoisson.pdf#rcpoisson), [R] [cpoisson](https://www.stata.com/manuals/rcpoissonpostestimation.pdf#rcpoissonpostestimation) [postestimation](https://www.stata.com/manuals/rcpoissonpostestimation.pdf#rcpoissonpostestimation) cprplot command, [R] [regress postestimation](https://www.stata.com/manuals/rregresspostestimationdiagnosticplots.pdf#rregresspostestimationdiagnosticplots) [diagnostic plots](https://www.stata.com/manuals/rregresspostestimationdiagnosticplots.pdf#rregresspostestimationdiagnosticplots) Cragg hurdle regression, [R] [churdle](https://www.stata.com/manuals/rchurdle.pdf#rchurdle) Cramér's V. [R] [tabulate twoway](https://www.stata.com/manuals/rtabulatetwoway.pdf#rtabulatetwoway) Crawford–Ferguson rotation, [MV] [rotate](https://www.stata.com/manuals/mvrotate.pdf#mvrotate), [MV] [rotatemat](https://www.stata.com/manuals/mvrotatemat.pdf#mvrotatemat), [MV] [Glossary](https://www.stata.com/manuals/mvglossary.pdf#mvGlossary) CRD, see [cluster randomized design](#page-21-1) create, bayesirf subcommand, [BAYES] [bayesirf create](https://www.stata.com/manuals/bayesbayesirfcreate.pdf#bayesbayesirfcreate) bcal subcommand, [D] [bcal](https://www.stata.com/manuals/dbcal.pdf#dbcal) collect subcommand, [TABLES] [collect create](https://www.stata.com/manuals/tablescollectcreate.pdf#tablescollectcreate) forecast subcommand, [TS] [forecast create](https://www.stata.com/manuals/tsforecastcreate.pdf#tsforecastcreate) frame subcommand, [P] [frame post](https://www.stata.com/manuals/pframepost.pdf#pframepost) frame subcommand, [D] [frame create](https://www.stata.com/manuals/dframecreate.pdf#dframecreate) irf subcommand, [TS] [irf create](https://www.stata.com/manuals/tsirfcreate.pdf#tsirfcreate) serset subcommand, [P] [serset](https://www.stata.com/manuals/pserset.pdf#pserset) spmatrix subcommand, [SP] [spmatrix create](https://www.stata.com/manuals/spspmatrixcreate.pdf#spspmatrixcreate) vl subcommand, [D] [vl create](https://www.stata.com/manuals/dvlcreate.pdf#dvlcreate) create cspline, serset subcommand, [P] [serset](https://www.stata.com/manuals/pserset.pdf#pserset) create xmedians, serset subcommand, [P] [serset](https://www.stata.com/manuals/pserset.pdf#pserset) credible interval, [\[BAYES\]](https://www.stata.com/manuals/bayesintro.pdf#bayesIntro) Intro, [\[BAYES\]](https://www.stata.com/manuals/bayesbayesiancommands.pdf#bayesBayesiancommands) Bayesian [commands](https://www.stata.com/manuals/bayesbayesiancommands.pdf#bayesBayesiancommands), [\[BAYES\]](https://www.stata.com/manuals/bayesbayes.pdf#bayesbayes) bayes, [\[BAYES\]](https://www.stata.com/manuals/bayesbayesmh.pdf#bayesbayesmh) bayesmh, [BAYES] [Bayesian postestimation](https://www.stata.com/manuals/bayesbayesianpostestimation.pdf#bayesBayesianpostestimation), [BAYES] [bayesstats summary](https://www.stata.com/manuals/bayesbayesstatssummary.pdf#bayesbayesstatssummary). [\[BAYES\]](https://www.stata.com/manuals/bayesglossary.pdf#bayesGlossary) Glossary, [BMA] [BMA commands](https://www.stata.com/manuals/bmabmacommands.pdf#bmaBMAcommands), [BMA] [bmaregress](https://www.stata.com/manuals/bmabmaregress.pdf#bmabmaregress), [BMA] [bmapredict](https://www.stata.com/manuals/bmabmapredict.pdf#bmabmapredict), [BMA] [bmastats](https://www.stata.com/manuals/bmabmastats.pdf#bmabmastats) set default, [\[BAYES\]](https://www.stata.com/manuals/bayessetclevel.pdf#bayessetclevel) set clevel

<span id="page-32-1"></span>credible level, [\[BAYES\]](https://www.stata.com/manuals/bayesintro.pdf#bayesIntro) Intro, [\[BAYES\]](https://www.stata.com/manuals/bayesbayes.pdf#bayesbayes) bayes, [\[BAYES\]](https://www.stata.com/manuals/bayesbayesmh.pdf#bayesbayesmh) bayesmh, [BAYES] [bayesstats](https://www.stata.com/manuals/bayesbayesstatssummary.pdf#bayesbayesstatssummary) [summary](https://www.stata.com/manuals/bayesbayesstatssummary.pdf#bayesbayesstatssummary), [BAYES] [set clevel](https://www.stata.com/manuals/bayessetclevel.pdf#bayessetclevel), [\[BAYES\]](https://www.stata.com/manuals/bayesglossary.pdf#bayesGlossary) Glossary, [BMA] [bmaregress](https://www.stata.com/manuals/bmabmaregress.pdf#bmabmaregress), [BMA] [bmapredict](https://www.stata.com/manuals/bmabmapredict.pdf#bmabmapredict), [BMA] [bmastats](https://www.stata.com/manuals/bmabmastats.pdf#bmabmastats) creturn list command, [P] [creturn](https://www.stata.com/manuals/pcreturn.pdf#pcreturn) crexternal() function, [M-5] [findexternal\( \)](https://www.stata.com/manuals/m-5findexternal.pdf#m-5findexternal()) critical region, see [rejection region](#page-129-1) value, [\[ADAPT\]](https://www.stata.com/manuals/adaptglossary.pdf#adaptGlossary) Glossary, [\[PSS-2\]](https://www.stata.com/manuals/pss-2poweroneproportion.pdf#pss-2poweroneproportion) power [oneproportion](https://www.stata.com/manuals/pss-2poweroneproportion.pdf#pss-2poweroneproportion), [PSS-2] [power twoproportions](https://www.stata.com/manuals/pss-2powertwoproportions.pdf#pss-2powertwoproportions), [PSS-2] [power onevariance](https://www.stata.com/manuals/pss-2poweronevariance.pdf#pss-2poweronevariance), [PSS-5] [Glossary](https://www.stata.com/manuals/pss-5glossary.pdf#pss-5Glossary) Cronbach's alpha, [MV] [alpha](https://www.stata.com/manuals/mvalpha.pdf#mvalpha) cross command, [D] [cross](https://www.stata.com/manuals/dcross.pdf#dcross) cross() function, [M-5] [cross\( \)](https://www.stata.com/manuals/m-5cross.pdf#m-5cross()) cross product, [M-5] [cross\( \)](https://www.stata.com/manuals/m-5cross.pdf#m-5cross()), [M-5] [crossdev\( \)](https://www.stata.com/manuals/m-5crossdev.pdf#m-5crossdev()), [M-5] quadcross() cross-correlation function, [TS] [xcorr](https://www.stata.com/manuals/tsxcorr.pdf#tsxcorr), [TS] [Glossary](https://www.stata.com/manuals/tsglossary.pdf#tsGlossary) cross-correlogram, [TS] [xcorr](https://www.stata.com/manuals/tsxcorr.pdf#tsxcorr) crossdev() function, [M-5] [crossdev\( \)](https://www.stata.com/manuals/m-5crossdev.pdf#m-5crossdev()) crossed variables, [MV] [Glossary](https://www.stata.com/manuals/mvglossary.pdf#mvGlossary) crossed-effects model, [BAYES] [bayes: mecloglog](https://www.stata.com/manuals/bayesbayesmecloglog.pdf#bayesbayesmecloglog), [BAYES] [bayes: meglm](https://www.stata.com/manuals/bayesbayesmeglm.pdf#bayesbayesmeglm), [BAYES] [bayes: meintreg](https://www.stata.com/manuals/bayesbayesmeintreg.pdf#bayesbayesmeintreg), [BAYES] [bayes: melogit](https://www.stata.com/manuals/bayesbayesmelogit.pdf#bayesbayesmelogit), [BAYES] [bayes: menbreg](https://www.stata.com/manuals/bayesbayesmenbreg.pdf#bayesbayesmenbreg), [BAYES] [bayes: meologit](https://www.stata.com/manuals/bayesbayesmeologit.pdf#bayesbayesmeologit), [BAYES] [bayes: meoprobit](https://www.stata.com/manuals/bayesbayesmeoprobit.pdf#bayesbayesmeoprobit), [BAYES] [bayes: mepoisson](https://www.stata.com/manuals/bayesbayesmepoisson.pdf#bayesbayesmepoisson), [BAYES] [bayes: meprobit](https://www.stata.com/manuals/bayesbayesmeprobit.pdf#bayesbayesmeprobit), [BAYES] [bayes: mestreg](https://www.stata.com/manuals/bayesbayesmestreg.pdf#bayesbayesmestreg), [BAYES] [bayes: metobit](https://www.stata.com/manuals/bayesbayesmetobit.pdf#bayesbayesmetobit). [BAYES] [bayes: mixed](https://www.stata.com/manuals/bayesbayesmixed.pdf#bayesbayesmixed), [\[ME\]](https://www.stata.com/manuals/meme.pdf#meme) me, [ME] [mecloglog](https://www.stata.com/manuals/memecloglog.pdf#memecloglog), [ME] [meglm](https://www.stata.com/manuals/memeglm.pdf#memeglm), [ME] [meintreg](https://www.stata.com/manuals/memeintreg.pdf#memeintreg), [ME] [melogit](https://www.stata.com/manuals/memelogit.pdf#memelogit), [ME] [menbreg](https://www.stata.com/manuals/memenbreg.pdf#memenbreg), [ME] [meologit](https://www.stata.com/manuals/memeologit.pdf#memeologit), [ME] [meoprobit](https://www.stata.com/manuals/memeoprobit.pdf#memeoprobit), [ME] [mepoisson](https://www.stata.com/manuals/memepoisson.pdf#memepoisson), [ME] [meprobit](https://www.stata.com/manuals/memeprobit.pdf#memeprobit), [ME] [mestreg](https://www.stata.com/manuals/memestreg.pdf#memestreg), [ME] [metobit](https://www.stata.com/manuals/memetobit.pdf#memetobit), [ME] [mixed](https://www.stata.com/manuals/memixed.pdf#memixed), [ME] [Glossary](https://www.stata.com/manuals/meglossary.pdf#meGlossary), [SEM] [Example 40g](https://www.stata.com/manuals/semexample40g.pdf#semExample40g), [SEM] [Glossary](https://www.stata.com/manuals/semglossary.pdf#semGlossary) crossed-random effects, see [crossed-effects model](#page-32-1) cross-fit partialing out, [LASSO] [Lasso inference](https://www.stata.com/manuals/lassolassoinferenceintro.pdf#lassoLassoinferenceintro) [intro](https://www.stata.com/manuals/lassolassoinferenceintro.pdf#lassoLassoinferenceintro), [LASSO] [Inference examples](https://www.stata.com/manuals/lassoinferenceexamples.pdf#lassoInferenceexamples), [LASSO] [Inference requirements](https://www.stata.com/manuals/lassoinferencerequirements.pdf#lassoInferencerequirements), [LASSO] [xpoivregress](https://www.stata.com/manuals/lassoxpoivregress.pdf#lassoxpoivregress), [\[LASSO\]](https://www.stata.com/manuals/lassoxpologit.pdf#lassoxpologit) xpologit, [LASSO] [xpopoisson](https://www.stata.com/manuals/lassoxpopoisson.pdf#lassoxpopoisson), [LASSO] [xporegress](https://www.stata.com/manuals/lassoxporegress.pdf#lassoxporegress), [\[LASSO\]](https://www.stata.com/manuals/lassoglossary.pdf#lassoGlossary) Glossary cross-fitting, [\[LASSO\]](https://www.stata.com/manuals/lassoglossary.pdf#lassoGlossary) Glossary crossing variables, [MV] [Glossary](https://www.stata.com/manuals/mvglossary.pdf#mvGlossary) crossover designs, [\[BAYES\]](https://www.stata.com/manuals/bayesbayesmh.pdf#bayesbayesmh) bayesmh, [\[R\]](https://www.stata.com/manuals/rpk.pdf#rpk) pk, [R] [pkcross](https://www.stata.com/manuals/rpkcross.pdf#rpkcross), [R] [pkshape](https://www.stata.com/manuals/rpkshape.pdf#rpkshape) cross-product matrices, [P] [matrix accum](https://www.stata.com/manuals/pmatrixaccum.pdf#pmatrixaccum) cross-sectional data, [ERM] [Glossary](https://www.stata.com/manuals/ermglossary.pdf#ermGlossary), [SP] [Glossary](https://www.stata.com/manuals/spglossary.pdf#spGlossary), [XT] [Glossary](https://www.stata.com/manuals/xtglossary.pdf#xtGlossary), also see [area data](#page-3-3) study, [\[PSS-2\]](https://www.stata.com/manuals/pss-2power.pdf#pss-2power) power, [\[PSS-3\]](https://www.stata.com/manuals/pss-3ciwidth.pdf#pss-3ciwidth) ciwidth, [PSS-5] [Glossary](https://www.stata.com/manuals/pss-5glossary.pdf#pss-5Glossary), [R] [Epitab](https://www.stata.com/manuals/repitab.pdf#rEpitab) time-series data, [XT] [Glossary](https://www.stata.com/manuals/xtglossary.pdf#xtGlossary) cross-tabulations, see [tables](#page-158-1)

<span id="page-33-5"></span>cross-validation, [LASSO] [Inference examples](https://www.stata.com/manuals/lassoinferenceexamples.pdf#lassoInferenceexamples), [LASSO] [lasso examples](https://www.stata.com/manuals/lassolassoexamples.pdf#lassolassoexamples), [LASSO] [lasso fitting](https://www.stata.com/manuals/lassolassofitting.pdf#lassolassofitting), [\[LASSO\]](https://www.stata.com/manuals/lassoglossary.pdf#lassoGlossary) Glossary function, [LASSO] [lasso fitting](https://www.stata.com/manuals/lassolassofitting.pdf#lassolassofitting), [\[LASSO\]](https://www.stata.com/manuals/lassoglossary.pdf#lassoGlossary) Glossary mean deviance, [\[LASSO\]](https://www.stata.com/manuals/lassoglossary.pdf#lassoGlossary) Glossary ratio, [\[LASSO\]](https://www.stata.com/manuals/lassoglossary.pdf#lassoGlossary) Glossary mean prediction error, [\[LASSO\]](https://www.stata.com/manuals/lassoglossary.pdf#lassoGlossary) Glossary plot, [\[LASSO\]](https://www.stata.com/manuals/lassocvplot.pdf#lassocvplot) cvplot cross-variable, [\[BAYES\]](https://www.stata.com/manuals/bayesglossary.pdf#bayesGlossary) Glossary cross-variables first-lag coefficients, [\[BAYES\]](https://www.stata.com/manuals/bayesglossary.pdf#bayesGlossary) Glossary tightness parameter, [\[BAYES\]](https://www.stata.com/manuals/bayesglossary.pdf#bayesGlossary) Glossary CRT, see [cluster randomized design](#page-21-1) crude estimate, [R] [Epitab](https://www.stata.com/manuals/repitab.pdf#rEpitab), [ST] [Glossary](https://www.stata.com/manuals/stglossary.pdf#stGlossary) cs command, [R] [Epitab](https://www.stata.com/manuals/repitab.pdf#rEpitab) csi command, [R] [Epitab](https://www.stata.com/manuals/repitab.pdf#rEpitab) .csv filename suffix, [D] [import delimited](https://www.stata.com/manuals/dimportdelimited.pdf#dimportdelimited) ct command, [ST] [ctset](https://www.stata.com/manuals/stctset.pdf#stctset) ct data, [ST] [Glossary](https://www.stata.com/manuals/stglossary.pdf#stGlossary), also see [count-time data](#page-31-2) ctable, bayesirf subcommand, [BAYES] [bayesirf ctable](https://www.stata.com/manuals/bayesbayesirfctable.pdf#bayesbayesirfctable) irf subcommand, [TS] [irf ctable](https://www.stata.com/manuals/tsirfctable.pdf#tsirfctable) ctset command, [ST] [ctset](https://www.stata.com/manuals/stctset.pdf#stctset) cttost command, [ST] [cttost](https://www.stata.com/manuals/stcttost.pdf#stcttost) cubic natural splines,  $[M-5]$  spline3() cumsp command, [TS] [cumsp](https://www.stata.com/manuals/tscumsp.pdf#tscumsp) cumul command, [R] [cumul](https://www.stata.com/manuals/rcumul.pdf#rcumul) cumulative distribution functions, [FN] [Statistical functions](https://www.stata.com/manuals/fnstatisticalfunctions.pdf#fnStatisticalfunctions),  $[M-5]$  [normal\( \)](https://www.stata.com/manuals/m-5normal.pdf#m-5normal()) distribution, empirical, [R] [cumul](https://www.stata.com/manuals/rcumul.pdf#rcumul) hazard function, [\[CAUSAL\]](https://www.stata.com/manuals/causalglossary.pdf#causalGlossary) Glossary, [ST] [stcurve](https://www.stata.com/manuals/ststcurve.pdf#ststcurve), [\[ST\]](https://www.stata.com/manuals/ststs.pdf#ststs) sts, [ST] [sts generate](https://www.stata.com/manuals/ststsgenerate.pdf#ststsgenerate), [ST] [sts graph](https://www.stata.com/manuals/ststsgraph.pdf#ststsgraph), [ST] [sts list](https://www.stata.com/manuals/ststslist.pdf#ststslist), [ST] [Glossary](https://www.stata.com/manuals/stglossary.pdf#stGlossary) hazard ratio, see [hazard ratio](#page-66-0) incidence data, [R] [Epitab](https://www.stata.com/manuals/repitab.pdf#rEpitab), [R] [heckpoisson](https://www.stata.com/manuals/rheckpoisson.pdf#rheckpoisson), [R] [poisson](https://www.stata.com/manuals/rpoisson.pdf#rpoisson) estimator, [ST] [stcrreg](https://www.stata.com/manuals/ststcrreg.pdf#ststcrreg), [ST] [Glossary](https://www.stata.com/manuals/stglossary.pdf#stGlossary) function, [ST] [stcrreg](https://www.stata.com/manuals/ststcrreg.pdf#ststcrreg), [ST] [stcurve](https://www.stata.com/manuals/ststcurve.pdf#ststcurve), [ST] [Glossary](https://www.stata.com/manuals/stglossary.pdf#stGlossary) meta-analysis, [\[META\]](https://www.stata.com/manuals/metaintro.pdf#metaIntro) Intro, [\[META\]](https://www.stata.com/manuals/metametaforestplot.pdf#metametaforestplot) meta [forestplot](https://www.stata.com/manuals/metametaforestplot.pdf#metametaforestplot), [META] [meta summarize](https://www.stata.com/manuals/metametasummarize.pdf#metametasummarize), [META] [Glossary](https://www.stata.com/manuals/metaglossary.pdf#metaGlossary) overall effect sizes, [\[META\]](https://www.stata.com/manuals/metaintro.pdf#metaIntro) Intro, [META] [Glossary](https://www.stata.com/manuals/metaglossary.pdf#metaGlossary) posterior model probability, [\[BMA\]](https://www.stata.com/manuals/bmabmacommands.pdf#bmaBMAcommands) BMA [commands](https://www.stata.com/manuals/bmabmacommands.pdf#bmaBMAcommands), [BMA] [bmaregress](https://www.stata.com/manuals/bmabmaregress.pdf#bmabmaregress), [BMA] [bmagraph varmap](https://www.stata.com/manuals/bmabmagraphvarmap.pdf#bmabmagraphvarmap), [BMA] [bmastats](https://www.stata.com/manuals/bmabmastatsmodels.pdf#bmabmastatsmodels) [models](https://www.stata.com/manuals/bmabmastatsmodels.pdf#bmabmastatsmodels), [BMA] [Glossary](https://www.stata.com/manuals/bmaglossary.pdf#bmaGlossary) spectral distribution, empirical, [TS] [cumsp](https://www.stata.com/manuals/tscumsp.pdf#tscumsp), [TS] [psdensity](https://www.stata.com/manuals/tspsdensity.pdf#tspsdensity) subhazard function, [ST] [stcrreg](https://www.stata.com/manuals/ststcrreg.pdf#ststcrreg), [ST] [stcurve](https://www.stata.com/manuals/ststcurve.pdf#ststcurve), [ST] [Glossary](https://www.stata.com/manuals/stglossary.pdf#stGlossary) current collection, [\[TABLES\]](https://www.stata.com/manuals/tablesintro2.pdf#tablesIntro2) Intro 2, [\[TABLES\]](https://www.stata.com/manuals/tablesglossary.pdf#tablesGlossary) Glossary current data, [P] [creturn](https://www.stata.com/manuals/pcreturn.pdf#pcreturn) current status data, see [case I interval-censored data](#page-15-0) curse of dimensionality, [MV] [Glossary](https://www.stata.com/manuals/mvglossary.pdf#mvGlossary)

<span id="page-33-4"></span>curved path, [SEM] [Glossary](https://www.stata.com/manuals/semglossary.pdf#semGlossary) custom prediction equations, [MI] [mi impute chained](https://www.stata.com/manuals/mimiimputechained.pdf#mimiimputechained), [MI] [mi impute monotone](https://www.stata.com/manuals/mimiimputemonotone.pdf#mimiimputemonotone) cusum plot, [\[BAYES\]](https://www.stata.com/manuals/bayesintro.pdf#bayesIntro) Intro, [BAYES] [bayesgraph](https://www.stata.com/manuals/bayesbayesgraph.pdf#bayesbayesgraph), [\[BAYES\]](https://www.stata.com/manuals/bayesglossary.pdf#bayesGlossary) Glossary, [R] [cusum](https://www.stata.com/manuals/rcusum.pdf#rcusum) test, [R] [cusum](https://www.stata.com/manuals/rcusum.pdf#rcusum), [TS] [estat sbcusum](https://www.stata.com/manuals/tsestatsbcusum.pdf#tsestatsbcusum) cusum, bayesgraph subcommand, [BAYES] [bayesgraph](https://www.stata.com/manuals/bayesbayesgraph.pdf#bayesbayesgraph) cusum command, [R] [cusum](https://www.stata.com/manuals/rcusum.pdf#rcusum) CUSUM plot, see [cusum plot](#page-33-4) cut(), egen function, [D] [egen](https://www.stata.com/manuals/degen.pdf#degen) cutil, see [classutil](#page-19-1) Cuzick test for trend, [R] [nptrend](https://www.stata.com/manuals/rnptrend.pdf#rnptrend) CV, see [cross-validation](#page-33-5) cv, estat subcommand, [\[SVY\]](https://www.stata.com/manuals/svyestat.pdf#svyestat) estat cvpermute() function, [M-5] [cvpermute\( \)](https://www.stata.com/manuals/m-5cvpermute.pdf#m-5cvpermute()) cvpermutesetup() function, [M-5] [cvpermute\( \)](https://www.stata.com/manuals/m-5cvpermute.pdf#m-5cvpermute()) cvplot command, [\[LASSO\]](https://www.stata.com/manuals/lassocvplot.pdf#lassocvplot) cvplot cwf command, [D] [frame change](https://www.stata.com/manuals/dframechange.pdf#dframechange)  $-CX$  and  $-CY$  variables,  $[SP]$  [spset](https://www.stata.com/manuals/spspset.pdf#spspset) cyan, magenta, yellow, and key or black (CMYK) values, [G-4] *[colorstyle](https://www.stata.com/manuals/g-4colorstyle.pdf#g-4colorstyle)*, [G-4] [Glossary](https://www.stata.com/manuals/g-4glossary.pdf#g-4Glossary) cyclical component, [TS] [tsfilter](https://www.stata.com/manuals/tstsfilter.pdf#tstsfilter), [TS] [tsfilter bk](https://www.stata.com/manuals/tstsfilterbk.pdf#tstsfilterbk), [TS] [tsfilter bw](https://www.stata.com/manuals/tstsfilterbw.pdf#tstsfilterbw), [TS] [tsfilter cf](https://www.stata.com/manuals/tstsfiltercf.pdf#tstsfiltercf), [TS] [tsfilter hp](https://www.stata.com/manuals/tstsfilterhp.pdf#tstsfilterhp), [\[TS\]](https://www.stata.com/manuals/tsucm.pdf#tsucm) ucm, [TS] [Glossary](https://www.stata.com/manuals/tsglossary.pdf#tsGlossary)

### <span id="page-33-2"></span><span id="page-33-0"></span>**D**

<span id="page-33-8"></span><span id="page-33-7"></span><span id="page-33-6"></span><span id="page-33-3"></span><span id="page-33-1"></span>DA, see [data augmentation](#page-33-6) daily() function, [FN] [Date and time functions](https://www.stata.com/manuals/fndateandtimefunctions.pdf#fnDateandtimefunctions) dashed lines, [G-4] *[linepatternstyle](https://www.stata.com/manuals/g-4linepatternstyle.pdf#g-4linepatternstyle)* data augmentation, [MI] [mi impute](https://www.stata.com/manuals/mimiimpute.pdf#mimiimpute), [MI] [mi impute](https://www.stata.com/manuals/mimiimputemvn.pdf#mimiimputemvn) [mvn](https://www.stata.com/manuals/mimiimputemvn.pdf#mimiimputemvn), [MI] [Glossary](https://www.stata.com/manuals/miglossary.pdf#miGlossary) entry, see [import data,](#page-69-3) see [input data interactively,](#page-72-1) see [read data from disk](#page-127-2) matrix,  $[M-5]$  st\_data(),  $[M-5]$  st\_view(), [M-6] [Glossary](https://www.stata.com/manuals/m-6glossary.pdf#m-6Glossary) reduction, [\[MV\]](https://www.stata.com/manuals/mvca.pdf#mvca) ca, [MV] [canon](https://www.stata.com/manuals/mvcanon.pdf#mvcanon), [MV] [factor](https://www.stata.com/manuals/mvfactor.pdf#mvfactor), [\[MV\]](https://www.stata.com/manuals/mvpca.pdf#mvpca) mds, [MV] pca signature,  $[D]$  [datasignature](https://www.stata.com/manuals/p_datasignature.pdf#p_datasignature),  $[P]$   $-d{\bf \hat{a}}$  datasignature, [P] [signestimationsample](https://www.stata.com/manuals/psignestimationsample.pdf#psignestimationsample) transfer, see [export data](#page-50-1), see [import data](#page-69-3) types, [D] [Data types](https://www.stata.com/manuals/ddatatypes.pdf#dDatatypes), [U] [12 Data](https://www.stata.com/manuals/u12data.pdf#u12Data) data, appending, see [append data](#page-3-4) area, see [area data](#page-3-3) autocorrelated, see [autocorrelation](#page-5-15) case–cohort, see [case–cohort data](#page-15-1) case–control, see [case–control data](#page-15-2) categorical, see [categorical data, agreement,](#page-16-3) [measures for,](#page-16-3) see [categorical data](#page-16-4) certifying, see [certify data](#page-17-0) characteristics of, see [characteristics](#page-17-1) checksums of, see [checksums of data](#page-17-2) choice model, see [choice model data](#page-17-3)

data, continued combining, see [combine data](#page-25-2) contents of, see [contents of data](#page-29-2) count-time, see [count-time data](#page-31-2) cumulative incidence data, see [cumulative incidence](#page-33-7) [data](#page-33-7) current, see [current data](#page-33-8) discrete survival, see [discrete survival data](#page-38-1) displaying, see [display data](#page-38-2) documenting, see [document data](#page-39-0) editing, see [edit data](#page-42-1) entering, see [import data,](#page-69-3) see [input data interactively](#page-72-1) exporting, see [export data](#page-50-1) extended missing values, see [missing values](#page-95-0) flong MI style, see [flong MI data style](#page-54-0) flongsep MI style, see [flongsep MI data style](#page-54-1) frames, see [frames](#page-56-0) generating, see [generate data](#page-59-0) importing, see [import data](#page-69-3) inputting, see [import data](#page-69-3), see [input data](#page-72-1) [interactively](#page-72-1), see [read data from disk](#page-127-2) labeling, see [label data](#page-78-2) large, dealing with, see [memory](#page-92-1) listing, see [list data](#page-83-1) loading, see [import data](#page-69-3), see [input data interactively](#page-72-1), see [use data](#page-168-0) long format, see [long data format](#page-85-0) matched case–control, see [matched case–control data](#page-88-2) missing values, see [missing values](#page-95-0) mlong MI style, see [mlong MI data style](#page-96-1) multiple-failure st, see [multiple-failure st data](#page-99-1) multiple-record st, see [multiple-record st data](#page-99-2) nested case–control, see [nested case–control data](#page-101-1) observational, see [observational data](#page-105-2) preserving, see [preserve data](#page-119-1) range of, see [range of data](#page-127-3) ranking, see [rank data](#page-127-4) reading, see [import data](#page-69-3), see [load data,](#page-84-1) see [read data](#page-127-2) [from disk](#page-127-2) recoding, see [recode data](#page-127-5) rectangularizing, see [rectangularize dataset](#page-128-0) reordering, see [reorder data](#page-129-2) reorganizing, see [reorganize data](#page-129-3) restoring, see [restore data](#page-130-0) sampling, see [sampling](#page-135-2) saving, see [export data](#page-50-1), see [save data](#page-136-0) single-failure st, see [survival analysis](#page-155-0) single-record st, see [survival analysis](#page-155-0) stacking, see [stack data](#page-146-1) strings, see [string variables](#page-150-1) summarizing, see [summarize data](#page-154-1) survey, see [survey data](#page-155-1) survival-time, see [survival analysis](#page-155-0) time-series, see [time-series data, importing](#page-162-1) time-span, see [time-span data](#page-163-0) transposing, see [transpose data](#page-164-1) verifying, see [verify data](#page-172-0)

<span id="page-34-0"></span>data, continued wide format, see [wide data format](#page-174-0) wide MI style, see [wide MI data style](#page-174-1) Data and Safety Monitoring Board, [\[ADAPT\]](https://www.stata.com/manuals/adaptglossary.pdf#adaptGlossary) Glossary Data and Safety Monitoring Committee, [\[ADAPT\]](https://www.stata.com/manuals/adaptglossary.pdf#adaptGlossary) Glossary Data Browser, see [Data Editor](#page-34-0) Data Editor, [D] [edit](https://www.stata.com/manuals/dedit.pdf#dedit), [U] [12.9 Data Editor and](https://www.stata.com/manuals/u12.pdf#u12.9DataEditorandVariablesManager) [Variables Manager](https://www.stata.com/manuals/u12.pdf#u12.9DataEditorandVariablesManager) data frame manipulation,  $[M-5]$  st\_frame\*() data label macro function, [P] [macro](https://www.stata.com/manuals/pmacro.pdf#pmacro) data, label subcommand, [D] [label](https://www.stata.com/manuals/dlabel.pdf#dlabel) Data Monitoring Committee, [\[ADAPT\]](https://www.stata.com/manuals/adaptglossary.pdf#adaptGlossary) Glossary data-have-changed flag,  $[M-5]$  st\_updata() database, importing from, [D] [jdbc](https://www.stata.com/manuals/djdbc.pdf#djdbc), [D] [odbc](https://www.stata.com/manuals/dodbc.pdf#dodbc) data-generating mechanism, [\[LASSO\]](https://www.stata.com/manuals/lassoglossary.pdf#lassoGlossary) Glossary process, [\[LASSO\]](https://www.stata.com/manuals/lassoglossary.pdf#lassoGlossary) Glossary dataset, adding notes to, [D] [notes](https://www.stata.com/manuals/dnotes.pdf#dnotes) comparing, [\[D\]](https://www.stata.com/manuals/dcf.pdf#dcf) cf, [D] [checksum](https://www.stata.com/manuals/dchecksum.pdf#dchecksum) creating, [D] [corr2data](https://www.stata.com/manuals/dcorr2data.pdf#dcorr2data), [D] [drawnorm](https://www.stata.com/manuals/ddrawnorm.pdf#ddrawnorm) example, [U] [1.2.2 Example datasets](https://www.stata.com/manuals/u1.pdf#u1.2.2Exampledatasets) loading, see [import data,](#page-69-3) see [input data interactively,](#page-72-1) see [use data](#page-168-0) multiple, [D] [frames](https://www.stata.com/manuals/dframes.pdf#dframes) rectangularize, [D] [fillin](https://www.stata.com/manuals/dfillin.pdf#dfillin) saving, see [export data,](#page-50-1) see [save data](#page-136-0) dataset labels, [D] [label](https://www.stata.com/manuals/dlabel.pdf#dlabel), [D] [label language](https://www.stata.com/manuals/dlabellanguage.pdf#dlabellanguage), [D] [notes](https://www.stata.com/manuals/dnotes.pdf#dnotes) determining, [D] [codebook](https://www.stata.com/manuals/dcodebook.pdf#dcodebook), [D] [describe](https://www.stata.com/manuals/ddescribe.pdf#ddescribe) managing, [D] [varmanage](https://www.stata.com/manuals/dvarmanage.pdf#dvarmanage) datasignature clear command, [D] [datasignature](https://www.stata.com/manuals/ddatasignature.pdf#ddatasignature) command, [D] [datasignature](https://www.stata.com/manuals/ddatasignature.pdf#ddatasignature), [SEM] [Example 25](https://www.stata.com/manuals/semexample25.pdf#semExample25), [\[SEM\]](https://www.stata.com/manuals/semssd.pdf#semssd) ssd confirm command, [D] [datasignature](https://www.stata.com/manuals/ddatasignature.pdf#ddatasignature) report command, [D] [datasignature](https://www.stata.com/manuals/ddatasignature.pdf#ddatasignature) set command, [D] [datasignature](https://www.stata.com/manuals/ddatasignature.pdf#ddatasignature)  $\text{\_}d$ atasignature command, [P]  $\text{\_}d$ atasignature date formats, [U] [12.5.3 Date and time formats](https://www.stata.com/manuals/u12.pdf#u12.5.3Dateandtimeformats), [U] [25.3 Displaying dates and times](https://www.stata.com/manuals/u25.pdf#u25.3Displayingdatesandtimes) functions, [U] [25.5 Extracting components of dates](https://www.stata.com/manuals/u25.pdf#u25.5Extractingcomponentsofdatesandtimes) [and times](https://www.stata.com/manuals/u25.pdf#u25.5Extractingcomponentsofdatesandtimes) in Excel format, [D] [Datetime values from other](https://www.stata.com/manuals/ddatetimevaluesfromothersoftware.pdf#dDatetimevaluesfromothersoftware) [software](https://www.stata.com/manuals/ddatetimevaluesfromothersoftware.pdf#dDatetimevaluesfromothersoftware) in OpenOffice format, [D] [Datetime values from](https://www.stata.com/manuals/ddatetimevaluesfromothersoftware.pdf#dDatetimevaluesfromothersoftware) [other software](https://www.stata.com/manuals/ddatetimevaluesfromothersoftware.pdf#dDatetimevaluesfromothersoftware) in R format, [D] [Datetime values from other](https://www.stata.com/manuals/ddatetimevaluesfromothersoftware.pdf#dDatetimevaluesfromothersoftware) [software](https://www.stata.com/manuals/ddatetimevaluesfromothersoftware.pdf#dDatetimevaluesfromothersoftware) in SAS format, [D] [Datetime values from other](https://www.stata.com/manuals/ddatetimevaluesfromothersoftware.pdf#dDatetimevaluesfromothersoftware) [software](https://www.stata.com/manuals/ddatetimevaluesfromothersoftware.pdf#dDatetimevaluesfromothersoftware) in SPSS format, [D] [Datetime values from other](https://www.stata.com/manuals/ddatetimevaluesfromothersoftware.pdf#dDatetimevaluesfromothersoftware) [software](https://www.stata.com/manuals/ddatetimevaluesfromothersoftware.pdf#dDatetimevaluesfromothersoftware) variables, [U] [25 Working with dates and times](https://www.stata.com/manuals/u25workingwithdatesandtimes.pdf#u25Workingwithdatesandtimes) with [business calendars](#page-13-2), see business calendars

date and time, [D] [Datetime](https://www.stata.com/manuals/ddatetime.pdf#dDatetime), [D] [Datetime business](https://www.stata.com/manuals/ddatetimebusinesscalendars.pdf#dDatetimebusinesscalendars) [calendars](https://www.stata.com/manuals/ddatetimebusinesscalendars.pdf#dDatetimebusinesscalendars), [D] [Datetime business calendars](https://www.stata.com/manuals/ddatetimebusinesscalendarscreation.pdf#dDatetimebusinesscalendarscreation) [creation](https://www.stata.com/manuals/ddatetimebusinesscalendarscreation.pdf#dDatetimebusinesscalendarscreation), [D] [Datetime conversion](https://www.stata.com/manuals/ddatetimeconversion.pdf#dDatetimeconversion), [D] [Datetime](https://www.stata.com/manuals/ddatetimedisplayformats.pdf#dDatetimedisplayformats) [display formats](https://www.stata.com/manuals/ddatetimedisplayformats.pdf#dDatetimedisplayformats), [D] [Datetime durations](https://www.stata.com/manuals/ddatetimedurations.pdf#dDatetimedurations), [D] [Datetime relative dates](https://www.stata.com/manuals/ddatetimerelativedates.pdf#dDatetimerelativedates), [D] [Datetime](https://www.stata.com/manuals/ddatetimevaluesfromothersoftware.pdf#dDatetimevaluesfromothersoftware) [values from other software](https://www.stata.com/manuals/ddatetimevaluesfromothersoftware.pdf#dDatetimevaluesfromothersoftware),  $[M-5]$  c(),  $[M-5]$  [date\( \)](https://www.stata.com/manuals/m-5date.pdf#m-5date()),  $[P]$  [creturn](https://www.stata.com/manuals/pcreturn.pdf#pcreturn) inputting, [U] [25.2 Inputting dates and times](https://www.stata.com/manuals/u25.pdf#u25.2Inputtingdatesandtimes) stamp, [D] [describe](https://www.stata.com/manuals/ddescribe.pdf#ddescribe) date and time functions, [\[M-4\]](https://www.stata.com/manuals/m-4dates.pdf#m-4Dates) Dates date() function, [D] [Datetime](https://www.stata.com/manuals/ddatetimeconversion.pdf#dDatetimeconversion), [D] Datetime [conversion](https://www.stata.com/manuals/ddatetimeconversion.pdf#dDatetimeconversion), [FN] [Date and time functions](https://www.stata.com/manuals/fndateandtimefunctions.pdf#fnDateandtimefunctions),  $[M-5]$  [date\( \)](https://www.stata.com/manuals/m-5date.pdf#m-5date()) datediff() function, [D] [Datetime durations](https://www.stata.com/manuals/ddatetimedurations.pdf#dDatetimedurations), [FN] [Date and time functions](https://www.stata.com/manuals/fndateandtimefunctions.pdf#fnDateandtimefunctions), [M-5] [date\( \)](https://www.stata.com/manuals/m-5date.pdf#m-5date()) datediff\_frac() function, [D] [Datetime durations](https://www.stata.com/manuals/ddatetimedurations.pdf#dDatetimedurations), [FN] [Date and time functions](https://www.stata.com/manuals/fndateandtimefunctions.pdf#fnDateandtimefunctions), [M-5] date() datelist, [U] [11.1.9 datelist](https://www.stata.com/manuals/u11.pdf#u11.1.9datelist) datepart() function, [D] [Datetime](https://www.stata.com/manuals/ddatetime.pdf#dDatetime), [FN] [Date and](https://www.stata.com/manuals/fndateandtimefunctions.pdf#fnDateandtimefunctions) [time functions](https://www.stata.com/manuals/fndateandtimefunctions.pdf#fnDateandtimefunctions), [M-5] [date\( \)](https://www.stata.com/manuals/m-5date.pdf#m-5date()) Davidon–Fletcher–Powell algorithm, [M-5] [moptimize\( \)](https://www.stata.com/manuals/m-5moptimize.pdf#m-5moptimize()), [M-5] [optimize\( \)](https://www.stata.com/manuals/m-5optimize.pdf#m-5optimize()), [\[R\]](https://www.stata.com/manuals/rml.pdf#rml) ml day() function, [D] [Datetime](https://www.stata.com/manuals/ddatetime.pdf#dDatetime), [FN] [Date and time](https://www.stata.com/manuals/fndateandtimefunctions.pdf#fnDateandtimefunctions) [functions](https://www.stata.com/manuals/fndateandtimefunctions.pdf#fnDateandtimefunctions), [M-5] [date\( \)](https://www.stata.com/manuals/m-5date.pdf#m-5date()), [U] [25.5 Extracting](https://www.stata.com/manuals/u25.pdf#u25.5Extractingcomponentsofdatesandtimes) [components of dates and times](https://www.stata.com/manuals/u25.pdf#u25.5Extractingcomponentsofdatesandtimes) daysinmonth() function, [D] [Datetime relative dates](https://www.stata.com/manuals/ddatetimerelativedates.pdf#dDatetimerelativedates), [FN] [Date and time functions](https://www.stata.com/manuals/fndateandtimefunctions.pdf#fnDateandtimefunctions), [M-5] [date\( \)](https://www.stata.com/manuals/m-5date.pdf#m-5date()) dayssincedow() function, [D] [Datetime durations](https://www.stata.com/manuals/ddatetimedurations.pdf#dDatetimedurations), [FN] [Date and time functions](https://www.stata.com/manuals/fndateandtimefunctions.pdf#fnDateandtimefunctions), [M-5] [date\( \)](https://www.stata.com/manuals/m-5date.pdf#m-5date()) dayssinceweekday() function, [D] [Datetime](https://www.stata.com/manuals/ddatetimedurations.pdf#dDatetimedurations) [durations](https://www.stata.com/manuals/ddatetimedurations.pdf#dDatetimedurations), [FN] [Date and time functions](https://www.stata.com/manuals/fndateandtimefunctions.pdf#fnDateandtimefunctions),  $[M-5]$  [date\( \)](https://www.stata.com/manuals/m-5date.pdf#m-5date()) daysuntildow() function, [FN] [Date and time](https://www.stata.com/manuals/fndateandtimefunctions.pdf#fnDateandtimefunctions) [functions](https://www.stata.com/manuals/fndateandtimefunctions.pdf#fnDateandtimefunctions), [M-5] [date\( \)](https://www.stata.com/manuals/m-5date.pdf#m-5date()) dayuntildow() function, [D] [Datetime durations](https://www.stata.com/manuals/ddatetimedurations.pdf#dDatetimedurations) daysuntilweekday() function, [FN] [Date and time](https://www.stata.com/manuals/fndateandtimefunctions.pdf#fnDateandtimefunctions) [functions](https://www.stata.com/manuals/fndateandtimefunctions.pdf#fnDateandtimefunctions), [M-5] [date\( \)](https://www.stata.com/manuals/m-5date.pdf#m-5date()) dayuntilweekday() function, [D] [Datetime durations](https://www.stata.com/manuals/ddatetimedurations.pdf#dDatetimedurations) db command,  $[R]$  db dbase, export subcommand, [D] [import dbase](https://www.stata.com/manuals/dimportdbase.pdf#dimportdbase) import subcommand, [D] [import dbase](https://www.stata.com/manuals/dimportdbase.pdf#dimportdbase) dBase, importing from, [D] [import dbase](https://www.stata.com/manuals/dimportdbase.pdf#dimportdbase) .dbf filename suffix, [D] [import dbase](https://www.stata.com/manuals/dimportdbase.pdf#dimportdbase) .dbf files, [SP] [Intro 4](https://www.stata.com/manuals/spintro4.pdf#spIntro4), [SP] [spbalance](https://www.stata.com/manuals/spspbalance.pdf#spspbalance), [SP] [spshape2dta](https://www.stata.com/manuals/spspshape2dta.pdf#spspshape2dta), also see [shapefiles](#page-141-1) dcc, mgarch subcommand, [TS] [mgarch dcc](https://www.stata.com/manuals/tsmgarchdcc.pdf#tsmgarchdcc) .dct file, [D] [import](https://www.stata.com/manuals/dimport.pdf#dimport), [D] [infile \(fixed format\)](https://www.stata.com/manuals/dinfilefixedformat.pdf#dinfile(fixedformat)), [D] [infix \(fixed format\)](https://www.stata.com/manuals/dinfixfixedformat.pdf#dinfix(fixedformat)), [D] [outfile](https://www.stata.com/manuals/doutfile.pdf#doutfile), [U] [11.6 Filenaming conventions](https://www.stata.com/manuals/u11.pdf#u11.6Filenamingconventions) DDD, see [difference-in-difference-in-differences](#page-37-0) [regression](#page-37-0) DDF, see [denominator degrees of freedom](#page-36-4) debugging, [P] [discard](https://www.stata.com/manuals/pdiscard.pdf#pdiscard), [P] [pause](https://www.stata.com/manuals/ppause.pdf#ppause), [P] [trace](https://www.stata.com/manuals/ptrace.pdf#ptrace) decimal symbol, setting, [D] [format](https://www.stata.com/manuals/dformat.pdf#dformat) declarations, [M-2] [Declarations](https://www.stata.com/manuals/m-2declarations.pdf#m-2Declarations), [M-6] [Glossary](https://www.stata.com/manuals/m-6glossary.pdf#m-6Glossary) .Declare built-in class modifier, [P] [class](https://www.stata.com/manuals/pclass.pdf#pclass) declare, class, [P] [class](https://www.stata.com/manuals/pclass.pdf#pclass) decode command, [D] [encode](https://www.stata.com/manuals/dencode.pdf#dencode)

decomposition, [M-5] [cholesky\( \)](https://www.stata.com/manuals/m-5cholesky.pdf#m-5cholesky()), [M-5] [fullsvd\( \)](https://www.stata.com/manuals/m-5fullsvd.pdf#m-5fullsvd()), [M-5] ghessenbergd(), [M-5] gschurd(), [\[M-5\]](https://www.stata.com/manuals/m-5lud.pdf#m-5lud()) hessenbergd(), [M-5] ldl(), [M-5] lud(), [\[M-5\]](https://www.stata.com/manuals/m-5svd.pdf#m-5svd())  $\bf{qrd}$ ( ), [M-5] [schurd\( \)](https://www.stata.com/manuals/m-5schurd.pdf#m-5schurd()), [M-5] svd( ) deconvolve() function, [\[M-5\]](https://www.stata.com/manuals/m-5fft.pdf#m-5fft()) fft( ) decrement operator, [M-2] op\_[increment](https://www.stata.com/manuals/m-2op_increment.pdf#m-2op_increment) default settings of system parameters, [\[P\]](https://www.stata.com/manuals/psetlocale_functions.pdf#psetlocale_functions) set  $local$ e\_[functions](https://www.stata.com/manuals/psetlocale_functions.pdf#psetlocale_functions),  $[P]$  [set locale](https://www.stata.com/manuals/psetlocale_ui.pdf#psetlocale_ui)\_ui,  $[R]$  [query](https://www.stata.com/manuals/rquery.pdf#rquery),  $[R]$  set\_[defaults](https://www.stata.com/manuals/rset_defaults.pdf#rset_defaults) defective matrix, [M-6] [Glossary](https://www.stata.com/manuals/m-6glossary.pdf#m-6Glossary) DEFF, see [design effects](#page-36-5) define, char subcommand, [P] [char](https://www.stata.com/manuals/pchar.pdf#pchar) constraint subcommand, [R] [constraint](https://www.stata.com/manuals/rconstraint.pdf#rconstraint) label subcommand, [D] [label](https://www.stata.com/manuals/dlabel.pdf#dlabel) matrix subcommand, [P] [matrix define](https://www.stata.com/manuals/pmatrixdefine.pdf#pmatrixdefine) program subcommand, [P] [program](https://www.stata.com/manuals/pprogram.pdf#pprogram), [P] [program](https://www.stata.com/manuals/pprogramproperties.pdf#pprogramproperties) [properties](https://www.stata.com/manuals/pprogramproperties.pdf#pprogramproperties) scalar subcommand, [P] [scalar](https://www.stata.com/manuals/pscalar.pdf#pscalar) transmap subcommand, [R] [translate](https://www.stata.com/manuals/rtranslate.pdf#rtranslate) DEFT, see [design effects](#page-36-5) degree-of-freedom adjustment, [SEM] [Glossary](https://www.stata.com/manuals/semglossary.pdf#semGlossary) degrees of freedom, [MI] [mi estimate](https://www.stata.com/manuals/mimiestimate.pdf#mimiestimate), [MI] [mi predict](https://www.stata.com/manuals/mimipredict.pdf#mimipredict) for coefficients, complete, see [complete degrees of](#page-26-4) [freedom for coefficients,](#page-26-4) also see [estimation,](#page-48-1) [degrees of freedom for coefficients](#page-48-1) degree-to-radian conversion, [FN] [Trigonometric](https://www.stata.com/manuals/fntrigonometricfunctions.pdf#fnTrigonometricfunctions) [functions](https://www.stata.com/manuals/fntrigonometricfunctions.pdf#fnTrigonometricfunctions) delete, see [drop](#page-40-0) casewise, see [casewise deletion](#page-16-5) listwise, see [listwise deletion](#page-83-0) delete, cluster subcommand, [MV] [cluster](https://www.stata.com/manuals/mvclusterprogrammingutilities.pdf#mvclusterprogrammingutilities) [programming utilities](https://www.stata.com/manuals/mvclusterprogrammingutilities.pdf#mvclusterprogrammingutilities) #delimit command, [M-2] [Semicolons](https://www.stata.com/manuals/m-2semicolons.pdf#m-2Semicolons), [P] [#delimit](https://www.stata.com/manuals/pdelimit.pdf#pdelimit) delimited, export subcommand, [D] [import delimited](https://www.stata.com/manuals/dimportdelimited.pdf#dimportdelimited) import subcommand, [D] [import delimited](https://www.stata.com/manuals/dimportdelimited.pdf#dimportdelimited) delimiter for comments, [P] [comments](https://www.stata.com/manuals/pcomments.pdf#pcomments) for lines, [P] [#delimit](https://www.stata.com/manuals/pdelimit.pdf#pdelimit) delta, [\[ADAPT\]](https://www.stata.com/manuals/adaptglossary.pdf#adaptGlossary) Glossary, [PSS-5] [Glossary](https://www.stata.com/manuals/pss-5glossary.pdf#pss-5Glossary), also see [effect size](#page-42-2) beta influence statistic, [R] [clogit postestimation](https://www.stata.com/manuals/rclogitpostestimation.pdf#rclogitpostestimation), [R] [logistic postestimation](https://www.stata.com/manuals/rlogisticpostestimation.pdf#rlogisticpostestimation), [R] [logit](https://www.stata.com/manuals/rlogitpostestimation.pdf#rlogitpostestimation) [postestimation](https://www.stata.com/manuals/rlogitpostestimation.pdf#rlogitpostestimation)  $\chi^2$  influence statistic, [R] [clogit postestimation](https://www.stata.com/manuals/rclogitpostestimation.pdf#rclogitpostestimation), [R] [logistic postestimation](https://www.stata.com/manuals/rlogisticpostestimation.pdf#rlogisticpostestimation), [R] [logit](https://www.stata.com/manuals/rlogitpostestimation.pdf#rlogitpostestimation) [postestimation](https://www.stata.com/manuals/rlogitpostestimation.pdf#rlogitpostestimation) deviance influence statistic, [R] [clogit](https://www.stata.com/manuals/rclogitpostestimation.pdf#rclogitpostestimation) [postestimation](https://www.stata.com/manuals/rclogitpostestimation.pdf#rclogitpostestimation), [R] [logistic postestimation](https://www.stata.com/manuals/rlogisticpostestimation.pdf#rlogisticpostestimation), [R] [logit postestimation](https://www.stata.com/manuals/rlogitpostestimation.pdf#rlogitpostestimation) method, [R] [margins](https://www.stata.com/manuals/rmargins.pdf#rmargins), [R] [nlcom](https://www.stata.com/manuals/rnlcom.pdf#rnlcom), [R] [predictnl](https://www.stata.com/manuals/rpredictnl.pdf#rpredictnl), [R] [testnl](https://www.stata.com/manuals/rtestnl.pdf#rtestnl), [SEM] [estat residuals](https://www.stata.com/manuals/semestatresiduals.pdf#semestatresiduals), [\[SEM\]](https://www.stata.com/manuals/semestatteffects.pdf#semestatteffects) estat [teffects](https://www.stata.com/manuals/semestatteffects.pdf#semestatteffects), [SVY] [Variance estimation](https://www.stata.com/manuals/svyvarianceestimation.pdf#svyVarianceestimation), [SVY] [Glossary](https://www.stata.com/manuals/svyglossary.pdf#svyGlossary) demand systems, [R] [demandsys](https://www.stata.com/manuals/rdemandsys.pdf#rdemandsys) demandsys command, [R] [demandsys](https://www.stata.com/manuals/rdemandsys.pdf#rdemandsys), [R] [demandsys](https://www.stata.com/manuals/rdemandsyspostestimation.pdf#rdemandsyspostestimation) [postestimation](https://www.stata.com/manuals/rdemandsyspostestimation.pdf#rdemandsyspostestimation) dendrogram, see [graph, dendrogram](#page-62-0)
<span id="page-36-2"></span>dendrogram, cluster subcommand, [MV] [cluster](https://www.stata.com/manuals/mvclusterdendrogram.pdf#mvclusterdendrogram) [dendrogram](https://www.stata.com/manuals/mvclusterdendrogram.pdf#mvclusterdendrogram) denominator degrees of freedom ANOVA, [ME] [mixed](https://www.stata.com/manuals/memixed.pdf#memixed), [ME] [Glossary](https://www.stata.com/manuals/meglossary.pdf#meGlossary) Kenward–Roger, [ME] [mixed](https://www.stata.com/manuals/memixed.pdf#memixed), [ME] [Glossary](https://www.stata.com/manuals/meglossary.pdf#meGlossary) repeated, [ME] [mixed](https://www.stata.com/manuals/memixed.pdf#memixed), [ME] [Glossary](https://www.stata.com/manuals/meglossary.pdf#meGlossary) residual, [ME] [mixed](https://www.stata.com/manuals/memixed.pdf#memixed), [ME] [Glossary](https://www.stata.com/manuals/meglossary.pdf#meGlossary) Satterthwaite, [ME] [mixed](https://www.stata.com/manuals/memixed.pdf#memixed), [ME] [Glossary](https://www.stata.com/manuals/meglossary.pdf#meGlossary) density estimation, kernel, [R] [kdensity](https://www.stata.com/manuals/rkdensity.pdf#rkdensity) functions, [M-5] [normal\( \)](https://www.stata.com/manuals/m-5normal.pdf#m-5normal()) smoothing, [R] [lpoly](https://www.stata.com/manuals/rlpoly.pdf#rlpoly) density, tebalance subcommand, [CAUSAL] [tebalance density](https://www.stata.com/manuals/causaltebalancedensity.pdf#causaltebalancedensity) density-distribution sunflower plot, [R] [sunflower](https://www.stata.com/manuals/rsunflower.pdf#rsunflower) dependent variable, [ERM] [Glossary](https://www.stata.com/manuals/ermglossary.pdf#ermGlossary), [SP] [Glossary](https://www.stata.com/manuals/spglossary.pdf#spGlossary) dereferencing, [\[M-2\]](https://www.stata.com/manuals/m-2ftof.pdf#m-2ftof) ftof, [M-2] [pointers](https://www.stata.com/manuals/m-2pointers.pdf#m-2pointers), [M-6] [Glossary](https://www.stata.com/manuals/m-6glossary.pdf#m-6Glossary)  $\text{Aeriv}()$  function, [M-5] deriv() deriv() function,  $[M-5]$  deriv() derivative of incomplete gamma function, [FN] [Mathematical functions](https://www.stata.com/manuals/fnmathematicalfunctions.pdf#fnMathematicalfunctions), [FN] [Statistical](https://www.stata.com/manuals/fnstatisticalfunctions.pdf#fnStatisticalfunctions) [functions](https://www.stata.com/manuals/fnstatisticalfunctions.pdf#fnStatisticalfunctions), [M-5] [normal\( \)](https://www.stata.com/manuals/m-5normal.pdf#m-5normal()) derivatives, [M-5] deriv() numeric, [R] [dydx](https://www.stata.com/manuals/rdydx.pdf#rdydx), [R] [testnl](https://www.stata.com/manuals/rtestnl.pdf#rtestnl) derived plottypes, [G-3] *[advanced](https://www.stata.com/manuals/g-3advanced_options.pdf#g-3advanced_options) options* deriv\_init() functions, [M-5] deriv()  $deriv\_init-*()$  functions,  $[M-5]$  deriv() deriv\_query() function, [M-5] deriv()  $deriv\_result\_*()$  functions, [M-5] deriv() DerSimonian–Laird method, [META] [meta esize](https://www.stata.com/manuals/metametaesize.pdf#metametaesize), [META] [Glossary](https://www.stata.com/manuals/metaglossary.pdf#metaGlossary) describe graph contents, [G-2] [graph describe](https://www.stata.com/manuals/g-2graphdescribe.pdf#g-2graphdescribe) mi data, [MI] [mi describe](https://www.stata.com/manuals/mimidescribe.pdf#mimidescribe) panel data, [XT] [xtdescribe](https://www.stata.com/manuals/xtxtdescribe.pdf#xtxtdescribe) survey data, [SVY] [svydescribe](https://www.stata.com/manuals/svysvydescribe.pdf#svysvydescribe) survival-time data, [ST] [stdescribe](https://www.stata.com/manuals/ststdescribe.pdf#ststdescribe) describe, ado subcommand, [\[R\]](https://www.stata.com/manuals/rnet.pdf#rnet) net bayesirf subcommand, [\[BAYES\]](https://www.stata.com/manuals/bayesbayesirf.pdf#bayesbayesirf) bayesirf bcal subcommand, [D] [bcal](https://www.stata.com/manuals/dbcal.pdf#dbcal) classutil subcommand, [P] [classutil](https://www.stata.com/manuals/pclassutil.pdf#pclassutil) estimates subcommand, [R] [estimates describe](https://www.stata.com/manuals/restimatesdescribe.pdf#restimatesdescribe) forecast subcommand, [TS] [forecast describe](https://www.stata.com/manuals/tsforecastdescribe.pdf#tsforecastdescribe) frames subcommand, [D] [frames describe](https://www.stata.com/manuals/dframesdescribe.pdf#dframesdescribe) graph subcommand, [G-2] [graph describe](https://www.stata.com/manuals/g-2graphdescribe.pdf#g-2graphdescribe) irf subcommand, [TS] [irf describe](https://www.stata.com/manuals/tsirfdescribe.pdf#tsirfdescribe) jdbc subcommand, [D] [jdbc](https://www.stata.com/manuals/djdbc.pdf#djdbc) mata subcommand, [M-3] [mata describe](https://www.stata.com/manuals/m-3matadescribe.pdf#m-3matadescribe) mi subcommand, [MI] [mi describe](https://www.stata.com/manuals/mimidescribe.pdf#mimidescribe) net subcommand, [\[R\]](https://www.stata.com/manuals/rnet.pdf#rnet) net odbc subcommand, [D] [odbc](https://www.stata.com/manuals/dodbc.pdf#dodbc) putdocx subcommand, [RPT] [putdocx begin](https://www.stata.com/manuals/rptputdocxbegin.pdf#rptputdocxbegin), [RPT] [putdocx table](https://www.stata.com/manuals/rptputdocxtable.pdf#rptputdocxtable) putexcel subcommand, [RPT] [putexcel](https://www.stata.com/manuals/rptputexcel.pdf#rptputexcel), [RPT] [putexcel advanced](https://www.stata.com/manuals/rptputexceladvanced.pdf#rptputexceladvanced)

<span id="page-36-1"></span><span id="page-36-0"></span>describe, continued putpdf subcommand, [RPT] [putpdf begin](https://www.stata.com/manuals/rptputpdfbegin.pdf#rptputpdfbegin), [RPT] [putpdf table](https://www.stata.com/manuals/rptputpdftable.pdf#rptputpdftable) python subcommand, [P] [PyStata integration](https://www.stata.com/manuals/ppystataintegration.pdf#pPyStataintegration) ssc subcommand, [\[R\]](https://www.stata.com/manuals/rssc.pdf#rssc) ssc ssd subcommand, [\[SEM\]](https://www.stata.com/manuals/semssd.pdf#semssd) ssd describe command, [D] [describe](https://www.stata.com/manuals/ddescribe.pdf#ddescribe), [U] [12.6 Dataset,](https://www.stata.com/manuals/u12.pdf#u12.6Dataset,variable,andvaluelabels) [variable, and value labels](https://www.stata.com/manuals/u12.pdf#u12.6Dataset,variable,andvaluelabels) descriptive statistics, CIs for means, proportions, and variances, [\[R\]](https://www.stata.com/manuals/rci.pdf#rci) ci correlations, [R] [correlate](https://www.stata.com/manuals/rcorrelate.pdf#rcorrelate), [\[R\]](https://www.stata.com/manuals/ricc.pdf#ricc) icc, [R] [pcorr](https://www.stata.com/manuals/rpcorr.pdf#rpcorr), [R] [spearman](https://www.stata.com/manuals/rspearman.pdf#rspearman), [R] [tetrachoric](https://www.stata.com/manuals/rtetrachoric.pdf#rtetrachoric) creating dataset containing, [D] [collapse](https://www.stata.com/manuals/dcollapse.pdf#dcollapse) creating variables containing, [D] [egen](https://www.stata.com/manuals/degen.pdf#degen) displaying, [CM] [Intro 3](https://www.stata.com/manuals/cmintro3.pdf#cmIntro3), [CM] [cmsummarize](https://www.stata.com/manuals/cmcmsummarize.pdf#cmcmsummarize), [D] [codebook](https://www.stata.com/manuals/dcodebook.pdf#dcodebook), [D] [pctile](https://www.stata.com/manuals/dpctile.pdf#dpctile), [R] [grmeanby](https://www.stata.com/manuals/rgrmeanby.pdf#rgrmeanby), [\[R\]](https://www.stata.com/manuals/rlv.pdf#rlv) lv, [R] [summarize](https://www.stata.com/manuals/rsummarize.pdf#rsummarize), [XT] [xtsum](https://www.stata.com/manuals/xtxtsum.pdf#xtxtsum), [XT] [xttab](https://www.stata.com/manuals/xtxttab.pdf#xtxttab) distributional plots, [G-2] [graph box](https://www.stata.com/manuals/g-2graphbox.pdf#g-2graphbox), [R] [Diagnostic](https://www.stata.com/manuals/rdiagnosticplots.pdf#rDiagnosticplots) [plots](https://www.stata.com/manuals/rdiagnosticplots.pdf#rDiagnosticplots), [R] [dotplot](https://www.stata.com/manuals/rdotplot.pdf#rdotplot), [R] [histogram](https://www.stata.com/manuals/rhistogram.pdf#rhistogram), [R] [ladder](https://www.stata.com/manuals/rladder.pdf#rladder), [R] [spikeplot](https://www.stata.com/manuals/rspikeplot.pdf#rspikeplot), [R] [sunflower](https://www.stata.com/manuals/rsunflower.pdf#rsunflower) epidemiological tables, [R] [Epitab](https://www.stata.com/manuals/repitab.pdf#rEpitab) estimation, [R] [mean](https://www.stata.com/manuals/rmean.pdf#rmean), [R] [proportion](https://www.stata.com/manuals/rproportion.pdf#rproportion), [R] [ratio](https://www.stata.com/manuals/rratio.pdf#rratio), [R] [total](https://www.stata.com/manuals/rtotal.pdf#rtotal) estimation sample, [R] [estat summarize](https://www.stata.com/manuals/restatsummarize.pdf#restatsummarize), [SEM] [estat summarize](https://www.stata.com/manuals/semestatsummarize.pdf#semestatsummarize) graphics, [G-2] [graph bar](https://www.stata.com/manuals/g-2graphbar.pdf#g-2graphbar), [G-2] [graph box](https://www.stata.com/manuals/g-2graphbox.pdf#g-2graphbox), [G-2] [graph dot](https://www.stata.com/manuals/g-2graphdot.pdf#g-2graphdot), [G-2] [graph matrix](https://www.stata.com/manuals/g-2graphmatrix.pdf#g-2graphmatrix), [G-2] [graph pie](https://www.stata.com/manuals/g-2graphpie.pdf#g-2graphpie), [G-2] [graph twoway](https://www.stata.com/manuals/g-2graphtwoway.pdf#g-2graphtwoway), [R] [serrbar](https://www.stata.com/manuals/rserrbar.pdf#rserrbar), [R] [stem](https://www.stata.com/manuals/rstem.pdf#rstem), also see [descriptive](#page-36-0) [statistics, distributional plots](#page-36-0) means, [CM] [cmsummarize](https://www.stata.com/manuals/cmcmsummarize.pdf#cmcmsummarize), [R] [ameans](https://www.stata.com/manuals/rameans.pdf#rameans), [R] [dtable](https://www.stata.com/manuals/rdtable.pdf#rdtable), [R] [summarize](https://www.stata.com/manuals/rsummarize.pdf#rsummarize), [R] [table summary](https://www.stata.com/manuals/rtablesummary.pdf#rtablesummary), [R] [table](https://www.stata.com/manuals/rtable.pdf#rtable), [R] [tabstat](https://www.stata.com/manuals/rtabstat.pdf#rtabstat) percentiles, [CM] [cmsummarize](https://www.stata.com/manuals/cmcmsummarize.pdf#cmcmsummarize), [D] [pctile](https://www.stata.com/manuals/dpctile.pdf#dpctile), [R] [centile](https://www.stata.com/manuals/rcentile.pdf#rcentile), [R] [summarize](https://www.stata.com/manuals/rsummarize.pdf#rsummarize) pharmacokinetic data, make dataset of, [R] [pkcollapse](https://www.stata.com/manuals/rpkcollapse.pdf#rpkcollapse) summarize, [R] [pksumm](https://www.stata.com/manuals/rpksumm.pdf#rpksumm) skewness and kurtosis, [CM] [cmsummarize](https://www.stata.com/manuals/cmcmsummarize.pdf#cmcmsummarize), [R] [dtable](https://www.stata.com/manuals/rdtable.pdf#rdtable), [R] [summarize](https://www.stata.com/manuals/rsummarize.pdf#rsummarize), [R] [table summary](https://www.stata.com/manuals/rtablesummary.pdf#rtablesummary), [R] [table](https://www.stata.com/manuals/rtable.pdf#rtable), [R] [tabstat](https://www.stata.com/manuals/rtabstat.pdf#rtabstat) tables, [R] [dtable](https://www.stata.com/manuals/rdtable.pdf#rdtable), [R] [table oneway](https://www.stata.com/manuals/rtableoneway.pdf#rtableoneway), [R] [table](https://www.stata.com/manuals/rtabletwoway.pdf#rtabletwoway) [twoway](https://www.stata.com/manuals/rtabletwoway.pdf#rtabletwoway), [R] [table multiway](https://www.stata.com/manuals/rtablemultiway.pdf#rtablemultiway), [R] [table](https://www.stata.com/manuals/rtablesummary.pdf#rtablesummary) [summary](https://www.stata.com/manuals/rtablesummary.pdf#rtablesummary), [R] [table](https://www.stata.com/manuals/rtable.pdf#rtable), [R] [tabstat](https://www.stata.com/manuals/rtabstat.pdf#rtabstat), [R] [tabulate](https://www.stata.com/manuals/rtabulateoneway.pdf#rtabulateoneway) [oneway](https://www.stata.com/manuals/rtabulateoneway.pdf#rtabulateoneway), [R] [tabulate twoway](https://www.stata.com/manuals/rtabulatetwoway.pdf#rtabulatetwoway), [R] [tabulate,](https://www.stata.com/manuals/rtabulatesummarize.pdf#rtabulate,summarize()) [summarize\(\)](https://www.stata.com/manuals/rtabulatesummarize.pdf#rtabulate,summarize()), [SVY] [svy: tabulate oneway](https://www.stata.com/manuals/svysvytabulateoneway.pdf#svysvytabulateoneway), [SVY] [svy: tabulate twoway](https://www.stata.com/manuals/svysvytabulatetwoway.pdf#svysvytabulatetwoway) design, fvset subcommand, [R] [fvset](https://www.stata.com/manuals/rfvset.pdf#rfvset) design effects, [R] [loneway](https://www.stata.com/manuals/rloneway.pdf#rloneway), [\[SVY\]](https://www.stata.com/manuals/svyestat.pdf#svyestat) estat, [SVY] [svy: tabulate oneway](https://www.stata.com/manuals/svysvytabulateoneway.pdf#svysvytabulateoneway), [SVY] [svy: tabulate twoway](https://www.stata.com/manuals/svysvytabulatetwoway.pdf#svysvytabulatetwoway), [SVY] [Glossary](https://www.stata.com/manuals/svyglossary.pdf#svyGlossary) design matrix,  $[M-5]$  designmatrix(),  $[M-5]$  I() designmatrix() function, [M-5] [designmatrix\( \)](https://www.stata.com/manuals/m-5designmatrix.pdf#m-5designmatrix()) destring command, [D] [destring](https://www.stata.com/manuals/ddestring.pdf#ddestring) destroy() function, [\[M-2\]](https://www.stata.com/manuals/m-2class.pdf#m-2class) class destructor, [\[M-2\]](https://www.stata.com/manuals/m-2class.pdf#m-2class) class, [P] [class](https://www.stata.com/manuals/pclass.pdf#pclass) det() function, [FN] [Matrix functions](https://www.stata.com/manuals/fnmatrixfunctions.pdf#fnMatrixfunctions), [\[M-5\]](https://www.stata.com/manuals/m-5det.pdf#m-5det()) det( ), [P] [matrix define](https://www.stata.com/manuals/pmatrixdefine.pdf#pmatrixdefine) detail style, see [style](#page-153-0)

<span id="page-37-3"></span><span id="page-37-0"></span>determinant of matrix, see det () [function](#page-36-1) deterministic trend, [TS] [tsfilter](https://www.stata.com/manuals/tstsfilter.pdf#tstsfilter), [\[TS\]](https://www.stata.com/manuals/tsucm.pdf#tsucm) ucm, [TS] [Glossary](https://www.stata.com/manuals/tsglossary.pdf#tsGlossary) dettriangular() function, [\[M-5\]](https://www.stata.com/manuals/m-5det.pdf#m-5det()) det() deviance, [\[LASSO\]](https://www.stata.com/manuals/lassoglossary.pdf#lassoGlossary) Glossary null, [\[LASSO\]](https://www.stata.com/manuals/lassoglossary.pdf#lassoGlossary) Glossary ratio, [\[LASSO\]](https://www.stata.com/manuals/lassoglossary.pdf#lassoGlossary) Glossary deviance information criterion, [BAYES] [Bayesian](https://www.stata.com/manuals/bayesbayesiancommands.pdf#bayesBayesiancommands) [commands](https://www.stata.com/manuals/bayesbayesiancommands.pdf#bayesBayesiancommands), [BAYES] [bayesstats ic](https://www.stata.com/manuals/bayesbayesstatsic.pdf#bayesbayesstatsic), [\[BAYES\]](https://www.stata.com/manuals/bayesglossary.pdf#bayesGlossary) Glossary deviance residual, [ME] [mecloglog postestimation](https://www.stata.com/manuals/memecloglogpostestimation.pdf#memecloglogpostestimation), [ME] [meglm postestimation](https://www.stata.com/manuals/memeglmpostestimation.pdf#memeglmpostestimation), [ME] [melogit](https://www.stata.com/manuals/memelogitpostestimation.pdf#memelogitpostestimation) [postestimation](https://www.stata.com/manuals/memelogitpostestimation.pdf#memelogitpostestimation), [ME] [menbreg postestimation](https://www.stata.com/manuals/memenbregpostestimation.pdf#memenbregpostestimation), [ME] [mepoisson postestimation](https://www.stata.com/manuals/memepoissonpostestimation.pdf#memepoissonpostestimation), [ME] [meprobit](https://www.stata.com/manuals/memeprobitpostestimation.pdf#memeprobitpostestimation) [postestimation](https://www.stata.com/manuals/memeprobitpostestimation.pdf#memeprobitpostestimation), [R] [binreg postestimation](https://www.stata.com/manuals/rbinregpostestimation.pdf#rbinregpostestimation), [R] [glm postestimation](https://www.stata.com/manuals/rglmpostestimation.pdf#rglmpostestimation), [R] [logistic](https://www.stata.com/manuals/rlogisticpostestimation.pdf#rlogisticpostestimation) [postestimation](https://www.stata.com/manuals/rlogisticpostestimation.pdf#rlogisticpostestimation), [R] [logit postestimation](https://www.stata.com/manuals/rlogitpostestimation.pdf#rlogitpostestimation), [R] [mfp postestimation](https://www.stata.com/manuals/rmfppostestimation.pdf#rmfppostestimation), [R] [probit](https://www.stata.com/manuals/rprobitpostestimation.pdf#rprobitpostestimation) [postestimation](https://www.stata.com/manuals/rprobitpostestimation.pdf#rprobitpostestimation), [ST] [stcox postestimation](https://www.stata.com/manuals/ststcoxpostestimation.pdf#ststcoxpostestimation), [ST] [streg postestimation](https://www.stata.com/manuals/ststregpostestimation.pdf#ststregpostestimation) deviation cross product, [M-5] [crossdev\( \)](https://www.stata.com/manuals/m-5crossdev.pdf#m-5crossdev()), [M-5] quadcross() dexponential, tssmooth subcommand, [TS] [tssmooth dexponential](https://www.stata.com/manuals/tstssmoothdexponential.pdf#tstssmoothdexponential) df, estat subcommand, [ME] [estat df](https://www.stata.com/manuals/meestatdf.pdf#meestatdf) dfactor command, [TS] [dfactor](https://www.stata.com/manuals/tsdfactor.pdf#tsdfactor), [TS] [dfactor](https://www.stata.com/manuals/tsdfactorpostestimation.pdf#tsdfactorpostestimation) [postestimation](https://www.stata.com/manuals/tsdfactorpostestimation.pdf#tsdfactorpostestimation) DFBETA, [R] [regress postestimation](https://www.stata.com/manuals/rregresspostestimation.pdf#rregresspostestimation), [ST] [stcox](https://www.stata.com/manuals/ststcoxpostestimation.pdf#ststcoxpostestimation) [postestimation](https://www.stata.com/manuals/ststcoxpostestimation.pdf#ststcoxpostestimation), [ST] [stcrreg postestimation](https://www.stata.com/manuals/ststcrregpostestimation.pdf#ststcrregpostestimation), [ST] [Glossary](https://www.stata.com/manuals/stglossary.pdf#stGlossary) dfbeta command, [R] [regress postestimation](https://www.stata.com/manuals/rregresspostestimation.pdf#rregresspostestimation) dfgls command, [TS] [dfgls](https://www.stata.com/manuals/tsdfgls.pdf#tsdfgls) DFITS, [R] [regress postestimation](https://www.stata.com/manuals/rregresspostestimation.pdf#rregresspostestimation) DFP algorithm, [\[R\]](https://www.stata.com/manuals/rml.pdf#rml) ml dfuller command, [TS] [dfuller](https://www.stata.com/manuals/tsdfuller.pdf#tsdfuller) dgammapda() function, [FN] [Statistical functions](https://www.stata.com/manuals/fnstatisticalfunctions.pdf#fnStatisticalfunctions),  $[M-5]$  [normal\( \)](https://www.stata.com/manuals/m-5normal.pdf#m-5normal()) dgammapdada() function, [FN] [Statistical functions](https://www.stata.com/manuals/fnstatisticalfunctions.pdf#fnStatisticalfunctions),  $[M-5]$  [normal\( \)](https://www.stata.com/manuals/m-5normal.pdf#m-5normal()) dgammapdadx() function, [FN] [Statistical functions](https://www.stata.com/manuals/fnstatisticalfunctions.pdf#fnStatisticalfunctions),  $[M-5]$  [normal\( \)](https://www.stata.com/manuals/m-5normal.pdf#m-5normal()) dgammapdx() function, [FN] [Statistical functions](https://www.stata.com/manuals/fnstatisticalfunctions.pdf#fnStatisticalfunctions),  $[M-5]$  [normal\( \)](https://www.stata.com/manuals/m-5normal.pdf#m-5normal()) dgammapdxdx() function, [FN] [Statistical functions](https://www.stata.com/manuals/fnstatisticalfunctions.pdf#fnStatisticalfunctions),  $[M-5]$  [normal\( \)](https://www.stata.com/manuals/m-5normal.pdf#m-5normal()) DGM, see [data-generating mechanism](#page-34-0) DGP, see [data-generating process](#page-34-1) dhms() function, [D] [Datetime](https://www.stata.com/manuals/ddatetime.pdf#dDatetime), [FN] [Date and time](https://www.stata.com/manuals/fndateandtimefunctions.pdf#fnDateandtimefunctions) [functions](https://www.stata.com/manuals/fndateandtimefunctions.pdf#fnDateandtimefunctions), [M-5] [date\( \)](https://www.stata.com/manuals/m-5date.pdf#m-5date())  $\text{diag}()$  function, [M-5]  $\text{diag}( )$ diag() function, [FN] [Matrix functions](https://www.stata.com/manuals/fnmatrixfunctions.pdf#fnMatrixfunctions), [M-5] [diag\( \)](https://www.stata.com/manuals/m-5diag.pdf#m-5diag()), [P] [matrix define](https://www.stata.com/manuals/pmatrixdefine.pdf#pmatrixdefine) diag0cnt() function, [FN] [Matrix functions](https://www.stata.com/manuals/fnmatrixfunctions.pdf#fnMatrixfunctions), [M-5] diag0cnt(), [P] [matrix define](https://www.stata.com/manuals/pmatrixdefine.pdf#pmatrixdefine) diagnosis codes, [\[D\]](https://www.stata.com/manuals/dicd.pdf#dicd) icd, [D] [icd9](https://www.stata.com/manuals/dicd9.pdf#dicd9), [D] [icd10](https://www.stata.com/manuals/dicd10.pdf#dicd10), [D] [icd10cm](https://www.stata.com/manuals/dicd10cm.pdf#dicd10cm)

<span id="page-37-2"></span><span id="page-37-1"></span>diagnostic plots, [BAYES] [bayesgraph](https://www.stata.com/manuals/bayesbayesgraph.pdf#bayesbayesgraph), [CAUSAL] [tebalance box](https://www.stata.com/manuals/causaltebalancebox.pdf#causaltebalancebox), [\[CAUSAL\]](https://www.stata.com/manuals/causaltebalancedensity.pdf#causaltebalancedensity) tebalance [density](https://www.stata.com/manuals/causaltebalancedensity.pdf#causaltebalancedensity), [R] [Diagnostic plots](https://www.stata.com/manuals/rdiagnosticplots.pdf#rDiagnosticplots), [R] [logistic](https://www.stata.com/manuals/rlogisticpostestimation.pdf#rlogisticpostestimation) [postestimation](https://www.stata.com/manuals/rlogisticpostestimation.pdf#rlogisticpostestimation), [R] [regress postestimation](https://www.stata.com/manuals/rregresspostestimationdiagnosticplots.pdf#rregresspostestimationdiagnosticplots) [diagnostic plots](https://www.stata.com/manuals/rregresspostestimationdiagnosticplots.pdf#rregresspostestimationdiagnosticplots), [ST] [stcox PH-assumption](https://www.stata.com/manuals/ststcoxph-assumptiontests.pdf#ststcoxPH-assumptiontests) [tests](https://www.stata.com/manuals/ststcoxph-assumptiontests.pdf#ststcoxPH-assumptiontests), [ST] [stintcox PH-assumption plots](https://www.stata.com/manuals/ststintcoxph-assumptionplots.pdf#ststintcoxPH-assumptionplots), [TS] [estat aroots](https://www.stata.com/manuals/tsestataroots.pdf#tsestataroots), [TS] [varstable](https://www.stata.com/manuals/tsvarstable.pdf#tsvarstable), [TS] [vecstable](https://www.stata.com/manuals/tsvecstable.pdf#tsvecstable) diagnotics, bayesgraph subcommand, [BAYES] [bayesgraph](https://www.stata.com/manuals/bayesbayesgraph.pdf#bayesbayesgraph) diagnostics, regression, see [regression diagnostics](#page-128-0) diagonal, [M-5] [diagonal\( \)](https://www.stata.com/manuals/m-5diagonal.pdf#m-5diagonal()), [M-6] [Glossary](https://www.stata.com/manuals/m-6glossary.pdf#m-6Glossary) matrix,  $[M-5]$   $_{\text{diag}}()$ ,  $[M-5]$   $_{\text{diag}}()$ .  $[M-5]$  [diagonal\( \)](https://www.stata.com/manuals/m-5diagonal.pdf#m-5diagonal()),  $[M-5]$  [isdiagonal\( \)](https://www.stata.com/manuals/m-5isdiagonal.pdf#m-5isdiagonal()), [M-6] [Glossary](https://www.stata.com/manuals/m-6glossary.pdf#m-6Glossary), [P] [matrix define](https://www.stata.com/manuals/pmatrixdefine.pdf#pmatrixdefine) vech model, [TS] [mgarch](https://www.stata.com/manuals/tsmgarch.pdf#tsmgarch), [TS] [mgarch dvech](https://www.stata.com/manuals/tsmgarchdvech.pdf#tsmgarchdvech) diagonal() function, [M-5] diagonal() dialog box, [P] [Dialog programming](https://www.stata.com/manuals/pdialogprogramming.pdf#pDialogprogramming), [P] [window](https://www.stata.com/manuals/pwindowprogramming.pdf#pwindowprogramming) [programming](https://www.stata.com/manuals/pwindowprogramming.pdf#pwindowprogramming), [P] [window fopen](https://www.stata.com/manuals/pwindowfopen.pdf#pwindowfopen), [P] [window](https://www.stata.com/manuals/pwindowmanage.pdf#pwindowmanage) [manage](https://www.stata.com/manuals/pwindowmanage.pdf#pwindowmanage), [P] [window menu](https://www.stata.com/manuals/pwindowmenu.pdf#pwindowmenu), [P] [window push](https://www.stata.com/manuals/pwindowpush.pdf#pwindowpush), [P] [window stopbox](https://www.stata.com/manuals/pwindowstopbox.pdf#pwindowstopbox), [\[R\]](https://www.stata.com/manuals/rdb.pdf#rdb) db programming, [P] [Dialog programming](https://www.stata.com/manuals/pdialogprogramming.pdf#pDialogprogramming), [P] [window programming](https://www.stata.com/manuals/pwindowprogramming.pdf#pwindowprogramming), [P] [window fopen](https://www.stata.com/manuals/pwindowfopen.pdf#pwindowfopen), [P] [window manage](https://www.stata.com/manuals/pwindowmanage.pdf#pwindowmanage), [P] [window menu](https://www.stata.com/manuals/pwindowmenu.pdf#pwindowmenu), [P] [window push](https://www.stata.com/manuals/pwindowpush.pdf#pwindowpush), [P] [window stopbox](https://www.stata.com/manuals/pwindowstopbox.pdf#pwindowstopbox) DIC, see [deviance information criterion](#page-37-0) Dice coefficient similarity measure, [MV] *[measure](https://www.stata.com/manuals/mvmeasure_option.pdf#mvmeasure_option)\_option* dichotomous item, [IRT] [Glossary](https://www.stata.com/manuals/irtglossary.pdf#irtGlossary) dichotomous outcome model, see [outcomes, binary](#page-109-0) Dickey–Fuller test, [TS] [dfgls](https://www.stata.com/manuals/tsdfgls.pdf#tsdfgls), [TS] [dfuller](https://www.stata.com/manuals/tsdfuller.pdf#tsdfuller) dictionaries, [D] [export](https://www.stata.com/manuals/dexport.pdf#dexport), [D] [import](https://www.stata.com/manuals/dimport.pdf#dimport), [D] [infile \(fixed](https://www.stata.com/manuals/dinfilefixedformat.pdf#dinfile(fixedformat)) [format\)](https://www.stata.com/manuals/dinfilefixedformat.pdf#dinfile(fixedformat)), [D] [infix \(fixed format\)](https://www.stata.com/manuals/dinfixfixedformat.pdf#dinfix(fixedformat)), [D] [outfile](https://www.stata.com/manuals/doutfile.pdf#doutfile), [M-5] asarray(), [M-5] AssociativeArray() DID, see [difference-in-differences regression](#page-37-1) didregress command, [\[CAUSAL\]](https://www.stata.com/manuals/causaldidregress.pdf#causaldidregress) didregress, [CAUSAL] [didregress postestimation](https://www.stata.com/manuals/causaldidregresspostestimation.pdf#causaldidregresspostestimation) DIF, see [differential item functioning](#page-37-2) diff(), [egen](https://www.stata.com/manuals/degen.pdf#degen) function, [D] egen difference of estimated coefficients, see [linear](#page-81-0) [combinations of parameters](#page-81-0) difference operator, [TS] [Glossary](https://www.stata.com/manuals/tsglossary.pdf#tsGlossary), [U] [11.4.4 Time](https://www.stata.com/manuals/u11.pdf#u11.4.4Time-seriesvarlists)[series varlists](https://www.stata.com/manuals/u11.pdf#u11.4.4Time-seriesvarlists) difference-in-difference-in-differences regression, [\[CAUSAL\]](https://www.stata.com/manuals/causaldidintro.pdf#causalDIDintro) DID intro, [\[CAUSAL\]](https://www.stata.com/manuals/causaldidregress.pdf#causaldidregress) didregress difference-in-differences regression, [\[CAUSAL\]](https://www.stata.com/manuals/causaldidintro.pdf#causalDIDintro) DID [intro](https://www.stata.com/manuals/causaldidintro.pdf#causalDIDintro), [\[CAUSAL\]](https://www.stata.com/manuals/causaldidregress.pdf#causaldidregress) didregress, [CAUSAL] [hdidregress](https://www.stata.com/manuals/causalhdidregress.pdf#causalhdidregress), [CAUSAL] [xthdidregress](https://www.stata.com/manuals/causalxthdidregress.pdf#causalxthdidregress) differences of two means test, [\[SVY\]](https://www.stata.com/manuals/svysvypostestimation.pdf#svysvypostestimation) svy [postestimation](https://www.stata.com/manuals/svysvypostestimation.pdf#svysvypostestimation) differential item functioning, [\[IRT\]](https://www.stata.com/manuals/irtdif.pdf#irtDIF) DIF, [IRT] [Glossary](https://www.stata.com/manuals/irtglossary.pdf#irtGlossary) logistic regression, [IRT] [diflogistic](https://www.stata.com/manuals/irtdiflogistic.pdf#irtdiflogistic) Mantel–Haenszel, [IRT] [difmh](https://www.stata.com/manuals/irtdifmh.pdf#irtdifmh) differentiation, [M-5] deriv() difficulty, [IRT] [Glossary](https://www.stata.com/manuals/irtglossary.pdf#irtGlossary) diflogistic command, [\[IRT\]](https://www.stata.com/manuals/irtdif.pdf#irtDIF) DIF, [IRT] [diflogistic](https://www.stata.com/manuals/irtdiflogistic.pdf#irtdiflogistic) difmh command, [\[IRT\]](https://www.stata.com/manuals/irtdif.pdf#irtDIF) DIF, [IRT] [difmh](https://www.stata.com/manuals/irtdifmh.pdf#irtdifmh)

<span id="page-38-0"></span>digamma() function, [FN] [Mathematical functions](https://www.stata.com/manuals/fnmathematicalfunctions.pdf#fnMathematicalfunctions), [M-5] factorial() digitally signing data, see [datasignature](#page-34-2) command digits, controlling the number displayed, [D] [format](https://www.stata.com/manuals/dformat.pdf#dformat), [U] [12.5 Formats: Controlling how data are](https://www.stata.com/manuals/u12.pdf#u12.5FormatsControllinghowdataaredisplayed) [displayed](https://www.stata.com/manuals/u12.pdf#u12.5FormatsControllinghowdataaredisplayed) dilation, [MV] [procrustes](https://www.stata.com/manuals/mvprocrustes.pdf#mvprocrustes), [MV] [Glossary](https://www.stata.com/manuals/mvglossary.pdf#mvGlossary) dimension, [MV] [Glossary](https://www.stata.com/manuals/mvglossary.pdf#mvGlossary) diminishing adaptation, [\[BAYES\]](https://www.stata.com/manuals/bayesbayesmh.pdf#bayesbayesmh) bayesmh, [\[BAYES\]](https://www.stata.com/manuals/bayesglossary.pdf#bayesGlossary) Glossary dims, collect subcommand, [TABLES] [collect dims](https://www.stata.com/manuals/tablescollectdims.pdf#tablescollectdims) dir, ado subcommand, [\[R\]](https://www.stata.com/manuals/rnet.pdf#rnet) net bcal subcommand, [D] [bcal](https://www.stata.com/manuals/dbcal.pdf#dbcal) classutil subcommand, [P] [classutil](https://www.stata.com/manuals/pclassutil.pdf#pclassutil) cluster subcommand, [MV] [cluster utility](https://www.stata.com/manuals/mvclusterutility.pdf#mvclusterutility) collect subcommand, [\[TABLES\]](https://www.stata.com/manuals/tablescollectdir.pdf#tablescollectdir) collect dir constraint subcommand, [R] [constraint](https://www.stata.com/manuals/rconstraint.pdf#rconstraint) [estimates](https://www.stata.com/manuals/p_estimates.pdf#p_estimates) subcommand, [P] estimates estimates subcommand, [R] [estimates store](https://www.stata.com/manuals/restimatesstore.pdf#restimatesstore) frames subcommand, [D] [frames dir](https://www.stata.com/manuals/dframesdir.pdf#dframesdir) graph subcommand, [G-2] [graph dir](https://www.stata.com/manuals/g-2graphdir.pdf#g-2graphdir) label subcommand, [D] [label](https://www.stata.com/manuals/dlabel.pdf#dlabel) macro subcommand, [P] [macro](https://www.stata.com/manuals/pmacro.pdf#pmacro) matrix subcommand, [P] [matrix utility](https://www.stata.com/manuals/pmatrixutility.pdf#pmatrixutility) postutil subcommand, [P] [postfile](https://www.stata.com/manuals/ppostfile.pdf#ppostfile) program subcommand, [P] [program](https://www.stata.com/manuals/pprogram.pdf#pprogram)  $r$ eturn subcommand,  $[P]$  [return](https://www.stata.com/manuals/p_return.pdf#p_return) scalar subcommand, [P] [scalar](https://www.stata.com/manuals/pscalar.pdf#pscalar) serset subcommand, [P] [serset](https://www.stata.com/manuals/pserset.pdf#pserset) spmatrix subcommand, [SP] [spmatrix drop](https://www.stata.com/manuals/spspmatrixdrop.pdf#spspmatrixdrop) sysuse subcommand, [D] [sysuse](https://www.stata.com/manuals/dsysuse.pdf#dsysuse) vl subcommand, [D] [vl list](https://www.stata.com/manuals/dvllist.pdf#dvllist) dir command, [\[D\]](https://www.stata.com/manuals/ddir.pdf#ddir) dir  $dir() function, [M-5] dir()$  $dir() function, [M-5] dir()$  $dir() function, [M-5] dir()$ dir macro function, [P] [macro](https://www.stata.com/manuals/pmacro.pdf#pmacro) direct effects, see [effects, direct](#page-42-0) impacts, [SP] [spivregress postestimation](https://www.stata.com/manuals/spspivregresspostestimation.pdf#spspivregresspostestimation), [SP] [spregress postestimation](https://www.stata.com/manuals/spspregresspostestimation.pdf#spspregresspostestimation), [SP] [spxtregress](https://www.stata.com/manuals/spspxtregresspostestimation.pdf#spspxtregresspostestimation) [postestimation](https://www.stata.com/manuals/spspxtregresspostestimation.pdf#spspxtregresspostestimation) standardization, [R] [dstdize](https://www.stata.com/manuals/rdstdize.pdf#rdstdize), [R] [mean](https://www.stata.com/manuals/rmean.pdf#rmean), [R] [proportion](https://www.stata.com/manuals/rproportion.pdf#rproportion), [R] [ratio](https://www.stata.com/manuals/rratio.pdf#rratio), [\[SVY\]](https://www.stata.com/manuals/svydirectstandardization.pdf#svyDirectstandardization) Direct [standardization](https://www.stata.com/manuals/svydirectstandardization.pdf#svyDirectstandardization), [SVY] [Glossary](https://www.stata.com/manuals/svyglossary.pdf#svyGlossary) direction of an effect, [\[PSS-2\]](https://www.stata.com/manuals/pss-2power.pdf#pss-2power) power directional test, see [one-sided test \(power\)](#page-107-0) directories,  $[M-5]$  [chdir\( \)](https://www.stata.com/manuals/m-5chdir.pdf#m-5chdir()),  $[M-5]$  dir( ), [M-5] direxists(), [P] [creturn](https://www.stata.com/manuals/pcreturn.pdf#pcreturn), [U] [11.6 Filenaming conventions](https://www.stata.com/manuals/u11.pdf#u11.6Filenamingconventions), [U] [18.3.11 Constructing Windows filenames](https://www.stata.com/manuals/u18.pdf#u18.3.11ConstructingWindowsfilenamesbyusingmacros) [by using macros](https://www.stata.com/manuals/u18.pdf#u18.3.11ConstructingWindowsfilenamesbyusingmacros) changing, [\[D\]](https://www.stata.com/manuals/dcd.pdf#dcd) cd creating, [D] [mkdir](https://www.stata.com/manuals/dmkdir.pdf#dmkdir) listing, [\[D\]](https://www.stata.com/manuals/ddir.pdf#ddir) dir location of ado-files, [U] [17.5 Where does Stata](https://www.stata.com/manuals/u17.pdf#u17.5WheredoesStatalookforado-files?) [look for ado-files?](https://www.stata.com/manuals/u17.pdf#u17.5WheredoesStatalookforado-files?) removing, [D] [rmdir](https://www.stata.com/manuals/drmdir.pdf#drmdir)

directory, class, [P] [classutil](https://www.stata.com/manuals/pclassutil.pdf#pclassutil) direxists() function, [M-5] direxists() direxternal() function, [M-5] direxternal() discard command, [P] [discard](https://www.stata.com/manuals/pdiscard.pdf#pdiscard), [U] [18.11.3 Debugging ado-files](https://www.stata.com/manuals/u18.pdf#u18.11.3Debuggingado-files) discard, relationship to graph drop, [G-2] [graph](https://www.stata.com/manuals/g-2graphdrop.pdf#g-2graphdrop) [drop](https://www.stata.com/manuals/g-2graphdrop.pdf#g-2graphdrop) discordant pairs, [\[PSS-2\]](https://www.stata.com/manuals/pss-2power.pdf#pss-2power) power, [\[PSS-2\]](https://www.stata.com/manuals/pss-2powerpairedproportions.pdf#pss-2powerpairedproportions) power [pairedproportions](https://www.stata.com/manuals/pss-2powerpairedproportions.pdf#pss-2powerpairedproportions), [PSS-5] [Glossary](https://www.stata.com/manuals/pss-5glossary.pdf#pss-5Glossary) proportion, [\[PSS-2\]](https://www.stata.com/manuals/pss-2power.pdf#pss-2power) power, [\[PSS-2\]](https://www.stata.com/manuals/pss-2powerpairedproportions.pdf#pss-2powerpairedproportions) power [pairedproportions](https://www.stata.com/manuals/pss-2powerpairedproportions.pdf#pss-2powerpairedproportions), [PSS-5] [Glossary](https://www.stata.com/manuals/pss-5glossary.pdf#pss-5Glossary) sets, [PSS-2] [power mcc](https://www.stata.com/manuals/pss-2powermcc.pdf#pss-2powermcc), [PSS-5] [Glossary](https://www.stata.com/manuals/pss-5glossary.pdf#pss-5Glossary) discrete choice, [CM] [Glossary](https://www.stata.com/manuals/cmglossary.pdf#cmGlossary) discrete parameters, [BAYES] [bayestest interval](https://www.stata.com/manuals/bayesbayestestinterval.pdf#bayesbayestestinterval), [\[BAYES\]](https://www.stata.com/manuals/bayesglossary.pdf#bayesGlossary) Glossary discrete survival data, [ST] [Discrete](https://www.stata.com/manuals/stdiscrete.pdf#stDiscrete) discrete-response regression, [SVY] [svy estimation](https://www.stata.com/manuals/svysvyestimation.pdf#svysvyestimation) discrim knn command, [MV] [discrim](https://www.stata.com/manuals/mvdiscrim.pdf#mvdiscrim), [MV] [discrim](https://www.stata.com/manuals/mvdiscrimestat.pdf#mvdiscrimestat) [estat](https://www.stata.com/manuals/mvdiscrimestat.pdf#mvdiscrimestat), [MV] [discrim knn](https://www.stata.com/manuals/mvdiscrimknn.pdf#mvdiscrimknn), [MV] [discrim knn](https://www.stata.com/manuals/mvdiscrimknnpostestimation.pdf#mvdiscrimknnpostestimation) [postestimation](https://www.stata.com/manuals/mvdiscrimknnpostestimation.pdf#mvdiscrimknnpostestimation) lda command, [MV] [discrim](https://www.stata.com/manuals/mvdiscrim.pdf#mvdiscrim), [MV] [discrim](https://www.stata.com/manuals/mvdiscrimestat.pdf#mvdiscrimestat) [estat](https://www.stata.com/manuals/mvdiscrimestat.pdf#mvdiscrimestat), [MV] [discrim lda](https://www.stata.com/manuals/mvdiscrimlda.pdf#mvdiscrimlda), [MV] [discrim lda](https://www.stata.com/manuals/mvdiscrimldapostestimation.pdf#mvdiscrimldapostestimation) [postestimation](https://www.stata.com/manuals/mvdiscrimldapostestimation.pdf#mvdiscrimldapostestimation) logistic command, [MV] [discrim](https://www.stata.com/manuals/mvdiscrim.pdf#mvdiscrim), [MV] [discrim](https://www.stata.com/manuals/mvdiscrimestat.pdf#mvdiscrimestat) [estat](https://www.stata.com/manuals/mvdiscrimestat.pdf#mvdiscrimestat), [MV] [discrim logistic](https://www.stata.com/manuals/mvdiscrimlogistic.pdf#mvdiscrimlogistic), [MV] [discrim](https://www.stata.com/manuals/mvdiscrimlogisticpostestimation.pdf#mvdiscrimlogisticpostestimation) [logistic postestimation](https://www.stata.com/manuals/mvdiscrimlogisticpostestimation.pdf#mvdiscrimlogisticpostestimation) qda command, [MV] [discrim](https://www.stata.com/manuals/mvdiscrim.pdf#mvdiscrim), [MV] [discrim](https://www.stata.com/manuals/mvdiscrimestat.pdf#mvdiscrimestat) [estat](https://www.stata.com/manuals/mvdiscrimestat.pdf#mvdiscrimestat), [MV] [discrim qda](https://www.stata.com/manuals/mvdiscrimqda.pdf#mvdiscrimqda), [MV] [discrim qda](https://www.stata.com/manuals/mvdiscrimqdapostestimation.pdf#mvdiscrimqdapostestimation) [postestimation](https://www.stata.com/manuals/mvdiscrimqdapostestimation.pdf#mvdiscrimqdapostestimation) discriminant analysis, [MV] [candisc](https://www.stata.com/manuals/mvcandisc.pdf#mvcandisc), [MV] [discrim](https://www.stata.com/manuals/mvdiscrim.pdf#mvdiscrim), [MV] [discrim knn](https://www.stata.com/manuals/mvdiscrimknn.pdf#mvdiscrimknn), [MV] discrim Ida, [MV] [discrim logistic](https://www.stata.com/manuals/mvdiscrimlogistic.pdf#mvdiscrimlogistic), [MV] [discrim qda](https://www.stata.com/manuals/mvdiscrimqda.pdf#mvdiscrimqda), [MV] [Glossary](https://www.stata.com/manuals/mvglossary.pdf#mvGlossary) loading plot, [MV] [scoreplot](https://www.stata.com/manuals/mvscoreplot.pdf#mvscoreplot) score plot, [MV] [scoreplot](https://www.stata.com/manuals/mvscoreplot.pdf#mvscoreplot) discriminant function, [MV] [discrim](https://www.stata.com/manuals/mvdiscrim.pdf#mvdiscrim), [MV] [discrim](https://www.stata.com/manuals/mvdiscrimlda.pdf#mvdiscrimlda) [lda](https://www.stata.com/manuals/mvdiscrimlda.pdf#mvdiscrimlda), [MV] [discrim lda postestimation](https://www.stata.com/manuals/mvdiscrimldapostestimation.pdf#mvdiscrimldapostestimation), [MV] [Glossary](https://www.stata.com/manuals/mvglossary.pdf#mvGlossary) discriminating variables, [MV] [candisc](https://www.stata.com/manuals/mvcandisc.pdf#mvcandisc), [MV] [discrim](https://www.stata.com/manuals/mvdiscrimknn.pdf#mvdiscrimknn) [knn](https://www.stata.com/manuals/mvdiscrimknn.pdf#mvdiscrimknn), [MV] [discrim lda](https://www.stata.com/manuals/mvdiscrimlda.pdf#mvdiscrimlda), [MV] [discrim lda](https://www.stata.com/manuals/mvdiscrimldapostestimation.pdf#mvdiscrimldapostestimation) [postestimation](https://www.stata.com/manuals/mvdiscrimldapostestimation.pdf#mvdiscrimldapostestimation), [MV] [discrim logistic](https://www.stata.com/manuals/mvdiscrimlogistic.pdf#mvdiscrimlogistic), [MV] [discrim qda](https://www.stata.com/manuals/mvdiscrimqda.pdf#mvdiscrimqda), [MV] [Glossary](https://www.stata.com/manuals/mvglossary.pdf#mvGlossary) discrimination, [IRT] [Glossary](https://www.stata.com/manuals/irtglossary.pdf#irtGlossary) disjointness, [BMA] [bmaregress](https://www.stata.com/manuals/bmabmaregress.pdf#bmabmaregress), [BMA] [bmastats](https://www.stata.com/manuals/bmabmastatsjointness.pdf#bmabmastatsjointness) [jointness](https://www.stata.com/manuals/bmabmastatsjointness.pdf#bmabmastatsjointness), [BMA] [Glossary](https://www.stata.com/manuals/bmaglossary.pdf#bmaGlossary) disparity, [\[MV\]](https://www.stata.com/manuals/mvmds.pdf#mvmds) mds, [MV] [mdslong](https://www.stata.com/manuals/mvmdslong.pdf#mvmdslong), [MV] [mdsmat](https://www.stata.com/manuals/mvmdsmat.pdf#mvmdsmat), [MV] [Glossary](https://www.stata.com/manuals/mvglossary.pdf#mvGlossary) dispersion, measures of, see [measures of dispersion](#page-91-0) display, also see [printing, logs \(output\)](#page-120-0) as error,  $[M-5]$  displayas(),  $[M-5]$  errprintf() as text, as result, etc., [M-5] [displayas\( \)](https://www.stata.com/manuals/m-5displayas.pdf#m-5displayas()) column, [D] [Glossary](https://www.stata.com/manuals/dglossary.pdf#dGlossary), [P] [Glossary](https://www.stata.com/manuals/pglossary.pdf#pGlossary), [U] [Glossary](https://www.stata.com/manuals/uglossary.pdf#uGlossary) contents, [D] [describe](https://www.stata.com/manuals/ddescribe.pdf#ddescribe) data, [D] [edit](https://www.stata.com/manuals/dedit.pdf#dedit), [\[D\]](https://www.stata.com/manuals/dlist.pdf#dlist) list files, [D] [type](https://www.stata.com/manuals/dtype.pdf#dtype)

display, continued format, [D] [describe](https://www.stata.com/manuals/ddescribe.pdf#ddescribe), [D] [format](https://www.stata.com/manuals/dformat.pdf#dformat), [D] [Glossary](https://www.stata.com/manuals/dglossary.pdf#dGlossary), [P] [macro](https://www.stata.com/manuals/pmacro.pdf#pmacro), [U] [12.5 Formats: Controlling how](https://www.stata.com/manuals/u12.pdf#u12.5FormatsControllinghowdataaredisplayed) [data are displayed](https://www.stata.com/manuals/u12.pdf#u12.5FormatsControllinghowdataaredisplayed), [U] [25.3 Displaying dates](https://www.stata.com/manuals/u25.pdf#u25.3Displayingdatesandtimes) [and times](https://www.stata.com/manuals/u25.pdf#u25.3Displayingdatesandtimes), [U] [Glossary](https://www.stata.com/manuals/uglossary.pdf#uGlossary) graph, [G-2] [graph display](https://www.stata.com/manuals/g-2graphdisplay.pdf#g-2graphdisplay), [G-2] [graph use](https://www.stata.com/manuals/g-2graphuse.pdf#g-2graphuse) long strings, see [string variables, long](#page-150-0) macros, [P] [macro](https://www.stata.com/manuals/pmacro.pdf#pmacro) matrix, [P] [matrix utility](https://www.stata.com/manuals/pmatrixutility.pdf#pmatrixutility) output, [P] [display](https://www.stata.com/manuals/pdisplay.pdf#pdisplay), [P] [quietly](https://www.stata.com/manuals/pquietly.pdf#pquietly), [P] [smcl](https://www.stata.com/manuals/psmcl.pdf#psmcl), [P] [tabdisp](https://www.stata.com/manuals/ptabdisp.pdf#ptabdisp) previously typed lines, [R] [#review](https://www.stata.com/manuals/rreview.pdf#rreview) scalar expressions, [P] [display](https://www.stata.com/manuals/pdisplay.pdf#pdisplay), [P] [scalar](https://www.stata.com/manuals/pscalar.pdf#pscalar) settings, [R] [set showbaselevels](https://www.stata.com/manuals/rsetshowbaselevels.pdf#rsetshowbaselevels) stored results, [R] [Stored results](https://www.stata.com/manuals/rstoredresults.pdf#rStoredresults) width and length, [\[R\]](https://www.stata.com/manuals/rlog.pdf#rlog) log display command, [P] [display](https://www.stata.com/manuals/pdisplay.pdf#pdisplay), [P] [macro](https://www.stata.com/manuals/pmacro.pdf#pmacro), [U] [19.1.2 A list](https://www.stata.com/manuals/u19.pdf#u19.1.2Alistoftheimmediatecommands) [of the immediate commands](https://www.stata.com/manuals/u19.pdf#u19.1.2Alistoftheimmediatecommands) as a calculator, [R] [display](https://www.stata.com/manuals/rdisplay.pdf#rdisplay) macro function, [P] [display](https://www.stata.com/manuals/pdisplay.pdf#pdisplay) display, ereturn subcommand, [P] [ereturn](https://www.stata.com/manuals/pereturn.pdf#pereturn) graph subcommand, [G-2] [graph display](https://www.stata.com/manuals/g-2graphdisplay.pdf#g-2graphdisplay) ml subcommand, [\[R\]](https://www.stata.com/manuals/rml.pdf#rml) ml display() function, [M-5] display() displayas() function, [M-5] displayas() displayflush() function, [M-5] displayflush() dissimilarity, [MV] [Glossary](https://www.stata.com/manuals/mvglossary.pdf#mvGlossary) matrix, [MV] [matrix dissimilarity](https://www.stata.com/manuals/mvmatrixdissimilarity.pdf#mvmatrixdissimilarity), [MV] [Glossary](https://www.stata.com/manuals/mvglossary.pdf#mvGlossary), [P] [matrix dissimilarity](https://www.stata.com/manuals/pmatrixdissimilarity.pdf#pmatrixdissimilarity) measures, [MV] [cluster](https://www.stata.com/manuals/mvcluster.pdf#mvcluster), [MV] [cluster programming](https://www.stata.com/manuals/mvclusterprogrammingutilities.pdf#mvclusterprogrammingutilities) [utilities](https://www.stata.com/manuals/mvclusterprogrammingutilities.pdf#mvclusterprogrammingutilities), [MV] [matrix dissimilarity](https://www.stata.com/manuals/mvmatrixdissimilarity.pdf#mvmatrixdissimilarity), [\[MV\]](https://www.stata.com/manuals/mvmds.pdf#mvmds) mds, [MV] *[measure](https://www.stata.com/manuals/mvmeasure_option.pdf#mvmeasure_option)\_option*, [MV] [Glossary](https://www.stata.com/manuals/mvglossary.pdf#mvGlossary), [P] [matrix dissimilarity](https://www.stata.com/manuals/pmatrixdissimilarity.pdf#pmatrixdissimilarity) absolute value, [MV] *[measure](https://www.stata.com/manuals/mvmeasure_option.pdf#mvmeasure_option) option* Bray and Curtis, [MV] [clustermat](https://www.stata.com/manuals/mvclustermat.pdf#mvclustermat) Canberra, [MV] *[measure](https://www.stata.com/manuals/mvmeasure_option.pdf#mvmeasure_option) option* Euclidean, [MV] *[measure](https://www.stata.com/manuals/mvmeasure_option.pdf#mvmeasure_option) option* Gower, [MV] *[measure](https://www.stata.com/manuals/mvmeasure_option.pdf#mvmeasure_option)\_option* maximum value, [MV] *[measure](https://www.stata.com/manuals/mvmeasure_option.pdf#mvmeasure_option) option* Minkowski, [MV] *[measure](https://www.stata.com/manuals/mvmeasure_option.pdf#mvmeasure_option) option* dissimilarity, matrix subcommand, [MV] [matrix](https://www.stata.com/manuals/mvmatrixdissimilarity.pdf#mvmatrixdissimilarity) [dissimilarity](https://www.stata.com/manuals/mvmatrixdissimilarity.pdf#mvmatrixdissimilarity), [P] [matrix dissimilarity](https://www.stata.com/manuals/pmatrixdissimilarity.pdf#pmatrixdissimilarity) distance, see [dissimilarity measures](#page-39-0) how calculated, [SP] [spdistance](https://www.stata.com/manuals/spspdistance.pdf#spspdistance) distance matrix, [MV] [matrix dissimilarity](https://www.stata.com/manuals/mvmatrixdissimilarity.pdf#mvmatrixdissimilarity), [P] [matrix](https://www.stata.com/manuals/pmatrixdissimilarity.pdf#pmatrixdissimilarity) [dissimilarity](https://www.stata.com/manuals/pmatrixdissimilarity.pdf#pmatrixdissimilarity), [SP] [Glossary](https://www.stata.com/manuals/spglossary.pdf#spGlossary), also see [spatial](#page-144-0) [weighting matrix](#page-144-0) distances, estat subcommand, [\[MV\]](https://www.stata.com/manuals/mvcapostestimation.pdf#mvcapostestimation) ca [postestimation](https://www.stata.com/manuals/mvcapostestimation.pdf#mvcapostestimation) distribution functions, [FN] [Statistical functions](https://www.stata.com/manuals/fnstatisticalfunctions.pdf#fnStatisticalfunctions),  $[M-5]$  normal() distributional diagnostic plots, [R] [Diagnostic plots](https://www.stata.com/manuals/rdiagnosticplots.pdf#rDiagnosticplots),

<span id="page-39-0"></span>also see [histograms,](#page-67-0) also see [distributions, plots](#page-39-1)

<span id="page-39-1"></span>distributions, examining, [D] [pctile](https://www.stata.com/manuals/dpctile.pdf#dpctile), [R] [ameans](https://www.stata.com/manuals/rameans.pdf#rameans), [R] [centile](https://www.stata.com/manuals/rcentile.pdf#rcentile), [R] [kdensity](https://www.stata.com/manuals/rkdensity.pdf#rkdensity), [R] [mean](https://www.stata.com/manuals/rmean.pdf#rmean), [R] [pksumm](https://www.stata.com/manuals/rpksumm.pdf#rpksumm), [R] [summarize](https://www.stata.com/manuals/rsummarize.pdf#rsummarize), [R] [total](https://www.stata.com/manuals/rtotal.pdf#rtotal) income, [R] [Inequality](https://www.stata.com/manuals/rinequality.pdf#rInequality) plots, [R] [cumul](https://www.stata.com/manuals/rcumul.pdf#rcumul), [R] [cusum](https://www.stata.com/manuals/rcusum.pdf#rcusum), [R] [Diagnostic plots](https://www.stata.com/manuals/rdiagnosticplots.pdf#rDiagnosticplots), [R] [dotplot](https://www.stata.com/manuals/rdotplot.pdf#rdotplot), [R] [histogram](https://www.stata.com/manuals/rhistogram.pdf#rhistogram), [R] [kdensity](https://www.stata.com/manuals/rkdensity.pdf#rkdensity), [R] [ladder](https://www.stata.com/manuals/rladder.pdf#rladder), [\[R\]](https://www.stata.com/manuals/rlv.pdf#rlv) lv, [R] [spikeplot](https://www.stata.com/manuals/rspikeplot.pdf#rspikeplot), [R] [stem](https://www.stata.com/manuals/rstem.pdf#rstem), [R] [sunflower](https://www.stata.com/manuals/rsunflower.pdf#rsunflower) standard population, [R] [dstdize](https://www.stata.com/manuals/rdstdize.pdf#rdstdize) testing equality of, [R] [ksmirnov](https://www.stata.com/manuals/rksmirnov.pdf#rksmirnov), [R] [kwallis](https://www.stata.com/manuals/rkwallis.pdf#rkwallis), [R] [ranksum](https://www.stata.com/manuals/rranksum.pdf#rranksum), [R] [signrank](https://www.stata.com/manuals/rsignrank.pdf#rsignrank) testing for normality, [MV] [mvtest normality](https://www.stata.com/manuals/mvmvtestnormality.pdf#mvmvtestnormality), [R] [sktest](https://www.stata.com/manuals/rsktest.pdf#rsktest), [R] [swilk](https://www.stata.com/manuals/rswilk.pdf#rswilk) transformations to achieve normality, [R] [boxcox](https://www.stata.com/manuals/rboxcox.pdf#rboxcox), [R] [ladder](https://www.stata.com/manuals/rladder.pdf#rladder) to achieve zero skewness, [R] [lnskew0](https://www.stata.com/manuals/rlnskew0.pdf#rlnskew0) disturbance term, [XT] [Glossary](https://www.stata.com/manuals/xtglossary.pdf#xtGlossary) division operator, see [arithmetic operators](#page-4-0) divisive hierarchical clustering methods, [MV] [cluster](https://www.stata.com/manuals/mvcluster.pdf#mvcluster), [MV] [Glossary](https://www.stata.com/manuals/mvglossary.pdf#mvGlossary) DLL, [P] [plugin](https://www.stata.com/manuals/pplugin.pdf#pplugin) Dmatrix() function, [M-5] [Dmatrix\( \)](https://www.stata.com/manuals/m-5dmatrix.pdf#m-5Dmatrix()) DMC, see [Data Monitoring Committee](#page-34-3) DML, see [double machine learning](#page-40-0) dmy() function, [D] [Datetime](https://www.stata.com/manuals/ddatetime.pdf#dDatetime), [FN] [Date and time](https://www.stata.com/manuals/fndateandtimefunctions.pdf#fnDateandtimefunctions) [functions](https://www.stata.com/manuals/fndateandtimefunctions.pdf#fnDateandtimefunctions), [M-5] [date\( \)](https://www.stata.com/manuals/m-5date.pdf#m-5date()) do command, [\[R\]](https://www.stata.com/manuals/rdo.pdf#rdo) do, [U] [16 Do-files](https://www.stata.com/manuals/u16do-files.pdf#u16Do-files) .do file, [U] [11.6 Filenaming conventions](https://www.stata.com/manuals/u11.pdf#u11.6Filenamingconventions) do . . . while, [\[M-2\]](https://www.stata.com/manuals/m-2do.pdf#m-2do) do, [M-2] [continue](https://www.stata.com/manuals/m-2continue.pdf#m-2continue), [M-2] [break](https://www.stata.com/manuals/m-2break.pdf#m-2break) dockable, set subcommand, [\[R\]](https://www.stata.com/manuals/rset.pdf#rset) set document data, [D] [codebook](https://www.stata.com/manuals/dcodebook.pdf#dcodebook), [D] [labelbook](https://www.stata.com/manuals/dlabelbook.pdf#dlabelbook), [D] [notes](https://www.stata.com/manuals/dnotes.pdf#dnotes) document, dynamic, see [dynamic document](#page-41-0) documentation, [U] [1 Read this—it will help](https://www.stata.com/manuals/u1readthis---itwillhelp.pdf#u1Readthis---itwillhelp), [U] [3 Resources for learning and using Stata](https://www.stata.com/manuals/u3resourcesforlearningandusingstata.pdf#u3ResourcesforlearningandusingStata) keyword search on, [R] [search](https://www.stata.com/manuals/rsearch.pdf#rsearch), [U] [4 Stata's help](https://www.stata.com/manuals/u4statashelpandsearchfacilities.pdf#u4Statashelpandsearchfacilities) [and search facilities](https://www.stata.com/manuals/u4statashelpandsearchfacilities.pdf#u4Statashelpandsearchfacilities)  $=$ docx\*() functions, [M-5]  $=$ docx\*() docx2pdf command, [RPT] [docx2pdf](https://www.stata.com/manuals/rptdocx2pdf.pdf#rptdocx2pdf) docx hardbreak, set subcommand, [\[R\]](https://www.stata.com/manuals/rset.pdf#rset) set, [RPT] [set docx](https://www.stata.com/manuals/rptsetdocx.pdf#rptsetdocx) docx maxtable, set subcommand, [\[R\]](https://www.stata.com/manuals/rset.pdf#rset) set, [RPT] [putdocx table](https://www.stata.com/manuals/rptputdocxtable.pdf#rptputdocxtable) docx paramode, set subcommand, [\[R\]](https://www.stata.com/manuals/rset.pdf#rset) set, [\[RPT\]](https://www.stata.com/manuals/rptsetdocx.pdf#rptsetdocx) set [docx](https://www.stata.com/manuals/rptsetdocx.pdf#rptsetdocx) doedit command, [R] [doedit](https://www.stata.com/manuals/rdoedit.pdf#rdoedit) doeditbackup, set subcommand, [\[R\]](https://www.stata.com/manuals/rset.pdf#rset) set dofb() function, [D] [Datetime business calendars](https://www.stata.com/manuals/ddatetimebusinesscalendars.pdf#dDatetimebusinesscalendars), [FN] [Date and time functions](https://www.stata.com/manuals/fndateandtimefunctions.pdf#fnDateandtimefunctions), [M-5] [date\( \)](https://www.stata.com/manuals/m-5date.pdf#m-5date()) dofC() function, [D] [Datetime](https://www.stata.com/manuals/ddatetime.pdf#dDatetime), [FN] [Date and time](https://www.stata.com/manuals/fndateandtimefunctions.pdf#fnDateandtimefunctions) [functions](https://www.stata.com/manuals/fndateandtimefunctions.pdf#fnDateandtimefunctions), [M-5] [date\( \)](https://www.stata.com/manuals/m-5date.pdf#m-5date()) dofc() function, [D] [Datetime](https://www.stata.com/manuals/ddatetime.pdf#dDatetime), [FN] [Date and time](https://www.stata.com/manuals/fndateandtimefunctions.pdf#fnDateandtimefunctions) [functions](https://www.stata.com/manuals/fndateandtimefunctions.pdf#fnDateandtimefunctions), [M-5] [date\( \)](https://www.stata.com/manuals/m-5date.pdf#m-5date()) dofh() function, [D] [Datetime](https://www.stata.com/manuals/ddatetime.pdf#dDatetime), [FN] [Date and time](https://www.stata.com/manuals/fndateandtimefunctions.pdf#fnDateandtimefunctions)

[functions](https://www.stata.com/manuals/fndateandtimefunctions.pdf#fnDateandtimefunctions), [M-5] [date\( \)](https://www.stata.com/manuals/m-5date.pdf#m-5date())

<span id="page-40-2"></span>do-files, [P] [break](https://www.stata.com/manuals/pbreak.pdf#pbreak), [P] [include](https://www.stata.com/manuals/pinclude.pdf#pinclude), [P] [version](https://www.stata.com/manuals/pversion.pdf#pversion), [\[R\]](https://www.stata.com/manuals/rdo.pdf#rdo) do, [U] [16 Do-files](https://www.stata.com/manuals/u16do-files.pdf#u16Do-files), [U] [18.2 Relationship between a](https://www.stata.com/manuals/u18.pdf#u18.2Relationshipbetweenaprogramandado-file) [program and a do-file](https://www.stata.com/manuals/u18.pdf#u18.2Relationshipbetweenaprogramandado-file) adding comments to, [P] [comments](https://www.stata.com/manuals/pcomments.pdf#pcomments) editing, [R] [doedit](https://www.stata.com/manuals/rdoedit.pdf#rdoedit) long lines, [P] [#delimit](https://www.stata.com/manuals/pdelimit.pdf#pdelimit), [U] [18.11.2 Comments and](https://www.stata.com/manuals/u18.pdf#u18.11.2Commentsandlonglinesinado-files) [long lines in ado-files](https://www.stata.com/manuals/u18.pdf#u18.11.2Commentsandlonglinesinado-files) dofm() function, [D] [Datetime](https://www.stata.com/manuals/ddatetime.pdf#dDatetime), [FN] [Date and time](https://www.stata.com/manuals/fndateandtimefunctions.pdf#fnDateandtimefunctions) [functions](https://www.stata.com/manuals/fndateandtimefunctions.pdf#fnDateandtimefunctions), [M-5] [date\( \)](https://www.stata.com/manuals/m-5date.pdf#m-5date()) dofq() function, [D] [Datetime](https://www.stata.com/manuals/ddatetime.pdf#dDatetime), [FN] [Date and time](https://www.stata.com/manuals/fndateandtimefunctions.pdf#fnDateandtimefunctions) [functions](https://www.stata.com/manuals/fndateandtimefunctions.pdf#fnDateandtimefunctions), [M-5] [date\( \)](https://www.stata.com/manuals/m-5date.pdf#m-5date()) dofw() function, [D] [Datetime](https://www.stata.com/manuals/ddatetime.pdf#dDatetime), [FN] [Date and time](https://www.stata.com/manuals/fndateandtimefunctions.pdf#fnDateandtimefunctions) [functions](https://www.stata.com/manuals/fndateandtimefunctions.pdf#fnDateandtimefunctions), [M-5] [date\( \)](https://www.stata.com/manuals/m-5date.pdf#m-5date()) dofy() function, [D] [Datetime](https://www.stata.com/manuals/ddatetime.pdf#dDatetime), [FN] [Date and time](https://www.stata.com/manuals/fndateandtimefunctions.pdf#fnDateandtimefunctions) [functions](https://www.stata.com/manuals/fndateandtimefunctions.pdf#fnDateandtimefunctions), [M-5] [date\( \)](https://www.stata.com/manuals/m-5date.pdf#m-5date()) domain sampling, [MV] [alpha](https://www.stata.com/manuals/mvalpha.pdf#mvalpha) Doornik–Hansen normality test, [MV] [mvtest](https://www.stata.com/manuals/mvmvtestnormality.pdf#mvmvtestnormality) [normality](https://www.stata.com/manuals/mvmvtestnormality.pdf#mvmvtestnormality) dose–response models, [BAYES] [bayes: binreg](https://www.stata.com/manuals/bayesbayesbinreg.pdf#bayesbayesbinreg), [BAYES] [bayes: glm](https://www.stata.com/manuals/bayesbayesglm.pdf#bayesbayesglm), [BAYES] [bayes: logistic](https://www.stata.com/manuals/bayesbayeslogistic.pdf#bayesbayeslogistic), [FMM] [fmm: glm](https://www.stata.com/manuals/fmmfmmglm.pdf#fmmfmmglm), [R] [binreg](https://www.stata.com/manuals/rbinreg.pdf#rbinreg), [R] [glm](https://www.stata.com/manuals/rglm.pdf#rglm), [R] [logistic](https://www.stata.com/manuals/rlogistic.pdf#rlogistic) dose–response trend, [\[PSS-2\]](https://www.stata.com/manuals/pss-2power.pdf#pss-2power) power, [\[PSS-2\]](https://www.stata.com/manuals/pss-2powertrend.pdf#pss-2powertrend) power [trend](https://www.stata.com/manuals/pss-2powertrend.pdf#pss-2powertrend) dot, graph subcommand, [G-2] [graph dot](https://www.stata.com/manuals/g-2graphdot.pdf#g-2graphdot) graph twoway subcommand, [G-2] [graph twoway](https://www.stata.com/manuals/g-2graphtwowaydot.pdf#g-2graphtwowaydot) [dot](https://www.stata.com/manuals/g-2graphtwowaydot.pdf#g-2graphtwowaydot) dot plot, [G-2] [graph dot](https://www.stata.com/manuals/g-2graphdot.pdf#g-2graphdot), [G-2] [graph twoway dot](https://www.stata.com/manuals/g-2graphtwowaydot.pdf#g-2graphtwowaydot), [G-3] *area [options](https://www.stata.com/manuals/g-3area_options.pdf#g-3area_options)*, [R] [dotplot](https://www.stata.com/manuals/rdotplot.pdf#rdotplot) dotplot command, [R] [dotplot](https://www.stata.com/manuals/rdotplot.pdf#rdotplot) dots, set subcommand, [\[R\]](https://www.stata.com/manuals/rset.pdf#rset) set dotted lines, [G-4] *[linepatternstyle](https://www.stata.com/manuals/g-4linepatternstyle.pdf#g-4linepatternstyle)* double, [D] [Data types](https://www.stata.com/manuals/ddatatypes.pdf#dDatatypes), [U] [12.2.2 Numeric storage](https://www.stata.com/manuals/u12.pdf#u12.2.2Numericstoragetypes) [types](https://www.stata.com/manuals/u12.pdf#u12.2.2Numericstoragetypes) double machine learning, [LASSO] [Lasso inference](https://www.stata.com/manuals/lassolassoinferenceintro.pdf#lassoLassoinferenceintro) [intro](https://www.stata.com/manuals/lassolassoinferenceintro.pdf#lassoLassoinferenceintro), [LASSO] [xpoivregress](https://www.stata.com/manuals/lassoxpoivregress.pdf#lassoxpoivregress), [\[LASSO\]](https://www.stata.com/manuals/lassoxpologit.pdf#lassoxpologit) xpologit, [LASSO] [xpopoisson](https://www.stata.com/manuals/lassoxpopoisson.pdf#lassoxpopoisson), [LASSO] [xporegress](https://www.stata.com/manuals/lassoxporegress.pdf#lassoxporegress), [\[LASSO\]](https://www.stata.com/manuals/lassoglossary.pdf#lassoGlossary) Glossary double quotes, [P] [macro](https://www.stata.com/manuals/pmacro.pdf#pmacro), [U] [18.3.5 Double quotes](https://www.stata.com/manuals/u18.pdf#u18.3.5Doublequotes) double selection, [LASSO] [Lasso inference intro](https://www.stata.com/manuals/lassolassoinferenceintro.pdf#lassoLassoinferenceintro), [\[LASSO\]](https://www.stata.com/manuals/lassodslogit.pdf#lassodslogit) dslogit, [LASSO] [dspoisson](https://www.stata.com/manuals/lassodspoisson.pdf#lassodspoisson), [LASSO] [dsregress](https://www.stata.com/manuals/lassodsregress.pdf#lassodsregress), [LASSO] [Inference](https://www.stata.com/manuals/lassoinferenceexamples.pdf#lassoInferenceexamples) [examples](https://www.stata.com/manuals/lassoinferenceexamples.pdf#lassoInferenceexamples), [LASSO] [Inference requirements](https://www.stata.com/manuals/lassoinferencerequirements.pdf#lassoInferencerequirements), [\[LASSO\]](https://www.stata.com/manuals/lassoglossary.pdf#lassoGlossary) Glossary doublebuffer, set subcommand, [\[R\]](https://www.stata.com/manuals/rset.pdf#rset) set double-exponential smoothing, [TS] [tssmooth](https://www.stata.com/manuals/tstssmoothdexponential.pdf#tstssmoothdexponential) [dexponential](https://www.stata.com/manuals/tstssmoothdexponential.pdf#tstssmoothdexponential) double-precision floating point number, [U] [12.2.2 Numeric storage types](https://www.stata.com/manuals/u12.pdf#u12.2.2Numericstoragetypes) doubly robust estimator, [\[CAUSAL\]](https://www.stata.com/manuals/causalteffectsintro.pdf#causalteffectsintro) teffects [intro](https://www.stata.com/manuals/causalteffectsintro.pdf#causalteffectsintro), [CAUSAL] [teffects intro advanced](https://www.stata.com/manuals/causalteffectsintroadvanced.pdf#causalteffectsintroadvanced), [CAUSAL] [teffects aipw](https://www.stata.com/manuals/causalteffectsaipw.pdf#causalteffectsaipw), [\[CAUSAL\]](https://www.stata.com/manuals/causalteffectsipwra.pdf#causalteffectsipwra) teffects [ipwra](https://www.stata.com/manuals/causalteffectsipwra.pdf#causalteffectsipwra), [\[CAUSAL\]](https://www.stata.com/manuals/causaltelasso.pdf#causaltelasso) telasso, [\[CAUSAL\]](https://www.stata.com/manuals/causalglossary.pdf#causalGlossary) Glossary dow() function, [D] [Datetime](https://www.stata.com/manuals/ddatetime.pdf#dDatetime), [FN] [Date and time](https://www.stata.com/manuals/fndateandtimefunctions.pdf#fnDateandtimefunctions) [functions](https://www.stata.com/manuals/fndateandtimefunctions.pdf#fnDateandtimefunctions), [M-5] [date\( \)](https://www.stata.com/manuals/m-5date.pdf#m-5date()), [U] [25.5 Extracting](https://www.stata.com/manuals/u25.pdf#u25.5Extractingcomponentsofdatesandtimes) [components of dates and times](https://www.stata.com/manuals/u25.pdf#u25.5Extractingcomponentsofdatesandtimes) doy() function, [D] [Datetime](https://www.stata.com/manuals/ddatetime.pdf#dDatetime), [FN] [Date and time](https://www.stata.com/manuals/fndateandtimefunctions.pdf#fnDateandtimefunctions)

<span id="page-40-3"></span><span id="page-40-0"></span>[functions](https://www.stata.com/manuals/fndateandtimefunctions.pdf#fnDateandtimefunctions), [M-5] [date\( \)](https://www.stata.com/manuals/m-5date.pdf#m-5date())

<span id="page-40-1"></span>dp, set subcommand, [D] [format](https://www.stata.com/manuals/dformat.pdf#dformat), [\[R\]](https://www.stata.com/manuals/rset.pdf#rset) set drawnorm command, [D] [drawnorm](https://www.stata.com/manuals/ddrawnorm.pdf#ddrawnorm) drift, [TS] [dfuller](https://www.stata.com/manuals/tsdfuller.pdf#tsdfuller), [TS] [pperron](https://www.stata.com/manuals/tspperron.pdf#tspperron), [TS] [tsfilter](https://www.stata.com/manuals/tstsfilter.pdf#tstsfilter), [TS] [tsfilter cf](https://www.stata.com/manuals/tstsfiltercf.pdf#tstsfiltercf). [TS] [Glossary](https://www.stata.com/manuals/tsglossary.pdf#tsGlossary) drop class instances, [P] [classutil](https://www.stata.com/manuals/pclassutil.pdf#pclassutil) cluster analyses, [MV] [cluster utility](https://www.stata.com/manuals/mvclusterutility.pdf#mvclusterutility) constraints, [R] [constraint](https://www.stata.com/manuals/rconstraint.pdf#rconstraint) files, [D] [erase](https://www.stata.com/manuals/derase.pdf#derase), [M-5] [unlink\( \)](https://www.stata.com/manuals/m-5unlink.pdf#m-5unlink()) forecast variable, [TS] [forecast drop](https://www.stata.com/manuals/tsforecastdrop.pdf#tsforecastdrop) graphs, [G-2] [graph drop](https://www.stata.com/manuals/g-2graphdrop.pdf#g-2graphdrop) macro from memory, [P] [macro](https://www.stata.com/manuals/pmacro.pdf#pmacro) matrix, [M-3] [mata drop](https://www.stata.com/manuals/m-3matadrop.pdf#m-3matadrop), [P] [matrix utility](https://www.stata.com/manuals/pmatrixutility.pdf#pmatrixutility) note, [D] [notes](https://www.stata.com/manuals/dnotes.pdf#dnotes) observations, [D] [drop](https://www.stata.com/manuals/ddrop.pdf#ddrop), [D] [duplicates](https://www.stata.com/manuals/dduplicates.pdf#dduplicates),  $[M-5]$  st\_[dropvar\( \)](https://www.stata.com/manuals/m-5st_dropvar.pdf#m-5st_dropvar()), also see [duplicate](#page-41-1) [observations, dropping](#page-41-1) programs, [P] [discard](https://www.stata.com/manuals/pdiscard.pdf#pdiscard) stored estimation results, [R] [estimates store](https://www.stata.com/manuals/restimatesstore.pdf#restimatesstore) value label, [D] [label](https://www.stata.com/manuals/dlabel.pdf#dlabel) variables,  $[D]$  [drop](https://www.stata.com/manuals/ddrop.pdf#ddrop),  $[M-5]$  st\_dropvar $()$ weighting matrices, [SP] [spmatrix drop](https://www.stata.com/manuals/spspmatrixdrop.pdf#spspmatrixdrop) drop, duplicates subcommand, [D] [duplicates](https://www.stata.com/manuals/dduplicates.pdf#dduplicates) bayesirf subcommand, [\[BAYES\]](https://www.stata.com/manuals/bayesbayesirf.pdf#bayesbayesirf) bayesirf classutil subcommand, [P] [classutil](https://www.stata.com/manuals/pclassutil.pdf#pclassutil) cluster notes subcommand, [MV] [cluster notes](https://www.stata.com/manuals/mvclusternotes.pdf#mvclusternotes) cluster subcommand, [MV] [cluster utility](https://www.stata.com/manuals/mvclusterutility.pdf#mvclusterutility) collect subcommand, [TABLES] [collect drop](https://www.stata.com/manuals/tablescollectdrop.pdf#tablescollectdrop) constraint subcommand, [R] [constraint](https://www.stata.com/manuals/rconstraint.pdf#rconstraint)  $-estimates subcommand,  $[P]$   $-estimates$$  $-estimates subcommand,  $[P]$   $-estimates$$  $-estimates subcommand,  $[P]$   $-estimates$$ estimates subcommand, [R] [estimates store](https://www.stata.com/manuals/restimatesstore.pdf#restimatesstore) forecast subcommand, [TS] [forecast drop](https://www.stata.com/manuals/tsforecastdrop.pdf#tsforecastdrop) frame subcommand, [D] [frame drop](https://www.stata.com/manuals/dframedrop.pdf#dframedrop) graph subcommand, [G-2] [graph drop](https://www.stata.com/manuals/g-2graphdrop.pdf#g-2graphdrop) irf subcommand, [TS] [irf drop](https://www.stata.com/manuals/tsirfdrop.pdf#tsirfdrop) label subcommand, [D] [label](https://www.stata.com/manuals/dlabel.pdf#dlabel) macro subcommand, [P] [macro](https://www.stata.com/manuals/pmacro.pdf#pmacro) mata subcommand, [M-3] [mata drop](https://www.stata.com/manuals/m-3matadrop.pdf#m-3matadrop) matrix subcommand, [P] [matrix utility](https://www.stata.com/manuals/pmatrixutility.pdf#pmatrixutility) notes subcommand, [D] [notes](https://www.stata.com/manuals/dnotes.pdf#dnotes) program subcommand, [P] [program](https://www.stata.com/manuals/pprogram.pdf#pprogram) python subcommand, [P] [PyStata integration](https://www.stata.com/manuals/ppystataintegration.pdf#pPyStataintegration)  $r$ eturn subcommand,  $[P]$  [return](https://www.stata.com/manuals/p_return.pdf#p_return) scalar subcommand, [P] [scalar](https://www.stata.com/manuals/pscalar.pdf#pscalar) serset subcommand, [P] [serset](https://www.stata.com/manuals/pserset.pdf#pserset) spmatrix subcommand, [SP] [spmatrix drop](https://www.stata.com/manuals/spspmatrixdrop.pdf#spspmatrixdrop) vl subcommand, [D] [vl drop](https://www.stata.com/manuals/dvldrop.pdf#dvldrop) drop command, [D] [drop](https://www.stata.com/manuals/ddrop.pdf#ddrop) dropline, graph twoway subcommand, [G-2] [graph](https://www.stata.com/manuals/g-2graphtwowaydropline.pdf#g-2graphtwowaydropline) [twoway dropline](https://www.stata.com/manuals/g-2graphtwowaydropline.pdf#g-2graphtwowaydropline) dropout, [\[ADAPT\]](https://www.stata.com/manuals/adaptglossary.pdf#adaptGlossary) Glossary, [PSS-5] [Glossary](https://www.stata.com/manuals/pss-5glossary.pdf#pss-5Glossary) dropped observations, [SP] [Intro 2](https://www.stata.com/manuals/spintro2.pdf#spIntro2) ds, [\[LASSO\]](https://www.stata.com/manuals/lassoglossary.pdf#lassoGlossary) Glossary ds command, [\[D\]](https://www.stata.com/manuals/dds.pdf#dds) ds

<span id="page-41-1"></span>DSGE, see [dynamic stochastic general equilibrium](#page-41-2) dsge command, [\[DSGE\]](https://www.stata.com/manuals/dsgeintro1.pdf#dsgeIntro1) Intro 1, [\[DSGE\]](https://www.stata.com/manuals/dsgeintro2.pdf#dsgeIntro2) Intro 2, [DSGE] [Intro 3a](https://www.stata.com/manuals/dsgeintro3a.pdf#dsgeIntro3a), [DSGE] [Intro 3b](https://www.stata.com/manuals/dsgeintro3b.pdf#dsgeIntro3b), [DSGE] [Intro 3c](https://www.stata.com/manuals/dsgeintro3c.pdf#dsgeIntro3c), [\[DSGE\]](https://www.stata.com/manuals/dsgedsge.pdf#dsgedsge) dsge, [\[DSGE\]](https://www.stata.com/manuals/dsgedsgepostestimation.pdf#dsgedsgepostestimation) dsge [postestimation](https://www.stata.com/manuals/dsgedsgepostestimation.pdf#dsgedsgepostestimation), [DSGE] [dsgenl postestimation](https://www.stata.com/manuals/dsgedsgenlpostestimation.pdf#dsgedsgenlpostestimation) dsgenl command, [\[DSGE\]](https://www.stata.com/manuals/dsgeintro1.pdf#dsgeIntro1) Intro 1, [DSGE] [Intro 3d](https://www.stata.com/manuals/dsgeintro3d.pdf#dsgeIntro3d), [DSGE] [Intro 3e](https://www.stata.com/manuals/dsgeintro3e.pdf#dsgeIntro3e), [DSGE] [Intro 3f](https://www.stata.com/manuals/dsgeintro3f.pdf#dsgeIntro3f), [\[DSGE\]](https://www.stata.com/manuals/dsgedsgenl.pdf#dsgedsgenl) dsgenl dsign() function,  $[M-5]$  dsign(),  $[M-5]$  sign() dslogit command, [\[LASSO\]](https://www.stata.com/manuals/lassodslogit.pdf#lassodslogit) dslogit, [LASSO] [Inference examples](https://www.stata.com/manuals/lassoinferenceexamples.pdf#lassoInferenceexamples), [\[LASSO\]](https://www.stata.com/manuals/lassolassoinferencepostestimation.pdf#lassolassoinferencepostestimation) lasso [inference postestimation](https://www.stata.com/manuals/lassolassoinferencepostestimation.pdf#lassolassoinferencepostestimation) DSMB, see [Data and Safety Monitoring Board](#page-34-4) DSMC, see [Data and Safety Monitoring Committee](#page-34-5) dspoisson command, [LASSO] [dspoisson](https://www.stata.com/manuals/lassodspoisson.pdf#lassodspoisson), [LASSO] [Inference examples](https://www.stata.com/manuals/lassoinferenceexamples.pdf#lassoInferenceexamples), [\[LASSO\]](https://www.stata.com/manuals/lassolassoinferencepostestimation.pdf#lassolassoinferencepostestimation) lasso [inference postestimation](https://www.stata.com/manuals/lassolassoinferencepostestimation.pdf#lassolassoinferencepostestimation) dsregress command, [LASSO] [dsregress](https://www.stata.com/manuals/lassodsregress.pdf#lassodsregress), [LASSO] [Inference examples](https://www.stata.com/manuals/lassoinferenceexamples.pdf#lassoInferenceexamples), [\[LASSO\]](https://www.stata.com/manuals/lassolassoinferencepostestimation.pdf#lassolassoinferencepostestimation) lasso [inference postestimation](https://www.stata.com/manuals/lassolassoinferencepostestimation.pdf#lassolassoinferencepostestimation) dstdize command, [R] [dstdize](https://www.stata.com/manuals/rdstdize.pdf#rdstdize) .dta file, [P] [File formats .dta](https://www.stata.com/manuals/pfileformatsdta.pdf#pFileformats.dta), [U] [11.6 Filenaming](https://www.stata.com/manuals/u11.pdf#u11.6Filenamingconventions) [conventions](https://www.stata.com/manuals/u11.pdf#u11.6Filenamingconventions) dtable command, [R] [dtable](https://www.stata.com/manuals/rdtable.pdf#rdtable) dtable\_style, set subcommand, [\[R\]](https://www.stata.com/manuals/rset.pdf#rset) set, [\[TABLES\]](https://www.stata.com/manuals/tablessetdtable_style.pdf#tablessetdtable_style) set dtable\_style .dtas file, [P] [File formats .dtas](https://www.stata.com/manuals/pfileformatsdtas.pdf#pFileformats.dtas), [U] [11.6 Filenaming](https://www.stata.com/manuals/u11.pdf#u11.6Filenamingconventions) [conventions](https://www.stata.com/manuals/u11.pdf#u11.6Filenamingconventions) dtascomplevel, set subcommand, [\[R\]](https://www.stata.com/manuals/rset.pdf#rset) set .dtasig file, [U] [11.6 Filenaming conventions](https://www.stata.com/manuals/u11.pdf#u11.6Filenamingconventions) dual confidence intervals, [R] [ivqregress postestimation](https://www.stata.com/manuals/rivqregresspostestimation.pdf#rivqregresspostestimation) dual scaling, [\[MV\]](https://www.stata.com/manuals/mvca.pdf#mvca) ca dualci, estat subcommand, [R] [ivqregress](https://www.stata.com/manuals/rivqregresspostestimation.pdf#rivqregresspostestimation) [postestimation](https://www.stata.com/manuals/rivqregresspostestimation.pdf#rivqregresspostestimation) Duda and Hart index stopping rules, [MV] [cluster stop](https://www.stata.com/manuals/mvclusterstop.pdf#mvclusterstop) dummy variables, see [indicator variables,](#page-71-0) see [indicators](#page-71-1) Duncan's multiple-comparison adjustment, see [multiple](#page-98-0) [comparisons, Duncan's method](#page-98-0) dunnettprob() function, [FN] [Statistical functions](https://www.stata.com/manuals/fnstatisticalfunctions.pdf#fnStatisticalfunctions),  $[M-5]$  normal() Dunnett's multiple comparison adjustment, see [multiple](#page-98-1) [comparisons, Dunnett's method](#page-98-1) Dunnett's multiple range distribution, cumulative, [FN] [Statistical functions](https://www.stata.com/manuals/fnstatisticalfunctions.pdf#fnStatisticalfunctions),  $[M-5]$  [normal\( \)](https://www.stata.com/manuals/m-5normal.pdf#m-5normal()) inverse cumulative, [FN] [Statistical functions](https://www.stata.com/manuals/fnstatisticalfunctions.pdf#fnStatisticalfunctions),  $[M-5]$  [normal\( \)](https://www.stata.com/manuals/m-5normal.pdf#m-5normal()) dup(*#*), display directive, [P] [display](https://www.stata.com/manuals/pdisplay.pdf#pdisplay) duplicate observations, dropping, [D] [duplicates](https://www.stata.com/manuals/dduplicates.pdf#dduplicates) identifying, [D] [duplicates](https://www.stata.com/manuals/dduplicates.pdf#dduplicates) duplicates drop command, [D] [duplicates](https://www.stata.com/manuals/dduplicates.pdf#dduplicates) examples command, [D] [duplicates](https://www.stata.com/manuals/dduplicates.pdf#dduplicates) list command, [D] [duplicates](https://www.stata.com/manuals/dduplicates.pdf#dduplicates) report command, [D] [duplicates](https://www.stata.com/manuals/dduplicates.pdf#dduplicates) tag command, [D] [duplicates](https://www.stata.com/manuals/dduplicates.pdf#dduplicates)

<span id="page-41-3"></span><span id="page-41-2"></span><span id="page-41-0"></span>duplicating clustered observations, [D] [expandcl](https://www.stata.com/manuals/dexpandcl.pdf#dexpandcl) observations, [D] [expand](https://www.stata.com/manuals/dexpand.pdf#dexpand) duplication matrix, [M-5] [Dmatrix\( \)](https://www.stata.com/manuals/m-5dmatrix.pdf#m-5Dmatrix()) duration analysis, see [survival analysis](#page-155-0) Durbin–Watson statistic, [R] [regress postestimation](https://www.stata.com/manuals/rregresspostestimationtimeseries.pdf#rregresspostestimationtimeseries) [time series](https://www.stata.com/manuals/rregresspostestimationtimeseries.pdf#rregresspostestimationtimeseries), [TS] [prais](https://www.stata.com/manuals/tsprais.pdf#tsprais) durbinalt, estat subcommand, [R] [regress](https://www.stata.com/manuals/rregresspostestimationtimeseries.pdf#rregresspostestimationtimeseries) [postestimation time series](https://www.stata.com/manuals/rregresspostestimationtimeseries.pdf#rregresspostestimationtimeseries) Durbin's alternative test, [R] [regress postestimation](https://www.stata.com/manuals/rregresspostestimationtimeseries.pdf#rregresspostestimationtimeseries) [time series](https://www.stata.com/manuals/rregresspostestimationtimeseries.pdf#rregresspostestimationtimeseries) dvech, mgarch subcommand, [TS] [mgarch dvech](https://www.stata.com/manuals/tsmgarchdvech.pdf#tsmgarchdvech) dwatson, estat subcommand, [R] [regress](https://www.stata.com/manuals/rregresspostestimationtimeseries.pdf#rregresspostestimationtimeseries) [postestimation time series](https://www.stata.com/manuals/rregresspostestimationtimeseries.pdf#rregresspostestimationtimeseries) dyadic operator, [M-2] [Syntax](https://www.stata.com/manuals/m-2syntax.pdf#m-2Syntax), [M-6] [Glossary](https://www.stata.com/manuals/m-6glossary.pdf#m-6Glossary) dydx command, [R] [dydx](https://www.stata.com/manuals/rdydx.pdf#rdydx) dynamic conditional-correlation model, [TS] [mgarch](https://www.stata.com/manuals/tsmgarch.pdf#tsmgarch), [TS] [mgarch dcc](https://www.stata.com/manuals/tsmgarchdcc.pdf#tsmgarchdcc) document, [RPT] [Dynamic documents intro](https://www.stata.com/manuals/rptdynamicdocumentsintro.pdf#rptDynamicdocumentsintro), [RPT] [Dynamic tags](https://www.stata.com/manuals/rptdynamictags.pdf#rptDynamictags), [RPT] [dyndoc](https://www.stata.com/manuals/rptdyndoc.pdf#rptdyndoc), [RPT] [dyntext](https://www.stata.com/manuals/rptdyntext.pdf#rptdyntext), [RPT] [markdown](https://www.stata.com/manuals/rptmarkdown.pdf#rptmarkdown), [RPT] [Glossary](https://www.stata.com/manuals/rptglossary.pdf#rptGlossary), [U] [21.2 The dynamic](https://www.stata.com/manuals/u21.pdf#u21.2Thedynamicdocumentcommands) [document commands](https://www.stata.com/manuals/u21.pdf#u21.2Thedynamicdocumentcommands) factor model, [TS] [dfactor](https://www.stata.com/manuals/tsdfactor.pdf#tsdfactor), [TS] [dfactor](https://www.stata.com/manuals/tsdfactorpostestimation.pdf#tsdfactorpostestimation) [postestimation](https://www.stata.com/manuals/tsdfactorpostestimation.pdf#tsdfactorpostestimation), also see [state-space model](#page-148-0) forecast, [BAYES] [bayesfcast graph](https://www.stata.com/manuals/bayesbayesfcastgraph.pdf#bayesbayesfcastgraph), [DSGE] [Glossary](https://www.stata.com/manuals/dsgeglossary.pdf#dsgeGlossary), [TS] [arch](https://www.stata.com/manuals/tsarch.pdf#tsarch), [TS] [arfima](https://www.stata.com/manuals/tsarfima.pdf#tsarfima), [TS] [fcast compute](https://www.stata.com/manuals/tsfcastcompute.pdf#tsfcastcompute), [TS] [fcast graph](https://www.stata.com/manuals/tsfcastgraph.pdf#tsfcastgraph), [TS] [forecast](https://www.stata.com/manuals/tsforecastclear.pdf#tsforecastclear), [TS] [forecast adjust](https://www.stata.com/manuals/tsforecastadjust.pdf#tsforecastadjust), [TS] forecast [clear](https://www.stata.com/manuals/tsforecastclear.pdf#tsforecastclear), [TS] [forecast coefvector](https://www.stata.com/manuals/tsforecastcoefvector.pdf#tsforecastcoefvector), [TS] [forecast](https://www.stata.com/manuals/tsforecastcreate.pdf#tsforecastcreate) [create](https://www.stata.com/manuals/tsforecastcreate.pdf#tsforecastcreate), [TS] [forecast describe](https://www.stata.com/manuals/tsforecastdescribe.pdf#tsforecastdescribe), [TS] [forecast](https://www.stata.com/manuals/tsforecastdrop.pdf#tsforecastdrop) [drop](https://www.stata.com/manuals/tsforecastdrop.pdf#tsforecastdrop), [TS] [forecast estimates](https://www.stata.com/manuals/tsforecastestimates.pdf#tsforecastestimates), [TS] [forecast](https://www.stata.com/manuals/tsforecastexogenous.pdf#tsforecastexogenous) [exogenous](https://www.stata.com/manuals/tsforecastexogenous.pdf#tsforecastexogenous), [TS] [forecast identity](https://www.stata.com/manuals/tsforecastidentity.pdf#tsforecastidentity), [TS] [forecast](https://www.stata.com/manuals/tsforecastlist.pdf#tsforecastlist) [list](https://www.stata.com/manuals/tsforecastlist.pdf#tsforecastlist), [TS] [forecast query](https://www.stata.com/manuals/tsforecastquery.pdf#tsforecastquery), [TS] [forecast solve](https://www.stata.com/manuals/tsforecastsolve.pdf#tsforecastsolve), [TS] [mgarch](https://www.stata.com/manuals/tsmgarch.pdf#tsmgarch), [TS] [Glossary](https://www.stata.com/manuals/tsglossary.pdf#tsGlossary), [U] [20.21 Dynamic](https://www.stata.com/manuals/u20.pdf#u20.21Dynamicforecastsandsimulations) [forecasts and simulations](https://www.stata.com/manuals/u20.pdf#u20.21Dynamicforecastsandsimulations) model, [XT] [Glossary](https://www.stata.com/manuals/xtglossary.pdf#xtGlossary) panel-data regression, [U] [27.15.6 Dynamic](https://www.stata.com/manuals/u27.pdf#u27.15.6Dynamicandautoregressivepanel-datamodels) [and autoregressive panel-data models](https://www.stata.com/manuals/u27.pdf#u27.15.6Dynamicandautoregressivepanel-datamodels), [U] [27.15.7 Bayesian estimation](https://www.stata.com/manuals/u27.pdf#u27.15.7Bayesianestimation), [XT] [xtabond](https://www.stata.com/manuals/xtxtabond.pdf#xtxtabond), [XT] [xtdpd](https://www.stata.com/manuals/xtxtdpd.pdf#xtxtdpd), [XT] [xtdpdsys](https://www.stata.com/manuals/xtxtdpdsys.pdf#xtxtdpdsys) regression model, [TS] [arfima](https://www.stata.com/manuals/tsarfima.pdf#tsarfima), [TS] [arima](https://www.stata.com/manuals/tsarima.pdf#tsarima), [\[TS\]](https://www.stata.com/manuals/tsvar.pdf#tsvar) var stochastic general equilibrium, [BAYES] [bayes: dsge](https://www.stata.com/manuals/bayesbayesdsge.pdf#bayesbayesdsge), [BAYES] [bayes: dsgenl](https://www.stata.com/manuals/bayesbayesdsgenl.pdf#bayesbayesdsgenl), [\[DSGE\]](https://www.stata.com/manuals/dsgeintro1.pdf#dsgeIntro1) Intro 1, [DSGE] [Intro 3a](https://www.stata.com/manuals/dsgeintro3a.pdf#dsgeIntro3a), [DSGE] [Intro 3b](https://www.stata.com/manuals/dsgeintro3b.pdf#dsgeIntro3b), [DSGE] [Intro 3c](https://www.stata.com/manuals/dsgeintro3c.pdf#dsgeIntro3c), [DSGE] [Intro 3d](https://www.stata.com/manuals/dsgeintro3d.pdf#dsgeIntro3d), [DSGE] [Intro 3e](https://www.stata.com/manuals/dsgeintro3e.pdf#dsgeIntro3e), [DSGE] [Intro 3f](https://www.stata.com/manuals/dsgeintro3f.pdf#dsgeIntro3f), [\[DSGE\]](https://www.stata.com/manuals/dsgeintro9.pdf#dsgeIntro9) Intro 9, [DSGE] [Intro 9a](https://www.stata.com/manuals/dsgeintro9a.pdf#dsgeIntro9a), [DSGE] [Intro 9b](https://www.stata.com/manuals/dsgeintro9b.pdf#dsgeIntro9b), [\[DSGE\]](https://www.stata.com/manuals/dsgedsge.pdf#dsgedsge) dsge, [\[DSGE\]](https://www.stata.com/manuals/dsgedsgenl.pdf#dsgedsgenl) dsgenl, [DSGE] [Glossary](https://www.stata.com/manuals/dsgeglossary.pdf#dsgeGlossary), [U] [27.29 Dynamic stochastic](https://www.stata.com/manuals/u27.pdf#u27.29Dynamicstochasticgeneralequilibrium(DSGE)models) [general equilibrium \(DSGE\) models](https://www.stata.com/manuals/u27.pdf#u27.29Dynamicstochasticgeneralequilibrium(DSGE)models) structural simultaneous equations, [TS] [var svar](https://www.stata.com/manuals/tsvarsvar.pdf#tsvarsvar) tags, [RPT] [Dynamic documents intro](https://www.stata.com/manuals/rptdynamicdocumentsintro.pdf#rptDynamicdocumentsintro), [RPT] [Dynamic tags](https://www.stata.com/manuals/rptdynamictags.pdf#rptDynamictags), [RPT] [dyndoc](https://www.stata.com/manuals/rptdyndoc.pdf#rptdyndoc), [RPT] [dyntext](https://www.stata.com/manuals/rptdyntext.pdf#rptdyntext), [RPT] [Glossary](https://www.stata.com/manuals/rptglossary.pdf#rptGlossary), [U] [21.2 The](https://www.stata.com/manuals/u21.pdf#u21.2Thedynamicdocumentcommands) [dynamic document commands](https://www.stata.com/manuals/u21.pdf#u21.2Thedynamicdocumentcommands)

dynamic, continued text file, [RPT] [Dynamic documents intro](https://www.stata.com/manuals/rptdynamicdocumentsintro.pdf#rptDynamicdocumentsintro), [RPT] [Dynamic tags](https://www.stata.com/manuals/rptdynamictags.pdf#rptDynamictags), [RPT] [dyntext](https://www.stata.com/manuals/rptdyntext.pdf#rptdyntext), [RPT] [Glossary](https://www.stata.com/manuals/rptglossary.pdf#rptGlossary) dynamic-multiplier function, [\[BAYES\]](https://www.stata.com/manuals/bayesbayesirf.pdf#bayesbayesirf) bayesirf, [\[TS\]](https://www.stata.com/manuals/tsirf.pdf#tsirf) irf, [TS] [irf cgraph](https://www.stata.com/manuals/tsirfcgraph.pdf#tsirfcgraph), [TS] [irf create](https://www.stata.com/manuals/tsirfcreate.pdf#tsirfcreate), [TS] [irf ctable](https://www.stata.com/manuals/tsirfctable.pdf#tsirfctable), [TS] [irf ograph](https://www.stata.com/manuals/tsirfograph.pdf#tsirfograph), [TS] [irf table](https://www.stata.com/manuals/tsirftable.pdf#tsirftable), [TS] [lpirf](https://www.stata.com/manuals/tslpirf.pdf#tslpirf), [TS] [var intro](https://www.stata.com/manuals/tsvarintro.pdf#tsvarintro), [TS] [Glossary](https://www.stata.com/manuals/tsglossary.pdf#tsGlossary) .dynamicmv built-in class function, [P] [class](https://www.stata.com/manuals/pclass.pdf#pclass) dyndoc command, [RPT] [dyndoc](https://www.stata.com/manuals/rptdyndoc.pdf#rptdyndoc) dyngen command, [D] [dyngen](https://www.stata.com/manuals/ddyngen.pdf#ddyngen) dyntext command, [RPT] [dyntext](https://www.stata.com/manuals/rptdyntext.pdf#rptdyntext)

#### **E**

#### e() function, [FN] [Programming functions](https://www.stata.com/manuals/fnprogrammingfunctions.pdf#fnProgrammingfunctions), [\[M-5\]](https://www.stata.com/manuals/m-5e.pdf#m-5e()) e( ) stored results,  $[P]$  [ereturn](https://www.stata.com/manuals/pereturn.pdf#pereturn),  $[P]$   $-$ [estimates](https://www.stata.com/manuals/p_estimates.pdf#p_estimates), [P] [return](https://www.stata.com/manuals/preturn.pdf#preturn), [R] [Stored results](https://www.stata.com/manuals/rstoredresults.pdf#rStoredresults), [U] [18.8 Accessing results calculated by other](https://www.stata.com/manuals/u18.pdf#u18.8Accessingresultscalculatedbyotherprograms) [programs](https://www.stata.com/manuals/u18.pdf#u18.8Accessingresultscalculatedbyotherprograms), [U] [18.9 Accessing results calculated](https://www.stata.com/manuals/u18.pdf#u18.9Accessingresultscalculatedbyestimationcommands) [by estimation commands](https://www.stata.com/manuals/u18.pdf#u18.9Accessingresultscalculatedbyestimationcommands), [U] [18.10.2 Storing](https://www.stata.com/manuals/u18.pdf#u18.10.2Storingresultsine()) [results in e\(\)](https://www.stata.com/manuals/u18.pdf#u18.10.2Storingresultsine()) e(functions) macro function, [P] [macro](https://www.stata.com/manuals/pmacro.pdf#pmacro) e(macros) macro function, [P] [macro](https://www.stata.com/manuals/pmacro.pdf#pmacro) e(matrices) macro function, [P] [macro](https://www.stata.com/manuals/pmacro.pdf#pmacro) e(sample) function, [FN] [Programming functions](https://www.stata.com/manuals/fnprogrammingfunctions.pdf#fnProgrammingfunctions), [P] [ereturn](https://www.stata.com/manuals/pereturn.pdf#pereturn), [P] [return](https://www.stata.com/manuals/preturn.pdf#preturn) e(sample), resetting, [R] [estimates save](https://www.stata.com/manuals/restimatessave.pdf#restimatessave) e(scalars) macro function, [P] [macro](https://www.stata.com/manuals/pmacro.pdf#pmacro) EB, see [empirical Bayes](#page-43-0) EBCDIC files, [D] [filefilter](https://www.stata.com/manuals/dfilefilter.pdf#dfilefilter), [D] [infile \(fixed format\)](https://www.stata.com/manuals/dinfilefixedformat.pdf#dinfile(fixedformat)), [U] [22.2.9 If you have EBCDIC data](https://www.stata.com/manuals/u22.pdf#u22.2.9IfyouhaveEBCDICdata) e-class command, [P] [program](https://www.stata.com/manuals/pprogram.pdf#pprogram), [P] [return](https://www.stata.com/manuals/preturn.pdf#preturn), [R] [Stored](https://www.stata.com/manuals/rstoredresults.pdf#rStoredresults) [results](https://www.stata.com/manuals/rstoredresults.pdf#rStoredresults), [U] [18.8 Accessing results calculated by](https://www.stata.com/manuals/u18.pdf#u18.8Accessingresultscalculatedbyotherprograms) [other programs](https://www.stata.com/manuals/u18.pdf#u18.8Accessingresultscalculatedbyotherprograms) economist scheme, [G-4] [Scheme economist](https://www.stata.com/manuals/g-4schemeeconomist.pdf#g-4Schemeeconomist) edit ado-files and do-files, [R] [doedit](https://www.stata.com/manuals/rdoedit.pdf#rdoedit) command, [U] [10 Keyboard use](https://www.stata.com/manuals/u10keyboarduse.pdf#u10Keyboarduse)

<span id="page-42-2"></span><span id="page-42-1"></span><span id="page-42-0"></span>data, [D] [edit](https://www.stata.com/manuals/dedit.pdf#dedit), [D] [generate](https://www.stata.com/manuals/dgenerate.pdf#dgenerate), [D] [merge](https://www.stata.com/manuals/dmerge.pdf#dmerge), [D] [recode](https://www.stata.com/manuals/drecode.pdf#drecode) files while in Stata, [R] [doedit](https://www.stata.com/manuals/rdoedit.pdf#rdoedit) graphs, [G-1] [Graph Editor](https://www.stata.com/manuals/g-1grapheditor.pdf#g-1GraphEditor), [G-2] [graph play](https://www.stata.com/manuals/g-2graphplay.pdf#g-2graphplay) output, [U] [15 Saving and printing output—log](https://www.stata.com/manuals/u15savingandprintingoutput---logfiles.pdf#u15Savingandprintingoutput---logfiles) [files](https://www.stata.com/manuals/u15savingandprintingoutput---logfiles.pdf#u15Savingandprintingoutput---logfiles) edit command, [D] [edit](https://www.stata.com/manuals/dedit.pdf#dedit)  $=$ editmissing() function, [M-5] editmissing() editmissing() function, [M-5] editmissing() Editor Support Program, [U] [3.7.3 For editors](https://www.stata.com/manuals/u3.pdf#u3.7.3Foreditors) edittoint() function, [M-5] [edittoint\( \)](https://www.stata.com/manuals/m-5edittoint.pdf#m-5edittoint()) edittoint() function, [M-5] edittoint() edittointtol() function, [M-5] [edittoint\( \)](https://www.stata.com/manuals/m-5edittoint.pdf#m-5edittoint()) edittointtol() function, [M-5] edittoint() edittozero() function, [M-5] [edittozero\( \)](https://www.stata.com/manuals/m-5edittozero.pdf#m-5edittozero()) edittozero() function, [M-5] edittozero()

edittozerotol() function, [M-5] [edittozero\( \)](https://www.stata.com/manuals/m-5edittozero.pdf#m-5edittozero()) edittozerotol() function, [M-5] edittozero() editvalue() function, [M-5] [editvalue\( \)](https://www.stata.com/manuals/m-5editvalue.pdf#m-5editvalue()) editvalue() function, [M-5] editvalue() EE estimator, see [estimating-equation estimator](#page-48-0) effect size, [\[ADAPT\]](https://www.stata.com/manuals/adaptglossary.pdf#adaptGlossary) Glossary, [\[META\]](https://www.stata.com/manuals/metaintro.pdf#metaIntro) Intro, [\[META\]](https://www.stata.com/manuals/metameta.pdf#metameta) meta, [META] [meta data](https://www.stata.com/manuals/metametadata.pdf#metametadata), [META] [meta esize](https://www.stata.com/manuals/metametaesize.pdf#metametaesize), [META] [meta set](https://www.stata.com/manuals/metametaset.pdf#metametaset), [META] [meta update](https://www.stata.com/manuals/metametaupdate.pdf#metametaupdate), [\[META\]](https://www.stata.com/manuals/metametasummarize.pdf#metametasummarize) meta [summarize](https://www.stata.com/manuals/metametasummarize.pdf#metametasummarize), [META] [meta galbraithplot](https://www.stata.com/manuals/metametagalbraithplot.pdf#metametagalbraithplot), [META] [meta labbeplot](https://www.stata.com/manuals/metametalabbeplot.pdf#metametalabbeplot), [META] [meta regress](https://www.stata.com/manuals/metametaregress.pdf#metametaregress), [META] [estat bubbleplot](https://www.stata.com/manuals/metaestatbubbleplot.pdf#metaestatbubbleplot), [\[META\]](https://www.stata.com/manuals/metametameregress.pdf#metametameregress) meta [meregress](https://www.stata.com/manuals/metametameregress.pdf#metametameregress), [META] [meta multilevel](https://www.stata.com/manuals/metametamultilevel.pdf#metametamultilevel), [META] [meta mvregress](https://www.stata.com/manuals/metametamvregress.pdf#metametamvregress), [META] [Glossary](https://www.stata.com/manuals/metaglossary.pdf#metaGlossary), [PSS-5] [Glossary](https://www.stata.com/manuals/pss-5glossary.pdf#pss-5Glossary), [R] [anova postestimation](https://www.stata.com/manuals/ranovapostestimation.pdf#ranovapostestimation), [R] [esize](https://www.stata.com/manuals/resize.pdf#resize), [R] [regress postestimation](https://www.stata.com/manuals/rregresspostestimation.pdf#rregresspostestimation), [ST] [Glossary](https://www.stata.com/manuals/stglossary.pdf#stGlossary) curve, [PSS-2] [power, graph](https://www.stata.com/manuals/pss-2powergraph.pdf#pss-2power,graph), [PSS-5] [Glossary](https://www.stata.com/manuals/pss-5glossary.pdf#pss-5Glossary) detection of, see [minimum detectable effect size](#page-95-0) determination, [\[PSS-1\]](https://www.stata.com/manuals/pss-1intro.pdf#pss-1Intro) Intro, [\[PSS-2\]](https://www.stata.com/manuals/pss-2intropower.pdf#pss-2Intro(power)) Intro [\(power\)](https://www.stata.com/manuals/pss-2intropower.pdf#pss-2Intro(power)), [\[PSS-2\]](https://www.stata.com/manuals/pss-2power.pdf#pss-2power) power, [\[PSS-2\]](https://www.stata.com/manuals/pss-2powerusermethod.pdf#pss-2powerusermethod) *power [usermethod](https://www.stata.com/manuals/pss-2powerusermethod.pdf#pss-2powerusermethod)*, [PSS-2] [power onemean](https://www.stata.com/manuals/pss-2poweronemean.pdf#pss-2poweronemean), [PSS-2] [power twomeans](https://www.stata.com/manuals/pss-2powertwomeans.pdf#pss-2powertwomeans), [\[PSS-2\]](https://www.stata.com/manuals/pss-2powerpairedmeans.pdf#pss-2powerpairedmeans) power [pairedmeans](https://www.stata.com/manuals/pss-2powerpairedmeans.pdf#pss-2powerpairedmeans), [PSS-2] [power oneproportion](https://www.stata.com/manuals/pss-2poweroneproportion.pdf#pss-2poweroneproportion), [PSS-2] [power twoproportions](https://www.stata.com/manuals/pss-2powertwoproportions.pdf#pss-2powertwoproportions), [\[PSS-2\]](https://www.stata.com/manuals/pss-2powerpairedproportions.pdf#pss-2powerpairedproportions) power [pairedproportions](https://www.stata.com/manuals/pss-2powerpairedproportions.pdf#pss-2powerpairedproportions), [PSS-2] [power onevariance](https://www.stata.com/manuals/pss-2poweronevariance.pdf#pss-2poweronevariance), [PSS-2] [power twovariances](https://www.stata.com/manuals/pss-2powertwovariances.pdf#pss-2powertwovariances), [\[PSS-2\]](https://www.stata.com/manuals/pss-2poweronecorrelation.pdf#pss-2poweronecorrelation) power [onecorrelation](https://www.stata.com/manuals/pss-2poweronecorrelation.pdf#pss-2poweronecorrelation), [PSS-2] [power twocorrelations](https://www.stata.com/manuals/pss-2powertwocorrelations.pdf#pss-2powertwocorrelations), [PSS-2] [power oneway](https://www.stata.com/manuals/pss-2poweroneway.pdf#pss-2poweroneway), [PSS-2] [power twoway](https://www.stata.com/manuals/pss-2powertwoway.pdf#pss-2powertwoway), [PSS-2] [power repeated](https://www.stata.com/manuals/pss-2powerrepeated.pdf#pss-2powerrepeated), [\[PSS-2\]](https://www.stata.com/manuals/pss-2poweroneslope.pdf#pss-2poweroneslope) power [oneslope](https://www.stata.com/manuals/pss-2poweroneslope.pdf#pss-2poweroneslope), [PSS-2] [power rsquared](https://www.stata.com/manuals/pss-2powerrsquared.pdf#pss-2powerrsquared), [PSS-2] [power pcorr](https://www.stata.com/manuals/pss-2powerpcorr.pdf#pss-2powerpcorr), [PSS-2] [power cmh](https://www.stata.com/manuals/pss-2powercmh.pdf#pss-2powercmh), [PSS-2] [power mcc](https://www.stata.com/manuals/pss-2powermcc.pdf#pss-2powermcc), [PSS-2] [power cox](https://www.stata.com/manuals/pss-2powercox.pdf#pss-2powercox), [PSS-2] [power exponential](https://www.stata.com/manuals/pss-2powerexponential.pdf#pss-2powerexponential), [\[PSS-2\]](https://www.stata.com/manuals/pss-2powerlogrank.pdf#pss-2powerlogrank) power [logrank](https://www.stata.com/manuals/pss-2powerlogrank.pdf#pss-2powerlogrank), [PSS-4] [Unbalanced designs](https://www.stata.com/manuals/pss-4unbalanceddesigns.pdf#pss-4Unbalanceddesigns), [PSS-5] [Glossary](https://www.stata.com/manuals/pss-5glossary.pdf#pss-5Glossary) minimum detectable, see [minimum detectable effect](#page-95-0) [size](#page-95-0) effective sample size, [BAYES] [Bayesian commands](https://www.stata.com/manuals/bayesbayesiancommands.pdf#bayesBayesiancommands), [\[BAYES\]](https://www.stata.com/manuals/bayesbayesmh.pdf#bayesbayesmh) bayesmh, [BAYES] [bayesstats ess](https://www.stata.com/manuals/bayesbayesstatsess.pdf#bayesbayesstatsess), [\[BAYES\]](https://www.stata.com/manuals/bayesglossary.pdf#bayesGlossary) Glossary effects, estat subcommand, [\[SVY\]](https://www.stata.com/manuals/svyestat.pdf#svyestat) estat effects, direct, [SEM] [estat teffects](https://www.stata.com/manuals/semestatteffects.pdf#semestatteffects), [SEM] [Example 7](https://www.stata.com/manuals/semexample7.pdf#semExample7), [SEM] [Example 42g](https://www.stata.com/manuals/semexample42g.pdf#semExample42g), [SEM] [Methods and](https://www.stata.com/manuals/semmethodsandformulasforsem.pdf#semMethodsandformulasforsem) [formulas for sem](https://www.stata.com/manuals/semmethodsandformulasforsem.pdf#semMethodsandformulasforsem), [SEM] [Glossary](https://www.stata.com/manuals/semglossary.pdf#semGlossary) indirect, [SEM] [estat teffects](https://www.stata.com/manuals/semestatteffects.pdf#semestatteffects), [SEM] [Example 7](https://www.stata.com/manuals/semexample7.pdf#semExample7), [SEM] [Example 42g](https://www.stata.com/manuals/semexample42g.pdf#semExample42g), [SEM] [Methods and](https://www.stata.com/manuals/semmethodsandformulasforsem.pdf#semMethodsandformulasforsem) [formulas for sem](https://www.stata.com/manuals/semmethodsandformulasforsem.pdf#semMethodsandformulasforsem), [SEM] [Glossary](https://www.stata.com/manuals/semglossary.pdf#semGlossary) total, [\[CAUSAL\]](https://www.stata.com/manuals/causalmediate.pdf#causalmediate) mediate, [\[CAUSAL\]](https://www.stata.com/manuals/causalmediatepostestimation.pdf#causalmediatepostestimation) mediate [postestimation](https://www.stata.com/manuals/causalmediatepostestimation.pdf#causalmediatepostestimation), [\[CAUSAL\]](https://www.stata.com/manuals/causalglossary.pdf#causalGlossary) Glossary, [SEM] [estat teffects](https://www.stata.com/manuals/semestatteffects.pdf#semestatteffects), [SEM] [Example 7](https://www.stata.com/manuals/semexample7.pdf#semExample7), [SEM] [Example 42g](https://www.stata.com/manuals/semexample42g.pdf#semExample42g), [SEM] [Methods and](https://www.stata.com/manuals/semmethodsandformulasforsem.pdf#semMethodsandformulasforsem) [formulas for sem](https://www.stata.com/manuals/semmethodsandformulasforsem.pdf#semMethodsandformulasforsem), [SEM] [Glossary](https://www.stata.com/manuals/semglossary.pdf#semGlossary) treatment, see [treatment effects](#page-164-0) effect-size standard errors, see [sampling standard errors](#page-135-0) effect-size variances, see [sampling variance](#page-135-1) effectsplot, estat subcommand, [CAUSAL] [mediate postestimation](https://www.stata.com/manuals/causalmediatepostestimation.pdf#causalmediatepostestimation)

efficacy

boundaries, [\[ADAPT\]](https://www.stata.com/manuals/adaptglossary.pdf#adaptGlossary) Glossary bounds, [ADAPT] [GSD intro](https://www.stata.com/manuals/adaptgsdintro.pdf#adaptGSDintro), [\[ADAPT\]](https://www.stata.com/manuals/adaptgs.pdf#adaptgs) gs, [\[ADAPT\]](https://www.stata.com/manuals/adaptgsdesign.pdf#adaptgsdesign) gsbounds, [ADAPT] gsdesign, [\[ADAPT\]](https://www.stata.com/manuals/adaptglossary.pdf#adaptGlossary) Glossary clinical efficacy, [\[ADAPT\]](https://www.stata.com/manuals/adaptglossary.pdf#adaptGlossary) Glossary critical values, [\[ADAPT\]](https://www.stata.com/manuals/adaptglossary.pdf#adaptGlossary) Glossary stopping, [\[ADAPT\]](https://www.stata.com/manuals/adaptglossary.pdf#adaptGlossary) Glossary efficiency of Markov chain Monte Carlo, [\[BAYES\]](https://www.stata.com/manuals/bayesintro.pdf#bayesIntro) Intro, [BAYES] [Bayesian commands](https://www.stata.com/manuals/bayesbayesiancommands.pdf#bayesBayesiancommands), [\[BAYES\]](https://www.stata.com/manuals/bayesbayesmh.pdf#bayesbayesmh) bayesmh, [BAYES] [bayesgraph](https://www.stata.com/manuals/bayesbayesgraph.pdf#bayesbayesgraph), [BAYES] [bayesstats ess](https://www.stata.com/manuals/bayesbayesstatsess.pdf#bayesbayesstatsess), [\[BAYES\]](https://www.stata.com/manuals/bayesglossary.pdf#bayesGlossary) Glossary eform, estat subcommand, [FMM] [estat eform](https://www.stata.com/manuals/fmmestateform.pdf#fmmestateform), [SEM] [Intro 7](https://www.stata.com/manuals/semintro7.pdf#semIntro7), [SEM] [estat eform](https://www.stata.com/manuals/semestateform.pdf#semestateform), [SEM] [Example 33g](https://www.stata.com/manuals/semexample33g.pdf#semExample33g), [SEM] [Example 34g](https://www.stata.com/manuals/semexample34g.pdf#semExample34g), [SEM] [Example 47g](https://www.stata.com/manuals/semexample47g.pdf#semExample47g), [SEM] [Example 48g](https://www.stata.com/manuals/semexample48g.pdf#semExample48g) *eform option*, [R] *eform [option](https://www.stata.com/manuals/reform_option.pdf#reform_option)* EGARCH, see [exponential generalized autoregressive](#page-50-0) [conditional heteroskedasticity](#page-50-0) egen command, [D] [egen](https://www.stata.com/manuals/degen.pdf#degen), [MI] [mi passive](https://www.stata.com/manuals/mimipassive.pdf#mimipassive), [\[MI\]](https://www.stata.com/manuals/mimixeq.pdf#mimixeq) mi [xeq](https://www.stata.com/manuals/mimixeq.pdf#mimixeq) Egger test, [META] [meta bias](https://www.stata.com/manuals/metametabias.pdf#metametabias), [META] [Glossary](https://www.stata.com/manuals/metaglossary.pdf#metaGlossary) Egger, Davey Smith, and Phillips test, [\[META\]](https://www.stata.com/manuals/metametabias.pdf#metametabias) meta [bias](https://www.stata.com/manuals/metametabias.pdf#metametabias) EGLS, see [estimated generalized least squares](#page-48-1) eigengelapacke() function, [M-5] [eigensystem\( \)](https://www.stata.com/manuals/m-5eigensystem.pdf#m-5eigensystem())  $eigen\_la()$  function, [M-5] eigensystem() eigensystem() function, [M-5] [eigensystem\( \)](https://www.stata.com/manuals/m-5eigensystem.pdf#m-5eigensystem()) eigensystem() function, [M-5] [eigensystem\( \)](https://www.stata.com/manuals/m-5eigensystem.pdf#m-5eigensystem()) eigensystemselect\*() functions, [M-5] eigensystemselect() eigensystemselect\*() functions, [M-5] eigensystemselect() eigenvalues, [M-5] [eigensystem\( \)](https://www.stata.com/manuals/m-5eigensystem.pdf#m-5eigensystem()), [M-6] [Glossary](https://www.stata.com/manuals/m-6glossary.pdf#m-6Glossary), [MV] [factor](https://www.stata.com/manuals/mvfactor.pdf#mvfactor), [MV] [factor postestimation](https://www.stata.com/manuals/mvfactorpostestimation.pdf#mvfactorpostestimation), [\[MV\]](https://www.stata.com/manuals/mvpca.pdf#mvpca) pca, [MV] [rotate](https://www.stata.com/manuals/mvrotate.pdf#mvrotate), [MV] [rotatemat](https://www.stata.com/manuals/mvrotatemat.pdf#mvrotatemat), [MV] [screeplot](https://www.stata.com/manuals/mvscreeplot.pdf#mvscreeplot), [MV] [Glossary](https://www.stata.com/manuals/mvglossary.pdf#mvGlossary), [P] [matrix](https://www.stata.com/manuals/pmatrixeigenvalues.pdf#pmatrixeigenvalues) [eigenvalues](https://www.stata.com/manuals/pmatrixeigenvalues.pdf#pmatrixeigenvalues), [P] [matrix svd](https://www.stata.com/manuals/pmatrixsvd.pdf#pmatrixsvd), [P] [matrix](https://www.stata.com/manuals/pmatrixsymeigen.pdf#pmatrixsymeigen) [symeigen](https://www.stata.com/manuals/pmatrixsymeigen.pdf#pmatrixsymeigen) stability condition, [BAYES] [bayesvarstable](https://www.stata.com/manuals/bayesbayesvarstable.pdf#bayesbayesvarstable), [TS] [estat aroots](https://www.stata.com/manuals/tsestataroots.pdf#tsestataroots), [TS] [varstable](https://www.stata.com/manuals/tsvarstable.pdf#tsvarstable), [TS] [vecstable](https://www.stata.com/manuals/tsvecstable.pdf#tsvecstable) stability index, [SEM] [estat stable](https://www.stata.com/manuals/semestatstable.pdf#semestatstable) eigenvalues() function, [M-5] [eigensystem\( \)](https://www.stata.com/manuals/m-5eigensystem.pdf#m-5eigensystem()) eigenvalues() function, [M-5] [eigensystem\( \)](https://www.stata.com/manuals/m-5eigensystem.pdf#m-5eigensystem()) eigenvalues, matrix subcommand, [P] [matrix](https://www.stata.com/manuals/pmatrixeigenvalues.pdf#pmatrixeigenvalues) [eigenvalues](https://www.stata.com/manuals/pmatrixeigenvalues.pdf#pmatrixeigenvalues) eigenvectors, [M-5] [eigensystem\( \)](https://www.stata.com/manuals/m-5eigensystem.pdf#m-5eigensystem()), [M-6] [Glossary](https://www.stata.com/manuals/m-6glossary.pdf#m-6Glossary), [MV] [factor](https://www.stata.com/manuals/mvfactor.pdf#mvfactor), [MV] [factor postestimation](https://www.stata.com/manuals/mvfactorpostestimation.pdf#mvfactorpostestimation), [\[MV\]](https://www.stata.com/manuals/mvpca.pdf#mvpca) pca, [MV] [rotate](https://www.stata.com/manuals/mvrotate.pdf#mvrotate), [MV] [rotatemat](https://www.stata.com/manuals/mvrotatemat.pdf#mvrotatemat), [MV] [scoreplot](https://www.stata.com/manuals/mvscoreplot.pdf#mvscoreplot), [MV] [Glossary](https://www.stata.com/manuals/mvglossary.pdf#mvGlossary), [P] [matrix svd](https://www.stata.com/manuals/pmatrixsvd.pdf#pmatrixsvd), [P] [matrix symeigen](https://www.stata.com/manuals/pmatrixsymeigen.pdf#pmatrixsymeigen) EIM, see [expected information matrix](#page-50-1) eintreg command, [ERM] [Intro 1](https://www.stata.com/manuals/ermintro1.pdf#ermIntro1), [ERM] [Intro 2](https://www.stata.com/manuals/ermintro2.pdf#ermIntro2), [ERM] [Intro 3](https://www.stata.com/manuals/ermintro3.pdf#ermIntro3), [ERM] [Intro 7](https://www.stata.com/manuals/ermintro7.pdf#ermIntro7), [ERM] [eintreg](https://www.stata.com/manuals/ermeintreg.pdf#ermeintreg), [ERM] [eintreg postestimation](https://www.stata.com/manuals/ermeintregpostestimation.pdf#ermeintregpostestimation), [ERM] [eintreg predict](https://www.stata.com/manuals/ermeintregpredict.pdf#ermeintregpredict), [ERM] [Example 1b](https://www.stata.com/manuals/ermexample1b.pdf#ermExample1b), [ERM] [Example 1c](https://www.stata.com/manuals/ermexample1c.pdf#ermExample1c), [ERM] [predict advanced](https://www.stata.com/manuals/ermpredictadvanced.pdf#ermpredictadvanced), [ERM] [predict treatment](https://www.stata.com/manuals/ermpredicttreatment.pdf#ermpredicttreatment), [ERM] [Triangularize](https://www.stata.com/manuals/ermtriangularize.pdf#ermTriangularize)

<span id="page-43-2"></span><span id="page-43-1"></span><span id="page-43-0"></span>eivreg command, [R] [eivreg](https://www.stata.com/manuals/reivreg.pdf#reivreg), [R] [eivreg](https://www.stata.com/manuals/reivregpostestimation.pdf#reivregpostestimation) [postestimation](https://www.stata.com/manuals/reivregpostestimation.pdf#reivregpostestimation) el() function, [FN] [Matrix functions](https://www.stata.com/manuals/fnmatrixfunctions.pdf#fnMatrixfunctions), [P] [matrix](https://www.stata.com/manuals/pmatrixdefine.pdf#pmatrixdefine) [define](https://www.stata.com/manuals/pmatrixdefine.pdf#pmatrixdefine) elastic net, [LASSO] [elasticnet](https://www.stata.com/manuals/lassoelasticnet.pdf#lassoelasticnet), [\[LASSO\]](https://www.stata.com/manuals/lassoglossary.pdf#lassoGlossary) Glossary elasticities, estat subcommand, [R] [demandsys](https://www.stata.com/manuals/rdemandsyspostestimation.pdf#rdemandsyspostestimation) [postestimation](https://www.stata.com/manuals/rdemandsyspostestimation.pdf#rdemandsyspostestimation) elasticnet command, [LASSO] [elasticnet](https://www.stata.com/manuals/lassoelasticnet.pdf#lassoelasticnet), [LASSO] [lasso postestimation](https://www.stata.com/manuals/lassolassopostestimation.pdf#lassolassopostestimation) elimination matrix, [M-5] [Lmatrix\( \)](https://www.stata.com/manuals/m-5lmatrix.pdf#m-5Lmatrix()) else command, [\[P\]](https://www.stata.com/manuals/pif.pdf#pif) if *eltype*, [M-2] [Declarations](https://www.stata.com/manuals/m-2declarations.pdf#m-2Declarations), [M-6] [Glossary](https://www.stata.com/manuals/m-6glossary.pdf#m-6Glossary) eltype() function, [M-5] [eltype\( \)](https://www.stata.com/manuals/m-5eltype.pdf#m-5eltype()) EM, see [expectation-maximization algorithm](#page-50-2) EMF, see [Enhanced Metafile](#page-44-0) empirical Bayes, [IRT] [irt 1pl postestimation](https://www.stata.com/manuals/irtirt1plpostestimation.pdf#irtirt1plpostestimation), [\[IRT\]](https://www.stata.com/manuals/irtirt2plpostestimation.pdf#irtirt2plpostestimation) irt [2pl postestimation](https://www.stata.com/manuals/irtirt2plpostestimation.pdf#irtirt2plpostestimation), [IRT] [irt 3pl postestimation](https://www.stata.com/manuals/irtirt3plpostestimation.pdf#irtirt3plpostestimation), [IRT] [irt grm postestimation](https://www.stata.com/manuals/irtirtgrmpostestimation.pdf#irtirtgrmpostestimation), [IRT] [irt nrm](https://www.stata.com/manuals/irtirtnrmpostestimation.pdf#irtirtnrmpostestimation) [postestimation](https://www.stata.com/manuals/irtirtnrmpostestimation.pdf#irtirtnrmpostestimation), [IRT] [irt pcm postestimation](https://www.stata.com/manuals/irtirtpcmpostestimation.pdf#irtirtpcmpostestimation), [IRT] [irt rsm postestimation](https://www.stata.com/manuals/irtirtrsmpostestimation.pdf#irtirtrsmpostestimation), [IRT] [irt hybrid](https://www.stata.com/manuals/irtirthybridpostestimation.pdf#irtirthybridpostestimation) [postestimation](https://www.stata.com/manuals/irtirthybridpostestimation.pdf#irtirthybridpostestimation), [IRT] [Glossary](https://www.stata.com/manuals/irtglossary.pdf#irtGlossary), [ME] [mecloglog](https://www.stata.com/manuals/memecloglogpostestimation.pdf#memecloglogpostestimation) [postestimation](https://www.stata.com/manuals/memecloglogpostestimation.pdf#memecloglogpostestimation), [ME] [meglm postestimation](https://www.stata.com/manuals/memeglmpostestimation.pdf#memeglmpostestimation), [ME] [meintreg postestimation](https://www.stata.com/manuals/memeintregpostestimation.pdf#memeintregpostestimation), [ME] [melogit](https://www.stata.com/manuals/memelogitpostestimation.pdf#memelogitpostestimation) [postestimation](https://www.stata.com/manuals/memelogitpostestimation.pdf#memelogitpostestimation), [ME] [menbreg postestimation](https://www.stata.com/manuals/memenbregpostestimation.pdf#memenbregpostestimation), [ME] [meologit postestimation](https://www.stata.com/manuals/memeologitpostestimation.pdf#memeologitpostestimation), [ME] [meoprobit](https://www.stata.com/manuals/memeoprobitpostestimation.pdf#memeoprobitpostestimation) [postestimation](https://www.stata.com/manuals/memeoprobitpostestimation.pdf#memeoprobitpostestimation), [ME] [mepoisson postestimation](https://www.stata.com/manuals/memepoissonpostestimation.pdf#memepoissonpostestimation), [ME] [meprobit postestimation](https://www.stata.com/manuals/memeprobitpostestimation.pdf#memeprobitpostestimation), [ME] [mestreg](https://www.stata.com/manuals/memestregpostestimation.pdf#memestregpostestimation) [postestimation](https://www.stata.com/manuals/memestregpostestimation.pdf#memestregpostestimation), [ME] [metobit postestimation](https://www.stata.com/manuals/memetobitpostestimation.pdf#memetobitpostestimation), [ME] [Glossary](https://www.stata.com/manuals/meglossary.pdf#meGlossary) means, see [posterior mean](#page-116-0) modes, see [posterior mode](#page-116-1) predictions, [SEM] [Intro 7](https://www.stata.com/manuals/semintro7.pdf#semIntro7), [SEM] [Methods and](https://www.stata.com/manuals/semmethodsandformulasforgsem.pdf#semMethodsandformulasforgsem) [formulas for gsem](https://www.stata.com/manuals/semmethodsandformulasforgsem.pdf#semMethodsandformulasforgsem), [SEM] [predict after gsem](https://www.stata.com/manuals/sempredictaftergsem.pdf#sempredictaftergsem) empirical cumulative distribution function, [R] [cumul](https://www.stata.com/manuals/rcumul.pdf#rcumul) emptycells, set subcommand, [\[R\]](https://www.stata.com/manuals/rset.pdf#rset) set, [\[R\]](https://www.stata.com/manuals/rsetemptycells.pdf#rsetemptycells) set [emptycells](https://www.stata.com/manuals/rsetemptycells.pdf#rsetemptycells) Encapsulated PostScript, [G-2] [graph export](https://www.stata.com/manuals/g-2graphexport.pdf#g-2graphexport), [G-3] *eps [options](https://www.stata.com/manuals/g-3eps_options.pdf#g-3eps_options)*, [G-4] [Glossary](https://www.stata.com/manuals/g-4glossary.pdf#g-4Glossary) encode command, [D] [encode](https://www.stata.com/manuals/dencode.pdf#dencode), [U] [24.2 Categorical](https://www.stata.com/manuals/u24.pdf#u24.2Categoricalstringvariables) [string variables](https://www.stata.com/manuals/u24.pdf#u24.2Categoricalstringvariables) encodings, [D] [unicode](https://www.stata.com/manuals/dunicode.pdf#dunicode), [D] [unicode encoding](https://www.stata.com/manuals/dunicodeencoding.pdf#dunicodeencoding), [D] [Glossary](https://www.stata.com/manuals/dglossary.pdf#dGlossary), [P] [Glossary](https://www.stata.com/manuals/pglossary.pdf#pGlossary), [U] [Glossary](https://www.stata.com/manuals/uglossary.pdf#uGlossary) end command, [\[M-3\]](https://www.stata.com/manuals/m-3end.pdf#m-3end) end end-of-line characters, [D] [changeeol](https://www.stata.com/manuals/dchangeeol.pdf#dchangeeol) ending a Stata session, [P] [exit](https://www.stata.com/manuals/pexit.pdf#pexit), [R] [exit](https://www.stata.com/manuals/rexit.pdf#rexit) endless loop, see [loop, endless](#page-86-0) endogeffects, estat subcommand, [R] [ivqregress](https://www.stata.com/manuals/rivqregresspostestimation.pdf#rivqregresspostestimation) [postestimation](https://www.stata.com/manuals/rivqregresspostestimation.pdf#rivqregresspostestimation) endogeneity test, [R] [hausman](https://www.stata.com/manuals/rhausman.pdf#rhausman), [R] [ivfprobit](https://www.stata.com/manuals/rivfprobit.pdf#rivfprobit), [R] [ivprobit](https://www.stata.com/manuals/rivprobit.pdf#rivprobit), [R] [ivqregress](https://www.stata.com/manuals/rivqregress.pdf#rivqregress), [R] [ivqregress](https://www.stata.com/manuals/rivqregresspostestimation.pdf#rivqregresspostestimation) [postestimation](https://www.stata.com/manuals/rivqregresspostestimation.pdf#rivqregresspostestimation), [R] [ivregress postestimation](https://www.stata.com/manuals/rivregresspostestimation.pdf#rivregresspostestimation), [R] [ivtobit](https://www.stata.com/manuals/rivtobit.pdf#rivtobit)

endogenous

covariates, [ERM] [eintreg](https://www.stata.com/manuals/ermeintreg.pdf#ermeintreg), [ERM] [eoprobit](https://www.stata.com/manuals/ermeoprobit.pdf#ermeoprobit), [ERM] [eprobit](https://www.stata.com/manuals/ermeprobit.pdf#ermeprobit), [ERM] [eregress](https://www.stata.com/manuals/ermeregress.pdf#ermeregress), [ERM] [Glossary](https://www.stata.com/manuals/ermglossary.pdf#ermGlossary), [FMM] [fmm: ivregress](https://www.stata.com/manuals/fmmfmmivregress.pdf#fmmfmmivregress), [LASSO] [Lasso inference intro](https://www.stata.com/manuals/lassolassoinferenceintro.pdf#lassoLassoinferenceintro), [LASSO] [Inference examples](https://www.stata.com/manuals/lassoinferenceexamples.pdf#lassoInferenceexamples), [LASSO] [poivregress](https://www.stata.com/manuals/lassopoivregress.pdf#lassopoivregress), [LASSO] [xpoivregress](https://www.stata.com/manuals/lassoxpoivregress.pdf#lassoxpoivregress), [R] [gmm](https://www.stata.com/manuals/rgmm.pdf#rgmm), [R] [ivfprobit](https://www.stata.com/manuals/rivfprobit.pdf#rivfprobit), [R] [ivpoisson](https://www.stata.com/manuals/rivpoisson.pdf#rivpoisson), [R] [ivprobit](https://www.stata.com/manuals/rivprobit.pdf#rivprobit), [R] [ivqregress](https://www.stata.com/manuals/rivqregress.pdf#rivqregress), [R] [ivregress](https://www.stata.com/manuals/rivregress.pdf#rivregress), [R] [ivtobit](https://www.stata.com/manuals/rivtobit.pdf#rivtobit), [R] [reg3](https://www.stata.com/manuals/rreg3.pdf#rreg3), [XT] [xtdpd](https://www.stata.com/manuals/xtxtdpd.pdf#xtxtdpd), [XT] [xtdpdsys](https://www.stata.com/manuals/xtxtdpdsys.pdf#xtxtdpdsys), [XT] [xthtaylor](https://www.stata.com/manuals/xtxthtaylor.pdf#xtxthtaylor), [XT] [xtivreg](https://www.stata.com/manuals/xtxtivreg.pdf#xtxtivreg) with endogenous treatment, [ERM] [Example 3b](https://www.stata.com/manuals/ermexample3b.pdf#ermExample3b) with sample selection, [ERM] **[Example 1c](https://www.stata.com/manuals/ermexample1c.pdf#ermExample1c)**, [ERM] [Example 8b](https://www.stata.com/manuals/ermexample8b.pdf#ermExample8b) instrument variables, [ERM] [Intro 3](https://www.stata.com/manuals/ermintro3.pdf#ermIntro3) sample selection, [ERM] [Intro 4](https://www.stata.com/manuals/ermintro4.pdf#ermIntro4), [ERM] [eintreg](https://www.stata.com/manuals/ermeintreg.pdf#ermeintreg), [ERM] [eoprobit](https://www.stata.com/manuals/ermeoprobit.pdf#ermeoprobit), [ERM] [eprobit](https://www.stata.com/manuals/ermeprobit.pdf#ermeprobit), [ERM] [eregress](https://www.stata.com/manuals/ermeregress.pdf#ermeregress), [ERM] [Glossary](https://www.stata.com/manuals/ermglossary.pdf#ermGlossary), [R] [heckman](https://www.stata.com/manuals/rheckman.pdf#rheckman), [R] [heckoprobit](https://www.stata.com/manuals/rheckoprobit.pdf#rheckoprobit), [R] [heckprobit](https://www.stata.com/manuals/rheckprobit.pdf#rheckprobit), [SEM] [Example 45g](https://www.stata.com/manuals/semexample45g.pdf#semExample45g), [XT] [xtheckman](https://www.stata.com/manuals/xtxtheckman.pdf#xtxtheckman) with endogenous covariate, [ERM] [Example 1c](https://www.stata.com/manuals/ermexample1c.pdf#ermExample1c), [ERM] [Example 8b](https://www.stata.com/manuals/ermexample8b.pdf#ermExample8b) with endogenous treatment, [ERM] [Example 6b](https://www.stata.com/manuals/ermexample6b.pdf#ermExample6b) treatment, [\[CAUSAL\]](https://www.stata.com/manuals/causaleteffects.pdf#causaleteffects) eteffects, [\[CAUSAL\]](https://www.stata.com/manuals/causaletregress.pdf#causaletregress) etpoisson, [CAUSAL] etregress, [ERM] [eintreg](https://www.stata.com/manuals/ermeintreg.pdf#ermeintreg), [ERM] [eoprobit](https://www.stata.com/manuals/ermeoprobit.pdf#ermeoprobit), [ERM] [eprobit](https://www.stata.com/manuals/ermeprobit.pdf#ermeprobit), [ERM] [eregress](https://www.stata.com/manuals/ermeregress.pdf#ermeregress), [SEM] [Example 46g](https://www.stata.com/manuals/semexample46g.pdf#semExample46g) with endogenous covariates, [ERM] [Example 3b](https://www.stata.com/manuals/ermexample3b.pdf#ermExample3b) with sample selection, [ERM] [Example 6b](https://www.stata.com/manuals/ermexample6b.pdf#ermExample6b) treatment assignment, [ERM] [Glossary](https://www.stata.com/manuals/ermglossary.pdf#ermGlossary) variable, [\[BAYES\]](https://www.stata.com/manuals/bayesglossary.pdf#bayesGlossary) Glossary, [DSGE] [Glossary](https://www.stata.com/manuals/dsgeglossary.pdf#dsgeGlossary), [ERM] [Glossary](https://www.stata.com/manuals/ermglossary.pdf#ermGlossary), [SEM] [Intro 4](https://www.stata.com/manuals/semintro4.pdf#semIntro4), [SEM] [Glossary](https://www.stata.com/manuals/semglossary.pdf#semGlossary), [SVY] [svy estimation](https://www.stata.com/manuals/svysvyestimation.pdf#svysvyestimation), [TS] [Glossary](https://www.stata.com/manuals/tsglossary.pdf#tsGlossary), [XT] [Glossary](https://www.stata.com/manuals/xtglossary.pdf#xtGlossary) endogenous, estat subcommand, [R] [ivregress](https://www.stata.com/manuals/rivregresspostestimation.pdf#rivregresspostestimation) [postestimation](https://www.stata.com/manuals/rivregresspostestimation.pdf#rivregresspostestimation) endpoint, [\[ADAPT\]](https://www.stata.com/manuals/adaptglossary.pdf#adaptGlossary) Glossary ends(), egen function, [D] [egen](https://www.stata.com/manuals/degen.pdf#degen) Engle's LM test, [R] [regress postestimation time series](https://www.stata.com/manuals/rregresspostestimationtimeseries.pdf#rregresspostestimationtimeseries) Enhanced Metafile, [G-2] [graph export](https://www.stata.com/manuals/g-2graphexport.pdf#g-2graphexport), [G-4] [Glossary](https://www.stata.com/manuals/g-4glossary.pdf#g-4Glossary) ensure mi data are consistent, [MI] [mi update](https://www.stata.com/manuals/mimiupdate.pdf#mimiupdate) enter data, see [import data,](#page-69-0) see [input data interactively,](#page-72-0) see [read data from disk](#page-127-0) entropy, [BMA] [bmastats lps](https://www.stata.com/manuals/bmabmastatslps.pdf#bmabmastatslps), [BMA] [Glossary](https://www.stata.com/manuals/bmaglossary.pdf#bmaGlossary) enumeration, see [model enumeration](#page-96-0) environment macro function, [P] [macro](https://www.stata.com/manuals/pmacro.pdf#pmacro) environment variables (Unix), [P] [macro](https://www.stata.com/manuals/pmacro.pdf#pmacro) eoprobit command, [ERM] [Intro 1](https://www.stata.com/manuals/ermintro1.pdf#ermIntro1), [ERM] [Intro 2](https://www.stata.com/manuals/ermintro2.pdf#ermIntro2), [ERM] [Intro 3](https://www.stata.com/manuals/ermintro3.pdf#ermIntro3), [ERM] [Intro 4](https://www.stata.com/manuals/ermintro4.pdf#ermIntro4), [ERM] [Intro 7](https://www.stata.com/manuals/ermintro7.pdf#ermIntro7), [ERM] [eoprobit](https://www.stata.com/manuals/ermeoprobit.pdf#ermeoprobit), [ERM] [eoprobit](https://www.stata.com/manuals/ermeoprobitpostestimation.pdf#ermeoprobitpostestimation) [postestimation](https://www.stata.com/manuals/ermeoprobitpostestimation.pdf#ermeoprobitpostestimation), [ERM] [eoprobit predict](https://www.stata.com/manuals/ermeoprobitpredict.pdf#ermeoprobitpredict), [ERM] [Example 6a](https://www.stata.com/manuals/ermexample6a.pdf#ermExample6a), [ERM] [Example 6b](https://www.stata.com/manuals/ermexample6b.pdf#ermExample6b), [ERM] [predict advanced](https://www.stata.com/manuals/ermpredictadvanced.pdf#ermpredictadvanced), [ERM] [predict](https://www.stata.com/manuals/ermpredicttreatment.pdf#ermpredicttreatment) [treatment](https://www.stata.com/manuals/ermpredicttreatment.pdf#ermpredicttreatment), [ERM] [Triangularize](https://www.stata.com/manuals/ermtriangularize.pdf#ermTriangularize) Epanechnikov kernel function, [\[CAUSAL\]](https://www.stata.com/manuals/causaltebalancedensity.pdf#causaltebalancedensity) tebalance [density](https://www.stata.com/manuals/causaltebalancedensity.pdf#causaltebalancedensity), [\[CAUSAL\]](https://www.stata.com/manuals/causalteoverlap.pdf#causalteoverlap) teoverlap, [G-2] [graph](https://www.stata.com/manuals/g-2graphtwowaykdensity.pdf#g-2graphtwowaykdensity) [twoway kdensity](https://www.stata.com/manuals/g-2graphtwowaykdensity.pdf#g-2graphtwowaykdensity), [G-2] [graph twoway lpoly](https://www.stata.com/manuals/g-2graphtwowaylpoly.pdf#g-2graphtwowaylpoly), [G-2] [graph twoway lpolyci](https://www.stata.com/manuals/g-2graphtwowaylpolyci.pdf#g-2graphtwowaylpolyci), [R] [ivqregress](https://www.stata.com/manuals/rivqregress.pdf#rivqregress),

<span id="page-44-1"></span><span id="page-44-0"></span>[R] [kdensity](https://www.stata.com/manuals/rkdensity.pdf#rkdensity), [R] [lpoly](https://www.stata.com/manuals/rlpoly.pdf#rlpoly), [R] [npregress kernel](https://www.stata.com/manuals/rnpregresskernel.pdf#rnpregresskernel),

[R] [qreg](https://www.stata.com/manuals/rqreg.pdf#rqreg)

epidemiology and related, [R] [Epitab](https://www.stata.com/manuals/repitab.pdf#rEpitab), [ST] [stmc](https://www.stata.com/manuals/ststmc.pdf#ststmc), [ST] [stmh](https://www.stata.com/manuals/ststmh.pdf#ststmh), [ST] [strate](https://www.stata.com/manuals/ststrate.pdf#ststrate) Brier score decomposition, [R] [brier](https://www.stata.com/manuals/rbrier.pdf#rbrier) estimation commands, [R] [binreg](https://www.stata.com/manuals/rbinreg.pdf#rbinreg), [R] [clogit](https://www.stata.com/manuals/rclogit.pdf#rclogit), [R] [exlogistic](https://www.stata.com/manuals/rexlogistic.pdf#rexlogistic), [R] [expoisson](https://www.stata.com/manuals/rexpoisson.pdf#rexpoisson), [R] [glm](https://www.stata.com/manuals/rglm.pdf#rglm), [R] [logistic](https://www.stata.com/manuals/rlogistic.pdf#rlogistic), [R] [nbreg](https://www.stata.com/manuals/rnbreg.pdf#rnbreg), [R] [poisson](https://www.stata.com/manuals/rpoisson.pdf#rpoisson), also see [multilevel model,](#page-98-2) also see [structural equation](#page-151-0) [modeling](#page-151-0), also see [survey](#page-155-1), also see [survival](#page-155-0) [analysis,](#page-155-0) also see [treatment effects](#page-164-0) ICD, [\[D\]](https://www.stata.com/manuals/dicd.pdf#dicd) icd interrater agreement, [R] [kappa](https://www.stata.com/manuals/rkappa.pdf#rkappa) pharmacokinetic data, see [pharmacokinetic data](#page-114-0) relative excess risk due to interaction, [R] [reri](https://www.stata.com/manuals/rreri.pdf#rreri) ROC analysis, see [receiver operating characteristic](#page-127-1) [analysis](#page-127-1) SMR, see [standardized mortality ratio](#page-147-0) standardization, [R] [dstdize](https://www.stata.com/manuals/rdstdize.pdf#rdstdize) symmetry and marginal homogeneity tests, [R] [symmetry](https://www.stata.com/manuals/rsymmetry.pdf#rsymmetry) tables, [R] [Epitab](https://www.stata.com/manuals/repitab.pdf#rEpitab), [R] [tabulate twoway](https://www.stata.com/manuals/rtabulatetwoway.pdf#rtabulatetwoway) eprobit command, [ERM] [Intro 1](https://www.stata.com/manuals/ermintro1.pdf#ermIntro1), [ERM] [Intro 2](https://www.stata.com/manuals/ermintro2.pdf#ermIntro2), [ERM] [Intro 3](https://www.stata.com/manuals/ermintro3.pdf#ermIntro3), [ERM] [Intro 7](https://www.stata.com/manuals/ermintro7.pdf#ermIntro7), [ERM] [eprobit](https://www.stata.com/manuals/ermeprobit.pdf#ermeprobit), [ERM] [eprobit postestimation](https://www.stata.com/manuals/ermeprobitpostestimation.pdf#ermeprobitpostestimation), [ERM] [eprobit predict](https://www.stata.com/manuals/ermeprobitpredict.pdf#ermeprobitpredict), [ERM] [Example 3a](https://www.stata.com/manuals/ermexample3a.pdf#ermExample3a), [ERM] [Example 3b](https://www.stata.com/manuals/ermexample3b.pdf#ermExample3b), [ERM] [Example 4a](https://www.stata.com/manuals/ermexample4a.pdf#ermExample4a), [ERM] [Example 4b](https://www.stata.com/manuals/ermexample4b.pdf#ermExample4b), [ERM] [Example 5](https://www.stata.com/manuals/ermexample5.pdf#ermExample5), [ERM] [predict advanced](https://www.stata.com/manuals/ermpredictadvanced.pdf#ermpredictadvanced), [ERM] [predict](https://www.stata.com/manuals/ermpredicttreatment.pdf#ermpredicttreatment) [treatment](https://www.stata.com/manuals/ermpredicttreatment.pdf#ermpredicttreatment), [ERM] [Triangularize](https://www.stata.com/manuals/ermtriangularize.pdf#ermTriangularize) EPS, see [Encapsulated PostScript](#page-43-1) epsdouble() function, [FN] [Programming functions](https://www.stata.com/manuals/fnprogrammingfunctions.pdf#fnProgrammingfunctions) epsfloat() function, [FN] [Programming functions](https://www.stata.com/manuals/fnprogrammingfunctions.pdf#fnProgrammingfunctions) epsilon() function, [M-5] [epsilon\( \)](https://www.stata.com/manuals/m-5epsilon.pdf#m-5epsilon()), [M-6] [Glossary](https://www.stata.com/manuals/m-6glossary.pdf#m-6Glossary) eqgof, estat subcommand, [SEM] [Intro 7](https://www.stata.com/manuals/semintro7.pdf#semIntro7), [SEM] [estat eqgof](https://www.stata.com/manuals/semestateqgof.pdf#semestateqgof), [SEM] [Methods and](https://www.stata.com/manuals/semmethodsandformulasforsem.pdf#semMethodsandformulasforsem) [formulas for sem](https://www.stata.com/manuals/semmethodsandformulasforsem.pdf#semMethodsandformulasforsem) eqtest, estat subcommand, [SEM] [Intro 7](https://www.stata.com/manuals/semintro7.pdf#semIntro7), [SEM] [estat eqtest](https://www.stata.com/manuals/semestateqtest.pdf#semestateqtest) equal FMI test, [MI] [mi estimate](https://www.stata.com/manuals/mimiestimate.pdf#mimiestimate), [MI] [mi test](https://www.stata.com/manuals/mimitest.pdf#mimitest), [MI] [Glossary](https://www.stata.com/manuals/miglossary.pdf#miGlossary) equal-allocation design, see [balanced design](#page-6-0) equality operator, [U] [13.2.3 Relational operators](https://www.stata.com/manuals/u13.pdf#u13.2.3Relationaloperators) equality test of binomial proportions, [R] [bitest](https://www.stata.com/manuals/rbitest.pdf#rbitest) bioequivalence,  $[R]$  pk,  $[R]$  [pkequiv](https://www.stata.com/manuals/rpkequiv.pdf#rpkequiv) coefficients,  $[R]$  [pwcompare](https://www.stata.com/manuals/rpwcompare.pdf#rpwcompare),  $[R]$  [sureg](https://www.stata.com/manuals/rsureg.pdf#rsureg),  $[R]$  [test](https://www.stata.com/manuals/rtest.pdf#rtest), [R] [testnl](https://www.stata.com/manuals/rtestnl.pdf#rtestnl), [SVY] [svy postestimation](https://www.stata.com/manuals/svysvypostestimation.pdf#svysvypostestimation) correlation matrices, [MV] [mvtest correlations](https://www.stata.com/manuals/mvmvtestcorrelations.pdf#mvmvtestcorrelations) correlations, [MV] [mvtest correlations](https://www.stata.com/manuals/mvmvtestcorrelations.pdf#mvmvtestcorrelations) covariance matrices, [MV] [mvtest covariances](https://www.stata.com/manuals/mvmvtestcovariances.pdf#mvmvtestcovariances) covariances, [MV] [mvtest covariances](https://www.stata.com/manuals/mvmvtestcovariances.pdf#mvmvtestcovariances) distributions, [R] [ksmirnov](https://www.stata.com/manuals/rksmirnov.pdf#rksmirnov), [R] [kwallis](https://www.stata.com/manuals/rkwallis.pdf#rkwallis), [R] [ranksum](https://www.stata.com/manuals/rranksum.pdf#rranksum), [R] [signrank](https://www.stata.com/manuals/rsignrank.pdf#rsignrank) margins, [CM] [margins](https://www.stata.com/manuals/cmmargins.pdf#cmmargins), [R] [margins](https://www.stata.com/manuals/rmargins.pdf#rmargins), [R] [margins,](https://www.stata.com/manuals/rmarginscontrast.pdf#rmargins,contrast) [contrast](https://www.stata.com/manuals/rmarginscontrast.pdf#rmargins,contrast), [R] [margins, pwcompare](https://www.stata.com/manuals/rmarginspwcompare.pdf#rmargins,pwcompare), [R] [pwcompare](https://www.stata.com/manuals/rpwcompare.pdf#rpwcompare)

equality test of, continued means, [R] [anova](https://www.stata.com/manuals/ranova.pdf#ranova), [R] [contrast](https://www.stata.com/manuals/rcontrast.pdf#rcontrast), [R] [esize](https://www.stata.com/manuals/resize.pdf#resize), [R] [loneway](https://www.stata.com/manuals/rloneway.pdf#rloneway), [R] [mean](https://www.stata.com/manuals/rmean.pdf#rmean), [R] [oneway](https://www.stata.com/manuals/roneway.pdf#roneway), [R] [pwmean](https://www.stata.com/manuals/rpwmean.pdf#rpwmean), [R] [ttest](https://www.stata.com/manuals/rttest.pdf#rttest), [R] [ztest](https://www.stata.com/manuals/rztest.pdf#rztest), [\[SVY\]](https://www.stata.com/manuals/svysvypostestimation.pdf#svysvypostestimation) svy [postestimation](https://www.stata.com/manuals/svysvypostestimation.pdf#svysvypostestimation), [TABLES] [Example 4](https://www.stata.com/manuals/tablesexample4.pdf#tablesExample4) medians, [R] [ranksum](https://www.stata.com/manuals/rranksum.pdf#rranksum) multivariate means, [MV] [hotelling](https://www.stata.com/manuals/mvhotelling.pdf#mvhotelling), [MV] [manova](https://www.stata.com/manuals/mvmanova.pdf#mvmanova), [MV] [mvtest means](https://www.stata.com/manuals/mvmvtestmeans.pdf#mvmvtestmeans) parameters across groups, [SEM] [estat ginvariant](https://www.stata.com/manuals/semestatginvariant.pdf#semestatginvariant) proportions, [R] [bitest](https://www.stata.com/manuals/rbitest.pdf#rbitest), [R] [prtest](https://www.stata.com/manuals/rprtest.pdf#rprtest) ROC areas, [R] [roccomp](https://www.stata.com/manuals/rroccomp.pdf#rroccomp), [R] [rocreg](https://www.stata.com/manuals/rrocreg.pdf#rrocreg) survivor functions, [ST] [sts test](https://www.stata.com/manuals/stststest.pdf#stststest) variances, [R] [oneway](https://www.stata.com/manuals/roneway.pdf#roneway), [R] [sdtest](https://www.stata.com/manuals/rsdtest.pdf#rsdtest) equal-tailed credible interval, [\[BAYES\]](https://www.stata.com/manuals/bayesintro.pdf#bayesIntro) Intro, [BAYES] [Bayesian commands](https://www.stata.com/manuals/bayesbayesiancommands.pdf#bayesBayesiancommands), [\[BAYES\]](https://www.stata.com/manuals/bayesbayes.pdf#bayesbayes) bayes, [\[BAYES\]](https://www.stata.com/manuals/bayesbayesmh.pdf#bayesbayesmh) bayesmh, [BAYES] [bayesstats](https://www.stata.com/manuals/bayesbayesstatssummary.pdf#bayesbayesstatssummary) [summary](https://www.stata.com/manuals/bayesbayesstatssummary.pdf#bayesbayesstatssummary), [\[BAYES\]](https://www.stata.com/manuals/bayesglossary.pdf#bayesGlossary) Glossary, [BMA] [bmaregress](https://www.stata.com/manuals/bmabmaregress.pdf#bmabmaregress), [BMA] [bmapredict](https://www.stata.com/manuals/bmabmapredict.pdf#bmabmapredict), [BMA] [bmastats](https://www.stata.com/manuals/bmabmastats.pdf#bmabmastats) equamax rotation, [MV] [rotate](https://www.stata.com/manuals/mvrotate.pdf#mvrotate), [MV] [rotatemat](https://www.stata.com/manuals/mvrotatemat.pdf#mvrotatemat), [MV] [Glossary](https://www.stata.com/manuals/mvglossary.pdf#mvGlossary) equation names of matrix, [P] [ereturn](https://www.stata.com/manuals/pereturn.pdf#pereturn), [P] [matrix](https://www.stata.com/manuals/pmatrixdefine.pdf#pmatrixdefine) [define](https://www.stata.com/manuals/pmatrixdefine.pdf#pmatrixdefine), [P] [matrix rownames](https://www.stata.com/manuals/pmatrixrownames.pdf#pmatrixrownames), [U] [14.2 Row and](https://www.stata.com/manuals/u14.pdf#u14.2Rowandcolumnnames) [column names](https://www.stata.com/manuals/u14.pdf#u14.2Rowandcolumnnames)  $equilc() function, [M-5]  $equilrc()$$ equilibration,  $[M-5]$  **\_equilrc**( ) equilibrium, [DSGE] [Glossary](https://www.stata.com/manuals/dsgeglossary.pdf#dsgeGlossary)  $\text{\textendash}$  = equilr() function, [M-5]  $\text{\textendash}$  = equilrc()  $=$ equilrc() function, [M-5]  $=$ equilrc() equivalence test, see [equality test of, bioequivalence](#page-44-1) erase, see [drop](#page-40-1) erase, mi subcommand, [MI] [mi erase](https://www.stata.com/manuals/mimierase.pdf#mimierase), [MI] [Styles](https://www.stata.com/manuals/mistyles.pdf#miStyles) erase, snapshot subcommand, [D] [snapshot](https://www.stata.com/manuals/dsnapshot.pdf#dsnapshot) erase command, [D] [erase](https://www.stata.com/manuals/derase.pdf#derase) eregress command, [ERM] [Intro 1](https://www.stata.com/manuals/ermintro1.pdf#ermIntro1), [ERM] [Intro 2](https://www.stata.com/manuals/ermintro2.pdf#ermIntro2), [ERM] [Intro 3](https://www.stata.com/manuals/ermintro3.pdf#ermIntro3), [ERM] [Intro 7](https://www.stata.com/manuals/ermintro7.pdf#ermIntro7), [ERM] [eregress](https://www.stata.com/manuals/ermeregress.pdf#ermeregress), [ERM] [eregress postestimation](https://www.stata.com/manuals/ermeregresspostestimation.pdf#ermeregresspostestimation), [ERM] [eregress predict](https://www.stata.com/manuals/ermeregresspredict.pdf#ermeregresspredict), [ERM] [Example 1a](https://www.stata.com/manuals/ermexample1a.pdf#ermExample1a), [ERM] [Example 2a](https://www.stata.com/manuals/ermexample2a.pdf#ermExample2a), [ERM] [Example 2b](https://www.stata.com/manuals/ermexample2b.pdf#ermExample2b), [ERM] [Example 2c](https://www.stata.com/manuals/ermexample2c.pdf#ermExample2c), [ERM] [predict advanced](https://www.stata.com/manuals/ermpredictadvanced.pdf#ermpredictadvanced), [ERM] [predict treatment](https://www.stata.com/manuals/ermpredicttreatment.pdf#ermpredicttreatment), [ERM] [Triangularize](https://www.stata.com/manuals/ermtriangularize.pdf#ermTriangularize) ereturn clear command, [P] [ereturn](https://www.stata.com/manuals/pereturn.pdf#pereturn), [P] [return](https://www.stata.com/manuals/preturn.pdf#preturn) display command, [P] [ereturn](https://www.stata.com/manuals/pereturn.pdf#pereturn) list command, [P] [ereturn](https://www.stata.com/manuals/pereturn.pdf#pereturn), [P] [return](https://www.stata.com/manuals/preturn.pdf#preturn), [R] [Stored](https://www.stata.com/manuals/rstoredresults.pdf#rStoredresults) [results](https://www.stata.com/manuals/rstoredresults.pdf#rStoredresults) local command, [P] [ereturn](https://www.stata.com/manuals/pereturn.pdf#pereturn), [P] [return](https://www.stata.com/manuals/preturn.pdf#preturn) matrix command, [P] [ereturn](https://www.stata.com/manuals/pereturn.pdf#pereturn), [P] [return](https://www.stata.com/manuals/preturn.pdf#preturn) post command, [P] [ereturn](https://www.stata.com/manuals/pereturn.pdf#pereturn), [P] [makecns](https://www.stata.com/manuals/pmakecns.pdf#pmakecns), [P] [return](https://www.stata.com/manuals/preturn.pdf#preturn) repost command, [P] [ereturn](https://www.stata.com/manuals/pereturn.pdf#pereturn), [P] [return](https://www.stata.com/manuals/preturn.pdf#preturn) scalar command, [P] [ereturn](https://www.stata.com/manuals/pereturn.pdf#pereturn), [P] [return](https://www.stata.com/manuals/preturn.pdf#preturn) ERM, see [extended regression model](#page-51-0) ERR, see [excess relative risk](#page-49-0)

<span id="page-45-0"></span>error, [ERM] [Glossary](https://www.stata.com/manuals/ermglossary.pdf#ermGlossary), [SEM] [Glossary](https://www.stata.com/manuals/semglossary.pdf#semGlossary) checking, [D] [assert](https://www.stata.com/manuals/dassert.pdf#dassert), [D] [assertnested](https://www.stata.com/manuals/dassertnested.pdf#dassertnested) codes, [M-2] [Errors](https://www.stata.com/manuals/m-2errors.pdf#m-2Errors) covariance, [ME] [Glossary](https://www.stata.com/manuals/meglossary.pdf#meGlossary) handling, [P] [capture](https://www.stata.com/manuals/pcapture.pdf#pcapture), [P] [confirm](https://www.stata.com/manuals/pconfirm.pdf#pconfirm), [P] [error](https://www.stata.com/manuals/perror.pdf#perror), [U] [16.1.4 Error handling in do-files](https://www.stata.com/manuals/u16.pdf#u16.1.4Errorhandlingindo-files) messages and return codes, [M-5] [error\( \)](https://www.stata.com/manuals/m-5error.pdf#m-5error()), [P] [error](https://www.stata.com/manuals/perror.pdf#perror), [P] [rmsg](https://www.stata.com/manuals/prmsg.pdf#prmsg), [R] [Error messages](https://www.stata.com/manuals/rerrormessages.pdf#rErrormessages), [U] [4.8.5 Return](https://www.stata.com/manuals/u4.pdf#u4.8.5Returncodes) [codes](https://www.stata.com/manuals/u4.pdf#u4.8.5Returncodes), [U] [8 Error messages and return codes](https://www.stata.com/manuals/u8errormessagesandreturncodes.pdf#u8Errormessagesandreturncodes), also see [error handling](#page-45-0) searching, [R] [search](https://www.stata.com/manuals/rsearch.pdf#rsearch) variable, [SEM] [Intro 4](https://www.stata.com/manuals/semintro4.pdf#semIntro4), [SEM] [Glossary](https://www.stata.com/manuals/semglossary.pdf#semGlossary) error command, [P] [error](https://www.stata.com/manuals/perror.pdf#perror)  $error() function, [M-5] error()$ error() function, [M-5] error() error, reshape subcommand, [D] [reshape](https://www.stata.com/manuals/dreshape.pdf#dreshape) error-bar charts, [R] [serrbar](https://www.stata.com/manuals/rserrbar.pdf#rserrbar) error-components model, [XT] [xthtaylor](https://www.stata.com/manuals/xtxthtaylor.pdf#xtxthtaylor), [XT] [Glossary](https://www.stata.com/manuals/xtglossary.pdf#xtGlossary) errorrate, estat subcommand, [MV] [discrim estat](https://www.stata.com/manuals/mvdiscrimestat.pdf#mvdiscrimestat), [MV] [discrim](https://www.stata.com/manuals/mvdiscrimlogisticpostestimation.pdf#mvdiscrimlogisticpostestimation) Ida postestimation, [MV] discrim [logistic postestimation](https://www.stata.com/manuals/mvdiscrimlogisticpostestimation.pdf#mvdiscrimlogisticpostestimation) errors-in-variables regression, [R] [eivreg](https://www.stata.com/manuals/reivreg.pdf#reivreg) error-spending approach, [\[ADAPT\]](https://www.stata.com/manuals/adaptglossary.pdf#adaptGlossary) Glossary function, [\[ADAPT\]](https://www.stata.com/manuals/adaptglossary.pdf#adaptGlossary) Glossary Hwang–Shih–de Cani bound, [\[ADAPT\]](https://www.stata.com/manuals/adaptglossary.pdf#adaptGlossary) Glossary Kim–DeMets bound, [\[ADAPT\]](https://www.stata.com/manuals/adaptglossary.pdf#adaptGlossary) Glossary O'Brien–Fleming-style bound, [\[ADAPT\]](https://www.stata.com/manuals/adaptglossary.pdf#adaptGlossary) Glossary Pocock-style bound, [\[ADAPT\]](https://www.stata.com/manuals/adaptglossary.pdf#adaptGlossary) Glossary errprintf() function, [M-5] errprintf() esample, estimates subcommand, [R] [estimates save](https://www.stata.com/manuals/restimatessave.pdf#restimatessave) esize, estat subcommand, [R] [regress postestimation](https://www.stata.com/manuals/rregresspostestimation.pdf#rregresspostestimation) meta subcommand, [META] [meta esize](https://www.stata.com/manuals/metametaesize.pdf#metametaesize) esize and esizei commands, [R] [esize](https://www.stata.com/manuals/resize.pdf#resize) ESS, see [effective sample size,](#page-42-1) see [expected sample size](#page-50-3) ess, bayesstats subcommand, [BAYES] [bayesstats](https://www.stata.com/manuals/bayesbayesstatsess.pdf#bayesbayesstatsess) [ess](https://www.stata.com/manuals/bayesbayesstatsess.pdf#bayesbayesstatsess) estat, [P] [estat programming](https://www.stata.com/manuals/pestatprogramming.pdf#pestatprogramming) abond command, [XT] [xtabond](https://www.stata.com/manuals/xtxtabond.pdf#xtxtabond), [XT] [xtabond](https://www.stata.com/manuals/xtxtabondpostestimation.pdf#xtxtabondpostestimation) [postestimation](https://www.stata.com/manuals/xtxtabondpostestimation.pdf#xtxtabondpostestimation), [XT] [xtdpd postestimation](https://www.stata.com/manuals/xtxtdpdpostestimation.pdf#xtxtdpdpostestimation), [XT] [xtdpdsys](https://www.stata.com/manuals/xtxtdpdsys.pdf#xtxtdpdsys), [XT] [xtdpdsys postestimation](https://www.stata.com/manuals/xtxtdpdsyspostestimation.pdf#xtxtdpdsyspostestimation) acplot command, [TS] [estat acplot](https://www.stata.com/manuals/tsestatacplot.pdf#tsestatacplot) aggregation command, [CAUSAL] [hdidregress](https://www.stata.com/manuals/causalhdidregresspostestimation.pdf#causalhdidregresspostestimation) [postestimation](https://www.stata.com/manuals/causalhdidregresspostestimation.pdf#causalhdidregresspostestimation), [CAUSAL] [xthdidregress](https://www.stata.com/manuals/causalxthdidregresspostestimation.pdf#causalxthdidregresspostestimation) [postestimation](https://www.stata.com/manuals/causalxthdidregresspostestimation.pdf#causalxthdidregresspostestimation) alternatives command, [CM] [nlogit](https://www.stata.com/manuals/cmnlogitpostestimation.pdf#cmnlogitpostestimation) [postestimation](https://www.stata.com/manuals/cmnlogitpostestimation.pdf#cmnlogitpostestimation) anova command, [MV] [discrim lda postestimation](https://www.stata.com/manuals/mvdiscrimldapostestimation.pdf#mvdiscrimldapostestimation) anti command, [MV] [factor postestimation](https://www.stata.com/manuals/mvfactorpostestimation.pdf#mvfactorpostestimation), [MV] [pca postestimation](https://www.stata.com/manuals/mvpcapostestimation.pdf#mvpcapostestimation) archlm command, [R] [regress postestimation time](https://www.stata.com/manuals/rregresspostestimationtimeseries.pdf#rregresspostestimationtimeseries) [series](https://www.stata.com/manuals/rregresspostestimationtimeseries.pdf#rregresspostestimationtimeseries)

estat, continued aroots command, [TS] [estat aroots](https://www.stata.com/manuals/tsestataroots.pdf#tsestataroots) atetplot command, [CAUSAL] [hdidregress](https://www.stata.com/manuals/causalhdidregresspostestimation.pdf#causalhdidregresspostestimation) [postestimation](https://www.stata.com/manuals/causalhdidregresspostestimation.pdf#causalhdidregresspostestimation), [CAUSAL] [xthdidregress](https://www.stata.com/manuals/causalxthdidregresspostestimation.pdf#causalxthdidregresspostestimation) [postestimation](https://www.stata.com/manuals/causalxthdidregresspostestimation.pdf#causalxthdidregresspostestimation) bdecomp command, [\[CAUSAL\]](https://www.stata.com/manuals/causaldidregresspostestimation.pdf#causaldidregresspostestimation) didregress [postestimation](https://www.stata.com/manuals/causaldidregresspostestimation.pdf#causaldidregresspostestimation) bgodfrey command, [R] [regress postestimation](https://www.stata.com/manuals/rregresspostestimationtimeseries.pdf#rregresspostestimationtimeseries) [time series](https://www.stata.com/manuals/rregresspostestimationtimeseries.pdf#rregresspostestimationtimeseries), [TS] [newey postestimation](https://www.stata.com/manuals/tsneweypostestimation.pdf#tsneweypostestimation) bootstrap command, [R] [bootstrap postestimation](https://www.stata.com/manuals/rbootstrappostestimation.pdf#rbootstrappostestimation) bubbleplot command, [META] [estat bubbleplot](https://www.stata.com/manuals/metaestatbubbleplot.pdf#metaestatbubbleplot) canontest command, [MV] [discrim lda](https://www.stata.com/manuals/mvdiscrimldapostestimation.pdf#mvdiscrimldapostestimation) [postestimation](https://www.stata.com/manuals/mvdiscrimldapostestimation.pdf#mvdiscrimldapostestimation) cde command, [CAUSAL] [mediate postestimation](https://www.stata.com/manuals/causalmediatepostestimation.pdf#causalmediatepostestimation) classfunctions command, [MV] [discrim lda](https://www.stata.com/manuals/mvdiscrimldapostestimation.pdf#mvdiscrimldapostestimation) [postestimation](https://www.stata.com/manuals/mvdiscrimldapostestimation.pdf#mvdiscrimldapostestimation) classification command, [R] [estat classification](https://www.stata.com/manuals/restatclassification.pdf#restatclassification) classtable command, [MV] [discrim estat](https://www.stata.com/manuals/mvdiscrimestat.pdf#mvdiscrimestat), [MV] [discrim lda postestimation](https://www.stata.com/manuals/mvdiscrimldapostestimation.pdf#mvdiscrimldapostestimation) coefplot command, [R] [ivqregress postestimation](https://www.stata.com/manuals/rivqregresspostestimation.pdf#rivqregresspostestimation), [R] [qreg postestimation](https://www.stata.com/manuals/rqregpostestimation.pdf#rqregpostestimation) common command, [MV] [factor postestimation](https://www.stata.com/manuals/mvfactorpostestimation.pdf#mvfactorpostestimation) compare command, [MV] [procrustes](https://www.stata.com/manuals/mvprocrustespostestimation.pdf#mvprocrustespostestimation) [postestimation](https://www.stata.com/manuals/mvprocrustespostestimation.pdf#mvprocrustespostestimation) concordance command, [ST] [stcox postestimation](https://www.stata.com/manuals/ststcoxpostestimation.pdf#ststcoxpostestimation) config command, [MV] [mds postestimation](https://www.stata.com/manuals/mvmdspostestimation.pdf#mvmdspostestimation) coordinates command, [MV] [ca postestimation](https://www.stata.com/manuals/mvcapostestimation.pdf#mvcapostestimation), [MV] [mca postestimation](https://www.stata.com/manuals/mvmcapostestimation.pdf#mvmcapostestimation) correlation command, [CM] [cmmprobit](https://www.stata.com/manuals/cmcmmprobitpostestimation.pdf#cmcmmprobitpostestimation) [postestimation](https://www.stata.com/manuals/cmcmmprobitpostestimation.pdf#cmcmmprobitpostestimation), [CM] [cmroprobit postestimation](https://www.stata.com/manuals/cmcmroprobitpostestimation.pdf#cmcmroprobitpostestimation) correlations command, [MV] [canon](https://www.stata.com/manuals/mvcanonpostestimation.pdf#mvcanonpostestimation) [postestimation](https://www.stata.com/manuals/mvcanonpostestimation.pdf#mvcanonpostestimation), [MV] [discrim lda](https://www.stata.com/manuals/mvdiscrimldapostestimation.pdf#mvdiscrimldapostestimation) [postestimation](https://www.stata.com/manuals/mvdiscrimldapostestimation.pdf#mvdiscrimldapostestimation), [MV] [discrim qda](https://www.stata.com/manuals/mvdiscrimqdapostestimation.pdf#mvdiscrimqdapostestimation) [postestimation](https://www.stata.com/manuals/mvdiscrimqdapostestimation.pdf#mvdiscrimqdapostestimation), [MV] [mds postestimation](https://www.stata.com/manuals/mvmdspostestimation.pdf#mvmdspostestimation) covariance command, [CM] [cmmprobit](https://www.stata.com/manuals/cmcmmprobitpostestimation.pdf#cmcmmprobitpostestimation) [postestimation](https://www.stata.com/manuals/cmcmmprobitpostestimation.pdf#cmcmmprobitpostestimation), [CM] [cmroprobit](https://www.stata.com/manuals/cmcmroprobitpostestimation.pdf#cmcmroprobitpostestimation) [postestimation](https://www.stata.com/manuals/cmcmroprobitpostestimation.pdf#cmcmroprobitpostestimation), [DSGE] [Intro 3e](https://www.stata.com/manuals/dsgeintro3e.pdf#dsgeIntro3e), [\[DSGE\]](https://www.stata.com/manuals/dsgeestatcovariance.pdf#dsgeestatcovariance) estat [covariance](https://www.stata.com/manuals/dsgeestatcovariance.pdf#dsgeestatcovariance), [MV] [discrim lda postestimation](https://www.stata.com/manuals/mvdiscrimldapostestimation.pdf#mvdiscrimldapostestimation), [MV] [discrim qda postestimation](https://www.stata.com/manuals/mvdiscrimqdapostestimation.pdf#mvdiscrimqdapostestimation) cv command, [\[SVY\]](https://www.stata.com/manuals/svyestat.pdf#svyestat) estat df command, [ME] [estat df](https://www.stata.com/manuals/meestatdf.pdf#meestatdf) distances command, [MV] [ca postestimation](https://www.stata.com/manuals/mvcapostestimation.pdf#mvcapostestimation) dualci command, [R] [ivqregress postestimation](https://www.stata.com/manuals/rivqregresspostestimation.pdf#rivqregresspostestimation) durbinalt command, [R] [regress postestimation](https://www.stata.com/manuals/rregresspostestimationtimeseries.pdf#rregresspostestimationtimeseries) [time series](https://www.stata.com/manuals/rregresspostestimationtimeseries.pdf#rregresspostestimationtimeseries) dwatson command, [R] [regress postestimation time](https://www.stata.com/manuals/rregresspostestimationtimeseries.pdf#rregresspostestimationtimeseries) [series](https://www.stata.com/manuals/rregresspostestimationtimeseries.pdf#rregresspostestimationtimeseries) effects command, [\[SVY\]](https://www.stata.com/manuals/svyestat.pdf#svyestat) estat effectsplot command, [\[CAUSAL\]](https://www.stata.com/manuals/causalmediatepostestimation.pdf#causalmediatepostestimation) mediate [postestimation](https://www.stata.com/manuals/causalmediatepostestimation.pdf#causalmediatepostestimation) eform command, [FMM] [estat eform](https://www.stata.com/manuals/fmmestateform.pdf#fmmestateform), [SEM] [Intro 7](https://www.stata.com/manuals/semintro7.pdf#semIntro7), [SEM] [estat eform](https://www.stata.com/manuals/semestateform.pdf#semestateform), [SEM] [Example 33g](https://www.stata.com/manuals/semexample33g.pdf#semExample33g), [SEM] [Example 34g](https://www.stata.com/manuals/semexample34g.pdf#semExample34g), [SEM] [Example 47g](https://www.stata.com/manuals/semexample47g.pdf#semExample47g), [SEM] [Example 48g](https://www.stata.com/manuals/semexample48g.pdf#semExample48g) elasticities command, [R] [demandsys](https://www.stata.com/manuals/rdemandsyspostestimation.pdf#rdemandsyspostestimation) [postestimation](https://www.stata.com/manuals/rdemandsyspostestimation.pdf#rdemandsyspostestimation) endogeffects command, [R] [ivqregress](https://www.stata.com/manuals/rivqregresspostestimation.pdf#rivqregresspostestimation) [postestimation](https://www.stata.com/manuals/rivqregresspostestimation.pdf#rivqregresspostestimation)

estat, continued endogenous command, [R] [ivregress](https://www.stata.com/manuals/rivregresspostestimation.pdf#rivregresspostestimation) [postestimation](https://www.stata.com/manuals/rivregresspostestimation.pdf#rivregresspostestimation) eqgof command, [SEM] [Intro 7](https://www.stata.com/manuals/semintro7.pdf#semIntro7), [\[SEM\]](https://www.stata.com/manuals/semestateqgof.pdf#semestateqgof) estat [eqgof](https://www.stata.com/manuals/semestateqgof.pdf#semestateqgof), [SEM] [Example 3](https://www.stata.com/manuals/semexample3.pdf#semExample3), [SEM] [Methods and](https://www.stata.com/manuals/semmethodsandformulasforsem.pdf#semMethodsandformulasforsem) [formulas for sem](https://www.stata.com/manuals/semmethodsandformulasforsem.pdf#semMethodsandformulasforsem) eqtest command, [SEM] [Intro 7](https://www.stata.com/manuals/semintro7.pdf#semIntro7), [\[SEM\]](https://www.stata.com/manuals/semestateqtest.pdf#semestateqtest) estat [eqtest](https://www.stata.com/manuals/semestateqtest.pdf#semestateqtest), [SEM] [Example 13](https://www.stata.com/manuals/semexample13.pdf#semExample13) errorrate command, [MV] [discrim estat](https://www.stata.com/manuals/mvdiscrimestat.pdf#mvdiscrimestat), [MV] [discrim](https://www.stata.com/manuals/mvdiscrimlogisticpostestimation.pdf#mvdiscrimlogisticpostestimation) Ida postestimation, [MV] discrim [logistic postestimation](https://www.stata.com/manuals/mvdiscrimlogisticpostestimation.pdf#mvdiscrimlogisticpostestimation) esize command, [R] [regress postestimation](https://www.stata.com/manuals/rregresspostestimation.pdf#rregresspostestimation) factors command, [MV] [factor postestimation](https://www.stata.com/manuals/mvfactorpostestimation.pdf#mvfactorpostestimation) facweights command, [CM] [cmmprobit](https://www.stata.com/manuals/cmcmmprobitpostestimation.pdf#cmcmmprobitpostestimation) [postestimation](https://www.stata.com/manuals/cmcmmprobitpostestimation.pdf#cmcmmprobitpostestimation), [CM] [cmroprobit postestimation](https://www.stata.com/manuals/cmcmroprobitpostestimation.pdf#cmcmroprobitpostestimation) firststage command, [R] [ivregress](https://www.stata.com/manuals/rivregresspostestimation.pdf#rivregresspostestimation) [postestimation](https://www.stata.com/manuals/rivregresspostestimation.pdf#rivregresspostestimation) framework command, [SEM] [Intro 7](https://www.stata.com/manuals/semintro7.pdf#semIntro7), [\[SEM\]](https://www.stata.com/manuals/semestatframework.pdf#semestatframework) estat [framework](https://www.stata.com/manuals/semestatframework.pdf#semestatframework), [SEM] [Example 11](https://www.stata.com/manuals/semexample11.pdf#semExample11) ggof command, [SEM] [Intro 7](https://www.stata.com/manuals/semintro7.pdf#semIntro7), [SEM] [estat ggof](https://www.stata.com/manuals/semestatggof.pdf#semestatggof), [SEM] [Example 21](https://www.stata.com/manuals/semexample21.pdf#semExample21), [SEM] [Methods and](https://www.stata.com/manuals/semmethodsandformulasforsem.pdf#semMethodsandformulasforsem) [formulas for sem](https://www.stata.com/manuals/semmethodsandformulasforsem.pdf#semMethodsandformulasforsem) ginvariant command, [SEM] [Intro 7](https://www.stata.com/manuals/semintro7.pdf#semIntro7), [\[SEM\]](https://www.stata.com/manuals/semestatginvariant.pdf#semestatginvariant) estat [ginvariant](https://www.stata.com/manuals/semestatginvariant.pdf#semestatginvariant), [SEM] [Example 22](https://www.stata.com/manuals/semexample22.pdf#semExample22) gof command, [R] [estat gof](https://www.stata.com/manuals/restatgof.pdf#restatgof), [R] [poisson](https://www.stata.com/manuals/rpoissonpostestimation.pdf#rpoissonpostestimation) [postestimation](https://www.stata.com/manuals/rpoissonpostestimation.pdf#rpoissonpostestimation), [SEM] [Intro 7](https://www.stata.com/manuals/semintro7.pdf#semIntro7), [\[SEM\]](https://www.stata.com/manuals/semestatgof.pdf#semestatgof) estat [gof](https://www.stata.com/manuals/semestatgof.pdf#semestatgof), [SEM] [Example 4](https://www.stata.com/manuals/semexample4.pdf#semExample4), [SEM] [Methods and](https://www.stata.com/manuals/semmethodsandformulasforsem.pdf#semMethodsandformulasforsem) [formulas for sem](https://www.stata.com/manuals/semmethodsandformulasforsem.pdf#semMethodsandformulasforsem), [\[SVY\]](https://www.stata.com/manuals/svyestat.pdf#svyestat) estat gofplot command, [ST] [estat gofplot](https://www.stata.com/manuals/stestatgofplot.pdf#stestatgofplot) granger command, [\[CAUSAL\]](https://www.stata.com/manuals/causaldidregresspostestimation.pdf#causaldidregresspostestimation) didregress [postestimation](https://www.stata.com/manuals/causaldidregresspostestimation.pdf#causaldidregresspostestimation) grangerplot command, [\[CAUSAL\]](https://www.stata.com/manuals/causaldidregresspostestimation.pdf#causaldidregresspostestimation) didregress [postestimation](https://www.stata.com/manuals/causaldidregresspostestimation.pdf#causaldidregresspostestimation) grdistances command, [MV] [discrim](https://www.stata.com/manuals/mvdiscrimldapostestimation.pdf#mvdiscrimldapostestimation) [lda postestimation](https://www.stata.com/manuals/mvdiscrimldapostestimation.pdf#mvdiscrimldapostestimation), [MV] [discrim qda](https://www.stata.com/manuals/mvdiscrimqdapostestimation.pdf#mvdiscrimqdapostestimation) [postestimation](https://www.stata.com/manuals/mvdiscrimqdapostestimation.pdf#mvdiscrimqdapostestimation) greport command, [IRT] [estat greport](https://www.stata.com/manuals/irtestatgreport.pdf#irtestatgreport) grmeans command, [MV] [discrim lda](https://www.stata.com/manuals/mvdiscrimldapostestimation.pdf#mvdiscrimldapostestimation) [postestimation](https://www.stata.com/manuals/mvdiscrimldapostestimation.pdf#mvdiscrimldapostestimation) group command, [ME] [estat group](https://www.stata.com/manuals/meestatgroup.pdf#meestatgroup), [\[ME\]](https://www.stata.com/manuals/memenlpostestimation.pdf#memenlpostestimation) menl [postestimation](https://www.stata.com/manuals/memenlpostestimation.pdf#memenlpostestimation), [ME] [mixed postestimation](https://www.stata.com/manuals/memixedpostestimation.pdf#memixedpostestimation), [META] [estat group](https://www.stata.com/manuals/metaestatgroup.pdf#metaestatgroup) grsummarize command, [MV] [candisc](https://www.stata.com/manuals/mvcandisc.pdf#mvcandisc), [MV] [discrim estat](https://www.stata.com/manuals/mvdiscrimestat.pdf#mvdiscrimestat) heterogeneity command, [\[META\]](https://www.stata.com/manuals/metaestatheterogeneityme.pdf#metaestatheterogeneity(me)) estat [heterogeneity \(me\)](https://www.stata.com/manuals/metaestatheterogeneityme.pdf#metaestatheterogeneity(me)), [META] [estat heterogeneity](https://www.stata.com/manuals/metaestatheterogeneitymv.pdf#metaestatheterogeneity(mv)) [\(mv\)](https://www.stata.com/manuals/metaestatheterogeneitymv.pdf#metaestatheterogeneity(mv)) hettest command, [R] [regress postestimation](https://www.stata.com/manuals/rregresspostestimation.pdf#rregresspostestimation) ic command, [R] [estat](https://www.stata.com/manuals/restat.pdf#restat), [R] [estat ic](https://www.stata.com/manuals/restatic.pdf#restatic) icc command, [ME] [estat icc](https://www.stata.com/manuals/meestaticc.pdf#meestaticc), [ME] [melogit](https://www.stata.com/manuals/memelogitpostestimation.pdf#memelogitpostestimation) [postestimation](https://www.stata.com/manuals/memelogitpostestimation.pdf#memelogitpostestimation), [ME] [meprobit postestimation](https://www.stata.com/manuals/memeprobitpostestimation.pdf#memeprobitpostestimation), [ME] [mixed postestimation](https://www.stata.com/manuals/memixedpostestimation.pdf#memixedpostestimation) impact command, [SP] [Intro 7](https://www.stata.com/manuals/spintro7.pdf#spIntro7), [SP] [Intro 8](https://www.stata.com/manuals/spintro8.pdf#spIntro8), [SP] [spivregress](https://www.stata.com/manuals/spspivregress.pdf#spspivregress), [SP] [spivregress](https://www.stata.com/manuals/spspivregresspostestimation.pdf#spspivregresspostestimation) [postestimation](https://www.stata.com/manuals/spspivregresspostestimation.pdf#spspivregresspostestimation), [SP] [spregress](https://www.stata.com/manuals/spspregress.pdf#spspregress), [SP] [spregress](https://www.stata.com/manuals/spspregresspostestimation.pdf#spspregresspostestimation) [postestimation](https://www.stata.com/manuals/spspregresspostestimation.pdf#spspregresspostestimation), [SP] [spxtregress](https://www.stata.com/manuals/spspxtregress.pdf#spspxtregress), [SP] [spxtregress postestimation](https://www.stata.com/manuals/spspxtregresspostestimation.pdf#spspxtregresspostestimation) imtest command, [R] [regress postestimation](https://www.stata.com/manuals/rregresspostestimation.pdf#rregresspostestimation)

inertia command, [MV] [ca postestimation](https://www.stata.com/manuals/mvcapostestimation.pdf#mvcapostestimation)

estat, continued irr command, [CAUSAL] [mediate postestimation](https://www.stata.com/manuals/causalmediatepostestimation.pdf#causalmediatepostestimation) kmo command, [MV] [factor postestimation](https://www.stata.com/manuals/mvfactorpostestimation.pdf#mvfactorpostestimation),

[MV] [pca postestimation](https://www.stata.com/manuals/mvpcapostestimation.pdf#mvpcapostestimation) lceffects command, [\[SVY\]](https://www.stata.com/manuals/svyestat.pdf#svyestat) estat

lcgof command, [SEM] [estat lcgof](https://www.stata.com/manuals/semestatlcgof.pdf#semestatlcgof), [SEM] [Example 51g](https://www.stata.com/manuals/semexample51g.pdf#semExample51g)

lcmean command, [FMM] [estat lcmean](https://www.stata.com/manuals/fmmestatlcmean.pdf#fmmestatlcmean), [SEM] [estat lcmean](https://www.stata.com/manuals/semestatlcmean.pdf#semestatlcmean), [SEM] [Example 50g](https://www.stata.com/manuals/semexample50g.pdf#semExample50g), [SEM] [Example 53g](https://www.stata.com/manuals/semexample53g.pdf#semExample53g), [SEM] [Example 54g](https://www.stata.com/manuals/semexample54g.pdf#semExample54g)

lcprob command, [FMM] [estat lcprob](https://www.stata.com/manuals/fmmestatlcprob.pdf#fmmestatlcprob), [SEM] [estat lcprob](https://www.stata.com/manuals/semestatlcprob.pdf#semestatlcprob), [SEM] [Example 50g](https://www.stata.com/manuals/semexample50g.pdf#semExample50g), [SEM] [Example 53g](https://www.stata.com/manuals/semexample53g.pdf#semExample53g), [SEM] [Example 54g](https://www.stata.com/manuals/semexample54g.pdf#semExample54g), [SEM] [Methods and formulas for sem](https://www.stata.com/manuals/semmethodsandformulasforsem.pdf#semMethodsandformulasforsem)

list command, [MV] [discrim estat](https://www.stata.com/manuals/mvdiscrimestat.pdf#mvdiscrimestat), [MV] [discrim](https://www.stata.com/manuals/mvdiscrimknnpostestimation.pdf#mvdiscrimknnpostestimation) [knn postestimation](https://www.stata.com/manuals/mvdiscrimknnpostestimation.pdf#mvdiscrimknnpostestimation), [MV] [discrim lda](https://www.stata.com/manuals/mvdiscrimldapostestimation.pdf#mvdiscrimldapostestimation) [postestimation](https://www.stata.com/manuals/mvdiscrimldapostestimation.pdf#mvdiscrimldapostestimation), [MV] [discrim logistic](https://www.stata.com/manuals/mvdiscrimlogistic.pdf#mvdiscrimlogistic), [MV] [discrim qda postestimation](https://www.stata.com/manuals/mvdiscrimqdapostestimation.pdf#mvdiscrimqdapostestimation)

loadings command, [MV] [ca postestimation](https://www.stata.com/manuals/mvcapostestimation.pdf#mvcapostestimation), [MV] [canon postestimation](https://www.stata.com/manuals/mvcanonpostestimation.pdf#mvcanonpostestimation), [MV] [discrim lda](https://www.stata.com/manuals/mvdiscrimlda.pdf#mvdiscrimlda), [\[MV\]](https://www.stata.com/manuals/mvpcapostestimation.pdf#mvpcapostestimation) discrim Ida postestimation, [MV] pca [postestimation](https://www.stata.com/manuals/mvpcapostestimation.pdf#mvpcapostestimation)

manova command, [MV] [discrim lda](https://www.stata.com/manuals/mvdiscrimldapostestimation.pdf#mvdiscrimldapostestimation) [postestimation](https://www.stata.com/manuals/mvdiscrimldapostestimation.pdf#mvdiscrimldapostestimation)

mindices command, [SEM] [Intro 7](https://www.stata.com/manuals/semintro7.pdf#semIntro7), [\[SEM\]](https://www.stata.com/manuals/semestatmindices.pdf#semestatmindices) estat [mindices](https://www.stata.com/manuals/semestatmindices.pdf#semestatmindices), [SEM] [Example 5](https://www.stata.com/manuals/semexample5.pdf#semExample5), [SEM] [Example 9](https://www.stata.com/manuals/semexample9.pdf#semExample9), [SEM] [Methods and formulas for sem](https://www.stata.com/manuals/semmethodsandformulasforsem.pdf#semMethodsandformulasforsem)

moran command, [SP] [Intro 7](https://www.stata.com/manuals/spintro7.pdf#spIntro7), [SP] [estat moran](https://www.stata.com/manuals/spestatmoran.pdf#spestatmoran) mvreg command, [MV] [procrustes postestimation](https://www.stata.com/manuals/mvprocrustespostestimation.pdf#mvprocrustespostestimation)

nproc command, [R] [rocreg postestimation](https://www.stata.com/manuals/rrocregpostestimation.pdf#rrocregpostestimation)

or command, [CAUSAL] [mediate postestimation](https://www.stata.com/manuals/causalmediatepostestimation.pdf#causalmediatepostestimation)

overid command, [R] [gmm postestimation](https://www.stata.com/manuals/rgmmpostestimation.pdf#rgmmpostestimation), [R] [ivpoisson postestimation](https://www.stata.com/manuals/rivpoissonpostestimation.pdf#rivpoissonpostestimation), [R] [ivregress](https://www.stata.com/manuals/rivregresspostestimation.pdf#rivregresspostestimation) [postestimation](https://www.stata.com/manuals/rivregresspostestimation.pdf#rivregresspostestimation)

ovtest command, [R] [regress postestimation](https://www.stata.com/manuals/rregresspostestimation.pdf#rregresspostestimation)

pairwise command, [MV] [mds postestimation](https://www.stata.com/manuals/mvmdspostestimation.pdf#mvmdspostestimation)

parameters command, [R] [demandsys](https://www.stata.com/manuals/rdemandsyspostestimation.pdf#rdemandsyspostestimation) [postestimation](https://www.stata.com/manuals/rdemandsyspostestimation.pdf#rdemandsyspostestimation)

period command, [\[TS\]](https://www.stata.com/manuals/tsucm.pdf#tsucm) ucm, [\[TS\]](https://www.stata.com/manuals/tsucmpostestimation.pdf#tsucmpostestimation) ucm [postestimation](https://www.stata.com/manuals/tsucmpostestimation.pdf#tsucmpostestimation)

phtest command, [ST] [stcox PH-assumption tests](https://www.stata.com/manuals/ststcoxph-assumptiontests.pdf#ststcoxPH-assumptiontests)

policy command, [\[DSGE\]](https://www.stata.com/manuals/dsgeintro1.pdf#dsgeIntro1) Intro 1, [DSGE] [Intro 3a](https://www.stata.com/manuals/dsgeintro3a.pdf#dsgeIntro3a), [DSGE] [Intro 3c](https://www.stata.com/manuals/dsgeintro3c.pdf#dsgeIntro3c), [DSGE] [Intro 3d](https://www.stata.com/manuals/dsgeintro3d.pdf#dsgeIntro3d), [DSGE] [Intro 3e](https://www.stata.com/manuals/dsgeintro3e.pdf#dsgeIntro3e), [DSGE] [Intro 3f](https://www.stata.com/manuals/dsgeintro3f.pdf#dsgeIntro3f), [DSGE] [estat policy](https://www.stata.com/manuals/dsgeestatpolicy.pdf#dsgeestatpolicy)

predict command, [R] [exlogistic postestimation](https://www.stata.com/manuals/rexlogisticpostestimation.pdf#rexlogisticpostestimation)

profiles command, [MV] [ca postestimation](https://www.stata.com/manuals/mvcapostestimation.pdf#mvcapostestimation)

proportion command, [\[CAUSAL\]](https://www.stata.com/manuals/causalmediatepostestimation.pdf#causalmediatepostestimation) mediate [postestimation](https://www.stata.com/manuals/causalmediatepostestimation.pdf#causalmediatepostestimation)

ptrends command, [\[CAUSAL\]](https://www.stata.com/manuals/causaldidregresspostestimation.pdf#causaldidregresspostestimation) didregress [postestimation](https://www.stata.com/manuals/causaldidregresspostestimation.pdf#causaldidregresspostestimation), [CAUSAL] [hdidregress](https://www.stata.com/manuals/causalhdidregresspostestimation.pdf#causalhdidregresspostestimation) [postestimation](https://www.stata.com/manuals/causalhdidregresspostestimation.pdf#causalhdidregresspostestimation)

quantiles command, [MV] [mds postestimation](https://www.stata.com/manuals/mvmdspostestimation.pdf#mvmdspostestimation)

recovariance command, [ME] [estat recovariance](https://www.stata.com/manuals/meestatrecovariance.pdf#meestatrecovariance), [ME] [mixed postestimation](https://www.stata.com/manuals/memixedpostestimation.pdf#memixedpostestimation), [\[META\]](https://www.stata.com/manuals/metaestatrecovariance.pdf#metaestatrecovariance) estat [recovariance](https://www.stata.com/manuals/metaestatrecovariance.pdf#metaestatrecovariance)

report command, [IRT] [estat report](https://www.stata.com/manuals/irtestatreport.pdf#irtestatreport)

estat, continued residuals command, [MV] [factor postestimation](https://www.stata.com/manuals/mvfactorpostestimation.pdf#mvfactorpostestimation), [MV] [pca postestimation](https://www.stata.com/manuals/mvpcapostestimation.pdf#mvpcapostestimation), [SEM] [Intro 7](https://www.stata.com/manuals/semintro7.pdf#semIntro7), [SEM] [estat residuals](https://www.stata.com/manuals/semestatresiduals.pdf#semestatresiduals), [SEM] [Example 10](https://www.stata.com/manuals/semexample10.pdf#semExample10), [SEM] [Methods and formulas for sem](https://www.stata.com/manuals/semmethodsandformulasforsem.pdf#semMethodsandformulasforsem) rotate command, [MV] [canon postestimation](https://www.stata.com/manuals/mvcanonpostestimation.pdf#mvcanonpostestimation) rotatecompare command, [MV] [canon](https://www.stata.com/manuals/mvcanonpostestimation.pdf#mvcanonpostestimation) [postestimation](https://www.stata.com/manuals/mvcanonpostestimation.pdf#mvcanonpostestimation), [MV] [factor postestimation](https://www.stata.com/manuals/mvfactorpostestimation.pdf#mvfactorpostestimation), [MV] [pca postestimation](https://www.stata.com/manuals/mvpcapostestimation.pdf#mvpcapostestimation) rr command, [CAUSAL] [mediate postestimation](https://www.stata.com/manuals/causalmediatepostestimation.pdf#causalmediatepostestimation) sargan command, [XT] [xtabond](https://www.stata.com/manuals/xtxtabond.pdf#xtxtabond), [XT] [xtabond](https://www.stata.com/manuals/xtxtabondpostestimation.pdf#xtxtabondpostestimation) [postestimation](https://www.stata.com/manuals/xtxtabondpostestimation.pdf#xtxtabondpostestimation), [XT] [xtdpd](https://www.stata.com/manuals/xtxtdpd.pdf#xtxtdpd), [XT] [xtdpd](https://www.stata.com/manuals/xtxtdpdpostestimation.pdf#xtxtdpdpostestimation) [postestimation](https://www.stata.com/manuals/xtxtdpdpostestimation.pdf#xtxtdpdpostestimation), [XT] [xtdpdsys postestimation](https://www.stata.com/manuals/xtxtdpdsyspostestimation.pdf#xtxtdpdsyspostestimation) sbcusum command, [TS] [estat sbcusum](https://www.stata.com/manuals/tsestatsbcusum.pdf#tsestatsbcusum) sbknown command, [TS] [estat sbknown](https://www.stata.com/manuals/tsestatsbknown.pdf#tsestatsbknown) sbsingle command, [TS] [estat sbsingle](https://www.stata.com/manuals/tsestatsbsingle.pdf#tsestatsbsingle) sci command, [CAUSAL] [hdidregress](https://www.stata.com/manuals/causalhdidregresspostestimation.pdf#causalhdidregresspostestimation) [postestimation](https://www.stata.com/manuals/causalhdidregresspostestimation.pdf#causalhdidregresspostestimation), [CAUSAL] [xthdidregress](https://www.stata.com/manuals/causalxthdidregresspostestimation.pdf#causalxthdidregresspostestimation) [postestimation](https://www.stata.com/manuals/causalxthdidregresspostestimation.pdf#causalxthdidregresspostestimation) scoretests command, [SEM] [Intro 7](https://www.stata.com/manuals/semintro7.pdf#semIntro7), [\[SEM\]](https://www.stata.com/manuals/semestatscoretests.pdf#semestatscoretests) estat [scoretests](https://www.stata.com/manuals/semestatscoretests.pdf#semestatscoretests), [SEM] [Example 8](https://www.stata.com/manuals/semexample8.pdf#semExample8), [SEM] [Methods](https://www.stata.com/manuals/semmethodsandformulasforsem.pdf#semMethodsandformulasforsem) [and formulas for sem](https://www.stata.com/manuals/semmethodsandformulasforsem.pdf#semMethodsandformulasforsem) sd command, [ME] [estat sd](https://www.stata.com/manuals/meestatsd.pdf#meestatsd), [\[ME\]](https://www.stata.com/manuals/memenl.pdf#memenl) menl, [ME] [mixed postestimation](https://www.stata.com/manuals/memixedpostestimation.pdf#memixedpostestimation), [\[META\]](https://www.stata.com/manuals/metaestatsd.pdf#metaestatsd) estat [sd](https://www.stata.com/manuals/metaestatsd.pdf#metaestatsd), [R] [mean postestimation](https://www.stata.com/manuals/rmeanpostestimation.pdf#rmeanpostestimation), [SEM] [estat sd](https://www.stata.com/manuals/semestatsd.pdf#semestatsd), [\[SVY\]](https://www.stata.com/manuals/svyestat.pdf#svyestat) estat se command, [R] [exlogistic postestimation](https://www.stata.com/manuals/rexlogisticpostestimation.pdf#rexlogisticpostestimation), [R] [expoisson postestimation](https://www.stata.com/manuals/rexpoissonpostestimation.pdf#rexpoissonpostestimation) size command, [\[SVY\]](https://www.stata.com/manuals/svyestat.pdf#svyestat) estat smc command, [MV] [factor postestimation](https://www.stata.com/manuals/mvfactorpostestimation.pdf#mvfactorpostestimation), [MV] [pca postestimation](https://www.stata.com/manuals/mvpcapostestimation.pdf#mvpcapostestimation) stable command, [\[DSGE\]](https://www.stata.com/manuals/dsgeintro5.pdf#dsgeIntro5) Intro 5, [\[DSGE\]](https://www.stata.com/manuals/dsgeestatstable.pdf#dsgeestatstable) estat [stable](https://www.stata.com/manuals/dsgeestatstable.pdf#dsgeestatstable), [SEM] [Intro 7](https://www.stata.com/manuals/semintro7.pdf#semIntro7), [SEM] [estat stable](https://www.stata.com/manuals/semestatstable.pdf#semestatstable), [SEM] [Example 7](https://www.stata.com/manuals/semexample7.pdf#semExample7), [SEM] [Methods and](https://www.stata.com/manuals/semmethodsandformulasforsem.pdf#semMethodsandformulasforsem) [formulas for sem](https://www.stata.com/manuals/semmethodsandformulasforsem.pdf#semMethodsandformulasforsem) stdize: prefix command, [SEM] [estat stdize](https://www.stata.com/manuals/semestatstdize.pdf#semestatstdize), [SEM] [Example 16](https://www.stata.com/manuals/semexample16.pdf#semExample16) steady command, [DSGE] [Intro 3e](https://www.stata.com/manuals/dsgeintro3e.pdf#dsgeIntro3e), [\[DSGE\]](https://www.stata.com/manuals/dsgeintro3f.pdf#dsgeIntro3f) Intro 3f, [DSGE] [estat steady](https://www.stata.com/manuals/dsgeestatsteady.pdf#dsgeestatsteady) strata command, [\[SVY\]](https://www.stata.com/manuals/svyestat.pdf#svyestat) estat stress command, [MV] [mds postestimation](https://www.stata.com/manuals/mvmdspostestimation.pdf#mvmdspostestimation) structure command, [MV] [discrim lda](https://www.stata.com/manuals/mvdiscrimldapostestimation.pdf#mvdiscrimldapostestimation) [postestimation](https://www.stata.com/manuals/mvdiscrimldapostestimation.pdf#mvdiscrimldapostestimation), [MV] [factor postestimation](https://www.stata.com/manuals/mvfactorpostestimation.pdf#mvfactorpostestimation) subinertia command, [MV] [mca postestimation](https://www.stata.com/manuals/mvmcapostestimation.pdf#mvmcapostestimation) summarize command, [MV] [ca postestimation](https://www.stata.com/manuals/mvcapostestimation.pdf#mvcapostestimation), [MV] [discrim estat](https://www.stata.com/manuals/mvdiscrimestat.pdf#mvdiscrimestat), [MV] [factor postestimation](https://www.stata.com/manuals/mvfactorpostestimation.pdf#mvfactorpostestimation), [MV] [mca postestimation](https://www.stata.com/manuals/mvmcapostestimation.pdf#mvmcapostestimation), [\[MV\]](https://www.stata.com/manuals/mvmdspostestimation.pdf#mvmdspostestimation) mds [postestimation](https://www.stata.com/manuals/mvmdspostestimation.pdf#mvmdspostestimation), [MV] [pca postestimation](https://www.stata.com/manuals/mvpcapostestimation.pdf#mvpcapostestimation), [MV] [procrustes postestimation](https://www.stata.com/manuals/mvprocrustespostestimation.pdf#mvprocrustespostestimation), [R] [estat](https://www.stata.com/manuals/restat.pdf#restat), [R] [estat summarize](https://www.stata.com/manuals/restatsummarize.pdf#restatsummarize), [SEM] [estat summarize](https://www.stata.com/manuals/semestatsummarize.pdf#semestatsummarize) svyset command, [\[SVY\]](https://www.stata.com/manuals/svyestat.pdf#svyestat) estat szroeter command, [R] [regress postestimation](https://www.stata.com/manuals/rregresspostestimation.pdf#rregresspostestimation) table command, [MV] [ca postestimation](https://www.stata.com/manuals/mvcapostestimation.pdf#mvcapostestimation) teffects command, [ERM] [Intro 5](https://www.stata.com/manuals/ermintro5.pdf#ermIntro5), [ERM] [Intro 9](https://www.stata.com/manuals/ermintro9.pdf#ermIntro9), [ERM] [estat teffects](https://www.stata.com/manuals/ermestatteffects.pdf#ermestatteffects), [SEM] [Intro 7](https://www.stata.com/manuals/semintro7.pdf#semIntro7), [SEM] [estat teffects](https://www.stata.com/manuals/semestatteffects.pdf#semestatteffects), [SEM] [Example 7](https://www.stata.com/manuals/semexample7.pdf#semExample7), [SEM] [Example 42g](https://www.stata.com/manuals/semexample42g.pdf#semExample42g)

<span id="page-48-1"></span><span id="page-48-0"></span>estat, continued transition command, [\[DSGE\]](https://www.stata.com/manuals/dsgeintro1.pdf#dsgeIntro1) Intro 1, [DSGE] [Intro 3a](https://www.stata.com/manuals/dsgeintro3a.pdf#dsgeIntro3a), [DSGE] [Intro 3b](https://www.stata.com/manuals/dsgeintro3b.pdf#dsgeIntro3b), [DSGE] [Intro 3d](https://www.stata.com/manuals/dsgeintro3d.pdf#dsgeIntro3d), [DSGE] [Intro 3e](https://www.stata.com/manuals/dsgeintro3e.pdf#dsgeIntro3e), [DSGE] [Intro 3f](https://www.stata.com/manuals/dsgeintro3f.pdf#dsgeIntro3f), [DSGE] [estat transition](https://www.stata.com/manuals/dsgeestattransition.pdf#dsgeestattransition) trendplots command, [\[CAUSAL\]](https://www.stata.com/manuals/causaldidregresspostestimation.pdf#causaldidregresspostestimation) didregress [postestimation](https://www.stata.com/manuals/causaldidregresspostestimation.pdf#causaldidregresspostestimation) vce command, [R] [estat](https://www.stata.com/manuals/restat.pdf#restat), [R] [estat vce](https://www.stata.com/manuals/restatvce.pdf#restatvce), [\[SVY\]](https://www.stata.com/manuals/svyestat.pdf#svyestat) estat vif command, [R] [regress postestimation](https://www.stata.com/manuals/rregresspostestimation.pdf#rregresspostestimation) waldplot command, [R] [ivqregress postestimation](https://www.stata.com/manuals/rivqregresspostestimation.pdf#rivqregresspostestimation) wcorrelation command, [ME] [estat wcorrelation](https://www.stata.com/manuals/meestatwcorrelation.pdf#meestatwcorrelation), [ME] [mixed postestimation](https://www.stata.com/manuals/memixedpostestimation.pdf#memixedpostestimation), [XT] [xtgee](https://www.stata.com/manuals/xtxtgeepostestimation.pdf#xtxtgeepostestimation) [postestimation](https://www.stata.com/manuals/xtxtgeepostestimation.pdf#xtxtgeepostestimation) estimate linear combinations of coefficients, see [linear](#page-81-0) [combinations of parameters](#page-81-0) estimate, mi subcommand, [MI] [mi estimate](https://www.stata.com/manuals/mimiestimate.pdf#mimiestimate), [\[MI\]](https://www.stata.com/manuals/mimiestimateusing.pdf#mimiestimateusing) mi [estimate using](https://www.stata.com/manuals/mimiestimateusing.pdf#mimiestimateusing) estimated generalized least squares, [\[XT\]](https://www.stata.com/manuals/xtxtgls.pdf#xtxtgls) xtgls, [XT] [xtivreg](https://www.stata.com/manuals/xtxtivreg.pdf#xtxtivreg), [XT] [xtreg](https://www.stata.com/manuals/xtxtreg.pdf#xtxtreg) estimates clear command,  $[P]$  \_[estimates](https://www.stata.com/manuals/p_estimates.pdf#p_estimates) dir command,  $[P]$  *[estimates](https://www.stata.com/manuals/p_estimates.pdf#p_estimates)* drop command,  $[P]$  \_[estimates](https://www.stata.com/manuals/p_estimates.pdf#p_estimates) hold command,  $[P]$  *[estimates](https://www.stata.com/manuals/p_estimates.pdf#p_estimates)* unhold command,  $[P]$   $-estimates$  $-estimates$ estimates clear command, [R] [estimates store](https://www.stata.com/manuals/restimatesstore.pdf#restimatesstore) command, [R] [suest](https://www.stata.com/manuals/rsuest.pdf#rsuest), [SVY] [svy postestimation](https://www.stata.com/manuals/svysvypostestimation.pdf#svysvypostestimation) introduction, [R] [estimates](https://www.stata.com/manuals/restimates.pdf#restimates) describe command, [R] [estimates describe](https://www.stata.com/manuals/restimatesdescribe.pdf#restimatesdescribe) dir command, [R] [estimates store](https://www.stata.com/manuals/restimatesstore.pdf#restimatesstore) drop command, [R] [estimates store](https://www.stata.com/manuals/restimatesstore.pdf#restimatesstore) esample command, [R] [estimates save](https://www.stata.com/manuals/restimatessave.pdf#restimatessave) for command, [R] [estimates for](https://www.stata.com/manuals/restimatesfor.pdf#restimatesfor) notes command, [R] [estimates notes](https://www.stata.com/manuals/restimatesnotes.pdf#restimatesnotes) query command, [R] [estimates store](https://www.stata.com/manuals/restimatesstore.pdf#restimatesstore) replay command, [R] [estimates replay](https://www.stata.com/manuals/restimatesreplay.pdf#restimatesreplay) restore command, [LASSO] [estimates store](https://www.stata.com/manuals/lassoestimatesstore.pdf#lassoestimatesstore), [R] [estimates store](https://www.stata.com/manuals/restimatesstore.pdf#restimatesstore) save command, [LASSO] [estimates store](https://www.stata.com/manuals/lassoestimatesstore.pdf#lassoestimatesstore), [R] [estimates save](https://www.stata.com/manuals/restimatessave.pdf#restimatessave) selected command, [R] [estimates selected](https://www.stata.com/manuals/restimatesselected.pdf#restimatesselected) stats command, [R] [estimates stats](https://www.stata.com/manuals/restimatesstats.pdf#restimatesstats) store command, [LASSO] [estimates store](https://www.stata.com/manuals/lassoestimatesstore.pdf#lassoestimatesstore), [R] [estimates store](https://www.stata.com/manuals/restimatesstore.pdf#restimatesstore) table command, [R] [estimates table](https://www.stata.com/manuals/restimatestable.pdf#restimatestable) title command, [R] [estimates title](https://www.stata.com/manuals/restimatestitle.pdf#restimatestitle) use command, [LASSO] [estimates store](https://www.stata.com/manuals/lassoestimatesstore.pdf#lassoestimatesstore), [R] [estimates save](https://www.stata.com/manuals/restimatessave.pdf#restimatessave) estimates, forecast subcommand, [TS] [forecast](https://www.stata.com/manuals/tsforecastestimates.pdf#tsforecastestimates) [estimates](https://www.stata.com/manuals/tsforecastestimates.pdf#tsforecastestimates) estimating-equation estimator, [\[CAUSAL\]](https://www.stata.com/manuals/causalmediate.pdf#causalmediate) mediate, [CAUSAL] [teffects aipw](https://www.stata.com/manuals/causalteffectsaipw.pdf#causalteffectsaipw), [\[CAUSAL\]](https://www.stata.com/manuals/causalteffectsipw.pdf#causalteffectsipw) teffects [ipw](https://www.stata.com/manuals/causalteffectsipw.pdf#causalteffectsipw), [CAUSAL] [teffects ipwra](https://www.stata.com/manuals/causalteffectsipwra.pdf#causalteffectsipwra), [\[CAUSAL\]](https://www.stata.com/manuals/causalglossary.pdf#causalGlossary) teffects ra, [CAUSAL] Glossary

estimation Bayesian, see [Bayesian, estimation](#page-8-0) command, [CM] [Intro 4](https://www.stata.com/manuals/cmintro4.pdf#cmIntro4), [U] [20 Estimation and](https://www.stata.com/manuals/u20estimationandpostestimationcommands.pdf#u20Estimationandpostestimationcommands) [postestimation commands](https://www.stata.com/manuals/u20estimationandpostestimationcommands.pdf#u20Estimationandpostestimationcommands), [U] [27 Overview of](https://www.stata.com/manuals/u27overviewofstataestimationcommands.pdf#u27OverviewofStataestimationcommands) [Stata estimation commands](https://www.stata.com/manuals/u27overviewofstataestimationcommands.pdf#u27OverviewofStataestimationcommands) commands allowed, [BAYES] [Bayesian estimation](https://www.stata.com/manuals/bayesbayesianestimation.pdf#bayesBayesianestimation), [FMM] [fmm estimation](https://www.stata.com/manuals/fmmfmmestimation.pdf#fmmfmmestimation), [MI] [Estimation](https://www.stata.com/manuals/miestimation.pdf#miEstimation), [SVY] [svy estimation](https://www.stata.com/manuals/svysvyestimation.pdf#svysvyestimation) allowing constraints in, [P] [makecns](https://www.stata.com/manuals/pmakecns.pdf#pmakecns), [R] [constraint](https://www.stata.com/manuals/rconstraint.pdf#rconstraint) how to program, [P] [Estimation command](https://www.stata.com/manuals/pestimationcommand.pdf#pEstimationcommand) degrees of freedom for coefficients, [\[MI\]](https://www.stata.com/manuals/mimiestimate.pdf#mimiestimate) mi [estimate](https://www.stata.com/manuals/mimiestimate.pdf#mimiestimate) method for SEM, [SEM] [Glossary](https://www.stata.com/manuals/semglossary.pdf#semGlossary) obtaining after adjusted predictions, [CM] [margins](https://www.stata.com/manuals/cmmargins.pdf#cmmargins), [R] [margins](https://www.stata.com/manuals/rmargins.pdf#rmargins), [U] [20.16.2 Obtaining adjusted](https://www.stata.com/manuals/u20.pdf#u20.16.2Obtainingadjustedpredictions) [predictions](https://www.stata.com/manuals/u20.pdf#u20.16.2Obtainingadjustedpredictions) combinations of coefficients, [R] [lincom](https://www.stata.com/manuals/rlincom.pdf#rlincom), [R] [nlcom](https://www.stata.com/manuals/rnlcom.pdf#rnlcom), [U] [20.14 Obtaining](https://www.stata.com/manuals/u20.pdf#u20.14Obtaininglinearcombinationsofcoefficients) [linear combinations of coefficients](https://www.stata.com/manuals/u20.pdf#u20.14Obtaininglinearcombinationsofcoefficients), [U] [20.15 Obtaining nonlinear combinations](https://www.stata.com/manuals/u20.pdf#u20.15Obtainingnonlinearcombinationsofcoefficients) [of coefficients](https://www.stata.com/manuals/u20.pdf#u20.15Obtainingnonlinearcombinationsofcoefficients) contrasts, [R] [contrast](https://www.stata.com/manuals/rcontrast.pdf#rcontrast), [U] [20.19 Obtaining](https://www.stata.com/manuals/u20.pdf#u20.19Obtainingcontrasts,testsofinteractions,andmaineffects) [contrasts, tests of interactions, and main](https://www.stata.com/manuals/u20.pdf#u20.19Obtainingcontrasts,testsofinteractions,andmaineffects) [effects](https://www.stata.com/manuals/u20.pdf#u20.19Obtainingcontrasts,testsofinteractions,andmaineffects) forecasts, [TS] [forecast](https://www.stata.com/manuals/tsforecast.pdf#tsforecast), [U] [20.21 Dynamic](https://www.stata.com/manuals/u20.pdf#u20.21Dynamicforecastsandsimulations) [forecasts and simulations](https://www.stata.com/manuals/u20.pdf#u20.21Dynamicforecastsandsimulations) graphs of margins, marginal effects, and contrasts, [R] [marginsplot](https://www.stata.com/manuals/rmarginsplot.pdf#rmarginsplot), [U] [20.20 Graphing margins, marginal](https://www.stata.com/manuals/u20.pdf#u20.20Graphingmargins,marginaleffects,andcontrasts) [effects, and contrasts](https://www.stata.com/manuals/u20.pdf#u20.20Graphingmargins,marginaleffects,andcontrasts) marginal effects, [CM] [margins](https://www.stata.com/manuals/cmmargins.pdf#cmmargins), [R] [margins](https://www.stata.com/manuals/rmargins.pdf#rmargins), [U] [20.17 Obtaining conditional and average](https://www.stata.com/manuals/u20.pdf#u20.17Obtainingconditionalandaveragemarginaleffects) [marginal effects](https://www.stata.com/manuals/u20.pdf#u20.17Obtainingconditionalandaveragemarginaleffects) marginal means, [CM] [margins](https://www.stata.com/manuals/cmmargins.pdf#cmmargins), [R] [margins](https://www.stata.com/manuals/rmargins.pdf#rmargins), [U] [20.16.1 Obtaining estimated marginal](https://www.stata.com/manuals/u20.pdf#u20.16.1Obtainingestimatedmarginalmeans) [means](https://www.stata.com/manuals/u20.pdf#u20.16.1Obtainingestimatedmarginalmeans) pairwise comparisons, [R] [pwcompare](https://www.stata.com/manuals/rpwcompare.pdf#rpwcompare), [U] [20.18 Obtaining pairwise comparisons](https://www.stata.com/manuals/u20.pdf#u20.18Obtainingpairwisecomparisons) [predict](https://www.stata.com/manuals/p_predict.pdf#p_predict)ions,  $[MI]$  [mi predict](https://www.stata.com/manuals/mimipredict.pdf#mimipredict),  $[P]$  \_predict, [R] [predict](https://www.stata.com/manuals/rpredict.pdf#rpredict), [R] [predictnl](https://www.stata.com/manuals/rpredictnl.pdf#rpredictnl), [U] [20.11 Obtaining predicted values](https://www.stata.com/manuals/u20.pdf#u20.11Obtainingpredictedvalues) predictive margins, [CM] [margins](https://www.stata.com/manuals/cmmargins.pdf#cmmargins), [R] [margins](https://www.stata.com/manuals/rmargins.pdf#rmargins), [U] [20.16.3 Obtaining predictive margins](https://www.stata.com/manuals/u20.pdf#u20.16.3Obtainingpredictivemargins) scores, [U] [20.23 Obtaining scores](https://www.stata.com/manuals/u20.pdf#u20.23Obtainingscores) test, [MI] [mi estimate](https://www.stata.com/manuals/mimiestimate.pdf#mimiestimate), [MI] [mi test](https://www.stata.com/manuals/mimitest.pdf#mimitest), [R] [hausman](https://www.stata.com/manuals/rhausman.pdf#rhausman), [R] [lrtest](https://www.stata.com/manuals/rlrtest.pdf#rlrtest), [R] [suest](https://www.stata.com/manuals/rsuest.pdf#rsuest), [R] [test](https://www.stata.com/manuals/rtest.pdf#rtest), [R] [testnl](https://www.stata.com/manuals/rtestnl.pdf#rtestnl), [SVY] [svy postestimation](https://www.stata.com/manuals/svysvypostestimation.pdf#svysvypostestimation), [U] [20.13 Performing hypothesis tests on](https://www.stata.com/manuals/u20.pdf#u20.13Performinghypothesistestsonthecoefficients) [the coefficients](https://www.stata.com/manuals/u20.pdf#u20.13Performinghypothesistestsonthecoefficients) options, [R] [Estimation options](https://www.stata.com/manuals/restimationoptions.pdf#rEstimationoptions), [\[SEM\]](https://www.stata.com/manuals/semgsemestimationoptions.pdf#semgsemestimationoptions) gsem [estimation options](https://www.stata.com/manuals/semgsemestimationoptions.pdf#semgsemestimationoptions), [SEM] [sem estimation](https://www.stata.com/manuals/semsemestimationoptions.pdf#semsemestimationoptions) [options](https://www.stata.com/manuals/semsemestimationoptions.pdf#semsemestimationoptions) postestimation dialog box, [R] [postest](https://www.stata.com/manuals/rpostest.pdf#rpostest)

estimation, continued posting VCE for MI, [MI] [mi estimate](https://www.stata.com/manuals/mimiestimate.pdf#mimiestimate) predictions after, see [predictions, obtaining after](#page-119-0) [estimation](#page-119-0) results, accessing, [U] [18.9 Accessing results calculated](https://www.stata.com/manuals/u18.pdf#u18.9Accessingresultscalculatedbyestimationcommands) [by estimation commands](https://www.stata.com/manuals/u18.pdf#u18.9Accessingresultscalculatedbyestimationcommands) clearing,  $[P]$  [ereturn](https://www.stata.com/manuals/pereturn.pdf#pereturn),  $[P]$  *\_[estimates](https://www.stata.com/manuals/p_estimates.pdf#p_estimates),* [R] [estimates store](https://www.stata.com/manuals/restimatesstore.pdf#restimatesstore) eliminating, [P] [discard](https://www.stata.com/manuals/pdiscard.pdf#pdiscard) listing,  $[P]$  [ereturn](https://www.stata.com/manuals/pereturn.pdf#pereturn),  $[P]$  *[estimates](https://www.stata.com/manuals/p_estimates.pdf#p_estimates)* saving,  $[P]$  *[estimates](https://www.stata.com/manuals/p_estimates.pdf#p_estimates)* storing, [P] [ereturn](https://www.stata.com/manuals/pereturn.pdf#pereturn) storing and restoring, [R] [estimates store](https://www.stata.com/manuals/restimatesstore.pdf#restimatesstore) tables of, [R] [estimates selected](https://www.stata.com/manuals/restimatesselected.pdf#restimatesselected), [R] [estimates](https://www.stata.com/manuals/restimatestable.pdf#restimatestable) [table](https://www.stata.com/manuals/restimatestable.pdf#restimatestable), [R] [etable](https://www.stata.com/manuals/retable.pdf#retable), [R] [table regression](https://www.stata.com/manuals/rtableregression.pdf#rtableregression), [R] [table](https://www.stata.com/manuals/rtable.pdf#rtable) [robust](https://www.stata.com/manuals/p_robust.pdf#p_robust) estimates,  $[P]$  *\_robust*,  $[R]$  *vce \_[option](https://www.stata.com/manuals/rvce_option.pdf#rvce_option)*, [U] [20.22 Obtaining robust variance estimates](https://www.stata.com/manuals/u20.pdf#u20.22Obtainingrobustvarianceestimates) sample, summarizing, [R] [estat](https://www.stata.com/manuals/restat.pdf#restat), [R] [estat](https://www.stata.com/manuals/restatsummarize.pdf#restatsummarize) [summarize](https://www.stata.com/manuals/restatsummarize.pdf#restatsummarize) test after, [MI] [mi test](https://www.stata.com/manuals/mimitest.pdf#mimitest) weighted, [U] [20.24 Weighted estimation](https://www.stata.com/manuals/u20.pdf#u20.24Weightedestimation) estimators, covariance matrix of, [P] [ereturn](https://www.stata.com/manuals/pereturn.pdf#pereturn), [P] [matrix get](https://www.stata.com/manuals/pmatrixget.pdf#pmatrixget), [R] [correlate](https://www.stata.com/manuals/rcorrelate.pdf#rcorrelate), [R] [estat](https://www.stata.com/manuals/restat.pdf#restat), [R] [estat](https://www.stata.com/manuals/restatvce.pdf#restatvce) [vce](https://www.stata.com/manuals/restatvce.pdf#restatvce), [U] [20.10 Obtaining the variance–](https://www.stata.com/manuals/u20.pdf#u20.10Obtainingthevariance--covariancematrix) [covariance matrix](https://www.stata.com/manuals/u20.pdf#u20.10Obtainingthevariance--covariancematrix) etable command, [R] [etable](https://www.stata.com/manuals/retable.pdf#retable) etable\_style, set subcommand, [\[R\]](https://www.stata.com/manuals/rset.pdf#rset) set, [\[TABLES\]](https://www.stata.com/manuals/tablessetetable_style.pdf#tablessetetable_style) set etable\_style eteffects command, [\[CAUSAL\]](https://www.stata.com/manuals/causaleteffects.pdf#causaleteffects) eteffects, [CAUSAL] [eteffects postestimation](https://www.stata.com/manuals/causaleteffectspostestimation.pdf#causaleteffectspostestimation) etiologic fraction, [R] [Epitab](https://www.stata.com/manuals/repitab.pdf#rEpitab) etpoisson command, [\[CAUSAL\]](https://www.stata.com/manuals/causaletpoisson.pdf#causaletpoisson) etpoisson, [CAUSAL] [etpoisson postestimation](https://www.stata.com/manuals/causaletpoissonpostestimation.pdf#causaletpoissonpostestimation) etregress command, [\[CAUSAL\]](https://www.stata.com/manuals/causaletregress.pdf#causaletregress) etregress, [CAUSAL] [etregress postestimation](https://www.stata.com/manuals/causaletregresspostestimation.pdf#causaletregresspostestimation) Euclidean distance, [MV] *[measure](https://www.stata.com/manuals/mvmeasure_option.pdf#mvmeasure_option)\_option*, [MV] [Glossary](https://www.stata.com/manuals/mvglossary.pdf#mvGlossary) evaluation, order of, see [operator, order of evaluation](#page-107-1) event, [ST] [Glossary](https://www.stata.com/manuals/stglossary.pdf#stGlossary) history analysis, see [survival analysis](#page-155-0) of interest, [ST] [Glossary](https://www.stata.com/manuals/stglossary.pdf#stGlossary) probability, see [failure probability](#page-52-0) time, [ST] [stintcox](https://www.stata.com/manuals/ststintcox.pdf#ststintcox), [ST] [stintreg](https://www.stata.com/manuals/ststintreg.pdf#ststintreg), [ST] [Glossary](https://www.stata.com/manuals/stglossary.pdf#stGlossary) event-time interval, [ST] [stintcox](https://www.stata.com/manuals/ststintcox.pdf#ststintcox), [ST] [stintreg](https://www.stata.com/manuals/ststintreg.pdf#ststintreg), [ST] [Glossary](https://www.stata.com/manuals/stglossary.pdf#stGlossary) variables, [ST] [stintcox](https://www.stata.com/manuals/ststintcox.pdf#ststintcox), [ST] [stintreg](https://www.stata.com/manuals/ststintreg.pdf#ststintreg), [ST] [Glossary](https://www.stata.com/manuals/stglossary.pdf#stGlossary) Ex, [SEM] [sem and gsem option covstructure\( \)](https://www.stata.com/manuals/semsemandgsemoptioncovstructure.pdf#semsemandgsemoptioncovstructure()) ex post contiguity matrix, [SP] [Glossary](https://www.stata.com/manuals/spglossary.pdf#spGlossary), also see [spatial weighting matrix](#page-144-0) exact DDF, see [denominator degrees of freedom](#page-36-2)

<span id="page-49-1"></span><span id="page-49-0"></span>exact statistics, [U] [27.8 Count outcomes](https://www.stata.com/manuals/u27.pdf#u27.8Countoutcomes), [U] [27.11 Exact estimators](https://www.stata.com/manuals/u27.pdf#u27.11Exactestimators) binary confidence intervals, [\[R\]](https://www.stata.com/manuals/rci.pdf#rci) ci, [R] [exlogistic](https://www.stata.com/manuals/rexlogistic.pdf#rexlogistic), [R] [roctab](https://www.stata.com/manuals/rroctab.pdf#rroctab) centiles, [R] [centile](https://www.stata.com/manuals/rcentile.pdf#rcentile) confidence intervals for variances, [\[R\]](https://www.stata.com/manuals/rci.pdf#rci) ci indirect standardization, [R] [dstdize](https://www.stata.com/manuals/rdstdize.pdf#rdstdize) one-way anova, [R] [loneway](https://www.stata.com/manuals/rloneway.pdf#rloneway) regression, [R] [exlogistic](https://www.stata.com/manuals/rexlogistic.pdf#rexlogistic), [R] [expoisson](https://www.stata.com/manuals/rexpoisson.pdf#rexpoisson) test, binomial, see [binomial test](#page-11-0) binomial probability, [R] [bitest](https://www.stata.com/manuals/rbitest.pdf#rbitest) equality of distributions, [R] [ksmirnov](https://www.stata.com/manuals/rksmirnov.pdf#rksmirnov) equality of medians, [R] [ranksum](https://www.stata.com/manuals/rranksum.pdf#rranksum) Fisher's, [R] [Epitab](https://www.stata.com/manuals/repitab.pdf#rEpitab), [R] [tabulate twoway](https://www.stata.com/manuals/rtabulatetwoway.pdf#rtabulatetwoway) symmetry and marginal homogeneity, [R] [symmetry](https://www.stata.com/manuals/rsymmetry.pdf#rsymmetry) tetrachoric correlations, [R] [tetrachoric](https://www.stata.com/manuals/rtetrachoric.pdf#rtetrachoric) exact test, [\[ADAPT\]](https://www.stata.com/manuals/adaptglossary.pdf#adaptGlossary) Glossary, [\[PSS-2\]](https://www.stata.com/manuals/pss-2poweroneproportion.pdf#pss-2poweroneproportion) power [oneproportion](https://www.stata.com/manuals/pss-2poweroneproportion.pdf#pss-2poweroneproportion), [PSS-2] [power twoproportions](https://www.stata.com/manuals/pss-2powertwoproportions.pdf#pss-2powertwoproportions), [PSS-5] [Glossary](https://www.stata.com/manuals/pss-5glossary.pdf#pss-5Glossary) examination time, [ST] [stintcox](https://www.stata.com/manuals/ststintcox.pdf#ststintcox), [ST] [Glossary](https://www.stata.com/manuals/stglossary.pdf#stGlossary) example datasets, [U] [1.2.2 Example datasets](https://www.stata.com/manuals/u1.pdf#u1.2.2Exampledatasets) examples, duplicates subcommand, [D] [duplicates](https://www.stata.com/manuals/dduplicates.pdf#dduplicates) Excel, [U] [22 Entering and importing data](https://www.stata.com/manuals/u22enteringandimportingdata.pdf#u22Enteringandimportingdata) dates, [D] [Datetime values from other software](https://www.stata.com/manuals/ddatetimevaluesfromothersoftware.pdf#dDatetimevaluesfromothersoftware) Microsoft, see [Microsoft Excel](#page-95-1) Microsoft, importing from, [D] [import excel](https://www.stata.com/manuals/dimportexcel.pdf#dimportexcel), [D] **[odbc](https://www.stata.com/manuals/dodbc.pdf#dodbc)**, also see [spreadsheets, exporting](#page-145-0) Microsoft, write results to, [R] [dtable](https://www.stata.com/manuals/rdtable.pdf#rdtable), [R] [etable](https://www.stata.com/manuals/retable.pdf#retable), [RPT] [putexcel](https://www.stata.com/manuals/rptputexcel.pdf#rptputexcel), [RPT] [putexcel advanced](https://www.stata.com/manuals/rptputexceladvanced.pdf#rptputexceladvanced), [TABLES] [collect export](https://www.stata.com/manuals/tablescollectexport.pdf#tablescollectexport), [U] [21.3 The putdocx,](https://www.stata.com/manuals/u21.pdf#u21.3Theputdocx,putpdf,andputexcelcommands) [putpdf, and putexcel commands](https://www.stata.com/manuals/u21.pdf#u21.3Theputdocx,putpdf,andputexcelcommands) excel, export subcommand, [D] [import excel](https://www.stata.com/manuals/dimportexcel.pdf#dimportexcel) import subcommand, [D] [import excel](https://www.stata.com/manuals/dimportexcel.pdf#dimportexcel) excess fraction, [R] [Epitab](https://www.stata.com/manuals/repitab.pdf#rEpitab) excess relative risk, [R] [reri](https://www.stata.com/manuals/rreri.pdf#rreri) excluded covariates, see [covariate selection](#page-32-0) exec, jdbc subcommand, [D] [jdbc](https://www.stata.com/manuals/djdbc.pdf#djdbc) exec(), odbc subcommand, [D] [odbc](https://www.stata.com/manuals/dodbc.pdf#dodbc) existence, confirm subcommand, [P] [confirm](https://www.stata.com/manuals/pconfirm.pdf#pconfirm) exit class program, [P] [class exit](https://www.stata.com/manuals/pclassexit.pdf#pclassexit) exit, class subcommand, [P] [class exit](https://www.stata.com/manuals/pclassexit.pdf#pclassexit) exit command, [P] [capture](https://www.stata.com/manuals/pcapture.pdf#pcapture), [P] [exit](https://www.stata.com/manuals/pexit.pdf#pexit), [R] [exit](https://www.stata.com/manuals/rexit.pdf#rexit), [U] [16.1.4 Error handling in do-files](https://www.stata.com/manuals/u16.pdf#u16.1.4Errorhandlingindo-files) exit() function, [M-5] [exit\( \)](https://www.stata.com/manuals/m-5exit.pdf#m-5exit()) exit Mata, [\[M-3\]](https://www.stata.com/manuals/m-3end.pdf#m-3end) end exit Stata, see exit [command](#page-49-1) exlogistic command, [R] [exlogistic](https://www.stata.com/manuals/rexlogistic.pdf#rexlogistic), [R] [exlogistic](https://www.stata.com/manuals/rexlogisticpostestimation.pdf#rexlogisticpostestimation) [postestimation](https://www.stata.com/manuals/rexlogisticpostestimation.pdf#rexlogisticpostestimation) exogeneity test, see [endogeneity test](#page-43-2)

<span id="page-50-4"></span><span id="page-50-3"></span><span id="page-50-2"></span><span id="page-50-1"></span>exogenous covariate, [ERM] [Intro 3](https://www.stata.com/manuals/ermintro3.pdf#ermIntro3), [ERM] [Glossary](https://www.stata.com/manuals/ermglossary.pdf#ermGlossary) treatment assignment, [ERM] [Glossary](https://www.stata.com/manuals/ermglossary.pdf#ermGlossary) variable, [\[BAYES\]](https://www.stata.com/manuals/bayesglossary.pdf#bayesGlossary) Glossary, [DSGE] [Glossary](https://www.stata.com/manuals/dsgeglossary.pdf#dsgeGlossary), [ERM] [Glossary](https://www.stata.com/manuals/ermglossary.pdf#ermGlossary), [SEM] [Intro 4](https://www.stata.com/manuals/semintro4.pdf#semIntro4), [SEM] [Glossary](https://www.stata.com/manuals/semglossary.pdf#semGlossary), [TS] [Glossary](https://www.stata.com/manuals/tsglossary.pdf#tsGlossary), [XT] [Glossary](https://www.stata.com/manuals/xtglossary.pdf#xtGlossary) exogenous, forecast subcommand, [TS] [forecast](https://www.stata.com/manuals/tsforecastexogenous.pdf#tsforecastexogenous) [exogenous](https://www.stata.com/manuals/tsforecastexogenous.pdf#tsforecastexogenous) exogenous-variables tightness parameter, [\[BAYES\]](https://www.stata.com/manuals/bayesglossary.pdf#bayesGlossary) Glossary *exp*, [\[M-2\]](https://www.stata.com/manuals/m-2exp.pdf#m-2exp) exp, [M-6] [Glossary](https://www.stata.com/manuals/m-6glossary.pdf#m-6Glossary), [U] [11 Language](https://www.stata.com/manuals/u11languagesyntax.pdf#u11Languagesyntax) [syntax](https://www.stata.com/manuals/u11languagesyntax.pdf#u11Languagesyntax) exp() function, [FN] [Mathematical functions](https://www.stata.com/manuals/fnmathematicalfunctions.pdf#fnMathematicalfunctions),  $[M-5]$  exp() *exp list*, [SVY] [svy bootstrap](https://www.stata.com/manuals/svysvybootstrap.pdf#svysvybootstrap), [SVY] [svy brr](https://www.stata.com/manuals/svysvybrr.pdf#svysvybrr), [SVY] [svy jackknife](https://www.stata.com/manuals/svysvyjackknife.pdf#svysvyjackknife), [SVY] [svy sdr](https://www.stata.com/manuals/svysvysdr.pdf#svysvysdr), [TS] [rolling](https://www.stata.com/manuals/tsrolling.pdf#tsrolling) expand command, [D] [expand](https://www.stata.com/manuals/dexpand.pdf#dexpand) for mi data, [MI] [mi expand](https://www.stata.com/manuals/mimiexpand.pdf#mimiexpand) expand factor varlists, [P] [fvexpand](https://www.stata.com/manuals/pfvexpand.pdf#pfvexpand) expand, mi subcommand, [MI] [mi expand](https://www.stata.com/manuals/mimiexpand.pdf#mimiexpand) expandcl command, [D] [expandcl](https://www.stata.com/manuals/dexpandcl.pdf#dexpandcl) expectation-maximization algorithm, [FMM] [Glossary](https://www.stata.com/manuals/fmmglossary.pdf#fmmGlossary), [ME] [mixed](https://www.stata.com/manuals/memixed.pdf#memixed), [MI] [mi impute mvn](https://www.stata.com/manuals/mimiimputemvn.pdf#mimiimputemvn), [MI] [Glossary](https://www.stata.com/manuals/miglossary.pdf#miGlossary), [ST] [stintcox](https://www.stata.com/manuals/ststintcox.pdf#ststintcox) parameter trace files, [MI] [mi ptrace](https://www.stata.com/manuals/mimiptrace.pdf#mimiptrace) expected future value, [DSGE] [Glossary](https://www.stata.com/manuals/dsgeglossary.pdf#dsgeGlossary) expected information matrix, [SEM] [Glossary](https://www.stata.com/manuals/semglossary.pdf#semGlossary) expected sample size, [\[ADAPT\]](https://www.stata.com/manuals/adaptglossary.pdf#adaptGlossary) Glossary experimental arm, see [experimental group](#page-50-4) experimental group, [\[ADAPT\]](https://www.stata.com/manuals/adaptglossary.pdf#adaptGlossary) Glossary, [PSS-5] [Glossary](https://www.stata.com/manuals/pss-5glossary.pdf#pss-5Glossary) correlation, see [correlation, experimental-group](#page-30-0) mean, see [means, experimental-group](#page-91-1) proportion, see [proportions, experimental-group](#page-122-0) sample size, see [sample-size](#page-135-2) standard deviation, see [standard deviations,](#page-147-1) [experimental-group](#page-147-1) variance, see [variance, experimental-group](#page-171-0) experimental study, [\[ADAPT\]](https://www.stata.com/manuals/adaptglossary.pdf#adaptGlossary) Glossary, [\[PSS-2\]](https://www.stata.com/manuals/pss-2power.pdf#pss-2power) power, [\[PSS-3\]](https://www.stata.com/manuals/pss-3ciwidth.pdf#pss-3ciwidth) ciwidth, [PSS-5] [Glossary](https://www.stata.com/manuals/pss-5glossary.pdf#pss-5Glossary) experimental treatment, [\[ADAPT\]](https://www.stata.com/manuals/adaptglossary.pdf#adaptGlossary) Glossary explanatory variable, [ERM] [Glossary](https://www.stata.com/manuals/ermglossary.pdf#ermGlossary), [SP] [Glossary](https://www.stata.com/manuals/spglossary.pdf#spGlossary), also see [covariate](#page-32-1) exploded logit model, [CM] [cmrologit](https://www.stata.com/manuals/cmcmrologit.pdf#cmcmrologit) explored model space, see [visited model space](#page-172-0) expm1() function, [FN] [Mathematical functions](https://www.stata.com/manuals/fnmathematicalfunctions.pdf#fnMathematicalfunctions),  $[M-5]$  exp() expoisson command, [R] [expoisson](https://www.stata.com/manuals/rexpoisson.pdf#rexpoisson), [R] [expoisson](https://www.stata.com/manuals/rexpoissonpostestimation.pdf#rexpoissonpostestimation) [postestimation](https://www.stata.com/manuals/rexpoissonpostestimation.pdf#rexpoissonpostestimation) exponential density, [FN] [Statistical functions](https://www.stata.com/manuals/fnstatisticalfunctions.pdf#fnStatisticalfunctions), [M-5] [normal\( \)](https://www.stata.com/manuals/m-5normal.pdf#m-5normal()) distribution, [FMM] [fmm: streg](https://www.stata.com/manuals/fmmfmmstreg.pdf#fmmfmmstreg), [FN] [Statistical](https://www.stata.com/manuals/fnstatisticalfunctions.pdf#fnStatisticalfunctions) [functions](https://www.stata.com/manuals/fnstatisticalfunctions.pdf#fnStatisticalfunctions), [M-5] normal(), [ST] [stintreg](https://www.stata.com/manuals/ststintreg.pdf#ststintreg), [ST] [streg](https://www.stata.com/manuals/ststreg.pdf#ststreg) function, [FN] [Mathematical functions](https://www.stata.com/manuals/fnmathematicalfunctions.pdf#fnMathematicalfunctions),  $[M-5]$  exp()

<span id="page-50-5"></span><span id="page-50-0"></span>exponential, continued generalized autoregressive conditional heteroskedasticity, [TS] [arch](https://www.stata.com/manuals/tsarch.pdf#tsarch) notation, [U] [12.2 Numbers](https://www.stata.com/manuals/u12.pdf#u12.2Numbers) smoothing, [TS] [tssmooth](https://www.stata.com/manuals/tstssmoothexponential.pdf#tstssmoothexponential), [TS] tssmooth [exponential](https://www.stata.com/manuals/tstssmoothexponential.pdf#tstssmoothexponential), [TS] [Glossary](https://www.stata.com/manuals/tsglossary.pdf#tsGlossary) survival regression, [BAYES] [bayes: streg](https://www.stata.com/manuals/bayesbayesstreg.pdf#bayesbayesstreg), [FMM] [fmm: streg](https://www.stata.com/manuals/fmmfmmstreg.pdf#fmmfmmstreg), [SEM] [Example 47g](https://www.stata.com/manuals/semexample47g.pdf#semExample47g), [ST] [stintreg](https://www.stata.com/manuals/ststintreg.pdf#ststintreg), [ST] [streg](https://www.stata.com/manuals/ststreg.pdf#ststreg) test, [PSS-2] [power exponential](https://www.stata.com/manuals/pss-2powerexponential.pdf#pss-2powerexponential), [PSS-5] [Glossary](https://www.stata.com/manuals/pss-5glossary.pdf#pss-5Glossary) exponential, churdle subcommand, [R] [churdle](https://www.stata.com/manuals/rchurdle.pdf#rchurdle) power subcommand, [PSS-2] [power exponential](https://www.stata.com/manuals/pss-2powerexponential.pdf#pss-2powerexponential) tssmooth subcommand, [TS] [tssmooth exponential](https://www.stata.com/manuals/tstssmoothexponential.pdf#tstssmoothexponential) exponential() function, [FN] [Statistical functions](https://www.stata.com/manuals/fnstatisticalfunctions.pdf#fnStatisticalfunctions),  $[M-5]$  [normal\( \)](https://www.stata.com/manuals/m-5normal.pdf#m-5normal()) exponentialden() function, [FN] [Statistical](https://www.stata.com/manuals/fnstatisticalfunctions.pdf#fnStatisticalfunctions) [functions](https://www.stata.com/manuals/fnstatisticalfunctions.pdf#fnStatisticalfunctions), [M-5] [normal\( \)](https://www.stata.com/manuals/m-5normal.pdf#m-5normal()) exponentialtail() function, [FN] [Statistical](https://www.stata.com/manuals/fnstatisticalfunctions.pdf#fnStatisticalfunctions) [functions](https://www.stata.com/manuals/fnstatisticalfunctions.pdf#fnStatisticalfunctions), [M-5] [normal\( \)](https://www.stata.com/manuals/m-5normal.pdf#m-5normal()) exponentiated coefficients, [FMM] [estat eform](https://www.stata.com/manuals/fmmestateform.pdf#fmmestateform), [R] *eform [option](https://www.stata.com/manuals/reform_option.pdf#reform_option)*, [SEM] [estat eform](https://www.stata.com/manuals/semestateform.pdf#semestateform) exponentiation,  $[M-5]$  [exp\( \)](https://www.stata.com/manuals/m-5exp.pdf#m-5exp()),  $[M-5]$  [matexpsym\( \)](https://www.stata.com/manuals/m-5matexpsym.pdf#m-5matexpsym()) export collection, [R] [dtable](https://www.stata.com/manuals/rdtable.pdf#rdtable), [R] [etable](https://www.stata.com/manuals/retable.pdf#retable), [\[TABLES\]](https://www.stata.com/manuals/tablescollectexport.pdf#tablescollectexport) collect [export](https://www.stata.com/manuals/tablescollectexport.pdf#tablescollectexport) data, [D] [export](https://www.stata.com/manuals/dexport.pdf#dexport), [D] [import dbase](https://www.stata.com/manuals/dimportdbase.pdf#dimportdbase), [D] [import](https://www.stata.com/manuals/dimportdelimited.pdf#dimportdelimited) [delimited](https://www.stata.com/manuals/dimportdelimited.pdf#dimportdelimited), [D] [import excel](https://www.stata.com/manuals/dimportexcel.pdf#dimportexcel), [D] [import](https://www.stata.com/manuals/dimportsasxport5.pdf#dimportsasxport5) [sasxport5](https://www.stata.com/manuals/dimportsasxport5.pdf#dimportsasxport5), [D] [import sasxport8](https://www.stata.com/manuals/dimportsasxport8.pdf#dimportsasxport8), [D] [import](https://www.stata.com/manuals/dimportspss.pdf#dimportspss) [spss](https://www.stata.com/manuals/dimportspss.pdf#dimportspss), [D] [jdbc](https://www.stata.com/manuals/djdbc.pdf#djdbc), [D] [odbc](https://www.stata.com/manuals/dodbc.pdf#dodbc), [D] [outfile](https://www.stata.com/manuals/doutfile.pdf#doutfile),  $[M-5]$   $\Delta$ docx<sup>\*</sup>( ),  $[M-5]$  xl( ),  $[M1]$  [mi export](https://www.stata.com/manuals/mimiexport.pdf#mimiexport), [MI] [mi export ice](https://www.stata.com/manuals/mimiexportice.pdf#mimiexportice), [MI] [mi export nhanes1](https://www.stata.com/manuals/mimiexportnhanes1.pdf#mimiexportnhanes1) graphs, [G-2] [graph export](https://www.stata.com/manuals/g-2graphexport.pdf#g-2graphexport), [G-2] [graph set](https://www.stata.com/manuals/g-2graphset.pdf#g-2graphset), [G-3] *eps [options](https://www.stata.com/manuals/g-3eps_options.pdf#g-3eps_options)*, [G-3] *gif [options](https://www.stata.com/manuals/g-3gif_options.pdf#g-3gif_options)*, [G-3] *jpg [options](https://www.stata.com/manuals/g-3jpg_options.pdf#g-3jpg_options)*, [G-3] *pdf [options](https://www.stata.com/manuals/g-3pdf_options.pdf#g-3pdf_options)*, [G-3] *png [options](https://www.stata.com/manuals/g-3png_options.pdf#g-3png_options)*, [G-3] *ps [options](https://www.stata.com/manuals/g-3ps_options.pdf#g-3ps_options)*, [G-3] *svg [options](https://www.stata.com/manuals/g-3svg_options.pdf#g-3svg_options)*, [G-3] *tif [options](https://www.stata.com/manuals/g-3tif_options.pdf#g-3tif_options)* results, [RPT] [putexcel](https://www.stata.com/manuals/rptputexcel.pdf#rptputexcel), [RPT] [putexcel advanced](https://www.stata.com/manuals/rptputexceladvanced.pdf#rptputexceladvanced), [U] [21.3 The putdocx, putpdf, and putexcel](https://www.stata.com/manuals/u21.pdf#u21.3Theputdocx,putpdf,andputexcelcommands) [commands](https://www.stata.com/manuals/u21.pdf#u21.3Theputdocx,putpdf,andputexcelcommands) export dbase command, [D] [import dbase](https://www.stata.com/manuals/dimportdbase.pdf#dimportdbase) delimited command, [D] [import delimited](https://www.stata.com/manuals/dimportdelimited.pdf#dimportdelimited) excel command, [D] [import excel](https://www.stata.com/manuals/dimportexcel.pdf#dimportexcel) sasxport5 command, [D] [import sasxport5](https://www.stata.com/manuals/dimportsasxport5.pdf#dimportsasxport5) sasxport8 command, [D] [import sasxport8](https://www.stata.com/manuals/dimportsasxport8.pdf#dimportsasxport8) spss command, [D] [import spss](https://www.stata.com/manuals/dimportspss.pdf#dimportspss) export, collect subcommand, [TABLES] [collect export](https://www.stata.com/manuals/tablescollectexport.pdf#tablescollectexport) graph subcommand, [G-2] [graph export](https://www.stata.com/manuals/g-2graphexport.pdf#g-2graphexport) spmatrix subcommand, [SP] [spmatrix export](https://www.stata.com/manuals/spspmatrixexport.pdf#spspmatrixexport) exposure odds ratio, [PSS-2] [power mcc](https://www.stata.com/manuals/pss-2powermcc.pdf#pss-2powermcc), [PSS-5] [Glossary](https://www.stata.com/manuals/pss-5glossary.pdf#pss-5Glossary) variable, [ST] [Glossary](https://www.stata.com/manuals/stglossary.pdf#stGlossary) Expression Builder, [U] [13.8 Using the Expression](https://www.stata.com/manuals/u13.pdf#u13.8UsingtheExpressionBuilder) [Builder](https://www.stata.com/manuals/u13.pdf#u13.8UsingtheExpressionBuilder) expressions, [\[M-2\]](https://www.stata.com/manuals/m-2exp.pdf#m-2exp) exp, [P] [matrix define](https://www.stata.com/manuals/pmatrixdefine.pdf#pmatrixdefine), [U] [13 Functions and expressions](https://www.stata.com/manuals/u13functionsandexpressions.pdf#u13Functionsandexpressions)

extended

<span id="page-51-1"></span><span id="page-51-0"></span>ASCII, [D] [unicode](https://www.stata.com/manuals/dunicode.pdf#dunicode), [D] [unicode translate](https://www.stata.com/manuals/dunicodetranslate.pdf#dunicodetranslate), [D] [Glossary](https://www.stata.com/manuals/dglossary.pdf#dGlossary), [P] [Glossary](https://www.stata.com/manuals/pglossary.pdf#pGlossary), [U] [Glossary](https://www.stata.com/manuals/uglossary.pdf#uGlossary) encoding conversion, [D] [unicode convertfile](https://www.stata.com/manuals/dunicodeconvertfile.pdf#dunicodeconvertfile), [D] [unicode translate](https://www.stata.com/manuals/dunicodetranslate.pdf#dunicodetranslate) encodings, [D] [unicode encoding](https://www.stata.com/manuals/dunicodeencoding.pdf#dunicodeencoding) regression model, [ERM] [Glossary](https://www.stata.com/manuals/ermglossary.pdf#ermGlossary) endogenous covariates, [ERM] [Intro 3](https://www.stata.com/manuals/ermintro3.pdf#ermIntro3), [ERM] [Intro 9](https://www.stata.com/manuals/ermintro9.pdf#ermIntro9), [ERM] [Example 1a](https://www.stata.com/manuals/ermexample1a.pdf#ermExample1a), [ERM] [Example 1b](https://www.stata.com/manuals/ermexample1b.pdf#ermExample1b), [ERM] [Example 1c](https://www.stata.com/manuals/ermexample1c.pdf#ermExample1c), [ERM] [Example 2a](https://www.stata.com/manuals/ermexample2a.pdf#ermExample2a), [ERM] [Example 3a](https://www.stata.com/manuals/ermexample3a.pdf#ermExample3a), [ERM] [Example 3b](https://www.stata.com/manuals/ermexample3b.pdf#ermExample3b), [ERM] [Example 7](https://www.stata.com/manuals/ermexample7.pdf#ermExample7), [ERM] [Example 8a](https://www.stata.com/manuals/ermexample8a.pdf#ermExample8a), [ERM] [Example 8b](https://www.stata.com/manuals/ermexample8b.pdf#ermExample8b) endogenous sample selection, [ERM] [Intro 4](https://www.stata.com/manuals/ermintro4.pdf#ermIntro4), [ERM] [Intro 9](https://www.stata.com/manuals/ermintro9.pdf#ermIntro9), [ERM] [Example 1c](https://www.stata.com/manuals/ermexample1c.pdf#ermExample1c), [ERM] [Example 4a](https://www.stata.com/manuals/ermexample4a.pdf#ermExample4a), [ERM] [Example 4b](https://www.stata.com/manuals/ermexample4b.pdf#ermExample4b), [ERM] [Example 6b](https://www.stata.com/manuals/ermexample6b.pdf#ermExample6b), [ERM] [Example 8b](https://www.stata.com/manuals/ermexample8b.pdf#ermExample8b) interpretation, [ERM] [Intro 7](https://www.stata.com/manuals/ermintro7.pdf#ermIntro7), [ERM] [Intro 9](https://www.stata.com/manuals/ermintro9.pdf#ermIntro9) interval regression, [ERM] [eintreg](https://www.stata.com/manuals/ermeintreg.pdf#ermeintreg), [ERM] [Example 1b](https://www.stata.com/manuals/ermexample1b.pdf#ermExample1b), [ERM] [Example 1c](https://www.stata.com/manuals/ermexample1c.pdf#ermExample1c) introduction to commands, [ERM] [Intro 1](https://www.stata.com/manuals/ermintro1.pdf#ermIntro1) introduction to models, [ERM] [Intro 2](https://www.stata.com/manuals/ermintro2.pdf#ermIntro2) linear regression, [ERM] [eregress](https://www.stata.com/manuals/ermeregress.pdf#ermeregress), [ERM] [Example 1a](https://www.stata.com/manuals/ermexample1a.pdf#ermExample1a), [ERM] [Example 2a](https://www.stata.com/manuals/ermexample2a.pdf#ermExample2a), [ERM] [Example 2b](https://www.stata.com/manuals/ermexample2b.pdf#ermExample2b), [ERM] [Example 2c](https://www.stata.com/manuals/ermexample2c.pdf#ermExample2c), [ERM] [Example 7](https://www.stata.com/manuals/ermexample7.pdf#ermExample7), [ERM] [Example 8a](https://www.stata.com/manuals/ermexample8a.pdf#ermExample8a), [ERM] [Example 8b](https://www.stata.com/manuals/ermexample8b.pdf#ermExample8b) normality assumption, [ERM] [Intro 1](https://www.stata.com/manuals/ermintro1.pdf#ermIntro1) options, [ERM] [ERM options](https://www.stata.com/manuals/ermermoptions.pdf#ermERMoptions) ordered probit regression, [ERM] [eoprobit](https://www.stata.com/manuals/ermeoprobit.pdf#ermeoprobit), [ERM] [Example 6a](https://www.stata.com/manuals/ermexample6a.pdf#ermExample6a), [ERM] [Example 6b](https://www.stata.com/manuals/ermexample6b.pdf#ermExample6b), [ERM] [Example 9](https://www.stata.com/manuals/ermexample9.pdf#ermExample9) panel data, [ERM] [Intro 6](https://www.stata.com/manuals/ermintro6.pdf#ermIntro6) probit regression, [ERM] [eprobit](https://www.stata.com/manuals/ermeprobit.pdf#ermeprobit), [ERM] [Example 3a](https://www.stata.com/manuals/ermexample3a.pdf#ermExample3a), [ERM] [Example 3b](https://www.stata.com/manuals/ermexample3b.pdf#ermExample3b), [ERM] [Example 4a](https://www.stata.com/manuals/ermexample4a.pdf#ermExample4a), [ERM] [Example 4b](https://www.stata.com/manuals/ermexample4b.pdf#ermExample4b), [ERM] [Example 5](https://www.stata.com/manuals/ermexample5.pdf#ermExample5) random effects, [ERM] [Intro 6](https://www.stata.com/manuals/ermintro6.pdf#ermIntro6), [ERM] [Example 7](https://www.stata.com/manuals/ermexample7.pdf#ermExample7), [ERM] [Example 8a](https://www.stata.com/manuals/ermexample8a.pdf#ermExample8a), [ERM] [Example 8b](https://www.stata.com/manuals/ermexample8b.pdf#ermExample8b) related commands, [ERM] [Intro 8](https://www.stata.com/manuals/ermintro8.pdf#ermIntro8) rules for using margins command, [ERM] [Intro 7](https://www.stata.com/manuals/ermintro7.pdf#ermIntro7) rules for using predict command, [ERM] [Intro 7](https://www.stata.com/manuals/ermintro7.pdf#ermIntro7), [ERM] [eintreg predict](https://www.stata.com/manuals/ermeintregpredict.pdf#ermeintregpredict), [ERM] [eoprobit predict](https://www.stata.com/manuals/ermeoprobitpredict.pdf#ermeoprobitpredict), [ERM] [eprobit](https://www.stata.com/manuals/ermeprobitpredict.pdf#ermeprobitpredict) [predict](https://www.stata.com/manuals/ermeprobitpredict.pdf#ermeprobitpredict), [ERM] [eregress predict](https://www.stata.com/manuals/ermeregresspredict.pdf#ermeregresspredict), [ERM] [predict advanced](https://www.stata.com/manuals/ermpredictadvanced.pdf#ermpredictadvanced), [ERM] [predict](https://www.stata.com/manuals/ermpredicttreatment.pdf#ermpredicttreatment) [treatment](https://www.stata.com/manuals/ermpredicttreatment.pdf#ermpredicttreatment) treatment effects, [ERM] [Intro 5](https://www.stata.com/manuals/ermintro5.pdf#ermIntro5), [ERM] [Intro 9](https://www.stata.com/manuals/ermintro9.pdf#ermIntro9), [ERM] [estat teffects](https://www.stata.com/manuals/ermestatteffects.pdf#ermestatteffects), [ERM] [Example 2b](https://www.stata.com/manuals/ermexample2b.pdf#ermExample2b), [ERM] [Example 2c](https://www.stata.com/manuals/ermexample2c.pdf#ermExample2c), [ERM] [Example 3b](https://www.stata.com/manuals/ermexample3b.pdf#ermExample3b), [ERM] [Example 4b](https://www.stata.com/manuals/ermexample4b.pdf#ermExample4b), [ERM] [Example 5](https://www.stata.com/manuals/ermexample5.pdf#ermExample5), [ERM] [Example 6a](https://www.stata.com/manuals/ermexample6a.pdf#ermExample6a), [ERM] [Example 6b](https://www.stata.com/manuals/ermexample6b.pdf#ermExample6b), [ERM] [Example 9](https://www.stata.com/manuals/ermexample9.pdf#ermExample9), [ERM] [predict treatment](https://www.stata.com/manuals/ermpredicttreatment.pdf#ermpredicttreatment) triangularization, how to, [ERM] [Triangularize](https://www.stata.com/manuals/ermtriangularize.pdf#ermTriangularize) triangularization, requirement, [ERM] [Intro 3](https://www.stata.com/manuals/ermintro3.pdf#ermIntro3) external, [M-2] [Declarations](https://www.stata.com/manuals/m-2declarations.pdf#m-2Declarations) external covariates, [ST] [Glossary](https://www.stata.com/manuals/stglossary.pdf#stGlossary)

external variable, see [global variable](#page-59-0) externals, [M-2] [Declarations](https://www.stata.com/manuals/m-2declarations.pdf#m-2Declarations), [M-5] [direxternal\( \)](https://www.stata.com/manuals/m-5direxternal.pdf#m-5direxternal()), [M-5] [findexternal\( \)](https://www.stata.com/manuals/m-5findexternal.pdf#m-5findexternal()), [M-5] [valofexternal\( \)](https://www.stata.com/manuals/m-5valofexternal.pdf#m-5valofexternal()), [M-6] [Glossary](https://www.stata.com/manuals/m-6glossary.pdf#m-6Glossary) extract diagonal,  $[M-5]$  [diag\( \)](https://www.stata.com/manuals/m-5diag.pdf#m-5diag()),  $[M-5]$  [diagonal\( \)](https://www.stata.com/manuals/m-5diagonal.pdf#m-5diagonal()) m=# data from mi data, [MI] [mi extract](https://www.stata.com/manuals/mimiextract.pdf#mimiextract), [\[MI\]](https://www.stata.com/manuals/mimiselect.pdf#mimiselect) mi [select](https://www.stata.com/manuals/mimiselect.pdf#mimiselect) original data from mi data, [MI] [mi extract](https://www.stata.com/manuals/mimiextract.pdf#mimiextract) extract, mi subcommand, [MI] [mi extract](https://www.stata.com/manuals/mimiextract.pdf#mimiextract), [\[MI\]](https://www.stata.com/manuals/mimireplace0.pdf#mimireplace0) mi [replace0](https://www.stata.com/manuals/mimireplace0.pdf#mimireplace0) extrapolation, [D] [ipolate](https://www.stata.com/manuals/dipolate.pdf#dipolate)

## **F** F

density, central, [FN] [Statistical functions](https://www.stata.com/manuals/fnstatisticalfunctions.pdf#fnStatisticalfunctions),  $[M-5]$  [normal\( \)](https://www.stata.com/manuals/m-5normal.pdf#m-5normal()) noncentral, [FN] [Statistical functions](https://www.stata.com/manuals/fnstatisticalfunctions.pdf#fnStatisticalfunctions),  $[M-5]$  [normal\( \)](https://www.stata.com/manuals/m-5normal.pdf#m-5normal()) distribution, cumulative, [FN] [Statistical functions](https://www.stata.com/manuals/fnstatisticalfunctions.pdf#fnStatisticalfunctions), [M-5] normal() cumulative noncentral, [FN] [Statistical functions](https://www.stata.com/manuals/fnstatisticalfunctions.pdf#fnStatisticalfunctions),  $[M-5]$  [normal\( \)](https://www.stata.com/manuals/m-5normal.pdf#m-5normal()) inverse cumulative, [FN] [Statistical functions](https://www.stata.com/manuals/fnstatisticalfunctions.pdf#fnStatisticalfunctions),  $[M-5]$  normal() inverse reverse cumulative, [FN] [Statistical](https://www.stata.com/manuals/fnstatisticalfunctions.pdf#fnStatisticalfunctions) [functions](https://www.stata.com/manuals/fnstatisticalfunctions.pdf#fnStatisticalfunctions), [M-5] [normal\( \)](https://www.stata.com/manuals/m-5normal.pdf#m-5normal()) inverse reverse cumulative noncentral, [FN] [Statistical functions](https://www.stata.com/manuals/fnstatisticalfunctions.pdf#fnStatisticalfunctions), [M-5] [normal\( \)](https://www.stata.com/manuals/m-5normal.pdf#m-5normal()) reverse cumulative, [FN] [Statistical functions](https://www.stata.com/manuals/fnstatisticalfunctions.pdf#fnStatisticalfunctions),  $[M-5]$  [normal\( \)](https://www.stata.com/manuals/m-5normal.pdf#m-5normal()) reverse cumulative noncentral, [FN] [Statistical](https://www.stata.com/manuals/fnstatisticalfunctions.pdf#fnStatisticalfunctions) [functions](https://www.stata.com/manuals/fnstatisticalfunctions.pdf#fnStatisticalfunctions), [M-5] [normal\( \)](https://www.stata.com/manuals/m-5normal.pdf#m-5normal()) noncentrality parameter, [FN] [Statistical functions](https://www.stata.com/manuals/fnstatisticalfunctions.pdf#fnStatisticalfunctions),  $[M-5]$  [normal\( \)](https://www.stata.com/manuals/m-5normal.pdf#m-5normal()) test, [PSS-5] [Glossary](https://www.stata.com/manuals/pss-5glossary.pdf#pss-5Glossary) F() function, [FN] [Statistical functions](https://www.stata.com/manuals/fnstatisticalfunctions.pdf#fnStatisticalfunctions),  $[M-5]$  [normal\( \)](https://www.stata.com/manuals/m-5normal.pdf#m-5normal()) Facebook, see [Stata on Facebook](#page-148-1) factor, [MV] [Glossary](https://www.stata.com/manuals/mvglossary.pdf#mvGlossary), [PSS-5] [Glossary](https://www.stata.com/manuals/pss-5glossary.pdf#pss-5Glossary) analysis, [MV] [alpha](https://www.stata.com/manuals/mvalpha.pdf#mvalpha), [MV] [canon](https://www.stata.com/manuals/mvcanon.pdf#mvcanon), [MV] [factor](https://www.stata.com/manuals/mvfactor.pdf#mvfactor), [MV] [factor postestimation](https://www.stata.com/manuals/mvfactorpostestimation.pdf#mvfactorpostestimation), [MV] [Glossary](https://www.stata.com/manuals/mvglossary.pdf#mvGlossary), also see [confirmatory factor analysis](#page-27-0) loading plot, [MV] [scoreplot](https://www.stata.com/manuals/mvscoreplot.pdf#mvscoreplot), [MV] [Glossary](https://www.stata.com/manuals/mvglossary.pdf#mvGlossary) loadings, [MV] [factor](https://www.stata.com/manuals/mvfactor.pdf#mvfactor), [MV] [factor postestimation](https://www.stata.com/manuals/mvfactorpostestimation.pdf#mvfactorpostestimation), [MV] [rotate](https://www.stata.com/manuals/mvrotate.pdf#mvrotate), [MV] [rotatemat](https://www.stata.com/manuals/mvrotatemat.pdf#mvrotatemat), [MV] [Glossary](https://www.stata.com/manuals/mvglossary.pdf#mvGlossary) model, [TS] [dfactor](https://www.stata.com/manuals/tsdfactor.pdf#tsdfactor) parsimony rotation, [MV] [rotate](https://www.stata.com/manuals/mvrotate.pdf#mvrotate), [MV] [rotatemat](https://www.stata.com/manuals/mvrotatemat.pdf#mvrotatemat), [MV] [Glossary](https://www.stata.com/manuals/mvglossary.pdf#mvGlossary) score plot, [MV] [scoreplot](https://www.stata.com/manuals/mvscoreplot.pdf#mvscoreplot) scores, [MV] [factor postestimation](https://www.stata.com/manuals/mvfactorpostestimation.pdf#mvfactorpostestimation), [MV] [Glossary](https://www.stata.com/manuals/mvglossary.pdf#mvGlossary), [SEM] [Intro 7](https://www.stata.com/manuals/semintro7.pdf#semIntro7), [SEM] [Example 14](https://www.stata.com/manuals/semexample14.pdf#semExample14), [SEM] [Methods and formulas for sem](https://www.stata.com/manuals/semmethodsandformulasforsem.pdf#semMethodsandformulasforsem), [SEM] [predict after sem](https://www.stata.com/manuals/sempredictaftersem.pdf#sempredictaftersem)

factor, continued

<span id="page-52-5"></span><span id="page-52-0"></span>variables, [P] [fvexpand](https://www.stata.com/manuals/pfvexpand.pdf#pfvexpand), [P] [matrix rownames](https://www.stata.com/manuals/pmatrixrownames.pdf#pmatrixrownames),  $[P]$  *[rmcoll](https://www.stata.com/manuals/p_rmcoll.pdf#p_rmcoll)*,  $[P]$  [syntax](https://www.stata.com/manuals/psyntax.pdf#psyntax),  $[P]$  [unab](https://www.stata.com/manuals/punab.pdf#punab), [PSS-5] [Glossary](https://www.stata.com/manuals/pss-5glossary.pdf#pss-5Glossary), [R] [fvrevar](https://www.stata.com/manuals/rfvrevar.pdf#rfvrevar), [R] [fvset](https://www.stata.com/manuals/rfvset.pdf#rfvset), [U] [11.4.3 Factor variables](https://www.stata.com/manuals/u11.pdf#u11.4.3Factorvariables), [U] [13.9 Indicator](https://www.stata.com/manuals/u13.pdf#u13.9Indicatorvaluesforlevelsoffactorvariables) [values for levels of factor variables](https://www.stata.com/manuals/u13.pdf#u13.9Indicatorvaluesforlevelsoffactorvariables), [U] [14.2.2 Two-part names](https://www.stata.com/manuals/u14.pdf#u14.2.2Two-partnames), [U] [20.12 Accessing](https://www.stata.com/manuals/u20.pdf#u20.12Accessingestimatedcoefficients) [estimated coefficients](https://www.stata.com/manuals/u20.pdf#u20.12Accessingestimatedcoefficients), [U] [26 Working with](https://www.stata.com/manuals/u26workingwithcategoricaldataandfactorvariables.pdf#u26Workingwithcategoricaldataandfactorvariables) [categorical data and factor variables](https://www.stata.com/manuals/u26workingwithcategoricaldataandfactorvariables.pdf#u26Workingwithcategoricaldataandfactorvariables) factor command, [MV] [factor](https://www.stata.com/manuals/mvfactor.pdf#mvfactor), [MV] [factor](https://www.stata.com/manuals/mvfactorpostestimation.pdf#mvfactorpostestimation) [postestimation](https://www.stata.com/manuals/mvfactorpostestimation.pdf#mvfactorpostestimation) factorial, [U] [11.4.3 Factor variables](https://www.stata.com/manuals/u11.pdf#u11.4.3Factorvariables) design, [MV] [manova](https://www.stata.com/manuals/mvmanova.pdf#mvmanova), [R] [anova](https://www.stata.com/manuals/ranova.pdf#ranova) function, [FN] [Mathematical functions](https://www.stata.com/manuals/fnmathematicalfunctions.pdf#fnMathematicalfunctions), [M-5] factorial() factorial() function, [M-5] factorial() factormat command, [MV] [factor](https://www.stata.com/manuals/mvfactor.pdf#mvfactor), [MV] [factor](https://www.stata.com/manuals/mvfactorpostestimation.pdf#mvfactorpostestimation) [postestimation](https://www.stata.com/manuals/mvfactorpostestimation.pdf#mvfactorpostestimation) factors, estat subcommand, [MV] [factor](https://www.stata.com/manuals/mvfactorpostestimation.pdf#mvfactorpostestimation) [postestimation](https://www.stata.com/manuals/mvfactorpostestimation.pdf#mvfactorpostestimation) factor-variable notation, [SEM] [Intro 3](https://www.stata.com/manuals/semintro3.pdf#semIntro3) settings, [R] [fvset](https://www.stata.com/manuals/rfvset.pdf#rfvset) facweights, estat subcommand, [CM] [cmmprobit](https://www.stata.com/manuals/cmcmmprobitpostestimation.pdf#cmcmmprobitpostestimation) [postestimation](https://www.stata.com/manuals/cmcmmprobitpostestimation.pdf#cmcmmprobitpostestimation), [CM] [cmroprobit postestimation](https://www.stata.com/manuals/cmcmroprobitpostestimation.pdf#cmcmroprobitpostestimation) failure event, [\[CAUSAL\]](https://www.stata.com/manuals/causalglossary.pdf#causalGlossary) Glossary, [ST] [Glossary](https://www.stata.com/manuals/stglossary.pdf#stGlossary) function, [\[ADAPT\]](https://www.stata.com/manuals/adaptglossary.pdf#adaptGlossary) Glossary probability, [PSS-2] [power exponential](https://www.stata.com/manuals/pss-2powerexponential.pdf#pss-2powerexponential), [PSS-2] [power logrank](https://www.stata.com/manuals/pss-2powerlogrank.pdf#pss-2powerlogrank) tables, [ST] [ltable](https://www.stata.com/manuals/stltable.pdf#stltable) time, see [survival analysis](#page-155-0) failure–success proportion, [\[PSS-2\]](https://www.stata.com/manuals/pss-2powerpairedproportions.pdf#pss-2powerpairedproportions) power [pairedproportions](https://www.stata.com/manuals/pss-2powerpairedproportions.pdf#pss-2powerpairedproportions) failure-time model, see [survival analysis](#page-155-0) false-negative result, see [type II error](#page-167-0) false-positive rate,  $[R]$  [estat classification](https://www.stata.com/manuals/restatclassification.pdf#restatclassification),  $[R]$  [roc](https://www.stata.com/manuals/rroc.pdf#rroc), [R] [rocreg](https://www.stata.com/manuals/rrocreg.pdf#rrocreg), [R] [rocreg postestimation](https://www.stata.com/manuals/rrocregpostestimation.pdf#rrocregpostestimation), [R] [rocregplot](https://www.stata.com/manuals/rrocregplot.pdf#rrocregplot) false-positive result, see [type I error](#page-167-1) family distribution, see [generalized linear response function](#page-59-1) graphs, see [plottypes](#page-114-1) familywise error rate, [\[ADAPT\]](https://www.stata.com/manuals/adaptglossary.pdf#adaptGlossary) Glossary significance level, [\[ADAPT\]](https://www.stata.com/manuals/adaptglossary.pdf#adaptGlossary) Glossary type I error, [\[ADAPT\]](https://www.stata.com/manuals/adaptglossary.pdf#adaptGlossary) Glossary FAQs, [U] [3.2.1 The Stata website \(www.stata.com\)](https://www.stata.com/manuals/u3.pdf#u3.2.1TheStatawebsite(www.stata.com)) search, [R] [search](https://www.stata.com/manuals/rsearch.pdf#rsearch), [U] [4.8.4 FAQ searches](https://www.stata.com/manuals/u4.pdf#u4.8.4FAQsearches) fastscroll, set subcommand, [\[R\]](https://www.stata.com/manuals/rset.pdf#rset) set favorspeed() function, [M-5] [favorspeed\( \)](https://www.stata.com/manuals/m-5favorspeed.pdf#m-5favorspeed()) fbufget() function, [M-5] [bufio\( \)](https://www.stata.com/manuals/m-5bufio.pdf#m-5bufio()) fbufput() function, [M-5] [bufio\( \)](https://www.stata.com/manuals/m-5bufio.pdf#m-5bufio()) [fcast compute](https://www.stata.com/manuals/tsfcastcompute.pdf#tsfcastcompute) command, [TS] fcast compute [fcast graph](https://www.stata.com/manuals/tsfcastgraph.pdf#tsfcastgraph) command, [TS] fcast graph  $_fclose()$  function, [M-5] fopen() fclose() function, [M-5] [fopen\( \)](https://www.stata.com/manuals/m-5fopen.pdf#m-5fopen())

<span id="page-52-4"></span><span id="page-52-3"></span><span id="page-52-2"></span><span id="page-52-1"></span>FCS, see [fully conditional specification](#page-57-0) Fden() function, [FN] [Statistical functions](https://www.stata.com/manuals/fnstatisticalfunctions.pdf#fnStatisticalfunctions),  $[M-5]$  [normal\( \)](https://www.stata.com/manuals/m-5normal.pdf#m-5normal()) feasible generalized least squares, [R] [reg3](https://www.stata.com/manuals/rreg3.pdf#rreg3), [R] [sureg](https://www.stata.com/manuals/rsureg.pdf#rsureg), [SEM] [Intro 4](https://www.stata.com/manuals/semintro4.pdf#semIntro4), [TS] [dfgls](https://www.stata.com/manuals/tsdfgls.pdf#tsdfgls), [TS] [prais](https://www.stata.com/manuals/tsprais.pdf#tsprais), [\[TS\]](https://www.stata.com/manuals/tsvar.pdf#tsvar) var, [\[XT\]](https://www.stata.com/manuals/xtxtgls.pdf#xtxtgls) xtgls, [XT] [xtivreg](https://www.stata.com/manuals/xtxtivreg.pdf#xtxtivreg), [XT] [xtreg](https://www.stata.com/manuals/xtxtreg.pdf#xtxtreg) feasible generalized nonlinear least squares. [R] [nlsur](https://www.stata.com/manuals/rnlsur.pdf#rnlsur) feasible initial values, see [Bayesian estimation initial](#page-8-1) [values, feasible](#page-8-1) federal information processing standard, [SP] [Glossary](https://www.stata.com/manuals/spglossary.pdf#spGlossary) codes, [SP] [Intro 4](https://www.stata.com/manuals/spintro4.pdf#spIntro4), [SP] [Intro 7](https://www.stata.com/manuals/spintro7.pdf#spIntro7), [SP] [Glossary](https://www.stata.com/manuals/spglossary.pdf#spGlossary) Federal Reserve Economic Data, importing from, [D] [import fred](https://www.stata.com/manuals/dimportfred.pdf#dimportfred) feedback loops, [SEM] [estat stable](https://www.stata.com/manuals/semestatstable.pdf#semestatstable), [\[SEM\]](https://www.stata.com/manuals/semestatteffects.pdf#semestatteffects) estat [teffects](https://www.stata.com/manuals/semestatteffects.pdf#semestatteffects) fences, [\[R\]](https://www.stata.com/manuals/rlv.pdf#rlv) lv ferrortext() function, [M-5] [ferrortext\( \)](https://www.stata.com/manuals/m-5ferrortext.pdf#m-5ferrortext()) FEVD, see [forecast-error variance decomposition](#page-55-0)  $_{\text{efft}}$  () function, [\[M-5\]](https://www.stata.com/manuals/m-5fft.pdf#m-5fft()) fft()  $fft()$  function,  $[M-5]$  fft()  $_f$ get() function,  $[M-5]$  fopen() fget() function, [M-5] [fopen\( \)](https://www.stata.com/manuals/m-5fopen.pdf#m-5fopen())  $_f$ getmatrix() function, [M-5] fopen() fgetmatrix() function, [M-5] fopen()  $_f$ getnl() function, [M-5] fopen() fgetnl() function, [M-5] fopen() FGLS, see [feasible generalized least squares](#page-52-1) FGNLS, see [feasible generalized nonlinear least squares](#page-52-2) fictional data, [SEM] [Glossary](https://www.stata.com/manuals/semglossary.pdf#semGlossary) file conversion, [D] [changeeol](https://www.stata.com/manuals/dchangeeol.pdf#dchangeeol), [D] [filefilter](https://www.stata.com/manuals/dfilefilter.pdf#dfilefilter) format, [D] [unicode convertfile](https://www.stata.com/manuals/dunicodeconvertfile.pdf#dunicodeconvertfile), [D] [unicode](https://www.stata.com/manuals/dunicodetranslate.pdf#dunicodetranslate) [translate](https://www.stata.com/manuals/dunicodetranslate.pdf#dunicodetranslate), [P] [File formats .dta](https://www.stata.com/manuals/pfileformatsdta.pdf#pFileformats.dta), [P] [File formats](https://www.stata.com/manuals/pfileformatsdtas.pdf#pFileformats.dtas) [.dtas](https://www.stata.com/manuals/pfileformatsdtas.pdf#pFileformats.dtas) for exporting graphs, see [graph, formats for](#page-62-0) [exporting](#page-62-0) modification, [D] [changeeol](https://www.stata.com/manuals/dchangeeol.pdf#dchangeeol), [D] [filefilter](https://www.stata.com/manuals/dfilefilter.pdf#dfilefilter) processing, [\[M-4\]](https://www.stata.com/manuals/m-4io.pdf#m-4IO) IO, [\[M-5\]](https://www.stata.com/manuals/m-5cat.pdf#m-5cat()) bufio(), [M-5] cat(), [M-5]  $\_docx*( )$  $\_docx*( )$ , [M-5] ferrortext(), [M-5] **fileexists**( ), [M-5] **findfile**( ), [M-5] **fopen**( ), [M-5] **issamefile**( ), [M-5] [unlink\( \)](https://www.stata.com/manuals/m-5unlink.pdf#m-5unlink()), [\[M-5\]](https://www.stata.com/manuals/m-5xl.pdf#m-5xl()) xl( ) translation, [D] [changeeol](https://www.stata.com/manuals/dchangeeol.pdf#dchangeeol), [D] [filefilter](https://www.stata.com/manuals/dfilefilter.pdf#dfilefilter) file close command, [P] [file](https://www.stata.com/manuals/pfile.pdf#pfile) open command, [P] [file](https://www.stata.com/manuals/pfile.pdf#pfile) query command, [P] [file](https://www.stata.com/manuals/pfile.pdf#pfile) read command, [P] [file](https://www.stata.com/manuals/pfile.pdf#pfile) seek command, [P] [file](https://www.stata.com/manuals/pfile.pdf#pfile) sersetread command, [P] [serset](https://www.stata.com/manuals/pserset.pdf#pserset) sersetwrite command, [P] [serset](https://www.stata.com/manuals/pserset.pdf#pserset) set command, [P] [file](https://www.stata.com/manuals/pfile.pdf#pfile) write command, [P] [file](https://www.stata.com/manuals/pfile.pdf#pfile) file, confirm subcommand, [P] [confirm](https://www.stata.com/manuals/pconfirm.pdf#pconfirm) fileexists() function, [FN] [Programming](https://www.stata.com/manuals/fnprogrammingfunctions.pdf#fnProgrammingfunctions) [functions](https://www.stata.com/manuals/fnprogrammingfunctions.pdf#fnProgrammingfunctions), [M-5] [fileexists\( \)](https://www.stata.com/manuals/m-5fileexists.pdf#m-5fileexists()) filefilter command, [D] [filefilter](https://www.stata.com/manuals/dfilefilter.pdf#dfilefilter)

filename, displaying, [\[D\]](https://www.stata.com/manuals/ddir.pdf#ddir) dir find in path, [P] [findfile](https://www.stata.com/manuals/pfindfile.pdf#pfindfile) manipulating,  $[M-5]$  [adosubdir\( \)](https://www.stata.com/manuals/m-5adosubdir.pdf#m-5adosubdir()),  $[M-5]$  [pathjoin\( \)](https://www.stata.com/manuals/m-5pathjoin.pdf#m-5pathjoin()) fileread() function, [FN] [Programming functions](https://www.stata.com/manuals/fnprogrammingfunctions.pdf#fnProgrammingfunctions) filereaderror() function, [FN] [Programming](https://www.stata.com/manuals/fnprogrammingfunctions.pdf#fnProgrammingfunctions) [functions](https://www.stata.com/manuals/fnprogrammingfunctions.pdf#fnProgrammingfunctions) files, checksum of, [D] [checksum](https://www.stata.com/manuals/dchecksum.pdf#dchecksum) comparing, [\[D\]](https://www.stata.com/manuals/dcf.pdf#dcf) cf compressing, [D] [zipfile](https://www.stata.com/manuals/dzipfile.pdf#dzipfile) copying and appending, [D] [copy](https://www.stata.com/manuals/dcopy.pdf#dcopy) display contents of, [D] [type](https://www.stata.com/manuals/dtype.pdf#dtype) downloading, [D] [checksum](https://www.stata.com/manuals/dchecksum.pdf#dchecksum), [D] [copy](https://www.stata.com/manuals/dcopy.pdf#dcopy), [R] [ado](https://www.stata.com/manuals/radoupdate.pdf#radoupdate) [update](https://www.stata.com/manuals/rupdate.pdf#rupdate),  $[R]$  net,  $[R]$  sj,  $[R]$  ssc,  $[R]$  update, [U] [29 Using the Internet to keep up to date](https://www.stata.com/manuals/u29usingtheinternettokeepuptodate.pdf#u29UsingtheInternettokeepuptodate) erasing, [D] [erase](https://www.stata.com/manuals/derase.pdf#derase), [M-5] [unlink\( \)](https://www.stata.com/manuals/m-5unlink.pdf#m-5unlink()) exporting, see [export data](#page-50-5) extensions, [U] [11.6 Filenaming conventions](https://www.stata.com/manuals/u11.pdf#u11.6Filenamingconventions) importing, see [import data](#page-69-0) loading, [\[D\]](https://www.stata.com/manuals/duse.pdf#duse) use names, [U] [11.6 Filenaming conventions](https://www.stata.com/manuals/u11.pdf#u11.6Filenamingconventions), [U] [18.3.11 Constructing Windows filenames](https://www.stata.com/manuals/u18.pdf#u18.3.11ConstructingWindowsfilenamesbyusingmacros) [by using macros](https://www.stata.com/manuals/u18.pdf#u18.3.11ConstructingWindowsfilenamesbyusingmacros) opening, [P] [window programming](https://www.stata.com/manuals/pwindowprogramming.pdf#pwindowprogramming), [P] [window](https://www.stata.com/manuals/pwindowfopen.pdf#pwindowfopen) [fopen](https://www.stata.com/manuals/pwindowfopen.pdf#pwindowfopen) reading text or binary, [P] [file](https://www.stata.com/manuals/pfile.pdf#pfile) saving, [D] [save](https://www.stata.com/manuals/dsave.pdf#dsave), [P] [window programming](https://www.stata.com/manuals/pwindowprogramming.pdf#pwindowprogramming), [P] [window fopen](https://www.stata.com/manuals/pwindowfopen.pdf#pwindowfopen) temporary, [P] [macro](https://www.stata.com/manuals/pmacro.pdf#pmacro), [P] [preserve](https://www.stata.com/manuals/ppreserve.pdf#ppreserve), [P] [scalar](https://www.stata.com/manuals/pscalar.pdf#pscalar) uncompressing, [D] [zipfile](https://www.stata.com/manuals/dzipfile.pdf#dzipfile) writing text or binary, [P] [file](https://www.stata.com/manuals/pfile.pdf#pfile) filewrite() function, [FN] [Programming functions](https://www.stata.com/manuals/fnprogrammingfunctions.pdf#fnProgrammingfunctions) fill areas, dimming and brightening, [G-4] *[colorstyle](https://www.stata.com/manuals/g-4colorstyle.pdf#g-4colorstyle)* in missing values, [\[ST\]](https://www.stata.com/manuals/ststfill.pdf#ststfill) stfill fill(), [egen](https://www.stata.com/manuals/degen.pdf#degen) function, [D] egen fillin command, [D] [fillin](https://www.stata.com/manuals/dfillin.pdf#dfillin)  $_f$ illmissing() function, [M-5]  $_f$ illmissing() filters, [TS] [psdensity](https://www.stata.com/manuals/tspsdensity.pdf#tspsdensity), [TS] [tsfilter](https://www.stata.com/manuals/tstsfilter.pdf#tstsfilter), [\[TS\]](https://www.stata.com/manuals/tsucm.pdf#tsucm) ucm, also see [smoothers](#page-143-0) Baxter–King, [TS] [tsfilter bk](https://www.stata.com/manuals/tstsfilterbk.pdf#tstsfilterbk) Butterworth, [TS] [tsfilter bw](https://www.stata.com/manuals/tstsfilterbw.pdf#tstsfilterbw) Christiano–Fitzgerald, [TS] [tsfilter cf](https://www.stata.com/manuals/tstsfiltercf.pdf#tstsfiltercf) Hodrick–Prescott, [TS] [tsfilter hp](https://www.stata.com/manuals/tstsfilterhp.pdf#tstsfilterhp) final, [\[M-2\]](https://www.stata.com/manuals/m-2class.pdf#m-2class) class financial frictions model, [DSGE] [Intro 3c](https://www.stata.com/manuals/dsgeintro3c.pdf#dsgeIntro3c) find file in path, [P] [findfile](https://www.stata.com/manuals/pfindfile.pdf#pfindfile) variables, [D] [lookfor](https://www.stata.com/manuals/dlookfor.pdf#dlookfor) findexternal() function, [M-5] findexternal() findfile command, [P] [findfile](https://www.stata.com/manuals/pfindfile.pdf#pfindfile) findfile() function, [M-5] findfile()

<span id="page-53-4"></span><span id="page-53-3"></span><span id="page-53-2"></span><span id="page-53-1"></span><span id="page-53-0"></span>finite mixture models, [FMM] [fmm intro](https://www.stata.com/manuals/fmmfmmintro.pdf#fmmfmmintro), [\[FMM\]](https://www.stata.com/manuals/fmmfmmestimation.pdf#fmmfmmestimation) fmm [estimation](https://www.stata.com/manuals/fmmfmmestimation.pdf#fmmfmmestimation), [\[FMM\]](https://www.stata.com/manuals/fmmfmm.pdf#fmmfmm) fmm, [FMM] [fmm: betareg](https://www.stata.com/manuals/fmmfmmbetareg.pdf#fmmfmmbetareg), [FMM] [fmm: cloglog](https://www.stata.com/manuals/fmmfmmcloglog.pdf#fmmfmmcloglog), [FMM] [fmm: glm](https://www.stata.com/manuals/fmmfmmglm.pdf#fmmfmmglm), [FMM] [fmm: intreg](https://www.stata.com/manuals/fmmfmmintreg.pdf#fmmfmmintreg), [FMM] [fmm: ivregress](https://www.stata.com/manuals/fmmfmmivregress.pdf#fmmfmmivregress), [FMM] [fmm: logit](https://www.stata.com/manuals/fmmfmmlogit.pdf#fmmfmmlogit), [FMM] [fmm: mlogit](https://www.stata.com/manuals/fmmfmmmlogit.pdf#fmmfmmmlogit), [FMM] [fmm: nbreg](https://www.stata.com/manuals/fmmfmmnbreg.pdf#fmmfmmnbreg), [FMM] [fmm: ologit](https://www.stata.com/manuals/fmmfmmologit.pdf#fmmfmmologit), [FMM] [fmm: oprobit](https://www.stata.com/manuals/fmmfmmoprobit.pdf#fmmfmmoprobit), [FMM] [fmm: pointmass](https://www.stata.com/manuals/fmmfmmpointmass.pdf#fmmfmmpointmass), [FMM] [fmm: poisson](https://www.stata.com/manuals/fmmfmmpoisson.pdf#fmmfmmpoisson), [FMM] [fmm: probit](https://www.stata.com/manuals/fmmfmmprobit.pdf#fmmfmmprobit), [FMM] [fmm: regress](https://www.stata.com/manuals/fmmfmmregress.pdf#fmmfmmregress), [FMM] [fmm: streg](https://www.stata.com/manuals/fmmfmmstreg.pdf#fmmfmmstreg), [FMM] [fmm: tobit](https://www.stata.com/manuals/fmmfmmtobit.pdf#fmmfmmtobit), [FMM] [fmm: tpoisson](https://www.stata.com/manuals/fmmfmmtpoisson.pdf#fmmfmmtpoisson), [FMM] [fmm: truncreg](https://www.stata.com/manuals/fmmfmmtruncreg.pdf#fmmfmmtruncreg), [FMM] [Example 1a](https://www.stata.com/manuals/fmmexample1a.pdf#fmmExample1a), [FMM] [Example 1b](https://www.stata.com/manuals/fmmexample1b.pdf#fmmExample1b), [FMM] [Example 1c](https://www.stata.com/manuals/fmmexample1c.pdf#fmmExample1c), [FMM] [Example 1d](https://www.stata.com/manuals/fmmexample1d.pdf#fmmExample1d), [FMM] [Example 2](https://www.stata.com/manuals/fmmexample2.pdf#fmmExample2), [FMM] [Example 3](https://www.stata.com/manuals/fmmexample3.pdf#fmmExample3), [FMM] [Example 4](https://www.stata.com/manuals/fmmexample4.pdf#fmmExample4), [FMM] [Glossary](https://www.stata.com/manuals/fmmglossary.pdf#fmmGlossary), [SEM] [Intro 5](https://www.stata.com/manuals/semintro5.pdf#semIntro5), [SEM] [Example 53g](https://www.stata.com/manuals/semexample53g.pdf#semExample53g), [SEM] [Example 54g](https://www.stata.com/manuals/semexample54g.pdf#semExample54g), [SEM] [Glossary](https://www.stata.com/manuals/semglossary.pdf#semGlossary), [U] [27.27 Finite mixture](https://www.stata.com/manuals/u27.pdf#u27.27Finitemixturemodels(FMMs)) [models \(FMMs\)](https://www.stata.com/manuals/u27.pdf#u27.27Finitemixturemodels(FMMs)) finite population correction, [\[ADAPT\]](https://www.stata.com/manuals/adaptglossary.pdf#adaptGlossary) Glossary, [\[PSS-2\]](https://www.stata.com/manuals/pss-2power.pdf#pss-2power) power, [PSS-2] [power onemean](https://www.stata.com/manuals/pss-2poweronemean.pdf#pss-2poweronemean), [PSS-2] [power pairedmeans](https://www.stata.com/manuals/pss-2powerpairedmeans.pdf#pss-2powerpairedmeans), [\[PSS-3\]](https://www.stata.com/manuals/pss-3ciwidth.pdf#pss-3ciwidth) ciwidth, [PSS-3] [ciwidth onemean](https://www.stata.com/manuals/pss-3ciwidthonemean.pdf#pss-3ciwidthonemean), [\[PSS-3\]](https://www.stata.com/manuals/pss-3ciwidthpairedmeans.pdf#pss-3ciwidthpairedmeans) ciwidth [pairedmeans](https://www.stata.com/manuals/pss-3ciwidthpairedmeans.pdf#pss-3ciwidthpairedmeans), [PSS-5] [Glossary](https://www.stata.com/manuals/pss-5glossary.pdf#pss-5Glossary), [SVY] [Survey](https://www.stata.com/manuals/svysurvey.pdf#svySurvey), [SVY] [svy estimation](https://www.stata.com/manuals/svysvyestimation.pdf#svysvyestimation), [\[SVY\]](https://www.stata.com/manuals/svysvyset.pdf#svysvyset) svyset, [SVY] [Variance estimation](https://www.stata.com/manuals/svyvarianceestimation.pdf#svyVarianceestimation), [SVY] [Glossary](https://www.stata.com/manuals/svyglossary.pdf#svyGlossary) FIPS, see [federal information processing standard](#page-52-3) firstdayofmonth() function, [D] [Datetime](https://www.stata.com/manuals/ddatetimerelativedates.pdf#dDatetimerelativedates) [relative dates](https://www.stata.com/manuals/ddatetimerelativedates.pdf#dDatetimerelativedates), [FN] [Date and time functions](https://www.stata.com/manuals/fndateandtimefunctions.pdf#fnDateandtimefunctions), [M-5] date() first-difference stationary, [TS] [vec intro](https://www.stata.com/manuals/tsvecintro.pdf#tsvecintro), [\[TS\]](https://www.stata.com/manuals/tsvec.pdf#tsvec) vec first-differenced estimator, [XT] [xtabond](https://www.stata.com/manuals/xtxtabond.pdf#xtxtabond), [XT] [xtdpd](https://www.stata.com/manuals/xtxtdpd.pdf#xtxtdpd), [XT] [xtdpdsys](https://www.stata.com/manuals/xtxtdpdsys.pdf#xtxtdpdsys), [XT] [xtivreg](https://www.stata.com/manuals/xtxtivreg.pdf#xtxtivreg) firstdowofmonth() function, [D] [Datetime](https://www.stata.com/manuals/ddatetimerelativedates.pdf#dDatetimerelativedates) [relative dates](https://www.stata.com/manuals/ddatetimerelativedates.pdf#dDatetimerelativedates), [FN] [Date and time functions](https://www.stata.com/manuals/fndateandtimefunctions.pdf#fnDateandtimefunctions),  $[M-5]$  [date\( \)](https://www.stata.com/manuals/m-5date.pdf#m-5date()) first-level variables, [SEM] [Glossary](https://www.stata.com/manuals/semglossary.pdf#semGlossary) first-order latent variables, [SEM] [Glossary](https://www.stata.com/manuals/semglossary.pdf#semGlossary) firststage, estat subcommand, [R] [ivregress](https://www.stata.com/manuals/rivregresspostestimation.pdf#rivregresspostestimation) [postestimation](https://www.stata.com/manuals/rivregresspostestimation.pdf#rivregresspostestimation) firstweekdayofmonth() function, [D] [Datetime](https://www.stata.com/manuals/ddatetimerelativedates.pdf#dDatetimerelativedates) [relative dates](https://www.stata.com/manuals/ddatetimerelativedates.pdf#dDatetimerelativedates), [FN] [Date and time functions](https://www.stata.com/manuals/fndateandtimefunctions.pdf#fnDateandtimefunctions),  $[M-5]$  [date\( \)](https://www.stata.com/manuals/m-5date.pdf#m-5date()) Fisher information, [\[ADAPT\]](https://www.stata.com/manuals/adaptglossary.pdf#adaptGlossary) Glossary Fisher–Irwin's exact test, [\[PSS-2\]](https://www.stata.com/manuals/pss-2powertwoproportions.pdf#pss-2powertwoproportions) power [twoproportions](https://www.stata.com/manuals/pss-2powertwoproportions.pdf#pss-2powertwoproportions), [PSS-5] [Glossary](https://www.stata.com/manuals/pss-5glossary.pdf#pss-5Glossary), see [Fisher's](#page-53-0) [exact test](#page-53-0) fisher, xtunitroot subcommand, [XT] [xtunitroot](https://www.stata.com/manuals/xtxtunitroot.pdf#xtxtunitroot) Fisher's exact test, [\[ADAPT\]](https://www.stata.com/manuals/adaptglossary.pdf#adaptGlossary) Glossary, [\[PSS-2\]](https://www.stata.com/manuals/pss-2powertwoproportions.pdf#pss-2powertwoproportions) power [twoproportions](https://www.stata.com/manuals/pss-2powertwoproportions.pdf#pss-2powertwoproportions), [PSS-5] [Glossary](https://www.stata.com/manuals/pss-5glossary.pdf#pss-5Glossary), [R] [Epitab](https://www.stata.com/manuals/repitab.pdf#rEpitab), [R] [tabulate twoway](https://www.stata.com/manuals/rtabulatetwoway.pdf#rtabulatetwoway) z test, [PSS-2] [power onecorrelation](https://www.stata.com/manuals/pss-2poweronecorrelation.pdf#pss-2poweronecorrelation), [PSS-2] [power twocorrelations](https://www.stata.com/manuals/pss-2powertwocorrelations.pdf#pss-2powertwocorrelations), [PSS-5] [Glossary](https://www.stata.com/manuals/pss-5glossary.pdf#pss-5Glossary) z transformation, [PSS-2] [power onecorrelation](https://www.stata.com/manuals/pss-2poweronecorrelation.pdf#pss-2poweronecorrelation), [PSS-2] [power twocorrelations](https://www.stata.com/manuals/pss-2powertwocorrelations.pdf#pss-2powertwocorrelations). [PSS-5] [Glossary](https://www.stata.com/manuals/pss-5glossary.pdf#pss-5Glossary)

Fisher-type test, [XT] [xtunitroot](https://www.stata.com/manuals/xtxtunitroot.pdf#xtxtunitroot) fixed

- g, [\[BMA\]](https://www.stata.com/manuals/bmaintro.pdf#bmaIntro) Intro, [BMA] [BMA commands](https://www.stata.com/manuals/bmabmacommands.pdf#bmaBMAcommands), [BMA] [bmaregress](https://www.stata.com/manuals/bmabmaregress.pdf#bmabmaregress), [BMA] [bmastats models](https://www.stata.com/manuals/bmabmastatsmodels.pdf#bmabmastatsmodels), [BMA] [bmastats msize](https://www.stata.com/manuals/bmabmastatsmsize.pdf#bmabmastatsmsize), [BMA] [bmastats pip](https://www.stata.com/manuals/bmabmastatspip.pdf#bmabmastatspip), [BMA] [Glossary](https://www.stata.com/manuals/bmaglossary.pdf#bmaGlossary)
- design, [\[ADAPT\]](https://www.stata.com/manuals/adaptglossary.pdf#adaptGlossary) Glossary

effects, [\[BAYES\]](https://www.stata.com/manuals/bayesglossary.pdf#bayesGlossary) Glossary, [PSS-5] [Glossary](https://www.stata.com/manuals/pss-5glossary.pdf#pss-5Glossary) study design, [\[ADAPT\]](https://www.stata.com/manuals/adaptglossary.pdf#adaptGlossary) Glossary

- fixed-effects meta-analysis model, [\[META\]](https://www.stata.com/manuals/metaintro.pdf#metaIntro) Intro, [META] [meta esize](https://www.stata.com/manuals/metametaesize.pdf#metametaesize), [META] [meta set](https://www.stata.com/manuals/metametaset.pdf#metametaset), [META] [meta forestplot](https://www.stata.com/manuals/metametaforestplot.pdf#metametaforestplot), [\[META\]](https://www.stata.com/manuals/metametagalbraithplot.pdf#metametagalbraithplot) meta [galbraithplot](https://www.stata.com/manuals/metametagalbraithplot.pdf#metametagalbraithplot), [META] [meta labbeplot](https://www.stata.com/manuals/metametalabbeplot.pdf#metametalabbeplot), [META] [meta regress](https://www.stata.com/manuals/metametaregress.pdf#metametaregress), [META] [meta funnelplot](https://www.stata.com/manuals/metametafunnelplot.pdf#metametafunnelplot), [META] [meta trimfill](https://www.stata.com/manuals/metametatrimfill.pdf#metametatrimfill), [META] [meta mvregress](https://www.stata.com/manuals/metametamvregress.pdf#metametamvregress), [META] [Glossary](https://www.stata.com/manuals/metaglossary.pdf#metaGlossary), also see [meta-analysis fixed](#page-93-0)[effects](#page-93-0)
- fixed-effects meta-regression, [\[META\]](https://www.stata.com/manuals/metaintro.pdf#metaIntro) Intro, [META] [meta regress](https://www.stata.com/manuals/metametaregress.pdf#metametaregress), [META] [meta mvregress](https://www.stata.com/manuals/metametamvregress.pdf#metametamvregress), [META] [Glossary](https://www.stata.com/manuals/metaglossary.pdf#metaGlossary)
- fixed-effects model, [CM] [cmclogit](https://www.stata.com/manuals/cmcmclogit.pdf#cmcmclogit), [ME] [Glossary](https://www.stata.com/manuals/meglossary.pdf#meGlossary), [R] [anova](https://www.stata.com/manuals/ranova.pdf#ranova), [R] [areg](https://www.stata.com/manuals/rareg.pdf#rareg), [R] [clogit](https://www.stata.com/manuals/rclogit.pdf#rclogit), [SP] [spxtregress](https://www.stata.com/manuals/spspxtregress.pdf#spspxtregress), [XT] [xtabond](https://www.stata.com/manuals/xtxtabond.pdf#xtxtabond), [XT] [xtdpd](https://www.stata.com/manuals/xtxtdpd.pdf#xtxtdpd), [XT] [xtdpdsys](https://www.stata.com/manuals/xtxtdpdsys.pdf#xtxtdpdsys), [XT] [xtivreg](https://www.stata.com/manuals/xtxtivreg.pdf#xtxtivreg), [XT] [xtlogit](https://www.stata.com/manuals/xtxtlogit.pdf#xtxtlogit), [XT] [xtmlogit](https://www.stata.com/manuals/xtxtmlogit.pdf#xtxtmlogit),
	- [XT] [xtnbreg](https://www.stata.com/manuals/xtxtnbreg.pdf#xtxtnbreg), [XT] [xtoprobit](https://www.stata.com/manuals/xtxtoprobit.pdf#xtxtoprobit), [XT] [xtpoisson](https://www.stata.com/manuals/xtxtpoisson.pdf#xtxtpoisson),
	- [XT] [xtreg](https://www.stata.com/manuals/xtxtreg.pdf#xtxtreg), [XT] [xtregar](https://www.stata.com/manuals/xtxtregar.pdf#xtxtregar), [XT] [xtstreg](https://www.stata.com/manuals/xtxtstreg.pdf#xtxtstreg),
	- [XT] [Glossary](https://www.stata.com/manuals/xtglossary.pdf#xtGlossary)
	- multilevel mixed-effects models, [ME] [mecloglog](https://www.stata.com/manuals/memecloglog.pdf#memecloglog), [ME] [meglm](https://www.stata.com/manuals/memeglm.pdf#memeglm), [ME] [meintreg](https://www.stata.com/manuals/memeintreg.pdf#memeintreg), [ME] [melogit](https://www.stata.com/manuals/memelogit.pdf#memelogit),
		- [ME] [menbreg](https://www.stata.com/manuals/memenbreg.pdf#memenbreg), [\[ME\]](https://www.stata.com/manuals/memenl.pdf#memenl) menl, [ME] [meologit](https://www.stata.com/manuals/memeologit.pdf#memeologit),
		- [ME] [meoprobit](https://www.stata.com/manuals/memeoprobit.pdf#memeoprobit), [ME] [mepoisson](https://www.stata.com/manuals/memepoisson.pdf#memepoisson),
		- [ME] [meprobit](https://www.stata.com/manuals/memeprobit.pdf#memeprobit), [ME] [mestreg](https://www.stata.com/manuals/memestreg.pdf#memestreg), [ME] [metobit](https://www.stata.com/manuals/memetobit.pdf#memetobit), [ME] [mixed](https://www.stata.com/manuals/memixed.pdf#memixed)
- fixed-effects parameters, [\[BAYES\]](https://www.stata.com/manuals/bayesglossary.pdf#bayesGlossary) Glossary
- fixed-sample design, [\[ADAPT\]](https://www.stata.com/manuals/adaptglossary.pdf#adaptGlossary) Glossary
- F-keys, [U] [10 Keyboard use](https://www.stata.com/manuals/u10keyboarduse.pdf#u10Keyboarduse)
- flat prior, see [noninformative prior](#page-102-0)
- flat, prior() suboption, [\[BAYES\]](https://www.stata.com/manuals/bayesbayesmhevaluators.pdf#bayesbayesmhevaluators) bayesmh [evaluators](https://www.stata.com/manuals/bayesbayesmhevaluators.pdf#bayesbayesmhevaluators)

flexible functional form,  $[R]$  [boxcox](https://www.stata.com/manuals/rboxcox.pdf#rboxcox),  $[R]$  fp,  $[R]$  [mfp](https://www.stata.com/manuals/rmfp.pdf#rmfp) flist command, [\[D\]](https://www.stata.com/manuals/dlist.pdf#dlist) list

- float, [D] [Data types](https://www.stata.com/manuals/ddatatypes.pdf#dDatatypes), [U] [12.2.2 Numeric storage](https://www.stata.com/manuals/u12.pdf#u12.2.2Numericstoragetypes) [types](https://www.stata.com/manuals/u12.pdf#u12.2.2Numericstoragetypes), [U] [13.12 Precision and problems therein](https://www.stata.com/manuals/u13.pdf#u13.12Precisionandproblemstherein)
- float() function, [FN] [Programming functions](https://www.stata.com/manuals/fnprogrammingfunctions.pdf#fnProgrammingfunctions), [M-5] floatround(), [U] [13.12 Precision and](https://www.stata.com/manuals/u13.pdf#u13.12Precisionandproblemstherein) [problems therein](https://www.stata.com/manuals/u13.pdf#u13.12Precisionandproblemstherein)
- floatround() function, [M-5] floatround()
- floatwindows, set subcommand, [\[R\]](https://www.stata.com/manuals/rset.pdf#rset) set
- flong MI data style, [MI] [Styles](https://www.stata.com/manuals/mistyles.pdf#miStyles), [MI] [Glossary](https://www.stata.com/manuals/miglossary.pdf#miGlossary) technical description, [MI] [Technical](https://www.stata.com/manuals/mitechnical.pdf#miTechnical)
- flong, mi import subcommand, [MI] [mi import](https://www.stata.com/manuals/mimiimport.pdf#mimiimport), [MI] [mi import flong](https://www.stata.com/manuals/mimiimportflong.pdf#mimiimportflong)
- flongsep MI data style, [MI] [mi copy](https://www.stata.com/manuals/mimicopy.pdf#mimicopy), [MI] [mi erase](https://www.stata.com/manuals/mimierase.pdf#mimierase), [MI] [mi xeq](https://www.stata.com/manuals/mimixeq.pdf#mimixeq), [MI] [Styles](https://www.stata.com/manuals/mistyles.pdf#miStyles), [MI] [Glossary](https://www.stata.com/manuals/miglossary.pdf#miGlossary)

estimating memory requirements, [MI] [mi convert](https://www.stata.com/manuals/mimiconvert.pdf#mimiconvert) technical description, [MI] [Technical](https://www.stata.com/manuals/mitechnical.pdf#miTechnical)

flongsep, mi import subcommand, [MI] [mi import](https://www.stata.com/manuals/mimiimport.pdf#mimiimport), [MI] [mi import flongsep](https://www.stata.com/manuals/mimiimportflongsep.pdf#mimiimportflongsep)

floor() function, [FN] [Mathematical functions](https://www.stata.com/manuals/fnmathematicalfunctions.pdf#fnMathematicalfunctions),  $[M-5]$  trunc()  $_f1$ opin() function, [M-5] lapack() flopout() function, [M-5] [lapack\( \)](https://www.stata.com/manuals/m-5lapack.pdf#m-5lapack()) FMI, see [fraction missing information](#page-55-1) FMM, see [finite mixture models](#page-53-1) fmm prefix command, [FMM] [fmm intro](https://www.stata.com/manuals/fmmfmmintro.pdf#fmmfmmintro), [\[FMM\]](https://www.stata.com/manuals/fmmfmm.pdf#fmmfmm) fmm, [FMM] [fmm postestimation](https://www.stata.com/manuals/fmmfmmpostestimation.pdf#fmmfmmpostestimation), [FMM] [Example 1a](https://www.stata.com/manuals/fmmexample1a.pdf#fmmExample1a), [FMM] [Example 1b](https://www.stata.com/manuals/fmmexample1b.pdf#fmmExample1b), [FMM] [Example 1c](https://www.stata.com/manuals/fmmexample1c.pdf#fmmExample1c), [FMM] [Example 1d](https://www.stata.com/manuals/fmmexample1d.pdf#fmmExample1d), [FMM] [Example 3](https://www.stata.com/manuals/fmmexample3.pdf#fmmExample3), [FMM] [Example 4](https://www.stata.com/manuals/fmmexample4.pdf#fmmExample4) fmm: betareg command, [FMM] [fmm: betareg](https://www.stata.com/manuals/fmmfmmbetareg.pdf#fmmfmmbetareg) fmm: cloglog command, [FMM] [fmm: cloglog](https://www.stata.com/manuals/fmmfmmcloglog.pdf#fmmfmmcloglog) fmm: glm command, [FMM] [fmm: glm](https://www.stata.com/manuals/fmmfmmglm.pdf#fmmfmmglm) fmm: intreg command, [FMM] [fmm: intreg](https://www.stata.com/manuals/fmmfmmintreg.pdf#fmmfmmintreg) fmm: ivregress command, [FMM] [fmm: ivregress](https://www.stata.com/manuals/fmmfmmivregress.pdf#fmmfmmivregress) fmm: logit command, [FMM] [fmm: logit](https://www.stata.com/manuals/fmmfmmlogit.pdf#fmmfmmlogit) fmm: mlogit command, [FMM] [fmm: mlogit](https://www.stata.com/manuals/fmmfmmmlogit.pdf#fmmfmmmlogit) fmm: nbreg command, [FMM] [fmm: nbreg](https://www.stata.com/manuals/fmmfmmnbreg.pdf#fmmfmmnbreg) [fmm: ologit](https://www.stata.com/manuals/fmmfmmologit.pdf#fmmfmmologit) command, [FMM] fmm: ologit fmm: oprobit command, [FMM] [fmm: oprobit](https://www.stata.com/manuals/fmmfmmoprobit.pdf#fmmfmmoprobit) [fmm: pointmass](https://www.stata.com/manuals/fmmfmmpointmass.pdf#fmmfmmpointmass) command, [FMM] fmm: pointmass, [FMM] [Example 3](https://www.stata.com/manuals/fmmexample3.pdf#fmmExample3) fmm: poisson command, [FMM] [fmm: poisson](https://www.stata.com/manuals/fmmfmmpoisson.pdf#fmmfmmpoisson), [FMM] [Example 2](https://www.stata.com/manuals/fmmexample2.pdf#fmmExample2), [FMM] [Example 3](https://www.stata.com/manuals/fmmexample3.pdf#fmmExample3) fmm: probit command, [FMM] [fmm: probit](https://www.stata.com/manuals/fmmfmmprobit.pdf#fmmfmmprobit) fmm: regress command, [FMM] [fmm: regress](https://www.stata.com/manuals/fmmfmmregress.pdf#fmmfmmregress) fmm: streg command, [FMM] [fmm: streg](https://www.stata.com/manuals/fmmfmmstreg.pdf#fmmfmmstreg) fmm: tobit command, [FMM] [fmm: tobit](https://www.stata.com/manuals/fmmfmmtobit.pdf#fmmfmmtobit) fmm: tpoisson command, [FMM] [fmm: tpoisson](https://www.stata.com/manuals/fmmfmmtpoisson.pdf#fmmfmmtpoisson) fmm: truncreg command, [FMM] [fmm: truncreg](https://www.stata.com/manuals/fmmfmmtruncreg.pdf#fmmfmmtruncreg) %fmts, [D] [format](https://www.stata.com/manuals/dformat.pdf#dformat), [U] [12.5 Formats: Controlling](https://www.stata.com/manuals/u12.pdf#u12.5FormatsControllinghowdataaredisplayed) [how data are displayed](https://www.stata.com/manuals/u12.pdf#u12.5FormatsControllinghowdataaredisplayed) fmtwidth() function, [FN] [Programming functions](https://www.stata.com/manuals/fnprogrammingfunctions.pdf#fnProgrammingfunctions), [M-5] fmtwidth() folders, see [directories](#page-38-0) folds, [\[LASSO\]](https://www.stata.com/manuals/lassoglossary.pdf#lassoGlossary) Glossary follow-up, [\[ADAPT\]](https://www.stata.com/manuals/adaptglossary.pdf#adaptGlossary) Glossary, [PSS-5] [Glossary](https://www.stata.com/manuals/pss-5glossary.pdf#pss-5Glossary) loss to, [ERM] [Intro 5](https://www.stata.com/manuals/ermintro5.pdf#ermIntro5), [ERM] [Glossary](https://www.stata.com/manuals/ermglossary.pdf#ermGlossary), [MI] [Intro substantive](https://www.stata.com/manuals/miintrosubstantive.pdf#miIntrosubstantive), [PSS-2] [power cox](https://www.stata.com/manuals/pss-2powercox.pdf#pss-2powercox), [PSS-2] [power exponential](https://www.stata.com/manuals/pss-2powerexponential.pdf#pss-2powerexponential), [\[PSS-2\]](https://www.stata.com/manuals/pss-2powerlogrank.pdf#pss-2powerlogrank) power [logrank](https://www.stata.com/manuals/pss-2powerlogrank.pdf#pss-2powerlogrank), [PSS-5] [Glossary](https://www.stata.com/manuals/pss-5glossary.pdf#pss-5Glossary), [ST] [ltable](https://www.stata.com/manuals/stltable.pdf#stltable) period, [\[ADAPT\]](https://www.stata.com/manuals/adaptglossary.pdf#adaptGlossary) Glossary, [\[PSS-2\]](https://www.stata.com/manuals/pss-2powerexponential.pdf#pss-2powerexponential) power [exponential](https://www.stata.com/manuals/pss-2powerexponential.pdf#pss-2powerexponential), [PSS-2] [power logrank](https://www.stata.com/manuals/pss-2powerlogrank.pdf#pss-2powerlogrank), [PSS-5] [Glossary](https://www.stata.com/manuals/pss-5glossary.pdf#pss-5Glossary) study, see [cohort study](#page-23-0) footnote, ml subcommand, [\[R\]](https://www.stata.com/manuals/rml.pdf#rml) ml  $_f$ open() function, [M-5] fopen() fopen() function, [M-5] [fopen\( \)](https://www.stata.com/manuals/m-5fopen.pdf#m-5fopen()) fopen, window subcommand, [P] [window](https://www.stata.com/manuals/pwindowprogramming.pdf#pwindowprogramming) [programming](https://www.stata.com/manuals/pwindowprogramming.pdf#pwindowprogramming), [P] [window fopen](https://www.stata.com/manuals/pwindowfopen.pdf#pwindowfopen) for, [\[M-2\]](https://www.stata.com/manuals/m-2for.pdf#m-2for) for, [M-2] [continue](https://www.stata.com/manuals/m-2continue.pdf#m-2continue), [M-2] [break](https://www.stata.com/manuals/m-2break.pdf#m-2break), [M-2] [Semicolons](https://www.stata.com/manuals/m-2semicolons.pdf#m-2Semicolons) for, estimates subcommand, [R] [estimates for](https://www.stata.com/manuals/restimatesfor.pdf#restimatesfor) foreach command, [P] [foreach](https://www.stata.com/manuals/pforeach.pdf#pforeach)

forecast, see [smoothers](#page-143-0) ARCH model, [TS] [arch](https://www.stata.com/manuals/tsarch.pdf#tsarch), [TS] [arch postestimation](https://www.stata.com/manuals/tsarchpostestimation.pdf#tsarchpostestimation) ARFIMA model, [TS] [arfima](https://www.stata.com/manuals/tsarfima.pdf#tsarfima), [TS] [arfima](https://www.stata.com/manuals/tsarfimapostestimation.pdf#tsarfimapostestimation) [postestimation](https://www.stata.com/manuals/tsarfimapostestimation.pdf#tsarfimapostestimation) ARIMA model, [TS] [arima](https://www.stata.com/manuals/tsarima.pdf#tsarima), [TS] [arima](https://www.stata.com/manuals/tsarimapostestimation.pdf#tsarimapostestimation) [postestimation](https://www.stata.com/manuals/tsarimapostestimation.pdf#tsarimapostestimation) DSGE model, [BAYES] [bayes: dsge](https://www.stata.com/manuals/bayesbayesdsge.pdf#bayesbayesdsge), [BAYES] [bayes: dsgenl](https://www.stata.com/manuals/bayesbayesdsgenl.pdf#bayesbayesdsgenl), [\[DSGE\]](https://www.stata.com/manuals/dsgeintro1.pdf#dsgeIntro1) Intro 1, [DSGE] [dsge postestimation](https://www.stata.com/manuals/dsgedsgepostestimation.pdf#dsgedsgepostestimation), [\[DSGE\]](https://www.stata.com/manuals/dsgedsgenlpostestimation.pdf#dsgedsgenlpostestimation) dsgenl [postestimation](https://www.stata.com/manuals/dsgedsgenlpostestimation.pdf#dsgedsgenlpostestimation) dynamic, see [dynamic forecast](#page-41-3) dynamic-factor model, [TS] [dfactor postestimation](https://www.stata.com/manuals/tsdfactorpostestimation.pdf#tsdfactorpostestimation) econometric model, [TS] [forecast](https://www.stata.com/manuals/tsforecast.pdf#tsforecast), [TS] [forecast](https://www.stata.com/manuals/tsforecastadjust.pdf#tsforecastadjust) [adjust](https://www.stata.com/manuals/tsforecastadjust.pdf#tsforecastadjust), [TS] [forecast clear](https://www.stata.com/manuals/tsforecastclear.pdf#tsforecastclear), [TS] [forecast](https://www.stata.com/manuals/tsforecastcoefvector.pdf#tsforecastcoefvector) [coefvector](https://www.stata.com/manuals/tsforecastcoefvector.pdf#tsforecastcoefvector), [TS] [forecast create](https://www.stata.com/manuals/tsforecastcreate.pdf#tsforecastcreate), [TS] [forecast](https://www.stata.com/manuals/tsforecastdescribe.pdf#tsforecastdescribe) [describe](https://www.stata.com/manuals/tsforecastdescribe.pdf#tsforecastdescribe), [TS] [forecast drop](https://www.stata.com/manuals/tsforecastdrop.pdf#tsforecastdrop), [TS] [forecast](https://www.stata.com/manuals/tsforecastestimates.pdf#tsforecastestimates) [estimates](https://www.stata.com/manuals/tsforecastestimates.pdf#tsforecastestimates), [TS] [forecast exogenous](https://www.stata.com/manuals/tsforecastexogenous.pdf#tsforecastexogenous), [TS] [forecast identity](https://www.stata.com/manuals/tsforecastidentity.pdf#tsforecastidentity), [TS] [forecast list](https://www.stata.com/manuals/tsforecastlist.pdf#tsforecastlist), [TS] [forecast query](https://www.stata.com/manuals/tsforecastquery.pdf#tsforecastquery), [TS] [forecast solve](https://www.stata.com/manuals/tsforecastsolve.pdf#tsforecastsolve), [U] [20.21 Dynamic forecasts and simulations](https://www.stata.com/manuals/u20.pdf#u20.21Dynamicforecastsandsimulations) Markov-switching model, [TS] [mswitch](https://www.stata.com/manuals/tsmswitchpostestimation.pdf#tsmswitchpostestimation) [postestimation](https://www.stata.com/manuals/tsmswitchpostestimation.pdf#tsmswitchpostestimation) MGARCH model, see [multivariate GARCH model](#page-99-0) recursive estimation, see [recursive estimation](#page-128-1) standard error of, [R] [regress postestimation](https://www.stata.com/manuals/rregresspostestimation.pdf#rregresspostestimation) state-space model, [TS] [sspace postestimation](https://www.stata.com/manuals/tssspacepostestimation.pdf#tssspacepostestimation) static, see [static forecast](#page-148-2) structural vector autoregressive model, [TS] [var svar](https://www.stata.com/manuals/tsvarsvarpostestimation.pdf#tsvarsvarpostestimation) [postestimation](https://www.stata.com/manuals/tsvarsvarpostestimation.pdf#tsvarsvarpostestimation) threshold regression model, [TS] [threshold](https://www.stata.com/manuals/tsthreshold.pdf#tsthreshold), [TS] [threshold postestimation](https://www.stata.com/manuals/tsthresholdpostestimation.pdf#tsthresholdpostestimation) univariate time-series data, [TS] [tssmooth](https://www.stata.com/manuals/tstssmooth.pdf#tstssmooth), [TS] [tssmooth dexponential](https://www.stata.com/manuals/tstssmoothdexponential.pdf#tstssmoothdexponential), [TS] [tssmooth](https://www.stata.com/manuals/tstssmoothexponential.pdf#tstssmoothexponential) [exponential](https://www.stata.com/manuals/tstssmoothexponential.pdf#tstssmoothexponential), [TS] [tssmooth hwinters](https://www.stata.com/manuals/tstssmoothhwinters.pdf#tstssmoothhwinters), [TS] [tssmooth ma](https://www.stata.com/manuals/tstssmoothma.pdf#tstssmoothma), [TS] [tssmooth shwinters](https://www.stata.com/manuals/tstssmoothshwinters.pdf#tstssmoothshwinters) unobserved-components model, [\[TS\]](https://www.stata.com/manuals/tsucm.pdf#tsucm) ucm, [\[TS\]](https://www.stata.com/manuals/tsucmpostestimation.pdf#tsucmpostestimation) ucm [postestimation](https://www.stata.com/manuals/tsucmpostestimation.pdf#tsucmpostestimation) vector autoregressive model, [BAYES] [bayes: var](https://www.stata.com/manuals/bayesbayesvarpostestimation.pdf#bayesbayesvarpostestimation) [postestimation](https://www.stata.com/manuals/bayesbayesvarpostestimation.pdf#bayesbayesvarpostestimation), [BAYES] [bayesfcast graph](https://www.stata.com/manuals/bayesbayesfcastgraph.pdf#bayesbayesfcastgraph), [TS] [fcast compute](https://www.stata.com/manuals/tsfcastcompute.pdf#tsfcastcompute), [TS] [fcast graph](https://www.stata.com/manuals/tsfcastgraph.pdf#tsfcastgraph), [\[TS\]](https://www.stata.com/manuals/tsvarintro.pdf#tsvarintro) var [intro](https://www.stata.com/manuals/tsvarintro.pdf#tsvarintro), [\[TS\]](https://www.stata.com/manuals/tsvar.pdf#tsvar) var, [TS] [var postestimation](https://www.stata.com/manuals/tsvarpostestimation.pdf#tsvarpostestimation) vector error-correction model, [TS] [fcast compute](https://www.stata.com/manuals/tsfcastcompute.pdf#tsfcastcompute), [TS] [fcast graph](https://www.stata.com/manuals/tsfcastgraph.pdf#tsfcastgraph), [TS] [vec intro](https://www.stata.com/manuals/tsvecintro.pdf#tsvecintro), [\[TS\]](https://www.stata.com/manuals/tsvec.pdf#tsvec) vec, [TS] [vec postestimation](https://www.stata.com/manuals/tsvecpostestimation.pdf#tsvecpostestimation) forecast, [TS] [forecast](https://www.stata.com/manuals/tsforecast.pdf#tsforecast) adjust command, [TS] [forecast adjust](https://www.stata.com/manuals/tsforecastadjust.pdf#tsforecastadjust) clear command, [TS] [forecast clear](https://www.stata.com/manuals/tsforecastclear.pdf#tsforecastclear) coefvector command, [TS] [forecast coefvector](https://www.stata.com/manuals/tsforecastcoefvector.pdf#tsforecastcoefvector) create command, [TS] [forecast create](https://www.stata.com/manuals/tsforecastcreate.pdf#tsforecastcreate) describe command, [TS] [forecast describe](https://www.stata.com/manuals/tsforecastdescribe.pdf#tsforecastdescribe) drop command, [TS] [forecast drop](https://www.stata.com/manuals/tsforecastdrop.pdf#tsforecastdrop) estimates command, [TS] [forecast estimates](https://www.stata.com/manuals/tsforecastestimates.pdf#tsforecastestimates) exogenous command, [TS] [forecast exogenous](https://www.stata.com/manuals/tsforecastexogenous.pdf#tsforecastexogenous) identity command, [TS] [forecast identity](https://www.stata.com/manuals/tsforecastidentity.pdf#tsforecastidentity) list command, [TS] [forecast list](https://www.stata.com/manuals/tsforecastlist.pdf#tsforecastlist) query command, [TS] [forecast query](https://www.stata.com/manuals/tsforecastquery.pdf#tsforecastquery) solve command, [TS] [forecast solve](https://www.stata.com/manuals/tsforecastsolve.pdf#tsforecastsolve)

<span id="page-55-1"></span><span id="page-55-0"></span>forecast-error variance decomposition, [\[BAYES\]](https://www.stata.com/manuals/bayesbayesirf.pdf#bayesbayesirf) bayesirf, [\[TS\]](https://www.stata.com/manuals/tsirf.pdf#tsirf) irf, [TS] [irf create](https://www.stata.com/manuals/tsirfcreate.pdf#tsirfcreate), [TS] [irf ograph](https://www.stata.com/manuals/tsirfograph.pdf#tsirfograph), [TS] [irf table](https://www.stata.com/manuals/tsirftable.pdf#tsirftable), [TS] [var intro](https://www.stata.com/manuals/tsvarintro.pdf#tsvarintro), [TS] [varbasic](https://www.stata.com/manuals/tsvarbasic.pdf#tsvarbasic), [TS] [vec intro](https://www.stata.com/manuals/tsvecintro.pdf#tsvecintro), [TS] [Glossary](https://www.stata.com/manuals/tsglossary.pdf#tsGlossary) forecasting, [BAYES] [bayes: var](https://www.stata.com/manuals/bayesbayesvar.pdf#bayesbayesvar) forest plot, [\[META\]](https://www.stata.com/manuals/metaintro.pdf#metaIntro) Intro, [\[META\]](https://www.stata.com/manuals/metameta.pdf#metameta) meta, [META] [meta forestplot](https://www.stata.com/manuals/metametaforestplot.pdf#metametaforestplot), [META] [Glossary](https://www.stata.com/manuals/metaglossary.pdf#metaGlossary) forestplot, meta subcommand, [\[META\]](https://www.stata.com/manuals/metametaforestplot.pdf#metametaforestplot) meta [forestplot](https://www.stata.com/manuals/metametaforestplot.pdf#metametaforestplot) format command, [D] [format](https://www.stata.com/manuals/dformat.pdf#dformat) format for coefficient tables, [R] [set cformat](https://www.stata.com/manuals/rsetcformat.pdf#rsetcformat), [U] [20.9 Formatting the coefficient table](https://www.stata.com/manuals/u20.pdf#u20.9Formattingthecoefficienttable) contents of macros, [P] [macro](https://www.stata.com/manuals/pmacro.pdf#pmacro) date and time, [D] [Datetime](https://www.stata.com/manuals/ddatetime.pdf#dDatetime), [D] [Datetime display](https://www.stata.com/manuals/ddatetimedisplayformats.pdf#dDatetimedisplayformats) [formats](https://www.stata.com/manuals/ddatetimedisplayformats.pdf#dDatetimedisplayformats), [U] [25.3 Displaying dates and times](https://www.stata.com/manuals/u25.pdf#u25.3Displayingdatesandtimes) business calendars, [D] [Datetime business](https://www.stata.com/manuals/ddatetimebusinesscalendars.pdf#dDatetimebusinesscalendars) [calendars](https://www.stata.com/manuals/ddatetimebusinesscalendars.pdf#dDatetimebusinesscalendars), [D] [Datetime business calendars](https://www.stata.com/manuals/ddatetimebusinesscalendarscreation.pdf#dDatetimebusinesscalendarscreation) [creation](https://www.stata.com/manuals/ddatetimebusinesscalendarscreation.pdf#dDatetimebusinesscalendarscreation) decimal point, see [decimal symbol, setting](#page-35-0) exporting graphs, see [graph, formats for exporting](#page-62-0) files, see [file format](#page-52-4) matrix output, [P] [matlist](https://www.stata.com/manuals/pmatlist.pdf#pmatlist) variable output, [D] [format](https://www.stata.com/manuals/dformat.pdf#dformat), [U] [12.5 Formats:](https://www.stata.com/manuals/u12.pdf#u12.5FormatsControllinghowdataaredisplayed) [Controlling how data are displayed](https://www.stata.com/manuals/u12.pdf#u12.5FormatsControllinghowdataaredisplayed) format macro function, [P] [macro](https://www.stata.com/manuals/pmacro.pdf#pmacro) format width, [M-5] [fmtwidth\( \)](https://www.stata.com/manuals/m-5fmtwidth.pdf#m-5fmtwidth()) format, confirm subcommand, [P] [confirm](https://www.stata.com/manuals/pconfirm.pdf#pconfirm) formatted data, reading, see [import data](#page-69-0) FORTRAN, [\[M-2\]](https://www.stata.com/manuals/m-2goto.pdf#m-2goto) goto, [M-5] [dsign\( \)](https://www.stata.com/manuals/m-5dsign.pdf#m-5dsign()) forum, [U] [3.2.4 The Stata Forum](https://www.stata.com/manuals/u3.pdf#u3.2.4TheStataForum) forvalues command, [P] [forvalues](https://www.stata.com/manuals/pforvalues.pdf#pforvalues) forward operator, [DSGE] [Glossary](https://www.stata.com/manuals/dsgeglossary.pdf#dsgeGlossary), [TS] [Glossary](https://www.stata.com/manuals/tsglossary.pdf#tsGlossary), [U] [11.4.4 Time-series varlists](https://www.stata.com/manuals/u11.pdf#u11.4.4Time-seriesvarlists) fourfold tables, [R] [Epitab](https://www.stata.com/manuals/repitab.pdf#rEpitab) Fourier transform, [\[M-5\]](https://www.stata.com/manuals/m-5fft.pdf#m-5fft()) fft( ) fp generate command, [\[R\]](https://www.stata.com/manuals/rfp.pdf#rfp) fp plot command, [R] [fp postestimation](https://www.stata.com/manuals/rfppostestimation.pdf#rfppostestimation) predict command, [R] [fp postestimation](https://www.stata.com/manuals/rfppostestimation.pdf#rfppostestimation) prefix command,  $[R]$  fp,  $[R]$  [fp postestimation](https://www.stata.com/manuals/rfppostestimation.pdf#rfppostestimation) FPC, see [finite population correction](#page-53-2) fpfit, graph twoway subcommand, [G-2] [graph](https://www.stata.com/manuals/g-2graphtwowayfpfit.pdf#g-2graphtwowayfpfit) [twoway fpfit](https://www.stata.com/manuals/g-2graphtwowayfpfit.pdf#g-2graphtwowayfpfit) fpfitci, graph twoway subcommand, [G-2] [graph](https://www.stata.com/manuals/g-2graphtwowayfpfitci.pdf#g-2graphtwowayfpfitci) [twoway fpfitci](https://www.stata.com/manuals/g-2graphtwowayfpfitci.pdf#g-2graphtwowayfpfitci)  $_fput()$  function,  $[M-5]$  fopen() fput() function, [M-5] [fopen\( \)](https://www.stata.com/manuals/m-5fopen.pdf#m-5fopen())  $_fputmatrix()$  function,  $[M-5]$  fopen() fputmatrix() function, [M-5] [fopen\( \)](https://www.stata.com/manuals/m-5fopen.pdf#m-5fopen()) fracplot command, [R] [mfp postestimation](https://www.stata.com/manuals/rmfppostestimation.pdf#rmfppostestimation) fracpred command, [R] [mfp postestimation](https://www.stata.com/manuals/rmfppostestimation.pdf#rmfppostestimation) fracreg command, [R] [fracreg](https://www.stata.com/manuals/rfracreg.pdf#rfracreg), [R] [fracreg](https://www.stata.com/manuals/rfracregpostestimation.pdf#rfracregpostestimation) [postestimation](https://www.stata.com/manuals/rfracregpostestimation.pdf#rfracregpostestimation) fraction defective, [R] [QC](https://www.stata.com/manuals/rqc.pdf#rQC) fraction missing information, [MI] [mi estimate](https://www.stata.com/manuals/mimiestimate.pdf#mimiestimate), [\[MI\]](https://www.stata.com/manuals/mimipredict.pdf#mimipredict) mi [predict](https://www.stata.com/manuals/mimipredict.pdf#mimipredict), [MI] [mi test](https://www.stata.com/manuals/mimitest.pdf#mimitest), [MI] [Glossary](https://www.stata.com/manuals/miglossary.pdf#miGlossary)

fractional polynomial regression, [\[R\]](https://www.stata.com/manuals/rfp.pdf#rfp) fp multivariable, [R] [mfp](https://www.stata.com/manuals/rmfp.pdf#rmfp) fractional response regression, [R] [fracreg](https://www.stata.com/manuals/rfracreg.pdf#rfracreg), [R] [ivfprobit](https://www.stata.com/manuals/rivfprobit.pdf#rivfprobit), [SVY] [svy estimation](https://www.stata.com/manuals/svysvyestimation.pdf#svysvyestimation), [U] [27.5 Fractional outcomes](https://www.stata.com/manuals/u27.pdf#u27.5Fractionaloutcomes) with endogenous covariates, [R] [ivfprobit](https://www.stata.com/manuals/rivfprobit.pdf#rivfprobit) fractional sample size, [\[ADAPT\]](https://www.stata.com/manuals/adaptglossary.pdf#adaptGlossary) Glossary, see [sample](#page-135-2)[size](#page-135-2) fractionally integrated autoregressive moving-average model, [TS] [estat acplot](https://www.stata.com/manuals/tsestatacplot.pdf#tsestatacplot), [TS] [psdensity](https://www.stata.com/manuals/tspsdensity.pdf#tspsdensity) frailty, see [shared frailty](#page-141-0) frailty model, [BAYES] [bayes: streg](https://www.stata.com/manuals/bayesbayesstreg.pdf#bayesbayesstreg), [ME] [mestreg](https://www.stata.com/manuals/memestreg.pdf#memestreg), [ST] [stcox](https://www.stata.com/manuals/ststcox.pdf#ststcox), [ST] [stcurve](https://www.stata.com/manuals/ststcurve.pdf#ststcurve), [ST] [streg](https://www.stata.com/manuals/ststreg.pdf#ststreg), [XT] [xtstreg](https://www.stata.com/manuals/xtxtstreg.pdf#xtxtstreg) fralias command, [D] [fralias](https://www.stata.com/manuals/dfralias.pdf#dfralias) fralias add command, [D] [fralias](https://www.stata.com/manuals/dfralias.pdf#dfralias) fralias describe command, [D] [fralias](https://www.stata.com/manuals/dfralias.pdf#dfralias) frame change command, [D] [frame change](https://www.stata.com/manuals/dframechange.pdf#dframechange) command, [D] [frame pwf](https://www.stata.com/manuals/dframepwf.pdf#dframepwf) copy command, [D] [frame copy](https://www.stata.com/manuals/dframecopy.pdf#dframecopy) create command, [D] [frame create](https://www.stata.com/manuals/dframecreate.pdf#dframecreate), [P] [frame](https://www.stata.com/manuals/pframepost.pdf#pframepost) [post](https://www.stata.com/manuals/pframepost.pdf#pframepost) drop command, [D] [frame drop](https://www.stata.com/manuals/dframedrop.pdf#dframedrop) post command, [P] [frame post](https://www.stata.com/manuals/pframepost.pdf#pframepost) prefix command, [D] [frame prefix](https://www.stata.com/manuals/dframeprefix.pdf#dframeprefix) put command, [D] [frame put](https://www.stata.com/manuals/dframeput.pdf#dframeput) pwf command, [D] [frame pwf](https://www.stata.com/manuals/dframepwf.pdf#dframepwf) rename command, [D] [frame rename](https://www.stata.com/manuals/dframerename.pdf#dframerename) frame, confirm subcommand, [P] [confirm](https://www.stata.com/manuals/pconfirm.pdf#pconfirm) frames, [D] [frames intro](https://www.stata.com/manuals/dframesintro.pdf#dframesintro), [D] [frames](https://www.stata.com/manuals/dframes.pdf#dframes), [D] [frame](https://www.stata.com/manuals/dframeprefix.pdf#dframeprefix) [prefix](https://www.stata.com/manuals/dframeprefix.pdf#dframeprefix), [U] [12.10 Data frames](https://www.stata.com/manuals/u12.pdf#u12.10Dataframes) copying, [D] [frame copy](https://www.stata.com/manuals/dframecopy.pdf#dframecopy) copying selected variables or observations to, [D] [frame put](https://www.stata.com/manuals/dframeput.pdf#dframeput) creating, [D] [frame change](https://www.stata.com/manuals/dframechange.pdf#dframechange), [D] [frame copy](https://www.stata.com/manuals/dframecopy.pdf#dframecopy), [D] [frame create](https://www.stata.com/manuals/dframecreate.pdf#dframecreate), [P] [frame post](https://www.stata.com/manuals/pframepost.pdf#pframepost) current, [D] [frame pwf](https://www.stata.com/manuals/dframepwf.pdf#dframepwf) describing, [D] [frames describe](https://www.stata.com/manuals/dframesdescribe.pdf#dframesdescribe) displaying names of, [D] [frames dir](https://www.stata.com/manuals/dframesdir.pdf#dframesdir) dropping, [D] [frame drop](https://www.stata.com/manuals/dframedrop.pdf#dframedrop), [D] [frames reset](https://www.stata.com/manuals/dframesreset.pdf#dframesreset) linking, [D] [fralias](https://www.stata.com/manuals/dfralias.pdf#dfralias), [D] [frget](https://www.stata.com/manuals/dfrget.pdf#dfrget), [D] [frlink](https://www.stata.com/manuals/dfrlink.pdf#dfrlink), [D] [frunalias](https://www.stata.com/manuals/dfrunalias.pdf#dfrunalias) listing, [D] [frame pwf](https://www.stata.com/manuals/dframepwf.pdf#dframepwf) loading, [D] [frames use](https://www.stata.com/manuals/dframesuse.pdf#dframesuse) Mata views onto, [D] [frames intro](https://www.stata.com/manuals/dframesintro.pdf#dframesintro) programming advice, [D] [frames intro](https://www.stata.com/manuals/dframesintro.pdf#dframesintro) renaming, [D] [frame rename](https://www.stata.com/manuals/dframerename.pdf#dframerename) resetting, [D] [frames reset](https://www.stata.com/manuals/dframesreset.pdf#dframesreset) saving, [D] [frames save](https://www.stata.com/manuals/dframessave.pdf#dframessave) with tempnames, [D] [frames intro](https://www.stata.com/manuals/dframesintro.pdf#dframesintro) frames command, [D] [frames intro](https://www.stata.com/manuals/dframesintro.pdf#dframesintro), [D] [frames](https://www.stata.com/manuals/dframes.pdf#dframes) describe command, [D] [frames describe](https://www.stata.com/manuals/dframesdescribe.pdf#dframesdescribe) dir command, [D] [frames dir](https://www.stata.com/manuals/dframesdir.pdf#dframesdir) reset command, [D] [frames reset](https://www.stata.com/manuals/dframesreset.pdf#dframesreset) save command, [D] [frames save](https://www.stata.com/manuals/dframessave.pdf#dframessave) use command, [D] [frames use](https://www.stata.com/manuals/dframesuse.pdf#dframesuse)

frames, clear subcommand, [D] [clear](https://www.stata.com/manuals/dclear.pdf#dclear), [D] [frames](https://www.stata.com/manuals/dframesreset.pdf#dframesreset) [reset](https://www.stata.com/manuals/dframesreset.pdf#dframesreset) framework, estat subcommand, [SEM] [Intro 7](https://www.stata.com/manuals/semintro7.pdf#semIntro7), [SEM] [estat framework](https://www.stata.com/manuals/semestatframework.pdf#semestatframework)  $_fread()$  function,  $[M-5]$  fopen() fread() function, [M-5] fopen() FRED, see [Federal Reserve Economic Data](#page-0-1) fred import subcommand, [D] [import fred](https://www.stata.com/manuals/dimportfred.pdf#dimportfred) freddescribe command, [D] [import fred](https://www.stata.com/manuals/dimportfred.pdf#dimportfred) fredkey, set subcommand, [D] [import fred](https://www.stata.com/manuals/dimportfred.pdf#dimportfred), [\[R\]](https://www.stata.com/manuals/rset.pdf#rset) set fredsearch command, [D] [import fred](https://www.stata.com/manuals/dimportfred.pdf#dimportfred) free, constraint subcommand, [R] [constraint](https://www.stata.com/manuals/rconstraint.pdf#rconstraint) free parameter, [ME] [Glossary](https://www.stata.com/manuals/meglossary.pdf#meGlossary) Freeman–Tukey transformation, [META] [meta esize](https://www.stata.com/manuals/metametaesize.pdf#metametaesize), [META] [meta forestplot](https://www.stata.com/manuals/metametaforestplot.pdf#metametaforestplot), [\[META\]](https://www.stata.com/manuals/metametasummarize.pdf#metametasummarize) meta [summarize](https://www.stata.com/manuals/metametasummarize.pdf#metametasummarize), [META] [Glossary](https://www.stata.com/manuals/metaglossary.pdf#metaGlossary) frequencies, creating dataset of, [D] [contract](https://www.stata.com/manuals/dcontract.pdf#dcontract) graphical representation, [G-2] [graph bar](https://www.stata.com/manuals/g-2graphbar.pdf#g-2graphbar), [G-2] [graph pie](https://www.stata.com/manuals/g-2graphpie.pdf#g-2graphpie), [G-2] [graph twoway](https://www.stata.com/manuals/g-2graphtwowayhistogram.pdf#g-2graphtwowayhistogram) [histogram](https://www.stata.com/manuals/g-2graphtwowayhistogram.pdf#g-2graphtwowayhistogram), [R] [histogram](https://www.stata.com/manuals/rhistogram.pdf#rhistogram), [R] [kdensity](https://www.stata.com/manuals/rkdensity.pdf#rkdensity) table of, [R] [dtable](https://www.stata.com/manuals/rdtable.pdf#rdtable), [R] [table oneway](https://www.stata.com/manuals/rtableoneway.pdf#rtableoneway), [R] [table](https://www.stata.com/manuals/rtabletwoway.pdf#rtabletwoway) [twoway](https://www.stata.com/manuals/rtabletwoway.pdf#rtabletwoway), [R] [table multiway](https://www.stata.com/manuals/rtablemultiway.pdf#rtablemultiway), [R] [table](https://www.stata.com/manuals/rtablesummary.pdf#rtablesummary) [summary](https://www.stata.com/manuals/rtablesummary.pdf#rtablesummary), [R] [table](https://www.stata.com/manuals/rtable.pdf#rtable), [R] [tabstat](https://www.stata.com/manuals/rtabstat.pdf#rtabstat), [R] [tabulate](https://www.stata.com/manuals/rtabulateoneway.pdf#rtabulateoneway) [oneway](https://www.stata.com/manuals/rtabulateoneway.pdf#rtabulateoneway), [R] [tabulate twoway](https://www.stata.com/manuals/rtabulatetwoway.pdf#rtabulatetwoway), [R] [tabulate,](https://www.stata.com/manuals/rtabulatesummarize.pdf#rtabulate,summarize()) [summarize\(\)](https://www.stata.com/manuals/rtabulatesummarize.pdf#rtabulate,summarize()), [SVY] [svy: tabulate oneway](https://www.stata.com/manuals/svysvytabulateoneway.pdf#svysvytabulateoneway), [SVY] [svy: tabulate twoway](https://www.stata.com/manuals/svysvytabulatetwoway.pdf#svysvytabulatetwoway), [XT] [xttab](https://www.stata.com/manuals/xtxttab.pdf#xtxttab) frequency mean model size, [BMA] [Glossary](https://www.stata.com/manuals/bmaglossary.pdf#bmaGlossary) model-size distribution, [BMA] [Glossary](https://www.stata.com/manuals/bmaglossary.pdf#bmaGlossary) PIP, [BMA] [Glossary](https://www.stata.com/manuals/bmaglossary.pdf#bmaGlossary) posterior inclusion probability, [BMA] [bmaregress](https://www.stata.com/manuals/bmabmaregress.pdf#bmabmaregress), [BMA] [bmastats models](https://www.stata.com/manuals/bmabmastatsmodels.pdf#bmabmastatsmodels), [BMA] [bmastats](https://www.stata.com/manuals/bmabmastatspip.pdf#bmabmastatspip) [pip](https://www.stata.com/manuals/bmabmastatspip.pdf#bmabmastatspip) mean model size, [BMA] [bmaregress](https://www.stata.com/manuals/bmabmaregress.pdf#bmabmaregress), [BMA] [bmastats msize](https://www.stata.com/manuals/bmabmastatsmsize.pdf#bmabmastatsmsize) model probability, [BMA] [bmaregress](https://www.stata.com/manuals/bmabmaregress.pdf#bmabmaregress), [BMA] [bmagraph pmp](https://www.stata.com/manuals/bmabmagraphpmp.pdf#bmabmagraphpmp), [BMA] [bmastats](https://www.stata.com/manuals/bmabmastatsmodels.pdf#bmabmastatsmodels) [models](https://www.stata.com/manuals/bmabmastatsmodels.pdf#bmabmastatsmodels), [BMA] [Glossary](https://www.stata.com/manuals/bmaglossary.pdf#bmaGlossary) model-size distribution, [BMA] [bmaregress](https://www.stata.com/manuals/bmabmaregress.pdf#bmabmaregress), [BMA] [bmagraph msize](https://www.stata.com/manuals/bmabmagraphmsize.pdf#bmabmagraphmsize), [BMA] [bmastats](https://www.stata.com/manuals/bmabmastatsmsize.pdf#bmabmastatsmsize) [msize](https://www.stata.com/manuals/bmabmastatsmsize.pdf#bmabmastatsmsize) weight, [U] [11.1.6 weight](https://www.stata.com/manuals/u11.pdf#u11.1.6weight), [U] [20.24.1 Frequency](https://www.stata.com/manuals/u20.pdf#u20.24.1Frequencyweights) [weights](https://www.stata.com/manuals/u20.pdf#u20.24.1Frequencyweights) [frequency= $exp$ ] modifier, [U] [11.1.6 weight](https://www.stata.com/manuals/u11.pdf#u11.1.6weight), [U] [20.24.1 Frequency weights](https://www.stata.com/manuals/u20.pdf#u20.24.1Frequencyweights) frequency-domain analysis, [TS] [cumsp](https://www.stata.com/manuals/tscumsp.pdf#tscumsp), [TS] [pergram](https://www.stata.com/manuals/tspergram.pdf#tspergram), [TS] [psdensity](https://www.stata.com/manuals/tspsdensity.pdf#tspsdensity), [TS] [Glossary](https://www.stata.com/manuals/tsglossary.pdf#tsGlossary) frequentist concept, [\[BAYES\]](https://www.stata.com/manuals/bayesintro.pdf#bayesIntro) Intro, [\[BAYES\]](https://www.stata.com/manuals/bayesbayesiancommands.pdf#bayesBayesiancommands) Bayesian [commands](https://www.stata.com/manuals/bayesbayesiancommands.pdf#bayesBayesiancommands), [\[BAYES\]](https://www.stata.com/manuals/bayesbayesmh.pdf#bayesbayesmh) bayesmh, [\[BAYES\]](https://www.stata.com/manuals/bayesglossary.pdf#bayesGlossary) Glossary, [MI] [Intro substantive](https://www.stata.com/manuals/miintrosubstantive.pdf#miIntrosubstantive) freturncode() function, [M-5] [ferrortext\( \)](https://www.stata.com/manuals/m-5ferrortext.pdf#m-5ferrortext()) frget command, [D] [frames intro](https://www.stata.com/manuals/dframesintro.pdf#dframesintro), [D] [frget](https://www.stata.com/manuals/dfrget.pdf#dfrget) frlink command, [D] [frames intro](https://www.stata.com/manuals/dframesintro.pdf#dframesintro), [D] [frlink](https://www.stata.com/manuals/dfrlink.pdf#dfrlink) from, update subcommand, [R] [update](https://www.stata.com/manuals/rupdate.pdf#rupdate) frombase() function, [M-5] [inbase\( \)](https://www.stata.com/manuals/m-5inbase.pdf#m-5inbase()) fromdata, spmatrix subcommand, [SP] [spmatrix](https://www.stata.com/manuals/spspmatrixfromdata.pdf#spspmatrixfromdata) [fromdata](https://www.stata.com/manuals/spspmatrixfromdata.pdf#spspmatrixfromdata)

<span id="page-57-0"></span>frontier command, [R] [frontier](https://www.stata.com/manuals/rfrontier.pdf#rfrontier), [R] [frontier](https://www.stata.com/manuals/rfrontierpostestimation.pdf#rfrontierpostestimation) [postestimation](https://www.stata.com/manuals/rfrontierpostestimation.pdf#rfrontierpostestimation) frontier model, see [stochastic frontier model](#page-149-0) frunalias command, [D] [frunalias](https://www.stata.com/manuals/dfrunalias.pdf#dfrunalias) frval() function, [FN] [Programming functions](https://www.stata.com/manuals/fnprogrammingfunctions.pdf#fnProgrammingfunctions) frval() function, [FN] [Programming functions](https://www.stata.com/manuals/fnprogrammingfunctions.pdf#fnProgrammingfunctions) fsave, window subcommand, [P] [window](https://www.stata.com/manuals/pwindowprogramming.pdf#pwindowprogramming) [programming](https://www.stata.com/manuals/pwindowprogramming.pdf#pwindowprogramming)  $_f$ seek() function, [M-5] fopen() fseek() function, [M-5] fopen() fstatus() function, [M-5] [fopen\( \)](https://www.stata.com/manuals/m-5fopen.pdf#m-5fopen()) Ftail() function, [FN] [Statistical functions](https://www.stata.com/manuals/fnstatisticalfunctions.pdf#fnStatisticalfunctions), [M-5] normal()  $_t$ tell() function, [M-5] fopen() ftell() function, [M-5] fopen() ftfreqs() function, [\[M-5\]](https://www.stata.com/manuals/m-5fft.pdf#m-5fft()) fft( ) ftpad() function, [\[M-5\]](https://www.stata.com/manuals/m-5fft.pdf#m-5fft()) fft() ftperiodogram() function, [\[M-5\]](https://www.stata.com/manuals/m-5fft.pdf#m-5fft()) fft( ) ftretime() function, [\[M-5\]](https://www.stata.com/manuals/m-5fft.pdf#m-5fft()) fft( ) ftruncate() function, [M-5] [fopen\( \)](https://www.stata.com/manuals/m-5fopen.pdf#m-5fopen()) ftruncate() function, [M-5] [fopen\( \)](https://www.stata.com/manuals/m-5fopen.pdf#m-5fopen()) ftunwrap() function,  $[M-5]$  fft() ftwrap() function, [\[M-5\]](https://www.stata.com/manuals/m-5fft.pdf#m-5fft()) fft( ) full conditionals, [\[BAYES\]](https://www.stata.com/manuals/bayesintro.pdf#bayesIntro) Intro, [\[BAYES\]](https://www.stata.com/manuals/bayesbayesmh.pdf#bayesbayesmh) bayesmh, [\[BAYES\]](https://www.stata.com/manuals/bayesglossary.pdf#bayesGlossary) Glossary factorial, [U] [11.4.3 Factor variables](https://www.stata.com/manuals/u11.pdf#u11.4.3Factorvariables) Gibbs sampling, see [Gibbs sampling](#page-59-2) model, [\[PSS-2\]](https://www.stata.com/manuals/pss-2power.pdf#pss-2power) power, [PSS-2] [power rsquared](https://www.stata.com/manuals/pss-2powerrsquared.pdf#pss-2powerrsquared), [PSS-5] [Glossary](https://www.stata.com/manuals/pss-5glossary.pdf#pss-5Glossary) model space, [\[BMA\]](https://www.stata.com/manuals/bmaintro.pdf#bmaIntro) Intro, [\[BMA\]](https://www.stata.com/manuals/bmabmacommands.pdf#bmaBMAcommands) BMA [commands](https://www.stata.com/manuals/bmabmacommands.pdf#bmaBMAcommands), [BMA] [bmaregress](https://www.stata.com/manuals/bmabmaregress.pdf#bmabmaregress), [BMA] [Glossary](https://www.stata.com/manuals/bmaglossary.pdf#bmaGlossary) fullsdiag() function, [M-5] [fullsvd\( \)](https://www.stata.com/manuals/m-5fullsvd.pdf#m-5fullsvd())  $_f$ ullsvd() function, [M-5] fullsvd() fullsvd() function, [M-5] [fullsvd\( \)](https://www.stata.com/manuals/m-5fullsvd.pdf#m-5fullsvd()) fully conditional specification, [MI] [mi impute](https://www.stata.com/manuals/mimiimpute.pdf#mimiimpute), [\[MI\]](https://www.stata.com/manuals/mimiimputechained.pdf#mimiimputechained) mi [impute chained](https://www.stata.com/manuals/mimiimputechained.pdf#mimiimputechained), [MI] [Glossary](https://www.stata.com/manuals/miglossary.pdf#miGlossary) fully explored model space, see [model enumeration](#page-96-0) function, graph twoway subcommand, [G-2] [graph](https://www.stata.com/manuals/g-2graphtwowayfunction.pdf#g-2graphtwowayfunction) [twoway function](https://www.stata.com/manuals/g-2graphtwowayfunction.pdf#g-2graphtwowayfunction) functions, [U] [13.3 Functions](https://www.stata.com/manuals/u13.pdf#u13.3Functions) adding to cluster generate, [MV] [cluster](https://www.stata.com/manuals/mvclusterprogrammingsubroutines.pdf#mvclusterprogrammingsubroutines) [programming subroutines](https://www.stata.com/manuals/mvclusterprogrammingsubroutines.pdf#mvclusterprogrammingsubroutines) aggregate, [D] [egen](https://www.stata.com/manuals/degen.pdf#degen) arguments, [M-1] [Returned args](https://www.stata.com/manuals/m-1returnedargs.pdf#m-1Returnedargs), also see [arguments](#page-4-1) combinations of parameters, [R] [lincom](https://www.stata.com/manuals/rlincom.pdf#rlincom), [R] [nlcom](https://www.stata.com/manuals/rnlcom.pdf#rnlcom) combinatorial, [FN] [Mathematical functions](https://www.stata.com/manuals/fnmathematicalfunctions.pdf#fnMathematicalfunctions), see comb() [function](#page-25-0) creating dataset of, [D] [collapse](https://www.stata.com/manuals/dcollapse.pdf#dcollapse), [\[D\]](https://www.stata.com/manuals/dobs.pdf#dobs) obs cumulative distribution, [R] [cumul](https://www.stata.com/manuals/rcumul.pdf#rcumul) date and time, [FN] [Date and time functions](https://www.stata.com/manuals/fndateandtimefunctions.pdf#fnDateandtimefunctions), [M-5] date(), [U] [25.5 Extracting components](https://www.stata.com/manuals/u25.pdf#u25.5Extractingcomponentsofdatesandtimes) [of dates and times](https://www.stata.com/manuals/u25.pdf#u25.5Extractingcomponentsofdatesandtimes) declarations, [M-2] [Declarations](https://www.stata.com/manuals/m-2declarations.pdf#m-2Declarations) derivatives and integrals of, [M-5] [deriv\( \)](https://www.stata.com/manuals/m-5deriv.pdf#m-5deriv()), [M-5] [Quadrature\( \)](https://www.stata.com/manuals/m-5quadrature.pdf#m-5Quadrature()), [R] [dydx](https://www.stata.com/manuals/rdydx.pdf#rdydx)

functions, continued estimable, [R] [margins](https://www.stata.com/manuals/rmargins.pdf#rmargins) evaluator program,  $[R]$  [gmm](https://www.stata.com/manuals/rgmm.pdf#rgmm),  $[R]$  nl,  $[R]$  [nlsur](https://www.stata.com/manuals/rnlsur.pdf#rnlsur) fractional polynomial,  $[R]$  fp,  $[R]$  [mfp](https://www.stata.com/manuals/rmfp.pdf#rmfp) graphing, [D] [range](https://www.stata.com/manuals/drange.pdf#drange), [G-2] [graph twoway function](https://www.stata.com/manuals/g-2graphtwowayfunction.pdf#g-2graphtwowayfunction) impulse–response, see [impulse–response functions](#page-70-0) index, [R] [logistic postestimation](https://www.stata.com/manuals/rlogisticpostestimation.pdf#rlogisticpostestimation), [R] [logit](https://www.stata.com/manuals/rlogitpostestimation.pdf#rlogitpostestimation) [postestimation](https://www.stata.com/manuals/rlogitpostestimation.pdf#rlogitpostestimation), [R] [probit postestimation](https://www.stata.com/manuals/rprobitpostestimation.pdf#rprobitpostestimation) kernel, see [kernel function](#page-77-0) likelihood, see [maximum likelihood estimation](#page-90-0) linear programming, [M-5] [LinearProgram\( \)](https://www.stata.com/manuals/m-5linearprogram.pdf#m-5LinearProgram()) link, [FMM] [fmm: betareg](https://www.stata.com/manuals/fmmfmmbetareg.pdf#fmmfmmbetareg), [FMM] [fmm: glm](https://www.stata.com/manuals/fmmfmmglm.pdf#fmmfmmglm), [R] [betareg](https://www.stata.com/manuals/rbetareg.pdf#rbetareg), [R] [glm](https://www.stata.com/manuals/rglm.pdf#rglm) macro, [P] [char](https://www.stata.com/manuals/pchar.pdf#pchar), [P] [display](https://www.stata.com/manuals/pdisplay.pdf#pdisplay), [P] [macro](https://www.stata.com/manuals/pmacro.pdf#pmacro), [P] [macro](https://www.stata.com/manuals/pmacrolists.pdf#pmacrolists) [lists](https://www.stata.com/manuals/pmacrolists.pdf#pmacrolists), [P] [serset](https://www.stata.com/manuals/pserset.pdf#pserset) Mata, [\[M-4\]](https://www.stata.com/manuals/m-4intro.pdf#m-4Intro) Intro, [\[M-5\]](https://www.stata.com/manuals/m-5intro.pdf#m-5Intro) Intro, [M-6] [Glossary](https://www.stata.com/manuals/m-6glossary.pdf#m-6Glossary) mathematical, [FN] [Mathematical functions](https://www.stata.com/manuals/fnmathematicalfunctions.pdf#fnMathematicalfunctions), [\[M-4\]](https://www.stata.com/manuals/m-4intro.pdf#m-4Intro) **Intro** matrix, [FN] [Matrix functions](https://www.stata.com/manuals/fnmatrixfunctions.pdf#fnMatrixfunctions), [M-4] [Matrix](https://www.stata.com/manuals/m-4matrix.pdf#m-4Matrix), [P] [matrix define](https://www.stata.com/manuals/pmatrixdefine.pdf#pmatrixdefine), [U] [14.8 Matrix functions](https://www.stata.com/manuals/u14.pdf#u14.8Matrixfunctions) maximizing likelihood, see [maximum likelihood](#page-90-0) [estimation](#page-90-0) naming convention, [M-1] [Naming](https://www.stata.com/manuals/m-1naming.pdf#m-1Naming) obtaining help for, [R] [help](https://www.stata.com/manuals/rhelp.pdf#rhelp) optimization, [M-5] [LinearProgram\( \)](https://www.stata.com/manuals/m-5linearprogram.pdf#m-5LinearProgram()), [M-5] moptimize(), [M-5] optimize(), also see [maximum likelihood estimation](#page-90-0) orthogonalization, [R] [orthog](https://www.stata.com/manuals/rorthog.pdf#rorthog) parameters, [R] [nlcom](https://www.stata.com/manuals/rnlcom.pdf#rnlcom) passing to functions, [\[M-2\]](https://www.stata.com/manuals/m-2ftof.pdf#m-2ftof) ftof piecewise cubic and piecewise linear, [R] [makespline](https://www.stata.com/manuals/rmakespline.pdf#rmakespline) power, see [power](#page-118-0) prediction, [R] [predict](https://www.stata.com/manuals/rpredict.pdf#rpredict), [R] [predictnl](https://www.stata.com/manuals/rpredictnl.pdf#rpredictnl) production and cost, [R] [frontier](https://www.stata.com/manuals/rfrontier.pdf#rfrontier), [XT] [xtfrontier](https://www.stata.com/manuals/xtxtfrontier.pdf#xtxtfrontier) programming, [FN] [Programming functions](https://www.stata.com/manuals/fnprogrammingfunctions.pdf#fnProgrammingfunctions), [M-4] [Programming](https://www.stata.com/manuals/m-4programming.pdf#m-4Programming) random-number, [D] [generate](https://www.stata.com/manuals/dgenerate.pdf#dgenerate), [FN] [Random](https://www.stata.com/manuals/fnrandom-numberfunctions.pdf#fnRandom-numberfunctions)[number functions](https://www.stata.com/manuals/fnrandom-numberfunctions.pdf#fnRandom-numberfunctions), [M-5] [runiform\( \)](https://www.stata.com/manuals/m-5runiform.pdf#m-5runiform()), [\[R\]](https://www.stata.com/manuals/rsetrng.pdf#rsetrng) set [rng](https://www.stata.com/manuals/rsetrng.pdf#rsetrng), [R] [set rngstream](https://www.stata.com/manuals/rsetrngstream.pdf#rsetrngstream), [R] [set seed](https://www.stata.com/manuals/rsetseed.pdf#rsetseed) statistical, [FN] [Statistical functions](https://www.stata.com/manuals/fnstatisticalfunctions.pdf#fnStatisticalfunctions),  $[M-5]$  [normal\( \)](https://www.stata.com/manuals/m-5normal.pdf#m-5normal()) string, [FN] [String functions](https://www.stata.com/manuals/fnstringfunctions.pdf#fnStringfunctions), [M-4] [String](https://www.stata.com/manuals/m-4string.pdf#m-4String) time-series, [FN] [Selecting time-span functions](https://www.stata.com/manuals/fnselectingtime-spanfunctions.pdf#fnSelectingtime-spanfunctions) trigonometric, [FN] [Trigonometric functions](https://www.stata.com/manuals/fntrigonometricfunctions.pdf#fnTrigonometricfunctions),  $[M-5]$  sin() underscore, [M-6] [Glossary](https://www.stata.com/manuals/m-6glossary.pdf#m-6Glossary) user-defined weighting matrix, see [spatial weighting](#page-144-1) [matrix, user-defined](#page-144-1) variance, [R] [glm](https://www.stata.com/manuals/rglm.pdf#rglm) funnel plot, [\[META\]](https://www.stata.com/manuals/metaintro.pdf#metaIntro) Intro, [\[META\]](https://www.stata.com/manuals/metameta.pdf#metameta) meta, [META] [meta funnelplot](https://www.stata.com/manuals/metametafunnelplot.pdf#metametafunnelplot), [META] [meta bias](https://www.stata.com/manuals/metametabias.pdf#metametabias), [META] [meta trimfill](https://www.stata.com/manuals/metametatrimfill.pdf#metametatrimfill), [META] [Glossary](https://www.stata.com/manuals/metaglossary.pdf#metaGlossary) funnelplot, meta subcommand, [\[META\]](https://www.stata.com/manuals/metametafunnelplot.pdf#metametafunnelplot) meta [funnelplot](https://www.stata.com/manuals/metametafunnelplot.pdf#metametafunnelplot)

futility, [\[ADAPT\]](https://www.stata.com/manuals/adaptglossary.pdf#adaptGlossary) Glossary boundaries, [\[ADAPT\]](https://www.stata.com/manuals/adaptglossary.pdf#adaptGlossary) Glossary bounds, [ADAPT] [GSD intro](https://www.stata.com/manuals/adaptgsdintro.pdf#adaptGSDintro), [\[ADAPT\]](https://www.stata.com/manuals/adaptgs.pdf#adaptgs) gs, [\[ADAPT\]](https://www.stata.com/manuals/adaptgsdesign.pdf#adaptgsdesign) gsbounds, [ADAPT] gsdesign, [\[ADAPT\]](https://www.stata.com/manuals/adaptglossary.pdf#adaptGlossary) Glossary critical values, [\[ADAPT\]](https://www.stata.com/manuals/adaptglossary.pdf#adaptGlossary) Glossary stopping, [\[ADAPT\]](https://www.stata.com/manuals/adaptglossary.pdf#adaptGlossary) Glossary future history, [ST] [stset](https://www.stata.com/manuals/ststset.pdf#ststset), [ST] [Glossary](https://www.stata.com/manuals/stglossary.pdf#stGlossary) fvbase, set subcommand, [\[R\]](https://www.stata.com/manuals/rset.pdf#rset) set fvexpand command, [P] [fvexpand](https://www.stata.com/manuals/pfvexpand.pdf#pfvexpand) fvlabel, set subcommand, [\[R\]](https://www.stata.com/manuals/rset.pdf#rset) set, [\[R\]](https://www.stata.com/manuals/rsetshowbaselevels.pdf#rsetshowbaselevels) set [showbaselevels](https://www.stata.com/manuals/rsetshowbaselevels.pdf#rsetshowbaselevels) fvrevar command, [R] [fvrevar](https://www.stata.com/manuals/rfvrevar.pdf#rfvrevar) fvset base command, [R] [fvset](https://www.stata.com/manuals/rfvset.pdf#rfvset) clear command, [R] [fvset](https://www.stata.com/manuals/rfvset.pdf#rfvset) design command, [R] [fvset](https://www.stata.com/manuals/rfvset.pdf#rfvset) report command, [R] [fvset](https://www.stata.com/manuals/rfvset.pdf#rfvset) mi subcommand, [MI] [mi XXXset](https://www.stata.com/manuals/mimixxxset.pdf#mimiXXXset) fvtrack, set subcommand, [\[R\]](https://www.stata.com/manuals/rset.pdf#rset) set fvunab command, [P] [unab](https://www.stata.com/manuals/punab.pdf#punab) fvwrap, set subcommand, [\[R\]](https://www.stata.com/manuals/rset.pdf#rset) set, [\[R\]](https://www.stata.com/manuals/rsetshowbaselevels.pdf#rsetshowbaselevels) set [showbaselevels](https://www.stata.com/manuals/rsetshowbaselevels.pdf#rsetshowbaselevels) fvwrapon, set subcommand, [\[R\]](https://www.stata.com/manuals/rset.pdf#rset) set, [\[R\]](https://www.stata.com/manuals/rsetshowbaselevels.pdf#rsetshowbaselevels) set [showbaselevels](https://www.stata.com/manuals/rsetshowbaselevels.pdf#rsetshowbaselevels) [fweight=*exp*] modifier, [U] [11.1.6 weight](https://www.stata.com/manuals/u11.pdf#u11.1.6weight), [U] [20.24.1 Frequency weights](https://www.stata.com/manuals/u20.pdf#u20.24.1Frequencyweights)  $fwrite() function, [M-5] for the$ fwrite() function, [M-5] fopen()

# **G**

<span id="page-58-4"></span><span id="page-58-2"></span><span id="page-58-1"></span><span id="page-58-0"></span>g2 inverse of matrix, [P] [matrix define](https://www.stata.com/manuals/pmatrixdefine.pdf#pmatrixdefine), [P] [matrix svd](https://www.stata.com/manuals/pmatrixsvd.pdf#pmatrixsvd) gain, [TS] [tsfilter](https://www.stata.com/manuals/tstsfilter.pdf#tstsfilter), [TS] [tsfilter bk](https://www.stata.com/manuals/tstsfilterbk.pdf#tstsfilterbk), [TS] [tsfilter bw](https://www.stata.com/manuals/tstsfilterbw.pdf#tstsfilterbw), [TS] [tsfilter cf](https://www.stata.com/manuals/tstsfiltercf.pdf#tstsfiltercf), [TS] [tsfilter hp](https://www.stata.com/manuals/tstsfilterhp.pdf#tstsfilterhp), [TS] [Glossary](https://www.stata.com/manuals/tsglossary.pdf#tsGlossary) Galbraith plot, [META] [meta galbraithplot](https://www.stata.com/manuals/metametagalbraithplot.pdf#metametagalbraithplot), [META] [Glossary](https://www.stata.com/manuals/metaglossary.pdf#metaGlossary) galbraithplot, meta subcommand, [\[META\]](https://www.stata.com/manuals/metametagalbraithplot.pdf#metametagalbraithplot) meta [galbraithplot](https://www.stata.com/manuals/metametagalbraithplot.pdf#metametagalbraithplot) gamma density function, [FN] [Statistical functions](https://www.stata.com/manuals/fnstatisticalfunctions.pdf#fnStatisticalfunctions),  $[M-5]$  [normal\( \)](https://www.stata.com/manuals/m-5normal.pdf#m-5normal()) incomplete, [FN] [Statistical functions](https://www.stata.com/manuals/fnstatisticalfunctions.pdf#fnStatisticalfunctions),  $[M-5]$  [normal\( \)](https://www.stata.com/manuals/m-5normal.pdf#m-5normal()) distribution, [FMM] [fmm: streg](https://www.stata.com/manuals/fmmfmmstreg.pdf#fmmfmmstreg) cumulative, [FN] [Statistical functions](https://www.stata.com/manuals/fnstatisticalfunctions.pdf#fnStatisticalfunctions),  $[M-5]$  [normal\( \)](https://www.stata.com/manuals/m-5normal.pdf#m-5normal()) inverse cumulative, [FN] [Statistical functions](https://www.stata.com/manuals/fnstatisticalfunctions.pdf#fnStatisticalfunctions),  $[M-5]$  [normal\( \)](https://www.stata.com/manuals/m-5normal.pdf#m-5normal()) inverse reverse cumulative, [FN] [Statistical](https://www.stata.com/manuals/fnstatisticalfunctions.pdf#fnStatisticalfunctions) [functions](https://www.stata.com/manuals/fnstatisticalfunctions.pdf#fnStatisticalfunctions), [M-5] [normal\( \)](https://www.stata.com/manuals/m-5normal.pdf#m-5normal()) reverse cumulative, [FN] [Statistical functions](https://www.stata.com/manuals/fnstatisticalfunctions.pdf#fnStatisticalfunctions),  $[M-5]$  [normal\( \)](https://www.stata.com/manuals/m-5normal.pdf#m-5normal()) regression, [SEM] [Intro 5](https://www.stata.com/manuals/semintro5.pdf#semIntro5), [SEM] [Glossary](https://www.stata.com/manuals/semglossary.pdf#semGlossary) survival regression, [FMM] [fmm: streg](https://www.stata.com/manuals/fmmfmmstreg.pdf#fmmfmmstreg), [ME] [mestreg](https://www.stata.com/manuals/memestreg.pdf#memestreg), [XT] [xtstreg](https://www.stata.com/manuals/xtxtstreg.pdf#xtxtstreg), also see [generalized](#page-58-0) [gamma survival regression](#page-58-0) gamma() function, [M-5] [factorial\( \)](https://www.stata.com/manuals/m-5factorial.pdf#m-5factorial())

<span id="page-58-3"></span>gammaden() function, [FN] [Statistical functions](https://www.stata.com/manuals/fnstatisticalfunctions.pdf#fnStatisticalfunctions),  $[M-5]$  [normal\( \)](https://www.stata.com/manuals/m-5normal.pdf#m-5normal()) gammap() function, [FN] [Statistical functions](https://www.stata.com/manuals/fnstatisticalfunctions.pdf#fnStatisticalfunctions),  $[M-5]$  [normal\( \)](https://www.stata.com/manuals/m-5normal.pdf#m-5normal()) gammaptail() function, [FN] [Statistical functions](https://www.stata.com/manuals/fnstatisticalfunctions.pdf#fnStatisticalfunctions),  $[M-5]$  [normal\( \)](https://www.stata.com/manuals/m-5normal.pdf#m-5normal()) gaps, [ST] [stbase](https://www.stata.com/manuals/ststbase.pdf#ststbase), [ST] [stdescribe](https://www.stata.com/manuals/ststdescribe.pdf#ststdescribe), [ST] [stgen](https://www.stata.com/manuals/ststgen.pdf#ststgen), [\[ST\]](https://www.stata.com/manuals/ststset.pdf#ststset) stset, [ST] [Glossary](https://www.stata.com/manuals/stglossary.pdf#stGlossary) GARCH, see [generalized autoregressive conditional](#page-58-1) [heteroskedasticity](#page-58-1) Gauss–Hermite quadrature, [IRT] [Glossary](https://www.stata.com/manuals/irtglossary.pdf#irtGlossary), see [quadrature, Gauss–Hermite](#page-124-0) Gauss–Seidel method, [M-5] [solvenl\( \)](https://www.stata.com/manuals/m-5solvenl.pdf#m-5solvenl()) Gaussian kernel function, [\[CAUSAL\]](https://www.stata.com/manuals/causaltebalancedensity.pdf#causaltebalancedensity) tebalance [density](https://www.stata.com/manuals/causaltebalancedensity.pdf#causaltebalancedensity), [\[CAUSAL\]](https://www.stata.com/manuals/causalteoverlap.pdf#causalteoverlap) teoverlap, [G-2] [graph](https://www.stata.com/manuals/g-2graphtwowaykdensity.pdf#g-2graphtwowaykdensity) [twoway kdensity](https://www.stata.com/manuals/g-2graphtwowaykdensity.pdf#g-2graphtwowaykdensity), [G-2] [graph twoway lpoly](https://www.stata.com/manuals/g-2graphtwowaylpoly.pdf#g-2graphtwowaylpoly), [G-2] [graph twoway lpolyci](https://www.stata.com/manuals/g-2graphtwowaylpolyci.pdf#g-2graphtwowaylpolyci), [R] [ivqregress](https://www.stata.com/manuals/rivqregress.pdf#rivqregress), [R] [kdensity](https://www.stata.com/manuals/rkdensity.pdf#rkdensity), [R] [lpoly](https://www.stata.com/manuals/rlpoly.pdf#rlpoly), [R] [npregress kernel](https://www.stata.com/manuals/rnpregresskernel.pdf#rnpregresskernel), [R] greg Gaussian regression, [SEM] [Glossary](https://www.stata.com/manuals/semglossary.pdf#semGlossary), also see [linear](#page-82-0) [regression](#page-82-0) GEE, see [generalized estimating equations](#page-58-2) geigen la() function, [M-5] [geigensystem\( \)](https://www.stata.com/manuals/m-5geigensystem.pdf#m-5geigensystem()) geigenselect\* la() functions, [M-5] geigensystem() geigensystem() function, [M-5] [geigensystem\( \)](https://www.stata.com/manuals/m-5geigensystem.pdf#m-5geigensystem()) geigensystem la() function, [M-5] [geigensystem\( \)](https://www.stata.com/manuals/m-5geigensystem.pdf#m-5geigensystem()) geigensystemselect\*() functions, [M-5] geigensystem() Gelman–Rubin convergence diagnostic, [\[BAYES\]](https://www.stata.com/manuals/bayesbayes.pdf#bayesbayes) bayes, [\[BAYES\]](https://www.stata.com/manuals/bayesbayesmh.pdf#bayesbayesmh) bayesmh, [BAYES] [bayesstats](https://www.stata.com/manuals/bayesbayesstats.pdf#bayesbayesstats), [BAYES] [bayesstats grubin](https://www.stata.com/manuals/bayesbayesstatsgrubin.pdf#bayesbayesstatsgrubin), [\[BAYES\]](https://www.stata.com/manuals/bayesglossary.pdf#bayesGlossary) Glossary general interval-censored data, see [case II interval](#page-15-0)[censored data](#page-15-0) general linear model, [ME] [mixed](https://www.stata.com/manuals/memixed.pdf#memixed), [MV] [manova](https://www.stata.com/manuals/mvmanova.pdf#mvmanova), [MV] [mvreg](https://www.stata.com/manuals/mvmvreg.pdf#mvmvreg), [R] [anova](https://www.stata.com/manuals/ranova.pdf#ranova), [R] [loneway](https://www.stata.com/manuals/rloneway.pdf#rloneway), [R] [oneway](https://www.stata.com/manuals/roneway.pdf#roneway), [R] [regress](https://www.stata.com/manuals/rregress.pdf#rregress) generalized autoregressive conditional heteroskedasticity, [TS] [arch](https://www.stata.com/manuals/tsarch.pdf#tsarch), [TS] [Glossary](https://www.stata.com/manuals/tsglossary.pdf#tsGlossary) eigensystem, [M-5] [geigensystem\( \)](https://www.stata.com/manuals/m-5geigensystem.pdf#m-5geigensystem()) eigenvalues, [M-6] [Glossary](https://www.stata.com/manuals/m-6glossary.pdf#m-6Glossary) estimating equations, [XT] [xtgee](https://www.stata.com/manuals/xtxtgee.pdf#xtxtgee), [XT] [Glossary](https://www.stata.com/manuals/xtglossary.pdf#xtGlossary) gamma survival regression, [BAYES] [bayes: streg](https://www.stata.com/manuals/bayesbayesstreg.pdf#bayesbayesstreg), [ST] [stintreg](https://www.stata.com/manuals/ststintreg.pdf#ststintreg), [ST] [streg](https://www.stata.com/manuals/ststreg.pdf#ststreg) Hessenberg decomposition, [M-5] [ghessenbergd\( \)](https://www.stata.com/manuals/m-5ghessenbergd.pdf#m-5ghessenbergd()) inverse, [M-5] [invsym\( \)](https://www.stata.com/manuals/m-5invsym.pdf#m-5invsym()), [P] [matrix define](https://www.stata.com/manuals/pmatrixdefine.pdf#pmatrixdefine) Moore–Penrose, [M-5] [pinv\( \)](https://www.stata.com/manuals/m-5pinv.pdf#m-5pinv()) QR decomposition, [M-5] [qrinv\( \)](https://www.stata.com/manuals/m-5qrinv.pdf#m-5qrinv()) singular value decomposition, [M-5] fullsvd(). [\[M-5\]](https://www.stata.com/manuals/m-5svd.pdf#m-5svd()) **grinv**( ), [M-5] **svd**( ) solver, [M-4] [Solvers](https://www.stata.com/manuals/m-4solvers.pdf#m-4Solvers), [M-5] [svsolve\( \)](https://www.stata.com/manuals/m-5svsolve.pdf#m-5svsolve()) inverse of matrix, [P] [matrix svd](https://www.stata.com/manuals/pmatrixsvd.pdf#pmatrixsvd) least squares, estimated, see [estimated generalized least squares](#page-48-1) feasible, see [feasible generalized least squares](#page-52-1) least-squares estimator, [TS] [prais](https://www.stata.com/manuals/tsprais.pdf#tsprais), [TS] [Glossary](https://www.stata.com/manuals/tsglossary.pdf#tsGlossary) linear latent and mixed model, [R] [gllamm](https://www.stata.com/manuals/rgllamm.pdf#rgllamm)

<span id="page-59-8"></span><span id="page-59-7"></span><span id="page-59-6"></span><span id="page-59-5"></span><span id="page-59-1"></span>generalized, continued linear mixed-effects model, [\[ME\]](https://www.stata.com/manuals/meme.pdf#meme) me, [ME] [meglm](https://www.stata.com/manuals/memeglm.pdf#memeglm), [ME] [Glossary](https://www.stata.com/manuals/meglossary.pdf#meGlossary) linear model, [\[FMM\]](https://www.stata.com/manuals/fmmfmm.pdf#fmmfmm) fmm, [FMM] [fmm: glm](https://www.stata.com/manuals/fmmfmmglm.pdf#fmmfmmglm), [ME] [Glossary](https://www.stata.com/manuals/meglossary.pdf#meGlossary), [R] [binreg](https://www.stata.com/manuals/rbinreg.pdf#rbinreg), [R] [fracreg](https://www.stata.com/manuals/rfracreg.pdf#rfracreg), [R] [glm](https://www.stata.com/manuals/rglm.pdf#rglm), [SVY] [svy estimation](https://www.stata.com/manuals/svysvyestimation.pdf#svysvyestimation). [U] [27.9 Generalized linear models](https://www.stata.com/manuals/u27.pdf#u27.9Generalizedlinearmodels), [U] [27.15.4 Generalized linear models with](https://www.stata.com/manuals/u27.pdf#u27.15.4Generalizedlinearmodelswithpaneldata) [panel data](https://www.stata.com/manuals/u27.pdf#u27.15.4Generalizedlinearmodelswithpaneldata), [XT] [xtgee](https://www.stata.com/manuals/xtxtgee.pdf#xtxtgee), [XT] [Glossary](https://www.stata.com/manuals/xtglossary.pdf#xtGlossary) linear response function, [\[SEM\]](https://www.stata.com/manuals/semgsem.pdf#semgsem) gsem, [SEM] [Glossary](https://www.stata.com/manuals/semglossary.pdf#semGlossary) method of moments, [P] [matrix accum](https://www.stata.com/manuals/pmatrixaccum.pdf#pmatrixaccum), [SEM] [Glossary](https://www.stata.com/manuals/semglossary.pdf#semGlossary), [U] [27.24 Generalized](https://www.stata.com/manuals/u27.pdf#u27.24Generalizedmethodofmoments(GMM)) [method of moments \(GMM\)](https://www.stata.com/manuals/u27.pdf#u27.24Generalizedmethodofmoments(GMM)), [XT] [xtabond](https://www.stata.com/manuals/xtxtabond.pdf#xtxtabond), [XT] [xtdpd](https://www.stata.com/manuals/xtxtdpd.pdf#xtxtdpd), [XT] [xtdpdsys](https://www.stata.com/manuals/xtxtdpdsys.pdf#xtxtdpdsys), also see [gmm](#page-59-3) [command](#page-59-3) negative binomial regression, [R] [nbreg](https://www.stata.com/manuals/rnbreg.pdf#rnbreg), [\[SVY\]](https://www.stata.com/manuals/svysvyestimation.pdf#svysvyestimation) svy [estimation](https://www.stata.com/manuals/svysvyestimation.pdf#svysvyestimation) partial credit model, [IRT] [irt pcm](https://www.stata.com/manuals/irtirtpcm.pdf#irtirtpcm), [IRT] [Glossary](https://www.stata.com/manuals/irtglossary.pdf#irtGlossary) response variables, [SEM] [Intro 2](https://www.stata.com/manuals/semintro2.pdf#semIntro2), [SEM] [Intro 5](https://www.stata.com/manuals/semintro5.pdf#semIntro5), [SEM] [gsem family-and-link options](https://www.stata.com/manuals/semgsemfamily-and-linkoptions.pdf#semgsemfamily-and-linkoptions) responses, combined, [SEM] [Example 34g](https://www.stata.com/manuals/semexample34g.pdf#semExample34g) Schur decomposition, [M-5] gschurd() SEM, [SEM] [Glossary](https://www.stata.com/manuals/semglossary.pdf#semGlossary), also see gsem [command](#page-65-0) generate, cluster subcommand, [MV] [cluster generate](https://www.stata.com/manuals/mvclustergenerate.pdf#mvclustergenerate) fp subcommand, [\[R\]](https://www.stata.com/manuals/rfp.pdf#rfp) fp icd10 subcommand, [D] [icd10](https://www.stata.com/manuals/dicd10.pdf#dicd10) icd10cm subcommand, [D] [icd10cm](https://www.stata.com/manuals/dicd10cm.pdf#dicd10cm) icd10pcs subcommand, [D] [icd10pcs](https://www.stata.com/manuals/dicd10pcs.pdf#dicd10pcs) icd9 subcommand, [D] [icd9](https://www.stata.com/manuals/dicd9.pdf#dicd9) icd9p subcommand, [D] [icd9p](https://www.stata.com/manuals/dicd9p.pdf#dicd9p) sts subcommand, [ST] [sts generate](https://www.stata.com/manuals/ststsgenerate.pdf#ststsgenerate) generate command, [D] [generate](https://www.stata.com/manuals/dgenerate.pdf#dgenerate), [MI] [mi passive](https://www.stata.com/manuals/mimipassive.pdf#mimipassive), [MI] [mi xeq](https://www.stata.com/manuals/mimixeq.pdf#mimixeq) generate data, [D] [dyngen](https://www.stata.com/manuals/ddyngen.pdf#ddyngen) generate functions, adding, [MV] [cluster](https://www.stata.com/manuals/mvclusterprogrammingsubroutines.pdf#mvclusterprogrammingsubroutines) [programming subroutines](https://www.stata.com/manuals/mvclusterprogrammingsubroutines.pdf#mvclusterprogrammingsubroutines) generate variable, [D] [egen](https://www.stata.com/manuals/degen.pdf#degen), [D] [generate](https://www.stata.com/manuals/dgenerate.pdf#dgenerate), [ST] [stgen](https://www.stata.com/manuals/ststgen.pdf#ststgen), [ST] [sts generate](https://www.stata.com/manuals/ststsgenerate.pdf#ststsgenerate) geographic information system, [SP] [Glossary](https://www.stata.com/manuals/spglossary.pdf#spGlossary) data, [SP] [Glossary](https://www.stata.com/manuals/spglossary.pdf#spGlossary) geographic units, [SP] [Intro 2](https://www.stata.com/manuals/spintro2.pdf#spIntro2), [SP] [Glossary](https://www.stata.com/manuals/spglossary.pdf#spGlossary) get, collect subcommand, [\[TABLES\]](https://www.stata.com/manuals/tablescollectget.pdf#tablescollectget) collect get constraint subcommand, [R] [constraint](https://www.stata.com/manuals/rconstraint.pdf#rconstraint) net subcommand, [\[R\]](https://www.stata.com/manuals/rnet.pdf#rnet) net get() function, [FN] [Matrix functions](https://www.stata.com/manuals/fnmatrixfunctions.pdf#fnMatrixfunctions), [P] [matrix](https://www.stata.com/manuals/pmatrixdefine.pdf#pmatrixdefine) [define](https://www.stata.com/manuals/pmatrixdefine.pdf#pmatrixdefine), [P] [matrix get](https://www.stata.com/manuals/pmatrixget.pdf#pmatrixget) getmata command, [D] [putmata](https://www.stata.com/manuals/dputmata.pdf#dputmata) getting started, [U] [1 Read this—it will help](https://www.stata.com/manuals/u1readthis---itwillhelp.pdf#u1Readthis---itwillhelp), [U] [4 Stata's help and search facilities](https://www.stata.com/manuals/u4statashelpandsearchfacilities.pdf#u4Statashelpandsearchfacilities) gettoken command, [P] [gettoken](https://www.stata.com/manuals/pgettoken.pdf#pgettoken) Geweke–Hajivassiliou–Keane multivariate normal simulator,  $[M-5]$  ghk $($ ),  $[M-5]$  ghkfast $($ )

<span id="page-59-2"></span>ggof, estat subcommand, [SEM] [Intro 7](https://www.stata.com/manuals/semintro7.pdf#semIntro7), [SEM] [estat ggof](https://www.stata.com/manuals/semestatggof.pdf#semestatggof), [SEM] [Methods and formulas](https://www.stata.com/manuals/semmethodsandformulasforsem.pdf#semMethodsandformulasforsem) [for sem](https://www.stata.com/manuals/semmethodsandformulasforsem.pdf#semMethodsandformulasforsem) ghalton() function, [M-5] [halton\( \)](https://www.stata.com/manuals/m-5halton.pdf#m-5halton()) ghessenbergd() function, [M-5] [ghessenbergd\( \)](https://www.stata.com/manuals/m-5ghessenbergd.pdf#m-5ghessenbergd()) ghessenbergd() function, [M-5] [ghessenbergd\( \)](https://www.stata.com/manuals/m-5ghessenbergd.pdf#m-5ghessenbergd())  $-g$ hessenbergd $\_$ la() function, [M-5] ghessenbergd()  $g$ hk() function, [M-5]  $g$ hk() ghkfast() function, [M-5] [ghkfast\( \)](https://www.stata.com/manuals/m-5ghkfast.pdf#m-5ghkfast())  $g$ hkfast\_i() function, [M-5]  $g$ hkfast() ghkfast\_init() function, [M-5] ghkfast() ghkfast init *\**() function, [M-5] [ghkfast\( \)](https://www.stata.com/manuals/m-5ghkfast.pdf#m-5ghkfast()) ghkfast query *\**() function, [M-5] [ghkfast\( \)](https://www.stata.com/manuals/m-5ghkfast.pdf#m-5ghkfast())  $g$ hk\_init() function, [M-5]  $g$ hk()  $g$ hk\_init\_\*() function, [M-5]  $g$ hk() ghk query npts() function, [M-5] [ghk\( \)](https://www.stata.com/manuals/m-5ghk.pdf#m-5ghk()) GHQ, see [quadrature, Gauss–Hermite,](#page-124-0) see [Gauss–](#page-58-3) [Hermite quadrature](#page-58-3) Gibbs sampling, [\[BAYES\]](https://www.stata.com/manuals/bayesintro.pdf#bayesIntro) Intro, [\[BAYES\]](https://www.stata.com/manuals/bayesbayes.pdf#bayesbayes) bayes, [\[BAYES\]](https://www.stata.com/manuals/bayesbayesmh.pdf#bayesbayesmh) bayesmh, [\[BAYES\]](https://www.stata.com/manuals/bayesglossary.pdf#bayesGlossary) Glossary GIF, see [Graphics Interchange Format](#page-64-0) ginvariant, estat subcommand, [SEM] [Intro 7](https://www.stata.com/manuals/semintro7.pdf#semIntro7), [SEM] [estat ginvariant](https://www.stata.com/manuals/semestatginvariant.pdf#semestatginvariant) GIS, see [geographic information system](#page-59-4) GJR, see [threshold autoregressive conditional](#page-162-0) [heteroskedasticity](#page-162-0) gladder command, [R] [ladder](https://www.stata.com/manuals/rladder.pdf#rladder) Glass's ∆, [META] [meta esize](https://www.stata.com/manuals/metametaesize.pdf#metametaesize), [META] [Glossary](https://www.stata.com/manuals/metaglossary.pdf#metaGlossary) GLLAMM, see [generalized linear latent and mixed](#page-58-4) [model](#page-58-4) gllamm command, [R] [gllamm](https://www.stata.com/manuals/rgllamm.pdf#rgllamm) GLM, see [generalized linear model](#page-59-5) [glm](https://www.stata.com/manuals/rglm.pdf#rglm) command,  $[R]$  glm,  $[R]$  [glm postestimation](https://www.stata.com/manuals/rglmpostestimation.pdf#rglmpostestimation) GLME, see [generalized linear mixed-effects model](#page-59-6) GLMM, see [generalized linear mixed-effects model](#page-59-6) Global, class prefix operator, [P] [class](https://www.stata.com/manuals/pclass.pdf#pclass) global command, [P] [macro](https://www.stata.com/manuals/pmacro.pdf#pmacro), [U] [18.3.2 Global](https://www.stata.com/manuals/u18.pdf#u18.3.2Globalmacros) [macros](https://www.stata.com/manuals/u18.pdf#u18.3.2Globalmacros), [U] [18.3.10 Advanced global macro](https://www.stata.com/manuals/u18.pdf#u18.3.10Advancedglobalmacromanipulation) [manipulation](https://www.stata.com/manuals/u18.pdf#u18.3.10Advancedglobalmacromanipulation) global variable, [M-2] [Declarations](https://www.stata.com/manuals/m-2declarations.pdf#m-2Declarations), [M-5] direxternal(), [M-5] findexternal(), [M-5] [valofexternal\( \)](https://www.stata.com/manuals/m-5valofexternal.pdf#m-5valofexternal()), [M-6] [Glossary](https://www.stata.com/manuals/m-6glossary.pdf#m-6Glossary) glsaccum, matrix subcommand, [P] [matrix accum](https://www.stata.com/manuals/pmatrixaccum.pdf#pmatrixaccum) GMM, see [generalized method of moments](#page-59-7) gmm command, [R] [gmm](https://www.stata.com/manuals/rgmm.pdf#rgmm), [R] [gmm postestimation](https://www.stata.com/manuals/rgmmpostestimation.pdf#rgmmpostestimation) gnbreg command, [R] [nbreg](https://www.stata.com/manuals/rnbreg.pdf#rnbreg), [R] [nbreg](https://www.stata.com/manuals/rnbregpostestimation.pdf#rnbregpostestimation) [postestimation](https://www.stata.com/manuals/rnbregpostestimation.pdf#rnbregpostestimation) gof, estat subcommand, [R] [estat gof](https://www.stata.com/manuals/restatgof.pdf#restatgof), [R] [poisson](https://www.stata.com/manuals/rpoissonpostestimation.pdf#rpoissonpostestimation) [postestimation](https://www.stata.com/manuals/rpoissonpostestimation.pdf#rpoissonpostestimation), [SEM] [Intro 7](https://www.stata.com/manuals/semintro7.pdf#semIntro7), [\[SEM\]](https://www.stata.com/manuals/semestatgof.pdf#semestatgof) estat [gof](https://www.stata.com/manuals/semestatgof.pdf#semestatgof), [SEM] [Methods and formulas for sem](https://www.stata.com/manuals/semmethodsandformulasforsem.pdf#semMethodsandformulasforsem), [\[SVY\]](https://www.stata.com/manuals/svyestat.pdf#svyestat) estat gofplot, estat subcommand, [ST] [estat gofplot](https://www.stata.com/manuals/stestatgofplot.pdf#stestatgofplot) Gompertz survival regression, [BAYES] [bayes: streg](https://www.stata.com/manuals/bayesbayesstreg.pdf#bayesbayesstreg), [ST] [stintreg](https://www.stata.com/manuals/ststintreg.pdf#ststintreg), [ST] [streg](https://www.stata.com/manuals/ststreg.pdf#ststreg) Gönen and Heller's  $K$ , [ST] [stcox postestimation](https://www.stata.com/manuals/ststcoxpostestimation.pdf#ststcoxpostestimation)

<span id="page-59-4"></span><span id="page-59-3"></span><span id="page-59-0"></span>Goodman and Kruskal's gamma, [R] [tabulate twoway](https://www.stata.com/manuals/rtabulatetwoway.pdf#rtabulatetwoway)

<span id="page-60-0"></span>goodness of fit, [R] [brier](https://www.stata.com/manuals/rbrier.pdf#rbrier), [R] [Diagnostic plots](https://www.stata.com/manuals/rdiagnosticplots.pdf#rDiagnosticplots), [R] [estat gof](https://www.stata.com/manuals/restatgof.pdf#restatgof), [R] [ksmirnov](https://www.stata.com/manuals/rksmirnov.pdf#rksmirnov), [R] [linktest](https://www.stata.com/manuals/rlinktest.pdf#rlinktest), [R] [logistic postestimation](https://www.stata.com/manuals/rlogisticpostestimation.pdf#rlogisticpostestimation), [R] [lrtest](https://www.stata.com/manuals/rlrtest.pdf#rlrtest), [R] [poisson postestimation](https://www.stata.com/manuals/rpoissonpostestimation.pdf#rpoissonpostestimation), [R] [regress](https://www.stata.com/manuals/rregresspostestimation.pdf#rregresspostestimation) [postestimation](https://www.stata.com/manuals/rregresspostestimation.pdf#rregresspostestimation), [SEM] [Intro 7](https://www.stata.com/manuals/semintro7.pdf#semIntro7), [\[SEM\]](https://www.stata.com/manuals/semestateqgof.pdf#semestateqgof) estat [eqgof](https://www.stata.com/manuals/semestateqgof.pdf#semestateqgof), [SEM] [estat ggof](https://www.stata.com/manuals/semestatggof.pdf#semestatggof), [SEM] [estat gof](https://www.stata.com/manuals/semestatgof.pdf#semestatgof), [SEM] [estat lcgof](https://www.stata.com/manuals/semestatlcgof.pdf#semestatlcgof), [SEM] [Example 3](https://www.stata.com/manuals/semexample3.pdf#semExample3), [SEM] [Example 4](https://www.stata.com/manuals/semexample4.pdf#semExample4), [SEM] [Example 51g](https://www.stata.com/manuals/semexample51g.pdf#semExample51g), [SEM] [Glossary](https://www.stata.com/manuals/semglossary.pdf#semGlossary), [\[SVY\]](https://www.stata.com/manuals/svyestat.pdf#svyestat) estat, also see [deviance](#page-37-3) [residual,](#page-37-3) also see [normal distribution and](#page-103-0) [normality, test for](#page-103-0) plot, [ST] [estat gofplot](https://www.stata.com/manuals/stestatgofplot.pdf#stestatgofplot), [ST] [stintcox](https://www.stata.com/manuals/ststintcoxpostestimation.pdf#ststintcoxpostestimation) [postestimation](https://www.stata.com/manuals/ststintcoxpostestimation.pdf#ststintcoxpostestimation) goto, [\[M-2\]](https://www.stata.com/manuals/m-2goto.pdf#m-2goto) goto Gower coefficient similarity measure, [MV] *[measure](https://www.stata.com/manuals/mvmeasure_option.pdf#mvmeasure_option) option* GPCM, see [generalized partial credit model](#page-59-8) gpcm, irt subcommand, [IRT] [irt pcm](https://www.stata.com/manuals/irtirtpcm.pdf#irtirtpcm), [IRT] [irt pcm](https://www.stata.com/manuals/irtirtpcmpostestimation.pdf#irtirtpcmpostestimation) [postestimation](https://www.stata.com/manuals/irtirtpcmpostestimation.pdf#irtirtpcmpostestimation) .gph file, [G-2] [graph manipulation](https://www.stata.com/manuals/g-2graphmanipulation.pdf#g-2graphmanipulation), [G-4] [Concept:](https://www.stata.com/manuals/g-4conceptgphfiles.pdf#g-4Conceptgphfiles) [gph files](https://www.stata.com/manuals/g-4conceptgphfiles.pdf#g-4Conceptgphfiles), [G-4] [Glossary](https://www.stata.com/manuals/g-4glossary.pdf#g-4Glossary), [U] [11.6 Filenaming](https://www.stata.com/manuals/u11.pdf#u11.6Filenamingconventions) [conventions](https://www.stata.com/manuals/u11.pdf#u11.6Filenamingconventions) describing contents, [G-2] [graph describe](https://www.stata.com/manuals/g-2graphdescribe.pdf#g-2graphdescribe) g-prior, [BMA] [BMA commands](https://www.stata.com/manuals/bmabmacommands.pdf#bmaBMAcommands), [BMA] [bmaregress](https://www.stata.com/manuals/bmabmaregress.pdf#bmabmaregress), [BMA] [Glossary](https://www.stata.com/manuals/bmaglossary.pdf#bmaGlossary) graded response model, [IRT] [irt grm](https://www.stata.com/manuals/irtirtgrm.pdf#irtirtgrm), [IRT] [Glossary](https://www.stata.com/manuals/irtglossary.pdf#irtGlossary) grammar, [M-2] [Syntax](https://www.stata.com/manuals/m-2syntax.pdf#m-2Syntax) Granger causality, [\[CAUSAL\]](https://www.stata.com/manuals/causaldidintro.pdf#causalDIDintro) DID intro, [\[CAUSAL\]](https://www.stata.com/manuals/causaldidregress.pdf#causaldidregress) didregress, [\[CAUSAL\]](https://www.stata.com/manuals/causaldidregresspostestimation.pdf#causaldidregresspostestimation) didregress [postestimation](https://www.stata.com/manuals/causaldidregresspostestimation.pdf#causaldidregresspostestimation), [TS] [vargranger](https://www.stata.com/manuals/tsvargranger.pdf#tsvargranger), [TS] [Glossary](https://www.stata.com/manuals/tsglossary.pdf#tsGlossary) granger, estat subcommand, [\[CAUSAL\]](https://www.stata.com/manuals/causaldidregresspostestimation.pdf#causaldidregresspostestimation) didregress [postestimation](https://www.stata.com/manuals/causaldidregresspostestimation.pdf#causaldidregresspostestimation) grangerplot, estat subcommand, [CAUSAL] [didregress postestimation](https://www.stata.com/manuals/causaldidregresspostestimation.pdf#causaldidregresspostestimation) graph bar command, [G-2] [graph bar](https://www.stata.com/manuals/g-2graphbar.pdf#g-2graphbar) box command, [G-2] [graph box](https://www.stata.com/manuals/g-2graphbox.pdf#g-2graphbox) close command, [G-2] [graph close](https://www.stata.com/manuals/g-2graphclose.pdf#g-2graphclose) combine command, [G-2] [graph combine](https://www.stata.com/manuals/g-2graphcombine.pdf#g-2graphcombine) command, [G-2] [graph](https://www.stata.com/manuals/g-2graph.pdf#g-2graph) copy command, [G-2] [graph copy](https://www.stata.com/manuals/g-2graphcopy.pdf#g-2graphcopy) describe command, [G-2] [graph describe](https://www.stata.com/manuals/g-2graphdescribe.pdf#g-2graphdescribe) dir command, [G-2] [graph dir](https://www.stata.com/manuals/g-2graphdir.pdf#g-2graphdir) display command, [G-2] [graph display](https://www.stata.com/manuals/g-2graphdisplay.pdf#g-2graphdisplay) dot command, [G-2] [graph dot](https://www.stata.com/manuals/g-2graphdot.pdf#g-2graphdot), [G-3] *area [options](https://www.stata.com/manuals/g-3area_options.pdf#g-3area_options)* drop command, [G-2] [graph drop](https://www.stata.com/manuals/g-2graphdrop.pdf#g-2graphdrop) export command, [G-2] [graph export](https://www.stata.com/manuals/g-2graphexport.pdf#g-2graphexport) hbar command, [G-2] [graph bar](https://www.stata.com/manuals/g-2graphbar.pdf#g-2graphbar) hbox command, [G-2] [graph box](https://www.stata.com/manuals/g-2graphbox.pdf#g-2graphbox) matrix command, [G-2] [graph matrix](https://www.stata.com/manuals/g-2graphmatrix.pdf#g-2graphmatrix) pie command, [G-2] [graph pie](https://www.stata.com/manuals/g-2graphpie.pdf#g-2graphpie) play command, [G-2] [graph play](https://www.stata.com/manuals/g-2graphplay.pdf#g-2graphplay) print command, [G-2] [graph print](https://www.stata.com/manuals/g-2graphprint.pdf#g-2graphprint), [G-3] *pr [options](https://www.stata.com/manuals/g-3pr_options.pdf#g-3pr_options)* query command, [G-2] [graph query](https://www.stata.com/manuals/g-2graphquery.pdf#g-2graphquery) rename command, [G-2] [graph rename](https://www.stata.com/manuals/g-2graphrename.pdf#g-2graphrename) replay command, [G-2] [graph replay](https://www.stata.com/manuals/g-2graphreplay.pdf#g-2graphreplay) save command, [G-2] [graph save](https://www.stata.com/manuals/g-2graphsave.pdf#g-2graphsave)

graph, continued set command, [G-2] [graph set](https://www.stata.com/manuals/g-2graphset.pdf#g-2graphset) set print command, [G-2] [graph set](https://www.stata.com/manuals/g-2graphset.pdf#g-2graphset) twoway area command, [G-2] [graph twoway area](https://www.stata.com/manuals/g-2graphtwowayarea.pdf#g-2graphtwowayarea) twoway bar command, [G-2] [graph twoway bar](https://www.stata.com/manuals/g-2graphtwowaybar.pdf#g-2graphtwowaybar) twoway command, [G-2] [graph twoway](https://www.stata.com/manuals/g-2graphtwoway.pdf#g-2graphtwoway) twoway connected command, [G-2] [graph twoway](https://www.stata.com/manuals/g-2graphtwowayconnected.pdf#g-2graphtwowayconnected) [connected](https://www.stata.com/manuals/g-2graphtwowayconnected.pdf#g-2graphtwowayconnected) twoway contour command, [G-2] [graph twoway](https://www.stata.com/manuals/g-2graphtwowaycontour.pdf#g-2graphtwowaycontour) [contour](https://www.stata.com/manuals/g-2graphtwowaycontour.pdf#g-2graphtwowaycontour) twoway contourline command, [G-2] [graph](https://www.stata.com/manuals/g-2graphtwowaycontourline.pdf#g-2graphtwowaycontourline) [twoway contourline](https://www.stata.com/manuals/g-2graphtwowaycontourline.pdf#g-2graphtwowaycontourline) twoway dot command, [G-2] [graph twoway dot](https://www.stata.com/manuals/g-2graphtwowaydot.pdf#g-2graphtwowaydot) twoway dropline command, [G-2] [graph twoway](https://www.stata.com/manuals/g-2graphtwowaydropline.pdf#g-2graphtwowaydropline) [dropline](https://www.stata.com/manuals/g-2graphtwowaydropline.pdf#g-2graphtwowaydropline) twoway fpfit command, [G-2] [graph twoway fpfit](https://www.stata.com/manuals/g-2graphtwowayfpfit.pdf#g-2graphtwowayfpfit) twoway fpfitci command, [G-2] [graph twoway](https://www.stata.com/manuals/g-2graphtwowayfpfitci.pdf#g-2graphtwowayfpfitci) [fpfitci](https://www.stata.com/manuals/g-2graphtwowayfpfitci.pdf#g-2graphtwowayfpfitci) twoway function command, [G-2] [graph twoway](https://www.stata.com/manuals/g-2graphtwowayfunction.pdf#g-2graphtwowayfunction) [function](https://www.stata.com/manuals/g-2graphtwowayfunction.pdf#g-2graphtwowayfunction) twoway histogram command, [G-2] [graph twoway](https://www.stata.com/manuals/g-2graphtwowayhistogram.pdf#g-2graphtwowayhistogram) [histogram](https://www.stata.com/manuals/g-2graphtwowayhistogram.pdf#g-2graphtwowayhistogram) twoway kdensity command, [G-2] [graph twoway](https://www.stata.com/manuals/g-2graphtwowaykdensity.pdf#g-2graphtwowaykdensity) [kdensity](https://www.stata.com/manuals/g-2graphtwowaykdensity.pdf#g-2graphtwowaykdensity) twoway lfit command, [G-2] [graph twoway lfit](https://www.stata.com/manuals/g-2graphtwowaylfit.pdf#g-2graphtwowaylfit) twoway lfitci command, [G-2] [graph twoway](https://www.stata.com/manuals/g-2graphtwowaylfitci.pdf#g-2graphtwowaylfitci) [lfitci](https://www.stata.com/manuals/g-2graphtwowaylfitci.pdf#g-2graphtwowaylfitci) twoway line command, [G-2] [graph twoway line](https://www.stata.com/manuals/g-2graphtwowayline.pdf#g-2graphtwowayline) twoway lowess command, [G-2] [graph twoway](https://www.stata.com/manuals/g-2graphtwowaylowess.pdf#g-2graphtwowaylowess) [lowess](https://www.stata.com/manuals/g-2graphtwowaylowess.pdf#g-2graphtwowaylowess) twoway lpoly command, [G-2] [graph twoway](https://www.stata.com/manuals/g-2graphtwowaylpoly.pdf#g-2graphtwowaylpoly) [lpoly](https://www.stata.com/manuals/g-2graphtwowaylpoly.pdf#g-2graphtwowaylpoly) twoway lpolyci command, [G-2] [graph twoway](https://www.stata.com/manuals/g-2graphtwowaylpolyci.pdf#g-2graphtwowaylpolyci) [lpolyci](https://www.stata.com/manuals/g-2graphtwowaylpolyci.pdf#g-2graphtwowaylpolyci) twoway mband command, [G-2] [graph twoway](https://www.stata.com/manuals/g-2graphtwowaymband.pdf#g-2graphtwowaymband) [mband](https://www.stata.com/manuals/g-2graphtwowaymband.pdf#g-2graphtwowaymband) twoway mspline command, [G-2] [graph twoway](https://www.stata.com/manuals/g-2graphtwowaymspline.pdf#g-2graphtwowaymspline) [mspline](https://www.stata.com/manuals/g-2graphtwowaymspline.pdf#g-2graphtwowaymspline) twoway pcarrow command, [G-2] [graph twoway](https://www.stata.com/manuals/g-2graphtwowaypcarrow.pdf#g-2graphtwowaypcarrow) [pcarrow](https://www.stata.com/manuals/g-2graphtwowaypcarrow.pdf#g-2graphtwowaypcarrow) twoway pcarrowi command, [G-2] [graph twoway](https://www.stata.com/manuals/g-2graphtwowaypcarrowi.pdf#g-2graphtwowaypcarrowi) [pcarrowi](https://www.stata.com/manuals/g-2graphtwowaypcarrowi.pdf#g-2graphtwowaypcarrowi) twoway pcbarrow command, [G-2] [graph twoway](https://www.stata.com/manuals/g-2graphtwowaypcarrow.pdf#g-2graphtwowaypcarrow) [pcarrow](https://www.stata.com/manuals/g-2graphtwowaypcarrow.pdf#g-2graphtwowaypcarrow) twoway pccapsym command, [G-2] [graph twoway](https://www.stata.com/manuals/g-2graphtwowaypccapsym.pdf#g-2graphtwowaypccapsym) [pccapsym](https://www.stata.com/manuals/g-2graphtwowaypccapsym.pdf#g-2graphtwowaypccapsym) twoway pci command, [G-2] [graph twoway pci](https://www.stata.com/manuals/g-2graphtwowaypci.pdf#g-2graphtwowaypci) twoway pcscatter command, [G-2] [graph twoway](https://www.stata.com/manuals/g-2graphtwowaypcscatter.pdf#g-2graphtwowaypcscatter) [pcscatter](https://www.stata.com/manuals/g-2graphtwowaypcscatter.pdf#g-2graphtwowaypcscatter) twoway pcspike command, [G-2] [graph twoway](https://www.stata.com/manuals/g-2graphtwowaypcspike.pdf#g-2graphtwowaypcspike) [pcspike](https://www.stata.com/manuals/g-2graphtwowaypcspike.pdf#g-2graphtwowaypcspike) twoway qfit command, [G-2] [graph twoway qfit](https://www.stata.com/manuals/g-2graphtwowayqfit.pdf#g-2graphtwowayqfit) twoway qfitci command, [G-2] [graph twoway](https://www.stata.com/manuals/g-2graphtwowayqfitci.pdf#g-2graphtwowayqfitci) [qfitci](https://www.stata.com/manuals/g-2graphtwowayqfitci.pdf#g-2graphtwowayqfitci) twoway rarea command, [G-2] [graph twoway](https://www.stata.com/manuals/g-2graphtwowayrarea.pdf#g-2graphtwowayrarea) [rarea](https://www.stata.com/manuals/g-2graphtwowayrarea.pdf#g-2graphtwowayrarea) twoway rbar command, [G-2] [graph twoway rbar](https://www.stata.com/manuals/g-2graphtwowayrbar.pdf#g-2graphtwowayrbar) twoway rcap command, [G-2] [graph twoway rcap](https://www.stata.com/manuals/g-2graphtwowayrcap.pdf#g-2graphtwowayrcap)

graph, continued twoway rcapsym command, [G-2] [graph twoway](https://www.stata.com/manuals/g-2graphtwowayrcapsym.pdf#g-2graphtwowayrcapsym) [rcapsym](https://www.stata.com/manuals/g-2graphtwowayrcapsym.pdf#g-2graphtwowayrcapsym) twoway rconnected command, [G-2] [graph](https://www.stata.com/manuals/g-2graphtwowayrconnected.pdf#g-2graphtwowayrconnected) [twoway rconnected](https://www.stata.com/manuals/g-2graphtwowayrconnected.pdf#g-2graphtwowayrconnected) twoway rline command, [G-2] [graph twoway](https://www.stata.com/manuals/g-2graphtwowayrline.pdf#g-2graphtwowayrline) [rline](https://www.stata.com/manuals/g-2graphtwowayrline.pdf#g-2graphtwowayrline) twoway rscatter command, [G-2] [graph twoway](https://www.stata.com/manuals/g-2graphtwowayrscatter.pdf#g-2graphtwowayrscatter) [rscatter](https://www.stata.com/manuals/g-2graphtwowayrscatter.pdf#g-2graphtwowayrscatter) twoway rspike command, [G-2] [graph twoway](https://www.stata.com/manuals/g-2graphtwowayrspike.pdf#g-2graphtwowayrspike) [rspike](https://www.stata.com/manuals/g-2graphtwowayrspike.pdf#g-2graphtwowayrspike) twoway scatter command, [G-2] [graph twoway](https://www.stata.com/manuals/g-2graphtwowayscatter.pdf#g-2graphtwowayscatter) [scatter](https://www.stata.com/manuals/g-2graphtwowayscatter.pdf#g-2graphtwowayscatter) twoway scatteri command, [G-2] [graph twoway](https://www.stata.com/manuals/g-2graphtwowayscatteri.pdf#g-2graphtwowayscatteri) [scatteri](https://www.stata.com/manuals/g-2graphtwowayscatteri.pdf#g-2graphtwowayscatteri) twoway spike command, [G-2] [graph twoway](https://www.stata.com/manuals/g-2graphtwowayspike.pdf#g-2graphtwowayspike) [spike](https://www.stata.com/manuals/g-2graphtwowayspike.pdf#g-2graphtwowayspike) twoway tsline command, [G-2] [graph twoway](https://www.stata.com/manuals/g-2graphtwowaytsline.pdf#g-2graphtwowaytsline) [tsline](https://www.stata.com/manuals/g-2graphtwowaytsline.pdf#g-2graphtwowaytsline) twoway tsrline command, [G-2] [graph twoway](https://www.stata.com/manuals/g-2graphtwowaytsline.pdf#g-2graphtwowaytsline) [tsline](https://www.stata.com/manuals/g-2graphtwowaytsline.pdf#g-2graphtwowaytsline) use command, [G-2] [graph use](https://www.stata.com/manuals/g-2graphuse.pdf#g-2graphuse) graph, bayesfcast subcommand, [BAYES] [bayesfcast](https://www.stata.com/manuals/bayesbayesfcastgraph.pdf#bayesbayesfcastgraph) [graph](https://www.stata.com/manuals/bayesbayesfcastgraph.pdf#bayesbayesfcastgraph) bayesirf subcommand, [BAYES] [bayesirf graph](https://www.stata.com/manuals/bayesbayesirfgraph.pdf#bayesbayesirfgraph) fcast subcommand, [TS] [fcast graph](https://www.stata.com/manuals/tsfcastgraph.pdf#tsfcastgraph) irf subcommand, [TS] [irf graph](https://www.stata.com/manuals/tsirfgraph.pdf#tsirfgraph) ml subcommand, [\[R\]](https://www.stata.com/manuals/rml.pdf#rml) ml sts subcommand, [ST] [sts graph](https://www.stata.com/manuals/ststsgraph.pdf#ststsgraph) graph objects, [G-4] [Glossary](https://www.stata.com/manuals/g-4glossary.pdf#g-4Glossary) size of, [\[G-4\]](https://www.stata.com/manuals/g-4size.pdf#g-4size) *size* graph, added-variable plot, [R] [regress postestimation](https://www.stata.com/manuals/rregresspostestimationdiagnosticplots.pdf#rregresspostestimationdiagnosticplots) [diagnostic plots](https://www.stata.com/manuals/rregresspostestimationdiagnosticplots.pdf#rregresspostestimationdiagnosticplots) adjusted Kaplan–Meier survivor curves, [\[ST\]](https://www.stata.com/manuals/ststs.pdf#ststs) sts adjusted partial residual plot, [R] [regress](https://www.stata.com/manuals/rregresspostestimationdiagnosticplots.pdf#rregresspostestimationdiagnosticplots) [postestimation diagnostic plots](https://www.stata.com/manuals/rregresspostestimationdiagnosticplots.pdf#rregresspostestimationdiagnosticplots) alignment of text, [G-4] *[alignmentstyle](https://www.stata.com/manuals/g-4alignmentstyle.pdf#g-4alignmentstyle)* angle of text, [G-4] *[anglestyle](https://www.stata.com/manuals/g-4anglestyle.pdf#g-4anglestyle)* appearance, [G-2] [palette](https://www.stata.com/manuals/g-2palette.pdf#g-2palette), [G-2] [set scheme](https://www.stata.com/manuals/g-2setscheme.pdf#g-2setscheme), [G-3] *[scheme](https://www.stata.com/manuals/g-3scheme_option.pdf#g-3scheme_option)\_option*, [G-4] [Schemes intro](https://www.stata.com/manuals/g-4schemesintro.pdf#g-4Schemesintro), [G-4] [Scheme economist](https://www.stata.com/manuals/g-4schemeeconomist.pdf#g-4Schemeeconomist), [G-4] [Scheme](https://www.stata.com/manuals/g-4schemes1.pdf#g-4Schemes1) [s1](https://www.stata.com/manuals/g-4schemes1.pdf#g-4Schemes1), [G-4] [Scheme s2](https://www.stata.com/manuals/g-4schemes2.pdf#g-4Schemes2), [G-4] [Scheme sj](https://www.stata.com/manuals/g-4schemesj.pdf#g-4Schemesj), [G-4] [Scheme st](https://www.stata.com/manuals/g-4schemest.pdf#g-4Schemest) apply recording, [G-2] [graph play](https://www.stata.com/manuals/g-2graphplay.pdf#g-2graphplay) area appearance, [G-4] *[areastyle](https://www.stata.com/manuals/g-4areastyle.pdf#g-4areastyle)* options, [G-3] *area [options](https://www.stata.com/manuals/g-3area_options.pdf#g-3area_options)* aspect ratio option, [G-3] *aspect [option](https://www.stata.com/manuals/g-3aspect_option.pdf#g-3aspect_option)* augmented component-plus-residual plot, [R] [regress](https://www.stata.com/manuals/rregresspostestimationdiagnosticplots.pdf#rregresspostestimationdiagnosticplots) [postestimation diagnostic plots](https://www.stata.com/manuals/rregresspostestimationdiagnosticplots.pdf#rregresspostestimationdiagnosticplots) augmented partial residual plot, [R] [regress](https://www.stata.com/manuals/rregresspostestimationdiagnosticplots.pdf#rregresspostestimationdiagnosticplots) [postestimation diagnostic plots](https://www.stata.com/manuals/rregresspostestimationdiagnosticplots.pdf#rregresspostestimationdiagnosticplots) autocorrelations, [TS] [corrgram](https://www.stata.com/manuals/tscorrgram.pdf#tscorrgram) axes selection options, [G-3] *axis choice [options](https://www.stata.com/manuals/g-3axis_choice_options.pdf#g-3axis_choice_options)* axis appearance, [G-4] *[axisstyle](https://www.stata.com/manuals/g-4axisstyle.pdf#g-4axisstyle)* options, [G-3] *axis scale [options](https://www.stata.com/manuals/g-3axis_scale_options.pdf#g-3axis_scale_options)* axis label options, [G-3] *axis label [options](https://www.stata.com/manuals/g-3axis_label_options.pdf#g-3axis_label_options)*

graph, continued axis range options, [G-3] *axis scale [options](https://www.stata.com/manuals/g-3axis_scale_options.pdf#g-3axis_scale_options)* axis scale options, [G-3] *axis scale [options](https://www.stata.com/manuals/g-3axis_scale_options.pdf#g-3axis_scale_options)* axis ticks appearance, [G-4] *[ticksetstyle](https://www.stata.com/manuals/g-4ticksetstyle.pdf#g-4ticksetstyle)* options, [G-3] *axis label [options](https://www.stata.com/manuals/g-3axis_label_options.pdf#g-3axis_label_options)* axis title options, [G-3] *axis title [options](https://www.stata.com/manuals/g-3axis_title_options.pdf#g-3axis_title_options)* bar, see [bar chart](#page-6-1) bar appearance options, [G-3] *[barlook](https://www.stata.com/manuals/g-3barlook_options.pdf#g-3barlook_options) options* bar chart, [G-2] [graph bar](https://www.stata.com/manuals/g-2graphbar.pdf#g-2graphbar) bar label option, [G-3] *blabel [option](https://www.stata.com/manuals/g-3blabel_option.pdf#g-3blabel_option)* baseline cumulative hazard, [ST] [stcurve](https://www.stata.com/manuals/ststcurve.pdf#ststcurve), [\[ST\]](https://www.stata.com/manuals/ststs.pdf#ststs) sts, [ST] [sts graph](https://www.stata.com/manuals/ststsgraph.pdf#ststsgraph) baseline failure, [ST] [stcurve](https://www.stata.com/manuals/ststcurve.pdf#ststcurve), [\[ST\]](https://www.stata.com/manuals/ststs.pdf#ststs) sts, [\[ST\]](https://www.stata.com/manuals/ststsgraph.pdf#ststsgraph) sts [graph](https://www.stata.com/manuals/ststsgraph.pdf#ststsgraph) baseline hazard, [ST] [stcurve](https://www.stata.com/manuals/ststcurve.pdf#ststcurve), [\[ST\]](https://www.stata.com/manuals/ststs.pdf#ststs) sts, [\[ST\]](https://www.stata.com/manuals/ststsgraph.pdf#ststsgraph) sts [graph](https://www.stata.com/manuals/ststsgraph.pdf#ststsgraph) baseline survivor, [ST] [stcurve](https://www.stata.com/manuals/ststcurve.pdf#ststcurve), [\[ST\]](https://www.stata.com/manuals/ststs.pdf#ststs) sts, [\[ST\]](https://www.stata.com/manuals/ststsgraph.pdf#ststsgraph) sts [graph](https://www.stata.com/manuals/ststsgraph.pdf#ststsgraph) Bayesian, [BAYES] [bayesgraph](https://www.stata.com/manuals/bayesbayesgraph.pdf#bayesbayesgraph) binary variable cumulative sum, [R] [cusum](https://www.stata.com/manuals/rcusum.pdf#rcusum) biplot, [MV] [biplot](https://www.stata.com/manuals/mvbiplot.pdf#mvbiplot), [MV] [ca postestimation plots](https://www.stata.com/manuals/mvcapostestimationplots.pdf#mvcapostestimationplots) box, see [box plot](#page-12-0) box plots, [G-2] [graph box](https://www.stata.com/manuals/g-2graphbox.pdf#g-2graphbox) by-graphs appearance, [G-4] *[bystyle](https://www.stata.com/manuals/g-4bystyle.pdf#g-4bystyle)* CA dimension projection, [MV] [ca postestimation](https://www.stata.com/manuals/mvcapostestimationplots.pdf#mvcapostestimationplots) [plots](https://www.stata.com/manuals/mvcapostestimationplots.pdf#mvcapostestimationplots) categorical axis label options, [G-3] *cat axis label [options](https://www.stata.com/manuals/g-3cat_axis_label_options.pdf#g-3cat_axis_label_options)* categorical axis line options, [G-3] *cat axis line [options](https://www.stata.com/manuals/g-3cat_axis_line_options.pdf#g-3cat_axis_line_options)* clock position style, [G-4] *[clockposstyle](https://www.stata.com/manuals/g-4clockposstyle.pdf#g-4clockposstyle)* cluster tree, see [graph, dendrogram](#page-62-1) color, [G-2] [palette](https://www.stata.com/manuals/g-2palette.pdf#g-2palette), [G-4] *[colorstyle](https://www.stata.com/manuals/g-4colorstyle.pdf#g-4colorstyle)* background, [G-3] *region [options](https://www.stata.com/manuals/g-3region_options.pdf#g-3region_options)*, [G-4] [Schemes intro](https://www.stata.com/manuals/g-4schemesintro.pdf#g-4Schemesintro) fill, [G-3] *region [options](https://www.stata.com/manuals/g-3region_options.pdf#g-3region_options)* foreground, [G-4] [Schemes intro](https://www.stata.com/manuals/g-4schemesintro.pdf#g-4Schemesintro) intensity, [G-4] *[intensitystyle](https://www.stata.com/manuals/g-4intensitystyle.pdf#g-4intensitystyle)* of bars, [G-3] *[barlook](https://www.stata.com/manuals/g-3barlook_options.pdf#g-3barlook_options) options* of connecting lines, [G-3] *cline [options](https://www.stata.com/manuals/g-3cline_options.pdf#g-3cline_options)*, [G-3] *[connect](https://www.stata.com/manuals/g-3connect_options.pdf#g-3connect_options)\_options* of lines, [G-3] *line [options](https://www.stata.com/manuals/g-3line_options.pdf#g-3line_options)* of markers, [G-3] *[marker](https://www.stata.com/manuals/g-3marker_options.pdf#g-3marker_options) options* of spikes, [G-3] *rspike [options](https://www.stata.com/manuals/g-3rspike_options.pdf#g-3rspike_options)* of text, [G-3] *textbox [options](https://www.stata.com/manuals/g-3textbox_options.pdf#g-3textbox_options)* of textbox, [G-3] *textbox [options](https://www.stata.com/manuals/g-3textbox_options.pdf#g-3textbox_options)* variable control options, [G-3] *[colorvar](https://www.stata.com/manuals/g-3colorvar_options.pdf#g-3colorvar_options) options* compass direction style, [G-4] *[compassdirstyle](https://www.stata.com/manuals/g-4compassdirstyle.pdf#g-4compassdirstyle)* component-plus-residual, [R] [regress postestimation](https://www.stata.com/manuals/rregresspostestimationdiagnosticplots.pdf#rregresspostestimationdiagnosticplots) [diagnostic plots](https://www.stata.com/manuals/rregresspostestimationdiagnosticplots.pdf#rregresspostestimationdiagnosticplots) concentration–time curve, [\[R\]](https://www.stata.com/manuals/rpk.pdf#rpk) pk conditional mean function, [R] [npregress kernel](https://www.stata.com/manuals/rnpregresskernelpostestimation.pdf#rnpregresskernelpostestimation) [postestimation](https://www.stata.com/manuals/rnpregresskernelpostestimation.pdf#rnpregresskernelpostestimation) confidence interval areas, options for appearance, [G-3] *fitarea [options](https://www.stata.com/manuals/g-3fitarea_options.pdf#g-3fitarea_options)* connect style, [G-4] *[connectstyle](https://www.stata.com/manuals/g-4connectstyle.pdf#g-4connectstyle)* connecting points options, [G-3] *cline [options](https://www.stata.com/manuals/g-3cline_options.pdf#g-3cline_options)*, [G-3] *[connect](https://www.stata.com/manuals/g-3connect_options.pdf#g-3connect_options)\_options* 

<span id="page-62-1"></span><span id="page-62-0"></span>graph, continued contour plot, [G-2] [graph twoway contour](https://www.stata.com/manuals/g-2graphtwowaycontour.pdf#g-2graphtwowaycontour) contour-line plot, [G-2] [graph twoway contourline](https://www.stata.com/manuals/g-2graphtwowaycontourline.pdf#g-2graphtwowaycontourline) contour-plot legend option, [G-3] *[clegend](https://www.stata.com/manuals/g-3clegend_option.pdf#g-3clegend_option) option* contrasts, see [graph, margins](#page-63-0) correlogram, [TS] [corrgram](https://www.stata.com/manuals/tscorrgram.pdf#tscorrgram) Cox predicted survival curve, [ST] [stintcox PH](https://www.stata.com/manuals/ststintcoxph-assumptionplots.pdf#ststintcoxPH-assumptionplots)[assumption plots](https://www.stata.com/manuals/ststintcoxph-assumptionplots.pdf#ststintcoxPH-assumptionplots) cross-correlogram, [TS] [xcorr](https://www.stata.com/manuals/tsxcorr.pdf#tsxcorr) cross-sectional time-series data, [XT] [xtdata](https://www.stata.com/manuals/xtxtdata.pdf#xtxtdata), [XT] [xtline](https://www.stata.com/manuals/xtxtline.pdf#xtxtline) cumulative distribution, [R] [cumul](https://www.stata.com/manuals/rcumul.pdf#rcumul) cumulative hazard function, [ST] [stcurve](https://www.stata.com/manuals/ststcurve.pdf#ststcurve), [\[ST\]](https://www.stata.com/manuals/ststsgraph.pdf#ststsgraph) sts [graph](https://www.stata.com/manuals/ststsgraph.pdf#ststsgraph) cumulative spectral density, [TS] [cumsp](https://www.stata.com/manuals/tscumsp.pdf#tscumsp) dendrogram, [MV] [cluster](https://www.stata.com/manuals/mvcluster.pdf#mvcluster), [MV] [clustermat](https://www.stata.com/manuals/mvclustermat.pdf#mvclustermat), [MV] [cluster dendrogram](https://www.stata.com/manuals/mvclusterdendrogram.pdf#mvclusterdendrogram), [MV] [cluster](https://www.stata.com/manuals/mvclustergenerate.pdf#mvclustergenerate) [generate](https://www.stata.com/manuals/mvclustergenerate.pdf#mvclustergenerate), [MV] [cluster linkage](https://www.stata.com/manuals/mvclusterlinkage.pdf#mvclusterlinkage), [MV] [cluster](https://www.stata.com/manuals/mvclusterstop.pdf#mvclusterstop) [stop](https://www.stata.com/manuals/mvclusterstop.pdf#mvclusterstop), [MV] [Glossary](https://www.stata.com/manuals/mvglossary.pdf#mvGlossary) density, [CAUSAL] [tebalance density](https://www.stata.com/manuals/causaltebalancedensity.pdf#causaltebalancedensity), [CAUSAL] [tebalance overid](https://www.stata.com/manuals/causaltebalanceoverid.pdf#causaltebalanceoverid), [\[CAUSAL\]](https://www.stata.com/manuals/causalteoverlap.pdf#causalteoverlap) teoverlap, [R] [kdensity](https://www.stata.com/manuals/rkdensity.pdf#rkdensity) density-distribution sunflower, [R] [sunflower](https://www.stata.com/manuals/rsunflower.pdf#rsunflower) derivatives, [R] [dydx](https://www.stata.com/manuals/rdydx.pdf#rdydx), [R] [testnl](https://www.stata.com/manuals/rtestnl.pdf#rtestnl) describing contents, [G-2] [graph describe](https://www.stata.com/manuals/g-2graphdescribe.pdf#g-2graphdescribe) diagnostic, [R] [Diagnostic plots](https://www.stata.com/manuals/rdiagnosticplots.pdf#rDiagnosticplots) display, [G-2] [graph display](https://www.stata.com/manuals/g-2graphdisplay.pdf#g-2graphdisplay), [G-2] [graph use](https://www.stata.com/manuals/g-2graphuse.pdf#g-2graphuse) dot, see [dot plot](#page-40-2) dot plot, [G-2] [graph dot](https://www.stata.com/manuals/g-2graphdot.pdf#g-2graphdot), [G-2] [graph twoway dot](https://www.stata.com/manuals/g-2graphtwowaydot.pdf#g-2graphtwowaydot) drop from memory, [G-2] [graph drop](https://www.stata.com/manuals/g-2graphdrop.pdf#g-2graphdrop) dropped-line plots, [G-2] [graph twoway dropline](https://www.stata.com/manuals/g-2graphtwowaydropline.pdf#g-2graphtwowaydropline) eigenvalue after discrim lda, [MV] [discrim lda](https://www.stata.com/manuals/mvdiscrimldapostestimation.pdf#mvdiscrimldapostestimation) [postestimation](https://www.stata.com/manuals/mvdiscrimldapostestimation.pdf#mvdiscrimldapostestimation), [MV] [screeplot](https://www.stata.com/manuals/mvscreeplot.pdf#mvscreeplot) after factor, [MV] [factor postestimation](https://www.stata.com/manuals/mvfactorpostestimation.pdf#mvfactorpostestimation), [MV] [screeplot](https://www.stata.com/manuals/mvscreeplot.pdf#mvscreeplot) after manova, [MV] [screeplot](https://www.stata.com/manuals/mvscreeplot.pdf#mvscreeplot) after mca, [MV] [screeplot](https://www.stata.com/manuals/mvscreeplot.pdf#mvscreeplot) after mds, [MV] [screeplot](https://www.stata.com/manuals/mvscreeplot.pdf#mvscreeplot) after pca, [MV] [pca postestimation](https://www.stata.com/manuals/mvpcapostestimation.pdf#mvpcapostestimation), [MV] [screeplot](https://www.stata.com/manuals/mvscreeplot.pdf#mvscreeplot) error-bar charts, [R] [serrbar](https://www.stata.com/manuals/rserrbar.pdf#rserrbar) export, [G-2] [graph set](https://www.stata.com/manuals/g-2graphset.pdf#g-2graphset), [G-3] *eps\_[options](https://www.stata.com/manuals/g-3eps_options.pdf#g-3eps_options)*, [G-3] *gif [options](https://www.stata.com/manuals/g-3gif_options.pdf#g-3gif_options)*, [G-3] *jpg [options](https://www.stata.com/manuals/g-3jpg_options.pdf#g-3jpg_options)*, [G-3] *pdf [options](https://www.stata.com/manuals/g-3pdf_options.pdf#g-3pdf_options)*, [G-3] *png [options](https://www.stata.com/manuals/g-3png_options.pdf#g-3png_options)*, [G-3] *svg [options](https://www.stata.com/manuals/g-3svg_options.pdf#g-3svg_options)*, [G-3] *tif [options](https://www.stata.com/manuals/g-3tif_options.pdf#g-3tif_options)* export [options](https://www.stata.com/manuals/g-3ps_options.pdf#g-3ps_options), [G-3] *ps\_options* filled area appearance, [G-4] *[shadestyle](https://www.stata.com/manuals/g-4shadestyle.pdf#g-4shadestyle)* fitted connecting lines, options for appearance, [G-3] *fcline [options](https://www.stata.com/manuals/g-3fcline_options.pdf#g-3fcline_options)* forecasts, [BAYES] [bayesfcast graph](https://www.stata.com/manuals/bayesbayesfcastgraph.pdf#bayesbayesfcastgraph), [TS] [fcast](https://www.stata.com/manuals/tsfcastgraph.pdf#tsfcastgraph) [graph](https://www.stata.com/manuals/tsfcastgraph.pdf#tsfcastgraph) formats for exporting, [G-2] [graph export](https://www.stata.com/manuals/g-2graphexport.pdf#g-2graphexport) fractional polynomial, [R] [fp postestimation](https://www.stata.com/manuals/rfppostestimation.pdf#rfppostestimation) fractional-polynomial prediction plots, [G-2] [graph](https://www.stata.com/manuals/g-2graphtwowayfpfit.pdf#g-2graphtwowayfpfit) [twoway fpfit](https://www.stata.com/manuals/g-2graphtwowayfpfit.pdf#g-2graphtwowayfpfit) confidence intervals, [G-2] [graph twoway fpfitci](https://www.stata.com/manuals/g-2graphtwowayfpfitci.pdf#g-2graphtwowayfpfitci) functions, [\[D\]](https://www.stata.com/manuals/dobs.pdf#dobs) obs, [D] [range](https://www.stata.com/manuals/drange.pdf#drange)

graph, continued grid lines appearance, [G-4] *[gridstyle](https://www.stata.com/manuals/g-4gridstyle.pdf#g-4gridstyle)* hazard function, [ST] [ltable](https://www.stata.com/manuals/stltable.pdf#stltable), [ST] [stcurve](https://www.stata.com/manuals/ststcurve.pdf#ststcurve), [\[ST\]](https://www.stata.com/manuals/ststsgraph.pdf#ststsgraph) sts [graph](https://www.stata.com/manuals/ststsgraph.pdf#ststsgraph) histogram plots, [G-2] [graph twoway histogram](https://www.stata.com/manuals/g-2graphtwowayhistogram.pdf#g-2graphtwowayhistogram) histograms, [R] [histogram](https://www.stata.com/manuals/rhistogram.pdf#rhistogram), [R] [kdensity](https://www.stata.com/manuals/rkdensity.pdf#rkdensity) impulse–response functions, [\[BAYES\]](https://www.stata.com/manuals/bayesbayesirf.pdf#bayesbayesirf) bayesirf, [BAYES] [bayesirf graph](https://www.stata.com/manuals/bayesbayesirfgraph.pdf#bayesbayesirfgraph), [\[BAYES\]](https://www.stata.com/manuals/bayesbayesirfcgraph.pdf#bayesbayesirfcgraph) bayesirf [cgraph](https://www.stata.com/manuals/bayesbayesirfcgraph.pdf#bayesbayesirfcgraph), [BAYES] [bayesirf ograph](https://www.stata.com/manuals/bayesbayesirfograph.pdf#bayesbayesirfograph), [\[TS\]](https://www.stata.com/manuals/tsirf.pdf#tsirf) irf, [TS] [irf cgraph](https://www.stata.com/manuals/tsirfcgraph.pdf#tsirfcgraph), [TS] [irf graph](https://www.stata.com/manuals/tsirfgraph.pdf#tsirfgraph), [TS] [irf ograph](https://www.stata.com/manuals/tsirfograph.pdf#tsirfograph) integrals, [R] [dydx](https://www.stata.com/manuals/rdydx.pdf#rdydx) interaction plots, [R] [marginsplot](https://www.stata.com/manuals/rmarginsplot.pdf#rmarginsplot) item response theory, [IRT] [irtgraph icc](https://www.stata.com/manuals/irtirtgraphicc.pdf#irtirtgraphicc), [IRT] [irtgraph tcc](https://www.stata.com/manuals/irtirtgraphtcc.pdf#irtirtgraphtcc), [IRT] [irtgraph iif](https://www.stata.com/manuals/irtirtgraphiif.pdf#irtirtgraphiif), [IRT] [irtgraph tif](https://www.stata.com/manuals/irtirtgraphtif.pdf#irtirtgraphtif), [MV] [biplot](https://www.stata.com/manuals/mvbiplot.pdf#mvbiplot) Kaplan–Meier survivor curves, [ST] [stcox PH](https://www.stata.com/manuals/ststcoxph-assumptiontests.pdf#ststcoxPH-assumptiontests)[assumption tests](https://www.stata.com/manuals/ststcoxph-assumptiontests.pdf#ststcoxPH-assumptiontests), [\[ST\]](https://www.stata.com/manuals/ststs.pdf#ststs) sts, [ST] [sts graph](https://www.stata.com/manuals/ststsgraph.pdf#ststsgraph) kernel density plots, [G-2] [graph twoway kdensity](https://www.stata.com/manuals/g-2graphtwowaykdensity.pdf#g-2graphtwowaykdensity) key, [G-3] *[clegend](https://www.stata.com/manuals/g-3clegend_option.pdf#g-3clegend_option) option*, [G-3] *legend [options](https://www.stata.com/manuals/g-3legend_options.pdf#g-3legend_options)*, [G-4] [Glossary](https://www.stata.com/manuals/g-4glossary.pdf#g-4Glossary) ladder-of-power histograms, [R] [ladder](https://www.stata.com/manuals/rladder.pdf#rladder) lasso BIC plot, [\[LASSO\]](https://www.stata.com/manuals/lassobicplot.pdf#lassobicplot) bicplot coefficient plot, [\[LASSO\]](https://www.stata.com/manuals/lassocoefpath.pdf#lassocoefpath) coefpath cross-validation function plot, [\[LASSO\]](https://www.stata.com/manuals/lassocvplot.pdf#lassocvplot) cvplot legend appearance, [G-4] *[legendstyle](https://www.stata.com/manuals/g-4legendstyle.pdf#g-4legendstyle)* legend options, [G-3] *legend [options](https://www.stata.com/manuals/g-3legend_options.pdf#g-3legend_options)* letter-value display, [\[R\]](https://www.stata.com/manuals/rlv.pdf#rlv) lv leverage-versus-(squared)-residual, [R] [regress](https://www.stata.com/manuals/rregresspostestimationdiagnosticplots.pdf#rregresspostestimationdiagnosticplots) [postestimation diagnostic plots](https://www.stata.com/manuals/rregresspostestimationdiagnosticplots.pdf#rregresspostestimationdiagnosticplots) line plot function, [G-2] [graph twoway function](https://www.stata.com/manuals/g-2graphtwowayfunction.pdf#g-2graphtwowayfunction) line plots, [G-2] [graph twoway line](https://www.stata.com/manuals/g-2graphtwowayline.pdf#g-2graphtwowayline) time-series, [G-2] [graph twoway tsline](https://www.stata.com/manuals/g-2graphtwowaytsline.pdf#g-2graphtwowaytsline) linear fit prediction plots, [G-2] [graph twoway lfit](https://www.stata.com/manuals/g-2graphtwowaylfit.pdf#g-2graphtwowaylfit) confidence intervals, [G-2] [graph twoway lfitci](https://www.stata.com/manuals/g-2graphtwowaylfitci.pdf#g-2graphtwowaylfitci) lines, [G-4] [Concept: lines](https://www.stata.com/manuals/g-4conceptlines.pdf#g-4Conceptlines) added, appearance, [G-4] *[addedlinestyle](https://www.stata.com/manuals/g-4addedlinestyle.pdf#g-4addedlinestyle)* added, appearance options, [G-3] *added line [options](https://www.stata.com/manuals/g-3added_line_options.pdf#g-3added_line_options)* alignment appearance, [G-4] *[linealignmentstyle](https://www.stata.com/manuals/g-4linealignmentstyle.pdf#g-4linealignmentstyle)* appearance, [G-4] *[linestyle](https://www.stata.com/manuals/g-4linestyle.pdf#g-4linestyle)* appearance options, [G-3] *line [options](https://www.stata.com/manuals/g-3line_options.pdf#g-3line_options)* pattern style, [G-4] *[linepatternstyle](https://www.stata.com/manuals/g-4linepatternstyle.pdf#g-4linepatternstyle)* width, [G-3] *scale [option](https://www.stata.com/manuals/g-3scale_option.pdf#g-3scale_option)*, [G-4] *[linewidthstyle](https://www.stata.com/manuals/g-4linewidthstyle.pdf#g-4linewidthstyle)* list, [G-2] [graph dir](https://www.stata.com/manuals/g-2graphdir.pdf#g-2graphdir) loading after candisc, [MV] [candisc](https://www.stata.com/manuals/mvcandisc.pdf#mvcandisc), [MV] [scoreplot](https://www.stata.com/manuals/mvscoreplot.pdf#mvscoreplot) after discrim lda, [MV] [discrim lda](https://www.stata.com/manuals/mvdiscrimlda.pdf#mvdiscrimlda), [MV] [discrim lda postestimation](https://www.stata.com/manuals/mvdiscrimldapostestimation.pdf#mvdiscrimldapostestimation), [MV] [scoreplot](https://www.stata.com/manuals/mvscoreplot.pdf#mvscoreplot) after factor, [MV] [factor postestimation](https://www.stata.com/manuals/mvfactorpostestimation.pdf#mvfactorpostestimation), [MV] [scoreplot](https://www.stata.com/manuals/mvscoreplot.pdf#mvscoreplot) after pca, [MV] [pca postestimation](https://www.stata.com/manuals/mvpcapostestimation.pdf#mvpcapostestimation), [MV] [scoreplot](https://www.stata.com/manuals/mvscoreplot.pdf#mvscoreplot) local polynomial smooth plots, [G-2] [graph twoway](https://www.stata.com/manuals/g-2graphtwowaylpoly.pdf#g-2graphtwowaylpoly) [lpoly](https://www.stata.com/manuals/g-2graphtwowaylpoly.pdf#g-2graphtwowaylpoly) confidence intervals, [G-2] [graph twoway lpolyci](https://www.stata.com/manuals/g-2graphtwowaylpolyci.pdf#g-2graphtwowaylpolyci) <span id="page-63-0"></span>graph, continued log–log curve, [ST] [stcox PH-assumption tests](https://www.stata.com/manuals/ststcoxph-assumptiontests.pdf#ststcoxPH-assumptiontests) log–log survival curve, [ST] [stintcox PH](https://www.stata.com/manuals/ststintcoxph-assumptionplots.pdf#ststintcoxPH-assumptionplots)[assumption plots](https://www.stata.com/manuals/ststintcoxph-assumptionplots.pdf#ststintcoxPH-assumptionplots) logistic diagnostic, [R] [logistic postestimation](https://www.stata.com/manuals/rlogisticpostestimation.pdf#rlogisticpostestimation), [R] **[lsens](https://www.stata.com/manuals/rlsens.pdf#rlsens)** lowess smooth plots, [G-2] [graph twoway lowess](https://www.stata.com/manuals/g-2graphtwowaylowess.pdf#g-2graphtwowaylowess) lowess smoothing, [R] [lowess](https://www.stata.com/manuals/rlowess.pdf#rlowess) manipulation, [G-2] [graph manipulation](https://www.stata.com/manuals/g-2graphmanipulation.pdf#g-2graphmanipulation) margins, [G-3] *region [options](https://www.stata.com/manuals/g-3region_options.pdf#g-3region_options)*, [G-4] *[marginstyle](https://www.stata.com/manuals/g-4marginstyle.pdf#g-4marginstyle)*, [U] [20.20 Graphing margins, marginal effects,](https://www.stata.com/manuals/u20.pdf#u20.20Graphingmargins,marginaleffects,andcontrasts) [and contrasts](https://www.stata.com/manuals/u20.pdf#u20.20Graphingmargins,marginaleffects,andcontrasts) margins plots, [R] [marginsplot](https://www.stata.com/manuals/rmarginsplot.pdf#rmarginsplot) marker appearance, [G-4] *[markerstyle](https://www.stata.com/manuals/g-4markerstyle.pdf#g-4markerstyle)* marker label appearance, [G-4] *[markerlabelstyle](https://www.stata.com/manuals/g-4markerlabelstyle.pdf#g-4markerlabelstyle)* marker label options, [G-3] *marker label [options](https://www.stata.com/manuals/g-3marker_label_options.pdf#g-3marker_label_options)* marker options, [G-3] *marker [options](https://www.stata.com/manuals/g-3marker_options.pdf#g-3marker_options)* marker shape, [G-4] *[symbolstyle](https://www.stata.com/manuals/g-4symbolstyle.pdf#g-4symbolstyle)* marker size, [G-3] *scale [option](https://www.stata.com/manuals/g-3scale_option.pdf#g-3scale_option)*, [G-4] *[markersizestyle](https://www.stata.com/manuals/g-4markersizestyle.pdf#g-4markersizestyle)* matrix, see [scatterplot matrix](#page-136-0) MDS configuration, [MV] [mds postestimation plots](https://www.stata.com/manuals/mvmdspostestimationplots.pdf#mvmdspostestimationplots) means and medians, [R] [grmeanby](https://www.stata.com/manuals/rgrmeanby.pdf#rgrmeanby) median-band plots, [G-2] [graph twoway mband](https://www.stata.com/manuals/g-2graphtwowaymband.pdf#g-2graphtwowaymband) median-spline plots, [G-2] [graph twoway mspline](https://www.stata.com/manuals/g-2graphtwowaymspline.pdf#g-2graphtwowaymspline) naming, [G-3] *name [option](https://www.stata.com/manuals/g-3name_option.pdf#g-3name_option)* normal probability, [R] [Diagnostic plots](https://www.stata.com/manuals/rdiagnosticplots.pdf#rDiagnosticplots) opacity, [G-4] *[colorstyle](https://www.stata.com/manuals/g-4colorstyle.pdf#g-4colorstyle)* overlap plot, [\[CAUSAL\]](https://www.stata.com/manuals/causalteoverlap.pdf#causalteoverlap) teoverlap paired-coordinate arrow plots, [G-2] [graph twoway pcarrow](https://www.stata.com/manuals/g-2graphtwowaypcarrow.pdf#g-2graphtwowaypcarrow) capped-symbol plots, [G-2] [graph twoway](https://www.stata.com/manuals/g-2graphtwowaypccapsym.pdf#g-2graphtwowaypccapsym) [pccapsym](https://www.stata.com/manuals/g-2graphtwowaypccapsym.pdf#g-2graphtwowaypccapsym) scatterplots, [G-2] [graph twoway pcscatter](https://www.stata.com/manuals/g-2graphtwowaypcscatter.pdf#g-2graphtwowaypcscatter) spike plots, [G-2] [graph twoway pcspike](https://www.stata.com/manuals/g-2graphtwowaypcspike.pdf#g-2graphtwowaypcspike) palette display, [G-2] [palette](https://www.stata.com/manuals/g-2palette.pdf#g-2palette) parameterized curves, [D] [range](https://www.stata.com/manuals/drange.pdf#drange) parametric autocorrelation, [TS] [estat acplot](https://www.stata.com/manuals/tsestatacplot.pdf#tsestatacplot) parametric autocovariance, [TS] [estat acplot](https://www.stata.com/manuals/tsestatacplot.pdf#tsestatacplot) parametric stability, [TS] [estat sbcusum](https://www.stata.com/manuals/tsestatsbcusum.pdf#tsestatsbcusum) partial correlogram, [TS] [corrgram](https://www.stata.com/manuals/tscorrgram.pdf#tscorrgram) partial residual, [R] [regress postestimation](https://www.stata.com/manuals/rregresspostestimationdiagnosticplots.pdf#rregresspostestimationdiagnosticplots) [diagnostic plots](https://www.stata.com/manuals/rregresspostestimationdiagnosticplots.pdf#rregresspostestimationdiagnosticplots) partial-regression leverage, [R] [regress](https://www.stata.com/manuals/rregresspostestimationdiagnosticplots.pdf#rregresspostestimationdiagnosticplots) [postestimation diagnostic plots](https://www.stata.com/manuals/rregresspostestimationdiagnosticplots.pdf#rregresspostestimationdiagnosticplots) periodogram, [TS] [pergram](https://www.stata.com/manuals/tspergram.pdf#tspergram) pie, see [pie chart](#page-114-2) play recording, [G-3] *play [option](https://www.stata.com/manuals/g-3play_option.pdf#g-3play_option)* plot appearance, [G-4] *[pstyle](https://www.stata.com/manuals/g-4pstyle.pdf#g-4pstyle)* plot region appearance, [G-4] *[plotregionstyle](https://www.stata.com/manuals/g-4plotregionstyle.pdf#g-4plotregionstyle)* power and sample size, [PSS-2] [power, graph](https://www.stata.com/manuals/pss-2powergraph.pdf#pss-2power,graph) precision and sample size, [PSS-3] [ciwidth, graph](https://www.stata.com/manuals/pss-3ciwidthgraph.pdf#pss-3ciwidth,graph) print color settings, [G-2] [set printcolor](https://www.stata.com/manuals/g-2setprintcolor.pdf#g-2setprintcolor) print options, [G-3] *pr [options](https://www.stata.com/manuals/g-3pr_options.pdf#g-3pr_options)*, [G-3] *ps [options](https://www.stata.com/manuals/g-3ps_options.pdf#g-3ps_options)*

graph, continued procrustes overlay, [MV] [procrustes postestimation](https://www.stata.com/manuals/mvprocrustespostestimation.pdf#mvprocrustespostestimation) profile plots, [R] [marginsplot](https://www.stata.com/manuals/rmarginsplot.pdf#rmarginsplot) quadratic prediction plots, [G-2] [graph twoway qfit](https://www.stata.com/manuals/g-2graphtwowayqfit.pdf#g-2graphtwowayqfit) confidence intervals, [G-2] [graph twoway qfitci](https://www.stata.com/manuals/g-2graphtwowayqfitci.pdf#g-2graphtwowayqfitci) quality control, [R] [QC](https://www.stata.com/manuals/rqc.pdf#rQC) quantile, [R] [Diagnostic plots](https://www.stata.com/manuals/rdiagnosticplots.pdf#rDiagnosticplots) quantile–normal, [R] [Diagnostic plots](https://www.stata.com/manuals/rdiagnosticplots.pdf#rDiagnosticplots) quantile–quantile, [R] [Diagnostic plots](https://www.stata.com/manuals/rdiagnosticplots.pdf#rDiagnosticplots) range plot with area shading, [G-2] [graph twoway rarea](https://www.stata.com/manuals/g-2graphtwowayrarea.pdf#g-2graphtwowayrarea) with bars, [G-2] [graph twoway rbar](https://www.stata.com/manuals/g-2graphtwowayrbar.pdf#g-2graphtwowayrbar) with capped spikes, [G-2] **[graph twoway rcap](https://www.stata.com/manuals/g-2graphtwowayrcap.pdf#g-2graphtwowayrcap)** with capped spikes, options, [G-3] *rcap [options](https://www.stata.com/manuals/g-3rcap_options.pdf#g-3rcap_options)* with connected lines, [G-2] [graph twoway](https://www.stata.com/manuals/g-2graphtwowayrconnected.pdf#g-2graphtwowayrconnected) [rconnected](https://www.stata.com/manuals/g-2graphtwowayrconnected.pdf#g-2graphtwowayrconnected) with lines, [G-2] [graph twoway rline](https://www.stata.com/manuals/g-2graphtwowayrline.pdf#g-2graphtwowayrline) with marker symbol capped spikes, [G-2] **[graph](https://www.stata.com/manuals/g-2graphtwowayrcapsym.pdf#g-2graphtwowayrcapsym)** [twoway rcapsym](https://www.stata.com/manuals/g-2graphtwowayrcapsym.pdf#g-2graphtwowayrcapsym) with markers, [G-2] [graph twoway rscatter](https://www.stata.com/manuals/g-2graphtwowayrscatter.pdf#g-2graphtwowayrscatter) with spikes, [G-2] [graph twoway rspike](https://www.stata.com/manuals/g-2graphtwowayrspike.pdf#g-2graphtwowayrspike) with spikes, [options](https://www.stata.com/manuals/g-3rspike_options.pdf#g-3rspike_options), [G-3] *rspike\_options* region, [G-4] [Glossary](https://www.stata.com/manuals/g-4glossary.pdf#g-4Glossary) region options, [G-3] *region [options](https://www.stata.com/manuals/g-3region_options.pdf#g-3region_options)* regression diagnostic, [R] [regress postestimation](https://www.stata.com/manuals/rregresspostestimationdiagnosticplots.pdf#rregresspostestimationdiagnosticplots) [diagnostic plots](https://www.stata.com/manuals/rregresspostestimationdiagnosticplots.pdf#rregresspostestimationdiagnosticplots) repeat command option, [G-3] *by [option](https://www.stata.com/manuals/g-3by_option.pdf#g-3by_option)* repeated options interpretation, [G-4] [Concept:](https://www.stata.com/manuals/g-4conceptrepeatedoptions.pdf#g-4Conceptrepeatedoptions) [repeated options](https://www.stata.com/manuals/g-4conceptrepeatedoptions.pdf#g-4Conceptrepeatedoptions) residual versus fitted, [R] [regress postestimation](https://www.stata.com/manuals/rregresspostestimationdiagnosticplots.pdf#rregresspostestimationdiagnosticplots) [diagnostic plots](https://www.stata.com/manuals/rregresspostestimationdiagnosticplots.pdf#rregresspostestimationdiagnosticplots) residual versus predictor, [R] [regress postestimation](https://www.stata.com/manuals/rregresspostestimationdiagnosticplots.pdf#rregresspostestimationdiagnosticplots) [diagnostic plots](https://www.stata.com/manuals/rregresspostestimationdiagnosticplots.pdf#rregresspostestimationdiagnosticplots) ring position, [G-4] *[ringposstyle](https://www.stata.com/manuals/g-4ringposstyle.pdf#g-4ringposstyle)* ROC curve, [R] [lroc](https://www.stata.com/manuals/rlroc.pdf#rlroc), [R] [roccomp](https://www.stata.com/manuals/rroccomp.pdf#rroccomp), [R] [rocfit](https://www.stata.com/manuals/rrocfitpostestimation.pdf#rrocfitpostestimation) [postestimation](https://www.stata.com/manuals/rrocfitpostestimation.pdf#rrocfitpostestimation), [R] [rocregplot](https://www.stata.com/manuals/rrocregplot.pdf#rrocregplot), [R] [roctab](https://www.stata.com/manuals/rroctab.pdf#rroctab) rootograms, [R] [spikeplot](https://www.stata.com/manuals/rspikeplot.pdf#rspikeplot) saving, [G-3] *[saving](https://www.stata.com/manuals/g-3saving_option.pdf#g-3saving_option) option* scale option, [G-3] *scale [option](https://www.stata.com/manuals/g-3scale_option.pdf#g-3scale_option)* scatterplot matrix, see [scatterplot matrix](#page-136-0) scatterplots, [G-2] [graph twoway scatter](https://www.stata.com/manuals/g-2graphtwowayscatter.pdf#g-2graphtwowayscatter) immediate arguments, [G-2] [graph twoway](https://www.stata.com/manuals/g-2graphtwowayscatteri.pdf#g-2graphtwowayscatteri) [scatteri](https://www.stata.com/manuals/g-2graphtwowayscatteri.pdf#g-2graphtwowayscatteri) scheme default, [G-2] [set scheme](https://www.stata.com/manuals/g-2setscheme.pdf#g-2setscheme) economist, [G-4] [Scheme economist](https://www.stata.com/manuals/g-4schemeeconomist.pdf#g-4Schemeeconomist) listing, [G-2] [graph query](https://www.stata.com/manuals/g-2graphquery.pdf#g-2graphquery) option, [G-3] *[scheme](https://www.stata.com/manuals/g-3scheme_option.pdf#g-3scheme_option) option* overview, [G-4] [Schemes intro](https://www.stata.com/manuals/g-4schemesintro.pdf#g-4Schemesintro) s1 family, [G-4] [Scheme s1](https://www.stata.com/manuals/g-4schemes1.pdf#g-4Schemes1) s2 family, [G-4] [Scheme s2](https://www.stata.com/manuals/g-4schemes2.pdf#g-4Schemes2) sj, [G-4] [Scheme sj](https://www.stata.com/manuals/g-4schemesj.pdf#g-4Schemesj) st family, [G-4] [Scheme st](https://www.stata.com/manuals/g-4schemest.pdf#g-4Schemest)

graph, continued score after candisc, [MV] [candisc](https://www.stata.com/manuals/mvcandisc.pdf#mvcandisc), [MV] [scoreplot](https://www.stata.com/manuals/mvscoreplot.pdf#mvscoreplot) after discrim lda, [MV] [discrim lda](https://www.stata.com/manuals/mvdiscrimlda.pdf#mvdiscrimlda), [MV] [discrim lda postestimation](https://www.stata.com/manuals/mvdiscrimldapostestimation.pdf#mvdiscrimldapostestimation), [MV] [scoreplot](https://www.stata.com/manuals/mvscoreplot.pdf#mvscoreplot) after factor, [MV] [factor postestimation](https://www.stata.com/manuals/mvfactorpostestimation.pdf#mvfactorpostestimation), [MV] [scoreplot](https://www.stata.com/manuals/mvscoreplot.pdf#mvscoreplot) after pca, [MV] [scoreplot](https://www.stata.com/manuals/mvscoreplot.pdf#mvscoreplot) scree after canon, [MV] [screeplot](https://www.stata.com/manuals/mvscreeplot.pdf#mvscreeplot) after ca, [MV] [screeplot](https://www.stata.com/manuals/mvscreeplot.pdf#mvscreeplot) after discrim lda, [MV] [discrim lda](https://www.stata.com/manuals/mvdiscrimldapostestimation.pdf#mvdiscrimldapostestimation) [postestimation](https://www.stata.com/manuals/mvdiscrimldapostestimation.pdf#mvdiscrimldapostestimation), [MV] [screeplot](https://www.stata.com/manuals/mvscreeplot.pdf#mvscreeplot) after factor, [MV] [factor postestimation](https://www.stata.com/manuals/mvfactorpostestimation.pdf#mvfactorpostestimation), [MV] [screeplot](https://www.stata.com/manuals/mvscreeplot.pdf#mvscreeplot) after manova, [MV] [screeplot](https://www.stata.com/manuals/mvscreeplot.pdf#mvscreeplot) after mca, [MV] [screeplot](https://www.stata.com/manuals/mvscreeplot.pdf#mvscreeplot) after mds, [MV] [screeplot](https://www.stata.com/manuals/mvscreeplot.pdf#mvscreeplot) after pca, [MV] [pca postestimation](https://www.stata.com/manuals/mvpcapostestimation.pdf#mvpcapostestimation), [MV] [screeplot](https://www.stata.com/manuals/mvscreeplot.pdf#mvscreeplot) settings, [G-2] [set graphics](https://www.stata.com/manuals/g-2setgraphics.pdf#g-2setgraphics) shade style, [G-4] *[shadestyle](https://www.stata.com/manuals/g-4shadestyle.pdf#g-4shadestyle)* Shepard diagram, [MV] [mds postestimation plots](https://www.stata.com/manuals/mvmdspostestimationplots.pdf#mvmdspostestimationplots) size, [G-3] *region [options](https://www.stata.com/manuals/g-3region_options.pdf#g-3region_options)* size of objects, [\[G-4\]](https://www.stata.com/manuals/g-4size.pdf#g-4size) *size* smoothing, [R] [kdensity](https://www.stata.com/manuals/rkdensity.pdf#rkdensity), [R] [lowess](https://www.stata.com/manuals/rlowess.pdf#rlowess), [R] [lpoly](https://www.stata.com/manuals/rlpoly.pdf#rlpoly) spatial data, [SP] [grmap](https://www.stata.com/manuals/spgrmap.pdf#spgrmap) spike plot, [R] [spikeplot](https://www.stata.com/manuals/rspikeplot.pdf#rspikeplot) spike plots, [G-2] [graph twoway spike](https://www.stata.com/manuals/g-2graphtwowayspike.pdf#g-2graphtwowayspike) stem-and-leaf, [R] [stem](https://www.stata.com/manuals/rstem.pdf#rstem) style lists, [G-4] *[stylelists](https://www.stata.com/manuals/g-4stylelists.pdf#g-4stylelists)* styles, [G-2] [graph query](https://www.stata.com/manuals/g-2graphquery.pdf#g-2graphquery) sunflower, [R] [sunflower](https://www.stata.com/manuals/rsunflower.pdf#rsunflower) suppress option, [G-3] *[nodraw](https://www.stata.com/manuals/g-3nodraw_option.pdf#g-3nodraw_option) option* survivor function, [ST] [stcurve](https://www.stata.com/manuals/ststcurve.pdf#ststcurve), [ST] [sts graph](https://www.stata.com/manuals/ststsgraph.pdf#ststsgraph) symbol style, [G-4] *[symbolstyle](https://www.stata.com/manuals/g-4symbolstyle.pdf#g-4symbolstyle)* symmetry, [R] [Diagnostic plots](https://www.stata.com/manuals/rdiagnosticplots.pdf#rDiagnosticplots) text, [G-3] *[textbox](https://www.stata.com/manuals/g-3textbox_options.pdf#g-3textbox_options) options*, [\[G-4\]](https://www.stata.com/manuals/g-4text.pdf#g-4text) *text* text appearance, [G-4] *[textstyle](https://www.stata.com/manuals/g-4textstyle.pdf#g-4textstyle)* text justification, [G-4] *[justificationstyle](https://www.stata.com/manuals/g-4justificationstyle.pdf#g-4justificationstyle)* text size, [G-3] *scale [option](https://www.stata.com/manuals/g-3scale_option.pdf#g-3scale_option)*, [G-4] *[textsizestyle](https://www.stata.com/manuals/g-4textsizestyle.pdf#g-4textsizestyle)* text, options to add, [G-3] *added text [options](https://www.stata.com/manuals/g-3added_text_options.pdf#g-3added_text_options)* textbox appearance, [G-4] *[textboxstyle](https://www.stata.com/manuals/g-4textboxstyle.pdf#g-4textboxstyle)* options, [G-3] *textbox [options](https://www.stata.com/manuals/g-3textbox_options.pdf#g-3textbox_options)* textbox orientation, [G-4] *[orientationstyle](https://www.stata.com/manuals/g-4orientationstyle.pdf#g-4orientationstyle)* tick style, [G-4] *[tickstyle](https://www.stata.com/manuals/g-4tickstyle.pdf#g-4tickstyle)* tickset style, [G-4] *[ticksetstyle](https://www.stata.com/manuals/g-4ticksetstyle.pdf#g-4ticksetstyle)* time-versus-concentration curve, [R] [pkexamine](https://www.stata.com/manuals/rpkexamine.pdf#rpkexamine) title options, [G-3] *title [options](https://www.stata.com/manuals/g-3title_options.pdf#g-3title_options)* transparency, [G-4] *[colorstyle](https://www.stata.com/manuals/g-4colorstyle.pdf#g-4colorstyle)* treatment-effects balance, [\[CAUSAL\]](https://www.stata.com/manuals/causaltebalancebox.pdf#causaltebalancebox) tebalance [box](https://www.stata.com/manuals/causaltebalancebox.pdf#causaltebalancebox), [CAUSAL] [tebalance density](https://www.stata.com/manuals/causaltebalancedensity.pdf#causaltebalancedensity), [CAUSAL] [tebalance overid](https://www.stata.com/manuals/causaltebalanceoverid.pdf#causaltebalanceoverid) treatment-effects overlap, [\[CAUSAL\]](https://www.stata.com/manuals/causalteoverlap.pdf#causalteoverlap) teoverlap Turnbull's nonparametric survival curve, [ST] [stintcox PH-assumption plots](https://www.stata.com/manuals/ststintcoxph-assumptionplots.pdf#ststintcoxPH-assumptionplots) two-way, see [two-way graphs](#page-166-0)

<span id="page-64-2"></span><span id="page-64-1"></span><span id="page-64-0"></span>graph, continued twoway, advanced options, [G-3] *[advanced](https://www.stata.com/manuals/g-3advanced_options.pdf#g-3advanced_options) options* twoway, options to add plots, [G-3] *[addplot](https://www.stata.com/manuals/g-3addplot_option.pdf#g-3addplot_option) option* white-noise test, [TS] [wntestb](https://www.stata.com/manuals/tswntestb.pdf#tswntestb) Graph Editor, [G-1] [Graph Editor](https://www.stata.com/manuals/g-1grapheditor.pdf#g-1GraphEditor) apply recording, [G-2] [graph play](https://www.stata.com/manuals/g-2graphplay.pdf#g-2graphplay) graphical user interface, [IRT] [Control Panel](https://www.stata.com/manuals/irtcontrolpanel.pdf#irtControlPanel), [P] [Dialog programming](https://www.stata.com/manuals/pdialogprogramming.pdf#pDialogprogramming), [\[PSS-2\]](https://www.stata.com/manuals/pss-2guipower.pdf#pss-2GUI(power)) GUI [\(power\)](https://www.stata.com/manuals/pss-2guipower.pdf#pss-2GUI(power)), [\[PSS-2\]](https://www.stata.com/manuals/pss-2power.pdf#pss-2power) power, [PSS-3] [GUI \(ciwidth\)](https://www.stata.com/manuals/pss-3guiciwidth.pdf#pss-3GUI(ciwidth)), [\[PSS-3\]](https://www.stata.com/manuals/pss-3ciwidth.pdf#pss-3ciwidth) ciwidth, [SEM] [Builder](https://www.stata.com/manuals/sembuilder.pdf#semBuilder), [SEM] [Builder,](https://www.stata.com/manuals/sembuildergeneralized.pdf#semBuilder,generalized) [generalized](https://www.stata.com/manuals/sembuildergeneralized.pdf#semBuilder,generalized), [SEM] [Glossary](https://www.stata.com/manuals/semglossary.pdf#semGlossary) examples of, [U] [2 A brief description of Stata](https://www.stata.com/manuals/u2abriefdescriptionofstata.pdf#u2AbriefdescriptionofStata) graphics, query subcommand, [G-2] [set graphics](https://www.stata.com/manuals/g-2setgraphics.pdf#g-2setgraphics), [\[G-2\]](https://www.stata.com/manuals/g-2setprintcolor.pdf#g-2setprintcolor) set [printcolor](https://www.stata.com/manuals/g-2setprintcolor.pdf#g-2setprintcolor), [G-2] [set scheme](https://www.stata.com/manuals/g-2setscheme.pdf#g-2setscheme), [R] [query](https://www.stata.com/manuals/rquery.pdf#rquery) set subcommand, [G-2] [set graphics](https://www.stata.com/manuals/g-2setgraphics.pdf#g-2setgraphics), [\[R\]](https://www.stata.com/manuals/rset.pdf#rset) set Graphics Interchange Format, [G-2] [graph export](https://www.stata.com/manuals/g-2graphexport.pdf#g-2graphexport), [G-3] *gif [options](https://www.stata.com/manuals/g-3gif_options.pdf#g-3gif_options)*, [G-4] [Glossary](https://www.stata.com/manuals/g-4glossary.pdf#g-4Glossary) grdistances, estat subcommand, [MV] [discrim](https://www.stata.com/manuals/mvdiscrimldapostestimation.pdf#mvdiscrimldapostestimation) [lda postestimation](https://www.stata.com/manuals/mvdiscrimldapostestimation.pdf#mvdiscrimldapostestimation), [MV] [discrim qda](https://www.stata.com/manuals/mvdiscrimqdapostestimation.pdf#mvdiscrimqdapostestimation) [postestimation](https://www.stata.com/manuals/mvdiscrimqdapostestimation.pdf#mvdiscrimqdapostestimation) greater than (or equal) operator, see [relational operators](#page-129-0) .grec file, [U] [11.6 Filenaming conventions](https://www.stata.com/manuals/u11.pdf#u11.6Filenamingconventions) Greenhouse–Geisser epsilon, [R] [anova](https://www.stata.com/manuals/ranova.pdf#ranova) Greenhouse–Geisser correction, see [nonsphericity](#page-103-1) [correction](#page-103-1) Greenwood confidence intervals, [\[ST\]](https://www.stata.com/manuals/ststs.pdf#ststs) sts greport, estat subcommand, [IRT] [estat greport](https://www.stata.com/manuals/irtestatgreport.pdf#irtestatgreport) grey literature, [\[META\]](https://www.stata.com/manuals/metaintro.pdf#metaIntro) Intro, [META] [Glossary](https://www.stata.com/manuals/metaglossary.pdf#metaGlossary) grid definition, [G-4] *[gridstyle](https://www.stata.com/manuals/g-4gridstyle.pdf#g-4gridstyle)*, [G-4] [Glossary](https://www.stata.com/manuals/g-4glossary.pdf#g-4Glossary) lines, [G-3] *axis label [options](https://www.stata.com/manuals/g-3axis_label_options.pdf#g-3axis_label_options)* without ticks, [G-4] *[tickstyle](https://www.stata.com/manuals/g-4tickstyle.pdf#g-4tickstyle) gridstyle*, [G-4] [Glossary](https://www.stata.com/manuals/g-4glossary.pdf#g-4Glossary) GRM, see [graded response model](#page-60-0) grm, irt subcommand, [IRT] [irt grm](https://www.stata.com/manuals/irtirtgrm.pdf#irtirtgrm), [IRT] [irt grm](https://www.stata.com/manuals/irtirtgrmpostestimation.pdf#irtirtgrmpostestimation) [postestimation](https://www.stata.com/manuals/irtirtgrmpostestimation.pdf#irtirtgrmpostestimation) grmap command, [SP] [Intro 7](https://www.stata.com/manuals/spintro7.pdf#spIntro7), [SP] [grmap](https://www.stata.com/manuals/spgrmap.pdf#spgrmap) grmeanby command, [R] [grmeanby](https://www.stata.com/manuals/rgrmeanby.pdf#rgrmeanby) grmeans, estat subcommand, [MV] [discrim lda](https://www.stata.com/manuals/mvdiscrimldapostestimation.pdf#mvdiscrimldapostestimation) [postestimation](https://www.stata.com/manuals/mvdiscrimldapostestimation.pdf#mvdiscrimldapostestimation) group(), egen function, [D] [egen](https://www.stata.com/manuals/degen.pdf#degen) group, estat subcommand, [ME] [estat group](https://www.stata.com/manuals/meestatgroup.pdf#meestatgroup), [ME] [menl postestimation](https://www.stata.com/manuals/memenlpostestimation.pdf#memenlpostestimation), [ME] [mixed](https://www.stata.com/manuals/memixedpostestimation.pdf#memixedpostestimation) [postestimation](https://www.stata.com/manuals/memixedpostestimation.pdf#memixedpostestimation), [META] [estat group](https://www.stata.com/manuals/metaestatgroup.pdf#metaestatgroup) group invariance test, [SEM] [estat ginvariant](https://www.stata.com/manuals/semestatginvariant.pdf#semestatginvariant), [SEM] [Methods and formulas for sem](https://www.stata.com/manuals/semmethodsandformulasforsem.pdf#semMethodsandformulasforsem) group randomized trial, see [cluster randomized design](#page-21-0) group sequential clinical trial, [\[ADAPT\]](https://www.stata.com/manuals/adaptglossary.pdf#adaptGlossary) Glossary group sequential design, [\[ADAPT\]](https://www.stata.com/manuals/adaptintro.pdf#adaptIntro) Intro, [ADAPT] [GSD intro](https://www.stata.com/manuals/adaptgsdintro.pdf#adaptGSDintro), [\[ADAPT\]](https://www.stata.com/manuals/adaptgs.pdf#adaptgs) gs, [\[ADAPT\]](https://www.stata.com/manuals/adaptgsbounds.pdf#adaptgsbounds) gsbounds, [\[ADAPT\]](https://www.stata.com/manuals/adaptgsdesign.pdf#adaptgsdesign) gsdesign, [ADAPT] [gsdesign onemean](https://www.stata.com/manuals/adaptgsdesignonemean.pdf#adaptgsdesignonemean), [\[ADAPT\]](https://www.stata.com/manuals/adaptgsdesigntwomeans.pdf#adaptgsdesigntwomeans) gsdesign [twomeans](https://www.stata.com/manuals/adaptgsdesigntwomeans.pdf#adaptgsdesigntwomeans), [ADAPT] [gsdesign oneproportion](https://www.stata.com/manuals/adaptgsdesignoneproportion.pdf#adaptgsdesignoneproportion), [ADAPT] [gsdesign twoproportions](https://www.stata.com/manuals/adaptgsdesigntwoproportions.pdf#adaptgsdesigntwoproportions), [ADAPT] [gsdesign logrank](https://www.stata.com/manuals/adaptgsdesignlogrank.pdf#adaptgsdesignlogrank), [\[ADAPT\]](https://www.stata.com/manuals/adaptgsdesignusermethod.pdf#adaptgsdesignusermethod) *gsdesign [usermethod](https://www.stata.com/manuals/adaptgsdesignusermethod.pdf#adaptgsdesignusermethod)*, [\[ADAPT\]](https://www.stata.com/manuals/adaptglossary.pdf#adaptGlossary) Glossary group sequential trial, [\[ADAPT\]](https://www.stata.com/manuals/adaptglossary.pdf#adaptGlossary) Glossary group weights, [PSS-2] [power trend](https://www.stata.com/manuals/pss-2powertrend.pdf#pss-2powertrend)

group-data regression, [R] [intreg](https://www.stata.com/manuals/rintreg.pdf#rintreg) grouped predictors, see [in–out group](#page-71-2) grouping variables, generating, [MV] [cluster generate](https://www.stata.com/manuals/mvclustergenerate.pdf#mvclustergenerate) groups, graphs by, [G-3] *by [option](https://www.stata.com/manuals/g-3by_option.pdf#g-3by_option) groupvar*, [U] [11.4 varname and varlists](https://www.stata.com/manuals/u11.pdf#u11.4varnameandvarlists) grsummarize, estat subcommand, [MV] [candisc](https://www.stata.com/manuals/mvcandisc.pdf#mvcandisc), [MV] [discrim estat](https://www.stata.com/manuals/mvdiscrimestat.pdf#mvdiscrimestat) GRT, see [cluster randomized design](#page-21-0) grubin, bayesstats subcommand, [BAYES] [bayesstats grubin](https://www.stata.com/manuals/bayesbayesstatsgrubin.pdf#bayesbayesstatsgrubin) gs1 print color mapping, [G-2] [set printcolor](https://www.stata.com/manuals/g-2setprintcolor.pdf#g-2setprintcolor) gs2 print color mapping, [G-2] [set printcolor](https://www.stata.com/manuals/g-2setprintcolor.pdf#g-2setprintcolor) gs3 print color mapping, [G-2] [set printcolor](https://www.stata.com/manuals/g-2setprintcolor.pdf#g-2setprintcolor) gsbounds command, [\[ADAPT\]](https://www.stata.com/manuals/adaptgs.pdf#adaptgs) gs, [ADAPT] [gsbounds](https://www.stata.com/manuals/adaptgsbounds.pdf#adaptgsbounds)  $-gschurd()$  function, [M-5] gschurd() gschurd() function, [M-5] [gschurd\( \)](https://www.stata.com/manuals/m-5gschurd.pdf#m-5gschurd()) gschurdgroupby() function, [M-5] [gschurd\( \)](https://www.stata.com/manuals/m-5gschurd.pdf#m-5gschurd()) gschurdgroupby() function, [M-5] [gschurd\( \)](https://www.stata.com/manuals/m-5gschurd.pdf#m-5gschurd())  $-gschurdgroupby\_la()$  function, [M-5] gschurd()  $-gschurd\_la()$  function,  $[M-5]$  gschurd() GSD, see [group sequential design](#page-64-1) gsdesign command, [\[ADAPT\]](https://www.stata.com/manuals/adaptgs.pdf#adaptgs) gs, [\[ADAPT\]](https://www.stata.com/manuals/adaptgsdesign.pdf#adaptgsdesign) gsdesign, [ADAPT] *[gsdesign usermethod](https://www.stata.com/manuals/adaptgsdesignusermethod.pdf#adaptgsdesignusermethod)* logrank command, [ADAPT] [gsdesign logrank](https://www.stata.com/manuals/adaptgsdesignlogrank.pdf#adaptgsdesignlogrank) onemean command, [ADAPT] [gsdesign onemean](https://www.stata.com/manuals/adaptgsdesignonemean.pdf#adaptgsdesignonemean) oneproportion command, [\[ADAPT\]](https://www.stata.com/manuals/adaptgsdesignoneproportion.pdf#adaptgsdesignoneproportion) gsdesign [oneproportion](https://www.stata.com/manuals/adaptgsdesignoneproportion.pdf#adaptgsdesignoneproportion) twomeans command, [ADAPT] [gsdesign twomeans](https://www.stata.com/manuals/adaptgsdesigntwomeans.pdf#adaptgsdesigntwomeans) twoproportions command, [\[ADAPT\]](https://www.stata.com/manuals/adaptgsdesigntwoproportions.pdf#adaptgsdesigntwoproportions) gsdesign [twoproportions](https://www.stata.com/manuals/adaptgsdesigntwoproportions.pdf#adaptgsdesigntwoproportions) gsem command, [SEM] [Builder, generalized](https://www.stata.com/manuals/sembuildergeneralized.pdf#semBuilder,generalized), [\[SEM\]](https://www.stata.com/manuals/semgsem.pdf#semgsem) gsem, [SEM] [Methods and formulas for](https://www.stata.com/manuals/semmethodsandformulasforgsem.pdf#semMethodsandformulasforgsem) [gsem](https://www.stata.com/manuals/semmethodsandformulasforgsem.pdf#semMethodsandformulasforgsem) examples, endogenous treatment effects, [SEM] [Example 46g](https://www.stata.com/manuals/semexample46g.pdf#semExample46g) finite mixture Poisson, [SEM] [Example 53g](https://www.stata.com/manuals/semexample53g.pdf#semExample53g), [SEM] [Example 54g](https://www.stata.com/manuals/semexample54g.pdf#semExample54g) generalized response, [SEM] [Example 1](https://www.stata.com/manuals/semexample1.pdf#semExample1), [SEM] [Example 27g](https://www.stata.com/manuals/semexample27g.pdf#semExample27g), [SEM] [Example 30g](https://www.stata.com/manuals/semexample30g.pdf#semExample30g), [SEM] [Example 31g](https://www.stata.com/manuals/semexample31g.pdf#semExample31g), [SEM] [Example 32g](https://www.stata.com/manuals/semexample32g.pdf#semExample32g), [SEM] [Example 33g](https://www.stata.com/manuals/semexample33g.pdf#semExample33g), [SEM] [Example 34g](https://www.stata.com/manuals/semexample34g.pdf#semExample34g), [SEM] [Example 35g](https://www.stata.com/manuals/semexample35g.pdf#semExample35g), [SEM] [Example 36g](https://www.stata.com/manuals/semexample36g.pdf#semExample36g), [SEM] [Example 37g](https://www.stata.com/manuals/semexample37g.pdf#semExample37g), [SEM] [Example 39g](https://www.stata.com/manuals/semexample39g.pdf#semExample39g) Heckman selection, [SEM] [Example 45g](https://www.stata.com/manuals/semexample45g.pdf#semExample45g) interval regression, [SEM] [Example 44g](https://www.stata.com/manuals/semexample44g.pdf#semExample44g) item response theory, [SEM] [Example 28g](https://www.stata.com/manuals/semexample28g.pdf#semExample28g), [SEM] [Example 29g](https://www.stata.com/manuals/semexample29g.pdf#semExample29g) latent class, [SEM] [Example 50g](https://www.stata.com/manuals/semexample50g.pdf#semExample50g), [SEM] [Example 51g](https://www.stata.com/manuals/semexample51g.pdf#semExample51g) latent profile, [SEM] [Example 52g](https://www.stata.com/manuals/semexample52g.pdf#semExample52g) multilevel, [SEM] [Example 30g](https://www.stata.com/manuals/semexample30g.pdf#semExample30g), [SEM] [Example 38g](https://www.stata.com/manuals/semexample38g.pdf#semExample38g), [SEM] [Example 39g](https://www.stata.com/manuals/semexample39g.pdf#semExample39g), [SEM] [Example 40g](https://www.stata.com/manuals/semexample40g.pdf#semExample40g), [SEM] [Example 41g](https://www.stata.com/manuals/semexample41g.pdf#semExample41g), [SEM] [Example 42g](https://www.stata.com/manuals/semexample42g.pdf#semExample42g) survival model, [SEM] [Example 47g](https://www.stata.com/manuals/semexample47g.pdf#semExample47g), [SEM] [Example 48g](https://www.stata.com/manuals/semexample48g.pdf#semExample48g), [SEM] [Example 49g](https://www.stata.com/manuals/semexample49g.pdf#semExample49g)

gsem command, examples, continued tobit regression, [SEM] [Example 43g](https://www.stata.com/manuals/semexample43g.pdf#semExample43g) options, [SEM] [gsem estimation options](https://www.stata.com/manuals/semgsemestimationoptions.pdf#semgsemestimationoptions), [SEM] [gsem family-and-link options](https://www.stata.com/manuals/semgsemfamily-and-linkoptions.pdf#semgsemfamily-and-linkoptions), [SEM] [gsem group options](https://www.stata.com/manuals/semgsemgroupoptions.pdf#semgsemgroupoptions), [SEM] [gsem lclass](https://www.stata.com/manuals/semgsemlclassoptions.pdf#semgsemlclassoptions) [options](https://www.stata.com/manuals/semgsemlclassoptions.pdf#semgsemlclassoptions), [SEM] [gsem model description options](https://www.stata.com/manuals/semgsemmodeldescriptionoptions.pdf#semgsemmodeldescriptionoptions), [SEM] [gsem reporting options](https://www.stata.com/manuals/semgsemreportingoptions.pdf#semgsemreportingoptions), [SEM] [sem and](https://www.stata.com/manuals/semsemandgsemoptionconstraints.pdf#semsemandgsemoptionconstraints()) [gsem option constraints\( \)](https://www.stata.com/manuals/semsemandgsemoptionconstraints.pdf#semsemandgsemoptionconstraints()), [SEM] [sem and](https://www.stata.com/manuals/semsemandgsemoptioncovstructure.pdf#semsemandgsemoptioncovstructure()) [gsem option covstructure\( \)](https://www.stata.com/manuals/semsemandgsemoptioncovstructure.pdf#semsemandgsemoptioncovstructure()), [SEM] [sem and](https://www.stata.com/manuals/semsemandgsemoptionfrom.pdf#semsemandgsemoptionfrom()) [gsem option from\( \)](https://www.stata.com/manuals/semsemandgsemoptionfrom.pdf#semsemandgsemoptionfrom()), [SEM] [sem and gsem](https://www.stata.com/manuals/semsemandgsemoptionreliability.pdf#semsemandgsemoptionreliability()) [option reliability\( \)](https://www.stata.com/manuals/semsemandgsemoptionreliability.pdf#semsemandgsemoptionreliability()), [SEM] [sem and gsem](https://www.stata.com/manuals/semsemandgsemsyntaxoptions.pdf#semsemandgsemsyntaxoptions) [syntax options](https://www.stata.com/manuals/semsemandgsemsyntaxoptions.pdf#semsemandgsemsyntaxoptions) path notation, [SEM] [gsem path notation](https://www.stata.com/manuals/semgsempathnotationextensions.pdf#semgsempathnotationextensions) [extensions](https://www.stata.com/manuals/semgsempathnotationextensions.pdf#semgsempathnotationextensions), [SEM] [sem and gsem path notation](https://www.stata.com/manuals/semsemandgsempathnotation.pdf#semsemandgsempathnotation) postestimation, [SEM] [gsem postestimation](https://www.stata.com/manuals/semgsempostestimation.pdf#semgsempostestimation) gsort command, [D] [gsort](https://www.stata.com/manuals/dgsort.pdf#dgsort) guessing, [IRT] [Glossary](https://www.stata.com/manuals/irtglossary.pdf#irtGlossary) guessing parameter, [IRT] [irt 3pl](https://www.stata.com/manuals/irtirt3pl.pdf#irtirt3pl) GUI, see [graphical user interface](#page-64-2)

## **H**

<span id="page-65-2"></span><span id="page-65-1"></span><span id="page-65-0"></span> $H<sup>2</sup>$  statistic, [META] [meta forestplot](https://www.stata.com/manuals/metametaforestplot.pdf#metametaforestplot), [\[META\]](https://www.stata.com/manuals/metametasummarize.pdf#metametasummarize) meta [summarize](https://www.stata.com/manuals/metametasummarize.pdf#metametasummarize), [META] [meta regress](https://www.stata.com/manuals/metametaregress.pdf#metametaregress), [META] [meta meregress](https://www.stata.com/manuals/metametameregress.pdf#metametameregress), [\[META\]](https://www.stata.com/manuals/metametamvregress.pdf#metametamvregress) meta [mvregress](https://www.stata.com/manuals/metametamvregress.pdf#metametamvregress), [META] [estat heterogeneity \(mv\)](https://www.stata.com/manuals/metaestatheterogeneitymv.pdf#metaestatheterogeneity(mv)), [META] [Glossary](https://www.stata.com/manuals/metaglossary.pdf#metaGlossary) H2O, [P] [H2O intro](https://www.stata.com/manuals/ph2ointro.pdf#pH2Ointro) h2oframe command, [P] [H2O intro](https://www.stata.com/manuals/ph2ointro.pdf#pH2Ointro) HAC variance estimate, [R] [binreg](https://www.stata.com/manuals/rbinreg.pdf#rbinreg), [R] [glm](https://www.stata.com/manuals/rglm.pdf#rglm), [R] [gmm](https://www.stata.com/manuals/rgmm.pdf#rgmm), [R] [ivregress](https://www.stata.com/manuals/rivregress.pdf#rivregress), [\[R\]](https://www.stata.com/manuals/rnl.pdf#rnl) nl, [\[TS\]](https://www.stata.com/manuals/tslpirf.pdf#tslpirf) lpirf, [XT] [xtcointtest](https://www.stata.com/manuals/xtxtcointtest.pdf#xtxtcointtest), [\[XT\]](https://www.stata.com/manuals/xtxtgls.pdf#xtxtgls) xtgls, [XT] [xtunitroot](https://www.stata.com/manuals/xtxtunitroot.pdf#xtxtunitroot) hadamard() function, [FN] [Matrix functions](https://www.stata.com/manuals/fnmatrixfunctions.pdf#fnMatrixfunctions), [P] [matrix define](https://www.stata.com/manuals/pmatrixdefine.pdf#pmatrixdefine) Hadamard matrix, [SVY] [svy brr](https://www.stata.com/manuals/svysvybrr.pdf#svysvybrr), [SVY] [Glossary](https://www.stata.com/manuals/svyglossary.pdf#svyGlossary) Hadri Lagrange multiplier stationarity test, [XT] [xtunitroot](https://www.stata.com/manuals/xtxtunitroot.pdf#xtxtunitroot) hadri, xtunitroot subcommand, [XT] [xtunitroot](https://www.stata.com/manuals/xtxtunitroot.pdf#xtxtunitroot) halfyear() function, [D] [Datetime](https://www.stata.com/manuals/ddatetime.pdf#dDatetime), [FN] [Date and](https://www.stata.com/manuals/fndateandtimefunctions.pdf#fnDateandtimefunctions) [time functions](https://www.stata.com/manuals/fndateandtimefunctions.pdf#fnDateandtimefunctions), [M-5] [date\( \)](https://www.stata.com/manuals/m-5date.pdf#m-5date()) halfyearly() function, [D] [Datetime](https://www.stata.com/manuals/ddatetime.pdf#dDatetime), [D] [Datetime](https://www.stata.com/manuals/ddatetimeconversion.pdf#dDatetimeconversion) [conversion](https://www.stata.com/manuals/ddatetimeconversion.pdf#dDatetimeconversion), [FN] [Date and time functions](https://www.stata.com/manuals/fndateandtimefunctions.pdf#fnDateandtimefunctions),  $[M-5]$  [date\( \)](https://www.stata.com/manuals/m-5date.pdf#m-5date()) halton() function, [M-5] [halton\( \)](https://www.stata.com/manuals/m-5halton.pdf#m-5halton()) halton() function, [M-5] halton() Halton set, [M-5] [halton\( \)](https://www.stata.com/manuals/m-5halton.pdf#m-5halton()) Hamann coefficient similarity measure, [MV] *[measure](https://www.stata.com/manuals/mvmeasure_option.pdf#mvmeasure_option) option* Hammersley set, [M-5] [halton\( \)](https://www.stata.com/manuals/m-5halton.pdf#m-5halton()) Hannan–Quinn information criterion, [TS] [arfimasoc](https://www.stata.com/manuals/tsarfimasoc.pdf#tsarfimasoc), [TS] [arimasoc](https://www.stata.com/manuals/tsarimasoc.pdf#tsarimasoc), [TS] [mswitch](https://www.stata.com/manuals/tsmswitch.pdf#tsmswitch), [TS] [threshold](https://www.stata.com/manuals/tsthreshold.pdf#tsthreshold), [\[TS\]](https://www.stata.com/manuals/tsvar.pdf#tsvar) var, [TS] [var svar](https://www.stata.com/manuals/tsvarsvar.pdf#tsvarsvar), [TS] [varsoc](https://www.stata.com/manuals/tsvarsoc.pdf#tsvarsoc), [\[TS\]](https://www.stata.com/manuals/tsvec.pdf#tsvec) vec, [TS] [vecrank](https://www.stata.com/manuals/tsvecrank.pdf#tsvecrank) Hansen's  $J$  statistic,  $[R]$  [gmm](https://www.stata.com/manuals/rgmmpostestimation.pdf#rgmmpostestimation),  $[R]$  gmm [postestimation](https://www.stata.com/manuals/rgmmpostestimation.pdf#rgmmpostestimation), [R] [ivpoisson](https://www.stata.com/manuals/rivpoisson.pdf#rivpoisson), [R] [ivpoisson](https://www.stata.com/manuals/rivpoissonpostestimation.pdf#rivpoissonpostestimation) [postestimation](https://www.stata.com/manuals/rivpoissonpostestimation.pdf#rivpoissonpostestimation), [R] [ivregress](https://www.stata.com/manuals/rivregress.pdf#rivregress) Harbord test, [META] [meta bias](https://www.stata.com/manuals/metametabias.pdf#metametabias) Harbord, Egger, and Sterne test, [META] [meta bias](https://www.stata.com/manuals/metametabias.pdf#metametabias) hard missing value, [MI] [mi impute](https://www.stata.com/manuals/mimiimpute.pdf#mimiimpute), [MI] [Glossary](https://www.stata.com/manuals/miglossary.pdf#miGlossary)

harmonic mean, [R] [ameans](https://www.stata.com/manuals/rameans.pdf#rameans) Harrell's C, [ST] [stcox postestimation](https://www.stata.com/manuals/ststcoxpostestimation.pdf#ststcoxpostestimation) Harris–Tzavalis test, [XT] [xtunitroot](https://www.stata.com/manuals/xtxtunitroot.pdf#xtxtunitroot) has \_eprop() function, [FN] [Programming functions](https://www.stata.com/manuals/fnprogrammingfunctions.pdf#fnProgrammingfunctions) hash functions, [M-5] hash1(), [M-6] [Glossary](https://www.stata.com/manuals/m-6glossary.pdf#m-6Glossary) hash tables, [M-5] asarray(), [M-5] AssociativeArray(), [M-6] [Glossary](https://www.stata.com/manuals/m-6glossary.pdf#m-6Glossary) hash1() function, [M-5] hash1() hashing, [M-6] [Glossary](https://www.stata.com/manuals/m-6glossary.pdf#m-6Glossary) hasmissing() function, [M-5] missing() hat matrix, see [projection matrix, diagonal elements of](#page-121-0) hausman command, [R] [hausman](https://www.stata.com/manuals/rhausman.pdf#rhausman) Hausman specification test, [R] [hausman](https://www.stata.com/manuals/rhausman.pdf#rhausman), [XT] [xtreg](https://www.stata.com/manuals/xtxtregpostestimation.pdf#xtxtregpostestimation) [postestimation](https://www.stata.com/manuals/xtxtregpostestimation.pdf#xtxtregpostestimation) Hausman–Taylor estimator, [XT] [xthtaylor](https://www.stata.com/manuals/xtxthtaylor.pdf#xtxthtaylor) Haver Analytics databases, importing from, [D] [import](https://www.stata.com/manuals/dimporthaver.pdf#dimporthaver) [haver](https://www.stata.com/manuals/dimporthaver.pdf#dimporthaver) haver import subcommand, [D] [import haver](https://www.stata.com/manuals/dimporthaver.pdf#dimporthaver) haverdir, set subcommand, [D] [import haver](https://www.stata.com/manuals/dimporthaver.pdf#dimporthaver), [\[R\]](https://www.stata.com/manuals/rset.pdf#rset) set hazard, [\[CAUSAL\]](https://www.stata.com/manuals/causaletregress.pdf#causaletregress) etregress, [\[CAUSAL\]](https://www.stata.com/manuals/causalglossary.pdf#causalGlossary) Glossary contributions, [ST] [Glossary](https://www.stata.com/manuals/stglossary.pdf#stGlossary) control-group, [PSS-2] [power exponential](https://www.stata.com/manuals/pss-2powerexponential.pdf#pss-2powerexponential), [PSS-2] [power logrank](https://www.stata.com/manuals/pss-2powerlogrank.pdf#pss-2powerlogrank) experimental-group, [PSS-2] [power exponential](https://www.stata.com/manuals/pss-2powerexponential.pdf#pss-2powerexponential), [PSS-2] [power logrank](https://www.stata.com/manuals/pss-2powerlogrank.pdf#pss-2powerlogrank) function, [\[ADAPT\]](https://www.stata.com/manuals/adaptglossary.pdf#adaptGlossary) Glossary, [\[ST\]](https://www.stata.com/manuals/ststs.pdf#ststs) sts, [\[ST\]](https://www.stata.com/manuals/ststsgenerate.pdf#ststsgenerate) sts [generate](https://www.stata.com/manuals/ststsgenerate.pdf#ststsgenerate), [ST] [sts list](https://www.stata.com/manuals/ststslist.pdf#ststslist), [ST] [Glossary](https://www.stata.com/manuals/stglossary.pdf#stGlossary) graph of, [ST] [ltable](https://www.stata.com/manuals/stltable.pdf#stltable), [ST] [stcurve](https://www.stata.com/manuals/ststcurve.pdf#ststcurve), [\[ST\]](https://www.stata.com/manuals/ststsgraph.pdf#ststsgraph) sts [graph](https://www.stata.com/manuals/ststsgraph.pdf#ststsgraph) rate, [PSS-2] [power exponential](https://www.stata.com/manuals/pss-2powerexponential.pdf#pss-2powerexponential), [\[PSS-2\]](https://www.stata.com/manuals/pss-2powerlogrank.pdf#pss-2powerlogrank) power [logrank](https://www.stata.com/manuals/pss-2powerlogrank.pdf#pss-2powerlogrank) ratio, [\[ADAPT\]](https://www.stata.com/manuals/adaptglossary.pdf#adaptGlossary) Glossary, [BAYES] [bayes: mestreg](https://www.stata.com/manuals/bayesbayesmestreg.pdf#bayesbayesmestreg), [BAYES] [bayes: streg](https://www.stata.com/manuals/bayesbayesstreg.pdf#bayesbayesstreg), [\[CAUSAL\]](https://www.stata.com/manuals/causalglossary.pdf#causalGlossary) Glossary, [FMM] [estat eform](https://www.stata.com/manuals/fmmestateform.pdf#fmmestateform), [ME] [mestreg](https://www.stata.com/manuals/memestreg.pdf#memestreg), [PSS-2] [power cox](https://www.stata.com/manuals/pss-2powercox.pdf#pss-2powercox), [PSS-2] [power exponential](https://www.stata.com/manuals/pss-2powerexponential.pdf#pss-2powerexponential), [PSS-2] [power logrank](https://www.stata.com/manuals/pss-2powerlogrank.pdf#pss-2powerlogrank), [R] *eform [option](https://www.stata.com/manuals/reform_option.pdf#reform_option)*, [R] [lincom](https://www.stata.com/manuals/rlincom.pdf#rlincom), [R] [reri](https://www.stata.com/manuals/rreri.pdf#rreri), [SEM] [estat eform](https://www.stata.com/manuals/semestateform.pdf#semestateform), [ST] [estat gofplot](https://www.stata.com/manuals/stestatgofplot.pdf#stestatgofplot), [ST] [stcox](https://www.stata.com/manuals/ststcox.pdf#ststcox), [ST] [stcox PH](https://www.stata.com/manuals/ststcoxph-assumptiontests.pdf#ststcoxPH-assumptiontests)[assumption tests](https://www.stata.com/manuals/ststcoxph-assumptiontests.pdf#ststcoxPH-assumptiontests), [ST] [stcox postestimation](https://www.stata.com/manuals/ststcoxpostestimation.pdf#ststcoxpostestimation), [ST] [stintcox](https://www.stata.com/manuals/ststintcox.pdf#ststintcox), [ST] [stintcox PH-assumption](https://www.stata.com/manuals/ststintcoxph-assumptionplots.pdf#ststintcoxPH-assumptionplots) [plots](https://www.stata.com/manuals/ststintcoxph-assumptionplots.pdf#ststintcoxPH-assumptionplots), [ST] [stintcox postestimation](https://www.stata.com/manuals/ststintcoxpostestimation.pdf#ststintcoxpostestimation), [ST] [stintreg](https://www.stata.com/manuals/ststintreg.pdf#ststintreg), [ST] [stintreg postestimation](https://www.stata.com/manuals/ststintregpostestimation.pdf#ststintregpostestimation), [ST] [streg](https://www.stata.com/manuals/ststreg.pdf#ststreg), [ST] [streg postestimation](https://www.stata.com/manuals/ststregpostestimation.pdf#ststregpostestimation), [\[ST\]](https://www.stata.com/manuals/stststest.pdf#stststest) sts [test](https://www.stata.com/manuals/stststest.pdf#stststest), [ST] [Glossary](https://www.stata.com/manuals/stglossary.pdf#stGlossary) tables, [ST] [ltable](https://www.stata.com/manuals/stltable.pdf#stltable) two-sample, [ADAPT] [gsdesign logrank](https://www.stata.com/manuals/adaptgsdesignlogrank.pdf#adaptgsdesignlogrank), [PSS-2] [power exponential](https://www.stata.com/manuals/pss-2powerexponential.pdf#pss-2powerexponential), [\[PSS-2\]](https://www.stata.com/manuals/pss-2powerlogrank.pdf#pss-2powerlogrank) power [logrank](https://www.stata.com/manuals/pss-2powerlogrank.pdf#pss-2powerlogrank) hbar, graph subcommand, [G-2] [graph bar](https://www.stata.com/manuals/g-2graphbar.pdf#g-2graphbar) hbox, graph subcommand, [G-2] [graph box](https://www.stata.com/manuals/g-2graphbox.pdf#g-2graphbox) hdidregress command, [CAUSAL] [hdidregress](https://www.stata.com/manuals/causalhdidregress.pdf#causalhdidregress), [CAUSAL] [hdidregress postestimation](https://www.stata.com/manuals/causalhdidregresspostestimation.pdf#causalhdidregresspostestimation) health ratio, [R] [binreg](https://www.stata.com/manuals/rbinreg.pdf#rbinreg) heckman command, [R] [heckman](https://www.stata.com/manuals/rheckman.pdf#rheckman), [R] [heckman](https://www.stata.com/manuals/rheckmanpostestimation.pdf#rheckmanpostestimation) [postestimation](https://www.stata.com/manuals/rheckmanpostestimation.pdf#rheckmanpostestimation)

<span id="page-66-0"></span>Heckman selection model, see [selection model](#page-138-0) heckoprobit command, [R] [heckoprobit](https://www.stata.com/manuals/rheckoprobit.pdf#rheckoprobit), [R] [heckoprobit postestimation](https://www.stata.com/manuals/rheckoprobitpostestimation.pdf#rheckoprobitpostestimation) heckpoisson command, [R] [heckpoisson](https://www.stata.com/manuals/rheckpoisson.pdf#rheckpoisson), [R] [heckpoisson postestimation](https://www.stata.com/manuals/rheckpoissonpostestimation.pdf#rheckpoissonpostestimation) heckprobit command, [R] [heckprobit](https://www.stata.com/manuals/rheckprobit.pdf#rheckprobit), [R] [heckprobit postestimation](https://www.stata.com/manuals/rheckprobitpostestimation.pdf#rheckprobitpostestimation) Hedges's g, [META] [meta esize](https://www.stata.com/manuals/metametaesize.pdf#metametaesize), [META] [Glossary](https://www.stata.com/manuals/metaglossary.pdf#metaGlossary) Helmert contrasts, [R] [contrast](https://www.stata.com/manuals/rcontrast.pdf#rcontrast) help, [\[M-1\]](https://www.stata.com/manuals/m-1help.pdf#m-1help) help mata subcommand, [M-3] [mata help](https://www.stata.com/manuals/m-3matahelp.pdf#m-3matahelp) view subcommand, [R] [view](https://www.stata.com/manuals/rview.pdf#rview) help command, [M-3] [mata help](https://www.stata.com/manuals/m-3matahelp.pdf#m-3matahelp), [R] [help](https://www.stata.com/manuals/rhelp.pdf#rhelp), [U] [4 Stata's help and search facilities](https://www.stata.com/manuals/u4statashelpandsearchfacilities.pdf#u4Statashelpandsearchfacilities) writing your own, [U] [18.11.6 Writing system help](https://www.stata.com/manuals/u18.pdf#u18.11.6Writingsystemhelp) help\_d, [view](https://www.stata.com/manuals/rview.pdf#rview) subcommand, [R] view help—I don't know what to do, [U] [3 Resources for](https://www.stata.com/manuals/u3resourcesforlearningandusingstata.pdf#u3ResourcesforlearningandusingStata) [learning and using Stata](https://www.stata.com/manuals/u3resourcesforlearningandusingstata.pdf#u3ResourcesforlearningandusingStata) Henze–Zirkler normality test, [MV] [mvtest normality](https://www.stata.com/manuals/mvmvtestnormality.pdf#mvmvtestnormality) Hermitian adjoin,  $[M-2]$  op\_[transpose](https://www.stata.com/manuals/m-2op_transpose.pdf#m-2op_transpose),  $[M-5]$  conj $()$ matrices, [M-5] issymmetric(), [M-5] [makesymmetric\( \)](https://www.stata.com/manuals/m-5makesymmetric.pdf#m-5makesymmetric()), [M-6] [Glossary](https://www.stata.com/manuals/m-6glossary.pdf#m-6Glossary) [transpose](https://www.stata.com/manuals/m-2op_transpose.pdf#m-2op_transpose),  $[M-2]$  op\_transpose,  $[M-5]$  conj $()$ Hessenberg decomposition, [M-5] [hessenbergd\( \)](https://www.stata.com/manuals/m-5hessenbergd.pdf#m-5hessenbergd()), [M-6] [Glossary](https://www.stata.com/manuals/m-6glossary.pdf#m-6Glossary) form, [M-6] [Glossary](https://www.stata.com/manuals/m-6glossary.pdf#m-6Glossary) hessenbergd() function, [M-5] [hessenbergd\( \)](https://www.stata.com/manuals/m-5hessenbergd.pdf#m-5hessenbergd()) hessenbergd() function, [M-5] [hessenbergd\( \)](https://www.stata.com/manuals/m-5hessenbergd.pdf#m-5hessenbergd())  $h$ essenbergd $\text{la}()$  function, [M-5] hessenbergd() heterogeneity, [\[META\]](https://www.stata.com/manuals/metaintro.pdf#metaIntro) Intro, [META] [meta forestplot](https://www.stata.com/manuals/metametaforestplot.pdf#metametaforestplot), [META] [meta summarize](https://www.stata.com/manuals/metametasummarize.pdf#metametasummarize), [\[META\]](https://www.stata.com/manuals/metametagalbraithplot.pdf#metametagalbraithplot) meta [galbraithplot](https://www.stata.com/manuals/metametagalbraithplot.pdf#metametagalbraithplot), [META] [meta labbeplot](https://www.stata.com/manuals/metametalabbeplot.pdf#metametalabbeplot), [META] [meta funnelplot](https://www.stata.com/manuals/metametafunnelplot.pdf#metametafunnelplot), [META] [meta bias](https://www.stata.com/manuals/metametabias.pdf#metametabias), [META] [Glossary](https://www.stata.com/manuals/metaglossary.pdf#metaGlossary) parameter, [META] [Glossary](https://www.stata.com/manuals/metaglossary.pdf#metaGlossary) test, [R] [Epitab](https://www.stata.com/manuals/repitab.pdf#rEpitab) heterogeneity, estat subcommand, [\[META\]](https://www.stata.com/manuals/metaestatheterogeneityme.pdf#metaestatheterogeneity(me)) estat [heterogeneity \(me\)](https://www.stata.com/manuals/metaestatheterogeneityme.pdf#metaestatheterogeneity(me)), [META] [estat heterogeneity](https://www.stata.com/manuals/metaestatheterogeneitymv.pdf#metaestatheterogeneity(mv)) [\(mv\)](https://www.stata.com/manuals/metaestatheterogeneitymv.pdf#metaestatheterogeneity(mv)) heterogeneous difference-in-differences regression, [CAUSAL] [hdidregress](https://www.stata.com/manuals/causalhdidregress.pdf#causalhdidregress), [CAUSAL] [xthdidregress](https://www.stata.com/manuals/causalxthdidregress.pdf#causalxthdidregress) heteroskedastic errors, see [heteroskedastic linear regression](#page-66-0) linear regression, [BAYES] [bayes: hetregress](https://www.stata.com/manuals/bayesbayeshetregress.pdf#bayesbayeshetregress), [R] [hetregress](https://www.stata.com/manuals/rhetregress.pdf#rhetregress), [R] [ivqregress](https://www.stata.com/manuals/rivqregress.pdf#rivqregress), [R] [qreg](https://www.stata.com/manuals/rqreg.pdf#rqreg), [R] [vwls](https://www.stata.com/manuals/rvwls.pdf#rvwls), [SVY] [svy estimation](https://www.stata.com/manuals/svysvyestimation.pdf#svysvyestimation), [U] [27.3.3 Regression with heteroskedastic](https://www.stata.com/manuals/u27.pdf#u27.3.3Regressionwithheteroskedasticerrors) [errors](https://www.stata.com/manuals/u27.pdf#u27.3.3Regressionwithheteroskedasticerrors), also see [robust, Huber/White/sandwich](#page-132-0) [estimator of variance](#page-132-0) ordered probit regression, [BAYES] [bayes: hetoprobit](https://www.stata.com/manuals/bayesbayeshetoprobit.pdf#bayesbayeshetoprobit), [R] [hetoprobit](https://www.stata.com/manuals/rhetoprobit.pdf#rhetoprobit), [SVY] [svy estimation](https://www.stata.com/manuals/svysvyestimation.pdf#svysvyestimation) probit regression, [BAYES] [bayes: hetprobit](https://www.stata.com/manuals/bayesbayeshetprobit.pdf#bayesbayeshetprobit), [R] [hetprobit](https://www.stata.com/manuals/rhetprobit.pdf#rhetprobit), [SVY] [svy estimation](https://www.stata.com/manuals/svysvyestimation.pdf#svysvyestimation)

<span id="page-67-3"></span><span id="page-67-2"></span><span id="page-67-1"></span>heteroskedasticity, see [HAC variance estimate](#page-65-1) ARCH model, see [autoregressive conditional](#page-5-0) [heteroskedasticity model](#page-5-0) conditional, [R] [regress postestimation time series](https://www.stata.com/manuals/rregresspostestimationtimeseries.pdf#rregresspostestimationtimeseries) GARCH model, see [generalized autoregressive](#page-58-1) [conditional heteroskedasticity](#page-58-1) Newey–West estimator, see [Newey–West regression](#page-102-1) robust variance, see [robust, Huber/White/sandwich](#page-132-0) [estimator of variance](#page-132-0) test, [R] [hetoprobit](https://www.stata.com/manuals/rhetoprobit.pdf#rhetoprobit), [R] [hetprobit](https://www.stata.com/manuals/rhetprobit.pdf#rhetprobit), [R] [hetregress](https://www.stata.com/manuals/rhetregress.pdf#rhetregress), [R] [regress postestimation](https://www.stata.com/manuals/rregresspostestimation.pdf#rregresspostestimation), [R] [regress](https://www.stata.com/manuals/rregresspostestimationtimeseries.pdf#rregresspostestimationtimeseries) [postestimation time series](https://www.stata.com/manuals/rregresspostestimationtimeseries.pdf#rregresspostestimationtimeseries), [R] [sdtest](https://www.stata.com/manuals/rsdtest.pdf#rsdtest) hetoprobit command, [R] [hetoprobit](https://www.stata.com/manuals/rhetoprobit.pdf#rhetoprobit), [R] [hetoprobit](https://www.stata.com/manuals/rhetoprobitpostestimation.pdf#rhetoprobitpostestimation) [postestimation](https://www.stata.com/manuals/rhetoprobitpostestimation.pdf#rhetoprobitpostestimation) hetprobit command, [R] [hetprobit](https://www.stata.com/manuals/rhetprobit.pdf#rhetprobit), [R] [hetprobit](https://www.stata.com/manuals/rhetprobitpostestimation.pdf#rhetprobitpostestimation) [postestimation](https://www.stata.com/manuals/rhetprobitpostestimation.pdf#rhetprobitpostestimation) hetregress command, [R] [hetregress](https://www.stata.com/manuals/rhetregress.pdf#rhetregress), [R] [hetregress](https://www.stata.com/manuals/rhetregresspostestimation.pdf#rhetregresspostestimation) [postestimation](https://www.stata.com/manuals/rhetregresspostestimation.pdf#rhetregresspostestimation) hettest, estat subcommand, [R] [regress](https://www.stata.com/manuals/rregresspostestimation.pdf#rregresspostestimation) [postestimation](https://www.stata.com/manuals/rregresspostestimation.pdf#rregresspostestimation) hexadecimal, [D] [Glossary](https://www.stata.com/manuals/dglossary.pdf#dGlossary) hexadecimal report, [D] [hexdump](https://www.stata.com/manuals/dhexdump.pdf#dhexdump) hexdump command, [D] [hexdump](https://www.stata.com/manuals/dhexdump.pdf#dhexdump) Heywood case, [MV] [factor](https://www.stata.com/manuals/mvfactor.pdf#mvfactor), [MV] [Glossary](https://www.stata.com/manuals/mvglossary.pdf#mvGlossary) solution, [MV] [factor](https://www.stata.com/manuals/mvfactor.pdf#mvfactor), [MV] [Glossary](https://www.stata.com/manuals/mvglossary.pdf#mvGlossary) hh() function, [D] [Datetime](https://www.stata.com/manuals/ddatetime.pdf#dDatetime), [FN] [Date and time](https://www.stata.com/manuals/fndateandtimefunctions.pdf#fnDateandtimefunctions) [functions](https://www.stata.com/manuals/fndateandtimefunctions.pdf#fnDateandtimefunctions), [M-5] [date\( \)](https://www.stata.com/manuals/m-5date.pdf#m-5date()) hhC() function, [D] [Datetime](https://www.stata.com/manuals/ddatetime.pdf#dDatetime), [FN] [Date and time](https://www.stata.com/manuals/fndateandtimefunctions.pdf#fnDateandtimefunctions) [functions](https://www.stata.com/manuals/fndateandtimefunctions.pdf#fnDateandtimefunctions), [M-5] [date\( \)](https://www.stata.com/manuals/m-5date.pdf#m-5date()) hidden stored results, see [results, stored, hidden or](#page-131-0) [historical](#page-131-0) hierarchical cluster analysis, [MV] [cluster](https://www.stata.com/manuals/mvcluster.pdf#mvcluster), [MV] [clustermat](https://www.stata.com/manuals/mvclustermat.pdf#mvclustermat), [MV] [cluster linkage](https://www.stata.com/manuals/mvclusterlinkage.pdf#mvclusterlinkage) clustering, [MV] [Glossary](https://www.stata.com/manuals/mvglossary.pdf#mvGlossary) model, [ME] [Glossary](https://www.stata.com/manuals/meglossary.pdf#meGlossary), also see [multilevel model](#page-98-2) regression, [R] [nestreg](https://www.stata.com/manuals/rnestreg.pdf#rnestreg), [R] [stepwise](https://www.stata.com/manuals/rstepwise.pdf#rstepwise) samples, [R] [anova](https://www.stata.com/manuals/ranova.pdf#ranova), [R] [gllamm](https://www.stata.com/manuals/rgllamm.pdf#rgllamm), [R] [loneway](https://www.stata.com/manuals/rloneway.pdf#rloneway), [R] [areg](https://www.stata.com/manuals/rareg.pdf#rareg) Higgins–Thompson statistic, [\[META\]](https://www.stata.com/manuals/metaestatheterogeneityme.pdf#metaestatheterogeneity(me)) estat [heterogeneity \(me\)](https://www.stata.com/manuals/metaestatheterogeneityme.pdf#metaestatheterogeneity(me)), [META] [estat heterogeneity](https://www.stata.com/manuals/metaestatheterogeneitymv.pdf#metaestatheterogeneity(mv)) [\(mv\)](https://www.stata.com/manuals/metaestatheterogeneitymv.pdf#metaestatheterogeneity(mv)) higher ASCII, see [extended ASCII](#page-51-1) higher-level variables, see [first-level variables](#page-53-3) higher-order models, see [confirmatory factor analysis](#page-27-0) highest posterior density credible interval, [\[BAYES\]](https://www.stata.com/manuals/bayesintro.pdf#bayesIntro) Intro, [BAYES] [Bayesian commands](https://www.stata.com/manuals/bayesbayesiancommands.pdf#bayesBayesiancommands), [\[BAYES\]](https://www.stata.com/manuals/bayesbayes.pdf#bayesbayes) bayes, [\[BAYES\]](https://www.stata.com/manuals/bayesbayesmh.pdf#bayesbayesmh) bayesmh, [BAYES] [bayesstats](https://www.stata.com/manuals/bayesbayesstatssummary.pdf#bayesbayesstatssummary) [summary](https://www.stata.com/manuals/bayesbayesstatssummary.pdf#bayesbayesstatssummary), [\[BAYES\]](https://www.stata.com/manuals/bayesglossary.pdf#bayesGlossary) Glossary, [BMA] [bmaregress](https://www.stata.com/manuals/bmabmaregress.pdf#bmabmaregress), [BMA] [bmapredict](https://www.stata.com/manuals/bmabmapredict.pdf#bmabmapredict), [BMA] [bmastats](https://www.stata.com/manuals/bmabmastats.pdf#bmabmastats) region, [\[BAYES\]](https://www.stata.com/manuals/bayesintro.pdf#bayesIntro) Intro, [\[BAYES\]](https://www.stata.com/manuals/bayesglossary.pdf#bayesGlossary) Glossary highest probability model, [BMA] [BMA commands](https://www.stata.com/manuals/bmabmacommands.pdf#bmaBMAcommands), [BMA] [bmaregress](https://www.stata.com/manuals/bmabmaregress.pdf#bmabmaregress), [BMA] [bmagraph pmp](https://www.stata.com/manuals/bmabmagraphpmp.pdf#bmabmagraphpmp), [BMA] [bmastats models](https://www.stata.com/manuals/bmabmastatsmodels.pdf#bmabmastatsmodels), [BMA] [Glossary](https://www.stata.com/manuals/bmaglossary.pdf#bmaGlossary)

<span id="page-67-0"></span>high-low charts, [G-2] [graph twoway rbar](https://www.stata.com/manuals/g-2graphtwowayrbar.pdf#g-2graphtwowayrbar), [G-2] [graph twoway rcap](https://www.stata.com/manuals/g-2graphtwowayrcap.pdf#g-2graphtwowayrcap), [G-2] [graph twoway](https://www.stata.com/manuals/g-2graphtwowayrspike.pdf#g-2graphtwowayrspike) [rspike](https://www.stata.com/manuals/g-2graphtwowayrspike.pdf#g-2graphtwowayrspike) high-pass filter, [TS] [tsfilter bw](https://www.stata.com/manuals/tstsfilterbw.pdf#tstsfilterbw), [TS] [tsfilter hp](https://www.stata.com/manuals/tstsfilterhp.pdf#tstsfilterhp), [TS] [Glossary](https://www.stata.com/manuals/tsglossary.pdf#tsGlossary) Hilbert() function, [M-5] [Hilbert\( \)](https://www.stata.com/manuals/m-5hilbert.pdf#m-5Hilbert()) Hildreth–Lu regression, [TS] [prais](https://www.stata.com/manuals/tsprais.pdf#tsprais) HILO, [M-5] [byteorder\( \)](https://www.stata.com/manuals/m-5byteorder.pdf#m-5byteorder()) histogram, bayesgraph subcommand, [BAYES] [bayesgraph](https://www.stata.com/manuals/bayesbayesgraph.pdf#bayesbayesgraph) histogram command, [R] [histogram](https://www.stata.com/manuals/rhistogram.pdf#rhistogram) histogram, graph twoway subcommand, [G-2] [graph](https://www.stata.com/manuals/g-2graphtwowayhistogram.pdf#g-2graphtwowayhistogram) [twoway histogram](https://www.stata.com/manuals/g-2graphtwowayhistogram.pdf#g-2graphtwowayhistogram) histograms, [G-2] [graph twoway histogram](https://www.stata.com/manuals/g-2graphtwowayhistogram.pdf#g-2graphtwowayhistogram), [R] [histogram](https://www.stata.com/manuals/rhistogram.pdf#rhistogram) dotplots, [R] [dotplot](https://www.stata.com/manuals/rdotplot.pdf#rdotplot) kernel density estimator, [R] [kdensity](https://www.stata.com/manuals/rkdensity.pdf#rkdensity) ladder-of-powers, [R] [ladder](https://www.stata.com/manuals/rladder.pdf#rladder) of categorical variables, [R] [histogram](https://www.stata.com/manuals/rhistogram.pdf#rhistogram) rootograms, [R] [spikeplot](https://www.stata.com/manuals/rspikeplot.pdf#rspikeplot) stem-and-leaf, [R] [stem](https://www.stata.com/manuals/rstem.pdf#rstem) historical stored results, see [results, stored, hidden or](#page-131-0) [historical](#page-131-0) histories, [G-2] [graph bar](https://www.stata.com/manuals/g-2graphbar.pdf#g-2graphbar), [G-2] [graph box](https://www.stata.com/manuals/g-2graphbox.pdf#g-2graphbox), [G-2] [graph matrix](https://www.stata.com/manuals/g-2graphmatrix.pdf#g-2graphmatrix), [G-2] [graph](https://www.stata.com/manuals/g-2graphpie.pdf#g-2graphpie) [pie](https://www.stata.com/manuals/g-2graphpie.pdf#g-2graphpie), [G-2] [graph twoway histogram](https://www.stata.com/manuals/g-2graphtwowayhistogram.pdf#g-2graphtwowayhistogram), [G-3] *by [option](https://www.stata.com/manuals/g-3by_option.pdf#g-3by_option)* hms() function, [D] [Datetime](https://www.stata.com/manuals/ddatetime.pdf#dDatetime), [FN] [Date and time](https://www.stata.com/manuals/fndateandtimefunctions.pdf#fnDateandtimefunctions) [functions](https://www.stata.com/manuals/fndateandtimefunctions.pdf#fnDateandtimefunctions), [M-5] [date\( \)](https://www.stata.com/manuals/m-5date.pdf#m-5date()) Hodrick–Prescott filter, [TS] [tsfilter](https://www.stata.com/manuals/tstsfilter.pdf#tstsfilter), [TS] [tsfilter hp](https://www.stata.com/manuals/tstsfilterhp.pdf#tstsfilterhp) hofd() function, [D] [Datetime](https://www.stata.com/manuals/ddatetime.pdf#dDatetime), [FN] [Date and time](https://www.stata.com/manuals/fndateandtimefunctions.pdf#fnDateandtimefunctions) [functions](https://www.stata.com/manuals/fndateandtimefunctions.pdf#fnDateandtimefunctions), [M-5] [date\( \)](https://www.stata.com/manuals/m-5date.pdf#m-5date()) Hogsmead fictional location, [SP] [Intro 2](https://www.stata.com/manuals/spintro2.pdf#spIntro2) Hogwarts fictional location, [SP] [Intro 2](https://www.stata.com/manuals/spintro2.pdf#spIntro2) hold,  $-$ [estimates](https://www.stata.com/manuals/p_estimates.pdf#p_estimates) subcommand,  $[P]$   $-$ estimates  $r$ eturn subcommand,  $[P]$   $r$ eturn Holm's multiple-comparison adjustment, see [multiple](#page-98-3) [comparisons, Holm's method](#page-98-3) Holt–Winters smoothing, [TS] [tssmooth](https://www.stata.com/manuals/tstssmooth.pdf#tstssmooth), [TS] [tssmooth](https://www.stata.com/manuals/tstssmoothdexponential.pdf#tstssmoothdexponential) [dexponential](https://www.stata.com/manuals/tstssmoothdexponential.pdf#tstssmoothdexponential), [TS] [tssmooth exponential](https://www.stata.com/manuals/tstssmoothexponential.pdf#tstssmoothexponential), [TS] [tssmooth hwinters](https://www.stata.com/manuals/tstssmoothhwinters.pdf#tstssmoothhwinters), [TS] [tssmooth](https://www.stata.com/manuals/tstssmoothshwinters.pdf#tstssmoothshwinters) [shwinters](https://www.stata.com/manuals/tstssmoothshwinters.pdf#tstssmoothshwinters), [TS] [Glossary](https://www.stata.com/manuals/tsglossary.pdf#tsGlossary) homogeneity, [\[META\]](https://www.stata.com/manuals/metaintro.pdf#metaIntro) Intro, [META] [meta forestplot](https://www.stata.com/manuals/metametaforestplot.pdf#metametaforestplot), [META] [Glossary](https://www.stata.com/manuals/metaglossary.pdf#metaGlossary) of variances, [R] [oneway](https://www.stata.com/manuals/roneway.pdf#roneway), [R] [sdtest](https://www.stata.com/manuals/rsdtest.pdf#rsdtest) test, [\[META\]](https://www.stata.com/manuals/metameta.pdf#metameta) meta, [META] [meta summarize](https://www.stata.com/manuals/metametasummarize.pdf#metametasummarize), [META] [Glossary](https://www.stata.com/manuals/metaglossary.pdf#metaGlossary), [R] [Epitab](https://www.stata.com/manuals/repitab.pdf#rEpitab) homoskedasticity tests, [R] [regress postestimation](https://www.stata.com/manuals/rregresspostestimation.pdf#rregresspostestimation) Horst normalization, see [Kaiser normalization](#page-77-1) Hosmer–Lemeshow delta  $^2$  [influence](#page-35-1) statistic, see delta  $\chi^2$  influence [statistic](#page-35-1) delta deviance influence statistic, see [delta deviance](#page-35-2) [influence statistic](#page-35-2) goodness-of-fit test, [R] [estat gof](https://www.stata.com/manuals/restatgof.pdf#restatgof), [\[SVY\]](https://www.stata.com/manuals/svyestat.pdf#svyestat) estat hot, ssc subcommand, [\[R\]](https://www.stata.com/manuals/rssc.pdf#rssc) ssc hotelling command, [MV] [hotelling](https://www.stata.com/manuals/mvhotelling.pdf#mvhotelling)

Hotelling's generalized  $T^2$  statistic, [MV] **[manova](https://www.stata.com/manuals/mvmanova.pdf#mvmanova)**  $T^2$ , [MV] [hotelling](https://www.stata.com/manuals/mvhotelling.pdf#mvhotelling), [MV] [mvtest means](https://www.stata.com/manuals/mvmvtestmeans.pdf#mvmvtestmeans), [MV] [Glossary](https://www.stata.com/manuals/mvglossary.pdf#mvGlossary) hours() function, [D] [Datetime durations](https://www.stata.com/manuals/ddatetimedurations.pdf#dDatetimedurations), [FN] [Date](https://www.stata.com/manuals/fndateandtimefunctions.pdf#fnDateandtimefunctions) [and time functions](https://www.stata.com/manuals/fndateandtimefunctions.pdf#fnDateandtimefunctions), [M-5] [date\( \)](https://www.stata.com/manuals/m-5date.pdf#m-5date()) hp, tsfilter subcommand, [TS] [tsfilter hp](https://www.stata.com/manuals/tstsfilterhp.pdf#tstsfilterhp) HPD credible interval, see [highest posterior density](#page-67-1) [credible interval](#page-67-1) region, see [highest posterior density region](#page-67-2) HPM, see [highest probability model](#page-67-3) HQIC, see [Hannan–Quinn information criterion](#page-65-2)  $\text{Argrd}()$  function, [M-5]  $\text{qrd}()$ hqrd() function,  $[M-5]$  qrd() hqrdmultq() function, [\[M-5\]](https://www.stata.com/manuals/m-5qrd.pdf#m-5qrd()) qrd( ) hqrdmultq1t() function, [M-5] qrd()  $\lnot$  hqrdp() function, [\[M-5\]](https://www.stata.com/manuals/m-5qrd.pdf#m-5qrd())  $\lnot$  qrd() hqrdp() function,  $[M-5]$  qrd()  $\lnot$  hqrdp $\lnot$  la() function, [M-5] qrd() hqrdq() function,  $[M-5]$  qrd() hqrdq1() function,  $[M-5]$  qrd() hqrdr() function,  $[M-5]$  qrd() hardr1() function,  $[M-5]$  ard() HSV values, see [hue, saturation, and value \(HSV\)](#page-68-0) [values](#page-68-0) ht, xtunitroot subcommand, [XT] [xtunitroot](https://www.stata.com/manuals/xtxtunitroot.pdf#xtxtunitroot) HTML, [R] [dtable](https://www.stata.com/manuals/rdtable.pdf#rdtable), [R] [etable](https://www.stata.com/manuals/retable.pdf#retable), [RPT] [Dynamic](https://www.stata.com/manuals/rptdynamicdocumentsintro.pdf#rptDynamicdocumentsintro) [documents intro](https://www.stata.com/manuals/rptdynamicdocumentsintro.pdf#rptDynamicdocumentsintro), [RPT] [dyndoc](https://www.stata.com/manuals/rptdyndoc.pdf#rptdyndoc), [RPT] [dyntext](https://www.stata.com/manuals/rptdyntext.pdf#rptdyntext), [RPT] [html2docx](https://www.stata.com/manuals/rpthtml2docx.pdf#rpthtml2docx), [RPT] [markdown](https://www.stata.com/manuals/rptmarkdown.pdf#rptmarkdown), [TABLES] [collect export](https://www.stata.com/manuals/tablescollectexport.pdf#tablescollectexport), [\[TABLES\]](https://www.stata.com/manuals/tablescollectstylehtml.pdf#tablescollectstylehtml) collect [style html](https://www.stata.com/manuals/tablescollectstylehtml.pdf#tablescollectstylehtml), [U] [21.2 The dynamic document](https://www.stata.com/manuals/u21.pdf#u21.2Thedynamicdocumentcommands) [commands](https://www.stata.com/manuals/u21.pdf#u21.2Thedynamicdocumentcommands) html2docx command, [RPT] [html2docx](https://www.stata.com/manuals/rpthtml2docx.pdf#rpthtml2docx) httpproxy, set subcommand, [R] [netio](https://www.stata.com/manuals/rnetio.pdf#rnetio), [\[R\]](https://www.stata.com/manuals/rset.pdf#rset) set httpproxyauth, set subcommand, [R] [netio](https://www.stata.com/manuals/rnetio.pdf#rnetio), [\[R\]](https://www.stata.com/manuals/rset.pdf#rset) set httpproxyhost, set subcommand, [R] [netio](https://www.stata.com/manuals/rnetio.pdf#rnetio), [\[R\]](https://www.stata.com/manuals/rset.pdf#rset) set httpproxyport, set subcommand, [R] [netio](https://www.stata.com/manuals/rnetio.pdf#rnetio), [\[R\]](https://www.stata.com/manuals/rset.pdf#rset) set httpproxypw, set subcommand, [R] [netio](https://www.stata.com/manuals/rnetio.pdf#rnetio), [\[R\]](https://www.stata.com/manuals/rset.pdf#rset) set httpproxyuser, set subcommand, [R] [netio](https://www.stata.com/manuals/rnetio.pdf#rnetio), [\[R\]](https://www.stata.com/manuals/rset.pdf#rset) set https://www.stata.com, [U] [3.2.1 The Stata website](https://www.stata.com/manuals/u3.pdf#u3.2.1TheStatawebsite(www.stata.com)) [\(www.stata.com\)](https://www.stata.com/manuals/u3.pdf#u3.2.1TheStatawebsite(www.stata.com)) Huber weighting, [R] [rreg](https://www.stata.com/manuals/rrreg.pdf#rrreg) Huber/White/sandwich estimator of variance, see [robust,](#page-132-0) [Huber/White/sandwich estimator of variance](#page-132-0) hue, saturation, and value (HSV) values, [G-4] *[colorstyle](https://www.stata.com/manuals/g-4colorstyle.pdf#g-4colorstyle)*, [G-4] [Glossary](https://www.stata.com/manuals/g-4glossary.pdf#g-4Glossary) hurdle regression, [R] [churdle](https://www.stata.com/manuals/rchurdle.pdf#rchurdle) Huynh–Feldt epsilon, [R] [anova](https://www.stata.com/manuals/ranova.pdf#ranova) Hwang–Shih–de Cani bound, [\[ADAPT\]](https://www.stata.com/manuals/adaptglossary.pdf#adaptGlossary) Glossary Hwang–Shih–de Cani design, [\[ADAPT\]](https://www.stata.com/manuals/adaptglossary.pdf#adaptGlossary) Glossary hwinters, tssmooth subcommand, [TS] [tssmooth](https://www.stata.com/manuals/tstssmoothhwinters.pdf#tstssmoothhwinters) [hwinters](https://www.stata.com/manuals/tstssmoothhwinters.pdf#tstssmoothhwinters) hybrid MH sampler, see [Metropolis–Hastings sampling](#page-94-0) model, [IRT] [irt hybrid](https://www.stata.com/manuals/irtirthybrid.pdf#irtirthybrid), [IRT] [Glossary](https://www.stata.com/manuals/irtglossary.pdf#irtGlossary) hybrid, irt subcommand, [IRT] [irt hybrid](https://www.stata.com/manuals/irtirthybrid.pdf#irtirthybrid), [\[IRT\]](https://www.stata.com/manuals/irtirthybridpostestimation.pdf#irtirthybridpostestimation) irt [hybrid postestimation](https://www.stata.com/manuals/irtirthybridpostestimation.pdf#irtirthybridpostestimation)

hyperbolic functions, [FN] [Statistical functions](https://www.stata.com/manuals/fnstatisticalfunctions.pdf#fnStatisticalfunctions), [FN] [Trigonometric functions](https://www.stata.com/manuals/fntrigonometricfunctions.pdf#fnTrigonometricfunctions), [M-5] normal(),  $[M-5]$  sin( ) hypergeometric() function, [FN] [Statistical](https://www.stata.com/manuals/fnstatisticalfunctions.pdf#fnStatisticalfunctions) [functions](https://www.stata.com/manuals/fnstatisticalfunctions.pdf#fnStatisticalfunctions), [M-5] [normal\( \)](https://www.stata.com/manuals/m-5normal.pdf#m-5normal()) hypergeometric, cumulative distribution, [FN] [Statistical functions](https://www.stata.com/manuals/fnstatisticalfunctions.pdf#fnStatisticalfunctions),  $[M-5]$  [normal\( \)](https://www.stata.com/manuals/m-5normal.pdf#m-5normal()) probability mass function, [FN] [Statistical functions](https://www.stata.com/manuals/fnstatisticalfunctions.pdf#fnStatisticalfunctions),  $[M-5]$  [normal\( \)](https://www.stata.com/manuals/m-5normal.pdf#m-5normal()) hypergeometricp() function, [FN] [Statistical](https://www.stata.com/manuals/fnstatisticalfunctions.pdf#fnStatisticalfunctions) [functions](https://www.stata.com/manuals/fnstatisticalfunctions.pdf#fnStatisticalfunctions), [M-5] [normal\( \)](https://www.stata.com/manuals/m-5normal.pdf#m-5normal()) hyperparameters, [\[BAYES\]](https://www.stata.com/manuals/bayesintro.pdf#bayesIntro) Intro, [\[BAYES\]](https://www.stata.com/manuals/bayesbayesiancommands.pdf#bayesBayesiancommands) Bayesian [commands](https://www.stata.com/manuals/bayesbayesiancommands.pdf#bayesBayesiancommands), [\[BAYES\]](https://www.stata.com/manuals/bayesbayes.pdf#bayesbayes) bayes, [\[BAYES\]](https://www.stata.com/manuals/bayesbayesmh.pdf#bayesbayesmh) bayesmh, [BAYES] [bayesmh evaluators](https://www.stata.com/manuals/bayesbayesmhevaluators.pdf#bayesbayesmhevaluators), [BAYES] [bayesgraph](https://www.stata.com/manuals/bayesbayesgraph.pdf#bayesbayesgraph), [\[BAYES\]](https://www.stata.com/manuals/bayesglossary.pdf#bayesGlossary) Glossary, [\[BMA\]](https://www.stata.com/manuals/bmaintro.pdf#bmaIntro) Intro hyperprior, [\[BAYES\]](https://www.stata.com/manuals/bayesintro.pdf#bayesIntro) Intro, [\[BAYES\]](https://www.stata.com/manuals/bayesbayesiancommands.pdf#bayesBayesiancommands) Bayesian [commands](https://www.stata.com/manuals/bayesbayesiancommands.pdf#bayesBayesiancommands), [\[BAYES\]](https://www.stata.com/manuals/bayesbayes.pdf#bayesbayes) bayes, [\[BAYES\]](https://www.stata.com/manuals/bayesbayesmh.pdf#bayesbayesmh) bayesmh, [BAYES] [bayesmh evaluators](https://www.stata.com/manuals/bayesbayesmhevaluators.pdf#bayesbayesmhevaluators), [BAYES] [bayesgraph](https://www.stata.com/manuals/bayesbayesgraph.pdf#bayesbayesgraph), [\[BAYES\]](https://www.stata.com/manuals/bayesglossary.pdf#bayesGlossary) Glossary, [\[BMA\]](https://www.stata.com/manuals/bmaintro.pdf#bmaIntro) **Intro**, [BMA] **[bmaregress](https://www.stata.com/manuals/bmabmaregress.pdf#bmabmaregress)**, [BMA] [Glossary](https://www.stata.com/manuals/bmaglossary.pdf#bmaGlossary) hypertext help, [R] [help](https://www.stata.com/manuals/rhelp.pdf#rhelp), [U] [4 Stata's help and search](https://www.stata.com/manuals/u4statashelpandsearchfacilities.pdf#u4Statashelpandsearchfacilities) [facilities](https://www.stata.com/manuals/u4statashelpandsearchfacilities.pdf#u4Statashelpandsearchfacilities), [U] [18.11.6 Writing system help](https://www.stata.com/manuals/u18.pdf#u18.11.6Writingsystemhelp) hypothesis, [\[ADAPT\]](https://www.stata.com/manuals/adaptglossary.pdf#adaptGlossary) Glossary, [PSS-5] [Glossary](https://www.stata.com/manuals/pss-5glossary.pdf#pss-5Glossary), also see [null hypothesis and alternative hypothesis](#page-105-0) test, [\[ADAPT\]](https://www.stata.com/manuals/adaptglossary.pdf#adaptGlossary) Glossary, [PSS-5] [Glossary](https://www.stata.com/manuals/pss-5glossary.pdf#pss-5Glossary), [\[SEM\]](https://www.stata.com/manuals/semtestnl.pdf#semtestnl) test, [SEM] testnl, also see [null](#page-105-0) [hypothesis and alternative hypothesis](#page-105-0) testing, [\[ADAPT\]](https://www.stata.com/manuals/adaptglossary.pdf#adaptGlossary) Glossary testing, Bayesian, see [Bayesian, hypothesis testing](#page-8-2) hypothesized value, see [null value](#page-105-1) **I** I() function, [FN] [Matrix functions](https://www.stata.com/manuals/fnmatrixfunctions.pdf#fnMatrixfunctions), [\[M-5\]](https://www.stata.com/manuals/m-5i.pdf#m-5I()) I( ), [P] [matrix define](https://www.stata.com/manuals/pmatrixdefine.pdf#pmatrixdefine)

I(0) process, see [covariance stationary](#page-31-0) I(1) process, see [first-difference stationary](#page-53-4)  $I<sup>2</sup>$  statistic, [META] [meta forestplot](https://www.stata.com/manuals/metametaforestplot.pdf#metametaforestplot), [\[META\]](https://www.stata.com/manuals/metametasummarize.pdf#metametasummarize) meta [summarize](https://www.stata.com/manuals/metametasummarize.pdf#metametasummarize), [META] [meta regress](https://www.stata.com/manuals/metametaregress.pdf#metametaregress), [META] [meta meregress](https://www.stata.com/manuals/metametameregress.pdf#metametameregress), [\[META\]](https://www.stata.com/manuals/metametamultilevel.pdf#metametamultilevel) meta [multilevel](https://www.stata.com/manuals/metametamultilevel.pdf#metametamultilevel), [META] [meta mvregress](https://www.stata.com/manuals/metametamvregress.pdf#metametamvregress), [META] [estat heterogeneity \(me\)](https://www.stata.com/manuals/metaestatheterogeneityme.pdf#metaestatheterogeneity(me)), [\[META\]](https://www.stata.com/manuals/metaestatheterogeneitymv.pdf#metaestatheterogeneity(mv)) estat [heterogeneity \(mv\)](https://www.stata.com/manuals/metaestatheterogeneitymv.pdf#metaestatheterogeneity(mv)), [META] [Glossary](https://www.stata.com/manuals/metaglossary.pdf#metaGlossary) ibeta() function, [FN] [Statistical functions](https://www.stata.com/manuals/fnstatisticalfunctions.pdf#fnStatisticalfunctions),  $[M-5]$  [normal\( \)](https://www.stata.com/manuals/m-5normal.pdf#m-5normal())

<span id="page-68-0"></span>ibetatail() function, [FN] [Statistical functions](https://www.stata.com/manuals/fnstatisticalfunctions.pdf#fnStatisticalfunctions),  $[M-5]$  [normal\( \)](https://www.stata.com/manuals/m-5normal.pdf#m-5normal())

ic,

bayesstats subcommand, [BAYES] [bayesstats ic](https://www.stata.com/manuals/bayesbayesstatsic.pdf#bayesbayesstatsic) estat subcommand, [R] [estat](https://www.stata.com/manuals/restat.pdf#restat), [R] [estat ic](https://www.stata.com/manuals/restatic.pdf#restatic)

ICC, see [item characteristic curve](#page-76-0) icc,

estat subcommand, [ME] [estat icc](https://www.stata.com/manuals/meestaticc.pdf#meestaticc), [ME] [melogit](https://www.stata.com/manuals/memelogitpostestimation.pdf#memelogitpostestimation) [postestimation](https://www.stata.com/manuals/memelogitpostestimation.pdf#memelogitpostestimation), [ME] [meprobit postestimation](https://www.stata.com/manuals/memeprobitpostestimation.pdf#memeprobitpostestimation), [ME] [mixed postestimation](https://www.stata.com/manuals/memixedpostestimation.pdf#memixedpostestimation)

irtgraph subcommand, [IRT] [irtgraph icc](https://www.stata.com/manuals/irtirtgraphicc.pdf#irtirtgraphicc) icc command, [\[R\]](https://www.stata.com/manuals/ricc.pdf#ricc) icc

icd10 check command, [D] [icd10](https://www.stata.com/manuals/dicd10.pdf#dicd10) clean command, [D] [icd10](https://www.stata.com/manuals/dicd10.pdf#dicd10) command, [\[D\]](https://www.stata.com/manuals/dicd.pdf#dicd) icd generate command, [D] [icd10](https://www.stata.com/manuals/dicd10.pdf#dicd10) lookup command, [D] [icd10](https://www.stata.com/manuals/dicd10.pdf#dicd10) query command, [D] [icd10](https://www.stata.com/manuals/dicd10.pdf#dicd10) search command, [D] [icd10](https://www.stata.com/manuals/dicd10.pdf#dicd10) icd10cm check command, [D] [icd10cm](https://www.stata.com/manuals/dicd10cm.pdf#dicd10cm) clean command, [D] [icd10cm](https://www.stata.com/manuals/dicd10cm.pdf#dicd10cm) generate command, [D] [icd10cm](https://www.stata.com/manuals/dicd10cm.pdf#dicd10cm) lookup command, [D] [icd10cm](https://www.stata.com/manuals/dicd10cm.pdf#dicd10cm) query command, [D] [icd10cm](https://www.stata.com/manuals/dicd10cm.pdf#dicd10cm) search command, [D] [icd10cm](https://www.stata.com/manuals/dicd10cm.pdf#dicd10cm) command, [\[D\]](https://www.stata.com/manuals/dicd.pdf#dicd) icd icd10pcs check command, [D] [icd10pcs](https://www.stata.com/manuals/dicd10pcs.pdf#dicd10pcs) clean command, [D] [icd10pcs](https://www.stata.com/manuals/dicd10pcs.pdf#dicd10pcs) generate command, [D] [icd10pcs](https://www.stata.com/manuals/dicd10pcs.pdf#dicd10pcs) lookup command, [D] [icd10pcs](https://www.stata.com/manuals/dicd10pcs.pdf#dicd10pcs) query command, [D] [icd10pcs](https://www.stata.com/manuals/dicd10pcs.pdf#dicd10pcs) search command, [D] [icd10pcs](https://www.stata.com/manuals/dicd10pcs.pdf#dicd10pcs) command, [\[D\]](https://www.stata.com/manuals/dicd.pdf#dicd) icd icd9 check command, [D] [icd9](https://www.stata.com/manuals/dicd9.pdf#dicd9) clean command, [D] [icd9](https://www.stata.com/manuals/dicd9.pdf#dicd9) command, [\[D\]](https://www.stata.com/manuals/dicd.pdf#dicd) icd generate command, [D] [icd9](https://www.stata.com/manuals/dicd9.pdf#dicd9) lookup command, [D] [icd9](https://www.stata.com/manuals/dicd9.pdf#dicd9) query command, [D] [icd9](https://www.stata.com/manuals/dicd9.pdf#dicd9) search command, [D] [icd9](https://www.stata.com/manuals/dicd9.pdf#dicd9) icd9p check command, [D] [icd9p](https://www.stata.com/manuals/dicd9p.pdf#dicd9p) clean command, [D] [icd9p](https://www.stata.com/manuals/dicd9p.pdf#dicd9p) command, [\[D\]](https://www.stata.com/manuals/dicd.pdf#dicd) icd generate command, [D] [icd9p](https://www.stata.com/manuals/dicd9p.pdf#dicd9p) lookup command, [D] [icd9p](https://www.stata.com/manuals/dicd9p.pdf#dicd9p) query command, [D] [icd9p](https://www.stata.com/manuals/dicd9p.pdf#dicd9p) search command, [D] [icd9p](https://www.stata.com/manuals/dicd9p.pdf#dicd9p) ICE, see [imputation, multivariate, chained equations](#page-70-1) ice, mi export subcommand, [MI] [mi export](https://www.stata.com/manuals/mimiexport.pdf#mimiexport), [\[MI\]](https://www.stata.com/manuals/mimiexportice.pdf#mimiexportice) mi [export ice](https://www.stata.com/manuals/mimiexportice.pdf#mimiexportice) mi import subcommand, [MI] [mi import](https://www.stata.com/manuals/mimiimport.pdf#mimiimport), [\[MI\]](https://www.stata.com/manuals/mimiimportice.pdf#mimiimportice) mi [import ice](https://www.stata.com/manuals/mimiimportice.pdf#mimiimportice) iconv, [D] [unicode convertfile](https://www.stata.com/manuals/dunicodeconvertfile.pdf#dunicodeconvertfile) ICU, see [International Components for Unicode](#page-73-0) ID variable, [SP] [Glossary](https://www.stata.com/manuals/spglossary.pdf#spGlossary), [ST] [Glossary](https://www.stata.com/manuals/stglossary.pdf#stGlossary) ID variable, [SP] [spset](https://www.stata.com/manuals/spspset.pdf#spspset), [SP] [Glossary](https://www.stata.com/manuals/spglossary.pdf#spGlossary) identification, see [model identification](#page-96-1) identified, [DSGE] [Glossary](https://www.stata.com/manuals/dsgeglossary.pdf#dsgeGlossary) identifier, class, [P] [class](https://www.stata.com/manuals/pclass.pdf#pclass) identifier, unique, [D] [isid](https://www.stata.com/manuals/disid.pdf#disid) identity, forecast subcommand, [TS] [forecast](https://www.stata.com/manuals/tsforecastidentity.pdf#tsforecastidentity) [identity](https://www.stata.com/manuals/tsforecastidentity.pdf#tsforecastidentity) identity matrix, [\[M-5\]](https://www.stata.com/manuals/m-5i.pdf#m-5I()) I(), [P] [matrix define](https://www.stata.com/manuals/pmatrixdefine.pdf#pmatrixdefine)

<span id="page-69-0"></span>idiosyncratic error term, [XT] [Glossary](https://www.stata.com/manuals/xtglossary.pdf#xtGlossary) idistance spatial weighting matrix, [SP] [Glossary](https://www.stata.com/manuals/spglossary.pdf#spGlossary) if command, [\[M-2\]](https://www.stata.com/manuals/m-2if.pdf#m-2if) if, [\[P\]](https://www.stata.com/manuals/pif.pdf#pif) if if *exp* qualifier, [P] [syntax](https://www.stata.com/manuals/psyntax.pdf#psyntax), [U] [11 Language syntax](https://www.stata.com/manuals/u11languagesyntax.pdf#u11Languagesyntax) igaussian() function, [FN] [Statistical functions](https://www.stata.com/manuals/fnstatisticalfunctions.pdf#fnStatisticalfunctions),  $[M-5]$  [normal\( \)](https://www.stata.com/manuals/m-5normal.pdf#m-5normal()) igaussianden() function, [FN] [Statistical functions](https://www.stata.com/manuals/fnstatisticalfunctions.pdf#fnStatisticalfunctions),  $[M-5]$  normal() igaussiantail() function, [FN] [Statistical functions](https://www.stata.com/manuals/fnstatisticalfunctions.pdf#fnStatisticalfunctions),  $[M-5]$  normal() ignorable missing-data mechanism, [MI] [Intro](https://www.stata.com/manuals/miintrosubstantive.pdf#miIntrosubstantive) [substantive](https://www.stata.com/manuals/miintrosubstantive.pdf#miIntrosubstantive), [MI] [Glossary](https://www.stata.com/manuals/miglossary.pdf#miGlossary) IIA, see [independence of irrelevant alternatives](#page-71-3) i.i.d. assumption, see [independent and identically](#page-71-4) [distributed sampling assumption](#page-71-4) IIF, see [item information function](#page-76-1) iif, irtgraph subcommand, [IRT] [irtgraph iif](https://www.stata.com/manuals/irtirtgraphiif.pdf#irtirtgraphiif)  $Im()$  function, [\[M-5\]](https://www.stata.com/manuals/m-5re.pdf#m-5Re())  $Re()$ Im–Pesaran–Shin test, [XT] [xtunitroot](https://www.stata.com/manuals/xtxtunitroot.pdf#xtxtunitroot) image, putdocx subcommand, [RPT] [putdocx paragraph](https://www.stata.com/manuals/rptputdocxparagraph.pdf#rptputdocxparagraph) putpdf subcommand, [RPT] [putpdf paragraph](https://www.stata.com/manuals/rptputpdfparagraph.pdf#rptputpdfparagraph) image format, [G-2] [graph export](https://www.stata.com/manuals/g-2graphexport.pdf#g-2graphexport), [G-4] [Glossary](https://www.stata.com/manuals/g-4glossary.pdf#g-4Glossary) imaginary part, [\[M-5\]](https://www.stata.com/manuals/m-5re.pdf#m-5Re()) Re( ) immediate command, [G-2] [graph twoway pcarrowi](https://www.stata.com/manuals/g-2graphtwowaypcarrowi.pdf#g-2graphtwowaypcarrowi), [G-2] [graph twoway pci](https://www.stata.com/manuals/g-2graphtwowaypci.pdf#g-2graphtwowaypci), [G-2] [graph twoway](https://www.stata.com/manuals/g-2graphtwowayscatteri.pdf#g-2graphtwowayscatteri) [scatteri](https://www.stata.com/manuals/g-2graphtwowayscatteri.pdf#g-2graphtwowayscatteri), [P] [display](https://www.stata.com/manuals/pdisplay.pdf#pdisplay), [R] [bitest](https://www.stata.com/manuals/rbitest.pdf#rbitest), [\[R\]](https://www.stata.com/manuals/rci.pdf#rci) ci, [R] [Epitab](https://www.stata.com/manuals/repitab.pdf#rEpitab), [R] [esize](https://www.stata.com/manuals/resize.pdf#resize), [R] [prtest](https://www.stata.com/manuals/rprtest.pdf#rprtest), [R] [sdtest](https://www.stata.com/manuals/rsdtest.pdf#rsdtest), [R] [symmetry](https://www.stata.com/manuals/rsymmetry.pdf#rsymmetry), [R] [tabulate twoway](https://www.stata.com/manuals/rtabulatetwoway.pdf#rtabulatetwoway), [R] [ttest](https://www.stata.com/manuals/rttest.pdf#rttest), [R] [ztest](https://www.stata.com/manuals/rztest.pdf#rztest), [U] [18.4.5 Parsing immediate](https://www.stata.com/manuals/u18.pdf#u18.4.5Parsingimmediatecommands) [commands](https://www.stata.com/manuals/u18.pdf#u18.4.5Parsingimmediatecommands), [U] [19 Immediate commands](https://www.stata.com/manuals/u19immediatecommands.pdf#u19Immediatecommands), [U] [Glossary](https://www.stata.com/manuals/uglossary.pdf#uGlossary) implied context, class, [P] [class](https://www.stata.com/manuals/pclass.pdf#pclass) import dbase command, [D] [import dbase](https://www.stata.com/manuals/dimportdbase.pdf#dimportdbase) delimited command, [D] [import delimited](https://www.stata.com/manuals/dimportdelimited.pdf#dimportdelimited) excel command, [D] [import excel](https://www.stata.com/manuals/dimportexcel.pdf#dimportexcel) fred command, [D] [import fred](https://www.stata.com/manuals/dimportfred.pdf#dimportfred) haver command, [D] [import haver](https://www.stata.com/manuals/dimporthaver.pdf#dimporthaver) sas command, [D] [import sas](https://www.stata.com/manuals/dimportsas.pdf#dimportsas) sasxport5 command, [D] [import sasxport5](https://www.stata.com/manuals/dimportsasxport5.pdf#dimportsasxport5) sasxport8 command, [D] [import sasxport8](https://www.stata.com/manuals/dimportsasxport8.pdf#dimportsasxport8) spss command, [D] [import spss](https://www.stata.com/manuals/dimportspss.pdf#dimportspss) import data, [D] [import](https://www.stata.com/manuals/dimport.pdf#dimport), [D] [import dbase](https://www.stata.com/manuals/dimportdbase.pdf#dimportdbase), [D] [import](https://www.stata.com/manuals/dimportdelimited.pdf#dimportdelimited) [delimited](https://www.stata.com/manuals/dimportdelimited.pdf#dimportdelimited), [D] [import excel](https://www.stata.com/manuals/dimportexcel.pdf#dimportexcel), [D] [import fred](https://www.stata.com/manuals/dimportfred.pdf#dimportfred), [D] [import haver](https://www.stata.com/manuals/dimporthaver.pdf#dimporthaver), [D] [import sas](https://www.stata.com/manuals/dimportsas.pdf#dimportsas), [D] [import](https://www.stata.com/manuals/dimportsasxport5.pdf#dimportsasxport5) [sasxport5](https://www.stata.com/manuals/dimportsasxport5.pdf#dimportsasxport5), [D] [import sasxport8](https://www.stata.com/manuals/dimportsasxport8.pdf#dimportsasxport8), [D] [import](https://www.stata.com/manuals/dimportspss.pdf#dimportspss) [spss](https://www.stata.com/manuals/dimportspss.pdf#dimportspss), [D] [infile \(fixed format\)](https://www.stata.com/manuals/dinfilefixedformat.pdf#dinfile(fixedformat)), [D] [infile \(free](https://www.stata.com/manuals/dinfilefreeformat.pdf#dinfile(freeformat)) [format\)](https://www.stata.com/manuals/dinfilefreeformat.pdf#dinfile(freeformat)), [D] [infix \(fixed format\)](https://www.stata.com/manuals/dinfixfixedformat.pdf#dinfix(fixedformat)), [D] [jdbc](https://www.stata.com/manuals/djdbc.pdf#djdbc), [D] [odbc](https://www.stata.com/manuals/dodbc.pdf#dodbc), [MI] [mi import](https://www.stata.com/manuals/mimiimport.pdf#mimiimport), [MI] [mi import](https://www.stata.com/manuals/mimiimportflong.pdf#mimiimportflong) [flong](https://www.stata.com/manuals/mimiimportflong.pdf#mimiimportflong), [MI] [mi import flongsep](https://www.stata.com/manuals/mimiimportflongsep.pdf#mimiimportflongsep), [MI] [mi import](https://www.stata.com/manuals/mimiimportice.pdf#mimiimportice) [ice](https://www.stata.com/manuals/mimiimportice.pdf#mimiimportice), [MI] [mi import nhanes1](https://www.stata.com/manuals/mimiimportnhanes1.pdf#mimiimportnhanes1), [MI] [mi import](https://www.stata.com/manuals/mimiimportwide.pdf#mimiimportwide) [wide](https://www.stata.com/manuals/mimiimportwide.pdf#mimiimportwide), [U] [22 Entering and importing data](https://www.stata.com/manuals/u22enteringandimportingdata.pdf#u22Enteringandimportingdata), also see [combine data](#page-25-1), also see [input data interactively](#page-72-0) real-time, [D] [import fred](https://www.stata.com/manuals/dimportfred.pdf#dimportfred) import, spmatrix subcommand, [SP] [spmatrix](https://www.stata.com/manuals/spspmatriximport.pdf#spspmatriximport) [import](https://www.stata.com/manuals/spspmatriximport.pdf#spspmatriximport) importance weight, [U] [11.1.6 weight](https://www.stata.com/manuals/u11.pdf#u11.1.6weight), [U] [20.24.4 Importance weights](https://www.stata.com/manuals/u20.pdf#u20.24.4Importanceweights)

<span id="page-70-1"></span><span id="page-70-0"></span>important predictor, see [predictor, important](#page-119-1) imported spatial weighting matrix, [SP] [Glossary](https://www.stata.com/manuals/spglossary.pdf#spGlossary) improper prior, [\[BAYES\]](https://www.stata.com/manuals/bayesintro.pdf#bayesIntro) Intro, [\[BAYES\]](https://www.stata.com/manuals/bayesbayes.pdf#bayesbayes) bayes, [\[BAYES\]](https://www.stata.com/manuals/bayesbayesmh.pdf#bayesbayesmh) bayesmh, [BAYES] [bayesstats ic](https://www.stata.com/manuals/bayesbayesstatsic.pdf#bayesbayesstatsic), [\[BAYES\]](https://www.stata.com/manuals/bayesglossary.pdf#bayesGlossary) Glossary impulse–response functions, [\[BAYES\]](https://www.stata.com/manuals/bayesbayesirf.pdf#bayesbayesirf) bayesirf, [BAYES] [bayesirf graph](https://www.stata.com/manuals/bayesbayesirfgraph.pdf#bayesbayesirfgraph), [\[BAYES\]](https://www.stata.com/manuals/bayesbayesirfcgraph.pdf#bayesbayesirfcgraph) bayesirf [cgraph](https://www.stata.com/manuals/bayesbayesirfcgraph.pdf#bayesbayesirfcgraph), [BAYES] [bayesirf ograph](https://www.stata.com/manuals/bayesbayesirfograph.pdf#bayesbayesirfograph), [BAYES] [bayesirf table](https://www.stata.com/manuals/bayesbayesirftable.pdf#bayesbayesirftable), [\[BAYES\]](https://www.stata.com/manuals/bayesbayesirfctable.pdf#bayesbayesirfctable) bayesirf [ctable](https://www.stata.com/manuals/bayesbayesirfctable.pdf#bayesbayesirfctable), [\[DSGE\]](https://www.stata.com/manuals/dsgeintro1.pdf#dsgeIntro1) Intro 1, [DSGE] [Intro 3b](https://www.stata.com/manuals/dsgeintro3b.pdf#dsgeIntro3b), [DSGE] [Intro 3c](https://www.stata.com/manuals/dsgeintro3c.pdf#dsgeIntro3c), [DSGE] [Intro 3d](https://www.stata.com/manuals/dsgeintro3d.pdf#dsgeIntro3d), [DSGE] [Intro 9a](https://www.stata.com/manuals/dsgeintro9a.pdf#dsgeIntro9a), [DSGE] [Intro 9b](https://www.stata.com/manuals/dsgeintro9b.pdf#dsgeIntro9b), [DSGE] [dsge postestimation](https://www.stata.com/manuals/dsgedsgepostestimation.pdf#dsgedsgepostestimation), [\[DSGE\]](https://www.stata.com/manuals/dsgedsgenlpostestimation.pdf#dsgedsgenlpostestimation) dsgenl [postestimation](https://www.stata.com/manuals/dsgedsgenlpostestimation.pdf#dsgedsgenlpostestimation), [DSGE] [Glossary](https://www.stata.com/manuals/dsgeglossary.pdf#dsgeGlossary), [\[TS\]](https://www.stata.com/manuals/tsirf.pdf#tsirf) irf, [TS] [irf add](https://www.stata.com/manuals/tsirfadd.pdf#tsirfadd), [TS] [irf cgraph](https://www.stata.com/manuals/tsirfcgraph.pdf#tsirfcgraph), [TS] [irf create](https://www.stata.com/manuals/tsirfcreate.pdf#tsirfcreate), [TS] [irf ctable](https://www.stata.com/manuals/tsirfctable.pdf#tsirfctable), [TS] [irf describe](https://www.stata.com/manuals/tsirfdescribe.pdf#tsirfdescribe), [\[TS\]](https://www.stata.com/manuals/tsirfdrop.pdf#tsirfdrop) irf [drop](https://www.stata.com/manuals/tsirfdrop.pdf#tsirfdrop), [TS] [irf graph](https://www.stata.com/manuals/tsirfgraph.pdf#tsirfgraph), [TS] [irf ograph](https://www.stata.com/manuals/tsirfograph.pdf#tsirfograph), [\[TS\]](https://www.stata.com/manuals/tsirfrename.pdf#tsirfrename) irf [rename](https://www.stata.com/manuals/tsirfrename.pdf#tsirfrename), [TS] [irf set](https://www.stata.com/manuals/tsirfset.pdf#tsirfset), [TS] [irf table](https://www.stata.com/manuals/tsirftable.pdf#tsirftable), [TS] [lpirf](https://www.stata.com/manuals/tslpirf.pdf#tslpirf), [TS] [lpirf postestimation](https://www.stata.com/manuals/tslpirfpostestimation.pdf#tslpirfpostestimation), [TS] [var intro](https://www.stata.com/manuals/tsvarintro.pdf#tsvarintro), [TS] [varbasic](https://www.stata.com/manuals/tsvarbasic.pdf#tsvarbasic), [TS] [vec intro](https://www.stata.com/manuals/tsvecintro.pdf#tsvecintro), [TS] [Glossary](https://www.stata.com/manuals/tsglossary.pdf#tsGlossary) imputation binary, [MI] [mi impute logit](https://www.stata.com/manuals/mimiimputelogit.pdf#mimiimputelogit) by groups, [MI] [mi impute](https://www.stata.com/manuals/mimiimpute.pdf#mimiimpute) categorical, [MI] [mi impute mlogit](https://www.stata.com/manuals/mimiimputemlogit.pdf#mimiimputemlogit), [MI] [mi impute](https://www.stata.com/manuals/mimiimputeologit.pdf#mimiimputeologit) [ologit](https://www.stata.com/manuals/mimiimputeologit.pdf#mimiimputeologit) chained equations, [MI] [mi impute intreg](https://www.stata.com/manuals/mimiimputeintreg.pdf#mimiimputeintreg), [\[MI\]](https://www.stata.com/manuals/mimiimputelogit.pdf#mimiimputelogit) mi [impute logit](https://www.stata.com/manuals/mimiimputelogit.pdf#mimiimputelogit), [MI] [mi impute mlogit](https://www.stata.com/manuals/mimiimputemlogit.pdf#mimiimputemlogit), [\[MI\]](https://www.stata.com/manuals/mimiimputenbreg.pdf#mimiimputenbreg) mi [impute nbreg](https://www.stata.com/manuals/mimiimputenbreg.pdf#mimiimputenbreg), [MI] [mi impute ologit](https://www.stata.com/manuals/mimiimputeologit.pdf#mimiimputeologit), [\[MI\]](https://www.stata.com/manuals/mimiimputepmm.pdf#mimiimputepmm) mi [impute pmm](https://www.stata.com/manuals/mimiimputepmm.pdf#mimiimputepmm), [MI] [mi impute poisson](https://www.stata.com/manuals/mimiimputepoisson.pdf#mimiimputepoisson), [\[MI\]](https://www.stata.com/manuals/mimiimputeregress.pdf#mimiimputeregress) mi [impute regress](https://www.stata.com/manuals/mimiimputeregress.pdf#mimiimputeregress), [MI] [mi impute truncreg](https://www.stata.com/manuals/mimiimputetruncreg.pdf#mimiimputetruncreg) conditional, [MI] [mi impute](https://www.stata.com/manuals/mimiimpute.pdf#mimiimpute), [MI] [mi impute](https://www.stata.com/manuals/mimiimputechained.pdf#mimiimputechained) [chained](https://www.stata.com/manuals/mimiimputechained.pdf#mimiimputechained), [MI] [mi impute intreg](https://www.stata.com/manuals/mimiimputeintreg.pdf#mimiimputeintreg), [MI] [mi impute](https://www.stata.com/manuals/mimiimputelogit.pdf#mimiimputelogit) [logit](https://www.stata.com/manuals/mimiimputelogit.pdf#mimiimputelogit), [MI] [mi impute mlogit](https://www.stata.com/manuals/mimiimputemlogit.pdf#mimiimputemlogit), [MI] [mi impute](https://www.stata.com/manuals/mimiimputemonotone.pdf#mimiimputemonotone) [monotone](https://www.stata.com/manuals/mimiimputemonotone.pdf#mimiimputemonotone), [MI] [mi impute nbreg](https://www.stata.com/manuals/mimiimputenbreg.pdf#mimiimputenbreg), [\[MI\]](https://www.stata.com/manuals/mimiimputeologit.pdf#mimiimputeologit) mi [impute ologit](https://www.stata.com/manuals/mimiimputeologit.pdf#mimiimputeologit), [MI] [mi impute pmm](https://www.stata.com/manuals/mimiimputepmm.pdf#mimiimputepmm), [\[MI\]](https://www.stata.com/manuals/mimiimputepoisson.pdf#mimiimputepoisson) mi [impute poisson](https://www.stata.com/manuals/mimiimputepoisson.pdf#mimiimputepoisson), [MI] [mi impute regress](https://www.stata.com/manuals/mimiimputeregress.pdf#mimiimputeregress), [MI] [mi impute truncreg](https://www.stata.com/manuals/mimiimputetruncreg.pdf#mimiimputetruncreg), [MI] [Glossary](https://www.stata.com/manuals/miglossary.pdf#miGlossary) continuous, [MI] [mi impute pmm](https://www.stata.com/manuals/mimiimputepmm.pdf#mimiimputepmm), [MI] [mi impute](https://www.stata.com/manuals/mimiimputeregress.pdf#mimiimputeregress) [regress](https://www.stata.com/manuals/mimiimputeregress.pdf#mimiimputeregress) with a limited range, [MI] [mi impute intreg](https://www.stata.com/manuals/mimiimputeintreg.pdf#mimiimputeintreg), [MI] [mi impute truncreg](https://www.stata.com/manuals/mimiimputetruncreg.pdf#mimiimputetruncreg) count data, [MI] [mi impute nbreg](https://www.stata.com/manuals/mimiimputenbreg.pdf#mimiimputenbreg), [MI] [mi impute](https://www.stata.com/manuals/mimiimputepoisson.pdf#mimiimputepoisson) [poisson](https://www.stata.com/manuals/mimiimputepoisson.pdf#mimiimputepoisson) diagnostics, [MI] [mi impute](https://www.stata.com/manuals/mimiimpute.pdf#mimiimpute) interval regression, [MI] [mi impute intreg](https://www.stata.com/manuals/mimiimputeintreg.pdf#mimiimputeintreg) interval-censored data, [MI] [mi impute intreg](https://www.stata.com/manuals/mimiimputeintreg.pdf#mimiimputeintreg) linear regression, [MI] [mi impute regress](https://www.stata.com/manuals/mimiimputeregress.pdf#mimiimputeregress) logistic regression, [MI] [mi impute logit](https://www.stata.com/manuals/mimiimputelogit.pdf#mimiimputelogit) method, [MI] [mi impute](https://www.stata.com/manuals/mimiimpute.pdf#mimiimpute), [MI] *[mi impute](https://www.stata.com/manuals/mimiimputeusermethod.pdf#mimiimputeusermethod) [usermethod](https://www.stata.com/manuals/mimiimputeusermethod.pdf#mimiimputeusermethod)* iterative, [MI] [mi impute](https://www.stata.com/manuals/mimiimpute.pdf#mimiimpute), [MI] [mi impute](https://www.stata.com/manuals/mimiimputechained.pdf#mimiimputechained) [chained](https://www.stata.com/manuals/mimiimputechained.pdf#mimiimputechained), [MI] [mi impute mvn](https://www.stata.com/manuals/mimiimputemvn.pdf#mimiimputemvn) monotone, [MI] [mi impute monotone](https://www.stata.com/manuals/mimiimputemonotone.pdf#mimiimputemonotone) multivariate, [MI] [mi impute chained](https://www.stata.com/manuals/mimiimputechained.pdf#mimiimputechained), [\[MI\]](https://www.stata.com/manuals/mimiimputemonotone.pdf#mimiimputemonotone) mi [impute monotone](https://www.stata.com/manuals/mimiimputemonotone.pdf#mimiimputemonotone), [MI] [mi impute mvn](https://www.stata.com/manuals/mimiimputemvn.pdf#mimiimputemvn) proper, [MI] [Intro substantive](https://www.stata.com/manuals/miintrosubstantive.pdf#miIntrosubstantive) imputation method, continued univariate, [MI] [mi impute intreg](https://www.stata.com/manuals/mimiimputeintreg.pdf#mimiimputeintreg), [\[MI\]](https://www.stata.com/manuals/mimiimputelogit.pdf#mimiimputelogit) mi [impute logit](https://www.stata.com/manuals/mimiimputelogit.pdf#mimiimputelogit), [MI] [mi impute mlogit](https://www.stata.com/manuals/mimiimputemlogit.pdf#mimiimputemlogit), [MI] [mi impute nbreg](https://www.stata.com/manuals/mimiimputenbreg.pdf#mimiimputenbreg), [MI] [mi impute](https://www.stata.com/manuals/mimiimputeologit.pdf#mimiimputeologit) [ologit](https://www.stata.com/manuals/mimiimputeologit.pdf#mimiimputeologit), [MI] [mi impute pmm](https://www.stata.com/manuals/mimiimputepmm.pdf#mimiimputepmm), [\[MI\]](https://www.stata.com/manuals/mimiimputepoisson.pdf#mimiimputepoisson) mi [impute poisson](https://www.stata.com/manuals/mimiimputepoisson.pdf#mimiimputepoisson), [MI] [mi impute regress](https://www.stata.com/manuals/mimiimputeregress.pdf#mimiimputeregress), [MI] [mi impute truncreg](https://www.stata.com/manuals/mimiimputetruncreg.pdf#mimiimputetruncreg) modeling, [MI] [mi impute](https://www.stata.com/manuals/mimiimpute.pdf#mimiimpute) monotone, [MI] [mi impute](https://www.stata.com/manuals/mimiimpute.pdf#mimiimpute), [MI] [mi impute](https://www.stata.com/manuals/mimiimputechained.pdf#mimiimputechained) [chained](https://www.stata.com/manuals/mimiimputechained.pdf#mimiimputechained), [MI] [mi impute monotone](https://www.stata.com/manuals/mimiimputemonotone.pdf#mimiimputemonotone) multinomial logistic regression, [MI] [mi impute](https://www.stata.com/manuals/mimiimputemlogit.pdf#mimiimputemlogit) [mlogit](https://www.stata.com/manuals/mimiimputemlogit.pdf#mimiimputemlogit) multiple, [MI] [Intro substantive](https://www.stata.com/manuals/miintrosubstantive.pdf#miIntrosubstantive) multivariate, chained equations, [MI] [mi impute](https://www.stata.com/manuals/mimiimpute.pdf#mimiimpute), [\[MI\]](https://www.stata.com/manuals/mimiimputechained.pdf#mimiimputechained) mi [impute chained](https://www.stata.com/manuals/mimiimputechained.pdf#mimiimputechained) monotone, [MI] [mi impute](https://www.stata.com/manuals/mimiimpute.pdf#mimiimpute), [MI] [mi impute](https://www.stata.com/manuals/mimiimputeintreg.pdf#mimiimputeintreg) [intreg](https://www.stata.com/manuals/mimiimputeintreg.pdf#mimiimputeintreg), [MI] [mi impute logit](https://www.stata.com/manuals/mimiimputelogit.pdf#mimiimputelogit), [MI] [mi impute](https://www.stata.com/manuals/mimiimputemlogit.pdf#mimiimputemlogit) [mlogit](https://www.stata.com/manuals/mimiimputemlogit.pdf#mimiimputemlogit), [MI] [mi impute monotone](https://www.stata.com/manuals/mimiimputemonotone.pdf#mimiimputemonotone), [\[MI\]](https://www.stata.com/manuals/mimiimputenbreg.pdf#mimiimputenbreg) mi [impute nbreg](https://www.stata.com/manuals/mimiimputenbreg.pdf#mimiimputenbreg), [MI] [mi impute ologit](https://www.stata.com/manuals/mimiimputeologit.pdf#mimiimputeologit), [MI] [mi impute pmm](https://www.stata.com/manuals/mimiimputepmm.pdf#mimiimputepmm), [MI] [mi impute](https://www.stata.com/manuals/mimiimputepoisson.pdf#mimiimputepoisson) [poisson](https://www.stata.com/manuals/mimiimputepoisson.pdf#mimiimputepoisson), [MI] [mi impute regress](https://www.stata.com/manuals/mimiimputeregress.pdf#mimiimputeregress), [\[MI\]](https://www.stata.com/manuals/mimiimputetruncreg.pdf#mimiimputetruncreg) mi [impute truncreg](https://www.stata.com/manuals/mimiimputetruncreg.pdf#mimiimputetruncreg) normal, [MI] [mi impute](https://www.stata.com/manuals/mimiimpute.pdf#mimiimpute), [MI] [mi impute mvn](https://www.stata.com/manuals/mimiimputemvn.pdf#mimiimputemvn) negative binomial regression, [MI] [mi impute nbreg](https://www.stata.com/manuals/mimiimputenbreg.pdf#mimiimputenbreg) on subsamples, [MI] [mi impute](https://www.stata.com/manuals/mimiimpute.pdf#mimiimpute) ordered logistic regression, [MI] [mi impute ologit](https://www.stata.com/manuals/mimiimputeologit.pdf#mimiimputeologit) overdispersed count data, [MI] [mi impute nbreg](https://www.stata.com/manuals/mimiimputenbreg.pdf#mimiimputenbreg) passive, [MI] [mi impute](https://www.stata.com/manuals/mimiimpute.pdf#mimiimpute), [MI] [mi impute chained](https://www.stata.com/manuals/mimiimputechained.pdf#mimiimputechained), [MI] [mi impute regress](https://www.stata.com/manuals/mimiimputeregress.pdf#mimiimputeregress) perfect prediction, [MI] [mi impute](https://www.stata.com/manuals/mimiimpute.pdf#mimiimpute) Poisson regression, [MI] [mi impute poisson](https://www.stata.com/manuals/mimiimputepoisson.pdf#mimiimputepoisson) predictive mean matching, [MI] [mi impute](https://www.stata.com/manuals/mimiimpute.pdf#mimiimpute), [\[MI\]](https://www.stata.com/manuals/mimiimputepmm.pdf#mimiimputepmm) mi [impute pmm](https://www.stata.com/manuals/mimiimputepmm.pdf#mimiimputepmm) recommended number of, [MI] [Intro substantive](https://www.stata.com/manuals/miintrosubstantive.pdf#miIntrosubstantive), [MI] [mi estimate](https://www.stata.com/manuals/mimiestimate.pdf#mimiestimate) regression, [MI] [mi impute](https://www.stata.com/manuals/mimiimpute.pdf#mimiimpute), [MI] [mi impute regress](https://www.stata.com/manuals/mimiimputeregress.pdf#mimiimputeregress) semiparametric, [MI] [mi impute pmm](https://www.stata.com/manuals/mimiimputepmm.pdf#mimiimputepmm) step, [MI] [Intro substantive](https://www.stata.com/manuals/miintrosubstantive.pdf#miIntrosubstantive), [MI] [mi estimate](https://www.stata.com/manuals/mimiestimate.pdf#mimiestimate) transformations, [MI] [mi impute](https://www.stata.com/manuals/mimiimpute.pdf#mimiimpute) truncated regression, [MI] [mi impute truncreg](https://www.stata.com/manuals/mimiimputetruncreg.pdf#mimiimputetruncreg) univariate, [MI] [mi impute intreg](https://www.stata.com/manuals/mimiimputeintreg.pdf#mimiimputeintreg), [MI] [mi impute](https://www.stata.com/manuals/mimiimputelogit.pdf#mimiimputelogit) [logit](https://www.stata.com/manuals/mimiimputelogit.pdf#mimiimputelogit), [MI] [mi impute mlogit](https://www.stata.com/manuals/mimiimputemlogit.pdf#mimiimputemlogit), [MI] [mi impute](https://www.stata.com/manuals/mimiimputenbreg.pdf#mimiimputenbreg) [nbreg](https://www.stata.com/manuals/mimiimputenbreg.pdf#mimiimputenbreg), [MI] [mi impute ologit](https://www.stata.com/manuals/mimiimputeologit.pdf#mimiimputeologit), [MI] [mi impute](https://www.stata.com/manuals/mimiimputepmm.pdf#mimiimputepmm) [pmm](https://www.stata.com/manuals/mimiimputepmm.pdf#mimiimputepmm), [MI] [mi impute poisson](https://www.stata.com/manuals/mimiimputepoisson.pdf#mimiimputepoisson), [MI] [mi impute](https://www.stata.com/manuals/mimiimputeregress.pdf#mimiimputeregress) [regress](https://www.stata.com/manuals/mimiimputeregress.pdf#mimiimputeregress), [MI] [mi impute truncreg](https://www.stata.com/manuals/mimiimputetruncreg.pdf#mimiimputetruncreg) user-defined, [MI] *[mi impute usermethod](https://www.stata.com/manuals/mimiimputeusermethod.pdf#mimiimputeusermethod)* impute, mi subcommand, [MI] [mi impute](https://www.stata.com/manuals/mimiimpute.pdf#mimiimpute), [\[MI\]](https://www.stata.com/manuals/mimiimputechained.pdf#mimiimputechained) mi [impute chained](https://www.stata.com/manuals/mimiimputechained.pdf#mimiimputechained), [MI] [mi impute intreg](https://www.stata.com/manuals/mimiimputeintreg.pdf#mimiimputeintreg), [\[MI\]](https://www.stata.com/manuals/mimiimputelogit.pdf#mimiimputelogit) mi [impute logit](https://www.stata.com/manuals/mimiimputelogit.pdf#mimiimputelogit), [MI] [mi impute mlogit](https://www.stata.com/manuals/mimiimputemlogit.pdf#mimiimputemlogit), [\[MI\]](https://www.stata.com/manuals/mimiimputemonotone.pdf#mimiimputemonotone) mi [impute monotone](https://www.stata.com/manuals/mimiimputemonotone.pdf#mimiimputemonotone), [MI] [mi impute mvn](https://www.stata.com/manuals/mimiimputemvn.pdf#mimiimputemvn), [MI] [mi impute nbreg](https://www.stata.com/manuals/mimiimputenbreg.pdf#mimiimputenbreg), [MI] [mi impute ologit](https://www.stata.com/manuals/mimiimputeologit.pdf#mimiimputeologit), [MI] [mi impute pmm](https://www.stata.com/manuals/mimiimputepmm.pdf#mimiimputepmm), [MI] [mi impute poisson](https://www.stata.com/manuals/mimiimputepoisson.pdf#mimiimputepoisson), [MI] [mi impute regress](https://www.stata.com/manuals/mimiimputeregress.pdf#mimiimputeregress), [MI] [mi impute](https://www.stata.com/manuals/mimiimputetruncreg.pdf#mimiimputetruncreg) [truncreg](https://www.stata.com/manuals/mimiimputetruncreg.pdf#mimiimputetruncreg), [MI] *[mi impute usermethod](https://www.stata.com/manuals/mimiimputeusermethod.pdf#mimiimputeusermethod)* imputed data, [MI] [Glossary](https://www.stata.com/manuals/miglossary.pdf#miGlossary)

<span id="page-71-5"></span><span id="page-71-2"></span>imputed variables, see [variables, multiple-imputation](#page-170-0) [imputed](#page-170-0) imtest, estat subcommand, [R] [regress](https://www.stata.com/manuals/rregresspostestimation.pdf#rregresspostestimation) [postestimation](https://www.stata.com/manuals/rregresspostestimation.pdf#rregresspostestimation) in *range* qualifier, [P] [syntax](https://www.stata.com/manuals/psyntax.pdf#psyntax), [U] [11 Language syntax](https://www.stata.com/manuals/u11languagesyntax.pdf#u11Languagesyntax) in smcl, display directive, [P] [display](https://www.stata.com/manuals/pdisplay.pdf#pdisplay) in–out group, [BMA] [bmaregress](https://www.stata.com/manuals/bmabmaregress.pdf#bmabmaregress), [BMA] [Glossary](https://www.stata.com/manuals/bmaglossary.pdf#bmaGlossary) predictor, [BMA] [bmaregress](https://www.stata.com/manuals/bmabmaregress.pdf#bmabmaregress), [BMA] [Glossary](https://www.stata.com/manuals/bmaglossary.pdf#bmaGlossary) term, [BMA] [bmaregress](https://www.stata.com/manuals/bmabmaregress.pdf#bmabmaregress), [BMA] [Glossary](https://www.stata.com/manuals/bmaglossary.pdf#bmaGlossary) inbase() function, [M-5] [inbase\( \)](https://www.stata.com/manuals/m-5inbase.pdf#m-5inbase()) incidence, [ST] [Glossary](https://www.stata.com/manuals/stglossary.pdf#stGlossary) rate, [ST] [Glossary](https://www.stata.com/manuals/stglossary.pdf#stGlossary) study, see [cohort study](#page-23-0) incidence-rate ratio, [R] [reri](https://www.stata.com/manuals/rreri.pdf#rreri) epidemiological tables, [R] [Epitab](https://www.stata.com/manuals/repitab.pdf#rEpitab) estimation, Bayesian, [BAYES] [bayes: gnbreg](https://www.stata.com/manuals/bayesbayesgnbreg.pdf#bayesbayesgnbreg), [BAYES] [bayes: meglm](https://www.stata.com/manuals/bayesbayesmeglm.pdf#bayesbayesmeglm), [BAYES] [bayes: menbreg](https://www.stata.com/manuals/bayesbayesmenbreg.pdf#bayesbayesmenbreg), [BAYES] [bayes: mepoisson](https://www.stata.com/manuals/bayesbayesmepoisson.pdf#bayesbayesmepoisson), [BAYES] [bayes: poisson](https://www.stata.com/manuals/bayesbayespoisson.pdf#bayesbayespoisson), [BAYES] [bayes: tnbreg](https://www.stata.com/manuals/bayesbayestnbreg.pdf#bayesbayestnbreg), [BAYES] [bayes: tpoisson](https://www.stata.com/manuals/bayesbayestpoisson.pdf#bayesbayestpoisson), [BAYES] [bayes: xtpoisson](https://www.stata.com/manuals/bayesbayesxtpoisson.pdf#bayesbayesxtpoisson), [BAYES] [bayes: zinb](https://www.stata.com/manuals/bayesbayeszinb.pdf#bayesbayeszinb), [BAYES] [bayes: zip](https://www.stata.com/manuals/bayesbayeszip.pdf#bayesbayeszip) displaying exponentiated coefficients, [FMM] [estat eform](https://www.stata.com/manuals/fmmestateform.pdf#fmmestateform), [R] *eform [option](https://www.stata.com/manuals/reform_option.pdf#reform_option)*, [SEM] [Intro 7](https://www.stata.com/manuals/semintro7.pdf#semIntro7), [SEM] [estat eform](https://www.stata.com/manuals/semestateform.pdf#semestateform), [SEM] [Example 34g](https://www.stata.com/manuals/semexample34g.pdf#semExample34g) multilevel mixed-effects, [ME] [meglm](https://www.stata.com/manuals/memeglm.pdf#memeglm), [ME] [menbreg](https://www.stata.com/manuals/memenbreg.pdf#memenbreg), [ME] [mepoisson](https://www.stata.com/manuals/memepoisson.pdf#memepoisson), also see [incidence-rate ratio, estimation, Bayesian](#page-71-5) negative binomial regression, [FMM] [fmm: nbreg](https://www.stata.com/manuals/fmmfmmnbreg.pdf#fmmfmmnbreg), [ME] [menbreg](https://www.stata.com/manuals/memenbreg.pdf#memenbreg), [R] [nbreg](https://www.stata.com/manuals/rnbreg.pdf#rnbreg), [R] [tnbreg](https://www.stata.com/manuals/rtnbreg.pdf#rtnbreg), [R] [zinb](https://www.stata.com/manuals/rzinb.pdf#rzinb), [XT] [xtnbreg](https://www.stata.com/manuals/xtxtnbreg.pdf#xtxtnbreg), also see [incidence-rate ratio,](#page-71-5) [estimation, Bayesian](#page-71-5) panel data, [XT] [xtgee](https://www.stata.com/manuals/xtxtgee.pdf#xtxtgee), [XT] [xtnbreg](https://www.stata.com/manuals/xtxtnbreg.pdf#xtxtnbreg), [XT] [xtpoisson](https://www.stata.com/manuals/xtxtpoisson.pdf#xtxtpoisson) Poisson regression, [\[CAUSAL\]](https://www.stata.com/manuals/causaletpoisson.pdf#causaletpoisson) etpoisson, [FMM] [fmm: poisson](https://www.stata.com/manuals/fmmfmmpoisson.pdf#fmmfmmpoisson), [FMM] [fmm: tpoisson](https://www.stata.com/manuals/fmmfmmtpoisson.pdf#fmmfmmtpoisson), [FMM] [Example 2](https://www.stata.com/manuals/fmmexample2.pdf#fmmExample2), [LASSO] [dspoisson](https://www.stata.com/manuals/lassodspoisson.pdf#lassodspoisson), [LASSO] [popoisson](https://www.stata.com/manuals/lassopopoisson.pdf#lassopopoisson), [LASSO] [xpopoisson](https://www.stata.com/manuals/lassoxpopoisson.pdf#lassoxpopoisson), [ME] [mepoisson](https://www.stata.com/manuals/memepoisson.pdf#memepoisson), [R] [cpoisson](https://www.stata.com/manuals/rcpoisson.pdf#rcpoisson), [R] [expoisson](https://www.stata.com/manuals/rexpoisson.pdf#rexpoisson), [R] [heckpoisson](https://www.stata.com/manuals/rheckpoisson.pdf#rheckpoisson), [R] [ivpoisson](https://www.stata.com/manuals/rivpoisson.pdf#rivpoisson), [R] [poisson](https://www.stata.com/manuals/rpoisson.pdf#rpoisson), [R] [tpoisson](https://www.stata.com/manuals/rtpoisson.pdf#rtpoisson), [\[R\]](https://www.stata.com/manuals/rzip.pdf#rzip) **zip**, [XT] **[xtpoisson](https://www.stata.com/manuals/xtxtpoisson.pdf#xtxtpoisson)**, also see [incidence](#page-71-5)[rate ratio, estimation, Bayesian](#page-71-5) postestimation, [R] [contrast](https://www.stata.com/manuals/rcontrast.pdf#rcontrast), [R] [expoisson](https://www.stata.com/manuals/rexpoissonpostestimation.pdf#rexpoissonpostestimation) [postestimation](https://www.stata.com/manuals/rexpoissonpostestimation.pdf#rexpoissonpostestimation), [R] [lincom](https://www.stata.com/manuals/rlincom.pdf#rlincom) negative binomial regression, [R] [nbreg](https://www.stata.com/manuals/rnbregpostestimation.pdf#rnbregpostestimation) [postestimation](https://www.stata.com/manuals/rnbregpostestimation.pdf#rnbregpostestimation), [R] [tnbreg postestimation](https://www.stata.com/manuals/rtnbregpostestimation.pdf#rtnbregpostestimation), [R] [zinb postestimation](https://www.stata.com/manuals/rzinbpostestimation.pdf#rzinbpostestimation) Poisson regression, [R] [poisson postestimation](https://www.stata.com/manuals/rpoissonpostestimation.pdf#rpoissonpostestimation), [R] [tpoisson postestimation](https://www.stata.com/manuals/rtpoissonpostestimation.pdf#rtpoissonpostestimation), [\[R\]](https://www.stata.com/manuals/rzippostestimation.pdf#rzippostestimation) zip [postestimation](https://www.stata.com/manuals/rzippostestimation.pdf#rzippostestimation) survival analysis, [\[ST\]](https://www.stata.com/manuals/ststir.pdf#ststir) stir, [ST] [stptime](https://www.stata.com/manuals/ststptime.pdf#ststptime), [ST] [stsum](https://www.stata.com/manuals/ststsum.pdf#ststsum) include bitmap, set subcommand, [\[R\]](https://www.stata.com/manuals/rset.pdf#rset) set

<span id="page-71-4"></span><span id="page-71-3"></span><span id="page-71-1"></span><span id="page-71-0"></span>include command, [P] [include](https://www.stata.com/manuals/pinclude.pdf#pinclude) included covariates, see [covariate selection](#page-32-0) inclusion map, see [variable-inclusion map](#page-170-1) probability, [BMA] [Glossary](https://www.stata.com/manuals/bmaglossary.pdf#bmaGlossary) income distributions, [R] [Inequality](https://www.stata.com/manuals/rinequality.pdf#rInequality) incomplete beta function, [FN] [Statistical functions](https://www.stata.com/manuals/fnstatisticalfunctions.pdf#fnStatisticalfunctions),  $[M-5]$  [normal\( \)](https://www.stata.com/manuals/m-5normal.pdf#m-5normal()) gamma function, [FN] [Statistical functions](https://www.stata.com/manuals/fnstatisticalfunctions.pdf#fnStatisticalfunctions), [M-5] normal() observations, see [dropout](#page-40-3) [increment](https://www.stata.com/manuals/m-2op_increment.pdf#m-2op_increment) operator, [M-2] op\_increment, [P] [macro](https://www.stata.com/manuals/pmacro.pdf#pmacro) independence of irrelevant alternatives, [CM] [Glossary](https://www.stata.com/manuals/cmglossary.pdf#cmGlossary) assumption, [FMM] [fmm: mlogit](https://www.stata.com/manuals/fmmfmmmlogit.pdf#fmmfmmmlogit), [R] [clogit](https://www.stata.com/manuals/rclogit.pdf#rclogit), [R] [mlogit](https://www.stata.com/manuals/rmlogit.pdf#rmlogit) relaxing assumption, [CM] [Intro 8](https://www.stata.com/manuals/cmintro8.pdf#cmIntro8), [CM] [cmclogit](https://www.stata.com/manuals/cmcmclogit.pdf#cmcmclogit), [CM] [cmmixlogit](https://www.stata.com/manuals/cmcmmixlogit.pdf#cmcmmixlogit), [CM] [cmmprobit](https://www.stata.com/manuals/cmcmmprobit.pdf#cmcmmprobit), [CM] [cmroprobit](https://www.stata.com/manuals/cmcmroprobit.pdf#cmcmroprobit), [CM] [cmxtmixlogit](https://www.stata.com/manuals/cmcmxtmixlogit.pdf#cmcmxtmixlogit), [CM] [nlogit](https://www.stata.com/manuals/cmnlogit.pdf#cmnlogit) test for, [CM] [nlogit](https://www.stata.com/manuals/cmnlogit.pdf#cmnlogit), [R] [hausman](https://www.stata.com/manuals/rhausman.pdf#rhausman), [R] [suest](https://www.stata.com/manuals/rsuest.pdf#rsuest) independence test, [R] [correlate](https://www.stata.com/manuals/rcorrelate.pdf#rcorrelate), [R] [Epitab](https://www.stata.com/manuals/repitab.pdf#rEpitab), [R] [spearman](https://www.stata.com/manuals/rspearman.pdf#rspearman), [R] [tabulate twoway](https://www.stata.com/manuals/rtabulatetwoway.pdf#rtabulatetwoway), [SVY] [svy: tabulate twoway](https://www.stata.com/manuals/svysvytabulatetwoway.pdf#svysvytabulatetwoway) independent a posteriori, [\[BAYES\]](https://www.stata.com/manuals/bayesglossary.pdf#bayesGlossary) Glossary a priori, [\[BAYES\]](https://www.stata.com/manuals/bayesglossary.pdf#bayesGlossary) Glossary independent and identically distributed, [DSGE] [Glossary](https://www.stata.com/manuals/dsgeglossary.pdf#dsgeGlossary), [TS] [Glossary](https://www.stata.com/manuals/tsglossary.pdf#tsGlossary) independent and identically distributed sampling assumption, [CAUSAL] [teffects intro](https://www.stata.com/manuals/causalteffectsintro.pdf#causalteffectsintro), [CAUSAL] [teffects intro advanced](https://www.stata.com/manuals/causalteffectsintroadvanced.pdf#causalteffectsintroadvanced), [\[CAUSAL\]](https://www.stata.com/manuals/causalglossary.pdf#causalGlossary) Glossary, [SP] [Glossary](https://www.stata.com/manuals/spglossary.pdf#spGlossary) index of probit and logit, [R] [logit postestimation](https://www.stata.com/manuals/rlogitpostestimation.pdf#rlogitpostestimation), [R] [predict](https://www.stata.com/manuals/rpredict.pdf#rpredict), [R] [probit postestimation](https://www.stata.com/manuals/rprobitpostestimation.pdf#rprobitpostestimation) index search, [R] [search](https://www.stata.com/manuals/rsearch.pdf#rsearch), [U] [4 Stata's help and search](https://www.stata.com/manuals/u4statashelpandsearchfacilities.pdf#u4Statashelpandsearchfacilities) [facilities](https://www.stata.com/manuals/u4statashelpandsearchfacilities.pdf#u4Statashelpandsearchfacilities) indexnot() function, [FN] [String functions](https://www.stata.com/manuals/fnstringfunctions.pdf#fnStringfunctions), [M-5] indexnot() indicator variables, [R] [tabulate oneway](https://www.stata.com/manuals/rtabulateoneway.pdf#rtabulateoneway), [\[R\]](https://www.stata.com/manuals/rxi.pdf#rxi) xi, [SEM] [Glossary](https://www.stata.com/manuals/semglossary.pdf#semGlossary), also see [factor variables](#page-52-5) indicators, [U] [11.4.3 Factor variables](https://www.stata.com/manuals/u11.pdf#u11.4.3Factorvariables) indirect effects, see [effects, indirect](#page-42-2) indirect impacts, [SP] [spivregress postestimation](https://www.stata.com/manuals/spspivregresspostestimation.pdf#spspivregresspostestimation), [SP] [spregress postestimation](https://www.stata.com/manuals/spspregresspostestimation.pdf#spspregresspostestimation), [SP] [spxtregress](https://www.stata.com/manuals/spspxtregresspostestimation.pdf#spspxtregresspostestimation) [postestimation](https://www.stata.com/manuals/spspxtregresspostestimation.pdf#spspxtregresspostestimation) indirect standardization, [R] [dstdize](https://www.stata.com/manuals/rdstdize.pdf#rdstdize) individual-level design, [\[PSS-2\]](https://www.stata.com/manuals/pss-2power.pdf#pss-2power) power, [\[PSS-2\]](https://www.stata.com/manuals/pss-2powertwoproportionscluster.pdf#pss-2powertwoproportions,cluster) power [twoproportions, cluster](https://www.stata.com/manuals/pss-2powertwoproportionscluster.pdf#pss-2powertwoproportions,cluster), [PSS-5] [Glossary](https://www.stata.com/manuals/pss-5glossary.pdf#pss-5Glossary) individual-level treatment effect, [\[CAUSAL\]](https://www.stata.com/manuals/causalglossary.pdf#causalGlossary) Glossary, [ERM] [Glossary](https://www.stata.com/manuals/ermglossary.pdf#ermGlossary) ineligible missing values, [MI] [mi impute](https://www.stata.com/manuals/mimiimpute.pdf#mimiimpute), [MI] [Glossary](https://www.stata.com/manuals/miglossary.pdf#miGlossary) inequality measures, [R] [Inequality](https://www.stata.com/manuals/rinequality.pdf#rInequality) inertia, [MV] [Glossary](https://www.stata.com/manuals/mvglossary.pdf#mvGlossary), also see [total inertia](#page-163-0) inertia, estat subcommand, [MV] [ca postestimation](https://www.stata.com/manuals/mvcapostestimation.pdf#mvcapostestimation) inference, [LASSO] [Lasso inference intro](https://www.stata.com/manuals/lassolassoinferenceintro.pdf#lassoLassoinferenceintro), [\[LASSO\]](https://www.stata.com/manuals/lassoglossary.pdf#lassoGlossary) Glossary
<span id="page-72-1"></span>infile command, [D] [infile \(fixed format\)](https://www.stata.com/manuals/dinfilefixedformat.pdf#dinfile(fixedformat)), [D] [infile](https://www.stata.com/manuals/dinfilefreeformat.pdf#dinfile(freeformat)) [\(free format\)](https://www.stata.com/manuals/dinfilefreeformat.pdf#dinfile(freeformat)) infix command, [D] [infix \(fixed format\)](https://www.stata.com/manuals/dinfixfixedformat.pdf#dinfix(fixedformat)) influence statistics, see delta  $\chi^2$  [influence statistic,](#page-35-0) see [delta beta influence statistic,](#page-35-1) see [delta deviance](#page-35-2) [influence statistic,](#page-35-2) see [DFBETA,](#page-37-0) see [LMAX](#page-83-0) [value](#page-83-0) influential predictor, see [predictor, important](#page-119-0) %*infmt*, [D] [infile \(fixed format\)](https://www.stata.com/manuals/dinfilefixedformat.pdf#dinfile(fixedformat)) information, [\[ADAPT\]](https://www.stata.com/manuals/adaptglossary.pdf#adaptGlossary) Glossary, [IRT] [Glossary](https://www.stata.com/manuals/irtglossary.pdf#irtGlossary) criteria, see [Akaike information criterion,](#page-2-0) see [Bayesian information criterion,](#page-8-0) see [consistent](#page-28-0) [Akaike information criterion](#page-28-0), see [corrected](#page-30-0) [Akaike information criterion](#page-30-0), see [deviance](#page-37-1) [information criterion,](#page-37-1) see [Hannan–Quinn](#page-65-0) [information criterion](#page-65-0) fraction, [\[ADAPT\]](https://www.stata.com/manuals/adaptglossary.pdf#adaptGlossary) Glossary matrix, [P] [matrix get](https://www.stata.com/manuals/pmatrixget.pdf#pmatrixget), [R] [correlate](https://www.stata.com/manuals/rcorrelate.pdf#rcorrelate), [R] [Maximize](https://www.stata.com/manuals/rmaximize.pdf#rMaximize) matrix test, [R] [regress postestimation](https://www.stata.com/manuals/rregresspostestimation.pdf#rregresspostestimation) ratio, [\[ADAPT\]](https://www.stata.com/manuals/adaptglossary.pdf#adaptGlossary) Glossary informative missingness, [ERM] [Glossary](https://www.stata.com/manuals/ermglossary.pdf#ermGlossary) informative prior, [\[BAYES\]](https://www.stata.com/manuals/bayesintro.pdf#bayesIntro) Intro, [\[BAYES\]](https://www.stata.com/manuals/bayesbayesiancommands.pdf#bayesBayesiancommands) Bayesian [commands](https://www.stata.com/manuals/bayesbayesiancommands.pdf#bayesBayesiancommands), [\[BAYES\]](https://www.stata.com/manuals/bayesbayes.pdf#bayesbayes) bayes, [\[BAYES\]](https://www.stata.com/manuals/bayesbayesmh.pdf#bayesbayesmh) bayesmh, [BAYES] [bayesstats ic](https://www.stata.com/manuals/bayesbayesstatsic.pdf#bayesbayesstatsic), [\[BAYES\]](https://www.stata.com/manuals/bayesglossary.pdf#bayesGlossary) Glossary, [BMA] [bmaregress](https://www.stata.com/manuals/bmabmaregress.pdf#bmabmaregress) inheritance, [\[M-2\]](https://www.stata.com/manuals/m-2class.pdf#m-2class) class, [P] [class](https://www.stata.com/manuals/pclass.pdf#pclass) init, ml subcommand, [\[R\]](https://www.stata.com/manuals/rml.pdf#rml) ml init, ssd subcommand, [\[SEM\]](https://www.stata.com/manuals/semssd.pdf#semssd) ssd initial values, [DSGE] [Glossary](https://www.stata.com/manuals/dsgeglossary.pdf#dsgeGlossary), also see [starting values](#page-148-0) initialization, class, [P] [class](https://www.stata.com/manuals/pclass.pdf#pclass) initialize, java subcommand, [P] [Java utilities](https://www.stata.com/manuals/pjavautilities.pdf#pJavautilities) inlist() function, [FN] [Programming functions](https://www.stata.com/manuals/fnprogrammingfunctions.pdf#fnProgrammingfunctions) inner fence, [\[R\]](https://www.stata.com/manuals/rlv.pdf#rlv) lv innovation accounting, [\[BAYES\]](https://www.stata.com/manuals/bayesbayesirf.pdf#bayesbayesirf) bayesirf, [\[TS\]](https://www.stata.com/manuals/tsirf.pdf#tsirf) irf input command, [D] [input](https://www.stata.com/manuals/dinput.pdf#dinput) input data from a file, see [import data](#page-69-0), see [read data from disk](#page-127-0) interactively, [D] [edit](https://www.stata.com/manuals/dedit.pdf#dedit), [D] [input](https://www.stata.com/manuals/dinput.pdf#dinput), also see [edit data](#page-42-0), also see [import data](#page-69-0) input, matrix subcommand, [P] [matrix define](https://www.stata.com/manuals/pmatrixdefine.pdf#pmatrixdefine) input, obtaining from console in programs, see [console,](#page-28-1) [obtaining input from](#page-28-1) input/output functions, [\[M-4\]](https://www.stata.com/manuals/m-4io.pdf#m-4IO) IO inrange() function, [FN] [Programming functions](https://www.stata.com/manuals/fnprogrammingfunctions.pdf#fnProgrammingfunctions) in-sample predictions, see [replicated outcome](#page-130-0) in-sample  $R^2$ , [\[LASSO\]](https://www.stata.com/manuals/lassoglossary.pdf#lassoGlossary) Glossary insert, jdbc subcommand, [D] [jdbc](https://www.stata.com/manuals/djdbc.pdf#djdbc) insert, odbc subcommand, [D] [odbc](https://www.stata.com/manuals/dodbc.pdf#dodbc) insobs command, [D] [insobs](https://www.stata.com/manuals/dinsobs.pdf#dinsobs) inspect command, [D] [inspect](https://www.stata.com/manuals/dinspect.pdf#dinspect) install, net subcommand, [\[R\]](https://www.stata.com/manuals/rnet.pdf#rnet) net ssc subcommand, [\[R\]](https://www.stata.com/manuals/rssc.pdf#rssc) ssc

<span id="page-72-0"></span>installation of community-contributed commands (updating), [R] [ado update](https://www.stata.com/manuals/radoupdate.pdf#radoupdate) of official updates, [R] [update](https://www.stata.com/manuals/rupdate.pdf#rupdate), [U] [29 Using the](https://www.stata.com/manuals/u29usingtheinternettokeepuptodate.pdf#u29UsingtheInternettokeepuptodate) [Internet to keep up to date](https://www.stata.com/manuals/u29usingtheinternettokeepuptodate.pdf#u29UsingtheInternettokeepuptodate) of SJ,  $[R]$  net,  $[R]$  sj,  $[U]$  [3.5 Updating and adding](https://www.stata.com/manuals/u3.pdf#u3.5Updatingandaddingfeaturesfromtheweb) [features from the web](https://www.stata.com/manuals/u3.pdf#u3.5Updatingandaddingfeaturesfromtheweb), [U] [17.6 How do I](https://www.stata.com/manuals/u17.pdf#u17.6HowdoIinstallanaddition?) [install an addition?](https://www.stata.com/manuals/u17.pdf#u17.6HowdoIinstallanaddition?) instance, [M-6] [Glossary](https://www.stata.com/manuals/m-6glossary.pdf#m-6Glossary) class, [P] [class](https://www.stata.com/manuals/pclass.pdf#pclass) .instancemv built-in class function, [P] [class](https://www.stata.com/manuals/pclass.pdf#pclass) instance-specific variable, [P] [class](https://www.stata.com/manuals/pclass.pdf#pclass) instrument, [ERM] [Glossary](https://www.stata.com/manuals/ermglossary.pdf#ermGlossary), [IRT] [Glossary](https://www.stata.com/manuals/irtglossary.pdf#irtGlossary) instrumental-variables, [ERM] [Intro 3](https://www.stata.com/manuals/ermintro3.pdf#ermIntro3), [ERM] [Glossary](https://www.stata.com/manuals/ermglossary.pdf#ermGlossary), [SP] [Glossary](https://www.stata.com/manuals/spglossary.pdf#spGlossary), [XT] [Glossary](https://www.stata.com/manuals/xtglossary.pdf#xtGlossary) endogenous, [ERM] [Intro 3](https://www.stata.com/manuals/ermintro3.pdf#ermIntro3) estimator, [XT] [Glossary](https://www.stata.com/manuals/xtglossary.pdf#xtGlossary) regression finite mixture models, [FMM] [fmm: ivregress](https://www.stata.com/manuals/fmmfmmivregress.pdf#fmmfmmivregress) generalized method of moments, [R] [gmm](https://www.stata.com/manuals/rgmm.pdf#rgmm) linear, [ERM] [eregress](https://www.stata.com/manuals/ermeregress.pdf#ermeregress), [\[LASSO\]](https://www.stata.com/manuals/lassolassoinferenceintro.pdf#lassoLassoinferenceintro) Lasso [inference intro](https://www.stata.com/manuals/lassolassoinferenceintro.pdf#lassoLassoinferenceintro), [LASSO] [poivregress](https://www.stata.com/manuals/lassopoivregress.pdf#lassopoivregress), [LASSO] [xpoivregress](https://www.stata.com/manuals/lassoxpoivregress.pdf#lassoxpoivregress), [R] [ivregress](https://www.stata.com/manuals/rivregress.pdf#rivregress) panel-data models, [XT] [xtabond](https://www.stata.com/manuals/xtxtabond.pdf#xtxtabond), [XT] [xtdpd](https://www.stata.com/manuals/xtxtdpd.pdf#xtxtdpd), [XT] [xtdpdsys](https://www.stata.com/manuals/xtxtdpdsys.pdf#xtxtdpdsys), [XT] [xthtaylor](https://www.stata.com/manuals/xtxthtaylor.pdf#xtxthtaylor), [XT] [xtivreg](https://www.stata.com/manuals/xtxtivreg.pdf#xtxtivreg) Poisson, [R] [ivpoisson](https://www.stata.com/manuals/rivpoisson.pdf#rivpoisson) probit, [ERM] [eprobit](https://www.stata.com/manuals/ermeprobit.pdf#ermeprobit), [R] [ivfprobit](https://www.stata.com/manuals/rivfprobit.pdf#rivfprobit), [R] [ivprobit](https://www.stata.com/manuals/rivprobit.pdf#rivprobit) quantile, [R] [ivqregress](https://www.stata.com/manuals/rivqregress.pdf#rivqregress) spatial autoregressive models, [SP] [spivregress](https://www.stata.com/manuals/spspivregress.pdf#spspivregress) system of equations, [R] [reg3](https://www.stata.com/manuals/rreg3.pdf#rreg3) tobit, [ERM] [eintreg](https://www.stata.com/manuals/ermeintreg.pdf#ermeintreg), [R] [ivtobit](https://www.stata.com/manuals/rivtobit.pdf#rivtobit) with survey data, [SVY] [svy estimation](https://www.stata.com/manuals/svysvyestimation.pdf#svysvyestimation) int, [D] [Data types](https://www.stata.com/manuals/ddatatypes.pdf#dDatatypes), [U] [12.2.2 Numeric storage types](https://www.stata.com/manuals/u12.pdf#u12.2.2Numericstoragetypes) int() function, [FN] [Mathematical functions](https://www.stata.com/manuals/fnmathematicalfunctions.pdf#fnMathematicalfunctions),  $[M-5]$  trunc() integ command, [R] [dydx](https://www.stata.com/manuals/rdydx.pdf#rdydx) integer truncation function, [FN] [Mathematical](https://www.stata.com/manuals/fnmathematicalfunctions.pdf#fnMathematicalfunctions) [functions](https://www.stata.com/manuals/fnmathematicalfunctions.pdf#fnMathematicalfunctions), [M-5] [trunc\( \)](https://www.stata.com/manuals/m-5trunc.pdf#m-5trunc()) integrals, numeric, see [numerical integration](#page-105-0) integrated autoregressive moving-average model, [TS] [estat acplot](https://www.stata.com/manuals/tsestatacplot.pdf#tsestatacplot), [TS] [psdensity](https://www.stata.com/manuals/tspsdensity.pdf#tspsdensity) integrated process, [TS] [Glossary](https://www.stata.com/manuals/tsglossary.pdf#tsGlossary) integration, numeric, see [numerical integration](#page-105-0) intensity, color, adjustment, [G-4] *[colorstyle](https://www.stata.com/manuals/g-4colorstyle.pdf#g-4colorstyle)*, [G-4] [Glossary](https://www.stata.com/manuals/g-4glossary.pdf#g-4Glossary) *intensitystyle*, [G-4] [Glossary](https://www.stata.com/manuals/g-4glossary.pdf#g-4Glossary) interaction, [CM] [margins](https://www.stata.com/manuals/cmmargins.pdf#cmmargins), [R] [anova](https://www.stata.com/manuals/ranova.pdf#ranova), [R] [contrast](https://www.stata.com/manuals/rcontrast.pdf#rcontrast), [R] [fvrevar](https://www.stata.com/manuals/rfvrevar.pdf#rfvrevar), [R] [margins](https://www.stata.com/manuals/rmargins.pdf#rmargins), [R] [margins,](https://www.stata.com/manuals/rmarginscontrast.pdf#rmargins,contrast) [contrast](https://www.stata.com/manuals/rmarginscontrast.pdf#rmargins,contrast), [R] [margins, pwcompare](https://www.stata.com/manuals/rmarginspwcompare.pdf#rmargins,pwcompare), [R] [marginsplot](https://www.stata.com/manuals/rmarginsplot.pdf#rmarginsplot), [R] [pwcompare](https://www.stata.com/manuals/rpwcompare.pdf#rpwcompare), [\[R\]](https://www.stata.com/manuals/rsetemptycells.pdf#rsetemptycells) set [emptycells](https://www.stata.com/manuals/rsetemptycells.pdf#rsetemptycells), [\[R\]](https://www.stata.com/manuals/rxi.pdf#rxi) xi, [U] [11.4.3 Factor variables](https://www.stata.com/manuals/u11.pdf#u11.4.3Factorvariables), [U] [13.5.3 Factor variables and time-series](https://www.stata.com/manuals/u13.pdf#u13.5.3Factorvariablesandtime-seriesoperators) [operators](https://www.stata.com/manuals/u13.pdf#u13.5.3Factorvariablesandtime-seriesoperators), [U] [20.19 Obtaining contrasts,](https://www.stata.com/manuals/u20.pdf#u20.19Obtainingcontrasts,testsofinteractions,andmaineffects) [tests of interactions, and main effects](https://www.stata.com/manuals/u20.pdf#u20.19Obtainingcontrasts,testsofinteractions,andmaineffects), [U] [26.2 Estimation with factor variables](https://www.stata.com/manuals/u26.pdf#u26.2Estimationwithfactorvariables)

<span id="page-73-4"></span><span id="page-73-3"></span><span id="page-73-2"></span><span id="page-73-1"></span><span id="page-73-0"></span>interaction, continued effects, [PSS-5] [Glossary](https://www.stata.com/manuals/pss-5glossary.pdf#pss-5Glossary) expansion, [\[R\]](https://www.stata.com/manuals/rxi.pdf#rxi) xi plots, [R] [marginsplot](https://www.stata.com/manuals/rmarginsplot.pdf#rmarginsplot) test for additive relative risk, [R] [reri](https://www.stata.com/manuals/rreri.pdf#rreri) intercept, [SEM] [Intro 4](https://www.stata.com/manuals/semintro4.pdf#semIntro4), [SEM] [Glossary](https://www.stata.com/manuals/semglossary.pdf#semGlossary) interface, query subcommand, [R] [query](https://www.stata.com/manuals/rquery.pdf#rquery) interim analysis, [\[ADAPT\]](https://www.stata.com/manuals/adaptglossary.pdf#adaptGlossary) Glossary interim look, [\[ADAPT\]](https://www.stata.com/manuals/adaptglossary.pdf#adaptGlossary) Glossary internal consistency test, [MV] [alpha](https://www.stata.com/manuals/mvalpha.pdf#mvalpha) internal covariates, [ST] [Glossary](https://www.stata.com/manuals/stglossary.pdf#stGlossary) International Components for Unicode, [D] [unicode](https://www.stata.com/manuals/dunicode.pdf#dunicode) Internet, commands to control connections to, [R] [netio](https://www.stata.com/manuals/rnetio.pdf#rnetio) installation of updates from, [R] [ado update](https://www.stata.com/manuals/radoupdate.pdf#radoupdate), [\[R\]](https://www.stata.com/manuals/rnet.pdf#rnet) net, [\[R\]](https://www.stata.com/manuals/rsj.pdf#rsj) sj, [R] [update](https://www.stata.com/manuals/rupdate.pdf#rupdate), [U] [29 Using the](https://www.stata.com/manuals/u29usingtheinternettokeepuptodate.pdf#u29UsingtheInternettokeepuptodate) [Internet to keep up to date](https://www.stata.com/manuals/u29usingtheinternettokeepuptodate.pdf#u29UsingtheInternettokeepuptodate) search, [R] [net search](https://www.stata.com/manuals/rnetsearch.pdf#rnetsearch) Stata, [U] [3.2.1 The Stata website \(www.stata.com\)](https://www.stata.com/manuals/u3.pdf#u3.2.1TheStatawebsite(www.stata.com)) Stata Journal, [U] [3.4 The Stata Journal](https://www.stata.com/manuals/u3.pdf#u3.4TheStataJournal) Stata Press, [U] [3.3 Stata Press](https://www.stata.com/manuals/u3.pdf#u3.3StataPress) interpolation, [D] [ipolate](https://www.stata.com/manuals/dipolate.pdf#dipolate) interquantile range, [R] [qreg](https://www.stata.com/manuals/rqreg.pdf#rqreg) interquartile range, [R] [dtable](https://www.stata.com/manuals/rdtable.pdf#rdtable), [\[R\]](https://www.stata.com/manuals/rlv.pdf#rlv) lv, [R] [table](https://www.stata.com/manuals/rtablesummary.pdf#rtablesummary) [summary](https://www.stata.com/manuals/rtablesummary.pdf#rtablesummary), [R] [table](https://www.stata.com/manuals/rtable.pdf#rtable), [R] [tabstat](https://www.stata.com/manuals/rtabstat.pdf#rtabstat) generating variable containing, [D] [egen](https://www.stata.com/manuals/degen.pdf#degen) making dataset of, [D] [collapse](https://www.stata.com/manuals/dcollapse.pdf#dcollapse) summarizing, [D] [pctile](https://www.stata.com/manuals/dpctile.pdf#dpctile) interrater agreement, [R] [kappa](https://www.stata.com/manuals/rkappa.pdf#rkappa) interrupt command execution, [U] [10 Keyboard use](https://www.stata.com/manuals/u10keyboarduse.pdf#u10Keyboarduse) interval censored, see [censored](#page-16-0) data, [XT] [Glossary](https://www.stata.com/manuals/xtglossary.pdf#xtGlossary), also see [interval regression](#page-73-0) hypothesis test, [\[BAYES\]](https://www.stata.com/manuals/bayesglossary.pdf#bayesGlossary) Glossary, also see [Bayesian, hypothesis testing, interval](#page-8-1) regression extended, [ERM] [Intro 2](https://www.stata.com/manuals/ermintro2.pdf#ermIntro2), [ERM] [eintreg](https://www.stata.com/manuals/ermeintreg.pdf#ermeintreg), [ERM] [Example 1b](https://www.stata.com/manuals/ermexample1b.pdf#ermExample1b), [ERM] [Example 1c](https://www.stata.com/manuals/ermexample1c.pdf#ermExample1c) finite mixture model, [FMM] [fmm: intreg](https://www.stata.com/manuals/fmmfmmintreg.pdf#fmmfmmintreg) linear model, [R] [intreg](https://www.stata.com/manuals/rintreg.pdf#rintreg), also see [interval](#page-73-1) [regression, extended](#page-73-1) random-effects, [ERM] [eintreg](https://www.stata.com/manuals/ermeintreg.pdf#ermeintreg), [XT] [xtintreg](https://www.stata.com/manuals/xtxtintreg.pdf#xtxtintreg) structural equation modeling, [SEM] [Example 44g](https://www.stata.com/manuals/semexample44g.pdf#semExample44g) survey data, [SVY] [svy estimation](https://www.stata.com/manuals/svysvyestimation.pdf#svysvyestimation) survival model, [ST] [stintcox](https://www.stata.com/manuals/ststintcox.pdf#ststintcox), [ST] [stintreg](https://www.stata.com/manuals/ststintreg.pdf#ststintreg) test, see [interval hypothesis test](#page-73-2) variable, [ERM] [Glossary](https://www.stata.com/manuals/ermglossary.pdf#ermGlossary), also see [censored](#page-16-0) interval, bayestest subcommand, [BAYES] [bayestest interval](https://www.stata.com/manuals/bayesbayestestinterval.pdf#bayesbayestestinterval) interval-censored data, see [case I interval-censored data](#page-15-0), see [case II interval-censored data](#page-15-1) intervention effects, see [effect size](#page-42-1)

intraclass correlation, [ME] [Glossary](https://www.stata.com/manuals/meglossary.pdf#meGlossary), [\[PSS-2\]](https://www.stata.com/manuals/pss-2poweronemeancluster.pdf#pss-2poweronemean,cluster) power [onemean, cluster](https://www.stata.com/manuals/pss-2poweronemeancluster.pdf#pss-2poweronemean,cluster), [PSS-2] [power twomeans,](https://www.stata.com/manuals/pss-2powertwomeanscluster.pdf#pss-2powertwomeans,cluster) [cluster](https://www.stata.com/manuals/pss-2powertwomeanscluster.pdf#pss-2powertwomeans,cluster), [PSS-2] [power oneproportion,](https://www.stata.com/manuals/pss-2poweroneproportioncluster.pdf#pss-2poweroneproportion,cluster) [cluster](https://www.stata.com/manuals/pss-2poweroneproportioncluster.pdf#pss-2poweroneproportion,cluster), [PSS-2] [power twoproportions,](https://www.stata.com/manuals/pss-2powertwoproportionscluster.pdf#pss-2powertwoproportions,cluster) [cluster](https://www.stata.com/manuals/pss-2powertwoproportionscluster.pdf#pss-2powertwoproportions,cluster), [PSS-2] [power logrank, cluster](https://www.stata.com/manuals/pss-2powerlogrankcluster.pdf#pss-2powerlogrank,cluster), [PSS-5] [Glossary](https://www.stata.com/manuals/pss-5glossary.pdf#pss-5Glossary), [\[R\]](https://www.stata.com/manuals/ricc.pdf#ricc) icc, [R] [prtest](https://www.stata.com/manuals/rprtest.pdf#rprtest), [R] [ztest](https://www.stata.com/manuals/rztest.pdf#rztest), also see [estat icc](#page-46-0) command intracluster correlation, see [correlation, intracluster](#page-30-1) intreg command, [R] [intreg](https://www.stata.com/manuals/rintreg.pdf#rintreg), [R] [intreg](https://www.stata.com/manuals/rintregpostestimation.pdf#rintregpostestimation) [postestimation](https://www.stata.com/manuals/rintregpostestimation.pdf#rintregpostestimation) inv() function, [FN] [Matrix functions](https://www.stata.com/manuals/fnmatrixfunctions.pdf#fnMatrixfunctions), [P] [matrix](https://www.stata.com/manuals/pmatrixdefine.pdf#pmatrixdefine) [define](https://www.stata.com/manuals/pmatrixdefine.pdf#pmatrixdefine) invariance, [IRT] [Glossary](https://www.stata.com/manuals/irtglossary.pdf#irtGlossary) invbinomial() function, [FN] [Statistical functions](https://www.stata.com/manuals/fnstatisticalfunctions.pdf#fnStatisticalfunctions),  $[M-5]$  [normal\( \)](https://www.stata.com/manuals/m-5normal.pdf#m-5normal()) invbinomialtail() function, [FN] [Statistical](https://www.stata.com/manuals/fnstatisticalfunctions.pdf#fnStatisticalfunctions) [functions](https://www.stata.com/manuals/fnstatisticalfunctions.pdf#fnStatisticalfunctions), [M-5] [normal\( \)](https://www.stata.com/manuals/m-5normal.pdf#m-5normal()) invcauchy() function, [FN] [Statistical functions](https://www.stata.com/manuals/fnstatisticalfunctions.pdf#fnStatisticalfunctions),  $[M-5]$  [normal\( \)](https://www.stata.com/manuals/m-5normal.pdf#m-5normal()) invcauchytail() function, [FN] [Statistical functions](https://www.stata.com/manuals/fnstatisticalfunctions.pdf#fnStatisticalfunctions),  $[M-5]$  [normal\( \)](https://www.stata.com/manuals/m-5normal.pdf#m-5normal()) invchi2() function, [FN] [Statistical functions](https://www.stata.com/manuals/fnstatisticalfunctions.pdf#fnStatisticalfunctions),  $[M-5]$  [normal\( \)](https://www.stata.com/manuals/m-5normal.pdf#m-5normal()) invchi2tail() function, [FN] [Statistical functions](https://www.stata.com/manuals/fnstatisticalfunctions.pdf#fnStatisticalfunctions),  $[M-5]$  [normal\( \)](https://www.stata.com/manuals/m-5normal.pdf#m-5normal()) invcloglog() function, [FN] [Mathematical functions](https://www.stata.com/manuals/fnmathematicalfunctions.pdf#fnMathematicalfunctions), [M-5]  $logit()$ invdunnettprob() function, [FN] [Statistical](https://www.stata.com/manuals/fnstatisticalfunctions.pdf#fnStatisticalfunctions) [functions](https://www.stata.com/manuals/fnstatisticalfunctions.pdf#fnStatisticalfunctions), [M-5] [normal\( \)](https://www.stata.com/manuals/m-5normal.pdf#m-5normal()) inverse cumulative beta distribution, [FN] [Statistical functions](https://www.stata.com/manuals/fnstatisticalfunctions.pdf#fnStatisticalfunctions), [M-5] normal() binomial function, [FN] [Statistical functions](https://www.stata.com/manuals/fnstatisticalfunctions.pdf#fnStatisticalfunctions), [M-5] normal()  $\chi^2$  distribution function, [FN] **[Statistical](https://www.stata.com/manuals/fnstatisticalfunctions.pdf#fnStatisticalfunctions)** [functions](https://www.stata.com/manuals/fnstatisticalfunctions.pdf#fnStatisticalfunctions), [M-5] [normal\( \)](https://www.stata.com/manuals/m-5normal.pdf#m-5normal()) exponential distribution, [FN] [Statistical](https://www.stata.com/manuals/fnstatisticalfunctions.pdf#fnStatisticalfunctions) [functions](https://www.stata.com/manuals/fnstatisticalfunctions.pdf#fnStatisticalfunctions), [M-5] [normal\( \)](https://www.stata.com/manuals/m-5normal.pdf#m-5normal()) F distribution function, [FN] [Statistical](https://www.stata.com/manuals/fnstatisticalfunctions.pdf#fnStatisticalfunctions) [functions](https://www.stata.com/manuals/fnstatisticalfunctions.pdf#fnStatisticalfunctions), [M-5] [normal\( \)](https://www.stata.com/manuals/m-5normal.pdf#m-5normal()) incomplete gamma function, [FN] [Statistical](https://www.stata.com/manuals/fnstatisticalfunctions.pdf#fnStatisticalfunctions) [functions](https://www.stata.com/manuals/fnstatisticalfunctions.pdf#fnStatisticalfunctions), [M-5] [normal\( \)](https://www.stata.com/manuals/m-5normal.pdf#m-5normal()) inverse Gaussian function, [FN] [Statistical](https://www.stata.com/manuals/fnstatisticalfunctions.pdf#fnStatisticalfunctions) [functions](https://www.stata.com/manuals/fnstatisticalfunctions.pdf#fnStatisticalfunctions), [M-5] [normal\( \)](https://www.stata.com/manuals/m-5normal.pdf#m-5normal()) Weibull distribution, [FN] [Statistical functions](https://www.stata.com/manuals/fnstatisticalfunctions.pdf#fnStatisticalfunctions), [M-5] normal() Gaussian distribution, cumulative, [FN] [Statistical functions](https://www.stata.com/manuals/fnstatisticalfunctions.pdf#fnStatisticalfunctions),  $[M-5]$  [normal\( \)](https://www.stata.com/manuals/m-5normal.pdf#m-5normal()) density, [FN] [Statistical functions](https://www.stata.com/manuals/fnstatisticalfunctions.pdf#fnStatisticalfunctions),  $[M-5]$  normal() inverse cumulative, [FN] [Statistical functions](https://www.stata.com/manuals/fnstatisticalfunctions.pdf#fnStatisticalfunctions),  $[M-5]$  [normal\( \)](https://www.stata.com/manuals/m-5normal.pdf#m-5normal()) inverse reverse cumulative, [FN] [Statistical](https://www.stata.com/manuals/fnstatisticalfunctions.pdf#fnStatisticalfunctions) [functions](https://www.stata.com/manuals/fnstatisticalfunctions.pdf#fnStatisticalfunctions), [M-5] [normal\( \)](https://www.stata.com/manuals/m-5normal.pdf#m-5normal()) reverse cumulative, [FN] [Statistical functions](https://www.stata.com/manuals/fnstatisticalfunctions.pdf#fnStatisticalfunctions), [M-5] normal()

<span id="page-74-1"></span><span id="page-74-0"></span>inverse, continued hyperbolic tangent transformation, see [Fisher's](#page-53-0) z [transformation](#page-53-0) matrix, [M-4] [Solvers](https://www.stata.com/manuals/m-4solvers.pdf#m-4Solvers), [M-5] invsym(),  $[M-5]$  [cholinv\( \)](https://www.stata.com/manuals/m-5cholinv.pdf#m-5cholinv()),  $[M-5]$  [luinv\( \)](https://www.stata.com/manuals/m-5luinv.pdf#m-5luinv()),  $[M-5]$  grinv( ),  $[M-5]$  [pinv\( \)](https://www.stata.com/manuals/m-5pinv.pdf#m-5pinv()),  $[M-5]$  solve\_tol( ) noncentral beta distribution, [FN] [Statistical functions](https://www.stata.com/manuals/fnstatisticalfunctions.pdf#fnStatisticalfunctions),  $[M-5]$  [normal\( \)](https://www.stata.com/manuals/m-5normal.pdf#m-5normal())  $\chi^2$  distribution function, [FN] **[Statistical](https://www.stata.com/manuals/fnstatisticalfunctions.pdf#fnStatisticalfunctions)** [functions](https://www.stata.com/manuals/fnstatisticalfunctions.pdf#fnStatisticalfunctions), [M-5] [normal\( \)](https://www.stata.com/manuals/m-5normal.pdf#m-5normal()) F distribution, [FN] [Statistical functions](https://www.stata.com/manuals/fnstatisticalfunctions.pdf#fnStatisticalfunctions),  $[M-5]$  [normal\( \)](https://www.stata.com/manuals/m-5normal.pdf#m-5normal()) normal distribution function, [FN] [Statistical](https://www.stata.com/manuals/fnstatisticalfunctions.pdf#fnStatisticalfunctions) [functions](https://www.stata.com/manuals/fnstatisticalfunctions.pdf#fnStatisticalfunctions), [M-5] [normal\( \)](https://www.stata.com/manuals/m-5normal.pdf#m-5normal()) of matrix, [P] [matrix define](https://www.stata.com/manuals/pmatrixdefine.pdf#pmatrixdefine), [P] [matrix svd](https://www.stata.com/manuals/pmatrixsvd.pdf#pmatrixsvd) reverse cumulative beta distribution, [FN] [Statistical functions](https://www.stata.com/manuals/fnstatisticalfunctions.pdf#fnStatisticalfunctions),  $[M-5]$  [normal\( \)](https://www.stata.com/manuals/m-5normal.pdf#m-5normal()) binomial function, [FN] [Statistical functions](https://www.stata.com/manuals/fnstatisticalfunctions.pdf#fnStatisticalfunctions),  $[M-5]$  [normal\( \)](https://www.stata.com/manuals/m-5normal.pdf#m-5normal())  $\chi^2$  distribution function, [FN] **[Statistical](https://www.stata.com/manuals/fnstatisticalfunctions.pdf#fnStatisticalfunctions)** [functions](https://www.stata.com/manuals/fnstatisticalfunctions.pdf#fnStatisticalfunctions), [M-5] [normal\( \)](https://www.stata.com/manuals/m-5normal.pdf#m-5normal()) exponential distribution, [FN] [Statistical](https://www.stata.com/manuals/fnstatisticalfunctions.pdf#fnStatisticalfunctions) [functions](https://www.stata.com/manuals/fnstatisticalfunctions.pdf#fnStatisticalfunctions), [M-5] [normal\( \)](https://www.stata.com/manuals/m-5normal.pdf#m-5normal()) F distribution function, [FN] [Statistical](https://www.stata.com/manuals/fnstatisticalfunctions.pdf#fnStatisticalfunctions) [functions](https://www.stata.com/manuals/fnstatisticalfunctions.pdf#fnStatisticalfunctions), [M-5] [normal\( \)](https://www.stata.com/manuals/m-5normal.pdf#m-5normal()) incomplete gamma function, [FN] [Statistical](https://www.stata.com/manuals/fnstatisticalfunctions.pdf#fnStatisticalfunctions) [functions](https://www.stata.com/manuals/fnstatisticalfunctions.pdf#fnStatisticalfunctions), [M-5] [normal\( \)](https://www.stata.com/manuals/m-5normal.pdf#m-5normal()) inverse Gaussian function, [FN] [Statistical](https://www.stata.com/manuals/fnstatisticalfunctions.pdf#fnStatisticalfunctions) [functions](https://www.stata.com/manuals/fnstatisticalfunctions.pdf#fnStatisticalfunctions), [M-5] [normal\( \)](https://www.stata.com/manuals/m-5normal.pdf#m-5normal()) noncentral  $\chi^2$  distribution function, [FN] [Statistical functions](https://www.stata.com/manuals/fnstatisticalfunctions.pdf#fnStatisticalfunctions), [M-5] [normal\( \)](https://www.stata.com/manuals/m-5normal.pdf#m-5normal())  $t$  distribution function, [FN] [Statistical functions](https://www.stata.com/manuals/fnstatisticalfunctions.pdf#fnStatisticalfunctions),  $[M-5]$  normal $()$ Weibull distribution, [FN] [Statistical functions](https://www.stata.com/manuals/fnstatisticalfunctions.pdf#fnStatisticalfunctions),  $[M-5]$  [normal\( \)](https://www.stata.com/manuals/m-5normal.pdf#m-5normal()) inverse-distance matrix, see [spatial weighting matrix](#page-144-0) inverse-probability weighting, [\[CAUSAL\]](https://www.stata.com/manuals/causalteffectsintro.pdf#causalteffectsintro) teffects [intro](https://www.stata.com/manuals/causalteffectsintro.pdf#causalteffectsintro), [CAUSAL] [teffects intro advanced](https://www.stata.com/manuals/causalteffectsintroadvanced.pdf#causalteffectsintroadvanced), [CAUSAL] [teffects ipw](https://www.stata.com/manuals/causalteffectsipw.pdf#causalteffectsipw), [\[CAUSAL\]](https://www.stata.com/manuals/causalglossary.pdf#causalGlossary) Glossary inverse-probability-weighted regression adjustment, [CAUSAL] [teffects intro](https://www.stata.com/manuals/causalteffectsintro.pdf#causalteffectsintro), [\[CAUSAL\]](https://www.stata.com/manuals/causalteffectsintroadvanced.pdf#causalteffectsintroadvanced) teffects [intro advanced](https://www.stata.com/manuals/causalteffectsintroadvanced.pdf#causalteffectsintroadvanced), [CAUSAL] [teffects ipwra](https://www.stata.com/manuals/causalteffectsipwra.pdf#causalteffectsipwra), [\[CAUSAL\]](https://www.stata.com/manuals/causalglossary.pdf#causalGlossary) Glossary inverse-variance method, [META] [Glossary](https://www.stata.com/manuals/metaglossary.pdf#metaGlossary) invexponential() function, [FN] [Statistical](https://www.stata.com/manuals/fnstatisticalfunctions.pdf#fnStatisticalfunctions) [functions](https://www.stata.com/manuals/fnstatisticalfunctions.pdf#fnStatisticalfunctions), [M-5] [normal\( \)](https://www.stata.com/manuals/m-5normal.pdf#m-5normal()) invexponentialtail() function, [FN] [Statistical](https://www.stata.com/manuals/fnstatisticalfunctions.pdf#fnStatisticalfunctions) [functions](https://www.stata.com/manuals/fnstatisticalfunctions.pdf#fnStatisticalfunctions), [M-5] [normal\( \)](https://www.stata.com/manuals/m-5normal.pdf#m-5normal()) invF() function, [FN] [Statistical functions](https://www.stata.com/manuals/fnstatisticalfunctions.pdf#fnStatisticalfunctions),  $[M-5]$  [normal\( \)](https://www.stata.com/manuals/m-5normal.pdf#m-5normal())  $\text{invfft}()$  function, [\[M-5\]](https://www.stata.com/manuals/m-5fft.pdf#m-5fft()) fft()  $invfft()$  function, [\[M-5\]](https://www.stata.com/manuals/m-5fft.pdf#m-5fft())  $fft()$ invFtail() function, [FN] [Statistical functions](https://www.stata.com/manuals/fnstatisticalfunctions.pdf#fnStatisticalfunctions),  $[M-5]$  [normal\( \)](https://www.stata.com/manuals/m-5normal.pdf#m-5normal()) invgammap() function, [FN] [Statistical functions](https://www.stata.com/manuals/fnstatisticalfunctions.pdf#fnStatisticalfunctions),  $[M-5]$  [normal\( \)](https://www.stata.com/manuals/m-5normal.pdf#m-5normal())

invgammaptail() function, [FN] [Statistical functions](https://www.stata.com/manuals/fnstatisticalfunctions.pdf#fnStatisticalfunctions),  $[M-5]$  [normal\( \)](https://www.stata.com/manuals/m-5normal.pdf#m-5normal()) invHilbert() function, [M-5] [Hilbert\( \)](https://www.stata.com/manuals/m-5hilbert.pdf#m-5Hilbert()) invibeta() function, [FN] [Statistical functions](https://www.stata.com/manuals/fnstatisticalfunctions.pdf#fnStatisticalfunctions),  $[M-5]$  [normal\( \)](https://www.stata.com/manuals/m-5normal.pdf#m-5normal()) invibetatail() function, [FN] [Statistical functions](https://www.stata.com/manuals/fnstatisticalfunctions.pdf#fnStatisticalfunctions),  $[M-5]$  [normal\( \)](https://www.stata.com/manuals/m-5normal.pdf#m-5normal()) invigaussian() function, [FN] [Statistical functions](https://www.stata.com/manuals/fnstatisticalfunctions.pdf#fnStatisticalfunctions),  $[M-5]$  [normal\( \)](https://www.stata.com/manuals/m-5normal.pdf#m-5normal()) invigaussiantail() function, [FN] [Statistical](https://www.stata.com/manuals/fnstatisticalfunctions.pdf#fnStatisticalfunctions) [functions](https://www.stata.com/manuals/fnstatisticalfunctions.pdf#fnStatisticalfunctions), [M-5] [normal\( \)](https://www.stata.com/manuals/m-5normal.pdf#m-5normal()) invlaplace() function, [FN] [Statistical functions](https://www.stata.com/manuals/fnstatisticalfunctions.pdf#fnStatisticalfunctions),  $[M-5]$  [normal\( \)](https://www.stata.com/manuals/m-5normal.pdf#m-5normal()) invlaplacetail() function, [FN] [Statistical](https://www.stata.com/manuals/fnstatisticalfunctions.pdf#fnStatisticalfunctions) [functions](https://www.stata.com/manuals/fnstatisticalfunctions.pdf#fnStatisticalfunctions), [M-5] [normal\( \)](https://www.stata.com/manuals/m-5normal.pdf#m-5normal()) invlogistic() function, [FN] [Statistical functions](https://www.stata.com/manuals/fnstatisticalfunctions.pdf#fnStatisticalfunctions),  $[M-5]$  [normal\( \)](https://www.stata.com/manuals/m-5normal.pdf#m-5normal()) invlogistictail() function, [FN] [Statistical](https://www.stata.com/manuals/fnstatisticalfunctions.pdf#fnStatisticalfunctions) [functions](https://www.stata.com/manuals/fnstatisticalfunctions.pdf#fnStatisticalfunctions), [M-5] [normal\( \)](https://www.stata.com/manuals/m-5normal.pdf#m-5normal()) invlogit() function, [FN] [Mathematical functions](https://www.stata.com/manuals/fnmathematicalfunctions.pdf#fnMathematicalfunctions),  $[M-5]$  logit() invnbinomial() function, [FN] [Statistical functions](https://www.stata.com/manuals/fnstatisticalfunctions.pdf#fnStatisticalfunctions),  $[M-5]$  [normal\( \)](https://www.stata.com/manuals/m-5normal.pdf#m-5normal()) invnbinomialtail() function, [FN] [Statistical](https://www.stata.com/manuals/fnstatisticalfunctions.pdf#fnStatisticalfunctions) [functions](https://www.stata.com/manuals/fnstatisticalfunctions.pdf#fnStatisticalfunctions), [M-5] [normal\( \)](https://www.stata.com/manuals/m-5normal.pdf#m-5normal()) invnchi2() function, [FN] [Statistical functions](https://www.stata.com/manuals/fnstatisticalfunctions.pdf#fnStatisticalfunctions),  $[M-5]$  [normal\( \)](https://www.stata.com/manuals/m-5normal.pdf#m-5normal()) invnchi2tail() function, [FN] [Statistical functions](https://www.stata.com/manuals/fnstatisticalfunctions.pdf#fnStatisticalfunctions),  $[M-5]$  [normal\( \)](https://www.stata.com/manuals/m-5normal.pdf#m-5normal()) invnF() function, [FN] [Statistical functions](https://www.stata.com/manuals/fnstatisticalfunctions.pdf#fnStatisticalfunctions),  $[M-5]$  normal $()$ invnFtail() function, [FN] [Statistical functions](https://www.stata.com/manuals/fnstatisticalfunctions.pdf#fnStatisticalfunctions),  $[M-5]$  [normal\( \)](https://www.stata.com/manuals/m-5normal.pdf#m-5normal()) invnibeta() function, [FN] [Statistical functions](https://www.stata.com/manuals/fnstatisticalfunctions.pdf#fnStatisticalfunctions),  $[M-5]$  [normal\( \)](https://www.stata.com/manuals/m-5normal.pdf#m-5normal()) invnormal() function, [FN] [Statistical functions](https://www.stata.com/manuals/fnstatisticalfunctions.pdf#fnStatisticalfunctions),  $[M-5]$  [normal\( \)](https://www.stata.com/manuals/m-5normal.pdf#m-5normal()) invnt() function, [FN] [Statistical functions](https://www.stata.com/manuals/fnstatisticalfunctions.pdf#fnStatisticalfunctions),  $[M-5]$  [normal\( \)](https://www.stata.com/manuals/m-5normal.pdf#m-5normal()) invnttail() function, [FN] [Statistical functions](https://www.stata.com/manuals/fnstatisticalfunctions.pdf#fnStatisticalfunctions),  $[M-5]$  [normal\( \)](https://www.stata.com/manuals/m-5normal.pdf#m-5normal()) invorder() function, [M-5] [invorder\( \)](https://www.stata.com/manuals/m-5invorder.pdf#m-5invorder()) invpoisson() function, [FN] [Statistical functions](https://www.stata.com/manuals/fnstatisticalfunctions.pdf#fnStatisticalfunctions),  $[M-5]$  normal() invpoissontail() function, [FN] [Statistical](https://www.stata.com/manuals/fnstatisticalfunctions.pdf#fnStatisticalfunctions) [functions](https://www.stata.com/manuals/fnstatisticalfunctions.pdf#fnStatisticalfunctions), [M-5] [normal\( \)](https://www.stata.com/manuals/m-5normal.pdf#m-5normal())  $\text{invsym}()$  function, [M-5] invsym() invsym() function, [FN] [Matrix functions](https://www.stata.com/manuals/fnmatrixfunctions.pdf#fnMatrixfunctions), [M-5] invsym(), [P] [matrix define](https://www.stata.com/manuals/pmatrixdefine.pdf#pmatrixdefine) invt() function, [FN] [Statistical functions](https://www.stata.com/manuals/fnstatisticalfunctions.pdf#fnStatisticalfunctions),  $[M-5]$  [normal\( \)](https://www.stata.com/manuals/m-5normal.pdf#m-5normal()) invtokens() function, [M-5] [invtokens\( \)](https://www.stata.com/manuals/m-5invtokens.pdf#m-5invtokens()) invttail() function, [FN] [Statistical functions](https://www.stata.com/manuals/fnstatisticalfunctions.pdf#fnStatisticalfunctions),  $[M-5]$  [normal\( \)](https://www.stata.com/manuals/m-5normal.pdf#m-5normal()) invtukeyprob() function, [FN] [Statistical functions](https://www.stata.com/manuals/fnstatisticalfunctions.pdf#fnStatisticalfunctions), [M-5] normal() invvech() function, [FN] [Matrix functions](https://www.stata.com/manuals/fnmatrixfunctions.pdf#fnMatrixfunctions), [\[M-5\]](https://www.stata.com/manuals/m-5vec.pdf#m-5vec()) vec(), [P] [matrix define](https://www.stata.com/manuals/pmatrixdefine.pdf#pmatrixdefine)

invvecp() function, [FN] [Matrix functions](https://www.stata.com/manuals/fnmatrixfunctions.pdf#fnMatrixfunctions), [P] [matrix define](https://www.stata.com/manuals/pmatrixdefine.pdf#pmatrixdefine) invweibull() function, [FN] [Statistical functions](https://www.stata.com/manuals/fnstatisticalfunctions.pdf#fnStatisticalfunctions),  $[M-5]$  [normal\( \)](https://www.stata.com/manuals/m-5normal.pdf#m-5normal()) invweibullph() function, [FN] [Statistical functions](https://www.stata.com/manuals/fnstatisticalfunctions.pdf#fnStatisticalfunctions),  $[M-5]$  [normal\( \)](https://www.stata.com/manuals/m-5normal.pdf#m-5normal()) invweibullphtail() function, [FN] [Statistical](https://www.stata.com/manuals/fnstatisticalfunctions.pdf#fnStatisticalfunctions) [functions](https://www.stata.com/manuals/fnstatisticalfunctions.pdf#fnStatisticalfunctions), [M-5] [normal\( \)](https://www.stata.com/manuals/m-5normal.pdf#m-5normal()) invweibulltail() function, [FN] [Statistical](https://www.stata.com/manuals/fnstatisticalfunctions.pdf#fnStatisticalfunctions) [functions](https://www.stata.com/manuals/fnstatisticalfunctions.pdf#fnStatisticalfunctions), [M-5] [normal\( \)](https://www.stata.com/manuals/m-5normal.pdf#m-5normal()) I/O functions, [\[M-4\]](https://www.stata.com/manuals/m-4io.pdf#m-4IO) IO ipolate command, [D] [ipolate](https://www.stata.com/manuals/dipolate.pdf#dipolate) ips, xtunitroot subcommand, [XT] [xtunitroot](https://www.stata.com/manuals/xtxtunitroot.pdf#xtxtunitroot) IPW, see [inverse-probability weighting](#page-74-0) ipw, stteffects subcommand, [\[CAUSAL\]](https://www.stata.com/manuals/causalstteffectsipw.pdf#causalstteffectsipw) stteffects [ipw](https://www.stata.com/manuals/causalstteffectsipw.pdf#causalstteffectsipw) ipw, teffects subcommand, [CAUSAL] [teffects ipw](https://www.stata.com/manuals/causalteffectsipw.pdf#causalteffectsipw) IPWRA, see [inverse-probability-weighted regression](#page-74-1) [adjustment](#page-74-1) ipwra, stteffects subcommand, [CAUSAL] [stteffects ipwra](https://www.stata.com/manuals/causalstteffectsipwra.pdf#causalstteffectsipwra) ipwra, teffects subcommand, [\[CAUSAL\]](https://www.stata.com/manuals/causalteffectsipwra.pdf#causalteffectsipwra) teffects [ipwra](https://www.stata.com/manuals/causalteffectsipwra.pdf#causalteffectsipwra) IQR, see [instrumental-variables regression quantile,](#page-72-0) see [interquartile range](#page-73-3) iqr(), egen function, [D] [egen](https://www.stata.com/manuals/degen.pdf#degen) iqreg command, [R] [qreg](https://www.stata.com/manuals/rqreg.pdf#rqreg), [R] [qreg postestimation](https://www.stata.com/manuals/rqregpostestimation.pdf#rqregpostestimation) ir command, [R] [Epitab](https://www.stata.com/manuals/repitab.pdf#rEpitab) irecode() function, [FN] [Programming functions](https://www.stata.com/manuals/fnprogrammingfunctions.pdf#fnProgrammingfunctions) IRF, see [impulse–response functions](#page-70-0) DSGE model, [BAYES] [bayes: dsge postestimation](https://www.stata.com/manuals/bayesbayesdsgepostestimation.pdf#bayesbayesdsgepostestimation) vector autoregressive model, [BAYES] [bayes: var](https://www.stata.com/manuals/bayesbayesvarpostestimation.pdf#bayesbayesvarpostestimation) [postestimation](https://www.stata.com/manuals/bayesbayesvarpostestimation.pdf#bayesbayesvarpostestimation) irf, [\[TS\]](https://www.stata.com/manuals/tsirf.pdf#tsirf) irf, [TS] [lpirf](https://www.stata.com/manuals/tslpirf.pdf#tslpirf) add command, [TS] [irf add](https://www.stata.com/manuals/tsirfadd.pdf#tsirfadd) cgraph command, [TS] [irf cgraph](https://www.stata.com/manuals/tsirfcgraph.pdf#tsirfcgraph) create command, [TS] [irf create](https://www.stata.com/manuals/tsirfcreate.pdf#tsirfcreate) ctable command, [TS] [irf ctable](https://www.stata.com/manuals/tsirfctable.pdf#tsirfctable) describe command, [TS] [irf describe](https://www.stata.com/manuals/tsirfdescribe.pdf#tsirfdescribe) drop command, [TS] [irf drop](https://www.stata.com/manuals/tsirfdrop.pdf#tsirfdrop) graph command, [TS] [irf graph](https://www.stata.com/manuals/tsirfgraph.pdf#tsirfgraph) ograph command, [TS] [irf ograph](https://www.stata.com/manuals/tsirfograph.pdf#tsirfograph) rename command, [TS] [irf rename](https://www.stata.com/manuals/tsirfrename.pdf#tsirfrename) set command, [TS] [irf set](https://www.stata.com/manuals/tsirfset.pdf#tsirfset) table command, [TS] [irf table](https://www.stata.com/manuals/tsirftable.pdf#tsirftable) .irf file, [U] [11.6 Filenaming conventions](https://www.stata.com/manuals/u11.pdf#u11.6Filenamingconventions) iri command, [R] [Epitab](https://www.stata.com/manuals/repitab.pdf#rEpitab) IRLS, see [iterated, reweighted least squares](#page-76-0) IRR, see [incidence-rate ratio](#page-71-0) irr, estat subcommand, [\[CAUSAL\]](https://www.stata.com/manuals/causalmediatepostestimation.pdf#causalmediatepostestimation) mediate [postestimation](https://www.stata.com/manuals/causalmediatepostestimation.pdf#causalmediatepostestimation) IRT, see [item response theory](#page-76-1)

irt 1pl command, [IRT] [irt 1pl](https://www.stata.com/manuals/irtirt1pl.pdf#irtirt1pl), [IRT] [irt 1pl](https://www.stata.com/manuals/irtirt1plpostestimation.pdf#irtirt1plpostestimation) [postestimation](https://www.stata.com/manuals/irtirt1plpostestimation.pdf#irtirt1plpostestimation) 2pl command, [IRT] [irt 2pl](https://www.stata.com/manuals/irtirt2pl.pdf#irtirt2pl), [IRT] [irt 2pl](https://www.stata.com/manuals/irtirt2plpostestimation.pdf#irtirt2plpostestimation) [postestimation](https://www.stata.com/manuals/irtirt2plpostestimation.pdf#irtirt2plpostestimation) 3pl command, [IRT] [irt 3pl](https://www.stata.com/manuals/irtirt3pl.pdf#irtirt3pl), [IRT] [irt 3pl](https://www.stata.com/manuals/irtirt3plpostestimation.pdf#irtirt3plpostestimation) [postestimation](https://www.stata.com/manuals/irtirt3plpostestimation.pdf#irtirt3plpostestimation) command, [\[IRT\]](https://www.stata.com/manuals/irtirt.pdf#irtirt) irt, [IRT] [Control Panel](https://www.stata.com/manuals/irtcontrolpanel.pdf#irtControlPanel), [\[IRT\]](https://www.stata.com/manuals/irtirtgroup.pdf#irtirt,group()) irt, [group\( \)](https://www.stata.com/manuals/irtirtgroup.pdf#irtirt,group()), [IRT] [irt, group\( \) postestimation](https://www.stata.com/manuals/irtirtgrouppostestimation.pdf#irtirt,group()postestimation), [IRT] [irt constraints](https://www.stata.com/manuals/irtirtconstraints.pdf#irtirtconstraints) gpcm command, [IRT] [irt pcm](https://www.stata.com/manuals/irtirtpcm.pdf#irtirtpcm), [IRT] [irt pcm](https://www.stata.com/manuals/irtirtpcmpostestimation.pdf#irtirtpcmpostestimation) [postestimation](https://www.stata.com/manuals/irtirtpcmpostestimation.pdf#irtirtpcmpostestimation) grm command, [IRT] [irt grm](https://www.stata.com/manuals/irtirtgrm.pdf#irtirtgrm), [IRT] [irt grm](https://www.stata.com/manuals/irtirtgrmpostestimation.pdf#irtirtgrmpostestimation) [postestimation](https://www.stata.com/manuals/irtirtgrmpostestimation.pdf#irtirtgrmpostestimation) hybrid command, [IRT] [irt hybrid](https://www.stata.com/manuals/irtirthybrid.pdf#irtirthybrid), [\[IRT\]](https://www.stata.com/manuals/irtirthybridpostestimation.pdf#irtirthybridpostestimation) irt [hybrid postestimation](https://www.stata.com/manuals/irtirthybridpostestimation.pdf#irtirthybridpostestimation) nrm command, [IRT] [irt nrm](https://www.stata.com/manuals/irtirtnrm.pdf#irtirtnrm), [IRT] [irt nrm](https://www.stata.com/manuals/irtirtnrmpostestimation.pdf#irtirtnrmpostestimation) [postestimation](https://www.stata.com/manuals/irtirtnrmpostestimation.pdf#irtirtnrmpostestimation) pcm command, [IRT] [irt pcm](https://www.stata.com/manuals/irtirtpcm.pdf#irtirtpcm), [IRT] [irt pcm](https://www.stata.com/manuals/irtirtpcmpostestimation.pdf#irtirtpcmpostestimation) [postestimation](https://www.stata.com/manuals/irtirtpcmpostestimation.pdf#irtirtpcmpostestimation) rsm command, [IRT] [irt rsm](https://www.stata.com/manuals/irtirtrsm.pdf#irtirtrsm), [IRT] [irt rsm](https://www.stata.com/manuals/irtirtrsmpostestimation.pdf#irtirtrsmpostestimation) [postestimation](https://www.stata.com/manuals/irtirtrsmpostestimation.pdf#irtirtrsmpostestimation) irtgraph icc command, [\[IRT\]](https://www.stata.com/manuals/irtirt.pdf#irtirt) irt, [IRT] [irtgraph icc](https://www.stata.com/manuals/irtirtgraphicc.pdf#irtirtgraphicc) iif command, [\[IRT\]](https://www.stata.com/manuals/irtirt.pdf#irtirt) irt, [IRT] [irtgraph iif](https://www.stata.com/manuals/irtirtgraphiif.pdf#irtirtgraphiif) tcc command, [\[IRT\]](https://www.stata.com/manuals/irtirt.pdf#irtirt) irt, [IRT] [irtgraph tcc](https://www.stata.com/manuals/irtirtgraphtcc.pdf#irtirtgraphtcc) tif command, [\[IRT\]](https://www.stata.com/manuals/irtirt.pdf#irtirt) irt, [IRT] [irtgraph tif](https://www.stata.com/manuals/irtirtgraphtif.pdf#irtirtgraphtif) .isa built-in class function, [P] [class](https://www.stata.com/manuals/pclass.pdf#pclass) isalias macro function, [P] [macro](https://www.stata.com/manuals/pmacro.pdf#pmacro) isascii() function, [M-5] [isascii\( \)](https://www.stata.com/manuals/m-5isascii.pdf#m-5isascii()) iscomplex() function, [M-5] [isreal\( \)](https://www.stata.com/manuals/m-5isreal.pdf#m-5isreal()) isdiagonal() function, [M-5] [isdiagonal\( \)](https://www.stata.com/manuals/m-5isdiagonal.pdf#m-5isdiagonal()) isfleeting() function, [M-5] [isfleeting\( \)](https://www.stata.com/manuals/m-5isfleeting.pdf#m-5isfleeting()) isid command, [D] [isid](https://www.stata.com/manuals/disid.pdf#disid) isleapsecond() function, [D] [Datetime relative](https://www.stata.com/manuals/ddatetimerelativedates.pdf#dDatetimerelativedates) [dates](https://www.stata.com/manuals/ddatetimerelativedates.pdf#dDatetimerelativedates), [FN] [Date and time functions](https://www.stata.com/manuals/fndateandtimefunctions.pdf#fnDateandtimefunctions),  $[M-5]$  [date\( \)](https://www.stata.com/manuals/m-5date.pdf#m-5date()) isleapyear() function, [D] [Datetime relative dates](https://www.stata.com/manuals/ddatetimerelativedates.pdf#dDatetimerelativedates), [FN] [Date and time functions](https://www.stata.com/manuals/fndateandtimefunctions.pdf#fnDateandtimefunctions), [M-5] [date\( \)](https://www.stata.com/manuals/m-5date.pdf#m-5date()) .isofclass built-in class function, [P] [class](https://www.stata.com/manuals/pclass.pdf#pclass) ispointer() function, [M-5] [isreal\( \)](https://www.stata.com/manuals/m-5isreal.pdf#m-5isreal()) isreal() function, [M-5] [isreal\( \)](https://www.stata.com/manuals/m-5isreal.pdf#m-5isreal()) isrealvalues() function, [M-5] [isrealvalues\( \)](https://www.stata.com/manuals/m-5isrealvalues.pdf#m-5isrealvalues()) issamefile() function, [M-5] [issamefile\( \)](https://www.stata.com/manuals/m-5issamefile.pdf#m-5issamefile()) isstring() function, [M-5] [isreal\( \)](https://www.stata.com/manuals/m-5isreal.pdf#m-5isreal()) issymmetric() function, [FN] [Matrix functions](https://www.stata.com/manuals/fnmatrixfunctions.pdf#fnMatrixfunctions), [M-5] [issymmetric\( \)](https://www.stata.com/manuals/m-5issymmetric.pdf#m-5issymmetric()), [P] [matrix define](https://www.stata.com/manuals/pmatrixdefine.pdf#pmatrixdefine) issymmetriconly() function,  $[M-5]$  issymmetric() istdize command, [R] [dstdize](https://www.stata.com/manuals/rdstdize.pdf#rdstdize) *istmt*, [\[M-1\]](https://www.stata.com/manuals/m-1how.pdf#m-1How) How, [M-6] [Glossary](https://www.stata.com/manuals/m-6glossary.pdf#m-6Glossary) isview() function, [M-5] [isview\( \)](https://www.stata.com/manuals/m-5isview.pdf#m-5isview())

<span id="page-76-2"></span><span id="page-76-1"></span><span id="page-76-0"></span>item, [IRT] [Glossary](https://www.stata.com/manuals/irtglossary.pdf#irtGlossary) characteristic curve, [\[IRT\]](https://www.stata.com/manuals/irtirt.pdf#irtirt) irt, [IRT] [irtgraph icc](https://www.stata.com/manuals/irtirtgraphicc.pdf#irtirtgraphicc), [IRT] [Glossary](https://www.stata.com/manuals/irtglossary.pdf#irtGlossary) information function, [\[IRT\]](https://www.stata.com/manuals/irtirt.pdf#irtirt) irt, [IRT] [irtgraph iif](https://www.stata.com/manuals/irtirtgraphiif.pdf#irtirtgraphiif), [IRT] [Glossary](https://www.stata.com/manuals/irtglossary.pdf#irtGlossary) location, [IRT] [Glossary](https://www.stata.com/manuals/irtglossary.pdf#irtGlossary) response function, [\[IRT\]](https://www.stata.com/manuals/irtirt.pdf#irtirt) irt, [IRT] [Glossary](https://www.stata.com/manuals/irtglossary.pdf#irtGlossary) response theory, [\[IRT\]](https://www.stata.com/manuals/irtirt.pdf#irtirt) irt, [IRT] [Glossary](https://www.stata.com/manuals/irtglossary.pdf#irtGlossary), [SEM] [Intro 5](https://www.stata.com/manuals/semintro5.pdf#semIntro5), [SEM] [Example 28g](https://www.stata.com/manuals/semexample28g.pdf#semExample28g), [SEM] [Example 29g](https://www.stata.com/manuals/semexample29g.pdf#semExample29g), also see [differential item](#page-37-2) [functioning](#page-37-2) Control Panel, [IRT] [Control Panel](https://www.stata.com/manuals/irtcontrolpanel.pdf#irtControlPanel) for multiple groups, [IRT] irt, group() graph, [IRT] [irtgraph icc](https://www.stata.com/manuals/irtirtgraphicc.pdf#irtirtgraphicc), [IRT] [irtgraph tcc](https://www.stata.com/manuals/irtirtgraphtcc.pdf#irtirtgraphtcc), [IRT] [irtgraph iif](https://www.stata.com/manuals/irtirtgraphiif.pdf#irtirtgraphiif), [IRT] [irtgraph tif](https://www.stata.com/manuals/irtirtgraphtif.pdf#irtirtgraphtif) models, [\[IRT\]](https://www.stata.com/manuals/irtirt.pdf#irtirt) irt, [IRT] [irt 1pl](https://www.stata.com/manuals/irtirt1pl.pdf#irtirt1pl), [IRT] [irt 2pl](https://www.stata.com/manuals/irtirt2pl.pdf#irtirt2pl), [IRT] [irt 3pl](https://www.stata.com/manuals/irtirt3pl.pdf#irtirt3pl), [IRT] [irt grm](https://www.stata.com/manuals/irtirtgrm.pdf#irtirtgrm), [IRT] [irt nrm](https://www.stata.com/manuals/irtirtnrm.pdf#irtirtnrm), [IRT] [irt pcm](https://www.stata.com/manuals/irtirtpcm.pdf#irtirtpcm), [IRT] [irt rsm](https://www.stata.com/manuals/irtirtrsm.pdf#irtirtrsm) models, multiple, [IRT] [irt hybrid](https://www.stata.com/manuals/irtirthybrid.pdf#irtirthybrid) iterated principal-factor method, [MV] [factor](https://www.stata.com/manuals/mvfactor.pdf#mvfactor), [MV] [Glossary](https://www.stata.com/manuals/mvglossary.pdf#mvGlossary) iterated, reweighted least squares, [R] [binreg](https://www.stata.com/manuals/rbinreg.pdf#rbinreg), [R] [glm](https://www.stata.com/manuals/rglm.pdf#rglm),  $[R]$  [reg3](https://www.stata.com/manuals/rreg3.pdf#rreg3),  $[R]$  [sureg](https://www.stata.com/manuals/rsureg.pdf#rsureg) iterations, bisection method, [\[ADAPT\]](https://www.stata.com/manuals/adaptglossary.pdf#adaptGlossary) Glossary, [\[PSS-2\]](https://www.stata.com/manuals/pss-2power.pdf#pss-2power) power, [PSS-5] [Glossary](https://www.stata.com/manuals/pss-5glossary.pdf#pss-5Glossary) controlling the maximum number of, [R] *[set iter](https://www.stata.com/manuals/rsetiter.pdf#rsetiter)* Newton's method, [\[PSS-2\]](https://www.stata.com/manuals/pss-2power.pdf#pss-2power) power, [\[PSS-3\]](https://www.stata.com/manuals/pss-3ciwidth.pdf#pss-3ciwidth) ciwidth iterlog, set subcommand, [\[R\]](https://www.stata.com/manuals/rset.pdf#rset) set, [R] *[set iter](https://www.stata.com/manuals/rsetiter.pdf#rsetiter)* ivfprobit command, [R] [ivfprobit](https://www.stata.com/manuals/rivfprobit.pdf#rivfprobit), [R] [ivfprobit](https://www.stata.com/manuals/rivfprobitpostestimation.pdf#rivfprobitpostestimation) [postestimation](https://www.stata.com/manuals/rivfprobitpostestimation.pdf#rivfprobitpostestimation) ivpoisson command, [R] [ivpoisson](https://www.stata.com/manuals/rivpoisson.pdf#rivpoisson), [R] [ivpoisson](https://www.stata.com/manuals/rivpoissonpostestimation.pdf#rivpoissonpostestimation) [postestimation](https://www.stata.com/manuals/rivpoissonpostestimation.pdf#rivpoissonpostestimation) ivprobit command, [R] [ivprobit](https://www.stata.com/manuals/rivprobit.pdf#rivprobit), [R] [ivprobit](https://www.stata.com/manuals/rivprobitpostestimation.pdf#rivprobitpostestimation) [postestimation](https://www.stata.com/manuals/rivprobitpostestimation.pdf#rivprobitpostestimation) IVQR, see [instrumental-variables regression quantile](#page-72-0) ivqregress command, [R] [ivqregress](https://www.stata.com/manuals/rivqregress.pdf#rivqregress), [R] [ivqregress](https://www.stata.com/manuals/rivqregresspostestimation.pdf#rivqregresspostestimation) [postestimation](https://www.stata.com/manuals/rivqregresspostestimation.pdf#rivqregresspostestimation) ivregress command, [R] [ivregress](https://www.stata.com/manuals/rivregress.pdf#rivregress), [R] [ivregress](https://www.stata.com/manuals/rivregresspostestimation.pdf#rivregresspostestimation) [postestimation](https://www.stata.com/manuals/rivregresspostestimation.pdf#rivregresspostestimation) ivtobit command, [R] [ivtobit](https://www.stata.com/manuals/rivtobit.pdf#rivtobit), [R] [ivtobit](https://www.stata.com/manuals/rivtobitpostestimation.pdf#rivtobitpostestimation) [postestimation](https://www.stata.com/manuals/rivtobitpostestimation.pdf#rivtobitpostestimation) [iweight=*exp*] modifier, [U] [11.1.6 weight](https://www.stata.com/manuals/u11.pdf#u11.1.6weight), [U] [20.24.4 Importance weights](https://www.stata.com/manuals/u20.pdf#u20.24.4Importanceweights)

## <span id="page-76-3"></span>**J**

 $J \times 2$  contingency table, [PSS-2] [power trend](https://www.stata.com/manuals/pss-2powertrend.pdf#pss-2powertrend), [PSS-5] [Glossary](https://www.stata.com/manuals/pss-5glossary.pdf#pss-5Glossary)  $J()$  function, [\[M-5\]](https://www.stata.com/manuals/m-5j.pdf#m-5J())  $J()$ , [\[M-2\]](https://www.stata.com/manuals/m-2void.pdf#m-2void) void, [M-6] [Glossary](https://www.stata.com/manuals/m-6glossary.pdf#m-6Glossary), [FN] [Matrix functions](https://www.stata.com/manuals/fnmatrixfunctions.pdf#fnMatrixfunctions), [P] [matrix define](https://www.stata.com/manuals/pmatrixdefine.pdf#pmatrixdefine) Jaccard coefficient similarity measure, [MV] *[measure](https://www.stata.com/manuals/mvmeasure_option.pdf#mvmeasure_option)\_option* 

jackknife, [SEM] [Glossary](https://www.stata.com/manuals/semglossary.pdf#semGlossary) estimation, [R] [jackknife](https://www.stata.com/manuals/rjackknife.pdf#rjackknife), [SVY] *[jackknife](https://www.stata.com/manuals/svyjackknife_options.pdf#svyjackknife_options) options*, [SVY] [svy jackknife](https://www.stata.com/manuals/svysvyjackknife.pdf#svysvyjackknife), [SVY] [Variance estimation](https://www.stata.com/manuals/svyvarianceestimation.pdf#svyVarianceestimation), [SVY] [Glossary](https://www.stata.com/manuals/svyglossary.pdf#svyGlossary) residuals, [R] [regress postestimation](https://www.stata.com/manuals/rregresspostestimation.pdf#rregresspostestimation) standard errors, [R] *vce [option](https://www.stata.com/manuals/rvce_option.pdf#rvce_option)*, [\[SVY\]](https://www.stata.com/manuals/svysvyjackknife.pdf#svysvyjackknife) svy [jackknife](https://www.stata.com/manuals/svysvyjackknife.pdf#svysvyjackknife), [SVY] [Variance estimation](https://www.stata.com/manuals/svyvarianceestimation.pdf#svyVarianceestimation), [XT] *vce [options](https://www.stata.com/manuals/xtvce_options.pdf#xtvce_options) jackknife options*, [SVY] *[jackknife](https://www.stata.com/manuals/svyjackknife_options.pdf#svyjackknife_options) options* jackknife prefix command, [R] [jackknife](https://www.stata.com/manuals/rjackknife.pdf#rjackknife), [R] [jackknife postestimation](https://www.stata.com/manuals/rjackknifepostestimation.pdf#rjackknifepostestimation) Jackson–White–Riley method, [META] [Glossary](https://www.stata.com/manuals/metaglossary.pdf#metaGlossary) statistic, [META] [estat heterogeneity \(mv\)](https://www.stata.com/manuals/metaestatheterogeneitymv.pdf#metaestatheterogeneity(mv)) Jarque–Bera statistic, [TS] [varnorm](https://www.stata.com/manuals/tsvarnorm.pdf#tsvarnorm), [TS] [vecnorm](https://www.stata.com/manuals/tsvecnorm.pdf#tsvecnorm) Java, [P] [Java intro](https://www.stata.com/manuals/pjavaintro.pdf#pJavaintro), [P] [Java integration](https://www.stata.com/manuals/pjavaintegration.pdf#pJavaintegration), [P] [Java](https://www.stata.com/manuals/pjavaplugin.pdf#pJavaplugin) [plugin](https://www.stata.com/manuals/pjavaplugin.pdf#pJavaplugin), [P] [Java utilities](https://www.stata.com/manuals/pjavautilities.pdf#pJavautilities), [P] [javacall](https://www.stata.com/manuals/pjavacall.pdf#pjavacall) java clear command, [P] [Java integration](https://www.stata.com/manuals/pjavaintegration.pdf#pJavaintegration) command, [P] [Java integration](https://www.stata.com/manuals/pjavaintegration.pdf#pJavaintegration) initialize command, [P] [Java utilities](https://www.stata.com/manuals/pjavautilities.pdf#pJavautilities) query command, [P] [Java utilities](https://www.stata.com/manuals/pjavautilities.pdf#pJavautilities) set heapmax command, [P] [Java utilities](https://www.stata.com/manuals/pjavautilities.pdf#pJavautilities) set home command, [P] [Java utilities](https://www.stata.com/manuals/pjavautilities.pdf#pJavautilities) java, query subcommand, [R] [query](https://www.stata.com/manuals/rquery.pdf#rquery) java heapmax, set subcommand, [P] [Java utilities](https://www.stata.com/manuals/pjavautilities.pdf#pJavautilities), [\[R\]](https://www.stata.com/manuals/rset.pdf#rset) set java home, set subcommand, [P] [Java utilities](https://www.stata.com/manuals/pjavautilities.pdf#pJavautilities), [\[R\]](https://www.stata.com/manuals/rset.pdf#rset) set javacall command, [P] [javacall](https://www.stata.com/manuals/pjavacall.pdf#pjavacall) JavaScript, [RPT] [dyntext](https://www.stata.com/manuals/rptdyntext.pdf#rptdyntext) JCA, see [joint correspondence analysis](#page-77-0) jdbc add command, [D] [jdbc](https://www.stata.com/manuals/djdbc.pdf#djdbc) connect command, [D] [jdbc](https://www.stata.com/manuals/djdbc.pdf#djdbc) describe command, [D] [jdbc](https://www.stata.com/manuals/djdbc.pdf#djdbc) exec command, [D] [jdbc](https://www.stata.com/manuals/djdbc.pdf#djdbc) insert command, [D] [jdbc](https://www.stata.com/manuals/djdbc.pdf#djdbc) list command, [D] [jdbc](https://www.stata.com/manuals/djdbc.pdf#djdbc) load command, [D] [jdbc](https://www.stata.com/manuals/djdbc.pdf#djdbc) remove command, [D] [jdbc](https://www.stata.com/manuals/djdbc.pdf#djdbc) showdbs command, [D] [jdbc](https://www.stata.com/manuals/djdbc.pdf#djdbc) showtables command, [D] [jdbc](https://www.stata.com/manuals/djdbc.pdf#djdbc) Jeffreys noninformative prior, [MI] [mi impute mvn](https://www.stata.com/manuals/mimiimputemvn.pdf#mimiimputemvn) Jeffreys prior, [\[BAYES\]](https://www.stata.com/manuals/bayesintro.pdf#bayesIntro) Intro, [\[BAYES\]](https://www.stata.com/manuals/bayesbayesiancommands.pdf#bayesBayesiancommands) Bayesian [commands](https://www.stata.com/manuals/bayesbayesiancommands.pdf#bayesBayesiancommands), [\[BAYES\]](https://www.stata.com/manuals/bayesbayes.pdf#bayesbayes) bayes, [\[BAYES\]](https://www.stata.com/manuals/bayesbayesmh.pdf#bayesbayesmh) bayesmh, [\[BAYES\]](https://www.stata.com/manuals/bayesglossary.pdf#bayesGlossary) Glossary, [BMA] [bmaregress](https://www.stata.com/manuals/bmabmaregress.pdf#bmabmaregress) jeffreys, prior() suboption, [\[BAYES\]](https://www.stata.com/manuals/bayesbayesmhevaluators.pdf#bayesbayesmhevaluators) bayesmh [evaluators](https://www.stata.com/manuals/bayesbayesmhevaluators.pdf#bayesbayesmhevaluators) join datasets, see [combine data](#page-25-0) join matrix, [P] [matrix rowjoinbyname](https://www.stata.com/manuals/pmatrixrowjoinbyname.pdf#pmatrixrowjoinbyname) join operator,  $[M-2]$  op-join joinby command, [D] [joinby](https://www.stata.com/manuals/djoinby.pdf#djoinby), [U] [23 Combining](https://www.stata.com/manuals/u23combiningdatasets.pdf#u23Combiningdatasets) [datasets](https://www.stata.com/manuals/u23combiningdatasets.pdf#u23Combiningdatasets)

<span id="page-77-1"></span><span id="page-77-0"></span>joining time-span records, [ST] [stsplit](https://www.stata.com/manuals/ststsplit.pdf#ststsplit) joint correspondence analysis, [\[MV\]](https://www.stata.com/manuals/mvmca.pdf#mvmca) mca, [\[MV\]](https://www.stata.com/manuals/mvmcapostestimation.pdf#mvmcapostestimation) mca [postestimation](https://www.stata.com/manuals/mvmcapostestimation.pdf#mvmcapostestimation), [MV] [Glossary](https://www.stata.com/manuals/mvglossary.pdf#mvGlossary) inclusion probability, [BMA] [bmastats jointness](https://www.stata.com/manuals/bmabmastatsjointness.pdf#bmabmastatsjointness), [BMA] [Glossary](https://www.stata.com/manuals/bmaglossary.pdf#bmaGlossary) inference, [BMA] [BMA commands](https://www.stata.com/manuals/bmabmacommands.pdf#bmaBMAcommands), [BMA] [bmaregress](https://www.stata.com/manuals/bmabmaregress.pdf#bmabmaregress), [\[BMA\]](https://www.stata.com/manuals/bmabmapostestimation.pdf#bmaBMApostestimation) BMA [postestimation](https://www.stata.com/manuals/bmabmapostestimation.pdf#bmaBMApostestimation), [BMA] [bmastats jointness](https://www.stata.com/manuals/bmabmastatsjointness.pdf#bmabmastatsjointness), [BMA] [Glossary](https://www.stata.com/manuals/bmaglossary.pdf#bmaGlossary) noninclusion probability, [BMA] [bmastats jointness](https://www.stata.com/manuals/bmabmastatsjointness.pdf#bmabmastatsjointness), [BMA] [Glossary](https://www.stata.com/manuals/bmaglossary.pdf#bmaGlossary) normality, see [normality assumption, joint](#page-104-0) posterior distribution, [\[BAYES\]](https://www.stata.com/manuals/bayesintro.pdf#bayesIntro) Intro, [\[BAYES\]](https://www.stata.com/manuals/bayesbayesmh.pdf#bayesbayesmh) bayesmh, [\[BAYES\]](https://www.stata.com/manuals/bayesglossary.pdf#bayesGlossary) Glossary Joint Photographic Experts Group format, [G-2] [graph](https://www.stata.com/manuals/g-2graphexport.pdf#g-2graphexport) [export](https://www.stata.com/manuals/g-2graphexport.pdf#g-2graphexport), [G-3] *jpg [options](https://www.stata.com/manuals/g-3jpg_options.pdf#g-3jpg_options)*, [G-4] [Glossary](https://www.stata.com/manuals/g-4glossary.pdf#g-4Glossary) jointness, [BMA] [bmaregress](https://www.stata.com/manuals/bmabmaregress.pdf#bmabmaregress), [BMA] [bmastats](https://www.stata.com/manuals/bmabmastatsjointness.pdf#bmabmastatsjointness) [jointness](https://www.stata.com/manuals/bmabmastatsjointness.pdf#bmabmastatsjointness), [BMA] [Glossary](https://www.stata.com/manuals/bmaglossary.pdf#bmaGlossary) measures, [\[BMA\]](https://www.stata.com/manuals/bmaintro.pdf#bmaIntro) Intro, [\[BMA\]](https://www.stata.com/manuals/bmabmacommands.pdf#bmaBMAcommands) BMA [commands](https://www.stata.com/manuals/bmabmacommands.pdf#bmaBMAcommands), [BMA] [bmaregress](https://www.stata.com/manuals/bmabmaregress.pdf#bmabmaregress), [\[BMA\]](https://www.stata.com/manuals/bmabmapostestimation.pdf#bmaBMApostestimation) BMA [postestimation](https://www.stata.com/manuals/bmabmapostestimation.pdf#bmaBMApostestimation), [BMA] [bmastats jointness](https://www.stata.com/manuals/bmabmastatsjointness.pdf#bmabmastatsjointness), [BMA] [Glossary](https://www.stata.com/manuals/bmaglossary.pdf#bmaGlossary) jointness, bmastats subcommand, [BMA] [bmastats](https://www.stata.com/manuals/bmabmastatsjointness.pdf#bmabmastatsjointness) [jointness](https://www.stata.com/manuals/bmabmastatsjointness.pdf#bmabmastatsjointness) Jonckheere–Terpstra test for trend, [R] [nptrend](https://www.stata.com/manuals/rnptrend.pdf#rnptrend) JPEG, see [Joint Photographic Experts Group format](#page-77-1)  $\text{sumble}()$  function, [M-5] sort() jumble() function, [M-5] [sort\( \)](https://www.stata.com/manuals/m-5sort.pdf#m-5sort()) justification of text, [G-3] *textbox [options](https://www.stata.com/manuals/g-3textbox_options.pdf#g-3textbox_options) justificationstyle*, [G-4] [Glossary](https://www.stata.com/manuals/g-4glossary.pdf#g-4Glossary)

# **K**

<span id="page-77-2"></span>Kaiser–Meyer–Olkin sampling adequacy, [MV] [factor](https://www.stata.com/manuals/mvfactorpostestimation.pdf#mvfactorpostestimation) [postestimation](https://www.stata.com/manuals/mvfactorpostestimation.pdf#mvfactorpostestimation), [MV] [pca postestimation](https://www.stata.com/manuals/mvpcapostestimation.pdf#mvpcapostestimation), [MV] [Glossary](https://www.stata.com/manuals/mvglossary.pdf#mvGlossary) Kaiser normalization, [MV] [factor postestimation](https://www.stata.com/manuals/mvfactorpostestimation.pdf#mvfactorpostestimation), [MV] [pca postestimation](https://www.stata.com/manuals/mvpcapostestimation.pdf#mvpcapostestimation), [MV] [rotate](https://www.stata.com/manuals/mvrotate.pdf#mvrotate), [MV] [rotatemat](https://www.stata.com/manuals/mvrotatemat.pdf#mvrotatemat) Kalman filter, [DSGE] [Glossary](https://www.stata.com/manuals/dsgeglossary.pdf#dsgeGlossary), [TS] [arima](https://www.stata.com/manuals/tsarima.pdf#tsarima), [TS] [dfactor](https://www.stata.com/manuals/tsdfactor.pdf#tsdfactor), [TS] [dfactor postestimation](https://www.stata.com/manuals/tsdfactorpostestimation.pdf#tsdfactorpostestimation), [TS] [sspace](https://www.stata.com/manuals/tssspace.pdf#tssspace), [TS] [sspace postestimation](https://www.stata.com/manuals/tssspacepostestimation.pdf#tssspacepostestimation), [TS] [ucm](https://www.stata.com/manuals/tsucm.pdf#tsucm), [\[TS\]](https://www.stata.com/manuals/tsucmpostestimation.pdf#tsucmpostestimation) ucm [postestimation](https://www.stata.com/manuals/tsucmpostestimation.pdf#tsucmpostestimation), [TS] [Glossary](https://www.stata.com/manuals/tsglossary.pdf#tsGlossary) forecast, [TS] [dfactor postestimation](https://www.stata.com/manuals/tsdfactorpostestimation.pdf#tsdfactorpostestimation), [TS] [sspace](https://www.stata.com/manuals/tssspacepostestimation.pdf#tssspacepostestimation) [postestimation](https://www.stata.com/manuals/tssspacepostestimation.pdf#tssspacepostestimation), [TS] [ucm postestimation](https://www.stata.com/manuals/tsucmpostestimation.pdf#tsucmpostestimation) smoothing, [TS] [dfactor postestimation](https://www.stata.com/manuals/tsdfactorpostestimation.pdf#tsdfactorpostestimation), [TS] [sspace postestimation](https://www.stata.com/manuals/tssspacepostestimation.pdf#tssspacepostestimation), [TS] [ucm](https://www.stata.com/manuals/tsucmpostestimation.pdf#tsucmpostestimation) [postestimation](https://www.stata.com/manuals/tsucmpostestimation.pdf#tsucmpostestimation) Kao test, [XT] [xtcointtest](https://www.stata.com/manuals/xtxtcointtest.pdf#xtxtcointtest) kao, xtcointtest subcommand, [XT] [xtcointtest](https://www.stata.com/manuals/xtxtcointtest.pdf#xtxtcointtest) kap command, [R] [kappa](https://www.stata.com/manuals/rkappa.pdf#rkappa) Kaplan–Meier product-limit estimate, [\[ST\]](https://www.stata.com/manuals/ststs.pdf#ststs) sts, [ST] [sts generate](https://www.stata.com/manuals/ststsgenerate.pdf#ststsgenerate), [ST] [sts graph](https://www.stata.com/manuals/ststsgraph.pdf#ststsgraph), [ST] [sts list](https://www.stata.com/manuals/ststslist.pdf#ststslist), [ST] [sts test](https://www.stata.com/manuals/stststest.pdf#stststest), [ST] [Glossary](https://www.stata.com/manuals/stglossary.pdf#stGlossary) survivor function, [ST] [ltable](https://www.stata.com/manuals/stltable.pdf#stltable), [ST] [stcox PH](https://www.stata.com/manuals/ststcoxph-assumptiontests.pdf#ststcoxPH-assumptiontests)[assumption tests](https://www.stata.com/manuals/ststcoxph-assumptiontests.pdf#ststcoxPH-assumptiontests), [\[ST\]](https://www.stata.com/manuals/ststs.pdf#ststs) sts

kappa command, [R] [kappa](https://www.stata.com/manuals/rkappa.pdf#rkappa) kapwgt command, [R] [kappa](https://www.stata.com/manuals/rkappa.pdf#rkappa) kdensity, bayesgraph subcommand, [BAYES] [bayesgraph](https://www.stata.com/manuals/bayesbayesgraph.pdf#bayesbayesgraph) kdensity command, [R] [kdensity](https://www.stata.com/manuals/rkdensity.pdf#rkdensity) kdensity, graph twoway subcommand, [G-2] [graph](https://www.stata.com/manuals/g-2graphtwowaykdensity.pdf#g-2graphtwowaykdensity) [twoway kdensity](https://www.stata.com/manuals/g-2graphtwowaykdensity.pdf#g-2graphtwowaykdensity) keep command, [D] [drop](https://www.stata.com/manuals/ddrop.pdf#ddrop) keep variables or observations, [D] [drop](https://www.stata.com/manuals/ddrop.pdf#ddrop) Kendall's tau, [R] [spearman](https://www.stata.com/manuals/rspearman.pdf#rspearman), [R] [tabulate twoway](https://www.stata.com/manuals/rtabulatetwoway.pdf#rtabulatetwoway) Kenward–Roger DDF, see [denominator degrees of](#page-36-0) [freedom, Kenward–Roger](#page-36-0) kernel density smoothing, [R] [kdensity](https://www.stata.com/manuals/rkdensity.pdf#rkdensity) function, [CAUSAL] [tebalance density](https://www.stata.com/manuals/causaltebalancedensity.pdf#causaltebalancedensity), [\[CAUSAL\]](https://www.stata.com/manuals/causalteoverlap.pdf#causalteoverlap) teoverlap, [G-2] [graph twoway](https://www.stata.com/manuals/g-2graphtwowaykdensity.pdf#g-2graphtwowaykdensity) [kdensity](https://www.stata.com/manuals/g-2graphtwowaykdensity.pdf#g-2graphtwowaykdensity), [G-2] [graph twoway lpoly](https://www.stata.com/manuals/g-2graphtwowaylpoly.pdf#g-2graphtwowaylpoly), [G-2] [graph twoway lpolyci](https://www.stata.com/manuals/g-2graphtwowaylpolyci.pdf#g-2graphtwowaylpolyci), [R] [ivqregress](https://www.stata.com/manuals/rivqregress.pdf#rivqregress), [R] [kdensity](https://www.stata.com/manuals/rkdensity.pdf#rkdensity), [R] [lpoly](https://www.stata.com/manuals/rlpoly.pdf#rlpoly), [R] [npregress kernel](https://www.stata.com/manuals/rnpregresskernel.pdf#rnpregresskernel), [R] [qreg](https://www.stata.com/manuals/rqreg.pdf#rqreg) regression, [R] [npregress kernel](https://www.stata.com/manuals/rnpregresskernel.pdf#rnpregresskernel) weighted local polynomial, [R] [lpoly](https://www.stata.com/manuals/rlpoly.pdf#rlpoly) kernel, npregress subcommand, [R] [npregress intro](https://www.stata.com/manuals/rnpregressintro.pdf#rnpregressintro), [R] [npregress kernel](https://www.stata.com/manuals/rnpregresskernel.pdf#rnpregresskernel) keyboard entry, [U] [10 Keyboard use](https://www.stata.com/manuals/u10keyboarduse.pdf#u10Keyboarduse) search, [U] [4 Stata's help and search facilities](https://www.stata.com/manuals/u4statashelpandsearchfacilities.pdf#u4Statashelpandsearchfacilities) Keynesian model, see [New Keynesian model](#page-101-0) K-fold cross-validation, [\[LASSO\]](https://www.stata.com/manuals/lassoglossary.pdf#lassoGlossary) Glossary kilometers, [SP] [spdistance](https://www.stata.com/manuals/spspdistance.pdf#spspdistance) Kim–DeMets bound, [\[ADAPT\]](https://www.stata.com/manuals/adaptglossary.pdf#adaptGlossary) Glossary Kim–DeMets design, [\[ADAPT\]](https://www.stata.com/manuals/adaptglossary.pdf#adaptGlossary) Glossary Kish design effects, [R] [loneway](https://www.stata.com/manuals/rloneway.pdf#rloneway), [\[SVY\]](https://www.stata.com/manuals/svyestat.pdf#svyestat) estat kiss32, see [random-number generator](#page-127-1) Kmatrix() function, [M-5] [Kmatrix\( \)](https://www.stata.com/manuals/m-5kmatrix.pdf#m-5Kmatrix()) kmeans, [MV] [Glossary](https://www.stata.com/manuals/mvglossary.pdf#mvGlossary) kmeans, cluster subcommand, [MV] [cluster kmeans](https://www.stata.com/manuals/mvclusterkmeansandkmedians.pdf#mvclusterkmeansandkmedians) [and kmedians](https://www.stata.com/manuals/mvclusterkmeansandkmedians.pdf#mvclusterkmeansandkmedians) kmeans clustering, [MV] [cluster](https://www.stata.com/manuals/mvcluster.pdf#mvcluster), [MV] [cluster kmeans](https://www.stata.com/manuals/mvclusterkmeansandkmedians.pdf#mvclusterkmeansandkmedians) [and kmedians](https://www.stata.com/manuals/mvclusterkmeansandkmedians.pdf#mvclusterkmeansandkmedians) kmedians, [MV] [Glossary](https://www.stata.com/manuals/mvglossary.pdf#mvGlossary) kmedians, cluster subcommand, [MV] [cluster](https://www.stata.com/manuals/mvclusterkmeansandkmedians.pdf#mvclusterkmeansandkmedians) [kmeans and kmedians](https://www.stata.com/manuals/mvclusterkmeansandkmedians.pdf#mvclusterkmeansandkmedians) kmedians clustering, [MV] [cluster](https://www.stata.com/manuals/mvcluster.pdf#mvcluster), [MV] [cluster](https://www.stata.com/manuals/mvclusterkmeansandkmedians.pdf#mvclusterkmeansandkmedians) [kmeans and kmedians](https://www.stata.com/manuals/mvclusterkmeansandkmedians.pdf#mvclusterkmeansandkmedians) KMO, see [Kaiser–Meyer–Olkin sampling adequacy](#page-77-2) kmo, estat subcommand, [MV] [factor postestimation](https://www.stata.com/manuals/mvfactorpostestimation.pdf#mvfactorpostestimation), [MV] [pca postestimation](https://www.stata.com/manuals/mvpcapostestimation.pdf#mvpcapostestimation) kmp blocktime, set subcommand, [\[R\]](https://www.stata.com/manuals/rset.pdf#rset) set KNN, see k[th-nearest neighbor](#page-78-0) knn, discrim subcommand, [MV] [discrim knn](https://www.stata.com/manuals/mvdiscrimknn.pdf#mvdiscrimknn) knots, [\[LASSO\]](https://www.stata.com/manuals/lassoglossary.pdf#lassoGlossary) Glossary, [R] [makespline](https://www.stata.com/manuals/rmakespline.pdf#rmakespline), [R] [npregress series](https://www.stata.com/manuals/rnpregressseries.pdf#rnpregressseries) Kolmogorov–Smirnov test, [R] [ksmirnov](https://www.stata.com/manuals/rksmirnov.pdf#rksmirnov) KR-20, [MV] [alpha](https://www.stata.com/manuals/mvalpha.pdf#mvalpha) Kronecker direct product, [D] [cross](https://www.stata.com/manuals/dcross.pdf#dcross), [M-2] op\_[kronecker](https://www.stata.com/manuals/m-2op_kronecker.pdf#m-2op_kronecker), [P] [matrix define](https://www.stata.com/manuals/pmatrixdefine.pdf#pmatrixdefine)

<span id="page-78-0"></span>Kruskal stress, [MV] [mds postestimation](https://www.stata.com/manuals/mvmdspostestimation.pdf#mvmdspostestimation), [MV] [Glossary](https://www.stata.com/manuals/mvglossary.pdf#mvGlossary) Kruskal–Wallis test, [R] [kwallis](https://www.stata.com/manuals/rkwallis.pdf#rkwallis) ksmirnov command, [R] [ksmirnov](https://www.stata.com/manuals/rksmirnov.pdf#rksmirnov) ktau command, [R] [spearman](https://www.stata.com/manuals/rspearman.pdf#rspearman) kth-nearest neighbor, [MV] [discrim knn](https://www.stata.com/manuals/mvdiscrimknn.pdf#mvdiscrimknn), [MV] [Glossary](https://www.stata.com/manuals/mvglossary.pdf#mvGlossary) Kuder–Richardson Formula 20, [MV] [alpha](https://www.stata.com/manuals/mvalpha.pdf#mvalpha) Kulczyński coefficient similarity measure, [MV] *[measure](https://www.stata.com/manuals/mvmeasure_option.pdf#mvmeasure_option) option* kurt(), egen function, [D] [egen](https://www.stata.com/manuals/degen.pdf#degen) kurtosis, [CM] [cmsummarize](https://www.stata.com/manuals/cmcmsummarize.pdf#cmcmsummarize), [MV] [mvtest normality](https://www.stata.com/manuals/mvmvtestnormality.pdf#mvmvtestnormality), [R] [dtable](https://www.stata.com/manuals/rdtable.pdf#rdtable), [\[R\]](https://www.stata.com/manuals/rlv.pdf#rlv) lv, [R] [pksumm](https://www.stata.com/manuals/rpksumm.pdf#rpksumm), [R] [regress](https://www.stata.com/manuals/rregresspostestimation.pdf#rregresspostestimation) [postestimation](https://www.stata.com/manuals/rregresspostestimation.pdf#rregresspostestimation), [R] [sktest](https://www.stata.com/manuals/rsktest.pdf#rsktest), [R] [summarize](https://www.stata.com/manuals/rsummarize.pdf#rsummarize), [R] [table summary](https://www.stata.com/manuals/rtablesummary.pdf#rtablesummary), [R] [table](https://www.stata.com/manuals/rtable.pdf#rtable), [R] [tabstat](https://www.stata.com/manuals/rtabstat.pdf#rtabstat), [TS] [varnorm](https://www.stata.com/manuals/tsvarnorm.pdf#tsvarnorm), [TS] [vecnorm](https://www.stata.com/manuals/tsvecnorm.pdf#tsvecnorm) kwallis command, [R] [kwallis](https://www.stata.com/manuals/rkwallis.pdf#rkwallis)

### **L**

<span id="page-78-1"></span>L1-norm value, [R] [qreg](https://www.stata.com/manuals/rqreg.pdf#rqreg) L'Abbé plot, [META] [meta labbeplot](https://www.stata.com/manuals/metametalabbeplot.pdf#metametalabbeplot), [META] [Glossary](https://www.stata.com/manuals/metaglossary.pdf#metaGlossary) labbeplot, meta subcommand, [\[META\]](https://www.stata.com/manuals/metametalabbeplot.pdf#metametalabbeplot) meta [labbeplot](https://www.stata.com/manuals/metametalabbeplot.pdf#metametalabbeplot) label, snapshot subcommand, [D] [snapshot](https://www.stata.com/manuals/dsnapshot.pdf#dsnapshot) vl subcommand, [D] [vl create](https://www.stata.com/manuals/dvlcreate.pdf#dvlcreate) label copy command, [D] [label](https://www.stata.com/manuals/dlabel.pdf#dlabel) data command, [D] [label](https://www.stata.com/manuals/dlabel.pdf#dlabel), [U] [12.6 Dataset,](https://www.stata.com/manuals/u12.pdf#u12.6Dataset,variable,andvaluelabels) [variable, and value labels](https://www.stata.com/manuals/u12.pdf#u12.6Dataset,variable,andvaluelabels) define command, [D] [label](https://www.stata.com/manuals/dlabel.pdf#dlabel), [U] [12.6 Dataset,](https://www.stata.com/manuals/u12.pdf#u12.6Dataset,variable,andvaluelabels) [variable, and value labels](https://www.stata.com/manuals/u12.pdf#u12.6Dataset,variable,andvaluelabels) dir command, [D] [label](https://www.stata.com/manuals/dlabel.pdf#dlabel) drop command, [D] [label](https://www.stata.com/manuals/dlabel.pdf#dlabel) language command, [D] [label language](https://www.stata.com/manuals/dlabellanguage.pdf#dlabellanguage), [U] [12.6 Dataset, variable, and value labels](https://www.stata.com/manuals/u12.pdf#u12.6Dataset,variable,andvaluelabels) list command, [D] [label](https://www.stata.com/manuals/dlabel.pdf#dlabel), [U] [12.6 Dataset,](https://www.stata.com/manuals/u12.pdf#u12.6Dataset,variable,andvaluelabels) [variable, and value labels](https://www.stata.com/manuals/u12.pdf#u12.6Dataset,variable,andvaluelabels) save command, [D] [label](https://www.stata.com/manuals/dlabel.pdf#dlabel) values command, [D] [label](https://www.stata.com/manuals/dlabel.pdf#dlabel), [U] [12.6 Dataset,](https://www.stata.com/manuals/u12.pdf#u12.6Dataset,variable,andvaluelabels) [variable, and value labels](https://www.stata.com/manuals/u12.pdf#u12.6Dataset,variable,andvaluelabels) variable command, [D] [label](https://www.stata.com/manuals/dlabel.pdf#dlabel), [U] [12.6 Dataset,](https://www.stata.com/manuals/u12.pdf#u12.6Dataset,variable,andvaluelabels) [variable, and value labels](https://www.stata.com/manuals/u12.pdf#u12.6Dataset,variable,andvaluelabels) label data, [D] [describe](https://www.stata.com/manuals/ddescribe.pdf#ddescribe), [D] [edit](https://www.stata.com/manuals/dedit.pdf#dedit), [D] [label](https://www.stata.com/manuals/dlabel.pdf#dlabel), [D] [label](https://www.stata.com/manuals/dlabellanguage.pdf#dlabellanguage) [language](https://www.stata.com/manuals/dlabellanguage.pdf#dlabellanguage), [D] [notes](https://www.stata.com/manuals/dnotes.pdf#dnotes), [D] [varmanage](https://www.stata.com/manuals/dvarmanage.pdf#dvarmanage), [U] [12.6 Dataset, variable, and value labels](https://www.stata.com/manuals/u12.pdf#u12.6Dataset,variable,andvaluelabels) in other languages, [U] [12.6.4 Labels in other](https://www.stata.com/manuals/u12.pdf#u12.6.4Labelsinotherlanguages) [languages](https://www.stata.com/manuals/u12.pdf#u12.6.4Labelsinotherlanguages) label dim, collect subcommand, [\[TABLES\]](https://www.stata.com/manuals/tablescollectlabel.pdf#tablescollectlabel) collect [label](https://www.stata.com/manuals/tablescollectlabel.pdf#tablescollectlabel) label drop, collect subcommand, [\[TABLES\]](https://www.stata.com/manuals/tablescollectlabel.pdf#tablescollectlabel) collect [label](https://www.stata.com/manuals/tablescollectlabel.pdf#tablescollectlabel) label levels, collect subcommand, [TABLES] [collect label](https://www.stata.com/manuals/tablescollectlabel.pdf#tablescollectlabel)

label list, collect subcommand, [\[TABLES\]](https://www.stata.com/manuals/tablescollectlabel.pdf#tablescollectlabel) collect [label](https://www.stata.com/manuals/tablescollectlabel.pdf#tablescollectlabel) label macro function, [P] [macro](https://www.stata.com/manuals/pmacro.pdf#pmacro) label save, collect subcommand, [\[TABLES\]](https://www.stata.com/manuals/tablescollectlabel.pdf#tablescollectlabel) collect [label](https://www.stata.com/manuals/tablescollectlabel.pdf#tablescollectlabel) label use, collect subcommand, [\[TABLES\]](https://www.stata.com/manuals/tablescollectlabel.pdf#tablescollectlabel) collect [label](https://www.stata.com/manuals/tablescollectlabel.pdf#tablescollectlabel) label values, [P] [macro](https://www.stata.com/manuals/pmacro.pdf#pmacro), [U] [12.6 Dataset, variable,](https://www.stata.com/manuals/u12.pdf#u12.6Dataset,variable,andvaluelabels) [and value labels](https://www.stata.com/manuals/u12.pdf#u12.6Dataset,variable,andvaluelabels), [U] [13.11 Label values](https://www.stata.com/manuals/u13.pdf#u13.11Labelvalues) labelbook command, [D] [labelbook](https://www.stata.com/manuals/dlabelbook.pdf#dlabelbook) labels, axis, [G-3] *axis label [options](https://www.stata.com/manuals/g-3axis_label_options.pdf#g-3axis_label_options)* creating, [D] [edit](https://www.stata.com/manuals/dedit.pdf#dedit), [D] [varmanage](https://www.stata.com/manuals/dvarmanage.pdf#dvarmanage) editing, [D] [edit](https://www.stata.com/manuals/dedit.pdf#dedit), [D] [varmanage](https://www.stata.com/manuals/dvarmanage.pdf#dvarmanage) marker, [G-3] *marker label [options](https://www.stata.com/manuals/g-3marker_label_options.pdf#g-3marker_label_options)* ladder command, [R] [ladder](https://www.stata.com/manuals/rladder.pdf#rladder) ladder of powers, [R] [ladder](https://www.stata.com/manuals/rladder.pdf#rladder) lag coefficient, [\[BAYES\]](https://www.stata.com/manuals/bayesglossary.pdf#bayesGlossary) Glossary lag operator, [DSGE] [Glossary](https://www.stata.com/manuals/dsgeglossary.pdf#dsgeGlossary), [TS] [Glossary](https://www.stata.com/manuals/tsglossary.pdf#tsGlossary), [U] [11.4.4 Time-series varlists](https://www.stata.com/manuals/u11.pdf#u11.4.4Time-seriesvarlists) lag polynomial, [TS] [Glossary](https://www.stata.com/manuals/tsglossary.pdf#tsGlossary) lag-polynomial matrix, [TS] [Glossary](https://www.stata.com/manuals/tsglossary.pdf#tsGlossary) lag-decay parameter, [\[BAYES\]](https://www.stata.com/manuals/bayesglossary.pdf#bayesGlossary) Glossary lag-exclusion statistics, [TS] [varwle](https://www.stata.com/manuals/tsvarwle.pdf#tsvarwle) lagged values, [U] [11.4.4 Time-series varlists](https://www.stata.com/manuals/u11.pdf#u11.4.4Time-seriesvarlists), [U] [13 Functions and expressions](https://www.stata.com/manuals/u13functionsandexpressions.pdf#u13Functionsandexpressions), [U] [13.7 Explicit subscripting](https://www.stata.com/manuals/u13.pdf#u13.7Explicitsubscripting), [U] [13.10.1 Generating lags, leads, and](https://www.stata.com/manuals/u13.pdf#u13.10.1Generatinglags,leads,anddifferences) [differences](https://www.stata.com/manuals/u13.pdf#u13.10.1Generatinglags,leads,anddifferences) lag-order selection statistics, [BAYES] [bayes: var](https://www.stata.com/manuals/bayesbayesvar.pdf#bayesbayesvar), [TS] [arfimasoc](https://www.stata.com/manuals/tsarfimasoc.pdf#tsarfimasoc), [TS] [arimasoc](https://www.stata.com/manuals/tsarimasoc.pdf#tsarimasoc), [TS] [var intro](https://www.stata.com/manuals/tsvarintro.pdf#tsvarintro), [\[TS\]](https://www.stata.com/manuals/tsvar.pdf#tsvar) var, [TS] [var svar](https://www.stata.com/manuals/tsvarsvar.pdf#tsvarsvar), [TS] [varsoc](https://www.stata.com/manuals/tsvarsoc.pdf#tsvarsoc), [\[TS\]](https://www.stata.com/manuals/tsvecintro.pdf#tsvecintro) vec [intro](https://www.stata.com/manuals/tsvecintro.pdf#tsvecintro) Lagrange multiplier test, [PSS-5] [Glossary](https://www.stata.com/manuals/pss-5glossary.pdf#pss-5Glossary), [R] [regress](https://www.stata.com/manuals/rregresspostestimationtimeseries.pdf#rregresspostestimationtimeseries) [postestimation time series](https://www.stata.com/manuals/rregresspostestimationtimeseries.pdf#rregresspostestimationtimeseries), [TS] [varlmar](https://www.stata.com/manuals/tsvarlmar.pdf#tsvarlmar), [TS] [veclmar](https://www.stata.com/manuals/tsveclmar.pdf#tsveclmar), also see [score test](#page-137-0) lags, see [lagged values](#page-78-1), see [spatial lags](#page-144-1) lambda, [\[LASSO\]](https://www.stata.com/manuals/lassoglossary.pdf#lassoGlossary) Glossary Lance and Williams's formula, [MV] [cluster](https://www.stata.com/manuals/mvcluster.pdf#mvcluster) language, [D] [unicode locale](https://www.stata.com/manuals/dunicodelocale.pdf#dunicodelocale) syntax, [P] [syntax](https://www.stata.com/manuals/psyntax.pdf#psyntax), [U] [11 Language syntax](https://www.stata.com/manuals/u11languagesyntax.pdf#u11Languagesyntax) language, label subcommand, [D] [label language](https://www.stata.com/manuals/dlabellanguage.pdf#dlabellanguage) languages, multiple, [D] [label language](https://www.stata.com/manuals/dlabellanguage.pdf#dlabellanguage) LAPACK, [M-1] [LAPACK](https://www.stata.com/manuals/m-1lapack.pdf#m-1LAPACK), [M-5] [cholesky\( \)](https://www.stata.com/manuals/m-5cholesky.pdf#m-5cholesky()), [M-5] [cholinv\( \)](https://www.stata.com/manuals/m-5cholinv.pdf#m-5cholinv()), [M-5] [cholsolve\( \)](https://www.stata.com/manuals/m-5cholsolve.pdf#m-5cholsolve()), [M-5] eigensystem(), [M-5] eigensystemselect(), [M-5] fullsvd(), [M-5] ghessenbergd(), [M-5] [lapack\( \)](https://www.stata.com/manuals/m-5lapack.pdf#m-5lapack()), [\[M-5\]](https://www.stata.com/manuals/m-5lud.pdf#m-5lud()) lud( ), [M-5] [luinv\( \)](https://www.stata.com/manuals/m-5luinv.pdf#m-5luinv()), [M-5] [lusolve\( \)](https://www.stata.com/manuals/m-5lusolve.pdf#m-5lusolve()), [M-5] [qrd\( \)](https://www.stata.com/manuals/m-5qrd.pdf#m-5qrd()), [M-5] [qrinv\( \)](https://www.stata.com/manuals/m-5qrinv.pdf#m-5qrinv()), [M-5] [qrsolve\( \)](https://www.stata.com/manuals/m-5qrsolve.pdf#m-5qrsolve()), [\[M-5\]](https://www.stata.com/manuals/m-5svd.pdf#m-5svd()) svd( ), [M-5] [svsolve\( \)](https://www.stata.com/manuals/m-5svsolve.pdf#m-5svsolve()), [M-6] [Glossary](https://www.stata.com/manuals/m-6glossary.pdf#m-6Glossary) lapack, query subcommand, [R] [query](https://www.stata.com/manuals/rquery.pdf#rquery) lapack mkl, set subcommand, [M-1] [LAPACK](https://www.stata.com/manuals/m-1lapack.pdf#m-1LAPACK), [\[R\]](https://www.stata.com/manuals/rset.pdf#rset) set lapack\_mkl\_cnr, set subcommand, [M-1] [LAPACK](https://www.stata.com/manuals/m-1lapack.pdf#m-1LAPACK), [\[R\]](https://www.stata.com/manuals/rset.pdf#rset) set

Laplace density, [FN] [Statistical functions](https://www.stata.com/manuals/fnstatisticalfunctions.pdf#fnStatisticalfunctions), [M-5] [normal\( \)](https://www.stata.com/manuals/m-5normal.pdf#m-5normal()) distribution, cumulative, [FN] [Statistical functions](https://www.stata.com/manuals/fnstatisticalfunctions.pdf#fnStatisticalfunctions),  $[M-5]$  [normal\( \)](https://www.stata.com/manuals/m-5normal.pdf#m-5normal()) inverse cumulative, [FN] [Statistical functions](https://www.stata.com/manuals/fnstatisticalfunctions.pdf#fnStatisticalfunctions),  $[M-5]$  [normal\( \)](https://www.stata.com/manuals/m-5normal.pdf#m-5normal()) inverse reverse cumulative, [FN] [Statistical](https://www.stata.com/manuals/fnstatisticalfunctions.pdf#fnStatisticalfunctions) [functions](https://www.stata.com/manuals/fnstatisticalfunctions.pdf#fnStatisticalfunctions), [M-5] [normal\( \)](https://www.stata.com/manuals/m-5normal.pdf#m-5normal()) reverse cumulative, [FN] [Statistical functions](https://www.stata.com/manuals/fnstatisticalfunctions.pdf#fnStatisticalfunctions), [M-5] **normal**() laplace() function, [FN] [Statistical functions](https://www.stata.com/manuals/fnstatisticalfunctions.pdf#fnStatisticalfunctions),  $[M-5]$  [normal\( \)](https://www.stata.com/manuals/m-5normal.pdf#m-5normal()) laplaceden() function, [FN] [Statistical functions](https://www.stata.com/manuals/fnstatisticalfunctions.pdf#fnStatisticalfunctions),  $[M-5]$  [normal\( \)](https://www.stata.com/manuals/m-5normal.pdf#m-5normal()) laplacetail() function, [FN] [Statistical functions](https://www.stata.com/manuals/fnstatisticalfunctions.pdf#fnStatisticalfunctions),  $[M-5]$  [normal\( \)](https://www.stata.com/manuals/m-5normal.pdf#m-5normal()) Laplacian approximation, [\[ME\]](https://www.stata.com/manuals/meme.pdf#meme) me, [ME] [mecloglog](https://www.stata.com/manuals/memecloglog.pdf#memecloglog), [ME] [meglm](https://www.stata.com/manuals/memeglm.pdf#memeglm), [ME] [meintreg](https://www.stata.com/manuals/memeintreg.pdf#memeintreg), [ME] [melogit](https://www.stata.com/manuals/memelogit.pdf#memelogit), [ME] [menbreg](https://www.stata.com/manuals/memenbreg.pdf#memenbreg), [ME] [meologit](https://www.stata.com/manuals/memeologit.pdf#memeologit), [ME] [meoprobit](https://www.stata.com/manuals/memeoprobit.pdf#memeoprobit), [ME] [mepoisson](https://www.stata.com/manuals/memepoisson.pdf#memepoisson), [ME] [meprobit](https://www.stata.com/manuals/memeprobit.pdf#memeprobit), [ME] [mestreg](https://www.stata.com/manuals/memestreg.pdf#memestreg), [ME] [metobit](https://www.stata.com/manuals/memetobit.pdf#memetobit), [ME] [Glossary](https://www.stata.com/manuals/meglossary.pdf#meGlossary), [R] [Estimation options](https://www.stata.com/manuals/restimationoptions.pdf#rEstimationoptions), [SEM] [Intro 12](https://www.stata.com/manuals/semintro12.pdf#semIntro12), [SEM] [Methods and formulas](https://www.stata.com/manuals/semmethodsandformulasforgsem.pdf#semMethodsandformulasforgsem) [for gsem](https://www.stata.com/manuals/semmethodsandformulasforgsem.pdf#semMethodsandformulasforgsem) large-strata limiting model, [META] [Glossary](https://www.stata.com/manuals/metaglossary.pdf#metaGlossary) lasso, [LASSO] [Lasso intro](https://www.stata.com/manuals/lassolassointro.pdf#lassoLassointro), [\[LASSO\]](https://www.stata.com/manuals/lassolassoinferenceintro.pdf#lassoLassoinferenceintro) Lasso [inference intro](https://www.stata.com/manuals/lassolassoinferenceintro.pdf#lassoLassoinferenceintro), [LASSO] [Collinear covariates](https://www.stata.com/manuals/lassocollinearcovariates.pdf#lassoCollinearcovariates), [\[LASSO\]](https://www.stata.com/manuals/lassoglossary.pdf#lassoGlossary) Glossary, [U] [27.30 Lasso](https://www.stata.com/manuals/u27.pdf#u27.30Lasso) inference, [LASSO] [Lasso inference intro](https://www.stata.com/manuals/lassolassoinferenceintro.pdf#lassoLassoinferenceintro), [\[LASSO\]](https://www.stata.com/manuals/lassodslogit.pdf#lassodslogit) dslogit, [LASSO] [dspoisson](https://www.stata.com/manuals/lassodspoisson.pdf#lassodspoisson), [LASSO] [dsregress](https://www.stata.com/manuals/lassodsregress.pdf#lassodsregress), [LASSO] [Inference](https://www.stata.com/manuals/lassoinferenceexamples.pdf#lassoInferenceexamples) [examples](https://www.stata.com/manuals/lassoinferenceexamples.pdf#lassoInferenceexamples), [LASSO] [Inference requirements](https://www.stata.com/manuals/lassoinferencerequirements.pdf#lassoInferencerequirements), [LASSO] [lasso inference postestimation](https://www.stata.com/manuals/lassolassoinferencepostestimation.pdf#lassolassoinferencepostestimation), [LASSO] [lasso options](https://www.stata.com/manuals/lassolassooptions.pdf#lassolassooptions), [LASSO] [poivregress](https://www.stata.com/manuals/lassopoivregress.pdf#lassopoivregress), [\[LASSO\]](https://www.stata.com/manuals/lassopologit.pdf#lassopologit) pologit, [LASSO] [popoisson](https://www.stata.com/manuals/lassopopoisson.pdf#lassopopoisson), [LASSO] [poregress](https://www.stata.com/manuals/lassoporegress.pdf#lassoporegress), [LASSO] [xpoivregress](https://www.stata.com/manuals/lassoxpoivregress.pdf#lassoxpoivregress), [\[LASSO\]](https://www.stata.com/manuals/lassoxpologit.pdf#lassoxpologit) xpologit, [LASSO] [xpopoisson](https://www.stata.com/manuals/lassoxpopoisson.pdf#lassoxpopoisson), [LASSO] [xporegress](https://www.stata.com/manuals/lassoxporegress.pdf#lassoxporegress) options, [LASSO] [lasso options](https://www.stata.com/manuals/lassolassooptions.pdf#lassolassooptions) postestimation, [\[LASSO\]](https://www.stata.com/manuals/lassobicplot.pdf#lassobicplot) bicplot, [\[LASSO\]](https://www.stata.com/manuals/lassocoefpath.pdf#lassocoefpath) coefpath, [\[LASSO\]](https://www.stata.com/manuals/lassocvplot.pdf#lassocvplot) cvplot, [LASSO] [estimates store](https://www.stata.com/manuals/lassoestimatesstore.pdf#lassoestimatesstore), [\[LASSO\]](https://www.stata.com/manuals/lassolassopostestimation.pdf#lassolassopostestimation) lasso [postestimation](https://www.stata.com/manuals/lassolassopostestimation.pdf#lassolassopostestimation), [\[LASSO\]](https://www.stata.com/manuals/lassolassocoef.pdf#lassolassocoef) lassocoef, [LASSO] [lasso fitting](https://www.stata.com/manuals/lassolassofitting.pdf#lassolassofitting), [\[LASSO\]](https://www.stata.com/manuals/lassolassogof.pdf#lassolassogof) lassogof, [LASSO] [lasso inference postestimation](https://www.stata.com/manuals/lassolassoinferencepostestimation.pdf#lassolassoinferencepostestimation), [\[LASSO\]](https://www.stata.com/manuals/lassolassoinfo.pdf#lassolassoinfo) lassoinfo, [LASSO] [lassoknots](https://www.stata.com/manuals/lassolassoknots.pdf#lassolassoknots), [LASSO] [lassoselect](https://www.stata.com/manuals/lassolassoselect.pdf#lassolassoselect) prediction and model selection, [LASSO] [Collinear](https://www.stata.com/manuals/lassocollinearcovariates.pdf#lassoCollinearcovariates) [covariates](https://www.stata.com/manuals/lassocollinearcovariates.pdf#lassoCollinearcovariates), [LASSO] [elasticnet](https://www.stata.com/manuals/lassoelasticnet.pdf#lassoelasticnet), [\[LASSO\]](https://www.stata.com/manuals/lassolasso.pdf#lassolasso) lasso, [LASSO] [lasso postestimation](https://www.stata.com/manuals/lassolassopostestimation.pdf#lassolassopostestimation), [\[LASSO\]](https://www.stata.com/manuals/lassolassoexamples.pdf#lassolassoexamples) lasso [examples](https://www.stata.com/manuals/lassolassoexamples.pdf#lassolassoexamples), [LASSO] [lasso fitting](https://www.stata.com/manuals/lassolassofitting.pdf#lassolassofitting), [\[LASSO\]](https://www.stata.com/manuals/lassosqrtlasso.pdf#lassosqrtlasso) sqrtlasso selection, see [covariate selection](#page-32-0) lasso command, [\[LASSO\]](https://www.stata.com/manuals/lassolasso.pdf#lassolasso) lasso, [\[LASSO\]](https://www.stata.com/manuals/lassolassopostestimation.pdf#lassolassopostestimation) lasso [postestimation](https://www.stata.com/manuals/lassolassopostestimation.pdf#lassolassopostestimation), [LASSO] [lasso examples](https://www.stata.com/manuals/lassolassoexamples.pdf#lassolassoexamples) lassocoef command, [\[LASSO\]](https://www.stata.com/manuals/lassolassocoef.pdf#lassolassocoef) lassocoef lassogof command, [\[LASSO\]](https://www.stata.com/manuals/lassolassogof.pdf#lassolassogof) lassogof lassoinfo command, [\[LASSO\]](https://www.stata.com/manuals/lassolassoinfo.pdf#lassolassoinfo) lassoinfo lassoknots command, [LASSO] [lassoknots](https://www.stata.com/manuals/lassolassoknots.pdf#lassolassoknots)

lassoselect command, [LASSO] [lassoselect](https://www.stata.com/manuals/lassolassoselect.pdf#lassolassoselect) lastdayofmonth() function, [D] [Datetime relative](https://www.stata.com/manuals/ddatetimerelativedates.pdf#dDatetimerelativedates) [dates](https://www.stata.com/manuals/ddatetimerelativedates.pdf#dDatetimerelativedates), [FN] [Date and time functions](https://www.stata.com/manuals/fndateandtimefunctions.pdf#fnDateandtimefunctions),  $[M-5]$  [date\( \)](https://www.stata.com/manuals/m-5date.pdf#m-5date()) lastdowofmonth() function, [D] [Datetime relative](https://www.stata.com/manuals/ddatetimerelativedates.pdf#dDatetimerelativedates) [dates](https://www.stata.com/manuals/ddatetimerelativedates.pdf#dDatetimerelativedates), [FN] [Date and time functions](https://www.stata.com/manuals/fndateandtimefunctions.pdf#fnDateandtimefunctions),  $[M-5]$  [date\( \)](https://www.stata.com/manuals/m-5date.pdf#m-5date()) lastweekdayofmonth() function, [D] [Datetime](https://www.stata.com/manuals/ddatetimerelativedates.pdf#dDatetimerelativedates) [relative dates](https://www.stata.com/manuals/ddatetimerelativedates.pdf#dDatetimerelativedates), [FN] [Date and time functions](https://www.stata.com/manuals/fndateandtimefunctions.pdf#fnDateandtimefunctions),  $[M-5]$  [date\( \)](https://www.stata.com/manuals/m-5date.pdf#m-5date()) latent class, [\[FMM\]](https://www.stata.com/manuals/fmmfmm.pdf#fmmfmm) fmm, [FMM] [Glossary](https://www.stata.com/manuals/fmmglossary.pdf#fmmGlossary) goodness-of-fit statistics, [SEM] [estat lcgof](https://www.stata.com/manuals/semestatlcgof.pdf#semestatlcgof), [SEM] [Example 51g](https://www.stata.com/manuals/semexample51g.pdf#semExample51g) marginal means, [FMM] [estat lcmean](https://www.stata.com/manuals/fmmestatlcmean.pdf#fmmestatlcmean), [SEM] [estat lcmean](https://www.stata.com/manuals/semestatlcmean.pdf#semestatlcmean) marginal probabilities, [FMM] [estat lcprob](https://www.stata.com/manuals/fmmestatlcprob.pdf#fmmestatlcprob), [SEM] [estat lcprob](https://www.stata.com/manuals/semestatlcprob.pdf#semestatlcprob) class analysis, [SEM] [Intro 2](https://www.stata.com/manuals/semintro2.pdf#semIntro2), [SEM] [Intro 5](https://www.stata.com/manuals/semintro5.pdf#semIntro5), [SEM] [Glossary](https://www.stata.com/manuals/semglossary.pdf#semGlossary) class model, [SEM] [Intro 5](https://www.stata.com/manuals/semintro5.pdf#semIntro5), [SEM] [Example 50g](https://www.stata.com/manuals/semexample50g.pdf#semExample50g), [SEM] [Glossary](https://www.stata.com/manuals/semglossary.pdf#semGlossary) cluster model, [SEM] [Glossary](https://www.stata.com/manuals/semglossary.pdf#semGlossary) growth model, [SEM] [Intro 5](https://www.stata.com/manuals/semintro5.pdf#semIntro5), [SEM] [Example 18](https://www.stata.com/manuals/semexample18.pdf#semExample18), [SEM] [Glossary](https://www.stata.com/manuals/semglossary.pdf#semGlossary) profile analysis, [SEM] [Example 52g](https://www.stata.com/manuals/semexample52g.pdf#semExample52g) profile model, [SEM] [Example 52g](https://www.stata.com/manuals/semexample52g.pdf#semExample52g), [SEM] [Glossary](https://www.stata.com/manuals/semglossary.pdf#semGlossary) roots, [M-5] [eigensystem\( \)](https://www.stata.com/manuals/m-5eigensystem.pdf#m-5eigensystem()) space, [IRT] [Glossary](https://www.stata.com/manuals/irtglossary.pdf#irtGlossary) trait, [IRT] [Glossary](https://www.stata.com/manuals/irtglossary.pdf#irtGlossary), also see [item response theory](#page-76-2) [models](#page-76-2) variable, [FMM] [Glossary](https://www.stata.com/manuals/fmmglossary.pdf#fmmGlossary), [SEM] [Intro 4](https://www.stata.com/manuals/semintro4.pdf#semIntro4), [SEM] [Glossary](https://www.stata.com/manuals/semglossary.pdf#semGlossary) LATEX, [R] [dtable](https://www.stata.com/manuals/rdtable.pdf#rdtable), [R] [etable](https://www.stata.com/manuals/retable.pdf#retable), [RPT] [dyntext](https://www.stata.com/manuals/rptdyntext.pdf#rptdyntext), [TABLES] [collect export](https://www.stata.com/manuals/tablescollectexport.pdf#tablescollectexport) Latin-square designs, [MV] [manova](https://www.stata.com/manuals/mvmanova.pdf#mvmanova), [R] [anova](https://www.stata.com/manuals/ranova.pdf#ranova), [R] [pkshape](https://www.stata.com/manuals/rpkshape.pdf#rpkshape) latitude, see [coordinate system](#page-30-2) lattice data, [SP] [Intro](https://www.stata.com/manuals/spintro.pdf#spIntro), [SP] [Glossary](https://www.stata.com/manuals/spglossary.pdf#spGlossary), also see [area](#page-3-0) [data](#page-3-0) LAV, see [least absolute value](#page-80-0) Lawley–Hotelling trace statistic, [MV] [canon](https://www.stata.com/manuals/mvcanon.pdf#mvcanon), [MV] [manova](https://www.stata.com/manuals/mvmanova.pdf#mvmanova), [MV] [mvtest means](https://www.stata.com/manuals/mvmvtestmeans.pdf#mvmvtestmeans), [MV] [Glossary](https://www.stata.com/manuals/mvglossary.pdf#mvGlossary) layout, collect subcommand, [\[TABLES\]](https://www.stata.com/manuals/tablescollectlayout.pdf#tablescollectlayout) collect [layout](https://www.stata.com/manuals/tablescollectlayout.pdf#tablescollectlayout) lceffects, estat subcommand, [\[SVY\]](https://www.stata.com/manuals/svyestat.pdf#svyestat) estat lcgof, estat subcommand, [SEM] [estat lcgof](https://www.stata.com/manuals/semestatlcgof.pdf#semestatlcgof), [SEM] [Example 51g](https://www.stata.com/manuals/semexample51g.pdf#semExample51g) lcmean, estat subcommand, [FMM] [estat lcmean](https://www.stata.com/manuals/fmmestatlcmean.pdf#fmmestatlcmean), [SEM] [estat lcmean](https://www.stata.com/manuals/semestatlcmean.pdf#semestatlcmean), [SEM] [Example 50g](https://www.stata.com/manuals/semexample50g.pdf#semExample50g), [SEM] [Example 53g](https://www.stata.com/manuals/semexample53g.pdf#semExample53g), [SEM] [Example 54g](https://www.stata.com/manuals/semexample54g.pdf#semExample54g) lcprob, estat subcommand, [FMM] [estat lcprob](https://www.stata.com/manuals/fmmestatlcprob.pdf#fmmestatlcprob), [SEM] [estat lcprob](https://www.stata.com/manuals/semestatlcprob.pdf#semestatlcprob), [SEM] [Example 50g](https://www.stata.com/manuals/semexample50g.pdf#semExample50g), [SEM] [Example 53g](https://www.stata.com/manuals/semexample53g.pdf#semExample53g), [SEM] [Example 54g](https://www.stata.com/manuals/semexample54g.pdf#semExample54g), [SEM] [Methods and formulas for sem](https://www.stata.com/manuals/semmethodsandformulasforsem.pdf#semMethodsandformulasforsem) LDA, see [linear discriminant analysis](#page-81-0) lda, discrim subcommand, [MV] [discrim lda](https://www.stata.com/manuals/mvdiscrimlda.pdf#mvdiscrimlda)

<span id="page-80-1"></span><span id="page-80-0"></span>1d1() function, [\[M-5\]](https://www.stata.com/manuals/m-5ldl.pdf#m-5ldl()) **ldl**() lead operator, see [forward operator](#page-55-0) values, see [lagged values](#page-78-1) leap seconds, [TS] [tsset](https://www.stata.com/manuals/tstsset.pdf#tstsset) least absolute deviation, [R] [qreg](https://www.stata.com/manuals/rqreg.pdf#rqreg) residual, [R] [qreg](https://www.stata.com/manuals/rqreg.pdf#rqreg) value, [R] **greg** squares, see [linear regression](#page-82-0) deviations, see [linear regression](#page-82-0) generalized, see [feasible generalized least squares](#page-52-0) means, [R] [margins](https://www.stata.com/manuals/rmargins.pdf#rmargins), [R] [marginsplot](https://www.stata.com/manuals/rmarginsplot.pdf#rmarginsplot), [U] [20.16.1 Obtaining estimated marginal](https://www.stata.com/manuals/u20.pdf#u20.16.1Obtainingestimatedmarginalmeans) [means](https://www.stata.com/manuals/u20.pdf#u20.16.1Obtainingestimatedmarginalmeans) leave one out, [MV] [discrim](https://www.stata.com/manuals/mvdiscrim.pdf#mvdiscrim), [MV] [discrim](https://www.stata.com/manuals/mvdiscrimestat.pdf#mvdiscrimestat) [estat](https://www.stata.com/manuals/mvdiscrimestat.pdf#mvdiscrimestat), [MV] [discrim knn](https://www.stata.com/manuals/mvdiscrimknn.pdf#mvdiscrimknn), [MV] [discrim](https://www.stata.com/manuals/mvdiscrimknnpostestimation.pdf#mvdiscrimknnpostestimation) [knn postestimation](https://www.stata.com/manuals/mvdiscrimknnpostestimation.pdf#mvdiscrimknnpostestimation), [MV] [discrim lda](https://www.stata.com/manuals/mvdiscrimlda.pdf#mvdiscrimlda), [MV] [discrim](https://www.stata.com/manuals/mvdiscrimqda.pdf#mvdiscrimqda) Ida postestimation, [MV] discrim [qda](https://www.stata.com/manuals/mvdiscrimqda.pdf#mvdiscrimqda), [MV] [discrim qda postestimation](https://www.stata.com/manuals/mvdiscrimqdapostestimation.pdf#mvdiscrimqdapostestimation), [MV] [Glossary](https://www.stata.com/manuals/mvglossary.pdf#mvGlossary) leave-one-out meta-analysis, [\[META\]](https://www.stata.com/manuals/metaintro.pdf#metaIntro) Intro, [META] [meta forestplot](https://www.stata.com/manuals/metametaforestplot.pdf#metametaforestplot), [\[META\]](https://www.stata.com/manuals/metametasummarize.pdf#metametasummarize) meta [summarize](https://www.stata.com/manuals/metametasummarize.pdf#metametasummarize), [META] [Glossary](https://www.stata.com/manuals/metaglossary.pdf#metaGlossary) left eigenvectors, [M-5] [eigensystem\( \)](https://www.stata.com/manuals/m-5eigensystem.pdf#m-5eigensystem()), [M-6] [Glossary](https://www.stata.com/manuals/m-6glossary.pdf#m-6Glossary) left-censored, [\[CAUSAL\]](https://www.stata.com/manuals/causalglossary.pdf#causalGlossary) Glossary, [ERM] [Glossary](https://www.stata.com/manuals/ermglossary.pdf#ermGlossary), [ST] [Glossary](https://www.stata.com/manuals/stglossary.pdf#stGlossary), also see [imputation, interval](#page-70-1)[censored data](#page-70-1) lefteigensystem() function, [M-5] [eigensystem\( \)](https://www.stata.com/manuals/m-5eigensystem.pdf#m-5eigensystem()) lefteigensystem() function, [M-5] [eigensystem\( \)](https://www.stata.com/manuals/m-5eigensystem.pdf#m-5eigensystem()) lefteigensystemselect\*() functions, [M-5] eigensystemselect() leftgeigensystem() function, [M-5] [geigensystem\( \)](https://www.stata.com/manuals/m-5geigensystem.pdf#m-5geigensystem()) leftgeigensystemselect\*() function, [M-5] geigensystem() left-hand-side variable, [ERM] [Glossary](https://www.stata.com/manuals/ermglossary.pdf#ermGlossary) left-truncation, [\[CAUSAL\]](https://www.stata.com/manuals/causalglossary.pdf#causalGlossary) Glossary, [ST] [Glossary](https://www.stata.com/manuals/stglossary.pdf#stGlossary) legend, [G-3] *[clegend](https://www.stata.com/manuals/g-3clegend_option.pdf#g-3clegend_option) option*, [G-3] *legend [options](https://www.stata.com/manuals/g-3legend_options.pdf#g-3legend_options)*, [G-4] [Glossary](https://www.stata.com/manuals/g-4glossary.pdf#g-4Glossary) use with  $by()$ , [G-3]  $by\_option$  $by\_option$ , [G-3] *[clegend](https://www.stata.com/manuals/g-3clegend_option.pdf#g-3clegend_option) option*, [G-3] *legend [options](https://www.stata.com/manuals/g-3legend_options.pdf#g-3legend_options) legendstyle*, [G-4] [Glossary](https://www.stata.com/manuals/g-4glossary.pdf#g-4Glossary) length, [\[M-5\]](https://www.stata.com/manuals/m-5abs.pdf#m-5abs()) abs( ), [M-5] [rows\( \)](https://www.stata.com/manuals/m-5rows.pdf#m-5rows()), [M-5] [strlen\( \)](https://www.stata.com/manuals/m-5strlen.pdf#m-5strlen()), [M-5] [ustrlen\( \)](https://www.stata.com/manuals/m-5ustrlen.pdf#m-5ustrlen()), [M-5] [udstrlen\( \)](https://www.stata.com/manuals/m-5udstrlen.pdf#m-5udstrlen()) length() function, [M-5] [rows\( \)](https://www.stata.com/manuals/m-5rows.pdf#m-5rows()) length of string function, [FN] [String functions](https://www.stata.com/manuals/fnstringfunctions.pdf#fnStringfunctions) less than (or equal) operator, see [relational operators](#page-129-0) letter values, [\[R\]](https://www.stata.com/manuals/rlv.pdf#rlv) lv level command and value, [P] [macro](https://www.stata.com/manuals/pmacro.pdf#pmacro) level, set subcommand, [R] [level](https://www.stata.com/manuals/rlevel.pdf#rlevel), [\[R\]](https://www.stata.com/manuals/rset.pdf#rset) set levels, [U] [11.4.3 Factor variables](https://www.stata.com/manuals/u11.pdf#u11.4.3Factorvariables) levelsof, collect subcommand, [\[TABLES\]](https://www.stata.com/manuals/tablescollectlevelsof.pdf#tablescollectlevelsof) collect [levelsof](https://www.stata.com/manuals/tablescollectlevelsof.pdf#tablescollectlevelsof) levelsof command, [P] [levelsof](https://www.stata.com/manuals/plevelsof.pdf#plevelsof) Levene's robust test statistic. [R] [sdtest](https://www.stata.com/manuals/rsdtest.pdf#rsdtest) leverage, [R] [logistic postestimation](https://www.stata.com/manuals/rlogisticpostestimation.pdf#rlogisticpostestimation), [R] [regress](https://www.stata.com/manuals/rregresspostestimationdiagnosticplots.pdf#rregresspostestimationdiagnosticplots) [postestimation diagnostic plots](https://www.stata.com/manuals/rregresspostestimationdiagnosticplots.pdf#rregresspostestimationdiagnosticplots)

<span id="page-80-2"></span>leverage-versus-(squared)-residual plot, [R] [regress](https://www.stata.com/manuals/rregresspostestimationdiagnosticplots.pdf#rregresspostestimationdiagnosticplots) [postestimation diagnostic plots](https://www.stata.com/manuals/rregresspostestimationdiagnosticplots.pdf#rregresspostestimationdiagnosticplots) Levin–Lin–Chu test, [XT] [xtunitroot](https://www.stata.com/manuals/xtxtunitroot.pdf#xtxtunitroot) LEx, [SEM] [sem and gsem option covstructure\( \)](https://www.stata.com/manuals/semsemandgsemoptioncovstructure.pdf#semsemandgsemoptioncovstructure()) lexis command, [ST] [stsplit](https://www.stata.com/manuals/ststsplit.pdf#ststsplit) lexis diagram, [ST] [stsplit](https://www.stata.com/manuals/ststsplit.pdf#ststsplit) lfit, graph twoway subcommand, [G-2] [graph](https://www.stata.com/manuals/g-2graphtwowaylfit.pdf#g-2graphtwowaylfit) [twoway lfit](https://www.stata.com/manuals/g-2graphtwowaylfit.pdf#g-2graphtwowaylfit) lfitci, graph twoway subcommand, [G-2] [graph](https://www.stata.com/manuals/g-2graphtwowaylfitci.pdf#g-2graphtwowaylfitci) [twoway lfitci](https://www.stata.com/manuals/g-2graphtwowaylfitci.pdf#g-2graphtwowaylfitci) Li–Racine kernel function, [R] [npregress kernel](https://www.stata.com/manuals/rnpregresskernel.pdf#rnpregresskernel) libraries, [\[M-1\]](https://www.stata.com/manuals/m-1how.pdf#m-1How) How, [M-3] [lmbuild](https://www.stata.com/manuals/m-3lmbuild.pdf#m-3lmbuild), [M-3] [mata mlib](https://www.stata.com/manuals/m-3matamlib.pdf#m-3matamlib), [M-3] [mata which](https://www.stata.com/manuals/m-3matawhich.pdf#m-3matawhich) license, [R] [about](https://www.stata.com/manuals/rabout.pdf#rabout) life tables, [ST] [ltable](https://www.stata.com/manuals/stltable.pdf#stltable), [\[ST\]](https://www.stata.com/manuals/ststs.pdf#ststs) sts, [ST] [Glossary](https://www.stata.com/manuals/stglossary.pdf#stGlossary) likelihood, see [maximum likelihood estimation](#page-90-0) likelihood displacement value, [ST] [stcox](https://www.stata.com/manuals/ststcoxpostestimation.pdf#ststcoxpostestimation) [postestimation](https://www.stata.com/manuals/ststcoxpostestimation.pdf#ststcoxpostestimation), [ST] [Glossary](https://www.stata.com/manuals/stglossary.pdf#stGlossary) likelihood-ratio  $\chi^2$  of association, [R] **[tabulate twoway](https://www.stata.com/manuals/rtabulatetwoway.pdf#rtabulatetwoway)** test, [\[ADAPT\]](https://www.stata.com/manuals/adaptglossary.pdf#adaptGlossary) Glossary, [\[DSGE\]](https://www.stata.com/manuals/dsgeintro8.pdf#dsgeIntro8) Intro 8, [DSGE] [Glossary](https://www.stata.com/manuals/dsgeglossary.pdf#dsgeGlossary), [\[PSS-2\]](https://www.stata.com/manuals/pss-2powertwoproportions.pdf#pss-2powertwoproportions) power [twoproportions](https://www.stata.com/manuals/pss-2powertwoproportions.pdf#pss-2powertwoproportions), [PSS-5] [Glossary](https://www.stata.com/manuals/pss-5glossary.pdf#pss-5Glossary), [R] [lrtest](https://www.stata.com/manuals/rlrtest.pdf#rlrtest), [\[SEM\]](https://www.stata.com/manuals/semlrtest.pdf#semlrtest) lrtest, [SEM] [Methods and formulas for](https://www.stata.com/manuals/semmethodsandformulasforsem.pdf#semMethodsandformulasforsem) [sem](https://www.stata.com/manuals/semmethodsandformulasforsem.pdf#semMethodsandformulasforsem), [U] [20.13.3 Likelihood-ratio tests](https://www.stata.com/manuals/u20.pdf#u20.13.3Likelihood-ratiotests) Likert summative scales, [MV] [alpha](https://www.stata.com/manuals/mvalpha.pdf#mvalpha) limited dependent variables Bayesian estimation, [BAYES] [bayes: betareg](https://www.stata.com/manuals/bayesbayesbetareg.pdf#bayesbayesbetareg), [BAYES] [bayes: binreg](https://www.stata.com/manuals/bayesbayesbinreg.pdf#bayesbayesbinreg), [BAYES] [bayes: biprobit](https://www.stata.com/manuals/bayesbayesbiprobit.pdf#bayesbayesbiprobit), [BAYES] [bayes: clogit](https://www.stata.com/manuals/bayesbayesclogit.pdf#bayesbayesclogit), [BAYES] [bayes: cloglog](https://www.stata.com/manuals/bayesbayescloglog.pdf#bayesbayescloglog), [BAYES] [bayes: glm](https://www.stata.com/manuals/bayesbayesglm.pdf#bayesbayesglm), [BAYES] [bayes: gn](https://www.stata.com/manuals/bayesbayesgnbreg.pdf#bayesbayesgnbreg)[breg](https://www.stata.com/manuals/bayesbayesgnbreg.pdf#bayesbayesgnbreg), [BAYES] [bayes: heckopro](https://www.stata.com/manuals/bayesbayesheckoprobit.pdf#bayesbayesheckoprobit)[bit](https://www.stata.com/manuals/bayesbayesheckoprobit.pdf#bayesbayesheckoprobit), [BAYES] [bayes: heckpro](https://www.stata.com/manuals/bayesbayesheckprobit.pdf#bayesbayesheckprobit)[bit](https://www.stata.com/manuals/bayesbayesheckprobit.pdf#bayesbayesheckprobit), [BAYES] [bayes: hetoprobit](https://www.stata.com/manuals/bayesbayeshetoprobit.pdf#bayesbayeshetoprobit), [BAYES] [bayes: hetprobit](https://www.stata.com/manuals/bayesbayeshetprobit.pdf#bayesbayeshetprobit), [BAYES] [bayes: intreg](https://www.stata.com/manuals/bayesbayesintreg.pdf#bayesbayesintreg), [BAYES] [bayes: logistic](https://www.stata.com/manuals/bayesbayeslogistic.pdf#bayesbayeslogistic), [BAYES] [bayes: logit](https://www.stata.com/manuals/bayesbayeslogit.pdf#bayesbayeslogit), [BAYES] [bayes: mecloglog](https://www.stata.com/manuals/bayesbayesmecloglog.pdf#bayesbayesmecloglog), [BAYES] [bayes: meglm](https://www.stata.com/manuals/bayesbayesmeglm.pdf#bayesbayesmeglm), [BAYES] [bayes: melogit](https://www.stata.com/manuals/bayesbayesmelogit.pdf#bayesbayesmelogit), [BAYES] [bayes: menbreg](https://www.stata.com/manuals/bayesbayesmenbreg.pdf#bayesbayesmenbreg), [BAYES] [bayes: meologit](https://www.stata.com/manuals/bayesbayesmeologit.pdf#bayesbayesmeologit), [BAYES] [bayes: meoprobit](https://www.stata.com/manuals/bayesbayesmeoprobit.pdf#bayesbayesmeoprobit), [BAYES] [bayes: mepoisson](https://www.stata.com/manuals/bayesbayesmepoisson.pdf#bayesbayesmepoisson), [BAYES] [bayes: meprobit](https://www.stata.com/manuals/bayesbayesmeprobit.pdf#bayesbayesmeprobit), [BAYES] [bayes: mlogit](https://www.stata.com/manuals/bayesbayesmlogit.pdf#bayesbayesmlogit), [BAYES] [bayes: mprobit](https://www.stata.com/manuals/bayesbayesmprobit.pdf#bayesbayesmprobit). [BAYES] [bayes: nbreg](https://www.stata.com/manuals/bayesbayesnbreg.pdf#bayesbayesnbreg), [BAYES] [bayes: ologit](https://www.stata.com/manuals/bayesbayesologit.pdf#bayesbayesologit), [BAYES] [bayes: oprobit](https://www.stata.com/manuals/bayesbayesoprobit.pdf#bayesbayesoprobit), [BAYES] [bayes: pois](https://www.stata.com/manuals/bayesbayespoisson.pdf#bayesbayespoisson)[son](https://www.stata.com/manuals/bayesbayespoisson.pdf#bayesbayespoisson), [BAYES] [bayes: probit](https://www.stata.com/manuals/bayesbayesprobit.pdf#bayesbayesprobit), [BAYES] [bayes: streg](https://www.stata.com/manuals/bayesbayesstreg.pdf#bayesbayesstreg), [BAYES] [bayes: tnbreg](https://www.stata.com/manuals/bayesbayestnbreg.pdf#bayesbayestnbreg), [BAYES] [bayes: tobit](https://www.stata.com/manuals/bayesbayestobit.pdf#bayesbayestobit), [BAYES] [bayes: tpois](https://www.stata.com/manuals/bayesbayestpoisson.pdf#bayesbayestpoisson)[son](https://www.stata.com/manuals/bayesbayestpoisson.pdf#bayesbayestpoisson), [BAYES] [bayes: truncreg](https://www.stata.com/manuals/bayesbayestruncreg.pdf#bayesbayestruncreg), [BAYES] [bayes: xtlogit](https://www.stata.com/manuals/bayesbayesxtlogit.pdf#bayesbayesxtlogit), [BAYES] [bayes: xtm](https://www.stata.com/manuals/bayesbayesxtmlogit.pdf#bayesbayesxtmlogit)[logit](https://www.stata.com/manuals/bayesbayesxtmlogit.pdf#bayesbayesxtmlogit), [BAYES] [bayes: xtnbreg](https://www.stata.com/manuals/bayesbayesxtnbreg.pdf#bayesbayesxtnbreg), [BAYES] [bayes: xtologit](https://www.stata.com/manuals/bayesbayesxtologit.pdf#bayesbayesxtologit), [BAYES] [bayes: xto](https://www.stata.com/manuals/bayesbayesxtoprobit.pdf#bayesbayesxtoprobit)[probit](https://www.stata.com/manuals/bayesbayesxtoprobit.pdf#bayesbayesxtoprobit), [BAYES] [bayes: xtpoisson](https://www.stata.com/manuals/bayesbayesxtpoisson.pdf#bayesbayesxtpoisson), [BAYES] [bayes: xtprobit](https://www.stata.com/manuals/bayesbayesxtprobit.pdf#bayesbayesxtprobit), [BAYES] [bayes: zinb](https://www.stata.com/manuals/bayesbayeszinb.pdf#bayesbayeszinb), limited dependent variables, Bayesian analysis, continued [BAYES] [bayes: ziologit](https://www.stata.com/manuals/bayesbayesziologit.pdf#bayesbayesziologit), [BAYES] [bayes: zioprobit](https://www.stata.com/manuals/bayesbayeszioprobit.pdf#bayesbayeszioprobit), [BAYES] [bayes: zip](https://www.stata.com/manuals/bayesbayeszip.pdf#bayesbayeszip) beta regression, [R] [betareg](https://www.stata.com/manuals/rbetareg.pdf#rbetareg) Brier score decomposition, [R] [brier](https://www.stata.com/manuals/rbrier.pdf#rbrier) censored Poisson regression, [R] [cpoisson](https://www.stata.com/manuals/rcpoisson.pdf#rcpoisson) choice model conditional logit, [CM] [cmclogit](https://www.stata.com/manuals/cmcmclogit.pdf#cmcmclogit) mixed logit, [CM] [cmmixlogit](https://www.stata.com/manuals/cmcmmixlogit.pdf#cmcmmixlogit), [CM] [cmxtmixlogit](https://www.stata.com/manuals/cmcmxtmixlogit.pdf#cmcmxtmixlogit) multinomial probit, [CM] [cmmprobit](https://www.stata.com/manuals/cmcmmprobit.pdf#cmcmmprobit) nested logistic, [CM] [nlogit](https://www.stata.com/manuals/cmnlogit.pdf#cmnlogit) panel data, [CM] [cmxtmixlogit](https://www.stata.com/manuals/cmcmxtmixlogit.pdf#cmcmxtmixlogit) rank-ordered logistic, [CM] [cmrologit](https://www.stata.com/manuals/cmcmrologit.pdf#cmcmrologit) rank-ordered probit, [CM] [cmroprobit](https://www.stata.com/manuals/cmcmroprobit.pdf#cmcmroprobit) complementary log–log regression, [R] [cloglog](https://www.stata.com/manuals/rcloglog.pdf#rcloglog) cumulative sum, [R] [cusum](https://www.stata.com/manuals/rcusum.pdf#rcusum) extended regression model, [ERM] [eintreg](https://www.stata.com/manuals/ermeintreg.pdf#ermeintreg), [ERM] [eoprobit](https://www.stata.com/manuals/ermeoprobit.pdf#ermeoprobit), [ERM] [eprobit](https://www.stata.com/manuals/ermeprobit.pdf#ermeprobit) finite mixture model, [FMM] [fmm: betareg](https://www.stata.com/manuals/fmmfmmbetareg.pdf#fmmfmmbetareg), [FMM] [fmm: cloglog](https://www.stata.com/manuals/fmmfmmcloglog.pdf#fmmfmmcloglog), [FMM] [fmm: glm](https://www.stata.com/manuals/fmmfmmglm.pdf#fmmfmmglm), [FMM] [fmm: intreg](https://www.stata.com/manuals/fmmfmmintreg.pdf#fmmfmmintreg), [FMM] [fmm: logit](https://www.stata.com/manuals/fmmfmmlogit.pdf#fmmfmmlogit), [FMM] [fmm: mlogit](https://www.stata.com/manuals/fmmfmmmlogit.pdf#fmmfmmmlogit), [FMM] [fmm: nbreg](https://www.stata.com/manuals/fmmfmmnbreg.pdf#fmmfmmnbreg), [FMM] [fmm: ologit](https://www.stata.com/manuals/fmmfmmologit.pdf#fmmfmmologit), [FMM] [fmm: oprobit](https://www.stata.com/manuals/fmmfmmoprobit.pdf#fmmfmmoprobit), [FMM] [fmm: poisson](https://www.stata.com/manuals/fmmfmmpoisson.pdf#fmmfmmpoisson), [FMM] [fmm: probit](https://www.stata.com/manuals/fmmfmmprobit.pdf#fmmfmmprobit), [FMM] [fmm: streg](https://www.stata.com/manuals/fmmfmmstreg.pdf#fmmfmmstreg), [FMM] [fmm: tobit](https://www.stata.com/manuals/fmmfmmtobit.pdf#fmmfmmtobit), [FMM] [fmm: tpoisson](https://www.stata.com/manuals/fmmfmmtpoisson.pdf#fmmfmmtpoisson), [FMM] [fmm: truncreg](https://www.stata.com/manuals/fmmfmmtruncreg.pdf#fmmfmmtruncreg), [FMM] [Example 2](https://www.stata.com/manuals/fmmexample2.pdf#fmmExample2) generalized linear model, [R] [glm](https://www.stata.com/manuals/rglm.pdf#rglm) for binomial family, [R] [binreg](https://www.stata.com/manuals/rbinreg.pdf#rbinreg) interval regression, [R] [intreg](https://www.stata.com/manuals/rintreg.pdf#rintreg) item response theory, [IRT] [Control Panel](https://www.stata.com/manuals/irtcontrolpanel.pdf#irtControlPanel), [\[IRT\]](https://www.stata.com/manuals/irtirt1pl.pdf#irtirt1pl) irt [1pl](https://www.stata.com/manuals/irtirt1pl.pdf#irtirt1pl), [IRT] [irt 2pl](https://www.stata.com/manuals/irtirt2pl.pdf#irtirt2pl), [IRT] [irt 3pl](https://www.stata.com/manuals/irtirt3pl.pdf#irtirt3pl), [IRT] [irt grm](https://www.stata.com/manuals/irtirtgrm.pdf#irtirtgrm), [IRT] [irt nrm](https://www.stata.com/manuals/irtirtnrm.pdf#irtirtnrm), [IRT] [irt pcm](https://www.stata.com/manuals/irtirtpcm.pdf#irtirtpcm), [IRT] [irt rsm](https://www.stata.com/manuals/irtirtrsm.pdf#irtirtrsm), [IRT] [irt hybrid](https://www.stata.com/manuals/irtirthybrid.pdf#irtirthybrid) linear regression, truncated, [R] [truncreg](https://www.stata.com/manuals/rtruncreg.pdf#rtruncreg) logistic regression, [R] [logistic](https://www.stata.com/manuals/rlogistic.pdf#rlogistic), [R] [logit](https://www.stata.com/manuals/rlogit.pdf#rlogit) conditional, [R] [clogit](https://www.stata.com/manuals/rclogit.pdf#rclogit) exact, [R] [exlogistic](https://www.stata.com/manuals/rexlogistic.pdf#rexlogistic) multinomial, [R] [mlogit](https://www.stata.com/manuals/rmlogit.pdf#rmlogit) ordered, [R] [ologit](https://www.stata.com/manuals/rologit.pdf#rologit) skewed, [R] [scobit](https://www.stata.com/manuals/rscobit.pdf#rscobit) stereotype, [R] [slogit](https://www.stata.com/manuals/rslogit.pdf#rslogit) zero-inflated ordered, [R] [ziologit](https://www.stata.com/manuals/rziologit.pdf#rziologit) multilevel mixed-effects model, [ME] [mecloglog](https://www.stata.com/manuals/memecloglog.pdf#memecloglog), [ME] [meglm](https://www.stata.com/manuals/memeglm.pdf#memeglm), [ME] [meintreg](https://www.stata.com/manuals/memeintreg.pdf#memeintreg), [ME] [melogit](https://www.stata.com/manuals/memelogit.pdf#memelogit), [ME] [menbreg](https://www.stata.com/manuals/memenbreg.pdf#memenbreg), [ME] [meologit](https://www.stata.com/manuals/memeologit.pdf#memeologit), [ME] [meoprobit](https://www.stata.com/manuals/memeoprobit.pdf#memeoprobit), [ME] [mepoisson](https://www.stata.com/manuals/memepoisson.pdf#memepoisson), [ME] [meprobit](https://www.stata.com/manuals/memeprobit.pdf#memeprobit), [ME] [mestreg](https://www.stata.com/manuals/memestreg.pdf#memestreg), [ME] [metobit](https://www.stata.com/manuals/memetobit.pdf#memetobit) multinomial logistic regression, [R] [mlogit](https://www.stata.com/manuals/rmlogit.pdf#rmlogit) probit regression, [R] [mprobit](https://www.stata.com/manuals/rmprobit.pdf#rmprobit) negative binomial regression, [R] [nbreg](https://www.stata.com/manuals/rnbreg.pdf#rnbreg) truncated, [R] [tnbreg](https://www.stata.com/manuals/rtnbreg.pdf#rtnbreg) zero-inflated, [R] [zinb](https://www.stata.com/manuals/rzinb.pdf#rzinb)

<span id="page-81-0"></span>limited dependent variables, continued panel-data model, [ERM] [eoprobit](https://www.stata.com/manuals/ermeoprobit.pdf#ermeoprobit), [ERM] [eprobit](https://www.stata.com/manuals/ermeprobit.pdf#ermeprobit), [ERM] [Example 9](https://www.stata.com/manuals/ermexample9.pdf#ermExample9), [XT] [xtcloglog](https://www.stata.com/manuals/xtxtcloglog.pdf#xtxtcloglog), [XT] [xtgee](https://www.stata.com/manuals/xtxtgee.pdf#xtxtgee), [XT] [xtlogit](https://www.stata.com/manuals/xtxtlogit.pdf#xtxtlogit), [XT] [xtmlogit](https://www.stata.com/manuals/xtxtmlogit.pdf#xtxtmlogit), [XT] [xtnbreg](https://www.stata.com/manuals/xtxtnbreg.pdf#xtxtnbreg), [XT] [xtologit](https://www.stata.com/manuals/xtxtologit.pdf#xtxtologit), [XT] [xtoprobit](https://www.stata.com/manuals/xtxtoprobit.pdf#xtxtoprobit), [XT] [xtpoisson](https://www.stata.com/manuals/xtxtpoisson.pdf#xtxtpoisson), [XT] [xtprobit](https://www.stata.com/manuals/xtxtprobit.pdf#xtxtprobit), [XT] [xtstreg](https://www.stata.com/manuals/xtxtstreg.pdf#xtxtstreg) Poisson regression, [R] [poisson](https://www.stata.com/manuals/rpoisson.pdf#rpoisson) exact, [R] [expoisson](https://www.stata.com/manuals/rexpoisson.pdf#rexpoisson) truncated, [R] [tpoisson](https://www.stata.com/manuals/rtpoisson.pdf#rtpoisson) with endogenous covariates, [R] [ivpoisson](https://www.stata.com/manuals/rivpoisson.pdf#rivpoisson) with sample selection, [R] [heckpoisson](https://www.stata.com/manuals/rheckpoisson.pdf#rheckpoisson) zero-inflated, [\[R\]](https://www.stata.com/manuals/rzip.pdf#rzip) zip probit regression, [R] [probit](https://www.stata.com/manuals/rprobit.pdf#rprobit) bivariate, [R] [biprobit](https://www.stata.com/manuals/rbiprobit.pdf#rbiprobit) heteroskedastic, [R] [hetprobit](https://www.stata.com/manuals/rhetprobit.pdf#rhetprobit) multinomial, [R] [mprobit](https://www.stata.com/manuals/rmprobit.pdf#rmprobit) ordered, [R] [heckoprobit](https://www.stata.com/manuals/rheckoprobit.pdf#rheckoprobit), [R] [hetoprobit](https://www.stata.com/manuals/rhetoprobit.pdf#rhetoprobit), [R] [oprobit](https://www.stata.com/manuals/roprobit.pdf#roprobit) with endogenous covariates, [R] [ivprobit](https://www.stata.com/manuals/rivprobit.pdf#rivprobit) with sample selection, [R] [heckprobit](https://www.stata.com/manuals/rheckprobit.pdf#rheckprobit) zero-inflated ordered, [R] [zioprobit](https://www.stata.com/manuals/rzioprobit.pdf#rzioprobit) ROC analysis estimation, [R] [rocfit](https://www.stata.com/manuals/rrocfit.pdf#rrocfit), [R] [rocreg](https://www.stata.com/manuals/rrocreg.pdf#rrocreg) survey data, [SVY] [svy estimation](https://www.stata.com/manuals/svysvyestimation.pdf#svysvyestimation) survival analysis, [ST] [stcox](https://www.stata.com/manuals/ststcox.pdf#ststcox), [ST] [stcrreg](https://www.stata.com/manuals/ststcrreg.pdf#ststcrreg), [ST] [stintcox](https://www.stata.com/manuals/ststintcox.pdf#ststintcox), [ST] [stintreg](https://www.stata.com/manuals/ststintreg.pdf#ststintreg), [ST] [streg](https://www.stata.com/manuals/ststreg.pdf#ststreg) tobit model, [R] [tobit](https://www.stata.com/manuals/rtobit.pdf#rtobit) treatment effect, [\[CAUSAL\]](https://www.stata.com/manuals/causaletpoisson.pdf#causaletpoisson) etpoisson truncated linear regression, [R] [truncreg](https://www.stata.com/manuals/rtruncreg.pdf#rtruncreg) negative binomial regression, [R] [tnbreg](https://www.stata.com/manuals/rtnbreg.pdf#rtnbreg) Poisson regression, [R] [tpoisson](https://www.stata.com/manuals/rtpoisson.pdf#rtpoisson) zero-inflated negative binomial regression, [R] [zinb](https://www.stata.com/manuals/rzinb.pdf#rzinb) ordered logistic regression, [R] [ziologit](https://www.stata.com/manuals/rziologit.pdf#rziologit) ordered probit regression, [R] [zioprobit](https://www.stata.com/manuals/rzioprobit.pdf#rzioprobit) Poisson regression, [\[R\]](https://www.stata.com/manuals/rzip.pdf#rzip) zip limits, [D] [describe](https://www.stata.com/manuals/ddescribe.pdf#ddescribe), [D] [memory](https://www.stata.com/manuals/dmemory.pdf#dmemory), [M-1] [Limits](https://www.stata.com/manuals/m-1limits.pdf#m-1Limits), [R] [Limits](https://www.stata.com/manuals/rlimits.pdf#rLimits), [U] [6 Managing memory](https://www.stata.com/manuals/u6managingmemory.pdf#u6Managingmemory) numerical and string, [P] [creturn](https://www.stata.com/manuals/pcreturn.pdf#pcreturn) system, [P] [creturn](https://www.stata.com/manuals/pcreturn.pdf#pcreturn) lincom command, [R] [lincom](https://www.stata.com/manuals/rlincom.pdf#rlincom), [SEM] [Intro 7](https://www.stata.com/manuals/semintro7.pdf#semIntro7), [SEM] [estat stdize](https://www.stata.com/manuals/semestatstdize.pdf#semestatstdize), [SEM] [lincom](https://www.stata.com/manuals/semlincom.pdf#semlincom), [\[SVY\]](https://www.stata.com/manuals/svysvypostestimation.pdf#svysvypostestimation) svy [postestimation](https://www.stata.com/manuals/svysvypostestimation.pdf#svysvypostestimation) Lindstrom–Bates algorithm, [\[ME\]](https://www.stata.com/manuals/memenl.pdf#memenl) menl, [ME] [Glossary](https://www.stata.com/manuals/meglossary.pdf#meGlossary) line, definition, [G-4] *[linestyle](https://www.stata.com/manuals/g-4linestyle.pdf#g-4linestyle)* line, graph twoway subcommand, [G-2] [graph](https://www.stata.com/manuals/g-2graphtwowayline.pdf#g-2graphtwowayline) [twoway line](https://www.stata.com/manuals/g-2graphtwowayline.pdf#g-2graphtwowayline) *linealignmentstyle*, [G-4] [Glossary](https://www.stata.com/manuals/g-4glossary.pdf#g-4Glossary) linear combinations, [\[SVY\]](https://www.stata.com/manuals/svyestat.pdf#svyestat) estat, [\[SVY\]](https://www.stata.com/manuals/svysvypostestimation.pdf#svysvypostestimation) svy [postestimation](https://www.stata.com/manuals/svysvypostestimation.pdf#svysvypostestimation) forming, [P] [matrix score](https://www.stata.com/manuals/pmatrixscore.pdf#pmatrixscore) of parameters, [R] [lincom](https://www.stata.com/manuals/rlincom.pdf#rlincom), [U] [20.14 Obtaining](https://www.stata.com/manuals/u20.pdf#u20.14Obtaininglinearcombinationsofcoefficients) [linear combinations of coefficients](https://www.stata.com/manuals/u20.pdf#u20.14Obtaininglinearcombinationsofcoefficients) discriminant analysis, [MV] [candisc](https://www.stata.com/manuals/mvcandisc.pdf#mvcandisc), [MV] [discrim](https://www.stata.com/manuals/mvdiscrimlda.pdf#mvdiscrimlda) [lda](https://www.stata.com/manuals/mvdiscrimlda.pdf#mvdiscrimlda), [MV] [Glossary](https://www.stata.com/manuals/mvglossary.pdf#mvGlossary)

<span id="page-82-3"></span><span id="page-82-1"></span><span id="page-82-0"></span>linear, continued DSGE, [BAYES] [bayes: dsge](https://www.stata.com/manuals/bayesbayesdsge.pdf#bayesbayesdsge), [BAYES] [bayes: dsgenl](https://www.stata.com/manuals/bayesbayesdsgenl.pdf#bayesbayesdsgenl), [\[DSGE\]](https://www.stata.com/manuals/dsgedsge.pdf#dsgedsge) dsge filter, [TS] [tsfilter](https://www.stata.com/manuals/tstsfilter.pdf#tstsfilter), [TS] [tsfilter cf](https://www.stata.com/manuals/tstsfiltercf.pdf#tstsfiltercf), [TS] [tssmooth](https://www.stata.com/manuals/tstssmoothma.pdf#tstssmoothma) [ma](https://www.stata.com/manuals/tstssmoothma.pdf#tstssmoothma), [TS] [Glossary](https://www.stata.com/manuals/tsglossary.pdf#tsGlossary) form, [ME] [Glossary](https://www.stata.com/manuals/meglossary.pdf#meGlossary) hypothesis test after estimation, [R] [contrast](https://www.stata.com/manuals/rcontrast.pdf#rcontrast), [R] [lrtest](https://www.stata.com/manuals/rlrtest.pdf#rlrtest), [R] [margins](https://www.stata.com/manuals/rmargins.pdf#rmargins), [R] [margins, contrast](https://www.stata.com/manuals/rmarginscontrast.pdf#rmargins,contrast), [R] [margins, pwcompare](https://www.stata.com/manuals/rmarginspwcompare.pdf#rmargins,pwcompare), [R] [pwcompare](https://www.stata.com/manuals/rpwcompare.pdf#rpwcompare), [R] [test](https://www.stata.com/manuals/rtest.pdf#rtest) interpolation and extrapolation, [D] [ipolate](https://www.stata.com/manuals/dipolate.pdf#dipolate) logit model, [PSS-2] [power trend](https://www.stata.com/manuals/pss-2powertrend.pdf#pss-2powertrend) mixed-effects model, [\[ME\]](https://www.stata.com/manuals/meme.pdf#meme) me, [ME] [mixed](https://www.stata.com/manuals/memixed.pdf#memixed), [ME] [Glossary](https://www.stata.com/manuals/meglossary.pdf#meGlossary), [META] [meta multilevel](https://www.stata.com/manuals/metametamultilevel.pdf#metametamultilevel) Bayesian, [BAYES] [bayes: mixed](https://www.stata.com/manuals/bayesbayesmixed.pdf#bayesbayesmixed) optimization, [M-5] [LinearProgram\( \)](https://www.stata.com/manuals/m-5linearprogram.pdf#m-5LinearProgram()) prediction, see [multiple imputation, prediction](#page-99-0) programming, [M-5] [LinearProgram\( \)](https://www.stata.com/manuals/m-5linearprogram.pdf#m-5LinearProgram()) random-effects Bayesian, [BAYES] [bayes: xtreg](https://www.stata.com/manuals/bayesbayesxtreg.pdf#bayesbayesxtreg) regression, [R] [regress](https://www.stata.com/manuals/rregress.pdf#rregress), [U] [27.3.2 Linear](https://www.stata.com/manuals/u27.pdf#u27.3.2Linearregression) [regression](https://www.stata.com/manuals/u27.pdf#u27.3.2Linearregression) analysis of variance, [R] [anova](https://www.stata.com/manuals/ranova.pdf#ranova) Bayesian, [BAYES] [bayes: binreg](https://www.stata.com/manuals/bayesbayesbinreg.pdf#bayesbayesbinreg), [BAYES] [bayes: glm](https://www.stata.com/manuals/bayesbayesglm.pdf#bayesbayesglm). [BAYES] [bayes: heckman](https://www.stata.com/manuals/bayesbayesheckman.pdf#bayesbayesheckman), [BAYES] [bayes: hetregress](https://www.stata.com/manuals/bayesbayeshetregress.pdf#bayesbayeshetregress), [BAYES] [bayes: intreg](https://www.stata.com/manuals/bayesbayesintreg.pdf#bayesbayesintreg), [BAYES] [bayes: mvreg](https://www.stata.com/manuals/bayesbayesmvreg.pdf#bayesbayesmvreg), [BAYES] [bayes: regress](https://www.stata.com/manuals/bayesbayesregress.pdf#bayesbayesregress), [BAYES] [bayes: tobit](https://www.stata.com/manuals/bayesbayestobit.pdf#bayesbayestobit), [BAYES] [bayes: truncreg](https://www.stata.com/manuals/bayesbayestruncreg.pdf#bayesbayestruncreg) Bayesian model averaging, [\[BMA\]](https://www.stata.com/manuals/bmabmacommands.pdf#bmaBMAcommands) BMA [commands](https://www.stata.com/manuals/bmabmacommands.pdf#bmaBMAcommands), [BMA] [bmaregress](https://www.stata.com/manuals/bmabmaregress.pdf#bmabmaregress) censored outcomes, [R] [churdle](https://www.stata.com/manuals/rchurdle.pdf#rchurdle), [R] [intreg](https://www.stata.com/manuals/rintreg.pdf#rintreg), [R] [tobit](https://www.stata.com/manuals/rtobit.pdf#rtobit), [R] [truncreg](https://www.stata.com/manuals/rtruncreg.pdf#rtruncreg), [U] [27.3.5 Regression with censored or](https://www.stata.com/manuals/u27.pdf#u27.3.5Regressionwithcensoredortruncatedoutcomes) [truncated outcomes](https://www.stata.com/manuals/u27.pdf#u27.3.5Regressionwithcensoredortruncatedoutcomes) constrained, [R] [cnsreg](https://www.stata.com/manuals/rcnsreg.pdf#rcnsreg) elastic net, [LASSO] [elasticnet](https://www.stata.com/manuals/lassoelasticnet.pdf#lassoelasticnet) errors-in-variables, [R] [eivreg](https://www.stata.com/manuals/reivreg.pdf#reivreg) extended regression model, [ERM] [Intro 2](https://www.stata.com/manuals/ermintro2.pdf#ermIntro2), [ERM] [eintreg](https://www.stata.com/manuals/ermeintreg.pdf#ermeintreg), [ERM] [eregress](https://www.stata.com/manuals/ermeregress.pdf#ermeregress), [ERM] [Example 1a](https://www.stata.com/manuals/ermexample1a.pdf#ermExample1a), [ERM] [Example 2a](https://www.stata.com/manuals/ermexample2a.pdf#ermExample2a), [ERM] [Example 2b](https://www.stata.com/manuals/ermexample2b.pdf#ermExample2b), [ERM] [Example 2c](https://www.stata.com/manuals/ermexample2c.pdf#ermExample2c) finite mixture model, [\[FMM\]](https://www.stata.com/manuals/fmmfmm.pdf#fmmfmm) fmm, [FMM] [fmm: glm](https://www.stata.com/manuals/fmmfmmglm.pdf#fmmfmmglm), [FMM] [fmm: intreg](https://www.stata.com/manuals/fmmfmmintreg.pdf#fmmfmmintreg), [FMM] [fmm: ivregress](https://www.stata.com/manuals/fmmfmmivregress.pdf#fmmfmmivregress), [FMM] [fmm: regress](https://www.stata.com/manuals/fmmfmmregress.pdf#fmmfmmregress), [FMM] [fmm: tobit](https://www.stata.com/manuals/fmmfmmtobit.pdf#fmmfmmtobit), [FMM] [fmm: truncreg](https://www.stata.com/manuals/fmmfmmtruncreg.pdf#fmmfmmtruncreg), [FMM] [Example 1a](https://www.stata.com/manuals/fmmexample1a.pdf#fmmExample1a), [FMM] [Example 1b](https://www.stata.com/manuals/fmmexample1b.pdf#fmmExample1b), [FMM] [Example 1c](https://www.stata.com/manuals/fmmexample1c.pdf#fmmExample1c), [FMM] [Example 1d](https://www.stata.com/manuals/fmmexample1d.pdf#fmmExample1d) generalized linear model, see [generalized linear](#page-59-0) [model](#page-59-0) generalized method of moments, [R] **[gmm](https://www.stata.com/manuals/rgmm.pdf#rgmm)** Heckman selection model, [R] [heckman](https://www.stata.com/manuals/rheckman.pdf#rheckman), [XT] [xtheckman](https://www.stata.com/manuals/xtxtheckman.pdf#xtxtheckman) heteroskedastic errors, see [heteroskedastic linear](#page-66-0) [regression](#page-66-0) imputation, see [imputation, regression](#page-70-2)

<span id="page-82-2"></span>linear regression, continued instrumental-variable, [LASSO] [poivregress](https://www.stata.com/manuals/lassopoivregress.pdf#lassopoivregress), [LASSO] [xpoivregress](https://www.stata.com/manuals/lassoxpoivregress.pdf#lassoxpoivregress), [R] [ivregress](https://www.stata.com/manuals/rivregress.pdf#rivregress), [R] [ivtobit](https://www.stata.com/manuals/rivtobit.pdf#rivtobit) lasso, [LASSO] [Lasso inference intro](https://www.stata.com/manuals/lassolassoinferenceintro.pdf#lassoLassoinferenceintro), [\[LASSO\]](https://www.stata.com/manuals/lassodsregress.pdf#lassodsregress) dsregress, [LASSO] [Inference](https://www.stata.com/manuals/lassoinferenceexamples.pdf#lassoInferenceexamples) [examples](https://www.stata.com/manuals/lassoinferenceexamples.pdf#lassoInferenceexamples), [\[LASSO\]](https://www.stata.com/manuals/lassolasso.pdf#lassolasso) lasso, [LASSO] [poivregress](https://www.stata.com/manuals/lassopoivregress.pdf#lassopoivregress), [LASSO] [poregress](https://www.stata.com/manuals/lassoporegress.pdf#lassoporegress), [\[LASSO\]](https://www.stata.com/manuals/lassosqrtlasso.pdf#lassosqrtlasso) sqrtlasso, [LASSO] [xpoivregress](https://www.stata.com/manuals/lassoxpoivregress.pdf#lassoxpoivregress), [LASSO] [xporegress](https://www.stata.com/manuals/lassoxporegress.pdf#lassoxporegress) multilevel, [META] [meta multilevel](https://www.stata.com/manuals/metametamultilevel.pdf#metametamultilevel) multilevel mixed-effects, [ME] [meintreg](https://www.stata.com/manuals/memeintreg.pdf#memeintreg), [ME] [metobit](https://www.stata.com/manuals/memetobit.pdf#memetobit) multivariate, [META] [meta meregress](https://www.stata.com/manuals/metametameregress.pdf#metametameregress), [META] [meta mvregress](https://www.stata.com/manuals/metametamvregress.pdf#metametamvregress), [MV] [mvreg](https://www.stata.com/manuals/mvmvreg.pdf#mvmvreg) ordinary least-squares, [R] [regress](https://www.stata.com/manuals/rregress.pdf#rregress) panel data, [BAYES] [bayes: xtreg](https://www.stata.com/manuals/bayesbayesxtreg.pdf#bayesbayesxtreg), [ERM] [eintreg](https://www.stata.com/manuals/ermeintreg.pdf#ermeintreg), [ERM] [eregress](https://www.stata.com/manuals/ermeregress.pdf#ermeregress), [ERM] [Example 7](https://www.stata.com/manuals/ermexample7.pdf#ermExample7), [ERM] [Example 8a](https://www.stata.com/manuals/ermexample8a.pdf#ermExample8a), [ERM] [Example 8b](https://www.stata.com/manuals/ermexample8b.pdf#ermExample8b), [XT] [xtabond](https://www.stata.com/manuals/xtxtabond.pdf#xtxtabond), [XT] [xtdpd](https://www.stata.com/manuals/xtxtdpd.pdf#xtxtdpd), [XT] [xtdpdsys](https://www.stata.com/manuals/xtxtdpdsys.pdf#xtxtdpdsys), [XT] [xtfrontier](https://www.stata.com/manuals/xtxtfrontier.pdf#xtxtfrontier), [XT] [xtgee](https://www.stata.com/manuals/xtxtgee.pdf#xtxtgee), [XT] [xtgls](https://www.stata.com/manuals/xtxtgls.pdf#xtxtgls), [XT] [xtheckman](https://www.stata.com/manuals/xtxtheckman.pdf#xtxtheckman), [XT] [xthtaylor](https://www.stata.com/manuals/xtxthtaylor.pdf#xtxthtaylor), [XT] [xtintreg](https://www.stata.com/manuals/xtxtintreg.pdf#xtxtintreg), [XT] [xtivreg](https://www.stata.com/manuals/xtxtivreg.pdf#xtxtivreg), [XT] [xtpcse](https://www.stata.com/manuals/xtxtpcse.pdf#xtxtpcse), [\[XT\]](https://www.stata.com/manuals/xtxtrc.pdf#xtxtrc) xtrc, [XT] [xtreg](https://www.stata.com/manuals/xtxtreg.pdf#xtxtreg), [XT] [xtregar](https://www.stata.com/manuals/xtxtregar.pdf#xtxtregar), [XT] [xttobit](https://www.stata.com/manuals/xtxttobit.pdf#xtxttobit), also see [panel](#page-112-0) [data](#page-112-0) power and sample size, [\[PSS-2\]](https://www.stata.com/manuals/pss-2power.pdf#pss-2power) power, [PSS-2] [power oneslope](https://www.stata.com/manuals/pss-2poweroneslope.pdf#pss-2poweroneslope), [\[PSS-2\]](https://www.stata.com/manuals/pss-2powerrsquared.pdf#pss-2powerrsquared) power [rsquared](https://www.stata.com/manuals/pss-2powerrsquared.pdf#pss-2powerrsquared), [PSS-2] [power pcorr](https://www.stata.com/manuals/pss-2powerpcorr.pdf#pss-2powerpcorr) quantile, [R] [ivqregress](https://www.stata.com/manuals/rivqregress.pdf#rivqregress), [R] [qreg](https://www.stata.com/manuals/rqreg.pdf#rqreg) random-coefficients model, see [random](#page-126-0)[coefficients model](#page-126-0) robust, [R] [rreg](https://www.stata.com/manuals/rrreg.pdf#rrreg) seemingly unrelated, [R] [sureg](https://www.stata.com/manuals/rsureg.pdf#rsureg) spatial autoregressive model, [SP] [spivregress](https://www.stata.com/manuals/spspivregress.pdf#spspivregress), [SP] [spregress](https://www.stata.com/manuals/spspregress.pdf#spspregress), [SP] [spxtregress](https://www.stata.com/manuals/spspxtregress.pdf#spspxtregress) stochastic frontier, [R] [frontier](https://www.stata.com/manuals/rfrontier.pdf#rfrontier) structural equation modeling, [SEM] [Intro 5](https://www.stata.com/manuals/semintro5.pdf#semIntro5), [SEM] [Example 6](https://www.stata.com/manuals/semexample6.pdf#semExample6), [SEM] [Glossary](https://www.stata.com/manuals/semglossary.pdf#semGlossary) survey data, [SVY] [svy estimation](https://www.stata.com/manuals/svysvyestimation.pdf#svysvyestimation) three-stage least-squares, [R] [reg3](https://www.stata.com/manuals/rreg3.pdf#rreg3) time series, [TS] [newey](https://www.stata.com/manuals/tsnewey.pdf#tsnewey), [TS] [prais](https://www.stata.com/manuals/tsprais.pdf#tsprais) treatment effects, [\[CAUSAL\]](https://www.stata.com/manuals/causaletregress.pdf#causaletregress) etregress, [\[CAUSAL\]](https://www.stata.com/manuals/causalteffectsra.pdf#causalteffectsra) mediate, [CAUSAL] teffects ra truncated outcomes, see [linear regression,](#page-82-1) [censored outcomes](#page-82-1) with dummy-variable set, [R] [areg](https://www.stata.com/manuals/rareg.pdf#rareg) splines, [R] [makespline](https://www.stata.com/manuals/rmakespline.pdf#rmakespline) test, see [estimation, test after](#page-49-0) trend, [PSS-2] [power trend](https://www.stata.com/manuals/pss-2powertrend.pdf#pss-2powertrend) linear, churdle subcommand, [R] [churdle](https://www.stata.com/manuals/rchurdle.pdf#rchurdle) linear-by-linear test for trend, [R] [nptrend](https://www.stata.com/manuals/rnptrend.pdf#rnptrend) linearization, see [linearized variance estimator](#page-82-2) log likelihood, [ME] [Glossary](https://www.stata.com/manuals/meglossary.pdf#meGlossary) method, [\[ME\]](https://www.stata.com/manuals/memenl.pdf#memenl) menl, [ME] [Glossary](https://www.stata.com/manuals/meglossary.pdf#meGlossary) linearized model, [DSGE] [Glossary](https://www.stata.com/manuals/dsgeglossary.pdf#dsgeGlossary) variance estimator, [SVY] [Variance estimation](https://www.stata.com/manuals/svyvarianceestimation.pdf#svyVarianceestimation), [SVY] [Glossary](https://www.stata.com/manuals/svyglossary.pdf#svyGlossary)

LinearProgram() function, [M-5] LinearProgram() linegap, set subcommand, [\[R\]](https://www.stata.com/manuals/rset.pdf#rset) set linepalette, palette subcommand, [G-2] [palette](https://www.stata.com/manuals/g-2palette.pdf#g-2palette) *linepatternstyle*, [G-4] [Glossary](https://www.stata.com/manuals/g-4glossary.pdf#g-4Glossary) lines adding, [G-2] [graph twoway lfit](https://www.stata.com/manuals/g-2graphtwowaylfit.pdf#g-2graphtwowaylfit), [G-3] *added line [options](https://www.stata.com/manuals/g-3added_line_options.pdf#g-3added_line_options)*, [G-4] [Glossary](https://www.stata.com/manuals/g-4glossary.pdf#g-4Glossary) alignment, [G-4] *[linealignmentstyle](https://www.stata.com/manuals/g-4linealignmentstyle.pdf#g-4linealignmentstyle)* appearance, [G-3] *fcline [options](https://www.stata.com/manuals/g-3fcline_options.pdf#g-3fcline_options)*, [G-3] *line [options](https://www.stata.com/manuals/g-3line_options.pdf#g-3line_options)*, [G-4] *[linestyle](https://www.stata.com/manuals/g-4linestyle.pdf#g-4linestyle)* connecting points, [G-3] *cline [options](https://www.stata.com/manuals/g-3cline_options.pdf#g-3cline_options)*, [G-3] *[connect](https://www.stata.com/manuals/g-3connect_options.pdf#g-3connect_options) options*, [G-4] *[connectstyle](https://www.stata.com/manuals/g-4connectstyle.pdf#g-4connectstyle)* dashed, [G-4] *[linepatternstyle](https://www.stata.com/manuals/g-4linepatternstyle.pdf#g-4linepatternstyle)* dotted, [G-4] *[linepatternstyle](https://www.stata.com/manuals/g-4linepatternstyle.pdf#g-4linepatternstyle)* fitted connecting, [G-3] *fcline [options](https://www.stata.com/manuals/g-3fcline_options.pdf#g-3fcline_options)* grid, [G-3] *axis label [options](https://www.stata.com/manuals/g-3axis_label_options.pdf#g-3axis_label_options)*, [G-4] *[linestyle](https://www.stata.com/manuals/g-4linestyle.pdf#g-4linestyle)* long, in do-files and ado-files, [P] [#delimit](https://www.stata.com/manuals/pdelimit.pdf#pdelimit), [U] [18.11.2 Comments and long lines in ado](https://www.stata.com/manuals/u18.pdf#u18.11.2Commentsandlonglinesinado-files)[files](https://www.stata.com/manuals/u18.pdf#u18.11.2Commentsandlonglinesinado-files) patterns, [G-4] *[linepatternstyle](https://www.stata.com/manuals/g-4linepatternstyle.pdf#g-4linepatternstyle)* suppressing, [G-4] *[linestyle](https://www.stata.com/manuals/g-4linestyle.pdf#g-4linestyle)* thickness, [G-4] *[linewidthstyle](https://www.stata.com/manuals/g-4linewidthstyle.pdf#g-4linewidthstyle)* linesize, set subcommand, [\[R\]](https://www.stata.com/manuals/rlog.pdf#rlog) log, [\[R\]](https://www.stata.com/manuals/rset.pdf#rset) set *linestyle*, [G-4] [Glossary](https://www.stata.com/manuals/g-4glossary.pdf#g-4Glossary) *linewidthstyle*, [G-4] [Glossary](https://www.stata.com/manuals/g-4glossary.pdf#g-4Glossary) link data, [D] [fralias](https://www.stata.com/manuals/dfralias.pdf#dfralias), [D] [frget](https://www.stata.com/manuals/dfrget.pdf#dfrget), [D] [frlink](https://www.stata.com/manuals/dfrlink.pdf#dfrlink), [D] [frunalias](https://www.stata.com/manuals/dfrunalias.pdf#dfrunalias) link function, [ME] [Glossary](https://www.stata.com/manuals/meglossary.pdf#meGlossary), [SEM] [Glossary](https://www.stata.com/manuals/semglossary.pdf#semGlossary), [XT] [Glossary](https://www.stata.com/manuals/xtglossary.pdf#xtGlossary) beta regression, [BAYES] [bayes: betareg](https://www.stata.com/manuals/bayesbayesbetareg.pdf#bayesbayesbetareg), [FMM] [fmm: betareg](https://www.stata.com/manuals/fmmfmmbetareg.pdf#fmmfmmbetareg), [R] [betareg](https://www.stata.com/manuals/rbetareg.pdf#rbetareg) generalized linear model, [BAYES] [bayes: glm](https://www.stata.com/manuals/bayesbayesglm.pdf#bayesbayesglm), [FMM] [fmm: glm](https://www.stata.com/manuals/fmmfmmglm.pdf#fmmfmmglm), [R] [binreg](https://www.stata.com/manuals/rbinreg.pdf#rbinreg), [R] [glm](https://www.stata.com/manuals/rglm.pdf#rglm) with panel data, [XT] [xtcloglog](https://www.stata.com/manuals/xtxtcloglog.pdf#xtxtcloglog), [XT] [xtgee](https://www.stata.com/manuals/xtxtgee.pdf#xtxtgee), [XT] [xtlogit](https://www.stata.com/manuals/xtxtlogit.pdf#xtxtlogit), [XT] [xtmlogit](https://www.stata.com/manuals/xtxtmlogit.pdf#xtxtmlogit), [XT] [xtnbreg](https://www.stata.com/manuals/xtxtnbreg.pdf#xtxtnbreg), [XT] [xtpoisson](https://www.stata.com/manuals/xtxtpoisson.pdf#xtxtpoisson), [XT] [xtprobit](https://www.stata.com/manuals/xtxtprobit.pdf#xtxtprobit), [XT] [xtreg](https://www.stata.com/manuals/xtxtreg.pdf#xtxtreg) multilevel mixed-effects model, [ME] [meglm](https://www.stata.com/manuals/memeglm.pdf#memeglm) structural equation modeling, [SEM] [Methods and](https://www.stata.com/manuals/semmethodsandformulasforgsem.pdf#semMethodsandformulasforgsem) [formulas for gsem](https://www.stata.com/manuals/semmethodsandformulasforgsem.pdf#semMethodsandformulasforgsem) link test, [R] [linktest](https://www.stata.com/manuals/rlinktest.pdf#rlinktest) link, net subcommand, [\[R\]](https://www.stata.com/manuals/rnet.pdf#rnet) net linkage, [MV] [cluster](https://www.stata.com/manuals/mvcluster.pdf#mvcluster), [MV] [clustermat](https://www.stata.com/manuals/mvclustermat.pdf#mvclustermat), [MV] [cluster](https://www.stata.com/manuals/mvclusterlinkage.pdf#mvclusterlinkage) [linkage](https://www.stata.com/manuals/mvclusterlinkage.pdf#mvclusterlinkage), [MV] [Glossary](https://www.stata.com/manuals/mvglossary.pdf#mvGlossary) linkages, [D] [fralias](https://www.stata.com/manuals/dfralias.pdf#dfralias), [D] [frget](https://www.stata.com/manuals/dfrget.pdf#dfrget), [D] [frlink](https://www.stata.com/manuals/dfrlink.pdf#dfrlink), [D] [frunalias](https://www.stata.com/manuals/dfrunalias.pdf#dfrunalias) linktest command, [R] [linktest](https://www.stata.com/manuals/rlinktest.pdf#rlinktest) list data, [D] [edit](https://www.stata.com/manuals/dedit.pdf#dedit), [\[D\]](https://www.stata.com/manuals/dlist.pdf#dlist) list estimation results, see [results, listing](#page-131-0) macro expanded functions, [P] [macro lists](https://www.stata.com/manuals/pmacrolists.pdf#pmacrolists) manipulation, [P] [macro lists](https://www.stata.com/manuals/pmacrolists.pdf#pmacrolists) strings, [U] [12.4.13 How to see the full contents of](https://www.stata.com/manuals/u12.pdf#u12.4.13HowtoseethefullcontentsofastrLorastrvariable) [a strL or a str# variable](https://www.stata.com/manuals/u12.pdf#u12.4.13HowtoseethefullcontentsofastrLorastrvariable) subscripts, see [subscripts](#page-154-0) values of a variable, [P] [levelsof](https://www.stata.com/manuals/plevelsof.pdf#plevelsof)

<span id="page-83-0"></span>cluster subcommand, [MV] [cluster utility](https://www.stata.com/manuals/mvclusterutility.pdf#mvclusterutility) estat subcommand, [MV] [discrim estat](https://www.stata.com/manuals/mvdiscrimestat.pdf#mvdiscrimestat), [MV] [discrim knn postestimation](https://www.stata.com/manuals/mvdiscrimknnpostestimation.pdf#mvdiscrimknnpostestimation), [MV] [discrim](https://www.stata.com/manuals/mvdiscrimlogistic.pdf#mvdiscrimlogistic) Ida postestimation, [MV] discrim [logistic](https://www.stata.com/manuals/mvdiscrimlogistic.pdf#mvdiscrimlogistic), [MV] [discrim qda postestimation](https://www.stata.com/manuals/mvdiscrimqdapostestimation.pdf#mvdiscrimqdapostestimation) char subcommand, [P] [char](https://www.stata.com/manuals/pchar.pdf#pchar) constraint subcommand, [R] [constraint](https://www.stata.com/manuals/rconstraint.pdf#rconstraint) creturn subcommand, [P] [creturn](https://www.stata.com/manuals/pcreturn.pdf#pcreturn) duplicates subcommand, [D] [duplicates](https://www.stata.com/manuals/dduplicates.pdf#dduplicates) ereturn subcommand, [P] [ereturn](https://www.stata.com/manuals/pereturn.pdf#pereturn), [P] [return](https://www.stata.com/manuals/preturn.pdf#preturn), [R] [Stored results](https://www.stata.com/manuals/rstoredresults.pdf#rStoredresults) forecast subcommand, [TS] [forecast list](https://www.stata.com/manuals/tsforecastlist.pdf#tsforecastlist) jdbc subcommand, [D] [jdbc](https://www.stata.com/manuals/djdbc.pdf#djdbc) label subcommand, [D] [label](https://www.stata.com/manuals/dlabel.pdf#dlabel) macro subcommand, [P] [macro](https://www.stata.com/manuals/pmacro.pdf#pmacro) matrix subcommand, [P] [matrix utility](https://www.stata.com/manuals/pmatrixutility.pdf#pmatrixutility) notes subcommand, [D] [notes](https://www.stata.com/manuals/dnotes.pdf#dnotes) odbc subcommand, [D] [odbc](https://www.stata.com/manuals/dodbc.pdf#dodbc) program subcommand, [P] [program](https://www.stata.com/manuals/pprogram.pdf#pprogram) return subcommand, [P] [return](https://www.stata.com/manuals/preturn.pdf#preturn), [R] [Stored results](https://www.stata.com/manuals/rstoredresults.pdf#rStoredresults) scalar subcommand, [P] [scalar](https://www.stata.com/manuals/pscalar.pdf#pscalar) snapshot subcommand, [D] [snapshot](https://www.stata.com/manuals/dsnapshot.pdf#dsnapshot) sreturn subcommand, [P] [return](https://www.stata.com/manuals/preturn.pdf#preturn), [R] [Stored](https://www.stata.com/manuals/rstoredresults.pdf#rStoredresults) [results](https://www.stata.com/manuals/rstoredresults.pdf#rStoredresults) ssd subcommand, [\[SEM\]](https://www.stata.com/manuals/semssd.pdf#semssd) ssd sts subcommand, [ST] [sts list](https://www.stata.com/manuals/ststslist.pdf#ststslist) sysdir subcommand, [P] [sysdir](https://www.stata.com/manuals/psysdir.pdf#psysdir) timer subcommand, [P] [timer](https://www.stata.com/manuals/ptimer.pdf#ptimer) vl subcommand, [D] [vl list](https://www.stata.com/manuals/dvllist.pdf#dvllist) list command, [\[D\]](https://www.stata.com/manuals/dlist.pdf#dlist) list list macro function, [P] [macro lists](https://www.stata.com/manuals/pmacrolists.pdf#pmacrolists) liststruct() function, [M-5] liststruct() listwise deletion, [MI] [Intro substantive](https://www.stata.com/manuals/miintrosubstantive.pdf#miIntrosubstantive), [\[MI\]](https://www.stata.com/manuals/mimiestimate.pdf#mimiestimate) mi [estimate](https://www.stata.com/manuals/mimiestimate.pdf#mimiestimate), [MI] [Glossary](https://www.stata.com/manuals/miglossary.pdf#miGlossary) llc, xtunitroot subcommand, [XT] [xtunitroot](https://www.stata.com/manuals/xtxtunitroot.pdf#xtxtunitroot) Lmatrix() function,  $[M-5]$  Lmatrix() LMAX value, [ST] [stcox postestimation](https://www.stata.com/manuals/ststcoxpostestimation.pdf#ststcoxpostestimation), [ST] [Glossary](https://www.stata.com/manuals/stglossary.pdf#stGlossary) lmbuild command, [M-3] [lmbuild](https://www.stata.com/manuals/m-3lmbuild.pdf#m-3lmbuild) LME, see [linear mixed-effects model](#page-82-3) ln() function, [FN] [Mathematical functions](https://www.stata.com/manuals/fnmathematicalfunctions.pdf#fnMathematicalfunctions),  $[M-5]$  exp() ln1m() function, [FN] [Mathematical functions](https://www.stata.com/manuals/fnmathematicalfunctions.pdf#fnMathematicalfunctions),  $[M-5]$  exp() ln1p() function, [FN] [Mathematical functions](https://www.stata.com/manuals/fnmathematicalfunctions.pdf#fnMathematicalfunctions),  $[M-5]$  exp() lncauchyden() function, [FN] [Statistical functions](https://www.stata.com/manuals/fnstatisticalfunctions.pdf#fnStatisticalfunctions),  $[M-5]$  [normal\( \)](https://www.stata.com/manuals/m-5normal.pdf#m-5normal()) lnfactorial() function, [FN] [Mathematical](https://www.stata.com/manuals/fnmathematicalfunctions.pdf#fnMathematicalfunctions) [functions](https://www.stata.com/manuals/fnmathematicalfunctions.pdf#fnMathematicalfunctions), [M-5] [factorial\( \)](https://www.stata.com/manuals/m-5factorial.pdf#m-5factorial()) lngamma() function, [FN] [Mathematical functions](https://www.stata.com/manuals/fnmathematicalfunctions.pdf#fnMathematicalfunctions), [M-5] factorial() lnigammaden() function, [FN] [Statistical functions](https://www.stata.com/manuals/fnstatisticalfunctions.pdf#fnStatisticalfunctions),  $[M-5]$  [normal\( \)](https://www.stata.com/manuals/m-5normal.pdf#m-5normal()) lnigaussianden() function, [FN] [Statistical](https://www.stata.com/manuals/fnstatisticalfunctions.pdf#fnStatisticalfunctions) [functions](https://www.stata.com/manuals/fnstatisticalfunctions.pdf#fnStatisticalfunctions), [M-5] [normal\( \)](https://www.stata.com/manuals/m-5normal.pdf#m-5normal())

list,

<span id="page-84-1"></span>lniwishartden() function, [FN] [Statistical functions](https://www.stata.com/manuals/fnstatisticalfunctions.pdf#fnStatisticalfunctions),  $[M-5]$  [normal\( \)](https://www.stata.com/manuals/m-5normal.pdf#m-5normal()) lnlaplaceden() function, [FN] [Statistical functions](https://www.stata.com/manuals/fnstatisticalfunctions.pdf#fnStatisticalfunctions),  $[M-5]$  [normal\( \)](https://www.stata.com/manuals/m-5normal.pdf#m-5normal()) lnmvnormalden() function, [FN] [Statistical functions](https://www.stata.com/manuals/fnstatisticalfunctions.pdf#fnStatisticalfunctions),  $[M-5]$  [normal\( \)](https://www.stata.com/manuals/m-5normal.pdf#m-5normal()) lnnormal() function, [FN] [Statistical functions](https://www.stata.com/manuals/fnstatisticalfunctions.pdf#fnStatisticalfunctions),  $[M-5]$  [normal\( \)](https://www.stata.com/manuals/m-5normal.pdf#m-5normal()) lnnormalden() function, [FN] [Statistical functions](https://www.stata.com/manuals/fnstatisticalfunctions.pdf#fnStatisticalfunctions),  $[M-5]$  [normal\( \)](https://www.stata.com/manuals/m-5normal.pdf#m-5normal()) lnskew0 command, [R] [lnskew0](https://www.stata.com/manuals/rlnskew0.pdf#rlnskew0) lnwishartden() function, [FN] [Statistical functions](https://www.stata.com/manuals/fnstatisticalfunctions.pdf#fnStatisticalfunctions),  $[M-5]$  [normal\( \)](https://www.stata.com/manuals/m-5normal.pdf#m-5normal()) load, bcal subcommand, [D] [bcal](https://www.stata.com/manuals/dbcal.pdf#dbcal) jdbc subcommand, [D] [jdbc](https://www.stata.com/manuals/djdbc.pdf#djdbc) odbc subcommand, [D] [odbc](https://www.stata.com/manuals/dodbc.pdf#dodbc) load data, see [import data](#page-69-0), see [input data interactively](#page-72-1), see [read data from disk](#page-127-0), see [use data](#page-168-0) loading, [MV] [Glossary](https://www.stata.com/manuals/mvglossary.pdf#mvGlossary) loading plot, [MV] [scoreplot](https://www.stata.com/manuals/mvscoreplot.pdf#mvscoreplot), [MV] [Glossary](https://www.stata.com/manuals/mvglossary.pdf#mvGlossary) loadingplot command, [MV] [discrim lda](https://www.stata.com/manuals/mvdiscrimldapostestimation.pdf#mvdiscrimldapostestimation) [postestimation](https://www.stata.com/manuals/mvdiscrimldapostestimation.pdf#mvdiscrimldapostestimation), [MV] [factor postestimation](https://www.stata.com/manuals/mvfactorpostestimation.pdf#mvfactorpostestimation), [MV] [pca postestimation](https://www.stata.com/manuals/mvpcapostestimation.pdf#mvpcapostestimation), [MV] [scoreplot](https://www.stata.com/manuals/mvscoreplot.pdf#mvscoreplot) loadings, estat subcommand, [\[MV\]](https://www.stata.com/manuals/mvcapostestimation.pdf#mvcapostestimation) ca [postestimation](https://www.stata.com/manuals/mvcapostestimation.pdf#mvcapostestimation), [MV] [canon postestimation](https://www.stata.com/manuals/mvcanonpostestimation.pdf#mvcanonpostestimation), [MV] [discrim lda](https://www.stata.com/manuals/mvdiscrimldapostestimation.pdf#mvdiscrimldapostestimation), [MV] discrim lda [postestimation](https://www.stata.com/manuals/mvdiscrimldapostestimation.pdf#mvdiscrimldapostestimation), [MV] [pca postestimation](https://www.stata.com/manuals/mvpcapostestimation.pdf#mvpcapostestimation) local independence, [IRT] [Glossary](https://www.stata.com/manuals/irtglossary.pdf#irtGlossary) linear, [R] [lpoly](https://www.stata.com/manuals/rlpoly.pdf#rlpoly) polynomial, [R] [lpoly](https://www.stata.com/manuals/rlpoly.pdf#rlpoly) polynomial smoothing, [G-2] [graph twoway lpoly](https://www.stata.com/manuals/g-2graphtwowaylpoly.pdf#g-2graphtwowaylpoly), [G-2] [graph twoway lpolyci](https://www.stata.com/manuals/g-2graphtwowaylpolyci.pdf#g-2graphtwowaylpolyci) projection, [TS] [lpirf](https://www.stata.com/manuals/tslpirf.pdf#tslpirf) local ++ command, [P] [macro](https://www.stata.com/manuals/pmacro.pdf#pmacro) -- command, [P] [macro](https://www.stata.com/manuals/pmacro.pdf#pmacro) command, [P] [macro](https://www.stata.com/manuals/pmacro.pdf#pmacro), [U] [18.3.1 Local macros](https://www.stata.com/manuals/u18.pdf#u18.3.1Localmacros), [U] [18.3.9 Advanced local macro manipulation](https://www.stata.com/manuals/u18.pdf#u18.3.9Advancedlocalmacromanipulation) local, ereturn subcommand, [P] [ereturn](https://www.stata.com/manuals/pereturn.pdf#pereturn), [P] [return](https://www.stata.com/manuals/preturn.pdf#preturn) return subcommand, [P] [return](https://www.stata.com/manuals/preturn.pdf#preturn) sreturn subcommand, [P] [return](https://www.stata.com/manuals/preturn.pdf#preturn) Local, [class](https://www.stata.com/manuals/pclass.pdf#pclass) prefix operator, [P] class local-constant kernel regression, [R] [npregress kernel](https://www.stata.com/manuals/rnpregresskernel.pdf#rnpregresskernel) locale, [D] [unicode](https://www.stata.com/manuals/dunicode.pdf#dunicode), [D] [unicode locale](https://www.stata.com/manuals/dunicodelocale.pdf#dunicodelocale), [D] [Glossary](https://www.stata.com/manuals/dglossary.pdf#dGlossary), [P] [Glossary](https://www.stata.com/manuals/pglossary.pdf#pGlossary), [U] [Glossary](https://www.stata.com/manuals/uglossary.pdf#uGlossary) collation, [D] [unicode collator](https://www.stata.com/manuals/dunicodecollator.pdf#dunicodecollator) locale functions, set subcommand, [\[P\]](https://www.stata.com/manuals/psetlocale_functions.pdf#psetlocale_functions) set locale\_[functions](https://www.stata.com/manuals/psetlocale_functions.pdf#psetlocale_functions), [\[R\]](https://www.stata.com/manuals/rset.pdf#rset) set locale\_ui, set subcommand, [P] [set locale](https://www.stata.com/manuals/psetlocale_ui.pdf#psetlocale_ui)\_ui, [\[R\]](https://www.stata.com/manuals/rset.pdf#rset) set localization, [D] [unicode locale](https://www.stata.com/manuals/dunicodelocale.pdf#dunicodelocale) local-linear kernel regression, [R] [npregress kernel](https://www.stata.com/manuals/rnpregresskernel.pdf#rnpregresskernel) locally weighted smoothing, [R] [lowess](https://www.stata.com/manuals/rlowess.pdf#rlowess)

<span id="page-84-3"></span><span id="page-84-2"></span><span id="page-84-0"></span>location, data containing, [SP] [Intro 5](https://www.stata.com/manuals/spintro5.pdf#spIntro5) measures of, see [measures of location](#page-91-0) specifying in graphs, [G-4] *[clockposstyle](https://www.stata.com/manuals/g-4clockposstyle.pdf#g-4clockposstyle)*, [G-4] *[compassdirstyle](https://www.stata.com/manuals/g-4compassdirstyle.pdf#g-4compassdirstyle)*, [G-4] *[ringposstyle](https://www.stata.com/manuals/g-4ringposstyle.pdf#g-4ringposstyle)* locksplitters, set subcommand, [\[R\]](https://www.stata.com/manuals/rset.pdf#rset) set log files, see log [command](#page-84-0) printing, [R] [translate](https://www.stata.com/manuals/rtranslate.pdf#rtranslate) hazard-rate, [ADAPT] [gsdesign logrank](https://www.stata.com/manuals/adaptgsdesignlogrank.pdf#adaptgsdesignlogrank), [PSS-2] [power exponential](https://www.stata.com/manuals/pss-2powerexponential.pdf#pss-2powerexponential), [\[PSS-2\]](https://www.stata.com/manuals/pss-2powerlogrank.pdf#pss-2powerlogrank) power [logrank](https://www.stata.com/manuals/pss-2powerlogrank.pdf#pss-2powerlogrank) hazard-ratio, [ADAPT] [gsdesign logrank](https://www.stata.com/manuals/adaptgsdesignlogrank.pdf#adaptgsdesignlogrank), [\[ADAPT\]](https://www.stata.com/manuals/adaptglossary.pdf#adaptGlossary) Glossary, [PSS-2] [power cox](https://www.stata.com/manuals/pss-2powercox.pdf#pss-2powercox), [PSS-2] [power exponential](https://www.stata.com/manuals/pss-2powerexponential.pdf#pss-2powerexponential), [\[PSS-2\]](https://www.stata.com/manuals/pss-2powerlogrank.pdf#pss-2powerlogrank) power [logrank](https://www.stata.com/manuals/pss-2powerlogrank.pdf#pss-2powerlogrank) likelihood, [\[BAYES\]](https://www.stata.com/manuals/bayesintro.pdf#bayesIntro) Intro, [\[BAYES\]](https://www.stata.com/manuals/bayesbayesiancommands.pdf#bayesBayesiancommands) Bayesian [commands](https://www.stata.com/manuals/bayesbayesiancommands.pdf#bayesBayesiancommands), [\[BAYES\]](https://www.stata.com/manuals/bayesbayesmh.pdf#bayesbayesmh) bayesmh, [\[FMM\]](https://www.stata.com/manuals/fmmfmm.pdf#fmmfmm) fmm, [SEM] [Methods and formulas for gsem](https://www.stata.com/manuals/semmethodsandformulasforgsem.pdf#semMethodsandformulasforgsem), [SEM] [Methods and formulas for sem](https://www.stata.com/manuals/semmethodsandformulasforsem.pdf#semMethodsandformulasforsem) odds-ratio, [META] [meta summarize](https://www.stata.com/manuals/metametasummarize.pdf#metametasummarize) predictive-score, [\[BMA\]](https://www.stata.com/manuals/bmaintro.pdf#bmaIntro) Intro, [\[BMA\]](https://www.stata.com/manuals/bmabmacommands.pdf#bmaBMAcommands) BMA [commands](https://www.stata.com/manuals/bmabmacommands.pdf#bmaBMAcommands), [BMA] [bmaregress](https://www.stata.com/manuals/bmabmaregress.pdf#bmabmaregress), [\[BMA\]](https://www.stata.com/manuals/bmabmapostestimation.pdf#bmaBMApostestimation) BMA [postestimation](https://www.stata.com/manuals/bmabmapostestimation.pdf#bmaBMApostestimation), [BMA] [bmapredict](https://www.stata.com/manuals/bmabmapredict.pdf#bmabmapredict), [BMA] [bmastats](https://www.stata.com/manuals/bmabmastats.pdf#bmabmastats), [BMA] [bmastats lps](https://www.stata.com/manuals/bmabmastatslps.pdf#bmabmastatslps), [BMA] [Glossary](https://www.stata.com/manuals/bmaglossary.pdf#bmaGlossary) risk-ratio, [META] [meta summarize](https://www.stata.com/manuals/metametasummarize.pdf#metametasummarize) scales, [G-3] *axis scale [options](https://www.stata.com/manuals/g-3axis_scale_options.pdf#g-3axis_scale_options)* transformations, [R] [boxcox](https://www.stata.com/manuals/rboxcox.pdf#rboxcox), [R] [lnskew0](https://www.stata.com/manuals/rlnskew0.pdf#rlnskew0) log close command, [\[R\]](https://www.stata.com/manuals/rlog.pdf#rlog) log command, [\[R\]](https://www.stata.com/manuals/rlog.pdf#rlog) log, [R] [view](https://www.stata.com/manuals/rview.pdf#rview), [U] [15 Saving and](https://www.stata.com/manuals/u15savingandprintingoutput---logfiles.pdf#u15Savingandprintingoutput---logfiles) [printing output—log files](https://www.stata.com/manuals/u15savingandprintingoutput---logfiles.pdf#u15Savingandprintingoutput---logfiles), [U] [16.1.2 Comments](https://www.stata.com/manuals/u16.pdf#u16.1.2Commentsandblanklinesindo-files) [and blank lines in do-files](https://www.stata.com/manuals/u16.pdf#u16.1.2Commentsandblanklinesindo-files) off command, [\[R\]](https://www.stata.com/manuals/rlog.pdf#rlog) log on command, [\[R\]](https://www.stata.com/manuals/rlog.pdf#rlog) log query command, [\[R\]](https://www.stata.com/manuals/rlog.pdf#rlog) log using command, [\[R\]](https://www.stata.com/manuals/rlog.pdf#rlog) log .log file, [U] [11.6 Filenaming conventions](https://www.stata.com/manuals/u11.pdf#u11.6Filenamingconventions) log() function, [FN] [Mathematical functions](https://www.stata.com/manuals/fnmathematicalfunctions.pdf#fnMathematicalfunctions),  $[M-5]$  exp() log–log plot, [ST] [stcox PH-assumption tests](https://www.stata.com/manuals/ststcoxph-assumptiontests.pdf#ststcoxPH-assumptiontests) log–log survival plot, [ST] [stintcox PH-assumption](https://www.stata.com/manuals/ststintcoxph-assumptionplots.pdf#ststintcoxPH-assumptionplots) [plots](https://www.stata.com/manuals/ststintcoxph-assumptionplots.pdf#ststintcoxPH-assumptionplots) log10() function, [FN] [Mathematical functions](https://www.stata.com/manuals/fnmathematicalfunctions.pdf#fnMathematicalfunctions),  $[M-5]$  exp() log1m() function, [FN] [Mathematical functions](https://www.stata.com/manuals/fnmathematicalfunctions.pdf#fnMathematicalfunctions),  $[M-5]$  exp() log1p() function, [FN] [Mathematical functions](https://www.stata.com/manuals/fnmathematicalfunctions.pdf#fnMathematicalfunctions),  $[M-5]$  exp() logarithms, [FN] [Mathematical functions](https://www.stata.com/manuals/fnmathematicalfunctions.pdf#fnMathematicalfunctions), [M-5]  $exp(.)$ , [M-5] matexpsym() [logical](https://www.stata.com/manuals/m-2op_logical.pdf#m-2op_logical) operators,  $[M-2]$  op\_colon,  $[M-2]$  op\_logical, [U] [13.2.4 Logical operators](https://www.stata.com/manuals/u13.pdf#u13.2.4Logicaloperators)

<span id="page-85-1"></span><span id="page-85-0"></span>logistic density, mean  $\mu$ , scale *S*, [FN] [Statistical functions](https://www.stata.com/manuals/fnstatisticalfunctions.pdf#fnStatisticalfunctions),  $[M-5]$  [normal\( \)](https://www.stata.com/manuals/m-5normal.pdf#m-5normal()) standard, [FN] [Statistical functions](https://www.stata.com/manuals/fnstatisticalfunctions.pdf#fnStatisticalfunctions),  $[M-5]$  [normal\( \)](https://www.stata.com/manuals/m-5normal.pdf#m-5normal()) discriminant analysis, [MV] [discrim logistic](https://www.stata.com/manuals/mvdiscrimlogistic.pdf#mvdiscrimlogistic), [MV] [Glossary](https://www.stata.com/manuals/mvglossary.pdf#mvGlossary) distribution, cumulative, [FN] [Statistical functions](https://www.stata.com/manuals/fnstatisticalfunctions.pdf#fnStatisticalfunctions), [M-5] normal() inverse cumulative, [FN] [Statistical functions](https://www.stata.com/manuals/fnstatisticalfunctions.pdf#fnStatisticalfunctions), [M-5] **normal**() regression, [\[FMM\]](https://www.stata.com/manuals/fmmfmm.pdf#fmmfmm) fmm regression imputation, see [imputation, logistic](#page-70-3) [regression](#page-70-3) logistic and logit regression, [LASSO] [Lasso inference](https://www.stata.com/manuals/lassolassoinferenceintro.pdf#lassoLassoinferenceintro) [intro](https://www.stata.com/manuals/lassolassoinferenceintro.pdf#lassoLassoinferenceintro), [\[LASSO\]](https://www.stata.com/manuals/lassodslogit.pdf#lassodslogit) dslogit, [LASSO] [elasticnet](https://www.stata.com/manuals/lassoelasticnet.pdf#lassoelasticnet), [LASSO] [Inference examples](https://www.stata.com/manuals/lassoinferenceexamples.pdf#lassoInferenceexamples), [\[LASSO\]](https://www.stata.com/manuals/lassolasso.pdf#lassolasso) lasso, [\[LASSO\]](https://www.stata.com/manuals/lassoxpologit.pdf#lassoxpologit) pologit, [LASSO] xpologit, [R] [logistic](https://www.stata.com/manuals/rlogistic.pdf#rlogistic), [R] [logit](https://www.stata.com/manuals/rlogit.pdf#rlogit), [U] [27.4.1 Logistic,](https://www.stata.com/manuals/u27.pdf#u27.4.1Logistic,probit,andcomplementarylog--logregression) [probit, and complementary log–log regression](https://www.stata.com/manuals/u27.pdf#u27.4.1Logistic,probit,andcomplementarylog--logregression) Bayesian estimation, [BAYES] [bayes: logistic](https://www.stata.com/manuals/bayesbayeslogistic.pdf#bayesbayeslogistic), [BAYES] [bayes: logit](https://www.stata.com/manuals/bayesbayeslogit.pdf#bayesbayeslogit), [BAYES] [bayes: xtlogit](https://www.stata.com/manuals/bayesbayesxtlogit.pdf#bayesbayesxtlogit), [BAYES] [bayes: ziologit](https://www.stata.com/manuals/bayesbayesziologit.pdf#bayesbayesziologit) complementary log–log, [FMM] [fmm: cloglog](https://www.stata.com/manuals/fmmfmmcloglog.pdf#fmmfmmcloglog), [R] [cloglog](https://www.stata.com/manuals/rcloglog.pdf#rcloglog) conditional, [BAYES] [bayes: clogit](https://www.stata.com/manuals/bayesbayesclogit.pdf#bayesbayesclogit), [CM] [cmclogit](https://www.stata.com/manuals/cmcmclogit.pdf#cmcmclogit), [CM] [cmrologit](https://www.stata.com/manuals/cmcmrologit.pdf#cmcmrologit), [R] [clogit](https://www.stata.com/manuals/rclogit.pdf#rclogit), [U] [27.4.2 Conditional logistic regression](https://www.stata.com/manuals/u27.pdf#u27.4.2Conditionallogisticregression) exact, [R] [exlogistic](https://www.stata.com/manuals/rexlogistic.pdf#rexlogistic) finite mixture model, [FMM] [fmm: logit](https://www.stata.com/manuals/fmmfmmlogit.pdf#fmmfmmlogit) multinomial, [FMM] [fmm: mlogit](https://www.stata.com/manuals/fmmfmmmlogit.pdf#fmmfmmmlogit) fixed-effects, [R] [clogit](https://www.stata.com/manuals/rclogit.pdf#rclogit), [XT] [xtlogit](https://www.stata.com/manuals/xtxtlogit.pdf#xtxtlogit), [XT] [xtmlogit](https://www.stata.com/manuals/xtxtmlogit.pdf#xtxtmlogit), [XT] [xtstreg](https://www.stata.com/manuals/xtxtstreg.pdf#xtxtstreg) fractional polynomial, [\[R\]](https://www.stata.com/manuals/rfp.pdf#rfp) fp generalized estimating equations, [XT] [xtgee](https://www.stata.com/manuals/xtxtgee.pdf#xtxtgee) generalized linear model, [FMM] [fmm: glm](https://www.stata.com/manuals/fmmfmmglm.pdf#fmmfmmglm),  $[R]$  [glm](https://www.stata.com/manuals/rglm.pdf#rglm) item response theory, [IRT] [irt 1pl](https://www.stata.com/manuals/irtirt1pl.pdf#irtirt1pl), [IRT] [irt 2pl](https://www.stata.com/manuals/irtirt2pl.pdf#irtirt2pl), [IRT] [irt 3pl](https://www.stata.com/manuals/irtirt3pl.pdf#irtirt3pl), [IRT] [irt hybrid](https://www.stata.com/manuals/irtirthybrid.pdf#irtirthybrid) multinomial, [IRT] [irt nrm](https://www.stata.com/manuals/irtirtnrm.pdf#irtirtnrm), [IRT] [irt hybrid](https://www.stata.com/manuals/irtirthybrid.pdf#irtirthybrid) mixed, [CM] [cmmixlogit](https://www.stata.com/manuals/cmcmmixlogit.pdf#cmcmmixlogit), [CM] [cmxtmixlogit](https://www.stata.com/manuals/cmcmxtmixlogit.pdf#cmcmxtmixlogit) mixed-effects, [ME] [melogit](https://www.stata.com/manuals/memelogit.pdf#memelogit), also see [ordered](#page-108-0) [logistic regression](#page-108-0) Bayesian, [BAYES] [bayes: melogit](https://www.stata.com/manuals/bayesbayesmelogit.pdf#bayesbayesmelogit) multinomial, [BAYES] [bayes: mlogit](https://www.stata.com/manuals/bayesbayesmlogit.pdf#bayesbayesmlogit), [CM] [cmclogit](https://www.stata.com/manuals/cmcmclogit.pdf#cmcmclogit), [FMM] [fmm: mlogit](https://www.stata.com/manuals/fmmfmmmlogit.pdf#fmmfmmmlogit), [\[IRT\]](https://www.stata.com/manuals/irtirtnrm.pdf#irtirtnrm) irt [nrm](https://www.stata.com/manuals/irtirtnrm.pdf#irtirtnrm), [IRT] [irt hybrid](https://www.stata.com/manuals/irtirthybrid.pdf#irtirthybrid), [R] [clogit](https://www.stata.com/manuals/rclogit.pdf#rclogit), [R] [mlogit](https://www.stata.com/manuals/rmlogit.pdf#rmlogit), [SVY] [svy estimation](https://www.stata.com/manuals/svysvyestimation.pdf#svysvyestimation) nested, [CM] [nlogit](https://www.stata.com/manuals/cmnlogit.pdf#cmnlogit) ordered, [BAYES] [bayes: ziologit](https://www.stata.com/manuals/bayesbayesziologit.pdf#bayesbayesziologit), [FMM] [fmm: ologit](https://www.stata.com/manuals/fmmfmmologit.pdf#fmmfmmologit), [IRT] [irt grm](https://www.stata.com/manuals/irtirtgrm.pdf#irtirtgrm), [\[IRT\]](https://www.stata.com/manuals/irtirtpcm.pdf#irtirtpcm) irt [pcm](https://www.stata.com/manuals/irtirtpcm.pdf#irtirtpcm), [IRT] [irt rsm](https://www.stata.com/manuals/irtirtrsm.pdf#irtirtrsm), [IRT] [irt hybrid](https://www.stata.com/manuals/irtirthybrid.pdf#irtirthybrid), [R] [ologit](https://www.stata.com/manuals/rologit.pdf#rologit), [R] [ziologit](https://www.stata.com/manuals/rziologit.pdf#rziologit) polytomous, see [logistic and logit regression,](#page-85-0) [multinomial](#page-85-0) population-averaged, [XT] [xtgee](https://www.stata.com/manuals/xtxtgee.pdf#xtxtgee), [XT] [xtlogit](https://www.stata.com/manuals/xtxtlogit.pdf#xtxtlogit), [XT] [xtstreg](https://www.stata.com/manuals/xtxtstreg.pdf#xtxtstreg)

logistic and logit regression, continued random-effects, [XT] [xtlogit](https://www.stata.com/manuals/xtxtlogit.pdf#xtxtlogit), [XT] [xtmlogit](https://www.stata.com/manuals/xtxtmlogit.pdf#xtxtmlogit), [XT] [xtologit](https://www.stata.com/manuals/xtxtologit.pdf#xtxtologit), [XT] [xtstreg](https://www.stata.com/manuals/xtxtstreg.pdf#xtxtstreg) rank-ordered, [CM] [cmrologit](https://www.stata.com/manuals/cmcmrologit.pdf#cmcmrologit) skewed, [R] [scobit](https://www.stata.com/manuals/rscobit.pdf#rscobit) stereotype, [R] [slogit](https://www.stata.com/manuals/rslogit.pdf#rslogit) structural equation modeling, [SEM] [Intro 5](https://www.stata.com/manuals/semintro5.pdf#semIntro5), [SEM] [Example 33g](https://www.stata.com/manuals/semexample33g.pdf#semExample33g), [SEM] [Example 34g](https://www.stata.com/manuals/semexample34g.pdf#semExample34g), [SEM] [Glossary](https://www.stata.com/manuals/semglossary.pdf#semGlossary) multinomial, [SEM] [Example 37g](https://www.stata.com/manuals/semexample37g.pdf#semExample37g), [SEM] [Example 41g](https://www.stata.com/manuals/semexample41g.pdf#semExample41g) survey data, [SVY] [svy estimation](https://www.stata.com/manuals/svysvyestimation.pdf#svysvyestimation) zero-inflated ordered, [BAYES] [bayes: ziologit](https://www.stata.com/manuals/bayesbayesziologit.pdf#bayesbayesziologit), [R] [ziologit](https://www.stata.com/manuals/rziologit.pdf#rziologit) logistic command, [R] [logistic](https://www.stata.com/manuals/rlogistic.pdf#rlogistic), [R] [logistic](https://www.stata.com/manuals/rlogisticpostestimation.pdf#rlogisticpostestimation) [postestimation](https://www.stata.com/manuals/rlogisticpostestimation.pdf#rlogisticpostestimation) logistic, discrim subcommand, [MV] [discrim](https://www.stata.com/manuals/mvdiscrimlogistic.pdf#mvdiscrimlogistic) [logistic](https://www.stata.com/manuals/mvdiscrimlogistic.pdf#mvdiscrimlogistic) logistic() function, [FN] [Statistical functions](https://www.stata.com/manuals/fnstatisticalfunctions.pdf#fnStatisticalfunctions),  $[M-5]$  [normal\( \)](https://www.stata.com/manuals/m-5normal.pdf#m-5normal()) logisticden() function, [FN] [Statistical functions](https://www.stata.com/manuals/fnstatisticalfunctions.pdf#fnStatisticalfunctions),  $[M-5]$  [normal\( \)](https://www.stata.com/manuals/m-5normal.pdf#m-5normal()) logistictail() function, [FN] [Statistical functions](https://www.stata.com/manuals/fnstatisticalfunctions.pdf#fnStatisticalfunctions),  $[M-5]$  [normal\( \)](https://www.stata.com/manuals/m-5normal.pdf#m-5normal()) [logit](https://www.stata.com/manuals/rlogit.pdf#rlogit) command,  $[R]$  logit,  $[R]$  [logit postestimation](https://www.stata.com/manuals/rlogitpostestimation.pdf#rlogitpostestimation) logit() function, [FN] [Mathematical functions](https://www.stata.com/manuals/fnmathematicalfunctions.pdf#fnMathematicalfunctions),  $[M-5]$  logit() logit regression, see [logistic and logit regression](#page-85-1) log-linear model, [BAYES] [bayes: glm](https://www.stata.com/manuals/bayesbayesglm.pdf#bayesbayesglm), [BAYES] [bayes: poisson](https://www.stata.com/manuals/bayesbayespoisson.pdf#bayesbayespoisson), [BAYES] [bayes: tpoisson](https://www.stata.com/manuals/bayesbayestpoisson.pdf#bayesbayestpoisson), [BAYES] [bayes: xtpoisson](https://www.stata.com/manuals/bayesbayesxtpoisson.pdf#bayesbayesxtpoisson), [BAYES] [bayes: zip](https://www.stata.com/manuals/bayesbayeszip.pdf#bayesbayeszip), [\[CAUSAL\]](https://www.stata.com/manuals/causaletpoisson.pdf#causaletpoisson) etpoisson, [DSGE] [Glossary](https://www.stata.com/manuals/dsgeglossary.pdf#dsgeGlossary), [FMM] [fmm: glm](https://www.stata.com/manuals/fmmfmmglm.pdf#fmmfmmglm), [FMM] [fmm: poisson](https://www.stata.com/manuals/fmmfmmpoisson.pdf#fmmfmmpoisson), [FMM] [fmm: tpoisson](https://www.stata.com/manuals/fmmfmmtpoisson.pdf#fmmfmmtpoisson), [FMM] [Example 2](https://www.stata.com/manuals/fmmexample2.pdf#fmmExample2), [R] [cpoisson](https://www.stata.com/manuals/rcpoisson.pdf#rcpoisson), [R] [expoisson](https://www.stata.com/manuals/rexpoisson.pdf#rexpoisson), [R] [glm](https://www.stata.com/manuals/rglm.pdf#rglm), [R] [heckpoisson](https://www.stata.com/manuals/rheckpoisson.pdf#rheckpoisson), [R] [ivpoisson](https://www.stata.com/manuals/rivpoisson.pdf#rivpoisson), [R] [poisson](https://www.stata.com/manuals/rpoisson.pdf#rpoisson), [R] [tpoisson](https://www.stata.com/manuals/rtpoisson.pdf#rtpoisson), [\[R\]](https://www.stata.com/manuals/rzip.pdf#rzip) zip, [SVY] [svy estimation](https://www.stata.com/manuals/svysvyestimation.pdf#svysvyestimation) loglogistic survival regression, [BAYES] [bayes: streg](https://www.stata.com/manuals/bayesbayesstreg.pdf#bayesbayesstreg), [FMM] [fmm: streg](https://www.stata.com/manuals/fmmfmmstreg.pdf#fmmfmmstreg), [SEM] [Example 48g](https://www.stata.com/manuals/semexample48g.pdf#semExample48g), [ST] [stintreg](https://www.stata.com/manuals/ststintreg.pdf#ststintreg), [ST] [streg](https://www.stata.com/manuals/ststreg.pdf#ststreg) logmsg, set subcommand, [\[R\]](https://www.stata.com/manuals/rlog.pdf#rlog) log, [\[R\]](https://www.stata.com/manuals/rset.pdf#rset) set lognormal survival regression, [BAYES] [bayes: streg](https://www.stata.com/manuals/bayesbayesstreg.pdf#bayesbayesstreg), [FMM] [fmm: streg](https://www.stata.com/manuals/fmmfmmstreg.pdf#fmmfmmstreg), [ST] [stintreg](https://www.stata.com/manuals/ststintreg.pdf#ststintreg), [ST] [streg](https://www.stata.com/manuals/ststreg.pdf#ststreg) logrank, gsdesign subcommand, [\[ADAPT\]](https://www.stata.com/manuals/adaptgsdesignlogrank.pdf#adaptgsdesignlogrank) gsdesign [logrank](https://www.stata.com/manuals/adaptgsdesignlogrank.pdf#adaptgsdesignlogrank) power subcommand, [PSS-2] [power logrank](https://www.stata.com/manuals/pss-2powerlogrank.pdf#pss-2powerlogrank), [PSS-2] [power logrank, cluster](https://www.stata.com/manuals/pss-2powerlogrankcluster.pdf#pss-2powerlogrank,cluster) log-rank test, [PSS-2] [power logrank](https://www.stata.com/manuals/pss-2powerlogrank.pdf#pss-2powerlogrank), [ST] [sts test](https://www.stata.com/manuals/stststest.pdf#stststest) cluster randomized design, [PSS-2] [power logrank,](https://www.stata.com/manuals/pss-2powerlogrankcluster.pdf#pss-2powerlogrank,cluster) [cluster](https://www.stata.com/manuals/pss-2powerlogrankcluster.pdf#pss-2powerlogrank,cluster) logtype, set subcommand,  $[R]$  log,  $[R]$  set LOHI, [M-5] [byteorder\( \)](https://www.stata.com/manuals/m-5byteorder.pdf#m-5byteorder()) loneway command, [R] [loneway](https://www.stata.com/manuals/rloneway.pdf#rloneway) long, [D] [Data types](https://www.stata.com/manuals/ddatatypes.pdf#dDatatypes), [U] [12.2.2 Numeric storage](https://www.stata.com/manuals/u12.pdf#u12.2.2Numericstoragetypes) [types](https://www.stata.com/manuals/u12.pdf#u12.2.2Numericstoragetypes) long data format, [D] [Glossary](https://www.stata.com/manuals/dglossary.pdf#dGlossary) conversion to wide, [D] [reshape](https://www.stata.com/manuals/dreshape.pdf#dreshape)

long lines in ado-files and do-files, [P] [#delimit](https://www.stata.com/manuals/pdelimit.pdf#pdelimit), [U] [18.11.2 Comments and long lines in ado](https://www.stata.com/manuals/u18.pdf#u18.11.2Commentsandlonglinesinado-files)[files](https://www.stata.com/manuals/u18.pdf#u18.11.2Commentsandlonglinesinado-files) long, reshape subcommand, [D] [reshape](https://www.stata.com/manuals/dreshape.pdf#dreshape) long strings, see [string variables, long](#page-150-0) longitude, see [coordinate system](#page-30-2) longitudinal data, [D] [assertnested](https://www.stata.com/manuals/dassertnested.pdf#dassertnested), [ERM] [Glossary](https://www.stata.com/manuals/ermglossary.pdf#ermGlossary), [\[MI\]](https://www.stata.com/manuals/mimiestimate.pdf#mimiestimate) mi [estimate](https://www.stata.com/manuals/mimiestimate.pdf#mimiestimate), [XT] [Glossary](https://www.stata.com/manuals/xtglossary.pdf#xtGlossary), also see [panel data](#page-112-0) studies, see [cohort study](#page-23-0) survey data, [SVY] [svy estimation](https://www.stata.com/manuals/svysvyestimation.pdf#svysvyestimation), [TABLES] [Example 7](https://www.stata.com/manuals/tablesexample7.pdf#tablesExample7) long-memory process, [TS] [arfima](https://www.stata.com/manuals/tsarfima.pdf#tsarfima), [TS] [Glossary](https://www.stata.com/manuals/tsglossary.pdf#tsGlossary) LOO, see [leave one out](#page-80-1) look, [\[ADAPT\]](https://www.stata.com/manuals/adaptglossary.pdf#adaptGlossary) Glossary lookfor command, [D] [lookfor](https://www.stata.com/manuals/dlookfor.pdf#dlookfor) lookup, icd10 subcommand, [D] [icd10](https://www.stata.com/manuals/dicd10.pdf#dicd10) icd10cm subcommand, [D] [icd10cm](https://www.stata.com/manuals/dicd10cm.pdf#dicd10cm) icd10pcs subcommand, [D] [icd10pcs](https://www.stata.com/manuals/dicd10pcs.pdf#dicd10pcs) icd9 subcommand, [D] [icd9](https://www.stata.com/manuals/dicd9.pdf#dicd9) icd9p subcommand, [D] [icd9p](https://www.stata.com/manuals/dicd9p.pdf#dicd9p) loop, [\[M-2\]](https://www.stata.com/manuals/m-2do.pdf#m-2do) do, [\[M-2\]](https://www.stata.com/manuals/m-2for.pdf#m-2for) for, [\[M-2\]](https://www.stata.com/manuals/m-2while.pdf#m-2while) while, [P] [continue](https://www.stata.com/manuals/pcontinue.pdf#pcontinue), [P] [foreach](https://www.stata.com/manuals/pforeach.pdf#pforeach), [P] [forvalues](https://www.stata.com/manuals/pforvalues.pdf#pforvalues), [P] [while](https://www.stata.com/manuals/pwhile.pdf#pwhile) continuing, [M-2] [continue](https://www.stata.com/manuals/m-2continue.pdf#m-2continue) endless, see [endless loop](#page-43-0) exiting, [M-2] [break](https://www.stata.com/manuals/m-2break.pdf#m-2break) use of semicolons in, [M-2] [Semicolons](https://www.stata.com/manuals/m-2semicolons.pdf#m-2Semicolons) looping, [P] [Glossary](https://www.stata.com/manuals/pglossary.pdf#pGlossary) Lorenz curve, [R] [Inequality](https://www.stata.com/manuals/rinequality.pdf#rInequality) loss, [MV] [Glossary](https://www.stata.com/manuals/mvglossary.pdf#mvGlossary) loss to follow-up, [\[ADAPT\]](https://www.stata.com/manuals/adaptglossary.pdf#adaptGlossary) Glossary lost to follow up, see [follow-up, loss to](#page-54-0) Lotus 1-2-3, importing from, see [spreadsheets](#page-145-0) lower ASCII, see [plain ASCII](#page-114-0) asymptote, [IRT] [Glossary](https://www.stata.com/manuals/irtglossary.pdf#irtGlossary) one-sided confidence interval, [\[PSS-3\]](https://www.stata.com/manuals/pss-3ciwidth.pdf#pss-3ciwidth) ciwidth, [PSS-3] [ciwidth onemean](https://www.stata.com/manuals/pss-3ciwidthonemean.pdf#pss-3ciwidthonemean), [PSS-3] [ciwidth](https://www.stata.com/manuals/pss-3ciwidthtwomeans.pdf#pss-3ciwidthtwomeans) [twomeans](https://www.stata.com/manuals/pss-3ciwidthtwomeans.pdf#pss-3ciwidthtwomeans), [PSS-3] [ciwidth pairedmeans](https://www.stata.com/manuals/pss-3ciwidthpairedmeans.pdf#pss-3ciwidthpairedmeans), [PSS-3] [ciwidth onevariance](https://www.stata.com/manuals/pss-3ciwidthonevariance.pdf#pss-3ciwidthonevariance), [PSS-5] [Glossary](https://www.stata.com/manuals/pss-5glossary.pdf#pss-5Glossary) test, [\[ADAPT\]](https://www.stata.com/manuals/adaptglossary.pdf#adaptGlossary) Glossary, [PSS-5] [Glossary](https://www.stata.com/manuals/pss-5glossary.pdf#pss-5Glossary), also see [one-sided test \(power\)](#page-107-0) one-tailed test, [\[ADAPT\]](https://www.stata.com/manuals/adaptglossary.pdf#adaptGlossary) Glossary, [PSS-5] [Glossary](https://www.stata.com/manuals/pss-5glossary.pdf#pss-5Glossary), also see [one-sided test \(power\)](#page-107-0) lowercase-string functions, [FN] [String functions](https://www.stata.com/manuals/fnstringfunctions.pdf#fnStringfunctions), [M-5] [strupper\( \)](https://www.stata.com/manuals/m-5strupper.pdf#m-5strupper()), [M-5] [ustrupper\( \)](https://www.stata.com/manuals/m-5ustrupper.pdf#m-5ustrupper()), also see [titlecase](#page-163-0) lowertriangle() function, [M-5] [lowertriangle\( \)](https://www.stata.com/manuals/m-5lowertriangle.pdf#m-5lowertriangle()) lowertriangle() function, [M-5] [lowertriangle\( \)](https://www.stata.com/manuals/m-5lowertriangle.pdf#m-5lowertriangle()) lower-triangular matrix, see [triangular matrix](#page-165-0) lowess, see [locally weighted smoothing](#page-84-1) smoothing, [G-2] [graph twoway lowess](https://www.stata.com/manuals/g-2graphtwowaylowess.pdf#g-2graphtwowaylowess), [R] [lowess](https://www.stata.com/manuals/rlowess.pdf#rlowess) lowess command, [R] [lowess](https://www.stata.com/manuals/rlowess.pdf#rlowess) lowess, graph twoway subcommand, [G-2] [graph](https://www.stata.com/manuals/g-2graphtwowaylowess.pdf#g-2graphtwowaylowess) [twoway lowess](https://www.stata.com/manuals/g-2graphtwowaylowess.pdf#g-2graphtwowaylowess)

lowest-level group, [ME] [Glossary](https://www.stata.com/manuals/meglossary.pdf#meGlossary) lpirf command, [TS] [lpirf](https://www.stata.com/manuals/tslpirf.pdf#tslpirf), [TS] [lpirf postestimation](https://www.stata.com/manuals/tslpirfpostestimation.pdf#tslpirfpostestimation) lpoly command, [R] [lpoly](https://www.stata.com/manuals/rlpoly.pdf#rlpoly) lpoly, graph twoway subcommand, [G-2] [graph](https://www.stata.com/manuals/g-2graphtwowaylpoly.pdf#g-2graphtwowaylpoly) [twoway lpoly](https://www.stata.com/manuals/g-2graphtwowaylpoly.pdf#g-2graphtwowaylpoly) lpolyci, graph twoway subcommand, [G-2] [graph](https://www.stata.com/manuals/g-2graphtwowaylpolyci.pdf#g-2graphtwowaylpolyci) [twoway lpolyci](https://www.stata.com/manuals/g-2graphtwowaylpolyci.pdf#g-2graphtwowaylpolyci) LPS, see [log predictive-score](#page-84-2) lps, bmastats subcommand, [BMA] [bmastats lps](https://www.stata.com/manuals/bmabmastatslps.pdf#bmabmastatslps) L-R plots, [R] [regress postestimation diagnostic plots](https://www.stata.com/manuals/rregresspostestimationdiagnosticplots.pdf#rregresspostestimationdiagnosticplots) LRECLs, [D] [infile \(fixed format\)](https://www.stata.com/manuals/dinfilefixedformat.pdf#dinfile(fixedformat)) lroc command, [R] [lroc](https://www.stata.com/manuals/rlroc.pdf#rlroc) lrtest command, [R] [lrtest](https://www.stata.com/manuals/rlrtest.pdf#rlrtest), [SEM] [Example 10](https://www.stata.com/manuals/semexample10.pdf#semExample10), [SEM] [Example 39g](https://www.stata.com/manuals/semexample39g.pdf#semExample39g), [\[SEM\]](https://www.stata.com/manuals/semlrtest.pdf#semlrtest) lrtest ls command, [\[D\]](https://www.stata.com/manuals/ddir.pdf#ddir) dir lsens command, [R] [lsens](https://www.stata.com/manuals/rlsens.pdf#rlsens) lstat command, see [estat classification](#page-46-1) [command](#page-46-1) lstretch, set subcommand, [\[R\]](https://www.stata.com/manuals/rset.pdf#rset) set ltable command, [ST] [ltable](https://www.stata.com/manuals/stltable.pdf#stltable) LU decomposition, [\[M-5\]](https://www.stata.com/manuals/m-5lud.pdf#m-5lud()) lud( )  $\text{\_}lud()$  function, [\[M-5\]](https://www.stata.com/manuals/m-5lud.pdf#m-5lud()) lud() lud() function, [\[M-5\]](https://www.stata.com/manuals/m-5lud.pdf#m-5lud()) lud( )  $\lceil \text{Ind} \rceil$  (1a() function, [\[M-5\]](https://www.stata.com/manuals/m-5lud.pdf#m-5lud())  $\lceil \text{Ind} \rceil$  $\text{luinv}()$  function, [M-5] luinv() luinv() function, [M-5] [luinv\( \)](https://www.stata.com/manuals/m-5luinv.pdf#m-5luinv())  $\text{luinv}_\text{la}$  () function, [M-5] luinv()  $\text{luinv\_lapacke}()$  function, [M-5] luinv() lusolve() function, [M-5] [lusolve\( \)](https://www.stata.com/manuals/m-5lusolve.pdf#m-5lusolve()) lusolve() function, [M-5] [lusolve\( \)](https://www.stata.com/manuals/m-5lusolve.pdf#m-5lusolve()) lusolve la() function, [M-5] [lusolve\( \)](https://www.stata.com/manuals/m-5lusolve.pdf#m-5lusolve()) lv command, [\[R\]](https://www.stata.com/manuals/rlv.pdf#rlv) lv *lval*, [M-2] op\_[assignment](https://www.stata.com/manuals/m-2op_assignment.pdf#m-2op_assignment), [M-6] [Glossary](https://www.stata.com/manuals/m-6glossary.pdf#m-6Glossary) *lvalue*, class, [P] [class](https://www.stata.com/manuals/pclass.pdf#pclass) lvr2plot command, [R] [regress postestimation](https://www.stata.com/manuals/rregresspostestimationdiagnosticplots.pdf#rregresspostestimationdiagnosticplots) [diagnostic plots](https://www.stata.com/manuals/rregresspostestimationdiagnosticplots.pdf#rregresspostestimationdiagnosticplots)

### **M**

M, [MI] [mi impute](https://www.stata.com/manuals/mimiimpute.pdf#mimiimpute), [MI] [Glossary](https://www.stata.com/manuals/miglossary.pdf#miGlossary) size recommendations, [MI] [Intro substantive](https://www.stata.com/manuals/miintrosubstantive.pdf#miIntrosubstantive), [MI] [mi estimate](https://www.stata.com/manuals/mimiestimate.pdf#mimiestimate) m, [MI] [Glossary](https://www.stata.com/manuals/miglossary.pdf#miGlossary) MA, see [moving average model](#page-98-0) ma, tssmooth subcommand, [TS] [tssmooth ma](https://www.stata.com/manuals/tstssmoothma.pdf#tstssmoothma) Mac. keyboard use, [U] [10 Keyboard use](https://www.stata.com/manuals/u10keyboarduse.pdf#u10Keyboarduse) pause, [P] [sleep](https://www.stata.com/manuals/psleep.pdf#psleep) specifying filenames, [U] [11.6 Filenaming](https://www.stata.com/manuals/u11.pdf#u11.6Filenamingconventions) [conventions](https://www.stata.com/manuals/u11.pdf#u11.6Filenamingconventions) machine precision, [M-5] epsilon(), [M-6] [Glossary](https://www.stata.com/manuals/m-6glossary.pdf#m-6Glossary) macro dir command, [P] [macro](https://www.stata.com/manuals/pmacro.pdf#pmacro) drop command, [P] [macro](https://www.stata.com/manuals/pmacro.pdf#pmacro) list command, [P] [macro](https://www.stata.com/manuals/pmacro.pdf#pmacro) shift command, [P] [macro](https://www.stata.com/manuals/pmacro.pdf#pmacro) macro functions, [P] [char](https://www.stata.com/manuals/pchar.pdf#pchar), [P] [display](https://www.stata.com/manuals/pdisplay.pdf#pdisplay), [P] [macro](https://www.stata.com/manuals/pmacro.pdf#pmacro), [P] [macro lists](https://www.stata.com/manuals/pmacrolists.pdf#pmacrolists), [P] [serset](https://www.stata.com/manuals/pserset.pdf#pserset)

macro substitution, [\[M-1\]](https://www.stata.com/manuals/m-1ado.pdf#m-1Ado) Ado, [P] [macro](https://www.stata.com/manuals/pmacro.pdf#pmacro), [U] [18.3 Macros](https://www.stata.com/manuals/u18.pdf#u18.3Macros) class, [P] [class](https://www.stata.com/manuals/pclass.pdf#pclass) macros, [\[D\]](https://www.stata.com/manuals/dvl.pdf#dvl) vl, [D] [vl create](https://www.stata.com/manuals/dvlcreate.pdf#dvlcreate), [D] [vl drop](https://www.stata.com/manuals/dvldrop.pdf#dvldrop), [\[D\]](https://www.stata.com/manuals/dvllist.pdf#dvllist) vl [list](https://www.stata.com/manuals/dvllist.pdf#dvllist), [D] [vl rebuild](https://www.stata.com/manuals/dvlrebuild.pdf#dvlrebuild), [D] [vl set](https://www.stata.com/manuals/dvlset.pdf#dvlset), [P] [creturn](https://www.stata.com/manuals/pcreturn.pdf#pcreturn), [P] [macro](https://www.stata.com/manuals/pmacro.pdf#pmacro), [P] [scalar](https://www.stata.com/manuals/pscalar.pdf#pscalar), [P] [syntax](https://www.stata.com/manuals/psyntax.pdf#psyntax), [P] [Glossary](https://www.stata.com/manuals/pglossary.pdf#pGlossary), [U] [18.3 Macros](https://www.stata.com/manuals/u18.pdf#u18.3Macros), also see e() [stored results](#page-42-2) macval() macro expansion function, [P] [macro](https://www.stata.com/manuals/pmacro.pdf#pmacro) MAD, see [minimum absolute deviation](#page-95-0) mad(), egen function, [D] [egen](https://www.stata.com/manuals/degen.pdf#degen) Mahalanobis distance, [MV] [Glossary](https://www.stata.com/manuals/mvglossary.pdf#mvGlossary) transformation, [MV] [discrim knn](https://www.stata.com/manuals/mvdiscrimknn.pdf#mvdiscrimknn), [MV] [Glossary](https://www.stata.com/manuals/mvglossary.pdf#mvGlossary) main effects, [MV] [manova](https://www.stata.com/manuals/mvmanova.pdf#mvmanova), [PSS-5] [Glossary](https://www.stata.com/manuals/pss-5glossary.pdf#pss-5Glossary), [R] [anova](https://www.stata.com/manuals/ranova.pdf#ranova) main equation, [ERM] [Glossary](https://www.stata.com/manuals/ermglossary.pdf#ermGlossary) makecns command, [P] [makecns](https://www.stata.com/manuals/pmakecns.pdf#pmakecns) makespline command, [R] [makespline](https://www.stata.com/manuals/rmakespline.pdf#rmakespline) makesymmetric() function, [M-5] [makesymmetric\( \)](https://www.stata.com/manuals/m-5makesymmetric.pdf#m-5makesymmetric()) makesymmetric() function, [M-5] [makesymmetric\( \)](https://www.stata.com/manuals/m-5makesymmetric.pdf#m-5makesymmetric()) man command, [R] [help](https://www.stata.com/manuals/rhelp.pdf#rhelp) manage, window subcommand, [P] [window](https://www.stata.com/manuals/pwindowprogramming.pdf#pwindowprogramming) [programming](https://www.stata.com/manuals/pwindowprogramming.pdf#pwindowprogramming), [P] [window manage](https://www.stata.com/manuals/pwindowmanage.pdf#pwindowmanage) MANCOVA, see [multivariate analysis of variance](#page-99-1) manifest variables, [SEM] [Glossary](https://www.stata.com/manuals/semglossary.pdf#semGlossary) manipulation, graph, [G-2] [graph manipulation](https://www.stata.com/manuals/g-2graphmanipulation.pdf#g-2graphmanipulation) matrix, [M-4] [Manipulation](https://www.stata.com/manuals/m-4manipulation.pdf#m-4Manipulation) Mann–Whitney two-sample statistics, [R] [ranksum](https://www.stata.com/manuals/rranksum.pdf#rranksum) MANOVA, see [multivariate analysis of variance](#page-99-1) manova command, [MV] [manova](https://www.stata.com/manuals/mvmanova.pdf#mvmanova), [MV] [manova](https://www.stata.com/manuals/mvmanovapostestimation.pdf#mvmanovapostestimation) [postestimation](https://www.stata.com/manuals/mvmanovapostestimation.pdf#mvmanovapostestimation) manova, estat subcommand, [MV] [discrim lda](https://www.stata.com/manuals/mvdiscrimldapostestimation.pdf#mvdiscrimldapostestimation) [postestimation](https://www.stata.com/manuals/mvdiscrimldapostestimation.pdf#mvdiscrimldapostestimation) manovatest command, [MV] [manova postestimation](https://www.stata.com/manuals/mvmanovapostestimation.pdf#mvmanovapostestimation) Mantel–Cox method, [ST] [stmc](https://www.stata.com/manuals/ststmc.pdf#ststmc) Mantel–Haenszel method, [META] [Glossary](https://www.stata.com/manuals/metaglossary.pdf#metaGlossary), [ST] [stmh](https://www.stata.com/manuals/ststmh.pdf#ststmh) test, [PSS-5] [Glossary](https://www.stata.com/manuals/pss-5glossary.pdf#pss-5Glossary), [R] [Epitab](https://www.stata.com/manuals/repitab.pdf#rEpitab), [\[ST\]](https://www.stata.com/manuals/ststir.pdf#ststir) stir map strings to numbers, [D] [destring](https://www.stata.com/manuals/ddestring.pdf#ddestring), [D] [encode](https://www.stata.com/manuals/dencode.pdf#dencode), [D] [label](https://www.stata.com/manuals/dlabel.pdf#dlabel), also see real() [function](#page-127-2), also see [strtoreal\(\)](#page-151-0) function maps, [M-5] asarray(), [M-5] AssociativeArray() MAR, see [missing at random,](#page-95-1) see [missing values](#page-95-2) margin of error, see [confidence-interval half-width](#page-27-0) marginal distribution, Bayesian, [\[BAYES\]](https://www.stata.com/manuals/bayesintro.pdf#bayesIntro) Intro, [\[BAYES\]](https://www.stata.com/manuals/bayesbayesmh.pdf#bayesbayesmh) bayesmh, [\[BAYES\]](https://www.stata.com/manuals/bayesglossary.pdf#bayesGlossary) Glossary, [\[BMA\]](https://www.stata.com/manuals/bmaintro.pdf#bmaIntro) Intro, [BMA] [bmaregress](https://www.stata.com/manuals/bmabmaregress.pdf#bmabmaregress) effects, [CM] [margins](https://www.stata.com/manuals/cmmargins.pdf#cmmargins), [R] [margins](https://www.stata.com/manuals/rmargins.pdf#rmargins), [R] [marginsplot](https://www.stata.com/manuals/rmarginsplot.pdf#rmarginsplot), [U] [20.16 Obtaining marginal](https://www.stata.com/manuals/u20.pdf#u20.16Obtainingmarginalmeans,adjustedpredictions,andpredictivemargins) [means, adjusted predictions, and predictive](https://www.stata.com/manuals/u20.pdf#u20.16Obtainingmarginalmeans,adjustedpredictions,andpredictivemargins) [margins](https://www.stata.com/manuals/u20.pdf#u20.16Obtainingmarginalmeans,adjustedpredictions,andpredictivemargins), [U] [20.20 Graphing margins,](https://www.stata.com/manuals/u20.pdf#u20.20Graphingmargins,marginaleffects,andcontrasts) [marginal effects, and contrasts](https://www.stata.com/manuals/u20.pdf#u20.20Graphingmargins,marginaleffects,andcontrasts) homogeneity, [\[PSS-2\]](https://www.stata.com/manuals/pss-2power.pdf#pss-2power) power, [\[PSS-2\]](https://www.stata.com/manuals/pss-2powerpairedproportions.pdf#pss-2powerpairedproportions) power [pairedproportions](https://www.stata.com/manuals/pss-2powerpairedproportions.pdf#pss-2powerpairedproportions), [PSS-2] [power mcc](https://www.stata.com/manuals/pss-2powermcc.pdf#pss-2powermcc), [PSS-5] [Glossary](https://www.stata.com/manuals/pss-5glossary.pdf#pss-5Glossary) homogeneity, test of, [R] [symmetry](https://www.stata.com/manuals/rsymmetry.pdf#rsymmetry)

<span id="page-87-0"></span>marginal, continued inference, [BMA] [BMA commands](https://www.stata.com/manuals/bmabmacommands.pdf#bmaBMAcommands), [BMA] [bmaregress](https://www.stata.com/manuals/bmabmaregress.pdf#bmabmaregress), [\[BMA\]](https://www.stata.com/manuals/bmabmapostestimation.pdf#bmaBMApostestimation) BMA [postestimation](https://www.stata.com/manuals/bmabmapostestimation.pdf#bmaBMApostestimation), [BMA] [bmastats jointness](https://www.stata.com/manuals/bmabmastatsjointness.pdf#bmabmastatsjointness), [BMA] [bmastats models](https://www.stata.com/manuals/bmabmastatsmodels.pdf#bmabmastatsmodels), [BMA] [Glossary](https://www.stata.com/manuals/bmaglossary.pdf#bmaGlossary) likelihood, Bayesian, [\[BAYES\]](https://www.stata.com/manuals/bayesintro.pdf#bayesIntro) Intro, [\[BAYES\]](https://www.stata.com/manuals/bayesbayesmh.pdf#bayesbayesmh) bayesmh, [BAYES] [bayesstats ic](https://www.stata.com/manuals/bayesbayesstatsic.pdf#bayesbayesstatsic), [BAYES] [bayestest model](https://www.stata.com/manuals/bayesbayestestmodel.pdf#bayesbayestestmodel), [\[BAYES\]](https://www.stata.com/manuals/bayesglossary.pdf#bayesGlossary) Glossary, [\[BMA\]](https://www.stata.com/manuals/bmaintro.pdf#bmaIntro) Intro, [BMA] [bmaregress](https://www.stata.com/manuals/bmabmaregress.pdf#bmabmaregress) means, [CM] [margins](https://www.stata.com/manuals/cmmargins.pdf#cmmargins), [R] [contrast](https://www.stata.com/manuals/rcontrast.pdf#rcontrast), [R] [margins](https://www.stata.com/manuals/rmargins.pdf#rmargins), [R] [margins, contrast](https://www.stata.com/manuals/rmarginscontrast.pdf#rmargins,contrast), [R] [margins,](https://www.stata.com/manuals/rmarginspwcompare.pdf#rmargins,pwcompare) [pwcompare](https://www.stata.com/manuals/rmarginspwcompare.pdf#rmargins,pwcompare), [R] [marginsplot](https://www.stata.com/manuals/rmarginsplot.pdf#rmarginsplot), [R] [pwcompare](https://www.stata.com/manuals/rpwcompare.pdf#rpwcompare), [U] [20.16 Obtaining marginal means, adjusted](https://www.stata.com/manuals/u20.pdf#u20.16Obtainingmarginalmeans,adjustedpredictions,andpredictivemargins) [predictions, and predictive margins](https://www.stata.com/manuals/u20.pdf#u20.16Obtainingmarginalmeans,adjustedpredictions,andpredictivemargins) posterior distribution, Bayesian, [\[BAYES\]](https://www.stata.com/manuals/bayesintro.pdf#bayesIntro) Intro, [BAYES] [Bayesian commands](https://www.stata.com/manuals/bayesbayesiancommands.pdf#bayesBayesiancommands), [\[BAYES\]](https://www.stata.com/manuals/bayesbayesmh.pdf#bayesbayesmh) bayesmh, [BAYES] [bayesgraph](https://www.stata.com/manuals/bayesbayesgraph.pdf#bayesbayesgraph), [BAYES] [bayesstats ess](https://www.stata.com/manuals/bayesbayesstatsess.pdf#bayesbayesstatsess), [BAYES] [bayesstats](https://www.stata.com/manuals/bayesbayesstatsgrubin.pdf#bayesbayesstatsgrubin) [grubin](https://www.stata.com/manuals/bayesbayesstatsgrubin.pdf#bayesbayesstatsgrubin), [BAYES] [bayesstats summary](https://www.stata.com/manuals/bayesbayesstatssummary.pdf#bayesbayesstatssummary), [BAYES] [bayestest interval](https://www.stata.com/manuals/bayesbayestestinterval.pdf#bayesbayestestinterval), [\[BAYES\]](https://www.stata.com/manuals/bayesglossary.pdf#bayesGlossary) Glossary, [\[BMA\]](https://www.stata.com/manuals/bmaintro.pdf#bmaIntro) **Intro**, [BMA] **[bmaregress](https://www.stata.com/manuals/bmabmaregress.pdf#bmabmaregress)**, [BMA] [bmacoefsample](https://www.stata.com/manuals/bmabmacoefsample.pdf#bmabmacoefsample) proportion, see [proportions, marginal](#page-122-0) margins command, [CM] [Intro 1](https://www.stata.com/manuals/cmintro1.pdf#cmIntro1), [CM] [margins](https://www.stata.com/manuals/cmmargins.pdf#cmmargins), [ERM] [Intro 7](https://www.stata.com/manuals/ermintro7.pdf#ermIntro7), [R] [margins](https://www.stata.com/manuals/rmargins.pdf#rmargins), [R] [margins](https://www.stata.com/manuals/rmarginspostestimation.pdf#rmarginspostestimation) [postestimation](https://www.stata.com/manuals/rmarginspostestimation.pdf#rmarginspostestimation), [R] [margins, contrast](https://www.stata.com/manuals/rmarginscontrast.pdf#rmargins,contrast), [R] [margins, pwcompare](https://www.stata.com/manuals/rmarginspwcompare.pdf#rmargins,pwcompare), [R] [marginsplot](https://www.stata.com/manuals/rmarginsplot.pdf#rmarginsplot), [SEM] [Intro 7](https://www.stata.com/manuals/semintro7.pdf#semIntro7), [SVY] [svy postestimation](https://www.stata.com/manuals/svysvypostestimation.pdf#svysvypostestimation), [U] [20.16 Obtaining marginal means, adjusted](https://www.stata.com/manuals/u20.pdf#u20.16Obtainingmarginalmeans,adjustedpredictions,andpredictivemargins) [predictions, and predictive margins](https://www.stata.com/manuals/u20.pdf#u20.16Obtainingmarginalmeans,adjustedpredictions,andpredictivemargins) margins, size of, [G-4] *[marginstyle](https://www.stata.com/manuals/g-4marginstyle.pdf#g-4marginstyle)* margins test, [CM] [margins](https://www.stata.com/manuals/cmmargins.pdf#cmmargins), [R] [margins](https://www.stata.com/manuals/rmargins.pdf#rmargins), [R] [pwcompare](https://www.stata.com/manuals/rpwcompare.pdf#rpwcompare) marginsplot command, [R] [marginsplot](https://www.stata.com/manuals/rmarginsplot.pdf#rmarginsplot), [U] [20.20 Graphing margins, marginal effects,](https://www.stata.com/manuals/u20.pdf#u20.20Graphingmargins,marginaleffects,andcontrasts) [and contrasts](https://www.stata.com/manuals/u20.pdf#u20.20Graphingmargins,marginaleffects,andcontrasts) *marginstyle*, [G-4] [Glossary](https://www.stata.com/manuals/g-4glossary.pdf#g-4Glossary) mark command, [P] [mark](https://www.stata.com/manuals/pmark.pdf#pmark) Markdown, [R] [dtable](https://www.stata.com/manuals/rdtable.pdf#rdtable), [R] [etable](https://www.stata.com/manuals/retable.pdf#retable), [RPT] [Dynamic](https://www.stata.com/manuals/rptdynamicdocumentsintro.pdf#rptDynamicdocumentsintro) [documents intro](https://www.stata.com/manuals/rptdynamicdocumentsintro.pdf#rptDynamicdocumentsintro), [RPT] [Dynamic](https://www.stata.com/manuals/rptdynamictags.pdf#rptDynamictags) [tags](https://www.stata.com/manuals/rptdynamictags.pdf#rptDynamictags), [RPT] [dyndoc](https://www.stata.com/manuals/rptdyndoc.pdf#rptdyndoc), [RPT] [dyntext](https://www.stata.com/manuals/rptdyntext.pdf#rptdyntext), [RPT] [markdown](https://www.stata.com/manuals/rptmarkdown.pdf#rptmarkdown), [RPT] [Glossary](https://www.stata.com/manuals/rptglossary.pdf#rptGlossary), [TABLES] [collect export](https://www.stata.com/manuals/tablescollectexport.pdf#tablescollectexport), [U] [21.2 The dynamic](https://www.stata.com/manuals/u21.pdf#u21.2Thedynamicdocumentcommands) [document commands](https://www.stata.com/manuals/u21.pdf#u21.2Thedynamicdocumentcommands) markdown command, [RPT] [markdown](https://www.stata.com/manuals/rptmarkdown.pdf#rptmarkdown) marker labels, [G-3] *[marker](https://www.stata.com/manuals/g-3marker_label_options.pdf#g-3marker_label_options) label options*, [G-4] *[markerlabelstyle](https://www.stata.com/manuals/g-4markerlabelstyle.pdf#g-4markerlabelstyle) markerlabelstyle*, [G-4] [Glossary](https://www.stata.com/manuals/g-4glossary.pdf#g-4Glossary) markers, [G-3] *marker [options](https://www.stata.com/manuals/g-3marker_options.pdf#g-3marker_options)*, [G-4] [Glossary](https://www.stata.com/manuals/g-4glossary.pdf#g-4Glossary), also see [marker labels](#page-87-0) resizing, [G-3] *scale [option](https://www.stata.com/manuals/g-3scale_option.pdf#g-3scale_option)* shape of, [G-4] *[symbolstyle](https://www.stata.com/manuals/g-4symbolstyle.pdf#g-4symbolstyle)* size of, [G-4] *[markersizestyle](https://www.stata.com/manuals/g-4markersizestyle.pdf#g-4markersizestyle) markersizestyle*, [G-4] [Glossary](https://www.stata.com/manuals/g-4glossary.pdf#g-4Glossary) *markerstyle*, [G-4] [Glossary](https://www.stata.com/manuals/g-4glossary.pdf#g-4Glossary) markin command, [P] [mark](https://www.stata.com/manuals/pmark.pdf#pmark) marking observations, [P] [mark](https://www.stata.com/manuals/pmark.pdf#pmark) markout command, [P] [mark](https://www.stata.com/manuals/pmark.pdf#pmark) Markov chain, [\[BAYES\]](https://www.stata.com/manuals/bayesglossary.pdf#bayesGlossary) Glossary, [TS] [mswitch](https://www.stata.com/manuals/tsmswitch.pdf#tsmswitch)

<span id="page-88-4"></span><span id="page-88-3"></span><span id="page-88-2"></span><span id="page-88-1"></span><span id="page-88-0"></span>Markov chain Monte Carlo, [\[BAYES\]](https://www.stata.com/manuals/bayesintro.pdf#bayesIntro) Intro, [BAYES] [Bayesian commands](https://www.stata.com/manuals/bayesbayesiancommands.pdf#bayesBayesiancommands), [\[BAYES\]](https://www.stata.com/manuals/bayesbayes.pdf#bayesbayes) bayes, [\[BAYES\]](https://www.stata.com/manuals/bayesbayesmh.pdf#bayesbayesmh) bayesmh, [\[BAYES\]](https://www.stata.com/manuals/bayesbayesmhevaluators.pdf#bayesbayesmhevaluators) bayesmh [evaluators](https://www.stata.com/manuals/bayesbayesmhevaluators.pdf#bayesbayesmhevaluators), [\[BAYES\]](https://www.stata.com/manuals/bayesglossary.pdf#bayesGlossary) Glossary, [\[BMA\]](https://www.stata.com/manuals/bmaintro.pdf#bmaIntro) Intro, [BMA] [BMA commands](https://www.stata.com/manuals/bmabmacommands.pdf#bmaBMAcommands), [BMA] [bmaregress](https://www.stata.com/manuals/bmabmaregress.pdf#bmabmaregress), [BMA] [bmacoefsample](https://www.stata.com/manuals/bmabmacoefsample.pdf#bmabmacoefsample), [MI] [mi impute](https://www.stata.com/manuals/mimiimpute.pdf#mimiimpute), [MI] [mi impute mvn](https://www.stata.com/manuals/mimiimputemvn.pdf#mimiimputemvn), [MI] [Glossary](https://www.stata.com/manuals/miglossary.pdf#miGlossary) convergence of, [\[BAYES\]](https://www.stata.com/manuals/bayesintro.pdf#bayesIntro) Intro, [\[BAYES\]](https://www.stata.com/manuals/bayesbayesiancommands.pdf#bayesBayesiancommands) Bayesian [commands](https://www.stata.com/manuals/bayesbayesiancommands.pdf#bayesBayesiancommands), [\[BAYES\]](https://www.stata.com/manuals/bayesbayes.pdf#bayesbayes) bayes, [\[BAYES\]](https://www.stata.com/manuals/bayesbayesmh.pdf#bayesbayesmh) bayesmh, [BAYES] [Bayesian postestimation](https://www.stata.com/manuals/bayesbayesianpostestimation.pdf#bayesBayesianpostestimation), [BAYES] [bayesgraph](https://www.stata.com/manuals/bayesbayesgraph.pdf#bayesbayesgraph), [BAYES] [bayesstats](https://www.stata.com/manuals/bayesbayesstatsess.pdf#bayesbayesstatsess) [ess](https://www.stata.com/manuals/bayesbayesstatsess.pdf#bayesbayesstatsess), [BAYES] [bayesstats grubin](https://www.stata.com/manuals/bayesbayesstatsgrubin.pdf#bayesbayesstatsgrubin), [\[BMA\]](https://www.stata.com/manuals/bmabmacommands.pdf#bmaBMAcommands) BMA [commands](https://www.stata.com/manuals/bmabmacommands.pdf#bmaBMAcommands), [BMA] [bmaregress](https://www.stata.com/manuals/bmabmaregress.pdf#bmabmaregress), [\[MI\]](https://www.stata.com/manuals/mimiimpute.pdf#mimiimpute) mi [impute](https://www.stata.com/manuals/mimiimpute.pdf#mimiimpute), [MI] [mi impute chained](https://www.stata.com/manuals/mimiimputechained.pdf#mimiimputechained), [\[MI\]](https://www.stata.com/manuals/mimiimputemvn.pdf#mimiimputemvn) mi [impute mvn](https://www.stata.com/manuals/mimiimputemvn.pdf#mimiimputemvn) mixing of, [\[BAYES\]](https://www.stata.com/manuals/bayesintro.pdf#bayesIntro) Intro, [\[BAYES\]](https://www.stata.com/manuals/bayesbayesiancommands.pdf#bayesBayesiancommands) Bayesian [commands](https://www.stata.com/manuals/bayesbayesiancommands.pdf#bayesBayesiancommands), [\[BAYES\]](https://www.stata.com/manuals/bayesbayesmh.pdf#bayesbayesmh) bayesmh, [BAYES] [Bayesian postestimation](https://www.stata.com/manuals/bayesbayesianpostestimation.pdf#bayesBayesianpostestimation), [BAYES] [bayesgraph](https://www.stata.com/manuals/bayesbayesgraph.pdf#bayesbayesgraph), [BAYES] [bayesstats ess](https://www.stata.com/manuals/bayesbayesstatsess.pdf#bayesbayesstatsess), [BAYES] [bayesstats grubin](https://www.stata.com/manuals/bayesbayesstatsgrubin.pdf#bayesbayesstatsgrubin), [\[BAYES\]](https://www.stata.com/manuals/bayesglossary.pdf#bayesGlossary) Glossary model composition, [\[BMA\]](https://www.stata.com/manuals/bmaintro.pdf#bmaIntro) Intro, [\[BMA\]](https://www.stata.com/manuals/bmabmacommands.pdf#bmaBMAcommands) BMA [commands](https://www.stata.com/manuals/bmabmacommands.pdf#bmaBMAcommands), [BMA] [bmaregress](https://www.stata.com/manuals/bmabmaregress.pdf#bmabmaregress), [BMA] [Glossary](https://www.stata.com/manuals/bmaglossary.pdf#bmaGlossary) model parameter sample, [BMA] [BMA commands](https://www.stata.com/manuals/bmabmacommands.pdf#bmaBMAcommands), [BMA] [bmaregress](https://www.stata.com/manuals/bmabmaregress.pdf#bmabmaregress), [BMA] [bmacoefsample](https://www.stata.com/manuals/bmabmacoefsample.pdf#bmabmacoefsample) model sample, [BMA] [BMA commands](https://www.stata.com/manuals/bmabmacommands.pdf#bmaBMAcommands), [BMA] [bmaregress](https://www.stata.com/manuals/bmabmaregress.pdf#bmabmaregress) parameter trace files, [MI] [mi ptrace](https://www.stata.com/manuals/mimiptrace.pdf#mimiptrace) replicates, [BAYES] [bayespredict](https://www.stata.com/manuals/bayesbayespredict.pdf#bayesbayespredict), [\[BAYES\]](https://www.stata.com/manuals/bayesglossary.pdf#bayesGlossary) Glossary sample size, [\[BAYES\]](https://www.stata.com/manuals/bayesintro.pdf#bayesIntro) Intro, [\[BAYES\]](https://www.stata.com/manuals/bayesbayesiancommands.pdf#bayesBayesiancommands) Bayesian [commands](https://www.stata.com/manuals/bayesbayesiancommands.pdf#bayesBayesiancommands), [\[BAYES\]](https://www.stata.com/manuals/bayesbayesmh.pdf#bayesbayesmh) bayesmh, [\[BAYES\]](https://www.stata.com/manuals/bayesglossary.pdf#bayesGlossary) Glossary, [BMA] [bmaregress](https://www.stata.com/manuals/bmabmaregress.pdf#bmabmaregress), [BMA] [bmacoefsample](https://www.stata.com/manuals/bmabmacoefsample.pdf#bmabmacoefsample) sampling, [\[BAYES\]](https://www.stata.com/manuals/bayesintro.pdf#bayesIntro) Intro, [\[BAYES\]](https://www.stata.com/manuals/bayesbayesiancommands.pdf#bayesBayesiancommands) Bayesian [commands](https://www.stata.com/manuals/bayesbayesiancommands.pdf#bayesBayesiancommands), [\[BAYES\]](https://www.stata.com/manuals/bayesbayes.pdf#bayesbayes) bayes, [\[BAYES\]](https://www.stata.com/manuals/bayesbayesmh.pdf#bayesbayesmh) bayesmh, [BAYES] [bayesmh evaluators](https://www.stata.com/manuals/bayesbayesmhevaluators.pdf#bayesbayesmhevaluators), [BAYES] [Bayesian postestimation](https://www.stata.com/manuals/bayesbayesianpostestimation.pdf#bayesBayesianpostestimation), [BAYES] [bayesgraph](https://www.stata.com/manuals/bayesbayesgraph.pdf#bayesbayesgraph), [BAYES] [bayesstats](https://www.stata.com/manuals/bayesbayesstatssummary.pdf#bayesbayesstatssummary) [summary](https://www.stata.com/manuals/bayesbayesstatssummary.pdf#bayesbayesstatssummary), [\[BAYES\]](https://www.stata.com/manuals/bayesglossary.pdf#bayesGlossary) Glossary, [\[BMA\]](https://www.stata.com/manuals/bmaintro.pdf#bmaIntro) Intro, [BMA] [BMA commands](https://www.stata.com/manuals/bmabmacommands.pdf#bmaBMAcommands), [BMA] [bmaregress](https://www.stata.com/manuals/bmabmaregress.pdf#bmabmaregress), [BMA] [bmacoefsample](https://www.stata.com/manuals/bmabmacoefsample.pdf#bmabmacoefsample) standard error, see [Monte Carlo standard error](#page-97-0) Markov-switching model, [TS] [mswitch](https://www.stata.com/manuals/tsmswitch.pdf#tsmswitch) marksample command, [P] [mark](https://www.stata.com/manuals/pmark.pdf#pmark) Marquardt algorithm, [M-5] moptimize(), [M-5] optimize() martingale residual, [ST] [stcox postestimation](https://www.stata.com/manuals/ststcoxpostestimation.pdf#ststcoxpostestimation), [ST] [stintcox postestimation](https://www.stata.com/manuals/ststintcoxpostestimation.pdf#ststintcoxpostestimation), [ST] [stintreg](https://www.stata.com/manuals/ststintregpostestimation.pdf#ststintregpostestimation) [postestimation](https://www.stata.com/manuals/ststintregpostestimation.pdf#ststintregpostestimation), [ST] [streg postestimation](https://www.stata.com/manuals/ststregpostestimation.pdf#ststregpostestimation) mass, [MV] [Glossary](https://www.stata.com/manuals/mvglossary.pdf#mvGlossary) Mata, see [matrices \(via Mata matrix language\)](#page-89-0) mata clear command, [M-3] [mata clear](https://www.stata.com/manuals/m-3mataclear.pdf#m-3mataclear) describe command, [M-3] [mata describe](https://www.stata.com/manuals/m-3matadescribe.pdf#m-3matadescribe) drop command, [M-3] [mata drop](https://www.stata.com/manuals/m-3matadrop.pdf#m-3matadrop) help command, [M-3] [mata help](https://www.stata.com/manuals/m-3matahelp.pdf#m-3matahelp) invocation command, [\[M-3\]](https://www.stata.com/manuals/m-3mata.pdf#m-3mata) mata matdescribe command, [M-3] [mata matsave](https://www.stata.com/manuals/m-3matamatsave.pdf#m-3matamatsave) matsave command, [M-3] [mata matsave](https://www.stata.com/manuals/m-3matamatsave.pdf#m-3matamatsave)

matuse command, [M-3] [mata matsave](https://www.stata.com/manuals/m-3matamatsave.pdf#m-3matamatsave) memory command, [M-3] [mata memory](https://www.stata.com/manuals/m-3matamemory.pdf#m-3matamemory) mlib add command, [M-3] [mata mlib](https://www.stata.com/manuals/m-3matamlib.pdf#m-3matamlib) mlib create command, [M-3] [mata mlib](https://www.stata.com/manuals/m-3matamlib.pdf#m-3matamlib) mlib index command, [M-3] [mata mlib](https://www.stata.com/manuals/m-3matamlib.pdf#m-3matamlib) mlib query command, [M-3] [mata mlib](https://www.stata.com/manuals/m-3matamlib.pdf#m-3matamlib) mosave command, [M-3] [mata mosave](https://www.stata.com/manuals/m-3matamosave.pdf#m-3matamosave) query command, [M-3] [mata set](https://www.stata.com/manuals/m-3mataset.pdf#m-3mataset), [\[R\]](https://www.stata.com/manuals/rset.pdf#rset) set rename command, [M-3] [mata rename](https://www.stata.com/manuals/m-3matarename.pdf#m-3matarename) set matacache command, [M-3] [mata set](https://www.stata.com/manuals/m-3mataset.pdf#m-3mataset), [\[R\]](https://www.stata.com/manuals/rset.pdf#rset) set set matafavor command, [M-3] [mata set](https://www.stata.com/manuals/m-3mataset.pdf#m-3mataset), [M-5] favorspeed(), [\[R\]](https://www.stata.com/manuals/rset.pdf#rset) set set matalibs command, [M-3] [mata set](https://www.stata.com/manuals/m-3mataset.pdf#m-3mataset), [\[R\]](https://www.stata.com/manuals/rset.pdf#rset) set set matalnum command, [M-3] [mata set](https://www.stata.com/manuals/m-3mataset.pdf#m-3mataset), [\[R\]](https://www.stata.com/manuals/rset.pdf#rset) set set matamofirst command, [M-3] [mata set](https://www.stata.com/manuals/m-3mataset.pdf#m-3mataset), [\[R\]](https://www.stata.com/manuals/rset.pdf#rset) set set mataoptimize command, [M-3] [mata set](https://www.stata.com/manuals/m-3mataset.pdf#m-3mataset), [\[R\]](https://www.stata.com/manuals/rset.pdf#rset) set set matasolvetol command, [M-3] [mata set](https://www.stata.com/manuals/m-3mataset.pdf#m-3mataset), [\[R\]](https://www.stata.com/manuals/rset.pdf#rset) set set matastrict command, [\[M-1\]](https://www.stata.com/manuals/m-1ado.pdf#m-1Ado) Ado, [M-2] [Declarations](https://www.stata.com/manuals/m-2declarations.pdf#m-2Declarations), [M-3] [mata set](https://www.stata.com/manuals/m-3mataset.pdf#m-3mataset), [\[R\]](https://www.stata.com/manuals/rset.pdf#rset) set stata command, [M-3] [mata stata](https://www.stata.com/manuals/m-3matastata.pdf#m-3matastata) which command, [M-3] [mata which](https://www.stata.com/manuals/m-3matawhich.pdf#m-3matawhich) mata, clear subcommand, [D] [clear](https://www.stata.com/manuals/dclear.pdf#dclear) mata, query subcommand, [R] [query](https://www.stata.com/manuals/rquery.pdf#rquery) .mata source code file, [M-1] [Source](https://www.stata.com/manuals/m-1source.pdf#m-1Source), [M-3] [lmbuild](https://www.stata.com/manuals/m-3lmbuild.pdf#m-3lmbuild), [M-3] [mata mlib](https://www.stata.com/manuals/m-3matamlib.pdf#m-3matamlib), [M-6] [Glossary](https://www.stata.com/manuals/m-6glossary.pdf#m-6Glossary), [U] [11.6 Filenaming conventions](https://www.stata.com/manuals/u11.pdf#u11.6Filenamingconventions) Mata views onto frames, [D] [frames intro](https://www.stata.com/manuals/dframesintro.pdf#dframesintro) matafromsp, spmatrix subcommand, [SP] [spmatrix](https://www.stata.com/manuals/spspmatrixmatafromsp.pdf#spspmatrixmatafromsp) [matafromsp](https://www.stata.com/manuals/spspmatrixmatafromsp.pdf#spspmatrixmatafromsp) matched 2x2 tables, [PSS-2] [power mcc](https://www.stata.com/manuals/pss-2powermcc.pdf#pss-2powermcc) case–control data, [R] [clogit](https://www.stata.com/manuals/rclogit.pdf#rclogit), [R] [Epitab](https://www.stata.com/manuals/repitab.pdf#rEpitab), [R] [symmetry](https://www.stata.com/manuals/rsymmetry.pdf#rsymmetry), [ST] [sttocc](https://www.stata.com/manuals/ststtocc.pdf#ststtocc) case–control study, [\[PSS-2\]](https://www.stata.com/manuals/pss-2power.pdf#pss-2power) power, [\[PSS-2\]](https://www.stata.com/manuals/pss-2powermcc.pdf#pss-2powermcc) power [mcc](https://www.stata.com/manuals/pss-2powermcc.pdf#pss-2powermcc) study, [\[PSS-2\]](https://www.stata.com/manuals/pss-2power.pdf#pss-2power) power, [PSS-2] [power mcc](https://www.stata.com/manuals/pss-2powermcc.pdf#pss-2powermcc), [PSS-5] [Glossary](https://www.stata.com/manuals/pss-5glossary.pdf#pss-5Glossary) matched-pairs test, [R] [signrank](https://www.stata.com/manuals/rsignrank.pdf#rsignrank), [R] [ttest](https://www.stata.com/manuals/rttest.pdf#rttest), [R] [ztest](https://www.stata.com/manuals/rztest.pdf#rztest) matching 1:M, [\[PSS-2\]](https://www.stata.com/manuals/pss-2power.pdf#pss-2power) power coefficient, [MV] [Glossary](https://www.stata.com/manuals/mvglossary.pdf#mvGlossary) coefficient similarity measure, [MV] *[measure](https://www.stata.com/manuals/mvmeasure_option.pdf#mvmeasure_option)\_option* configuration, [MV] [Glossary](https://www.stata.com/manuals/mvglossary.pdf#mvGlossary) estimator, [CAUSAL] [teffects intro](https://www.stata.com/manuals/causalteffectsintro.pdf#causalteffectsintro), [\[CAUSAL\]](https://www.stata.com/manuals/causalteffectsintroadvanced.pdf#causalteffectsintroadvanced) teffects [intro advanced](https://www.stata.com/manuals/causalteffectsintroadvanced.pdf#causalteffectsintroadvanced), [\[CAUSAL\]](https://www.stata.com/manuals/causalteffectsnnmatch.pdf#causalteffectsnnmatch) teffects [nnmatch](https://www.stata.com/manuals/causalteffectsnnmatch.pdf#causalteffectsnnmatch), [CAUSAL] [teffects psmatch](https://www.stata.com/manuals/causalteffectspsmatch.pdf#causalteffectspsmatch), [\[CAUSAL\]](https://www.stata.com/manuals/causalglossary.pdf#causalGlossary) Glossary matcproc command, [P] [makecns](https://www.stata.com/manuals/pmakecns.pdf#pmakecns) matdescribe, mata subcommand, [\[M-3\]](https://www.stata.com/manuals/m-3matamatsave.pdf#m-3matamatsave) mata [matsave](https://www.stata.com/manuals/m-3matamatsave.pdf#m-3matamatsave) matexpsym() function, [M-5] [matexpsym\( \)](https://www.stata.com/manuals/m-5matexpsym.pdf#m-5matexpsym()) matexpsym() function, [M-5] [matexpsym\( \)](https://www.stata.com/manuals/m-5matexpsym.pdf#m-5matexpsym())

<span id="page-89-1"></span><span id="page-89-0"></span>mathematical functions, [FN] [Mathematical](https://www.stata.com/manuals/fnmathematicalfunctions.pdf#fnMathematicalfunctions) [functions](https://www.stata.com/manuals/fnmathematicalfunctions.pdf#fnMathematicalfunctions), [M-4] [Mathematical](https://www.stata.com/manuals/m-4mathematical.pdf#m-4Mathematical), [M-4] [Scalar](https://www.stata.com/manuals/m-4scalar.pdf#m-4Scalar), [M-4] [Solvers](https://www.stata.com/manuals/m-4solvers.pdf#m-4Solvers), [M-4] [Standard](https://www.stata.com/manuals/m-4standard.pdf#m-4Standard), [P] [matrix](https://www.stata.com/manuals/pmatrixdefine.pdf#pmatrixdefine) [define](https://www.stata.com/manuals/pmatrixdefine.pdf#pmatrixdefine), [U] [13.3 Functions](https://www.stata.com/manuals/u13.pdf#u13.3Functions) matlist command, [P] [matlist](https://www.stata.com/manuals/pmatlist.pdf#pmatlist) matlogsym() function, [M-5] [matexpsym\( \)](https://www.stata.com/manuals/m-5matexpsym.pdf#m-5matexpsym()) matlogsym() function, [M-5] [matexpsym\( \)](https://www.stata.com/manuals/m-5matexpsym.pdf#m-5matexpsym()) matmissing() function, [FN] [Matrix functions](https://www.stata.com/manuals/fnmatrixfunctions.pdf#fnMatrixfunctions), [P] [matrix define](https://www.stata.com/manuals/pmatrixdefine.pdf#pmatrixdefine) matname command, [P] [matrix mkmat](https://www.stata.com/manuals/pmatrixmkmat.pdf#pmatrixmkmat) matpowersym() function, [M-5] [matpowersym\( \)](https://www.stata.com/manuals/m-5matpowersym.pdf#m-5matpowersym()) matpowersym() function, [M-5] [matpowersym\( \)](https://www.stata.com/manuals/m-5matpowersym.pdf#m-5matpowersym()) mat\_put\_rr command, [P] [matrix get](https://www.stata.com/manuals/pmatrixget.pdf#pmatrixget) matrices (via Mata matrix language), [\[M-4\]](https://www.stata.com/manuals/m-4intro.pdf#m-4Intro) Intro, [M-6] [Glossary](https://www.stata.com/manuals/m-6glossary.pdf#m-6Glossary), also see [matrices \(via Stata](#page-89-1) [commands\)](#page-89-1) error messages, [M-5] [error\( \)](https://www.stata.com/manuals/m-5error.pdf#m-5error()), also see [traceback](#page-164-0) [log](#page-164-0) for Mata information, [\[M-1\]](https://www.stata.com/manuals/m-1intro.pdf#m-1Intro) Intro, [\[M-3\]](https://www.stata.com/manuals/m-3intro.pdf#m-3Intro) Intro functions alphabetical list, [\[M-5\]](https://www.stata.com/manuals/m-5intro.pdf#m-5Intro) Intro I/O, [\[M-4\]](https://www.stata.com/manuals/m-4io.pdf#m-4IO) IO manipulation, [M-4] [Manipulation](https://www.stata.com/manuals/m-4manipulation.pdf#m-4Manipulation) mathematical, [M-4] [Mathematical](https://www.stata.com/manuals/m-4mathematical.pdf#m-4Mathematical) matrix, [M-4] [Matrix](https://www.stata.com/manuals/m-4matrix.pdf#m-4Matrix) programming, [M-4] [Programming](https://www.stata.com/manuals/m-4programming.pdf#m-4Programming) scalar, [M-4] [Scalar](https://www.stata.com/manuals/m-4scalar.pdf#m-4Scalar) solvers, [M-4] [Solvers](https://www.stata.com/manuals/m-4solvers.pdf#m-4Solvers) standard, [M-4] [Standard](https://www.stata.com/manuals/m-4standard.pdf#m-4Standard) stata, [\[M-4\]](https://www.stata.com/manuals/m-4stata.pdf#m-4Stata) Stata statistical, [M-4] [Statistical](https://www.stata.com/manuals/m-4statistical.pdf#m-4Statistical) string, [M-4] [String](https://www.stata.com/manuals/m-4string.pdf#m-4String) utility, [M-4] [Utility](https://www.stata.com/manuals/m-4utility.pdf#m-4Utility) language definition, [\[M-2\]](https://www.stata.com/manuals/m-2intro.pdf#m-2Intro) Intro classes, [\[M-2\]](https://www.stata.com/manuals/m-2class.pdf#m-2class) class pointers, [M-2] [pointers](https://www.stata.com/manuals/m-2pointers.pdf#m-2pointers) structures, [M-2] [struct](https://www.stata.com/manuals/m-2struct.pdf#m-2struct) syntax, [M-2] [Syntax](https://www.stata.com/manuals/m-2syntax.pdf#m-2Syntax) norm,  $[M-5]$  norm() variables, moving between Mata and Stata, [D] [putmata](https://www.stata.com/manuals/dputmata.pdf#dputmata) spatial autoregression, [SP] [spmatrix](https://www.stata.com/manuals/spspmatrixmatafromsp.pdf#spspmatrixmatafromsp) [matafromsp](https://www.stata.com/manuals/spspmatrixmatafromsp.pdf#spspmatrixmatafromsp), [SP] [spmatrix spfrommata](https://www.stata.com/manuals/spspmatrixspfrommata.pdf#spspmatrixspfrommata) matrices (via Stata commands), [P] [matrix](https://www.stata.com/manuals/pmatrix.pdf#pmatrix), [U] [14 Matrix expressions](https://www.stata.com/manuals/u14matrixexpressions.pdf#u14Matrixexpressions), also see [matrices](#page-89-0) [\(via Mata matrix language\)](#page-89-0) accessing internal, [P] [matrix get](https://www.stata.com/manuals/pmatrixget.pdf#pmatrixget) accumulating, [P] [matrix accum](https://www.stata.com/manuals/pmatrixaccum.pdf#pmatrixaccum) appending rows and columns, [P] [matrix define](https://www.stata.com/manuals/pmatrixdefine.pdf#pmatrixdefine) Cholesky decomposition, [P] [matrix define](https://www.stata.com/manuals/pmatrixdefine.pdf#pmatrixdefine) coefficient matrices, [P] [ereturn](https://www.stata.com/manuals/pereturn.pdf#pereturn) constrained estimation, [P] [makecns](https://www.stata.com/manuals/pmakecns.pdf#pmakecns) copying, [P] [matrix define](https://www.stata.com/manuals/pmatrixdefine.pdf#pmatrixdefine), [P] [matrix get](https://www.stata.com/manuals/pmatrixget.pdf#pmatrixget), [P] [matrix mkmat](https://www.stata.com/manuals/pmatrixmkmat.pdf#pmatrixmkmat) correlation, [\[MV\]](https://www.stata.com/manuals/mvpca.pdf#mvpca) pca, [P] [matrix define](https://www.stata.com/manuals/pmatrixdefine.pdf#pmatrixdefine)

matrices (via Stata commands), continued covariance, [\[MV\]](https://www.stata.com/manuals/mvpca.pdf#mvpca) pca covariance matrix of estimators, [P] [ereturn](https://www.stata.com/manuals/pereturn.pdf#pereturn), [P] [matrix get](https://www.stata.com/manuals/pmatrixget.pdf#pmatrixget) cross-product, [P] [matrix accum](https://www.stata.com/manuals/pmatrixaccum.pdf#pmatrixaccum) determinant, [P] [matrix define](https://www.stata.com/manuals/pmatrixdefine.pdf#pmatrixdefine) diagonals, [P] [matrix define](https://www.stata.com/manuals/pmatrixdefine.pdf#pmatrixdefine) displaying, [P] [matlist](https://www.stata.com/manuals/pmatlist.pdf#pmatlist), [P] [matrix utility](https://www.stata.com/manuals/pmatrixutility.pdf#pmatrixutility) dissimilarity, [MV] [matrix dissimilarity](https://www.stata.com/manuals/mvmatrixdissimilarity.pdf#mvmatrixdissimilarity), [MV] [Glossary](https://www.stata.com/manuals/mvglossary.pdf#mvGlossary), [P] [matrix dissimilarity](https://www.stata.com/manuals/pmatrixdissimilarity.pdf#pmatrixdissimilarity) distances, [MV] [matrix dissimilarity](https://www.stata.com/manuals/mvmatrixdissimilarity.pdf#mvmatrixdissimilarity), [P] [matrix](https://www.stata.com/manuals/pmatrixdissimilarity.pdf#pmatrixdissimilarity) [dissimilarity](https://www.stata.com/manuals/pmatrixdissimilarity.pdf#pmatrixdissimilarity) dropping, [P] [matrix utility](https://www.stata.com/manuals/pmatrixutility.pdf#pmatrixutility) eigenvalues, [P] [matrix eigenvalues](https://www.stata.com/manuals/pmatrixeigenvalues.pdf#pmatrixeigenvalues), [P] [matrix](https://www.stata.com/manuals/pmatrixsymeigen.pdf#pmatrixsymeigen) [symeigen](https://www.stata.com/manuals/pmatrixsymeigen.pdf#pmatrixsymeigen) eigenvectors, [P] [matrix symeigen](https://www.stata.com/manuals/pmatrixsymeigen.pdf#pmatrixsymeigen) elements, [P] [matrix define](https://www.stata.com/manuals/pmatrixdefine.pdf#pmatrixdefine) estimation results,  $[P]$  [ereturn](https://www.stata.com/manuals/pereturn.pdf#pereturn),  $[P]$   $-estimates$  $-estimates$ functions, [FN] [Matrix functions](https://www.stata.com/manuals/fnmatrixfunctions.pdf#fnMatrixfunctions), [P] [matrix define](https://www.stata.com/manuals/pmatrixdefine.pdf#pmatrixdefine) identity, [P] [matrix define](https://www.stata.com/manuals/pmatrixdefine.pdf#pmatrixdefine) input, [P] [matrix define](https://www.stata.com/manuals/pmatrixdefine.pdf#pmatrixdefine), [U] [14.4 Inputting](https://www.stata.com/manuals/u14.pdf#u14.4Inputtingmatricesbyhand) [matrices by hand](https://www.stata.com/manuals/u14.pdf#u14.4Inputtingmatricesbyhand) inversion, [P] [matrix define](https://www.stata.com/manuals/pmatrixdefine.pdf#pmatrixdefine), [P] [matrix svd](https://www.stata.com/manuals/pmatrixsvd.pdf#pmatrixsvd) Kronecker product, [P] [matrix define](https://www.stata.com/manuals/pmatrixdefine.pdf#pmatrixdefine) linear combinations with data, [P] [matrix score](https://www.stata.com/manuals/pmatrixscore.pdf#pmatrixscore) listing, [P] [matlist](https://www.stata.com/manuals/pmatlist.pdf#pmatlist), [P] [matrix utility](https://www.stata.com/manuals/pmatrixutility.pdf#pmatrixutility) namespace and conflicts, [P] [matrix](https://www.stata.com/manuals/pmatrix.pdf#pmatrix), [P] [matrix](https://www.stata.com/manuals/pmatrixdefine.pdf#pmatrixdefine) [define](https://www.stata.com/manuals/pmatrixdefine.pdf#pmatrixdefine) number of rows and columns, [P] [matrix define](https://www.stata.com/manuals/pmatrixdefine.pdf#pmatrixdefine) operators such as addition, [P] [matrix define](https://www.stata.com/manuals/pmatrixdefine.pdf#pmatrixdefine), [U] [14.7 Matrix operators](https://www.stata.com/manuals/u14.pdf#u14.7Matrixoperators) orthonormal basis, [P] [matrix svd](https://www.stata.com/manuals/pmatrixsvd.pdf#pmatrixsvd) partitioned, [P] [matrix define](https://www.stata.com/manuals/pmatrixdefine.pdf#pmatrixdefine) performing constrained estimation, [P] [makecns](https://www.stata.com/manuals/pmakecns.pdf#pmakecns) posting estimation results, [P] [ereturn](https://www.stata.com/manuals/pereturn.pdf#pereturn), [P] \_[estimates](https://www.stata.com/manuals/p_estimates.pdf#p_estimates) renaming, [P] [matrix utility](https://www.stata.com/manuals/pmatrixutility.pdf#pmatrixutility) row and column names, [P] [ereturn](https://www.stata.com/manuals/pereturn.pdf#pereturn), [P] [matrix](https://www.stata.com/manuals/pmatrixdefine.pdf#pmatrixdefine) [define](https://www.stata.com/manuals/pmatrixdefine.pdf#pmatrixdefine), [P] [matrix mkmat](https://www.stata.com/manuals/pmatrixmkmat.pdf#pmatrixmkmat), [P] [matrix](https://www.stata.com/manuals/pmatrixrownames.pdf#pmatrixrownames) [rownames](https://www.stata.com/manuals/pmatrixrownames.pdf#pmatrixrownames), [U] [14.2 Row and column names](https://www.stata.com/manuals/u14.pdf#u14.2Rowandcolumnnames) rows and columns, [P] [matrix define](https://www.stata.com/manuals/pmatrixdefine.pdf#pmatrixdefine) saving matrix, [P] [matrix mkmat](https://www.stata.com/manuals/pmatrixmkmat.pdf#pmatrixmkmat) scoring, [P] [matrix score](https://www.stata.com/manuals/pmatrixscore.pdf#pmatrixscore) similarity, [MV] [matrix dissimilarity](https://www.stata.com/manuals/mvmatrixdissimilarity.pdf#mvmatrixdissimilarity), [P] [matrix](https://www.stata.com/manuals/pmatrixdissimilarity.pdf#pmatrixdissimilarity) [dissimilarity](https://www.stata.com/manuals/pmatrixdissimilarity.pdf#pmatrixdissimilarity) store variables as matrix, [P] [matrix mkmat](https://www.stata.com/manuals/pmatrixmkmat.pdf#pmatrixmkmat) submatrix extraction, [P] [matrix define](https://www.stata.com/manuals/pmatrixdefine.pdf#pmatrixdefine) submatrix substitution, [P] [matrix define](https://www.stata.com/manuals/pmatrixdefine.pdf#pmatrixdefine) subscripting, [P] [matrix define](https://www.stata.com/manuals/pmatrixdefine.pdf#pmatrixdefine), [U] [14.9 Subscripting](https://www.stata.com/manuals/u14.pdf#u14.9Subscripting) sweep operator, [P] [matrix define](https://www.stata.com/manuals/pmatrixdefine.pdf#pmatrixdefine) temporary names, [P] [matrix](https://www.stata.com/manuals/pmatrix.pdf#pmatrix) trace, [P] [matrix define](https://www.stata.com/manuals/pmatrixdefine.pdf#pmatrixdefine) transposing, [P] [matrix define](https://www.stata.com/manuals/pmatrixdefine.pdf#pmatrixdefine) variables, make into matrix, [P] [matrix mkmat](https://www.stata.com/manuals/pmatrixmkmat.pdf#pmatrixmkmat) zero, [P] [matrix define](https://www.stata.com/manuals/pmatrixdefine.pdf#pmatrixdefine)

matrix accum command, [P] [matrix accum](https://www.stata.com/manuals/pmatrixaccum.pdf#pmatrixaccum) coleq command, [P] [matrix rownames](https://www.stata.com/manuals/pmatrixrownames.pdf#pmatrixrownames) coljoinbyname command, [P] [matrix](https://www.stata.com/manuals/pmatrixrowjoinbyname.pdf#pmatrixrowjoinbyname) rowioinbyname colnames command, [P] [matrix rownames](https://www.stata.com/manuals/pmatrixrownames.pdf#pmatrixrownames) commands, introduction, [P] [matrix](https://www.stata.com/manuals/pmatrix.pdf#pmatrix) define command, [P] [matrix define](https://www.stata.com/manuals/pmatrixdefine.pdf#pmatrixdefine) dir command, [P] [matrix utility](https://www.stata.com/manuals/pmatrixutility.pdf#pmatrixutility) dissimilarity command, [MV] [matrix](https://www.stata.com/manuals/mvmatrixdissimilarity.pdf#mvmatrixdissimilarity) [dissimilarity](https://www.stata.com/manuals/mvmatrixdissimilarity.pdf#mvmatrixdissimilarity), [P] [matrix dissimilarity](https://www.stata.com/manuals/pmatrixdissimilarity.pdf#pmatrixdissimilarity) drop command, [P] [matrix utility](https://www.stata.com/manuals/pmatrixutility.pdf#pmatrixutility) eigenvalues command, [P] [matrix eigenvalues](https://www.stata.com/manuals/pmatrixeigenvalues.pdf#pmatrixeigenvalues) glsaccum command, [P] [matrix accum](https://www.stata.com/manuals/pmatrixaccum.pdf#pmatrixaccum) input command, [P] [matrix define](https://www.stata.com/manuals/pmatrixdefine.pdf#pmatrixdefine) list command, [P] [matrix utility](https://www.stata.com/manuals/pmatrixutility.pdf#pmatrixutility) opaccum command, [P] [matrix accum](https://www.stata.com/manuals/pmatrixaccum.pdf#pmatrixaccum) rename command, [P] [matrix utility](https://www.stata.com/manuals/pmatrixutility.pdf#pmatrixutility) roweq command, [P] [matrix rownames](https://www.stata.com/manuals/pmatrixrownames.pdf#pmatrixrownames) rowjoinbyname command, [P] [matrix](https://www.stata.com/manuals/pmatrixrowjoinbyname.pdf#pmatrixrowjoinbyname) [rowjoinbyname](https://www.stata.com/manuals/pmatrixrowjoinbyname.pdf#pmatrixrowjoinbyname) rownames command, [P] [matrix rownames](https://www.stata.com/manuals/pmatrixrownames.pdf#pmatrixrownames) score command, [P] [matrix score](https://www.stata.com/manuals/pmatrixscore.pdf#pmatrixscore) svd command, [P] [matrix svd](https://www.stata.com/manuals/pmatrixsvd.pdf#pmatrixsvd) symeigen command, [P] [matrix symeigen](https://www.stata.com/manuals/pmatrixsymeigen.pdf#pmatrixsymeigen) vecaccum command, [P] [matrix accum](https://www.stata.com/manuals/pmatrixaccum.pdf#pmatrixaccum) matrix, [M-2] [Declarations](https://www.stata.com/manuals/m-2declarations.pdf#m-2Declarations) matrix, bayesgraph subcommand, [BAYES] [bayesgraph](https://www.stata.com/manuals/bayesbayesgraph.pdf#bayesbayesgraph) clear subcommand, [D] [clear](https://www.stata.com/manuals/dclear.pdf#dclear) confirm subcommand, [P] [confirm](https://www.stata.com/manuals/pconfirm.pdf#pconfirm) ereturn subcommand, [P] [ereturn](https://www.stata.com/manuals/pereturn.pdf#pereturn), [P] [return](https://www.stata.com/manuals/preturn.pdf#preturn) graph subcommand, [G-2] [graph matrix](https://www.stata.com/manuals/g-2graphmatrix.pdf#g-2graphmatrix) return subcommand, [P] [return](https://www.stata.com/manuals/preturn.pdf#preturn) matrix model parameter, [\[BAYES\]](https://www.stata.com/manuals/bayesglossary.pdf#bayesGlossary) Glossary, also see [Bayesian, model parameters](#page-9-0) matrix programming language, see [matrices \(via Mata](#page-89-0) [matrix language\)](#page-89-0) matrix() function, [FN] [Programming functions](https://www.stata.com/manuals/fnprogrammingfunctions.pdf#fnProgrammingfunctions), [P] [matrix define](https://www.stata.com/manuals/pmatrixdefine.pdf#pmatrixdefine) matsave, mata subcommand, [M-3] [mata matsave](https://www.stata.com/manuals/m-3matamatsave.pdf#m-3matamatsave) matuniform() function, [FN] [Matrix functions](https://www.stata.com/manuals/fnmatrixfunctions.pdf#fnMatrixfunctions), [P] [matrix define](https://www.stata.com/manuals/pmatrixdefine.pdf#pmatrixdefine) matuse, mata subcommand, [M-3] [mata matsave](https://www.stata.com/manuals/m-3matamatsave.pdf#m-3matamatsave) max(), egen function, [D] [egen](https://www.stata.com/manuals/degen.pdf#degen) max() function, [FN] [Mathematical functions](https://www.stata.com/manuals/fnmathematicalfunctions.pdf#fnMathematicalfunctions),  $[M-5]$  minmax() maxbezierpath, set subcommand, [\[R\]](https://www.stata.com/manuals/rset.pdf#rset) set maxbyte() function, [FN] [Programming functions](https://www.stata.com/manuals/fnprogrammingfunctions.pdf#fnProgrammingfunctions) maxdb, set subcommand, [\[R\]](https://www.stata.com/manuals/rdb.pdf#rdb) db, [\[R\]](https://www.stata.com/manuals/rset.pdf#rset) set maxdouble() function, [FN] [Programming functions](https://www.stata.com/manuals/fnprogrammingfunctions.pdf#fnProgrammingfunctions), [M-5] mindouble() maxfloat() function, [FN] [Programming functions](https://www.stata.com/manuals/fnprogrammingfunctions.pdf#fnProgrammingfunctions) maximization, [M-5] LinearProgram(), [M-5] moptimize(), [M-5] optimize() maximization technique explained, [R] [Maximize](https://www.stata.com/manuals/rmaximize.pdf#rMaximize), [\[R\]](https://www.stata.com/manuals/rml.pdf#rml) ml maximize, ml subcommand, [\[R\]](https://www.stata.com/manuals/rml.pdf#rml) ml

<span id="page-90-3"></span><span id="page-90-2"></span><span id="page-90-1"></span><span id="page-90-0"></span>maximum creating dataset of, [D] [collapse](https://www.stata.com/manuals/dcollapse.pdf#dcollapse) function, [D] [egen](https://www.stata.com/manuals/degen.pdf#degen), [FN] [Mathematical](https://www.stata.com/manuals/fnmathematicalfunctions.pdf#fnMathematicalfunctions) [functions](https://www.stata.com/manuals/fnmathematicalfunctions.pdf#fnMathematicalfunctions), [FN] [Programming functions](https://www.stata.com/manuals/fnprogrammingfunctions.pdf#fnProgrammingfunctions), [M-5] [mindouble\( \)](https://www.stata.com/manuals/m-5mindouble.pdf#m-5mindouble()), [M-5] [minindex\( \)](https://www.stata.com/manuals/m-5minindex.pdf#m-5minindex()),  $[M-5]$  minmax $()$ information, [\[ADAPT\]](https://www.stata.com/manuals/adaptglossary.pdf#adaptGlossary) Glossary length of string, [M-1] [Limits](https://www.stata.com/manuals/m-1limits.pdf#m-1Limits) likelihood, [SEM] [Intro 4](https://www.stata.com/manuals/semintro4.pdf#semIntro4), [SEM] [Methods and](https://www.stata.com/manuals/semmethodsandformulasforgsem.pdf#semMethodsandformulasforgsem) [formulas for gsem](https://www.stata.com/manuals/semmethodsandformulasforgsem.pdf#semMethodsandformulasforgsem), [SEM] [Methods and](https://www.stata.com/manuals/semmethodsandformulasforsem.pdf#semMethodsandformulasforsem) [formulas for sem](https://www.stata.com/manuals/semmethodsandformulasforsem.pdf#semMethodsandformulasforsem), [SEM] [Glossary](https://www.stata.com/manuals/semglossary.pdf#semGlossary) estimation, [R] [Maximize](https://www.stata.com/manuals/rmaximize.pdf#rMaximize), [\[R\]](https://www.stata.com/manuals/rml.pdf#rml) ml, [R] [mlexp](https://www.stata.com/manuals/rmlexp.pdf#rmlexp) estimation, nonparametric, [ST] [stintcox](https://www.stata.com/manuals/ststintcox.pdf#ststintcox), [ST] [Glossary](https://www.stata.com/manuals/stglossary.pdf#stGlossary) factor method, [MV] [factor](https://www.stata.com/manuals/mvfactor.pdf#mvfactor), [MV] [Glossary](https://www.stata.com/manuals/mvglossary.pdf#mvGlossary) restricted, [\[ME\]](https://www.stata.com/manuals/memenl.pdf#memenl) menl, [ME] [mixed](https://www.stata.com/manuals/memixed.pdf#memixed) with missing values, [SEM] [Example 26](https://www.stata.com/manuals/semexample26.pdf#semExample26), [SEM] [Glossary](https://www.stata.com/manuals/semglossary.pdf#semGlossary) limits, [R] [Limits](https://www.stata.com/manuals/rlimits.pdf#rLimits) number of observations, [D] [memory](https://www.stata.com/manuals/dmemory.pdf#dmemory), [U] [6 Managing memory](https://www.stata.com/manuals/u6managingmemory.pdf#u6Managingmemory) number of variables, [D] [describe](https://www.stata.com/manuals/ddescribe.pdf#ddescribe), [D] [memory](https://www.stata.com/manuals/dmemory.pdf#dmemory), [U] [6 Managing memory](https://www.stata.com/manuals/u6managingmemory.pdf#u6Managingmemory) pseudolikelihood estimation, [SVY] [ml for svy](https://www.stata.com/manuals/svymlforsvy.pdf#svymlforsvy), [SVY] [Variance estimation](https://www.stata.com/manuals/svyvarianceestimation.pdf#svyVarianceestimation) restricted likelihood, [\[ME\]](https://www.stata.com/manuals/memenl.pdf#memenl) menl, [ME] [mixed](https://www.stata.com/manuals/memixed.pdf#memixed) sample size, [\[ADAPT\]](https://www.stata.com/manuals/adaptglossary.pdf#adaptGlossary) Glossary size of dataset, [U] [6 Managing memory](https://www.stata.com/manuals/u6managingmemory.pdf#u6Managingmemory) size of matrix, [M-1] [Limits](https://www.stata.com/manuals/m-1limits.pdf#m-1Limits) value dissimilarity measure, [MV] *[measure](https://www.stata.com/manuals/mvmeasure_option.pdf#mvmeasure_option) option* value to be stored, [FN] [Programming functions](https://www.stata.com/manuals/fnprogrammingfunctions.pdf#fnProgrammingfunctions), [M-5] mindouble() values, reporting, [CM] [cmsummarize](https://www.stata.com/manuals/cmcmsummarize.pdf#cmcmsummarize), [R] [dtable](https://www.stata.com/manuals/rdtable.pdf#rdtable), [\[R\]](https://www.stata.com/manuals/rlv.pdf#rlv) lv, [R] [summarize](https://www.stata.com/manuals/rsummarize.pdf#rsummarize), [R] [table](https://www.stata.com/manuals/rtable.pdf#rtable) maxindex() function, [M-5] [minindex\( \)](https://www.stata.com/manuals/m-5minindex.pdf#m-5minindex()) maxint() function, [FN] [Programming functions](https://www.stata.com/manuals/fnprogrammingfunctions.pdf#fnProgrammingfunctions) maxiter, set subcommand, [\[R\]](https://www.stata.com/manuals/rset.pdf#rset) set, [R] *[set iter](https://www.stata.com/manuals/rsetiter.pdf#rsetiter)* maxlong() function, [FN] [Programming functions](https://www.stata.com/manuals/fnprogrammingfunctions.pdf#fnProgrammingfunctions) max memory, set subcommand, [D] [memory](https://www.stata.com/manuals/dmemory.pdf#dmemory), [\[R\]](https://www.stata.com/manuals/rset.pdf#rset) set max\_[preserve](https://www.stata.com/manuals/ppreserve.pdf#ppreserve)mem, set subcommand, [P] preserve, [\[R\]](https://www.stata.com/manuals/rset.pdf#rset) set maxvar, set subcommand, [D] [memory](https://www.stata.com/manuals/dmemory.pdf#dmemory), [\[R\]](https://www.stata.com/manuals/rset.pdf#rset) set mband, graph twoway subcommand, [G-2] [graph](https://www.stata.com/manuals/g-2graphtwowaymband.pdf#g-2graphtwowaymband) [twoway mband](https://www.stata.com/manuals/g-2graphtwowaymband.pdf#g-2graphtwowaymband) MC3, see [Markov chain Monte Carlo model](#page-88-0) [composition](#page-88-0) MCA, see [multiple correspondence analysis](#page-98-1) mca command, [\[MV\]](https://www.stata.com/manuals/mvmca.pdf#mvmca) mca, [MV] [mca postestimation](https://www.stata.com/manuals/mvmcapostestimation.pdf#mvmcapostestimation), [MV] [mca postestimation plots](https://www.stata.com/manuals/mvmcapostestimationplots.pdf#mvmcapostestimationplots) MCAGH, see [quadrature, mode-curvature adaptive](#page-124-0) [Gauss–Hermite](#page-124-0) MCAGHQ, see [mode-curvature adaptive Gauss–Hermite](#page-96-0) [quadrature](#page-96-0) mcaplot command, [MV] [mca postestimation plots](https://www.stata.com/manuals/mvmcapostestimationplots.pdf#mvmcapostestimationplots) mcaprojection command, [MV] [mca postestimation](https://www.stata.com/manuals/mvmcapostestimationplots.pdf#mvmcapostestimationplots) [plots](https://www.stata.com/manuals/mvmcapostestimationplots.pdf#mvmcapostestimationplots) MCAR, see [missing completely at random](#page-95-3) mcc command, [R] [Epitab](https://www.stata.com/manuals/repitab.pdf#rEpitab)

<span id="page-91-6"></span><span id="page-91-3"></span>mcc, power subcommand, [PSS-2] [power mcc](https://www.stata.com/manuals/pss-2powermcc.pdf#pss-2powermcc) mcci command, [R] [Epitab](https://www.stata.com/manuals/repitab.pdf#rEpitab) MCE, see [Monte Carlo error](#page-97-1) McFadden's choice model, [CM] [cmclogit](https://www.stata.com/manuals/cmcmclogit.pdf#cmcmclogit) MCMC, see [Markov chain Monte Carlo](#page-88-1) McNemar's test, [PSS-2] [power pairedproportions](https://www.stata.com/manuals/pss-2powerpairedproportions.pdf#pss-2powerpairedproportions), [PSS-5] [Glossary](https://www.stata.com/manuals/pss-5glossary.pdf#pss-5Glossary), [R] [clogit](https://www.stata.com/manuals/rclogit.pdf#rclogit), [R] [Epitab](https://www.stata.com/manuals/repitab.pdf#rEpitab) MCSE, see [Monte Carlo standard error](#page-97-0) MDES, see [minimum detectable effect size](#page-95-4) mdev(), egen function, [D] [egen](https://www.stata.com/manuals/degen.pdf#degen) MDS, see [multidimensional scaling](#page-98-2) mds command, [\[MV\]](https://www.stata.com/manuals/mvmds.pdf#mvmds) mds, [MV] [mds postestimation](https://www.stata.com/manuals/mvmdspostestimation.pdf#mvmdspostestimation), [MV] [mds postestimation plots](https://www.stata.com/manuals/mvmdspostestimationplots.pdf#mvmdspostestimationplots) mdsconfig command, [\[MV\]](https://www.stata.com/manuals/mvmds.pdf#mvmds) mds, [\[MV\]](https://www.stata.com/manuals/mvmdspostestimationplots.pdf#mvmdspostestimationplots) mds [postestimation plots](https://www.stata.com/manuals/mvmdspostestimationplots.pdf#mvmdspostestimationplots) mdslong command, [MV] [mds postestimation](https://www.stata.com/manuals/mvmdspostestimation.pdf#mvmdspostestimation), [MV] [mds postestimation plots](https://www.stata.com/manuals/mvmdspostestimationplots.pdf#mvmdspostestimationplots), [MV] [mdslong](https://www.stata.com/manuals/mvmdslong.pdf#mvmdslong) mdsmat command, [MV] [mds postestimation plots](https://www.stata.com/manuals/mvmdspostestimationplots.pdf#mvmdspostestimationplots), [MV] [mdsmat](https://www.stata.com/manuals/mvmdsmat.pdf#mvmdsmat) mdsshepard command, [MV] [mds postestimation](https://www.stata.com/manuals/mvmdspostestimationplots.pdf#mvmdspostestimationplots) [plots](https://www.stata.com/manuals/mvmdspostestimationplots.pdf#mvmdspostestimationplots) mdy() function, [D] [Datetime](https://www.stata.com/manuals/ddatetime.pdf#dDatetime), [FN] [Date and time](https://www.stata.com/manuals/fndateandtimefunctions.pdf#fnDateandtimefunctions) [functions](https://www.stata.com/manuals/fndateandtimefunctions.pdf#fnDateandtimefunctions), [M-5] [date\( \)](https://www.stata.com/manuals/m-5date.pdf#m-5date()) mdyhms() function, [D] [Datetime](https://www.stata.com/manuals/ddatetime.pdf#dDatetime), [FN] [Date and time](https://www.stata.com/manuals/fndateandtimefunctions.pdf#fnDateandtimefunctions) [functions](https://www.stata.com/manuals/fndateandtimefunctions.pdf#fnDateandtimefunctions), [M-5] [date\( \)](https://www.stata.com/manuals/m-5date.pdf#m-5date()) mean command, [R] [mean](https://www.stata.com/manuals/rmean.pdf#rmean), [R] [mean postestimation](https://www.stata.com/manuals/rmeanpostestimation.pdf#rmeanpostestimation) mean contrasts, see [contrasts](#page-29-0) mean(), egen function, [D] [egen](https://www.stata.com/manuals/degen.pdf#degen) mean() function, [M-5] mean() mean model size, [BMA] [bmaregress](https://www.stata.com/manuals/bmabmaregress.pdf#bmabmaregress), [BMA] [bmastats](https://www.stata.com/manuals/bmabmastatsmsize.pdf#bmabmastatsmsize) [msize](https://www.stata.com/manuals/bmabmastatsmsize.pdf#bmabmastatsmsize), [BMA] [Glossary](https://www.stata.com/manuals/bmaglossary.pdf#bmaGlossary) mean–variance adaptive Gauss–Hermite quadrature, see [quadrature, mean–variance adaptive Gauss–](#page-124-1) [Hermite](#page-124-1) means, [\[ADAPT\]](https://www.stata.com/manuals/adaptgsdesign.pdf#adaptgsdesign) gsdesign, [\[PSS-2\]](https://www.stata.com/manuals/pss-2power.pdf#pss-2power) power, [\[PSS-3\]](https://www.stata.com/manuals/pss-3ciwidth.pdf#pss-3ciwidth) ciwidth across variables, not observations, [D] [egen](https://www.stata.com/manuals/degen.pdf#degen) arithmetic, geometric, and harmonic, [R] [ameans](https://www.stata.com/manuals/rameans.pdf#rameans) confidence interval and standard error, [\[R\]](https://www.stata.com/manuals/rci.pdf#rci) ci control-group, [PSS-2] [power twomeans](https://www.stata.com/manuals/pss-2powertwomeans.pdf#pss-2powertwomeans), [PSS-4] [Unbalanced designs](https://www.stata.com/manuals/pss-4unbalanceddesigns.pdf#pss-4Unbalanceddesigns) correlated, see [means, paired](#page-91-1) creating dataset of, [D] [collapse](https://www.stata.com/manuals/dcollapse.pdf#dcollapse) variable containing, [D] [egen](https://www.stata.com/manuals/degen.pdf#degen) displaying, [CM] [cmsummarize](https://www.stata.com/manuals/cmcmsummarize.pdf#cmcmsummarize), [R] [ameans](https://www.stata.com/manuals/rameans.pdf#rameans), [R] [dtable](https://www.stata.com/manuals/rdtable.pdf#rdtable), [R] [summarize](https://www.stata.com/manuals/rsummarize.pdf#rsummarize), [R] [table](https://www.stata.com/manuals/rtablesummary.pdf#rtablesummary) [summary](https://www.stata.com/manuals/rtablesummary.pdf#rtablesummary), [R] [table](https://www.stata.com/manuals/rtable.pdf#rtable), [R] [tabstat](https://www.stata.com/manuals/rtabstat.pdf#rtabstat), [R] [tabulate,](https://www.stata.com/manuals/rtabulatesummarize.pdf#rtabulate,summarize()) [summarize\(\)](https://www.stata.com/manuals/rtabulatesummarize.pdf#rtabulate,summarize()), [XT] [xtsum](https://www.stata.com/manuals/xtxtsum.pdf#xtxtsum) estimating, [R] [mean](https://www.stata.com/manuals/rmean.pdf#rmean), [U] [27.2 Means, proportions,](https://www.stata.com/manuals/u27.pdf#u27.2Means,proportions,andrelatedstatistics) [and related statistics](https://www.stata.com/manuals/u27.pdf#u27.2Means,proportions,andrelatedstatistics) experimental-group, [PSS-2] [power twomeans](https://www.stata.com/manuals/pss-2powertwomeans.pdf#pss-2powertwomeans), [PSS-4] [Unbalanced designs](https://www.stata.com/manuals/pss-4unbalanceddesigns.pdf#pss-4Unbalanceddesigns) graphing, [R] [grmeanby](https://www.stata.com/manuals/rgrmeanby.pdf#rgrmeanby) independent, see [means, two-sample](#page-91-2) marginal, [CM] [margins](https://www.stata.com/manuals/cmmargins.pdf#cmmargins), [R] [margins](https://www.stata.com/manuals/rmargins.pdf#rmargins) multiple-sample, [PSS-2] [power oneway](https://www.stata.com/manuals/pss-2poweroneway.pdf#pss-2poweroneway), [PSS-2] [power twoway](https://www.stata.com/manuals/pss-2powertwoway.pdf#pss-2powertwoway), [PSS-2] [power repeated](https://www.stata.com/manuals/pss-2powerrepeated.pdf#pss-2powerrepeated)

<span id="page-91-7"></span><span id="page-91-5"></span><span id="page-91-4"></span><span id="page-91-2"></span><span id="page-91-1"></span><span id="page-91-0"></span>means, continued one-sample, [ADAPT] [gsdesign onemean](https://www.stata.com/manuals/adaptgsdesignonemean.pdf#adaptgsdesignonemean), [ADAPT] [gsdesign twomeans](https://www.stata.com/manuals/adaptgsdesigntwomeans.pdf#adaptgsdesigntwomeans), [\[PSS-2\]](https://www.stata.com/manuals/pss-2poweronemean.pdf#pss-2poweronemean) power [onemean](https://www.stata.com/manuals/pss-2poweronemean.pdf#pss-2poweronemean), [PSS-3] [ciwidth onemean](https://www.stata.com/manuals/pss-3ciwidthonemean.pdf#pss-3ciwidthonemean), [PSS-4] [Unbalanced designs](https://www.stata.com/manuals/pss-4unbalanceddesigns.pdf#pss-4Unbalanceddesigns) cluster randomized design, [\[PSS-2\]](https://www.stata.com/manuals/pss-2poweronemeancluster.pdf#pss-2poweronemean,cluster) power [onemean, cluster](https://www.stata.com/manuals/pss-2poweronemeancluster.pdf#pss-2poweronemean,cluster) paired, [PSS-2] [power pairedmeans](https://www.stata.com/manuals/pss-2powerpairedmeans.pdf#pss-2powerpairedmeans), [PSS-3] [ciwidth pairedmeans](https://www.stata.com/manuals/pss-3ciwidthpairedmeans.pdf#pss-3ciwidthpairedmeans) pairwise comparisons of, [R] [pwmean](https://www.stata.com/manuals/rpwmean.pdf#rpwmean) pharmacokinetic data, [R] [pksumm](https://www.stata.com/manuals/rpksumm.pdf#rpksumm) robust, [R] [rreg](https://www.stata.com/manuals/rrreg.pdf#rrreg) survey data, [SVY] [svy estimation](https://www.stata.com/manuals/svysvyestimation.pdf#svysvyestimation) testing equality of, see [equality test of means](#page-45-0) two-sample, [PSS-2] [power twomeans](https://www.stata.com/manuals/pss-2powertwomeans.pdf#pss-2powertwomeans), [PSS-2] [power pairedmeans](https://www.stata.com/manuals/pss-2powerpairedmeans.pdf#pss-2powerpairedmeans), [\[PSS-3\]](https://www.stata.com/manuals/pss-3ciwidthtwomeans.pdf#pss-3ciwidthtwomeans) ciwidth [twomeans](https://www.stata.com/manuals/pss-3ciwidthtwomeans.pdf#pss-3ciwidthtwomeans), [PSS-3] [ciwidth pairedmeans](https://www.stata.com/manuals/pss-3ciwidthpairedmeans.pdf#pss-3ciwidthpairedmeans), [PSS-4] [Unbalanced designs](https://www.stata.com/manuals/pss-4unbalanceddesigns.pdf#pss-4Unbalanceddesigns) cluster randomized design, [\[PSS-2\]](https://www.stata.com/manuals/pss-2powertwomeanscluster.pdf#pss-2powertwomeans,cluster) power [twomeans, cluster](https://www.stata.com/manuals/pss-2powertwomeanscluster.pdf#pss-2powertwomeans,cluster) means, ci subcommand, [\[R\]](https://www.stata.com/manuals/rci.pdf#rci) ci cii subcommand, [\[R\]](https://www.stata.com/manuals/rci.pdf#rci) ci mvtest subcommand, [MV] [mvtest means](https://www.stata.com/manuals/mvmvtestmeans.pdf#mvmvtestmeans) meanvariance() function, [M-5] mean() measure, [MV] [Glossary](https://www.stata.com/manuals/mvglossary.pdf#mvGlossary) measured with error, [ERM] [Glossary](https://www.stata.com/manuals/ermglossary.pdf#ermGlossary) measurement component, [SEM] [Glossary](https://www.stata.com/manuals/semglossary.pdf#semGlossary) error, [ERM] [Intro 3](https://www.stata.com/manuals/ermintro3.pdf#ermIntro3), [ERM] [Glossary](https://www.stata.com/manuals/ermglossary.pdf#ermGlossary), [MV] [alpha](https://www.stata.com/manuals/mvalpha.pdf#mvalpha), [R] [vwls](https://www.stata.com/manuals/rvwls.pdf#rvwls), [SEM] [Intro 5](https://www.stata.com/manuals/semintro5.pdf#semIntro5), [SEM] [Example 1](https://www.stata.com/manuals/semexample1.pdf#semExample1), [SEM] [Example 27g](https://www.stata.com/manuals/semexample27g.pdf#semExample27g) model, [SEM] [Intro 5](https://www.stata.com/manuals/semintro5.pdf#semIntro5), [SEM] [Example 1](https://www.stata.com/manuals/semexample1.pdf#semExample1), [SEM] [Example 3](https://www.stata.com/manuals/semexample3.pdf#semExample3), [SEM] [Example 20](https://www.stata.com/manuals/semexample20.pdf#semExample20), [SEM] [Example 27g](https://www.stata.com/manuals/semexample27g.pdf#semExample27g), [SEM] [Example 30g](https://www.stata.com/manuals/semexample30g.pdf#semExample30g), [SEM] [Example 31g](https://www.stata.com/manuals/semexample31g.pdf#semExample31g), [SEM] [Glossary](https://www.stata.com/manuals/semglossary.pdf#semGlossary) variables, [SEM] [Glossary](https://www.stata.com/manuals/semglossary.pdf#semGlossary), also see [indicator](#page-71-1) [variables](#page-71-1) measures, cluster subcommand, [MV] [cluster](https://www.stata.com/manuals/mvclusterprogrammingutilities.pdf#mvclusterprogrammingutilities) [programming utilities](https://www.stata.com/manuals/mvclusterprogrammingutilities.pdf#mvclusterprogrammingutilities) measures of association, [R] [tabulate twoway](https://www.stata.com/manuals/rtabulatetwoway.pdf#rtabulatetwoway) central tendency, see [measures of location](#page-91-0) dispersion, see [percentiles, displaying](#page-113-0), see [standard](#page-147-0) [deviations, displaying,](#page-147-0) see [variance, displaying,](#page-171-0) see [interquartile range](#page-73-3), see [range of data](#page-127-3) inequality, [R] [Inequality](https://www.stata.com/manuals/rinequality.pdf#rInequality) location, [R] [dtable](https://www.stata.com/manuals/rdtable.pdf#rdtable), [\[R\]](https://www.stata.com/manuals/rlv.pdf#rlv) lv, [R] [summarize](https://www.stata.com/manuals/rsummarize.pdf#rsummarize), [R] [table summary](https://www.stata.com/manuals/rtablesummary.pdf#rtablesummary), [R] [table](https://www.stata.com/manuals/rtable.pdf#rtable), [R] [tabstat](https://www.stata.com/manuals/rtabstat.pdf#rtabstat), [R] [tabulate, summarize\(\)](https://www.stata.com/manuals/rtabulatesummarize.pdf#rtabulate,summarize()), [XT] [xtsum](https://www.stata.com/manuals/xtxtsum.pdf#xtxtsum), also see [means](#page-91-3), also see [medians](#page-92-0) spread, see [measures of dispersion](#page-91-4) mecloglog command, [ME] [mecloglog](https://www.stata.com/manuals/memecloglog.pdf#memecloglog), [ME] [mecloglog postestimation](https://www.stata.com/manuals/memecloglogpostestimation.pdf#memecloglogpostestimation) median command, [R] [ranksum](https://www.stata.com/manuals/rranksum.pdf#rranksum) median(), egen function, [D] [egen](https://www.stata.com/manuals/degen.pdf#degen) median probability model, [BMA] [bmaregress](https://www.stata.com/manuals/bmabmaregress.pdf#bmabmaregress), [BMA] [bmastats models](https://www.stata.com/manuals/bmabmastatsmodels.pdf#bmabmastatsmodels), [BMA] [Glossary](https://www.stata.com/manuals/bmaglossary.pdf#bmaGlossary) median regression, [R] [ivqregress](https://www.stata.com/manuals/rivqregress.pdf#rivqregress), [R] [qreg](https://www.stata.com/manuals/rqreg.pdf#rqreg)

<span id="page-92-0"></span>median test, [R] [ranksum](https://www.stata.com/manuals/rranksum.pdf#rranksum) medianlinkage, clustermat subcommand, [MV] [cluster linkage](https://www.stata.com/manuals/mvclusterlinkage.pdf#mvclusterlinkage) cluster subcommand, [MV] [cluster linkage](https://www.stata.com/manuals/mvclusterlinkage.pdf#mvclusterlinkage) median-linkage clustering, [MV] [cluster](https://www.stata.com/manuals/mvcluster.pdf#mvcluster), [MV] [clustermat](https://www.stata.com/manuals/mvclustermat.pdf#mvclustermat), [MV] [cluster linkage](https://www.stata.com/manuals/mvclusterlinkage.pdf#mvclusterlinkage), [MV] [Glossary](https://www.stata.com/manuals/mvglossary.pdf#mvGlossary) medians, creating dataset of, [D] [collapse](https://www.stata.com/manuals/dcollapse.pdf#dcollapse) variable containing, [D] [egen](https://www.stata.com/manuals/degen.pdf#degen) displaying, [CM] [cmsummarize](https://www.stata.com/manuals/cmcmsummarize.pdf#cmcmsummarize), [D] [pctile](https://www.stata.com/manuals/dpctile.pdf#dpctile), [R] [centile](https://www.stata.com/manuals/rcentile.pdf#rcentile), [R] [dtable](https://www.stata.com/manuals/rdtable.pdf#rdtable), [\[R\]](https://www.stata.com/manuals/rlv.pdf#rlv) lv, [R] [summarize](https://www.stata.com/manuals/rsummarize.pdf#rsummarize), [R] [table summary](https://www.stata.com/manuals/rtablesummary.pdf#rtablesummary), [R] [table](https://www.stata.com/manuals/rtable.pdf#rtable), [R] [tabstat](https://www.stata.com/manuals/rtabstat.pdf#rtabstat) graphing, [R] [grmeanby](https://www.stata.com/manuals/rgrmeanby.pdf#rgrmeanby) testing equality of, see [equality test of medians](#page-45-1) mediate command, [\[CAUSAL\]](https://www.stata.com/manuals/causalmediate.pdf#causalmediate) mediate, [CAUSAL] [mediate postestimation](https://www.stata.com/manuals/causalmediatepostestimation.pdf#causalmediatepostestimation) mediation model, [SEM] [Intro 5](https://www.stata.com/manuals/semintro5.pdf#semIntro5), [SEM] [Example 42g](https://www.stata.com/manuals/semexample42g.pdf#semExample42g) mediator, [\[CAUSAL\]](https://www.stata.com/manuals/causalglossary.pdf#causalGlossary) Glossary MEFF, see [misspecification effects](#page-96-1) MEFT, see [misspecification effects](#page-96-1) meglm command, [ME] [meglm](https://www.stata.com/manuals/memeglm.pdf#memeglm), [ME] [meglm](https://www.stata.com/manuals/memeglmpostestimation.pdf#memeglmpostestimation) [postestimation](https://www.stata.com/manuals/memeglmpostestimation.pdf#memeglmpostestimation) meintreg command, [ME] [meintreg](https://www.stata.com/manuals/memeintreg.pdf#memeintreg), [ME] [meintreg](https://www.stata.com/manuals/memeintregpostestimation.pdf#memeintregpostestimation) [postestimation](https://www.stata.com/manuals/memeintregpostestimation.pdf#memeintregpostestimation) melogit command, [ME] [melogit](https://www.stata.com/manuals/memelogit.pdf#memelogit), [ME] [melogit](https://www.stata.com/manuals/memelogitpostestimation.pdf#memelogitpostestimation) [postestimation](https://www.stata.com/manuals/memelogitpostestimation.pdf#memelogitpostestimation) member function, [\[M-2\]](https://www.stata.com/manuals/m-2class.pdf#m-2class) class program, [P] [class](https://www.stata.com/manuals/pclass.pdf#pclass) variable, [\[M-2\]](https://www.stata.com/manuals/m-2class.pdf#m-2class) class, [P] [class](https://www.stata.com/manuals/pclass.pdf#pclass) memory requirements, estimating for flongsep, [\[MI\]](https://www.stata.com/manuals/mimiconvert.pdf#mimiconvert) mi [convert](https://www.stata.com/manuals/mimiconvert.pdf#mimiconvert) settings, [P] [creturn](https://www.stata.com/manuals/pcreturn.pdf#pcreturn) utilization, [M-1] [Limits](https://www.stata.com/manuals/m-1limits.pdf#m-1Limits), [M-3] [mata memory](https://www.stata.com/manuals/m-3matamemory.pdf#m-3matamemory) memory, mata subcommand, [M-3] [mata memory](https://www.stata.com/manuals/m-3matamemory.pdf#m-3matamemory) query subcommand, [D] [memory](https://www.stata.com/manuals/dmemory.pdf#dmemory), [R] [query](https://www.stata.com/manuals/rquery.pdf#rquery) memory, clearing, [D] [clear](https://www.stata.com/manuals/dclear.pdf#dclear) determining and resetting limits, [D] [describe](https://www.stata.com/manuals/ddescribe.pdf#ddescribe), [D] [memory](https://www.stata.com/manuals/dmemory.pdf#dmemory) managing, [U] [6 Managing memory](https://www.stata.com/manuals/u6managingmemory.pdf#u6Managingmemory) reducing utilization, [D] [compress](https://www.stata.com/manuals/dcompress.pdf#dcompress), [D] [encode](https://www.stata.com/manuals/dencode.pdf#dencode), [D] [recast](https://www.stata.com/manuals/drecast.pdf#drecast), [P] [discard](https://www.stata.com/manuals/pdiscard.pdf#pdiscard) memory command, [D] [memory](https://www.stata.com/manuals/dmemory.pdf#dmemory), [U] [6 Managing](https://www.stata.com/manuals/u6managingmemory.pdf#u6Managingmemory) [memory](https://www.stata.com/manuals/u6managingmemory.pdf#u6Managingmemory) menbreg command, [ME] [menbreg](https://www.stata.com/manuals/memenbreg.pdf#memenbreg), [ME] [menbreg](https://www.stata.com/manuals/memenbregpostestimation.pdf#memenbregpostestimation) [postestimation](https://www.stata.com/manuals/memenbregpostestimation.pdf#memenbregpostestimation) menl command, [\[ME\]](https://www.stata.com/manuals/memenl.pdf#memenl) menl, [ME] [menl postestimation](https://www.stata.com/manuals/memenlpostestimation.pdf#memenlpostestimation) menu, window subcommand, [P] [window](https://www.stata.com/manuals/pwindowprogramming.pdf#pwindowprogramming) [programming](https://www.stata.com/manuals/pwindowprogramming.pdf#pwindowprogramming), [P] [window menu](https://www.stata.com/manuals/pwindowmenu.pdf#pwindowmenu) menus, programming, [P] [Dialog programming](https://www.stata.com/manuals/pdialogprogramming.pdf#pDialogprogramming), [P] [window programming](https://www.stata.com/manuals/pwindowprogramming.pdf#pwindowprogramming), [P] [window fopen](https://www.stata.com/manuals/pwindowfopen.pdf#pwindowfopen), [P] [window manage](https://www.stata.com/manuals/pwindowmanage.pdf#pwindowmanage), [P] [window menu](https://www.stata.com/manuals/pwindowmenu.pdf#pwindowmenu), [P] [window push](https://www.stata.com/manuals/pwindowpush.pdf#pwindowpush), [P] [window stopbox](https://www.stata.com/manuals/pwindowstopbox.pdf#pwindowstopbox)

meologit command, [ME] [meologit](https://www.stata.com/manuals/memeologit.pdf#memeologit), [ME] [meologit](https://www.stata.com/manuals/memeologitpostestimation.pdf#memeologitpostestimation) [postestimation](https://www.stata.com/manuals/memeologitpostestimation.pdf#memeologitpostestimation) meoprobit command, [ME] [meoprobit](https://www.stata.com/manuals/memeoprobit.pdf#memeoprobit), [ME] [meoprobit postestimation](https://www.stata.com/manuals/memeoprobitpostestimation.pdf#memeoprobitpostestimation) mepoisson command, [ME] [mepoisson](https://www.stata.com/manuals/memepoisson.pdf#memepoisson), [ME] [mepoisson postestimation](https://www.stata.com/manuals/memepoissonpostestimation.pdf#memepoissonpostestimation) meprobit command, [ME] [meprobit](https://www.stata.com/manuals/memeprobit.pdf#memeprobit), [ME] [meprobit](https://www.stata.com/manuals/memeprobitpostestimation.pdf#memeprobitpostestimation) [postestimation](https://www.stata.com/manuals/memeprobitpostestimation.pdf#memeprobitpostestimation) meregress, meta subcommand, [\[META\]](https://www.stata.com/manuals/metametameregress.pdf#metametameregress) meta [meregress](https://www.stata.com/manuals/metametameregress.pdf#metametameregress), [META] [meta me postestimation](https://www.stata.com/manuals/metametamepostestimation.pdf#metametamepostestimation) merge command, [D] [merge](https://www.stata.com/manuals/dmerge.pdf#dmerge), [U] [23 Combining](https://www.stata.com/manuals/u23combiningdatasets.pdf#u23Combiningdatasets) [datasets](https://www.stata.com/manuals/u23combiningdatasets.pdf#u23Combiningdatasets) merge data, see [combine data](#page-25-0) merge, mi subcommand, [MI] [mi merge](https://www.stata.com/manuals/mimimerge.pdf#mimimerge)  $\equiv$  [merge](https://www.stata.com/manuals/dmerge.pdf#dmerge) variable,  $[D]$  merge *merged-explicit* options, [G-4] [Concept: repeated](https://www.stata.com/manuals/g-4conceptrepeatedoptions.pdf#g-4Conceptrepeatedoptions) [options](https://www.stata.com/manuals/g-4conceptrepeatedoptions.pdf#g-4Conceptrepeatedoptions), [G-4] [Glossary](https://www.stata.com/manuals/g-4glossary.pdf#g-4Glossary) *merged-implicit* options, [G-4] [Concept: repeated](https://www.stata.com/manuals/g-4conceptrepeatedoptions.pdf#g-4Conceptrepeatedoptions) [options](https://www.stata.com/manuals/g-4conceptrepeatedoptions.pdf#g-4Conceptrepeatedoptions), [G-4] [Glossary](https://www.stata.com/manuals/g-4glossary.pdf#g-4Glossary) Mersenne Twister, see [random-number generator](#page-127-1) messages and return codes, see [error messages and](#page-45-2) [return codes](#page-45-2) mestreg command, [ME] [mestreg](https://www.stata.com/manuals/memestreg.pdf#memestreg), [ME] [mestreg](https://www.stata.com/manuals/memestregpostestimation.pdf#memestregpostestimation) [postestimation](https://www.stata.com/manuals/memestregpostestimation.pdf#memestregpostestimation) meta bias command, [META] [meta bias](https://www.stata.com/manuals/metametabias.pdf#metametabias) clear command, [META] [meta update](https://www.stata.com/manuals/metametaupdate.pdf#metametaupdate) command, [\[META\]](https://www.stata.com/manuals/metameta.pdf#metameta) meta, [META] [meta data](https://www.stata.com/manuals/metametadata.pdf#metametadata) esize command, [META] [meta esize](https://www.stata.com/manuals/metametaesize.pdf#metametaesize) forestplot command, [META] [meta forestplot](https://www.stata.com/manuals/metametaforestplot.pdf#metametaforestplot) funnelplot command, [META] [meta funnelplot](https://www.stata.com/manuals/metametafunnelplot.pdf#metametafunnelplot) galbraithplot command, [\[META\]](https://www.stata.com/manuals/metametagalbraithplot.pdf#metametagalbraithplot) meta [galbraithplot](https://www.stata.com/manuals/metametagalbraithplot.pdf#metametagalbraithplot) labbeplot command, [META] [meta labbeplot](https://www.stata.com/manuals/metametalabbeplot.pdf#metametalabbeplot) meregress command, [META] [meta meregress](https://www.stata.com/manuals/metametameregress.pdf#metametameregress), [META] [meta me postestimation](https://www.stata.com/manuals/metametamepostestimation.pdf#metametamepostestimation) multilevel command, [META] [meta multilevel](https://www.stata.com/manuals/metametamultilevel.pdf#metametamultilevel) mvregress command, [META] [meta mvregress](https://www.stata.com/manuals/metametamvregress.pdf#metametamvregress) query command, [META] [meta update](https://www.stata.com/manuals/metametaupdate.pdf#metametaupdate) regress command, [META] [meta regress](https://www.stata.com/manuals/metametaregress.pdf#metametaregress), [META] [meta regress postestimation](https://www.stata.com/manuals/metametaregresspostestimation.pdf#metametaregresspostestimation), [META] [meta mvregress postestimation](https://www.stata.com/manuals/metametamvregresspostestimation.pdf#metametamvregresspostestimation) set command, [META] [meta set](https://www.stata.com/manuals/metametaset.pdf#metametaset) summarize command, [META] [meta summarize](https://www.stata.com/manuals/metametasummarize.pdf#metametasummarize) trimfill command, [META] [meta trimfill](https://www.stata.com/manuals/metametatrimfill.pdf#metametatrimfill) update command, [META] [meta update](https://www.stata.com/manuals/metametaupdate.pdf#metametaupdate) meta data, [META] [meta data](https://www.stata.com/manuals/metametadata.pdf#metametadata), [META] [meta set](https://www.stata.com/manuals/metametaset.pdf#metametaset), [META] [meta update](https://www.stata.com/manuals/metametaupdate.pdf#metametaupdate), [META] [Glossary](https://www.stata.com/manuals/metaglossary.pdf#metaGlossary) meta settings, [\[META\]](https://www.stata.com/manuals/metameta.pdf#metameta) meta, [META] [meta data](https://www.stata.com/manuals/metametadata.pdf#metametadata), [META] [meta set](https://www.stata.com/manuals/metametaset.pdf#metametaset), [META] [meta update](https://www.stata.com/manuals/metametaupdate.pdf#metametaupdate), [META] [Glossary](https://www.stata.com/manuals/metaglossary.pdf#metaGlossary) meta-analysis, [\[BAYES\]](https://www.stata.com/manuals/bayesbayesmh.pdf#bayesbayesmh) bayesmh, [\[META\]](https://www.stata.com/manuals/metaintro.pdf#metaIntro) Intro, [\[META\]](https://www.stata.com/manuals/metameta.pdf#metameta) meta, [META] [meta data](https://www.stata.com/manuals/metametadata.pdf#metametadata), [META] [meta esize](https://www.stata.com/manuals/metametaesize.pdf#metametaesize), [META] [meta set](https://www.stata.com/manuals/metametaset.pdf#metametaset), [META] [meta update](https://www.stata.com/manuals/metametaupdate.pdf#metametaupdate), [META] [meta forestplot](https://www.stata.com/manuals/metametaforestplot.pdf#metametaforestplot), [META] [meta summarize](https://www.stata.com/manuals/metametasummarize.pdf#metametasummarize), [\[META\]](https://www.stata.com/manuals/metametagalbraithplot.pdf#metametagalbraithplot) meta [galbraithplot](https://www.stata.com/manuals/metametagalbraithplot.pdf#metametagalbraithplot), [META] [meta labbeplot](https://www.stata.com/manuals/metametalabbeplot.pdf#metametalabbeplot), [META] [meta regress](https://www.stata.com/manuals/metametaregress.pdf#metametaregress), [META] [meta regress](https://www.stata.com/manuals/metametaregresspostestimation.pdf#metametaregresspostestimation) [postestimation](https://www.stata.com/manuals/metametaregresspostestimation.pdf#metametaregresspostestimation), [META] [estat bubbleplot](https://www.stata.com/manuals/metaestatbubbleplot.pdf#metaestatbubbleplot),

meta-analysis, continued

- [META] [meta funnelplot](https://www.stata.com/manuals/metametafunnelplot.pdf#metametafunnelplot), [META] [meta bias](https://www.stata.com/manuals/metametabias.pdf#metametabias), [META] [meta trimfill](https://www.stata.com/manuals/metametatrimfill.pdf#metametatrimfill), [META] [meta meregress](https://www.stata.com/manuals/metametameregress.pdf#metametameregress), [META] [meta multilevel](https://www.stata.com/manuals/metametamultilevel.pdf#metametamultilevel), [\[META\]](https://www.stata.com/manuals/metametamvregress.pdf#metametamvregress) meta [mvregress](https://www.stata.com/manuals/metametamvregress.pdf#metametamvregress), [META] [Glossary](https://www.stata.com/manuals/metaglossary.pdf#metaGlossary), [U] [27.18 Meta](https://www.stata.com/manuals/u27.pdf#u27.18Meta-analysis)[analysis](https://www.stata.com/manuals/u27.pdf#u27.18Meta-analysis)
- common-effect, [META] [meta esize](https://www.stata.com/manuals/metametaesize.pdf#metametaesize), [\[META\]](https://www.stata.com/manuals/metametaset.pdf#metametaset) meta [set](https://www.stata.com/manuals/metametaset.pdf#metametaset), [META] [meta update](https://www.stata.com/manuals/metametaupdate.pdf#metametaupdate), [\[META\]](https://www.stata.com/manuals/metametaforestplot.pdf#metametaforestplot) meta [forestplot](https://www.stata.com/manuals/metametaforestplot.pdf#metametaforestplot), [META] [meta summarize](https://www.stata.com/manuals/metametasummarize.pdf#metametasummarize), [META] [meta galbraithplot](https://www.stata.com/manuals/metametagalbraithplot.pdf#metametagalbraithplot), [\[META\]](https://www.stata.com/manuals/metametalabbeplot.pdf#metametalabbeplot) meta [labbeplot](https://www.stata.com/manuals/metametalabbeplot.pdf#metametalabbeplot), [META] [meta funnelplot](https://www.stata.com/manuals/metametafunnelplot.pdf#metametafunnelplot), [META] [meta bias](https://www.stata.com/manuals/metametabias.pdf#metametabias), [META] [meta trimfill](https://www.stata.com/manuals/metametatrimfill.pdf#metametatrimfill)
	- inverse-variance method, [META] [meta esize](https://www.stata.com/manuals/metametaesize.pdf#metametaesize), [META] [meta update](https://www.stata.com/manuals/metametaupdate.pdf#metametaupdate), [\[META\]](https://www.stata.com/manuals/metametaforestplot.pdf#metametaforestplot) meta [forestplot](https://www.stata.com/manuals/metametaforestplot.pdf#metametaforestplot), [META] [meta summarize](https://www.stata.com/manuals/metametasummarize.pdf#metametasummarize), [META] [meta galbraithplot](https://www.stata.com/manuals/metametagalbraithplot.pdf#metametagalbraithplot), [\[META\]](https://www.stata.com/manuals/metametalabbeplot.pdf#metametalabbeplot) meta [labbeplot](https://www.stata.com/manuals/metametalabbeplot.pdf#metametalabbeplot), [META] [meta funnelplot](https://www.stata.com/manuals/metametafunnelplot.pdf#metametafunnelplot)
	- Mantel–Haenszel method, [META] [meta esize](https://www.stata.com/manuals/metametaesize.pdf#metametaesize), [META] [meta update](https://www.stata.com/manuals/metametaupdate.pdf#metametaupdate), [\[META\]](https://www.stata.com/manuals/metametaforestplot.pdf#metametaforestplot) meta [forestplot](https://www.stata.com/manuals/metametaforestplot.pdf#metametaforestplot), [META] [meta summarize](https://www.stata.com/manuals/metametasummarize.pdf#metametasummarize), [META] [meta galbraithplot](https://www.stata.com/manuals/metametagalbraithplot.pdf#metametagalbraithplot), [\[META\]](https://www.stata.com/manuals/metametalabbeplot.pdf#metametalabbeplot) meta [labbeplot](https://www.stata.com/manuals/metametalabbeplot.pdf#metametalabbeplot), [META] [meta funnelplot](https://www.stata.com/manuals/metametafunnelplot.pdf#metametafunnelplot)
- cumulative, see [cumulative meta-analysis](#page-33-0) effect-size
	- binary outcomes, log odds-ratio, [\[META\]](https://www.stata.com/manuals/metametaesize.pdf#metametaesize) meta [esize](https://www.stata.com/manuals/metametaesize.pdf#metametaesize), [META] [meta update](https://www.stata.com/manuals/metametaupdate.pdf#metametaupdate)
	- binary outcomes, log risk-ratio, [\[META\]](https://www.stata.com/manuals/metametaesize.pdf#metametaesize) meta [esize](https://www.stata.com/manuals/metametaesize.pdf#metametaesize), [META] [meta update](https://www.stata.com/manuals/metametaupdate.pdf#metametaupdate)
	- binary outcomes, Peto's log odds-ratio, [META] [meta esize](https://www.stata.com/manuals/metametaesize.pdf#metametaesize), [META] [meta update](https://www.stata.com/manuals/metametaupdate.pdf#metametaupdate)
	- binary outcomes, risk difference, [\[META\]](https://www.stata.com/manuals/metametaesize.pdf#metametaesize) meta [esize](https://www.stata.com/manuals/metametaesize.pdf#metametaesize), [META] [meta update](https://www.stata.com/manuals/metametaupdate.pdf#metametaupdate)
	- continuous outcomes, Cohen's d, [\[META\]](https://www.stata.com/manuals/metametaesize.pdf#metametaesize) meta [esize](https://www.stata.com/manuals/metametaesize.pdf#metametaesize), [META] [meta update](https://www.stata.com/manuals/metametaupdate.pdf#metametaupdate)
	- continuous outcomes, Glass's ∆, [\[META\]](https://www.stata.com/manuals/metametaesize.pdf#metametaesize) meta [esize](https://www.stata.com/manuals/metametaesize.pdf#metametaesize), [META] [meta update](https://www.stata.com/manuals/metametaupdate.pdf#metametaupdate)
	- continuous outcomes, Hedges's g, [\[META\]](https://www.stata.com/manuals/metametaesize.pdf#metametaesize) meta [esize](https://www.stata.com/manuals/metametaesize.pdf#metametaesize), [META] [meta update](https://www.stata.com/manuals/metametaupdate.pdf#metametaupdate)
	- continuous outcomes, mean difference, [META] [meta esize](https://www.stata.com/manuals/metametaesize.pdf#metametaesize), [META] [meta update](https://www.stata.com/manuals/metametaupdate.pdf#metametaupdate)
- fixed-effects, [META] [meta esize](https://www.stata.com/manuals/metametaesize.pdf#metametaesize), [META] [meta set](https://www.stata.com/manuals/metametaset.pdf#metametaset), [META] [meta update](https://www.stata.com/manuals/metametaupdate.pdf#metametaupdate), [META] [meta forestplot](https://www.stata.com/manuals/metametaforestplot.pdf#metametaforestplot), [META] [meta summarize](https://www.stata.com/manuals/metametasummarize.pdf#metametasummarize), [\[META\]](https://www.stata.com/manuals/metametagalbraithplot.pdf#metametagalbraithplot) meta [galbraithplot](https://www.stata.com/manuals/metametagalbraithplot.pdf#metametagalbraithplot), [META] [meta labbeplot](https://www.stata.com/manuals/metametalabbeplot.pdf#metametalabbeplot), [META] [meta regress](https://www.stata.com/manuals/metametaregress.pdf#metametaregress), [META] [meta funnelplot](https://www.stata.com/manuals/metametafunnelplot.pdf#metametafunnelplot), [META] [meta bias](https://www.stata.com/manuals/metametabias.pdf#metametabias), [META] [meta trimfill](https://www.stata.com/manuals/metametatrimfill.pdf#metametatrimfill), [META] [meta mvregress](https://www.stata.com/manuals/metametamvregress.pdf#metametamvregress)
	- inverse-variance method, [META] [meta esize](https://www.stata.com/manuals/metametaesize.pdf#metametaesize), [META] [meta update](https://www.stata.com/manuals/metametaupdate.pdf#metametaupdate), [\[META\]](https://www.stata.com/manuals/metametaforestplot.pdf#metametaforestplot) meta [forestplot](https://www.stata.com/manuals/metametaforestplot.pdf#metametaforestplot), [META] [meta summarize](https://www.stata.com/manuals/metametasummarize.pdf#metametasummarize), [META] [meta galbraithplot](https://www.stata.com/manuals/metametagalbraithplot.pdf#metametagalbraithplot), [\[META\]](https://www.stata.com/manuals/metametalabbeplot.pdf#metametalabbeplot) meta [labbeplot](https://www.stata.com/manuals/metametalabbeplot.pdf#metametalabbeplot), [META] [meta funnelplot](https://www.stata.com/manuals/metametafunnelplot.pdf#metametafunnelplot)
	- Mantel–Haenszel method, [META] [meta esize](https://www.stata.com/manuals/metametaesize.pdf#metametaesize), [META] [meta update](https://www.stata.com/manuals/metametaupdate.pdf#metametaupdate), [\[META\]](https://www.stata.com/manuals/metametaforestplot.pdf#metametaforestplot) meta [forestplot](https://www.stata.com/manuals/metametaforestplot.pdf#metametaforestplot), [META] [meta summarize](https://www.stata.com/manuals/metametasummarize.pdf#metametasummarize), [META] [meta galbraithplot](https://www.stata.com/manuals/metametagalbraithplot.pdf#metametagalbraithplot), [\[META\]](https://www.stata.com/manuals/metametalabbeplot.pdf#metametalabbeplot) meta [labbeplot](https://www.stata.com/manuals/metametalabbeplot.pdf#metametalabbeplot), [META] [meta funnelplot](https://www.stata.com/manuals/metametafunnelplot.pdf#metametafunnelplot)

meta-analysis, continued

random-effects, [META] [meta esize](https://www.stata.com/manuals/metametaesize.pdf#metametaesize), [\[META\]](https://www.stata.com/manuals/metametaset.pdf#metametaset) meta [set](https://www.stata.com/manuals/metametaset.pdf#metametaset), [META] [meta update](https://www.stata.com/manuals/metametaupdate.pdf#metametaupdate), [\[META\]](https://www.stata.com/manuals/metametaforestplot.pdf#metametaforestplot) meta [forestplot](https://www.stata.com/manuals/metametaforestplot.pdf#metametaforestplot), [META] [meta summarize](https://www.stata.com/manuals/metametasummarize.pdf#metametasummarize), [META] [meta galbraithplot](https://www.stata.com/manuals/metametagalbraithplot.pdf#metametagalbraithplot), [\[META\]](https://www.stata.com/manuals/metametalabbeplot.pdf#metametalabbeplot) meta [labbeplot](https://www.stata.com/manuals/metametalabbeplot.pdf#metametalabbeplot), [META] [meta regress](https://www.stata.com/manuals/metametaregress.pdf#metametaregress), [\[META\]](https://www.stata.com/manuals/metametafunnelplot.pdf#metametafunnelplot) meta [funnelplot](https://www.stata.com/manuals/metametafunnelplot.pdf#metametafunnelplot), [META] [meta bias](https://www.stata.com/manuals/metametabias.pdf#metametabias), [\[META\]](https://www.stata.com/manuals/metametatrimfill.pdf#metametatrimfill) meta [trimfill](https://www.stata.com/manuals/metametatrimfill.pdf#metametatrimfill), [META] [meta meregress](https://www.stata.com/manuals/metametameregress.pdf#metametameregress), [\[META\]](https://www.stata.com/manuals/metametamultilevel.pdf#metametamultilevel) meta [multilevel](https://www.stata.com/manuals/metametamultilevel.pdf#metametamultilevel), [META] [meta mvregress](https://www.stata.com/manuals/metametamvregress.pdf#metametamvregress)

- DerSimonian–Laird method, [META] [meta esize](https://www.stata.com/manuals/metametaesize.pdf#metametaesize), [META] [meta set](https://www.stata.com/manuals/metametaset.pdf#metametaset), [META] [meta update](https://www.stata.com/manuals/metametaupdate.pdf#metametaupdate), [META] [meta forestplot](https://www.stata.com/manuals/metametaforestplot.pdf#metametaforestplot), [\[META\]](https://www.stata.com/manuals/metametasummarize.pdf#metametasummarize) meta [summarize](https://www.stata.com/manuals/metametasummarize.pdf#metametasummarize), [META] [meta galbraithplot](https://www.stata.com/manuals/metametagalbraithplot.pdf#metametagalbraithplot), [META] [meta labbeplot](https://www.stata.com/manuals/metametalabbeplot.pdf#metametalabbeplot), [\[META\]](https://www.stata.com/manuals/metametaregress.pdf#metametaregress) meta [regress](https://www.stata.com/manuals/metametaregress.pdf#metametaregress), [META] [meta funnelplot](https://www.stata.com/manuals/metametafunnelplot.pdf#metametafunnelplot), [META] [meta bias](https://www.stata.com/manuals/metametabias.pdf#metametabias), [META] [meta trimfill](https://www.stata.com/manuals/metametatrimfill.pdf#metametatrimfill)
- empirical Bayes method, [META] [meta esize](https://www.stata.com/manuals/metametaesize.pdf#metametaesize), [META] [meta set](https://www.stata.com/manuals/metametaset.pdf#metametaset), [META] [meta update](https://www.stata.com/manuals/metametaupdate.pdf#metametaupdate), [META] [meta forestplot](https://www.stata.com/manuals/metametaforestplot.pdf#metametaforestplot), [\[META\]](https://www.stata.com/manuals/metametasummarize.pdf#metametasummarize) meta [summarize](https://www.stata.com/manuals/metametasummarize.pdf#metametasummarize), [META] [meta galbraithplot](https://www.stata.com/manuals/metametagalbraithplot.pdf#metametagalbraithplot), [META] [meta labbeplot](https://www.stata.com/manuals/metametalabbeplot.pdf#metametalabbeplot), [\[META\]](https://www.stata.com/manuals/metametaregress.pdf#metametaregress) meta [regress](https://www.stata.com/manuals/metametaregress.pdf#metametaregress), [META] [meta funnelplot](https://www.stata.com/manuals/metametafunnelplot.pdf#metametafunnelplot), [META] [meta bias](https://www.stata.com/manuals/metametabias.pdf#metametabias), [META] [meta trimfill](https://www.stata.com/manuals/metametatrimfill.pdf#metametatrimfill)
- Hedges method, [META] [meta esize](https://www.stata.com/manuals/metametaesize.pdf#metametaesize), [META] [meta set](https://www.stata.com/manuals/metametaset.pdf#metametaset), [META] [meta update](https://www.stata.com/manuals/metametaupdate.pdf#metametaupdate), [META] [meta forestplot](https://www.stata.com/manuals/metametaforestplot.pdf#metametaforestplot), [\[META\]](https://www.stata.com/manuals/metametasummarize.pdf#metametasummarize) meta [summarize](https://www.stata.com/manuals/metametasummarize.pdf#metametasummarize), [META] [meta galbraithplot](https://www.stata.com/manuals/metametagalbraithplot.pdf#metametagalbraithplot), [META] [meta labbeplot](https://www.stata.com/manuals/metametalabbeplot.pdf#metametalabbeplot), [\[META\]](https://www.stata.com/manuals/metametaregress.pdf#metametaregress) meta [regress](https://www.stata.com/manuals/metametaregress.pdf#metametaregress), [META] [meta funnelplot](https://www.stata.com/manuals/metametafunnelplot.pdf#metametafunnelplot), [META] [meta bias](https://www.stata.com/manuals/metametabias.pdf#metametabias), [META] [meta trimfill](https://www.stata.com/manuals/metametatrimfill.pdf#metametatrimfill)
- Hunter–Schmidt method, [META] [meta esize](https://www.stata.com/manuals/metametaesize.pdf#metametaesize), [META] [meta set](https://www.stata.com/manuals/metametaset.pdf#metametaset), [META] [meta update](https://www.stata.com/manuals/metametaupdate.pdf#metametaupdate), [META] [meta forestplot](https://www.stata.com/manuals/metametaforestplot.pdf#metametaforestplot), [\[META\]](https://www.stata.com/manuals/metametasummarize.pdf#metametasummarize) meta [summarize](https://www.stata.com/manuals/metametasummarize.pdf#metametasummarize), [META] [meta galbraithplot](https://www.stata.com/manuals/metametagalbraithplot.pdf#metametagalbraithplot), [META] [meta labbeplot](https://www.stata.com/manuals/metametalabbeplot.pdf#metametalabbeplot), [\[META\]](https://www.stata.com/manuals/metametaregress.pdf#metametaregress) meta [regress](https://www.stata.com/manuals/metametaregress.pdf#metametaregress), [META] [meta funnelplot](https://www.stata.com/manuals/metametafunnelplot.pdf#metametafunnelplot), [META] [meta bias](https://www.stata.com/manuals/metametabias.pdf#metametabias), [META] [meta trimfill](https://www.stata.com/manuals/metametatrimfill.pdf#metametatrimfill)
- Jackson–White–Riley method, [\[META\]](https://www.stata.com/manuals/metametamvregress.pdf#metametamvregress) meta [mvregress](https://www.stata.com/manuals/metametamvregress.pdf#metametamvregress)
- maximum likelihood method, [\[META\]](https://www.stata.com/manuals/metametaesize.pdf#metametaesize) meta [esize](https://www.stata.com/manuals/metametaesize.pdf#metametaesize), [META] [meta set](https://www.stata.com/manuals/metametaset.pdf#metametaset), [\[META\]](https://www.stata.com/manuals/metametaupdate.pdf#metametaupdate) meta [update](https://www.stata.com/manuals/metametaupdate.pdf#metametaupdate), [META] [meta forestplot](https://www.stata.com/manuals/metametaforestplot.pdf#metametaforestplot), [META] [meta summarize](https://www.stata.com/manuals/metametasummarize.pdf#metametasummarize), [\[META\]](https://www.stata.com/manuals/metametagalbraithplot.pdf#metametagalbraithplot) meta [galbraithplot](https://www.stata.com/manuals/metametagalbraithplot.pdf#metametagalbraithplot), [META] [meta labbeplot](https://www.stata.com/manuals/metametalabbeplot.pdf#metametalabbeplot), [META] [meta regress](https://www.stata.com/manuals/metametaregress.pdf#metametaregress), [\[META\]](https://www.stata.com/manuals/metametafunnelplot.pdf#metametafunnelplot) meta [funnelplot](https://www.stata.com/manuals/metametafunnelplot.pdf#metametafunnelplot), [META] [meta bias](https://www.stata.com/manuals/metametabias.pdf#metametabias), [\[META\]](https://www.stata.com/manuals/metametatrimfill.pdf#metametatrimfill) meta [trimfill](https://www.stata.com/manuals/metametatrimfill.pdf#metametatrimfill), [META] [meta meregress](https://www.stata.com/manuals/metametameregress.pdf#metametameregress), [META] [meta multilevel](https://www.stata.com/manuals/metametamultilevel.pdf#metametamultilevel), [\[META\]](https://www.stata.com/manuals/metametamvregress.pdf#metametamvregress) meta [mvregress](https://www.stata.com/manuals/metametamvregress.pdf#metametamvregress)
- restricted maximum likelihood method, [META] [meta esize](https://www.stata.com/manuals/metametaesize.pdf#metametaesize), [META] [meta set](https://www.stata.com/manuals/metametaset.pdf#metametaset), [META] [meta update](https://www.stata.com/manuals/metametaupdate.pdf#metametaupdate), [\[META\]](https://www.stata.com/manuals/metametaforestplot.pdf#metametaforestplot) meta [forestplot](https://www.stata.com/manuals/metametaforestplot.pdf#metametaforestplot), [META] [meta summarize](https://www.stata.com/manuals/metametasummarize.pdf#metametasummarize), [META] [meta galbraithplot](https://www.stata.com/manuals/metametagalbraithplot.pdf#metametagalbraithplot), [\[META\]](https://www.stata.com/manuals/metametalabbeplot.pdf#metametalabbeplot) meta [labbeplot](https://www.stata.com/manuals/metametalabbeplot.pdf#metametalabbeplot), [META] [meta regress](https://www.stata.com/manuals/metametaregress.pdf#metametaregress), [META] [meta funnelplot](https://www.stata.com/manuals/metametafunnelplot.pdf#metametafunnelplot), [\[META\]](https://www.stata.com/manuals/metametabias.pdf#metametabias) meta [bias](https://www.stata.com/manuals/metametabias.pdf#metametabias), [META] [meta trimfill](https://www.stata.com/manuals/metametatrimfill.pdf#metametatrimfill), [\[META\]](https://www.stata.com/manuals/metametameregress.pdf#metametameregress) meta [meregress](https://www.stata.com/manuals/metametameregress.pdf#metametameregress), [META] [meta multilevel](https://www.stata.com/manuals/metametamultilevel.pdf#metametamultilevel), [META] [meta mvregress](https://www.stata.com/manuals/metametamvregress.pdf#metametamvregress)

<span id="page-94-1"></span><span id="page-94-0"></span>meta-analysis, random-effects, continued Sidik–Jonkman method, [META] [meta esize](https://www.stata.com/manuals/metametaesize.pdf#metametaesize), [META] [meta set](https://www.stata.com/manuals/metametaset.pdf#metametaset), [META] [meta update](https://www.stata.com/manuals/metametaupdate.pdf#metametaupdate), [META] [meta forestplot](https://www.stata.com/manuals/metametaforestplot.pdf#metametaforestplot), [\[META\]](https://www.stata.com/manuals/metametasummarize.pdf#metametasummarize) meta [summarize](https://www.stata.com/manuals/metametasummarize.pdf#metametasummarize), [META] [meta galbraithplot](https://www.stata.com/manuals/metametagalbraithplot.pdf#metametagalbraithplot), [META] [meta labbeplot](https://www.stata.com/manuals/metametalabbeplot.pdf#metametalabbeplot), [\[META\]](https://www.stata.com/manuals/metametaregress.pdf#metametaregress) meta [regress](https://www.stata.com/manuals/metametaregress.pdf#metametaregress), [META] [meta funnelplot](https://www.stata.com/manuals/metametafunnelplot.pdf#metametafunnelplot), [META] [meta bias](https://www.stata.com/manuals/metametabias.pdf#metametabias), [META] [meta trimfill](https://www.stata.com/manuals/metametatrimfill.pdf#metametatrimfill) meta-regression, [\[META\]](https://www.stata.com/manuals/metaintro.pdf#metaIntro) Intro, [\[META\]](https://www.stata.com/manuals/metameta.pdf#metameta) meta, [META] [meta regress](https://www.stata.com/manuals/metametaregress.pdf#metametaregress), [META] [meta regress](https://www.stata.com/manuals/metametaregresspostestimation.pdf#metametaregresspostestimation) [postestimation](https://www.stata.com/manuals/metametaregresspostestimation.pdf#metametaregresspostestimation), [META] [meta meregress](https://www.stata.com/manuals/metametameregress.pdf#metametameregress), [META] [meta multilevel](https://www.stata.com/manuals/metametamultilevel.pdf#metametamultilevel), [\[META\]](https://www.stata.com/manuals/metametamvregress.pdf#metametamvregress) meta [mvregress](https://www.stata.com/manuals/metametamvregress.pdf#metametamvregress), [META] [Glossary](https://www.stata.com/manuals/metaglossary.pdf#metaGlossary) method, [\[M-2\]](https://www.stata.com/manuals/m-2class.pdf#m-2class) class, [SEM] [Glossary](https://www.stata.com/manuals/semglossary.pdf#semGlossary) methodological heterogeneity, [\[META\]](https://www.stata.com/manuals/metaintro.pdf#metaIntro) Intro, [META] [Glossary](https://www.stata.com/manuals/metaglossary.pdf#metaGlossary) metobit command, [ME] [metobit](https://www.stata.com/manuals/memetobit.pdf#memetobit), [ME] [metobit](https://www.stata.com/manuals/memetobitpostestimation.pdf#memetobitpostestimation) [postestimation](https://www.stata.com/manuals/memetobitpostestimation.pdf#memetobitpostestimation) metric scaling, [MV] [Glossary](https://www.stata.com/manuals/mvglossary.pdf#mvGlossary), also see [multidimensional scaling](#page-98-2) Metropolis–Hastings algorithm, [\[BAYES\]](https://www.stata.com/manuals/bayesintro.pdf#bayesIntro) Intro, [\[BAYES\]](https://www.stata.com/manuals/bayesbayesiancommands.pdf#bayesBayesiancommands) Bayesian [commands](https://www.stata.com/manuals/bayesbayesiancommands.pdf#bayesBayesiancommands), [\[BAYES\]](https://www.stata.com/manuals/bayesbayes.pdf#bayesbayes) bayes, [\[BAYES\]](https://www.stata.com/manuals/bayesbayesmh.pdf#bayesbayesmh) bayesmh, [BAYES] [bayesmh evaluators](https://www.stata.com/manuals/bayesbayesmhevaluators.pdf#bayesbayesmhevaluators). [\[BAYES\]](https://www.stata.com/manuals/bayesglossary.pdf#bayesGlossary) Glossary, [\[BMA\]](https://www.stata.com/manuals/bmaintro.pdf#bmaIntro) Intro, [BMA] **BMA** commands, [BMA] [bmaregress](https://www.stata.com/manuals/bmabmaregress.pdf#bmabmaregress), [BMA] [bmacoefsample](https://www.stata.com/manuals/bmabmacoefsample.pdf#bmabmacoefsample) sampling, [\[BAYES\]](https://www.stata.com/manuals/bayesintro.pdf#bayesIntro) Intro, [BAYES] [Bayesian](https://www.stata.com/manuals/bayesbayesiancommands.pdf#bayesBayesiancommands) [commands](https://www.stata.com/manuals/bayesbayesiancommands.pdf#bayesBayesiancommands), [\[BAYES\]](https://www.stata.com/manuals/bayesbayes.pdf#bayesbayes) bayes, [\[BAYES\]](https://www.stata.com/manuals/bayesbayesmh.pdf#bayesbayesmh) bayesmh, [BAYES] [bayesmh evaluators](https://www.stata.com/manuals/bayesbayesmhevaluators.pdf#bayesbayesmhevaluators), [\[BAYES\]](https://www.stata.com/manuals/bayesglossary.pdf#bayesGlossary) Glossary, [\[BMA\]](https://www.stata.com/manuals/bmaintro.pdf#bmaIntro) Intro, [BMA] [BMA commands](https://www.stata.com/manuals/bmabmacommands.pdf#bmaBMAcommands), [BMA] [bmaregress](https://www.stata.com/manuals/bmabmaregress.pdf#bmabmaregress), [BMA] [bmacoefsample](https://www.stata.com/manuals/bmabmacoefsample.pdf#bmabmacoefsample) [mfp](https://www.stata.com/manuals/rmfp.pdf#rmfp) prefix command,  $[R]$  mfp,  $[R]$  [mfp postestimation](https://www.stata.com/manuals/rmfppostestimation.pdf#rmfppostestimation) MGARCH, see [multivariate GARCH model](#page-99-2) mgarch ccc command, [TS] [mgarch ccc](https://www.stata.com/manuals/tsmgarchccc.pdf#tsmgarchccc), [TS] [mgarch ccc](https://www.stata.com/manuals/tsmgarchcccpostestimation.pdf#tsmgarchcccpostestimation) [postestimation](https://www.stata.com/manuals/tsmgarchcccpostestimation.pdf#tsmgarchcccpostestimation) dcc command, [TS] [mgarch dcc](https://www.stata.com/manuals/tsmgarchdcc.pdf#tsmgarchdcc), [TS] [mgarch dcc](https://www.stata.com/manuals/tsmgarchdccpostestimation.pdf#tsmgarchdccpostestimation) [postestimation](https://www.stata.com/manuals/tsmgarchdccpostestimation.pdf#tsmgarchdccpostestimation) dvech command, [TS] [mgarch dvech](https://www.stata.com/manuals/tsmgarchdvech.pdf#tsmgarchdvech), [TS] [mgarch](https://www.stata.com/manuals/tsmgarchdvechpostestimation.pdf#tsmgarchdvechpostestimation) [dvech postestimation](https://www.stata.com/manuals/tsmgarchdvechpostestimation.pdf#tsmgarchdvechpostestimation) vcc command, [TS] [mgarch vcc](https://www.stata.com/manuals/tsmgarchvcc.pdf#tsmgarchvcc), [TS] [mgarch vcc](https://www.stata.com/manuals/tsmgarchvccpostestimation.pdf#tsmgarchvccpostestimation) [postestimation](https://www.stata.com/manuals/tsmgarchvccpostestimation.pdf#tsmgarchvccpostestimation) MH algorithm, see [Metropolis–Hastings algorithm](#page-94-0) sampling, see [Metropolis–Hastings sampling](#page-94-1) mhodds command, [R] [Epitab](https://www.stata.com/manuals/repitab.pdf#rEpitab) mi add command, [MI] [mi add](https://www.stata.com/manuals/mimiadd.pdf#mimiadd) append command, [MI] [mi append](https://www.stata.com/manuals/mimiappend.pdf#mimiappend) command, [MI] [Intro](https://www.stata.com/manuals/miintro.pdf#miIntro), [MI] [Styles](https://www.stata.com/manuals/mistyles.pdf#miStyles), [MI] [Workflow](https://www.stata.com/manuals/miworkflow.pdf#miWorkflow) convert command, [MI] [mi convert](https://www.stata.com/manuals/mimiconvert.pdf#mimiconvert) copy command, [MI] [mi copy](https://www.stata.com/manuals/mimicopy.pdf#mimicopy), [MI] [Styles](https://www.stata.com/manuals/mistyles.pdf#miStyles) describe command, [MI] [mi describe](https://www.stata.com/manuals/mimidescribe.pdf#mimidescribe) erase command, [MI] [mi erase](https://www.stata.com/manuals/mimierase.pdf#mimierase), [MI] [Styles](https://www.stata.com/manuals/mistyles.pdf#miStyles)

<span id="page-94-2"></span>mi, continued estimate command, [MI] [mi estimate](https://www.stata.com/manuals/mimiestimate.pdf#mimiestimate), [MI] [mi estimate using](https://www.stata.com/manuals/mimiestimateusing.pdf#mimiestimateusing), [MI] [mi estimate](https://www.stata.com/manuals/mimiestimatepostestimation.pdf#mimiestimatepostestimation) [postestimation](https://www.stata.com/manuals/mimiestimatepostestimation.pdf#mimiestimatepostestimation), [MI] [mi test](https://www.stata.com/manuals/mimitest.pdf#mimitest) estimate postestimation, [MI] [mi estimate](https://www.stata.com/manuals/mimiestimatepostestimation.pdf#mimiestimatepostestimation) [postestimation](https://www.stata.com/manuals/mimiestimatepostestimation.pdf#mimiestimatepostestimation), [MI] [mi predict](https://www.stata.com/manuals/mimipredict.pdf#mimipredict), [MI] [mi test](https://www.stata.com/manuals/mimitest.pdf#mimitest) expand command, [MI] [mi expand](https://www.stata.com/manuals/mimiexpand.pdf#mimiexpand) export ice command, [MI] [mi export](https://www.stata.com/manuals/mimiexport.pdf#mimiexport), [MI] [mi export](https://www.stata.com/manuals/mimiexportice.pdf#mimiexportice) [ice](https://www.stata.com/manuals/mimiexportice.pdf#mimiexportice) nhanes1 command, [MI] [mi export](https://www.stata.com/manuals/mimiexport.pdf#mimiexport), [\[MI\]](https://www.stata.com/manuals/mimiexportnhanes1.pdf#mimiexportnhanes1) mi [export nhanes1](https://www.stata.com/manuals/mimiexportnhanes1.pdf#mimiexportnhanes1) extract command, [MI] [mi extract](https://www.stata.com/manuals/mimiextract.pdf#mimiextract), [\[MI\]](https://www.stata.com/manuals/mimireplace0.pdf#mimireplace0) mi [replace0](https://www.stata.com/manuals/mimireplace0.pdf#mimireplace0) fvset command, [MI] [mi XXXset](https://www.stata.com/manuals/mimixxxset.pdf#mimiXXXset) import flong command, [MI] [mi import](https://www.stata.com/manuals/mimiimport.pdf#mimiimport), [\[MI\]](https://www.stata.com/manuals/mimiimportflong.pdf#mimiimportflong) mi [import flong](https://www.stata.com/manuals/mimiimportflong.pdf#mimiimportflong) flongsep command, [MI] [mi import](https://www.stata.com/manuals/mimiimport.pdf#mimiimport), [\[MI\]](https://www.stata.com/manuals/mimiimportflongsep.pdf#mimiimportflongsep) mi [import flongsep](https://www.stata.com/manuals/mimiimportflongsep.pdf#mimiimportflongsep) ice command, [MI] [mi import](https://www.stata.com/manuals/mimiimport.pdf#mimiimport), [MI] [mi import](https://www.stata.com/manuals/mimiimportice.pdf#mimiimportice) [ice](https://www.stata.com/manuals/mimiimportice.pdf#mimiimportice) nhanes1 command, [MI] [mi import](https://www.stata.com/manuals/mimiimport.pdf#mimiimport), [\[MI\]](https://www.stata.com/manuals/mimiimportnhanes1.pdf#mimiimportnhanes1) mi [import nhanes1](https://www.stata.com/manuals/mimiimportnhanes1.pdf#mimiimportnhanes1) wide command, [MI] [mi import](https://www.stata.com/manuals/mimiimport.pdf#mimiimport), [\[MI\]](https://www.stata.com/manuals/mimiimportwide.pdf#mimiimportwide) mi [import wide](https://www.stata.com/manuals/mimiimportwide.pdf#mimiimportwide) impute command, [MI] [mi impute](https://www.stata.com/manuals/mimiimpute.pdf#mimiimpute), [MI] [mi impute](https://www.stata.com/manuals/mimiimputechained.pdf#mimiimputechained) [chained](https://www.stata.com/manuals/mimiimputechained.pdf#mimiimputechained), [MI] [mi impute intreg](https://www.stata.com/manuals/mimiimputeintreg.pdf#mimiimputeintreg), [MI] [mi impute](https://www.stata.com/manuals/mimiimputelogit.pdf#mimiimputelogit) [logit](https://www.stata.com/manuals/mimiimputelogit.pdf#mimiimputelogit), [MI] [mi impute mlogit](https://www.stata.com/manuals/mimiimputemlogit.pdf#mimiimputemlogit), [MI] [mi impute](https://www.stata.com/manuals/mimiimputemonotone.pdf#mimiimputemonotone) [monotone](https://www.stata.com/manuals/mimiimputemonotone.pdf#mimiimputemonotone), [MI] [mi impute mvn](https://www.stata.com/manuals/mimiimputemvn.pdf#mimiimputemvn), [\[MI\]](https://www.stata.com/manuals/mimiimputenbreg.pdf#mimiimputenbreg) mi [impute nbreg](https://www.stata.com/manuals/mimiimputenbreg.pdf#mimiimputenbreg), [MI] [mi impute ologit](https://www.stata.com/manuals/mimiimputeologit.pdf#mimiimputeologit), [\[MI\]](https://www.stata.com/manuals/mimiimputepmm.pdf#mimiimputepmm) mi [impute pmm](https://www.stata.com/manuals/mimiimputepmm.pdf#mimiimputepmm), [MI] [mi impute poisson](https://www.stata.com/manuals/mimiimputepoisson.pdf#mimiimputepoisson), [\[MI\]](https://www.stata.com/manuals/mimiimputeregress.pdf#mimiimputeregress) mi [impute regress](https://www.stata.com/manuals/mimiimputeregress.pdf#mimiimputeregress), [MI] [mi impute truncreg](https://www.stata.com/manuals/mimiimputetruncreg.pdf#mimiimputetruncreg), [MI] *[mi impute usermethod](https://www.stata.com/manuals/mimiimputeusermethod.pdf#mimiimputeusermethod)* merge command, [MI] [mi merge](https://www.stata.com/manuals/mimimerge.pdf#mimimerge) misstable command, [MI] [mi misstable](https://www.stata.com/manuals/mimimisstable.pdf#mimimisstable) passive command, [MI] [mi passive](https://www.stata.com/manuals/mimipassive.pdf#mimipassive) predict command, [MI] [mi estimate](https://www.stata.com/manuals/mimiestimatepostestimation.pdf#mimiestimatepostestimation) [postestimation](https://www.stata.com/manuals/mimiestimatepostestimation.pdf#mimiestimatepostestimation), [MI] [mi predict](https://www.stata.com/manuals/mimipredict.pdf#mimipredict) predictnl command, [MI] [mi estimate](https://www.stata.com/manuals/mimiestimatepostestimation.pdf#mimiestimatepostestimation) [postestimation](https://www.stata.com/manuals/mimiestimatepostestimation.pdf#mimiestimatepostestimation), [MI] [mi predict](https://www.stata.com/manuals/mimipredict.pdf#mimipredict) ptrace command, [MI] [mi ptrace](https://www.stata.com/manuals/mimiptrace.pdf#mimiptrace) query command, [MI] [mi describe](https://www.stata.com/manuals/mimidescribe.pdf#mimidescribe) register command, [MI] [mi set](https://www.stata.com/manuals/mimiset.pdf#mimiset) rename command, [MI] [mi rename](https://www.stata.com/manuals/mimirename.pdf#mimirename) replace0 command, [MI] [mi replace0](https://www.stata.com/manuals/mimireplace0.pdf#mimireplace0) reset command, [MI] [mi reset](https://www.stata.com/manuals/mimireset.pdf#mimireset) reshape command, [MI] [mi reshape](https://www.stata.com/manuals/mimireshape.pdf#mimireshape) select command, [MI] [mi select](https://www.stata.com/manuals/mimiselect.pdf#mimiselect), also see [mi](#page-94-2) extract [command](#page-94-2) set command, [MI] [mi set](https://www.stata.com/manuals/mimiset.pdf#mimiset) st command, [MI] [mi XXXset](https://www.stata.com/manuals/mimixxxset.pdf#mimiXXXset) stjoin command, [MI] [mi stsplit](https://www.stata.com/manuals/mimistsplit.pdf#mimistsplit) streset command, [MI] [mi XXXset](https://www.stata.com/manuals/mimixxxset.pdf#mimiXXXset) stset command, [MI] [mi XXXset](https://www.stata.com/manuals/mimixxxset.pdf#mimiXXXset) stsplit command, [MI] [mi stsplit](https://www.stata.com/manuals/mimistsplit.pdf#mimistsplit) svyset command, [MI] [mi XXXset](https://www.stata.com/manuals/mimixxxset.pdf#mimiXXXset)

<span id="page-95-7"></span>mi, continued test command, [MI] [mi estimate postestimation](https://www.stata.com/manuals/mimiestimatepostestimation.pdf#mimiestimatepostestimation), [MI] [mi test](https://www.stata.com/manuals/mimitest.pdf#mimitest) testtransform command, [MI] [mi estimate](https://www.stata.com/manuals/mimiestimatepostestimation.pdf#mimiestimatepostestimation) [postestimation](https://www.stata.com/manuals/mimiestimatepostestimation.pdf#mimiestimatepostestimation), [MI] [mi test](https://www.stata.com/manuals/mimitest.pdf#mimitest) tsset command, [MI] [mi XXXset](https://www.stata.com/manuals/mimixxxset.pdf#mimiXXXset) unregister command, [MI] [mi set](https://www.stata.com/manuals/mimiset.pdf#mimiset) unset command, [MI] [mi set](https://www.stata.com/manuals/mimiset.pdf#mimiset) update command, [MI] [mi update](https://www.stata.com/manuals/mimiupdate.pdf#mimiupdate), [MI] [noupdate](https://www.stata.com/manuals/minoupdateoption.pdf#minoupdateoption) [option](https://www.stata.com/manuals/minoupdateoption.pdf#minoupdateoption) varying command, [MI] [mi varying](https://www.stata.com/manuals/mimivarying.pdf#mimivarying) xeq command, [MI] [mi xeq](https://www.stata.com/manuals/mimixeq.pdf#mimixeq) xtset command, [MI] [mi XXXset](https://www.stata.com/manuals/mimixxxset.pdf#mimiXXXset) mi data, [MI] [Glossary](https://www.stata.com/manuals/miglossary.pdf#miGlossary) mi() function, see [missing\(\)](#page-95-5) function MICE, see [multivariate imputation, chained equations](#page-70-4) Microsoft Access, importing from, [D] [odbc](https://www.stata.com/manuals/dodbc.pdf#dodbc) Automation, [P] [Automation](https://www.stata.com/manuals/pautomation.pdf#pAutomation) Excel,  $[M-5]$  xl( ) dates, [D] [Datetime values from other software](https://www.stata.com/manuals/ddatetimevaluesfromothersoftware.pdf#dDatetimevaluesfromothersoftware) exporting data to, [D] [import excel](https://www.stata.com/manuals/dimportexcel.pdf#dimportexcel) importing data from, [D] [import excel](https://www.stata.com/manuals/dimportexcel.pdf#dimportexcel), [D] [odbc](https://www.stata.com/manuals/dodbc.pdf#dodbc) writing results to, [R] [dtable](https://www.stata.com/manuals/rdtable.pdf#rdtable), [R] [etable](https://www.stata.com/manuals/retable.pdf#retable), [RPT] [putexcel](https://www.stata.com/manuals/rptputexcel.pdf#rptputexcel), [RPT] [putexcel advanced](https://www.stata.com/manuals/rptputexceladvanced.pdf#rptputexceladvanced), [U] [21.3 The putdocx, putpdf, and putexcel](https://www.stata.com/manuals/u21.pdf#u21.3Theputdocx,putpdf,andputexcelcommands) [commands](https://www.stata.com/manuals/u21.pdf#u21.3Theputdocx,putpdf,andputexcelcommands) Office,  $[M-5]$   $\Delta$ docx\*(),  $[M-5]$  xl() Windows, see [Windows](#page-174-0) Word,  $[M-5]$   $-docx*( )$  $-docx*( )$ ,  $[R]$  [dtable](https://www.stata.com/manuals/rdtable.pdf#rdtable),  $[R]$  [etable](https://www.stata.com/manuals/retable.pdf#retable), [RPT] [docx2pdf](https://www.stata.com/manuals/rptdocx2pdf.pdf#rptdocx2pdf), [RPT] [Dynamic documents](https://www.stata.com/manuals/rptdynamicdocumentsintro.pdf#rptDynamicdocumentsintro) [intro](https://www.stata.com/manuals/rptdynamicdocumentsintro.pdf#rptDynamicdocumentsintro), [RPT] [dyndoc](https://www.stata.com/manuals/rptdyndoc.pdf#rptdyndoc), [RPT] [html2docx](https://www.stata.com/manuals/rpthtml2docx.pdf#rpthtml2docx), [RPT] [markdown](https://www.stata.com/manuals/rptmarkdown.pdf#rptmarkdown), [RPT] [putdocx intro](https://www.stata.com/manuals/rptputdocxintro.pdf#rptputdocxintro), [RPT] [putdocx begin](https://www.stata.com/manuals/rptputdocxbegin.pdf#rptputdocxbegin), [RPT] [putdocx](https://www.stata.com/manuals/rptputdocxcollect.pdf#rptputdocxcollect) [collect](https://www.stata.com/manuals/rptputdocxcollect.pdf#rptputdocxcollect), [RPT] [putdocx pagebreak](https://www.stata.com/manuals/rptputdocxpagebreak.pdf#rptputdocxpagebreak), [RPT] [putdocx paragraph](https://www.stata.com/manuals/rptputdocxparagraph.pdf#rptputdocxparagraph), [RPT] [putdocx table](https://www.stata.com/manuals/rptputdocxtable.pdf#rptputdocxtable), [TABLES] [collect export](https://www.stata.com/manuals/tablescollectexport.pdf#tablescollectexport), [U] [21.2 The dynamic](https://www.stata.com/manuals/u21.pdf#u21.2Thedynamicdocumentcommands) [document commands](https://www.stata.com/manuals/u21.pdf#u21.2Thedynamicdocumentcommands), [U] [21.3 The putdocx,](https://www.stata.com/manuals/u21.pdf#u21.3Theputdocx,putpdf,andputexcelcommands) [putpdf, and putexcel commands](https://www.stata.com/manuals/u21.pdf#u21.3Theputdocx,putpdf,andputexcelcommands) midsummaries, [\[R\]](https://www.stata.com/manuals/rlv.pdf#rlv) lv mild outliers, [\[R\]](https://www.stata.com/manuals/rlv.pdf#rlv) lv miles, [SP] [spdistance](https://www.stata.com/manuals/spspdistance.pdf#spspdistance) Mills's ratio, [R] [heckman](https://www.stata.com/manuals/rheckman.pdf#rheckman), [R] [heckman](https://www.stata.com/manuals/rheckmanpostestimation.pdf#rheckmanpostestimation) [postestimation](https://www.stata.com/manuals/rheckmanpostestimation.pdf#rheckmanpostestimation) MIMIC models, see [multiple indicators and multiple](#page-99-3) [causes model](#page-99-3) min(), egen function, [D] [egen](https://www.stata.com/manuals/degen.pdf#degen) min() function, [FN] [Mathematical functions](https://www.stata.com/manuals/fnmathematicalfunctions.pdf#fnMathematicalfunctions),  $[M-5]$  minmax $()$ minbyte() function, [FN] [Programming functions](https://www.stata.com/manuals/fnprogrammingfunctions.pdf#fnProgrammingfunctions) mindices, estat subcommand, [SEM] [Intro 7](https://www.stata.com/manuals/semintro7.pdf#semIntro7), [SEM] [estat mindices](https://www.stata.com/manuals/semestatmindices.pdf#semestatmindices), [SEM] [Methods and](https://www.stata.com/manuals/semmethodsandformulasforsem.pdf#semMethodsandformulasforsem) [formulas for sem](https://www.stata.com/manuals/semmethodsandformulasforsem.pdf#semMethodsandformulasforsem) mindouble() function, [FN] [Programming functions](https://www.stata.com/manuals/fnprogrammingfunctions.pdf#fnProgrammingfunctions), [M-5] **mindouble**( ) minfloat() function, [FN] [Programming functions](https://www.stata.com/manuals/fnprogrammingfunctions.pdf#fnProgrammingfunctions) minimization, [M-5] [LinearProgram\( \)](https://www.stata.com/manuals/m-5linearprogram.pdf#m-5LinearProgram()), [M-5] moptimize(), [M-5] optimize()

<span id="page-95-6"></span><span id="page-95-5"></span><span id="page-95-4"></span><span id="page-95-3"></span><span id="page-95-2"></span><span id="page-95-1"></span><span id="page-95-0"></span>minimum absolute deviation, [R] [qreg](https://www.stata.com/manuals/rqreg.pdf#rqreg) creating dataset of, [D] [collapse](https://www.stata.com/manuals/dcollapse.pdf#dcollapse) detectable effect size, [\[PSS-2\]](https://www.stata.com/manuals/pss-2power.pdf#pss-2power) power, [PSS-5] [Glossary](https://www.stata.com/manuals/pss-5glossary.pdf#pss-5Glossary) detectable value, [PSS-5] [Glossary](https://www.stata.com/manuals/pss-5glossary.pdf#pss-5Glossary) entropy rotation, [MV] [rotate](https://www.stata.com/manuals/mvrotate.pdf#mvrotate), [MV] [rotatemat](https://www.stata.com/manuals/mvrotatemat.pdf#mvrotatemat), [MV] [Glossary](https://www.stata.com/manuals/mvglossary.pdf#mvGlossary) function, [D] [egen](https://www.stata.com/manuals/degen.pdf#degen), [FN] [Mathematical](https://www.stata.com/manuals/fnmathematicalfunctions.pdf#fnMathematicalfunctions) [functions](https://www.stata.com/manuals/fnmathematicalfunctions.pdf#fnMathematicalfunctions), [FN] [Programming functions](https://www.stata.com/manuals/fnprogrammingfunctions.pdf#fnProgrammingfunctions), [M-5] [mindouble\( \)](https://www.stata.com/manuals/m-5mindouble.pdf#m-5mindouble()), [M-5] [minindex\( \)](https://www.stata.com/manuals/m-5minindex.pdf#m-5minindex()),  $[M-5]$  minmax() squared deviations, [R] [areg](https://www.stata.com/manuals/rareg.pdf#rareg), [R] [cnsreg](https://www.stata.com/manuals/rcnsreg.pdf#rcnsreg), [\[R\]](https://www.stata.com/manuals/rnl.pdf#rnl) nl, [R] [regress](https://www.stata.com/manuals/rregress.pdf#rregress), [R] [regress postestimation](https://www.stata.com/manuals/rregresspostestimation.pdf#rregresspostestimation) values, reporting, [CM] [cmsummarize](https://www.stata.com/manuals/cmcmsummarize.pdf#cmcmsummarize), [R] [dtable](https://www.stata.com/manuals/rdtable.pdf#rdtable), [\[R\]](https://www.stata.com/manuals/rlv.pdf#rlv) lv, [R] [summarize](https://www.stata.com/manuals/rsummarize.pdf#rsummarize), [R] [table](https://www.stata.com/manuals/rtable.pdf#rtable) minindex() function, [M-5] [minindex\( \)](https://www.stata.com/manuals/m-5minindex.pdf#m-5minindex()) minint() function, [FN] [Programming functions](https://www.stata.com/manuals/fnprogrammingfunctions.pdf#fnProgrammingfunctions) Minkowski dissimilarity measure, [MV] *[measure](https://www.stata.com/manuals/mvmeasure_option.pdf#mvmeasure_option)\_option* minlong() function, [FN] [Programming functions](https://www.stata.com/manuals/fnprogrammingfunctions.pdf#fnProgrammingfunctions)  $minmax()$  function, [M-5]  $minmax()$ min\_[memory](https://www.stata.com/manuals/dmemory.pdf#dmemory), set subcommand, [D] memory, [\[R\]](https://www.stata.com/manuals/rset.pdf#rset) set Minnesota factor covariance, [\[BAYES\]](https://www.stata.com/manuals/bayesglossary.pdf#bayesGlossary) Glossary prior, [BAYES] [bayes: var](https://www.stata.com/manuals/bayesbayesvar.pdf#bayesbayesvar), [\[BAYES\]](https://www.stata.com/manuals/bayesglossary.pdf#bayesGlossary) Glossary minutes() function, [D] [Datetime durations](https://www.stata.com/manuals/ddatetimedurations.pdf#dDatetimedurations), [FN] [Date and time functions](https://www.stata.com/manuals/fndateandtimefunctions.pdf#fnDateandtimefunctions), [M-5] [date\( \)](https://www.stata.com/manuals/m-5date.pdf#m-5date()) misclassification rate, [MV] [Glossary](https://www.stata.com/manuals/mvglossary.pdf#mvGlossary), also see [discriminant analysis](#page-38-0) missing at random, [ERM] [Glossary](https://www.stata.com/manuals/ermglossary.pdf#ermGlossary), [MI] [Intro](https://www.stata.com/manuals/miintrosubstantive.pdf#miIntrosubstantive) [substantive](https://www.stata.com/manuals/miintrosubstantive.pdf#miIntrosubstantive), [MI] [mi impute](https://www.stata.com/manuals/mimiimpute.pdf#mimiimpute), [MI] [Glossary](https://www.stata.com/manuals/miglossary.pdf#miGlossary) missing completely at random, [ERM] [Glossary](https://www.stata.com/manuals/ermglossary.pdf#ermGlossary), [MI] [Intro substantive](https://www.stata.com/manuals/miintrosubstantive.pdf#miIntrosubstantive), [MI] [Glossary](https://www.stata.com/manuals/miglossary.pdf#miGlossary) missing data, [MI] [Intro substantive](https://www.stata.com/manuals/miintrosubstantive.pdf#miIntrosubstantive), also see [missing](#page-95-2) [values](#page-95-2) arbitrary pattern, [MI] [Intro substantive](https://www.stata.com/manuals/miintrosubstantive.pdf#miIntrosubstantive), [\[MI\]](https://www.stata.com/manuals/mimiimpute.pdf#mimiimpute) mi [impute](https://www.stata.com/manuals/mimiimpute.pdf#mimiimpute), [MI] [mi impute chained](https://www.stata.com/manuals/mimiimputechained.pdf#mimiimputechained), [\[MI\]](https://www.stata.com/manuals/mimiimputemvn.pdf#mimiimputemvn) mi [impute mvn](https://www.stata.com/manuals/mimiimputemvn.pdf#mimiimputemvn), [MI] [Glossary](https://www.stata.com/manuals/miglossary.pdf#miGlossary) monotone pattern, [MI] [Intro substantive](https://www.stata.com/manuals/miintrosubstantive.pdf#miIntrosubstantive), [\[MI\]](https://www.stata.com/manuals/mimiimpute.pdf#mimiimpute) mi [impute](https://www.stata.com/manuals/mimiimpute.pdf#mimiimpute), [MI] [mi impute chained](https://www.stata.com/manuals/mimiimputechained.pdf#mimiimputechained), [\[MI\]](https://www.stata.com/manuals/mimiimputemonotone.pdf#mimiimputemonotone) mi [impute monotone](https://www.stata.com/manuals/mimiimputemonotone.pdf#mimiimputemonotone), [MI] [mi impute mvn](https://www.stata.com/manuals/mimiimputemvn.pdf#mimiimputemvn), [MI] [Glossary](https://www.stata.com/manuals/miglossary.pdf#miGlossary) missing() function, [FN] [Programming functions](https://www.stata.com/manuals/fnprogrammingfunctions.pdf#fnProgrammingfunctions),  $[M-5]$  missing() missing not at random, [ERM] [Intro 4](https://www.stata.com/manuals/ermintro4.pdf#ermIntro4), [ERM] [Glossary](https://www.stata.com/manuals/ermglossary.pdf#ermGlossary), [MI] [Intro substantive](https://www.stata.com/manuals/miintrosubstantive.pdf#miIntrosubstantive), [MI] [Glossary](https://www.stata.com/manuals/miglossary.pdf#miGlossary) missing observations, see [dropout](#page-40-0) missing on observables, [ERM] [Intro 4](https://www.stata.com/manuals/ermintro4.pdf#ermIntro4) missing values,  $[M-5]$  [missing\( \)](https://www.stata.com/manuals/m-5missing.pdf#m-5missing()),  $[M-5]$  missing of ( ),  $[M-5]$  [editmissing\( \)](https://www.stata.com/manuals/m-5editmissing.pdf#m-5editmissing()),  $[M-5]$   $\Box$  [fillmissing\( \)](https://www.stata.com/manuals/m-5_fillmissing.pdf#m-5_fillmissing()), [D] [Missing values](https://www.stata.com/manuals/dmissingvalues.pdf#dMissingvalues), [R] [misstable](https://www.stata.com/manuals/rmisstable.pdf#rmisstable), [SEM] [Example 26](https://www.stata.com/manuals/semexample26.pdf#semExample26), [SP] [Intro 2](https://www.stata.com/manuals/spintro2.pdf#spIntro2), [U] [12.2.1 Missing values](https://www.stata.com/manuals/u12.pdf#u12.2.1Missingvalues), [U] [13 Functions and](https://www.stata.com/manuals/u13functionsandexpressions.pdf#u13Functionsandexpressions) [expressions](https://www.stata.com/manuals/u13functionsandexpressions.pdf#u13Functionsandexpressions) counting, [D] [codebook](https://www.stata.com/manuals/dcodebook.pdf#dcodebook), [D] [inspect](https://www.stata.com/manuals/dinspect.pdf#dinspect) encoding and decoding, [D] [mvencode](https://www.stata.com/manuals/dmvencode.pdf#dmvencode) extended, [D] [mvencode](https://www.stata.com/manuals/dmvencode.pdf#dmvencode)

<span id="page-96-1"></span>missing values, continued hard and soft, [MI] [Glossary](https://www.stata.com/manuals/miglossary.pdf#miGlossary) ineligible, [MI] [Glossary](https://www.stata.com/manuals/miglossary.pdf#miGlossary) pattern of, [MI] [mi misstable](https://www.stata.com/manuals/mimimisstable.pdf#mimimisstable) replacing, [D] [merge](https://www.stata.com/manuals/dmerge.pdf#dmerge) missingness, [ERM] [Glossary](https://www.stata.com/manuals/ermglossary.pdf#ermGlossary) pattern, see [pattern of missingness](#page-113-1) missingof() function, [M-5] [missingof\( \)](https://www.stata.com/manuals/m-5missingof.pdf#m-5missingof()) misspecification effects, [\[SVY\]](https://www.stata.com/manuals/svyestat.pdf#svyestat) estat, [SVY] [Glossary](https://www.stata.com/manuals/svyglossary.pdf#svyGlossary) misstable for mi data, [MI] [mi misstable](https://www.stata.com/manuals/mimimisstable.pdf#mimimisstable) nested command, [R] [misstable](https://www.stata.com/manuals/rmisstable.pdf#rmisstable) patterns command, [R] [misstable](https://www.stata.com/manuals/rmisstable.pdf#rmisstable) summarize command, [R] [misstable](https://www.stata.com/manuals/rmisstable.pdf#rmisstable) tree command, [R] [misstable](https://www.stata.com/manuals/rmisstable.pdf#rmisstable) misstable, mi subcommand, [MI] [mi misstable](https://www.stata.com/manuals/mimimisstable.pdf#mimimisstable) mixed design, [MV] [manova](https://www.stata.com/manuals/mvmanova.pdf#mvmanova), [PSS-5] [Glossary](https://www.stata.com/manuals/pss-5glossary.pdf#pss-5Glossary), [R] [anova](https://www.stata.com/manuals/ranova.pdf#ranova) model, see [multilevel model](#page-98-3) mixed command, [ME] [mixed](https://www.stata.com/manuals/memixed.pdf#memixed), [ME] [mixed](https://www.stata.com/manuals/memixedpostestimation.pdf#memixedpostestimation) [postestimation](https://www.stata.com/manuals/memixedpostestimation.pdf#memixedpostestimation) mixed-effects model, [ME] [Glossary](https://www.stata.com/manuals/meglossary.pdf#meGlossary), also see [multilevel](#page-98-3) [model](#page-98-3) mixed-treatment studies, see [multiple-treatment studies](#page-99-4) mixing of Markov chain, see [Markov chain Monte](#page-88-2) [Carlo, mixing of](#page-88-2) mkdir command, [D] [mkdir](https://www.stata.com/manuals/dmkdir.pdf#dmkdir) mkdir() function, [M-5] [chdir\( \)](https://www.stata.com/manuals/m-5chdir.pdf#m-5chdir()) mkdir() function, [M-5] [chdir\( \)](https://www.stata.com/manuals/m-5chdir.pdf#m-5chdir()) mkf command, [D] [frame create](https://www.stata.com/manuals/dframecreate.pdf#dframecreate) mkmat command, [P] [matrix mkmat](https://www.stata.com/manuals/pmatrixmkmat.pdf#pmatrixmkmat) ML, see [maximum likelihood](#page-90-1) ml check command, [\[R\]](https://www.stata.com/manuals/rml.pdf#rml) ml clear command, [\[R\]](https://www.stata.com/manuals/rml.pdf#rml) ml command, [SVY] [ml for svy](https://www.stata.com/manuals/svymlforsvy.pdf#svymlforsvy) count command, [\[R\]](https://www.stata.com/manuals/rml.pdf#rml) ml display command, [\[R\]](https://www.stata.com/manuals/rml.pdf#rml) ml footnote command, [\[R\]](https://www.stata.com/manuals/rml.pdf#rml) ml graph command, [\[R\]](https://www.stata.com/manuals/rml.pdf#rml) ml init command, [\[R\]](https://www.stata.com/manuals/rml.pdf#rml) ml maximize command, [\[R\]](https://www.stata.com/manuals/rml.pdf#rml) ml model command, [\[R\]](https://www.stata.com/manuals/rml.pdf#rml) ml plot command, [\[R\]](https://www.stata.com/manuals/rml.pdf#rml) ml query command, [\[R\]](https://www.stata.com/manuals/rml.pdf#rml) ml report command, [\[R\]](https://www.stata.com/manuals/rml.pdf#rml) ml score command, [\[R\]](https://www.stata.com/manuals/rml.pdf#rml) ml search command, [\[R\]](https://www.stata.com/manuals/rml.pdf#rml) ml trace command, [\[R\]](https://www.stata.com/manuals/rml.pdf#rml) ml MLE, see [maximum likelihood estimation](#page-90-0) mleval command, [\[R\]](https://www.stata.com/manuals/rml.pdf#rml) ml mlexp command, [R] [mlexp](https://www.stata.com/manuals/rmlexp.pdf#rmlexp), [R] [mlexp postestimation](https://www.stata.com/manuals/rmlexppostestimation.pdf#rmlexppostestimation) mlib add, mata subcommand, [M-3] [mata mlib](https://www.stata.com/manuals/m-3matamlib.pdf#m-3matamlib) create, mata subcommand, [M-3] [mata mlib](https://www.stata.com/manuals/m-3matamlib.pdf#m-3matamlib) index, mata subcommand, [M-3] [mata mlib](https://www.stata.com/manuals/m-3matamlib.pdf#m-3matamlib) query, mata subcommand, [M-3] [mata mlib](https://www.stata.com/manuals/m-3matamlib.pdf#m-3matamlib)

<span id="page-96-2"></span><span id="page-96-0"></span>.mlib library file, [\[M-1\]](https://www.stata.com/manuals/m-1how.pdf#m-1How) How, [M-3] [lmbuild](https://www.stata.com/manuals/m-3lmbuild.pdf#m-3lmbuild), [M-3] [mata describe](https://www.stata.com/manuals/m-3matadescribe.pdf#m-3matadescribe), [M-3] [mata mlib](https://www.stata.com/manuals/m-3matamlib.pdf#m-3matamlib), [M-3] [mata set](https://www.stata.com/manuals/m-3mataset.pdf#m-3mataset), [M-3] [mata which](https://www.stata.com/manuals/m-3matawhich.pdf#m-3matawhich), [M-6] [Glossary](https://www.stata.com/manuals/m-6glossary.pdf#m-6Glossary), [U] [11.6 Filenaming](https://www.stata.com/manuals/u11.pdf#u11.6Filenamingconventions) [conventions](https://www.stata.com/manuals/u11.pdf#u11.6Filenamingconventions) mlmatbysum command, [\[R\]](https://www.stata.com/manuals/rml.pdf#rml) ml mlmatsum command, [\[R\]](https://www.stata.com/manuals/rml.pdf#rml) ml MLMV, see [maximum likelihood with missing values](#page-90-2) mlogit command, [R] [mlogit](https://www.stata.com/manuals/rmlogit.pdf#rmlogit), [R] [mlogit](https://www.stata.com/manuals/rmlogitpostestimation.pdf#rmlogitpostestimation) [postestimation](https://www.stata.com/manuals/rmlogitpostestimation.pdf#rmlogitpostestimation) mlong MI data style, [MI] [Styles](https://www.stata.com/manuals/mistyles.pdf#miStyles), [MI] [Glossary](https://www.stata.com/manuals/miglossary.pdf#miGlossary) technical description, [MI] [Technical](https://www.stata.com/manuals/mitechnical.pdf#miTechnical) mlsum command, [\[R\]](https://www.stata.com/manuals/rml.pdf#rml) ml mlvecsum command, [\[R\]](https://www.stata.com/manuals/rml.pdf#rml) ml mm() function, [D] [Datetime](https://www.stata.com/manuals/ddatetime.pdf#dDatetime), [FN] [Date and time](https://www.stata.com/manuals/fndateandtimefunctions.pdf#fnDateandtimefunctions) [functions](https://www.stata.com/manuals/fndateandtimefunctions.pdf#fnDateandtimefunctions), [M-5] [date\( \)](https://www.stata.com/manuals/m-5date.pdf#m-5date()) .mmat matrix file, [M-3] [mata matsave](https://www.stata.com/manuals/m-3matamatsave.pdf#m-3matamatsave), [U] [11.6 Filenaming conventions](https://www.stata.com/manuals/u11.pdf#u11.6Filenamingconventions) mmC() function, [D] [Datetime](https://www.stata.com/manuals/ddatetime.pdf#dDatetime), [FN] [Date and time](https://www.stata.com/manuals/fndateandtimefunctions.pdf#fnDateandtimefunctions) [functions](https://www.stata.com/manuals/fndateandtimefunctions.pdf#fnDateandtimefunctions), [M-5] [date\( \)](https://www.stata.com/manuals/m-5date.pdf#m-5date()) MNAR, see [missing not at random](#page-95-6) MNP, see [outcomes, multinomial](#page-110-0) .mo object code file, [\[M-1\]](https://www.stata.com/manuals/m-1how.pdf#m-1How) How, [\[M-3\]](https://www.stata.com/manuals/m-3matamosave.pdf#m-3matamosave) mata [mosave](https://www.stata.com/manuals/m-3matamosave.pdf#m-3matamosave), [M-3] [mata which](https://www.stata.com/manuals/m-3matawhich.pdf#m-3matawhich), [M-6] [Glossary](https://www.stata.com/manuals/m-6glossary.pdf#m-6Glossary), [U] [11.6 Filenaming conventions](https://www.stata.com/manuals/u11.pdf#u11.6Filenamingconventions) mod() function, [FN] [Mathematical functions](https://www.stata.com/manuals/fnmathematicalfunctions.pdf#fnMathematicalfunctions),  $[M-5] \text{ mod}()$ mode(), egen function, [D] [egen](https://www.stata.com/manuals/degen.pdf#degen) mode-curvature adaptive Gauss–Hermite quadrature, see [quadrature, mode-curvature adaptive Gauss–](#page-124-0) **[Hermite](#page-124-0)** model averaging, [\[BMA\]](https://www.stata.com/manuals/bmaintro.pdf#bmaIntro) Intro, [BMA] [BMA commands](https://www.stata.com/manuals/bmabmacommands.pdf#bmaBMAcommands), [BMA] [bmaregress](https://www.stata.com/manuals/bmabmaregress.pdf#bmabmaregress), [BMA] [Glossary](https://www.stata.com/manuals/bmaglossary.pdf#bmaGlossary) coefficients test, [R] [lrtest](https://www.stata.com/manuals/rlrtest.pdf#rlrtest), [R] [test](https://www.stata.com/manuals/rtest.pdf#rtest), [R] [testnl](https://www.stata.com/manuals/rtestnl.pdf#rtestnl), [SVY] [svy postestimation](https://www.stata.com/manuals/svysvypostestimation.pdf#svysvypostestimation) comparison, Bayesian, see [Bayesian, model](#page-9-1) [comparison](#page-9-1) distribution, [\[BMA\]](https://www.stata.com/manuals/bmaintro.pdf#bmaIntro) Intro, [\[BMA\]](https://www.stata.com/manuals/bmabmacommands.pdf#bmaBMAcommands) BMA [commands](https://www.stata.com/manuals/bmabmacommands.pdf#bmaBMAcommands), [BMA] [bmaregress](https://www.stata.com/manuals/bmabmaregress.pdf#bmabmaregress), [BMA] [bmagraph pmp](https://www.stata.com/manuals/bmabmagraphpmp.pdf#bmabmagraphpmp), [BMA] [bmastats](https://www.stata.com/manuals/bmabmastatsmodels.pdf#bmabmastatsmodels) [models](https://www.stata.com/manuals/bmabmastatsmodels.pdf#bmabmastatsmodels), [BMA] [Glossary](https://www.stata.com/manuals/bmaglossary.pdf#bmaGlossary) enumeration, [\[BMA\]](https://www.stata.com/manuals/bmaintro.pdf#bmaIntro) Intro, [\[BMA\]](https://www.stata.com/manuals/bmabmacommands.pdf#bmaBMAcommands) BMA [commands](https://www.stata.com/manuals/bmabmacommands.pdf#bmaBMAcommands), [BMA] [bmaregress](https://www.stata.com/manuals/bmabmaregress.pdf#bmabmaregress), [BMA] [Glossary](https://www.stata.com/manuals/bmaglossary.pdf#bmaGlossary) hypothesis testing, see [Bayesian, hypothesis testing](#page-8-2) identification, [\[DSGE\]](https://www.stata.com/manuals/dsgeintro6.pdf#dsgeIntro6) Intro 6, [SEM] [Intro 4](https://www.stata.com/manuals/semintro4.pdf#semIntro4), [SEM] [Intro 12](https://www.stata.com/manuals/semintro12.pdf#semIntro12) interpretation, [ERM] [Intro 7](https://www.stata.com/manuals/ermintro7.pdf#ermIntro7) parameter, see [Bayesian, model parameters](#page-9-0) parameter sample, see [Markov chain Monte Carlo,](#page-88-3) [model parameter sample](#page-88-3) posterior, see [posterior model distribution](#page-116-0)

model, continued

posterior probability, [\[BAYES\]](https://www.stata.com/manuals/bayesintro.pdf#bayesIntro) Intro, [BAYES] [Bayesian commands](https://www.stata.com/manuals/bayesbayesiancommands.pdf#bayesBayesiancommands), [BAYES] [bayestest model](https://www.stata.com/manuals/bayesbayestestmodel.pdf#bayesbayestestmodel), [\[BAYES\]](https://www.stata.com/manuals/bayesglossary.pdf#bayesGlossary) Glossary, [\[BMA\]](https://www.stata.com/manuals/bmaintro.pdf#bmaIntro) Intro, [BMA] [BMA commands](https://www.stata.com/manuals/bmabmacommands.pdf#bmaBMAcommands), [BMA] [bmaregress](https://www.stata.com/manuals/bmabmaregress.pdf#bmabmaregress), [\[BMA\]](https://www.stata.com/manuals/bmabmapostestimation.pdf#bmaBMApostestimation) BMA [postestimation](https://www.stata.com/manuals/bmabmapostestimation.pdf#bmaBMApostestimation), [BMA] [bmagraph](https://www.stata.com/manuals/bmabmagraph.pdf#bmabmagraph), [BMA] [bmagraph pmp](https://www.stata.com/manuals/bmabmagraphpmp.pdf#bmabmagraphpmp), [BMA] [bmastats](https://www.stata.com/manuals/bmabmastatsmodels.pdf#bmabmastatsmodels) [models](https://www.stata.com/manuals/bmabmastatsmodels.pdf#bmabmastatsmodels) prior, see [prior model distribution](#page-120-0) prior probability, [\[BMA\]](https://www.stata.com/manuals/bmaintro.pdf#bmaIntro) Intro, [\[BMA\]](https://www.stata.com/manuals/bmabmacommands.pdf#bmaBMAcommands) BMA

[commands](https://www.stata.com/manuals/bmabmacommands.pdf#bmaBMAcommands), [BMA] [bmaregress](https://www.stata.com/manuals/bmabmaregress.pdf#bmabmaregress), [BMA] [bmagraph pmp](https://www.stata.com/manuals/bmabmagraphpmp.pdf#bmabmagraphpmp), [BMA] [bmastats](https://www.stata.com/manuals/bmabmastatsmodels.pdf#bmabmastatsmodels) [models](https://www.stata.com/manuals/bmabmastatsmodels.pdf#bmabmastatsmodels)

probability, [\[BMA\]](https://www.stata.com/manuals/bmaintro.pdf#bmaIntro) Intro, [BMA] [BMA commands](https://www.stata.com/manuals/bmabmacommands.pdf#bmaBMAcommands), [BMA] [bmaregress](https://www.stata.com/manuals/bmabmaregress.pdf#bmabmaregress), [BMA] [bmagraph pmp](https://www.stata.com/manuals/bmabmagraphpmp.pdf#bmabmagraphpmp), [BMA] [bmastats models](https://www.stata.com/manuals/bmabmastatsmodels.pdf#bmabmastatsmodels), [BMA] [Glossary](https://www.stata.com/manuals/bmaglossary.pdf#bmaGlossary)

- sample, see [Markov chain Monte Carlo, model](#page-88-4) [sample](#page-88-4)
- simplification test, [SEM] [Example 8](https://www.stata.com/manuals/semexample8.pdf#semExample8), [SEM] [Example 10](https://www.stata.com/manuals/semexample10.pdf#semExample10)

size, [BMA] [BMA commands](https://www.stata.com/manuals/bmabmacommands.pdf#bmaBMAcommands), [BMA] [bmaregress](https://www.stata.com/manuals/bmabmaregress.pdf#bmabmaregress), [BMA] [bmagraph msize](https://www.stata.com/manuals/bmabmagraphmsize.pdf#bmabmagraphmsize), [BMA] [bmastats](https://www.stata.com/manuals/bmabmastatsmsize.pdf#bmabmastatsmsize) [msize](https://www.stata.com/manuals/bmabmastatsmsize.pdf#bmabmastatsmsize), [BMA] [Glossary](https://www.stata.com/manuals/bmaglossary.pdf#bmaGlossary)

solution, **[DSGE]** [Glossary](https://www.stata.com/manuals/dsgeglossary.pdf#dsgeGlossary)

space, [\[BMA\]](https://www.stata.com/manuals/bmaintro.pdf#bmaIntro) **Intro**, [BMA] **BMA** commands, [BMA] [bmaregress](https://www.stata.com/manuals/bmabmaregress.pdf#bmabmaregress), [BMA] [bmagraph pmp](https://www.stata.com/manuals/bmabmagraphpmp.pdf#bmabmagraphpmp), [BMA] [Glossary](https://www.stata.com/manuals/bmaglossary.pdf#bmaGlossary)

specification test, see [specification test](#page-144-2)

uncertainty, [\[BMA\]](https://www.stata.com/manuals/bmaintro.pdf#bmaIntro) Intro, [BMA] [BMA commands](https://www.stata.com/manuals/bmabmacommands.pdf#bmaBMAcommands), [BMA] [bmaregress](https://www.stata.com/manuals/bmabmaregress.pdf#bmabmaregress), [BMA] [Glossary](https://www.stata.com/manuals/bmaglossary.pdf#bmaGlossary)

model, bayestest subcommand, [BAYES] [bayestest](https://www.stata.com/manuals/bayesbayestestmodel.pdf#bayesbayestestmodel) [model](https://www.stata.com/manuals/bayesbayestestmodel.pdf#bayesbayestestmodel)

model, ml subcommand, [\[R\]](https://www.stata.com/manuals/rml.pdf#rml) ml

model-size distribution, [BMA] [BMA commands](https://www.stata.com/manuals/bmabmacommands.pdf#bmaBMAcommands), [BMA] [bmaregress](https://www.stata.com/manuals/bmabmaregress.pdf#bmabmaregress), [\[BMA\]](https://www.stata.com/manuals/bmabmapostestimation.pdf#bmaBMApostestimation) BMA [postestimation](https://www.stata.com/manuals/bmabmapostestimation.pdf#bmaBMApostestimation), [BMA] [bmagraph](https://www.stata.com/manuals/bmabmagraph.pdf#bmabmagraph), [BMA] [bmagraph msize](https://www.stata.com/manuals/bmabmagraphmsize.pdf#bmabmagraphmsize), [BMA] [bmastats](https://www.stata.com/manuals/bmabmastatsmsize.pdf#bmabmastatsmsize) [msize](https://www.stata.com/manuals/bmabmastatsmsize.pdf#bmabmastatsmsize), [BMA] [Glossary](https://www.stata.com/manuals/bmaglossary.pdf#bmaGlossary)

model-consistent expectation, [DSGE] [Glossary](https://www.stata.com/manuals/dsgeglossary.pdf#dsgeGlossary) model-implied covariances and correlations,

[SEM] [Example 11](https://www.stata.com/manuals/semexample11.pdf#semExample11)

modeling

fractions, [FMM] [fmm: betareg](https://www.stata.com/manuals/fmmfmmbetareg.pdf#fmmfmmbetareg), [R] [betareg](https://www.stata.com/manuals/rbetareg.pdf#rbetareg) proportions, [FMM] [fmm: betareg](https://www.stata.com/manuals/fmmfmmbetareg.pdf#fmmfmmbetareg), [R] [betareg](https://www.stata.com/manuals/rbetareg.pdf#rbetareg) rates, [FMM] [fmm: betareg](https://www.stata.com/manuals/fmmfmmbetareg.pdf#fmmfmmbetareg), [R] [betareg](https://www.stata.com/manuals/rbetareg.pdf#rbetareg)

models, bmastats subcommand, [BMA] [bmastats](https://www.stata.com/manuals/bmabmastatsmodels.pdf#bmabmastatsmodels) [models](https://www.stata.com/manuals/bmabmastatsmodels.pdf#bmabmastatsmodels)

moderator, [\[META\]](https://www.stata.com/manuals/metaintro.pdf#metaIntro) Intro, [\[META\]](https://www.stata.com/manuals/metameta.pdf#metameta) meta, [META] [meta regress](https://www.stata.com/manuals/metametaregress.pdf#metametaregress), [META] [estat bubbleplot](https://www.stata.com/manuals/metaestatbubbleplot.pdf#metaestatbubbleplot), [META] [meta bias](https://www.stata.com/manuals/metametabias.pdf#metametabias), [META] [meta meregress](https://www.stata.com/manuals/metametameregress.pdf#metametameregress), [META] [meta multilevel](https://www.stata.com/manuals/metametamultilevel.pdf#metametamultilevel), [\[META\]](https://www.stata.com/manuals/metametamvregress.pdf#metametamvregress) meta [mvregress](https://www.stata.com/manuals/metametamvregress.pdf#metametamvregress), [META] [Glossary](https://www.stata.com/manuals/metaglossary.pdf#metaGlossary)

modern scaling, [\[MV\]](https://www.stata.com/manuals/mvmds.pdf#mvmds) mds, [MV] [mdslong](https://www.stata.com/manuals/mvmdslong.pdf#mvmdslong), [MV] [mdsmat](https://www.stata.com/manuals/mvmdsmat.pdf#mvmdsmat), [MV] [Glossary](https://www.stata.com/manuals/mvglossary.pdf#mvGlossary)

modification, file, [D] [filefilter](https://www.stata.com/manuals/dfilefilter.pdf#dfilefilter)

modification indices, [SEM] [estat mindices](https://www.stata.com/manuals/semestatmindices.pdf#semestatmindices), [SEM] [Example 5](https://www.stata.com/manuals/semexample5.pdf#semExample5), [SEM] [Methods and](https://www.stata.com/manuals/semmethodsandformulasforsem.pdf#semMethodsandformulasforsem) [formulas for sem](https://www.stata.com/manuals/semmethodsandformulasforsem.pdf#semMethodsandformulasforsem), [SEM] [Glossary](https://www.stata.com/manuals/semglossary.pdf#semGlossary)

<span id="page-97-1"></span><span id="page-97-0"></span>modified MC3, [\[BMA\]](https://www.stata.com/manuals/bmaintro.pdf#bmaIntro) Intro, [\[BMA\]](https://www.stata.com/manuals/bmabmacommands.pdf#bmaBMAcommands) BMA [commands](https://www.stata.com/manuals/bmabmacommands.pdf#bmaBMAcommands), [BMA] [bmaregress](https://www.stata.com/manuals/bmabmaregress.pdf#bmabmaregress), [BMA] [Glossary](https://www.stata.com/manuals/bmaglossary.pdf#bmaGlossary) modify data, [D] [generate](https://www.stata.com/manuals/dgenerate.pdf#dgenerate), also see [edit data](#page-42-0) modify, vl subcommand, [D] [vl create](https://www.stata.com/manuals/dvlcreate.pdf#dvlcreate) modulus function, [FN] [Mathematical functions](https://www.stata.com/manuals/fnmathematicalfunctions.pdf#fnMathematicalfunctions),  $[M-5] \text{ mod}()$ modulus transformations, [R] [boxcox](https://www.stata.com/manuals/rboxcox.pdf#rboxcox) mofd() function, [D] [Datetime](https://www.stata.com/manuals/ddatetime.pdf#dDatetime), [FN] [Date and time](https://www.stata.com/manuals/fndateandtimefunctions.pdf#fnDateandtimefunctions) [functions](https://www.stata.com/manuals/fndateandtimefunctions.pdf#fnDateandtimefunctions), [M-5] [date\( \)](https://www.stata.com/manuals/m-5date.pdf#m-5date()) moments (of a distribution), [SEM] [Glossary](https://www.stata.com/manuals/semglossary.pdf#semGlossary) monadic operator, [M-2] [Syntax](https://www.stata.com/manuals/m-2syntax.pdf#m-2Syntax), [M-6] [Glossary](https://www.stata.com/manuals/m-6glossary.pdf#m-6Glossary) monotone imputation, see [imputation, monotone](#page-70-5) monotone-missing pattern, [MI] [mi impute monotone](https://www.stata.com/manuals/mimiimputemonotone.pdf#mimiimputemonotone), [MI] [Glossary](https://www.stata.com/manuals/miglossary.pdf#miGlossary), [R] [misstable](https://www.stata.com/manuals/rmisstable.pdf#rmisstable) monotonicity, see [pattern of missingness](#page-113-1) Monte Carlo error, [MI] [mi estimate](https://www.stata.com/manuals/mimiestimate.pdf#mimiestimate), [MI] [mi estimate using](https://www.stata.com/manuals/mimiestimateusing.pdf#mimiestimateusing), [MI] [Glossary](https://www.stata.com/manuals/miglossary.pdf#miGlossary) simulations, [P] [frame post](https://www.stata.com/manuals/pframepost.pdf#pframepost), [P] [postfile](https://www.stata.com/manuals/ppostfile.pdf#ppostfile), [R] [permute](https://www.stata.com/manuals/rpermute.pdf#rpermute), [R] [simulate](https://www.stata.com/manuals/rsimulate.pdf#rsimulate) standard error, [\[BAYES\]](https://www.stata.com/manuals/bayesintro.pdf#bayesIntro) Intro, [\[BAYES\]](https://www.stata.com/manuals/bayesbayesiancommands.pdf#bayesBayesiancommands) Bayesian [commands](https://www.stata.com/manuals/bayesbayesiancommands.pdf#bayesBayesiancommands), [\[BAYES\]](https://www.stata.com/manuals/bayesbayes.pdf#bayesbayes) bayes, [\[BAYES\]](https://www.stata.com/manuals/bayesbayesmh.pdf#bayesbayesmh) bayesmh, [BAYES] [bayesstats summary](https://www.stata.com/manuals/bayesbayesstatssummary.pdf#bayesbayesstatssummary), [\[BAYES\]](https://www.stata.com/manuals/bayesglossary.pdf#bayesGlossary) Glossary, [BMA] [bmapredict](https://www.stata.com/manuals/bmabmapredict.pdf#bmabmapredict), [BMA] [bmastats](https://www.stata.com/manuals/bmabmastats.pdf#bmabmastats) month() function, [D] [Datetime](https://www.stata.com/manuals/ddatetime.pdf#dDatetime), [FN] [Date and time](https://www.stata.com/manuals/fndateandtimefunctions.pdf#fnDateandtimefunctions) [functions](https://www.stata.com/manuals/fndateandtimefunctions.pdf#fnDateandtimefunctions), [M-5] [date\( \)](https://www.stata.com/manuals/m-5date.pdf#m-5date()), [U] [25.5 Extracting](https://www.stata.com/manuals/u25.pdf#u25.5Extractingcomponentsofdatesandtimes) [components of dates and times](https://www.stata.com/manuals/u25.pdf#u25.5Extractingcomponentsofdatesandtimes) monthly() function, [D] [Datetime](https://www.stata.com/manuals/ddatetime.pdf#dDatetime), [D] [Datetime](https://www.stata.com/manuals/ddatetimeconversion.pdf#dDatetimeconversion) [conversion](https://www.stata.com/manuals/ddatetimeconversion.pdf#dDatetimeconversion), [FN] [Date and time functions](https://www.stata.com/manuals/fndateandtimefunctions.pdf#fnDateandtimefunctions),  $[M-5]$  [date\( \)](https://www.stata.com/manuals/m-5date.pdf#m-5date()) Moore–Penrose inverse, [M-5] [pinv\( \)](https://www.stata.com/manuals/m-5pinv.pdf#m-5pinv()) moptimize() function, [M-5] [moptimize\( \)](https://www.stata.com/manuals/m-5moptimize.pdf#m-5moptimize()) moptimize() function, [M-5] [moptimize\( \)](https://www.stata.com/manuals/m-5moptimize.pdf#m-5moptimize()) moptimize ado cleanup() function, [M-5] moptimize() moptimize evaluate() function, [M-5] **moptimize**()  $m$ optimize\_evaluate() function, [M-5] moptimize() moptimize\_init() function,  $[M-5]$  moptimize()  $m$ optimize\_init\_\*() functions, [M-5] moptimize()  $m$ optimize\_query() function, [M-5] moptimize() moptimize\_result\_\*() functions, [M-5] moptimize() moptimize\_util\_\*() functions,  $[M-5]$  moptimize() moran, estat subcommand, [SP] [estat moran](https://www.stata.com/manuals/spestatmoran.pdf#spestatmoran) Moran's test of residual correlation with nearby residuals, [SP] [estat moran](https://www.stata.com/manuals/spestatmoran.pdf#spestatmoran) Mordor fictional location, [SP] [Intro 2](https://www.stata.com/manuals/spintro2.pdf#spIntro2) more command and parameter, [P] [macro](https://www.stata.com/manuals/pmacro.pdf#pmacro), [P] [more](https://www.stata.com/manuals/pmore.pdf#pmore), [R] [more](https://www.stata.com/manuals/rmore.pdf#rmore), [U] [7 –more– conditions](https://www.stata.com/manuals/u7--more--conditions.pdf#u7--more--conditions), [U] [16.1.6 Preventing –more– conditions](https://www.stata.com/manuals/u16.pdf#u16.1.6Preventing--more--conditions) more() function, [M-5] more() more, set subcommand, [R] [more](https://www.stata.com/manuals/rmore.pdf#rmore), [\[R\]](https://www.stata.com/manuals/rset.pdf#rset) set, [\[U\]](https://www.stata.com/manuals/u7--more--conditions.pdf#u7--more--conditions) 7 – [more– conditions](https://www.stata.com/manuals/u7--more--conditions.pdf#u7--more--conditions) mortality table, see [life tables](#page-80-2) mosave, mata subcommand, [M-3] [mata mosave](https://www.stata.com/manuals/m-3matamosave.pdf#m-3matamosave) move, vl subcommand, [D] [vl set](https://www.stata.com/manuals/dvlset.pdf#dvlset)

<span id="page-98-3"></span><span id="page-98-2"></span><span id="page-98-0"></span>moving average model, [TS] [arch](https://www.stata.com/manuals/tsarch.pdf#tsarch), [TS] [arfima](https://www.stata.com/manuals/tsarfima.pdf#tsarfima), [TS] [arima](https://www.stata.com/manuals/tsarima.pdf#tsarima), [TS] [sspace](https://www.stata.com/manuals/tssspace.pdf#tssspace), [\[TS\]](https://www.stata.com/manuals/tsucm.pdf#tsucm) ucm process, [TS] [Glossary](https://www.stata.com/manuals/tsglossary.pdf#tsGlossary) smoother, [TS] [tssmooth](https://www.stata.com/manuals/tstssmooth.pdf#tstssmooth), [TS] [tssmooth ma](https://www.stata.com/manuals/tstssmoothma.pdf#tstssmoothma) MPM, see [median probability model](#page-91-5) mprobit command, [R] [mprobit](https://www.stata.com/manuals/rmprobit.pdf#rmprobit), [R] [mprobit](https://www.stata.com/manuals/rmprobitpostestimation.pdf#rmprobitpostestimation) [postestimation](https://www.stata.com/manuals/rmprobitpostestimation.pdf#rmprobitpostestimation) mreldif() function, [FN] [Matrix functions](https://www.stata.com/manuals/fnmatrixfunctions.pdf#fnMatrixfunctions), [M-5] [reldif\( \)](https://www.stata.com/manuals/m-5reldif.pdf#m-5reldif()), [P] [matrix define](https://www.stata.com/manuals/pmatrixdefine.pdf#pmatrixdefine) mreldifre() function, [M-5] [reldif\( \)](https://www.stata.com/manuals/m-5reldif.pdf#m-5reldif()) mreldifsym() function, [M-5] [reldif\( \)](https://www.stata.com/manuals/m-5reldif.pdf#m-5reldif()) msize bmagraph subcommand, [BMA] [bmagraph msize](https://www.stata.com/manuals/bmabmagraphmsize.pdf#bmabmagraphmsize) bmastats subcommand, [BMA] [bmastats msize](https://www.stata.com/manuals/bmabmastatsmsize.pdf#bmabmastatsmsize) msofhours() function, [D] [Datetime durations](https://www.stata.com/manuals/ddatetimedurations.pdf#dDatetimedurations), [FN] [Date and time functions](https://www.stata.com/manuals/fndateandtimefunctions.pdf#fnDateandtimefunctions), [M-5] date() msofminutes() function, [D] [Datetime durations](https://www.stata.com/manuals/ddatetimedurations.pdf#dDatetimedurations), [FN] [Date and time functions](https://www.stata.com/manuals/fndateandtimefunctions.pdf#fnDateandtimefunctions), [M-5] date() msofseconds() function, [D] [Datetime durations](https://www.stata.com/manuals/ddatetimedurations.pdf#dDatetimedurations), [FN] [Date and time functions](https://www.stata.com/manuals/fndateandtimefunctions.pdf#fnDateandtimefunctions), [M-5] date() mspline, graph twoway subcommand, [G-2] [graph](https://www.stata.com/manuals/g-2graphtwowaymspline.pdf#g-2graphtwowaymspline) [twoway mspline](https://www.stata.com/manuals/g-2graphtwowaymspline.pdf#g-2graphtwowaymspline) mswitch command, [TS] [mswitch](https://www.stata.com/manuals/tsmswitch.pdf#tsmswitch), [TS] [mswitch](https://www.stata.com/manuals/tsmswitchpostestimation.pdf#tsmswitchpostestimation) [postestimation](https://www.stata.com/manuals/tsmswitchpostestimation.pdf#tsmswitchpostestimation) mt64, see [random-number generator](#page-127-1) MTMM, see [multitrait–multimethod data and matrices](#page-99-5) multiarm trial, [ST] [Glossary](https://www.stata.com/manuals/stglossary.pdf#stGlossary) multidimensional scaling, [\[MV\]](https://www.stata.com/manuals/mvmds.pdf#mvmds) mds, [\[MV\]](https://www.stata.com/manuals/mvmdspostestimationplots.pdf#mvmdspostestimationplots) mds [postestimation plots](https://www.stata.com/manuals/mvmdspostestimationplots.pdf#mvmdspostestimationplots), [MV] [mdslong](https://www.stata.com/manuals/mvmdslong.pdf#mvmdslong), [MV] [mdsmat](https://www.stata.com/manuals/mvmdsmat.pdf#mvmdsmat), [MV] [Glossary](https://www.stata.com/manuals/mvglossary.pdf#mvGlossary) configuration plot, [MV] [Glossary](https://www.stata.com/manuals/mvglossary.pdf#mvGlossary), see [configuration](#page-27-1) [plot](#page-27-1) multilevel data, [MI] [mi estimate](https://www.stata.com/manuals/mimiestimate.pdf#mimiestimate) heterogeneity statistics, [META] [estat heterogeneity](https://www.stata.com/manuals/metaestatheterogeneityme.pdf#metaestatheterogeneity(me)) [\(me\)](https://www.stata.com/manuals/metaestatheterogeneityme.pdf#metaestatheterogeneity(me)) latent variable, [SEM] [Intro 2](https://www.stata.com/manuals/semintro2.pdf#semIntro2), [SEM] [gsem path](https://www.stata.com/manuals/semgsempathnotationextensions.pdf#semgsempathnotationextensions) [notation extensions](https://www.stata.com/manuals/semgsempathnotationextensions.pdf#semgsempathnotationextensions) meta-analysis, [META] [Glossary](https://www.stata.com/manuals/metaglossary.pdf#metaGlossary) meta-regression, [\[META\]](https://www.stata.com/manuals/metaintro.pdf#metaIntro) Intro, [\[META\]](https://www.stata.com/manuals/metameta.pdf#metameta) meta, [META] [meta meregress](https://www.stata.com/manuals/metametameregress.pdf#metametameregress), [\[META\]](https://www.stata.com/manuals/metametamultilevel.pdf#metametamultilevel) meta [multilevel](https://www.stata.com/manuals/metametamultilevel.pdf#metametamultilevel), [META] [meta me postestimation](https://www.stata.com/manuals/metametamepostestimation.pdf#metametamepostestimation), [META] [estat group](https://www.stata.com/manuals/metaestatgroup.pdf#metaestatgroup), [\[META\]](https://www.stata.com/manuals/metaestatheterogeneityme.pdf#metaestatheterogeneity(me)) estat [heterogeneity \(me\)](https://www.stata.com/manuals/metaestatheterogeneityme.pdf#metaestatheterogeneity(me)), [META] [estat recovariance](https://www.stata.com/manuals/metaestatrecovariance.pdf#metaestatrecovariance), [META] [Glossary](https://www.stata.com/manuals/metaglossary.pdf#metaGlossary) model, [\[BAYES\]](https://www.stata.com/manuals/bayesbayes.pdf#bayesbayes) bayes, [\[BAYES\]](https://www.stata.com/manuals/bayesbayesmh.pdf#bayesbayesmh) bayesmh, [BAYES] [bayes: mecloglog](https://www.stata.com/manuals/bayesbayesmecloglog.pdf#bayesbayesmecloglog), [BAYES] [bayes: meglm](https://www.stata.com/manuals/bayesbayesmeglm.pdf#bayesbayesmeglm), [BAYES] [bayes: mein](https://www.stata.com/manuals/bayesbayesmeintreg.pdf#bayesbayesmeintreg)[treg](https://www.stata.com/manuals/bayesbayesmeintreg.pdf#bayesbayesmeintreg), [BAYES] [bayes: melogit](https://www.stata.com/manuals/bayesbayesmelogit.pdf#bayesbayesmelogit), [BAYES] [bayes: menbreg](https://www.stata.com/manuals/bayesbayesmenbreg.pdf#bayesbayesmenbreg), [BAYES] [bayes: me](https://www.stata.com/manuals/bayesbayesmeologit.pdf#bayesbayesmeologit)[ologit](https://www.stata.com/manuals/bayesbayesmeologit.pdf#bayesbayesmeologit), [BAYES] [bayes: meopro](https://www.stata.com/manuals/bayesbayesmeoprobit.pdf#bayesbayesmeoprobit)[bit](https://www.stata.com/manuals/bayesbayesmeoprobit.pdf#bayesbayesmeoprobit), [BAYES] [bayes: mepois](https://www.stata.com/manuals/bayesbayesmepoisson.pdf#bayesbayesmepoisson)[son](https://www.stata.com/manuals/bayesbayesmepoisson.pdf#bayesbayesmepoisson), [BAYES] [bayes: mepro](https://www.stata.com/manuals/bayesbayesmeprobit.pdf#bayesbayesmeprobit)[bit](https://www.stata.com/manuals/bayesbayesmeprobit.pdf#bayesbayesmeprobit), [BAYES] [bayes: mestreg](https://www.stata.com/manuals/bayesbayesmestreg.pdf#bayesbayesmestreg), [BAYES] [bayes: meto](https://www.stata.com/manuals/bayesbayesmetobit.pdf#bayesbayesmetobit)[bit](https://www.stata.com/manuals/bayesbayesmetobit.pdf#bayesbayesmetobit), [BAYES] [bayes: mixed](https://www.stata.com/manuals/bayesbayesmixed.pdf#bayesbayesmixed), [\[ME\]](https://www.stata.com/manuals/meme.pdf#meme) me, [ME] [mecloglog](https://www.stata.com/manuals/memecloglog.pdf#memecloglog), [ME] [meglm](https://www.stata.com/manuals/memeglm.pdf#memeglm), [ME] [meintreg](https://www.stata.com/manuals/memeintreg.pdf#memeintreg), [ME] [melogit](https://www.stata.com/manuals/memelogit.pdf#memelogit), [ME] [menbreg](https://www.stata.com/manuals/memenbreg.pdf#memenbreg), [\[ME\]](https://www.stata.com/manuals/memenl.pdf#memenl) menl,

<span id="page-98-5"></span><span id="page-98-4"></span><span id="page-98-1"></span>multilevel model, continued [ME] [meologit](https://www.stata.com/manuals/memeologit.pdf#memeologit), [ME] [meoprobit](https://www.stata.com/manuals/memeoprobit.pdf#memeoprobit), [ME] [mepoisson](https://www.stata.com/manuals/memepoisson.pdf#memepoisson), [ME] [meprobit](https://www.stata.com/manuals/memeprobit.pdf#memeprobit), [ME] [mestreg](https://www.stata.com/manuals/memestreg.pdf#memestreg), [ME] [metobit](https://www.stata.com/manuals/memetobit.pdf#memetobit), [ME] [mixed](https://www.stata.com/manuals/memixed.pdf#memixed), [\[META\]](https://www.stata.com/manuals/metametamultilevel.pdf#metametamultilevel) meta [multilevel](https://www.stata.com/manuals/metametamultilevel.pdf#metametamultilevel), [R] [gllamm](https://www.stata.com/manuals/rgllamm.pdf#rgllamm), [SEM] [Intro 5](https://www.stata.com/manuals/semintro5.pdf#semIntro5), [SEM] [Example 30g](https://www.stata.com/manuals/semexample30g.pdf#semExample30g), [SEM] [Example 38g](https://www.stata.com/manuals/semexample38g.pdf#semExample38g), [SEM] [Example 39g](https://www.stata.com/manuals/semexample39g.pdf#semExample39g), [SEM] [Example 40g](https://www.stata.com/manuals/semexample40g.pdf#semExample40g), [SEM] [Example 41g](https://www.stata.com/manuals/semexample41g.pdf#semExample41g), [SEM] [Example 42g](https://www.stata.com/manuals/semexample42g.pdf#semExample42g), [SEM] [Glossary](https://www.stata.com/manuals/semglossary.pdf#semGlossary), [U] [27.16 Multilevel mixed](https://www.stata.com/manuals/u27.pdf#u27.16Multilevelmixed-effectsmodels)[effects models](https://www.stata.com/manuals/u27.pdf#u27.16Multilevelmixed-effectsmodels) regression, [META] [meta meregress](https://www.stata.com/manuals/metametameregress.pdf#metametameregress), [\[META\]](https://www.stata.com/manuals/metametamultilevel.pdf#metametamultilevel) meta [multilevel](https://www.stata.com/manuals/metametamultilevel.pdf#metametamultilevel) multilevel, meta subcommand, [\[META\]](https://www.stata.com/manuals/metametamultilevel.pdf#metametamultilevel) meta [multilevel](https://www.stata.com/manuals/metametamultilevel.pdf#metametamultilevel), [META] [meta me postestimation](https://www.stata.com/manuals/metametamepostestimation.pdf#metametamepostestimation) multinomial logistic regression, [\[FMM\]](https://www.stata.com/manuals/fmmfmm.pdf#fmmfmm) fmm, [SEM] [Intro 2](https://www.stata.com/manuals/semintro2.pdf#semIntro2), [SEM] [Intro 5](https://www.stata.com/manuals/semintro5.pdf#semIntro5), [SEM] [Example 37g](https://www.stata.com/manuals/semexample37g.pdf#semExample37g), [SEM] [Example 41g](https://www.stata.com/manuals/semexample41g.pdf#semExample41g), [SEM] [Glossary](https://www.stata.com/manuals/semglossary.pdf#semGlossary), [SVY] [svy estimation](https://www.stata.com/manuals/svysvyestimation.pdf#svysvyestimation) logistic regression imputation, see [imputation,](#page-70-6) [multinomial logistic regression](#page-70-6) outcome model, see [outcomes, multinomial](#page-110-0) probit regression, [SVY] [svy estimation](https://www.stata.com/manuals/svysvyestimation.pdf#svysvyestimation) multiple comparisons, [R] [contrast](https://www.stata.com/manuals/rcontrast.pdf#rcontrast), [R] [margins](https://www.stata.com/manuals/rmargins.pdf#rmargins), [R] [pwcompare](https://www.stata.com/manuals/rpwcompare.pdf#rpwcompare), [R] [pwmean](https://www.stata.com/manuals/rpwmean.pdf#rpwmean), [MV] [mvreg](https://www.stata.com/manuals/mvmvreg.pdf#mvmvreg), [R] [anova postestimation](https://www.stata.com/manuals/ranovapostestimation.pdf#ranovapostestimation), [R] [correlate](https://www.stata.com/manuals/rcorrelate.pdf#rcorrelate), [R] [oneway](https://www.stata.com/manuals/roneway.pdf#roneway), [R] [regress postestimation](https://www.stata.com/manuals/rregresspostestimation.pdf#rregresspostestimation), [R] [roccomp](https://www.stata.com/manuals/rroccomp.pdf#rroccomp), [R] [spearman](https://www.stata.com/manuals/rspearman.pdf#rspearman), [R] [test](https://www.stata.com/manuals/rtest.pdf#rtest), [R] [testnl](https://www.stata.com/manuals/rtestnl.pdf#rtestnl), [R] [tetrachoric](https://www.stata.com/manuals/rtetrachoric.pdf#rtetrachoric) Bonferroni's method, [R] [contrast](https://www.stata.com/manuals/rcontrast.pdf#rcontrast), [R] [margins](https://www.stata.com/manuals/rmargins.pdf#rmargins), [R] [pwcompare](https://www.stata.com/manuals/rpwcompare.pdf#rpwcompare), [R] [pwmean](https://www.stata.com/manuals/rpwmean.pdf#rpwmean), [R] [anova](https://www.stata.com/manuals/ranovapostestimation.pdf#ranovapostestimation) [postestimation](https://www.stata.com/manuals/ranovapostestimation.pdf#ranovapostestimation), [R] [correlate](https://www.stata.com/manuals/rcorrelate.pdf#rcorrelate), [R] [oneway](https://www.stata.com/manuals/roneway.pdf#roneway), [R] [regress postestimation](https://www.stata.com/manuals/rregresspostestimation.pdf#rregresspostestimation), [R] [roccomp](https://www.stata.com/manuals/rroccomp.pdf#rroccomp), [R] [spearman](https://www.stata.com/manuals/rspearman.pdf#rspearman), [R] [test](https://www.stata.com/manuals/rtest.pdf#rtest), [R] [testnl](https://www.stata.com/manuals/rtestnl.pdf#rtestnl), [R] [tetrachoric](https://www.stata.com/manuals/rtetrachoric.pdf#rtetrachoric) Duncan's method, [R] [pwcompare](https://www.stata.com/manuals/rpwcompare.pdf#rpwcompare), [R] [pwmean](https://www.stata.com/manuals/rpwmean.pdf#rpwmean) Dunnett's method, [R] [pwcompare](https://www.stata.com/manuals/rpwcompare.pdf#rpwcompare), [R] [pwmean](https://www.stata.com/manuals/rpwmean.pdf#rpwmean) Holm's method, [R] [anova postestimation](https://www.stata.com/manuals/ranovapostestimation.pdf#ranovapostestimation), [R] [regress postestimation](https://www.stata.com/manuals/rregresspostestimation.pdf#rregresspostestimation), [R] [test](https://www.stata.com/manuals/rtest.pdf#rtest), [R] [testnl](https://www.stata.com/manuals/rtestnl.pdf#rtestnl) multiple-range method, see [Dunnett's method](#page-98-4) [subentry](#page-98-4) Scheffé's method,  $[R]$  [contrast](https://www.stata.com/manuals/rcontrast.pdf#rcontrast),  $[R]$  [margins](https://www.stata.com/manuals/rmargins.pdf#rmargins), [R] [pwcompare](https://www.stata.com/manuals/rpwcompare.pdf#rpwcompare), [R] [pwmean](https://www.stata.com/manuals/rpwmean.pdf#rpwmean), [R] [oneway](https://www.stata.com/manuals/roneway.pdf#roneway)  $\text{Sidák's method}, [R]$  [contrast](https://www.stata.com/manuals/rcontrast.pdf#rcontrast),  $[R]$  [margins](https://www.stata.com/manuals/rmargins.pdf#rmargins), [R] [pwcompare](https://www.stata.com/manuals/rpwcompare.pdf#rpwcompare), [R] [pwmean](https://www.stata.com/manuals/rpwmean.pdf#rpwmean), [R] [anova](https://www.stata.com/manuals/ranovapostestimation.pdf#ranovapostestimation) [postestimation](https://www.stata.com/manuals/ranovapostestimation.pdf#ranovapostestimation), [R] [correlate](https://www.stata.com/manuals/rcorrelate.pdf#rcorrelate), [R] [oneway](https://www.stata.com/manuals/roneway.pdf#roneway), [R] [regress postestimation](https://www.stata.com/manuals/rregresspostestimation.pdf#rregresspostestimation), [R] [roccomp](https://www.stata.com/manuals/rroccomp.pdf#rroccomp), [R] [spearman](https://www.stata.com/manuals/rspearman.pdf#rspearman), [R] [test](https://www.stata.com/manuals/rtest.pdf#rtest), [R] [testnl](https://www.stata.com/manuals/rtestnl.pdf#rtestnl), [R] [tetrachoric](https://www.stata.com/manuals/rtetrachoric.pdf#rtetrachoric) Studentized-range method, see [Tukey's method](#page-98-5) [subentry](#page-98-5) Student–Newman–Keuls's method, [R] [pwcompare](https://www.stata.com/manuals/rpwcompare.pdf#rpwcompare), [R] [pwmean](https://www.stata.com/manuals/rpwmean.pdf#rpwmean) Tukey's method, [R] [pwcompare](https://www.stata.com/manuals/rpwcompare.pdf#rpwcompare), [R] [pwmean](https://www.stata.com/manuals/rpwmean.pdf#rpwmean) multiple correlation, [SEM] [Glossary](https://www.stata.com/manuals/semglossary.pdf#semGlossary) multiple correspondence analysis, [\[MV\]](https://www.stata.com/manuals/mvmca.pdf#mvmca) mca, [MV] [mca postestimation](https://www.stata.com/manuals/mvmcapostestimation.pdf#mvmcapostestimation), [\[MV\]](https://www.stata.com/manuals/mvmcapostestimationplots.pdf#mvmcapostestimationplots) mca [postestimation plots](https://www.stata.com/manuals/mvmcapostestimationplots.pdf#mvmcapostestimationplots), [MV] [Glossary](https://www.stata.com/manuals/mvglossary.pdf#mvGlossary)

<span id="page-99-4"></span><span id="page-99-3"></span><span id="page-99-0"></span>multiple imputation, [MI] [Intro substantive](https://www.stata.com/manuals/miintrosubstantive.pdf#miIntrosubstantive), [MI] [Intro](https://www.stata.com/manuals/miintro.pdf#miIntro), [MI] [Styles](https://www.stata.com/manuals/mistyles.pdf#miStyles), [MI] [Workflow](https://www.stata.com/manuals/miworkflow.pdf#miWorkflow), [U] [27.32 Multiple imputation](https://www.stata.com/manuals/u27.pdf#u27.32Multipleimputation) analysis step, [MI] [Intro substantive](https://www.stata.com/manuals/miintrosubstantive.pdf#miIntrosubstantive), [\[MI\]](https://www.stata.com/manuals/mimiestimate.pdf#mimiestimate) mi [estimate](https://www.stata.com/manuals/mimiestimate.pdf#mimiestimate), [MI] [mi estimate using](https://www.stata.com/manuals/mimiestimateusing.pdf#mimiestimateusing), [\[MI\]](https://www.stata.com/manuals/mimiestimatepostestimation.pdf#mimiestimatepostestimation) mi [estimate postestimation](https://www.stata.com/manuals/mimiestimatepostestimation.pdf#mimiestimatepostestimation), [MI] [mi test](https://www.stata.com/manuals/mimitest.pdf#mimitest) estimation, [MI] [Estimation](https://www.stata.com/manuals/miestimation.pdf#miEstimation) imputation step, [MI] [Intro substantive](https://www.stata.com/manuals/miintrosubstantive.pdf#miIntrosubstantive), [\[MI\]](https://www.stata.com/manuals/mimiimpute.pdf#mimiimpute) mi [impute](https://www.stata.com/manuals/mimiimpute.pdf#mimiimpute), [MI] *[mi impute usermethod](https://www.stata.com/manuals/mimiimputeusermethod.pdf#mimiimputeusermethod)* inference, [MI] [Intro substantive](https://www.stata.com/manuals/miintrosubstantive.pdf#miIntrosubstantive) pooling step, [MI] [Intro substantive](https://www.stata.com/manuals/miintrosubstantive.pdf#miIntrosubstantive), [\[MI\]](https://www.stata.com/manuals/mimiestimate.pdf#mimiestimate) mi [estimate](https://www.stata.com/manuals/mimiestimate.pdf#mimiestimate), [MI] [mi estimate using](https://www.stata.com/manuals/mimiestimateusing.pdf#mimiestimateusing) prediction, [MI] [mi predict](https://www.stata.com/manuals/mimipredict.pdf#mimipredict) theory, [MI] [Intro substantive](https://www.stata.com/manuals/miintrosubstantive.pdf#miIntrosubstantive) multiple indicators and multiple causes model, [SEM] [Intro 5](https://www.stata.com/manuals/semintro5.pdf#semIntro5), [SEM] [Example 10](https://www.stata.com/manuals/semexample10.pdf#semExample10), [SEM] [Example 36g](https://www.stata.com/manuals/semexample36g.pdf#semExample36g), [SEM] [Glossary](https://www.stata.com/manuals/semglossary.pdf#semGlossary) multiple languages, [D] [label language](https://www.stata.com/manuals/dlabellanguage.pdf#dlabellanguage) multiple partial correlation, [PSS-5] [Glossary](https://www.stata.com/manuals/pss-5glossary.pdf#pss-5Glossary) multiple regression, see [linear regression](#page-82-0) multiple subgroup analyses, [META] [meta forestplot](https://www.stata.com/manuals/metametaforestplot.pdf#metametaforestplot), [META] [Glossary](https://www.stata.com/manuals/metaglossary.pdf#metaGlossary) multiple-range multiple-comparison adjustment, see [multiple comparisons, Dunnett's method](#page-98-4) multiple-endpoint studies, [META] [meta mvregress](https://www.stata.com/manuals/metametamvregress.pdf#metametamvregress), [META] [Glossary](https://www.stata.com/manuals/metaglossary.pdf#metaGlossary) multiple-failure st data, [BAYES] [bayes: streg](https://www.stata.com/manuals/bayesbayesstreg.pdf#bayesbayesstreg), [FMM] [fmm: streg](https://www.stata.com/manuals/fmmfmmstreg.pdf#fmmfmmstreg), [ST] [stbase](https://www.stata.com/manuals/ststbase.pdf#ststbase), [\[ST\]](https://www.stata.com/manuals/ststci.pdf#ststci) stci, [ST] [stcox](https://www.stata.com/manuals/ststcox.pdf#ststcox), [ST] [stcox postestimation](https://www.stata.com/manuals/ststcoxpostestimation.pdf#ststcoxpostestimation), [ST] [stcurve](https://www.stata.com/manuals/ststcurve.pdf#ststcurve), [ST] [stdescribe](https://www.stata.com/manuals/ststdescribe.pdf#ststdescribe), [\[ST\]](https://www.stata.com/manuals/ststfill.pdf#ststfill) stfill, [ST] [stgen](https://www.stata.com/manuals/ststgen.pdf#ststgen), [\[ST\]](https://www.stata.com/manuals/ststir.pdf#ststir) stir, [ST] [stmc](https://www.stata.com/manuals/ststmc.pdf#ststmc), [ST] [stmh](https://www.stata.com/manuals/ststmh.pdf#ststmh), [ST] [stptime](https://www.stata.com/manuals/ststptime.pdf#ststptime), [ST] [strate](https://www.stata.com/manuals/ststrate.pdf#ststrate), [ST] [streg](https://www.stata.com/manuals/ststreg.pdf#ststreg), [ST] [streg](https://www.stata.com/manuals/ststregpostestimation.pdf#ststregpostestimation) [postestimation](https://www.stata.com/manuals/ststregpostestimation.pdf#ststregpostestimation), [\[ST\]](https://www.stata.com/manuals/ststs.pdf#ststs) sts, [ST] [sts generate](https://www.stata.com/manuals/ststsgenerate.pdf#ststsgenerate), [ST] [sts graph](https://www.stata.com/manuals/ststsgraph.pdf#ststsgraph), [ST] [sts list](https://www.stata.com/manuals/ststslist.pdf#ststslist), [ST] [sts test](https://www.stata.com/manuals/stststest.pdf#stststest), [ST] [stset](https://www.stata.com/manuals/ststset.pdf#ststset), [ST] [stsplit](https://www.stata.com/manuals/ststsplit.pdf#ststsplit), [ST] [stsum](https://www.stata.com/manuals/ststsum.pdf#ststsum) multiple-record interval-censored data, [ST] [stcurve](https://www.stata.com/manuals/ststcurve.pdf#ststcurve), [ST] [stintcox](https://www.stata.com/manuals/ststintcox.pdf#ststintcox), [ST] [stintcox postestimation](https://www.stata.com/manuals/ststintcoxpostestimation.pdf#ststintcoxpostestimation), see [interval-censored data](#page-73-4) multiple-record st data, [BAYES] [bayes: streg](https://www.stata.com/manuals/bayesbayesstreg.pdf#bayesbayesstreg), [\[CAUSAL\]](https://www.stata.com/manuals/causalglossary.pdf#causalGlossary) Glossary, [FMM] [fmm: streg](https://www.stata.com/manuals/fmmfmmstreg.pdf#fmmfmmstreg), [ST] [stbase](https://www.stata.com/manuals/ststbase.pdf#ststbase), [\[ST\]](https://www.stata.com/manuals/ststci.pdf#ststci) stci, [ST] [stcox](https://www.stata.com/manuals/ststcox.pdf#ststcox), [ST] [stcox](https://www.stata.com/manuals/ststcoxpostestimation.pdf#ststcoxpostestimation) [postestimation](https://www.stata.com/manuals/ststcoxpostestimation.pdf#ststcoxpostestimation), [ST] [stcrreg](https://www.stata.com/manuals/ststcrreg.pdf#ststcrreg), [ST] [stcrreg](https://www.stata.com/manuals/ststcrregpostestimation.pdf#ststcrregpostestimation) [postestimation](https://www.stata.com/manuals/ststcrregpostestimation.pdf#ststcrregpostestimation), [ST] [stcurve](https://www.stata.com/manuals/ststcurve.pdf#ststcurve), [ST] [stdescribe](https://www.stata.com/manuals/ststdescribe.pdf#ststdescribe), [ST] [stfill](https://www.stata.com/manuals/ststfill.pdf#ststfill), [ST] [stgen](https://www.stata.com/manuals/ststgen.pdf#ststgen), [\[ST\]](https://www.stata.com/manuals/ststir.pdf#ststir) stir, [ST] [stmc](https://www.stata.com/manuals/ststmc.pdf#ststmc), [ST] [stmh](https://www.stata.com/manuals/ststmh.pdf#ststmh), [ST] [stptime](https://www.stata.com/manuals/ststptime.pdf#ststptime), [ST] [strate](https://www.stata.com/manuals/ststrate.pdf#ststrate), [ST] [streg](https://www.stata.com/manuals/ststreg.pdf#ststreg), [ST] [streg postestimation](https://www.stata.com/manuals/ststregpostestimation.pdf#ststregpostestimation), [\[ST\]](https://www.stata.com/manuals/ststs.pdf#ststs) sts, [\[ST\]](https://www.stata.com/manuals/ststsgenerate.pdf#ststsgenerate) sts [generate](https://www.stata.com/manuals/ststsgenerate.pdf#ststsgenerate), [ST] [sts graph](https://www.stata.com/manuals/ststsgraph.pdf#ststsgraph), [ST] [sts list](https://www.stata.com/manuals/ststslist.pdf#ststslist), [\[ST\]](https://www.stata.com/manuals/stststest.pdf#stststest) sts [test](https://www.stata.com/manuals/stststest.pdf#stststest), [ST] [stset](https://www.stata.com/manuals/ststset.pdf#ststset), [ST] [stsplit](https://www.stata.com/manuals/ststsplit.pdf#ststsplit), [ST] [stsum](https://www.stata.com/manuals/ststsum.pdf#ststsum), [ST] [stvary](https://www.stata.com/manuals/ststvary.pdf#ststvary), see [st data](#page-145-1) multiple-sample means, see [means, multiple-sample](#page-91-6) study, [PSS-2] [power oneway](https://www.stata.com/manuals/pss-2poweroneway.pdf#pss-2poweroneway), [\[PSS-2\]](https://www.stata.com/manuals/pss-2powertwoway.pdf#pss-2powertwoway) power [twoway](https://www.stata.com/manuals/pss-2powertwoway.pdf#pss-2powertwoway), [PSS-2] [power repeated](https://www.stata.com/manuals/pss-2powerrepeated.pdf#pss-2powerrepeated) test, [PSS-2] [power oneway](https://www.stata.com/manuals/pss-2poweroneway.pdf#pss-2poweroneway), [\[PSS-2\]](https://www.stata.com/manuals/pss-2powertwoway.pdf#pss-2powertwoway) power [twoway](https://www.stata.com/manuals/pss-2powertwoway.pdf#pss-2powertwoway), [PSS-2] [power repeated](https://www.stata.com/manuals/pss-2powerrepeated.pdf#pss-2powerrepeated) independent samples, [PSS-2] [power oneway](https://www.stata.com/manuals/pss-2poweroneway.pdf#pss-2poweroneway), [PSS-2] [power twoway](https://www.stata.com/manuals/pss-2powertwoway.pdf#pss-2powertwoway), [\[PSS-2\]](https://www.stata.com/manuals/pss-2powerrepeated.pdf#pss-2powerrepeated) power [repeated](https://www.stata.com/manuals/pss-2powerrepeated.pdf#pss-2powerrepeated) means, [PSS-2] [power oneway](https://www.stata.com/manuals/pss-2poweroneway.pdf#pss-2poweroneway), [\[PSS-2\]](https://www.stata.com/manuals/pss-2powertwoway.pdf#pss-2powertwoway) power [twoway](https://www.stata.com/manuals/pss-2powertwoway.pdf#pss-2powertwoway), [PSS-2] [power repeated](https://www.stata.com/manuals/pss-2powerrepeated.pdf#pss-2powerrepeated)

<span id="page-99-5"></span><span id="page-99-2"></span><span id="page-99-1"></span>multiple-treatment studies, [META] [meta mvregress](https://www.stata.com/manuals/metametamvregress.pdf#metametamvregress), [META] [Glossary](https://www.stata.com/manuals/metaglossary.pdf#metaGlossary) multiplication operator, see [arithmetic operators](#page-4-0) multiplicative dispersion parameter, [\[META\]](https://www.stata.com/manuals/metaintro.pdf#metaIntro) Intro, [META] [meta regress](https://www.stata.com/manuals/metametaregress.pdf#metametaregress), [META] [meta bias](https://www.stata.com/manuals/metametabias.pdf#metametabias), [META] [Glossary](https://www.stata.com/manuals/metaglossary.pdf#metaGlossary) multiplicative heteroskedastic regression, [R] [hetregress](https://www.stata.com/manuals/rhetregress.pdf#rhetregress) multiplicative heteroskedasticity, [TS] [arch](https://www.stata.com/manuals/tsarch.pdf#tsarch) multiplicative meta-regression, [\[META\]](https://www.stata.com/manuals/metaintro.pdf#metaIntro) Intro, [META] [meta regress](https://www.stata.com/manuals/metametaregress.pdf#metametaregress), [\[META\]](https://www.stata.com/manuals/metametaregresspostestimation.pdf#metametaregresspostestimation) meta [regress postestimation](https://www.stata.com/manuals/metametaregresspostestimation.pdf#metametaregresspostestimation), [META] [meta bias](https://www.stata.com/manuals/metametabias.pdf#metametabias), [META] [Glossary](https://www.stata.com/manuals/metaglossary.pdf#metaGlossary) multistage clustered sampling, [SVY] [Survey](https://www.stata.com/manuals/svysurvey.pdf#svySurvey), [SVY] [svydescribe](https://www.stata.com/manuals/svysvydescribe.pdf#svysvydescribe), [\[SVY\]](https://www.stata.com/manuals/svysvyset.pdf#svysvyset) svyset multitrait–multimethod data and matrices, [SEM] [Intro 5](https://www.stata.com/manuals/semintro5.pdf#semIntro5), [SEM] [Example 17](https://www.stata.com/manuals/semexample17.pdf#semExample17) multivalued treatment effect, [\[CAUSAL\]](https://www.stata.com/manuals/causalmediate.pdf#causalmediate) mediate, [CAUSAL] [teffects aipw](https://www.stata.com/manuals/causalteffectsaipw.pdf#causalteffectsaipw), [\[CAUSAL\]](https://www.stata.com/manuals/causalteffectsipw.pdf#causalteffectsipw) teffects [ipw](https://www.stata.com/manuals/causalteffectsipw.pdf#causalteffectsipw), [CAUSAL] [teffects ipwra](https://www.stata.com/manuals/causalteffectsipwra.pdf#causalteffectsipwra), [CAUSAL] [teffects multivalued](https://www.stata.com/manuals/causalteffectsmultivalued.pdf#causalteffectsmultivalued), [\[CAUSAL\]](https://www.stata.com/manuals/causalglossary.pdf#causalGlossary) teffects ra, [CAUSAL] Glossary, [ERM] [Glossary](https://www.stata.com/manuals/ermglossary.pdf#ermGlossary) multivariable fractional polynomial regression, [R] [mfp](https://www.stata.com/manuals/rmfp.pdf#rmfp) multivariate analysis of variance, [MV] [manova](https://www.stata.com/manuals/mvmanova.pdf#mvmanova), [MV] [Glossary](https://www.stata.com/manuals/mvglossary.pdf#mvGlossary) Behrens–Fisher problem, [MV] [mvtest means](https://www.stata.com/manuals/mvmvtestmeans.pdf#mvmvtestmeans) biplot, see [biplot](#page-11-0) canonical correlations, [MV] [canon](https://www.stata.com/manuals/mvcanon.pdf#mvcanon) discriminant analysis, [MV] [candisc](https://www.stata.com/manuals/mvcandisc.pdf#mvcandisc) cluster analysis, see [cluster analysis](#page-20-0) correspondence analysis, see [correspondence analysis](#page-31-0) Cronbach's alpha, [MV] [alpha](https://www.stata.com/manuals/mvalpha.pdf#mvalpha) discriminant analysis, see [discriminant analysis](#page-38-0) factor analysis, see [factor analysis](#page-51-0) GARCH model, [TS] [mgarch](https://www.stata.com/manuals/tsmgarch.pdf#tsmgarch), [TS] [Glossary](https://www.stata.com/manuals/tsglossary.pdf#tsGlossary) constant conditional correlation, [TS] [mgarch ccc](https://www.stata.com/manuals/tsmgarchccc.pdf#tsmgarchccc) diagonal vech, [TS] [mgarch dvech](https://www.stata.com/manuals/tsmgarchdvech.pdf#tsmgarchdvech) dynamic conditional correlation, [TS] [mgarch](https://www.stata.com/manuals/tsmgarchdcc.pdf#tsmgarchdcc) [dcc](https://www.stata.com/manuals/tsmgarchdcc.pdf#tsmgarchdcc) varying conditional correlation, [TS] [mgarch vcc](https://www.stata.com/manuals/tsmgarchvcc.pdf#tsmgarchvcc) heterogeneity statistics, [META] [estat heterogeneity](https://www.stata.com/manuals/metaestatheterogeneitymv.pdf#metaestatheterogeneity(mv)) [\(mv\)](https://www.stata.com/manuals/metaestatheterogeneitymv.pdf#metaestatheterogeneity(mv)) imputation, see [imputation, multivariate](#page-70-7) imputation using chained equations, see [imputation,](#page-70-4) [multivariate, chained equations](#page-70-4) kurtosis, [MV] [mvtest normality](https://www.stata.com/manuals/mvmvtestnormality.pdf#mvmvtestnormality) logistic variable imputation, see [imputation,](#page-70-7) [multivariate](#page-70-7) meta-analysis, [META] [Glossary](https://www.stata.com/manuals/metaglossary.pdf#metaGlossary) meta-regression, [\[META\]](https://www.stata.com/manuals/metaintro.pdf#metaIntro) Intro, [\[META\]](https://www.stata.com/manuals/metameta.pdf#metameta) meta, [META] [meta mvregress](https://www.stata.com/manuals/metametamvregress.pdf#metametamvregress), [\[META\]](https://www.stata.com/manuals/metametamvregresspostestimation.pdf#metametamvregresspostestimation) meta [mvregress postestimation](https://www.stata.com/manuals/metametamvregresspostestimation.pdf#metametamvregresspostestimation), [\[META\]](https://www.stata.com/manuals/metaestatheterogeneitymv.pdf#metaestatheterogeneity(mv)) estat [heterogeneity \(mv\)](https://www.stata.com/manuals/metaestatheterogeneitymv.pdf#metaestatheterogeneity(mv)), [META] [estat recovariance](https://www.stata.com/manuals/metaestatrecovariance.pdf#metaestatrecovariance), [\[META\]](https://www.stata.com/manuals/metaestatsd.pdf#metaestatsd) estat sd, [META] [Glossary](https://www.stata.com/manuals/metaglossary.pdf#metaGlossary) multidimensional scaling, see [multidimensional](#page-98-2) [scaling](#page-98-2)

multivariate, continued normal, [MV] [mvtest normality](https://www.stata.com/manuals/mvmvtestnormality.pdf#mvmvtestnormality) distribution, [M-5] [mvnormal\( \)](https://www.stata.com/manuals/m-5mvnormal.pdf#m-5mvnormal()) distribution derivative, [M-5] [mvnormal\( \)](https://www.stata.com/manuals/m-5mvnormal.pdf#m-5mvnormal()) probability, [M-5] mvnormal() normal imputation, see [imputation, multivariate](#page-70-8) [normal](#page-70-8) normal simulator,  $[M-5]$  ghk $($ ),  $[M-5]$  ghkfast $($ ) principal component analysis, see [principal](#page-120-1) [component analysis](#page-120-1) regression, [META] [meta mvregress](https://www.stata.com/manuals/metametamvregress.pdf#metametamvregress), [MV] [mvreg](https://www.stata.com/manuals/mvmvreg.pdf#mvmvreg), [MV] [Glossary](https://www.stata.com/manuals/mvglossary.pdf#mvGlossary), [U] [27.22 Multivariate analysis](https://www.stata.com/manuals/u27.pdf#u27.22Multivariateanalysis) Bayesian, see [Bayesian regression, multivariate](#page-9-2) bivariate probit, [BAYES] [bayes: biprobit](https://www.stata.com/manuals/bayesbayesbiprobit.pdf#bayesbayesbiprobit), [R] [biprobit](https://www.stata.com/manuals/rbiprobit.pdf#rbiprobit) imputation, see [imputation, multivariate](#page-70-7) structural equation modeling, [SEM] [Example 12](https://www.stata.com/manuals/semexample12.pdf#semExample12), [SEM] [Glossary](https://www.stata.com/manuals/semglossary.pdf#semGlossary) three-stage least squares, [R] [reg3](https://www.stata.com/manuals/rreg3.pdf#rreg3) Zellner's seemingly unrelated, [R] [nlsur](https://www.stata.com/manuals/rnlsur.pdf#rnlsur), [R] [sureg](https://www.stata.com/manuals/rsureg.pdf#rsureg) skewness, [MV] [mvtest normality](https://www.stata.com/manuals/mvmvtestnormality.pdf#mvmvtestnormality) test, [MV] [hotelling](https://www.stata.com/manuals/mvhotelling.pdf#mvhotelling), [MV] [mvtest](https://www.stata.com/manuals/mvmvtest.pdf#mvmvtest) time series, dynamic stochastic general equilibrium, [BAYES] [bayes: dsge](https://www.stata.com/manuals/bayesbayesdsge.pdf#bayesbayesdsge), [BAYES] [bayes: dsgenl](https://www.stata.com/manuals/bayesbayesdsgenl.pdf#bayesbayesdsgenl), [\[DSGE\]](https://www.stata.com/manuals/dsgeintro.pdf#dsgeIntro) Intro, [\[DSGE\]](https://www.stata.com/manuals/dsgedsge.pdf#dsgedsge) dsge, [\[DSGE\]](https://www.stata.com/manuals/dsgedsgenl.pdf#dsgedsgenl) dsgenl dynamic-factor models, [TS] [dfactor](https://www.stata.com/manuals/tsdfactor.pdf#tsdfactor) local-projection IRFs, [TS] [lpirf](https://www.stata.com/manuals/tslpirf.pdf#tslpirf) MGARCH models, see [multivariate GARCH](#page-99-2) [model](#page-99-2) state-space models, [TS] [sspace](https://www.stata.com/manuals/tssspace.pdf#tssspace) structural vector autoregressive models, [\[TS\]](https://www.stata.com/manuals/tsvarsvar.pdf#tsvarsvar) var [svar](https://www.stata.com/manuals/tsvarsvar.pdf#tsvarsvar) vector autoregressive models, [\[TS\]](https://www.stata.com/manuals/tsvar.pdf#tsvar) var, [TS] [varbasic](https://www.stata.com/manuals/tsvarbasic.pdf#tsvarbasic) vector error-correction models, [\[TS\]](https://www.stata.com/manuals/tsvec.pdf#tsvec) vec time-series estimators, vector autoregressive models, [BAYES] [bayes: var](https://www.stata.com/manuals/bayesbayesvar.pdf#bayesbayesvar) MVAGH, see [quadrature, mean–variance adaptive](#page-124-1) [Gauss–Hermite](#page-124-1) MVAGHQ, see [quadrature, mean–variance adaptive](#page-124-1) [Gauss–Hermite](#page-124-1) mvdecode command, [D] [mvencode](https://www.stata.com/manuals/dmvencode.pdf#dmvencode) mvencode command, [D] [mvencode](https://www.stata.com/manuals/dmvencode.pdf#dmvencode) MVN imputation, see [imputation, multivariate normal](#page-70-8) mvnormal() function, [M-5] mvnormal() mvnormalcv() function, [M-5] [mvnormal\( \)](https://www.stata.com/manuals/m-5mvnormal.pdf#m-5mvnormal()) mvnormalcvderiv() function, [M-5] [mvnormal\( \)](https://www.stata.com/manuals/m-5mvnormal.pdf#m-5mvnormal()) mvnormalcvderivqp() function, [M-5] [mvnormal\( \)](https://www.stata.com/manuals/m-5mvnormal.pdf#m-5mvnormal()) mvnormalcvqp() function, [M-5] [mvnormal\( \)](https://www.stata.com/manuals/m-5mvnormal.pdf#m-5mvnormal()) mvnormalderiv() function, [M-5] [mvnormal\( \)](https://www.stata.com/manuals/m-5mvnormal.pdf#m-5mvnormal()) mvnormalderivqp() function, [M-5] [mvnormal\( \)](https://www.stata.com/manuals/m-5mvnormal.pdf#m-5mvnormal()) mvnormalqp() function, [M-5] [mvnormal\( \)](https://www.stata.com/manuals/m-5mvnormal.pdf#m-5mvnormal()) mvreg command, [MV] [mvreg](https://www.stata.com/manuals/mvmvreg.pdf#mvmvreg), [MV] [mvreg](https://www.stata.com/manuals/mvmvregpostestimation.pdf#mvmvregpostestimation) [postestimation](https://www.stata.com/manuals/mvmvregpostestimation.pdf#mvmvregpostestimation)

mvreg, estat subcommand, [MV] [procrustes](https://www.stata.com/manuals/mvprocrustespostestimation.pdf#mvprocrustespostestimation) [postestimation](https://www.stata.com/manuals/mvprocrustespostestimation.pdf#mvprocrustespostestimation) mvregress, meta subcommand, [\[META\]](https://www.stata.com/manuals/metametamvregress.pdf#metametamvregress) meta [mvregress](https://www.stata.com/manuals/metametamvregress.pdf#metametamvregress), [META] [meta mvregress](https://www.stata.com/manuals/metametamvregresspostestimation.pdf#metametamvregresspostestimation) [postestimation](https://www.stata.com/manuals/metametamvregresspostestimation.pdf#metametamvregresspostestimation) mvtest, [MV] [mvtest](https://www.stata.com/manuals/mvmvtest.pdf#mvmvtest) correlations command, [MV] [mvtest](https://www.stata.com/manuals/mvmvtestcorrelations.pdf#mvmvtestcorrelations) [correlations](https://www.stata.com/manuals/mvmvtestcorrelations.pdf#mvmvtestcorrelations) covariances command, [MV] [mvtest covariances](https://www.stata.com/manuals/mvmvtestcovariances.pdf#mvmvtestcovariances) means command, [MV] [mvtest means](https://www.stata.com/manuals/mvmvtestmeans.pdf#mvmvtestmeans) normality command, [MV] [mvtest normality](https://www.stata.com/manuals/mvmvtestnormality.pdf#mvmvtestnormality)

#### **N**

<span id="page-100-1"></span><span id="page-100-0"></span> $n$  and  $N$  built-in variables, [U] [13.4 System variables](https://www.stata.com/manuals/u13.pdf#u13.4Systemvariables(_variables)) (\_[variables\)](https://www.stata.com/manuals/u13.pdf#u13.4Systemvariables(_variables)), [U] [13.7 Explicit subscripting](https://www.stata.com/manuals/u13.pdf#u13.7Explicitsubscripting) name of graph, [G-3] *name [option](https://www.stata.com/manuals/g-3name_option.pdf#g-3name_option)* named substitutable expression, [ME] [Glossary](https://www.stata.com/manuals/meglossary.pdf#meGlossary) nameexternal() function, [M-5] [findexternal\( \)](https://www.stata.com/manuals/m-5findexternal.pdf#m-5findexternal()) *namelists*, [M-3] [namelists](https://www.stata.com/manuals/m-3namelists.pdf#m-3namelists) names conflicts, [P] [matrix](https://www.stata.com/manuals/pmatrix.pdf#pmatrix), [P] [matrix define](https://www.stata.com/manuals/pmatrixdefine.pdf#pmatrixdefine), [P] [scalar](https://www.stata.com/manuals/pscalar.pdf#pscalar) matrix row and columns, [P] [ereturn](https://www.stata.com/manuals/pereturn.pdf#pereturn), [P] [matrix](https://www.stata.com/manuals/pmatrixdefine.pdf#pmatrixdefine) [define](https://www.stata.com/manuals/pmatrixdefine.pdf#pmatrixdefine), [P] [matrix rowjoinbyname](https://www.stata.com/manuals/pmatrixrowjoinbyname.pdf#pmatrixrowjoinbyname), [P] [matrix](https://www.stata.com/manuals/pmatrixrownames.pdf#pmatrixrownames) [rownames](https://www.stata.com/manuals/pmatrixrownames.pdf#pmatrixrownames) names, confirm subcommand, [P] [confirm](https://www.stata.com/manuals/pconfirm.pdf#pconfirm) namespace and conflicts, matrices and scalars, [P] [matrix](https://www.stata.com/manuals/pmatrix.pdf#pmatrix), [P] [matrix define](https://www.stata.com/manuals/pmatrixdefine.pdf#pmatrixdefine) naming convention, [M-1] [Naming](https://www.stata.com/manuals/m-1naming.pdf#m-1Naming), [U] [11.3 Naming](https://www.stata.com/manuals/u11.pdf#u11.3Namingconventions) [conventions](https://www.stata.com/manuals/u11.pdf#u11.3Namingconventions) groups of variables, [D] [rename group](https://www.stata.com/manuals/drenamegroup.pdf#drenamegroup) variables, [D] [rename](https://www.stata.com/manuals/drename.pdf#drename) NaN, [M-6] [Glossary](https://www.stata.com/manuals/m-6glossary.pdf#m-6Glossary) NARCH, see [nonlinear autoregressive conditional](#page-103-0) [heteroskedasticity](#page-103-0) NARCHK, see [nonlinear autoregressive conditional](#page-103-1) [heteroskedasticity with a shift](#page-103-1) narrative review, [\[META\]](https://www.stata.com/manuals/metaintro.pdf#metaIntro) Intro, [META] [Glossary](https://www.stata.com/manuals/metaglossary.pdf#metaGlossary) natural direct effect, [\[CAUSAL\]](https://www.stata.com/manuals/causalmediate.pdf#causalmediate) mediate, [CAUSAL] [mediate postestimation](https://www.stata.com/manuals/causalmediatepostestimation.pdf#causalmediatepostestimation), [\[CAUSAL\]](https://www.stata.com/manuals/causalglossary.pdf#causalGlossary) Glossary indirect effect, [\[CAUSAL\]](https://www.stata.com/manuals/causalmediate.pdf#causalmediate) mediate, [CAUSAL] [mediate postestimation](https://www.stata.com/manuals/causalmediatepostestimation.pdf#causalmediatepostestimation), [\[CAUSAL\]](https://www.stata.com/manuals/causalglossary.pdf#causalGlossary) Glossary log function, [FN] [Mathematical functions](https://www.stata.com/manuals/fnmathematicalfunctions.pdf#fnMathematicalfunctions), [FN] [Statistical functions](https://www.stata.com/manuals/fnstatisticalfunctions.pdf#fnStatisticalfunctions), [\[M-5\]](https://www.stata.com/manuals/m-5exp.pdf#m-5exp()) exp( ),  $[M-5]$  [normal\( \)](https://www.stata.com/manuals/m-5normal.pdf#m-5normal()) splines, [R] [makespline](https://www.stata.com/manuals/rmakespline.pdf#rmakespline) nbetaden() function, [FN] [Statistical functions](https://www.stata.com/manuals/fnstatisticalfunctions.pdf#fnStatisticalfunctions),  $[M-5]$  normal() nbinomial() function, [FN] [Statistical functions](https://www.stata.com/manuals/fnstatisticalfunctions.pdf#fnStatisticalfunctions),  $[M-5]$  [normal\( \)](https://www.stata.com/manuals/m-5normal.pdf#m-5normal()) nbinomialp() function, [FN] [Statistical functions](https://www.stata.com/manuals/fnstatisticalfunctions.pdf#fnStatisticalfunctions),  $[M-5]$  [normal\( \)](https://www.stata.com/manuals/m-5normal.pdf#m-5normal()) nbinomialtail() function, [FN] [Statistical functions](https://www.stata.com/manuals/fnstatisticalfunctions.pdf#fnStatisticalfunctions),  $[M-5]$  [normal\( \)](https://www.stata.com/manuals/m-5normal.pdf#m-5normal()) nbreg command, [R] [nbreg](https://www.stata.com/manuals/rnbreg.pdf#rnbreg), [R] [nbreg postestimation](https://www.stata.com/manuals/rnbregpostestimation.pdf#rnbregpostestimation)

nchi2() function, [FN] [Statistical functions](https://www.stata.com/manuals/fnstatisticalfunctions.pdf#fnStatisticalfunctions),  $[M-5]$  [normal\( \)](https://www.stata.com/manuals/m-5normal.pdf#m-5normal()) nchi2den() function, [FN] [Statistical functions](https://www.stata.com/manuals/fnstatisticalfunctions.pdf#fnStatisticalfunctions),  $[M-5]$  normal() nchi2tail() function, [FN] [Statistical functions](https://www.stata.com/manuals/fnstatisticalfunctions.pdf#fnStatisticalfunctions),  $[M-5]$  [normal\( \)](https://www.stata.com/manuals/m-5normal.pdf#m-5normal()) n-class command, [P] [program](https://www.stata.com/manuals/pprogram.pdf#pprogram), [P] [return](https://www.stata.com/manuals/preturn.pdf#preturn) NDE, see [natural direct effect](#page-100-0) nearest neighbor, [MI] [mi impute pmm](https://www.stata.com/manuals/mimiimputepmm.pdf#mimiimputepmm), [MV] [discrim](https://www.stata.com/manuals/mvdiscrimknn.pdf#mvdiscrimknn) [knn](https://www.stata.com/manuals/mvdiscrimknn.pdf#mvdiscrimknn), [MV] [Glossary](https://www.stata.com/manuals/mvglossary.pdf#mvGlossary) nearest-neighbor matching, [\[CAUSAL\]](https://www.stata.com/manuals/causalteffectsintro.pdf#causalteffectsintro) teffects [intro](https://www.stata.com/manuals/causalteffectsintro.pdf#causalteffectsintro), [CAUSAL] [teffects intro](https://www.stata.com/manuals/causalteffectsintroadvanced.pdf#causalteffectsintroadvanced) [advanced](https://www.stata.com/manuals/causalteffectsintroadvanced.pdf#causalteffectsintroadvanced), [CAUSAL] [teffects nnmatch](https://www.stata.com/manuals/causalteffectsnnmatch.pdf#causalteffectsnnmatch), [\[CAUSAL\]](https://www.stata.com/manuals/causalglossary.pdf#causalGlossary) Glossary needle plot, [R] [spikeplot](https://www.stata.com/manuals/rspikeplot.pdf#rspikeplot)  $-negate() function, [M-5] - negative()$ negation matrix,  $[M-5]$  \_negate() negation operator, see [arithmetic operators](#page-4-0) negative binomial, [SEM] [Example 39g](https://www.stata.com/manuals/semexample39g.pdf#semExample39g) distribution, cumulative, [FN] [Statistical functions](https://www.stata.com/manuals/fnstatisticalfunctions.pdf#fnStatisticalfunctions), [M-5] normal() inverse cumulative, [FN] [Statistical functions](https://www.stata.com/manuals/fnstatisticalfunctions.pdf#fnStatisticalfunctions),  $[M-5]$  [normal\( \)](https://www.stata.com/manuals/m-5normal.pdf#m-5normal()) inverse reverse cumulative, [FN] [Statistical](https://www.stata.com/manuals/fnstatisticalfunctions.pdf#fnStatisticalfunctions) [functions](https://www.stata.com/manuals/fnstatisticalfunctions.pdf#fnStatisticalfunctions), [M-5] [normal\( \)](https://www.stata.com/manuals/m-5normal.pdf#m-5normal()) reverse cumulative, [FN] [Statistical functions](https://www.stata.com/manuals/fnstatisticalfunctions.pdf#fnStatisticalfunctions),  $[M-5]$  normal $()$ probability mass function, [FN] [Statistical functions](https://www.stata.com/manuals/fnstatisticalfunctions.pdf#fnStatisticalfunctions),  $[M-5]$  [normal\( \)](https://www.stata.com/manuals/m-5normal.pdf#m-5normal()) regression, [R] [nbreg](https://www.stata.com/manuals/rnbreg.pdf#rnbreg), [SEM] [Glossary](https://www.stata.com/manuals/semglossary.pdf#semGlossary), [XT] [Glossary](https://www.stata.com/manuals/xtglossary.pdf#xtGlossary) Bayesian, [BAYES] [bayes: glm](https://www.stata.com/manuals/bayesbayesglm.pdf#bayesbayesglm), [BAYES] [bayes: gnbreg](https://www.stata.com/manuals/bayesbayesgnbreg.pdf#bayesbayesgnbreg), [BAYES] [bayes: meglm](https://www.stata.com/manuals/bayesbayesmeglm.pdf#bayesbayesmeglm), [BAYES] [bayes: menbreg](https://www.stata.com/manuals/bayesbayesmenbreg.pdf#bayesbayesmenbreg), [BAYES] [bayes: nbreg](https://www.stata.com/manuals/bayesbayesnbreg.pdf#bayesbayesnbreg), [BAYES] [bayes: tnbreg](https://www.stata.com/manuals/bayesbayestnbreg.pdf#bayesbayestnbreg), [BAYES] [bayes: xtnbreg](https://www.stata.com/manuals/bayesbayesxtnbreg.pdf#bayesbayesxtnbreg), [BAYES] [bayes: zinb](https://www.stata.com/manuals/bayesbayeszinb.pdf#bayesbayeszinb) finite mixture model, [FMM] [fmm: glm](https://www.stata.com/manuals/fmmfmmglm.pdf#fmmfmmglm), [FMM] [fmm: nbreg](https://www.stata.com/manuals/fmmfmmnbreg.pdf#fmmfmmnbreg) fixed-effects, [XT] [xtnbreg](https://www.stata.com/manuals/xtxtnbreg.pdf#xtxtnbreg) generalized linear model, [BAYES] [bayes: meglm](https://www.stata.com/manuals/bayesbayesmeglm.pdf#bayesbayesmeglm), [FMM] [fmm: glm](https://www.stata.com/manuals/fmmfmmglm.pdf#fmmfmmglm),  $[R]$  [glm](https://www.stata.com/manuals/rglm.pdf#rglm) multilevel, [BAYES] [bayes: meglm](https://www.stata.com/manuals/bayesbayesmeglm.pdf#bayesbayesmeglm), [BAYES] [bayes: menbreg](https://www.stata.com/manuals/bayesbayesmenbreg.pdf#bayesbayesmenbreg), [ME] [meglm](https://www.stata.com/manuals/memeglm.pdf#memeglm), [ME] [menbreg](https://www.stata.com/manuals/memenbreg.pdf#memenbreg) population-averaged, [XT] [xtgee](https://www.stata.com/manuals/xtxtgee.pdf#xtxtgee), [XT] [xtnbreg](https://www.stata.com/manuals/xtxtnbreg.pdf#xtxtnbreg) random-effects, [XT] [xtnbreg](https://www.stata.com/manuals/xtxtnbreg.pdf#xtxtnbreg) survey data, [SVY] [svy estimation](https://www.stata.com/manuals/svysvyestimation.pdf#svysvyestimation) truncated, [BAYES] [bayes: tnbreg](https://www.stata.com/manuals/bayesbayestnbreg.pdf#bayesbayestnbreg), [R] [tnbreg](https://www.stata.com/manuals/rtnbreg.pdf#rtnbreg) zero-inflated, [BAYES] [bayes: zinb](https://www.stata.com/manuals/bayesbayeszinb.pdf#bayesbayeszinb), [R] [zinb](https://www.stata.com/manuals/rzinb.pdf#rzinb) negative effect size, [\[PSS-2\]](https://www.stata.com/manuals/pss-2power.pdf#pss-2power) power, [PSS-5] [Glossary](https://www.stata.com/manuals/pss-5glossary.pdf#pss-5Glossary) neighbors, first- and second-order, [SP] [Intro 1](https://www.stata.com/manuals/spintro1.pdf#spIntro1), [SP] [spmatrix create](https://www.stata.com/manuals/spspmatrixcreate.pdf#spspmatrixcreate), [SP] [Glossary](https://www.stata.com/manuals/spglossary.pdf#spGlossary) Nelder–Mead algorithm, [M-5] [moptimize\( \)](https://www.stata.com/manuals/m-5moptimize.pdf#m-5moptimize()), [M-5] optimize()

<span id="page-101-0"></span>Nelson–Aalen cumulative hazard, [\[ST\]](https://www.stata.com/manuals/ststs.pdf#ststs) sts, [\[ST\]](https://www.stata.com/manuals/ststsgenerate.pdf#ststsgenerate) sts [generate](https://www.stata.com/manuals/ststsgenerate.pdf#ststsgenerate), [ST] [sts graph](https://www.stata.com/manuals/ststsgraph.pdf#ststsgraph), [ST] [sts list](https://www.stata.com/manuals/ststslist.pdf#ststslist) nested case–control data, [ST] [sttocc](https://www.stata.com/manuals/ststtocc.pdf#ststtocc) designs, [MV] [manova](https://www.stata.com/manuals/mvmanova.pdf#mvmanova), [R] [anova](https://www.stata.com/manuals/ranova.pdf#ranova) effects, [MV] [manova](https://www.stata.com/manuals/mvmanova.pdf#mvmanova), [R] [anova](https://www.stata.com/manuals/ranova.pdf#ranova) logit, [CM] [nlogit](https://www.stata.com/manuals/cmnlogit.pdf#cmnlogit) model statistics, [R] [nestreg](https://www.stata.com/manuals/rnestreg.pdf#rnestreg) number list, [\[PSS-2\]](https://www.stata.com/manuals/pss-2power.pdf#pss-2power) power random effects, [BAYES] [bayes: mecloglog](https://www.stata.com/manuals/bayesbayesmecloglog.pdf#bayesbayesmecloglog), [BAYES] [bayes: meglm](https://www.stata.com/manuals/bayesbayesmeglm.pdf#bayesbayesmeglm), [BAYES] [bayes: meintreg](https://www.stata.com/manuals/bayesbayesmeintreg.pdf#bayesbayesmeintreg), [BAYES] [bayes: melogit](https://www.stata.com/manuals/bayesbayesmelogit.pdf#bayesbayesmelogit), [BAYES] [bayes: menbreg](https://www.stata.com/manuals/bayesbayesmenbreg.pdf#bayesbayesmenbreg), [BAYES] [bayes: meologit](https://www.stata.com/manuals/bayesbayesmeologit.pdf#bayesbayesmeologit), [BAYES] [bayes: meoprobit](https://www.stata.com/manuals/bayesbayesmeoprobit.pdf#bayesbayesmeoprobit), [BAYES] [bayes: mepoisson](https://www.stata.com/manuals/bayesbayesmepoisson.pdf#bayesbayesmepoisson), [BAYES] [bayes: meprobit](https://www.stata.com/manuals/bayesbayesmeprobit.pdf#bayesbayesmeprobit), [BAYES] [bayes: mestreg](https://www.stata.com/manuals/bayesbayesmestreg.pdf#bayesbayesmestreg), [BAYES] [bayes: metobit](https://www.stata.com/manuals/bayesbayesmetobit.pdf#bayesbayesmetobit), [BAYES] [bayes: mixed](https://www.stata.com/manuals/bayesbayesmixed.pdf#bayesbayesmixed), [ME] [mecloglog](https://www.stata.com/manuals/memecloglog.pdf#memecloglog), [ME] [meglm](https://www.stata.com/manuals/memeglm.pdf#memeglm), [ME] [meintreg](https://www.stata.com/manuals/memeintreg.pdf#memeintreg), [ME] [melogit](https://www.stata.com/manuals/memelogit.pdf#memelogit), [ME] [menbreg](https://www.stata.com/manuals/memenbreg.pdf#memenbreg), [\[ME\]](https://www.stata.com/manuals/memenl.pdf#memenl) menl, [ME] [meologit](https://www.stata.com/manuals/memeologit.pdf#memeologit), [ME] [meoprobit](https://www.stata.com/manuals/memeoprobit.pdf#memeoprobit), [ME] [mepoisson](https://www.stata.com/manuals/memepoisson.pdf#memepoisson), [ME] [meprobit](https://www.stata.com/manuals/memeprobit.pdf#memeprobit), [ME] [mestreg](https://www.stata.com/manuals/memestreg.pdf#memestreg), [ME] [metobit](https://www.stata.com/manuals/memetobit.pdf#memetobit), [ME] [mixed](https://www.stata.com/manuals/memixed.pdf#memixed), [ME] [Glossary](https://www.stata.com/manuals/meglossary.pdf#meGlossary) regression, [R] [nestreg](https://www.stata.com/manuals/rnestreg.pdf#rnestreg) variables, [D] [assertnested](https://www.stata.com/manuals/dassertnested.pdf#dassertnested) nested, misstable subcommand, [R] [misstable](https://www.stata.com/manuals/rmisstable.pdf#rmisstable) nested-effects model, [SEM] [Glossary](https://www.stata.com/manuals/semglossary.pdf#semGlossary), also see [multilevel model](#page-98-3) nestreg prefix command, [R] [nestreg](https://www.stata.com/manuals/rnestreg.pdf#rnestreg) net cd command, [\[R\]](https://www.stata.com/manuals/rnet.pdf#rnet) net describe command, [\[R\]](https://www.stata.com/manuals/rnet.pdf#rnet) net from command, [\[R\]](https://www.stata.com/manuals/rnet.pdf#rnet) net get command, [\[R\]](https://www.stata.com/manuals/rnet.pdf#rnet) net install command, [R] [net](https://www.stata.com/manuals/rnet.pdf#rnet) link command, [\[R\]](https://www.stata.com/manuals/rnet.pdf#rnet) net query command, [\[R\]](https://www.stata.com/manuals/rnet.pdf#rnet) net search command, [R] [net search](https://www.stata.com/manuals/rnetsearch.pdf#rnetsearch) set ado command, [\[R\]](https://www.stata.com/manuals/rnet.pdf#rnet) net set other command, [\[R\]](https://www.stata.com/manuals/rnet.pdf#rnet) net sj command, [\[R\]](https://www.stata.com/manuals/rnet.pdf#rnet) net net\_d, [view](https://www.stata.com/manuals/rview.pdf#rview) subcommand, [R] view net, view subcommand, [R] [view](https://www.stata.com/manuals/rview.pdf#rview) NetCourseNow, [U] [3.6.2 NetCourses](https://www.stata.com/manuals/u3.pdf#u3.6.2NetCourses) NetCourses, [U] [3.6.2 NetCourses](https://www.stata.com/manuals/u3.pdf#u3.6.2NetCourses) network, query subcommand, [R] [query](https://www.stata.com/manuals/rquery.pdf#rquery) .new built-in class function, [P] [class](https://www.stata.com/manuals/pclass.pdf#pclass) New Classical model, [DSGE] [Intro 3b](https://www.stata.com/manuals/dsgeintro3b.pdf#dsgeIntro3b), [DSGE] [Intro 3e](https://www.stata.com/manuals/dsgeintro3e.pdf#dsgeIntro3e), [DSGE] [Intro 9b](https://www.stata.com/manuals/dsgeintro9b.pdf#dsgeIntro9b) new() function, [\[M-2\]](https://www.stata.com/manuals/m-2class.pdf#m-2class) class New Keynesian model, [DSGE] [Intro 3a](https://www.stata.com/manuals/dsgeintro3a.pdf#dsgeIntro3a), [DSGE] [Intro 3d](https://www.stata.com/manuals/dsgeintro3d.pdf#dsgeIntro3d), [DSGE] [Intro 9a](https://www.stata.com/manuals/dsgeintro9a.pdf#dsgeIntro9a) new lines, data without, [D] [infile \(fixed format\)](https://www.stata.com/manuals/dinfilefixedformat.pdf#dinfile(fixedformat)) new, ssc subcommand, [\[R\]](https://www.stata.com/manuals/rssc.pdf#rssc) ssc newey command, [TS] [newey](https://www.stata.com/manuals/tsnewey.pdf#tsnewey), [TS] [newey](https://www.stata.com/manuals/tsneweypostestimation.pdf#tsneweypostestimation) [postestimation](https://www.stata.com/manuals/tsneweypostestimation.pdf#tsneweypostestimation)

Newey–West covariance matrix, [TS] [Glossary](https://www.stata.com/manuals/tsglossary.pdf#tsGlossary), also see [HAC](#page-65-1) [variance estimate](#page-65-1) postestimation, [TS] [newey postestimation](https://www.stata.com/manuals/tsneweypostestimation.pdf#tsneweypostestimation) regression, [TS] [newey](https://www.stata.com/manuals/tsnewey.pdf#tsnewey) standard errors, [P] [matrix accum](https://www.stata.com/manuals/pmatrixaccum.pdf#pmatrixaccum), [R] [glm](https://www.stata.com/manuals/rglm.pdf#rglm), [TS] [lpirf](https://www.stata.com/manuals/tslpirf.pdf#tslpirf) newline(*#*), display directive, [P] [display](https://www.stata.com/manuals/pdisplay.pdf#pdisplay) newsletter, [U] [3 Resources for learning and using](https://www.stata.com/manuals/u3resourcesforlearningandusingstata.pdf#u3ResourcesforlearningandusingStata) [Stata](https://www.stata.com/manuals/u3resourcesforlearningandusingstata.pdf#u3ResourcesforlearningandusingStata) Newton–Raphson algorithm, [M-5] moptimize(), [M-5] **optimize**( ), [\[R\]](https://www.stata.com/manuals/rml.pdf#rml) **ml** Newton–Raphson method, [M-5] [solvenl\( \)](https://www.stata.com/manuals/m-5solvenl.pdf#m-5solvenl()) Newton's method, see [iterations, Newton's method](#page-76-3) nextbirthday() function, [D] [Datetime relative](https://www.stata.com/manuals/ddatetimerelativedates.pdf#dDatetimerelativedates) [dates](https://www.stata.com/manuals/ddatetimerelativedates.pdf#dDatetimerelativedates), [FN] [Date and time functions](https://www.stata.com/manuals/fndateandtimefunctions.pdf#fnDateandtimefunctions),  $[M-5]$  [date\( \)](https://www.stata.com/manuals/m-5date.pdf#m-5date()) nextdow() function, [D] [Datetime relative dates](https://www.stata.com/manuals/ddatetimerelativedates.pdf#dDatetimerelativedates), [FN] [Date and time functions](https://www.stata.com/manuals/fndateandtimefunctions.pdf#fnDateandtimefunctions), [M-5] [date\( \)](https://www.stata.com/manuals/m-5date.pdf#m-5date()) nextleapyear() function, [D] [Datetime relative](https://www.stata.com/manuals/ddatetimerelativedates.pdf#dDatetimerelativedates) [dates](https://www.stata.com/manuals/ddatetimerelativedates.pdf#dDatetimerelativedates), [FN] [Date and time functions](https://www.stata.com/manuals/fndateandtimefunctions.pdf#fnDateandtimefunctions),  $[M-5]$  [date\( \)](https://www.stata.com/manuals/m-5date.pdf#m-5date()) nextweekday() function, [D] [Datetime relative dates](https://www.stata.com/manuals/ddatetimerelativedates.pdf#dDatetimerelativedates), [FN] [Date and time functions](https://www.stata.com/manuals/fndateandtimefunctions.pdf#fnDateandtimefunctions), [M-5] date() Neyman allocation, [\[SVY\]](https://www.stata.com/manuals/svyestat.pdf#svyestat) estat nF() function, [FN] [Statistical functions](https://www.stata.com/manuals/fnstatisticalfunctions.pdf#fnStatisticalfunctions),  $[M-5]$  [normal\( \)](https://www.stata.com/manuals/m-5normal.pdf#m-5normal()) nFden() function, [FN] [Statistical functions](https://www.stata.com/manuals/fnstatisticalfunctions.pdf#fnStatisticalfunctions),  $[M-5]$  [normal\( \)](https://www.stata.com/manuals/m-5normal.pdf#m-5normal()) nFtail() function, [FN] [Statistical functions](https://www.stata.com/manuals/fnstatisticalfunctions.pdf#fnStatisticalfunctions),  $[M-5]$  [normal\( \)](https://www.stata.com/manuals/m-5normal.pdf#m-5normal()) nhanes1, mi export subcommand, [MI] [mi export](https://www.stata.com/manuals/mimiexport.pdf#mimiexport), [\[MI\]](https://www.stata.com/manuals/mimiexportnhanes1.pdf#mimiexportnhanes1) mi [export nhanes1](https://www.stata.com/manuals/mimiexportnhanes1.pdf#mimiexportnhanes1) mi import subcommand, [MI] [mi import](https://www.stata.com/manuals/mimiimport.pdf#mimiimport), [\[MI\]](https://www.stata.com/manuals/mimiimportnhanes1.pdf#mimiimportnhanes1) mi [import nhanes1](https://www.stata.com/manuals/mimiimportnhanes1.pdf#mimiimportnhanes1) nibeta() function, [FN] [Statistical functions](https://www.stata.com/manuals/fnstatisticalfunctions.pdf#fnStatisticalfunctions),  $[M-5]$  normal() niceness, set subcommand, [D] [memory](https://www.stata.com/manuals/dmemory.pdf#dmemory), [\[R\]](https://www.stata.com/manuals/rset.pdf#rset) set NIE, see [natural indirect effect](#page-100-1) nl command, [\[R\]](https://www.stata.com/manuals/rnl.pdf#rnl) nl, [R] [nl postestimation](https://www.stata.com/manuals/rnlpostestimation.pdf#rnlpostestimation) nl, tssmooth subcommand, [TS] [tssmooth nl](https://www.stata.com/manuals/tstssmoothnl.pdf#tstssmoothnl) nlcom command, [R] [nlcom](https://www.stata.com/manuals/rnlcom.pdf#rnlcom), [SEM] [Intro 7](https://www.stata.com/manuals/semintro7.pdf#semIntro7), [SEM] [estat stdize](https://www.stata.com/manuals/semestatstdize.pdf#semestatstdize), [SEM] [Example 42g](https://www.stata.com/manuals/semexample42g.pdf#semExample42g), [\[SEM\]](https://www.stata.com/manuals/semnlcom.pdf#semnlcom) nlcom, [SVY] [svy postestimation](https://www.stata.com/manuals/svysvypostestimation.pdf#svysvypostestimation) NLME, see [nonlinear mixed-effects model](#page-103-2) nlogit command, [CM] [Intro 5](https://www.stata.com/manuals/cmintro5.pdf#cmIntro5), [CM] [nlogit](https://www.stata.com/manuals/cmnlogit.pdf#cmnlogit), [CM] [nlogit postestimation](https://www.stata.com/manuals/cmnlogitpostestimation.pdf#cmnlogitpostestimation) nlogitgen command, [CM] [nlogit](https://www.stata.com/manuals/cmnlogit.pdf#cmnlogit) nlogittree command, [CM] [nlogit](https://www.stata.com/manuals/cmnlogit.pdf#cmnlogit) nlsur command, [R] [nlsur](https://www.stata.com/manuals/rnlsur.pdf#rnlsur), [R] [nlsur postestimation](https://www.stata.com/manuals/rnlsurpostestimation.pdf#rnlsurpostestimation) nnmatch, teffects subcommand, [\[CAUSAL\]](https://www.stata.com/manuals/causalteffectsnnmatch.pdf#causalteffectsnnmatch) teffects [nnmatch](https://www.stata.com/manuals/causalteffectsnnmatch.pdf#causalteffectsnnmatch)

<span id="page-102-1"></span><span id="page-102-0"></span>nobreak command, [P] [break](https://www.stata.com/manuals/pbreak.pdf#pbreak) noisily prefix, [P] [quietly](https://www.stata.com/manuals/pquietly.pdf#pquietly) nominal alpha, [\[ADAPT\]](https://www.stata.com/manuals/adaptglossary.pdf#adaptGlossary) Glossary, [PSS-5] [Glossary](https://www.stata.com/manuals/pss-5glossary.pdf#pss-5Glossary), also see [significance level](#page-141-0) item, [IRT] [Glossary](https://www.stata.com/manuals/irtglossary.pdf#irtGlossary) power, see [power](#page-118-0) response model, [IRT] [irt nrm](https://www.stata.com/manuals/irtirtnrm.pdf#irtirtnrm), [IRT] [Glossary](https://www.stata.com/manuals/irtglossary.pdf#irtGlossary) sample size, see [sample-size](#page-135-0) significance level, [\[ADAPT\]](https://www.stata.com/manuals/adaptglossary.pdf#adaptGlossary) Glossary, [PSS-5] [Glossary](https://www.stata.com/manuals/pss-5glossary.pdf#pss-5Glossary), see [significance level](#page-141-0) nonadaptive Gauss–Hermite quadrature, see [quadrature,](#page-124-2) [Gauss–Hermite](#page-124-2) nonbinding futility boundaries, [\[ADAPT\]](https://www.stata.com/manuals/adaptglossary.pdf#adaptGlossary) Glossary futility bounds, [\[ADAPT\]](https://www.stata.com/manuals/adaptglossary.pdf#adaptGlossary) Glossary noncentral beta density, [FN] [Statistical functions](https://www.stata.com/manuals/fnstatisticalfunctions.pdf#fnStatisticalfunctions), [M-5] normal() beta distribution, [FN] [Statistical functions](https://www.stata.com/manuals/fnstatisticalfunctions.pdf#fnStatisticalfunctions),  $[M-5]$  normal()  $\chi^2$  distribution, [FN] **[Statistical functions](https://www.stata.com/manuals/fnstatisticalfunctions.pdf#fnStatisticalfunctions)**,  $[M-5]$  [normal\( \)](https://www.stata.com/manuals/m-5normal.pdf#m-5normal()) F density, [FN] [Statistical functions](https://www.stata.com/manuals/fnstatisticalfunctions.pdf#fnStatisticalfunctions),  $[M-5]$  [normal\( \)](https://www.stata.com/manuals/m-5normal.pdf#m-5normal()) F distribution, [FN] [Statistical functions](https://www.stata.com/manuals/fnstatisticalfunctions.pdf#fnStatisticalfunctions),  $[M-5]$  [normal\( \)](https://www.stata.com/manuals/m-5normal.pdf#m-5normal()) Student's *t* density, [FN] [Statistical functions](https://www.stata.com/manuals/fnstatisticalfunctions.pdf#fnStatisticalfunctions),  $[M-5]$  [normal\( \)](https://www.stata.com/manuals/m-5normal.pdf#m-5normal()) Student's *t* distribution, [FN] [Statistical functions](https://www.stata.com/manuals/fnstatisticalfunctions.pdf#fnStatisticalfunctions),  $[M-5]$  normal $()$ noncentrality parameter, [\[PSS-2\]](https://www.stata.com/manuals/pss-2power.pdf#pss-2power) power, [\[PSS-2\]](https://www.stata.com/manuals/pss-2poweronemean.pdf#pss-2poweronemean) power [onemean](https://www.stata.com/manuals/pss-2poweronemean.pdf#pss-2poweronemean), [PSS-2] [power twomeans](https://www.stata.com/manuals/pss-2powertwomeans.pdf#pss-2powertwomeans), [PSS-2] [power pairedmeans](https://www.stata.com/manuals/pss-2powerpairedmeans.pdf#pss-2powerpairedmeans), [\[PSS-2\]](https://www.stata.com/manuals/pss-2poweroneway.pdf#pss-2poweroneway) power [oneway](https://www.stata.com/manuals/pss-2poweroneway.pdf#pss-2poweroneway), [PSS-2] [power twoway](https://www.stata.com/manuals/pss-2powertwoway.pdf#pss-2powertwoway), [\[PSS-2\]](https://www.stata.com/manuals/pss-2powerrepeated.pdf#pss-2powerrepeated) power [repeated](https://www.stata.com/manuals/pss-2powerrepeated.pdf#pss-2powerrepeated), [PSS-2] [power oneslope](https://www.stata.com/manuals/pss-2poweroneslope.pdf#pss-2poweroneslope), [PSS-2] [power rsquared](https://www.stata.com/manuals/pss-2powerrsquared.pdf#pss-2powerrsquared), [PSS-2] [power pcorr](https://www.stata.com/manuals/pss-2powerpcorr.pdf#pss-2powerpcorr), [PSS-5] [Glossary](https://www.stata.com/manuals/pss-5glossary.pdf#pss-5Glossary) nonconformities, quality control, [R] [QC](https://www.stata.com/manuals/rqc.pdf#rQC) nonconstant variance, see [robust, Huber/White/sandwich](#page-132-0) [estimator of variance](#page-132-0) noncursive model, see [nonrecursive model](#page-103-3) nondirectional test, see [two-sided test \(power\)](#page-166-0) nonignorable missing data, [ERM] [Intro 4](https://www.stata.com/manuals/ermintro4.pdf#ermIntro4) noninclusion probability, [BMA] [Glossary](https://www.stata.com/manuals/bmaglossary.pdf#bmaGlossary) noninferiority trial, [\[ADAPT\]](https://www.stata.com/manuals/adaptglossary.pdf#adaptGlossary) Glossary noninformative prior, [\[BAYES\]](https://www.stata.com/manuals/bayesintro.pdf#bayesIntro) Intro, [BAYES] [Bayesian commands](https://www.stata.com/manuals/bayesbayesiancommands.pdf#bayesBayesiancommands), [\[BAYES\]](https://www.stata.com/manuals/bayesbayes.pdf#bayesbayes) bayes, [\[BAYES\]](https://www.stata.com/manuals/bayesbayesmh.pdf#bayesbayesmh) bayesmh, [BAYES] [bayesstats ic](https://www.stata.com/manuals/bayesbayesstatsic.pdf#bayesbayesstatsic), [\[BAYES\]](https://www.stata.com/manuals/bayesglossary.pdf#bayesGlossary) Glossary, [BMA] [BMA commands](https://www.stata.com/manuals/bmabmacommands.pdf#bmaBMAcommands), [BMA] [bmaregress](https://www.stata.com/manuals/bmabmaregress.pdf#bmabmaregress)

<span id="page-103-6"></span><span id="page-103-2"></span><span id="page-103-1"></span><span id="page-103-0"></span>nonlinear autoregressive conditional heteroskedasticity, [TS] [arch](https://www.stata.com/manuals/tsarch.pdf#tsarch) autoregressive conditional heteroskedasticity with a shift, [TS] [arch](https://www.stata.com/manuals/tsarch.pdf#tsarch) combinations of parameters, [R] [nlcom](https://www.stata.com/manuals/rnlcom.pdf#rnlcom), [U] [20.15 Obtaining nonlinear combinations](https://www.stata.com/manuals/u20.pdf#u20.15Obtainingnonlinearcombinationsofcoefficients) [of coefficients](https://www.stata.com/manuals/u20.pdf#u20.15Obtainingnonlinearcombinationsofcoefficients) combinations, predictions, and tests, [\[SVY\]](https://www.stata.com/manuals/svysvypostestimation.pdf#svysvypostestimation) svy [postestimation](https://www.stata.com/manuals/svysvypostestimation.pdf#svysvypostestimation) DSGE, [\[DSGE\]](https://www.stata.com/manuals/dsgedsgenl.pdf#dsgedsgenl) dsgenl equations, [M-5] [solvenl\( \)](https://www.stata.com/manuals/m-5solvenl.pdf#m-5solvenl()) estimation, [TS] [arch](https://www.stata.com/manuals/tsarch.pdf#tsarch) hypothesis test after estimation, [R] [lrtest](https://www.stata.com/manuals/rlrtest.pdf#rlrtest), [R] [margins](https://www.stata.com/manuals/rmargins.pdf#rmargins), [R] [margins, contrast](https://www.stata.com/manuals/rmarginscontrast.pdf#rmargins,contrast), [R] [margins, pwcompare](https://www.stata.com/manuals/rmarginspwcompare.pdf#rmargins,pwcompare), [R] [nlcom](https://www.stata.com/manuals/rnlcom.pdf#rnlcom), [R] [predictnl](https://www.stata.com/manuals/rpredictnl.pdf#rpredictnl), [R] [testnl](https://www.stata.com/manuals/rtestnl.pdf#rtestnl) least squares, [\[R\]](https://www.stata.com/manuals/rnl.pdf#rnl) nl, [SVY] [svy estimation](https://www.stata.com/manuals/svysvyestimation.pdf#svysvyestimation) mixed-effects model, [\[ME\]](https://www.stata.com/manuals/meme.pdf#meme) me, [\[ME\]](https://www.stata.com/manuals/memenl.pdf#memenl) menl, [ME] [Glossary](https://www.stata.com/manuals/meglossary.pdf#meGlossary) power autoregressive conditional heteroskedasticity, [TS] [arch](https://www.stata.com/manuals/tsarch.pdf#tsarch) prediction, see [multiple imputation, prediction](#page-99-0) regression, [\[CAUSAL\]](https://www.stata.com/manuals/causalmediate.pdf#causalmediate) mediate, [\[CAUSAL\]](https://www.stata.com/manuals/causalteffectsra.pdf#causalteffectsra) teffects [ra](https://www.stata.com/manuals/causalteffectsra.pdf#causalteffectsra), [\[ME\]](https://www.stata.com/manuals/memenl.pdf#memenl) menl, [R] [boxcox](https://www.stata.com/manuals/rboxcox.pdf#rboxcox), [R] [demandsys](https://www.stata.com/manuals/rdemandsys.pdf#rdemandsys),  $[R]$  nl,  $[R]$  [nlsur](https://www.stata.com/manuals/rnlsur.pdf#rnlsur) smoothing, [TS] [tssmooth nl](https://www.stata.com/manuals/tstssmoothnl.pdf#tstssmoothnl) test, [R] [nlcom](https://www.stata.com/manuals/rnlcom.pdf#rnlcom), [R] [testnl](https://www.stata.com/manuals/rtestnl.pdf#rtestnl) time-series model, [TS] [mswitch](https://www.stata.com/manuals/tsmswitch.pdf#tsmswitch), [TS] [threshold](https://www.stata.com/manuals/tsthreshold.pdf#tsthreshold) nonmetric scaling, [\[MV\]](https://www.stata.com/manuals/mvmds.pdf#mvmds) mds, [MV] [mdslong](https://www.stata.com/manuals/mvmdslong.pdf#mvmdslong), [MV] [mdsmat](https://www.stata.com/manuals/mvmdsmat.pdf#mvmdsmat), [MV] [Glossary](https://www.stata.com/manuals/mvglossary.pdf#mvGlossary) nonmissing() function, [M-5] missing() nonmonotonic power, see [saw-toothed power function](#page-136-0) nonnormed fit index, see [Tucker–Lewis index](#page-165-1) nonparametric analysis, discriminant analysis, see [nonparametric methods](#page-103-4) hypothesis tests, agreement, [R] [kappa](https://www.stata.com/manuals/rkappa.pdf#rkappa) association, [R] [spearman](https://www.stata.com/manuals/rspearman.pdf#rspearman), [R] [tabulate twoway](https://www.stata.com/manuals/rtabulatetwoway.pdf#rtabulatetwoway) cusum, [R] [cusum](https://www.stata.com/manuals/rcusum.pdf#rcusum) equality of distributions, [R] [ksmirnov](https://www.stata.com/manuals/rksmirnov.pdf#rksmirnov), [R] [kwallis](https://www.stata.com/manuals/rkwallis.pdf#rkwallis), [R] [ranksum](https://www.stata.com/manuals/rranksum.pdf#rranksum), [R] [signrank](https://www.stata.com/manuals/rsignrank.pdf#rsignrank) medians, [R] [ranksum](https://www.stata.com/manuals/rranksum.pdf#rranksum) proportions, [R] [bitest](https://www.stata.com/manuals/rbitest.pdf#rbitest), [R] [prtest](https://www.stata.com/manuals/rprtest.pdf#rprtest) random order, [R] [runtest](https://www.stata.com/manuals/rruntest.pdf#rruntest) trend, [R] [nptrend](https://www.stata.com/manuals/rnptrend.pdf#rnptrend) instrumental-variables quantile regression, [R] [ivqregress](https://www.stata.com/manuals/rivqregress.pdf#rivqregress) kernel regression, [R] [npregress intro](https://www.stata.com/manuals/rnpregressintro.pdf#rnpregressintro), [R] [npregress kernel](https://www.stata.com/manuals/rnpregresskernel.pdf#rnpregresskernel), [R] [npregress kernel](https://www.stata.com/manuals/rnpregresskernelpostestimation.pdf#rnpregresskernelpostestimation) [postestimation](https://www.stata.com/manuals/rnpregresskernelpostestimation.pdf#rnpregresskernelpostestimation), [U] [27.3.9 Nonparametric](https://www.stata.com/manuals/u27.pdf#u27.3.9Nonparametricregression) [regression](https://www.stata.com/manuals/u27.pdf#u27.3.9Nonparametricregression) percentiles, [R] [centile](https://www.stata.com/manuals/rcentile.pdf#rcentile) quantile regression, [R] [qreg](https://www.stata.com/manuals/rqreg.pdf#rqreg)

<span id="page-103-5"></span><span id="page-103-4"></span><span id="page-103-3"></span>nonparametric analysis, continued ROC analysis, [R] [roc](https://www.stata.com/manuals/rroc.pdf#rroc) estimation, [R] [rocreg](https://www.stata.com/manuals/rrocreg.pdf#rrocreg) graphs, [R] [rocregplot](https://www.stata.com/manuals/rrocregplot.pdf#rrocregplot) test equality of areas, [R] [roccomp](https://www.stata.com/manuals/rroccomp.pdf#rroccomp) without covariates, [R] [roctab](https://www.stata.com/manuals/rroctab.pdf#rroctab) series regression, [R] [npregress intro](https://www.stata.com/manuals/rnpregressintro.pdf#rnpregressintro), [R] [npregress](https://www.stata.com/manuals/rnpregressseries.pdf#rnpregressseries) [series](https://www.stata.com/manuals/rnpregressseries.pdf#rnpregressseries), [R] [npregress series postestimation](https://www.stata.com/manuals/rnpregressseriespostestimation.pdf#rnpregressseriespostestimation) smoothing, [R] [kdensity](https://www.stata.com/manuals/rkdensity.pdf#rkdensity), [R] [lowess](https://www.stata.com/manuals/rlowess.pdf#rlowess), [R] [lpoly](https://www.stata.com/manuals/rlpoly.pdf#rlpoly), [R] [smooth](https://www.stata.com/manuals/rsmooth.pdf#rsmooth) spline generation, [R] [makespline](https://www.stata.com/manuals/rmakespline.pdf#rmakespline) survival analysis, Kaplan–Meier curves, [ST] [sts graph](https://www.stata.com/manuals/ststsgraph.pdf#ststsgraph) log rank and other tests of equality, [ST] [sts test](https://www.stata.com/manuals/stststest.pdf#stststest) Nelson–Aalen curves, [ST] [sts graph](https://www.stata.com/manuals/ststsgraph.pdf#ststsgraph) treatment effect, [CAUSAL] [teffects nnmatch](https://www.stata.com/manuals/causalteffectsnnmatch.pdf#causalteffectsnnmatch), [CAUSAL] [teffects psmatch](https://www.stata.com/manuals/causalteffectspsmatch.pdf#causalteffectspsmatch) nonparametric maximum-likelihood estimation, see [maximum likelihood estimation, nonparametric](#page-90-3) nonparametric methods, [MV] [discrim knn](https://www.stata.com/manuals/mvdiscrimknn.pdf#mvdiscrimknn), [MV] [Glossary](https://www.stata.com/manuals/mvglossary.pdf#mvGlossary) nonpredetermined variable, [DSGE] [Glossary](https://www.stata.com/manuals/dsgeglossary.pdf#dsgeGlossary) nonrecursive model, [SEM] [Glossary](https://www.stata.com/manuals/semglossary.pdf#semGlossary) stability of, [SEM] [estat stable](https://www.stata.com/manuals/semestatstable.pdf#semestatstable), [SEM] [Example 7](https://www.stata.com/manuals/semexample7.pdf#semExample7) nonselection hazard, [R] [heckman](https://www.stata.com/manuals/rheckman.pdf#rheckman), [R] [heckman](https://www.stata.com/manuals/rheckmanpostestimation.pdf#rheckmanpostestimation) [postestimation](https://www.stata.com/manuals/rheckmanpostestimation.pdf#rheckmanpostestimation) nonsphericity correction, [PSS-2] [power repeated](https://www.stata.com/manuals/pss-2powerrepeated.pdf#pss-2powerrepeated), [PSS-5] [Glossary](https://www.stata.com/manuals/pss-5glossary.pdf#pss-5Glossary) nonstationary time series first-difference stationary, [TS] [vec intro](https://www.stata.com/manuals/tsvecintro.pdf#tsvecintro), [\[TS\]](https://www.stata.com/manuals/tsvec.pdf#tsvec) vec test for unit root, [TS] [dfgls](https://www.stata.com/manuals/tsdfgls.pdf#tsdfgls), [TS] [dfuller](https://www.stata.com/manuals/tsdfuller.pdf#tsdfuller), [TS] [pperron](https://www.stata.com/manuals/tspperron.pdf#tspperron) nonzero coefficients, [\[LASSO\]](https://www.stata.com/manuals/lassoglossary.pdf#lassoGlossary) Glossary nonzero null, [\[PSS-2\]](https://www.stata.com/manuals/pss-2power.pdf#pss-2power) power, [\[PSS-2\]](https://www.stata.com/manuals/pss-2poweronemean.pdf#pss-2poweronemean) power [onemean](https://www.stata.com/manuals/pss-2poweronemean.pdf#pss-2poweronemean), [PSS-2] [power pairedmeans](https://www.stata.com/manuals/pss-2powerpairedmeans.pdf#pss-2powerpairedmeans), [PSS-2] [power oneproportion](https://www.stata.com/manuals/pss-2poweroneproportion.pdf#pss-2poweroneproportion), [\[PSS-2\]](https://www.stata.com/manuals/pss-2poweronevariance.pdf#pss-2poweronevariance) power [onevariance](https://www.stata.com/manuals/pss-2poweronevariance.pdf#pss-2poweronevariance), [PSS-2] [power onecorrelation](https://www.stata.com/manuals/pss-2poweronecorrelation.pdf#pss-2poweronecorrelation), [PSS-2] [power oneslope](https://www.stata.com/manuals/pss-2poweroneslope.pdf#pss-2poweroneslope), [\[PSS-2\]](https://www.stata.com/manuals/pss-2powerrsquared.pdf#pss-2powerrsquared) power [rsquared](https://www.stata.com/manuals/pss-2powerrsquared.pdf#pss-2powerrsquared), [PSS-2] [power pcorr](https://www.stata.com/manuals/pss-2powerpcorr.pdf#pss-2powerpcorr) nopreserve option, [P] [nopreserve option](https://www.stata.com/manuals/pnopreserveoption.pdf#pnopreserveoption) norm, [M-5] [norm\( \)](https://www.stata.com/manuals/m-5norm.pdf#m-5norm()), [M-6] [Glossary](https://www.stata.com/manuals/m-6glossary.pdf#m-6Glossary) norm() function, [M-5] norm() normal distribution and normality, examining distributions for, [R] [Diagnostic plots](https://www.stata.com/manuals/rdiagnosticplots.pdf#rDiagnosticplots),  $[R]$  lv generating multivariate data, [D] [drawnorm](https://www.stata.com/manuals/ddrawnorm.pdf#ddrawnorm) probability and quantile plots, [R] [Diagnostic plots](https://www.stata.com/manuals/rdiagnosticplots.pdf#rDiagnosticplots) test for, see [normality test](#page-104-1) transformations to achieve, [R] [boxcox](https://www.stata.com/manuals/rboxcox.pdf#rboxcox), [R] [ladder](https://www.stata.com/manuals/rladder.pdf#rladder), [R] [lnskew0](https://www.stata.com/manuals/rlnskew0.pdf#rlnskew0) normal() function, [FN] [Statistical functions](https://www.stata.com/manuals/fnstatisticalfunctions.pdf#fnStatisticalfunctions),  $[M-5]$  [normal\( \)](https://www.stata.com/manuals/m-5normal.pdf#m-5normal())

<span id="page-104-1"></span><span id="page-104-0"></span>normal, density, mean  $\mu$ , std. dev.  $\sigma$ , [FN] [Statistical functions](https://www.stata.com/manuals/fnstatisticalfunctions.pdf#fnStatisticalfunctions),  $[M-5]$  [normal\( \)](https://www.stata.com/manuals/m-5normal.pdf#m-5normal()) natural log of mean  $\mu$ , std. dev.  $\sigma$ . [FN] [Statistical functions](https://www.stata.com/manuals/fnstatisticalfunctions.pdf#fnStatisticalfunctions), [M-5] [normal\( \)](https://www.stata.com/manuals/m-5normal.pdf#m-5normal()) natural log of standard normal, [FN] [Statistical](https://www.stata.com/manuals/fnstatisticalfunctions.pdf#fnStatisticalfunctions) [functions](https://www.stata.com/manuals/fnstatisticalfunctions.pdf#fnStatisticalfunctions), [M-5] [normal\( \)](https://www.stata.com/manuals/m-5normal.pdf#m-5normal()) standard normal, [FN] [Statistical functions](https://www.stata.com/manuals/fnstatisticalfunctions.pdf#fnStatisticalfunctions),  $[M-5]$  [normal\( \)](https://www.stata.com/manuals/m-5normal.pdf#m-5normal()) distribution, cumulative, [FN] [Statistical functions](https://www.stata.com/manuals/fnstatisticalfunctions.pdf#fnStatisticalfunctions),  $[M-5]$  normal() generating multivariate data with, [D] [corr2data](https://www.stata.com/manuals/dcorr2data.pdf#dcorr2data) inverse cumulative, [FN] [Statistical functions](https://www.stata.com/manuals/fnstatisticalfunctions.pdf#fnStatisticalfunctions), [M-5] normal() joint cumulative of bivariate, [FN] [Statistical](https://www.stata.com/manuals/fnstatisticalfunctions.pdf#fnStatisticalfunctions) [functions](https://www.stata.com/manuals/fnstatisticalfunctions.pdf#fnStatisticalfunctions), [M-5] [normal\( \)](https://www.stata.com/manuals/m-5normal.pdf#m-5normal()) natural log of cumulative, [FN] [Statistical](https://www.stata.com/manuals/fnstatisticalfunctions.pdf#fnStatisticalfunctions) [functions](https://www.stata.com/manuals/fnstatisticalfunctions.pdf#fnStatisticalfunctions), [M-5] [normal\( \)](https://www.stata.com/manuals/m-5normal.pdf#m-5normal()) sample from multivariate, [FN] [Statistical](https://www.stata.com/manuals/fnstatisticalfunctions.pdf#fnStatisticalfunctions) [functions](https://www.stata.com/manuals/fnstatisticalfunctions.pdf#fnStatisticalfunctions), [M-5] [normal\( \)](https://www.stata.com/manuals/m-5normal.pdf#m-5normal()) normalden() function, [FN] [Statistical functions](https://www.stata.com/manuals/fnstatisticalfunctions.pdf#fnStatisticalfunctions),  $[M-5]$  normal $()$ normality assumption, conditional, [SEM] [Intro 4](https://www.stata.com/manuals/semintro4.pdf#semIntro4), [SEM] [Glossary](https://www.stata.com/manuals/semglossary.pdf#semGlossary) joint, [SEM] [Intro 4](https://www.stata.com/manuals/semintro4.pdf#semIntro4), [SEM] [Glossary](https://www.stata.com/manuals/semglossary.pdf#semGlossary) normality, mvtest subcommand, [MV] [mvtest](https://www.stata.com/manuals/mvmvtestnormality.pdf#mvmvtestnormality) [normality](https://www.stata.com/manuals/mvmvtestnormality.pdf#mvmvtestnormality) normality test, see [normal distribution and normality](#page-103-5) after VAR or SVAR, [TS] [varnorm](https://www.stata.com/manuals/tsvarnorm.pdf#tsvarnorm) after VEC, [TS] [vecnorm](https://www.stata.com/manuals/tsvecnorm.pdf#tsvecnorm) based on kurtosis, [R] [sktest](https://www.stata.com/manuals/rsktest.pdf#rsktest) based on skewness, [R] [sktest](https://www.stata.com/manuals/rsktest.pdf#rsktest) multivariate, [MV] [mvtest normality](https://www.stata.com/manuals/mvmvtestnormality.pdf#mvmvtestnormality) Shapiro–Francia W', [R] [swilk](https://www.stata.com/manuals/rswilk.pdf#rswilk) Shapiro–Wilk W, [R] [swilk](https://www.stata.com/manuals/rswilk.pdf#rswilk) normalization, [\[MV\]](https://www.stata.com/manuals/mvmds.pdf#mvmds) ca, [MV] mca, [MV] mds, [MV] [rotate](https://www.stata.com/manuals/mvrotate.pdf#mvrotate), [MV] [Glossary](https://www.stata.com/manuals/mvglossary.pdf#mvGlossary) constraints, see [model identification](#page-96-2) normalize, spmatrix subcommand, [SP] [spmatrix](https://www.stata.com/manuals/spspmatrixnormalize.pdf#spspmatrixnormalize) [normalize](https://www.stata.com/manuals/spspmatrixnormalize.pdf#spspmatrixnormalize) normalized residuals, [R] [regress postestimation](https://www.stata.com/manuals/rregresspostestimationdiagnosticplots.pdf#rregresspostestimationdiagnosticplots) [diagnostic plots](https://www.stata.com/manuals/rregresspostestimationdiagnosticplots.pdf#rregresspostestimationdiagnosticplots), [SEM] [estat residuals](https://www.stata.com/manuals/semestatresiduals.pdf#semestatresiduals), [SEM] [Methods and formulas for sem](https://www.stata.com/manuals/semmethodsandformulasforsem.pdf#semMethodsandformulasforsem), [SEM] [Glossary](https://www.stata.com/manuals/semglossary.pdf#semGlossary) normalized spatial weighting matrix, [SP] [Glossary](https://www.stata.com/manuals/spglossary.pdf#spGlossary) normally distributed random numbers, [FN] [Random](https://www.stata.com/manuals/fnrandom-numberfunctions.pdf#fnRandom-numberfunctions)[number functions](https://www.stata.com/manuals/fnrandom-numberfunctions.pdf#fnRandom-numberfunctions), [M-5] [runiform\( \)](https://www.stata.com/manuals/m-5runiform.pdf#m-5runiform()), [\[R\]](https://www.stata.com/manuals/rsetrng.pdf#rsetrng) set [rng](https://www.stata.com/manuals/rsetrng.pdf#rsetrng), [R] [set rngstream](https://www.stata.com/manuals/rsetrngstream.pdf#rsetrngstream), [R] [set seed](https://www.stata.com/manuals/rsetseed.pdf#rsetseed) not concave message, [R] [Maximize](https://www.stata.com/manuals/rmaximize.pdf#rMaximize) Not Elsewhere Classified, see [Stata Blog](#page-148-1) not equal operator, see [relational operators](#page-129-0) not operator, see [logical operators](#page-84-3) note, spmatrix subcommand, [SP] [spmatrix note](https://www.stata.com/manuals/spspmatrixnote.pdf#spspmatrixnote)

notes command, [D] [notes](https://www.stata.com/manuals/dnotes.pdf#dnotes) drop command, [D] [notes](https://www.stata.com/manuals/dnotes.pdf#dnotes) list command, [D] [notes](https://www.stata.com/manuals/dnotes.pdf#dnotes) renumber command, [D] [notes](https://www.stata.com/manuals/dnotes.pdf#dnotes) replace command, [D] [notes](https://www.stata.com/manuals/dnotes.pdf#dnotes) search command, [D] [notes](https://www.stata.com/manuals/dnotes.pdf#dnotes) notes, cluster subcommand, [MV] [cluster notes](https://www.stata.com/manuals/mvclusternotes.pdf#mvclusternotes) collect subcommand, [TABLES] [collect notes](https://www.stata.com/manuals/tablescollectnotes.pdf#tablescollectnotes) estimates subcommand, [R] [estimates notes](https://www.stata.com/manuals/restimatesnotes.pdf#restimatesnotes) notes on estimation results, [R] [estimates notes](https://www.stata.com/manuals/restimatesnotes.pdf#restimatesnotes) notes, cluster analysis, [MV] [cluster notes](https://www.stata.com/manuals/mvclusternotes.pdf#mvclusternotes) creating, [D] [notes](https://www.stata.com/manuals/dnotes.pdf#dnotes), [D] [varmanage](https://www.stata.com/manuals/dvarmanage.pdf#dvarmanage) editing, [D] [notes](https://www.stata.com/manuals/dnotes.pdf#dnotes), [D] [varmanage](https://www.stata.com/manuals/dvarmanage.pdf#dvarmanage) notifyuser, set subcommand, [\[R\]](https://www.stata.com/manuals/rset.pdf#rset) set not-selected covariates, [\[LASSO\]](https://www.stata.com/manuals/lassoglossary.pdf#lassoGlossary) Glossary noupdate option, [MI] [noupdate option](https://www.stata.com/manuals/minoupdateoption.pdf#minoupdateoption) novarabbrev command, [P] [varabbrev](https://www.stata.com/manuals/pvarabbrev.pdf#pvarabbrev) now() function, [D] [Datetime relative dates](https://www.stata.com/manuals/ddatetimerelativedates.pdf#dDatetimerelativedates), [FN] [Date and time functions](https://www.stata.com/manuals/fndateandtimefunctions.pdf#fnDateandtimefunctions), [M-5] [date\( \)](https://www.stata.com/manuals/m-5date.pdf#m-5date()) NPARCH, see [nonlinear power autoregressive](#page-103-6) [conditional heteroskedasticity](#page-103-6) npgraph command, [R] [npregress kernel](https://www.stata.com/manuals/rnpregresskernelpostestimation.pdf#rnpregresskernelpostestimation) [postestimation](https://www.stata.com/manuals/rnpregresskernelpostestimation.pdf#rnpregresskernelpostestimation) NPMLE, see [maximum likelihood estimation,](#page-90-3) [nonparametric](#page-90-3) npnchi2() function, [FN] [Statistical functions](https://www.stata.com/manuals/fnstatisticalfunctions.pdf#fnStatisticalfunctions), [M-5] normal() npnF() function, [FN] [Statistical functions](https://www.stata.com/manuals/fnstatisticalfunctions.pdf#fnStatisticalfunctions),  $[M-5]$  normal() npnt() function, [FN] [Statistical functions](https://www.stata.com/manuals/fnstatisticalfunctions.pdf#fnStatisticalfunctions),  $[M-5]$  [normal\( \)](https://www.stata.com/manuals/m-5normal.pdf#m-5normal()) npregress kernel command, [R] [npregress intro](https://www.stata.com/manuals/rnpregressintro.pdf#rnpregressintro), [R] [npregress kernel](https://www.stata.com/manuals/rnpregresskernel.pdf#rnpregresskernel), [R] [npregress kernel](https://www.stata.com/manuals/rnpregresskernelpostestimation.pdf#rnpregresskernelpostestimation) [postestimation](https://www.stata.com/manuals/rnpregresskernelpostestimation.pdf#rnpregresskernelpostestimation) series command, [R] [npregress intro](https://www.stata.com/manuals/rnpregressintro.pdf#rnpregressintro), [R] [npregress series](https://www.stata.com/manuals/rnpregressseries.pdf#rnpregressseries), [R] [npregress series](https://www.stata.com/manuals/rnpregressseriespostestimation.pdf#rnpregressseriespostestimation) [postestimation](https://www.stata.com/manuals/rnpregressseriespostestimation.pdf#rnpregressseriespostestimation) nproc, estat subcommand, [R] [rocreg postestimation](https://www.stata.com/manuals/rrocregpostestimation.pdf#rrocregpostestimation) nptrend command, [R] [nptrend](https://www.stata.com/manuals/rnptrend.pdf#rnptrend) NR algorithm, [\[R\]](https://www.stata.com/manuals/rml.pdf#rml) ml NRM, see [nominal response model](#page-102-0) nrm, irt subcommand, [IRT] [irt nrm](https://www.stata.com/manuals/irtirtnrm.pdf#irtirtnrm), [IRT] [irt nrm](https://www.stata.com/manuals/irtirtnrmpostestimation.pdf#irtirtnrmpostestimation) [postestimation](https://www.stata.com/manuals/irtirtnrmpostestimation.pdf#irtirtnrmpostestimation) nt() function, [FN] [Statistical functions](https://www.stata.com/manuals/fnstatisticalfunctions.pdf#fnStatisticalfunctions),  $[M-5]$  [normal\( \)](https://www.stata.com/manuals/m-5normal.pdf#m-5normal()) ntden() function, [FN] [Statistical functions](https://www.stata.com/manuals/fnstatisticalfunctions.pdf#fnStatisticalfunctions),  $[M-5]$  [normal\( \)](https://www.stata.com/manuals/m-5normal.pdf#m-5normal()) nttail() function, [FN] [Statistical functions](https://www.stata.com/manuals/fnstatisticalfunctions.pdf#fnStatisticalfunctions),  $[M-5]$  [normal\( \)](https://www.stata.com/manuals/m-5normal.pdf#m-5normal()) NULL, [M-2] [pointers](https://www.stata.com/manuals/m-2pointers.pdf#m-2pointers), [M-6] [Glossary](https://www.stata.com/manuals/m-6glossary.pdf#m-6Glossary)

null

correlation, [\[PSS-2\]](https://www.stata.com/manuals/pss-2power.pdf#pss-2power) power hypothesis and alternative hypothesis, [\[ADAPT\]](https://www.stata.com/manuals/adaptglossary.pdf#adaptGlossary) [Glossary](https://www.stata.com/manuals/dsgeglossary.pdf#dsgeGlossary), [DSGE] Glossary, [\[PSS-2\]](https://www.stata.com/manuals/pss-2power.pdf#pss-2power) power, [PSS-2] [power onemean](https://www.stata.com/manuals/pss-2poweronemean.pdf#pss-2poweronemean), [PSS-2] [power twomeans](https://www.stata.com/manuals/pss-2powertwomeans.pdf#pss-2powertwomeans), [\[PSS-2\]](https://www.stata.com/manuals/pss-2powerpairedmeans.pdf#pss-2powerpairedmeans) power [pairedmeans](https://www.stata.com/manuals/pss-2powerpairedmeans.pdf#pss-2powerpairedmeans), [PSS-2] [power oneproportion](https://www.stata.com/manuals/pss-2poweroneproportion.pdf#pss-2poweroneproportion), [PSS-2] [power twoproportions](https://www.stata.com/manuals/pss-2powertwoproportions.pdf#pss-2powertwoproportions), [\[PSS-2\]](https://www.stata.com/manuals/pss-2powerpairedproportions.pdf#pss-2powerpairedproportions) power [pairedproportions](https://www.stata.com/manuals/pss-2powerpairedproportions.pdf#pss-2powerpairedproportions), [PSS-2] [power onevariance](https://www.stata.com/manuals/pss-2poweronevariance.pdf#pss-2poweronevariance), [PSS-2] [power twovariances](https://www.stata.com/manuals/pss-2powertwovariances.pdf#pss-2powertwovariances), [\[PSS-2\]](https://www.stata.com/manuals/pss-2poweronecorrelation.pdf#pss-2poweronecorrelation) power [onecorrelation](https://www.stata.com/manuals/pss-2poweronecorrelation.pdf#pss-2poweronecorrelation), [PSS-2] [power twocorrelations](https://www.stata.com/manuals/pss-2powertwocorrelations.pdf#pss-2powertwocorrelations), [PSS-2] [power oneway](https://www.stata.com/manuals/pss-2poweroneway.pdf#pss-2poweroneway), [PSS-2] [power twoway](https://www.stata.com/manuals/pss-2powertwoway.pdf#pss-2powertwoway), [PSS-2] [power repeated](https://www.stata.com/manuals/pss-2powerrepeated.pdf#pss-2powerrepeated), [\[PSS-2\]](https://www.stata.com/manuals/pss-2poweroneslope.pdf#pss-2poweroneslope) power [oneslope](https://www.stata.com/manuals/pss-2poweroneslope.pdf#pss-2poweroneslope), [PSS-2] [power rsquared](https://www.stata.com/manuals/pss-2powerrsquared.pdf#pss-2powerrsquared), [PSS-2] [power pcorr](https://www.stata.com/manuals/pss-2powerpcorr.pdf#pss-2powerpcorr), [PSS-2] [power cmh](https://www.stata.com/manuals/pss-2powercmh.pdf#pss-2powercmh), [PSS-2] [power mcc](https://www.stata.com/manuals/pss-2powermcc.pdf#pss-2powermcc), [PSS-2] [power trend](https://www.stata.com/manuals/pss-2powertrend.pdf#pss-2powertrend), [PSS-2] [power cox](https://www.stata.com/manuals/pss-2powercox.pdf#pss-2powercox), [PSS-2] [power exponential](https://www.stata.com/manuals/pss-2powerexponential.pdf#pss-2powerexponential), [PSS-2] [power logrank](https://www.stata.com/manuals/pss-2powerlogrank.pdf#pss-2powerlogrank), [PSS-4] [Unbalanced](https://www.stata.com/manuals/pss-4unbalanceddesigns.pdf#pss-4Unbalanceddesigns) [designs](https://www.stata.com/manuals/pss-4unbalanceddesigns.pdf#pss-4Unbalanceddesigns), [PSS-5] [Glossary](https://www.stata.com/manuals/pss-5glossary.pdf#pss-5Glossary) mean, [\[PSS-2\]](https://www.stata.com/manuals/pss-2power.pdf#pss-2power) power, [PSS-2] [power onemean](https://www.stata.com/manuals/pss-2poweronemean.pdf#pss-2poweronemean), [PSS-2] [power oneproportion](https://www.stata.com/manuals/pss-2poweroneproportion.pdf#pss-2poweroneproportion), [\[PSS-2\]](https://www.stata.com/manuals/pss-2poweronecorrelation.pdf#pss-2poweronecorrelation) power [onecorrelation](https://www.stata.com/manuals/pss-2poweronecorrelation.pdf#pss-2poweronecorrelation), [PSS-4] [Unbalanced designs](https://www.stata.com/manuals/pss-4unbalanceddesigns.pdf#pss-4Unbalanceddesigns) mean difference, [\[PSS-2\]](https://www.stata.com/manuals/pss-2power.pdf#pss-2power) power, [\[PSS-2\]](https://www.stata.com/manuals/pss-2powerpairedmeans.pdf#pss-2powerpairedmeans) power [pairedmeans](https://www.stata.com/manuals/pss-2powerpairedmeans.pdf#pss-2powerpairedmeans) parameter, [PSS-5] [Glossary](https://www.stata.com/manuals/pss-5glossary.pdf#pss-5Glossary), see [null value](#page-105-1) partial correlation, [\[PSS-2\]](https://www.stata.com/manuals/pss-2power.pdf#pss-2power) power, [\[PSS-2\]](https://www.stata.com/manuals/pss-2powerpcorr.pdf#pss-2powerpcorr) power [pcorr](https://www.stata.com/manuals/pss-2powerpcorr.pdf#pss-2powerpcorr) proportion, [\[PSS-2\]](https://www.stata.com/manuals/pss-2power.pdf#pss-2power) power  $R^2$ , [\[PSS-2\]](https://www.stata.com/manuals/pss-2power.pdf#pss-2power) power, [PSS-2] [power rsquared](https://www.stata.com/manuals/pss-2powerrsquared.pdf#pss-2powerrsquared) slope, [\[PSS-2\]](https://www.stata.com/manuals/pss-2power.pdf#pss-2power) power, [PSS-2] [power oneslope](https://www.stata.com/manuals/pss-2poweroneslope.pdf#pss-2poweroneslope) standard deviation, [\[PSS-2\]](https://www.stata.com/manuals/pss-2power.pdf#pss-2power) power, [\[PSS-2\]](https://www.stata.com/manuals/pss-2poweronevariance.pdf#pss-2poweronevariance) power [onevariance](https://www.stata.com/manuals/pss-2poweronevariance.pdf#pss-2poweronevariance) value, [\[PSS-2\]](https://www.stata.com/manuals/pss-2power.pdf#pss-2power) power, [PSS-5] [Glossary](https://www.stata.com/manuals/pss-5glossary.pdf#pss-5Glossary) variance, [\[PSS-2\]](https://www.stata.com/manuals/pss-2power.pdf#pss-2power) power, [\[PSS-2\]](https://www.stata.com/manuals/pss-2poweronevariance.pdf#pss-2poweronevariance) power [onevariance](https://www.stata.com/manuals/pss-2poweronevariance.pdf#pss-2poweronevariance) null-terminator, see [binary 0](#page-11-1) nullmat() function, [FN] [Matrix functions](https://www.stata.com/manuals/fnmatrixfunctions.pdf#fnMatrixfunctions), [P] [matrix define](https://www.stata.com/manuals/pmatrixdefine.pdf#pmatrixdefine) number of clusters, [PSS-5] [Glossary](https://www.stata.com/manuals/pss-5glossary.pdf#pss-5Glossary), also see [cluster](#page-20-0) [analysis](#page-20-0) of events, see [number of failures](#page-105-2) of failures, [PSS-2] [power cox](https://www.stata.com/manuals/pss-2powercox.pdf#pss-2powercox), [\[PSS-2\]](https://www.stata.com/manuals/pss-2powerexponential.pdf#pss-2powerexponential) power [exponential](https://www.stata.com/manuals/pss-2powerexponential.pdf#pss-2powerexponential), [PSS-2] [power logrank](https://www.stata.com/manuals/pss-2powerlogrank.pdf#pss-2powerlogrank), also see [survival analysis](#page-155-0) to string conversion, see [string functions](#page-150-1) number, confirm subcommand, [P] [confirm](https://www.stata.com/manuals/pconfirm.pdf#pconfirm) numbered styles, [G-4] *[linestyle](https://www.stata.com/manuals/g-4linestyle.pdf#g-4linestyle)*, [G-4] *[markerlabelstyle](https://www.stata.com/manuals/g-4markerlabelstyle.pdf#g-4markerlabelstyle)*, [G-4] *[markerstyle](https://www.stata.com/manuals/g-4markerstyle.pdf#g-4markerstyle)*, [G-4] *[pstyle](https://www.stata.com/manuals/g-4pstyle.pdf#g-4pstyle)* numbers, [U] [12.2 Numbers](https://www.stata.com/manuals/u12.pdf#u12.2Numbers) formatting, [D] [format](https://www.stata.com/manuals/dformat.pdf#dformat), [U] [12.5 Formats:](https://www.stata.com/manuals/u12.pdf#u12.5FormatsControllinghowdataaredisplayed) [Controlling how data are displayed](https://www.stata.com/manuals/u12.pdf#u12.5FormatsControllinghowdataaredisplayed), [U] [20.9 Formatting the coefficient table](https://www.stata.com/manuals/u20.pdf#u20.9Formattingthecoefficienttable) mapping to strings, [D] [destring](https://www.stata.com/manuals/ddestring.pdf#ddestring), [D] [encode](https://www.stata.com/manuals/dencode.pdf#dencode), [D] [label](https://www.stata.com/manuals/dlabel.pdf#dlabel), also see real() [function](#page-127-2), also see [strofreal\(\)](#page-150-2) function missing values, see [missing values](#page-95-2) precision, see [numerical precision](#page-105-3)

<span id="page-105-5"></span><span id="page-105-2"></span>storing, see [data types](#page-33-1)

<span id="page-105-3"></span><span id="page-105-0"></span>numeric, [M-2] [Declarations](https://www.stata.com/manuals/m-2declarations.pdf#m-2Declarations), [M-6] [Glossary](https://www.stata.com/manuals/m-6glossary.pdf#m-6Glossary) numeric list, [P] [numlist](https://www.stata.com/manuals/pnumlist.pdf#pnumlist), [P] [syntax](https://www.stata.com/manuals/psyntax.pdf#psyntax), [U] [11.1.8 numlist](https://www.stata.com/manuals/u11.pdf#u11.1.8numlist) numeric value labels, [D] [labelbook](https://www.stata.com/manuals/dlabelbook.pdf#dlabelbook) numerical integration, [M-5] [Quadrature\( \)](https://www.stata.com/manuals/m-5quadrature.pdf#m-5Quadrature()), [R] [dydx](https://www.stata.com/manuals/rdydx.pdf#rdydx) numerical precision, [U] [13.12 Precision and problems](https://www.stata.com/manuals/u13.pdf#u13.12Precisionandproblemstherein) [therein](https://www.stata.com/manuals/u13.pdf#u13.12Precisionandproblemstherein) numlabel command, [D] [labelbook](https://www.stata.com/manuals/dlabelbook.pdf#dlabelbook) numlist, [D] [Glossary](https://www.stata.com/manuals/dglossary.pdf#dGlossary), [P] [Glossary](https://www.stata.com/manuals/pglossary.pdf#pGlossary), [U] [Glossary](https://www.stata.com/manuals/uglossary.pdf#uGlossary) numlist command, [P] [numlist](https://www.stata.com/manuals/pnumlist.pdf#pnumlist), [U] [11.1.8 numlist](https://www.stata.com/manuals/u11.pdf#u11.1.8numlist) N-way analysis of variance, [R] [anova](https://www.stata.com/manuals/ranova.pdf#ranova) N-way multivariate analysis of variance, [MV] [manova](https://www.stata.com/manuals/mvmanova.pdf#mvmanova)

# **O**

<span id="page-105-4"></span><span id="page-105-1"></span>object, [\[M-2\]](https://www.stata.com/manuals/m-2class.pdf#m-2class) class, [P] [class](https://www.stata.com/manuals/pclass.pdf#pclass) code, [\[M-1\]](https://www.stata.com/manuals/m-1how.pdf#m-1How) How, [M-6] [Glossary](https://www.stata.com/manuals/m-6glossary.pdf#m-6Glossary) objective prior, see [noninformative prior](#page-102-1) object-oriented programming, [\[M-2\]](https://www.stata.com/manuals/m-2class.pdf#m-2class) class, [M-6] [Glossary](https://www.stata.com/manuals/pglossary.pdf#pGlossary), [P] [class](https://www.stata.com/manuals/pclass.pdf#pclass), [P] Glossary objects, graph, see [graph objects](#page-61-0) .objkey built-in class function, [P] [class](https://www.stata.com/manuals/pclass.pdf#pclass) .objtype built-in class function, [P] [class](https://www.stata.com/manuals/pclass.pdf#pclass) oblimax rotation, [MV] [rotate](https://www.stata.com/manuals/mvrotate.pdf#mvrotate), [MV] [rotatemat](https://www.stata.com/manuals/mvrotatemat.pdf#mvrotatemat), [MV] [Glossary](https://www.stata.com/manuals/mvglossary.pdf#mvGlossary) oblimin rotation, [MV] [rotate](https://www.stata.com/manuals/mvrotate.pdf#mvrotate), [MV] [rotatemat](https://www.stata.com/manuals/mvrotatemat.pdf#mvrotatemat), [MV] [Glossary](https://www.stata.com/manuals/mvglossary.pdf#mvGlossary) oblique rotation, [MV] [factor postestimation](https://www.stata.com/manuals/mvfactorpostestimation.pdf#mvfactorpostestimation), [MV] [rotate](https://www.stata.com/manuals/mvrotate.pdf#mvrotate), [MV] [rotatemat](https://www.stata.com/manuals/mvrotatemat.pdf#mvrotatemat), [MV] [Glossary](https://www.stata.com/manuals/mvglossary.pdf#mvGlossary) oblique transformation, see [oblique rotation](#page-105-4) O'Brien–Fleming bounds, [\[ADAPT\]](https://www.stata.com/manuals/adaptglossary.pdf#adaptGlossary) Glossary O'Brien–Fleming design, [\[ADAPT\]](https://www.stata.com/manuals/adaptglossary.pdf#adaptGlossary) Glossary obs parameter, [D] [describe](https://www.stata.com/manuals/ddescribe.pdf#ddescribe), [D] [obs](https://www.stata.com/manuals/dobs.pdf#dobs) obs, set subcommand, [D] [obs](https://www.stata.com/manuals/dobs.pdf#dobs), [\[R\]](https://www.stata.com/manuals/rset.pdf#rset) set observation, [CM] [Glossary](https://www.stata.com/manuals/cmglossary.pdf#cmGlossary) observational data, [\[CAUSAL\]](https://www.stata.com/manuals/causalglossary.pdf#causalGlossary) Glossary, [ERM] [Glossary](https://www.stata.com/manuals/ermglossary.pdf#ermGlossary) observational study, [\[ADAPT\]](https://www.stata.com/manuals/adaptglossary.pdf#adaptGlossary) Glossary, [\[PSS-2\]](https://www.stata.com/manuals/pss-2power.pdf#pss-2power) power, [\[PSS-3\]](https://www.stata.com/manuals/pss-3ciwidth.pdf#pss-3ciwidth) ciwidth, [PSS-5] [Glossary](https://www.stata.com/manuals/pss-5glossary.pdf#pss-5Glossary) observations, adding, [D] [insobs](https://www.stata.com/manuals/dinsobs.pdf#dinsobs) built-in counter variable, [U] [11.3 Naming](https://www.stata.com/manuals/u11.pdf#u11.3Namingconventions) [conventions](https://www.stata.com/manuals/u11.pdf#u11.3Namingconventions) complete and incomplete, [MI] [Glossary](https://www.stata.com/manuals/miglossary.pdf#miGlossary) creating dataset of, [D] [collapse](https://www.stata.com/manuals/dcollapse.pdf#dcollapse) dropping, [D] [drop](https://www.stata.com/manuals/ddrop.pdf#ddrop) dropping duplicate, [D] [duplicates](https://www.stata.com/manuals/dduplicates.pdf#dduplicates) duplicating, [D] [expand](https://www.stata.com/manuals/dexpand.pdf#dexpand) duplicating, clustered, [D] [expandcl](https://www.stata.com/manuals/dexpandcl.pdf#dexpandcl) identifying duplicate, [D] [duplicates](https://www.stata.com/manuals/dduplicates.pdf#dduplicates) increasing number of, [\[D\]](https://www.stata.com/manuals/dobs.pdf#dobs) obs inserting, [D] [insobs](https://www.stata.com/manuals/dinsobs.pdf#dinsobs) marking, [P] [mark](https://www.stata.com/manuals/pmark.pdf#pmark) maximum number of, [D] [memory](https://www.stata.com/manuals/dmemory.pdf#dmemory), [U] [6 Managing](https://www.stata.com/manuals/u6managingmemory.pdf#u6Managingmemory) [memory](https://www.stata.com/manuals/u6managingmemory.pdf#u6Managingmemory) ordering, [D] [gsort](https://www.stata.com/manuals/dgsort.pdf#dgsort), [D] [sort](https://www.stata.com/manuals/dsort.pdf#dsort) transposing with variables, [D] [xpose](https://www.stata.com/manuals/dxpose.pdf#dxpose)

observed information matrix, [\[R\]](https://www.stata.com/manuals/rml.pdf#rml) ml, [R] *vce [option](https://www.stata.com/manuals/rvce_option.pdf#rvce_option)*, [SEM] [Glossary](https://www.stata.com/manuals/semglossary.pdf#semGlossary), [XT] *vce [options](https://www.stata.com/manuals/xtvce_options.pdf#xtvce_options)* observed level of significance, see p[-value](#page-123-0) observed variables, [SEM] [Intro 4](https://www.stata.com/manuals/semintro4.pdf#semIntro4), [SEM] [Glossary](https://www.stata.com/manuals/semglossary.pdf#semGlossary) Ochiai coefficient similarity measure, [MV] *[measure](https://www.stata.com/manuals/mvmeasure_option.pdf#mvmeasure_option) option* odbc describe command, [D] [odbc](https://www.stata.com/manuals/dodbc.pdf#dodbc) exec() command, [D] [odbc](https://www.stata.com/manuals/dodbc.pdf#dodbc) insert command, [D] [odbc](https://www.stata.com/manuals/dodbc.pdf#dodbc) list command, [D] [odbc](https://www.stata.com/manuals/dodbc.pdf#dodbc) load command, [D] [odbc](https://www.stata.com/manuals/dodbc.pdf#dodbc) query command, [D] [odbc](https://www.stata.com/manuals/dodbc.pdf#dodbc) sqlfile() command, [D] [odbc](https://www.stata.com/manuals/dodbc.pdf#dodbc) ODBC data source, importing from, [D] [odbc](https://www.stata.com/manuals/dodbc.pdf#dodbc), [U] [22.4 ODBC sources](https://www.stata.com/manuals/u22.pdf#u22.4ODBCsources), [U] [22.5 JDBC sources](https://www.stata.com/manuals/u22.pdf#u22.5JDBCsources) odbcdriver, set subcommand, [D] [odbc](https://www.stata.com/manuals/dodbc.pdf#dodbc), [\[R\]](https://www.stata.com/manuals/rset.pdf#rset) set odbcmgr, set subcommand, [D] [odbc](https://www.stata.com/manuals/dodbc.pdf#dodbc), [\[R\]](https://www.stata.com/manuals/rset.pdf#rset) set odds, [\[ADAPT\]](https://www.stata.com/manuals/adaptglossary.pdf#adaptGlossary) Glossary, [PSS-5] [Glossary](https://www.stata.com/manuals/pss-5glossary.pdf#pss-5Glossary), [ST] [Glossary](https://www.stata.com/manuals/stglossary.pdf#stGlossary) odds ratio, [\[ADAPT\]](https://www.stata.com/manuals/adaptglossary.pdf#adaptGlossary) Glossary, [\[META\]](https://www.stata.com/manuals/metaintro.pdf#metaIntro) Intro, [META] [meta esize](https://www.stata.com/manuals/metametaesize.pdf#metametaesize), [\[META\]](https://www.stata.com/manuals/metametasummarize.pdf#metametasummarize) meta [summarize](https://www.stata.com/manuals/metametasummarize.pdf#metametasummarize), [META] [Glossary](https://www.stata.com/manuals/metaglossary.pdf#metaGlossary), [\[PSS-2\]](https://www.stata.com/manuals/pss-2power.pdf#pss-2power) power, [PSS-2] [power twoproportions](https://www.stata.com/manuals/pss-2powertwoproportions.pdf#pss-2powertwoproportions), [\[PSS-2\]](https://www.stata.com/manuals/pss-2powerpairedproportions.pdf#pss-2powerpairedproportions) power [pairedproportions](https://www.stata.com/manuals/pss-2powerpairedproportions.pdf#pss-2powerpairedproportions), [PSS-2] [power cmh](https://www.stata.com/manuals/pss-2powercmh.pdf#pss-2powercmh), [PSS-2] [power mcc](https://www.stata.com/manuals/pss-2powermcc.pdf#pss-2powermcc), [PSS-5] [Glossary](https://www.stata.com/manuals/pss-5glossary.pdf#pss-5Glossary), [R] *eform [option](https://www.stata.com/manuals/reform_option.pdf#reform_option)*, [R] [Epitab](https://www.stata.com/manuals/repitab.pdf#rEpitab), [R] [reri](https://www.stata.com/manuals/rreri.pdf#rreri), [SEM] [estat eform](https://www.stata.com/manuals/semestateform.pdf#semestateform), [ST] [Glossary](https://www.stata.com/manuals/stglossary.pdf#stGlossary) differences, [SVY] [svy postestimation](https://www.stata.com/manuals/svysvypostestimation.pdf#svysvypostestimation) estimation, [CM] [cmclogit](https://www.stata.com/manuals/cmcmclogit.pdf#cmcmclogit), [\[LASSO\]](https://www.stata.com/manuals/lassodslogit.pdf#lassodslogit) dslogit, [\[LASSO\]](https://www.stata.com/manuals/lassopologit.pdf#lassopologit) pologit, [\[LASSO\]](https://www.stata.com/manuals/lassoxpologit.pdf#lassoxpologit) xpologit, [R] [binreg](https://www.stata.com/manuals/rbinreg.pdf#rbinreg), [R] [clogit](https://www.stata.com/manuals/rclogit.pdf#rclogit), [R] [cloglog](https://www.stata.com/manuals/rcloglog.pdf#rcloglog), [R] [exlogistic](https://www.stata.com/manuals/rexlogistic.pdf#rexlogistic), [R] [fracreg](https://www.stata.com/manuals/rfracreg.pdf#rfracreg), [R] [glm](https://www.stata.com/manuals/rglm.pdf#rglm), [R] [logistic](https://www.stata.com/manuals/rlogistic.pdf#rlogistic), [R] [logit](https://www.stata.com/manuals/rlogit.pdf#rlogit), [R] [mlogit](https://www.stata.com/manuals/rmlogit.pdf#rmlogit), [R] [ologit](https://www.stata.com/manuals/rologit.pdf#rologit) Bayesian, [BAYES] [bayes: binreg](https://www.stata.com/manuals/bayesbayesbinreg.pdf#bayesbayesbinreg), [BAYES] [bayes: clogit](https://www.stata.com/manuals/bayesbayesclogit.pdf#bayesbayesclogit), [BAYES] [bayes: fracreg](https://www.stata.com/manuals/bayesbayesfracreg.pdf#bayesbayesfracreg), [BAYES] [bayes: glm](https://www.stata.com/manuals/bayesbayesglm.pdf#bayesbayesglm), [BAYES] [bayes: logistic](https://www.stata.com/manuals/bayesbayeslogistic.pdf#bayesbayeslogistic), [BAYES] [bayes: logit](https://www.stata.com/manuals/bayesbayeslogit.pdf#bayesbayeslogit), [BAYES] [bayes: meglm](https://www.stata.com/manuals/bayesbayesmeglm.pdf#bayesbayesmeglm), [BAYES] [bayes: melogit](https://www.stata.com/manuals/bayesbayesmelogit.pdf#bayesbayesmelogit), [BAYES] [bayes: meologit](https://www.stata.com/manuals/bayesbayesmeologit.pdf#bayesbayesmeologit), [BAYES] [bayes: ologit](https://www.stata.com/manuals/bayesbayesologit.pdf#bayesbayesologit), [BAYES] [bayes: xtlogit](https://www.stata.com/manuals/bayesbayesxtlogit.pdf#bayesbayesxtlogit), [BAYES] [bayes: xtologit](https://www.stata.com/manuals/bayesbayesxtologit.pdf#bayesbayesxtologit) finite mixture model, [FMM] [fmm: glm](https://www.stata.com/manuals/fmmfmmglm.pdf#fmmfmmglm), [FMM] [fmm: logit](https://www.stata.com/manuals/fmmfmmlogit.pdf#fmmfmmlogit) multilevel model, [ME] [meglm](https://www.stata.com/manuals/memeglm.pdf#memeglm), [ME] [melogit](https://www.stata.com/manuals/memelogit.pdf#memelogit), [ME] [meologit](https://www.stata.com/manuals/memeologit.pdf#memeologit) panel-data model, [XT] [xtcloglog](https://www.stata.com/manuals/xtxtcloglog.pdf#xtxtcloglog), [XT] [xtgee](https://www.stata.com/manuals/xtxtgee.pdf#xtxtgee), [XT] [xtlogit](https://www.stata.com/manuals/xtxtlogit.pdf#xtxtlogit), [XT] [xtologit](https://www.stata.com/manuals/xtxtologit.pdf#xtxtologit) structural equation modeling, [SEM] [Intro 7](https://www.stata.com/manuals/semintro7.pdf#semIntro7), [SEM] [Example 33g](https://www.stata.com/manuals/semexample33g.pdf#semExample33g), [SEM] [Example 34g](https://www.stata.com/manuals/semexample34g.pdf#semExample34g) survey data, [SVY] [svy estimation](https://www.stata.com/manuals/svysvyestimation.pdf#svysvyestimation) postestimation, [R] [contrast](https://www.stata.com/manuals/rcontrast.pdf#rcontrast), [R] [exlogistic](https://www.stata.com/manuals/rexlogisticpostestimation.pdf#rexlogisticpostestimation) [postestimation](https://www.stata.com/manuals/rexlogisticpostestimation.pdf#rexlogisticpostestimation), [R] [lincom](https://www.stata.com/manuals/rlincom.pdf#rlincom)

OEx, [SEM] [sem and gsem option covstructure\( \)](https://www.stata.com/manuals/semsemandgsemoptioncovstructure.pdf#semsemandgsemoptioncovstructure()) off, cmdlog subcommand, [\[R\]](https://www.stata.com/manuals/rlog.pdf#rlog) log log subcommand, [\[R\]](https://www.stata.com/manuals/rlog.pdf#rlog) log timer subcommand, [P] [timer](https://www.stata.com/manuals/ptimer.pdf#ptimer) Office Open XML,  $[M-5]$   $\_\text{docx}^*($  ),  $[R]$  [dtable](https://www.stata.com/manuals/rdtable.pdf#rdtable), [R] [etable](https://www.stata.com/manuals/retable.pdf#retable), [RPT] [docx2pdf](https://www.stata.com/manuals/rptdocx2pdf.pdf#rptdocx2pdf), [RPT] [Dynamic](https://www.stata.com/manuals/rptdynamicdocumentsintro.pdf#rptDynamicdocumentsintro) [documents intro](https://www.stata.com/manuals/rptdynamicdocumentsintro.pdf#rptDynamicdocumentsintro), [RPT] [dyndoc](https://www.stata.com/manuals/rptdyndoc.pdf#rptdyndoc), [RPT] [html2docx](https://www.stata.com/manuals/rpthtml2docx.pdf#rpthtml2docx), [RPT] [markdown](https://www.stata.com/manuals/rptmarkdown.pdf#rptmarkdown), [RPT] [putdocx intro](https://www.stata.com/manuals/rptputdocxintro.pdf#rptputdocxintro), [RPT] [putdocx begin](https://www.stata.com/manuals/rptputdocxbegin.pdf#rptputdocxbegin), [RPT] [putdocx collect](https://www.stata.com/manuals/rptputdocxcollect.pdf#rptputdocxcollect), [RPT] [putdocx](https://www.stata.com/manuals/rptputdocxpagebreak.pdf#rptputdocxpagebreak) [pagebreak](https://www.stata.com/manuals/rptputdocxpagebreak.pdf#rptputdocxpagebreak), [RPT] [putdocx paragraph](https://www.stata.com/manuals/rptputdocxparagraph.pdf#rptputdocxparagraph), [RPT] [putdocx table](https://www.stata.com/manuals/rptputdocxtable.pdf#rptputdocxtable), [TABLES] [collect export](https://www.stata.com/manuals/tablescollectexport.pdf#tablescollectexport), [U] [21.2 The dynamic document commands](https://www.stata.com/manuals/u21.pdf#u21.2Thedynamicdocumentcommands), [U] [21.3 The putdocx, putpdf, and putexcel](https://www.stata.com/manuals/u21.pdf#u21.3Theputdocx,putpdf,andputexcelcommands) [commands](https://www.stata.com/manuals/u21.pdf#u21.3Theputdocx,putpdf,andputexcelcommands) Office, Microsoft, see [Microsoft Office](#page-95-7) offset variable, [ST] [Glossary](https://www.stata.com/manuals/stglossary.pdf#stGlossary) ograph, bayesirf subcommand, [BAYES] [bayesirf ograph](https://www.stata.com/manuals/bayesbayesirfograph.pdf#bayesbayesirfograph) irf subcommand, [TS] [irf ograph](https://www.stata.com/manuals/tsirfograph.pdf#tsirfograph) OIM, see [observed information matrix](#page-105-5) OLDPLACE directory, [P] [sysdir](https://www.stata.com/manuals/psysdir.pdf#psysdir), [U] [17.5 Where does](https://www.stata.com/manuals/u17.pdf#u17.5WheredoesStatalookforado-files?) [Stata look for ado-files?](https://www.stata.com/manuals/u17.pdf#u17.5WheredoesStatalookforado-files?) OLE Automation, [P] [Automation](https://www.stata.com/manuals/pautomation.pdf#pAutomation) ologit command, [R] [ologit](https://www.stata.com/manuals/rologit.pdf#rologit), [R] [ologit postestimation](https://www.stata.com/manuals/rologitpostestimation.pdf#rologitpostestimation) ologit regression, mixed-effects, [ME] [meologit](https://www.stata.com/manuals/memeologit.pdf#memeologit) OLS regression, see [linear regression](#page-82-0) omitted variables, [ERM] [Intro 3](https://www.stata.com/manuals/ermintro3.pdf#ermIntro3), [ERM] [Glossary](https://www.stata.com/manuals/ermglossary.pdf#ermGlossary) omitted variables test, [R] [regress postestimation](https://www.stata.com/manuals/rregresspostestimation.pdf#rregresspostestimation), also see [specification test](#page-144-2) on, cmdlog subcommand, [\[R\]](https://www.stata.com/manuals/rlog.pdf#rlog) log log subcommand, [\[R\]](https://www.stata.com/manuals/rlog.pdf#rlog) log timer subcommand, [P] [timer](https://www.stata.com/manuals/ptimer.pdf#ptimer) one-parameter logistic model, [IRT] [irt 1pl](https://www.stata.com/manuals/irtirt1pl.pdf#irtirt1pl), [IRT] [Glossary](https://www.stata.com/manuals/irtglossary.pdf#irtGlossary) one-at-a-time Markov chain Monte Carlo sampling, [\[BAYES\]](https://www.stata.com/manuals/bayesintro.pdf#bayesIntro) Intro, [\[BAYES\]](https://www.stata.com/manuals/bayesbayesmh.pdf#bayesbayesmh) bayesmh, [\[BAYES\]](https://www.stata.com/manuals/bayesglossary.pdf#bayesGlossary) Glossary onecorrelation, power subcommand, [\[PSS-2\]](https://www.stata.com/manuals/pss-2poweronecorrelation.pdf#pss-2poweronecorrelation) power [onecorrelation](https://www.stata.com/manuals/pss-2poweronecorrelation.pdf#pss-2poweronecorrelation) one-level model, [\[ME\]](https://www.stata.com/manuals/meme.pdf#meme) me, [ME] [Glossary](https://www.stata.com/manuals/meglossary.pdf#meGlossary) onemean, ciwidth subcommand, [PSS-3] [ciwidth onemean](https://www.stata.com/manuals/pss-3ciwidthonemean.pdf#pss-3ciwidthonemean) gsdesign subcommand, [\[ADAPT\]](https://www.stata.com/manuals/adaptgsdesignonemean.pdf#adaptgsdesignonemean) gsdesign [onemean](https://www.stata.com/manuals/adaptgsdesignonemean.pdf#adaptgsdesignonemean) power subcommand, [PSS-2] [power onemean](https://www.stata.com/manuals/pss-2poweronemean.pdf#pss-2poweronemean), [PSS-2] [power onemean, cluster](https://www.stata.com/manuals/pss-2poweronemeancluster.pdf#pss-2poweronemean,cluster) oneproportion, gsdesign subcommand, [\[ADAPT\]](https://www.stata.com/manuals/adaptgsdesignoneproportion.pdf#adaptgsdesignoneproportion) gsdesign [oneproportion](https://www.stata.com/manuals/adaptgsdesignoneproportion.pdf#adaptgsdesignoneproportion) power subcommand, [PSS-2] [power oneproportion](https://www.stata.com/manuals/pss-2poweroneproportion.pdf#pss-2poweroneproportion), [PSS-2] [power oneproportion, cluster](https://www.stata.com/manuals/pss-2poweroneproportioncluster.pdf#pss-2poweroneproportion,cluster)

<span id="page-107-0"></span>one-sample binary data, [META] [meta esize](https://www.stata.com/manuals/metametaesize.pdf#metametaesize), [\[META\]](https://www.stata.com/manuals/metametaupdate.pdf#metametaupdate) meta [update](https://www.stata.com/manuals/metametaupdate.pdf#metametaupdate), [META] [meta forestplot](https://www.stata.com/manuals/metametaforestplot.pdf#metametaforestplot), [\[META\]](https://www.stata.com/manuals/metametasummarize.pdf#metametasummarize) meta [summarize](https://www.stata.com/manuals/metametasummarize.pdf#metametasummarize), [META] [Glossary](https://www.stata.com/manuals/metaglossary.pdf#metaGlossary) confidence interval, [\[PSS-1\]](https://www.stata.com/manuals/pss-1intro.pdf#pss-1Intro) Intro, [\[PSS-3\]](https://www.stata.com/manuals/pss-3introciwidth.pdf#pss-3Intro(ciwidth)) Intro [\(ciwidth\)](https://www.stata.com/manuals/pss-3introciwidth.pdf#pss-3Intro(ciwidth)), [\[PSS-3\]](https://www.stata.com/manuals/pss-3ciwidth.pdf#pss-3ciwidth) ciwidth, [PSS-3] *[ciwidth](https://www.stata.com/manuals/pss-3ciwidthusermethod.pdf#pss-3ciwidthusermethod) [usermethod](https://www.stata.com/manuals/pss-3ciwidthusermethod.pdf#pss-3ciwidthusermethod)* mean, [PSS-3] [ciwidth onemean](https://www.stata.com/manuals/pss-3ciwidthonemean.pdf#pss-3ciwidthonemean), [PSS-4] [Unbalanced designs](https://www.stata.com/manuals/pss-4unbalanceddesigns.pdf#pss-4Unbalanceddesigns) variance, [PSS-3] [ciwidth onevariance](https://www.stata.com/manuals/pss-3ciwidthonevariance.pdf#pss-3ciwidthonevariance) correlation, see [correlation, one-sample](#page-31-1) mean, see [means, one-sample](#page-91-7) proportion, see [proportions, one-sample](#page-122-1) standard deviation, see [standard deviations, one](#page-147-1)[sample](#page-147-1) study, [\[PSS-2\]](https://www.stata.com/manuals/pss-2power.pdf#pss-2power) power, [PSS-4] [Unbalanced designs](https://www.stata.com/manuals/pss-4unbalanceddesigns.pdf#pss-4Unbalanceddesigns) test, [\[ADAPT\]](https://www.stata.com/manuals/adaptgs.pdf#adaptgs) gs, [\[ADAPT\]](https://www.stata.com/manuals/adaptgsdesign.pdf#adaptgsdesign) gsdesign, [\[ADAPT\]](https://www.stata.com/manuals/adaptglossary.pdf#adaptGlossary) Glossary, [\[PSS-1\]](https://www.stata.com/manuals/pss-1intro.pdf#pss-1Intro) Intro, [\[PSS-2\]](https://www.stata.com/manuals/pss-2intropower.pdf#pss-2Intro(power)) Intro [\(power\)](https://www.stata.com/manuals/pss-2intropower.pdf#pss-2Intro(power)), [\[PSS-2\]](https://www.stata.com/manuals/pss-2power.pdf#pss-2power) power, [\[PSS-2\]](https://www.stata.com/manuals/pss-2powerusermethod.pdf#pss-2powerusermethod) *power [usermethod](https://www.stata.com/manuals/pss-2powerusermethod.pdf#pss-2powerusermethod)*, [PSS-5] [Glossary](https://www.stata.com/manuals/pss-5glossary.pdf#pss-5Glossary) correlation, [PSS-2] [power onecorrelation](https://www.stata.com/manuals/pss-2poweronecorrelation.pdf#pss-2poweronecorrelation) Cox proportional hazards model, [\[PSS-2\]](https://www.stata.com/manuals/pss-2powercox.pdf#pss-2powercox) power [cox](https://www.stata.com/manuals/pss-2powercox.pdf#pss-2powercox) hazard function, [PSS-2] [power cox](https://www.stata.com/manuals/pss-2powercox.pdf#pss-2powercox) hazard ratio, [PSS-2] [power cox](https://www.stata.com/manuals/pss-2powercox.pdf#pss-2powercox) linear logit model, [PSS-2] [power trend](https://www.stata.com/manuals/pss-2powertrend.pdf#pss-2powertrend) log hazard-ratio, [PSS-2] [power cox](https://www.stata.com/manuals/pss-2powercox.pdf#pss-2powercox) mean, [ADAPT] [gsdesign onemean](https://www.stata.com/manuals/adaptgsdesignonemean.pdf#adaptgsdesignonemean), [\[PSS-2\]](https://www.stata.com/manuals/pss-2poweronemean.pdf#pss-2poweronemean) power [onemean](https://www.stata.com/manuals/pss-2poweronemean.pdf#pss-2poweronemean), [PSS-4] [Unbalanced designs](https://www.stata.com/manuals/pss-4unbalanceddesigns.pdf#pss-4Unbalanceddesigns) partial correlation, [PSS-2] [power pcorr](https://www.stata.com/manuals/pss-2powerpcorr.pdf#pss-2powerpcorr) proportion, [ADAPT] [gsdesign oneproportion](https://www.stata.com/manuals/adaptgsdesignoneproportion.pdf#adaptgsdesignoneproportion), [PSS-2] [power oneproportion](https://www.stata.com/manuals/pss-2poweroneproportion.pdf#pss-2poweroneproportion) regression coefficient, [PSS-2] [power trend](https://www.stata.com/manuals/pss-2powertrend.pdf#pss-2powertrend), [PSS-2] [power cox](https://www.stata.com/manuals/pss-2powercox.pdf#pss-2powercox)  $R^2$ , [PSS-2] [power rsquared](https://www.stata.com/manuals/pss-2powerrsquared.pdf#pss-2powerrsquared) slope, [PSS-2] [power oneslope](https://www.stata.com/manuals/pss-2poweroneslope.pdf#pss-2poweroneslope) survivor function, [PSS-2] [power cox](https://www.stata.com/manuals/pss-2powercox.pdf#pss-2powercox) variance, [PSS-2] [power onevariance](https://www.stata.com/manuals/pss-2poweronevariance.pdf#pss-2poweronevariance) variance, see [variance, one-sample](#page-171-1) one-sided confidence interval, [PSS-3] [Intro \(ciwidth\)](https://www.stata.com/manuals/pss-3introciwidth.pdf#pss-3Intro(ciwidth)), [\[PSS-3\]](https://www.stata.com/manuals/pss-3ciwidth.pdf#pss-3ciwidth) ciwidth, [PSS-3] [ciwidth onemean](https://www.stata.com/manuals/pss-3ciwidthonemean.pdf#pss-3ciwidthonemean), [PSS-3] [ciwidth twomeans](https://www.stata.com/manuals/pss-3ciwidthtwomeans.pdf#pss-3ciwidthtwomeans), [\[PSS-3\]](https://www.stata.com/manuals/pss-3ciwidthpairedmeans.pdf#pss-3ciwidthpairedmeans) ciwidth [pairedmeans](https://www.stata.com/manuals/pss-3ciwidthpairedmeans.pdf#pss-3ciwidthpairedmeans), [PSS-3] [ciwidth onevariance](https://www.stata.com/manuals/pss-3ciwidthonevariance.pdf#pss-3ciwidthonevariance), [PSS-5] [Glossary](https://www.stata.com/manuals/pss-5glossary.pdf#pss-5Glossary) test (power), [\[ADAPT\]](https://www.stata.com/manuals/adaptgsdesign.pdf#adaptgsdesign) gsdesign, [\[ADAPT\]](https://www.stata.com/manuals/adaptgsdesignonemean.pdf#adaptgsdesignonemean) gsdesign [onemean](https://www.stata.com/manuals/adaptgsdesignonemean.pdf#adaptgsdesignonemean), [ADAPT] [gsdesign twomeans](https://www.stata.com/manuals/adaptgsdesigntwomeans.pdf#adaptgsdesigntwomeans), [ADAPT] [gsdesign oneproportion](https://www.stata.com/manuals/adaptgsdesignoneproportion.pdf#adaptgsdesignoneproportion), [ADAPT] [gsdesign twoproportions](https://www.stata.com/manuals/adaptgsdesigntwoproportions.pdf#adaptgsdesigntwoproportions), [ADAPT] [gsdesign logrank](https://www.stata.com/manuals/adaptgsdesignlogrank.pdf#adaptgsdesignlogrank), [\[ADAPT\]](https://www.stata.com/manuals/adaptgsdesignusermethod.pdf#adaptgsdesignusermethod) *gsdesign [usermethod](https://www.stata.com/manuals/adaptgsdesignusermethod.pdf#adaptgsdesignusermethod)*, [\[ADAPT\]](https://www.stata.com/manuals/adaptglossary.pdf#adaptGlossary) Glossary, [\[PSS-2\]](https://www.stata.com/manuals/pss-2power.pdf#pss-2power) power, [PSS-2] [power onemean](https://www.stata.com/manuals/pss-2poweronemean.pdf#pss-2poweronemean), [PSS-2] [power onemean, cluster](https://www.stata.com/manuals/pss-2poweronemeancluster.pdf#pss-2poweronemean,cluster), [\[PSS-2\]](https://www.stata.com/manuals/pss-2powertwomeans.pdf#pss-2powertwomeans) power [twomeans](https://www.stata.com/manuals/pss-2powertwomeans.pdf#pss-2powertwomeans), [PSS-2] [power twomeans, cluster](https://www.stata.com/manuals/pss-2powertwomeanscluster.pdf#pss-2powertwomeans,cluster), [PSS-2] [power pairedmeans](https://www.stata.com/manuals/pss-2powerpairedmeans.pdf#pss-2powerpairedmeans),

one-sided test (power), continued [PSS-2] [power oneproportion](https://www.stata.com/manuals/pss-2poweroneproportion.pdf#pss-2poweroneproportion), [\[PSS-2\]](https://www.stata.com/manuals/pss-2poweroneproportioncluster.pdf#pss-2poweroneproportion,cluster) power [oneproportion, cluster](https://www.stata.com/manuals/pss-2poweroneproportioncluster.pdf#pss-2poweroneproportion,cluster), [\[PSS-2\]](https://www.stata.com/manuals/pss-2powertwoproportions.pdf#pss-2powertwoproportions) power [twoproportions](https://www.stata.com/manuals/pss-2powertwoproportions.pdf#pss-2powertwoproportions), [PSS-2] [power twoproportions,](https://www.stata.com/manuals/pss-2powertwoproportionscluster.pdf#pss-2powertwoproportions,cluster) [cluster](https://www.stata.com/manuals/pss-2powertwoproportionscluster.pdf#pss-2powertwoproportions,cluster), [PSS-2] [power pairedproportions](https://www.stata.com/manuals/pss-2powerpairedproportions.pdf#pss-2powerpairedproportions), [PSS-2] [power onevariance](https://www.stata.com/manuals/pss-2poweronevariance.pdf#pss-2poweronevariance), [\[PSS-2\]](https://www.stata.com/manuals/pss-2powertwovariances.pdf#pss-2powertwovariances) power [twovariances](https://www.stata.com/manuals/pss-2powertwovariances.pdf#pss-2powertwovariances), [PSS-2] [power onecorrelation](https://www.stata.com/manuals/pss-2poweronecorrelation.pdf#pss-2poweronecorrelation), [PSS-2] [power twocorrelations](https://www.stata.com/manuals/pss-2powertwocorrelations.pdf#pss-2powertwocorrelations), [\[PSS-2\]](https://www.stata.com/manuals/pss-2poweroneway.pdf#pss-2poweroneway) power [oneway](https://www.stata.com/manuals/pss-2poweroneway.pdf#pss-2poweroneway), [PSS-2] [power oneslope](https://www.stata.com/manuals/pss-2poweroneslope.pdf#pss-2poweroneslope), [\[PSS-2\]](https://www.stata.com/manuals/pss-2powercmh.pdf#pss-2powercmh) power [cmh](https://www.stata.com/manuals/pss-2powercmh.pdf#pss-2powercmh), [PSS-2] [power mcc](https://www.stata.com/manuals/pss-2powermcc.pdf#pss-2powermcc), [PSS-2] [power trend](https://www.stata.com/manuals/pss-2powertrend.pdf#pss-2powertrend), [PSS-2] [power cox](https://www.stata.com/manuals/pss-2powercox.pdf#pss-2powercox), [PSS-2] [power exponential](https://www.stata.com/manuals/pss-2powerexponential.pdf#pss-2powerexponential), [PSS-2] [power logrank](https://www.stata.com/manuals/pss-2powerlogrank.pdf#pss-2powerlogrank), [PSS-2] [power logrank,](https://www.stata.com/manuals/pss-2powerlogrankcluster.pdf#pss-2powerlogrank,cluster) [cluster](https://www.stata.com/manuals/pss-2powerlogrankcluster.pdf#pss-2powerlogrank,cluster), [PSS-5] [Glossary](https://www.stata.com/manuals/pss-5glossary.pdf#pss-5Glossary) oneslope, power subcommand, [\[PSS-2\]](https://www.stata.com/manuals/pss-2poweroneslope.pdf#pss-2poweroneslope) power [oneslope](https://www.stata.com/manuals/pss-2poweroneslope.pdf#pss-2poweroneslope) one-step-ahead forecast, see [static forecast](#page-148-2) one-tailed test, see [one-sided test \(power\)](#page-107-0) onevariance, ciwidth subcommand, [\[PSS-3\]](https://www.stata.com/manuals/pss-3ciwidthonevariance.pdf#pss-3ciwidthonevariance) ciwidth [onevariance](https://www.stata.com/manuals/pss-3ciwidthonevariance.pdf#pss-3ciwidthonevariance) power subcommand, [PSS-2] [power onevariance](https://www.stata.com/manuals/pss-2poweronevariance.pdf#pss-2poweronevariance) one-way analysis of variance, [\[PSS-2\]](https://www.stata.com/manuals/pss-2power.pdf#pss-2power) power, [PSS-2] [power oneway](https://www.stata.com/manuals/pss-2poweroneway.pdf#pss-2poweroneway), [PSS-5] [Glossary](https://www.stata.com/manuals/pss-5glossary.pdf#pss-5Glossary), [R] [kwallis](https://www.stata.com/manuals/rkwallis.pdf#rkwallis), [R] [loneway](https://www.stata.com/manuals/rloneway.pdf#rloneway), [R] [oneway](https://www.stata.com/manuals/roneway.pdf#roneway) oneway command, [R] [oneway](https://www.stata.com/manuals/roneway.pdf#roneway) one-way repeated-measures ANOVA, [\[PSS-2\]](https://www.stata.com/manuals/pss-2powerrepeated.pdf#pss-2powerrepeated) power [repeated](https://www.stata.com/manuals/pss-2powerrepeated.pdf#pss-2powerrepeated), [PSS-5] [Glossary](https://www.stata.com/manuals/pss-5glossary.pdf#pss-5Glossary) oneway, power subcommand, [PSS-2] [power oneway](https://www.stata.com/manuals/pss-2poweroneway.pdf#pss-2poweroneway) opaccum, matrix subcommand, [P] [matrix accum](https://www.stata.com/manuals/pmatrixaccum.pdf#pmatrixaccum) opacity, [G-4] *[colorstyle](https://www.stata.com/manuals/g-4colorstyle.pdf#g-4colorstyle)*, [G-4] [Glossary](https://www.stata.com/manuals/g-4glossary.pdf#g-4Glossary) open, file subcommand, [\[P\]](https://www.stata.com/manuals/pfile.pdf#pfile) file OpenOffice dates, [D] [Datetime values from other](https://www.stata.com/manuals/ddatetimevaluesfromothersoftware.pdf#dDatetimevaluesfromothersoftware) [software](https://www.stata.com/manuals/ddatetimevaluesfromothersoftware.pdf#dDatetimevaluesfromothersoftware) operating characteristic curve, [IRT] [Glossary](https://www.stata.com/manuals/irtglossary.pdf#irtGlossary), also see [category characteristic curve](#page-16-1) operating system command, [\[D\]](https://www.stata.com/manuals/dcd.pdf#dcd) cd, [D] [copy](https://www.stata.com/manuals/dcopy.pdf#dcopy), [\[D\]](https://www.stata.com/manuals/ddir.pdf#ddir) dir, [D] [erase](https://www.stata.com/manuals/derase.pdf#derase), [D] [mkdir](https://www.stata.com/manuals/dmkdir.pdf#dmkdir), [D] [rmdir](https://www.stata.com/manuals/drmdir.pdf#drmdir), [D] [shell](https://www.stata.com/manuals/dshell.pdf#dshell), [D] [type](https://www.stata.com/manuals/dtype.pdf#dtype) operator, arithmetic,  $[M-2]$  op\_arith,  $[M-2]$  op\_colon, [P] [matrix define](https://www.stata.com/manuals/pmatrixdefine.pdf#pmatrixdefine), [U] [13.2.1 Arithmetic](https://www.stata.com/manuals/u13.pdf#u13.2.1Arithmeticoperators) [operators](https://www.stata.com/manuals/u13.pdf#u13.2.1Arithmeticoperators) [assignment](https://www.stata.com/manuals/m-2op_assignment.pdf#m-2op_assignment),  $[M-2]$  op\_assignment,  $[U]$  [11.1.5 =exp](https://www.stata.com/manuals/u11.pdf#u11.1.5=exp) colon,  $[M-2]$  op colon,  $[M-6]$  [Glossary](https://www.stata.com/manuals/m-6glossary.pdf#m-6Glossary)  $column-join, [M-2]$  $column-join, [M-2]$  op-join [conditional](https://www.stata.com/manuals/m-2op_conditional.pdf#m-2op_conditional), [M-2] op\_conditional conjugate [transpose](https://www.stata.com/manuals/m-2op_transpose.pdf#m-2op_transpose),  $[M-2]$  op\_transpose increment  $(++)$  and decrement  $(-)$ ,  $[M-2]$  op [increment](https://www.stata.com/manuals/m-2op_increment.pdf#m-2op_increment),  $[P]$  [macro](https://www.stata.com/manuals/pmacro.pdf#pmacro) Kronecker direct-product, [M-2] op\_[kronecker](https://www.stata.com/manuals/m-2op_kronecker.pdf#m-2op_kronecker), [P] [matrix define](https://www.stata.com/manuals/pmatrixdefine.pdf#pmatrixdefine) [logical](https://www.stata.com/manuals/m-2op_logical.pdf#m-2op_logical),  $[M-2]$  op\_colon,  $[M-2]$  op\_logical, [U] [13.2.4 Logical operators](https://www.stata.com/manuals/u13.pdf#u13.2.4Logicaloperators) order of evaluation, [P] [matrix define](https://www.stata.com/manuals/pmatrixdefine.pdf#pmatrixdefine), [U] [13.2.5 Order of evaluation, all operators](https://www.stata.com/manuals/u13.pdf#u13.2.5Orderofevaluation,alloperators) [range](https://www.stata.com/manuals/m-2op_range.pdf#m-2op_range),  $[M-2]$  op\_range
operator, continued relational, [\[M-2\]](https://www.stata.com/manuals/m-2op_colon.pdf#m-2op_colon) op\_colon, [U] [13.2.3 Relational](https://www.stata.com/manuals/u13.pdf#u13.2.3Relationaloperators) [operators](https://www.stata.com/manuals/u13.pdf#u13.2.3Relationaloperators) row-join, [\[M-2\]](https://www.stata.com/manuals/m-2op_join.pdf#m-2op_join) op\_join string, concatenation, [M-4] [String](https://www.stata.com/manuals/m-4string.pdf#m-4String), [M-5] [invtokens\( \)](https://www.stata.com/manuals/m-5invtokens.pdf#m-5invtokens()), [U] [13.2.2 String operators](https://www.stata.com/manuals/u13.pdf#u13.2.2Stringoperators) duplication, [M-4] [String](https://www.stata.com/manuals/m-4string.pdf#m-4String), [M-5] [strdup\( \)](https://www.stata.com/manuals/m-5strdup.pdf#m-5strdup()), [U] [13.2.2 String operators](https://www.stata.com/manuals/u13.pdf#u13.2.2Stringoperators) time-series, [U] [11.4.3.6 Using factor variables with](https://www.stata.com/manuals/u11.pdf#u11.4.3.6Usingfactorvariableswithtime-seriesoperators) [time-series operators](https://www.stata.com/manuals/u11.pdf#u11.4.3.6Usingfactorvariableswithtime-seriesoperators), [U] [13.10 Time-series](https://www.stata.com/manuals/u13.pdf#u13.10Time-seriesoperators) [operators](https://www.stata.com/manuals/u13.pdf#u13.10Time-seriesoperators) difference, [U] [11.4.4 Time-series varlists](https://www.stata.com/manuals/u11.pdf#u11.4.4Time-seriesvarlists) lag, [U] [11.4.4 Time-series varlists](https://www.stata.com/manuals/u11.pdf#u11.4.4Time-seriesvarlists) lead, [U] [11.4.4 Time-series varlists](https://www.stata.com/manuals/u11.pdf#u11.4.4Time-seriesvarlists) programming, [M-5] st\_[tsrevar](https://www.stata.com/manuals/tstsrevar.pdf#tstsrevar)(), [TS] tsrevar seasonal lag, [U] [11.4.4 Time-series varlists](https://www.stata.com/manuals/u11.pdf#u11.4.4Time-seriesvarlists) [transpose](https://www.stata.com/manuals/m-2op_transpose.pdf#m-2op_transpose), [M-2] op\_transpose OPG, see [outer product of the gradient](#page-111-0) oprobit command, [R] [oprobit](https://www.stata.com/manuals/roprobit.pdf#roprobit), [R] [oprobit](https://www.stata.com/manuals/roprobitpostestimation.pdf#roprobitpostestimation) [postestimation](https://www.stata.com/manuals/roprobitpostestimation.pdf#roprobitpostestimation) oprobit regression, mixed-effects, [ME] [meoprobit](https://www.stata.com/manuals/memeoprobit.pdf#memeoprobit) optimization, [M-3] [mata set](https://www.stata.com/manuals/m-3mataset.pdf#m-3mataset), [M-5] [moptimize\( \)](https://www.stata.com/manuals/m-5moptimize.pdf#m-5moptimize()), [M-5] optimize(), [M-6] [Glossary](https://www.stata.com/manuals/m-6glossary.pdf#m-6Glossary), also see [maximum likelihood estimation](#page-90-0) linear, see [linear optimization](#page-82-0) optimize() function, [M-5] [optimize\( \)](https://www.stata.com/manuals/m-5optimize.pdf#m-5optimize()) optimize() function, [M-5] [optimize\( \)](https://www.stata.com/manuals/m-5optimize.pdf#m-5optimize()) \_optimize\_evaluate() function, [M-5] optimize() optimize evaluate() function, [M-5] [optimize\( \)](https://www.stata.com/manuals/m-5optimize.pdf#m-5optimize()) optimize\_init() function, [M-5] optimize()  $optimize_init-*()$  functions,  $[M-5]$  optimize()  $optimize_query()$  function,  $[M-5]$  optimize()  $optimize\_result_*()$  functions, [M-5] optimize() option, [U] [Glossary](https://www.stata.com/manuals/uglossary.pdf#uGlossary) options, [U] [11 Language syntax](https://www.stata.com/manuals/u11languagesyntax.pdf#u11Languagesyntax) in a programming context, [P] [syntax](https://www.stata.com/manuals/psyntax.pdf#psyntax), [P] [unab](https://www.stata.com/manuals/punab.pdf#punab) repeated, [G-4] [Concept: repeated options](https://www.stata.com/manuals/g-4conceptrepeatedoptions.pdf#g-4Conceptrepeatedoptions), [G-4] **[Glossary](https://www.stata.com/manuals/g-4glossary.pdf#g-4Glossary)** or, estat subcommand, [\[CAUSAL\]](https://www.stata.com/manuals/causalmediatepostestimation.pdf#causalmediatepostestimation) mediate [postestimation](https://www.stata.com/manuals/causalmediatepostestimation.pdf#causalmediatepostestimation) or operator, see [logical operators](#page-84-0) Oracle, importing from, [D] [odbc](https://www.stata.com/manuals/dodbc.pdf#dodbc) order observations, [D] [gsort](https://www.stata.com/manuals/dgsort.pdf#dgsort), [D] [sort](https://www.stata.com/manuals/dsort.pdf#dsort) of evaluation, see [operator, order of evaluation](#page-107-0) statistics, [D] [egen](https://www.stata.com/manuals/degen.pdf#degen), [\[R\]](https://www.stata.com/manuals/rlv.pdf#rlv) lv variables, [D] [order](https://www.stata.com/manuals/dorder.pdf#dorder), [D] [sort](https://www.stata.com/manuals/dsort.pdf#dsort) order command, [D] [order](https://www.stata.com/manuals/dorder.pdf#dorder) order() function, [M-5] [sort\( \)](https://www.stata.com/manuals/m-5sort.pdf#m-5sort())

<span id="page-108-2"></span><span id="page-108-1"></span><span id="page-108-0"></span>ordered categorical variable, [ERM] [Glossary](https://www.stata.com/manuals/ermglossary.pdf#ermGlossary) complementary log–log regression, [SEM] [Glossary](https://www.stata.com/manuals/semglossary.pdf#semGlossary) logistic regression, [BAYES] [bayes: meologit](https://www.stata.com/manuals/bayesbayesmeologit.pdf#bayesbayesmeologit), [BAYES] [bayes: ologit](https://www.stata.com/manuals/bayesbayesologit.pdf#bayesbayesologit), [BAYES] [bayes: xtologit](https://www.stata.com/manuals/bayesbayesxtologit.pdf#bayesbayesxtologit), [BAYES] [bayes: ziologit](https://www.stata.com/manuals/bayesbayesziologit.pdf#bayesbayesziologit), [FMM] [fmm: ologit](https://www.stata.com/manuals/fmmfmmologit.pdf#fmmfmmologit), [ME] [meologit](https://www.stata.com/manuals/memeologit.pdf#memeologit), [R] [ologit](https://www.stata.com/manuals/rologit.pdf#rologit), [R] [ziologit](https://www.stata.com/manuals/rziologit.pdf#rziologit), [SEM] [Example 35g](https://www.stata.com/manuals/semexample35g.pdf#semExample35g), [SVY] [svy estimation](https://www.stata.com/manuals/svysvyestimation.pdf#svysvyestimation) logistic regression imputation, see [imputation,](#page-70-0) [ordered logistic regression](#page-70-0) logit, see [ordered logistic regression](#page-108-0) logit regression, [SEM] [Glossary](https://www.stata.com/manuals/semglossary.pdf#semGlossary), also see [ordered](#page-108-0) [logistic regression](#page-108-0) probit, [BAYES] [bayes: heckoprobit](https://www.stata.com/manuals/bayesbayesheckoprobit.pdf#bayesbayesheckoprobit), [BAYES] [bayes: hetoprobit](https://www.stata.com/manuals/bayesbayeshetoprobit.pdf#bayesbayeshetoprobit), [BAYES] [bayes: meoprobit](https://www.stata.com/manuals/bayesbayesmeoprobit.pdf#bayesbayesmeoprobit), [BAYES] [bayes: oprobit](https://www.stata.com/manuals/bayesbayesoprobit.pdf#bayesbayesoprobit), [BAYES] [bayes: xtoprobit](https://www.stata.com/manuals/bayesbayesxtoprobit.pdf#bayesbayesxtoprobit), [BAYES] [bayes: zioprobit](https://www.stata.com/manuals/bayesbayeszioprobit.pdf#bayesbayeszioprobit), [ERM] [Intro 2](https://www.stata.com/manuals/ermintro2.pdf#ermIntro2), [ERM] [eoprobit](https://www.stata.com/manuals/ermeoprobit.pdf#ermeoprobit), [ERM] [Example 6a](https://www.stata.com/manuals/ermexample6a.pdf#ermExample6a), [ERM] [Example 6b](https://www.stata.com/manuals/ermexample6b.pdf#ermExample6b), [ERM] [Example 9](https://www.stata.com/manuals/ermexample9.pdf#ermExample9), [FMM] [fmm: oprobit](https://www.stata.com/manuals/fmmfmmoprobit.pdf#fmmfmmoprobit), [ME] [meoprobit](https://www.stata.com/manuals/memeoprobit.pdf#memeoprobit), [R] [heckoprobit](https://www.stata.com/manuals/rheckoprobit.pdf#rheckoprobit), [R] [hetoprobit](https://www.stata.com/manuals/rhetoprobit.pdf#rhetoprobit), [R] [oprobit](https://www.stata.com/manuals/roprobit.pdf#roprobit), [R] [zioprobit](https://www.stata.com/manuals/rzioprobit.pdf#rzioprobit), [SEM] [Example 35g](https://www.stata.com/manuals/semexample35g.pdf#semExample35g), [SEM] [Example 36g](https://www.stata.com/manuals/semexample36g.pdf#semExample36g), [SVY] [svy estimation](https://www.stata.com/manuals/svysvyestimation.pdf#svysvyestimation) probit regression, [SEM] [Glossary](https://www.stata.com/manuals/semglossary.pdf#semGlossary), also see [ordered](#page-108-1) [probit](#page-108-1) ordinal exposure, [PSS-2] [power trend](https://www.stata.com/manuals/pss-2powertrend.pdf#pss-2powertrend) item, [IRT] [Glossary](https://www.stata.com/manuals/irtglossary.pdf#irtGlossary) model, [SEM] [Intro 5](https://www.stata.com/manuals/semintro5.pdf#semIntro5), [SEM] [Example 31g](https://www.stata.com/manuals/semexample31g.pdf#semExample31g), [SEM] [Example 32g](https://www.stata.com/manuals/semexample32g.pdf#semExample32g), [SEM] [Example 35g](https://www.stata.com/manuals/semexample35g.pdf#semExample35g), [SEM] [Example 36g](https://www.stata.com/manuals/semexample36g.pdf#semExample36g) outcome, see [outcomes, ordinal](#page-110-0) outcome model, see [outcomes, ordinal](#page-110-1) ordinary least squares, see [linear regression](#page-82-1) ordination, [\[MV\]](https://www.stata.com/manuals/mvmds.pdf#mvmds) mds, [MV] [Glossary](https://www.stata.com/manuals/mvglossary.pdf#mvGlossary) *orgtype*, [M-2] [Declarations](https://www.stata.com/manuals/m-2declarations.pdf#m-2Declarations), [M-6] [Glossary](https://www.stata.com/manuals/m-6glossary.pdf#m-6Glossary) orgtype() function, [M-5] [eltype\( \)](https://www.stata.com/manuals/m-5eltype.pdf#m-5eltype()) *orientationstyle*, [G-4] [Glossary](https://www.stata.com/manuals/g-4glossary.pdf#g-4Glossary) original data, [MI] [Glossary](https://www.stata.com/manuals/miglossary.pdf#miGlossary) orthog command, [R] [orthog](https://www.stata.com/manuals/rorthog.pdf#rorthog) orthogonal matrix, [M-6] [Glossary](https://www.stata.com/manuals/m-6glossary.pdf#m-6Glossary) polynomial, [R] [contrast](https://www.stata.com/manuals/rcontrast.pdf#rcontrast), [R] [margins, contrast](https://www.stata.com/manuals/rmarginscontrast.pdf#rmargins,contrast), [R] [orthog](https://www.stata.com/manuals/rorthog.pdf#rorthog) rotation, [MV] [factor postestimation](https://www.stata.com/manuals/mvfactorpostestimation.pdf#mvfactorpostestimation), [MV] [rotate](https://www.stata.com/manuals/mvrotate.pdf#mvrotate), [MV] [rotatemat](https://www.stata.com/manuals/mvrotatemat.pdf#mvrotatemat), [MV] [Glossary](https://www.stata.com/manuals/mvglossary.pdf#mvGlossary) transformation, see [orthogonal rotation](#page-108-2) orthogonalized impulse–response function, [\[BAYES\]](https://www.stata.com/manuals/bayesbayesirf.pdf#bayesbayesirf) bayesirf, [\[TS\]](https://www.stata.com/manuals/tsirf.pdf#tsirf) irf, [TS] [var intro](https://www.stata.com/manuals/tsvarintro.pdf#tsvarintro), [TS] [vec intro](https://www.stata.com/manuals/tsvecintro.pdf#tsvecintro), [\[TS\]](https://www.stata.com/manuals/tsvec.pdf#tsvec) vec, [TS] [Glossary](https://www.stata.com/manuals/tsglossary.pdf#tsGlossary)

orthonormal basis, [P] [matrix svd](https://www.stata.com/manuals/pmatrixsvd.pdf#pmatrixsvd) orthpoly command, [R] [orthog](https://www.stata.com/manuals/rorthog.pdf#rorthog) other, query subcommand, [R] [query](https://www.stata.com/manuals/rquery.pdf#rquery) outcome model, [\[CAUSAL\]](https://www.stata.com/manuals/causaldidregress.pdf#causaldidregress) didregress, [\[CAUSAL\]](https://www.stata.com/manuals/causaletpoisson.pdf#causaletpoisson) eteffects, [CAUSAL] etpoisson, [\[CAUSAL\]](https://www.stata.com/manuals/causaletregress.pdf#causaletregress) etregress, [CAUSAL] [hdidregress](https://www.stata.com/manuals/causalhdidregress.pdf#causalhdidregress), [\[CAUSAL\]](https://www.stata.com/manuals/causalteffectsintroadvanced.pdf#causalteffectsintroadvanced) mediate, [CAUSAL] teffects [intro advanced](https://www.stata.com/manuals/causalteffectsintroadvanced.pdf#causalteffectsintroadvanced), [\[CAUSAL\]](https://www.stata.com/manuals/causalteffectsaipw.pdf#causalteffectsaipw) teffects [aipw](https://www.stata.com/manuals/causalteffectsaipw.pdf#causalteffectsaipw), [CAUSAL] [teffects ipwra](https://www.stata.com/manuals/causalteffectsipwra.pdf#causalteffectsipwra), [\[CAUSAL\]](https://www.stata.com/manuals/causaltelasso.pdf#causaltelasso) teffects ra, [CAUSAL] telasso, [CAUSAL] [xthdidregress](https://www.stata.com/manuals/causalxthdidregress.pdf#causalxthdidregress), [\[CAUSAL\]](https://www.stata.com/manuals/causalglossary.pdf#causalGlossary) Glossary, [ERM] [Glossary](https://www.stata.com/manuals/ermglossary.pdf#ermGlossary) outcome variable, [\[LASSO\]](https://www.stata.com/manuals/lassoglossary.pdf#lassoGlossary) Glossary, [SP] [Glossary](https://www.stata.com/manuals/spglossary.pdf#spGlossary) outcomes, binary, complementary log–log, [BAYES] [bayes: cloglog](https://www.stata.com/manuals/bayesbayescloglog.pdf#bayesbayescloglog), [\[FMM\]](https://www.stata.com/manuals/fmmfmm.pdf#fmmfmm) fmm, [FMM] [fmm: cloglog](https://www.stata.com/manuals/fmmfmmcloglog.pdf#fmmfmmcloglog), [R] [cloglog](https://www.stata.com/manuals/rcloglog.pdf#rcloglog), [XT] [xtcloglog](https://www.stata.com/manuals/xtxtcloglog.pdf#xtxtcloglog) generalized estimating equations, [XT] [xtgee](https://www.stata.com/manuals/xtxtgee.pdf#xtxtgee) glm for binomial family, [BAYES] [bayes: binreg](https://www.stata.com/manuals/bayesbayesbinreg.pdf#bayesbayesbinreg), [BAYES] [bayes: glm](https://www.stata.com/manuals/bayesbayesglm.pdf#bayesbayesglm), [\[FMM\]](https://www.stata.com/manuals/fmmfmm.pdf#fmmfmm) fmm, [FMM] [fmm: glm](https://www.stata.com/manuals/fmmfmmglm.pdf#fmmfmmglm), [R] [binreg](https://www.stata.com/manuals/rbinreg.pdf#rbinreg), [R] [glm](https://www.stata.com/manuals/rglm.pdf#rglm) logistic, [\[BAYES\]](https://www.stata.com/manuals/bayesbayesmhevaluators.pdf#bayesbayesmhevaluators) bayesmh [evaluators](https://www.stata.com/manuals/bayesbayesmhevaluators.pdf#bayesbayesmhevaluators), [BAYES] [bayes: logistic](https://www.stata.com/manuals/bayesbayeslogistic.pdf#bayesbayeslogistic), [BAYES] [bayes: logit](https://www.stata.com/manuals/bayesbayeslogit.pdf#bayesbayeslogit), [BAYES] [bayes: xtlogit](https://www.stata.com/manuals/bayesbayesxtlogit.pdf#bayesbayesxtlogit), [\[FMM\]](https://www.stata.com/manuals/fmmfmm.pdf#fmmfmm) fmm, [FMM] [fmm: logit](https://www.stata.com/manuals/fmmfmmlogit.pdf#fmmfmmlogit), [IRT] [irt 1pl](https://www.stata.com/manuals/irtirt1pl.pdf#irtirt1pl), [\[IRT\]](https://www.stata.com/manuals/irtirt2pl.pdf#irtirt2pl) irt [2pl](https://www.stata.com/manuals/irtirt2pl.pdf#irtirt2pl), [IRT] [irt 3pl](https://www.stata.com/manuals/irtirt3pl.pdf#irtirt3pl), [IRT] [irt hybrid](https://www.stata.com/manuals/irtirthybrid.pdf#irtirthybrid), [\[LASSO\]](https://www.stata.com/manuals/lassodslogit.pdf#lassodslogit) dslogit, [LASSO] [elasticnet](https://www.stata.com/manuals/lassoelasticnet.pdf#lassoelasticnet), [\[LASSO\]](https://www.stata.com/manuals/lassolasso.pdf#lassolasso) lasso, [\[LASSO\]](https://www.stata.com/manuals/lassopologit.pdf#lassopologit) pologit, [\[LASSO\]](https://www.stata.com/manuals/lassoxpologit.pdf#lassoxpologit) xpologit, [R] [exlogistic](https://www.stata.com/manuals/rexlogistic.pdf#rexlogistic), [R] [logistic](https://www.stata.com/manuals/rlogistic.pdf#rlogistic), [R] [logit](https://www.stata.com/manuals/rlogit.pdf#rlogit), [R] [scobit](https://www.stata.com/manuals/rscobit.pdf#rscobit), [XT] [xtlogit](https://www.stata.com/manuals/xtxtlogit.pdf#xtxtlogit), [XT] [xtstreg](https://www.stata.com/manuals/xtxtstreg.pdf#xtxtstreg) multilevel mixed-effects, [BAYES] [bayes: mecloglog](https://www.stata.com/manuals/bayesbayesmecloglog.pdf#bayesbayesmecloglog), [BAYES] [bayes: melogit](https://www.stata.com/manuals/bayesbayesmelogit.pdf#bayesbayesmelogit), [BAYES] [bayes: meprobit](https://www.stata.com/manuals/bayesbayesmeprobit.pdf#bayesbayesmeprobit), [ME] [mecloglog](https://www.stata.com/manuals/memecloglog.pdf#memecloglog), [ME] [meglm](https://www.stata.com/manuals/memeglm.pdf#memeglm), [ME] [melogit](https://www.stata.com/manuals/memelogit.pdf#memelogit), [ME] [meprobit](https://www.stata.com/manuals/memeprobit.pdf#memeprobit) power and sample size, [\[ADAPT\]](https://www.stata.com/manuals/adaptgsdesignoneproportion.pdf#adaptgsdesignoneproportion) **gsdesign** [oneproportion](https://www.stata.com/manuals/adaptgsdesignoneproportion.pdf#adaptgsdesignoneproportion), [\[ADAPT\]](https://www.stata.com/manuals/adaptgsdesigntwoproportions.pdf#adaptgsdesigntwoproportions) gsdesign [twoproportions](https://www.stata.com/manuals/adaptgsdesigntwoproportions.pdf#adaptgsdesigntwoproportions), [\[PSS-2\]](https://www.stata.com/manuals/pss-2power.pdf#pss-2power) power, [PSS-2] [power oneproportion](https://www.stata.com/manuals/pss-2poweroneproportion.pdf#pss-2poweroneproportion), [PSS-2] [power twoproportions](https://www.stata.com/manuals/pss-2powertwoproportions.pdf#pss-2powertwoproportions), [PSS-2] [power pairedproportions](https://www.stata.com/manuals/pss-2powerpairedproportions.pdf#pss-2powerpairedproportions), [PSS-2] [power cmh](https://www.stata.com/manuals/pss-2powercmh.pdf#pss-2powercmh), [PSS-2] [power mcc](https://www.stata.com/manuals/pss-2powermcc.pdf#pss-2powermcc), [PSS-2] [power trend](https://www.stata.com/manuals/pss-2powertrend.pdf#pss-2powertrend) probit, [BAYES] [bayes: biprobit](https://www.stata.com/manuals/bayesbayesbiprobit.pdf#bayesbayesbiprobit), [BAYES] [bayes: heckprobit](https://www.stata.com/manuals/bayesbayesheckprobit.pdf#bayesbayesheckprobit), [BAYES] [bayes: hetprobit](https://www.stata.com/manuals/bayesbayeshetprobit.pdf#bayesbayeshetprobit), [BAYES] [bayes: probit](https://www.stata.com/manuals/bayesbayesprobit.pdf#bayesbayesprobit), [BAYES] [bayes: xtprobit](https://www.stata.com/manuals/bayesbayesxtprobit.pdf#bayesbayesxtprobit), [ERM] [eprobit](https://www.stata.com/manuals/ermeprobit.pdf#ermeprobit), [ERM] [Example 3a](https://www.stata.com/manuals/ermexample3a.pdf#ermExample3a), [ERM] [Example 3b](https://www.stata.com/manuals/ermexample3b.pdf#ermExample3b), [ERM] [Example 4a](https://www.stata.com/manuals/ermexample4a.pdf#ermExample4a), [ERM] [Example 4b](https://www.stata.com/manuals/ermexample4b.pdf#ermExample4b), [ERM] [Example 5](https://www.stata.com/manuals/ermexample5.pdf#ermExample5), [ERM] [Example 6b](https://www.stata.com/manuals/ermexample6b.pdf#ermExample6b), [\[FMM\]](https://www.stata.com/manuals/fmmfmm.pdf#fmmfmm) fmm, [FMM] [fmm: probit](https://www.stata.com/manuals/fmmfmmprobit.pdf#fmmfmmprobit), [LASSO] [elasticnet](https://www.stata.com/manuals/lassoelasticnet.pdf#lassoelasticnet), [\[LASSO\]](https://www.stata.com/manuals/lassolasso.pdf#lassolasso) lasso, [R] [biprobit](https://www.stata.com/manuals/rbiprobit.pdf#rbiprobit), [R] [heckprobit](https://www.stata.com/manuals/rheckprobit.pdf#rheckprobit), [R] [hetprobit](https://www.stata.com/manuals/rhetprobit.pdf#rhetprobit), [R] [ivprobit](https://www.stata.com/manuals/rivprobit.pdf#rivprobit), [R] [probit](https://www.stata.com/manuals/rprobit.pdf#rprobit), [XT] [xtprobit](https://www.stata.com/manuals/xtxtprobit.pdf#xtxtprobit)

<span id="page-109-0"></span>outcomes, binary, continued regress, [R] [hetregress](https://www.stata.com/manuals/rhetregress.pdf#rhetregress) ROC analysis, [R] [rocfit](https://www.stata.com/manuals/rrocfit.pdf#rrocfit), [R] [rocreg](https://www.stata.com/manuals/rrocreg.pdf#rrocreg) structural equation modeling, [SEM] [Intro 5](https://www.stata.com/manuals/semintro5.pdf#semIntro5), [SEM] [Example 27g](https://www.stata.com/manuals/semexample27g.pdf#semExample27g), [SEM] [Example 28g](https://www.stata.com/manuals/semexample28g.pdf#semExample28g), [SEM] [Example 29g](https://www.stata.com/manuals/semexample29g.pdf#semExample29g), [SEM] [Example 30g](https://www.stata.com/manuals/semexample30g.pdf#semExample30g), [SEM] [Example 31g](https://www.stata.com/manuals/semexample31g.pdf#semExample31g), [SEM] [Example 32g](https://www.stata.com/manuals/semexample32g.pdf#semExample32g), [SEM] [Example 33g](https://www.stata.com/manuals/semexample33g.pdf#semExample33g), [SEM] [Example 34g](https://www.stata.com/manuals/semexample34g.pdf#semExample34g), [SEM] [Example 50g](https://www.stata.com/manuals/semexample50g.pdf#semExample50g) treatment effects, [\[CAUSAL\]](https://www.stata.com/manuals/causaleteffects.pdf#causaleteffects) eteffects, [\[CAUSAL\]](https://www.stata.com/manuals/causalteffectsaipw.pdf#causalteffectsaipw) mediate, [CAUSAL] teffects [aipw](https://www.stata.com/manuals/causalteffectsaipw.pdf#causalteffectsaipw), [CAUSAL] [teffects ipw](https://www.stata.com/manuals/causalteffectsipw.pdf#causalteffectsipw), [CAUSAL] [teffects ipwra](https://www.stata.com/manuals/causalteffectsipwra.pdf#causalteffectsipwra), [CAUSAL] [teffects nnmatch](https://www.stata.com/manuals/causalteffectsnnmatch.pdf#causalteffectsnnmatch), [CAUSAL] [teffects psmatch](https://www.stata.com/manuals/causalteffectspsmatch.pdf#causalteffectspsmatch), [\[CAUSAL\]](https://www.stata.com/manuals/causalteffectsra.pdf#causalteffectsra) teffects ra, [\[CAUSAL\]](https://www.stata.com/manuals/causaltelasso.pdf#causaltelasso) telasso categorical, logistic, [BAYES] [bayes: mlogit](https://www.stata.com/manuals/bayesbayesmlogit.pdf#bayesbayesmlogit), [BAYES] [bayes: xtmlogit](https://www.stata.com/manuals/bayesbayesxtmlogit.pdf#bayesbayesxtmlogit), [CM] [cmclogit](https://www.stata.com/manuals/cmcmclogit.pdf#cmcmclogit), [CM] [cmmixlogit](https://www.stata.com/manuals/cmcmmixlogit.pdf#cmcmmixlogit), [CM] [cmxtmixlogit](https://www.stata.com/manuals/cmcmxtmixlogit.pdf#cmcmxtmixlogit), [CM] [nlogit](https://www.stata.com/manuals/cmnlogit.pdf#cmnlogit), [\[FMM\]](https://www.stata.com/manuals/fmmfmm.pdf#fmmfmm) fmm, [FMM] [fmm: mlogit](https://www.stata.com/manuals/fmmfmmmlogit.pdf#fmmfmmmlogit), [IRT] [irt nrm](https://www.stata.com/manuals/irtirtnrm.pdf#irtirtnrm), [\[IRT\]](https://www.stata.com/manuals/irtirthybrid.pdf#irtirthybrid) irt [hybrid](https://www.stata.com/manuals/irtirthybrid.pdf#irtirthybrid), [R] [clogit](https://www.stata.com/manuals/rclogit.pdf#rclogit), [R] [mlogit](https://www.stata.com/manuals/rmlogit.pdf#rmlogit), [R] [slogit](https://www.stata.com/manuals/rslogit.pdf#rslogit), [XT] [xtmlogit](https://www.stata.com/manuals/xtxtmlogit.pdf#xtxtmlogit) probit, [BAYES] [bayes: mprobit](https://www.stata.com/manuals/bayesbayesmprobit.pdf#bayesbayesmprobit), [BAYES] [bayes: probit](https://www.stata.com/manuals/bayesbayesprobit.pdf#bayesbayesprobit), [BAYES] [bayes: xtprobit](https://www.stata.com/manuals/bayesbayesxtprobit.pdf#bayesbayesxtprobit), [CM] [cmmprobit](https://www.stata.com/manuals/cmcmmprobit.pdf#cmcmmprobit), [R] [mprobit](https://www.stata.com/manuals/rmprobit.pdf#rmprobit) censored, multilevel mixed-effects, [BAYES] [bayes: metobit](https://www.stata.com/manuals/bayesbayesmetobit.pdf#bayesbayesmetobit), [ME] [meintreg](https://www.stata.com/manuals/memeintreg.pdf#memeintreg), [ME] [metobit](https://www.stata.com/manuals/memetobit.pdf#memetobit) continuous, [ERM] [eintreg](https://www.stata.com/manuals/ermeintreg.pdf#ermeintreg), [ERM] [eregress](https://www.stata.com/manuals/ermeregress.pdf#ermeregress), [\[FMM\]](https://www.stata.com/manuals/fmmfmm.pdf#fmmfmm) fmm, [LASSO] [dsregress](https://www.stata.com/manuals/lassodsregress.pdf#lassodsregress), [LASSO] [elasticnet](https://www.stata.com/manuals/lassoelasticnet.pdf#lassoelasticnet), [\[LASSO\]](https://www.stata.com/manuals/lassolasso.pdf#lassolasso) lasso, [LASSO] [poivregress](https://www.stata.com/manuals/lassopoivregress.pdf#lassopoivregress), [LASSO] [poregress](https://www.stata.com/manuals/lassoporegress.pdf#lassoporegress), [\[LASSO\]](https://www.stata.com/manuals/lassosqrtlasso.pdf#lassosqrtlasso) sqrtlasso, [LASSO] [xpoivregress](https://www.stata.com/manuals/lassoxpoivregress.pdf#lassoxpoivregress), [LASSO] [xporegress](https://www.stata.com/manuals/lassoxporegress.pdf#lassoxporegress), [R] [anova](https://www.stata.com/manuals/ranova.pdf#ranova), [R] [areg](https://www.stata.com/manuals/rareg.pdf#rareg), [R] [churdle](https://www.stata.com/manuals/rchurdle.pdf#rchurdle), [R] [cnsreg](https://www.stata.com/manuals/rcnsreg.pdf#rcnsreg), [R] [frontier](https://www.stata.com/manuals/rfrontier.pdf#rfrontier), [R] [glm](https://www.stata.com/manuals/rglm.pdf#rglm), [R] [heckman](https://www.stata.com/manuals/rheckman.pdf#rheckman), [R] [hetregress](https://www.stata.com/manuals/rhetregress.pdf#rhetregress), [R] [intreg](https://www.stata.com/manuals/rintreg.pdf#rintreg), [R] [ivqregress](https://www.stata.com/manuals/rivqregress.pdf#rivqregress), [R] [ivregress](https://www.stata.com/manuals/rivregress.pdf#rivregress), [R] [ivtobit](https://www.stata.com/manuals/rivtobit.pdf#rivtobit),  $[R]$  [qreg](https://www.stata.com/manuals/rqreg.pdf#rqreg),  $[R]$  [reg3](https://www.stata.com/manuals/rreg3.pdf#rreg3),  $[R]$  [regress](https://www.stata.com/manuals/rregress.pdf#rregress),  $[R]$  [rreg](https://www.stata.com/manuals/rrreg.pdf#rrreg), [R] [sureg](https://www.stata.com/manuals/rsureg.pdf#rsureg), [R] [tobit](https://www.stata.com/manuals/rtobit.pdf#rtobit), [R] [truncreg](https://www.stata.com/manuals/rtruncreg.pdf#rtruncreg), [R] [vwls](https://www.stata.com/manuals/rvwls.pdf#rvwls) Bayesian, [\[BAYES\]](https://www.stata.com/manuals/bayesbayesmh.pdf#bayesbayesmh) bayesmh, [BAYES] [bayes: dsge](https://www.stata.com/manuals/bayesbayesdsge.pdf#bayesbayesdsge), [BAYES] [bayes: dsgenl](https://www.stata.com/manuals/bayesbayesdsgenl.pdf#bayesbayesdsgenl), [BAYES] [bayes: glm](https://www.stata.com/manuals/bayesbayesglm.pdf#bayesbayesglm), [BAYES] [bayes: heckman](https://www.stata.com/manuals/bayesbayesheckman.pdf#bayesbayesheckman), [BAYES] [bayes: hetregress](https://www.stata.com/manuals/bayesbayeshetregress.pdf#bayesbayeshetregress), [BAYES] [bayes: intreg](https://www.stata.com/manuals/bayesbayesintreg.pdf#bayesbayesintreg), [BAYES] [bayes: regress](https://www.stata.com/manuals/bayesbayesregress.pdf#bayesbayesregress), [BAYES] [bayes: tobit](https://www.stata.com/manuals/bayesbayestobit.pdf#bayesbayestobit), [BAYES] [bayes: truncreg](https://www.stata.com/manuals/bayesbayestruncreg.pdf#bayesbayestruncreg), [BAYES] [bayes: var](https://www.stata.com/manuals/bayesbayesvar.pdf#bayesbayesvar), [BAYES] [bayes: xtreg](https://www.stata.com/manuals/bayesbayesxtreg.pdf#bayesbayesxtreg), [BMA] [bmaregress](https://www.stata.com/manuals/bmabmaregress.pdf#bmabmaregress) multilevel mixed-effects, [ME] [meglm](https://www.stata.com/manuals/memeglm.pdf#memeglm), [ME] [meintreg](https://www.stata.com/manuals/memeintreg.pdf#memeintreg), [\[ME\]](https://www.stata.com/manuals/memenl.pdf#memenl) menl, [ME] [metobit](https://www.stata.com/manuals/memetobit.pdf#memetobit), [ME] [mixed](https://www.stata.com/manuals/memixed.pdf#memixed)

outcomes, continuous, continued panel data, [BAYES] [bayes: xtreg](https://www.stata.com/manuals/bayesbayesxtreg.pdf#bayesbayesxtreg), [\[CAUSAL\]](https://www.stata.com/manuals/causaldidregress.pdf#causaldidregress) didregress, [CAUSAL] [xthdidregress](https://www.stata.com/manuals/causalxthdidregress.pdf#causalxthdidregress), [ERM] [eintreg](https://www.stata.com/manuals/ermeintreg.pdf#ermeintreg), [ERM] [eregress](https://www.stata.com/manuals/ermeregress.pdf#ermeregress), [ERM] [Example 7](https://www.stata.com/manuals/ermexample7.pdf#ermExample7), [ERM] [Example 8a](https://www.stata.com/manuals/ermexample8a.pdf#ermExample8a), [ERM] [Example 8b](https://www.stata.com/manuals/ermexample8b.pdf#ermExample8b), [XT] [xtabond](https://www.stata.com/manuals/xtxtabond.pdf#xtxtabond), [XT] [xtdpd](https://www.stata.com/manuals/xtxtdpd.pdf#xtxtdpd), [XT] [xtdpdsys](https://www.stata.com/manuals/xtxtdpdsys.pdf#xtxtdpdsys), [XT] [xtfrontier](https://www.stata.com/manuals/xtxtfrontier.pdf#xtxtfrontier), [\[XT\]](https://www.stata.com/manuals/xtxtgls.pdf#xtxtgls) xtgls, [XT] [xtheckman](https://www.stata.com/manuals/xtxtheckman.pdf#xtxtheckman), [XT] [xthtaylor](https://www.stata.com/manuals/xtxthtaylor.pdf#xtxthtaylor), [XT] [xtintreg](https://www.stata.com/manuals/xtxtintreg.pdf#xtxtintreg), [XT] [xtivreg](https://www.stata.com/manuals/xtxtivreg.pdf#xtxtivreg), [XT] [xtpcse](https://www.stata.com/manuals/xtxtpcse.pdf#xtxtpcse), [XT] [xtreg](https://www.stata.com/manuals/xtxtreg.pdf#xtxtreg), [XT] [xtregar](https://www.stata.com/manuals/xtxtregar.pdf#xtxtregar), [XT] [xttobit](https://www.stata.com/manuals/xtxttobit.pdf#xtxttobit) power and sample size, [\[ADAPT\]](https://www.stata.com/manuals/adaptgsdesignonemean.pdf#adaptgsdesignonemean) gsdesign [onemean](https://www.stata.com/manuals/adaptgsdesignonemean.pdf#adaptgsdesignonemean), [ADAPT] [gsdesign twomeans](https://www.stata.com/manuals/adaptgsdesigntwomeans.pdf#adaptgsdesigntwomeans), [PSS-2] [power onemean](https://www.stata.com/manuals/pss-2poweronemean.pdf#pss-2poweronemean), [\[PSS-2\]](https://www.stata.com/manuals/pss-2powertwomeans.pdf#pss-2powertwomeans) power [twomeans](https://www.stata.com/manuals/pss-2powertwomeans.pdf#pss-2powertwomeans), [PSS-2] [power pairedmeans](https://www.stata.com/manuals/pss-2powerpairedmeans.pdf#pss-2powerpairedmeans), [PSS-2] [power onevariance](https://www.stata.com/manuals/pss-2poweronevariance.pdf#pss-2poweronevariance), [\[PSS-2\]](https://www.stata.com/manuals/pss-2powertwovariances.pdf#pss-2powertwovariances) power [twovariances](https://www.stata.com/manuals/pss-2powertwovariances.pdf#pss-2powertwovariances), [PSS-2] [power onecorrelation](https://www.stata.com/manuals/pss-2poweronecorrelation.pdf#pss-2poweronecorrelation), [PSS-2] [power twocorrelations](https://www.stata.com/manuals/pss-2powertwocorrelations.pdf#pss-2powertwocorrelations), [PSS-2] [power oneway](https://www.stata.com/manuals/pss-2poweroneway.pdf#pss-2poweroneway), [\[PSS-2\]](https://www.stata.com/manuals/pss-2powertwoway.pdf#pss-2powertwoway) power [twoway](https://www.stata.com/manuals/pss-2powertwoway.pdf#pss-2powertwoway), [PSS-2] [power repeated](https://www.stata.com/manuals/pss-2powerrepeated.pdf#pss-2powerrepeated) precision and sample size, [\[PSS-3\]](https://www.stata.com/manuals/pss-3ciwidthonemean.pdf#pss-3ciwidthonemean) ciwidth [onemean](https://www.stata.com/manuals/pss-3ciwidthonemean.pdf#pss-3ciwidthonemean), [PSS-3] [ciwidth twomeans](https://www.stata.com/manuals/pss-3ciwidthtwomeans.pdf#pss-3ciwidthtwomeans), [PSS-3] [ciwidth pairedmeans](https://www.stata.com/manuals/pss-3ciwidthpairedmeans.pdf#pss-3ciwidthpairedmeans), [PSS-3] [ciwidth onevariance](https://www.stata.com/manuals/pss-3ciwidthonevariance.pdf#pss-3ciwidthonevariance) time series, [TS] [arch](https://www.stata.com/manuals/tsarch.pdf#tsarch), [TS] [arfima](https://www.stata.com/manuals/tsarfima.pdf#tsarfima), [TS] [arima](https://www.stata.com/manuals/tsarima.pdf#tsarima), [TS] [dfactor](https://www.stata.com/manuals/tsdfactor.pdf#tsdfactor), [TS] [lpirf](https://www.stata.com/manuals/tslpirf.pdf#tslpirf), [TS] [mgarch ccc](https://www.stata.com/manuals/tsmgarchccc.pdf#tsmgarchccc), [TS] [mgarch dcc](https://www.stata.com/manuals/tsmgarchdcc.pdf#tsmgarchdcc), [TS] [mgarch dvech](https://www.stata.com/manuals/tsmgarchdvech.pdf#tsmgarchdvech), [TS] [mgarch vcc](https://www.stata.com/manuals/tsmgarchvcc.pdf#tsmgarchvcc), [TS] [mswitch](https://www.stata.com/manuals/tsmswitch.pdf#tsmswitch), [TS] [newey](https://www.stata.com/manuals/tsnewey.pdf#tsnewey), [TS] [prais](https://www.stata.com/manuals/tsprais.pdf#tsprais), [TS] [sspace](https://www.stata.com/manuals/tssspace.pdf#tssspace), [TS] [threshold](https://www.stata.com/manuals/tsthreshold.pdf#tsthreshold), [\[TS\]](https://www.stata.com/manuals/tsucm.pdf#tsucm) ucm, [\[TS\]](https://www.stata.com/manuals/tsvar.pdf#tsvar) var, [TS] [var svar](https://www.stata.com/manuals/tsvarsvar.pdf#tsvarsvar), [\[TS\]](https://www.stata.com/manuals/tsvec.pdf#tsvec) vec treatment effects, [\[CAUSAL\]](https://www.stata.com/manuals/causaldidregress.pdf#causaldidregress) didregress, [\[CAUSAL\]](https://www.stata.com/manuals/causaleteffects.pdf#causaleteffects) eteffects, [\[CAUSAL\]](https://www.stata.com/manuals/causaletregress.pdf#causaletregress) etregress, [CAUSAL] [hdidregress](https://www.stata.com/manuals/causalhdidregress.pdf#causalhdidregress), [\[CAUSAL\]](https://www.stata.com/manuals/causalmediate.pdf#causalmediate) mediate, [CAUSAL] [teffects aipw](https://www.stata.com/manuals/causalteffectsaipw.pdf#causalteffectsaipw), [\[CAUSAL\]](https://www.stata.com/manuals/causalteffectsipw.pdf#causalteffectsipw) teffects [ipw](https://www.stata.com/manuals/causalteffectsipw.pdf#causalteffectsipw), [CAUSAL] [teffects ipwra](https://www.stata.com/manuals/causalteffectsipwra.pdf#causalteffectsipwra), [CAUSAL] [teffects nnmatch](https://www.stata.com/manuals/causalteffectsnnmatch.pdf#causalteffectsnnmatch), [CAUSAL] [teffects psmatch](https://www.stata.com/manuals/causalteffectspsmatch.pdf#causalteffectspsmatch), [\[CAUSAL\]](https://www.stata.com/manuals/causaltelasso.pdf#causaltelasso) teffects ra, [CAUSAL] telasso, [CAUSAL] [xthdidregress](https://www.stata.com/manuals/causalxthdidregress.pdf#causalxthdidregress) count, [U] [27.8 Count outcomes](https://www.stata.com/manuals/u27.pdf#u27.8Countoutcomes) generalized estimating equations, [XT] [xtgee](https://www.stata.com/manuals/xtxtgee.pdf#xtxtgee) heckpoisson, [R] [heckpoisson](https://www.stata.com/manuals/rheckpoisson.pdf#rheckpoisson) multilevel, [SEM] [Example 39g](https://www.stata.com/manuals/semexample39g.pdf#semExample39g) multilevel mixed-effects, [BAYES] [bayes: menbreg](https://www.stata.com/manuals/bayesbayesmenbreg.pdf#bayesbayesmenbreg), [BAYES] [bayes: mepoisson](https://www.stata.com/manuals/bayesbayesmepoisson.pdf#bayesbayesmepoisson), [ME] [menbreg](https://www.stata.com/manuals/memenbreg.pdf#memenbreg), [ME] [mepoisson](https://www.stata.com/manuals/memepoisson.pdf#memepoisson) negative binomial, [BAYES] [bayes: gnbreg](https://www.stata.com/manuals/bayesbayesgnbreg.pdf#bayesbayesgnbreg), [BAYES] [bayes: nbreg](https://www.stata.com/manuals/bayesbayesnbreg.pdf#bayesbayesnbreg), [BAYES] [bayes: tnbreg](https://www.stata.com/manuals/bayesbayestnbreg.pdf#bayesbayestnbreg), [BAYES] [bayes: xtnbreg](https://www.stata.com/manuals/bayesbayesxtnbreg.pdf#bayesbayesxtnbreg), [BAYES] [bayes: zinb](https://www.stata.com/manuals/bayesbayeszinb.pdf#bayesbayeszinb), [\[FMM\]](https://www.stata.com/manuals/fmmfmm.pdf#fmmfmm) fmm, [FMM] [fmm: nbreg](https://www.stata.com/manuals/fmmfmmnbreg.pdf#fmmfmmnbreg), [R] [nbreg](https://www.stata.com/manuals/rnbreg.pdf#rnbreg), [R] [tnbreg](https://www.stata.com/manuals/rtnbreg.pdf#rtnbreg), [R] [zinb](https://www.stata.com/manuals/rzinb.pdf#rzinb), [SEM] [Intro 5](https://www.stata.com/manuals/semintro5.pdf#semIntro5), [XT] [xtnbreg](https://www.stata.com/manuals/xtxtnbreg.pdf#xtxtnbreg)

<span id="page-110-2"></span><span id="page-110-1"></span><span id="page-110-0"></span>outcomes, count, continued Poisson, [BAYES] [bayes: poisson](https://www.stata.com/manuals/bayesbayespoisson.pdf#bayesbayespoisson), [BAYES] [bayes: tpoisson](https://www.stata.com/manuals/bayesbayestpoisson.pdf#bayesbayestpoisson), [BAYES] [bayes: xtpoisson](https://www.stata.com/manuals/bayesbayesxtpoisson.pdf#bayesbayesxtpoisson), [BAYES] [bayes: zip](https://www.stata.com/manuals/bayesbayeszip.pdf#bayesbayeszip), [\[CAUSAL\]](https://www.stata.com/manuals/causaletpoisson.pdf#causaletpoisson) etpoisson, [\[FMM\]](https://www.stata.com/manuals/fmmfmm.pdf#fmmfmm) fmm, [FMM] [fmm: poisson](https://www.stata.com/manuals/fmmfmmpoisson.pdf#fmmfmmpoisson), [FMM] [fmm: tpoisson](https://www.stata.com/manuals/fmmfmmtpoisson.pdf#fmmfmmtpoisson), [FMM] [Example 2](https://www.stata.com/manuals/fmmexample2.pdf#fmmExample2), [FMM] [Example 3](https://www.stata.com/manuals/fmmexample3.pdf#fmmExample3), [LASSO] [dspoisson](https://www.stata.com/manuals/lassodspoisson.pdf#lassodspoisson), [LASSO] [elasticnet](https://www.stata.com/manuals/lassoelasticnet.pdf#lassoelasticnet), [\[LASSO\]](https://www.stata.com/manuals/lassolasso.pdf#lassolasso) lasso, [LASSO] [popoisson](https://www.stata.com/manuals/lassopopoisson.pdf#lassopopoisson), [LASSO] [xpopoisson](https://www.stata.com/manuals/lassoxpopoisson.pdf#lassoxpopoisson), [R] [cpoisson](https://www.stata.com/manuals/rcpoisson.pdf#rcpoisson), [R] [expoisson](https://www.stata.com/manuals/rexpoisson.pdf#rexpoisson), [R] [ivpoisson](https://www.stata.com/manuals/rivpoisson.pdf#rivpoisson), [R] [poisson](https://www.stata.com/manuals/rpoisson.pdf#rpoisson), [R] [tpoisson](https://www.stata.com/manuals/rtpoisson.pdf#rtpoisson), [\[R\]](https://www.stata.com/manuals/rzip.pdf#rzip) zip, [SEM] [Intro 5](https://www.stata.com/manuals/semintro5.pdf#semIntro5), [SEM] [Example 34g](https://www.stata.com/manuals/semexample34g.pdf#semExample34g), [SEM] [Example 53g](https://www.stata.com/manuals/semexample53g.pdf#semExample53g), [SEM] [Example 54g](https://www.stata.com/manuals/semexample54g.pdf#semExample54g), [XT] [xtpoisson](https://www.stata.com/manuals/xtxtpoisson.pdf#xtxtpoisson) treatment effects, [\[CAUSAL\]](https://www.stata.com/manuals/causaleteffects.pdf#causaleteffects) eteffects, [\[CAUSAL\]](https://www.stata.com/manuals/causalmediate.pdf#causalmediate) etpoisson, [CAUSAL] mediate, [CAUSAL] [teffects aipw](https://www.stata.com/manuals/causalteffectsaipw.pdf#causalteffectsaipw), [\[CAUSAL\]](https://www.stata.com/manuals/causalteffectsipw.pdf#causalteffectsipw) teffects [ipw](https://www.stata.com/manuals/causalteffectsipw.pdf#causalteffectsipw), [CAUSAL] [teffects ipwra](https://www.stata.com/manuals/causalteffectsipwra.pdf#causalteffectsipwra), [CAUSAL] [teffects nnmatch](https://www.stata.com/manuals/causalteffectsnnmatch.pdf#causalteffectsnnmatch), [CAUSAL] [teffects psmatch](https://www.stata.com/manuals/causalteffectspsmatch.pdf#causalteffectspsmatch), [\[CAUSAL\]](https://www.stata.com/manuals/causalteffectsra.pdf#causalteffectsra) teffects ra, [\[CAUSAL\]](https://www.stata.com/manuals/causaltelasso.pdf#causaltelasso) telasso fractional, beta, [BAYES] [bayes: betareg](https://www.stata.com/manuals/bayesbayesbetareg.pdf#bayesbayesbetareg), [FMM] [fmm: betareg](https://www.stata.com/manuals/fmmfmmbetareg.pdf#fmmfmmbetareg), [R] [betareg](https://www.stata.com/manuals/rbetareg.pdf#rbetareg) fractional response, [BAYES] [bayes: fracreg](https://www.stata.com/manuals/bayesbayesfracreg.pdf#bayesbayesfracreg), [R] [fracreg](https://www.stata.com/manuals/rfracreg.pdf#rfracreg), [R] [ivfprobit](https://www.stata.com/manuals/rivfprobit.pdf#rivfprobit) treatment effects, [\[CAUSAL\]](https://www.stata.com/manuals/causaleteffects.pdf#causaleteffects) eteffects, [CAUSAL] [teffects ipw](https://www.stata.com/manuals/causalteffectsipw.pdf#causalteffectsipw), [\[CAUSAL\]](https://www.stata.com/manuals/causalteffectsnnmatch.pdf#causalteffectsnnmatch) teffects [nnmatch](https://www.stata.com/manuals/causalteffectsnnmatch.pdf#causalteffectsnnmatch), [CAUSAL] [teffects psmatch](https://www.stata.com/manuals/causalteffectspsmatch.pdf#causalteffectspsmatch) multinomial, see [categorical subentry,](#page-109-0) see [ordinal](#page-110-1) [subentry,](#page-110-1) see [rank subentry](#page-111-1) ordinal, logistic, [BAYES] [bayes: ologit](https://www.stata.com/manuals/bayesbayesologit.pdf#bayesbayesologit), [BAYES] [bayes: xtologit](https://www.stata.com/manuals/bayesbayesxtologit.pdf#bayesbayesxtologit), [BAYES] [bayes: ziologit](https://www.stata.com/manuals/bayesbayesziologit.pdf#bayesbayesziologit), [\[FMM\]](https://www.stata.com/manuals/fmmfmm.pdf#fmmfmm) fmm, [FMM] [fmm: ologit](https://www.stata.com/manuals/fmmfmmologit.pdf#fmmfmmologit), [IRT] [irt grm](https://www.stata.com/manuals/irtirtgrm.pdf#irtirtgrm), [IRT] [irt pcm](https://www.stata.com/manuals/irtirtpcm.pdf#irtirtpcm), [IRT] [irt rsm](https://www.stata.com/manuals/irtirtrsm.pdf#irtirtrsm), [\[IRT\]](https://www.stata.com/manuals/irtirthybrid.pdf#irtirthybrid) irt [hybrid](https://www.stata.com/manuals/irtirthybrid.pdf#irtirthybrid), [R] [ologit](https://www.stata.com/manuals/rologit.pdf#rologit), [R] [slogit](https://www.stata.com/manuals/rslogit.pdf#rslogit), [R] [ziologit](https://www.stata.com/manuals/rziologit.pdf#rziologit), [XT] [xtologit](https://www.stata.com/manuals/xtxtologit.pdf#xtxtologit) multilevel mixed-effects, [BAYES] [bayes: meologit](https://www.stata.com/manuals/bayesbayesmeologit.pdf#bayesbayesmeologit), [BAYES] [bayes: meoprobit](https://www.stata.com/manuals/bayesbayesmeoprobit.pdf#bayesbayesmeoprobit), [ME] [meologit](https://www.stata.com/manuals/memeologit.pdf#memeologit), [ME] [meoprobit](https://www.stata.com/manuals/memeoprobit.pdf#memeoprobit) probit, [BAYES] [bayes: hetoprobit](https://www.stata.com/manuals/bayesbayeshetoprobit.pdf#bayesbayeshetoprobit), [BAYES] [bayes: oprobit](https://www.stata.com/manuals/bayesbayesoprobit.pdf#bayesbayesoprobit), [BAYES] [bayes: xtoprobit](https://www.stata.com/manuals/bayesbayesxtoprobit.pdf#bayesbayesxtoprobit), [BAYES] [bayes: zioprobit](https://www.stata.com/manuals/bayesbayeszioprobit.pdf#bayesbayeszioprobit), [ERM] [eoprobit](https://www.stata.com/manuals/ermeoprobit.pdf#ermeoprobit), [ERM] [Example 6a](https://www.stata.com/manuals/ermexample6a.pdf#ermExample6a), [ERM] [Example 9](https://www.stata.com/manuals/ermexample9.pdf#ermExample9), [\[FMM\]](https://www.stata.com/manuals/fmmfmm.pdf#fmmfmm) fmm, [FMM] [fmm: oprobit](https://www.stata.com/manuals/fmmfmmoprobit.pdf#fmmfmmoprobit), [R] [heckoprobit](https://www.stata.com/manuals/rheckoprobit.pdf#rheckoprobit), [R] [hetoprobit](https://www.stata.com/manuals/rhetoprobit.pdf#rhetoprobit), [R] [oprobit](https://www.stata.com/manuals/roprobit.pdf#roprobit), [R] [zioprobit](https://www.stata.com/manuals/rzioprobit.pdf#rzioprobit), [XT] [xtoprobit](https://www.stata.com/manuals/xtxtoprobit.pdf#xtxtoprobit) treatment effect, [CAUSAL] [teffects multivalued](https://www.stata.com/manuals/causalteffectsmultivalued.pdf#causalteffectsmultivalued) polytomous, see [categorical subentry](#page-109-0), see [ordinal](#page-110-1) [subentry,](#page-110-1) see [rank subentry](#page-111-1)

<span id="page-111-1"></span><span id="page-111-0"></span>outcomes, continued rank, logistic, [CM] [cmrologit](https://www.stata.com/manuals/cmcmrologit.pdf#cmcmrologit) probit, [CM] [cmroprobit](https://www.stata.com/manuals/cmcmroprobit.pdf#cmcmroprobit) survival, [\[FMM\]](https://www.stata.com/manuals/fmmfmm.pdf#fmmfmm) fmm competing risks, [ST] [stcrreg](https://www.stata.com/manuals/ststcrreg.pdf#ststcrreg) Cox, [LASSO] [elasticnet](https://www.stata.com/manuals/lassoelasticnet.pdf#lassoelasticnet), [\[LASSO\]](https://www.stata.com/manuals/lassolasso.pdf#lassolasso) lasso, [ST] [stcox](https://www.stata.com/manuals/ststcox.pdf#ststcox), [ST] [stintcox](https://www.stata.com/manuals/ststintcox.pdf#ststintcox) parametric, [BAYES] [bayes: streg](https://www.stata.com/manuals/bayesbayesstreg.pdf#bayesbayesstreg), [FMM] [fmm: streg](https://www.stata.com/manuals/fmmfmmstreg.pdf#fmmfmmstreg), [FMM] [Example 4](https://www.stata.com/manuals/fmmexample4.pdf#fmmExample4), [ST] [stintreg](https://www.stata.com/manuals/ststintreg.pdf#ststintreg), [ST] [streg](https://www.stata.com/manuals/ststreg.pdf#ststreg) power and sample size, [\[ADAPT\]](https://www.stata.com/manuals/adaptgsdesignlogrank.pdf#adaptgsdesignlogrank) gsdesign [logrank](https://www.stata.com/manuals/adaptgsdesignlogrank.pdf#adaptgsdesignlogrank), [PSS-2] [power cox](https://www.stata.com/manuals/pss-2powercox.pdf#pss-2powercox), [\[PSS-2\]](https://www.stata.com/manuals/pss-2powerexponential.pdf#pss-2powerexponential) power [exponential](https://www.stata.com/manuals/pss-2powerexponential.pdf#pss-2powerexponential), [PSS-2] [power logrank](https://www.stata.com/manuals/pss-2powerlogrank.pdf#pss-2powerlogrank) treatment effects, [\[CAUSAL\]](https://www.stata.com/manuals/causalstteffectsipw.pdf#causalstteffectsipw) stteffects [ipw](https://www.stata.com/manuals/causalstteffectsipw.pdf#causalstteffectsipw), [CAUSAL] [stteffects ipwra](https://www.stata.com/manuals/causalstteffectsipwra.pdf#causalstteffectsipwra), [CAUSAL] [stteffects ra](https://www.stata.com/manuals/causalstteffectsra.pdf#causalstteffectsra), [\[CAUSAL\]](https://www.stata.com/manuals/causalstteffectswra.pdf#causalstteffectswra) stteffects [wra](https://www.stata.com/manuals/causalstteffectswra.pdf#causalstteffectswra) outer fence, [\[R\]](https://www.stata.com/manuals/rlv.pdf#rlv) lv product, see [Kronecker direct product](#page-77-0) product of the gradient, [\[R\]](https://www.stata.com/manuals/rml.pdf#rml) ml, [R] *vce [option](https://www.stata.com/manuals/rvce_option.pdf#rvce_option)*, [SEM] [Glossary](https://www.stata.com/manuals/semglossary.pdf#semGlossary), [XT] *vce [options](https://www.stata.com/manuals/xtvce_options.pdf#xtvce_options)* outfile command, [D] [outfile](https://www.stata.com/manuals/doutfile.pdf#doutfile) outliers, downweighting, [R] **[qreg](https://www.stata.com/manuals/rqreg.pdf#rqreg)**, [R] **[rreg](https://www.stata.com/manuals/rrreg.pdf#rrreg)** graphing, [G-2] [graph twoway lfitci](https://www.stata.com/manuals/g-2graphtwowaylfitci.pdf#g-2graphtwowaylfitci), [G-2] [graph](https://www.stata.com/manuals/g-2graphtwowayqfitci.pdf#g-2graphtwowayqfitci) [twoway qfitci](https://www.stata.com/manuals/g-2graphtwowayqfitci.pdf#g-2graphtwowayqfitci) identifying, [R] [jackknife](https://www.stata.com/manuals/rjackknife.pdf#rjackknife), [\[R\]](https://www.stata.com/manuals/rlv.pdf#rlv) lv, [R] [regress](https://www.stata.com/manuals/rregresspostestimation.pdf#rregresspostestimation) [postestimation](https://www.stata.com/manuals/rregresspostestimation.pdf#rregresspostestimation) outlines, suppressing, [G-4] *[linestyle](https://www.stata.com/manuals/g-4linestyle.pdf#g-4linestyle)* outlining regions, [G-3] *region [options](https://www.stata.com/manuals/g-3region_options.pdf#g-3region_options)* out-of-sample predictions, [R] [predict](https://www.stata.com/manuals/rpredict.pdf#rpredict), [R] [predictnl](https://www.stata.com/manuals/rpredictnl.pdf#rpredictnl), [U] [20.11.3 Making out-of-sample predictions](https://www.stata.com/manuals/u20.pdf#u20.11.3Makingout-of-samplepredictions), see [simulated outcome](#page-142-0) out-of-sample  $R^2$ , [\[LASSO\]](https://www.stata.com/manuals/lassoglossary.pdf#lassoGlossary) Glossary output, query subcommand, [R] [query](https://www.stata.com/manuals/rquery.pdf#rquery) set subcommand, [P] [quietly](https://www.stata.com/manuals/pquietly.pdf#pquietly), [\[R\]](https://www.stata.com/manuals/rset.pdf#rset) set output gap, [TS] [Glossary](https://www.stata.com/manuals/tsglossary.pdf#tsGlossary) output, coefficient table, automatically widen, [\[R\]](https://www.stata.com/manuals/rset.pdf#rset) set display settings, [R] [set showbaselevels](https://www.stata.com/manuals/rsetshowbaselevels.pdf#rsetshowbaselevels) format settings, [R] [set cformat](https://www.stata.com/manuals/rsetcformat.pdf#rsetcformat) controlling the scrolling of,  $[R]$  [more](https://www.stata.com/manuals/rmore.pdf#rmore),  $[U]$  [7 –more–](https://www.stata.com/manuals/u7--more--conditions.pdf#u7--more--conditions) [conditions](https://www.stata.com/manuals/u7--more--conditions.pdf#u7--more--conditions) displaying, [P] [display](https://www.stata.com/manuals/pdisplay.pdf#pdisplay), [P] [smcl](https://www.stata.com/manuals/psmcl.pdf#psmcl) formatting numbers, [D] [format](https://www.stata.com/manuals/dformat.pdf#dformat) printing, [R] [translate](https://www.stata.com/manuals/rtranslate.pdf#rtranslate), [U] [15 Saving and printing](https://www.stata.com/manuals/u15savingandprintingoutput---logfiles.pdf#u15Savingandprintingoutput---logfiles) [output—log files](https://www.stata.com/manuals/u15savingandprintingoutput---logfiles.pdf#u15Savingandprintingoutput---logfiles) recording, [\[R\]](https://www.stata.com/manuals/rlog.pdf#rlog) log settings, [P] [creturn](https://www.stata.com/manuals/pcreturn.pdf#pcreturn) suppressing, [P] [quietly](https://www.stata.com/manuals/pquietly.pdf#pquietly) outside values, [\[R\]](https://www.stata.com/manuals/rlv.pdf#rlv) lv

<span id="page-111-3"></span>overall effect size, [\[META\]](https://www.stata.com/manuals/metameta.pdf#metameta) meta, [META] [Glossary](https://www.stata.com/manuals/metaglossary.pdf#metaGlossary) overall significance level, see [familywise significance](#page-52-0) overdispersion, [ME] [menbreg](https://www.stata.com/manuals/memenbreg.pdf#memenbreg), [ME] [mepoisson](https://www.stata.com/manuals/memepoisson.pdf#memepoisson), [ME] [mestreg](https://www.stata.com/manuals/memestreg.pdf#memestreg), [ME] [Glossary](https://www.stata.com/manuals/meglossary.pdf#meGlossary), also see [imputation, overdispersed count data](#page-70-1) overid, estat subcommand, [R] [gmm postestimation](https://www.stata.com/manuals/rgmmpostestimation.pdf#rgmmpostestimation), [R] [ivpoisson postestimation](https://www.stata.com/manuals/rivpoissonpostestimation.pdf#rivpoissonpostestimation), [R] [ivregress](https://www.stata.com/manuals/rivregresspostestimation.pdf#rivregresspostestimation) [postestimation](https://www.stata.com/manuals/rivregresspostestimation.pdf#rivregresspostestimation) tebalance subcommand, [\[CAUSAL\]](https://www.stata.com/manuals/causaltebalanceoverid.pdf#causaltebalanceoverid) tebalance [overid](https://www.stata.com/manuals/causaltebalanceoverid.pdf#causaltebalanceoverid) overidentifying restrictions, [XT] [Glossary](https://www.stata.com/manuals/xtglossary.pdf#xtGlossary) tests of, [R] [gmm postestimation](https://www.stata.com/manuals/rgmmpostestimation.pdf#rgmmpostestimation), [R] [ivpoisson](https://www.stata.com/manuals/rivpoissonpostestimation.pdf#rivpoissonpostestimation) [postestimation](https://www.stata.com/manuals/rivpoissonpostestimation.pdf#rivpoissonpostestimation), [R] [ivregress postestimation](https://www.stata.com/manuals/rivregresspostestimation.pdf#rivregresspostestimation), [XT] [xtabond](https://www.stata.com/manuals/xtxtabond.pdf#xtxtabond), [XT] [xtabond postestimation](https://www.stata.com/manuals/xtxtabondpostestimation.pdf#xtxtabondpostestimation), [XT] [xtdpd](https://www.stata.com/manuals/xtxtdpd.pdf#xtxtdpd), [XT] [xtdpdsys](https://www.stata.com/manuals/xtxtdpdsys.pdf#xtxtdpdsys), [XT] [xtdpdsys](https://www.stata.com/manuals/xtxtdpdsyspostestimation.pdf#xtxtdpdsyspostestimation) [postestimation](https://www.stata.com/manuals/xtxtdpdsyspostestimation.pdf#xtxtdpdsyspostestimation) overlap assumption, [CAUSAL] [teffects intro](https://www.stata.com/manuals/causalteffectsintro.pdf#causalteffectsintro), [CAUSAL] [teffects intro advanced](https://www.stata.com/manuals/causalteffectsintroadvanced.pdf#causalteffectsintroadvanced), [\[CAUSAL\]](https://www.stata.com/manuals/causalglossary.pdf#causalGlossary) teoverlap, [CAUSAL] Glossary overlap, teffects subcommand, [\[CAUSAL\]](https://www.stata.com/manuals/causalteoverlap.pdf#causalteoverlap) teoverlap overloading, class program names, [P] [class](https://www.stata.com/manuals/pclass.pdf#pclass) ovtest, estat subcommand, [R] [regress](https://www.stata.com/manuals/rregresspostestimation.pdf#rregresspostestimation) [postestimation](https://www.stata.com/manuals/rregresspostestimation.pdf#rregresspostestimation)

## **P**

<span id="page-111-2"></span>p charts, see [fraction defective](#page-55-0) P–P plot, [R] [Diagnostic plots](https://www.stata.com/manuals/rdiagnosticplots.pdf#rDiagnosticplots) pac command, [TS] [corrgram](https://www.stata.com/manuals/tscorrgram.pdf#tscorrgram) pagebreak, putdocx subcommand, [RPT] [putdocx pagebreak](https://www.stata.com/manuals/rptputdocxpagebreak.pdf#rptputdocxpagebreak) putpdf subcommand, [RPT] [putpdf pagebreak](https://www.stata.com/manuals/rptputpdfpagebreak.pdf#rptputpdfpagebreak) pagenumber, putdocx subcommand, [RPT] [putdocx](https://www.stata.com/manuals/rptputdocxparagraph.pdf#rptputdocxparagraph) [paragraph](https://www.stata.com/manuals/rptputdocxparagraph.pdf#rptputdocxparagraph) pagesize, set subcommand, [R] [more](https://www.stata.com/manuals/rmore.pdf#rmore), [\[R\]](https://www.stata.com/manuals/rset.pdf#rset) set paging of screen output, controlling, [P] [more](https://www.stata.com/manuals/pmore.pdf#pmore), [R] [more](https://www.stata.com/manuals/rmore.pdf#rmore), [U] [7 –more– conditions](https://www.stata.com/manuals/u7--more--conditions.pdf#u7--more--conditions) paired data, [PSS-5] [Glossary](https://www.stata.com/manuals/pss-5glossary.pdf#pss-5Glossary) means, see [means, paired](#page-91-0) observations, see [paired data](#page-111-2) proportions, see [proportions, paired](#page-122-0) study, [\[PSS-2\]](https://www.stata.com/manuals/pss-2power.pdf#pss-2power) power, [PSS-2] [power mcc](https://www.stata.com/manuals/pss-2powermcc.pdf#pss-2powermcc) test, [PSS-5] [Glossary](https://www.stata.com/manuals/pss-5glossary.pdf#pss-5Glossary) paired-coordinate plots, [G-2] [graph twoway pcarrow](https://www.stata.com/manuals/g-2graphtwowaypcarrow.pdf#g-2graphtwowaypcarrow), [G-2] [graph twoway pcarrowi](https://www.stata.com/manuals/g-2graphtwowaypcarrowi.pdf#g-2graphtwowaypcarrowi), [G-2] [graph](https://www.stata.com/manuals/g-2graphtwowaypccapsym.pdf#g-2graphtwowaypccapsym) [twoway pccapsym](https://www.stata.com/manuals/g-2graphtwowaypccapsym.pdf#g-2graphtwowaypccapsym), [G-2] [graph twoway pci](https://www.stata.com/manuals/g-2graphtwowaypci.pdf#g-2graphtwowaypci), [G-2] [graph twoway pcscatter](https://www.stata.com/manuals/g-2graphtwowaypcscatter.pdf#g-2graphtwowaypcscatter), [G-2] [graph](https://www.stata.com/manuals/g-2graphtwowaypcspike.pdf#g-2graphtwowaypcspike) [twoway pcspike](https://www.stata.com/manuals/g-2graphtwowaypcspike.pdf#g-2graphtwowaypcspike) pairedmeans, ciwidth subcommand, [\[PSS-3\]](https://www.stata.com/manuals/pss-3ciwidthpairedmeans.pdf#pss-3ciwidthpairedmeans) ciwidth [pairedmeans](https://www.stata.com/manuals/pss-3ciwidthpairedmeans.pdf#pss-3ciwidthpairedmeans) power subcommand, [PSS-2] [power pairedmeans](https://www.stata.com/manuals/pss-2powerpairedmeans.pdf#pss-2powerpairedmeans) pairedproportions, power subcommand, [PSS-2] [power pairedproportions](https://www.stata.com/manuals/pss-2powerpairedproportions.pdf#pss-2powerpairedproportions)

<span id="page-112-1"></span>paired-sample confidence interval, [\[PSS-1\]](https://www.stata.com/manuals/pss-1intro.pdf#pss-1Intro) Intro, [\[PSS-3\]](https://www.stata.com/manuals/pss-3introciwidth.pdf#pss-3Intro(ciwidth)) Intro [\(ciwidth\)](https://www.stata.com/manuals/pss-3introciwidth.pdf#pss-3Intro(ciwidth)), [\[PSS-3\]](https://www.stata.com/manuals/pss-3ciwidth.pdf#pss-3ciwidth) ciwidth, [\[PSS-3\]](https://www.stata.com/manuals/pss-3ciwidthpairedmeans.pdf#pss-3ciwidthpairedmeans) ciwidth [pairedmeans](https://www.stata.com/manuals/pss-3ciwidthpairedmeans.pdf#pss-3ciwidthpairedmeans) test, [\[PSS-1\]](https://www.stata.com/manuals/pss-1intro.pdf#pss-1Intro) Intro, [PSS-2] [Intro \(power\)](https://www.stata.com/manuals/pss-2intropower.pdf#pss-2Intro(power)), [\[PSS-2\]](https://www.stata.com/manuals/pss-2power.pdf#pss-2power) power, [PSS-2] [power pairedmeans](https://www.stata.com/manuals/pss-2powerpairedmeans.pdf#pss-2powerpairedmeans), [PSS-2] [power pairedproportions](https://www.stata.com/manuals/pss-2powerpairedproportions.pdf#pss-2powerpairedproportions) pairwise combinations, [D] [cross](https://www.stata.com/manuals/dcross.pdf#dcross), [D] [joinby](https://www.stata.com/manuals/djoinby.pdf#djoinby) comparisons, [\[MV\]](https://www.stata.com/manuals/mvintro.pdf#mvIntro) Intro, [R] [margins, pwcompare](https://www.stata.com/manuals/rmarginspwcompare.pdf#rmargins,pwcompare), [R] [marginsplot](https://www.stata.com/manuals/rmarginsplot.pdf#rmarginsplot), [R] [pwcompare](https://www.stata.com/manuals/rpwcompare.pdf#rpwcompare), [R] [pwmean](https://www.stata.com/manuals/rpwmean.pdf#rpwmean), [U] [20.18 Obtaining pairwise comparisons](https://www.stata.com/manuals/u20.pdf#u20.18Obtainingpairwisecomparisons) correlation, [R] [correlate](https://www.stata.com/manuals/rcorrelate.pdf#rcorrelate) pairwise, estat subcommand, [\[MV\]](https://www.stata.com/manuals/mvmdspostestimation.pdf#mvmdspostestimation) mds [postestimation](https://www.stata.com/manuals/mvmdspostestimation.pdf#mvmdspostestimation) palette color command, [G-2] [palette](https://www.stata.com/manuals/g-2palette.pdf#g-2palette) palette linepalette command, [G-2] [palette](https://www.stata.com/manuals/g-2palette.pdf#g-2palette) palette smclsymbolpalette command, [G-2] [palette](https://www.stata.com/manuals/g-2palette.pdf#g-2palette) palette symbolpalette command, [G-2] [palette](https://www.stata.com/manuals/g-2palette.pdf#g-2palette) panel data, [\[BAYES\]](https://www.stata.com/manuals/bayesbayes.pdf#bayesbayes) bayes, [\[BAYES\]](https://www.stata.com/manuals/bayesbayesmh.pdf#bayesbayesmh) bayesmh, [CM] [Glossary](https://www.stata.com/manuals/cmglossary.pdf#cmGlossary), [D] [assertnested](https://www.stata.com/manuals/dassertnested.pdf#dassertnested), [ERM] [Glossary](https://www.stata.com/manuals/ermglossary.pdf#ermGlossary), [M-5] [panelsetup\( \)](https://www.stata.com/manuals/m-5panelsetup.pdf#m-5panelsetup()), [M-5] panelsum(), [MI] [mi estimate](https://www.stata.com/manuals/mimiestimate.pdf#mimiestimate), [SP] [Glossary](https://www.stata.com/manuals/spglossary.pdf#spGlossary), [U] [27.15 Panel-data models](https://www.stata.com/manuals/u27.pdf#u27.15Panel-datamodels), [\[XT\]](https://www.stata.com/manuals/xtxt.pdf#xtxt) xt, [XT] [Glossary](https://www.stata.com/manuals/xtglossary.pdf#xtGlossary), also see [area data](#page-3-0) panel-corrected standard error, [XT] [xtpcse](https://www.stata.com/manuals/xtxtpcse.pdf#xtxtpcse), [XT] [Glossary](https://www.stata.com/manuals/xtglossary.pdf#xtGlossary) panels, variable identifying, [CM] [cmset](https://www.stata.com/manuals/cmcmset.pdf#cmcmset), [\[XT\]](https://www.stata.com/manuals/xtxtset.pdf#xtxtset) xtset panelsetup() function, [M-5] [panelsetup\( \)](https://www.stata.com/manuals/m-5panelsetup.pdf#m-5panelsetup()) panelstats() function, [M-5] [panelsetup\( \)](https://www.stata.com/manuals/m-5panelsetup.pdf#m-5panelsetup()) panelsubmatrix() function, [M-5] [panelsetup\( \)](https://www.stata.com/manuals/m-5panelsetup.pdf#m-5panelsetup()) panelsubview() function, [M-5] [panelsetup\( \)](https://www.stata.com/manuals/m-5panelsetup.pdf#m-5panelsetup()) panelsum() function, [M-5] [panelsum\( \)](https://www.stata.com/manuals/m-5panelsum.pdf#m-5panelsum()) paragraph, putdocx subcommand, [RPT] [putdocx paragraph](https://www.stata.com/manuals/rptputdocxparagraph.pdf#rptputdocxparagraph) putpdf subcommand, [RPT] [putpdf paragraph](https://www.stata.com/manuals/rptputpdfparagraph.pdf#rptputpdfparagraph) parallel number list, [\[PSS-2\]](https://www.stata.com/manuals/pss-2power.pdf#pss-2power) power, [\[PSS-3\]](https://www.stata.com/manuals/pss-3ciwidth.pdf#pss-3ciwidth) ciwidth parallel-trends assumption, [\[CAUSAL\]](https://www.stata.com/manuals/causaldidintro.pdf#causalDIDintro) DID intro, [\[CAUSAL\]](https://www.stata.com/manuals/causaldidregresspostestimation.pdf#causaldidregresspostestimation) didregress, [CAUSAL] didregress [postestimation](https://www.stata.com/manuals/causaldidregresspostestimation.pdf#causaldidregresspostestimation) parameter constraints, [SEM] [estat ginvariant](https://www.stata.com/manuals/semestatginvariant.pdf#semestatginvariant), [SEM] [Glossary](https://www.stata.com/manuals/semglossary.pdf#semGlossary) stability, [TS] [estat sbcusum](https://www.stata.com/manuals/tsestatsbcusum.pdf#tsestatsbcusum) trace files, [MI] [mi impute mvn](https://www.stata.com/manuals/mimiimputemvn.pdf#mimiimputemvn), [MI] [mi ptrace](https://www.stata.com/manuals/mimiptrace.pdf#mimiptrace) parameterized curves, [D] [range](https://www.stata.com/manuals/drange.pdf#drange) parameters, [SEM] [Glossary](https://www.stata.com/manuals/semglossary.pdf#semGlossary) combinations of, [R] [lincom](https://www.stata.com/manuals/rlincom.pdf#rlincom), [R] [nlcom](https://www.stata.com/manuals/rnlcom.pdf#rnlcom), [SEM] [lincom](https://www.stata.com/manuals/semlincom.pdf#semlincom), [\[SEM\]](https://www.stata.com/manuals/semnlcom.pdf#semnlcom) nlcom, [U] [20.14 Obtaining linear combinations of](https://www.stata.com/manuals/u20.pdf#u20.14Obtaininglinearcombinationsofcoefficients) [coefficients](https://www.stata.com/manuals/u20.pdf#u20.14Obtaininglinearcombinationsofcoefficients) system, see [system parameters](#page-157-0) parameters, estat subcommand, [R] [demandsys](https://www.stata.com/manuals/rdemandsyspostestimation.pdf#rdemandsyspostestimation) [postestimation](https://www.stata.com/manuals/rdemandsyspostestimation.pdf#rdemandsyspostestimation)

<span id="page-112-2"></span><span id="page-112-0"></span>parametric methods, [MV] [Glossary](https://www.stata.com/manuals/mvglossary.pdf#mvGlossary) spectral density estimation, [TS] [psdensity](https://www.stata.com/manuals/tspsdensity.pdf#tspsdensity) survival models, [BAYES] [bayes: mestreg](https://www.stata.com/manuals/bayesbayesmestreg.pdf#bayesbayesmestreg), [BAYES] [bayes: streg](https://www.stata.com/manuals/bayesbayesstreg.pdf#bayesbayesstreg), [\[FMM\]](https://www.stata.com/manuals/fmmfmm.pdf#fmmfmm) fmm, [FMM] [fmm: streg](https://www.stata.com/manuals/fmmfmmstreg.pdf#fmmfmmstreg), [FMM] [Example 4](https://www.stata.com/manuals/fmmexample4.pdf#fmmExample4), [ME] [mestreg](https://www.stata.com/manuals/memestreg.pdf#memestreg), [SEM] [Intro 5](https://www.stata.com/manuals/semintro5.pdf#semIntro5), [SEM] [Example 47g](https://www.stata.com/manuals/semexample47g.pdf#semExample47g), [SEM] [Example 48g](https://www.stata.com/manuals/semexample48g.pdf#semExample48g), [SEM] [Example 49g](https://www.stata.com/manuals/semexample49g.pdf#semExample49g), [ST] [stintreg](https://www.stata.com/manuals/ststintreg.pdf#ststintreg), [ST] [streg](https://www.stata.com/manuals/ststreg.pdf#ststreg), [SVY] [svy estimation](https://www.stata.com/manuals/svysvyestimation.pdf#svysvyestimation) PARCH, see [power autoregressive conditional](#page-118-0) [heteroskedasticity](#page-118-0) parsedistance, cluster subcommand, [MV] [cluster](https://www.stata.com/manuals/mvclusterprogrammingutilities.pdf#mvclusterprogrammingutilities) [programming utilities](https://www.stata.com/manuals/mvclusterprogrammingutilities.pdf#mvclusterprogrammingutilities) parsimax rotation, [MV] [rotate](https://www.stata.com/manuals/mvrotate.pdf#mvrotate), [MV] [rotatemat](https://www.stata.com/manuals/mvrotatemat.pdf#mvrotatemat), [MV] [Glossary](https://www.stata.com/manuals/mvglossary.pdf#mvGlossary) parsing, [M-5] [tokenget\( \)](https://www.stata.com/manuals/m-5tokenget.pdf#m-5tokenget()), [M-5] [tokens\( \)](https://www.stata.com/manuals/m-5tokens.pdf#m-5tokens()), [M-5] [ustrsplit\( \)](https://www.stata.com/manuals/m-5ustrsplit.pdf#m-5ustrsplit()), [P] [gettoken](https://www.stata.com/manuals/pgettoken.pdf#pgettoken), [P] [numlist](https://www.stata.com/manuals/pnumlist.pdf#pnumlist), [P] [syntax](https://www.stata.com/manuals/psyntax.pdf#psyntax), [P] [tokenize](https://www.stata.com/manuals/ptokenize.pdf#ptokenize), [U] [18.4 Program](https://www.stata.com/manuals/u18.pdf#u18.4Programarguments) [arguments](https://www.stata.com/manuals/u18.pdf#u18.4Programarguments) partial autocorrelation function, [TS] [corrgram](https://www.stata.com/manuals/tscorrgram.pdf#tscorrgram), [TS] [Glossary](https://www.stata.com/manuals/tsglossary.pdf#tsGlossary) correlation, [\[PSS-2\]](https://www.stata.com/manuals/pss-2power.pdf#pss-2power) power, [PSS-2] [power pcorr](https://www.stata.com/manuals/pss-2powerpcorr.pdf#pss-2powerpcorr), [PSS-5] [Glossary](https://www.stata.com/manuals/pss-5glossary.pdf#pss-5Glossary), [R] [pcorr](https://www.stata.com/manuals/rpcorr.pdf#rpcorr) credit model, [IRT] [irt pcm](https://www.stata.com/manuals/irtirtpcm.pdf#irtirtpcm), [IRT] [Glossary](https://www.stata.com/manuals/irtglossary.pdf#irtGlossary) DFBETA, [ST] [stcox postestimation](https://www.stata.com/manuals/ststcoxpostestimation.pdf#ststcoxpostestimation), [ST] [stcrreg](https://www.stata.com/manuals/ststcrregpostestimation.pdf#ststcrregpostestimation) [postestimation](https://www.stata.com/manuals/ststcrregpostestimation.pdf#ststcrregpostestimation), [ST] [Glossary](https://www.stata.com/manuals/stglossary.pdf#stGlossary) effects, [CM] [margins](https://www.stata.com/manuals/cmmargins.pdf#cmmargins), [R] [margins](https://www.stata.com/manuals/rmargins.pdf#rmargins), [R] [marginsplot](https://www.stata.com/manuals/rmarginsplot.pdf#rmarginsplot) likelihood displacement value, [ST] [Glossary](https://www.stata.com/manuals/stglossary.pdf#stGlossary) LMAX value, [ST] [stcox postestimation](https://www.stata.com/manuals/ststcoxpostestimation.pdf#ststcoxpostestimation), [ST] [Glossary](https://www.stata.com/manuals/stglossary.pdf#stGlossary) regression leverage plot, [R] [regress postestimation](https://www.stata.com/manuals/rregresspostestimationdiagnosticplots.pdf#rregresspostestimationdiagnosticplots) [diagnostic plots](https://www.stata.com/manuals/rregresspostestimationdiagnosticplots.pdf#rregresspostestimationdiagnosticplots) regression plot, [R] [regress postestimation](https://www.stata.com/manuals/rregresspostestimationdiagnosticplots.pdf#rregresspostestimationdiagnosticplots) [diagnostic plots](https://www.stata.com/manuals/rregresspostestimationdiagnosticplots.pdf#rregresspostestimationdiagnosticplots) residual plot, [R] [regress postestimation diagnostic](https://www.stata.com/manuals/rregresspostestimationdiagnosticplots.pdf#rregresspostestimationdiagnosticplots) [plots](https://www.stata.com/manuals/rregresspostestimationdiagnosticplots.pdf#rregresspostestimationdiagnosticplots) partialing out, [LASSO] [Lasso inference](https://www.stata.com/manuals/lassolassoinferenceintro.pdf#lassoLassoinferenceintro) [intro](https://www.stata.com/manuals/lassolassoinferenceintro.pdf#lassoLassoinferenceintro), [LASSO] [Inference examples](https://www.stata.com/manuals/lassoinferenceexamples.pdf#lassoInferenceexamples), [LASSO] [Inference requirements](https://www.stata.com/manuals/lassoinferencerequirements.pdf#lassoInferencerequirements), [LASSO] [poivregress](https://www.stata.com/manuals/lassopoivregress.pdf#lassopoivregress), [\[LASSO\]](https://www.stata.com/manuals/lassopologit.pdf#lassopologit) pologit, [LASSO] [popoisson](https://www.stata.com/manuals/lassopopoisson.pdf#lassopopoisson), [LASSO] [poregress](https://www.stata.com/manuals/lassoporegress.pdf#lassoporegress), [\[LASSO\]](https://www.stata.com/manuals/lassoglossary.pdf#lassoGlossary) Glossary partially specified target rotation, [MV] [rotate](https://www.stata.com/manuals/mvrotate.pdf#mvrotate), [MV] [rotatemat](https://www.stata.com/manuals/mvrotatemat.pdf#mvrotatemat), [MV] [Glossary](https://www.stata.com/manuals/mvglossary.pdf#mvGlossary) partition cluster-analysis methods, [MV] [cluster kmeans](https://www.stata.com/manuals/mvclusterkmeansandkmedians.pdf#mvclusterkmeansandkmedians) [and kmedians](https://www.stata.com/manuals/mvclusterkmeansandkmedians.pdf#mvclusterkmeansandkmedians), [MV] [Glossary](https://www.stata.com/manuals/mvglossary.pdf#mvGlossary) partitioned matrices, [P] [matrix define](https://www.stata.com/manuals/pmatrixdefine.pdf#pmatrixdefine) partitioning memory, [U] [6 Managing memory](https://www.stata.com/manuals/u6managingmemory.pdf#u6Managingmemory) Parzen kernel function, [\[CAUSAL\]](https://www.stata.com/manuals/causaltebalancedensity.pdf#causaltebalancedensity) tebalance [density](https://www.stata.com/manuals/causaltebalancedensity.pdf#causaltebalancedensity), [\[CAUSAL\]](https://www.stata.com/manuals/causalteoverlap.pdf#causalteoverlap) teoverlap, [G-2] [graph](https://www.stata.com/manuals/g-2graphtwowaykdensity.pdf#g-2graphtwowaykdensity) [twoway kdensity](https://www.stata.com/manuals/g-2graphtwowaykdensity.pdf#g-2graphtwowaykdensity), [G-2] [graph twoway lpoly](https://www.stata.com/manuals/g-2graphtwowaylpoly.pdf#g-2graphtwowaylpoly), [G-2] [graph twoway lpolyci](https://www.stata.com/manuals/g-2graphtwowaylpolyci.pdf#g-2graphtwowaylpolyci), [R] [ivqregress](https://www.stata.com/manuals/rivqregress.pdf#rivqregress), [R] [kdensity](https://www.stata.com/manuals/rkdensity.pdf#rkdensity), [R] [lpoly](https://www.stata.com/manuals/rlpoly.pdf#rlpoly), [R] [npregress kernel](https://www.stata.com/manuals/rnpregresskernel.pdf#rnpregresskernel), [R] greg passive imputation, see [imputation, passive](#page-70-2) passive variables, see [variables, multiple-imputation](#page-170-0)

<span id="page-112-3"></span>[passive](#page-170-0)

passive, mi subcommand, [MI] [mi passive](https://www.stata.com/manuals/mimipassive.pdf#mimipassive) past history, [ST] [stset](https://www.stata.com/manuals/ststset.pdf#ststset), [ST] [Glossary](https://www.stata.com/manuals/stglossary.pdf#stGlossary) path (in a filesystem sense), [M-5] pathioin(). [P] [creturn](https://www.stata.com/manuals/pcreturn.pdf#pcreturn), [U] [11.6 Filenaming conventions](https://www.stata.com/manuals/u11.pdf#u11.6Filenamingconventions) path (in an SEM sense), [SEM] [Glossary](https://www.stata.com/manuals/semglossary.pdf#semGlossary) adding, [SEM] [Intro 6](https://www.stata.com/manuals/semintro6.pdf#semIntro6) coefficients, [SEM] [Glossary](https://www.stata.com/manuals/semglossary.pdf#semGlossary) constraining, [SEM] [Intro 4](https://www.stata.com/manuals/semintro4.pdf#semIntro4) diagrams, [SEM] [Intro 2](https://www.stata.com/manuals/semintro2.pdf#semIntro2), [SEM] [Intro 3](https://www.stata.com/manuals/semintro3.pdf#semIntro3), [SEM] [Glossary](https://www.stata.com/manuals/semglossary.pdf#semGlossary) model, [SEM] [Intro 5](https://www.stata.com/manuals/semintro5.pdf#semIntro5) notation, [SEM] [Intro 2](https://www.stata.com/manuals/semintro2.pdf#semIntro2), [SEM] [Intro 3](https://www.stata.com/manuals/semintro3.pdf#semIntro3), [SEM] [gsem path notation extensions](https://www.stata.com/manuals/semgsempathnotationextensions.pdf#semgsempathnotationextensions), [SEM] [sem and gsem path notation](https://www.stata.com/manuals/semsemandgsempathnotation.pdf#semsemandgsempathnotation), [\[SEM\]](https://www.stata.com/manuals/semsempathnotationextensions.pdf#semsempathnotationextensions) sem [path notation extensions](https://www.stata.com/manuals/semsempathnotationextensions.pdf#semsempathnotationextensions), [SEM] [Glossary](https://www.stata.com/manuals/semglossary.pdf#semGlossary) pathasciisuffix() function, [M-5] pathjoin() pathbasename() function, [M-5] [pathjoin\( \)](https://www.stata.com/manuals/m-5pathjoin.pdf#m-5pathjoin()) pathgetparent() function, [M-5] pathjoin() pathisabs() function, [M-5] [pathjoin\( \)](https://www.stata.com/manuals/m-5pathjoin.pdf#m-5pathjoin()) pathisurl() function, [M-5] [pathjoin\( \)](https://www.stata.com/manuals/m-5pathjoin.pdf#m-5pathjoin()) pathjoin() function, [M-5] pathjoin() pathlist() function, [M-5] [pathjoin\( \)](https://www.stata.com/manuals/m-5pathjoin.pdf#m-5pathjoin()) pathresolve() function, [M-5] [pathjoin\( \)](https://www.stata.com/manuals/m-5pathjoin.pdf#m-5pathjoin()) pathrmsuffix() function, [M-5] [pathjoin\( \)](https://www.stata.com/manuals/m-5pathjoin.pdf#m-5pathjoin()) pathsearchlist() function, [M-5] [pathjoin\( \)](https://www.stata.com/manuals/m-5pathjoin.pdf#m-5pathjoin()) pathsplit() function, [M-5] [pathjoin\( \)](https://www.stata.com/manuals/m-5pathjoin.pdf#m-5pathjoin()) pathstatasuffix() function, [M-5] [pathjoin\( \)](https://www.stata.com/manuals/m-5pathjoin.pdf#m-5pathjoin()) pathsubsysdir() function, [M-5] [pathjoin\( \)](https://www.stata.com/manuals/m-5pathjoin.pdf#m-5pathjoin()) pathsuffix() function, [M-5] [pathjoin\( \)](https://www.stata.com/manuals/m-5pathjoin.pdf#m-5pathjoin()) pattern matching, [M-5] [strmatch\( \)](https://www.stata.com/manuals/m-5strmatch.pdf#m-5strmatch()) of data, [D] [egen](https://www.stata.com/manuals/degen.pdf#degen) of missing values, [R] [misstable](https://www.stata.com/manuals/rmisstable.pdf#rmisstable) of missingness, [MI] [Intro substantive](https://www.stata.com/manuals/miintrosubstantive.pdf#miIntrosubstantive), [\[MI\]](https://www.stata.com/manuals/mimiimpute.pdf#mimiimpute) mi [impute](https://www.stata.com/manuals/mimiimpute.pdf#mimiimpute), [MI] [mi misstable](https://www.stata.com/manuals/mimimisstable.pdf#mimimisstable), [MI] [Glossary](https://www.stata.com/manuals/miglossary.pdf#miGlossary) patterns, misstable subcommand, [R] [misstable](https://www.stata.com/manuals/rmisstable.pdf#rmisstable) pause command, [P] [pause](https://www.stata.com/manuals/ppause.pdf#ppause) pausing until key is pressed, [P] [more](https://www.stata.com/manuals/pmore.pdf#pmore), [R] [more](https://www.stata.com/manuals/rmore.pdf#rmore), [U] [7 –more– conditions](https://www.stata.com/manuals/u7--more--conditions.pdf#u7--more--conditions) pc(), egen function, [D] [egen](https://www.stata.com/manuals/degen.pdf#degen) PCA, see [principal component analysis](#page-120-0) pca command, [\[MV\]](https://www.stata.com/manuals/mvpca.pdf#mvpca) pca, [MV] [pca postestimation](https://www.stata.com/manuals/mvpcapostestimation.pdf#mvpcapostestimation) pcamat command, [\[MV\]](https://www.stata.com/manuals/mvpca.pdf#mvpca) pca, [\[MV\]](https://www.stata.com/manuals/mvpcapostestimation.pdf#mvpcapostestimation) pca [postestimation](https://www.stata.com/manuals/mvpcapostestimation.pdf#mvpcapostestimation) pcarrow, graph twoway subcommand, [G-2] [graph](https://www.stata.com/manuals/g-2graphtwowaypcarrow.pdf#g-2graphtwowaypcarrow) [twoway pcarrow](https://www.stata.com/manuals/g-2graphtwowaypcarrow.pdf#g-2graphtwowaypcarrow) pcarrowi, graph twoway subcommand, [G-2] [graph](https://www.stata.com/manuals/g-2graphtwowaypcarrowi.pdf#g-2graphtwowaypcarrowi) [twoway pcarrowi](https://www.stata.com/manuals/g-2graphtwowaypcarrowi.pdf#g-2graphtwowaypcarrowi) pcbarrow, graph twoway subcommand, [G-2] [graph](https://www.stata.com/manuals/g-2graphtwowaypcarrow.pdf#g-2graphtwowaypcarrow) [twoway pcarrow](https://www.stata.com/manuals/g-2graphtwowaypcarrow.pdf#g-2graphtwowaypcarrow) pccapsym, graph twoway subcommand, [G-2] [graph](https://www.stata.com/manuals/g-2graphtwowaypccapsym.pdf#g-2graphtwowaypccapsym) [twoway pccapsym](https://www.stata.com/manuals/g-2graphtwowaypccapsym.pdf#g-2graphtwowaypccapsym) pchart command, [R] [QC](https://www.stata.com/manuals/rqc.pdf#rQC) pchi command, [R] [Diagnostic plots](https://www.stata.com/manuals/rdiagnosticplots.pdf#rDiagnosticplots) pci, graph twoway subcommand, [G-2] [graph twoway](https://www.stata.com/manuals/g-2graphtwowaypci.pdf#g-2graphtwowaypci) [pci](https://www.stata.com/manuals/g-2graphtwowaypci.pdf#g-2graphtwowaypci) PCM, see [partial credit model](#page-112-0)

<span id="page-113-2"></span><span id="page-113-1"></span><span id="page-113-0"></span>pcm, irt subcommand, [IRT] [irt pcm](https://www.stata.com/manuals/irtirtpcm.pdf#irtirtpcm), [IRT] [irt pcm](https://www.stata.com/manuals/irtirtpcmpostestimation.pdf#irtirtpcmpostestimation) [postestimation](https://www.stata.com/manuals/irtirtpcmpostestimation.pdf#irtirtpcmpostestimation) p-conformability, [M-6] [Glossary](https://www.stata.com/manuals/m-6glossary.pdf#m-6Glossary) pcorr command, [R] [pcorr](https://www.stata.com/manuals/rpcorr.pdf#rpcorr) pcorr, power subcommand, [PSS-2] [power pcorr](https://www.stata.com/manuals/pss-2powerpcorr.pdf#pss-2powerpcorr) pcscatter, graph twoway subcommand, [G-2] [graph](https://www.stata.com/manuals/g-2graphtwowaypcscatter.pdf#g-2graphtwowaypcscatter) [twoway pcscatter](https://www.stata.com/manuals/g-2graphtwowaypcscatter.pdf#g-2graphtwowaypcscatter) PCSE, see [panel-corrected standard error](#page-112-1) pcspike, graph twoway subcommand, [G-2] [graph](https://www.stata.com/manuals/g-2graphtwowaypcspike.pdf#g-2graphtwowaypcspike) [twoway pcspike](https://www.stata.com/manuals/g-2graphtwowaypcspike.pdf#g-2graphtwowaypcspike) pctile(), egen function, [D] [egen](https://www.stata.com/manuals/degen.pdf#degen) pctile command, [D] [pctile](https://www.stata.com/manuals/dpctile.pdf#dpctile) pctile command, [D] [pctile](https://www.stata.com/manuals/dpctile.pdf#dpctile) PDF, see [Portable Document Format](#page-116-0) Pdf\*() functions, [M-5] [Pdf\\*\( \)](https://www.stata.com/manuals/m-5pdf.pdf#m-5Pdf*()) pdf\_maxtable, set subcommand, [\[R\]](https://www.stata.com/manuals/rset.pdf#rset) set, [RPT] [putpdf table](https://www.stata.com/manuals/rptputpdftable.pdf#rptputpdftable) Pearson coefficient similarity measure, [MV] *[measure](https://www.stata.com/manuals/mvmeasure_option.pdf#mvmeasure_option) option* goodness-of-fit test, [R] [estat gof](https://www.stata.com/manuals/restatgof.pdf#restatgof) product-moment correlation coefficient, [PSS-2] [power onecorrelation](https://www.stata.com/manuals/pss-2poweronecorrelation.pdf#pss-2poweronecorrelation), [\[PSS-2\]](https://www.stata.com/manuals/pss-2powertwocorrelations.pdf#pss-2powertwocorrelations) power [twocorrelations](https://www.stata.com/manuals/pss-2powertwocorrelations.pdf#pss-2powertwocorrelations), [R] [correlate](https://www.stata.com/manuals/rcorrelate.pdf#rcorrelate) residual, [ME] [mecloglog postestimation](https://www.stata.com/manuals/memecloglogpostestimation.pdf#memecloglogpostestimation), [ME] [meglm postestimation](https://www.stata.com/manuals/memeglmpostestimation.pdf#memeglmpostestimation), [ME] [melogit](https://www.stata.com/manuals/memelogitpostestimation.pdf#memelogitpostestimation) [postestimation](https://www.stata.com/manuals/memelogitpostestimation.pdf#memelogitpostestimation), [ME] [menbreg postestimation](https://www.stata.com/manuals/memenbregpostestimation.pdf#memenbregpostestimation), [ME] [mepoisson postestimation](https://www.stata.com/manuals/memepoissonpostestimation.pdf#memepoissonpostestimation), [ME] [meprobit](https://www.stata.com/manuals/memeprobitpostestimation.pdf#memeprobitpostestimation) [postestimation](https://www.stata.com/manuals/memeprobitpostestimation.pdf#memeprobitpostestimation), [R] [binreg postestimation](https://www.stata.com/manuals/rbinregpostestimation.pdf#rbinregpostestimation), [R] [clogit postestimation](https://www.stata.com/manuals/rclogitpostestimation.pdf#rclogitpostestimation), [R] [glm](https://www.stata.com/manuals/rglmpostestimation.pdf#rglmpostestimation) [postestimation](https://www.stata.com/manuals/rglmpostestimation.pdf#rglmpostestimation), [R] [logistic postestimation](https://www.stata.com/manuals/rlogisticpostestimation.pdf#rlogisticpostestimation), [R] [logit postestimation](https://www.stata.com/manuals/rlogitpostestimation.pdf#rlogitpostestimation) Pearson's  $\chi^2$  test, [\[ADAPT\]](https://www.stata.com/manuals/adaptglossary.pdf#adaptGlossary) Glossary Pearson's correlation, [PSS-5] [Glossary](https://www.stata.com/manuals/pss-5glossary.pdf#pss-5Glossary), also see [Pearson product-moment correlation coefficient](#page-113-0) Pedroni test, [XT] [xtcointtest](https://www.stata.com/manuals/xtxtcointtest.pdf#xtxtcointtest) pedroni, xtcointtest subcommand, [XT] [xtcointtest](https://www.stata.com/manuals/xtxtcointtest.pdf#xtxtcointtest) Pegdown, [RPT] [markdown](https://www.stata.com/manuals/rptmarkdown.pdf#rptmarkdown) penalized coefficients, [LASSO] [elasticnet](https://www.stata.com/manuals/lassoelasticnet.pdf#lassoelasticnet), [\[LASSO\]](https://www.stata.com/manuals/lassolasso.pdf#lassolasso) lasso, [\[LASSO\]](https://www.stata.com/manuals/lassolassocoef.pdf#lassolassocoef) lassocoef, [\[LASSO\]](https://www.stata.com/manuals/lassoglossary.pdf#lassoGlossary) Glossary estimators, [\[LASSO\]](https://www.stata.com/manuals/lassoglossary.pdf#lassoGlossary) Glossary log-likelihood function, [ST] [stcox](https://www.stata.com/manuals/ststcox.pdf#ststcox), [ST] [Glossary](https://www.stata.com/manuals/stglossary.pdf#stGlossary) penalty loadings, [\[LASSO\]](https://www.stata.com/manuals/lassoglossary.pdf#lassoGlossary) Glossary parameter, [\[LASSO\]](https://www.stata.com/manuals/lassoglossary.pdf#lassoGlossary) Glossary Penn World Table, importing from, [D] [import fred](https://www.stata.com/manuals/dimportfred.pdf#dimportfred) percentiles, create dataset of, [D] [collapse](https://www.stata.com/manuals/dcollapse.pdf#dcollapse) variable containing, [D] [codebook](https://www.stata.com/manuals/dcodebook.pdf#dcodebook), [D] [egen](https://www.stata.com/manuals/degen.pdf#degen), [D] [pctile](https://www.stata.com/manuals/dpctile.pdf#dpctile) displaying, [CM] [cmsummarize](https://www.stata.com/manuals/cmcmsummarize.pdf#cmcmsummarize), [R] [centile](https://www.stata.com/manuals/rcentile.pdf#rcentile), [R] [dtable](https://www.stata.com/manuals/rdtable.pdf#rdtable), [\[R\]](https://www.stata.com/manuals/rlv.pdf#rlv) lv, [R] [summarize](https://www.stata.com/manuals/rsummarize.pdf#rsummarize), [R] [table](https://www.stata.com/manuals/rtablesummary.pdf#rtablesummary) [summary](https://www.stata.com/manuals/rtablesummary.pdf#rtablesummary), [R] [table](https://www.stata.com/manuals/rtable.pdf#rtable), [R] [tabstat](https://www.stata.com/manuals/rtabstat.pdf#rtabstat) perfect prediction, see [imputation, perfect prediction](#page-70-3) pergram command, [TS] [pergram](https://www.stata.com/manuals/tspergram.pdf#tspergram)  $perhapsequilc() function,  $[M-5]$   $\underline{equilrc()$$ 

<span id="page-114-0"></span>\_perhapsequilr() function, [M-5] \_equilrc()  $perhapsequilrc() function, [M-5] -equilrc()$ period, estat subcommand, [\[TS\]](https://www.stata.com/manuals/tsucm.pdf#tsucm) ucm, [\[TS\]](https://www.stata.com/manuals/tsucmpostestimation.pdf#tsucmpostestimation) ucm [postestimation](https://www.stata.com/manuals/tsucmpostestimation.pdf#tsucmpostestimation) periodogram, [TS] [pergram](https://www.stata.com/manuals/tspergram.pdf#tspergram), [TS] [psdensity](https://www.stata.com/manuals/tspsdensity.pdf#tspsdensity), [TS] [Glossary](https://www.stata.com/manuals/tsglossary.pdf#tsGlossary) permname macro function, [P] [macro](https://www.stata.com/manuals/pmacro.pdf#pmacro) permutation matrix and vector, [M-1] [Permutation](https://www.stata.com/manuals/m-1permutation.pdf#m-1Permutation), [M-5] [invorder\( \)](https://www.stata.com/manuals/m-5invorder.pdf#m-5invorder()), [M-6] [Glossary](https://www.stata.com/manuals/m-6glossary.pdf#m-6Glossary) permutation test, [M-5] [cvpermute\( \)](https://www.stata.com/manuals/m-5cvpermute.pdf#m-5cvpermute()), [R] [permute](https://www.stata.com/manuals/rpermute.pdf#rpermute) permute prefix command, [R] [permute](https://www.stata.com/manuals/rpermute.pdf#rpermute) person location, [IRT] [Glossary](https://www.stata.com/manuals/irtglossary.pdf#irtGlossary) personal command, [P] [sysdir](https://www.stata.com/manuals/psysdir.pdf#psysdir) PERSONAL directory, [P] [sysdir](https://www.stata.com/manuals/psysdir.pdf#psysdir), [U] [17.5 Where does](https://www.stata.com/manuals/u17.pdf#u17.5WheredoesStatalookforado-files?) [Stata look for ado-files?](https://www.stata.com/manuals/u17.pdf#u17.5WheredoesStatalookforado-files?) person-time, [ST] [stptime](https://www.stata.com/manuals/ststptime.pdf#ststptime) Peters test, [META] [meta bias](https://www.stata.com/manuals/metametabias.pdf#metametabias) Peto's method, [META] [Glossary](https://www.stata.com/manuals/metaglossary.pdf#metaGlossary) pformat, set subcommand, [\[R\]](https://www.stata.com/manuals/rset.pdf#rset) set, [R] [set cformat](https://www.stata.com/manuals/rsetcformat.pdf#rsetcformat) pharmaceutical statistics,  $[R]$  pk,  $[R]$  [pksumm](https://www.stata.com/manuals/rpksumm.pdf#rpksumm) pharmacokinetic data, [\[R\]](https://www.stata.com/manuals/rpk.pdf#rpk) pk, [R] [pkcollapse](https://www.stata.com/manuals/rpkcollapse.pdf#rpkcollapse), [R] [pkcross](https://www.stata.com/manuals/rpkcross.pdf#rpkcross), [R] [pkequiv](https://www.stata.com/manuals/rpkequiv.pdf#rpkequiv), [R] [pkexamine](https://www.stata.com/manuals/rpkexamine.pdf#rpkexamine), [R] [pkshape](https://www.stata.com/manuals/rpkshape.pdf#rpkshape), [R] [pksumm](https://www.stata.com/manuals/rpksumm.pdf#rpksumm), [U] [27.21 Pharmacokinetic data](https://www.stata.com/manuals/u27.pdf#u27.21Pharmacokineticdata) pharmacokinetic plots, [R] [pkexamine](https://www.stata.com/manuals/rpkexamine.pdf#rpkexamine) phase function, [TS] [tsfilter](https://www.stata.com/manuals/tstsfilter.pdf#tstsfilter), [TS] [Glossary](https://www.stata.com/manuals/tsglossary.pdf#tsGlossary) Phillips curve, [TS] [Glossary](https://www.stata.com/manuals/tsglossary.pdf#tsGlossary) Phillips–Perron test, [TS] [pperron](https://www.stata.com/manuals/tspperron.pdf#tspperron) phtest, estat subcommand, [ST] [stcox PH](https://www.stata.com/manuals/ststcoxph-assumptiontests.pdf#ststcoxPH-assumptiontests)[assumption tests](https://www.stata.com/manuals/ststcoxph-assumptiontests.pdf#ststcoxPH-assumptiontests) pi built-in variable, [U] [11.3 Naming conventions](https://www.stata.com/manuals/u11.pdf#u11.3Namingconventions)  $pi()$  function,  $[M-5]$  sin() pi, value of, [U] [11.3 Naming conventions](https://www.stata.com/manuals/u11.pdf#u11.3Namingconventions), [U] [13.4 System variables \(](https://www.stata.com/manuals/u13.pdf#u13.4Systemvariables(_variables))\_variables) pie chart, [G-2] [graph pie](https://www.stata.com/manuals/g-2graphpie.pdf#g-2graphpie) pie, graph subcommand, [G-2] [graph pie](https://www.stata.com/manuals/g-2graphpie.pdf#g-2graphpie) piece macro function, [P] [macro](https://www.stata.com/manuals/pmacro.pdf#pmacro) piecewise cubic functions, [R] [makespline](https://www.stata.com/manuals/rmakespline.pdf#rmakespline) linear functions, [R] [makespline](https://www.stata.com/manuals/rmakespline.pdf#rmakespline) Pillai's trace statistic, [MV] [canon](https://www.stata.com/manuals/mvcanon.pdf#mvcanon), [MV] [manova](https://www.stata.com/manuals/mvmanova.pdf#mvmanova), [MV] [mvtest means](https://www.stata.com/manuals/mvmvtestmeans.pdf#mvmvtestmeans), [MV] [Glossary](https://www.stata.com/manuals/mvglossary.pdf#mvGlossary) pinnable, set subcommand, [\[R\]](https://www.stata.com/manuals/rset.pdf#rset) set pinv() function, [M-5] [pinv\( \)](https://www.stata.com/manuals/m-5pinv.pdf#m-5pinv())  $\pi$ inv() function, [M-5]  $\pi$ inv() PIP, see [posterior inclusion probability](#page-116-1) pip, bmastats subcommand, [BMA] [bmastats pip](https://www.stata.com/manuals/bmabmastatspip.pdf#bmabmastatspip) pk, see [pharmacokinetic data](#page-114-0) pkcollapse command, [R] [pkcollapse](https://www.stata.com/manuals/rpkcollapse.pdf#rpkcollapse) pkcross command, [R] [pkcross](https://www.stata.com/manuals/rpkcross.pdf#rpkcross) pkequiv command, [R] [pkequiv](https://www.stata.com/manuals/rpkequiv.pdf#rpkequiv) pkexamine command, [R] [pkexamine](https://www.stata.com/manuals/rpkexamine.pdf#rpkexamine) .pkg filename suffix, [\[R\]](https://www.stata.com/manuals/rnet.pdf#rnet) net pkshape command, [R] [pkshape](https://www.stata.com/manuals/rpkshape.pdf#rpkshape) pksumm command, [R] [pksumm](https://www.stata.com/manuals/rpksumm.pdf#rpksumm) placebo, [\[ADAPT\]](https://www.stata.com/manuals/adaptglossary.pdf#adaptGlossary) Glossary placebo control, [\[ADAPT\]](https://www.stata.com/manuals/adaptglossary.pdf#adaptGlossary) Glossary places, [SP] [Glossary](https://www.stata.com/manuals/spglossary.pdf#spGlossary)

Plackett–Luce model, [CM] [cmrologit](https://www.stata.com/manuals/cmcmrologit.pdf#cmcmrologit) plain ASCII, [D] [Glossary](https://www.stata.com/manuals/dglossary.pdf#dGlossary), [P] [Glossary](https://www.stata.com/manuals/pglossary.pdf#pGlossary), [U] [Glossary](https://www.stata.com/manuals/uglossary.pdf#uGlossary) planar coordinates, see [coordinate system](#page-30-0) platforms for which Stata is available, [U] [5.1 Platforms](https://www.stata.com/manuals/u5.pdf#u5.1Platforms) play graph recording, [G-3] *play [option](https://www.stata.com/manuals/g-3play_option.pdf#g-3play_option)* play, graph subcommand, [G-2] [graph play](https://www.stata.com/manuals/g-2graphplay.pdf#g-2graphplay) playsnd, set subcommand, [\[R\]](https://www.stata.com/manuals/rset.pdf#rset) set plot, definition, [G-4] *[pstyle](https://www.stata.com/manuals/g-4pstyle.pdf#g-4pstyle)* plot, ml subcommand, [\[R\]](https://www.stata.com/manuals/rml.pdf#rml) ml plot region, [G-3] *region [options](https://www.stata.com/manuals/g-3region_options.pdf#g-3region_options)*, [G-4] [Glossary](https://www.stata.com/manuals/g-4glossary.pdf#g-4Glossary) *plotregionstyle*, [G-4] [Glossary](https://www.stata.com/manuals/g-4glossary.pdf#g-4Glossary) plottypes, [G-2] [graph twoway](https://www.stata.com/manuals/g-2graphtwoway.pdf#g-2graphtwoway), [G-4] [Glossary](https://www.stata.com/manuals/g-4glossary.pdf#g-4Glossary) base, [G-3] *[advanced](https://www.stata.com/manuals/g-3advanced_options.pdf#g-3advanced_options)\_options* derived, [G-3] *[advanced](https://www.stata.com/manuals/g-3advanced_options.pdf#g-3advanced_options) options* plugin, [P] [Glossary](https://www.stata.com/manuals/pglossary.pdf#pGlossary) Java, [P] [Java intro](https://www.stata.com/manuals/pjavaintro.pdf#pJavaintro), [P] [Java plugin](https://www.stata.com/manuals/pjavaplugin.pdf#pJavaplugin), [P] [Java](https://www.stata.com/manuals/pjavautilities.pdf#pJavautilities) [utilities](https://www.stata.com/manuals/pjavautilities.pdf#pJavautilities), [P] [javacall](https://www.stata.com/manuals/pjavacall.pdf#pjavacall) loading, [P] [plugin](https://www.stata.com/manuals/pplugin.pdf#pplugin) plugin option, [P] [plugin](https://www.stata.com/manuals/pplugin.pdf#pplugin), [P] [program](https://www.stata.com/manuals/pprogram.pdf#pprogram) plugins, [LASSO] [Inference examples](https://www.stata.com/manuals/lassoinferenceexamples.pdf#lassoInferenceexamples), [\[LASSO\]](https://www.stata.com/manuals/lassolassofitting.pdf#lassolassofitting) lasso [fitting](https://www.stata.com/manuals/lassolassofitting.pdf#lassolassofitting), [\[LASSO\]](https://www.stata.com/manuals/lassoglossary.pdf#lassoGlossary) Glossary plural() function, [FN] [String functions](https://www.stata.com/manuals/fnstringfunctions.pdf#fnStringfunctions) PLUS directory, [P] [sysdir](https://www.stata.com/manuals/psysdir.pdf#psysdir), [U] [17.5 Where does Stata](https://www.stata.com/manuals/u17.pdf#u17.5WheredoesStatalookforado-files?) [look for ado-files?](https://www.stata.com/manuals/u17.pdf#u17.5WheredoesStatalookforado-files?) PMM imputation, see [imputation, predictive mean](#page-70-4) [matching](#page-70-4) PMP, see [posterior model probability](#page-116-2) pmp, bmagraph subcommand, [BMA] [bmagraph pmp](https://www.stata.com/manuals/bmabmagraphpmp.pdf#bmabmagraphpmp) PNG, see [Portable Network Graphics](#page-116-3) PNIE, see [pure natural indirect effect](#page-122-1) pnorm command, [R] [Diagnostic plots](https://www.stata.com/manuals/rdiagnosticplots.pdf#rDiagnosticplots) po, [\[LASSO\]](https://www.stata.com/manuals/lassoglossary.pdf#lassoGlossary) Glossary Pocock bounds, [\[ADAPT\]](https://www.stata.com/manuals/adaptglossary.pdf#adaptGlossary) Glossary Pocock design, [\[ADAPT\]](https://www.stata.com/manuals/adaptglossary.pdf#adaptGlossary) Glossary point estimate, [SVY] [Glossary](https://www.stata.com/manuals/svyglossary.pdf#svyGlossary) point-and-click analysis, see [graphical user interface](#page-64-0) pointers, [M-2] [pointers](https://www.stata.com/manuals/m-2pointers.pdf#m-2pointers), [\[M-2\]](https://www.stata.com/manuals/m-2ftof.pdf#m-2ftof) ftof, [M-5] [findexternal\( \)](https://www.stata.com/manuals/m-5findexternal.pdf#m-5findexternal()), [M-6] [Glossary](https://www.stata.com/manuals/m-6glossary.pdf#m-6Glossary) pointmass density, [FMM] [fmm: pointmass](https://www.stata.com/manuals/fmmfmmpointmass.pdf#fmmfmmpointmass), [FMM] [Glossary](https://www.stata.com/manuals/fmmglossary.pdf#fmmGlossary) points, connecting, [G-3] *cline [options](https://www.stata.com/manuals/g-3cline_options.pdf#g-3cline_options)*, [G-3] *[connect](https://www.stata.com/manuals/g-3connect_options.pdf#g-3connect_options) options*, [G-4] *[connectstyle](https://www.stata.com/manuals/g-4connectstyle.pdf#g-4connectstyle)* Poisson distribution, confidence intervals, [\[R\]](https://www.stata.com/manuals/rci.pdf#rci) ci cumulative, [FN] [Statistical functions](https://www.stata.com/manuals/fnstatisticalfunctions.pdf#fnStatisticalfunctions), [M-5] normal() inverse cumulative, [FN] [Statistical functions](https://www.stata.com/manuals/fnstatisticalfunctions.pdf#fnStatisticalfunctions), [M-5] normal() inverse reverse cumulative, [FN] [Statistical](https://www.stata.com/manuals/fnstatisticalfunctions.pdf#fnStatisticalfunctions) [functions](https://www.stata.com/manuals/fnstatisticalfunctions.pdf#fnStatisticalfunctions), [M-5] [normal\( \)](https://www.stata.com/manuals/m-5normal.pdf#m-5normal()) reverse cumulative, [FN] [Statistical functions](https://www.stata.com/manuals/fnstatisticalfunctions.pdf#fnStatisticalfunctions), [M-5] normal() probability mass function, [FN] [Statistical functions](https://www.stata.com/manuals/fnstatisticalfunctions.pdf#fnStatisticalfunctions),  $[M-5]$  [normal\( \)](https://www.stata.com/manuals/m-5normal.pdf#m-5normal()) regression, [R] [nbreg](https://www.stata.com/manuals/rnbreg.pdf#rnbreg), [R] [poisson](https://www.stata.com/manuals/rpoisson.pdf#rpoisson), [ST] [stcox](https://www.stata.com/manuals/ststcox.pdf#ststcox), [SVY] [svy estimation](https://www.stata.com/manuals/svysvyestimation.pdf#svysvyestimation)

Poisson regression, continued Bayesian, [\[BAYES\]](https://www.stata.com/manuals/bayesbayes.pdf#bayesbayes) bayes, [\[BAYES\]](https://www.stata.com/manuals/bayesbayesmh.pdf#bayesbayesmh) bayesmh, [BAYES] [bayes: glm](https://www.stata.com/manuals/bayesbayesglm.pdf#bayesbayesglm), [BAYES] [bayes: meglm](https://www.stata.com/manuals/bayesbayesmeglm.pdf#bayesbayesmeglm), [BAYES] [bayes: mepoisson](https://www.stata.com/manuals/bayesbayesmepoisson.pdf#bayesbayesmepoisson), [BAYES] [bayes: poisson](https://www.stata.com/manuals/bayesbayespoisson.pdf#bayesbayespoisson), [BAYES] [bayes: tpoisson](https://www.stata.com/manuals/bayesbayestpoisson.pdf#bayesbayestpoisson), [BAYES] [bayes: xtpoisson](https://www.stata.com/manuals/bayesbayesxtpoisson.pdf#bayesbayesxtpoisson), [BAYES] [bayes: zip](https://www.stata.com/manuals/bayesbayeszip.pdf#bayesbayeszip) censored, [R] [cpoisson](https://www.stata.com/manuals/rcpoisson.pdf#rcpoisson) elastic net, [LASSO] [elasticnet](https://www.stata.com/manuals/lassoelasticnet.pdf#lassoelasticnet) finite mixture model, [\[FMM\]](https://www.stata.com/manuals/fmmfmm.pdf#fmmfmm) fmm, [FMM] [fmm: poisson](https://www.stata.com/manuals/fmmfmmpoisson.pdf#fmmfmmpoisson), [FMM] [Example 2](https://www.stata.com/manuals/fmmexample2.pdf#fmmExample2) fixed-effects, [XT] [xtpoisson](https://www.stata.com/manuals/xtxtpoisson.pdf#xtxtpoisson) generalized linear model, [BAYES] [bayes: glm](https://www.stata.com/manuals/bayesbayesglm.pdf#bayesbayesglm), [BAYES] [bayes: meglm](https://www.stata.com/manuals/bayesbayesmeglm.pdf#bayesbayesmeglm), [FMM] [fmm: glm](https://www.stata.com/manuals/fmmfmmglm.pdf#fmmfmmglm), [ME] [meglm](https://www.stata.com/manuals/memeglm.pdf#memeglm), [R] [glm](https://www.stata.com/manuals/rglm.pdf#rglm) lasso, [LASSO] [Lasso inference intro](https://www.stata.com/manuals/lassolassoinferenceintro.pdf#lassoLassoinferenceintro), [LASSO] [dspoisson](https://www.stata.com/manuals/lassodspoisson.pdf#lassodspoisson), [LASSO] [Inference](https://www.stata.com/manuals/lassoinferenceexamples.pdf#lassoInferenceexamples) [examples](https://www.stata.com/manuals/lassoinferenceexamples.pdf#lassoInferenceexamples), [\[LASSO\]](https://www.stata.com/manuals/lassolasso.pdf#lassolasso) lasso, [LASSO] [popoisson](https://www.stata.com/manuals/lassopopoisson.pdf#lassopopoisson), [LASSO] [xpopoisson](https://www.stata.com/manuals/lassoxpopoisson.pdf#lassoxpopoisson) mixed-effects, [BAYES] [bayes: mepoisson](https://www.stata.com/manuals/bayesbayesmepoisson.pdf#bayesbayesmepoisson), [ME] [mepoisson](https://www.stata.com/manuals/memepoisson.pdf#memepoisson) model, [XT] [Glossary](https://www.stata.com/manuals/xtglossary.pdf#xtGlossary) population-averaged, [XT] [xtgee](https://www.stata.com/manuals/xtxtgee.pdf#xtxtgee), [XT] [xtpoisson](https://www.stata.com/manuals/xtxtpoisson.pdf#xtxtpoisson) random-effects, [XT] [xtpoisson](https://www.stata.com/manuals/xtxtpoisson.pdf#xtxtpoisson) structural equation modeling. [SEM] [Example 34g](https://www.stata.com/manuals/semexample34g.pdf#semExample34g), [SEM] [Example 39g](https://www.stata.com/manuals/semexample39g.pdf#semExample39g), [SEM] [Example 53g](https://www.stata.com/manuals/semexample53g.pdf#semExample53g), [SEM] [Example 54g](https://www.stata.com/manuals/semexample54g.pdf#semExample54g), [SEM] [Glossary](https://www.stata.com/manuals/semglossary.pdf#semGlossary) truncated, [BAYES] [bayes: tpoisson](https://www.stata.com/manuals/bayesbayestpoisson.pdf#bayesbayestpoisson), [FMM] [fmm: tpoisson](https://www.stata.com/manuals/fmmfmmtpoisson.pdf#fmmfmmtpoisson), [R] [tpoisson](https://www.stata.com/manuals/rtpoisson.pdf#rtpoisson) with sample selection, [R] [heckpoisson](https://www.stata.com/manuals/rheckpoisson.pdf#rheckpoisson) zero-inflated, [BAYES] [bayes: zip](https://www.stata.com/manuals/bayesbayeszip.pdf#bayesbayeszip), [\[R\]](https://www.stata.com/manuals/rzip.pdf#rzip) zip poisson command, [R] [nbreg](https://www.stata.com/manuals/rnbreg.pdf#rnbreg), [R] [poisson](https://www.stata.com/manuals/rpoisson.pdf#rpoisson), [R] [poisson postestimation](https://www.stata.com/manuals/rpoissonpostestimation.pdf#rpoissonpostestimation) poisson() function, [FN] [Statistical functions](https://www.stata.com/manuals/fnstatisticalfunctions.pdf#fnStatisticalfunctions),  $[M-5]$  [normal\( \)](https://www.stata.com/manuals/m-5normal.pdf#m-5normal()) poissonp() function, [FN] [Statistical functions](https://www.stata.com/manuals/fnstatisticalfunctions.pdf#fnStatisticalfunctions),  $[M-5]$  [normal\( \)](https://www.stata.com/manuals/m-5normal.pdf#m-5normal()) poissontail() function, [FN] [Statistical functions](https://www.stata.com/manuals/fnstatisticalfunctions.pdf#fnStatisticalfunctions),  $[M-5]$  [normal\( \)](https://www.stata.com/manuals/m-5normal.pdf#m-5normal()) poivregress command, [LASSO] [Inference](https://www.stata.com/manuals/lassoinferenceexamples.pdf#lassoInferenceexamples) [examples](https://www.stata.com/manuals/lassoinferenceexamples.pdf#lassoInferenceexamples), [LASSO] [lasso inference](https://www.stata.com/manuals/lassolassoinferencepostestimation.pdf#lassolassoinferencepostestimation) [postestimation](https://www.stata.com/manuals/lassolassoinferencepostestimation.pdf#lassolassoinferencepostestimation), [LASSO] [poivregress](https://www.stata.com/manuals/lassopoivregress.pdf#lassopoivregress) polar coordinates, [D] [range](https://www.stata.com/manuals/drange.pdf#drange) policy, estat subcommand, [DSGE] [estat policy](https://www.stata.com/manuals/dsgeestatpolicy.pdf#dsgeestatpolicy) policy matrix, [DSGE] [estat policy](https://www.stata.com/manuals/dsgeestatpolicy.pdf#dsgeestatpolicy), [DSGE] [Glossary](https://www.stata.com/manuals/dsgeglossary.pdf#dsgeGlossary) pologit command, [LASSO] [Inference examples](https://www.stata.com/manuals/lassoinferenceexamples.pdf#lassoInferenceexamples), [LASSO] [lasso inference postestimation](https://www.stata.com/manuals/lassolassoinferencepostestimation.pdf#lassolassoinferencepostestimation), [\[LASSO\]](https://www.stata.com/manuals/lassopologit.pdf#lassopologit) pologit polyadd() function, [M-5] [polyeval\( \)](https://www.stata.com/manuals/m-5polyeval.pdf#m-5polyeval()) polyderiv() function, [M-5] [polyeval\( \)](https://www.stata.com/manuals/m-5polyeval.pdf#m-5polyeval()) polydiv() function, [M-5] [polyeval\( \)](https://www.stata.com/manuals/m-5polyeval.pdf#m-5polyeval()) polyeval() function, [M-5] [polyeval\( \)](https://www.stata.com/manuals/m-5polyeval.pdf#m-5polyeval()) polyinteg() function, [M-5] [polyeval\( \)](https://www.stata.com/manuals/m-5polyeval.pdf#m-5polyeval()) polymorphism, [P] [class](https://www.stata.com/manuals/pclass.pdf#pclass) polymult() function, [M-5] [polyeval\( \)](https://www.stata.com/manuals/m-5polyeval.pdf#m-5polyeval())

polynomial, [M-5] [polyeval\( \)](https://www.stata.com/manuals/m-5polyeval.pdf#m-5polyeval()) basis, [R] [npregress series](https://www.stata.com/manuals/rnpregressseries.pdf#rnpregressseries) fractional,  $[R]$  fp,  $[R]$  [mfp](https://www.stata.com/manuals/rmfp.pdf#rmfp) orthogonal, [R] [orthog](https://www.stata.com/manuals/rorthog.pdf#rorthog) smoothing, see [local polynomial](#page-84-1) polyroots() function, [M-5] [polyeval\( \)](https://www.stata.com/manuals/m-5polyeval.pdf#m-5polyeval()) polysolve() function, [M-5] [polyeval\( \)](https://www.stata.com/manuals/m-5polyeval.pdf#m-5polyeval()) polytomous item, see [categorical item](#page-16-0) logistic regression, see [logistic and logit regression,](#page-85-0) [multinomial](#page-85-0) outcome model, see [outcomes, polytomous](#page-110-2) polytrim() function, [M-5] [polyeval\( \)](https://www.stata.com/manuals/m-5polyeval.pdf#m-5polyeval()) POMs, see [potential-outcome means](#page-118-1) pooled effect size, see [overall effect size](#page-111-3) pooled estimates, [R] [Epitab](https://www.stata.com/manuals/repitab.pdf#rEpitab) pooled estimator, [XT] [Glossary](https://www.stata.com/manuals/xtglossary.pdf#xtGlossary) pooling step, [MI] [Intro substantive](https://www.stata.com/manuals/miintrosubstantive.pdf#miIntrosubstantive), [MI] [mi estimate](https://www.stata.com/manuals/mimiestimate.pdf#mimiestimate), [MI] [mi estimate using](https://www.stata.com/manuals/mimiestimateusing.pdf#mimiestimateusing), [MI] [mi predict](https://www.stata.com/manuals/mimipredict.pdf#mimipredict) popoisson command, [LASSO] [Inference examples](https://www.stata.com/manuals/lassoinferenceexamples.pdf#lassoInferenceexamples), [LASSO] [lasso inference postestimation](https://www.stata.com/manuals/lassolassoinferencepostestimation.pdf#lassolassoinferencepostestimation), [LASSO] [popoisson](https://www.stata.com/manuals/lassopopoisson.pdf#lassopopoisson) population attributable risk, [R] [Epitab](https://www.stata.com/manuals/repitab.pdf#rEpitab) error, [SEM] [estat gof](https://www.stata.com/manuals/semestatgof.pdf#semestatgof), [SEM] [Example 4](https://www.stata.com/manuals/semexample4.pdf#semExample4) parameter, [\[PSS-2\]](https://www.stata.com/manuals/pss-2power.pdf#pss-2power) power, [PSS-2] [power onemean](https://www.stata.com/manuals/pss-2poweronemean.pdf#pss-2poweronemean), [PSS-2] [power twomeans](https://www.stata.com/manuals/pss-2powertwomeans.pdf#pss-2powertwomeans), [\[PSS-2\]](https://www.stata.com/manuals/pss-2powerpairedmeans.pdf#pss-2powerpairedmeans) power [pairedmeans](https://www.stata.com/manuals/pss-2powerpairedmeans.pdf#pss-2powerpairedmeans), [PSS-2] [power oneproportion](https://www.stata.com/manuals/pss-2poweroneproportion.pdf#pss-2poweroneproportion), [PSS-2] [power twoproportions](https://www.stata.com/manuals/pss-2powertwoproportions.pdf#pss-2powertwoproportions), [\[PSS-2\]](https://www.stata.com/manuals/pss-2powerpairedproportions.pdf#pss-2powerpairedproportions) power [pairedproportions](https://www.stata.com/manuals/pss-2powerpairedproportions.pdf#pss-2powerpairedproportions), [PSS-2] [power onevariance](https://www.stata.com/manuals/pss-2poweronevariance.pdf#pss-2poweronevariance), [PSS-2] [power twovariances](https://www.stata.com/manuals/pss-2powertwovariances.pdf#pss-2powertwovariances), [\[PSS-2\]](https://www.stata.com/manuals/pss-2poweronecorrelation.pdf#pss-2poweronecorrelation) power [onecorrelation](https://www.stata.com/manuals/pss-2poweronecorrelation.pdf#pss-2poweronecorrelation), [PSS-2] [power twocorrelations](https://www.stata.com/manuals/pss-2powertwocorrelations.pdf#pss-2powertwocorrelations), [PSS-2] [power oneway](https://www.stata.com/manuals/pss-2poweroneway.pdf#pss-2poweroneway), [PSS-2] [power twoway](https://www.stata.com/manuals/pss-2powertwoway.pdf#pss-2powertwoway), [PSS-2] [power repeated](https://www.stata.com/manuals/pss-2powerrepeated.pdf#pss-2powerrepeated), [\[PSS-3\]](https://www.stata.com/manuals/pss-3ciwidthonemean.pdf#pss-3ciwidthonemean) ciwidth [onemean](https://www.stata.com/manuals/pss-3ciwidthonemean.pdf#pss-3ciwidthonemean), [PSS-3] [ciwidth twomeans](https://www.stata.com/manuals/pss-3ciwidthtwomeans.pdf#pss-3ciwidthtwomeans), [PSS-3] [ciwidth pairedmeans](https://www.stata.com/manuals/pss-3ciwidthpairedmeans.pdf#pss-3ciwidthpairedmeans), [\[PSS-3\]](https://www.stata.com/manuals/pss-3ciwidthonevariance.pdf#pss-3ciwidthonevariance) ciwidth [onevariance](https://www.stata.com/manuals/pss-3ciwidthonevariance.pdf#pss-3ciwidthonevariance), [PSS-4] [Unbalanced designs](https://www.stata.com/manuals/pss-4unbalanceddesigns.pdf#pss-4Unbalanceddesigns), see [target parameter](#page-159-0) pyramid, [G-2] [graph twoway bar](https://www.stata.com/manuals/g-2graphtwowaybar.pdf#g-2graphtwowaybar) size, [\[PSS-2\]](https://www.stata.com/manuals/pss-2power.pdf#pss-2power) power, [PSS-2] [power onemean](https://www.stata.com/manuals/pss-2poweronemean.pdf#pss-2poweronemean), [PSS-2] [power pairedmeans](https://www.stata.com/manuals/pss-2powerpairedmeans.pdf#pss-2powerpairedmeans), [\[PSS-3\]](https://www.stata.com/manuals/pss-3ciwidthonemean.pdf#pss-3ciwidthonemean) ciwidth [onemean](https://www.stata.com/manuals/pss-3ciwidthonemean.pdf#pss-3ciwidthonemean), [PSS-3] [ciwidth pairedmeans](https://www.stata.com/manuals/pss-3ciwidthpairedmeans.pdf#pss-3ciwidthpairedmeans) standard deviation, see [subpopulation, standard](#page-154-0) [deviations of](#page-154-0) standard errors, [ERM] [Intro 5](https://www.stata.com/manuals/ermintro5.pdf#ermIntro5) population-averaged model, [XT] [xtcloglog](https://www.stata.com/manuals/xtxtcloglog.pdf#xtxtcloglog), [XT] [xtgee](https://www.stata.com/manuals/xtxtgee.pdf#xtxtgee), [XT] [xtlogit](https://www.stata.com/manuals/xtxtlogit.pdf#xtxtlogit), [XT] [xtnbreg](https://www.stata.com/manuals/xtxtnbreg.pdf#xtxtnbreg), [XT] [xtpoisson](https://www.stata.com/manuals/xtxtpoisson.pdf#xtxtpoisson), [XT] [xtprobit](https://www.stata.com/manuals/xtxtprobit.pdf#xtxtprobit), [XT] [xtreg](https://www.stata.com/manuals/xtxtreg.pdf#xtxtreg), [XT] [Glossary](https://www.stata.com/manuals/xtglossary.pdf#xtGlossary) populations, diagnostic plots, [R] [Diagnostic plots](https://www.stata.com/manuals/rdiagnosticplots.pdf#rDiagnosticplots) examining, [R] [dtable](https://www.stata.com/manuals/rdtable.pdf#rdtable), [R] [histogram](https://www.stata.com/manuals/rhistogram.pdf#rhistogram), [\[R\]](https://www.stata.com/manuals/rlv.pdf#rlv) lv, [R] [spikeplot](https://www.stata.com/manuals/rspikeplot.pdf#rspikeplot), [R] [stem](https://www.stata.com/manuals/rstem.pdf#rstem), [R] [summarize](https://www.stata.com/manuals/rsummarize.pdf#rsummarize), [R] [table](https://www.stata.com/manuals/rtable.pdf#rtable) standard, [R] [dstdize](https://www.stata.com/manuals/rdstdize.pdf#rdstdize) testing equality of, see [distributions, testing equality](#page-39-0) [of](#page-39-0) testing for normality, [R] [sktest](https://www.stata.com/manuals/rsktest.pdf#rsktest), [R] [swilk](https://www.stata.com/manuals/rswilk.pdf#rswilk)

<span id="page-116-5"></span><span id="page-116-3"></span><span id="page-116-0"></span>poregress command, [LASSO] [Inference examples](https://www.stata.com/manuals/lassoinferenceexamples.pdf#lassoInferenceexamples), [LASSO] [lasso inference postestimation](https://www.stata.com/manuals/lassolassoinferencepostestimation.pdf#lassolassoinferencepostestimation), [LASSO] [poregress](https://www.stata.com/manuals/lassoporegress.pdf#lassoporegress) Portable Document Format, [G-2] [graph export](https://www.stata.com/manuals/g-2graphexport.pdf#g-2graphexport), [G-3] *pdf\_[options](https://www.stata.com/manuals/g-3pdf_options.pdf#g-3pdf_options)*, [G-4] [Glossary](https://www.stata.com/manuals/g-4glossary.pdf#g-4Glossary), [R] [dtable](https://www.stata.com/manuals/rdtable.pdf#rdtable), [R] [etable](https://www.stata.com/manuals/retable.pdf#retable), [R] [translate](https://www.stata.com/manuals/rtranslate.pdf#rtranslate), [RPT] [docx2pdf](https://www.stata.com/manuals/rptdocx2pdf.pdf#rptdocx2pdf), [RPT] [putpdf intro](https://www.stata.com/manuals/rptputpdfintro.pdf#rptputpdfintro), [TABLES] [collect export](https://www.stata.com/manuals/tablescollectexport.pdf#tablescollectexport) create, [M-5] [Pdf\\*\( \)](https://www.stata.com/manuals/m-5pdf.pdf#m-5Pdf*()), [RPT] [putpdf begin](https://www.stata.com/manuals/rptputpdfbegin.pdf#rptputpdfbegin), [RPT] [putpdf collect](https://www.stata.com/manuals/rptputpdfcollect.pdf#rptputpdfcollect), [RPT] [putpdf pagebreak](https://www.stata.com/manuals/rptputpdfpagebreak.pdf#rptputpdfpagebreak), [RPT] [putpdf paragraph](https://www.stata.com/manuals/rptputpdfparagraph.pdf#rptputpdfparagraph), [RPT] [putpdf table](https://www.stata.com/manuals/rptputpdftable.pdf#rptputpdftable) Portable Network Graphics, [G-2] [graph export](https://www.stata.com/manuals/g-2graphexport.pdf#g-2graphexport), [G-3] *png [options](https://www.stata.com/manuals/g-3png_options.pdf#g-3png_options)*, [G-4] [Glossary](https://www.stata.com/manuals/g-4glossary.pdf#g-4Glossary) portmanteau statistic, [TS] [corrgram](https://www.stata.com/manuals/tscorrgram.pdf#tscorrgram), [TS] [wntestq](https://www.stata.com/manuals/tswntestq.pdf#tswntestq), [TS] [Glossary](https://www.stata.com/manuals/tsglossary.pdf#tsGlossary) positive effect size, [\[PSS-2\]](https://www.stata.com/manuals/pss-2power.pdf#pss-2power) power, [PSS-5] [Glossary](https://www.stata.com/manuals/pss-5glossary.pdf#pss-5Glossary) post, ereturn subcommand, [P] [ereturn](https://www.stata.com/manuals/pereturn.pdf#pereturn), [P] [makecns](https://www.stata.com/manuals/pmakecns.pdf#pmakecns), [P] [return](https://www.stata.com/manuals/preturn.pdf#preturn) frame subcommand, [P] [frame post](https://www.stata.com/manuals/pframepost.pdf#pframepost) post command, [P] [postfile](https://www.stata.com/manuals/ppostfile.pdf#ppostfile) postclose command, [P] [postfile](https://www.stata.com/manuals/ppostfile.pdf#ppostfile) posterior coefficient sample, [BMA] [BMA commands](https://www.stata.com/manuals/bmabmacommands.pdf#bmaBMAcommands), [BMA] [bmaregress](https://www.stata.com/manuals/bmabmaregress.pdf#bmabmaregress), [BMA] [bmacoefsample](https://www.stata.com/manuals/bmabmacoefsample.pdf#bmabmacoefsample), [BMA] **BMA** postestimation, [BMA] [bmagraph](https://www.stata.com/manuals/bmabmagraphcoefdensity.pdf#bmabmagraphcoefdensity) [coefdensity](https://www.stata.com/manuals/bmabmagraphcoefdensity.pdf#bmabmagraphcoefdensity) distribution, [\[BAYES\]](https://www.stata.com/manuals/bayesintro.pdf#bayesIntro) Intro, [\[BAYES\]](https://www.stata.com/manuals/bayesbayesiancommands.pdf#bayesBayesiancommands) Bayesian [commands](https://www.stata.com/manuals/bayesbayesiancommands.pdf#bayesBayesiancommands), [\[BAYES\]](https://www.stata.com/manuals/bayesbayes.pdf#bayesbayes) bayes, [\[BAYES\]](https://www.stata.com/manuals/bayesbayesmh.pdf#bayesbayesmh) bayesmh, [\[BAYES\]](https://www.stata.com/manuals/bayesglossary.pdf#bayesGlossary) Glossary, [\[BMA\]](https://www.stata.com/manuals/bmaintro.pdf#bmaIntro) Intro, [BMA] [BMA commands](https://www.stata.com/manuals/bmabmacommands.pdf#bmaBMAcommands), [BMA] [bmaregress](https://www.stata.com/manuals/bmabmaregress.pdf#bmabmaregress), [BMA] [bmacoefsample](https://www.stata.com/manuals/bmabmacoefsample.pdf#bmabmacoefsample), [BMA] [bmagraph](https://www.stata.com/manuals/bmabmagraph.pdf#bmabmagraph), [BMA] [bmagraph coefdensity](https://www.stata.com/manuals/bmabmagraphcoefdensity.pdf#bmabmagraphcoefdensity), [BMA] [bmagraph pmp](https://www.stata.com/manuals/bmabmagraphpmp.pdf#bmabmagraphpmp), [BMA] [Glossary](https://www.stata.com/manuals/bmaglossary.pdf#bmaGlossary) inclusion probability, [\[BMA\]](https://www.stata.com/manuals/bmaintro.pdf#bmaIntro) Intro, [\[BMA\]](https://www.stata.com/manuals/bmabmacommands.pdf#bmaBMAcommands) BMA [commands](https://www.stata.com/manuals/bmabmacommands.pdf#bmaBMAcommands), [BMA] [bmaregress](https://www.stata.com/manuals/bmabmaregress.pdf#bmabmaregress), [\[BMA\]](https://www.stata.com/manuals/bmabmapostestimation.pdf#bmaBMApostestimation) BMA [postestimation](https://www.stata.com/manuals/bmabmapostestimation.pdf#bmaBMApostestimation), [BMA] [bmagraph](https://www.stata.com/manuals/bmabmagraph.pdf#bmabmagraph), [BMA] [bmagraph coefdensity](https://www.stata.com/manuals/bmabmagraphcoefdensity.pdf#bmabmagraphcoefdensity), [BMA] [bmastats](https://www.stata.com/manuals/bmabmastatsjointness.pdf#bmabmastatsjointness) [jointness](https://www.stata.com/manuals/bmabmastatsjointness.pdf#bmabmastatsjointness), [BMA] [bmastats models](https://www.stata.com/manuals/bmabmastatsmodels.pdf#bmabmastatsmodels), [BMA] [bmastats pip](https://www.stata.com/manuals/bmabmastatspip.pdf#bmabmastatspip), [BMA] [Glossary](https://www.stata.com/manuals/bmaglossary.pdf#bmaGlossary) independence, see [independent a posteriori](#page-71-0) interval, see [credible interval](#page-32-0) mean, [\[BAYES\]](https://www.stata.com/manuals/bayesintro.pdf#bayesIntro) Intro, [BAYES] [Bayesian](https://www.stata.com/manuals/bayesbayesiancommands.pdf#bayesBayesiancommands) [commands](https://www.stata.com/manuals/bayesbayesiancommands.pdf#bayesBayesiancommands), [\[BAYES\]](https://www.stata.com/manuals/bayesbayes.pdf#bayesbayes) bayes, [\[BAYES\]](https://www.stata.com/manuals/bayesbayesmh.pdf#bayesbayesmh) bayesmh, [BAYES] [bayesstats summary](https://www.stata.com/manuals/bayesbayesstatssummary.pdf#bayesbayesstatssummary), [BMA] [bmaregress](https://www.stata.com/manuals/bmabmaregress.pdf#bmabmaregress), [BMA] [bmapredict](https://www.stata.com/manuals/bmabmapredict.pdf#bmabmapredict), [BMA] [bmastats](https://www.stata.com/manuals/bmabmastats.pdf#bmabmastats), [IRT] [irt 1pl postestimation](https://www.stata.com/manuals/irtirt1plpostestimation.pdf#irtirt1plpostestimation), [IRT] [irt 2pl postestimation](https://www.stata.com/manuals/irtirt2plpostestimation.pdf#irtirt2plpostestimation), [IRT] [irt 3pl](https://www.stata.com/manuals/irtirt3plpostestimation.pdf#irtirt3plpostestimation)

<span id="page-116-6"></span><span id="page-116-4"></span><span id="page-116-1"></span>[postestimation](https://www.stata.com/manuals/irtirt3plpostestimation.pdf#irtirt3plpostestimation), [IRT] [irt grm postestimation](https://www.stata.com/manuals/irtirtgrmpostestimation.pdf#irtirtgrmpostestimation), [IRT] [irt nrm postestimation](https://www.stata.com/manuals/irtirtnrmpostestimation.pdf#irtirtnrmpostestimation), [\[IRT\]](https://www.stata.com/manuals/irtirtpcmpostestimation.pdf#irtirtpcmpostestimation) irt [pcm postestimation](https://www.stata.com/manuals/irtirtpcmpostestimation.pdf#irtirtpcmpostestimation), [IRT] [irt rsm](https://www.stata.com/manuals/irtirtrsmpostestimation.pdf#irtirtrsmpostestimation) [postestimation](https://www.stata.com/manuals/irtirtrsmpostestimation.pdf#irtirtrsmpostestimation), [IRT] [irt hybrid postestimation](https://www.stata.com/manuals/irtirthybridpostestimation.pdf#irtirthybridpostestimation), [IRT] [Glossary](https://www.stata.com/manuals/irtglossary.pdf#irtGlossary), [ME] [mecloglog postestimation](https://www.stata.com/manuals/memecloglogpostestimation.pdf#memecloglogpostestimation), [ME] [meglm postestimation](https://www.stata.com/manuals/memeglmpostestimation.pdf#memeglmpostestimation), [ME] [meintreg](https://www.stata.com/manuals/memeintregpostestimation.pdf#memeintregpostestimation) [postestimation](https://www.stata.com/manuals/memeintregpostestimation.pdf#memeintregpostestimation), [ME] [melogit postestimation](https://www.stata.com/manuals/memelogitpostestimation.pdf#memelogitpostestimation), [ME] [menbreg postestimation](https://www.stata.com/manuals/memenbregpostestimation.pdf#memenbregpostestimation), [ME] [meologit](https://www.stata.com/manuals/memeologitpostestimation.pdf#memeologitpostestimation) [postestimation](https://www.stata.com/manuals/memeologitpostestimation.pdf#memeologitpostestimation), [ME] [meoprobit postestimation](https://www.stata.com/manuals/memeoprobitpostestimation.pdf#memeoprobitpostestimation), [ME] [mepoisson postestimation](https://www.stata.com/manuals/memepoissonpostestimation.pdf#memepoissonpostestimation), [ME] [meprobit](https://www.stata.com/manuals/memeprobitpostestimation.pdf#memeprobitpostestimation) [postestimation](https://www.stata.com/manuals/memeprobitpostestimation.pdf#memeprobitpostestimation), [ME] [mestreg postestimation](https://www.stata.com/manuals/memestregpostestimation.pdf#memestregpostestimation), [ME] [metobit postestimation](https://www.stata.com/manuals/memetobitpostestimation.pdf#memetobitpostestimation), [ME] [Glossary](https://www.stata.com/manuals/meglossary.pdf#meGlossary)

<span id="page-116-2"></span>posterior, continued mean model size, [BMA] [bmaregress](https://www.stata.com/manuals/bmabmaregress.pdf#bmabmaregress), [BMA] [bmastats msize](https://www.stata.com/manuals/bmabmastatsmsize.pdf#bmabmastatsmsize), [BMA] [Glossary](https://www.stata.com/manuals/bmaglossary.pdf#bmaGlossary) median, [BMA] [bmapredict](https://www.stata.com/manuals/bmabmapredict.pdf#bmabmapredict), [BMA] [bmastats](https://www.stata.com/manuals/bmabmastats.pdf#bmabmastats) mode, [\[BAYES\]](https://www.stata.com/manuals/bayesintro.pdf#bayesIntro) Intro, [IRT] [irt 1pl postestimation](https://www.stata.com/manuals/irtirt1plpostestimation.pdf#irtirt1plpostestimation), [IRT] [irt 2pl postestimation](https://www.stata.com/manuals/irtirt2plpostestimation.pdf#irtirt2plpostestimation), [IRT] [irt 3pl](https://www.stata.com/manuals/irtirt3plpostestimation.pdf#irtirt3plpostestimation) [postestimation](https://www.stata.com/manuals/irtirt3plpostestimation.pdf#irtirt3plpostestimation), [IRT] [irt grm postestimation](https://www.stata.com/manuals/irtirtgrmpostestimation.pdf#irtirtgrmpostestimation), [IRT] [irt nrm postestimation](https://www.stata.com/manuals/irtirtnrmpostestimation.pdf#irtirtnrmpostestimation), [\[IRT\]](https://www.stata.com/manuals/irtirtpcmpostestimation.pdf#irtirtpcmpostestimation) irt [pcm postestimation](https://www.stata.com/manuals/irtirtpcmpostestimation.pdf#irtirtpcmpostestimation), [IRT] [irt rsm](https://www.stata.com/manuals/irtirtrsmpostestimation.pdf#irtirtrsmpostestimation) [postestimation](https://www.stata.com/manuals/irtirtrsmpostestimation.pdf#irtirtrsmpostestimation), [IRT] [irt hybrid postestimation](https://www.stata.com/manuals/irtirthybridpostestimation.pdf#irtirthybridpostestimation), [IRT] [Glossary](https://www.stata.com/manuals/irtglossary.pdf#irtGlossary), [ME] [mecloglog postestimation](https://www.stata.com/manuals/memecloglogpostestimation.pdf#memecloglogpostestimation), [ME] [meglm postestimation](https://www.stata.com/manuals/memeglmpostestimation.pdf#memeglmpostestimation), [ME] [meintreg](https://www.stata.com/manuals/memeintregpostestimation.pdf#memeintregpostestimation) [postestimation](https://www.stata.com/manuals/memeintregpostestimation.pdf#memeintregpostestimation), [ME] [melogit postestimation](https://www.stata.com/manuals/memelogitpostestimation.pdf#memelogitpostestimation), [ME] [menbreg postestimation](https://www.stata.com/manuals/memenbregpostestimation.pdf#memenbregpostestimation), [ME] [meologit](https://www.stata.com/manuals/memeologitpostestimation.pdf#memeologitpostestimation) [postestimation](https://www.stata.com/manuals/memeologitpostestimation.pdf#memeologitpostestimation), [ME] [meoprobit postestimation](https://www.stata.com/manuals/memeoprobitpostestimation.pdf#memeoprobitpostestimation), [ME] [mepoisson postestimation](https://www.stata.com/manuals/memepoissonpostestimation.pdf#memepoissonpostestimation), [ME] [meprobit](https://www.stata.com/manuals/memeprobitpostestimation.pdf#memeprobitpostestimation) [postestimation](https://www.stata.com/manuals/memeprobitpostestimation.pdf#memeprobitpostestimation), [ME] [mestreg postestimation](https://www.stata.com/manuals/memestregpostestimation.pdf#memestregpostestimation), [ME] [metobit postestimation](https://www.stata.com/manuals/memetobitpostestimation.pdf#memetobitpostestimation), [ME] [Glossary](https://www.stata.com/manuals/meglossary.pdf#meGlossary) model distribution, [BMA] [bmaregress](https://www.stata.com/manuals/bmabmaregress.pdf#bmabmaregress), [BMA] [bmagraph pmp](https://www.stata.com/manuals/bmabmagraphpmp.pdf#bmabmagraphpmp), [BMA] [bmastats](https://www.stata.com/manuals/bmabmastatsmodels.pdf#bmabmastatsmodels) [models](https://www.stata.com/manuals/bmabmastatsmodels.pdf#bmabmastatsmodels), [BMA] [Glossary](https://www.stata.com/manuals/bmaglossary.pdf#bmaGlossary) model parameter sample, [BMA] [BMA commands](https://www.stata.com/manuals/bmabmacommands.pdf#bmaBMAcommands), [BMA] [bmaregress](https://www.stata.com/manuals/bmabmaregress.pdf#bmabmaregress), [BMA] [bmacoefsample](https://www.stata.com/manuals/bmabmacoefsample.pdf#bmabmacoefsample), [BMA] [Glossary](https://www.stata.com/manuals/bmaglossary.pdf#bmaGlossary) model probability, [BMA] [Glossary](https://www.stata.com/manuals/bmaglossary.pdf#bmaGlossary) model sample, see [Markov chain Monte Carlo,](#page-88-0) [sampling](#page-88-0) model-size distribution, [BMA] [bmaregress](https://www.stata.com/manuals/bmabmaregress.pdf#bmabmaregress), [BMA] [bmagraph msize](https://www.stata.com/manuals/bmabmagraphmsize.pdf#bmabmagraphmsize), [BMA] [bmastats](https://www.stata.com/manuals/bmabmastatsmsize.pdf#bmabmastatsmsize) [msize](https://www.stata.com/manuals/bmabmastatsmsize.pdf#bmabmastatsmsize), [BMA] [Glossary](https://www.stata.com/manuals/bmaglossary.pdf#bmaGlossary) noninclusion probability, [BMA] [bmaregress](https://www.stata.com/manuals/bmabmaregress.pdf#bmabmaregress), [BMA] [bmagraph coefdensity](https://www.stata.com/manuals/bmabmagraphcoefdensity.pdf#bmabmagraphcoefdensity), [BMA] [bmastats](https://www.stata.com/manuals/bmabmastatsjointness.pdf#bmabmastatsjointness) [jointness](https://www.stata.com/manuals/bmabmastatsjointness.pdf#bmabmastatsjointness), [BMA] [bmastats pip](https://www.stata.com/manuals/bmabmastatspip.pdf#bmabmastatspip), [BMA] [Glossary](https://www.stata.com/manuals/bmaglossary.pdf#bmaGlossary) odds, [\[BAYES\]](https://www.stata.com/manuals/bayesintro.pdf#bayesIntro) Intro, [\[BAYES\]](https://www.stata.com/manuals/bayesbayesiancommands.pdf#bayesBayesiancommands) Bayesian [commands](https://www.stata.com/manuals/bayesbayesiancommands.pdf#bayesBayesiancommands), [BAYES] [bayesstats ic](https://www.stata.com/manuals/bayesbayesstatsic.pdf#bayesbayesstatsic), [BAYES] [bayestest model](https://www.stata.com/manuals/bayesbayestestmodel.pdf#bayesbayestestmodel), [\[BAYES\]](https://www.stata.com/manuals/bayesglossary.pdf#bayesGlossary) Glossary predictive checking, [\[BAYES\]](https://www.stata.com/manuals/bayesglossary.pdf#bayesGlossary) Glossary distribution, [\[BAYES\]](https://www.stata.com/manuals/bayesintro.pdf#bayesIntro) Intro, [\[BAYES\]](https://www.stata.com/manuals/bayesglossary.pdf#bayesGlossary) Glossary, [\[BMA\]](https://www.stata.com/manuals/bmaintro.pdf#bmaIntro) Intro, [BMA] [BMA commands](https://www.stata.com/manuals/bmabmacommands.pdf#bmaBMAcommands), [BMA] [bmaregress](https://www.stata.com/manuals/bmabmaregress.pdf#bmabmaregress), [BMA] [bmapredict](https://www.stata.com/manuals/bmabmapredict.pdf#bmabmapredict), [BMA] [bmastats](https://www.stata.com/manuals/bmabmastats.pdf#bmabmastats) p-value, [\[BAYES\]](https://www.stata.com/manuals/bayesintro.pdf#bayesIntro) Intro, [\[BAYES\]](https://www.stata.com/manuals/bayesbayesiancommands.pdf#bayesBayesiancommands) Bayesian [commands](https://www.stata.com/manuals/bayesbayesiancommands.pdf#bayesBayesiancommands), [\[BAYES\]](https://www.stata.com/manuals/bayesbayesmh.pdf#bayesbayesmh) bayesmh, [BAYES] [Bayesian postestimation](https://www.stata.com/manuals/bayesbayesianpostestimation.pdf#bayesBayesianpostestimation), [BAYES] [bayesstats](https://www.stata.com/manuals/bayesbayesstats.pdf#bayesbayesstats), [BAYES] [bayesstats](https://www.stata.com/manuals/bayesbayesstatsppvalues.pdf#bayesbayesstatsppvalues) [ppvalues](https://www.stata.com/manuals/bayesbayesstatsppvalues.pdf#bayesbayesstatsppvalues), [BAYES] [bayespredict](https://www.stata.com/manuals/bayesbayespredict.pdf#bayesbayespredict), [\[BAYES\]](https://www.stata.com/manuals/bayesglossary.pdf#bayesGlossary) Glossary probabilities, [\[BAYES\]](https://www.stata.com/manuals/bayesintro.pdf#bayesIntro) Intro, [\[BAYES\]](https://www.stata.com/manuals/bayesbayesiancommands.pdf#bayesBayesiancommands) Bayesian [commands](https://www.stata.com/manuals/bayesbayesiancommands.pdf#bayesBayesiancommands), [\[BAYES\]](https://www.stata.com/manuals/bayesbayesmh.pdf#bayesbayesmh) bayesmh, [BAYES] [bayestest interval](https://www.stata.com/manuals/bayesbayestestinterval.pdf#bayesbayestestinterval), [BAYES] [bayestest](https://www.stata.com/manuals/bayesbayestestmodel.pdf#bayesbayestestmodel) [model](https://www.stata.com/manuals/bayesbayestestmodel.pdf#bayesbayestestmodel), [BMA] [bmaregress](https://www.stata.com/manuals/bmabmaregress.pdf#bmabmaregress), [MV] [Glossary](https://www.stata.com/manuals/mvglossary.pdf#mvGlossary) standard deviation, [\[BAYES\]](https://www.stata.com/manuals/bayesbayes.pdf#bayesbayes) bayes, [\[BAYES\]](https://www.stata.com/manuals/bayesbayesmh.pdf#bayesbayesmh) bayesmh, [BAYES] [bayesstats](https://www.stata.com/manuals/bayesbayesstatssummary.pdf#bayesbayesstatssummary) [summary](https://www.stata.com/manuals/bayesbayesstatssummary.pdf#bayesbayesstatssummary), [BMA] [bmaregress](https://www.stata.com/manuals/bmabmaregress.pdf#bmabmaregress), [BMA] [bmapredict](https://www.stata.com/manuals/bmabmapredict.pdf#bmabmapredict), [BMA] [bmastats](https://www.stata.com/manuals/bmabmastats.pdf#bmabmastats) variance, [BMA] [bmaregress](https://www.stata.com/manuals/bmabmaregress.pdf#bmabmaregress) postest command, [R] [postest](https://www.stata.com/manuals/rpostest.pdf#rpostest)

postestimation command,

Bayesian, [BAYES] [bayesgraph](https://www.stata.com/manuals/bayesbayesgraph.pdf#bayesbayesgraph), [BAYES] [bayesstats](https://www.stata.com/manuals/bayesbayesstatsess.pdf#bayesbayesstatsess) [ess](https://www.stata.com/manuals/bayesbayesstatsess.pdf#bayesbayesstatsess), [BAYES] [bayesstats grubin](https://www.stata.com/manuals/bayesbayesstatsgrubin.pdf#bayesbayesstatsgrubin), [BAYES] [bayesstats ic](https://www.stata.com/manuals/bayesbayesstatsic.pdf#bayesbayesstatsic), [BAYES] [bayesstats](https://www.stata.com/manuals/bayesbayesstatsppvalues.pdf#bayesbayesstatsppvalues) [ppvalues](https://www.stata.com/manuals/bayesbayesstatsppvalues.pdf#bayesbayesstatsppvalues), [BAYES] [bayesstats summary](https://www.stata.com/manuals/bayesbayesstatssummary.pdf#bayesbayesstatssummary), [BAYES] [bayestest interval](https://www.stata.com/manuals/bayesbayestestinterval.pdf#bayesbayestestinterval), [\[BAYES\]](https://www.stata.com/manuals/bayesbayestestmodel.pdf#bayesbayestestmodel) bayestest [model](https://www.stata.com/manuals/bayesbayestestmodel.pdf#bayesbayestestmodel), [BAYES] [bayespredict](https://www.stata.com/manuals/bayesbayespredict.pdf#bayesbayespredict), [BAYES] [bayesvarstable](https://www.stata.com/manuals/bayesbayesvarstable.pdf#bayesbayesvarstable), [BAYES] [bayesfcast](https://www.stata.com/manuals/bayesbayesfcastcompute.pdf#bayesbayesfcastcompute) [compute](https://www.stata.com/manuals/bayesbayesfcastcompute.pdf#bayesbayesfcastcompute), [BAYES] [bayesfcast graph](https://www.stata.com/manuals/bayesbayesfcastgraph.pdf#bayesbayesfcastgraph), [\[BAYES\]](https://www.stata.com/manuals/bayesbayesirf.pdf#bayesbayesirf) bayesirf, [BAYES] [bayesirf create](https://www.stata.com/manuals/bayesbayesirfcreate.pdf#bayesbayesirfcreate) dynamic stochastic general equilibrium, [DSGE] [estat covariance](https://www.stata.com/manuals/dsgeestatcovariance.pdf#dsgeestatcovariance), [DSGE] [estat policy](https://www.stata.com/manuals/dsgeestatpolicy.pdf#dsgeestatpolicy), [DSGE] [estat stable](https://www.stata.com/manuals/dsgeestatstable.pdf#dsgeestatstable), [DSGE] [estat steady](https://www.stata.com/manuals/dsgeestatsteady.pdf#dsgeestatsteady), [DSGE] [estat transition](https://www.stata.com/manuals/dsgeestattransition.pdf#dsgeestattransition) estat, [CM] [cmmprobit postestimation](https://www.stata.com/manuals/cmcmmprobitpostestimation.pdf#cmcmmprobitpostestimation), [CM] [cmroprobit postestimation](https://www.stata.com/manuals/cmcmroprobitpostestimation.pdf#cmcmroprobitpostestimation), [CM] [nlogit](https://www.stata.com/manuals/cmnlogitpostestimation.pdf#cmnlogitpostestimation) [postestimation](https://www.stata.com/manuals/cmnlogitpostestimation.pdf#cmnlogitpostestimation), [DSGE] [estat covariance](https://www.stata.com/manuals/dsgeestatcovariance.pdf#dsgeestatcovariance), [DSGE] [estat policy](https://www.stata.com/manuals/dsgeestatpolicy.pdf#dsgeestatpolicy), [DSGE] [estat stable](https://www.stata.com/manuals/dsgeestatstable.pdf#dsgeestatstable), [DSGE] [estat steady](https://www.stata.com/manuals/dsgeestatsteady.pdf#dsgeestatsteady), [DSGE] [estat transition](https://www.stata.com/manuals/dsgeestattransition.pdf#dsgeestattransition), [ERM] [estat teffects](https://www.stata.com/manuals/ermestatteffects.pdf#ermestatteffects), [FMM] [estat eform](https://www.stata.com/manuals/fmmestateform.pdf#fmmestateform), [FMM] [estat lcmean](https://www.stata.com/manuals/fmmestatlcmean.pdf#fmmestatlcmean), [FMM] [estat lcprob](https://www.stata.com/manuals/fmmestatlcprob.pdf#fmmestatlcprob), [IRT] [estat report](https://www.stata.com/manuals/irtestatreport.pdf#irtestatreport), [IRT] [estat greport](https://www.stata.com/manuals/irtestatgreport.pdf#irtestatgreport), [ME] [estat df](https://www.stata.com/manuals/meestatdf.pdf#meestatdf), [ME] [estat group](https://www.stata.com/manuals/meestatgroup.pdf#meestatgroup), [\[ME\]](https://www.stata.com/manuals/meestaticc.pdf#meestaticc) estat [icc](https://www.stata.com/manuals/meestaticc.pdf#meestaticc), [ME] [estat recovariance](https://www.stata.com/manuals/meestatrecovariance.pdf#meestatrecovariance), [ME] [estat sd](https://www.stata.com/manuals/meestatsd.pdf#meestatsd), [ME] [estat wcorrelation](https://www.stata.com/manuals/meestatwcorrelation.pdf#meestatwcorrelation), [META] [estat group](https://www.stata.com/manuals/metaestatgroup.pdf#metaestatgroup), [META] [estat heterogeneity \(me\)](https://www.stata.com/manuals/metaestatheterogeneityme.pdf#metaestatheterogeneity(me)), [\[META\]](https://www.stata.com/manuals/metaestatheterogeneitymv.pdf#metaestatheterogeneity(mv)) estat [heterogeneity \(mv\)](https://www.stata.com/manuals/metaestatheterogeneitymv.pdf#metaestatheterogeneity(mv)), [META] [estat recovariance](https://www.stata.com/manuals/metaestatrecovariance.pdf#metaestatrecovariance), [\[META\]](https://www.stata.com/manuals/metaestatsd.pdf#metaestatsd) estat sd, [MV] [ca postestimation](https://www.stata.com/manuals/mvcapostestimation.pdf#mvcapostestimation), [MV] [canon postestimation](https://www.stata.com/manuals/mvcanonpostestimation.pdf#mvcanonpostestimation), [MV] [discrim](https://www.stata.com/manuals/mvdiscrimestat.pdf#mvdiscrimestat) [estat](https://www.stata.com/manuals/mvdiscrimestat.pdf#mvdiscrimestat), [MV] [factor postestimation](https://www.stata.com/manuals/mvfactorpostestimation.pdf#mvfactorpostestimation), [\[MV\]](https://www.stata.com/manuals/mvmcapostestimation.pdf#mvmcapostestimation) mca [postestimation](https://www.stata.com/manuals/mvmcapostestimation.pdf#mvmcapostestimation), [MV] [mds postestimation](https://www.stata.com/manuals/mvmdspostestimation.pdf#mvmdspostestimation), [MV] [pca postestimation](https://www.stata.com/manuals/mvpcapostestimation.pdf#mvpcapostestimation), [MV] [procrustes](https://www.stata.com/manuals/mvprocrustespostestimation.pdf#mvprocrustespostestimation) [postestimation](https://www.stata.com/manuals/mvprocrustespostestimation.pdf#mvprocrustespostestimation), [P] [estat programming](https://www.stata.com/manuals/pestatprogramming.pdf#pestatprogramming), [R] [bootstrap postestimation](https://www.stata.com/manuals/rbootstrappostestimation.pdf#rbootstrappostestimation), [R] [estat](https://www.stata.com/manuals/restat.pdf#restat), [R] [estat classification](https://www.stata.com/manuals/restatclassification.pdf#restatclassification), [R] [estat gof](https://www.stata.com/manuals/restatgof.pdf#restatgof), [R] [estat](https://www.stata.com/manuals/restatic.pdf#restatic) [ic](https://www.stata.com/manuals/restatic.pdf#restatic), [R] [estat summarize](https://www.stata.com/manuals/restatsummarize.pdf#restatsummarize), [R] [estat vce](https://www.stata.com/manuals/restatvce.pdf#restatvce), [R] [exlogistic postestimation](https://www.stata.com/manuals/rexlogisticpostestimation.pdf#rexlogisticpostestimation), [R] [expoisson](https://www.stata.com/manuals/rexpoissonpostestimation.pdf#rexpoissonpostestimation) [postestimation](https://www.stata.com/manuals/rexpoissonpostestimation.pdf#rexpoissonpostestimation), [R] [gmm postestimation](https://www.stata.com/manuals/rgmmpostestimation.pdf#rgmmpostestimation), [R] [ivpoisson postestimation](https://www.stata.com/manuals/rivpoissonpostestimation.pdf#rivpoissonpostestimation), [R] [ivqregress](https://www.stata.com/manuals/rivqregresspostestimation.pdf#rivqregresspostestimation) [postestimation](https://www.stata.com/manuals/rivqregresspostestimation.pdf#rivqregresspostestimation), [R] [ivregress postestimation](https://www.stata.com/manuals/rivregresspostestimation.pdf#rivregresspostestimation), [R] [poisson postestimation](https://www.stata.com/manuals/rpoissonpostestimation.pdf#rpoissonpostestimation), [R] [regress](https://www.stata.com/manuals/rregresspostestimation.pdf#rregresspostestimation) [postestimation](https://www.stata.com/manuals/rregresspostestimation.pdf#rregresspostestimation), [R] [regress postestimation time](https://www.stata.com/manuals/rregresspostestimationtimeseries.pdf#rregresspostestimationtimeseries) [series](https://www.stata.com/manuals/rregresspostestimationtimeseries.pdf#rregresspostestimationtimeseries), [R] [rocreg postestimation](https://www.stata.com/manuals/rrocregpostestimation.pdf#rrocregpostestimation), [\[SEM\]](https://www.stata.com/manuals/semestateform.pdf#semestateform) estat [eform](https://www.stata.com/manuals/semestateform.pdf#semestateform), [SEM] [estat eqgof](https://www.stata.com/manuals/semestateqgof.pdf#semestateqgof), [SEM] [estat eqtest](https://www.stata.com/manuals/semestateqtest.pdf#semestateqtest), [SEM] [estat framework](https://www.stata.com/manuals/semestatframework.pdf#semestatframework), [SEM] [estat ggof](https://www.stata.com/manuals/semestatggof.pdf#semestatggof), [SEM] [estat ginvariant](https://www.stata.com/manuals/semestatginvariant.pdf#semestatginvariant), [SEM] [estat gof](https://www.stata.com/manuals/semestatgof.pdf#semestatgof), [SEM] [estat lcgof](https://www.stata.com/manuals/semestatlcgof.pdf#semestatlcgof), [SEM] [estat lcmean](https://www.stata.com/manuals/semestatlcmean.pdf#semestatlcmean), [SEM] [estat lcprob](https://www.stata.com/manuals/semestatlcprob.pdf#semestatlcprob), [SEM] [estat mindices](https://www.stata.com/manuals/semestatmindices.pdf#semestatmindices), [SEM] [estat residuals](https://www.stata.com/manuals/semestatresiduals.pdf#semestatresiduals), [SEM] [estat scoretests](https://www.stata.com/manuals/semestatscoretests.pdf#semestatscoretests), [SEM] [estat sd](https://www.stata.com/manuals/semestatsd.pdf#semestatsd), [SEM] [estat stable](https://www.stata.com/manuals/semestatstable.pdf#semestatstable), [\[SEM\]](https://www.stata.com/manuals/semestatstdize.pdf#semestatstdize) estat [stdize](https://www.stata.com/manuals/semestatstdize.pdf#semestatstdize), [SEM] [estat summarize](https://www.stata.com/manuals/semestatsummarize.pdf#semestatsummarize), [\[SEM\]](https://www.stata.com/manuals/semestatteffects.pdf#semestatteffects) estat [teffects](https://www.stata.com/manuals/semestatteffects.pdf#semestatteffects), [SP] [estat moran](https://www.stata.com/manuals/spestatmoran.pdf#spestatmoran), [SP] [spivregress](https://www.stata.com/manuals/spspivregresspostestimation.pdf#spspivregresspostestimation) [postestimation](https://www.stata.com/manuals/spspivregresspostestimation.pdf#spspivregresspostestimation), [SP] [spregress postestimation](https://www.stata.com/manuals/spspregresspostestimation.pdf#spspregresspostestimation), [SP] [spxtregress postestimation](https://www.stata.com/manuals/spspxtregresspostestimation.pdf#spspxtregresspostestimation), [ST] [estat](https://www.stata.com/manuals/stestatgofplot.pdf#stestatgofplot) [gofplot](https://www.stata.com/manuals/stestatgofplot.pdf#stestatgofplot), [ST] [stcox PH-assumption tests](https://www.stata.com/manuals/ststcoxph-assumptiontests.pdf#ststcoxPH-assumptiontests), [ST] [stcox postestimation](https://www.stata.com/manuals/ststcoxpostestimation.pdf#ststcoxpostestimation), [\[SVY\]](https://www.stata.com/manuals/svyestat.pdf#svyestat) estat,

postestimation command, continued [TS] [estat acplot](https://www.stata.com/manuals/tsestatacplot.pdf#tsestatacplot), [TS] [estat aroots](https://www.stata.com/manuals/tsestataroots.pdf#tsestataroots), [TS] [estat sbcusum](https://www.stata.com/manuals/tsestatsbcusum.pdf#tsestatsbcusum), [TS] [estat sbknown](https://www.stata.com/manuals/tsestatsbknown.pdf#tsestatsbknown), [TS] [estat sbsingle](https://www.stata.com/manuals/tsestatsbsingle.pdf#tsestatsbsingle), [TS] [ucm postestimation](https://www.stata.com/manuals/tsucmpostestimation.pdf#tsucmpostestimation), [XT] [xtabond postestimation](https://www.stata.com/manuals/xtxtabondpostestimation.pdf#xtxtabondpostestimation), [XT] [xtdpd](https://www.stata.com/manuals/xtxtdpdpostestimation.pdf#xtxtdpdpostestimation) [postestimation](https://www.stata.com/manuals/xtxtdpdpostestimation.pdf#xtxtdpdpostestimation), [XT] [xtdpdsys postestimation](https://www.stata.com/manuals/xtxtdpdsyspostestimation.pdf#xtxtdpdsyspostestimation), [XT] [xtgee postestimation](https://www.stata.com/manuals/xtxtgeepostestimation.pdf#xtxtgeepostestimation) extended regression model, [ERM] [estat teffects](https://www.stata.com/manuals/ermestatteffects.pdf#ermestatteffects) finite mixture model, [FMM] [estat eform](https://www.stata.com/manuals/fmmestateform.pdf#fmmestateform), [FMM] [estat lcmean](https://www.stata.com/manuals/fmmestatlcmean.pdf#fmmestatlcmean), [FMM] [estat lcprob](https://www.stata.com/manuals/fmmestatlcprob.pdf#fmmestatlcprob) interface, [R] [postest](https://www.stata.com/manuals/rpostest.pdf#rpostest) item response theory, [IRT] [estat report](https://www.stata.com/manuals/irtestatreport.pdf#irtestatreport), [\[IRT\]](https://www.stata.com/manuals/irtestatgreport.pdf#irtestatgreport) estat [greport](https://www.stata.com/manuals/irtestatgreport.pdf#irtestatgreport), [IRT] [irtgraph icc](https://www.stata.com/manuals/irtirtgraphicc.pdf#irtirtgraphicc), [IRT] [irtgraph tcc](https://www.stata.com/manuals/irtirtgraphtcc.pdf#irtirtgraphtcc), [IRT] [irtgraph iif](https://www.stata.com/manuals/irtirtgraphiif.pdf#irtirtgraphiif), [IRT] [irtgraph tif](https://www.stata.com/manuals/irtirtgraphtif.pdf#irtirtgraphtif) lasso, [\[LASSO\]](https://www.stata.com/manuals/lassobicplot.pdf#lassobicplot) bicplot, [\[LASSO\]](https://www.stata.com/manuals/lassocoefpath.pdf#lassocoefpath) coefpath, [\[LASSO\]](https://www.stata.com/manuals/lassolassocoef.pdf#lassolassocoef) cvplot, [LASSO] lassocoef, [\[LASSO\]](https://www.stata.com/manuals/lassolassogof.pdf#lassolassogof) lassogof, [\[LASSO\]](https://www.stata.com/manuals/lassolassoinfo.pdf#lassolassoinfo) lassoinfo, [LASSO] [lassoknots](https://www.stata.com/manuals/lassolassoknots.pdf#lassolassoknots), [LASSO] [lassoselect](https://www.stata.com/manuals/lassolassoselect.pdf#lassolassoselect) multilevel, [ME] [estat df](https://www.stata.com/manuals/meestatdf.pdf#meestatdf), [ME] [estat group](https://www.stata.com/manuals/meestatgroup.pdf#meestatgroup), [ME] [estat icc](https://www.stata.com/manuals/meestaticc.pdf#meestaticc), [ME] [estat recovariance](https://www.stata.com/manuals/meestatrecovariance.pdf#meestatrecovariance), [ME] [estat sd](https://www.stata.com/manuals/meestatsd.pdf#meestatsd), [ME] [estat wcorrelation](https://www.stata.com/manuals/meestatwcorrelation.pdf#meestatwcorrelation), [META] [estat group](https://www.stata.com/manuals/metaestatgroup.pdf#metaestatgroup) multiple imputation, [MI] [mi predict](https://www.stata.com/manuals/mimipredict.pdf#mimipredict), [MI] [mi test](https://www.stata.com/manuals/mimitest.pdf#mimitest) multivariate, [MV] [ca postestimation](https://www.stata.com/manuals/mvcapostestimation.pdf#mvcapostestimation), [MV] [canon](https://www.stata.com/manuals/mvcanonpostestimation.pdf#mvcanonpostestimation) [postestimation](https://www.stata.com/manuals/mvcanonpostestimation.pdf#mvcanonpostestimation), [MV] [discrim estat](https://www.stata.com/manuals/mvdiscrimestat.pdf#mvdiscrimestat), [MV] [factor](https://www.stata.com/manuals/mvfactorpostestimation.pdf#mvfactorpostestimation) [postestimation](https://www.stata.com/manuals/mvfactorpostestimation.pdf#mvfactorpostestimation), [MV] [mca postestimation](https://www.stata.com/manuals/mvmcapostestimation.pdf#mvmcapostestimation), [MV] [mds postestimation](https://www.stata.com/manuals/mvmdspostestimation.pdf#mvmdspostestimation), [\[MV\]](https://www.stata.com/manuals/mvpcapostestimation.pdf#mvpcapostestimation) pca [postestimation](https://www.stata.com/manuals/mvpcapostestimation.pdf#mvpcapostestimation), [MV] [procrustes postestimation](https://www.stata.com/manuals/mvprocrustespostestimation.pdf#mvprocrustespostestimation) panel data, [XT] [xtabond postestimation](https://www.stata.com/manuals/xtxtabondpostestimation.pdf#xtxtabondpostestimation), [XT] [xtdpd postestimation](https://www.stata.com/manuals/xtxtdpdpostestimation.pdf#xtxtdpdpostestimation), [XT] [xtdpdsys](https://www.stata.com/manuals/xtxtdpdsyspostestimation.pdf#xtxtdpdsyspostestimation) [postestimation](https://www.stata.com/manuals/xtxtdpdsyspostestimation.pdf#xtxtdpdsyspostestimation), [XT] [xtgee postestimation](https://www.stata.com/manuals/xtxtgeepostestimation.pdf#xtxtgeepostestimation) spatial, [SP] [estat moran](https://www.stata.com/manuals/spestatmoran.pdf#spestatmoran), [SP] [spivregress](https://www.stata.com/manuals/spspivregresspostestimation.pdf#spspivregresspostestimation) [postestimation](https://www.stata.com/manuals/spspivregresspostestimation.pdf#spspivregresspostestimation), [SP] [spregress postestimation](https://www.stata.com/manuals/spspregresspostestimation.pdf#spspregresspostestimation), [SP] [spxtregress postestimation](https://www.stata.com/manuals/spspxtregresspostestimation.pdf#spspxtregresspostestimation) standard, [CM] [margins](https://www.stata.com/manuals/cmmargins.pdf#cmmargins), [R] [contrast](https://www.stata.com/manuals/rcontrast.pdf#rcontrast), [R] [estat](https://www.stata.com/manuals/restat.pdf#restat), [R] [estat gof](https://www.stata.com/manuals/restatgof.pdf#restatgof), [R] [estat ic](https://www.stata.com/manuals/restatic.pdf#restatic), [R] [estat summarize](https://www.stata.com/manuals/restatsummarize.pdf#restatsummarize), [R] [estat vce](https://www.stata.com/manuals/restatvce.pdf#restatvce), [R] [estimates](https://www.stata.com/manuals/restimates.pdf#restimates), [R] [etable](https://www.stata.com/manuals/retable.pdf#retable), [R] [hausman](https://www.stata.com/manuals/rhausman.pdf#rhausman), [R] [lincom](https://www.stata.com/manuals/rlincom.pdf#rlincom), [R] [linktest](https://www.stata.com/manuals/rlinktest.pdf#rlinktest), [R] [lrtest](https://www.stata.com/manuals/rlrtest.pdf#rlrtest), [R] [margins](https://www.stata.com/manuals/rmargins.pdf#rmargins), [R] [margins, contrast](https://www.stata.com/manuals/rmarginscontrast.pdf#rmargins,contrast), [R] [margins, pwcompare](https://www.stata.com/manuals/rmarginspwcompare.pdf#rmargins,pwcompare), [R] [marginsplot](https://www.stata.com/manuals/rmarginsplot.pdf#rmarginsplot), [R] [nlcom](https://www.stata.com/manuals/rnlcom.pdf#rnlcom), [R] [predict](https://www.stata.com/manuals/rpredict.pdf#rpredict), [R] [predictnl](https://www.stata.com/manuals/rpredictnl.pdf#rpredictnl), [R] [pwcompare](https://www.stata.com/manuals/rpwcompare.pdf#rpwcompare), [R] [suest](https://www.stata.com/manuals/rsuest.pdf#rsuest), [R] [test](https://www.stata.com/manuals/rtest.pdf#rtest), [R] [testnl](https://www.stata.com/manuals/rtestnl.pdf#rtestnl) structural equation modeling, [SEM] [estat eform](https://www.stata.com/manuals/semestateform.pdf#semestateform), [SEM] [estat eqgof](https://www.stata.com/manuals/semestateqgof.pdf#semestateqgof), [SEM] [estat eqtest](https://www.stata.com/manuals/semestateqtest.pdf#semestateqtest), [SEM] [estat framework](https://www.stata.com/manuals/semestatframework.pdf#semestatframework), [SEM] [estat ggof](https://www.stata.com/manuals/semestatggof.pdf#semestatggof), [SEM] [estat ginvariant](https://www.stata.com/manuals/semestatginvariant.pdf#semestatginvariant), [SEM] [estat gof](https://www.stata.com/manuals/semestatgof.pdf#semestatgof), [SEM] [estat lcgof](https://www.stata.com/manuals/semestatlcgof.pdf#semestatlcgof), [SEM] [estat lcmean](https://www.stata.com/manuals/semestatlcmean.pdf#semestatlcmean), [SEM] [estat lcprob](https://www.stata.com/manuals/semestatlcprob.pdf#semestatlcprob), [SEM] [estat mindices](https://www.stata.com/manuals/semestatmindices.pdf#semestatmindices), [SEM] [estat residuals](https://www.stata.com/manuals/semestatresiduals.pdf#semestatresiduals), [SEM] [estat scoretests](https://www.stata.com/manuals/semestatscoretests.pdf#semestatscoretests), [SEM] [estat sd](https://www.stata.com/manuals/semestatsd.pdf#semestatsd), [SEM] [estat stable](https://www.stata.com/manuals/semestatstable.pdf#semestatstable), [\[SEM\]](https://www.stata.com/manuals/semestatstdize.pdf#semestatstdize) estat [stdize](https://www.stata.com/manuals/semestatstdize.pdf#semestatstdize), [SEM] [estat summarize](https://www.stata.com/manuals/semestatsummarize.pdf#semestatsummarize), [\[SEM\]](https://www.stata.com/manuals/semestatteffects.pdf#semestatteffects) estat [teffects](https://www.stata.com/manuals/semestatteffects.pdf#semestatteffects) survey, [\[SVY\]](https://www.stata.com/manuals/svyestat.pdf#svyestat) estat, [SVY] [svy postestimation](https://www.stata.com/manuals/svysvypostestimation.pdf#svysvypostestimation) survival analysis, [ST] [estat gofplot](https://www.stata.com/manuals/stestatgofplot.pdf#stestatgofplot), [ST] [stcox PH](https://www.stata.com/manuals/ststcoxph-assumptiontests.pdf#ststcoxPH-assumptiontests)[assumption tests](https://www.stata.com/manuals/ststcoxph-assumptiontests.pdf#ststcoxPH-assumptiontests), [ST] [stcox postestimation](https://www.stata.com/manuals/ststcoxpostestimation.pdf#ststcoxpostestimation), [ST] [stcurve](https://www.stata.com/manuals/ststcurve.pdf#ststcurve), [ST] [stintcox PH-assumption](https://www.stata.com/manuals/ststintcoxph-assumptionplots.pdf#ststintcoxPH-assumptionplots)

[plots](https://www.stata.com/manuals/ststintcoxph-assumptionplots.pdf#ststintcoxPH-assumptionplots), [ST] [stintcox postestimation](https://www.stata.com/manuals/ststintcoxpostestimation.pdf#ststintcoxpostestimation)

<span id="page-118-3"></span><span id="page-118-1"></span>postestimation command, continued time series, [BAYES] [bayesvarstable](https://www.stata.com/manuals/bayesbayesvarstable.pdf#bayesbayesvarstable), [BAYES] [bayesfcast graph](https://www.stata.com/manuals/bayesbayesfcastgraph.pdf#bayesbayesfcastgraph), [\[BAYES\]](https://www.stata.com/manuals/bayesbayesirf.pdf#bayesbayesirf) bayesirf, [TS] [estat acplot](https://www.stata.com/manuals/tsestatacplot.pdf#tsestatacplot), [TS] [estat aroots](https://www.stata.com/manuals/tsestataroots.pdf#tsestataroots), [TS] [estat](https://www.stata.com/manuals/tsestatsbcusum.pdf#tsestatsbcusum) [sbcusum](https://www.stata.com/manuals/tsestatsbcusum.pdf#tsestatsbcusum), [TS] [estat sbknown](https://www.stata.com/manuals/tsestatsbknown.pdf#tsestatsbknown), [TS] [estat](https://www.stata.com/manuals/tsestatsbsingle.pdf#tsestatsbsingle) [sbsingle](https://www.stata.com/manuals/tsestatsbsingle.pdf#tsestatsbsingle), [TS] [fcast compute](https://www.stata.com/manuals/tsfcastcompute.pdf#tsfcastcompute), [TS] [fcast](https://www.stata.com/manuals/tsfcastgraph.pdf#tsfcastgraph) [graph](https://www.stata.com/manuals/tsfcastgraph.pdf#tsfcastgraph), [\[TS\]](https://www.stata.com/manuals/tsirf.pdf#tsirf) irf, [TS] [psdensity](https://www.stata.com/manuals/tspsdensity.pdf#tspsdensity), [\[TS\]](https://www.stata.com/manuals/tsucmpostestimation.pdf#tsucmpostestimation) ucm [postestimation](https://www.stata.com/manuals/tsucmpostestimation.pdf#tsucmpostestimation), [TS] [vargranger](https://www.stata.com/manuals/tsvargranger.pdf#tsvargranger), [TS] [varlmar](https://www.stata.com/manuals/tsvarlmar.pdf#tsvarlmar), [TS] [varnorm](https://www.stata.com/manuals/tsvarnorm.pdf#tsvarnorm), [TS] [varsoc](https://www.stata.com/manuals/tsvarsoc.pdf#tsvarsoc), [TS] [varstable](https://www.stata.com/manuals/tsvarstable.pdf#tsvarstable), [TS] [varwle](https://www.stata.com/manuals/tsvarwle.pdf#tsvarwle), [TS] [veclmar](https://www.stata.com/manuals/tsveclmar.pdf#tsveclmar), [TS] [vecnorm](https://www.stata.com/manuals/tsvecnorm.pdf#tsvecnorm), [TS] [vecstable](https://www.stata.com/manuals/tsvecstable.pdf#tsvecstable) treatment effects, [\[CAUSAL\]](https://www.stata.com/manuals/causaltebalancebox.pdf#causaltebalancebox) tebalance [box](https://www.stata.com/manuals/causaltebalancebox.pdf#causaltebalancebox), [CAUSAL] [tebalance density](https://www.stata.com/manuals/causaltebalancedensity.pdf#causaltebalancedensity), [CAUSAL] [tebalance overid](https://www.stata.com/manuals/causaltebalanceoverid.pdf#causaltebalanceoverid), [CAUSAL] [tebalance summarize](https://www.stata.com/manuals/causaltebalancesummarize.pdf#causaltebalancesummarize), [\[CAUSAL\]](https://www.stata.com/manuals/causalteoverlap.pdf#causalteoverlap) teoverlap Postestimation Selector, [R] [postest](https://www.stata.com/manuals/rpostest.pdf#rpostest) postfile command, [P] [postfile](https://www.stata.com/manuals/ppostfile.pdf#ppostfile) postlasso coefficients, [\[LASSO\]](https://www.stata.com/manuals/lassoglossary.pdf#lassoGlossary) Glossary PostScript, [G-2] [graph export](https://www.stata.com/manuals/g-2graphexport.pdf#g-2graphexport), [G-3] *eps\_[options](https://www.stata.com/manuals/g-3eps_options.pdf#g-3eps_options)*, [G-3] *ps [options](https://www.stata.com/manuals/g-3ps_options.pdf#g-3ps_options)*, [G-4] [Glossary](https://www.stata.com/manuals/g-4glossary.pdf#g-4Glossary) poststratification, [SVY] [Poststratification](https://www.stata.com/manuals/svypoststratification.pdf#svyPoststratification), [SVY] [Glossary](https://www.stata.com/manuals/svyglossary.pdf#svyGlossary) postulated value, [\[PSS-2\]](https://www.stata.com/manuals/pss-2power.pdf#pss-2power) power, [PSS-5] [Glossary](https://www.stata.com/manuals/pss-5glossary.pdf#pss-5Glossary) postutil clear command, [P] [postfile](https://www.stata.com/manuals/ppostfile.pdf#ppostfile) dir command, [P] [postfile](https://www.stata.com/manuals/ppostfile.pdf#ppostfile) potential covariates, see [covariates](#page-32-1) potential outcome, [\[CAUSAL\]](https://www.stata.com/manuals/causaleteffects.pdf#causaleteffects) eteffects, [\[CAUSAL\]](https://www.stata.com/manuals/causaletpoisson.pdf#causaletpoisson) etpoisson, [\[CAUSAL\]](https://www.stata.com/manuals/causaletpoissonpostestimation.pdf#causaletpoissonpostestimation) etpoisson [postestimation](https://www.stata.com/manuals/causaletpoissonpostestimation.pdf#causaletpoissonpostestimation), [\[CAUSAL\]](https://www.stata.com/manuals/causaletregress.pdf#causaletregress) etregress, [\[CAUSAL\]](https://www.stata.com/manuals/causalmediate.pdf#causalmediate) mediate, [\[CAUSAL\]](https://www.stata.com/manuals/causaltebalancebox.pdf#causaltebalancebox) tebalance [box](https://www.stata.com/manuals/causaltebalancebox.pdf#causaltebalancebox), [CAUSAL] [tebalance density](https://www.stata.com/manuals/causaltebalancedensity.pdf#causaltebalancedensity), [CAUSAL] [tebalance overid](https://www.stata.com/manuals/causaltebalanceoverid.pdf#causaltebalanceoverid), [CAUSAL] [tebalance summarize](https://www.stata.com/manuals/causaltebalancesummarize.pdf#causaltebalancesummarize), [CAUSAL] [teffects intro](https://www.stata.com/manuals/causalteffectsintro.pdf#causalteffectsintro), [\[CAUSAL\]](https://www.stata.com/manuals/causalteffectsintroadvanced.pdf#causalteffectsintroadvanced) teffects [intro advanced](https://www.stata.com/manuals/causalteffectsintroadvanced.pdf#causalteffectsintroadvanced), [CAUSAL] [teffects aipw](https://www.stata.com/manuals/causalteffectsaipw.pdf#causalteffectsaipw), [CAUSAL] [teffects ipw](https://www.stata.com/manuals/causalteffectsipw.pdf#causalteffectsipw), [\[CAUSAL\]](https://www.stata.com/manuals/causalteffectsipwra.pdf#causalteffectsipwra) teffects [ipwra](https://www.stata.com/manuals/causalteffectsipwra.pdf#causalteffectsipwra), [CAUSAL] [teffects nnmatch](https://www.stata.com/manuals/causalteffectsnnmatch.pdf#causalteffectsnnmatch), [CAUSAL] [teffects postestimation](https://www.stata.com/manuals/causalteffectspostestimation.pdf#causalteffectspostestimation), [CAUSAL] [teffects psmatch](https://www.stata.com/manuals/causalteffectspsmatch.pdf#causalteffectspsmatch), [\[CAUSAL\]](https://www.stata.com/manuals/causalteffectsra.pdf#causalteffectsra) teffects [ra](https://www.stata.com/manuals/causalteffectsra.pdf#causalteffectsra), [\[CAUSAL\]](https://www.stata.com/manuals/causaltelasso.pdf#causaltelasso) telasso, [\[CAUSAL\]](https://www.stata.com/manuals/causalteoverlap.pdf#causalteoverlap) teoverlap, [\[CAUSAL\]](https://www.stata.com/manuals/causalglossary.pdf#causalGlossary) Glossary, [ERM] [Intro 7](https://www.stata.com/manuals/ermintro7.pdf#ermIntro7), [ERM] [eintreg](https://www.stata.com/manuals/ermeintreg.pdf#ermeintreg), [ERM] [eoprobit](https://www.stata.com/manuals/ermeoprobit.pdf#ermeoprobit), [ERM] [eprobit](https://www.stata.com/manuals/ermeprobit.pdf#ermeprobit), [ERM] [eregress](https://www.stata.com/manuals/ermeregress.pdf#ermeregress), [ERM] [Glossary](https://www.stata.com/manuals/ermglossary.pdf#ermGlossary) potential spillover effects, see [spillover effects](#page-144-0) potential-outcome means, [\[CAUSAL\]](https://www.stata.com/manuals/causaleteffects.pdf#causaleteffects) eteffects, [\[CAUSAL\]](https://www.stata.com/manuals/causalteffectsintro.pdf#causalteffectsintro) mediate, [CAUSAL] teffects [intro](https://www.stata.com/manuals/causalteffectsintro.pdf#causalteffectsintro), [CAUSAL] [teffects intro](https://www.stata.com/manuals/causalteffectsintroadvanced.pdf#causalteffectsintroadvanced) [advanced](https://www.stata.com/manuals/causalteffectsintroadvanced.pdf#causalteffectsintroadvanced), [CAUSAL] [teffects aipw](https://www.stata.com/manuals/causalteffectsaipw.pdf#causalteffectsaipw), [CAUSAL] [teffects ipw](https://www.stata.com/manuals/causalteffectsipw.pdf#causalteffectsipw), [\[CAUSAL\]](https://www.stata.com/manuals/causalteffectsipwra.pdf#causalteffectsipwra) teffects [ipwra](https://www.stata.com/manuals/causalteffectsipwra.pdf#causalteffectsipwra), [CAUSAL] [teffects multivalued](https://www.stata.com/manuals/causalteffectsmultivalued.pdf#causalteffectsmultivalued), [\[CAUSAL\]](https://www.stata.com/manuals/causalteffectsra.pdf#causalteffectsra) teffects ra, [\[CAUSAL\]](https://www.stata.com/manuals/causaltelasso.pdf#causaltelasso) telasso, [\[CAUSAL\]](https://www.stata.com/manuals/causalglossary.pdf#causalGlossary) Glossary, [ERM] [Intro 5](https://www.stata.com/manuals/ermintro5.pdf#ermIntro5), [ERM] [Intro 7](https://www.stata.com/manuals/ermintro7.pdf#ermIntro7), [ERM] [predict treatment](https://www.stata.com/manuals/ermpredicttreatment.pdf#ermpredicttreatment), [ERM] [Glossary](https://www.stata.com/manuals/ermglossary.pdf#ermGlossary) survival time, [\[CAUSAL\]](https://www.stata.com/manuals/causalstteffectsipw.pdf#causalstteffectsipw) stteffects [ipw](https://www.stata.com/manuals/causalstteffectsipw.pdf#causalstteffectsipw), [CAUSAL] [stteffects ipwra](https://www.stata.com/manuals/causalstteffectsipwra.pdf#causalstteffectsipwra), [CAUSAL] [stteffects ra](https://www.stata.com/manuals/causalstteffectsra.pdf#causalstteffectsra), [\[CAUSAL\]](https://www.stata.com/manuals/causalstteffectswra.pdf#causalstteffectswra) stteffects [wra](https://www.stata.com/manuals/causalstteffectswra.pdf#causalstteffectswra)

<span id="page-118-4"></span><span id="page-118-2"></span><span id="page-118-0"></span>poverty indices, [R] [Inequality](https://www.stata.com/manuals/rinequality.pdf#rInequality) power, [\[ADAPT\]](https://www.stata.com/manuals/adaptglossary.pdf#adaptGlossary) Glossary, [\[M-2\]](https://www.stata.com/manuals/m-2op_arith.pdf#m-2op_arith) op\_arith,  $[M-2]$  op\_colon,  $[M-5]$  matpowersym $(),$ [PSS-5] [Glossary](https://www.stata.com/manuals/pss-5glossary.pdf#pss-5Glossary), [ST] [Glossary](https://www.stata.com/manuals/stglossary.pdf#stGlossary), [U] [19.3 The](https://www.stata.com/manuals/u19.pdf#u19.3Thepower,precision,andsample-sizecommands) [power, precision, and sample-size commands](https://www.stata.com/manuals/u19.pdf#u19.3Thepower,precision,andsample-sizecommands), [U] [27.33 Power, precision, and sample-size](https://www.stata.com/manuals/u27.pdf#u27.33Power,precision,andsample-sizeanalysis) [analysis](https://www.stata.com/manuals/u27.pdf#u27.33Power,precision,andsample-sizeanalysis) and sample-size analysis, [\[ADAPT\]](https://www.stata.com/manuals/adaptglossary.pdf#adaptGlossary) Glossary, [PSS-2] [GUI \(power\)](https://www.stata.com/manuals/pss-2guipower.pdf#pss-2GUI(power)), [\[PSS-2\]](https://www.stata.com/manuals/pss-2power.pdf#pss-2power) power, [PSS-2] *[power usermethod](https://www.stata.com/manuals/pss-2powerusermethod.pdf#pss-2powerusermethod)*, [\[PSS-2\]](https://www.stata.com/manuals/pss-2poweronemean.pdf#pss-2poweronemean) power [onemean](https://www.stata.com/manuals/pss-2poweronemean.pdf#pss-2poweronemean), [PSS-2] [power twomeans](https://www.stata.com/manuals/pss-2powertwomeans.pdf#pss-2powertwomeans), [PSS-2] [power pairedmeans](https://www.stata.com/manuals/pss-2powerpairedmeans.pdf#pss-2powerpairedmeans), [\[PSS-2\]](https://www.stata.com/manuals/pss-2poweroneproportion.pdf#pss-2poweroneproportion) power [oneproportion](https://www.stata.com/manuals/pss-2poweroneproportion.pdf#pss-2poweroneproportion), [PSS-2] [power twoproportions](https://www.stata.com/manuals/pss-2powertwoproportions.pdf#pss-2powertwoproportions), [PSS-2] [power pairedproportions](https://www.stata.com/manuals/pss-2powerpairedproportions.pdf#pss-2powerpairedproportions), [PSS-2] [power onevariance](https://www.stata.com/manuals/pss-2poweronevariance.pdf#pss-2poweronevariance), [\[PSS-2\]](https://www.stata.com/manuals/pss-2powertwovariances.pdf#pss-2powertwovariances) power [twovariances](https://www.stata.com/manuals/pss-2powertwovariances.pdf#pss-2powertwovariances), [PSS-2] [power onecorrelation](https://www.stata.com/manuals/pss-2poweronecorrelation.pdf#pss-2poweronecorrelation), [PSS-2] [power twocorrelations](https://www.stata.com/manuals/pss-2powertwocorrelations.pdf#pss-2powertwocorrelations), [\[PSS-2\]](https://www.stata.com/manuals/pss-2poweroneway.pdf#pss-2poweroneway) power [oneway](https://www.stata.com/manuals/pss-2poweroneway.pdf#pss-2poweroneway), [PSS-2] [power twoway](https://www.stata.com/manuals/pss-2powertwoway.pdf#pss-2powertwoway), [\[PSS-2\]](https://www.stata.com/manuals/pss-2powerrepeated.pdf#pss-2powerrepeated) power [repeated](https://www.stata.com/manuals/pss-2powerrepeated.pdf#pss-2powerrepeated), [PSS-2] [power oneslope](https://www.stata.com/manuals/pss-2poweroneslope.pdf#pss-2poweroneslope), [PSS-2] [power rsquared](https://www.stata.com/manuals/pss-2powerrsquared.pdf#pss-2powerrsquared), [PSS-2] [power pcorr](https://www.stata.com/manuals/pss-2powerpcorr.pdf#pss-2powerpcorr), [PSS-2] [power cmh](https://www.stata.com/manuals/pss-2powercmh.pdf#pss-2powercmh), [PSS-2] [power mcc](https://www.stata.com/manuals/pss-2powermcc.pdf#pss-2powermcc), [PSS-2] [power trend](https://www.stata.com/manuals/pss-2powertrend.pdf#pss-2powertrend), [PSS-2] [power cox](https://www.stata.com/manuals/pss-2powercox.pdf#pss-2powercox), [PSS-2] [power exponential](https://www.stata.com/manuals/pss-2powerexponential.pdf#pss-2powerexponential), [\[PSS-2\]](https://www.stata.com/manuals/pss-2powerlogrank.pdf#pss-2powerlogrank) power [logrank](https://www.stata.com/manuals/pss-2powerlogrank.pdf#pss-2powerlogrank), [PSS-4] [Unbalanced designs](https://www.stata.com/manuals/pss-4unbalanceddesigns.pdf#pss-4Unbalanceddesigns), [PSS-5] [Glossary](https://www.stata.com/manuals/pss-5glossary.pdf#pss-5Glossary) goals of, [\[PSS-1\]](https://www.stata.com/manuals/pss-1intro.pdf#pss-1Intro) Intro, [PSS-2] [Intro \(power\)](https://www.stata.com/manuals/pss-2intropower.pdf#pss-2Intro(power)) autoregressive conditional heteroskedasticity, [TS] [arch](https://www.stata.com/manuals/tsarch.pdf#tsarch) curve, [\[PSS-2\]](https://www.stata.com/manuals/pss-2power.pdf#pss-2power) power, [PSS-2] *[power usermethod](https://www.stata.com/manuals/pss-2powerusermethod.pdf#pss-2powerusermethod)*, [PSS-2] [power, graph](https://www.stata.com/manuals/pss-2powergraph.pdf#pss-2power,graph), [PSS-5] [Glossary](https://www.stata.com/manuals/pss-5glossary.pdf#pss-5Glossary) function, [PSS-2] [Intro \(power\)](https://www.stata.com/manuals/pss-2intropower.pdf#pss-2Intro(power)), [PSS-5] [Glossary](https://www.stata.com/manuals/pss-5glossary.pdf#pss-5Glossary) graphical output, see [power curve](#page-118-2) regress, [\[PSS-2\]](https://www.stata.com/manuals/pss-2power.pdf#pss-2power) power, [PSS-2] [power oneslope](https://www.stata.com/manuals/pss-2poweroneslope.pdf#pss-2poweroneslope), [PSS-2] [power rsquared](https://www.stata.com/manuals/pss-2powerrsquared.pdf#pss-2powerrsquared), [PSS-2] [power pcorr](https://www.stata.com/manuals/pss-2powerpcorr.pdf#pss-2powerpcorr) tabular output, [PSS-2] [power, table](https://www.stata.com/manuals/pss-2powertable.pdf#pss-2power,table) transformations, [R] [boxcox](https://www.stata.com/manuals/rboxcox.pdf#rboxcox), [R] [lnskew0](https://www.stata.com/manuals/rlnskew0.pdf#rlnskew0) user-defined, [PSS-2] *[power usermethod](https://www.stata.com/manuals/pss-2powerusermethod.pdf#pss-2powerusermethod)* power cmh command, [PSS-2] [power cmh](https://www.stata.com/manuals/pss-2powercmh.pdf#pss-2powercmh) command, [\[PSS-1\]](https://www.stata.com/manuals/pss-1intro.pdf#pss-1Intro) Intro, [PSS-2] [Intro \(power\)](https://www.stata.com/manuals/pss-2intropower.pdf#pss-2Intro(power)), [PSS-2] [GUI \(power\)](https://www.stata.com/manuals/pss-2guipower.pdf#pss-2GUI(power)), [\[PSS-2\]](https://www.stata.com/manuals/pss-2power.pdf#pss-2power) power, [PSS-2] *[power usermethod](https://www.stata.com/manuals/pss-2powerusermethod.pdf#pss-2powerusermethod)*, [\[PSS-2\]](https://www.stata.com/manuals/pss-2powergraph.pdf#pss-2power,graph) power, [graph](https://www.stata.com/manuals/pss-2powergraph.pdf#pss-2power,graph), [PSS-2] [power, table](https://www.stata.com/manuals/pss-2powertable.pdf#pss-2power,table) cox command, [PSS-2] [power cox](https://www.stata.com/manuals/pss-2powercox.pdf#pss-2powercox) exponential command, [\[PSS-2\]](https://www.stata.com/manuals/pss-2powerexponential.pdf#pss-2powerexponential) power [exponential](https://www.stata.com/manuals/pss-2powerexponential.pdf#pss-2powerexponential) logrank command, [PSS-2] [power logrank](https://www.stata.com/manuals/pss-2powerlogrank.pdf#pss-2powerlogrank), [PSS-2] [power logrank, cluster](https://www.stata.com/manuals/pss-2powerlogrankcluster.pdf#pss-2powerlogrank,cluster) mcc command, [PSS-2] [power mcc](https://www.stata.com/manuals/pss-2powermcc.pdf#pss-2powermcc) onecorrelation command, [\[PSS-2\]](https://www.stata.com/manuals/pss-2poweronecorrelation.pdf#pss-2poweronecorrelation) power [onecorrelation](https://www.stata.com/manuals/pss-2poweronecorrelation.pdf#pss-2poweronecorrelation) onemean command, [PSS-2] [power onemean](https://www.stata.com/manuals/pss-2poweronemean.pdf#pss-2poweronemean), [PSS-2] [power onemean, cluster](https://www.stata.com/manuals/pss-2poweronemeancluster.pdf#pss-2poweronemean,cluster) oneproportion command, [\[PSS-2\]](https://www.stata.com/manuals/pss-2poweroneproportion.pdf#pss-2poweroneproportion) power [oneproportion](https://www.stata.com/manuals/pss-2poweroneproportion.pdf#pss-2poweroneproportion), [PSS-2] [power oneproportion,](https://www.stata.com/manuals/pss-2poweroneproportioncluster.pdf#pss-2poweroneproportion,cluster) [cluster](https://www.stata.com/manuals/pss-2poweroneproportioncluster.pdf#pss-2poweroneproportion,cluster) oneslope command, [PSS-2] [power oneslope](https://www.stata.com/manuals/pss-2poweroneslope.pdf#pss-2poweroneslope) onevariance command, [\[PSS-2\]](https://www.stata.com/manuals/pss-2poweronevariance.pdf#pss-2poweronevariance) power [onevariance](https://www.stata.com/manuals/pss-2poweronevariance.pdf#pss-2poweronevariance) oneway command, [PSS-2] [power oneway](https://www.stata.com/manuals/pss-2poweroneway.pdf#pss-2poweroneway)

<span id="page-119-2"></span><span id="page-119-0"></span>power, continued pairedmeans command, [\[PSS-2\]](https://www.stata.com/manuals/pss-2powerpairedmeans.pdf#pss-2powerpairedmeans) power [pairedmeans](https://www.stata.com/manuals/pss-2powerpairedmeans.pdf#pss-2powerpairedmeans) pairedproportions command, [\[PSS-2\]](https://www.stata.com/manuals/pss-2powerpairedproportions.pdf#pss-2powerpairedproportions) power [pairedproportions](https://www.stata.com/manuals/pss-2powerpairedproportions.pdf#pss-2powerpairedproportions) pcorr command, [PSS-2] [power pcorr](https://www.stata.com/manuals/pss-2powerpcorr.pdf#pss-2powerpcorr) repeated command, [PSS-2] [power repeated](https://www.stata.com/manuals/pss-2powerrepeated.pdf#pss-2powerrepeated) rsquared command, [PSS-2] [power rsquared](https://www.stata.com/manuals/pss-2powerrsquared.pdf#pss-2powerrsquared) trend command, [PSS-2] [power trend](https://www.stata.com/manuals/pss-2powertrend.pdf#pss-2powertrend) twocorrelations command, [\[PSS-2\]](https://www.stata.com/manuals/pss-2powertwocorrelations.pdf#pss-2powertwocorrelations) power [twocorrelations](https://www.stata.com/manuals/pss-2powertwocorrelations.pdf#pss-2powertwocorrelations) twomeans command, [PSS-2] [power twomeans](https://www.stata.com/manuals/pss-2powertwomeans.pdf#pss-2powertwomeans), [PSS-2] [power twomeans, cluster](https://www.stata.com/manuals/pss-2powertwomeanscluster.pdf#pss-2powertwomeans,cluster) twoproportions command, [\[PSS-2\]](https://www.stata.com/manuals/pss-2powertwoproportions.pdf#pss-2powertwoproportions) power [twoproportions](https://www.stata.com/manuals/pss-2powertwoproportions.pdf#pss-2powertwoproportions), [PSS-2] [power twoproportions,](https://www.stata.com/manuals/pss-2powertwoproportionscluster.pdf#pss-2powertwoproportions,cluster) [cluster](https://www.stata.com/manuals/pss-2powertwoproportionscluster.pdf#pss-2powertwoproportions,cluster) twovariances command, [\[PSS-2\]](https://www.stata.com/manuals/pss-2powertwovariances.pdf#pss-2powertwovariances) power [twovariances](https://www.stata.com/manuals/pss-2powertwovariances.pdf#pss-2powertwovariances) twoway command, [PSS-2] [power twoway](https://www.stata.com/manuals/pss-2powertwoway.pdf#pss-2powertwoway) power, raise to, function, see [arithmetic operators](#page-4-0) pperron command, [TS] [pperron](https://www.stata.com/manuals/tspperron.pdf#tspperron) ppvalues, bayesstats subcommand, [BAYES] [bayesstats ppvalues](https://www.stata.com/manuals/bayesbayesstatsppvalues.pdf#bayesbayesstatsppvalues) pragma, [M-2] [pragma](https://www.stata.com/manuals/m-2pragma.pdf#m-2pragma), [M-6] [Glossary](https://www.stata.com/manuals/m-6glossary.pdf#m-6Glossary) pragma unset, [M-2] [pragma](https://www.stata.com/manuals/m-2pragma.pdf#m-2pragma) pragma unused, [M-2] [pragma](https://www.stata.com/manuals/m-2pragma.pdf#m-2pragma) prais command, [TS] [prais](https://www.stata.com/manuals/tsprais.pdf#tsprais), [TS] [prais postestimation](https://www.stata.com/manuals/tspraispostestimation.pdf#tspraispostestimation) Prais–Winsten regression, [TS] [prais](https://www.stata.com/manuals/tsprais.pdf#tsprais), [TS] [prais](https://www.stata.com/manuals/tspraispostestimation.pdf#tspraispostestimation) [postestimation](https://www.stata.com/manuals/tspraispostestimation.pdf#tspraispostestimation), [TS] [Glossary](https://www.stata.com/manuals/tsglossary.pdf#tsGlossary), [XT] [xtpcse](https://www.stata.com/manuals/xtxtpcse.pdf#xtxtpcse) precision, see [numerical precision](#page-105-0) and sample-size analysis, [\[PSS-3\]](https://www.stata.com/manuals/pss-3guiciwidth.pdf#pss-3GUI(ciwidth)) GUI [\(ciwidth\)](https://www.stata.com/manuals/pss-3guiciwidth.pdf#pss-3GUI(ciwidth)), [\[PSS-3\]](https://www.stata.com/manuals/pss-3ciwidth.pdf#pss-3ciwidth) ciwidth, [PSS-3] *[ciwidth](https://www.stata.com/manuals/pss-3ciwidthusermethod.pdf#pss-3ciwidthusermethod) [usermethod](https://www.stata.com/manuals/pss-3ciwidthusermethod.pdf#pss-3ciwidthusermethod)*, [PSS-3] [ciwidth onemean](https://www.stata.com/manuals/pss-3ciwidthonemean.pdf#pss-3ciwidthonemean), [PSS-3] [ciwidth twomeans](https://www.stata.com/manuals/pss-3ciwidthtwomeans.pdf#pss-3ciwidthtwomeans), [\[PSS-3\]](https://www.stata.com/manuals/pss-3ciwidthpairedmeans.pdf#pss-3ciwidthpairedmeans) ciwidth [pairedmeans](https://www.stata.com/manuals/pss-3ciwidthpairedmeans.pdf#pss-3ciwidthpairedmeans), [PSS-3] [ciwidth onevariance](https://www.stata.com/manuals/pss-3ciwidthonevariance.pdf#pss-3ciwidthonevariance), [PSS-4] [Unbalanced designs](https://www.stata.com/manuals/pss-4unbalanceddesigns.pdf#pss-4Unbalanceddesigns), [PSS-5] [Glossary](https://www.stata.com/manuals/pss-5glossary.pdf#pss-5Glossary) goals of, [\[PSS-1\]](https://www.stata.com/manuals/pss-1intro.pdf#pss-1Intro) Intro, [PSS-3] [Intro \(ciwidth\)](https://www.stata.com/manuals/pss-3introciwidth.pdf#pss-3Intro(ciwidth)) curve, [PSS-3] [ciwidth, graph](https://www.stata.com/manuals/pss-3ciwidthgraph.pdf#pss-3ciwidth,graph) determination, [PSS-3] *[ciwidth usermethod](https://www.stata.com/manuals/pss-3ciwidthusermethod.pdf#pss-3ciwidthusermethod)* graphical output, see [precision curve](#page-119-0) of a confidence interval, see [confidence-interval](#page-27-0) [precision](#page-27-0) tabular output, [PSS-3] [ciwidth, table](https://www.stata.com/manuals/pss-3ciwidthtable.pdf#pss-3ciwidth,table) predetermined variable, [DSGE] [Glossary](https://www.stata.com/manuals/dsgeglossary.pdf#dsgeGlossary), [XT] [Glossary](https://www.stata.com/manuals/xtglossary.pdf#xtGlossary)  $-predict$  $-predict$  command,  $[P]$   $-predict$ predict command, [\[CAUSAL\]](https://www.stata.com/manuals/causalstteffectspostestimation.pdf#causalstteffectspostestimation) stteffects [postestimation](https://www.stata.com/manuals/causalstteffectspostestimation.pdf#causalstteffectspostestimation), [\[CAUSAL\]](https://www.stata.com/manuals/causalteffectspostestimation.pdf#causalteffectspostestimation) teffects [postestimation](https://www.stata.com/manuals/causalteffectspostestimation.pdf#causalteffectspostestimation), [ERM] [Intro 4](https://www.stata.com/manuals/ermintro4.pdf#ermIntro4), [ERM] [Intro 7](https://www.stata.com/manuals/ermintro7.pdf#ermIntro7), [ERM] [eintreg predict](https://www.stata.com/manuals/ermeintregpredict.pdf#ermeintregpredict), [ERM] [eoprobit predict](https://www.stata.com/manuals/ermeoprobitpredict.pdf#ermeoprobitpredict), [ERM] [eprobit predict](https://www.stata.com/manuals/ermeprobitpredict.pdf#ermeprobitpredict), [ERM] [eregress predict](https://www.stata.com/manuals/ermeregresspredict.pdf#ermeregresspredict), [ERM] [predict advanced](https://www.stata.com/manuals/ermpredictadvanced.pdf#ermpredictadvanced), [ERM] [predict](https://www.stata.com/manuals/ermpredicttreatment.pdf#ermpredicttreatment) [treatment](https://www.stata.com/manuals/ermpredicttreatment.pdf#ermpredicttreatment),  $[P]$  [ereturn](https://www.stata.com/manuals/pereturn.pdf#pereturn),  $[P]$   $-estimates$  $-estimates$ , [R] [predict](https://www.stata.com/manuals/rpredict.pdf#rpredict), [R] [regress postestimation](https://www.stata.com/manuals/rregresspostestimation.pdf#rregresspostestimation), [SEM] [Intro 7](https://www.stata.com/manuals/semintro7.pdf#semIntro7), [SEM] [Example 14](https://www.stata.com/manuals/semexample14.pdf#semExample14), [SEM] [Example 28g](https://www.stata.com/manuals/semexample28g.pdf#semExample28g), [SEM] [predict after](https://www.stata.com/manuals/sempredictaftergsem.pdf#sempredictaftergsem) [gsem](https://www.stata.com/manuals/sempredictaftergsem.pdf#sempredictaftergsem), [SEM] [predict after sem](https://www.stata.com/manuals/sempredictaftersem.pdf#sempredictaftersem), [\[SVY\]](https://www.stata.com/manuals/svysvypostestimation.pdf#svysvypostestimation) svy [postestimation](https://www.stata.com/manuals/svysvypostestimation.pdf#svysvypostestimation), [U] [20.11 Obtaining predicted](https://www.stata.com/manuals/u20.pdf#u20.11Obtainingpredictedvalues) [values](https://www.stata.com/manuals/u20.pdf#u20.11Obtainingpredictedvalues)

<span id="page-119-3"></span><span id="page-119-1"></span>predict, estat subcommand, [R] [exlogistic](https://www.stata.com/manuals/rexlogisticpostestimation.pdf#rexlogisticpostestimation) [postestimation](https://www.stata.com/manuals/rexlogisticpostestimation.pdf#rexlogisticpostestimation) predict, mi subcommand, [MI] [mi predict](https://www.stata.com/manuals/mimipredict.pdf#mimipredict) prediction interval, [META] [Glossary](https://www.stata.com/manuals/metaglossary.pdf#metaGlossary) predictions, [LASSO] [Lasso inference intro](https://www.stata.com/manuals/lassolassoinferenceintro.pdf#lassoLassoinferenceintro), [\[LASSO\]](https://www.stata.com/manuals/lassoglossary.pdf#lassoGlossary) Glossary, [R] [predict](https://www.stata.com/manuals/rpredict.pdf#rpredict), [R] [predictnl](https://www.stata.com/manuals/rpredictnl.pdf#rpredictnl), [SVY] [svy postestimation](https://www.stata.com/manuals/svysvypostestimation.pdf#svysvypostestimation), see [multiple](#page-99-0) [imputation, prediction](#page-99-0) obtaining after estimation, [MI] [mi predict](https://www.stata.com/manuals/mimipredict.pdf#mimipredict),  $[P]$  \_[predict](https://www.stata.com/manuals/p_predict.pdf#p_predict) standard error of,  $[R]$  [glm](https://www.stata.com/manuals/rglm.pdf#rglm),  $[R]$  [predict](https://www.stata.com/manuals/rpredict.pdf#rpredict),  $[R]$  [regress](https://www.stata.com/manuals/rregresspostestimation.pdf#rregresspostestimation) [postestimation](https://www.stata.com/manuals/rregresspostestimation.pdf#rregresspostestimation) predictive distribution, see [posterior predictive distribution](#page-116-4), see [prior predictive distribution](#page-120-1) inference, [BAYES] [bayesstats ppvalues](https://www.stata.com/manuals/bayesbayesstatsppvalues.pdf#bayesbayesstatsppvalues), [BAYES] [bayespredict](https://www.stata.com/manuals/bayesbayespredict.pdf#bayesbayespredict), [\[BAYES\]](https://www.stata.com/manuals/bayesglossary.pdf#bayesGlossary) Glossary margins, [SVY] [Glossary](https://www.stata.com/manuals/svyglossary.pdf#svyGlossary), [U] [20.16 Obtaining](https://www.stata.com/manuals/u20.pdf#u20.16Obtainingmarginalmeans,adjustedpredictions,andpredictivemargins) [marginal means, adjusted predictions, and](https://www.stata.com/manuals/u20.pdf#u20.16Obtainingmarginalmeans,adjustedpredictions,andpredictivemargins) [predictive margins](https://www.stata.com/manuals/u20.pdf#u20.16Obtainingmarginalmeans,adjustedpredictions,andpredictivemargins) mean matching imputation, see [imputation,](#page-70-4) [predictive mean matching](#page-70-4) modeling, [\[LASSO\]](https://www.stata.com/manuals/lassoglossary.pdf#lassoGlossary) Glossary outcome, [\[BAYES\]](https://www.stata.com/manuals/bayesglossary.pdf#bayesGlossary) Glossary predictnl command, [R] [predictnl](https://www.stata.com/manuals/rpredictnl.pdf#rpredictnl), [\[SVY\]](https://www.stata.com/manuals/svysvypostestimation.pdf#svysvypostestimation) svy [postestimation](https://www.stata.com/manuals/svysvypostestimation.pdf#svysvypostestimation) predictnl, mi subcommand, [MI] [mi predict](https://www.stata.com/manuals/mimipredict.pdf#mimipredict) predictor, always included, [BMA] [bmaregress](https://www.stata.com/manuals/bmabmaregress.pdf#bmabmaregress), [BMA] [Glossary](https://www.stata.com/manuals/bmaglossary.pdf#bmaGlossary) important, [BMA] [bmaregress](https://www.stata.com/manuals/bmabmaregress.pdf#bmabmaregress), [BMA] [bmagraph](https://www.stata.com/manuals/bmabmagraphvarmap.pdf#bmabmagraphvarmap) [varmap](https://www.stata.com/manuals/bmabmagraphvarmap.pdf#bmabmagraphvarmap), [BMA] [bmastats pip](https://www.stata.com/manuals/bmabmastatspip.pdf#bmabmastatspip), [BMA] [Glossary](https://www.stata.com/manuals/bmaglossary.pdf#bmaGlossary) in–out, see [in–out predictor](#page-71-1) influential, see [predictor, important](#page-119-1) strong, see [predictor, important](#page-119-1) weak, [BMA] [bmaregress](https://www.stata.com/manuals/bmabmaregress.pdf#bmabmaregress), [BMA] [bmagraph](https://www.stata.com/manuals/bmabmagraphvarmap.pdf#bmabmagraphvarmap) [varmap](https://www.stata.com/manuals/bmabmagraphvarmap.pdf#bmabmagraphvarmap), [BMA] [bmastats pip](https://www.stata.com/manuals/bmabmastatspip.pdf#bmabmastatspip), [BMA] [Glossary](https://www.stata.com/manuals/bmaglossary.pdf#bmaGlossary) predictor-inclusion map, see [variable-inclusion map](#page-170-1) summary, see [variable-inclusion summary](#page-170-2) prefix command, [\[BAYES\]](https://www.stata.com/manuals/bayesbayes.pdf#bayesbayes) bayes, [\[D\]](https://www.stata.com/manuals/dby.pdf#dby) by, [D] [frame prefix](https://www.stata.com/manuals/dframeprefix.pdf#dframeprefix), [D] [statsby](https://www.stata.com/manuals/dstatsby.pdf#dstatsby), [D] [Glossary](https://www.stata.com/manuals/dglossary.pdf#dGlossary), [\[FMM\]](https://www.stata.com/manuals/fmmfmm.pdf#fmmfmm) fmm, [MI] [mi estimate](https://www.stata.com/manuals/mimiestimate.pdf#mimiestimate), [\[MI\]](https://www.stata.com/manuals/mimiestimateusing.pdf#mimiestimateusing) mi [estimate using](https://www.stata.com/manuals/mimiestimateusing.pdf#mimiestimateusing),  $[R]$  [bootstrap](https://www.stata.com/manuals/rbootstrap.pdf#rbootstrap),  $[R]$  fp, [R] [jackknife](https://www.stata.com/manuals/rjackknife.pdf#rjackknife), [R] [mfp](https://www.stata.com/manuals/rmfp.pdf#rmfp), [R] [nestreg](https://www.stata.com/manuals/rnestreg.pdf#rnestreg), [R] [permute](https://www.stata.com/manuals/rpermute.pdf#rpermute), [R] [simulate](https://www.stata.com/manuals/rsimulate.pdf#rsimulate), [R] [stepwise](https://www.stata.com/manuals/rstepwise.pdf#rstepwise), [\[R\]](https://www.stata.com/manuals/rxi.pdf#rxi) xi, [\[SVY\]](https://www.stata.com/manuals/svysvy.pdf#svysvy) svy, [\[TABLES\]](https://www.stata.com/manuals/tablescollectget.pdf#tablescollectget) collect get, [TS] [rolling](https://www.stata.com/manuals/tsrolling.pdf#tsrolling), [U] [11.1.10 Prefix commands](https://www.stata.com/manuals/u11.pdf#u11.1.10Prefixcommands), [U] [Glossary](https://www.stata.com/manuals/uglossary.pdf#uGlossary) Pregibon delta beta influence statistic, see [delta beta](#page-35-0) [influence statistic](#page-35-0) preprocessor command, [P] [#delimit](https://www.stata.com/manuals/pdelimit.pdf#pdelimit), [R] [#review](https://www.stata.com/manuals/rreview.pdf#rreview) preserve command, [D] [frames intro](https://www.stata.com/manuals/dframesintro.pdf#dframesintro), [P] [preserve](https://www.stata.com/manuals/ppreserve.pdf#ppreserve) preserve data, [D] [snapshot](https://www.stata.com/manuals/dsnapshot.pdf#dsnapshot), [P] [preserve](https://www.stata.com/manuals/ppreserve.pdf#ppreserve) prevalence, [META] [meta esize](https://www.stata.com/manuals/metametaesize.pdf#metametaesize), [\[META\]](https://www.stata.com/manuals/metametaforestplot.pdf#metametaforestplot) meta [forestplot](https://www.stata.com/manuals/metametaforestplot.pdf#metametaforestplot), [META] [meta summarize](https://www.stata.com/manuals/metametasummarize.pdf#metametasummarize), [META] [Glossary](https://www.stata.com/manuals/metaglossary.pdf#metaGlossary) data, [META] [meta esize](https://www.stata.com/manuals/metametaesize.pdf#metametaesize), [META] [Glossary](https://www.stata.com/manuals/metaglossary.pdf#metaGlossary) prevalence studies, see [case–control data](#page-15-0) prevented fraction, [R] [Epitab](https://www.stata.com/manuals/repitab.pdf#rEpitab)

<span id="page-120-3"></span><span id="page-120-1"></span><span id="page-120-0"></span>preview, collect subcommand, [\[TABLES\]](https://www.stata.com/manuals/tablescollectpreview.pdf#tablescollectpreview) collect [preview](https://www.stata.com/manuals/tablescollectpreview.pdf#tablescollectpreview) previousbirthday() function, [D] [Datetime](https://www.stata.com/manuals/ddatetimerelativedates.pdf#dDatetimerelativedates) [relative dates](https://www.stata.com/manuals/ddatetimerelativedates.pdf#dDatetimerelativedates), [FN] [Date and time functions](https://www.stata.com/manuals/fndateandtimefunctions.pdf#fnDateandtimefunctions), [M-5] date() previousdow() function, [D] [Datetime relative dates](https://www.stata.com/manuals/ddatetimerelativedates.pdf#dDatetimerelativedates), [FN] [Date and time functions](https://www.stata.com/manuals/fndateandtimefunctions.pdf#fnDateandtimefunctions), [M-5] [date\( \)](https://www.stata.com/manuals/m-5date.pdf#m-5date()) previousleapyear() function, [D] [Datetime](https://www.stata.com/manuals/ddatetimerelativedates.pdf#dDatetimerelativedates) [relative dates](https://www.stata.com/manuals/ddatetimerelativedates.pdf#dDatetimerelativedates), [FN] [Date and time functions](https://www.stata.com/manuals/fndateandtimefunctions.pdf#fnDateandtimefunctions), [M-5] **date**( ) previousweekday() function, [D] [Datetime](https://www.stata.com/manuals/ddatetimerelativedates.pdf#dDatetimerelativedates) [relative dates](https://www.stata.com/manuals/ddatetimerelativedates.pdf#dDatetimerelativedates), [FN] [Date and time functions](https://www.stata.com/manuals/fndateandtimefunctions.pdf#fnDateandtimefunctions), [M-5] **date**( ) prewhiten, [XT] [Glossary](https://www.stata.com/manuals/xtglossary.pdf#xtGlossary) primary sampling unit, [SVY] [svydescribe](https://www.stata.com/manuals/svysvydescribe.pdf#svysvydescribe), [\[SVY\]](https://www.stata.com/manuals/svysvyset.pdf#svysvyset) svyset, [SVY] [Glossary](https://www.stata.com/manuals/svyglossary.pdf#svyGlossary) primary study, [\[META\]](https://www.stata.com/manuals/metaintro.pdf#metaIntro) Intro, [META] [Glossary](https://www.stata.com/manuals/metaglossary.pdf#metaGlossary) priming values, [TS] [arch](https://www.stata.com/manuals/tsarch.pdf#tsarch), [TS] [Glossary](https://www.stata.com/manuals/tsglossary.pdf#tsGlossary) principal component analysis, [\[MV\]](https://www.stata.com/manuals/mvpca.pdf#mvpca) pca, [MV] [Glossary](https://www.stata.com/manuals/mvglossary.pdf#mvGlossary) factor method, [MV] [Glossary](https://www.stata.com/manuals/mvglossary.pdf#mvGlossary), also see [communality,](#page-25-0) also see [factor analysis](#page-51-0) factors analysis, [MV] [factor](https://www.stata.com/manuals/mvfactor.pdf#mvfactor) print command, [R] [translate](https://www.stata.com/manuals/rtranslate.pdf#rtranslate) print, graph subcommand, [G-2] [graph print](https://www.stata.com/manuals/g-2graphprint.pdf#g-2graphprint) print graphs, [G-3] *pr [options](https://www.stata.com/manuals/g-3pr_options.pdf#g-3pr_options)*, [G-3] *ps [options](https://www.stata.com/manuals/g-3ps_options.pdf#g-3ps_options)* printcolor, set subcommand, [G-2] [set printcolor](https://www.stata.com/manuals/g-2setprintcolor.pdf#g-2setprintcolor), [\[R\]](https://www.stata.com/manuals/rset.pdf#rset) set  $print(f)$  function, [M-5]  $print(f)$ printing graphs, [G-2] [graph print](https://www.stata.com/manuals/g-2graphprint.pdf#g-2graphprint) settings, [G-2] [graph set](https://www.stata.com/manuals/g-2graphset.pdf#g-2graphset) printing, logs (output), [R] [translate](https://www.stata.com/manuals/rtranslate.pdf#rtranslate), [U] [15 Saving](https://www.stata.com/manuals/u15savingandprintingoutput---logfiles.pdf#u15Savingandprintingoutput---logfiles) [and printing output—log files](https://www.stata.com/manuals/u15savingandprintingoutput---logfiles.pdf#u15Savingandprintingoutput---logfiles) prior distribution, [\[BAYES\]](https://www.stata.com/manuals/bayesintro.pdf#bayesIntro) Intro, [\[BAYES\]](https://www.stata.com/manuals/bayesbayesiancommands.pdf#bayesBayesiancommands) Bayesian [commands](https://www.stata.com/manuals/bayesbayesiancommands.pdf#bayesBayesiancommands), [\[BAYES\]](https://www.stata.com/manuals/bayesbayes.pdf#bayesbayes) bayes, [\[BAYES\]](https://www.stata.com/manuals/bayesbayesmh.pdf#bayesbayesmh) bayesmh, [\[BAYES\]](https://www.stata.com/manuals/bayesglossary.pdf#bayesGlossary) Glossary, [\[BMA\]](https://www.stata.com/manuals/bmaintro.pdf#bmaIntro) Intro, [\[BMA\]](https://www.stata.com/manuals/bmabmacommands.pdf#bmaBMAcommands) BMA [commands](https://www.stata.com/manuals/bmabmacommands.pdf#bmaBMAcommands), [BMA] [bmaregress](https://www.stata.com/manuals/bmabmaregress.pdf#bmabmaregress) independence, see [independent a priori](#page-71-2) mean model size, [BMA] [bmaregress](https://www.stata.com/manuals/bmabmaregress.pdf#bmabmaregress), [BMA] [bmastats msize](https://www.stata.com/manuals/bmabmastatsmsize.pdf#bmabmastatsmsize), [BMA] [Glossary](https://www.stata.com/manuals/bmaglossary.pdf#bmaGlossary) model distribution, [\[BMA\]](https://www.stata.com/manuals/bmaintro.pdf#bmaIntro) Intro, [BMA] [bmaregress](https://www.stata.com/manuals/bmabmaregress.pdf#bmabmaregress), [BMA] [bmagraph pmp](https://www.stata.com/manuals/bmabmagraphpmp.pdf#bmabmagraphpmp), [BMA] [bmastats models](https://www.stata.com/manuals/bmabmastatsmodels.pdf#bmabmastatsmodels), [BMA] [Glossary](https://www.stata.com/manuals/bmaglossary.pdf#bmaGlossary) model probability, [BMA] [Glossary](https://www.stata.com/manuals/bmaglossary.pdf#bmaGlossary) model-size distribution, [BMA] [bmaregress](https://www.stata.com/manuals/bmabmaregress.pdf#bmabmaregress), [BMA] [bmagraph msize](https://www.stata.com/manuals/bmabmagraphmsize.pdf#bmabmagraphmsize), [BMA] [bmastats](https://www.stata.com/manuals/bmabmastatsmsize.pdf#bmabmastatsmsize) [msize](https://www.stata.com/manuals/bmabmastatsmsize.pdf#bmabmastatsmsize), [BMA] [Glossary](https://www.stata.com/manuals/bmaglossary.pdf#bmaGlossary) odds, [\[BAYES\]](https://www.stata.com/manuals/bayesintro.pdf#bayesIntro) Intro, [\[BAYES\]](https://www.stata.com/manuals/bayesbayesiancommands.pdf#bayesBayesiancommands) Bayesian [commands](https://www.stata.com/manuals/bayesbayesiancommands.pdf#bayesBayesiancommands), [BAYES] [bayesstats ic](https://www.stata.com/manuals/bayesbayesstatsic.pdf#bayesbayesstatsic), [BAYES] [bayestest model](https://www.stata.com/manuals/bayesbayestestmodel.pdf#bayesbayestestmodel), [\[BAYES\]](https://www.stata.com/manuals/bayesglossary.pdf#bayesGlossary) Glossary predictive distribution, [BAYES] [bayespredict](https://www.stata.com/manuals/bayesbayespredict.pdf#bayesbayespredict), [\[BAYES\]](https://www.stata.com/manuals/bayesglossary.pdf#bayesGlossary) Glossary probabilities, [\[BAYES\]](https://www.stata.com/manuals/bayesintro.pdf#bayesIntro) Intro, [\[BAYES\]](https://www.stata.com/manuals/bayesbayesiancommands.pdf#bayesBayesiancommands) Bayesian [commands](https://www.stata.com/manuals/bayesbayesiancommands.pdf#bayesBayesiancommands), [\[BAYES\]](https://www.stata.com/manuals/bayesbayesmh.pdf#bayesbayesmh) bayesmh, [BAYES] [bayestest model](https://www.stata.com/manuals/bayesbayestestmodel.pdf#bayesbayestestmodel), [\[BMA\]](https://www.stata.com/manuals/bmaintro.pdf#bmaIntro) Intro, [BMA] [bmaregress](https://www.stata.com/manuals/bmabmaregress.pdf#bmabmaregress), [MV] [Glossary](https://www.stata.com/manuals/mvglossary.pdf#mvGlossary) tightness, [\[BAYES\]](https://www.stata.com/manuals/bayesglossary.pdf#bayesGlossary) Glossary private, [\[M-2\]](https://www.stata.com/manuals/m-2class.pdf#m-2class) class

<span id="page-120-2"></span>probability of a type I error, [\[ADAPT\]](https://www.stata.com/manuals/adaptglossary.pdf#adaptGlossary) Glossary, [\[PSS-2\]](https://www.stata.com/manuals/pss-2power.pdf#pss-2power) power, [PSS-5] [Glossary](https://www.stata.com/manuals/pss-5glossary.pdf#pss-5Glossary) of a type II error, [\[ADAPT\]](https://www.stata.com/manuals/adaptglossary.pdf#adaptGlossary) Glossary, [\[PSS-2\]](https://www.stata.com/manuals/pss-2power.pdf#pss-2power) power, [PSS-5] [Glossary](https://www.stata.com/manuals/pss-5glossary.pdf#pss-5Glossary) of confidence-interval width, [\[PSS-3\]](https://www.stata.com/manuals/pss-3introciwidth.pdf#pss-3Intro(ciwidth)) Intro [\(ciwidth\)](https://www.stata.com/manuals/pss-3introciwidth.pdf#pss-3Intro(ciwidth)), [PSS-5] [Glossary](https://www.stata.com/manuals/pss-5glossary.pdf#pss-5Glossary) determination, [\[PSS-1\]](https://www.stata.com/manuals/pss-1intro.pdf#pss-1Intro) Intro, [\[PSS-3\]](https://www.stata.com/manuals/pss-3introciwidth.pdf#pss-3Intro(ciwidth)) Intro [\(ciwidth\)](https://www.stata.com/manuals/pss-3introciwidth.pdf#pss-3Intro(ciwidth)), [\[PSS-3\]](https://www.stata.com/manuals/pss-3ciwidth.pdf#pss-3ciwidth) ciwidth, [PSS-3] *[ciwidth](https://www.stata.com/manuals/pss-3ciwidthusermethod.pdf#pss-3ciwidthusermethod) [usermethod](https://www.stata.com/manuals/pss-3ciwidthusermethod.pdf#pss-3ciwidthusermethod)*, [PSS-3] [ciwidth,](https://www.stata.com/manuals/pss-3ciwidthgraph.pdf#pss-3ciwidth,graph) [graph](https://www.stata.com/manuals/pss-3ciwidthgraph.pdf#pss-3ciwidth,graph), [PSS-3] [ciwidth onemean](https://www.stata.com/manuals/pss-3ciwidthonemean.pdf#pss-3ciwidthonemean), [PSS-3] [ciwidth twomeans](https://www.stata.com/manuals/pss-3ciwidthtwomeans.pdf#pss-3ciwidthtwomeans), [PSS-3] [ciwidth](https://www.stata.com/manuals/pss-3ciwidthpairedmeans.pdf#pss-3ciwidthpairedmeans) [pairedmeans](https://www.stata.com/manuals/pss-3ciwidthpairedmeans.pdf#pss-3ciwidthpairedmeans), [PSS-3] [ciwidth onevariance](https://www.stata.com/manuals/pss-3ciwidthonevariance.pdf#pss-3ciwidthonevariance), [PSS-5] [Glossary](https://www.stata.com/manuals/pss-5glossary.pdf#pss-5Glossary) of unit circle inclusion, [\[BAYES\]](https://www.stata.com/manuals/bayesglossary.pdf#bayesGlossary) Glossary weight, see [sampling weight](#page-135-0) probit command, [R] [probit](https://www.stata.com/manuals/rprobit.pdf#rprobit), [R] [probit](https://www.stata.com/manuals/rprobitpostestimation.pdf#rprobitpostestimation) [postestimation](https://www.stata.com/manuals/rprobitpostestimation.pdf#rprobitpostestimation) probit regression, [R] [probit](https://www.stata.com/manuals/rprobit.pdf#rprobit), [SEM] [Glossary](https://www.stata.com/manuals/semglossary.pdf#semGlossary), [SVY] [svy estimation](https://www.stata.com/manuals/svysvyestimation.pdf#svysvyestimation) Bayesian, [BAYES] [bayes: biprobit](https://www.stata.com/manuals/bayesbayesbiprobit.pdf#bayesbayesbiprobit), [BAYES] [bayes: heckoprobit](https://www.stata.com/manuals/bayesbayesheckoprobit.pdf#bayesbayesheckoprobit), [BAYES] [bayes: heckprobit](https://www.stata.com/manuals/bayesbayesheckprobit.pdf#bayesbayesheckprobit), [BAYES] [bayes: hetoprobit](https://www.stata.com/manuals/bayesbayeshetoprobit.pdf#bayesbayeshetoprobit), [BAYES] [bayes: hetprobit](https://www.stata.com/manuals/bayesbayeshetprobit.pdf#bayesbayeshetprobit), [BAYES] [bayes: meoprobit](https://www.stata.com/manuals/bayesbayesmeoprobit.pdf#bayesbayesmeoprobit), [BAYES] [bayes: meprobit](https://www.stata.com/manuals/bayesbayesmeprobit.pdf#bayesbayesmeprobit), [BAYES] [bayes: mprobit](https://www.stata.com/manuals/bayesbayesmprobit.pdf#bayesbayesmprobit), [BAYES] [bayes: oprobit](https://www.stata.com/manuals/bayesbayesoprobit.pdf#bayesbayesoprobit), [BAYES] [bayes: probit](https://www.stata.com/manuals/bayesbayesprobit.pdf#bayesbayesprobit), [BAYES] [bayes: xtoprobit](https://www.stata.com/manuals/bayesbayesxtoprobit.pdf#bayesbayesxtoprobit), [BAYES] [bayes: xtprobit](https://www.stata.com/manuals/bayesbayesxtprobit.pdf#bayesbayesxtprobit), [BAYES] [bayes: zioprobit](https://www.stata.com/manuals/bayesbayeszioprobit.pdf#bayesbayeszioprobit) bivariate, [BAYES] [bayes: biprobit](https://www.stata.com/manuals/bayesbayesbiprobit.pdf#bayesbayesbiprobit), [R] [biprobit](https://www.stata.com/manuals/rbiprobit.pdf#rbiprobit) extended regression model, [ERM] [Intro 2](https://www.stata.com/manuals/ermintro2.pdf#ermIntro2), [ERM] [eprobit](https://www.stata.com/manuals/ermeprobit.pdf#ermeprobit), [ERM] [Example 3a](https://www.stata.com/manuals/ermexample3a.pdf#ermExample3a), [ERM] [Example 3b](https://www.stata.com/manuals/ermexample3b.pdf#ermExample3b), [ERM] [Example 4a](https://www.stata.com/manuals/ermexample4a.pdf#ermExample4a), [ERM] [Example 5](https://www.stata.com/manuals/ermexample5.pdf#ermExample5) finite mixture model, [FMM] [fmm: oprobit](https://www.stata.com/manuals/fmmfmmoprobit.pdf#fmmfmmoprobit). [FMM] [fmm: probit](https://www.stata.com/manuals/fmmfmmprobit.pdf#fmmfmmprobit) generalized estimating equations, [XT] [xtgee](https://www.stata.com/manuals/xtxtgee.pdf#xtxtgee) generalized linear model, [FMM] [fmm: glm](https://www.stata.com/manuals/fmmfmmglm.pdf#fmmfmmglm),  $[R]$  [glm](https://www.stata.com/manuals/rglm.pdf#rglm) heteroskedastic, [BAYES] [bayes: hetoprobit](https://www.stata.com/manuals/bayesbayeshetoprobit.pdf#bayesbayeshetoprobit), [BAYES] [bayes: hetprobit](https://www.stata.com/manuals/bayesbayeshetprobit.pdf#bayesbayeshetprobit), [R] [hetprobit](https://www.stata.com/manuals/rhetprobit.pdf#rhetprobit) multilevel, [BAYES] [bayes: meoprobit](https://www.stata.com/manuals/bayesbayesmeoprobit.pdf#bayesbayesmeoprobit), [BAYES] [bayes: meprobit](https://www.stata.com/manuals/bayesbayesmeprobit.pdf#bayesbayesmeprobit), [ME] [meoprobit](https://www.stata.com/manuals/memeoprobit.pdf#memeoprobit), [ME] [meprobit](https://www.stata.com/manuals/memeprobit.pdf#memeprobit) multinomial, [BAYES] [bayes: mprobit](https://www.stata.com/manuals/bayesbayesmprobit.pdf#bayesbayesmprobit), [CM] [cmmprobit](https://www.stata.com/manuals/cmcmmprobit.pdf#cmcmmprobit), [R] [mprobit](https://www.stata.com/manuals/rmprobit.pdf#rmprobit) ordered, [BAYES] [bayes: heckoprobit](https://www.stata.com/manuals/bayesbayesheckoprobit.pdf#bayesbayesheckoprobit), [BAYES] [bayes: hetoprobit](https://www.stata.com/manuals/bayesbayeshetoprobit.pdf#bayesbayeshetoprobit), [BAYES] [bayes: oprobit](https://www.stata.com/manuals/bayesbayesoprobit.pdf#bayesbayesoprobit), [BAYES] [bayes: xtoprobit](https://www.stata.com/manuals/bayesbayesxtoprobit.pdf#bayesbayesxtoprobit), [BAYES] [bayes: zioprobit](https://www.stata.com/manuals/bayesbayeszioprobit.pdf#bayesbayeszioprobit), [ERM] [eoprobit](https://www.stata.com/manuals/ermeoprobit.pdf#ermeoprobit), [ERM] [Example 3b](https://www.stata.com/manuals/ermexample3b.pdf#ermExample3b), [ERM] [Example 6a](https://www.stata.com/manuals/ermexample6a.pdf#ermExample6a), [ERM] [Example 6b](https://www.stata.com/manuals/ermexample6b.pdf#ermExample6b), [FMM] [fmm: oprobit](https://www.stata.com/manuals/fmmfmmoprobit.pdf#fmmfmmoprobit), [R] [heckoprobit](https://www.stata.com/manuals/rheckoprobit.pdf#rheckoprobit), [R] [hetoprobit](https://www.stata.com/manuals/rhetoprobit.pdf#rhetoprobit), [R] [oprobit](https://www.stata.com/manuals/roprobit.pdf#roprobit), [R] [zioprobit](https://www.stata.com/manuals/rzioprobit.pdf#rzioprobit), [SEM] [Example 35g](https://www.stata.com/manuals/semexample35g.pdf#semExample35g) population-averaged, [XT] [xtgee](https://www.stata.com/manuals/xtxtgee.pdf#xtxtgee), [XT] [xtprobit](https://www.stata.com/manuals/xtxtprobit.pdf#xtxtprobit)

<span id="page-121-0"></span>probit regression, continued random-effects, [ERM] [eoprobit](https://www.stata.com/manuals/ermeoprobit.pdf#ermeoprobit), [ERM] [eprobit](https://www.stata.com/manuals/ermeprobit.pdf#ermeprobit), [ERM] [Example 9](https://www.stata.com/manuals/ermexample9.pdf#ermExample9), [XT] [xtoprobit](https://www.stata.com/manuals/xtxtoprobit.pdf#xtxtoprobit), [XT] [xtprobit](https://www.stata.com/manuals/xtxtprobit.pdf#xtxtprobit) rank-ordered, [CM] [cmroprobit](https://www.stata.com/manuals/cmcmroprobit.pdf#cmcmroprobit) structural equation modeling, [SEM] [Intro 5](https://www.stata.com/manuals/semintro5.pdf#semIntro5), [SEM] [Example 35g](https://www.stata.com/manuals/semexample35g.pdf#semExample35g) two-equation, see [probit regression, bivariate](#page-120-2) with endogenous covariates, [ERM] [eoprobit](https://www.stata.com/manuals/ermeoprobit.pdf#ermeoprobit), [ERM] [eprobit](https://www.stata.com/manuals/ermeprobit.pdf#ermeprobit), [R] [ivprobit](https://www.stata.com/manuals/rivprobit.pdf#rivprobit), [\[SVY\]](https://www.stata.com/manuals/svysvyestimation.pdf#svysvyestimation) svy [estimation](https://www.stata.com/manuals/svysvyestimation.pdf#svysvyestimation) with sample selection, [BAYES] [bayes: heckoprobit](https://www.stata.com/manuals/bayesbayesheckoprobit.pdf#bayesbayesheckoprobit), [BAYES] [bayes: heckprobit](https://www.stata.com/manuals/bayesbayesheckprobit.pdf#bayesbayesheckprobit), [ERM] [eoprobit](https://www.stata.com/manuals/ermeoprobit.pdf#ermeoprobit), [ERM] [eprobit](https://www.stata.com/manuals/ermeprobit.pdf#ermeprobit), [R] [heckoprobit](https://www.stata.com/manuals/rheckoprobit.pdf#rheckoprobit), [R] [heckprobit](https://www.stata.com/manuals/rheckprobit.pdf#rheckprobit), [SVY] [svy estimation](https://www.stata.com/manuals/svysvyestimation.pdf#svysvyestimation) zero-inflated ordered, [R] [zioprobit](https://www.stata.com/manuals/rzioprobit.pdf#rzioprobit) procedure codes, [\[D\]](https://www.stata.com/manuals/dicd.pdf#dicd) icd, [D] [icd9p](https://www.stata.com/manuals/dicd9p.pdf#dicd9p), [D] [icd10pcs](https://www.stata.com/manuals/dicd10pcs.pdf#dicd10pcs) processors, set subcommand, [\[R\]](https://www.stata.com/manuals/rset.pdf#rset) set procoverlay command, [MV] [procrustes](https://www.stata.com/manuals/mvprocrustespostestimation.pdf#mvprocrustespostestimation) [postestimation](https://www.stata.com/manuals/mvprocrustespostestimation.pdf#mvprocrustespostestimation) procrustes command, [MV] [procrustes](https://www.stata.com/manuals/mvprocrustes.pdf#mvprocrustes), [MV] [procrustes postestimation](https://www.stata.com/manuals/mvprocrustespostestimation.pdf#mvprocrustespostestimation) Procrustes rotation, [MV] [procrustes](https://www.stata.com/manuals/mvprocrustes.pdf#mvprocrustes), [MV] [Glossary](https://www.stata.com/manuals/mvglossary.pdf#mvGlossary) Procrustes transformation, see [Procrustes rotation](#page-121-0) product,  $[M-2]$  op\_arith,  $[M-2]$  op\_colon,  $[M-2]$  op [kronecker](https://www.stata.com/manuals/m-2op_kronecker.pdf#m-2op_kronecker),  $[M-5]$  cross(), [M-5] [crossdev\( \)](https://www.stata.com/manuals/m-5crossdev.pdf#m-5crossdev()), [M-5] [quadcross\( \)](https://www.stata.com/manuals/m-5quadcross.pdf#m-5quadcross()) production frontier model, [R] [frontier](https://www.stata.com/manuals/rfrontier.pdf#rfrontier), [XT] [xtfrontier](https://www.stata.com/manuals/xtxtfrontier.pdf#xtxtfrontier) function, [XT] [Glossary](https://www.stata.com/manuals/xtglossary.pdf#xtGlossary) product-moment correlation, [\[PSS-2\]](https://www.stata.com/manuals/pss-2poweronecorrelation.pdf#pss-2poweronecorrelation) power [onecorrelation](https://www.stata.com/manuals/pss-2poweronecorrelation.pdf#pss-2poweronecorrelation), [PSS-2] [power twocorrelations](https://www.stata.com/manuals/pss-2powertwocorrelations.pdf#pss-2powertwocorrelations), [R] [correlate](https://www.stata.com/manuals/rcorrelate.pdf#rcorrelate) between ranks, [R] [spearman](https://www.stata.com/manuals/rspearman.pdf#rspearman) profile likelihood function, [ST] [Glossary](https://www.stata.com/manuals/stglossary.pdf#stGlossary) profile log likelihood, [ST] [stintcox](https://www.stata.com/manuals/ststintcox.pdf#ststintcox) profile plots, [R] [marginsplot](https://www.stata.com/manuals/rmarginsplot.pdf#rmarginsplot) profiles, estat subcommand, [\[MV\]](https://www.stata.com/manuals/mvcapostestimation.pdf#mvcapostestimation) ca [postestimation](https://www.stata.com/manuals/mvcapostestimation.pdf#mvcapostestimation) program define command, [P] [plugin](https://www.stata.com/manuals/pplugin.pdf#pplugin), [P] [program](https://www.stata.com/manuals/pprogram.pdf#pprogram), [P] [program properties](https://www.stata.com/manuals/pprogramproperties.pdf#pprogramproperties) dir command, [P] [program](https://www.stata.com/manuals/pprogram.pdf#pprogram) drop command, [P] [program](https://www.stata.com/manuals/pprogram.pdf#pprogram) list command, [P] [program](https://www.stata.com/manuals/pprogram.pdf#pprogram) program properties, [P] [program properties](https://www.stata.com/manuals/pprogramproperties.pdf#pprogramproperties) programmer's commands and utilities, [MI] [mi select](https://www.stata.com/manuals/mimiselect.pdf#mimiselect), [MI] [Styles](https://www.stata.com/manuals/mistyles.pdf#miStyles), [MI] [Technical](https://www.stata.com/manuals/mitechnical.pdf#miTechnical) programming, [P] [syntax](https://www.stata.com/manuals/psyntax.pdf#psyntax) Bayesian user-defined evaluator, [\[BAYES\]](https://www.stata.com/manuals/bayesbayesmhevaluators.pdf#bayesbayesmhevaluators) bayesmh [evaluators](https://www.stata.com/manuals/bayesbayesmhevaluators.pdf#bayesbayesmhevaluators) ciwidth methods, [PSS-3] *[ciwidth usermethod](https://www.stata.com/manuals/pss-3ciwidthusermethod.pdf#pss-3ciwidthusermethod)* cluster analysis, [MV] [cluster programming](https://www.stata.com/manuals/mvclusterprogrammingutilities.pdf#mvclusterprogrammingutilities) [utilities](https://www.stata.com/manuals/mvclusterprogrammingutilities.pdf#mvclusterprogrammingutilities) cluster subcommands, [MV] [cluster programming](https://www.stata.com/manuals/mvclusterprogrammingsubroutines.pdf#mvclusterprogrammingsubroutines) [subroutines](https://www.stata.com/manuals/mvclusterprogrammingsubroutines.pdf#mvclusterprogrammingsubroutines) cluster utilities, [MV] [cluster programming](https://www.stata.com/manuals/mvclusterprogrammingsubroutines.pdf#mvclusterprogrammingsubroutines) [subroutines](https://www.stata.com/manuals/mvclusterprogrammingsubroutines.pdf#mvclusterprogrammingsubroutines) dialog, [P] [Dialog programming](https://www.stata.com/manuals/pdialogprogramming.pdf#pDialogprogramming)

<span id="page-121-1"></span>programming, continued estat, [P] [estat programming](https://www.stata.com/manuals/pestatprogramming.pdf#pestatprogramming) estimation commands, [P] [Estimation command](https://www.stata.com/manuals/pestimationcommand.pdf#pEstimationcommand) functions, [FN] [Programming functions](https://www.stata.com/manuals/fnprogrammingfunctions.pdf#fnProgrammingfunctions), [M-4] [Programming](https://www.stata.com/manuals/m-4programming.pdf#m-4Programming) gsdesign methods, [\[ADAPT\]](https://www.stata.com/manuals/adaptgsdesignusermethod.pdf#adaptgsdesignusermethod) *gsdesign [usermethod](https://www.stata.com/manuals/adaptgsdesignusermethod.pdf#adaptgsdesignusermethod)* limits, [R] [Limits](https://www.stata.com/manuals/rlimits.pdf#rLimits) linear, [M-5] [LinearProgram\( \)](https://www.stata.com/manuals/m-5linearprogram.pdf#m-5LinearProgram()) Mac, [P] [window programming](https://www.stata.com/manuals/pwindowprogramming.pdf#pwindowprogramming), [P] [window](https://www.stata.com/manuals/pwindowfopen.pdf#pwindowfopen) [fopen](https://www.stata.com/manuals/pwindowfopen.pdf#pwindowfopen), [P] [window manage](https://www.stata.com/manuals/pwindowmanage.pdf#pwindowmanage), [P] [window menu](https://www.stata.com/manuals/pwindowmenu.pdf#pwindowmenu), [P] [window push](https://www.stata.com/manuals/pwindowpush.pdf#pwindowpush), [P] [window stopbox](https://www.stata.com/manuals/pwindowstopbox.pdf#pwindowstopbox) matrix, see [matrices \(via Mata matrix language\)](#page-89-0), see [matrices \(via Stata commands\)](#page-89-1) menus, [P] [window programming](https://www.stata.com/manuals/pwindowprogramming.pdf#pwindowprogramming), [P] [window](https://www.stata.com/manuals/pwindowmenu.pdf#pwindowmenu) [menu](https://www.stata.com/manuals/pwindowmenu.pdf#pwindowmenu) multiple-imputation method, [MI] *[mi impute](https://www.stata.com/manuals/mimiimputeusermethod.pdf#mimiimputeusermethod) [usermethod](https://www.stata.com/manuals/mimiimputeusermethod.pdf#mimiimputeusermethod)* power methods, [PSS-2] *[power usermethod](https://www.stata.com/manuals/pss-2powerusermethod.pdf#pss-2powerusermethod)* rotations, [MV] [rotate](https://www.stata.com/manuals/mvrotate.pdf#mvrotate) spatial weighting matrix, [SP] [spmatrix userdefined](https://www.stata.com/manuals/spspmatrixuserdefined.pdf#spspmatrixuserdefined) use, [\[M-1\]](https://www.stata.com/manuals/m-1ado.pdf#m-1Ado) Ado Windows, [P] [window programming](https://www.stata.com/manuals/pwindowprogramming.pdf#pwindowprogramming), [P] [window](https://www.stata.com/manuals/pwindowfopen.pdf#pwindowfopen) [fopen](https://www.stata.com/manuals/pwindowfopen.pdf#pwindowfopen), [P] [window manage](https://www.stata.com/manuals/pwindowmanage.pdf#pwindowmanage), [P] [window menu](https://www.stata.com/manuals/pwindowmenu.pdf#pwindowmenu), [P] [window push](https://www.stata.com/manuals/pwindowpush.pdf#pwindowpush), [P] [window stopbox](https://www.stata.com/manuals/pwindowstopbox.pdf#pwindowstopbox) programs, clear subcommand, [D] [clear](https://www.stata.com/manuals/dclear.pdf#dclear) programs, adding comments to, [P] [comments](https://www.stata.com/manuals/pcomments.pdf#pcomments) community-contributed, see [ado-files](#page-1-0) debugging, [P] [trace](https://www.stata.com/manuals/ptrace.pdf#ptrace) dropping, [P] [discard](https://www.stata.com/manuals/pdiscard.pdf#pdiscard) looping, [P] [continue](https://www.stata.com/manuals/pcontinue.pdf#pcontinue) Project Manager, [P] [Project Manager](https://www.stata.com/manuals/pprojectmanager.pdf#pProjectManager) projection matrix, diagonal elements of, [R] [binreg](https://www.stata.com/manuals/rbinregpostestimation.pdf#rbinregpostestimation) [postestimation](https://www.stata.com/manuals/rbinregpostestimation.pdf#rbinregpostestimation), [R] [clogit postestimation](https://www.stata.com/manuals/rclogitpostestimation.pdf#rclogitpostestimation), [R] [glm postestimation](https://www.stata.com/manuals/rglmpostestimation.pdf#rglmpostestimation), [R] [logistic](https://www.stata.com/manuals/rlogisticpostestimation.pdf#rlogisticpostestimation) [postestimation](https://www.stata.com/manuals/rlogisticpostestimation.pdf#rlogisticpostestimation), [R] [logit postestimation](https://www.stata.com/manuals/rlogitpostestimation.pdf#rlogitpostestimation), [R] [regress postestimation](https://www.stata.com/manuals/rregresspostestimation.pdf#rregresspostestimation), [R] [rreg](https://www.stata.com/manuals/rrregpostestimation.pdf#rrregpostestimation) [postestimation](https://www.stata.com/manuals/rrregpostestimation.pdf#rrregpostestimation) projection plot, [G-2] [graph twoway contour](https://www.stata.com/manuals/g-2graphtwowaycontour.pdf#g-2graphtwowaycontour), [G-2] [graph twoway contourline](https://www.stata.com/manuals/g-2graphtwowaycontourline.pdf#g-2graphtwowaycontourline) projmanager command, [P] [Project Manager](https://www.stata.com/manuals/pprojectmanager.pdf#pProjectManager) promax power rotation, [MV] [rotate](https://www.stata.com/manuals/mvrotate.pdf#mvrotate), [MV] [rotatemat](https://www.stata.com/manuals/mvrotatemat.pdf#mvrotatemat), [MV] [Glossary](https://www.stata.com/manuals/mvglossary.pdf#mvGlossary) promax rotation, [MV] [rotate](https://www.stata.com/manuals/mvrotate.pdf#mvrotate) propensity score, [CAUSAL] [stteffects postestimation](https://www.stata.com/manuals/causalstteffectspostestimation.pdf#causalstteffectspostestimation), [CAUSAL] [teffects intro](https://www.stata.com/manuals/causalteffectsintro.pdf#causalteffectsintro), [\[CAUSAL\]](https://www.stata.com/manuals/causalteffectsintroadvanced.pdf#causalteffectsintroadvanced) teffects [intro advanced](https://www.stata.com/manuals/causalteffectsintroadvanced.pdf#causalteffectsintroadvanced), [\[CAUSAL\]](https://www.stata.com/manuals/causalteffectspostestimation.pdf#causalteffectspostestimation) teffects [postestimation](https://www.stata.com/manuals/causalteffectspostestimation.pdf#causalteffectspostestimation), [CAUSAL] [teffects psmatch](https://www.stata.com/manuals/causalteffectspsmatch.pdf#causalteffectspsmatch), [\[CAUSAL\]](https://www.stata.com/manuals/causalglossary.pdf#causalGlossary) Glossary propensity-score matching, [\[CAUSAL\]](https://www.stata.com/manuals/causalteffectsintro.pdf#causalteffectsintro) teffects [intro](https://www.stata.com/manuals/causalteffectsintro.pdf#causalteffectsintro), [CAUSAL] [teffects intro](https://www.stata.com/manuals/causalteffectsintroadvanced.pdf#causalteffectsintroadvanced) [advanced](https://www.stata.com/manuals/causalteffectsintroadvanced.pdf#causalteffectsintroadvanced), [CAUSAL] [teffects psmatch](https://www.stata.com/manuals/causalteffectspsmatch.pdf#causalteffectspsmatch), [\[CAUSAL\]](https://www.stata.com/manuals/causalglossary.pdf#causalGlossary) Glossary proper imputation method, [MI] [Intro substantive](https://www.stata.com/manuals/miintrosubstantive.pdf#miIntrosubstantive) proper values, [M-5] [eigensystem\( \)](https://www.stata.com/manuals/m-5eigensystem.pdf#m-5eigensystem()) properties, [P] [program properties](https://www.stata.com/manuals/pprogramproperties.pdf#pprogramproperties) properties macro function, [P] [macro](https://www.stata.com/manuals/pmacro.pdf#pmacro)

<span id="page-122-2"></span><span id="page-122-0"></span>proportion command, [R] [proportion](https://www.stata.com/manuals/rproportion.pdf#rproportion), [R] [proportion postestimation](https://www.stata.com/manuals/rproportionpostestimation.pdf#rproportionpostestimation) proportion, estat subcommand, [\[CAUSAL\]](https://www.stata.com/manuals/causalmediatepostestimation.pdf#causalmediatepostestimation) mediate [postestimation](https://www.stata.com/manuals/causalmediatepostestimation.pdf#causalmediatepostestimation) proportional hazards model, [ST] [Glossary](https://www.stata.com/manuals/stglossary.pdf#stGlossary), [\[SVY\]](https://www.stata.com/manuals/svysvyestimation.pdf#svysvyestimation) svy [estimation](https://www.stata.com/manuals/svysvyestimation.pdf#svysvyestimation), also see [Cox proportional hazards](#page-32-2) [model](#page-32-2), see [survival analysis](#page-155-0) odds assumption, [FMM] [fmm: ologit](https://www.stata.com/manuals/fmmfmmologit.pdf#fmmfmmologit), [R] [ologit](https://www.stata.com/manuals/rologit.pdf#rologit) relaxed, [R] [slogit](https://www.stata.com/manuals/rslogit.pdf#rslogit) odds model, [BAYES] [bayes: ologit](https://www.stata.com/manuals/bayesbayesologit.pdf#bayesbayesologit), [BAYES] [bayes: xtologit](https://www.stata.com/manuals/bayesbayesxtologit.pdf#bayesbayesxtologit), [FMM] [fmm: ologit](https://www.stata.com/manuals/fmmfmmologit.pdf#fmmfmmologit), [R] [ologit](https://www.stata.com/manuals/rologit.pdf#rologit) sampling, [D] [sample](https://www.stata.com/manuals/dsample.pdf#dsample), [D] [splitsample](https://www.stata.com/manuals/dsplitsample.pdf#dsplitsample), [R] [bootstrap](https://www.stata.com/manuals/rbootstrap.pdf#rbootstrap) proportions, [\[ADAPT\]](https://www.stata.com/manuals/adaptgsdesign.pdf#adaptgsdesign) gsdesign, [\[PSS-2\]](https://www.stata.com/manuals/pss-2power.pdf#pss-2power) power confidence intervals for, [\[R\]](https://www.stata.com/manuals/rci.pdf#rci) ci control-group, [PSS-2] [power twoproportions](https://www.stata.com/manuals/pss-2powertwoproportions.pdf#pss-2powertwoproportions), [PSS-2] [power cmh](https://www.stata.com/manuals/pss-2powercmh.pdf#pss-2powercmh) correlated, see [proportions, paired](#page-122-0) discordant, [PSS-2] [power pairedproportions](https://www.stata.com/manuals/pss-2powerpairedproportions.pdf#pss-2powerpairedproportions) estimating, [R] [proportion](https://www.stata.com/manuals/rproportion.pdf#rproportion), [U] [27.2 Means,](https://www.stata.com/manuals/u27.pdf#u27.2Means,proportions,andrelatedstatistics) [proportions, and related statistics](https://www.stata.com/manuals/u27.pdf#u27.2Means,proportions,andrelatedstatistics) experimental-group, [PSS-2] [power twoproportions](https://www.stata.com/manuals/pss-2powertwoproportions.pdf#pss-2powertwoproportions), [PSS-2] [power cmh](https://www.stata.com/manuals/pss-2powercmh.pdf#pss-2powercmh) independent, see [proportions, two-sample](#page-122-2) marginal, [PSS-2] [power pairedproportions](https://www.stata.com/manuals/pss-2powerpairedproportions.pdf#pss-2powerpairedproportions), [PSS-5] [Glossary](https://www.stata.com/manuals/pss-5glossary.pdf#pss-5Glossary) of exposed cases, [PSS-2] [power mcc](https://www.stata.com/manuals/pss-2powermcc.pdf#pss-2powermcc) of exposed controls, [PSS-2] [power mcc](https://www.stata.com/manuals/pss-2powermcc.pdf#pss-2powermcc) one-sample, [ADAPT] [gsdesign oneproportion](https://www.stata.com/manuals/adaptgsdesignoneproportion.pdf#adaptgsdesignoneproportion), [PSS-2] [power oneproportion](https://www.stata.com/manuals/pss-2poweroneproportion.pdf#pss-2poweroneproportion) cluster randomized design, [\[PSS-2\]](https://www.stata.com/manuals/pss-2poweroneproportioncluster.pdf#pss-2poweroneproportion,cluster) power [oneproportion, cluster](https://www.stata.com/manuals/pss-2poweroneproportioncluster.pdf#pss-2poweroneproportion,cluster) paired, [PSS-2] [power pairedproportions](https://www.stata.com/manuals/pss-2powerpairedproportions.pdf#pss-2powerpairedproportions) stratified test, [PSS-2] [power cmh](https://www.stata.com/manuals/pss-2powercmh.pdf#pss-2powercmh) survey data, [SVY] [svy estimation](https://www.stata.com/manuals/svysvyestimation.pdf#svysvyestimation), [SVY] [svy: tabulate oneway](https://www.stata.com/manuals/svysvytabulateoneway.pdf#svysvytabulateoneway), [SVY] [svy: tabulate twoway](https://www.stata.com/manuals/svysvytabulatetwoway.pdf#svysvytabulatetwoway) test of marginal homogeneity, [PSS-2] [power mcc](https://www.stata.com/manuals/pss-2powermcc.pdf#pss-2powermcc) testing equality of, [R] [bitest](https://www.stata.com/manuals/rbitest.pdf#rbitest), [R] [prtest](https://www.stata.com/manuals/rprtest.pdf#rprtest) two-sample, [ADAPT] [gsdesign twoproportions](https://www.stata.com/manuals/adaptgsdesigntwoproportions.pdf#adaptgsdesigntwoproportions), [PSS-2] [power twoproportions](https://www.stata.com/manuals/pss-2powertwoproportions.pdf#pss-2powertwoproportions), [\[PSS-2\]](https://www.stata.com/manuals/pss-2powerpairedproportions.pdf#pss-2powerpairedproportions) power [pairedproportions](https://www.stata.com/manuals/pss-2powerpairedproportions.pdf#pss-2powerpairedproportions) cluster randomized design, [\[PSS-2\]](https://www.stata.com/manuals/pss-2powertwoproportionscluster.pdf#pss-2powertwoproportions,cluster) power [twoproportions, cluster](https://www.stata.com/manuals/pss-2powertwoproportionscluster.pdf#pss-2powertwoproportions,cluster) proportions, ci subcommand, [\[R\]](https://www.stata.com/manuals/rci.pdf#rci) ci cii subcommand, [\[R\]](https://www.stata.com/manuals/rci.pdf#rci) ci proposal distribution, [\[BAYES\]](https://www.stata.com/manuals/bayesintro.pdf#bayesIntro) Intro, [\[BAYES\]](https://www.stata.com/manuals/bayesbayesmh.pdf#bayesbayesmh) bayesmh, [BAYES] [bayesgraph](https://www.stata.com/manuals/bayesbayesgraph.pdf#bayesbayesgraph), [\[BAYES\]](https://www.stata.com/manuals/bayesglossary.pdf#bayesGlossary) Glossary prospective study, [\[PSS-2\]](https://www.stata.com/manuals/pss-2power.pdf#pss-2power) power, [\[PSS-3\]](https://www.stata.com/manuals/pss-3ciwidth.pdf#pss-3ciwidth) ciwidth, [PSS-5] [Glossary](https://www.stata.com/manuals/pss-5glossary.pdf#pss-5Glossary), [R] [Epitab](https://www.stata.com/manuals/repitab.pdf#rEpitab), also see [cohort](#page-23-0) [study](#page-23-0) protected, [\[M-2\]](https://www.stata.com/manuals/m-2class.pdf#m-2class) class

<span id="page-122-3"></span><span id="page-122-1"></span>proximity, [MV] [Glossary](https://www.stata.com/manuals/mvglossary.pdf#mvGlossary) data, [\[MV\]](https://www.stata.com/manuals/mvmds.pdf#mvmds) mds, [MV] [mdslong](https://www.stata.com/manuals/mvmdslong.pdf#mvmdslong), [MV] [mdsmat](https://www.stata.com/manuals/mvmdsmat.pdf#mvmdsmat) matrix, [MV] [mdsmat](https://www.stata.com/manuals/mvmdsmat.pdf#mvmdsmat), [MV] [Glossary](https://www.stata.com/manuals/mvglossary.pdf#mvGlossary), also see [distance matrix](#page-39-1) measure, [MV] [Glossary](https://www.stata.com/manuals/mvglossary.pdf#mvGlossary) PrSS analysis, see [precision and sample-size analysis](#page-119-2) prtest command, [R] [prtest](https://www.stata.com/manuals/rprtest.pdf#rprtest) prtesti command, [R] [prtest](https://www.stata.com/manuals/rprtest.pdf#rprtest) PS, see [PostScript](#page-118-3) psdensity command, [TS] [psdensity](https://www.stata.com/manuals/tspsdensity.pdf#tspsdensity) pseudo confidence interval, [META] [meta funnelplot](https://www.stata.com/manuals/metametafunnelplot.pdf#metametafunnelplot), [META] [Glossary](https://www.stata.com/manuals/metaglossary.pdf#metaGlossary) pseudo  $R^2$ , [R] **[Maximize](https://www.stata.com/manuals/rmaximize.pdf#rMaximize)** pseudoconvergence, [\[BAYES\]](https://www.stata.com/manuals/bayesintro.pdf#bayesIntro) Intro, [\[BAYES\]](https://www.stata.com/manuals/bayesbayesmh.pdf#bayesbayesmh) bayesmh, [BAYES] [bayesgraph](https://www.stata.com/manuals/bayesbayesgraph.pdf#bayesbayesgraph), [\[BAYES\]](https://www.stata.com/manuals/bayesglossary.pdf#bayesGlossary) Glossary pseudofunctions, [D] [Datetime](https://www.stata.com/manuals/ddatetime.pdf#dDatetime), [FN] [Programming](https://www.stata.com/manuals/fnprogrammingfunctions.pdf#fnProgrammingfunctions) [functions](https://www.stata.com/manuals/fnprogrammingfunctions.pdf#fnProgrammingfunctions), [FN] [Random-number functions](https://www.stata.com/manuals/fnrandom-numberfunctions.pdf#fnRandom-numberfunctions) pseudoguessing parameter, [IRT] [irt 3pl](https://www.stata.com/manuals/irtirt3pl.pdf#irtirt3pl) pseudoinverse, [M-5] [pinv\( \)](https://www.stata.com/manuals/m-5pinv.pdf#m-5pinv()) pseudolikelihood, [SVY] [Glossary](https://www.stata.com/manuals/svyglossary.pdf#svyGlossary) pseudosigmas, [\[R\]](https://www.stata.com/manuals/rlv.pdf#rlv) lv psi function, [FN] [Mathematical functions](https://www.stata.com/manuals/fnmathematicalfunctions.pdf#fnMathematicalfunctions), [M-5] factorial() psmatch, teffects subcommand, [\[CAUSAL\]](https://www.stata.com/manuals/causalteffectspsmatch.pdf#causalteffectspsmatch) teffects [psmatch](https://www.stata.com/manuals/causalteffectspsmatch.pdf#causalteffectspsmatch) PSS analysis, see [power and sample-size analysis](#page-118-4) PSS Control Panel, [PSS-2] [GUI \(power\)](https://www.stata.com/manuals/pss-2guipower.pdf#pss-2GUI(power)), [\[PSS-3\]](https://www.stata.com/manuals/pss-3guiciwidth.pdf#pss-3GUI(ciwidth)) GUI [\(ciwidth\)](https://www.stata.com/manuals/pss-3guiciwidth.pdf#pss-3GUI(ciwidth)), [PSS-5] [Glossary](https://www.stata.com/manuals/pss-5glossary.pdf#pss-5Glossary) *pstyle*, [G-4] [Glossary](https://www.stata.com/manuals/g-4glossary.pdf#g-4Glossary) PSU, see [primary sampling unit](#page-120-3) .ptrace file, [MI] [mi impute mvn](https://www.stata.com/manuals/mimiimputemvn.pdf#mimiimputemvn), [MI] [mi ptrace](https://www.stata.com/manuals/mimiptrace.pdf#mimiptrace) ptrace, mi subcommand, [MI] [mi ptrace](https://www.stata.com/manuals/mimiptrace.pdf#mimiptrace) ptrends, estat subcommand, [\[CAUSAL\]](https://www.stata.com/manuals/causaldidregresspostestimation.pdf#causaldidregresspostestimation) didregress [postestimation](https://www.stata.com/manuals/causaldidregresspostestimation.pdf#causaldidregresspostestimation), [CAUSAL] [hdidregress](https://www.stata.com/manuals/causalhdidregresspostestimation.pdf#causalhdidregresspostestimation) [postestimation](https://www.stata.com/manuals/causalhdidregresspostestimation.pdf#causalhdidregresspostestimation) public, [\[M-2\]](https://www.stata.com/manuals/m-2class.pdf#m-2class) class publication bias, [\[META\]](https://www.stata.com/manuals/metaintro.pdf#metaIntro) Intro, [\[META\]](https://www.stata.com/manuals/metameta.pdf#metameta) meta, [META] [meta funnelplot](https://www.stata.com/manuals/metametafunnelplot.pdf#metametafunnelplot), [META] [meta bias](https://www.stata.com/manuals/metametabias.pdf#metametabias), [META] [meta trimfill](https://www.stata.com/manuals/metametatrimfill.pdf#metametatrimfill), [META] [Glossary](https://www.stata.com/manuals/metaglossary.pdf#metaGlossary) pure natural indirect effect, [\[CAUSAL\]](https://www.stata.com/manuals/causalmediate.pdf#causalmediate) mediate, [CAUSAL] [mediate postestimation](https://www.stata.com/manuals/causalmediatepostestimation.pdf#causalmediatepostestimation), [\[CAUSAL\]](https://www.stata.com/manuals/causalglossary.pdf#causalGlossary) Glossary push, window subcommand, [P] [window](https://www.stata.com/manuals/pwindowprogramming.pdf#pwindowprogramming) [programming](https://www.stata.com/manuals/pwindowprogramming.pdf#pwindowprogramming), [P] [window push](https://www.stata.com/manuals/pwindowpush.pdf#pwindowpush) put, frame subcommand, [D] [frame put](https://www.stata.com/manuals/dframeput.pdf#dframeput) putdocx append command, [RPT] [putdocx begin](https://www.stata.com/manuals/rptputdocxbegin.pdf#rptputdocxbegin) begin command, [RPT] [putdocx begin](https://www.stata.com/manuals/rptputdocxbegin.pdf#rptputdocxbegin), [RPT] [putdocx paragraph](https://www.stata.com/manuals/rptputdocxparagraph.pdf#rptputdocxparagraph) clear command, [RPT] [putdocx begin](https://www.stata.com/manuals/rptputdocxbegin.pdf#rptputdocxbegin) collect command, [RPT] [putdocx collect](https://www.stata.com/manuals/rptputdocxcollect.pdf#rptputdocxcollect) command, [RPT] [putdocx intro](https://www.stata.com/manuals/rptputdocxintro.pdf#rptputdocxintro), [RPT] [putdocx](https://www.stata.com/manuals/rptputdocxcollect.pdf#rptputdocxcollect) [collect](https://www.stata.com/manuals/rptputdocxcollect.pdf#rptputdocxcollect), [RPT] [putdocx paragraph](https://www.stata.com/manuals/rptputdocxparagraph.pdf#rptputdocxparagraph), [RPT] [putdocx table](https://www.stata.com/manuals/rptputdocxtable.pdf#rptputdocxtable) describe command, [RPT] [putdocx begin](https://www.stata.com/manuals/rptputdocxbegin.pdf#rptputdocxbegin), [RPT] [putdocx table](https://www.stata.com/manuals/rptputdocxtable.pdf#rptputdocxtable)

putdocx, continued image command, [RPT] [putdocx paragraph](https://www.stata.com/manuals/rptputdocxparagraph.pdf#rptputdocxparagraph) pagebreak command, [RPT] [putdocx pagebreak](https://www.stata.com/manuals/rptputdocxpagebreak.pdf#rptputdocxpagebreak) pagenumber command, [RPT] [putdocx paragraph](https://www.stata.com/manuals/rptputdocxparagraph.pdf#rptputdocxparagraph) paragraph command, [RPT] [putdocx paragraph](https://www.stata.com/manuals/rptputdocxparagraph.pdf#rptputdocxparagraph) save command, [RPT] [putdocx begin](https://www.stata.com/manuals/rptputdocxbegin.pdf#rptputdocxbegin) sectionbreak command, [RPT] [putdocx](https://www.stata.com/manuals/rptputdocxpagebreak.pdf#rptputdocxpagebreak) [pagebreak](https://www.stata.com/manuals/rptputdocxpagebreak.pdf#rptputdocxpagebreak) table command, [RPT] [putdocx table](https://www.stata.com/manuals/rptputdocxtable.pdf#rptputdocxtable) text command, [RPT] [putdocx paragraph](https://www.stata.com/manuals/rptputdocxparagraph.pdf#rptputdocxparagraph) textblock append command, [RPT] [putdocx](https://www.stata.com/manuals/rptputdocxparagraph.pdf#rptputdocxparagraph) [paragraph](https://www.stata.com/manuals/rptputdocxparagraph.pdf#rptputdocxparagraph) textblock begin command, [RPT] [putdocx](https://www.stata.com/manuals/rptputdocxparagraph.pdf#rptputdocxparagraph) [paragraph](https://www.stata.com/manuals/rptputdocxparagraph.pdf#rptputdocxparagraph) textblock end command, [RPT] [putdocx](https://www.stata.com/manuals/rptputdocxparagraph.pdf#rptputdocxparagraph) [paragraph](https://www.stata.com/manuals/rptputdocxparagraph.pdf#rptputdocxparagraph) textfile command, [RPT] [putdocx paragraph](https://www.stata.com/manuals/rptputdocxparagraph.pdf#rptputdocxparagraph) putdocx, query subcommand, [R] [query](https://www.stata.com/manuals/rquery.pdf#rquery) putexcel clear command, [RPT] [putexcel](https://www.stata.com/manuals/rptputexcel.pdf#rptputexcel), [RPT] [putexcel](https://www.stata.com/manuals/rptputexceladvanced.pdf#rptputexceladvanced) [advanced](https://www.stata.com/manuals/rptputexceladvanced.pdf#rptputexceladvanced) command, [RPT] [putexcel](https://www.stata.com/manuals/rptputexcel.pdf#rptputexcel), [RPT] [putexcel](https://www.stata.com/manuals/rptputexceladvanced.pdf#rptputexceladvanced) [advanced](https://www.stata.com/manuals/rptputexceladvanced.pdf#rptputexceladvanced) describe command, [RPT] [putexcel](https://www.stata.com/manuals/rptputexcel.pdf#rptputexcel), [RPT] [putexcel advanced](https://www.stata.com/manuals/rptputexceladvanced.pdf#rptputexceladvanced) set command, [RPT] [putexcel](https://www.stata.com/manuals/rptputexcel.pdf#rptputexcel), [RPT] [putexcel](https://www.stata.com/manuals/rptputexceladvanced.pdf#rptputexceladvanced) [advanced](https://www.stata.com/manuals/rptputexceladvanced.pdf#rptputexceladvanced) putmata command, [D] [putmata](https://www.stata.com/manuals/dputmata.pdf#dputmata) putpdf begin command, [RPT] [putpdf begin](https://www.stata.com/manuals/rptputpdfbegin.pdf#rptputpdfbegin) clear command, [RPT] [putpdf begin](https://www.stata.com/manuals/rptputpdfbegin.pdf#rptputpdfbegin) collect command, [RPT] [putpdf collect](https://www.stata.com/manuals/rptputpdfcollect.pdf#rptputpdfcollect) command, [RPT] [putpdf intro](https://www.stata.com/manuals/rptputpdfintro.pdf#rptputpdfintro), [RPT] [putpdf begin](https://www.stata.com/manuals/rptputpdfbegin.pdf#rptputpdfbegin),

<span id="page-123-0"></span>[RPT] [putpdf collect](https://www.stata.com/manuals/rptputpdfcollect.pdf#rptputpdfcollect), [RPT] [putpdf pagebreak](https://www.stata.com/manuals/rptputpdfpagebreak.pdf#rptputpdfpagebreak), [RPT] [putpdf paragraph](https://www.stata.com/manuals/rptputpdfparagraph.pdf#rptputpdfparagraph), [RPT] [putpdf table](https://www.stata.com/manuals/rptputpdftable.pdf#rptputpdftable) describe command, [RPT] [putpdf begin](https://www.stata.com/manuals/rptputpdfbegin.pdf#rptputpdfbegin), [RPT] [putpdf table](https://www.stata.com/manuals/rptputpdftable.pdf#rptputpdftable) image command, [RPT] [putpdf paragraph](https://www.stata.com/manuals/rptputpdfparagraph.pdf#rptputpdfparagraph) pagebreak command, [RPT] [putpdf pagebreak](https://www.stata.com/manuals/rptputpdfpagebreak.pdf#rptputpdfpagebreak) paragraph command, [RPT] [putpdf paragraph](https://www.stata.com/manuals/rptputpdfparagraph.pdf#rptputpdfparagraph) save command, [RPT] [putpdf begin](https://www.stata.com/manuals/rptputpdfbegin.pdf#rptputpdfbegin) sectionbreak command, [RPT] [putpdf pagebreak](https://www.stata.com/manuals/rptputpdfpagebreak.pdf#rptputpdfpagebreak) table command, [RPT] [putpdf table](https://www.stata.com/manuals/rptputpdftable.pdf#rptputpdftable) text command, [RPT] [putpdf paragraph](https://www.stata.com/manuals/rptputpdfparagraph.pdf#rptputpdfparagraph) putpdf, query subcommand, [R] [query](https://www.stata.com/manuals/rquery.pdf#rquery) p-value, [\[ADAPT\]](https://www.stata.com/manuals/adaptglossary.pdf#adaptGlossary) Glossary, [PSS-5] [Glossary](https://www.stata.com/manuals/pss-5glossary.pdf#pss-5Glossary), [SEM] [Glossary](https://www.stata.com/manuals/semglossary.pdf#semGlossary) for bootstrap statistics, [R] [wildbootstrap](https://www.stata.com/manuals/rwildbootstrap.pdf#rwildbootstrap) pwcompare command, [R] [pwcompare](https://www.stata.com/manuals/rpwcompare.pdf#rpwcompare), [R] [pwcompare postestimation](https://www.stata.com/manuals/rpwcomparepostestimation.pdf#rpwcomparepostestimation), [SEM] [Intro 7](https://www.stata.com/manuals/semintro7.pdf#semIntro7), [SVY] [svy postestimation](https://www.stata.com/manuals/svysvypostestimation.pdf#svysvypostestimation), [U] [20.18 Obtaining](https://www.stata.com/manuals/u20.pdf#u20.18Obtainingpairwisecomparisons) [pairwise comparisons](https://www.stata.com/manuals/u20.pdf#u20.18Obtainingpairwisecomparisons) pwcorr command, [R] [correlate](https://www.stata.com/manuals/rcorrelate.pdf#rcorrelate) pwd command, [\[D\]](https://www.stata.com/manuals/dcd.pdf#dcd) cd pwd() function, [M-5] chdir() pweight, see [sampling weight](#page-135-0) [pweight=*exp*] modifier, [U] [11.1.6 weight](https://www.stata.com/manuals/u11.pdf#u11.1.6weight),

[U] [20.24.3 Sampling weights](https://www.stata.com/manuals/u20.pdf#u20.24.3Samplingweights)

pwf command, [D] [frame pwf](https://www.stata.com/manuals/dframepwf.pdf#dframepwf) pwf, frame subcommand, [D] [frame pwf](https://www.stata.com/manuals/dframepwf.pdf#dframepwf) pwmean command, [R] [pwmean](https://www.stata.com/manuals/rpwmean.pdf#rpwmean), [R] [pwmean](https://www.stata.com/manuals/rpwmeanpostestimation.pdf#rpwmeanpostestimation) [postestimation](https://www.stata.com/manuals/rpwmeanpostestimation.pdf#rpwmeanpostestimation) pyramid, population, [G-2] [graph twoway bar](https://www.stata.com/manuals/g-2graphtwowaybar.pdf#g-2graphtwowaybar) PyStata, [P] [PyStata intro](https://www.stata.com/manuals/ppystataintro.pdf#pPyStataintro), [P] [PyStata integration](https://www.stata.com/manuals/ppystataintegration.pdf#pPyStataintegration), [P] [PyStata module](https://www.stata.com/manuals/ppystatamodule.pdf#pPyStatamodule), [P] [Glossary](https://www.stata.com/manuals/pglossary.pdf#pGlossary) Python, [P] [PyStata intro](https://www.stata.com/manuals/ppystataintro.pdf#pPyStataintro), [P] [PyStata integration](https://www.stata.com/manuals/ppystataintegration.pdf#pPyStataintegration), [P] [PyStata module](https://www.stata.com/manuals/ppystatamodule.pdf#pPyStatamodule) python clear command, [P] [PyStata integration](https://www.stata.com/manuals/ppystataintegration.pdf#pPyStataintegration) command, [P] [PyStata integration](https://www.stata.com/manuals/ppystataintegration.pdf#pPyStataintegration) describe command, [P] [PyStata integration](https://www.stata.com/manuals/ppystataintegration.pdf#pPyStataintegration) drop command, [P] [PyStata integration](https://www.stata.com/manuals/ppystataintegration.pdf#pPyStataintegration) query command, [P] [PyStata integration](https://www.stata.com/manuals/ppystataintegration.pdf#pPyStataintegration) script command, [P] [PyStata integration](https://www.stata.com/manuals/ppystataintegration.pdf#pPyStataintegration) search command, [P] [PyStata integration](https://www.stata.com/manuals/ppystataintegration.pdf#pPyStataintegration) set exec command, [P] [PyStata integration](https://www.stata.com/manuals/ppystataintegration.pdf#pPyStataintegration) set userpath command, [P] [PyStata integration](https://www.stata.com/manuals/ppystataintegration.pdf#pPyStataintegration) which command, [P] [PyStata integration](https://www.stata.com/manuals/ppystataintegration.pdf#pPyStataintegration) python, query subcommand, [R] [query](https://www.stata.com/manuals/rquery.pdf#rquery) python: command, [P] [PyStata integration](https://www.stata.com/manuals/ppystataintegration.pdf#pPyStataintegration) python exec, set subcommand, [P] [PyStata](https://www.stata.com/manuals/ppystataintegration.pdf#pPyStataintegration) [integration](https://www.stata.com/manuals/ppystataintegration.pdf#pPyStataintegration), [\[R\]](https://www.stata.com/manuals/rset.pdf#rset) set python\_userpath, set subcommand, [P] [PyStata](https://www.stata.com/manuals/ppystataintegration.pdf#pPyStataintegration) [integration](https://www.stata.com/manuals/ppystataintegration.pdf#pPyStataintegration), [\[R\]](https://www.stata.com/manuals/rset.pdf#rset) set

## **Q**

Q–Q plot, [R] [Diagnostic plots](https://www.stata.com/manuals/rdiagnosticplots.pdf#rDiagnosticplots) Q statistic, [META] [meta forestplot](https://www.stata.com/manuals/metametaforestplot.pdf#metametaforestplot), [\[META\]](https://www.stata.com/manuals/metametasummarize.pdf#metametasummarize) meta [summarize](https://www.stata.com/manuals/metametasummarize.pdf#metametasummarize), [META] [meta regress](https://www.stata.com/manuals/metametaregress.pdf#metametaregress), [META] [meta meregress](https://www.stata.com/manuals/metametameregress.pdf#metametameregress), [\[META\]](https://www.stata.com/manuals/metametamultilevel.pdf#metametamultilevel) meta [multilevel](https://www.stata.com/manuals/metametamultilevel.pdf#metametamultilevel), [META] [meta mvregress](https://www.stata.com/manuals/metametamvregress.pdf#metametamvregress), [META] [Glossary](https://www.stata.com/manuals/metaglossary.pdf#metaGlossary), also see [portmanteau statistic](#page-116-5) qc charts, see [quality control charts](#page-125-0) qchi command, [R] [Diagnostic plots](https://www.stata.com/manuals/rdiagnosticplots.pdf#rDiagnosticplots) QDA, see [quadratic discriminant analysis](#page-124-0) qda, discrim subcommand, [MV] [discrim qda](https://www.stata.com/manuals/mvdiscrimqda.pdf#mvdiscrimqda) qfit, graph twoway subcommand, [G-2] [graph](https://www.stata.com/manuals/g-2graphtwowayqfit.pdf#g-2graphtwowayqfit) [twoway qfit](https://www.stata.com/manuals/g-2graphtwowayqfit.pdf#g-2graphtwowayqfit) qfitci, graph twoway subcommand, [G-2] [graph](https://www.stata.com/manuals/g-2graphtwowayqfitci.pdf#g-2graphtwowayqfitci) [twoway qfitci](https://www.stata.com/manuals/g-2graphtwowayqfitci.pdf#g-2graphtwowayqfitci) qladder command, [R] [ladder](https://www.stata.com/manuals/rladder.pdf#rladder) QML, see [quasimaximum likelihood](#page-125-1) qnorm command, [R] [Diagnostic plots](https://www.stata.com/manuals/rdiagnosticplots.pdf#rDiagnosticplots) qofd() function, [D] [Datetime](https://www.stata.com/manuals/ddatetime.pdf#dDatetime), [FN] [Date and time](https://www.stata.com/manuals/fndateandtimefunctions.pdf#fnDateandtimefunctions) [functions](https://www.stata.com/manuals/fndateandtimefunctions.pdf#fnDateandtimefunctions), [M-5] [date\( \)](https://www.stata.com/manuals/m-5date.pdf#m-5date()) qqplot command, [R] [Diagnostic plots](https://www.stata.com/manuals/rdiagnosticplots.pdf#rDiagnosticplots) QR decomposition, [M-5] [qrd\( \)](https://www.stata.com/manuals/m-5qrd.pdf#m-5qrd()), [ME] [Glossary](https://www.stata.com/manuals/meglossary.pdf#meGlossary) qrd() function, [M-5] [qrd\( \)](https://www.stata.com/manuals/m-5qrd.pdf#m-5qrd())  $q\text{rdp}()$  function, [\[M-5\]](https://www.stata.com/manuals/m-5qrd.pdf#m-5qrd())  $q\text{rd}()$ qreg command, [R] [qreg](https://www.stata.com/manuals/rqreg.pdf#rqreg), [R] [qreg postestimation](https://www.stata.com/manuals/rqregpostestimation.pdf#rqregpostestimation) qrinv() function, [M-5] [qrinv\( \)](https://www.stata.com/manuals/m-5qrinv.pdf#m-5qrinv()) qrinv() function,  $[M-5]$  qrinv() qrsolve() function, [M-5] [qrsolve\( \)](https://www.stata.com/manuals/m-5qrsolve.pdf#m-5qrsolve()) qrsolve() function, [M-5] [qrsolve\( \)](https://www.stata.com/manuals/m-5qrsolve.pdf#m-5qrsolve())

<span id="page-124-1"></span><span id="page-124-0"></span>quad precision, [M-5] mean(), [M-5] quadcross(), [M-5] runningsum(), [M-5] sum() quadchk command, [XT] [quadchk](https://www.stata.com/manuals/xtquadchk.pdf#xtquadchk) quadcolsum() function, [M-5] sum() quadcorrelation() function, [M-5] [mean\( \)](https://www.stata.com/manuals/m-5mean.pdf#m-5mean()) quadcross() function, [M-5] [quadcross\( \)](https://www.stata.com/manuals/m-5quadcross.pdf#m-5quadcross()) quadcrossdev() function, [M-5] [quadcross\( \)](https://www.stata.com/manuals/m-5quadcross.pdf#m-5quadcross()) quadmeanvariance() function, [M-5] [mean\( \)](https://www.stata.com/manuals/m-5mean.pdf#m-5mean()) quadrant () function, [M-5] sign() quadratic discriminant analysis, [MV] [discrim qda](https://www.stata.com/manuals/mvdiscrimqda.pdf#mvdiscrimqda), [MV] [Glossary](https://www.stata.com/manuals/mvglossary.pdf#mvGlossary) quadratic terms, [SVY] [svy postestimation](https://www.stata.com/manuals/svysvypostestimation.pdf#svysvypostestimation) quadrature, [IRT] [Glossary](https://www.stata.com/manuals/irtglossary.pdf#irtGlossary), [SEM] [Glossary](https://www.stata.com/manuals/semglossary.pdf#semGlossary), [XT] [Glossary](https://www.stata.com/manuals/xtglossary.pdf#xtGlossary) adaptive Simpson, [M-5] [Quadrature\( \)](https://www.stata.com/manuals/m-5quadrature.pdf#m-5Quadrature()) Gauss–Hermite, [IRT] [irt 1pl](https://www.stata.com/manuals/irtirt1pl.pdf#irtirt1pl), [IRT] [irt 2pl](https://www.stata.com/manuals/irtirt2pl.pdf#irtirt2pl), [IRT] [irt 3pl](https://www.stata.com/manuals/irtirt3pl.pdf#irtirt3pl), [IRT] [irt grm](https://www.stata.com/manuals/irtirtgrm.pdf#irtirtgrm), [IRT] [irt nrm](https://www.stata.com/manuals/irtirtnrm.pdf#irtirtnrm), [IRT] [irt pcm](https://www.stata.com/manuals/irtirtpcm.pdf#irtirtpcm), [IRT] [irt rsm](https://www.stata.com/manuals/irtirtrsm.pdf#irtirtrsm), [IRT] [irt hybrid](https://www.stata.com/manuals/irtirthybrid.pdf#irtirthybrid), [IRT] irt, group(), [IRT] [Glossary](https://www.stata.com/manuals/irtglossary.pdf#irtGlossary), [\[ME\]](https://www.stata.com/manuals/meme.pdf#meme) me, [ME] [mecloglog](https://www.stata.com/manuals/memecloglog.pdf#memecloglog), [ME] [meglm](https://www.stata.com/manuals/memeglm.pdf#memeglm), [ME] [meintreg](https://www.stata.com/manuals/memeintreg.pdf#memeintreg), [ME] [melogit](https://www.stata.com/manuals/memelogit.pdf#memelogit), [ME] [menbreg](https://www.stata.com/manuals/memenbreg.pdf#memenbreg), [ME] [meologit](https://www.stata.com/manuals/memeologit.pdf#memeologit), [ME] [meoprobit](https://www.stata.com/manuals/memeoprobit.pdf#memeoprobit), [ME] [mepoisson](https://www.stata.com/manuals/memepoisson.pdf#memepoisson), [ME] [meprobit](https://www.stata.com/manuals/memeprobit.pdf#memeprobit), [ME] [mestreg](https://www.stata.com/manuals/memestreg.pdf#memestreg), [ME] [metobit](https://www.stata.com/manuals/memetobit.pdf#memetobit), [ME] [Glossary](https://www.stata.com/manuals/meglossary.pdf#meGlossary), [R] [Estimation options](https://www.stata.com/manuals/restimationoptions.pdf#rEstimationoptions), [SEM] [Intro 12](https://www.stata.com/manuals/semintro12.pdf#semIntro12), [SEM] [gsem estimation](https://www.stata.com/manuals/semgsemestimationoptions.pdf#semgsemestimationoptions) [options](https://www.stata.com/manuals/semgsemestimationoptions.pdf#semgsemestimationoptions), [SEM] [Methods and formulas for](https://www.stata.com/manuals/semmethodsandformulasforgsem.pdf#semMethodsandformulasforgsem) [gsem](https://www.stata.com/manuals/semmethodsandformulasforgsem.pdf#semMethodsandformulasforgsem), [XT] [quadchk](https://www.stata.com/manuals/xtquadchk.pdf#xtquadchk) Gauss–Kronrod, [M-5] [Quadrature\( \)](https://www.stata.com/manuals/m-5quadrature.pdf#m-5Quadrature()) mean–variance adaptive Gauss–Hermite, [IRT] [irt 1pl](https://www.stata.com/manuals/irtirt1pl.pdf#irtirt1pl), [IRT] [irt 2pl](https://www.stata.com/manuals/irtirt2pl.pdf#irtirt2pl), [IRT] [irt 3pl](https://www.stata.com/manuals/irtirt3pl.pdf#irtirt3pl), [IRT] [irt grm](https://www.stata.com/manuals/irtirtgrm.pdf#irtirtgrm), [IRT] [irt nrm](https://www.stata.com/manuals/irtirtnrm.pdf#irtirtnrm), [\[IRT\]](https://www.stata.com/manuals/irtirtpcm.pdf#irtirtpcm) irt [pcm](https://www.stata.com/manuals/irtirtpcm.pdf#irtirtpcm), [IRT] [irt rsm](https://www.stata.com/manuals/irtirtrsm.pdf#irtirtrsm), [IRT] [irt hybrid](https://www.stata.com/manuals/irtirthybrid.pdf#irtirthybrid), [IRT] irt, group(), [IRT] [Glossary](https://www.stata.com/manuals/irtglossary.pdf#irtGlossary), [\[ME\]](https://www.stata.com/manuals/meme.pdf#meme) me, [ME] [mecloglog](https://www.stata.com/manuals/memecloglog.pdf#memecloglog), [ME] [meglm](https://www.stata.com/manuals/memeglm.pdf#memeglm), [ME] [meintreg](https://www.stata.com/manuals/memeintreg.pdf#memeintreg), [ME] [melogit](https://www.stata.com/manuals/memelogit.pdf#memelogit), [ME] [menbreg](https://www.stata.com/manuals/memenbreg.pdf#memenbreg), [ME] [meologit](https://www.stata.com/manuals/memeologit.pdf#memeologit), [ME] [meoprobit](https://www.stata.com/manuals/memeoprobit.pdf#memeoprobit), [ME] [mepoisson](https://www.stata.com/manuals/memepoisson.pdf#memepoisson), [ME] [meprobit](https://www.stata.com/manuals/memeprobit.pdf#memeprobit), [ME] [mestreg](https://www.stata.com/manuals/memestreg.pdf#memestreg), [ME] [metobit](https://www.stata.com/manuals/memetobit.pdf#memetobit), [ME] [Glossary](https://www.stata.com/manuals/meglossary.pdf#meGlossary), [R] [Estimation options](https://www.stata.com/manuals/restimationoptions.pdf#rEstimationoptions), [SEM] [Intro 12](https://www.stata.com/manuals/semintro12.pdf#semIntro12), [SEM] [gsem estimation](https://www.stata.com/manuals/semgsemestimationoptions.pdf#semgsemestimationoptions) [options](https://www.stata.com/manuals/semgsemestimationoptions.pdf#semgsemestimationoptions), [SEM] [Methods and formulas for](https://www.stata.com/manuals/semmethodsandformulasforgsem.pdf#semMethodsandformulasforgsem) [gsem](https://www.stata.com/manuals/semmethodsandformulasforgsem.pdf#semMethodsandformulasforgsem), [XT] [quadchk](https://www.stata.com/manuals/xtquadchk.pdf#xtquadchk) mode-curvature adaptive Gauss–Hermite, [IRT] [irt 1pl](https://www.stata.com/manuals/irtirt1pl.pdf#irtirt1pl), [IRT] [irt 2pl](https://www.stata.com/manuals/irtirt2pl.pdf#irtirt2pl), [IRT] [irt 3pl](https://www.stata.com/manuals/irtirt3pl.pdf#irtirt3pl), [IRT] [irt grm](https://www.stata.com/manuals/irtirtgrm.pdf#irtirtgrm), [IRT] [irt nrm](https://www.stata.com/manuals/irtirtnrm.pdf#irtirtnrm), [\[IRT\]](https://www.stata.com/manuals/irtirtpcm.pdf#irtirtpcm) irt [pcm](https://www.stata.com/manuals/irtirtpcm.pdf#irtirtpcm), [IRT] [irt rsm](https://www.stata.com/manuals/irtirtrsm.pdf#irtirtrsm), [IRT] [irt hybrid](https://www.stata.com/manuals/irtirthybrid.pdf#irtirthybrid), [IRT] [irt, group\( \)](https://www.stata.com/manuals/irtirtgroup.pdf#irtirt,group()), [IRT] [Glossary](https://www.stata.com/manuals/irtglossary.pdf#irtGlossary), [\[ME\]](https://www.stata.com/manuals/meme.pdf#meme) me, [ME] [mecloglog](https://www.stata.com/manuals/memecloglog.pdf#memecloglog), [ME] [meglm](https://www.stata.com/manuals/memeglm.pdf#memeglm), [ME] [meintreg](https://www.stata.com/manuals/memeintreg.pdf#memeintreg), [ME] [melogit](https://www.stata.com/manuals/memelogit.pdf#memelogit), [ME] [menbreg](https://www.stata.com/manuals/memenbreg.pdf#memenbreg), [ME] [meologit](https://www.stata.com/manuals/memeologit.pdf#memeologit), [ME] [meoprobit](https://www.stata.com/manuals/memeoprobit.pdf#memeoprobit), [ME] [mepoisson](https://www.stata.com/manuals/memepoisson.pdf#memepoisson), [ME] [meprobit](https://www.stata.com/manuals/memeprobit.pdf#memeprobit), [ME] [mestreg](https://www.stata.com/manuals/memestreg.pdf#memestreg), [ME] [metobit](https://www.stata.com/manuals/memetobit.pdf#memetobit), [ME] [Glossary](https://www.stata.com/manuals/meglossary.pdf#meGlossary), [R] [Estimation options](https://www.stata.com/manuals/restimationoptions.pdf#rEstimationoptions), [SEM] [Intro 12](https://www.stata.com/manuals/semintro12.pdf#semIntro12), [SEM] [gsem estimation](https://www.stata.com/manuals/semgsemestimationoptions.pdf#semgsemestimationoptions) [options](https://www.stata.com/manuals/semgsemestimationoptions.pdf#semgsemestimationoptions), [SEM] [Methods and formulas for gsem](https://www.stata.com/manuals/semmethodsandformulasforgsem.pdf#semMethodsandformulasforgsem) nonadaptive Gauss–Hermite, see [quadrature, Gauss–](#page-124-1) **[Hermite](#page-124-1)** Quadrature() function, [M-5] [Quadrature\( \)](https://www.stata.com/manuals/m-5quadrature.pdf#m-5Quadrature()) QuadratureVec() function, [M-5] [Quadrature\( \)](https://www.stata.com/manuals/m-5quadrature.pdf#m-5Quadrature()) quadrowsum() function, [M-5] [sum\( \)](https://www.stata.com/manuals/m-5sum.pdf#m-5sum())  $\text{\textendash}$   $\text{-}$ quadrunningsum() function, [M-5] runningsum() quadrunningsum() function, [M-5] [runningsum\( \)](https://www.stata.com/manuals/m-5runningsum.pdf#m-5runningsum())

quadsum() function, [M-5] [sum\( \)](https://www.stata.com/manuals/m-5sum.pdf#m-5sum()) quadvariance() function, [M-5] [mean\( \)](https://www.stata.com/manuals/m-5mean.pdf#m-5mean()) qualitative dependent variables, [U] [27.4 Binary](https://www.stata.com/manuals/u27.pdf#u27.4Binaryoutcomes) [outcomes](https://www.stata.com/manuals/u27.pdf#u27.4Binaryoutcomes), [U] [27.6 Ordinal outcomes](https://www.stata.com/manuals/u27.pdf#u27.6Ordinaloutcomes), [U] [27.7 Categorical outcomes](https://www.stata.com/manuals/u27.pdf#u27.7Categoricaloutcomes), [U] [27.15.3 Discrete outcomes with panel data](https://www.stata.com/manuals/u27.pdf#u27.15.3Discreteoutcomeswithpaneldata) Bayesian estimation, [\[BAYES\]](https://www.stata.com/manuals/bayesbayesmh.pdf#bayesbayesmh) bayesmh, [BAYES] [bayes: binreg](https://www.stata.com/manuals/bayesbayesbinreg.pdf#bayesbayesbinreg), [BAYES] [bayes: bipro](https://www.stata.com/manuals/bayesbayesbiprobit.pdf#bayesbayesbiprobit)[bit](https://www.stata.com/manuals/bayesbayesbiprobit.pdf#bayesbayesbiprobit), [BAYES] [bayes: clogit](https://www.stata.com/manuals/bayesbayesclogit.pdf#bayesbayesclogit), [BAYES] [bayes: cloglog](https://www.stata.com/manuals/bayesbayescloglog.pdf#bayesbayescloglog), [BAYES] [bayes: glm](https://www.stata.com/manuals/bayesbayesglm.pdf#bayesbayesglm), [BAYES] [bayes: heck](https://www.stata.com/manuals/bayesbayesheckoprobit.pdf#bayesbayesheckoprobit)[oprobit](https://www.stata.com/manuals/bayesbayesheckoprobit.pdf#bayesbayesheckoprobit), [BAYES] [bayes: heck](https://www.stata.com/manuals/bayesbayesheckprobit.pdf#bayesbayesheckprobit)[probit](https://www.stata.com/manuals/bayesbayesheckprobit.pdf#bayesbayesheckprobit), [BAYES] [bayes: hetopro](https://www.stata.com/manuals/bayesbayeshetoprobit.pdf#bayesbayeshetoprobit)[bit](https://www.stata.com/manuals/bayesbayeshetoprobit.pdf#bayesbayeshetoprobit), [BAYES] [bayes: hetprobit](https://www.stata.com/manuals/bayesbayeshetprobit.pdf#bayesbayeshetprobit), [BAYES] [bayes: logistic](https://www.stata.com/manuals/bayesbayeslogistic.pdf#bayesbayeslogistic), [BAYES] [bayes: logit](https://www.stata.com/manuals/bayesbayeslogit.pdf#bayesbayeslogit), [BAYES] [bayes: mecloglog](https://www.stata.com/manuals/bayesbayesmecloglog.pdf#bayesbayesmecloglog), [BAYES] [bayes: melogit](https://www.stata.com/manuals/bayesbayesmelogit.pdf#bayesbayesmelogit), [BAYES] [bayes: me](https://www.stata.com/manuals/bayesbayesmeologit.pdf#bayesbayesmeologit)[ologit](https://www.stata.com/manuals/bayesbayesmeologit.pdf#bayesbayesmeologit), [BAYES] [bayes: meopro](https://www.stata.com/manuals/bayesbayesmeoprobit.pdf#bayesbayesmeoprobit)[bit](https://www.stata.com/manuals/bayesbayesmeoprobit.pdf#bayesbayesmeoprobit), [BAYES] [bayes: meprobit](https://www.stata.com/manuals/bayesbayesmeprobit.pdf#bayesbayesmeprobit), [BAYES] [bayes: mlogit](https://www.stata.com/manuals/bayesbayesmlogit.pdf#bayesbayesmlogit), [BAYES] [bayes: mpro](https://www.stata.com/manuals/bayesbayesmprobit.pdf#bayesbayesmprobit)[bit](https://www.stata.com/manuals/bayesbayesmprobit.pdf#bayesbayesmprobit), [BAYES] [bayes: ologit](https://www.stata.com/manuals/bayesbayesologit.pdf#bayesbayesologit), [BAYES] [bayes: opro](https://www.stata.com/manuals/bayesbayesoprobit.pdf#bayesbayesoprobit)[bit](https://www.stata.com/manuals/bayesbayesoprobit.pdf#bayesbayesoprobit), [BAYES] [bayes: probit](https://www.stata.com/manuals/bayesbayesprobit.pdf#bayesbayesprobit), [BAYES] [bayes: xt](https://www.stata.com/manuals/bayesbayesxtlogit.pdf#bayesbayesxtlogit)[logit](https://www.stata.com/manuals/bayesbayesxtlogit.pdf#bayesbayesxtlogit), [BAYES] [bayes: xtmlogit](https://www.stata.com/manuals/bayesbayesxtmlogit.pdf#bayesbayesxtmlogit), [BAYES] [bayes: xtologit](https://www.stata.com/manuals/bayesbayesxtologit.pdf#bayesbayesxtologit), [BAYES] [bayes: xto](https://www.stata.com/manuals/bayesbayesxtoprobit.pdf#bayesbayesxtoprobit)[probit](https://www.stata.com/manuals/bayesbayesxtoprobit.pdf#bayesbayesxtoprobit), [BAYES] [bayes: xtprobit](https://www.stata.com/manuals/bayesbayesxtprobit.pdf#bayesbayesxtprobit) Brier score decomposition, [R] [brier](https://www.stata.com/manuals/rbrier.pdf#rbrier) choice model conditional logit, [CM] [cmclogit](https://www.stata.com/manuals/cmcmclogit.pdf#cmcmclogit) mixed logit, [CM] [cmmixlogit](https://www.stata.com/manuals/cmcmmixlogit.pdf#cmcmmixlogit), [CM] [cmxtmixlogit](https://www.stata.com/manuals/cmcmxtmixlogit.pdf#cmcmxtmixlogit) multinomial probit, [CM] [cmmprobit](https://www.stata.com/manuals/cmcmmprobit.pdf#cmcmmprobit) nested logistic, [CM] [nlogit](https://www.stata.com/manuals/cmnlogit.pdf#cmnlogit) panel data, [CM] [cmxtmixlogit](https://www.stata.com/manuals/cmcmxtmixlogit.pdf#cmcmxtmixlogit) rank-ordered logistic, [CM] [cmrologit](https://www.stata.com/manuals/cmcmrologit.pdf#cmcmrologit) rank-ordered probit, [CM] [cmroprobit](https://www.stata.com/manuals/cmcmroprobit.pdf#cmcmroprobit) complementary log–log regression, [R] [cloglog](https://www.stata.com/manuals/rcloglog.pdf#rcloglog) cumulative sum, [R] [cusum](https://www.stata.com/manuals/rcusum.pdf#rcusum) extended regression model, [ERM] [eoprobit](https://www.stata.com/manuals/ermeoprobit.pdf#ermeoprobit), [ERM] [eprobit](https://www.stata.com/manuals/ermeprobit.pdf#ermeprobit) finite mixture model, [FMM] [fmm: cloglog](https://www.stata.com/manuals/fmmfmmcloglog.pdf#fmmfmmcloglog), [FMM] [fmm: glm](https://www.stata.com/manuals/fmmfmmglm.pdf#fmmfmmglm), [FMM] [fmm: logit](https://www.stata.com/manuals/fmmfmmlogit.pdf#fmmfmmlogit), [FMM] [fmm: mlogit](https://www.stata.com/manuals/fmmfmmmlogit.pdf#fmmfmmmlogit), [FMM] [fmm: ologit](https://www.stata.com/manuals/fmmfmmologit.pdf#fmmfmmologit), [FMM] [fmm: oprobit](https://www.stata.com/manuals/fmmfmmoprobit.pdf#fmmfmmoprobit), [FMM] [fmm: probit](https://www.stata.com/manuals/fmmfmmprobit.pdf#fmmfmmprobit) generalized linear model, [R] [glm](https://www.stata.com/manuals/rglm.pdf#rglm) for binomial family, [R] [binreg](https://www.stata.com/manuals/rbinreg.pdf#rbinreg) item response theory, [IRT] [irt 1pl](https://www.stata.com/manuals/irtirt1pl.pdf#irtirt1pl), [IRT] [irt 2pl](https://www.stata.com/manuals/irtirt2pl.pdf#irtirt2pl), [IRT] [irt 3pl](https://www.stata.com/manuals/irtirt3pl.pdf#irtirt3pl), [IRT] [irt grm](https://www.stata.com/manuals/irtirtgrm.pdf#irtirtgrm), [IRT] [irt nrm](https://www.stata.com/manuals/irtirtnrm.pdf#irtirtnrm), [IRT] [irt pcm](https://www.stata.com/manuals/irtirtpcm.pdf#irtirtpcm), [IRT] [irt rsm](https://www.stata.com/manuals/irtirtrsm.pdf#irtirtrsm), [IRT] [irt hybrid](https://www.stata.com/manuals/irtirthybrid.pdf#irtirthybrid), [IRT] [irt, group\( \)](https://www.stata.com/manuals/irtirtgroup.pdf#irtirt,group()) logistic regression, [R] [logistic](https://www.stata.com/manuals/rlogistic.pdf#rlogistic), [R] [logit](https://www.stata.com/manuals/rlogit.pdf#rlogit) conditional, [R] [clogit](https://www.stata.com/manuals/rclogit.pdf#rclogit) exact, [R] [exlogistic](https://www.stata.com/manuals/rexlogistic.pdf#rexlogistic) multinomial, [R] [mlogit](https://www.stata.com/manuals/rmlogit.pdf#rmlogit) ordered, [R] [ologit](https://www.stata.com/manuals/rologit.pdf#rologit) skewed, [R] [scobit](https://www.stata.com/manuals/rscobit.pdf#rscobit) stereotype, [R] [slogit](https://www.stata.com/manuals/rslogit.pdf#rslogit) multilevel mixed-effects model, [ME] [mecloglog](https://www.stata.com/manuals/memecloglog.pdf#memecloglog), [ME] [meglm](https://www.stata.com/manuals/memeglm.pdf#memeglm), [ME] [melogit](https://www.stata.com/manuals/memelogit.pdf#memelogit), [ME] [meologit](https://www.stata.com/manuals/memeologit.pdf#memeologit), [ME] [meoprobit](https://www.stata.com/manuals/memeoprobit.pdf#memeoprobit), [ME] [meprobit](https://www.stata.com/manuals/memeprobit.pdf#memeprobit)

<span id="page-125-3"></span><span id="page-125-2"></span><span id="page-125-1"></span><span id="page-125-0"></span>qualitative dependent variables, continued multinomial logistic regression, [R] [mlogit](https://www.stata.com/manuals/rmlogit.pdf#rmlogit) probit regression, [R] [mprobit](https://www.stata.com/manuals/rmprobit.pdf#rmprobit) panel-data model, [ERM] [eoprobit](https://www.stata.com/manuals/ermeoprobit.pdf#ermeoprobit), [ERM] [eprobit](https://www.stata.com/manuals/ermeprobit.pdf#ermeprobit), [XT] [xtcloglog](https://www.stata.com/manuals/xtxtcloglog.pdf#xtxtcloglog), [XT] [xtgee](https://www.stata.com/manuals/xtxtgee.pdf#xtxtgee), [XT] [xtlogit](https://www.stata.com/manuals/xtxtlogit.pdf#xtxtlogit), [XT] [xtmlogit](https://www.stata.com/manuals/xtxtmlogit.pdf#xtxtmlogit), [XT] [xtologit](https://www.stata.com/manuals/xtxtologit.pdf#xtxtologit), [XT] [xtoprobit](https://www.stata.com/manuals/xtxtoprobit.pdf#xtxtoprobit), [XT] [xtprobit](https://www.stata.com/manuals/xtxtprobit.pdf#xtxtprobit) probit regression, [R] [probit](https://www.stata.com/manuals/rprobit.pdf#rprobit) bivariate, [R] [biprobit](https://www.stata.com/manuals/rbiprobit.pdf#rbiprobit) heteroskedastic, [R] [hetprobit](https://www.stata.com/manuals/rhetprobit.pdf#rhetprobit) multinomial, [R] [mprobit](https://www.stata.com/manuals/rmprobit.pdf#rmprobit) ordered, [R] [heckoprobit](https://www.stata.com/manuals/rheckoprobit.pdf#rheckoprobit), [R] [hetoprobit](https://www.stata.com/manuals/rhetoprobit.pdf#rhetoprobit), [R] [oprobit](https://www.stata.com/manuals/roprobit.pdf#roprobit) with endogenous covariates, [R] **[ivprobit](https://www.stata.com/manuals/rivprobit.pdf#rivprobit)** with sample selection, [R] [heckprobit](https://www.stata.com/manuals/rheckprobit.pdf#rheckprobit) ROC analysis estimation, [R] [rocfit](https://www.stata.com/manuals/rrocfit.pdf#rrocfit), [R] [rocreg](https://www.stata.com/manuals/rrocreg.pdf#rrocreg) survey data, [SVY] [svy estimation](https://www.stata.com/manuals/svysvyestimation.pdf#svysvyestimation) quality control charts, [R] [QC](https://www.stata.com/manuals/rqc.pdf#rQC), [R] [serrbar](https://www.stata.com/manuals/rserrbar.pdf#rserrbar) quantile command, [R] [Diagnostic plots](https://www.stata.com/manuals/rdiagnosticplots.pdf#rDiagnosticplots) quantile–normal plots, [R] [Diagnostic plots](https://www.stata.com/manuals/rdiagnosticplots.pdf#rDiagnosticplots) quantile plot, [R] [ivqregress postestimation](https://www.stata.com/manuals/rivqregresspostestimation.pdf#rivqregresspostestimation), [R] [qreg](https://www.stata.com/manuals/rqregpostestimation.pdf#rqregpostestimation) [postestimation](https://www.stata.com/manuals/rqregpostestimation.pdf#rqregpostestimation) quantile plots, [R] [Diagnostic plots](https://www.stata.com/manuals/rdiagnosticplots.pdf#rDiagnosticplots) quantile–quantile plots, [R] [Diagnostic plots](https://www.stata.com/manuals/rdiagnosticplots.pdf#rDiagnosticplots) quantile regression, [R] [qreg](https://www.stata.com/manuals/rqreg.pdf#rqreg) with endogenous covariates, [R] [ivqregress](https://www.stata.com/manuals/rivqregress.pdf#rivqregress) quantiles, see [percentiles](#page-113-1) quantiles, estat subcommand, [\[MV\]](https://www.stata.com/manuals/mvmdspostestimation.pdf#mvmdspostestimation) mds [postestimation](https://www.stata.com/manuals/mvmdspostestimation.pdf#mvmdspostestimation) quarter() function, [D] [Datetime](https://www.stata.com/manuals/ddatetime.pdf#dDatetime), [FN] [Date and](https://www.stata.com/manuals/fndateandtimefunctions.pdf#fnDateandtimefunctions) [time functions](https://www.stata.com/manuals/fndateandtimefunctions.pdf#fnDateandtimefunctions), [M-5] [date\( \)](https://www.stata.com/manuals/m-5date.pdf#m-5date()) quarterly() function, [D] [Datetime](https://www.stata.com/manuals/ddatetime.pdf#dDatetime), [D] [Datetime](https://www.stata.com/manuals/ddatetimeconversion.pdf#dDatetimeconversion) [conversion](https://www.stata.com/manuals/ddatetimeconversion.pdf#dDatetimeconversion), [FN] [Date and time functions](https://www.stata.com/manuals/fndateandtimefunctions.pdf#fnDateandtimefunctions), [M-5] date() quartimax rotation, [MV] [rotate](https://www.stata.com/manuals/mvrotate.pdf#mvrotate), [MV] [rotatemat](https://www.stata.com/manuals/mvrotatemat.pdf#mvrotatemat), [MV] [Glossary](https://www.stata.com/manuals/mvglossary.pdf#mvGlossary) quartimin rotation, [MV] [rotate](https://www.stata.com/manuals/mvrotate.pdf#mvrotate), [MV] [rotatemat](https://www.stata.com/manuals/mvrotatemat.pdf#mvrotatemat), [MV] [Glossary](https://www.stata.com/manuals/mvglossary.pdf#mvGlossary) quasimaximum likelihood, [SEM] [Glossary](https://www.stata.com/manuals/semglossary.pdf#semGlossary) query command, [R] [query](https://www.stata.com/manuals/rquery.pdf#rquery) graphics command, [G-2] [set graphics](https://www.stata.com/manuals/g-2setgraphics.pdf#g-2setgraphics), [\[G-2\]](https://www.stata.com/manuals/g-2setprintcolor.pdf#g-2setprintcolor) set [printcolor](https://www.stata.com/manuals/g-2setprintcolor.pdf#g-2setprintcolor), [G-2] [set scheme](https://www.stata.com/manuals/g-2setscheme.pdf#g-2setscheme), [R] [query](https://www.stata.com/manuals/rquery.pdf#rquery) interface command, [R] [query](https://www.stata.com/manuals/rquery.pdf#rquery) java subcommand, [P] [Java utilities](https://www.stata.com/manuals/pjavautilities.pdf#pJavautilities) java command, [R] [query](https://www.stata.com/manuals/rquery.pdf#rquery) lapack command, [R] [query](https://www.stata.com/manuals/rquery.pdf#rquery) mata command, [R] [query](https://www.stata.com/manuals/rquery.pdf#rquery) [memory](https://www.stata.com/manuals/dmemory.pdf#dmemory) command, [D] memory, [R] [query](https://www.stata.com/manuals/rquery.pdf#rquery) network command, [R] [query](https://www.stata.com/manuals/rquery.pdf#rquery) other command, [R] [query](https://www.stata.com/manuals/rquery.pdf#rquery) output command, [R] [query](https://www.stata.com/manuals/rquery.pdf#rquery) putdocx command, [R] [query](https://www.stata.com/manuals/rquery.pdf#rquery) putpdf command, [R] [query](https://www.stata.com/manuals/rquery.pdf#rquery) python command, [R] [query](https://www.stata.com/manuals/rquery.pdf#rquery) rng command, [R] [query](https://www.stata.com/manuals/rquery.pdf#rquery) sort command, [R] [query](https://www.stata.com/manuals/rquery.pdf#rquery)

query, continued trace command, [R] [query](https://www.stata.com/manuals/rquery.pdf#rquery) unicode command, [R] [query](https://www.stata.com/manuals/rquery.pdf#rquery) update command, [R] [query](https://www.stata.com/manuals/rquery.pdf#rquery) query, cluster subcommand, [MV] [cluster programming](https://www.stata.com/manuals/mvclusterprogrammingutilities.pdf#mvclusterprogrammingutilities) [utilities](https://www.stata.com/manuals/mvclusterprogrammingutilities.pdf#mvclusterprogrammingutilities) estimates subcommand, [R] [estimates store](https://www.stata.com/manuals/restimatesstore.pdf#restimatesstore) file subcommand, [P] [file](https://www.stata.com/manuals/pfile.pdf#pfile) forecast subcommand, [TS] [forecast query](https://www.stata.com/manuals/tsforecastquery.pdf#tsforecastquery) graph subcommand, [G-2] [graph query](https://www.stata.com/manuals/g-2graphquery.pdf#g-2graphquery) icd10cm subcommand, [D] [icd10cm](https://www.stata.com/manuals/dicd10cm.pdf#dicd10cm) icd10pcs subcommand, [D] [icd10pcs](https://www.stata.com/manuals/dicd10pcs.pdf#dicd10pcs) icd10 subcommand, [D] [icd10](https://www.stata.com/manuals/dicd10.pdf#dicd10) icd9 subcommand, [D] [icd9](https://www.stata.com/manuals/dicd9.pdf#dicd9) icd9p subcommand, [D] [icd9p](https://www.stata.com/manuals/dicd9p.pdf#dicd9p) log subcommand, [\[R\]](https://www.stata.com/manuals/rlog.pdf#rlog) log meta subcommand, [META] [meta update](https://www.stata.com/manuals/metametaupdate.pdf#metametaupdate) mi subcommand, [MI] [mi describe](https://www.stata.com/manuals/mimidescribe.pdf#mimidescribe) ml subcommand, [\[R\]](https://www.stata.com/manuals/rml.pdf#rml) ml net subcommand, [\[R\]](https://www.stata.com/manuals/rnet.pdf#rnet) net odbc subcommand, [D] [odbc](https://www.stata.com/manuals/dodbc.pdf#dodbc) python subcommand, [P] [PyStata integration](https://www.stata.com/manuals/ppystataintegration.pdf#pPyStataintegration) translator subcommand, [R] [translate](https://www.stata.com/manuals/rtranslate.pdf#rtranslate) transmap subcommand, [R] [translate](https://www.stata.com/manuals/rtranslate.pdf#rtranslate) update subcommand, [R] [update](https://www.stata.com/manuals/rupdate.pdf#rupdate) webuse subcommand, [D] [webuse](https://www.stata.com/manuals/dwebuse.pdf#dwebuse) query autolevels, collect subcommand, [TABLES] [collect query](https://www.stata.com/manuals/tablescollectquery.pdf#tablescollectquery) query cell, collect subcommand, [\[TABLES\]](https://www.stata.com/manuals/tablescollectquery.pdf#tablescollectquery) collect [query](https://www.stata.com/manuals/tablescollectquery.pdf#tablescollectquery) query column, collect subcommand, [TABLES] [collect query](https://www.stata.com/manuals/tablescollectquery.pdf#tablescollectquery) query composite, collect subcommand, [TABLES] [collect query](https://www.stata.com/manuals/tablescollectquery.pdf#tablescollectquery) query \_cons, collect subcommand, [TABLES] [collect query](https://www.stata.com/manuals/tablescollectquery.pdf#tablescollectquery) query header, collect subcommand, [TABLES] [collect query](https://www.stata.com/manuals/tablescollectquery.pdf#tablescollectquery) query html, collect subcommand, [\[TABLES\]](https://www.stata.com/manuals/tablescollectquery.pdf#tablescollectquery) collect [query](https://www.stata.com/manuals/tablescollectquery.pdf#tablescollectquery) query notes, collect subcommand, [TABLES] [collect query](https://www.stata.com/manuals/tablescollectquery.pdf#tablescollectquery) query putdocx, collect subcommand, [TABLES] [collect query](https://www.stata.com/manuals/tablescollectquery.pdf#tablescollectquery) query putpdf, collect subcommand, [TABLES] [collect query](https://www.stata.com/manuals/tablescollectquery.pdf#tablescollectquery) query row, collect subcommand, [\[TABLES\]](https://www.stata.com/manuals/tablescollectquery.pdf#tablescollectquery) collect [query](https://www.stata.com/manuals/tablescollectquery.pdf#tablescollectquery) query showbase, collect subcommand, [TABLES] [collect query](https://www.stata.com/manuals/tablescollectquery.pdf#tablescollectquery) query showempty, collect subcommand, [TABLES] [collect query](https://www.stata.com/manuals/tablescollectquery.pdf#tablescollectquery) query showomit, collect subcommand, [TABLES] [collect query](https://www.stata.com/manuals/tablescollectquery.pdf#tablescollectquery) query stars, collect subcommand, [TABLES] [collect query](https://www.stata.com/manuals/tablescollectquery.pdf#tablescollectquery)

query table, collect subcommand, [TABLES] [collect query](https://www.stata.com/manuals/tablescollectquery.pdf#tablescollectquery) query tex, collect subcommand, [\[TABLES\]](https://www.stata.com/manuals/tablescollectquery.pdf#tablescollectquery) collect [query](https://www.stata.com/manuals/tablescollectquery.pdf#tablescollectquery) query title, collect subcommand, [TABLES] [collect query](https://www.stata.com/manuals/tablescollectquery.pdf#tablescollectquery) querybreakintr() function, [M-5] setbreakintr() quietly prefix, [P] [quietly](https://www.stata.com/manuals/pquietly.pdf#pquietly) quit Mata, [\[M-3\]](https://www.stata.com/manuals/m-3end.pdf#m-3end) end quit Stata, see exit [command](#page-49-0) quotes to delimit strings, [U] [18.3.5 Double quotes](https://www.stata.com/manuals/u18.pdf#u18.3.5Doublequotes) to expand macros, [P] [macro](https://www.stata.com/manuals/pmacro.pdf#pmacro), [U] [18.3.1 Local](https://www.stata.com/manuals/u18.pdf#u18.3.1Localmacros)

## **R**

[macros](https://www.stata.com/manuals/u18.pdf#u18.3.1Localmacros)

<span id="page-126-1"></span><span id="page-126-0"></span>r() function, [FN] [Programming functions](https://www.stata.com/manuals/fnprogrammingfunctions.pdf#fnProgrammingfunctions) stored results, [P] [discard](https://www.stata.com/manuals/pdiscard.pdf#pdiscard), [P] [return](https://www.stata.com/manuals/preturn.pdf#preturn), [R] [Stored](https://www.stata.com/manuals/rstoredresults.pdf#rStoredresults) [results](https://www.stata.com/manuals/rstoredresults.pdf#rStoredresults), [U] [18.8 Accessing results calculated](https://www.stata.com/manuals/u18.pdf#u18.8Accessingresultscalculatedbyotherprograms) [by other programs](https://www.stata.com/manuals/u18.pdf#u18.8Accessingresultscalculatedbyotherprograms), [U] [18.9 Accessing](https://www.stata.com/manuals/u18.pdf#u18.9Accessingresultscalculatedbyestimationcommands) [results calculated by estimation commands](https://www.stata.com/manuals/u18.pdf#u18.9Accessingresultscalculatedbyestimationcommands), [U] [18.10.1 Storing results in r\(\)](https://www.stata.com/manuals/u18.pdf#u18.10.1Storingresultsinr()) r(functions) macro function, [P] [macro](https://www.stata.com/manuals/pmacro.pdf#pmacro) r(macros) macro function, [P] [macro](https://www.stata.com/manuals/pmacro.pdf#pmacro) r(matrices) macro function, [P] [macro](https://www.stata.com/manuals/pmacro.pdf#pmacro) r(scalars) macro function, [P] [macro](https://www.stata.com/manuals/pmacro.pdf#pmacro) R chart, see [range chart](#page-127-0) R dates, [D] [Datetime values from other software](https://www.stata.com/manuals/ddatetimevaluesfromothersoftware.pdf#dDatetimevaluesfromothersoftware) R statistic, [META] [estat heterogeneity \(mv\)](https://www.stata.com/manuals/metaestatheterogeneitymv.pdf#metaestatheterogeneity(mv)) ra, stteffects subcommand, [CAUSAL] [stteffects ra](https://www.stata.com/manuals/causalstteffectsra.pdf#causalstteffectsra) ra, teffects subcommand, [\[CAUSAL\]](https://www.stata.com/manuals/causalteffectsra.pdf#causalteffectsra) teffects ra, [ERM] [Example 2a](https://www.stata.com/manuals/ermexample2a.pdf#ermExample2a), [ERM] [Example 2b](https://www.stata.com/manuals/ermexample2b.pdf#ermExample2b) radians, [FN] [Mathematical functions](https://www.stata.com/manuals/fnmathematicalfunctions.pdf#fnMathematicalfunctions) raise to a power function, [U] [13.2.1 Arithmetic](https://www.stata.com/manuals/u13.pdf#u13.2.1Arithmeticoperators) [operators](https://www.stata.com/manuals/u13.pdf#u13.2.1Arithmeticoperators) Ramsey test, [R] [regress postestimation](https://www.stata.com/manuals/rregresspostestimation.pdf#rregresspostestimation) random g, [\[BMA\]](https://www.stata.com/manuals/bmaintro.pdf#bmaIntro) Intro, [BMA] [BMA commands](https://www.stata.com/manuals/bmabmacommands.pdf#bmaBMAcommands), [BMA] [bmaregress](https://www.stata.com/manuals/bmabmaregress.pdf#bmabmaregress), [BMA] [bmastats models](https://www.stata.com/manuals/bmabmastatsmodels.pdf#bmabmastatsmodels), [BMA] [bmastats msize](https://www.stata.com/manuals/bmabmastatsmsize.pdf#bmabmastatsmsize), [BMA] [bmastats pip](https://www.stata.com/manuals/bmabmastatspip.pdf#bmabmastatspip), [BMA] [Glossary](https://www.stata.com/manuals/bmaglossary.pdf#bmaGlossary) coefficient, [\[BAYES\]](https://www.stata.com/manuals/bayesbayesmh.pdf#bayesbayesmh) bayesmh, [ME] [Glossary](https://www.stata.com/manuals/meglossary.pdf#meGlossary) effects, [\[BAYES\]](https://www.stata.com/manuals/bayesglossary.pdf#bayesGlossary) Glossary, [ME] [Glossary](https://www.stata.com/manuals/meglossary.pdf#meGlossary), [PSS-5] [Glossary](https://www.stata.com/manuals/pss-5glossary.pdf#pss-5Glossary), also see [random-effects model](#page-126-0) linear form, [\[BAYES\]](https://www.stata.com/manuals/bayesglossary.pdf#bayesGlossary) Glossary parameters, [\[BAYES\]](https://www.stata.com/manuals/bayesglossary.pdf#bayesGlossary) Glossary variable, [\[BAYES\]](https://www.stata.com/manuals/bayesglossary.pdf#bayesGlossary) Glossary intercept, [\[BAYES\]](https://www.stata.com/manuals/bayesbayesmh.pdf#bayesbayesmh) bayesmh, [ME] [Glossary](https://www.stata.com/manuals/meglossary.pdf#meGlossary), [SEM] [Example 38g](https://www.stata.com/manuals/semexample38g.pdf#semExample38g) model, [\[BMA\]](https://www.stata.com/manuals/bmaintro.pdf#bmaIntro) Intro model parameter, [\[BAYES\]](https://www.stata.com/manuals/bayesintro.pdf#bayesIntro) Intro, [BAYES] **[Bayesian commands](https://www.stata.com/manuals/bayesbayesiancommands.pdf#bayesBayesiancommands)**, [\[BAYES\]](https://www.stata.com/manuals/bayesbayesmh.pdf#bayesbayesmh) bayesmh, [\[BMA\]](https://www.stata.com/manuals/bmaintro.pdf#bmaIntro) Intro, [BMA] **BMA** commands, [BMA] [bmaregress](https://www.stata.com/manuals/bmabmaregress.pdf#bmabmaregress), [BMA] [bmacoefsample](https://www.stata.com/manuals/bmabmacoefsample.pdf#bmabmacoefsample)

<span id="page-126-2"></span>random, continued numbers, normally distributed, [FN] [Random](https://www.stata.com/manuals/fnrandom-numberfunctions.pdf#fnRandom-numberfunctions)[number functions](https://www.stata.com/manuals/fnrandom-numberfunctions.pdf#fnRandom-numberfunctions), [M-5] runiform(), [R] [set rng](https://www.stata.com/manuals/rsetrng.pdf#rsetrng), [R] [set rngstream](https://www.stata.com/manuals/rsetrngstream.pdf#rsetrngstream), [R] [set seed](https://www.stata.com/manuals/rsetseed.pdf#rsetseed), [D] [generate](https://www.stata.com/manuals/dgenerate.pdf#dgenerate) order, test for, [R] [runtest](https://www.stata.com/manuals/rruntest.pdf#rruntest) [sample](https://www.stata.com/manuals/dsample.pdf#dsample), [D] sample, [D] [splitsample](https://www.stata.com/manuals/dsplitsample.pdf#dsplitsample), [R] [bootstrap](https://www.stata.com/manuals/rbootstrap.pdf#rbootstrap), [U] [22.3 If you run out of memory](https://www.stata.com/manuals/u22.pdf#u22.3Ifyourunoutofmemory) slope, [SEM] [Example 38g](https://www.stata.com/manuals/semexample38g.pdf#semExample38g) utility model, [CM] [Intro 8](https://www.stata.com/manuals/cmintro8.pdf#cmIntro8) variates, [FN] [Random-number functions](https://www.stata.com/manuals/fnrandom-numberfunctions.pdf#fnRandom-numberfunctions), [R] [set rng](https://www.stata.com/manuals/rsetrng.pdf#rsetrng), [R] [set rngstream](https://www.stata.com/manuals/rsetrngstream.pdf#rsetrngstream), [R] [set seed](https://www.stata.com/manuals/rsetseed.pdf#rsetseed), [M-5] runiform() walk, [TS] [dfgls](https://www.stata.com/manuals/tsdfgls.pdf#tsdfgls), [TS] [dfuller](https://www.stata.com/manuals/tsdfuller.pdf#tsdfuller), [TS] [pperron](https://www.stata.com/manuals/tspperron.pdf#tspperron), [TS] [sspace](https://www.stata.com/manuals/tssspace.pdf#tssspace), [TS] [tsfilter](https://www.stata.com/manuals/tstsfilter.pdf#tstsfilter), [TS] [tsfilter cf](https://www.stata.com/manuals/tstsfiltercf.pdf#tstsfiltercf), [\[TS\]](https://www.stata.com/manuals/tsucm.pdf#tsucm) ucm, [TS] [vec intro](https://www.stata.com/manuals/tsvecintro.pdf#tsvecintro), [TS] [Glossary](https://www.stata.com/manuals/tsglossary.pdf#tsGlossary) random-coefficients model, [U] [27.15.1 Continuous](https://www.stata.com/manuals/u27.pdf#u27.15.1Continuousoutcomeswithpaneldata) [outcomes with panel data](https://www.stata.com/manuals/u27.pdf#u27.15.1Continuousoutcomeswithpaneldata), [\[XT\]](https://www.stata.com/manuals/xtxtrc.pdf#xtxtrc) xtrc, [XT] [Glossary](https://www.stata.com/manuals/xtglossary.pdf#xtGlossary) random-effects meta-analysis model, [\[META\]](https://www.stata.com/manuals/metaintro.pdf#metaIntro) Intro, [META] [meta esize](https://www.stata.com/manuals/metametaesize.pdf#metametaesize), [META] [meta set](https://www.stata.com/manuals/metametaset.pdf#metametaset), [META] [meta update](https://www.stata.com/manuals/metametaupdate.pdf#metametaupdate), [META] [meta forestplot](https://www.stata.com/manuals/metametaforestplot.pdf#metametaforestplot), [META] [meta galbraithplot](https://www.stata.com/manuals/metametagalbraithplot.pdf#metametagalbraithplot), [\[META\]](https://www.stata.com/manuals/metametalabbeplot.pdf#metametalabbeplot) meta [labbeplot](https://www.stata.com/manuals/metametalabbeplot.pdf#metametalabbeplot), [META] [meta regress](https://www.stata.com/manuals/metametaregress.pdf#metametaregress), [\[META\]](https://www.stata.com/manuals/metametafunnelplot.pdf#metametafunnelplot) meta [funnelplot](https://www.stata.com/manuals/metametafunnelplot.pdf#metametafunnelplot), [META] [meta trimfill](https://www.stata.com/manuals/metametatrimfill.pdf#metametatrimfill), [\[META\]](https://www.stata.com/manuals/metametameregress.pdf#metametameregress) meta [meregress](https://www.stata.com/manuals/metametameregress.pdf#metametameregress), [META] [meta multilevel](https://www.stata.com/manuals/metametamultilevel.pdf#metametamultilevel), [META] [meta mvregress](https://www.stata.com/manuals/metametamvregress.pdf#metametamvregress), [META] [Glossary](https://www.stata.com/manuals/metaglossary.pdf#metaGlossary), also see [meta-analysis random-effects](#page-93-0) random-effects meta-regression, [\[META\]](https://www.stata.com/manuals/metaintro.pdf#metaIntro) Intro, [META] [meta regress](https://www.stata.com/manuals/metametaregress.pdf#metametaregress), [META] [meta meregress](https://www.stata.com/manuals/metametameregress.pdf#metametameregress), [META] [meta multilevel](https://www.stata.com/manuals/metametamultilevel.pdf#metametamultilevel), [\[META\]](https://www.stata.com/manuals/metametamvregress.pdf#metametamvregress) meta [mvregress](https://www.stata.com/manuals/metametamvregress.pdf#metametamvregress), [META] [Glossary](https://www.stata.com/manuals/metaglossary.pdf#metaGlossary) random-effects model, [BAYES] [bayes: xtreg](https://www.stata.com/manuals/bayesbayesxtreg.pdf#bayesbayesxtreg), [ERM] [eintreg](https://www.stata.com/manuals/ermeintreg.pdf#ermeintreg), [ERM] [eoprobit](https://www.stata.com/manuals/ermeoprobit.pdf#ermeoprobit), [ERM] [eprobit](https://www.stata.com/manuals/ermeprobit.pdf#ermeprobit), [ERM] [eregress](https://www.stata.com/manuals/ermeregress.pdf#ermeregress), [ERM] [Example 7](https://www.stata.com/manuals/ermexample7.pdf#ermExample7), [ERM] [Example 8a](https://www.stata.com/manuals/ermexample8a.pdf#ermExample8a), [ERM] [Example 8b](https://www.stata.com/manuals/ermexample8b.pdf#ermExample8b), [ERM] [Example 9](https://www.stata.com/manuals/ermexample9.pdf#ermExample9), [ERM] [Glossary](https://www.stata.com/manuals/ermglossary.pdf#ermGlossary), [ME] [Glossary](https://www.stata.com/manuals/meglossary.pdf#meGlossary), [R] [anova](https://www.stata.com/manuals/ranova.pdf#ranova), [R] [loneway](https://www.stata.com/manuals/rloneway.pdf#rloneway), [SEM] [Example 38g](https://www.stata.com/manuals/semexample38g.pdf#semExample38g), [SEM] [Glossary](https://www.stata.com/manuals/semglossary.pdf#semGlossary), [SP] [spxtregress](https://www.stata.com/manuals/spspxtregress.pdf#spspxtregress), [XT] [xtabond](https://www.stata.com/manuals/xtxtabond.pdf#xtxtabond), [XT] [xtcloglog](https://www.stata.com/manuals/xtxtcloglog.pdf#xtxtcloglog), [XT] [xtdpd](https://www.stata.com/manuals/xtxtdpd.pdf#xtxtdpd), [XT] [xtdpdsys](https://www.stata.com/manuals/xtxtdpdsys.pdf#xtxtdpdsys), [XT] [xtgee](https://www.stata.com/manuals/xtxtgee.pdf#xtxtgee), [XT] [xtheckman](https://www.stata.com/manuals/xtxtheckman.pdf#xtxtheckman), [XT] [xthtaylor](https://www.stata.com/manuals/xtxthtaylor.pdf#xtxthtaylor), [XT] [xtintreg](https://www.stata.com/manuals/xtxtintreg.pdf#xtxtintreg), [XT] [xtivreg](https://www.stata.com/manuals/xtxtivreg.pdf#xtxtivreg), [XT] [xtlogit](https://www.stata.com/manuals/xtxtlogit.pdf#xtxtlogit), [XT] [xtmlogit](https://www.stata.com/manuals/xtxtmlogit.pdf#xtxtmlogit), [XT] [xtnbreg](https://www.stata.com/manuals/xtxtnbreg.pdf#xtxtnbreg), [XT] [xtologit](https://www.stata.com/manuals/xtxtologit.pdf#xtxtologit), [XT] [xtoprobit](https://www.stata.com/manuals/xtxtoprobit.pdf#xtxtoprobit), [XT] [xtpoisson](https://www.stata.com/manuals/xtxtpoisson.pdf#xtxtpoisson), [XT] [xtprobit](https://www.stata.com/manuals/xtxtprobit.pdf#xtxtprobit), [XT] [xtreg](https://www.stata.com/manuals/xtxtreg.pdf#xtxtreg), [XT] [xtregar](https://www.stata.com/manuals/xtxtregar.pdf#xtxtregar), [XT] [xtstreg](https://www.stata.com/manuals/xtxtstreg.pdf#xtxtstreg), [XT] [xttobit](https://www.stata.com/manuals/xtxttobit.pdf#xtxttobit), [XT] [Glossary](https://www.stata.com/manuals/xtglossary.pdf#xtGlossary) multilevel mixed-effects models, [\[ME\]](https://www.stata.com/manuals/meme.pdf#meme) me, [ME] [mecloglog](https://www.stata.com/manuals/memecloglog.pdf#memecloglog), [ME] [meglm](https://www.stata.com/manuals/memeglm.pdf#memeglm), [ME] [meintreg](https://www.stata.com/manuals/memeintreg.pdf#memeintreg), [ME] [melogit](https://www.stata.com/manuals/memelogit.pdf#memelogit), [ME] [menbreg](https://www.stata.com/manuals/memenbreg.pdf#memenbreg), [\[ME\]](https://www.stata.com/manuals/memenl.pdf#memenl) menl, [ME] [meologit](https://www.stata.com/manuals/memeologit.pdf#memeologit), [ME] [meoprobit](https://www.stata.com/manuals/memeoprobit.pdf#memeoprobit), [ME] [mepoisson](https://www.stata.com/manuals/memepoisson.pdf#memepoisson), [ME] [meprobit](https://www.stata.com/manuals/memeprobit.pdf#memeprobit), [ME] [mestreg](https://www.stata.com/manuals/memestreg.pdf#memestreg), [ME] [metobit](https://www.stata.com/manuals/memetobit.pdf#memetobit), [ME] [mixed](https://www.stata.com/manuals/memixed.pdf#memixed) random-effects substitutable expression, [ME] [Glossary](https://www.stata.com/manuals/meglossary.pdf#meGlossary) random-intercepts multilevel meta-regression, [META] [Glossary](https://www.stata.com/manuals/metaglossary.pdf#metaGlossary) randomized controlled trial, [\[ADAPT\]](https://www.stata.com/manuals/adaptglossary.pdf#adaptGlossary) Glossary, [\[META\]](https://www.stata.com/manuals/metaintro.pdf#metaIntro) Intro, [META] [Glossary](https://www.stata.com/manuals/metaglossary.pdf#metaGlossary) randomized controlled trial study, [\[PSS-2\]](https://www.stata.com/manuals/pss-2power.pdf#pss-2power) power, [\[PSS-3\]](https://www.stata.com/manuals/pss-3ciwidth.pdf#pss-3ciwidth) ciwidth, [PSS-5] [Glossary](https://www.stata.com/manuals/pss-5glossary.pdf#pss-5Glossary)

<span id="page-127-2"></span><span id="page-127-0"></span>random-number function, [FN] [Random-number functions](https://www.stata.com/manuals/fnrandom-numberfunctions.pdf#fnRandom-numberfunctions),  $[M-5]$  runiform $($ ),  $[R]$  [set rng](https://www.stata.com/manuals/rsetrng.pdf#rsetrng),  $[R]$  set [rngstream](https://www.stata.com/manuals/rsetrngstream.pdf#rsetrngstream), [R] [set seed](https://www.stata.com/manuals/rsetseed.pdf#rsetseed), [D] [generate](https://www.stata.com/manuals/dgenerate.pdf#dgenerate) generator, [FN] [Random-number functions](https://www.stata.com/manuals/fnrandom-numberfunctions.pdf#fnRandom-numberfunctions), [M-5] runiform(), [R] [set seed](https://www.stata.com/manuals/rsetseed.pdf#rsetseed) generator setting, [R] [set rng](https://www.stata.com/manuals/rsetrng.pdf#rsetrng), [R] [set rngstream](https://www.stata.com/manuals/rsetrngstream.pdf#rsetrngstream) seed, [\[BAYES\]](https://www.stata.com/manuals/bayesbayes.pdf#bayesbayes) bayes, [\[BAYES\]](https://www.stata.com/manuals/bayesbayesmh.pdf#bayesbayesmh) bayesmh, [BMA] [bmaregress](https://www.stata.com/manuals/bmabmaregress.pdf#bmabmaregress), [BMA] [bmacoefsample](https://www.stata.com/manuals/bmabmacoefsample.pdf#bmabmacoefsample), [BMA] [bmapredict](https://www.stata.com/manuals/bmabmapredict.pdf#bmabmapredict), [BMA] [bmastats](https://www.stata.com/manuals/bmabmastats.pdf#bmabmastats), [\[MI\]](https://www.stata.com/manuals/mimiimpute.pdf#mimiimpute) mi [impute](https://www.stata.com/manuals/mimiimpute.pdf#mimiimpute), [R] [set seed](https://www.stata.com/manuals/rsetseed.pdf#rsetseed) random-order test, [R] [runtest](https://www.stata.com/manuals/rruntest.pdf#rruntest) range chart, [R] [QC](https://www.stata.com/manuals/rqc.pdf#rQC) of data, [CM] [cmsummarize](https://www.stata.com/manuals/cmcmsummarize.pdf#cmcmsummarize), [D] [codebook](https://www.stata.com/manuals/dcodebook.pdf#dcodebook), [D] [inspect](https://www.stata.com/manuals/dinspect.pdf#dinspect), [R] [dtable](https://www.stata.com/manuals/rdtable.pdf#rdtable), [\[R\]](https://www.stata.com/manuals/rlv.pdf#rlv) lv, [R] [stem](https://www.stata.com/manuals/rstem.pdf#rstem), [R] [summarize](https://www.stata.com/manuals/rsummarize.pdf#rsummarize), [R] [table summary](https://www.stata.com/manuals/rtablesummary.pdf#rtablesummary), [R] [table](https://www.stata.com/manuals/rtable.pdf#rtable), [R] [tabstat](https://www.stata.com/manuals/rtabstat.pdf#rtabstat), [XT] [xtsum](https://www.stata.com/manuals/xtxtsum.pdf#xtxtsum) operators,  $[M-2]$  op\_[range](https://www.stata.com/manuals/m-2op_range.pdf#m-2op_range) plots, [G-3] *rcap [options](https://www.stata.com/manuals/g-3rcap_options.pdf#g-3rcap_options)* spikes, [G-3] *rspike [options](https://www.stata.com/manuals/g-3rspike_options.pdf#g-3rspike_options)* subscripts, see [subscripts](#page-154-1) vector, [M-5] [range\( \)](https://www.stata.com/manuals/m-5range.pdf#m-5range()) range command, [D] [range](https://www.stata.com/manuals/drange.pdf#drange) range() function, [M-5] [range\( \)](https://www.stata.com/manuals/m-5range.pdf#m-5range()) rangen() function, [M-5] [range\( \)](https://www.stata.com/manuals/m-5range.pdf#m-5range()) rank, [M-5] rank(), [M-6] [Glossary](https://www.stata.com/manuals/m-6glossary.pdf#m-6Glossary) correlation, [R] [spearman](https://www.stata.com/manuals/rspearman.pdf#rspearman) data, [CM] [cmrologit](https://www.stata.com/manuals/cmcmrologit.pdf#cmcmrologit) rank(), egen function, [D] [egen](https://www.stata.com/manuals/degen.pdf#degen) rank() function,  $[M-5]$  rank() rank-order statistics, [D] [egen](https://www.stata.com/manuals/degen.pdf#degen), [R] [signrank](https://www.stata.com/manuals/rsignrank.pdf#rsignrank), [R] [spearman](https://www.stata.com/manuals/rspearman.pdf#rspearman) rank-ordered alternatives, [CM] [Glossary](https://www.stata.com/manuals/cmglossary.pdf#cmGlossary) rank-ordered logistic regression, see [outcomes, rank](#page-111-1) ranks of observations, [D] [egen](https://www.stata.com/manuals/degen.pdf#degen) ranksum command, [R] [ranksum](https://www.stata.com/manuals/rranksum.pdf#rranksum) Rao's canonical-factor method, [MV] [factor](https://www.stata.com/manuals/mvfactor.pdf#mvfactor) rarea, graph twoway subcommand, [G-2] [graph](https://www.stata.com/manuals/g-2graphtwowayrarea.pdf#g-2graphtwowayrarea) [twoway rarea](https://www.stata.com/manuals/g-2graphtwowayrarea.pdf#g-2graphtwowayrarea) Rasch models, see [item response theory](#page-76-0) raster image format, see [image format](#page-69-0) rate ratio, [R] [Epitab](https://www.stata.com/manuals/repitab.pdf#rEpitab), [\[ST\]](https://www.stata.com/manuals/ststir.pdf#ststir) stir, [ST] [stptime](https://www.stata.com/manuals/ststptime.pdf#ststptime), [ST] [stsum](https://www.stata.com/manuals/ststsum.pdf#ststsum), also see [risk ratio,](#page-131-0) see [incidence-rate](#page-71-3) [ratio](#page-71-3) rating scale model, [IRT] [irt rsm](https://www.stata.com/manuals/irtirtrsm.pdf#irtirtrsm), [IRT] [Glossary](https://www.stata.com/manuals/irtglossary.pdf#irtGlossary) [ratio](https://www.stata.com/manuals/rratio.pdf#rratio) command,  $[R]$  ratio,  $[R]$  [ratio postestimation](https://www.stata.com/manuals/rratiopostestimation.pdf#rratiopostestimation) rational expectations, [DSGE] [Glossary](https://www.stata.com/manuals/dsgeglossary.pdf#dsgeGlossary) ratios, estimating, [R] [ratio](https://www.stata.com/manuals/rratio.pdf#rratio), [U] [27.2 Means, proportions,](https://www.stata.com/manuals/u27.pdf#u27.2Means,proportions,andrelatedstatistics) [and related statistics](https://www.stata.com/manuals/u27.pdf#u27.2Means,proportions,andrelatedstatistics) sample sizes, see [allocation ratio](#page-2-0) survey data, [SVY] [svy estimation](https://www.stata.com/manuals/svysvyestimation.pdf#svysvyestimation), [SVY] [svy: tabulate twoway](https://www.stata.com/manuals/svysvytabulatetwoway.pdf#svysvytabulatetwoway) raw data, [U] [12 Data](https://www.stata.com/manuals/u12data.pdf#u12Data) .raw file, [U] [11.6 Filenaming conventions](https://www.stata.com/manuals/u11.pdf#u11.6Filenamingconventions) raw residuals, [SEM] [Methods and formulas for sem](https://www.stata.com/manuals/semmethodsandformulasforsem.pdf#semMethodsandformulasforsem)

<span id="page-127-1"></span>rbar, graph twoway subcommand, [G-2] [graph](https://www.stata.com/manuals/g-2graphtwowayrbar.pdf#g-2graphtwowayrbar) [twoway rbar](https://www.stata.com/manuals/g-2graphtwowayrbar.pdf#g-2graphtwowayrbar) rbeta() function, [FN] [Random-number functions](https://www.stata.com/manuals/fnrandom-numberfunctions.pdf#fnRandom-numberfunctions), [M-5] runiform() rbinomial() function, [FN] [Random-number](https://www.stata.com/manuals/fnrandom-numberfunctions.pdf#fnRandom-numberfunctions) [functions](https://www.stata.com/manuals/fnrandom-numberfunctions.pdf#fnRandom-numberfunctions), [M-5] [runiform\( \)](https://www.stata.com/manuals/m-5runiform.pdf#m-5runiform()) rc (return codes), see [error messages and return codes](#page-45-0) rc built-in variable, [P] [capture](https://www.stata.com/manuals/pcapture.pdf#pcapture), [U] [13.4 System](https://www.stata.com/manuals/u13.pdf#u13.4Systemvariables(_variables)) [variables \(](https://www.stata.com/manuals/u13.pdf#u13.4Systemvariables(_variables))\_variables) rcap, graph twoway subcommand, [G-2] [graph](https://www.stata.com/manuals/g-2graphtwowayrcap.pdf#g-2graphtwowayrcap) [twoway rcap](https://www.stata.com/manuals/g-2graphtwowayrcap.pdf#g-2graphtwowayrcap) rcapsym, graph twoway subcommand, [G-2] [graph](https://www.stata.com/manuals/g-2graphtwowayrcapsym.pdf#g-2graphtwowayrcapsym) [twoway rcapsym](https://www.stata.com/manuals/g-2graphtwowayrcapsym.pdf#g-2graphtwowayrcapsym) rcauchy() function, [FN] [Random-number functions](https://www.stata.com/manuals/fnrandom-numberfunctions.pdf#fnRandom-numberfunctions), [M-5] runiform() rchart command, [R] [QC](https://www.stata.com/manuals/rqc.pdf#rQC) rchi2() function, [FN] [Random-number functions](https://www.stata.com/manuals/fnrandom-numberfunctions.pdf#fnRandom-numberfunctions), [M-5] runiform() r-class command, [P] [program](https://www.stata.com/manuals/pprogram.pdf#pprogram), [P] [return](https://www.stata.com/manuals/preturn.pdf#preturn), [U] [18.8 Accessing results calculated by other](https://www.stata.com/manuals/u18.pdf#u18.8Accessingresultscalculatedbyotherprograms) [programs](https://www.stata.com/manuals/u18.pdf#u18.8Accessingresultscalculatedbyotherprograms) r-conformability, [M-5] [normal\( \)](https://www.stata.com/manuals/m-5normal.pdf#m-5normal()), [M-6] [Glossary](https://www.stata.com/manuals/m-6glossary.pdf#m-6Glossary) rconnected, graph twoway subcommand, [G-2] [graph twoway rconnected](https://www.stata.com/manuals/g-2graphtwowayrconnected.pdf#g-2graphtwowayrconnected) RCT, see [randomized controlled trial study](#page-126-1) rdiscrete() function, [M-5] [runiform\( \)](https://www.stata.com/manuals/m-5runiform.pdf#m-5runiform())  $Re() function, [M-5] Re()$  $Re() function, [M-5] Re()$  $Re() function, [M-5] Re()$ read console input in programs, see [console, obtaining](#page-28-0) [input from](#page-28-0) data, [\[M-5\]](https://www.stata.com/manuals/m-5xl.pdf#m-5xl())  $\Delta \text{locx}^*$ ( ), [M-5]  $xI( )$ data from disk, see [import data](#page-69-1) read, file subcommand, [\[P\]](https://www.stata.com/manuals/pfile.pdf#pfile) file real, [M-2] [Declarations](https://www.stata.com/manuals/m-2declarations.pdf#m-2Declarations), [M-6] [Glossary](https://www.stata.com/manuals/m-6glossary.pdf#m-6Glossary) real() function, [FN] [String functions](https://www.stata.com/manuals/fnstringfunctions.pdf#fnStringfunctions) real number to string conversion, [D] [destring](https://www.stata.com/manuals/ddestring.pdf#ddestring), [D] [encode](https://www.stata.com/manuals/dencode.pdf#dencode), [FN] [String functions](https://www.stata.com/manuals/fnstringfunctions.pdf#fnStringfunctions) real part,  $[M-5]$   $Re()$ realization, [DSGE] [Glossary](https://www.stata.com/manuals/dsgeglossary.pdf#dsgeGlossary), [M-6] [Glossary](https://www.stata.com/manuals/m-6glossary.pdf#m-6Glossary) rebuild, vl subcommand, [D] [vl rebuild](https://www.stata.com/manuals/dvlrebuild.pdf#dvlrebuild) recast command, [D] [recast](https://www.stata.com/manuals/drecast.pdf#drecast) receiver operating characteristic analysis, [R] [roc](https://www.stata.com/manuals/rroc.pdf#rroc), [U] [27.4.3 ROC analysis](https://www.stata.com/manuals/u27.pdf#u27.4.3ROCanalysis) area under ROC curve, [R] [lroc](https://www.stata.com/manuals/rlroc.pdf#rlroc) nonparametric analysis without covariates, [R] [roctab](https://www.stata.com/manuals/rroctab.pdf#rroctab) parametric analysis without covariates, [R] [rocfit](https://www.stata.com/manuals/rrocfit.pdf#rrocfit) regression models, [R] [rocreg](https://www.stata.com/manuals/rrocreg.pdf#rrocreg) ROC curves after rocfit, [R] [rocfit postestimation](https://www.stata.com/manuals/rrocfitpostestimation.pdf#rrocfitpostestimation) ROC curves after rocreg, [R] [rocregplot](https://www.stata.com/manuals/rrocregplot.pdf#rrocregplot) test equality of ROC areas, see [equality test of ROC](#page-45-1) [areas](#page-45-1) reciprocal averaging, [\[MV\]](https://www.stata.com/manuals/mvca.pdf#mvca) ca recode, collect subcommand, [\[TABLES\]](https://www.stata.com/manuals/tablescollectrecode.pdf#tablescollectrecode) collect [recode](https://www.stata.com/manuals/tablescollectrecode.pdf#tablescollectrecode) recode command, [D] [recode](https://www.stata.com/manuals/drecode.pdf#drecode) recode data, [D] [recode](https://www.stata.com/manuals/drecode.pdf#drecode)

<span id="page-128-0"></span>recode data autocode() function, [FN] [Programming](https://www.stata.com/manuals/fnprogrammingfunctions.pdf#fnProgrammingfunctions) [functions](https://www.stata.com/manuals/fnprogrammingfunctions.pdf#fnProgrammingfunctions) recode() function, [FN] [Programming functions](https://www.stata.com/manuals/fnprogrammingfunctions.pdf#fnProgrammingfunctions), [U] [26.1.2 Converting continuous variables to](https://www.stata.com/manuals/u26.pdf#u26.1.2Convertingcontinuousvariablestocategoricalvariables) [categorical variables](https://www.stata.com/manuals/u26.pdf#u26.1.2Convertingcontinuousvariablestocategoricalvariables) reconstructed correlations, [MV] [factor postestimation](https://www.stata.com/manuals/mvfactorpostestimation.pdf#mvfactorpostestimation) record I/O versus stream I/O, [U] [22 Entering and](https://www.stata.com/manuals/u22enteringandimportingdata.pdf#u22Enteringandimportingdata) [importing data](https://www.stata.com/manuals/u22enteringandimportingdata.pdf#u22Enteringandimportingdata) recording sessions, [U] [15 Saving and printing](https://www.stata.com/manuals/u15savingandprintingoutput---logfiles.pdf#u15Savingandprintingoutput---logfiles) [output—log files](https://www.stata.com/manuals/u15savingandprintingoutput---logfiles.pdf#u15Savingandprintingoutput---logfiles) recovariance, estat subcommand, [\[ME\]](https://www.stata.com/manuals/meestatrecovariance.pdf#meestatrecovariance) estat [recovariance](https://www.stata.com/manuals/meestatrecovariance.pdf#meestatrecovariance), [ME] [mixed postestimation](https://www.stata.com/manuals/memixedpostestimation.pdf#memixedpostestimation), [META] [estat recovariance](https://www.stata.com/manuals/metaestatrecovariance.pdf#metaestatrecovariance) recruitment, see [accrual period](#page-0-1) recruitment period, see [accrual period](#page-0-1) rectangle kernel function, [\[CAUSAL\]](https://www.stata.com/manuals/causaltebalancedensity.pdf#causaltebalancedensity) tebalance [density](https://www.stata.com/manuals/causaltebalancedensity.pdf#causaltebalancedensity), [\[CAUSAL\]](https://www.stata.com/manuals/causalteoverlap.pdf#causalteoverlap) teoverlap, [G-2] [graph](https://www.stata.com/manuals/g-2graphtwowaykdensity.pdf#g-2graphtwowaykdensity) [twoway kdensity](https://www.stata.com/manuals/g-2graphtwowaykdensity.pdf#g-2graphtwowaykdensity), [G-2] [graph twoway lpoly](https://www.stata.com/manuals/g-2graphtwowaylpoly.pdf#g-2graphtwowaylpoly), [G-2] [graph twoway lpolyci](https://www.stata.com/manuals/g-2graphtwowaylpolyci.pdf#g-2graphtwowaylpolyci), [R] [ivqregress](https://www.stata.com/manuals/rivqregress.pdf#rivqregress), [R] [kdensity](https://www.stata.com/manuals/rkdensity.pdf#rkdensity), [R] [lpoly](https://www.stata.com/manuals/rlpoly.pdf#rlpoly), [R] [npregress kernel](https://www.stata.com/manuals/rnpregresskernel.pdf#rnpregresskernel), [R] [qreg](https://www.stata.com/manuals/rqreg.pdf#rqreg) rectangularize dataset, [D] [fillin](https://www.stata.com/manuals/dfillin.pdf#dfillin) recursion, [P] [Glossary](https://www.stata.com/manuals/pglossary.pdf#pGlossary) recursive estimation, [TS] [rolling](https://www.stata.com/manuals/tsrolling.pdf#tsrolling) model, [ERM] [Glossary](https://www.stata.com/manuals/ermglossary.pdf#ermGlossary), [SEM] [Glossary](https://www.stata.com/manuals/semglossary.pdf#semGlossary) regression analysis, [TS] [rolling](https://www.stata.com/manuals/tsrolling.pdf#tsrolling), [TS] [Glossary](https://www.stata.com/manuals/tsglossary.pdf#tsGlossary) system requirement and solution, [ERM] [Triangularize](https://www.stata.com/manuals/ermtriangularize.pdf#ermTriangularize) red, green, and blue (RGB) values, [G-4] *[colorstyle](https://www.stata.com/manuals/g-4colorstyle.pdf#g-4colorstyle)*, [G-4] [Glossary](https://www.stata.com/manuals/g-4glossary.pdf#g-4Glossary) redisplay graph, [G-2] **[graph display](https://www.stata.com/manuals/g-2graphdisplay.pdf#g-2graphdisplay)** reduced form, [DSGE] [Glossary](https://www.stata.com/manuals/dsgeglossary.pdf#dsgeGlossary) reduced model, [\[PSS-2\]](https://www.stata.com/manuals/pss-2power.pdf#pss-2power) power, [\[PSS-2\]](https://www.stata.com/manuals/pss-2powerrsquared.pdf#pss-2powerrsquared) power [rsquared](https://www.stata.com/manuals/pss-2powerrsquared.pdf#pss-2powerrsquared), [PSS-5] [Glossary](https://www.stata.com/manuals/pss-5glossary.pdf#pss-5Glossary) reexpression, [R] [boxcox](https://www.stata.com/manuals/rboxcox.pdf#rboxcox), [R] [ladder](https://www.stata.com/manuals/rladder.pdf#rladder), [R] [lnskew0](https://www.stata.com/manuals/rlnskew0.pdf#rlnskew0) .ref built-in class function, [P] [class](https://www.stata.com/manuals/pclass.pdf#pclass) reference group, see [control group](#page-29-0) prior, see [noninformative prior](#page-102-0) value, see [null value](#page-105-1) references, class, [\[M-2\]](https://www.stata.com/manuals/m-2class.pdf#m-2class) class, [P] [class](https://www.stata.com/manuals/pclass.pdf#pclass) reflection, [MV] [procrustes](https://www.stata.com/manuals/mvprocrustes.pdf#mvprocrustes), [MV] [Glossary](https://www.stata.com/manuals/mvglossary.pdf#mvGlossary) .ref \_n built-in [class](https://www.stata.com/manuals/pclass.pdf#pclass) function. [P] class reg3 command, [R] [reg3](https://www.stata.com/manuals/rreg3.pdf#rreg3), [R] [reg3 postestimation](https://www.stata.com/manuals/rreg3postestimation.pdf#rreg3postestimation) regexcapture() function, [FN] [String functions](https://www.stata.com/manuals/fnstringfunctions.pdf#fnStringfunctions) regexcapturenamed() function, [FN] [String](https://www.stata.com/manuals/fnstringfunctions.pdf#fnStringfunctions) [functions](https://www.stata.com/manuals/fnstringfunctions.pdf#fnStringfunctions) regexm() function, [FN] [String functions](https://www.stata.com/manuals/fnstringfunctions.pdf#fnStringfunctions) regexmatch() function, [FN] [String functions](https://www.stata.com/manuals/fnstringfunctions.pdf#fnStringfunctions) regexr() function, [FN] [String functions](https://www.stata.com/manuals/fnstringfunctions.pdf#fnStringfunctions) regexreplace() function, [FN] [String functions](https://www.stata.com/manuals/fnstringfunctions.pdf#fnStringfunctions) regexreplaceall() function, [FN] [String functions](https://www.stata.com/manuals/fnstringfunctions.pdf#fnStringfunctions) regexs() function, [FN] [String functions](https://www.stata.com/manuals/fnstringfunctions.pdf#fnStringfunctions) regime-switching model, [TS] [mswitch](https://www.stata.com/manuals/tsmswitch.pdf#tsmswitch)

regions appearance, [G-4] *[areastyle](https://www.stata.com/manuals/g-4areastyle.pdf#g-4areastyle)* outlining, [G-3] *region [options](https://www.stata.com/manuals/g-3region_options.pdf#g-3region_options)* shading, [G-3] *region [options](https://www.stata.com/manuals/g-3region_options.pdf#g-3region_options)* register, mi subcommand, [MI] [mi set](https://www.stata.com/manuals/mimiset.pdf#mimiset) registered variables, see [variables, multiple-imputation](#page-170-3) [registered](#page-170-3) regress command, [R] [regress](https://www.stata.com/manuals/rregress.pdf#rregress), [R] [regress](https://www.stata.com/manuals/rregresspostestimation.pdf#rregresspostestimation) [postestimation](https://www.stata.com/manuals/rregresspostestimation.pdf#rregresspostestimation), [R] [regress postestimation](https://www.stata.com/manuals/rregresspostestimationdiagnosticplots.pdf#rregresspostestimationdiagnosticplots) [diagnostic plots](https://www.stata.com/manuals/rregresspostestimationdiagnosticplots.pdf#rregresspostestimationdiagnosticplots), [R] [regress postestimation time](https://www.stata.com/manuals/rregresspostestimationtimeseries.pdf#rregresspostestimationtimeseries) [series](https://www.stata.com/manuals/rregresspostestimationtimeseries.pdf#rregresspostestimationtimeseries), [R] [wildbootstrap](https://www.stata.com/manuals/rwildbootstrap.pdf#rwildbootstrap), [SP] [estat moran](https://www.stata.com/manuals/spestatmoran.pdf#spestatmoran) regress, meta subcommand, [META] [meta regress](https://www.stata.com/manuals/metametaregress.pdf#metametaregress), [META] [meta regress postestimation](https://www.stata.com/manuals/metametaregresspostestimation.pdf#metametaregresspostestimation) regressand, [TS] [Glossary](https://www.stata.com/manuals/tsglossary.pdf#tsGlossary), [XT] [Glossary](https://www.stata.com/manuals/xtglossary.pdf#xtGlossary) regression, [SEM] [Glossary](https://www.stata.com/manuals/semglossary.pdf#semGlossary) adjustment, [CAUSAL] [teffects intro](https://www.stata.com/manuals/causalteffectsintro.pdf#causalteffectsintro), [CAUSAL] [teffects intro advanced](https://www.stata.com/manuals/causalteffectsintroadvanced.pdf#causalteffectsintroadvanced), [\[CAUSAL\]](https://www.stata.com/manuals/causalglossary.pdf#causalGlossary) teffects ra, [CAUSAL] Glossary Bayesian, see [Bayesian regression](#page-9-0) Bayesian model averaging, see [Bayesian model](#page-9-1) [averaging regression](#page-9-1) coefficient sample, see [posterior coefficient sample](#page-116-6) coefficient, accessing, [U] [13.5 Accessing coefficients and](https://www.stata.com/manuals/u13.pdf#u13.5Accessingcoefficientsandstandarderrors) [standard errors](https://www.stata.com/manuals/u13.pdf#u13.5Accessingcoefficientsandstandarderrors) combinations of, [R] [lincom](https://www.stata.com/manuals/rlincom.pdf#rlincom), [R] [nlcom](https://www.stata.com/manuals/rnlcom.pdf#rnlcom) power for, [\[PSS-2\]](https://www.stata.com/manuals/pss-2power.pdf#pss-2power) power, [\[PSS-2\]](https://www.stata.com/manuals/pss-2poweroneslope.pdf#pss-2poweroneslope) power [oneslope](https://www.stata.com/manuals/pss-2poweroneslope.pdf#pss-2poweroneslope), [PSS-2] [power rsquared](https://www.stata.com/manuals/pss-2powerrsquared.pdf#pss-2powerrsquared), [PSS-2] [power pcorr](https://www.stata.com/manuals/pss-2powerpcorr.pdf#pss-2powerpcorr), [PSS-2] [power trend](https://www.stata.com/manuals/pss-2powertrend.pdf#pss-2powertrend), [PSS-2] [power cox](https://www.stata.com/manuals/pss-2powercox.pdf#pss-2powercox) tests of, [R] [lrtest](https://www.stata.com/manuals/rlrtest.pdf#rlrtest), [R] [test](https://www.stata.com/manuals/rtest.pdf#rtest), [R] [testnl](https://www.stata.com/manuals/rtestnl.pdf#rtestnl) competing risks, [ST] [stcrreg](https://www.stata.com/manuals/ststcrreg.pdf#ststcrreg) constrained, [R] [cnsreg](https://www.stata.com/manuals/rcnsreg.pdf#rcnsreg) creating orthogonal polynomials for, [R] [orthog](https://www.stata.com/manuals/rorthog.pdf#rorthog) diagnostic plots, [R] [regress postestimation](https://www.stata.com/manuals/rregresspostestimationdiagnosticplots.pdf#rregresspostestimationdiagnosticplots) [diagnostic plots](https://www.stata.com/manuals/rregresspostestimationdiagnosticplots.pdf#rregresspostestimationdiagnosticplots) diagnostics, [ME] [mecloglog postestimation](https://www.stata.com/manuals/memecloglogpostestimation.pdf#memecloglogpostestimation), [ME] [meglm postestimation](https://www.stata.com/manuals/memeglmpostestimation.pdf#memeglmpostestimation), [ME] [meintreg](https://www.stata.com/manuals/memeintregpostestimation.pdf#memeintregpostestimation) [postestimation](https://www.stata.com/manuals/memeintregpostestimation.pdf#memeintregpostestimation), [ME] [melogit postestimation](https://www.stata.com/manuals/memelogitpostestimation.pdf#memelogitpostestimation), [ME] [menbreg postestimation](https://www.stata.com/manuals/memenbregpostestimation.pdf#memenbregpostestimation), [\[ME\]](https://www.stata.com/manuals/memenlpostestimation.pdf#memenlpostestimation) menl [postestimation](https://www.stata.com/manuals/memenlpostestimation.pdf#memenlpostestimation), [ME] [mepoisson postestimation](https://www.stata.com/manuals/memepoissonpostestimation.pdf#memepoissonpostestimation), [ME] [meprobit postestimation](https://www.stata.com/manuals/memeprobitpostestimation.pdf#memeprobitpostestimation), [ME] [mestreg](https://www.stata.com/manuals/memestregpostestimation.pdf#memestregpostestimation) [postestimation](https://www.stata.com/manuals/memestregpostestimation.pdf#memestregpostestimation), [ME] [metobit postestimation](https://www.stata.com/manuals/memetobitpostestimation.pdf#memetobitpostestimation), [ME] [mixed postestimation](https://www.stata.com/manuals/memixedpostestimation.pdf#memixedpostestimation), [\[META\]](https://www.stata.com/manuals/metametamepostestimation.pdf#metametamepostestimation) meta [me postestimation](https://www.stata.com/manuals/metametamepostestimation.pdf#metametamepostestimation), [META] [meta mvregress](https://www.stata.com/manuals/metametamvregresspostestimation.pdf#metametamvregresspostestimation) [postestimation](https://www.stata.com/manuals/metametamvregresspostestimation.pdf#metametamvregresspostestimation), [R] [binreg postestimation](https://www.stata.com/manuals/rbinregpostestimation.pdf#rbinregpostestimation), [R] [clogit postestimation](https://www.stata.com/manuals/rclogitpostestimation.pdf#rclogitpostestimation), [R] [estat](https://www.stata.com/manuals/restatclassification.pdf#restatclassification) [classification](https://www.stata.com/manuals/restatclassification.pdf#restatclassification), [R] [estat gof](https://www.stata.com/manuals/restatgof.pdf#restatgof), [R] [glm](https://www.stata.com/manuals/rglmpostestimation.pdf#rglmpostestimation) [postestimation](https://www.stata.com/manuals/rglmpostestimation.pdf#rglmpostestimation), [R] [logistic postestimation](https://www.stata.com/manuals/rlogisticpostestimation.pdf#rlogisticpostestimation), [R] [poisson postestimation](https://www.stata.com/manuals/rpoissonpostestimation.pdf#rpoissonpostestimation), [R] [predict](https://www.stata.com/manuals/rpredict.pdf#rpredict), [R] [predictnl](https://www.stata.com/manuals/rpredictnl.pdf#rpredictnl), [R] [regress postestimation](https://www.stata.com/manuals/rregresspostestimation.pdf#rregresspostestimation), [R] [regress postestimation diagnostic plots](https://www.stata.com/manuals/rregresspostestimationdiagnosticplots.pdf#rregresspostestimationdiagnosticplots), [R] [regress postestimation time series](https://www.stata.com/manuals/rregresspostestimationtimeseries.pdf#rregresspostestimationtimeseries), [ST] [estat gofplot](https://www.stata.com/manuals/stestatgofplot.pdf#stestatgofplot), [ST] [stcox PH-assumption](https://www.stata.com/manuals/ststcoxph-assumptiontests.pdf#ststcoxPH-assumptiontests) [tests](https://www.stata.com/manuals/ststcoxph-assumptiontests.pdf#ststcoxPH-assumptiontests), [ST] [stcox postestimation](https://www.stata.com/manuals/ststcoxpostestimation.pdf#ststcoxpostestimation), [ST] [stcrreg](https://www.stata.com/manuals/ststcrregpostestimation.pdf#ststcrregpostestimation) [postestimation](https://www.stata.com/manuals/ststcrregpostestimation.pdf#ststcrregpostestimation), [ST] [stintcox PH-assumption](https://www.stata.com/manuals/ststintcoxph-assumptionplots.pdf#ststintcoxPH-assumptionplots) [plots](https://www.stata.com/manuals/ststintcoxph-assumptionplots.pdf#ststintcoxPH-assumptionplots), [ST] [stintcox postestimation](https://www.stata.com/manuals/ststintcoxpostestimation.pdf#ststintcoxpostestimation), [ST] [stintreg](https://www.stata.com/manuals/ststintregpostestimation.pdf#ststintregpostestimation) [postestimation](https://www.stata.com/manuals/ststintregpostestimation.pdf#ststintregpostestimation), [ST] [streg postestimation](https://www.stata.com/manuals/ststregpostestimation.pdf#ststregpostestimation),

[\[SVY\]](https://www.stata.com/manuals/svyestat.pdf#svyestat) estat, [SVY] [svy postestimation](https://www.stata.com/manuals/svysvypostestimation.pdf#svysvypostestimation)

<span id="page-129-2"></span><span id="page-129-1"></span><span id="page-129-0"></span>regression, continued dummy variables, with,  $[R]$  [anova](https://www.stata.com/manuals/ranova.pdf#ranova),  $[R]$  [areg](https://www.stata.com/manuals/rareg.pdf#rareg),  $[R]$  xi, [U] [26.2.5 Specifying indicator \(dummy\)](https://www.stata.com/manuals/u26.pdf#u26.2.5Specifyingindicator(dummy)variablesasfactorvariables) [variables as factor variables](https://www.stata.com/manuals/u26.pdf#u26.2.5Specifyingindicator(dummy)variablesasfactorvariables), [XT] [xtreg](https://www.stata.com/manuals/xtxtreg.pdf#xtxtreg) fixed-effects, see [fixed-effects model](#page-54-0) fractional polynomial,  $[R]$  fp,  $[R]$  [mfp](https://www.stata.com/manuals/rmfp.pdf#rmfp) function, estimating, [R] [lpoly](https://www.stata.com/manuals/rlpoly.pdf#rlpoly) graphing, [R] [logistic postestimation](https://www.stata.com/manuals/rlogisticpostestimation.pdf#rlogisticpostestimation), [R] [lroc](https://www.stata.com/manuals/rlroc.pdf#rlroc), [R] [lsens](https://www.stata.com/manuals/rlsens.pdf#rlsens), [R] [marginsplot](https://www.stata.com/manuals/rmarginsplot.pdf#rmarginsplot), [R] [regress](https://www.stata.com/manuals/rregresspostestimationdiagnosticplots.pdf#rregresspostestimationdiagnosticplots) [postestimation diagnostic plots](https://www.stata.com/manuals/rregresspostestimationdiagnosticplots.pdf#rregresspostestimationdiagnosticplots) hurdle, [R] [churdle](https://www.stata.com/manuals/rchurdle.pdf#rchurdle) instrumental variables, [FMM] [fmm: ivregress](https://www.stata.com/manuals/fmmfmmivregress.pdf#fmmfmmivregress), [LASSO] [poivregress](https://www.stata.com/manuals/lassopoivregress.pdf#lassopoivregress), [LASSO] [xpoivregress](https://www.stata.com/manuals/lassoxpoivregress.pdf#lassoxpoivregress), [R] [gmm](https://www.stata.com/manuals/rgmm.pdf#rgmm), [R] [ivfprobit](https://www.stata.com/manuals/rivfprobit.pdf#rivfprobit), [R] [ivpoisson](https://www.stata.com/manuals/rivpoisson.pdf#rivpoisson), [R] [ivprobit](https://www.stata.com/manuals/rivprobit.pdf#rivprobit), [R] [ivqregress](https://www.stata.com/manuals/rivqregress.pdf#rivqregress), [R] [ivregress](https://www.stata.com/manuals/rivregress.pdf#rivregress), [R] [ivtobit](https://www.stata.com/manuals/rivtobit.pdf#rivtobit), [SP] [spivregress](https://www.stata.com/manuals/spspivregress.pdf#spspivregress), [XT] [xtabond](https://www.stata.com/manuals/xtxtabond.pdf#xtxtabond), [XT] [xtdpd](https://www.stata.com/manuals/xtxtdpd.pdf#xtxtdpd), [XT] [xtdpdsys](https://www.stata.com/manuals/xtxtdpdsys.pdf#xtxtdpdsys), [XT] [xthtaylor](https://www.stata.com/manuals/xtxthtaylor.pdf#xtxthtaylor), [XT] [xtivreg](https://www.stata.com/manuals/xtxtivreg.pdf#xtxtivreg) linear, see [linear regression](#page-82-1) random-effects, see [random-effects model](#page-126-0) scoring, [MV] [factor postestimation](https://www.stata.com/manuals/mvfactorpostestimation.pdf#mvfactorpostestimation) spatial autoregressive models, [SP] [spivregress](https://www.stata.com/manuals/spspivregress.pdf#spspivregress), [SP] [spregress](https://www.stata.com/manuals/spspregress.pdf#spspregress), [SP] [spxtregress](https://www.stata.com/manuals/spspxtregress.pdf#spspxtregress) system, see [system estimators](#page-157-1) truncated, [FMM] [fmm: truncreg](https://www.stata.com/manuals/fmmfmmtruncreg.pdf#fmmfmmtruncreg), [R] [truncreg](https://www.stata.com/manuals/rtruncreg.pdf#rtruncreg) regression (in generic sense), see [estimation commands](#page-48-0) accessing coefficients and standard errors, [P] [matrix](https://www.stata.com/manuals/pmatrixget.pdf#pmatrixget) [get](https://www.stata.com/manuals/pmatrixget.pdf#pmatrixget), [U] [13.5 Accessing coefficients and](https://www.stata.com/manuals/u13.pdf#u13.5Accessingcoefficientsandstandarderrors) [standard errors](https://www.stata.com/manuals/u13.pdf#u13.5Accessingcoefficientsandstandarderrors) dummy variables, with, [\[R\]](https://www.stata.com/manuals/rxi.pdf#rxi) xi, [U] [26.2.5 Specifying](https://www.stata.com/manuals/u26.pdf#u26.2.5Specifyingindicator(dummy)variablesasfactorvariables) [indicator \(dummy\) variables as factor variables](https://www.stata.com/manuals/u26.pdf#u26.2.5Specifyingindicator(dummy)variablesasfactorvariables) regressor, [TS] [Glossary](https://www.stata.com/manuals/tsglossary.pdf#tsGlossary), [XT] [Glossary](https://www.stata.com/manuals/xtglossary.pdf#xtGlossary) regular expressions, [FN] [String functions](https://www.stata.com/manuals/fnstringfunctions.pdf#fnStringfunctions) regular variables, see [variables, multiple-imputation](#page-170-4) [regular](#page-170-4) regularized estimator, [\[LASSO\]](https://www.stata.com/manuals/lassoglossary.pdf#lassoGlossary) Glossary rejection region, [\[ADAPT\]](https://www.stata.com/manuals/adaptglossary.pdf#adaptGlossary) Glossary, [PSS-5] [Glossary](https://www.stata.com/manuals/pss-5glossary.pdf#pss-5Glossary) relational operators, [\[M-2\]](https://www.stata.com/manuals/m-2op_colon.pdf#m-2op_colon) op\_colon, [U] [13.2.3 Relational operators](https://www.stata.com/manuals/u13.pdf#u13.2.3Relationaloperators) relative difference function, [FN] [Mathematical functions](https://www.stata.com/manuals/fnmathematicalfunctions.pdf#fnMathematicalfunctions), [FN] [Matrix functions](https://www.stata.com/manuals/fnmatrixfunctions.pdf#fnMatrixfunctions), [M-5] [reldif\( \)](https://www.stata.com/manuals/m-5reldif.pdf#m-5reldif()) efficiency, [MI] [mi estimate](https://www.stata.com/manuals/mimiestimate.pdf#mimiestimate), [MI] [mi predict](https://www.stata.com/manuals/mimipredict.pdf#mimipredict), [MI] [Glossary](https://www.stata.com/manuals/miglossary.pdf#miGlossary) risk, [\[PSS-2\]](https://www.stata.com/manuals/pss-2power.pdf#pss-2power) power, [\[PSS-2\]](https://www.stata.com/manuals/pss-2powertwoproportions.pdf#pss-2powertwoproportions) power [twoproportions](https://www.stata.com/manuals/pss-2powertwoproportions.pdf#pss-2powertwoproportions), [\[PSS-2\]](https://www.stata.com/manuals/pss-2powerpairedproportions.pdf#pss-2powerpairedproportions) power [pairedproportions](https://www.stata.com/manuals/pss-2powerpairedproportions.pdf#pss-2powerpairedproportions), [PSS-5] [Glossary](https://www.stata.com/manuals/pss-5glossary.pdf#pss-5Glossary), [R] [Epitab](https://www.stata.com/manuals/repitab.pdf#rEpitab), [R] [reri](https://www.stata.com/manuals/rreri.pdf#rreri) variance increase, [MI] [mi estimate](https://www.stata.com/manuals/mimiestimate.pdf#mimiestimate), [\[MI\]](https://www.stata.com/manuals/mimipredict.pdf#mimipredict) mi [predict](https://www.stata.com/manuals/mimipredict.pdf#mimipredict), [MI] [Glossary](https://www.stata.com/manuals/miglossary.pdf#miGlossary) relative excess risk due to interaction, [R] [reri](https://www.stata.com/manuals/rreri.pdf#rreri) relative risk, see [risk ratio](#page-131-0) relative-risk ratio, [BAYES] [bayes: mlogit](https://www.stata.com/manuals/bayesbayesmlogit.pdf#bayesbayesmlogit), [BAYES] [bayes: xtmlogit](https://www.stata.com/manuals/bayesbayesxtmlogit.pdf#bayesbayesxtmlogit), [FMM] [fmm: mlogit](https://www.stata.com/manuals/fmmfmmmlogit.pdf#fmmfmmmlogit), [R] *eform [option](https://www.stata.com/manuals/reform_option.pdf#reform_option)*, [R] [lincom](https://www.stata.com/manuals/rlincom.pdf#rlincom), [R] [mlogit](https://www.stata.com/manuals/rmlogit.pdf#rmlogit), [SEM] [estat eform](https://www.stata.com/manuals/semestateform.pdf#semestateform), [XT] [xtmlogit](https://www.stata.com/manuals/xtxtmlogit.pdf#xtxtmlogit) reldif() function, [FN] [Mathematical functions](https://www.stata.com/manuals/fnmathematicalfunctions.pdf#fnMathematicalfunctions),  $[M-5]$  [reldif\( \)](https://www.stata.com/manuals/m-5reldif.pdf#m-5reldif()) release marker, [P] [version](https://www.stata.com/manuals/pversion.pdf#pversion)

releases, compatibility of Stata programs across, [P] [version](https://www.stata.com/manuals/pversion.pdf#pversion) reliability, [MV] [alpha](https://www.stata.com/manuals/mvalpha.pdf#mvalpha), [MV] [factor](https://www.stata.com/manuals/mvfactor.pdf#mvfactor), [R] [brier](https://www.stata.com/manuals/rbrier.pdf#rbrier), [R] [eivreg](https://www.stata.com/manuals/reivreg.pdf#reivreg), [R] [heckpoisson](https://www.stata.com/manuals/rheckpoisson.pdf#rheckpoisson), [\[R\]](https://www.stata.com/manuals/ricc.pdf#ricc) icc, [R] [intreg](https://www.stata.com/manuals/rintreg.pdf#rintreg), [R] [loneway](https://www.stata.com/manuals/rloneway.pdf#rloneway), [R] [poisson](https://www.stata.com/manuals/rpoisson.pdf#rpoisson), [SEM] [Intro 5](https://www.stata.com/manuals/semintro5.pdf#semIntro5), [SEM] [Intro 12](https://www.stata.com/manuals/semintro12.pdf#semIntro12), [SEM] [Example 24](https://www.stata.com/manuals/semexample24.pdf#semExample24), [SEM] [gsem model description options](https://www.stata.com/manuals/semgsemmodeldescriptionoptions.pdf#semgsemmodeldescriptionoptions), [SEM] [sem and gsem option reliability\( \)](https://www.stata.com/manuals/semsemandgsemoptionreliability.pdf#semsemandgsemoptionreliability()), [SEM] [sem model description options](https://www.stata.com/manuals/semsemmodeldescriptionoptions.pdf#semsemmodeldescriptionoptions), [SEM] [Glossary](https://www.stata.com/manuals/semglossary.pdf#semGlossary), [ST] [Survival analysis](https://www.stata.com/manuals/stsurvivalanalysis.pdf#stSurvivalanalysis), [ST] [Discrete](https://www.stata.com/manuals/stdiscrete.pdf#stDiscrete), [\[ST\]](https://www.stata.com/manuals/stst.pdf#stst) Itable, [ST] st, [ST] [stcox](https://www.stata.com/manuals/ststcox.pdf#ststcox), [ST] [stcrreg](https://www.stata.com/manuals/ststcrreg.pdf#ststcrreg), [ST] [streg](https://www.stata.com/manuals/ststreg.pdf#ststreg) theory, see [survival analysis](#page-155-0) remainder function, see [modulus function](#page-97-0) remap, collect subcommand, [\[TABLES\]](https://www.stata.com/manuals/tablescollectremap.pdf#tablescollectremap) collect [remap](https://www.stata.com/manuals/tablescollectremap.pdf#tablescollectremap) REML, see [restricted maximum likelihood](#page-131-1) remove directories, [D] [rmdir](https://www.stata.com/manuals/drmdir.pdf#drmdir) files, [D] [erase](https://www.stata.com/manuals/derase.pdf#derase), [M-5] [unlink\( \)](https://www.stata.com/manuals/m-5unlink.pdf#m-5unlink()) remove, jdbc subcommand, [D] [jdbc](https://www.stata.com/manuals/djdbc.pdf#djdbc) r. En, [SEM] [sem and gsem option covstructure\( \)](https://www.stata.com/manuals/semsemandgsemoptioncovstructure.pdf#semsemandgsemoptioncovstructure()) rename, bayesirf subcommand, [\[BAYES\]](https://www.stata.com/manuals/bayesbayesirf.pdf#bayesbayesirf) bayesirf char subcommand, [P] [char](https://www.stata.com/manuals/pchar.pdf#pchar) cluster subcommand, [MV] [cluster utility](https://www.stata.com/manuals/mvclusterutility.pdf#mvclusterutility) collect subcommand, [TABLES] [collect rename](https://www.stata.com/manuals/tablescollectrename.pdf#tablescollectrename) frame subcommand, [D] [frame rename](https://www.stata.com/manuals/dframerename.pdf#dframerename) graph subcommand, [G-2] [graph rename](https://www.stata.com/manuals/g-2graphrename.pdf#g-2graphrename) irf subcommand, [TS] [irf rename](https://www.stata.com/manuals/tsirfrename.pdf#tsirfrename) mata subcommand, [M-3] [mata rename](https://www.stata.com/manuals/m-3matarename.pdf#m-3matarename) matrix subcommand, [P] [matrix utility](https://www.stata.com/manuals/pmatrixutility.pdf#pmatrixutility) mi subcommand, [MI] [mi rename](https://www.stata.com/manuals/mimirename.pdf#mimirename) rename collection, [TABLES] [collect rename](https://www.stata.com/manuals/tablescollectrename.pdf#tablescollectrename) rename command, [D] [rename](https://www.stata.com/manuals/drename.pdf#drename), [D] [rename group](https://www.stata.com/manuals/drenamegroup.pdf#drenamegroup) rename for mi data, [MI] [mi rename](https://www.stata.com/manuals/mimirename.pdf#mimirename) rename graph, [G-2] [graph rename](https://www.stata.com/manuals/g-2graphrename.pdf#g-2graphrename) rename variables, [D] [rename](https://www.stata.com/manuals/drename.pdf#drename), [D] [rename group](https://www.stata.com/manuals/drenamegroup.pdf#drenamegroup), [MI] [mi rename](https://www.stata.com/manuals/mimirename.pdf#mimirename) renamevar, cluster subcommand, [MV] [cluster](https://www.stata.com/manuals/mvclusterutility.pdf#mvclusterutility) [utility](https://www.stata.com/manuals/mvclusterutility.pdf#mvclusterutility) renumber, notes subcommand, [D] [notes](https://www.stata.com/manuals/dnotes.pdf#dnotes) reorder data, [D] [gsort](https://www.stata.com/manuals/dgsort.pdf#dgsort), [D] [order](https://www.stata.com/manuals/dorder.pdf#dorder), [D] [sort](https://www.stata.com/manuals/dsort.pdf#dsort) reorganize data, [D] [reshape](https://www.stata.com/manuals/dreshape.pdf#dreshape), [D] [xpose](https://www.stata.com/manuals/dxpose.pdf#dxpose) repair, ssd subcommand, [\[SEM\]](https://www.stata.com/manuals/semssd.pdf#semssd) ssd repeated DDF, see [denominator degrees of freedom,](#page-36-0) [repeated](#page-36-0) repeated measures, [MV] [Glossary](https://www.stata.com/manuals/mvglossary.pdf#mvGlossary), [\[PSS-2\]](https://www.stata.com/manuals/pss-2powerpairedmeans.pdf#pss-2powerpairedmeans) power [pairedmeans](https://www.stata.com/manuals/pss-2powerpairedmeans.pdf#pss-2powerpairedmeans), [PSS-2] [power pairedproportions](https://www.stata.com/manuals/pss-2powerpairedproportions.pdf#pss-2powerpairedproportions), [PSS-3] [ciwidth pairedmeans](https://www.stata.com/manuals/pss-3ciwidthpairedmeans.pdf#pss-3ciwidthpairedmeans) repeated options, [G-4] [Concept: repeated options](https://www.stata.com/manuals/g-4conceptrepeatedoptions.pdf#g-4Conceptrepeatedoptions), [G-4] [Glossary](https://www.stata.com/manuals/g-4glossary.pdf#g-4Glossary) repeated, power subcommand, [\[PSS-2\]](https://www.stata.com/manuals/pss-2powerrepeated.pdf#pss-2powerrepeated) power [repeated](https://www.stata.com/manuals/pss-2powerrepeated.pdf#pss-2powerrepeated) repeated-measures ANOVA, [\[PSS-2\]](https://www.stata.com/manuals/pss-2power.pdf#pss-2power) power, [PSS-2] [power repeated](https://www.stata.com/manuals/pss-2powerrepeated.pdf#pss-2powerrepeated), [R] [anova](https://www.stata.com/manuals/ranova.pdf#ranova) repeated-measures MANOVA, [MV] [manova](https://www.stata.com/manuals/mvmanova.pdf#mvmanova)

repeating and editing command, [R] [#review](https://www.stata.com/manuals/rreview.pdf#rreview), [U] [10 Keyboard use](https://www.stata.com/manuals/u10keyboarduse.pdf#u10Keyboarduse) repeating command, [\[D\]](https://www.stata.com/manuals/dby.pdf#dby) by, [P] [continue](https://www.stata.com/manuals/pcontinue.pdf#pcontinue), [P] [foreach](https://www.stata.com/manuals/pforeach.pdf#pforeach), [P] [forvalues](https://www.stata.com/manuals/pforvalues.pdf#pforvalues) replace command, [D] [generate](https://www.stata.com/manuals/dgenerate.pdf#dgenerate), [MI] [mi passive](https://www.stata.com/manuals/mimipassive.pdf#mimipassive), [MI] [mi xeq](https://www.stata.com/manuals/mimixeq.pdf#mimixeq) replace, notes subcommand, [D] [notes](https://www.stata.com/manuals/dnotes.pdf#dnotes) replace option, [U] [11.2 Abbreviation rules](https://www.stata.com/manuals/u11.pdf#u11.2Abbreviationrules) replace0, mi subcommand, [MI] [mi replace0](https://www.stata.com/manuals/mimireplace0.pdf#mimireplace0) replay, estimates subcommand, [R] [estimates replay](https://www.stata.com/manuals/restimatesreplay.pdf#restimatesreplay) graph subcommand, [G-2] [graph replay](https://www.stata.com/manuals/g-2graphreplay.pdf#g-2graphreplay) replay() function, [FN] [Programming functions](https://www.stata.com/manuals/fnprogrammingfunctions.pdf#fnProgrammingfunctions),  $[P]$  [ereturn](https://www.stata.com/manuals/pereturn.pdf#pereturn),  $[P]$   $-estimates$  $-estimates$ replay graphs, [G-2] [graph replay](https://www.stata.com/manuals/g-2graphreplay.pdf#g-2graphreplay) replay models, [SEM] [Intro 7](https://www.stata.com/manuals/semintro7.pdf#semIntro7), [U] [20.3 Replaying](https://www.stata.com/manuals/u20.pdf#u20.3Replayingpriorresults) [prior results](https://www.stata.com/manuals/u20.pdf#u20.3Replayingpriorresults) replicate-weight variable, [SVY] [Survey](https://www.stata.com/manuals/svysurvey.pdf#svySurvey), [\[SVY\]](https://www.stata.com/manuals/svysvybootstrap.pdf#svysvybootstrap) svy [bootstrap](https://www.stata.com/manuals/svysvybootstrap.pdf#svysvybootstrap), [SVY] [svy brr](https://www.stata.com/manuals/svysvybrr.pdf#svysvybrr), [SVY] [svy jackknife](https://www.stata.com/manuals/svysvyjackknife.pdf#svysvyjackknife), [SVY] [svy sdr](https://www.stata.com/manuals/svysvysdr.pdf#svysvysdr), [\[SVY\]](https://www.stata.com/manuals/svysvyset.pdf#svysvyset) svyset, [SVY] [Glossary](https://www.stata.com/manuals/svyglossary.pdf#svyGlossary) replicated data, [\[BAYES\]](https://www.stata.com/manuals/bayesglossary.pdf#bayesGlossary) Glossary outcome, [BAYES] [Bayesian commands](https://www.stata.com/manuals/bayesbayesiancommands.pdf#bayesBayesiancommands), [BAYES] [bayesstats ppvalues](https://www.stata.com/manuals/bayesbayesstatsppvalues.pdf#bayesbayesstatsppvalues), [BAYES] [bayespredict](https://www.stata.com/manuals/bayesbayespredict.pdf#bayesbayespredict), [\[BAYES\]](https://www.stata.com/manuals/bayesglossary.pdf#bayesGlossary) Glossary, [BMA] [bmapredict](https://www.stata.com/manuals/bmabmapredict.pdf#bmabmapredict), [BMA] [bmastats](https://www.stata.com/manuals/bmabmastats.pdf#bmabmastats) replicating clustered observations, [D] [expandcl](https://www.stata.com/manuals/dexpandcl.pdf#dexpandcl) observations, [D] [expand](https://www.stata.com/manuals/dexpand.pdf#dexpand) replication method, [SVY] [svy bootstrap](https://www.stata.com/manuals/svysvybootstrap.pdf#svysvybootstrap), [\[SVY\]](https://www.stata.com/manuals/svysvybrr.pdf#svysvybrr) svy [brr](https://www.stata.com/manuals/svysvybrr.pdf#svysvybrr), [SVY] [svy jackknife](https://www.stata.com/manuals/svysvyjackknife.pdf#svysvyjackknife), [SVY] [svy sdr](https://www.stata.com/manuals/svysvysdr.pdf#svysvysdr), [\[SVY\]](https://www.stata.com/manuals/svysvyset.pdf#svysvyset) svyset, [SVY] [Variance estimation](https://www.stata.com/manuals/svyvarianceestimation.pdf#svyVarianceestimation) report, datasignature subcommand, [D] [datasignature](https://www.stata.com/manuals/ddatasignature.pdf#ddatasignature) duplicates subcommand, [D] [duplicates](https://www.stata.com/manuals/dduplicates.pdf#dduplicates) estat subcommand, [IRT] [estat report](https://www.stata.com/manuals/irtestatreport.pdf#irtestatreport) fvset subcommand, [R] [fvset](https://www.stata.com/manuals/rfvset.pdf#rfvset) ml subcommand, [\[R\]](https://www.stata.com/manuals/rml.pdf#rml) ml report generation, [G-2] [graph export](https://www.stata.com/manuals/g-2graphexport.pdf#g-2graphexport), [RPT] [Dynamic](https://www.stata.com/manuals/rptdynamicdocumentsintro.pdf#rptDynamicdocumentsintro) [documents intro](https://www.stata.com/manuals/rptdynamicdocumentsintro.pdf#rptDynamicdocumentsintro), [RPT] [dyndoc](https://www.stata.com/manuals/rptdyndoc.pdf#rptdyndoc), [RPT] [putdocx](https://www.stata.com/manuals/rptputdocxintro.pdf#rptputdocxintro) [intro](https://www.stata.com/manuals/rptputdocxintro.pdf#rptputdocxintro), [RPT] [putdocx begin](https://www.stata.com/manuals/rptputdocxbegin.pdf#rptputdocxbegin), [RPT] [putdocx](https://www.stata.com/manuals/rptputdocxcollect.pdf#rptputdocxcollect) [collect](https://www.stata.com/manuals/rptputdocxcollect.pdf#rptputdocxcollect), [RPT] [putdocx pagebreak](https://www.stata.com/manuals/rptputdocxpagebreak.pdf#rptputdocxpagebreak), [RPT] [putdocx paragraph](https://www.stata.com/manuals/rptputdocxparagraph.pdf#rptputdocxparagraph), [RPT] [putdocx](https://www.stata.com/manuals/rptputdocxtable.pdf#rptputdocxtable) [table](https://www.stata.com/manuals/rptputdocxtable.pdf#rptputdocxtable), [RPT] [putexcel](https://www.stata.com/manuals/rptputexcel.pdf#rptputexcel), [RPT] [putexcel advanced](https://www.stata.com/manuals/rptputexceladvanced.pdf#rptputexceladvanced), [RPT] [putpdf intro](https://www.stata.com/manuals/rptputpdfintro.pdf#rptputpdfintro), [RPT] [putpdf begin](https://www.stata.com/manuals/rptputpdfbegin.pdf#rptputpdfbegin), [RPT] [putpdf collect](https://www.stata.com/manuals/rptputpdfcollect.pdf#rptputpdfcollect), [RPT] [putpdf pagebreak](https://www.stata.com/manuals/rptputpdfpagebreak.pdf#rptputpdfpagebreak), [RPT] [putpdf paragraph](https://www.stata.com/manuals/rptputpdfparagraph.pdf#rptputpdfparagraph), [RPT] [putpdf table](https://www.stata.com/manuals/rptputpdftable.pdf#rptputpdftable), [U] [13.5 Accessing coefficients and standard](https://www.stata.com/manuals/u13.pdf#u13.5Accessingcoefficientsandstandarderrors) [errors](https://www.stata.com/manuals/u13.pdf#u13.5Accessingcoefficientsandstandarderrors), [U] [13.6 Accessing results from Stata](https://www.stata.com/manuals/u13.pdf#u13.6AccessingresultsfromStatacommands) [commands](https://www.stata.com/manuals/u13.pdf#u13.6AccessingresultsfromStatacommands), [U] [21 Creating reports](https://www.stata.com/manuals/u21creatingreports.pdf#u21Creatingreports) reporting bias, [META] [Glossary](https://www.stata.com/manuals/metaglossary.pdf#metaGlossary), also see [publication](#page-122-3) [bias](#page-122-3) reporting options, [SEM] [gsem reporting options](https://www.stata.com/manuals/semgsemreportingoptions.pdf#semgsemreportingoptions), [SEM] [sem reporting options](https://www.stata.com/manuals/semsemreportingoptions.pdf#semsemreportingoptions) repost, ereturn subcommand, [P] [ereturn](https://www.stata.com/manuals/pereturn.pdf#pereturn), [P] [return](https://www.stata.com/manuals/preturn.pdf#preturn) request(*macname*), display directive, [P] [display](https://www.stata.com/manuals/pdisplay.pdf#pdisplay) RERI, see [relative excess risk due to interaction](#page-129-0)

reri command, [R] [reri](https://www.stata.com/manuals/rreri.pdf#rreri)

resampling, [D] [sample](https://www.stata.com/manuals/dsample.pdf#dsample), [D] [splitsample](https://www.stata.com/manuals/dsplitsample.pdf#dsplitsample), [R] [bootstrap](https://www.stata.com/manuals/rbootstrap.pdf#rbootstrap), [R] [bsample](https://www.stata.com/manuals/rbsample.pdf#rbsample), [R] [bstat](https://www.stata.com/manuals/rbstat.pdf#rbstat), [R] [jackknife](https://www.stata.com/manuals/rjackknife.pdf#rjackknife), [R] [permute](https://www.stata.com/manuals/rpermute.pdf#rpermute), [R] [wildbootstrap](https://www.stata.com/manuals/rwildbootstrap.pdf#rwildbootstrap), [SVY] [Glossary](https://www.stata.com/manuals/svyglossary.pdf#svyGlossary) reserved names, [U] [11.3 Naming conventions](https://www.stata.com/manuals/u11.pdf#u11.3Namingconventions) reserved words, [M-2] [reswords](https://www.stata.com/manuals/m-2reswords.pdf#m-2reswords) reset, frames subcommand, [D] [frames reset](https://www.stata.com/manuals/dframesreset.pdf#dframesreset) mi subcommand, [MI] [mi reset](https://www.stata.com/manuals/mimireset.pdf#mimireset) translator subcommand,  $[R]$  [translate](https://www.stata.com/manuals/rtranslate.pdf#rtranslate) RESET test, [R] [regress postestimation](https://www.stata.com/manuals/rregresspostestimation.pdf#rregresspostestimation) reset id, serset subcommand, [P] [serset](https://www.stata.com/manuals/pserset.pdf#pserset) reshape command, [D] [reshape](https://www.stata.com/manuals/dreshape.pdf#dreshape) error command, [D] [reshape](https://www.stata.com/manuals/dreshape.pdf#dreshape) for mi data, [MI] [mi reshape](https://www.stata.com/manuals/mimireshape.pdf#mimireshape) long command, [D] [reshape](https://www.stata.com/manuals/dreshape.pdf#dreshape) wide command, [D] [reshape](https://www.stata.com/manuals/dreshape.pdf#dreshape) reshape data, [D] [reshape](https://www.stata.com/manuals/dreshape.pdf#dreshape), also see [transpose data](#page-164-0) [reshape](https://www.stata.com/manuals/dreshape.pdf#dreshape)\_favor, set subcommand, [D] reshape, [\[R\]](https://www.stata.com/manuals/rset.pdf#rset) set reshape, mi subcommand, [MI] [mi reshape](https://www.stata.com/manuals/mimireshape.pdf#mimireshape) residual, [R] [predict](https://www.stata.com/manuals/rpredict.pdf#rpredict), [ST] [stintcox postestimation](https://www.stata.com/manuals/ststintcoxpostestimation.pdf#ststintcoxpostestimation), also see [Anscombe residual](#page-3-1), also see [Cox–Snell](#page-32-3) [residual](#page-32-3), also see [deviance residual](#page-37-0), also see [martingale residual](#page-88-1), also see [Pearson residual](#page-113-2) covariance, see [error covariance](#page-45-2) DDF, see [denominator degrees of freedom, residual](#page-36-1) error covariance, see [error covariance](#page-45-2) graph, [R] [logistic postestimation](https://www.stata.com/manuals/rlogisticpostestimation.pdf#rlogisticpostestimation), [R] [regress](https://www.stata.com/manuals/rregresspostestimationdiagnosticplots.pdf#rregresspostestimationdiagnosticplots) [postestimation diagnostic plots](https://www.stata.com/manuals/rregresspostestimationdiagnosticplots.pdf#rregresspostestimationdiagnosticplots) Moran's test of residual correlation, [SP] [estat](https://www.stata.com/manuals/spestatmoran.pdf#spestatmoran) [moran](https://www.stata.com/manuals/spestatmoran.pdf#spestatmoran) programming to obtain,  $[P]$  -[predict](https://www.stata.com/manuals/p_predict.pdf#p_predict) serial correlation in, [R] [runtest](https://www.stata.com/manuals/rruntest.pdf#rruntest), [TS] [varlmar](https://www.stata.com/manuals/tsvarlmar.pdf#tsvarlmar), [TS] [veclmar](https://www.stata.com/manuals/tsveclmar.pdf#tsveclmar) structural equation modeling, [SEM] [estat gof](https://www.stata.com/manuals/semestatgof.pdf#semestatgof), [SEM] [estat residuals](https://www.stata.com/manuals/semestatresiduals.pdf#semestatresiduals), [SEM] [Example 4](https://www.stata.com/manuals/semexample4.pdf#semExample4), [SEM] [Methods and formulas for sem](https://www.stata.com/manuals/semmethodsandformulasforsem.pdf#semMethodsandformulasforsem), [SEM] [Glossary](https://www.stata.com/manuals/semglossary.pdf#semGlossary) residual heterogeneity, [\[META\]](https://www.stata.com/manuals/metaintro.pdf#metaIntro) Intro, [\[META\]](https://www.stata.com/manuals/metameta.pdf#metameta) meta, [META] [meta bias](https://www.stata.com/manuals/metametabias.pdf#metametabias), [META] [Glossary](https://www.stata.com/manuals/metaglossary.pdf#metaGlossary) residuals, estat subcommand, [MV] [factor](https://www.stata.com/manuals/mvfactorpostestimation.pdf#mvfactorpostestimation) [postestimation](https://www.stata.com/manuals/mvfactorpostestimation.pdf#mvfactorpostestimation), [MV] [pca postestimation](https://www.stata.com/manuals/mvpcapostestimation.pdf#mvpcapostestimation), [SEM] [Intro 7](https://www.stata.com/manuals/semintro7.pdf#semIntro7), [SEM] [estat residuals](https://www.stata.com/manuals/semestatresiduals.pdf#semestatresiduals), [SEM] [Methods and formulas for sem](https://www.stata.com/manuals/semmethodsandformulasforsem.pdf#semMethodsandformulasforsem) residual-versus-fitted plot, [R] [regress postestimation](https://www.stata.com/manuals/rregresspostestimationdiagnosticplots.pdf#rregresspostestimationdiagnosticplots) [diagnostic plots](https://www.stata.com/manuals/rregresspostestimationdiagnosticplots.pdf#rregresspostestimationdiagnosticplots) residual-versus-predictor plot, [R] [regress](https://www.stata.com/manuals/rregresspostestimationdiagnosticplots.pdf#rregresspostestimationdiagnosticplots) [postestimation diagnostic plots](https://www.stata.com/manuals/rregresspostestimationdiagnosticplots.pdf#rregresspostestimationdiagnosticplots) resistant smoothers, [R] [smooth](https://www.stata.com/manuals/rsmooth.pdf#rsmooth) restore, estimates subcommand, [LASSO] [estimates store](https://www.stata.com/manuals/lassoestimatesstore.pdf#lassoestimatesstore), [R] [estimates store](https://www.stata.com/manuals/restimatesstore.pdf#restimatesstore)  $r$ eturn subcommand,  $[P]$   $r$ eturn snapshot subcommand, [D] [snapshot](https://www.stata.com/manuals/dsnapshot.pdf#dsnapshot) restore command, [D] [frames intro](https://www.stata.com/manuals/dframesintro.pdf#dframesintro), [P] [preserve](https://www.stata.com/manuals/ppreserve.pdf#ppreserve) restore data, [D] [snapshot](https://www.stata.com/manuals/dsnapshot.pdf#dsnapshot), [P] [preserve](https://www.stata.com/manuals/ppreserve.pdf#ppreserve)

<span id="page-131-3"></span><span id="page-131-2"></span><span id="page-131-1"></span>restricted cubic splines, [R] [makespline](https://www.stata.com/manuals/rmakespline.pdf#rmakespline) restricted maximum likelihood, [\[ME\]](https://www.stata.com/manuals/memenl.pdf#memenl) menl, [ME] [mixed](https://www.stata.com/manuals/memixed.pdf#memixed), [ME] [Glossary](https://www.stata.com/manuals/meglossary.pdf#meGlossary) results macro function, [P] [macro](https://www.stata.com/manuals/pmacro.pdf#pmacro) results, clear subcommand, [D] [clear](https://www.stata.com/manuals/dclear.pdf#dclear) Results window, clearing, [\[R\]](https://www.stata.com/manuals/rcls.pdf#rcls) cls results, accessing, [R] [Stored results](https://www.stata.com/manuals/rstoredresults.pdf#rStoredresults), [SEM] [Intro 7](https://www.stata.com/manuals/semintro7.pdf#semIntro7), [U] [13.5 Accessing coefficients and standard](https://www.stata.com/manuals/u13.pdf#u13.5Accessingcoefficientsandstandarderrors) [errors](https://www.stata.com/manuals/u13.pdf#u13.5Accessingcoefficientsandstandarderrors), [U] [13.6 Accessing results from](https://www.stata.com/manuals/u13.pdf#u13.6AccessingresultsfromStatacommands) [Stata commands](https://www.stata.com/manuals/u13.pdf#u13.6AccessingresultsfromStatacommands), [U] [18.8 Accessing](https://www.stata.com/manuals/u18.pdf#u18.8Accessingresultscalculatedbyotherprograms) [results calculated by other programs](https://www.stata.com/manuals/u18.pdf#u18.8Accessingresultscalculatedbyotherprograms), [U] [18.9 Accessing results calculated by](https://www.stata.com/manuals/u18.pdf#u18.9Accessingresultscalculatedbyestimationcommands) [estimation commands](https://www.stata.com/manuals/u18.pdf#u18.9Accessingresultscalculatedbyestimationcommands) clearing,  $[M-5]$  st\_rclear(),  $[P]$  [ereturn](https://www.stata.com/manuals/pereturn.pdf#pereturn), [P] \_[estimates](https://www.stata.com/manuals/p_estimates.pdf#p_estimates), [P] \_[return](https://www.stata.com/manuals/preturn.pdf#preturn), [P] return, [R] [estimates store](https://www.stata.com/manuals/restimatesstore.pdf#restimatesstore) listing,  $[P]$  [ereturn](https://www.stata.com/manuals/pereturn.pdf#pereturn),  $[P]$  \_[estimates](https://www.stata.com/manuals/p_estimates.pdf#p_estimates),  $[P]$  \_[return](https://www.stata.com/manuals/p_return.pdf#p_return), [P] [return](https://www.stata.com/manuals/preturn.pdf#preturn), [R] [estimates store](https://www.stata.com/manuals/restimatesstore.pdf#restimatesstore), [R] [Stored](https://www.stata.com/manuals/rstoredresults.pdf#rStoredresults) [results](https://www.stata.com/manuals/rstoredresults.pdf#rStoredresults) saving,  $[P]$  *[estimates](https://www.stata.com/manuals/p_estimates.pdf#p_estimates)*,  $[P]$  [frame post](https://www.stata.com/manuals/pframepost.pdf#pframepost),  $[P]$  [postfile](https://www.stata.com/manuals/ppostfile.pdf#ppostfile),  $[P]$  \_[return](https://www.stata.com/manuals/p_return.pdf#p_return),  $[R]$  [estimates save](https://www.stata.com/manuals/restimatessave.pdf#restimatessave) stored, hidden or historical, [M-5] st\_global(),  $[M-5]$  st\_matrix(),  $[M-5]$  st\_numscalar() storing,  $[M-5]$  st\_[global\( \)](https://www.stata.com/manuals/m-5st_global.pdf#m-5st_global()),  $[M-5]$  st\_[local\( \)](https://www.stata.com/manuals/m-5st_local.pdf#m-5st_local()),  $[M-5]$  st\_matrix(),  $[M-5]$  st\_numscalar(), [P] [ereturn](https://www.stata.com/manuals/pereturn.pdf#pereturn), [P] [return](https://www.stata.com/manuals/preturn.pdf#preturn), [R] [estimates store](https://www.stata.com/manuals/restimatesstore.pdf#restimatesstore), [U] [18.10 Storing results](https://www.stata.com/manuals/u18.pdf#u18.10Storingresults) retrospective study, [\[PSS-2\]](https://www.stata.com/manuals/pss-2power.pdf#pss-2power) power, [\[PSS-3\]](https://www.stata.com/manuals/pss-3ciwidth.pdf#pss-3ciwidth) ciwidth, [PSS-5] [Glossary](https://www.stata.com/manuals/pss-5glossary.pdf#pss-5Glossary) return codes, see [error messages and return codes](#page-45-0) results, see [results, listing](#page-131-2) value, [P] [class](https://www.stata.com/manuals/pclass.pdf#pclass) \_return dir command,  $[P]$  \_[return](https://www.stata.com/manuals/p_return.pdf#p_return) drop command,  $[P]$  \_[return](https://www.stata.com/manuals/p_return.pdf#p_return) hold command,  $[P]$  \_[return](https://www.stata.com/manuals/p_return.pdf#p_return) restore command,  $[P]$  \_[return](https://www.stata.com/manuals/p_return.pdf#p_return) return, [M-2] [return](https://www.stata.com/manuals/m-2return.pdf#m-2return) add command, [P] [return](https://www.stata.com/manuals/preturn.pdf#preturn) clear command, [P] [return](https://www.stata.com/manuals/preturn.pdf#preturn) list command, [P] [return](https://www.stata.com/manuals/preturn.pdf#preturn), [R] [Stored results](https://www.stata.com/manuals/rstoredresults.pdf#rStoredresults) local command, [P] [return](https://www.stata.com/manuals/preturn.pdf#preturn) matrix command, [P] [return](https://www.stata.com/manuals/preturn.pdf#preturn) scalar command, [P] [return](https://www.stata.com/manuals/preturn.pdf#preturn) return() function, [FN] [Programming functions](https://www.stata.com/manuals/fnprogrammingfunctions.pdf#fnProgrammingfunctions) reventries, set subcommand, [\[R\]](https://www.stata.com/manuals/rset.pdf#rset) set reverse causation, [ERM] [Intro 3](https://www.stata.com/manuals/ermintro3.pdf#ermIntro3), [ERM] [Glossary](https://www.stata.com/manuals/ermglossary.pdf#ermGlossary) reversed scales, [G-3] *axis scale [options](https://www.stata.com/manuals/g-3axis_scale_options.pdf#g-3axis_scale_options)* #review command, [R] [#review](https://www.stata.com/manuals/rreview.pdf#rreview), [U] [10 Keyboard](https://www.stata.com/manuals/u10keyboarduse.pdf#u10Keyboarduse) [use](https://www.stata.com/manuals/u10keyboarduse.pdf#u10Keyboarduse), [U] [15 Saving and printing output—log](https://www.stata.com/manuals/u15savingandprintingoutput---logfiles.pdf#u15Savingandprintingoutput---logfiles) [files](https://www.stata.com/manuals/u15savingandprintingoutput---logfiles.pdf#u15Savingandprintingoutput---logfiles) revkeyboard, set subcommand, [\[R\]](https://www.stata.com/manuals/rset.pdf#rset) set revorder() function, [M-5] [invorder\( \)](https://www.stata.com/manuals/m-5invorder.pdf#m-5invorder()) rexponential() function, [FN] [Random-number](https://www.stata.com/manuals/fnrandom-numberfunctions.pdf#fnRandom-numberfunctions) [functions](https://www.stata.com/manuals/fnrandom-numberfunctions.pdf#fnRandom-numberfunctions), [M-5] [runiform\( \)](https://www.stata.com/manuals/m-5runiform.pdf#m-5runiform()) rgamma() function, [FN] [Random-number functions](https://www.stata.com/manuals/fnrandom-numberfunctions.pdf#fnRandom-numberfunctions), [M-5] runiform()

<span id="page-131-0"></span>RGB values, see [red, green, and blue \(RGB\) values](#page-128-0) rhypergeometric() function, [FN] [Random-number](https://www.stata.com/manuals/fnrandom-numberfunctions.pdf#fnRandom-numberfunctions) [functions](https://www.stata.com/manuals/fnrandom-numberfunctions.pdf#fnRandom-numberfunctions), [M-5] [runiform\( \)](https://www.stata.com/manuals/m-5runiform.pdf#m-5runiform()) ridge prior, [MI] [mi impute mvn](https://www.stata.com/manuals/mimiimputemvn.pdf#mimiimputemvn) rigaussian() function, [FN] [Random-number](https://www.stata.com/manuals/fnrandom-numberfunctions.pdf#fnRandom-numberfunctions) [functions](https://www.stata.com/manuals/fnrandom-numberfunctions.pdf#fnRandom-numberfunctions), [M-5] [runiform\( \)](https://www.stata.com/manuals/m-5runiform.pdf#m-5runiform()) right eigenvectors, [M-5] [eigensystem\( \)](https://www.stata.com/manuals/m-5eigensystem.pdf#m-5eigensystem()) right-censored, [\[CAUSAL\]](https://www.stata.com/manuals/causalglossary.pdf#causalGlossary) Glossary, [ERM] [Glossary](https://www.stata.com/manuals/ermglossary.pdf#ermGlossary), [ST] [Glossary](https://www.stata.com/manuals/stglossary.pdf#stGlossary) right-censoring, see [imputation, interval-censored data](#page-70-5) right-hand-side variable, [ERM] [Glossary](https://www.stata.com/manuals/ermglossary.pdf#ermGlossary), also see [covariate](#page-32-4) *rightmost* options, [G-4] [Concept: repeated options](https://www.stata.com/manuals/g-4conceptrepeatedoptions.pdf#g-4Conceptrepeatedoptions), [G-4] [Glossary](https://www.stata.com/manuals/g-4glossary.pdf#g-4Glossary) right-truncation, [\[CAUSAL\]](https://www.stata.com/manuals/causalglossary.pdf#causalGlossary) Glossary, [ST] [Glossary](https://www.stata.com/manuals/stglossary.pdf#stGlossary) *ringposstyle*, [G-4] *[ringposstyle](https://www.stata.com/manuals/g-4ringposstyle.pdf#g-4ringposstyle)*, [G-4] [Glossary](https://www.stata.com/manuals/g-4glossary.pdf#g-4Glossary) risk difference, [\[ADAPT\]](https://www.stata.com/manuals/adaptglossary.pdf#adaptGlossary) Glossary, [BAYES] [bayes: binreg](https://www.stata.com/manuals/bayesbayesbinreg.pdf#bayesbayesbinreg), [\[META\]](https://www.stata.com/manuals/metaintro.pdf#metaIntro) Intro, [META] [meta summarize](https://www.stata.com/manuals/metametasummarize.pdf#metametasummarize), [\[PSS-2\]](https://www.stata.com/manuals/pss-2power.pdf#pss-2power) power, [PSS-2] [power twoproportions](https://www.stata.com/manuals/pss-2powertwoproportions.pdf#pss-2powertwoproportions), [\[PSS-2\]](https://www.stata.com/manuals/pss-2powerpairedproportions.pdf#pss-2powerpairedproportions) power [pairedproportions](https://www.stata.com/manuals/pss-2powerpairedproportions.pdf#pss-2powerpairedproportions), [PSS-5] [Glossary](https://www.stata.com/manuals/pss-5glossary.pdf#pss-5Glossary), [R] [binreg](https://www.stata.com/manuals/rbinreg.pdf#rbinreg), [R] [Epitab](https://www.stata.com/manuals/repitab.pdf#rEpitab) factor, [\[ADAPT\]](https://www.stata.com/manuals/adaptglossary.pdf#adaptGlossary) Glossary, [PSS-5] [Glossary](https://www.stata.com/manuals/pss-5glossary.pdf#pss-5Glossary), [R] [Epitab](https://www.stata.com/manuals/repitab.pdf#rEpitab), [ST] [Glossary](https://www.stata.com/manuals/stglossary.pdf#stGlossary) pool, [ST] [stcox](https://www.stata.com/manuals/ststcox.pdf#ststcox), [ST] [stcrreg](https://www.stata.com/manuals/ststcrreg.pdf#ststcrreg), [ST] [stset](https://www.stata.com/manuals/ststset.pdf#ststset), [ST] [Glossary](https://www.stata.com/manuals/stglossary.pdf#stGlossary) ratio, [\[ADAPT\]](https://www.stata.com/manuals/adaptglossary.pdf#adaptGlossary) Glossary, [BAYES] [bayes: binreg](https://www.stata.com/manuals/bayesbayesbinreg.pdf#bayesbayesbinreg), [\[META\]](https://www.stata.com/manuals/metaintro.pdf#metaIntro) Intro, [META] [meta esize](https://www.stata.com/manuals/metametaesize.pdf#metametaesize), [META] [meta update](https://www.stata.com/manuals/metametaupdate.pdf#metametaupdate), [\[META\]](https://www.stata.com/manuals/metametasummarize.pdf#metametasummarize) meta [summarize](https://www.stata.com/manuals/metametasummarize.pdf#metametasummarize), [META] [Glossary](https://www.stata.com/manuals/metaglossary.pdf#metaGlossary), [PSS-5] [Glossary](https://www.stata.com/manuals/pss-5glossary.pdf#pss-5Glossary), [R] [binreg](https://www.stata.com/manuals/rbinreg.pdf#rbinreg), [R] [Epitab](https://www.stata.com/manuals/repitab.pdf#rEpitab), [R] [reri](https://www.stata.com/manuals/rreri.pdf#rreri), also see [relative risk](#page-129-1) rlaplace() function, [FN] [Random-number](https://www.stata.com/manuals/fnrandom-numberfunctions.pdf#fnRandom-numberfunctions) [functions](https://www.stata.com/manuals/fnrandom-numberfunctions.pdf#fnRandom-numberfunctions), [M-5] [runiform\( \)](https://www.stata.com/manuals/m-5runiform.pdf#m-5runiform()) rline, graph twoway subcommand, [G-2] [graph](https://www.stata.com/manuals/g-2graphtwowayrline.pdf#g-2graphtwowayrline) [twoway rline](https://www.stata.com/manuals/g-2graphtwowayrline.pdf#g-2graphtwowayrline) rlogistic() function, [FN] [Random-number](https://www.stata.com/manuals/fnrandom-numberfunctions.pdf#fnRandom-numberfunctions) [functions](https://www.stata.com/manuals/fnrandom-numberfunctions.pdf#fnRandom-numberfunctions), [M-5] [runiform\( \)](https://www.stata.com/manuals/m-5runiform.pdf#m-5runiform()) rm command, [D] [erase](https://www.stata.com/manuals/derase.pdf#derase)  $rmcol1$  command,  $[P]$   $rmcol1$  $rmdcoll$  command,  $[P]$   $rmcoll$ rmdir command, [D] [rmdir](https://www.stata.com/manuals/drmdir.pdf#drmdir)  $\text{rmdir}()$  function, [M-5] chdir() rmdir() function, [M-5] [chdir\( \)](https://www.stata.com/manuals/m-5chdir.pdf#m-5chdir()) rmexternal() function, [M-5] [findexternal\( \)](https://www.stata.com/manuals/m-5findexternal.pdf#m-5findexternal()) RMSEA, see [root mean squared error of approximation](#page-133-0) rmsg, set subcommand, [P] [creturn](https://www.stata.com/manuals/pcreturn.pdf#pcreturn), [P] [error](https://www.stata.com/manuals/perror.pdf#perror), [P] [rmsg](https://www.stata.com/manuals/prmsg.pdf#prmsg), [\[R\]](https://www.stata.com/manuals/rset.pdf#rset) set, [U] [8 Error messages and](https://www.stata.com/manuals/u8errormessagesandreturncodes.pdf#u8Errormessagesandreturncodes) [return codes](https://www.stata.com/manuals/u8errormessagesandreturncodes.pdf#u8Errormessagesandreturncodes) rnbinomial() function, [FN] [Random-number](https://www.stata.com/manuals/fnrandom-numberfunctions.pdf#fnRandom-numberfunctions) [functions](https://www.stata.com/manuals/fnrandom-numberfunctions.pdf#fnRandom-numberfunctions), [M-5] [runiform\( \)](https://www.stata.com/manuals/m-5runiform.pdf#m-5runiform()) rng, query subcommand, [R] [query](https://www.stata.com/manuals/rquery.pdf#rquery) rng, set subcommand, [\[R\]](https://www.stata.com/manuals/rset.pdf#rset) set, [R] [set rng](https://www.stata.com/manuals/rsetrng.pdf#rsetrng) rngstate() function, [M-5] [runiform\( \)](https://www.stata.com/manuals/m-5runiform.pdf#m-5runiform()) rngstate, set subcommand, [\[R\]](https://www.stata.com/manuals/rset.pdf#rset) set, [R] [set seed](https://www.stata.com/manuals/rsetseed.pdf#rsetseed) rngstream, clear subcommand, [D] [clear](https://www.stata.com/manuals/dclear.pdf#dclear) set subcommand, [\[R\]](https://www.stata.com/manuals/rset.pdf#rset) set, [R] [set rngstream](https://www.stata.com/manuals/rsetrngstream.pdf#rsetrngstream)

<span id="page-132-0"></span>rnormal() function, [FN] [Random-number functions](https://www.stata.com/manuals/fnrandom-numberfunctions.pdf#fnRandom-numberfunctions), [M-5] runiform() robust regression, [R] [betareg](https://www.stata.com/manuals/rbetareg.pdf#rbetareg), [R] [regress](https://www.stata.com/manuals/rregress.pdf#rregress), [R] [rreg](https://www.stata.com/manuals/rrreg.pdf#rrreg) standard errors, [XT] [Glossary](https://www.stata.com/manuals/xtglossary.pdf#xtGlossary), also see [robust,](#page-132-0) [Huber/White/sandwich estimator of variance](#page-132-0) test for equality of variance, [R] [sdtest](https://www.stata.com/manuals/rsdtest.pdf#rsdtest) robust, [SEM] [Glossary](https://www.stata.com/manuals/semglossary.pdf#semGlossary) robust, Abadie–Imbens standard errors, [CAUSAL] [teffects nnmatch](https://www.stata.com/manuals/causalteffectsnnmatch.pdf#causalteffectsnnmatch), [CAUSAL] [teffects psmatch](https://www.stata.com/manuals/causalteffectspsmatch.pdf#causalteffectspsmatch) robust, Huber/White/sandwich estimator of variance, [P] \_[robust](https://www.stata.com/manuals/p_robust.pdf#p_robust), [R] *vce* \_*[option](https://www.stata.com/manuals/rvce_option.pdf#rvce_option)*, [SVY] [Variance](https://www.stata.com/manuals/svyvarianceestimation.pdf#svyVarianceestimation) [estimation](https://www.stata.com/manuals/svyvarianceestimation.pdf#svyVarianceestimation), [XT] *vce [options](https://www.stata.com/manuals/xtvce_options.pdf#xtvce_options)* ARCH, [TS] [arch](https://www.stata.com/manuals/tsarch.pdf#tsarch) ARFIMA, [TS] [arfima](https://www.stata.com/manuals/tsarfima.pdf#tsarfima) ARIMA and ARMAX, [TS] [arima](https://www.stata.com/manuals/tsarima.pdf#tsarima) beta regression, [R] [betareg](https://www.stata.com/manuals/rbetareg.pdf#rbetareg) between-effects models, instrumental variables, [XT] [xtivreg](https://www.stata.com/manuals/xtxtivreg.pdf#xtxtivreg) censored Poisson regression, [R] [cpoisson](https://www.stata.com/manuals/rcpoisson.pdf#rcpoisson) choice model conditional logit, [CM] [cmclogit](https://www.stata.com/manuals/cmcmclogit.pdf#cmcmclogit) mixed logit, [CM] [cmmixlogit](https://www.stata.com/manuals/cmcmmixlogit.pdf#cmcmmixlogit), [CM] [cmxtmixlogit](https://www.stata.com/manuals/cmcmxtmixlogit.pdf#cmcmxtmixlogit) multinomial probit, [CM] [cmmprobit](https://www.stata.com/manuals/cmcmmprobit.pdf#cmcmmprobit) nested logit, [CM] [nlogit](https://www.stata.com/manuals/cmnlogit.pdf#cmnlogit) rank-ordered logistic, [CM] [cmrologit](https://www.stata.com/manuals/cmcmrologit.pdf#cmcmrologit) rank-ordered probit, [CM] [cmroprobit](https://www.stata.com/manuals/cmcmroprobit.pdf#cmcmroprobit) competing-risks regression, [ST] [stcrreg](https://www.stata.com/manuals/ststcrreg.pdf#ststcrreg) complementary log–log regression, [R] [cloglog](https://www.stata.com/manuals/rcloglog.pdf#rcloglog) Cox proportional hazards model, [ST] [stcox](https://www.stata.com/manuals/ststcox.pdf#ststcox), [ST] [stintcox](https://www.stata.com/manuals/ststintcox.pdf#ststintcox) dynamic stochastic general equilibrium, [\[DSGE\]](https://www.stata.com/manuals/dsgedsge.pdf#dsgedsge) dsge, [\[DSGE\]](https://www.stata.com/manuals/dsgedsgenl.pdf#dsgedsgenl) dsgenl dynamic-factor model, [TS] [dfactor](https://www.stata.com/manuals/tsdfactor.pdf#tsdfactor) exponential regression hurdle, [R] [churdle](https://www.stata.com/manuals/rchurdle.pdf#rchurdle) finite mixture models, [\[FMM\]](https://www.stata.com/manuals/fmmfmm.pdf#fmmfmm) fmm first-differenced estimator, [XT] [xtivreg](https://www.stata.com/manuals/xtxtivreg.pdf#xtxtivreg) fixed-effects models, instrumental variables, [XT] [xtivreg](https://www.stata.com/manuals/xtxtivreg.pdf#xtxtivreg), [XT] [xtmlogit](https://www.stata.com/manuals/xtxtmlogit.pdf#xtxtmlogit) linear, [XT] [xtreg](https://www.stata.com/manuals/xtxtreg.pdf#xtxtreg) Poisson, [XT] [xtpoisson](https://www.stata.com/manuals/xtxtpoisson.pdf#xtxtpoisson) fractional response regression, [R] [fracreg](https://www.stata.com/manuals/rfracreg.pdf#rfracreg) with endogenous covariates, [R] [ivfprobit](https://www.stata.com/manuals/rivfprobit.pdf#rivfprobit) GARCH, [TS] [arch](https://www.stata.com/manuals/tsarch.pdf#tsarch), also see [MGARCH subentry](#page-132-1) generalized linear models, [R] [glm](https://www.stata.com/manuals/rglm.pdf#rglm) for binomial family, [R] [binreg](https://www.stata.com/manuals/rbinreg.pdf#rbinreg) generalized method of moments, [R] [gmm](https://www.stata.com/manuals/rgmm.pdf#rgmm), [R] [ivpoisson](https://www.stata.com/manuals/rivpoisson.pdf#rivpoisson) Heckman selection model, [R] [heckman](https://www.stata.com/manuals/rheckman.pdf#rheckman), [XT] [xtheckman](https://www.stata.com/manuals/xtxtheckman.pdf#xtxtheckman) heckpoisson regression, [R] [heckpoisson](https://www.stata.com/manuals/rheckpoisson.pdf#rheckpoisson) hurdle regression, [R] [churdle](https://www.stata.com/manuals/rchurdle.pdf#rchurdle) instrumental-variables regression, [LASSO] [poivregress](https://www.stata.com/manuals/lassopoivregress.pdf#lassopoivregress), [LASSO] [xpoivregress](https://www.stata.com/manuals/lassoxpoivregress.pdf#lassoxpoivregress), [R] [ivregress](https://www.stata.com/manuals/rivregress.pdf#rivregress), [XT] [xtivreg](https://www.stata.com/manuals/xtxtivreg.pdf#xtxtivreg)

<span id="page-132-3"></span><span id="page-132-2"></span><span id="page-132-1"></span>robust, Huber/White/sandwich estimator of variance, continued interval regression, [ERM] [eintreg](https://www.stata.com/manuals/ermeintreg.pdf#ermeintreg), [R] [intreg](https://www.stata.com/manuals/rintreg.pdf#rintreg) linear dynamic panel-data estimation, [XT] [xtabond](https://www.stata.com/manuals/xtxtabond.pdf#xtxtabond), [XT] [xtdpd](https://www.stata.com/manuals/xtxtdpd.pdf#xtxtdpd), [XT] [xtdpdsys](https://www.stata.com/manuals/xtxtdpdsys.pdf#xtxtdpdsys) linear regression, [ERM] [eregress](https://www.stata.com/manuals/ermeregress.pdf#ermeregress), [LASSO] [dsregress](https://www.stata.com/manuals/lassodsregress.pdf#lassodsregress), [LASSO] [poregress](https://www.stata.com/manuals/lassoporegress.pdf#lassoporegress), [LASSO] [xporegress](https://www.stata.com/manuals/lassoxporegress.pdf#lassoxporegress), [R] [regress](https://www.stata.com/manuals/rregress.pdf#rregress) constrained, [R] [cnsreg](https://www.stata.com/manuals/rcnsreg.pdf#rcnsreg) heteroskedastic, [R] [hetregress](https://www.stata.com/manuals/rhetregress.pdf#rhetregress) hurdle, [R] [churdle](https://www.stata.com/manuals/rchurdle.pdf#rchurdle) seemingly unrelated, [R] [sureg](https://www.stata.com/manuals/rsureg.pdf#rsureg) three-stage least squares, [R] [reg3](https://www.stata.com/manuals/rreg3.pdf#rreg3) truncated, [R] [truncreg](https://www.stata.com/manuals/rtruncreg.pdf#rtruncreg) with dummy-variable set, [R] [areg](https://www.stata.com/manuals/rareg.pdf#rareg) local projection, [TS] [lpirf](https://www.stata.com/manuals/tslpirf.pdf#tslpirf) logistic regression, [IRT] [irt 1pl](https://www.stata.com/manuals/irtirt1pl.pdf#irtirt1pl), [IRT] [irt 2pl](https://www.stata.com/manuals/irtirt2pl.pdf#irtirt2pl), [IRT] [irt 3pl](https://www.stata.com/manuals/irtirt3pl.pdf#irtirt3pl), [IRT] [irt hybrid](https://www.stata.com/manuals/irtirthybrid.pdf#irtirthybrid), [\[IRT\]](https://www.stata.com/manuals/irtirtgroup.pdf#irtirt,group()) irt, [group\( \)](https://www.stata.com/manuals/irtirtgroup.pdf#irtirt,group()), [\[LASSO\]](https://www.stata.com/manuals/lassodslogit.pdf#lassodslogit) dslogit, [\[LASSO\]](https://www.stata.com/manuals/lassopologit.pdf#lassopologit) pologit, [\[LASSO\]](https://www.stata.com/manuals/lassoxpologit.pdf#lassoxpologit) xpologit, [R] [logistic](https://www.stata.com/manuals/rlogistic.pdf#rlogistic), [R] [logit](https://www.stata.com/manuals/rlogit.pdf#rlogit), also see [logit regression subentry](#page-132-2) conditional, [R] [clogit](https://www.stata.com/manuals/rclogit.pdf#rclogit) multinomial, [IRT] [irt nrm](https://www.stata.com/manuals/irtirtnrm.pdf#irtirtnrm), [IRT] [irt hybrid](https://www.stata.com/manuals/irtirthybrid.pdf#irtirthybrid), [R] [mlogit](https://www.stata.com/manuals/rmlogit.pdf#rmlogit) ordered, [IRT] [irt grm](https://www.stata.com/manuals/irtirtgrm.pdf#irtirtgrm), [IRT] [irt pcm](https://www.stata.com/manuals/irtirtpcm.pdf#irtirtpcm), [\[IRT\]](https://www.stata.com/manuals/irtirtrsm.pdf#irtirtrsm) irt [rsm](https://www.stata.com/manuals/irtirtrsm.pdf#irtirtrsm), [IRT] [irt hybrid](https://www.stata.com/manuals/irtirthybrid.pdf#irtirthybrid), [R] [ologit](https://www.stata.com/manuals/rologit.pdf#rologit) skewed, [R] [scobit](https://www.stata.com/manuals/rscobit.pdf#rscobit) stereotype, [R] [slogit](https://www.stata.com/manuals/rslogit.pdf#rslogit) zero-inflated ordered, [R] [ziologit](https://www.stata.com/manuals/rziologit.pdf#rziologit) logit regression, [IRT] [irt 1pl](https://www.stata.com/manuals/irtirt1pl.pdf#irtirt1pl), [IRT] [irt 2pl](https://www.stata.com/manuals/irtirt2pl.pdf#irtirt2pl), [IRT] [irt 3pl](https://www.stata.com/manuals/irtirt3pl.pdf#irtirt3pl), [IRT] [irt hybrid](https://www.stata.com/manuals/irtirthybrid.pdf#irtirthybrid), [\[IRT\]](https://www.stata.com/manuals/irtirtgroup.pdf#irtirt,group()) irt, [group\( \)](https://www.stata.com/manuals/irtirtgroup.pdf#irtirt,group()), [\[LASSO\]](https://www.stata.com/manuals/lassodslogit.pdf#lassodslogit) dslogit, [\[LASSO\]](https://www.stata.com/manuals/lassopologit.pdf#lassopologit) pologit, [\[LASSO\]](https://www.stata.com/manuals/lassoxpologit.pdf#lassoxpologit) xpologit, [R] [logistic](https://www.stata.com/manuals/rlogistic.pdf#rlogistic), [R] [logit](https://www.stata.com/manuals/rlogit.pdf#rlogit), also see [logistic regression subentry](#page-132-3) Markov-switching model, [TS] [mswitch](https://www.stata.com/manuals/tsmswitch.pdf#tsmswitch) maximum likelihood estimation,  $[R]$  ml,  $[R]$  [mlexp](https://www.stata.com/manuals/rmlexp.pdf#rmlexp) MGARCH, [TS] [mgarch ccc](https://www.stata.com/manuals/tsmgarchccc.pdf#tsmgarchccc), [TS] [mgarch dcc](https://www.stata.com/manuals/tsmgarchdcc.pdf#tsmgarchdcc), [TS] [mgarch dvech](https://www.stata.com/manuals/tsmgarchdvech.pdf#tsmgarchdvech), [TS] [mgarch vcc](https://www.stata.com/manuals/tsmgarchvcc.pdf#tsmgarchvcc) multilevel mixed-effects model, [ME] [mecloglog](https://www.stata.com/manuals/memecloglog.pdf#memecloglog), [ME] [meglm](https://www.stata.com/manuals/memeglm.pdf#memeglm), [ME] [meintreg](https://www.stata.com/manuals/memeintreg.pdf#memeintreg), [ME] [melogit](https://www.stata.com/manuals/memelogit.pdf#memelogit), [ME] [menbreg](https://www.stata.com/manuals/memenbreg.pdf#memenbreg), [ME] [meologit](https://www.stata.com/manuals/memeologit.pdf#memeologit), [ME] [meoprobit](https://www.stata.com/manuals/memeoprobit.pdf#memeoprobit), [ME] [mepoisson](https://www.stata.com/manuals/memepoisson.pdf#memepoisson), [ME] [meprobit](https://www.stata.com/manuals/memeprobit.pdf#memeprobit), [ME] [mestreg](https://www.stata.com/manuals/memestreg.pdf#memestreg), [ME] [metobit](https://www.stata.com/manuals/memetobit.pdf#memetobit), [ME] [mixed](https://www.stata.com/manuals/memixed.pdf#memixed) multinomial logistic regression, [IRT] [irt nrm](https://www.stata.com/manuals/irtirtnrm.pdf#irtirtnrm), [\[IRT\]](https://www.stata.com/manuals/irtirthybrid.pdf#irtirthybrid) irt [hybrid](https://www.stata.com/manuals/irtirthybrid.pdf#irtirthybrid), [R] [mlogit](https://www.stata.com/manuals/rmlogit.pdf#rmlogit) probit regression, [R] [mprobit](https://www.stata.com/manuals/rmprobit.pdf#rmprobit) negative binomial regression, [R] [nbreg](https://www.stata.com/manuals/rnbreg.pdf#rnbreg) truncated, [R] [tnbreg](https://www.stata.com/manuals/rtnbreg.pdf#rtnbreg) zero-inflated, [R] [zinb](https://www.stata.com/manuals/rzinb.pdf#rzinb) Newey–West regression, [TS] [newey](https://www.stata.com/manuals/tsnewey.pdf#tsnewey) nonlinear demand systems, [R] [demandsys](https://www.stata.com/manuals/rdemandsys.pdf#rdemandsys) least-squares estimation, [\[R\]](https://www.stata.com/manuals/rnl.pdf#rnl) nl systems of equations, [R] [nlsur](https://www.stata.com/manuals/rnlsur.pdf#rnlsur) nonparametric series regression, [R] [npregress series](https://www.stata.com/manuals/rnpregressseries.pdf#rnpregressseries) ordered probit regression, [ERM] [eoprobit](https://www.stata.com/manuals/ermeoprobit.pdf#ermeoprobit) parametric survival models, [ST] [stintreg](https://www.stata.com/manuals/ststintreg.pdf#ststintreg), [ST] [streg](https://www.stata.com/manuals/ststreg.pdf#ststreg) robust, Huber/White/sandwich estimator of variance, continued Poisson regression, [\[CAUSAL\]](https://www.stata.com/manuals/causaletpoisson.pdf#causaletpoisson) etpoisson, [LASSO] [dspoisson](https://www.stata.com/manuals/lassodspoisson.pdf#lassodspoisson), [LASSO] [popoisson](https://www.stata.com/manuals/lassopopoisson.pdf#lassopopoisson), [LASSO] [xpopoisson](https://www.stata.com/manuals/lassoxpopoisson.pdf#lassoxpopoisson), [R] [poisson](https://www.stata.com/manuals/rpoisson.pdf#rpoisson) censored, [R] [cpoisson](https://www.stata.com/manuals/rcpoisson.pdf#rcpoisson) truncated, [R] [tpoisson](https://www.stata.com/manuals/rtpoisson.pdf#rtpoisson) with endogenous covariates, [R] [ivpoisson](https://www.stata.com/manuals/rivpoisson.pdf#rivpoisson) zero-inflated, [\[R\]](https://www.stata.com/manuals/rzip.pdf#rzip) zip population-averaged models, [XT] [xtgee](https://www.stata.com/manuals/xtxtgee.pdf#xtxtgee) complementary log–log, [XT] [xtcloglog](https://www.stata.com/manuals/xtxtcloglog.pdf#xtxtcloglog) logit, [XT] [xtlogit](https://www.stata.com/manuals/xtxtlogit.pdf#xtxtlogit) negative binomial, [XT] [xtnbreg](https://www.stata.com/manuals/xtxtnbreg.pdf#xtxtnbreg) Poisson, [XT] [xtpoisson](https://www.stata.com/manuals/xtxtpoisson.pdf#xtxtpoisson) probit, [XT] [xtprobit](https://www.stata.com/manuals/xtxtprobit.pdf#xtxtprobit) Prais–Winsten and Cochrane–Orcutt regression, [TS] [prais](https://www.stata.com/manuals/tsprais.pdf#tsprais) probit regression, [ERM] [eprobit](https://www.stata.com/manuals/ermeprobit.pdf#ermeprobit), [R] [probit](https://www.stata.com/manuals/rprobit.pdf#rprobit) bivariate, [R] [biprobit](https://www.stata.com/manuals/rbiprobit.pdf#rbiprobit) heteroskedastic, [R] [hetprobit](https://www.stata.com/manuals/rhetprobit.pdf#rhetprobit) multinomial, [R] [mprobit](https://www.stata.com/manuals/rmprobit.pdf#rmprobit) ordered, [R] [heckoprobit](https://www.stata.com/manuals/rheckoprobit.pdf#rheckoprobit), [R] [hetoprobit](https://www.stata.com/manuals/rhetoprobit.pdf#rhetoprobit), [R] [oprobit](https://www.stata.com/manuals/roprobit.pdf#roprobit) with endogenous covariates, [R] [ivprobit](https://www.stata.com/manuals/rivprobit.pdf#rivprobit) with sample selection, [R] [heckprobit](https://www.stata.com/manuals/rheckprobit.pdf#rheckprobit) zero-inflated ordered, [R] [zioprobit](https://www.stata.com/manuals/rzioprobit.pdf#rzioprobit) quantile regression, [R] [qreg](https://www.stata.com/manuals/rqreg.pdf#rqreg) with endogenous covariates, [R] [ivqregress](https://www.stata.com/manuals/rivqregress.pdf#rivqregress) random-effects model complementary log–log, [XT] [xtcloglog](https://www.stata.com/manuals/xtxtcloglog.pdf#xtxtcloglog) Hausman–Taylor estimator, [XT] [xthtaylor](https://www.stata.com/manuals/xtxthtaylor.pdf#xtxthtaylor) instrumental variables, [XT] [xtivreg](https://www.stata.com/manuals/xtxtivreg.pdf#xtxtivreg) linear, [XT] [xtheckman](https://www.stata.com/manuals/xtxtheckman.pdf#xtxtheckman), [XT] [xtreg](https://www.stata.com/manuals/xtxtreg.pdf#xtxtreg) logistic, [XT] [xtlogit](https://www.stata.com/manuals/xtxtlogit.pdf#xtxtlogit), [XT] [xtmlogit](https://www.stata.com/manuals/xtxtmlogit.pdf#xtxtmlogit), [XT] [xtologit](https://www.stata.com/manuals/xtxtologit.pdf#xtxtologit) parametric survival, [XT] [xtstreg](https://www.stata.com/manuals/xtxtstreg.pdf#xtxtstreg) Poisson, [XT] [xtpoisson](https://www.stata.com/manuals/xtxtpoisson.pdf#xtxtpoisson) probit, [XT] [xtoprobit](https://www.stata.com/manuals/xtxtoprobit.pdf#xtxtoprobit), [XT] [xtprobit](https://www.stata.com/manuals/xtxtprobit.pdf#xtxtprobit) spatial autoregressive models, [SP] [spregress](https://www.stata.com/manuals/spspregress.pdf#spspregress) state-space model, [TS] [sspace](https://www.stata.com/manuals/tssspace.pdf#tssspace) stochastic frontier model, [R] [frontier](https://www.stata.com/manuals/rfrontier.pdf#rfrontier) structural equation modeling, [SEM] [Intro 8](https://www.stata.com/manuals/semintro8.pdf#semIntro8), [SEM] [sem option method\( \)](https://www.stata.com/manuals/semsemoptionmethod.pdf#semsemoptionmethod()) threshold regression model, [TS] [threshold](https://www.stata.com/manuals/tsthreshold.pdf#tsthreshold) tobit model, [R] [tobit](https://www.stata.com/manuals/rtobit.pdf#rtobit) with endogenous covariates, [R] [ivtobit](https://www.stata.com/manuals/rivtobit.pdf#rivtobit) treatment effect, [\[CAUSAL\]](https://www.stata.com/manuals/causaldidregress.pdf#causaldidregress) didregress, [\[CAUSAL\]](https://www.stata.com/manuals/causaletpoisson.pdf#causaletpoisson) eteffects, [CAUSAL] etpoisson, [\[CAUSAL\]](https://www.stata.com/manuals/causaletregress.pdf#causaletregress) etregress, [CAUSAL] [hdidregress](https://www.stata.com/manuals/causalhdidregress.pdf#causalhdidregress), [\[CAUSAL\]](https://www.stata.com/manuals/causalmediate.pdf#causalmediate) mediate, [\[CAUSAL\]](https://www.stata.com/manuals/causalteffectsaipw.pdf#causalteffectsaipw) teffects [aipw](https://www.stata.com/manuals/causalteffectsaipw.pdf#causalteffectsaipw), [CAUSAL] [teffects ipw](https://www.stata.com/manuals/causalteffectsipw.pdf#causalteffectsipw), [CAUSAL] [teffects ipwra](https://www.stata.com/manuals/causalteffectsipwra.pdf#causalteffectsipwra), [\[CAUSAL\]](https://www.stata.com/manuals/causalteffectsra.pdf#causalteffectsra) teffects [ra](https://www.stata.com/manuals/causalteffectsra.pdf#causalteffectsra), [\[CAUSAL\]](https://www.stata.com/manuals/causaltelasso.pdf#causaltelasso) telasso, [CAUSAL] [xthdidregress](https://www.stata.com/manuals/causalxthdidregress.pdf#causalxthdidregress) survival-time data, [\[CAUSAL\]](https://www.stata.com/manuals/causalstteffectsipw.pdf#causalstteffectsipw) stteffects [ipw](https://www.stata.com/manuals/causalstteffectsipw.pdf#causalstteffectsipw), [CAUSAL] [stteffects ipwra](https://www.stata.com/manuals/causalstteffectsipwra.pdf#causalstteffectsipwra), [CAUSAL] [stteffects ra](https://www.stata.com/manuals/causalstteffectsra.pdf#causalstteffectsra), [\[CAUSAL\]](https://www.stata.com/manuals/causalstteffectswra.pdf#causalstteffectswra) stteffects [wra](https://www.stata.com/manuals/causalstteffectswra.pdf#causalstteffectswra)

<span id="page-133-0"></span>robust, Huber/White/sandwich estimator of variance, continued truncated negative binomial regression, [R] [tnbreg](https://www.stata.com/manuals/rtnbreg.pdf#rtnbreg) Poisson regression, [R] [tpoisson](https://www.stata.com/manuals/rtpoisson.pdf#rtpoisson) regression, [R] [truncreg](https://www.stata.com/manuals/rtruncreg.pdf#rtruncreg) unobserved-components model, [\[TS\]](https://www.stata.com/manuals/tsucm.pdf#tsucm) ucm with endogenous covariates, fractional response regression, [R] [ivfprobit](https://www.stata.com/manuals/rivfprobit.pdf#rivfprobit) Poisson regression, [R] [ivpoisson](https://www.stata.com/manuals/rivpoisson.pdf#rivpoisson) probit regression, [R] [ivprobit](https://www.stata.com/manuals/rivprobit.pdf#rivprobit) quantile regression, [R] [ivqregress](https://www.stata.com/manuals/rivqregress.pdf#rivqregress) tobit regression, [R] [ivtobit](https://www.stata.com/manuals/rivtobit.pdf#rivtobit) with endogenous regressors, instrumentalvariables regression, [LASSO] [poivregress](https://www.stata.com/manuals/lassopoivregress.pdf#lassopoivregress), [LASSO] [xpoivregress](https://www.stata.com/manuals/lassoxpoivregress.pdf#lassoxpoivregress), [R] [ivregress](https://www.stata.com/manuals/rivregress.pdf#rivregress) zero-inflated negative binomial regression, [R] [zinb](https://www.stata.com/manuals/rzinb.pdf#rzinb) ordered logistic regression, [R] [ziologit](https://www.stata.com/manuals/rziologit.pdf#rziologit) ordered probit regression, [R] [zioprobit](https://www.stata.com/manuals/rzioprobit.pdf#rzioprobit) Poisson regression, [\[R\]](https://www.stata.com/manuals/rzip.pdf#rzip) zip robust, other methods of, [R] [rreg](https://www.stata.com/manuals/rrreg.pdf#rrreg), [R] [smooth](https://www.stata.com/manuals/rsmooth.pdf#rsmooth)  $\_robust$  $\_robust$  command,  $[P]$   $\_robust$ robvar command, [R] [sdtest](https://www.stata.com/manuals/rsdtest.pdf#rsdtest) ROC, see [receiver operating characteristic analysis](#page-127-1) roccomp command, [R] [roc](https://www.stata.com/manuals/rroc.pdf#rroc), [R] [roccomp](https://www.stata.com/manuals/rroccomp.pdf#rroccomp) rocfit command, [R] [rocfit](https://www.stata.com/manuals/rrocfit.pdf#rrocfit), [R] [rocfit postestimation](https://www.stata.com/manuals/rrocfitpostestimation.pdf#rrocfitpostestimation) rocgold command, [\[R\]](https://www.stata.com/manuals/rroc.pdf#rroc) roc, [R] [roccomp](https://www.stata.com/manuals/rroccomp.pdf#rroccomp) rocplot command, [R] [rocfit postestimation](https://www.stata.com/manuals/rrocfitpostestimation.pdf#rrocfitpostestimation) rocreg command, [R] [rocreg](https://www.stata.com/manuals/rrocreg.pdf#rrocreg), [R] [rocreg](https://www.stata.com/manuals/rrocregpostestimation.pdf#rrocregpostestimation) [postestimation](https://www.stata.com/manuals/rrocregpostestimation.pdf#rrocregpostestimation), [R] [rocregplot](https://www.stata.com/manuals/rrocregplot.pdf#rrocregplot) rocregplot command, [R] [rocregplot](https://www.stata.com/manuals/rrocregplot.pdf#rrocregplot) roctab command, [R] [roc](https://www.stata.com/manuals/rroc.pdf#rroc), [R] [roctab](https://www.stata.com/manuals/rroctab.pdf#rroctab) Rogers and Tanimoto similarity measure, [MV] *[measure](https://www.stata.com/manuals/mvmeasure_option.pdf#mvmeasure_option)\_option* roh, [R] [loneway](https://www.stata.com/manuals/rloneway.pdf#rloneway) rolling command, [TS] [rolling](https://www.stata.com/manuals/tsrolling.pdf#tsrolling) rolling regression, [TS] [rolling](https://www.stata.com/manuals/tsrolling.pdf#tsrolling), [TS] [Glossary](https://www.stata.com/manuals/tsglossary.pdf#tsGlossary) root mean squared error of approximation, [\[SEM\]](https://www.stata.com/manuals/semestatgof.pdf#semestatgof) estat [gof](https://www.stata.com/manuals/semestatgof.pdf#semestatgof), [SEM] [Example 4](https://www.stata.com/manuals/semexample4.pdf#semExample4), [SEM] [Methods and](https://www.stata.com/manuals/semmethodsandformulasforsem.pdf#semMethodsandformulasforsem) [formulas for sem](https://www.stata.com/manuals/semmethodsandformulasforsem.pdf#semMethodsandformulasforsem) rootograms, [R] [spikeplot](https://www.stata.com/manuals/rspikeplot.pdf#rspikeplot) roots of polynomials, [M-5] [polyeval\( \)](https://www.stata.com/manuals/m-5polyeval.pdf#m-5polyeval()) rotate command, [MV] [factor postestimation](https://www.stata.com/manuals/mvfactorpostestimation.pdf#mvfactorpostestimation), [MV] [pca postestimation](https://www.stata.com/manuals/mvpcapostestimation.pdf#mvpcapostestimation), [MV] [rotate](https://www.stata.com/manuals/mvrotate.pdf#mvrotate) rotate, estat subcommand, [MV] [canon](https://www.stata.com/manuals/mvcanonpostestimation.pdf#mvcanonpostestimation) [postestimation](https://www.stata.com/manuals/mvcanonpostestimation.pdf#mvcanonpostestimation) rotatecompare, estat subcommand, [MV] [canon](https://www.stata.com/manuals/mvcanonpostestimation.pdf#mvcanonpostestimation) [postestimation](https://www.stata.com/manuals/mvcanonpostestimation.pdf#mvcanonpostestimation), [MV] [factor postestimation](https://www.stata.com/manuals/mvfactorpostestimation.pdf#mvfactorpostestimation), [MV] [pca postestimation](https://www.stata.com/manuals/mvpcapostestimation.pdf#mvpcapostestimation) rotated factor loadings, [MV] [factor postestimation](https://www.stata.com/manuals/mvfactorpostestimation.pdf#mvfactorpostestimation) principal components, [MV] [pca postestimation](https://www.stata.com/manuals/mvpcapostestimation.pdf#mvpcapostestimation) rotatemat command, [MV] [rotatemat](https://www.stata.com/manuals/mvrotatemat.pdf#mvrotatemat)

rotation, [MV] [factor postestimation](https://www.stata.com/manuals/mvfactorpostestimation.pdf#mvfactorpostestimation), [\[MV\]](https://www.stata.com/manuals/mvpcapostestimation.pdf#mvpcapostestimation) pca [postestimation](https://www.stata.com/manuals/mvpcapostestimation.pdf#mvpcapostestimation), [MV] [rotate](https://www.stata.com/manuals/mvrotate.pdf#mvrotate), [MV] [rotatemat](https://www.stata.com/manuals/mvrotatemat.pdf#mvrotatemat), [MV] [Glossary](https://www.stata.com/manuals/mvglossary.pdf#mvGlossary) Bentler's invariant pattern simplicity, see [Bentler's](#page-10-0) [invariant pattern simplicity rotation](#page-10-0) biquartimax, see [biquartimax rotation](#page-11-0) biquartimin, see [biquartimin rotation](#page-11-1) Comrey's tandem 1, see [Comrey's tandem 1 and 2](#page-26-0) [rotations](#page-26-0) Comrey's tandem 2, see [Comrey's tandem 1 and 2](#page-26-0) [rotations](#page-26-0) covarimin, see [covarimin rotation](#page-32-5) Crawford–Ferguson, see [Crawford–Ferguson rotation](#page-32-6) equamax, see [equamax rotation](#page-45-3) factor parsimony, see [factor parsimony rotation](#page-51-1) minimum entropy, see [minimum entropy rotation](#page-95-0) oblimax, see [oblimax rotation](#page-105-2) oblimin, see [oblimin rotation](#page-105-3) oblique, see [oblique rotation](#page-105-4) orthogonal, see [orthogonal rotation](#page-108-2) parsimax, see [parsimax rotation](#page-112-2) partially specified target, see [partially specified target](#page-112-3) [rotation](#page-112-3) Procrustes, see [Procrustes rotation](#page-121-0) promax, see [promax rotation](#page-121-1) quartimax, see [quartimax rotation](#page-125-2) quartimin, see [quartimin rotation](#page-125-3) toward a target, see [toward a target rotation](#page-163-0) varimax, see [varimax rotation](#page-171-0) round() function, [FN] [Mathematical functions](https://www.stata.com/manuals/fnmathematicalfunctions.pdf#fnMathematicalfunctions),  $[M-5]$  trunc() roundoff error, [M-5] epsilon(), [M-5] edittozero(), [M-5] edittoint(), [U] [13.12 Precision and](https://www.stata.com/manuals/u13.pdf#u13.12Precisionandproblemstherein) [problems therein](https://www.stata.com/manuals/u13.pdf#u13.12Precisionandproblemstherein) row of matrix, selecting, [M-5] [select\( \)](https://www.stata.com/manuals/m-5select.pdf#m-5select()) operators for data, [D] [egen](https://www.stata.com/manuals/degen.pdf#degen) stripes,  $[M-5]$  st\_[matrix\( \)](https://www.stata.com/manuals/m-5st_matrix.pdf#m-5st_matrix()),  $[M-6]$  [Glossary](https://www.stata.com/manuals/m-6glossary.pdf#m-6Glossary) roweq macro function, [P] [macro](https://www.stata.com/manuals/pmacro.pdf#pmacro) roweq, matrix subcommand, [P] [matrix rownames](https://www.stata.com/manuals/pmatrixrownames.pdf#pmatrixrownames) roweqnumb macro function, [P] [macro](https://www.stata.com/manuals/pmacro.pdf#pmacro) roweqnumb() function, [FN] [Matrix functions](https://www.stata.com/manuals/fnmatrixfunctions.pdf#fnMatrixfunctions) rowfirst(), egen function, [D] [egen](https://www.stata.com/manuals/degen.pdf#degen) rowfullnames macro function, [P] [macro](https://www.stata.com/manuals/pmacro.pdf#pmacro) row-join operator, [\[M-2\]](https://www.stata.com/manuals/m-2op_join.pdf#m-2op_join) op\_join rowjoinbyname, matrix subcommand, [P] [matrix](https://www.stata.com/manuals/pmatrixrowjoinbyname.pdf#pmatrixrowjoinbyname) [rowjoinbyname](https://www.stata.com/manuals/pmatrixrowjoinbyname.pdf#pmatrixrowjoinbyname) rowlast(), egen function, [D] [egen](https://www.stata.com/manuals/degen.pdf#degen) rowlfnames macro function, [P] [macro](https://www.stata.com/manuals/pmacro.pdf#pmacro) row-major order, [M-6] [Glossary](https://www.stata.com/manuals/m-6glossary.pdf#m-6Glossary) rowmax(), egen function, [D] [egen](https://www.stata.com/manuals/degen.pdf#degen) rowmax() function,  $[M-5]$  minmax() rowmaxabs() function, [M-5] [minmax\( \)](https://www.stata.com/manuals/m-5minmax.pdf#m-5minmax()) rowmean(), egen function, [D] [egen](https://www.stata.com/manuals/degen.pdf#degen) rowmedian(), egen function, [D] [egen](https://www.stata.com/manuals/degen.pdf#degen) rowmin(), egen function, [D] [egen](https://www.stata.com/manuals/degen.pdf#degen) rowmin() function,  $[M-5]$  minmax() rowminmax() function,  $[M-5]$  minmax()

rowmiss(), egen function, [D] [egen](https://www.stata.com/manuals/degen.pdf#degen) rowmissing() function, [M-5] [missing\( \)](https://www.stata.com/manuals/m-5missing.pdf#m-5missing()) rownames macro function, [P] [macro](https://www.stata.com/manuals/pmacro.pdf#pmacro) rownames, matrix subcommand, [P] [matrix](https://www.stata.com/manuals/pmatrixrownames.pdf#pmatrixrownames) [rownames](https://www.stata.com/manuals/pmatrixrownames.pdf#pmatrixrownames) rownfreeparms macro function, [P] [macro](https://www.stata.com/manuals/pmacro.pdf#pmacro) rownfreeparms() function, [FN] [Matrix functions](https://www.stata.com/manuals/fnmatrixfunctions.pdf#fnMatrixfunctions) rownlfs macro function, [P] [macro](https://www.stata.com/manuals/pmacro.pdf#pmacro) rownonmiss(), egen function, [D] [egen](https://www.stata.com/manuals/degen.pdf#degen) rownonmissing() function, [M-5] [missing\( \)](https://www.stata.com/manuals/m-5missing.pdf#m-5missing()) rownumb macro function, [P] [macro](https://www.stata.com/manuals/pmacro.pdf#pmacro) rownumb() function, [FN] [Matrix functions](https://www.stata.com/manuals/fnmatrixfunctions.pdf#fnMatrixfunctions), [P] [matrix define](https://www.stata.com/manuals/pmatrixdefine.pdf#pmatrixdefine) rowpctile(), egen function, [D] [egen](https://www.stata.com/manuals/degen.pdf#degen) rows() function, [M-5] [rows\( \)](https://www.stata.com/manuals/m-5rows.pdf#m-5rows()) rows of matrix appending to, [P] [matrix define](https://www.stata.com/manuals/pmatrixdefine.pdf#pmatrixdefine) names, [P] [ereturn](https://www.stata.com/manuals/pereturn.pdf#pereturn), [P] [matrix define](https://www.stata.com/manuals/pmatrixdefine.pdf#pmatrixdefine), [P] [matrix](https://www.stata.com/manuals/pmatrixrowjoinbyname.pdf#pmatrixrowjoinbyname) [rowjoinbyname](https://www.stata.com/manuals/pmatrixrowjoinbyname.pdf#pmatrixrowjoinbyname), [P] [matrix rownames](https://www.stata.com/manuals/pmatrixrownames.pdf#pmatrixrownames) operators, [P] [matrix define](https://www.stata.com/manuals/pmatrixdefine.pdf#pmatrixdefine) rowscalefactors() function,  $[M-5]$   $\equiv$  equilrc() rowsd(), egen function, [D] [egen](https://www.stata.com/manuals/degen.pdf#degen) rowshape() function, [M-5] [rowshape\( \)](https://www.stata.com/manuals/m-5rowshape.pdf#m-5rowshape()) rowsof macro function, [P] [macro](https://www.stata.com/manuals/pmacro.pdf#pmacro) rowsof() function, [FN] [Matrix functions](https://www.stata.com/manuals/fnmatrixfunctions.pdf#fnMatrixfunctions), [P] [matrix](https://www.stata.com/manuals/pmatrixdefine.pdf#pmatrixdefine) [define](https://www.stata.com/manuals/pmatrixdefine.pdf#pmatrixdefine) rowsum() function, [M-5] [sum\( \)](https://www.stata.com/manuals/m-5sum.pdf#m-5sum()) rowtotal(), egen function, [D] [egen](https://www.stata.com/manuals/degen.pdf#degen) rowvarlist macro function, [P] [macro](https://www.stata.com/manuals/pmacro.pdf#pmacro) rowvector, [M-2] [Declarations](https://www.stata.com/manuals/m-2declarations.pdf#m-2Declarations), [M-6] [Glossary](https://www.stata.com/manuals/m-6glossary.pdf#m-6Glossary) Roy's largest root test, [MV] [canon](https://www.stata.com/manuals/mvcanon.pdf#mvcanon), [MV] [manova](https://www.stata.com/manuals/mvmanova.pdf#mvmanova), [MV] [mvtest means](https://www.stata.com/manuals/mvmvtestmeans.pdf#mvmvtestmeans), [MV] [Glossary](https://www.stata.com/manuals/mvglossary.pdf#mvGlossary) union-intersection test, [MV] [canon](https://www.stata.com/manuals/mvcanon.pdf#mvcanon), [MV] [manova](https://www.stata.com/manuals/mvmanova.pdf#mvmanova), [MV] [mvtest means](https://www.stata.com/manuals/mvmvtestmeans.pdf#mvmvtestmeans) rpoisson() function, [FN] [Random-number](https://www.stata.com/manuals/fnrandom-numberfunctions.pdf#fnRandom-numberfunctions) [functions](https://www.stata.com/manuals/fnrandom-numberfunctions.pdf#fnRandom-numberfunctions), [M-5] [runiform\( \)](https://www.stata.com/manuals/m-5runiform.pdf#m-5runiform()) rr, estat subcommand, [\[CAUSAL\]](https://www.stata.com/manuals/causalmediatepostestimation.pdf#causalmediatepostestimation) mediate [postestimation](https://www.stata.com/manuals/causalmediatepostestimation.pdf#causalmediatepostestimation) [rreg](https://www.stata.com/manuals/rrreg.pdf#rrreg) command,  $[R]$  rreg,  $[R]$  [rreg postestimation](https://www.stata.com/manuals/rrregpostestimation.pdf#rrregpostestimation) rscatter, graph twoway subcommand, [G-2] [graph](https://www.stata.com/manuals/g-2graphtwowayrscatter.pdf#g-2graphtwowayrscatter) [twoway rscatter](https://www.stata.com/manuals/g-2graphtwowayrscatter.pdf#g-2graphtwowayrscatter) rseed() function, [M-5] [runiform\( \)](https://www.stata.com/manuals/m-5runiform.pdf#m-5runiform()) RSM, see [rating scale model](#page-127-2) rsm, irt subcommand, [IRT] [irt rsm](https://www.stata.com/manuals/irtirtrsm.pdf#irtirtrsm), [IRT] [irt rsm](https://www.stata.com/manuals/irtirtrsmpostestimation.pdf#irtirtrsmpostestimation) [postestimation](https://www.stata.com/manuals/irtirtrsmpostestimation.pdf#irtirtrsmpostestimation) rspike, graph twoway subcommand, [G-2] [graph](https://www.stata.com/manuals/g-2graphtwowayrspike.pdf#g-2graphtwowayrspike) [twoway rspike](https://www.stata.com/manuals/g-2graphtwowayrspike.pdf#g-2graphtwowayrspike)  $R<sup>2</sup>$ , [\[LASSO\]](https://www.stata.com/manuals/lassoglossary.pdf#lassoGlossary) Glossary, [\[PSS-2\]](https://www.stata.com/manuals/pss-2power.pdf#pss-2power) power, [PSS-2] [power rsquared](https://www.stata.com/manuals/pss-2powerrsquared.pdf#pss-2powerrsquared), [PSS-2] [power pcorr](https://www.stata.com/manuals/pss-2powerpcorr.pdf#pss-2powerpcorr), [PSS-5] [Glossary](https://www.stata.com/manuals/pss-5glossary.pdf#pss-5Glossary), [SEM] [estat eqgof](https://www.stata.com/manuals/semestateqgof.pdf#semestateqgof), also see [coefficient of determination](#page-22-0) rsquared, power subcommand, [\[PSS-2\]](https://www.stata.com/manuals/pss-2powerrsquared.pdf#pss-2powerrsquared) power [rsquared](https://www.stata.com/manuals/pss-2powerrsquared.pdf#pss-2powerrsquared) rt() function, [FN] [Random-number functions](https://www.stata.com/manuals/fnrandom-numberfunctions.pdf#fnRandom-numberfunctions), [M-5] runiform() Rubin's combination rules, [MI] [mi estimate](https://www.stata.com/manuals/mimiestimate.pdf#mimiestimate), [\[MI\]](https://www.stata.com/manuals/mimiestimateusing.pdf#mimiestimateusing) mi [estimate using](https://www.stata.com/manuals/mimiestimateusing.pdf#mimiestimateusing), [MI] [mi predict](https://www.stata.com/manuals/mimipredict.pdf#mimipredict)

run command, [\[R\]](https://www.stata.com/manuals/rdo.pdf#rdo) do, [U] [16 Do-files](https://www.stata.com/manuals/u16do-files.pdf#u16Do-files) runiform() function, [FN] [Random-number](https://www.stata.com/manuals/fnrandom-numberfunctions.pdf#fnRandom-numberfunctions) [functions](https://www.stata.com/manuals/fnrandom-numberfunctions.pdf#fnRandom-numberfunctions), [M-5] [runiform\( \)](https://www.stata.com/manuals/m-5runiform.pdf#m-5runiform()), [R] [set seed](https://www.stata.com/manuals/rsetseed.pdf#rsetseed) runiformint() function, [FN] [Random-number](https://www.stata.com/manuals/fnrandom-numberfunctions.pdf#fnRandom-numberfunctions) [functions](https://www.stata.com/manuals/fnrandom-numberfunctions.pdf#fnRandom-numberfunctions), [M-5] [runiform\( \)](https://www.stata.com/manuals/m-5runiform.pdf#m-5runiform())  $r$ unningsum() function, [M-5] runningsum() runningsum() function, [M-5] [runningsum\( \)](https://www.stata.com/manuals/m-5runningsum.pdf#m-5runningsum()) runtest command, [R] [runtest](https://www.stata.com/manuals/rruntest.pdf#rruntest) Russell and Rao coefficient similarity measure, [MV] *[measure](https://www.stata.com/manuals/mvmeasure_option.pdf#mvmeasure_option) option rvalue*, class, [P] [class](https://www.stata.com/manuals/pclass.pdf#pclass) rvfplot command, [R] [regress postestimation](https://www.stata.com/manuals/rregresspostestimationdiagnosticplots.pdf#rregresspostestimationdiagnosticplots) [diagnostic plots](https://www.stata.com/manuals/rregresspostestimationdiagnosticplots.pdf#rregresspostestimationdiagnosticplots) RVI, see [relative variance increase](#page-129-2) rvpplot command, [R] [regress postestimation](https://www.stata.com/manuals/rregresspostestimationdiagnosticplots.pdf#rregresspostestimationdiagnosticplots) [diagnostic plots](https://www.stata.com/manuals/rregresspostestimationdiagnosticplots.pdf#rregresspostestimationdiagnosticplots) rweibull() function, [FN] [Random-number](https://www.stata.com/manuals/fnrandom-numberfunctions.pdf#fnRandom-numberfunctions) [functions](https://www.stata.com/manuals/fnrandom-numberfunctions.pdf#fnRandom-numberfunctions), [M-5] [runiform\( \)](https://www.stata.com/manuals/m-5runiform.pdf#m-5runiform()) rweibullph() function, [FN] [Random-number](https://www.stata.com/manuals/fnrandom-numberfunctions.pdf#fnRandom-numberfunctions) [functions](https://www.stata.com/manuals/fnrandom-numberfunctions.pdf#fnRandom-numberfunctions), [M-5] [runiform\( \)](https://www.stata.com/manuals/m-5runiform.pdf#m-5runiform())

## **S**

<span id="page-135-0"></span>s() function, [FN] [Programming functions](https://www.stata.com/manuals/fnprogrammingfunctions.pdf#fnProgrammingfunctions) s() stored results, [FN] [Programming](https://www.stata.com/manuals/fnprogrammingfunctions.pdf#fnProgrammingfunctions) [functions](https://www.stata.com/manuals/fnprogrammingfunctions.pdf#fnProgrammingfunctions), [P] [return](https://www.stata.com/manuals/preturn.pdf#preturn), [R] [Stored results](https://www.stata.com/manuals/rstoredresults.pdf#rStoredresults), [U] [18.8 Accessing results calculated by other](https://www.stata.com/manuals/u18.pdf#u18.8Accessingresultscalculatedbyotherprograms) [programs](https://www.stata.com/manuals/u18.pdf#u18.8Accessingresultscalculatedbyotherprograms), [U] [18.10.3 Storing results in s\(\)](https://www.stata.com/manuals/u18.pdf#u18.10.3Storingresultsins()) s(macros) macro function, [P] [macro](https://www.stata.com/manuals/pmacro.pdf#pmacro) s1color scheme, [G-4] [Scheme s1](https://www.stata.com/manuals/g-4schemes1.pdf#g-4Schemes1) s1manual scheme, [G-4] [Scheme s1](https://www.stata.com/manuals/g-4schemes1.pdf#g-4Schemes1) s1mono scheme, [G-4] [Scheme s1](https://www.stata.com/manuals/g-4schemes1.pdf#g-4Schemes1) s1rcolor scheme, [G-4] [Scheme s1](https://www.stata.com/manuals/g-4schemes1.pdf#g-4Schemes1) s2color scheme, [G-4] [Scheme s2](https://www.stata.com/manuals/g-4schemes2.pdf#g-4Schemes2) s2gcolor scheme, [G-4] [Scheme s2](https://www.stata.com/manuals/g-4schemes2.pdf#g-4Schemes2) s2gmanual scheme, [G-4] [Scheme s2](https://www.stata.com/manuals/g-4schemes2.pdf#g-4Schemes2) s2manual scheme, [G-4] [Scheme s2](https://www.stata.com/manuals/g-4schemes2.pdf#g-4Schemes2) s2mono scheme, [G-4] [Scheme s2](https://www.stata.com/manuals/g-4schemes2.pdf#g-4Schemes2) SAARCH, see [simple asymmetric autoregressive](#page-142-1) [conditional heteroskedasticity](#page-142-1) saddle-path stable, [DSGE] [Glossary](https://www.stata.com/manuals/dsgeglossary.pdf#dsgeGlossary) Sammon mapping criterion, [MV] [Glossary](https://www.stata.com/manuals/mvglossary.pdf#mvGlossary) sample, [SVY] [Glossary](https://www.stata.com/manuals/svyglossary.pdf#svyGlossary), also see [random sample](#page-126-2) selection, [ERM] [Glossary](https://www.stata.com/manuals/ermglossary.pdf#ermGlossary), also see [endogenous](#page-44-0) [sample selection](#page-44-0), also see [selection model](#page-138-0) [sample](https://www.stata.com/manuals/dsample.pdf#dsample) command, [D] sample sample splitting, [\[LASSO\]](https://www.stata.com/manuals/lassoglossary.pdf#lassoGlossary) Glossary sample-size, [\[ADAPT\]](https://www.stata.com/manuals/adaptglossary.pdf#adaptGlossary) [Glossary](https://www.stata.com/manuals/pss-5glossary.pdf#pss-5Glossary), [PSS-5] Glossary, [U] [27.33 Power, precision, and sample-size](https://www.stata.com/manuals/u27.pdf#u27.33Power,precision,andsample-sizeanalysis) [analysis](https://www.stata.com/manuals/u27.pdf#u27.33Power,precision,andsample-sizeanalysis) analysis, see [power and sample-size analysis](#page-118-4) curve, [\[PSS-2\]](https://www.stata.com/manuals/pss-2power.pdf#pss-2power) power, [PSS-2] *[power usermethod](https://www.stata.com/manuals/pss-2powerusermethod.pdf#pss-2powerusermethod)*, [\[PSS-3\]](https://www.stata.com/manuals/pss-3ciwidth.pdf#pss-3ciwidth) ciwidth, [PSS-3] *[ciwidth usermethod](https://www.stata.com/manuals/pss-3ciwidthusermethod.pdf#pss-3ciwidthusermethod)*, [PSS-3] [ciwidth, graph](https://www.stata.com/manuals/pss-3ciwidthgraph.pdf#pss-3ciwidth,graph), [PSS-5] [Glossary](https://www.stata.com/manuals/pss-5glossary.pdf#pss-5Glossary)

sample-size, continued determination, [ADAPT] [GSD intro](https://www.stata.com/manuals/adaptgsdintro.pdf#adaptGSDintro), [\[ADAPT\]](https://www.stata.com/manuals/adaptgs.pdf#adaptgs) gs, [\[ADAPT\]](https://www.stata.com/manuals/adaptgsdesign.pdf#adaptgsdesign) gsdesign, [\[ADAPT\]](https://www.stata.com/manuals/adaptgsdesignonemean.pdf#adaptgsdesignonemean) gsdesign [onemean](https://www.stata.com/manuals/adaptgsdesignonemean.pdf#adaptgsdesignonemean), [ADAPT] [gsdesign twomeans](https://www.stata.com/manuals/adaptgsdesigntwomeans.pdf#adaptgsdesigntwomeans), [ADAPT] [gsdesign oneproportion](https://www.stata.com/manuals/adaptgsdesignoneproportion.pdf#adaptgsdesignoneproportion), [ADAPT] [gsdesign twoproportions](https://www.stata.com/manuals/adaptgsdesigntwoproportions.pdf#adaptgsdesigntwoproportions), [ADAPT] [gsdesign logrank](https://www.stata.com/manuals/adaptgsdesignlogrank.pdf#adaptgsdesignlogrank), [\[ADAPT\]](https://www.stata.com/manuals/adaptgsdesignusermethod.pdf#adaptgsdesignusermethod) *gsdesign [usermethod](https://www.stata.com/manuals/adaptgsdesignusermethod.pdf#adaptgsdesignusermethod)*, [\[ADAPT\]](https://www.stata.com/manuals/adaptglossary.pdf#adaptGlossary) Glossary, [\[PSS-1\]](https://www.stata.com/manuals/pss-1intro.pdf#pss-1Intro) Intro, [PSS-2] [Intro \(power\)](https://www.stata.com/manuals/pss-2intropower.pdf#pss-2Intro(power)), [\[PSS-2\]](https://www.stata.com/manuals/pss-2power.pdf#pss-2power) power, [PSS-2] *[power usermethod](https://www.stata.com/manuals/pss-2powerusermethod.pdf#pss-2powerusermethod)*, [\[PSS-2\]](https://www.stata.com/manuals/pss-2poweronemean.pdf#pss-2poweronemean) power [onemean](https://www.stata.com/manuals/pss-2poweronemean.pdf#pss-2poweronemean), [PSS-2] [power twomeans](https://www.stata.com/manuals/pss-2powertwomeans.pdf#pss-2powertwomeans), [PSS-2] [power pairedmeans](https://www.stata.com/manuals/pss-2powerpairedmeans.pdf#pss-2powerpairedmeans), [\[PSS-2\]](https://www.stata.com/manuals/pss-2poweroneproportion.pdf#pss-2poweroneproportion) power [oneproportion](https://www.stata.com/manuals/pss-2poweroneproportion.pdf#pss-2poweroneproportion), [PSS-2] [power twoproportions](https://www.stata.com/manuals/pss-2powertwoproportions.pdf#pss-2powertwoproportions), [PSS-2] [power pairedproportions](https://www.stata.com/manuals/pss-2powerpairedproportions.pdf#pss-2powerpairedproportions), [PSS-2] [power onevariance](https://www.stata.com/manuals/pss-2poweronevariance.pdf#pss-2poweronevariance), [\[PSS-2\]](https://www.stata.com/manuals/pss-2powertwovariances.pdf#pss-2powertwovariances) power [twovariances](https://www.stata.com/manuals/pss-2powertwovariances.pdf#pss-2powertwovariances), [PSS-2] [power onecorrelation](https://www.stata.com/manuals/pss-2poweronecorrelation.pdf#pss-2poweronecorrelation), [PSS-2] [power twocorrelations](https://www.stata.com/manuals/pss-2powertwocorrelations.pdf#pss-2powertwocorrelations), [\[PSS-2\]](https://www.stata.com/manuals/pss-2poweroneway.pdf#pss-2poweroneway) power [oneway](https://www.stata.com/manuals/pss-2poweroneway.pdf#pss-2poweroneway), [PSS-2] [power twoway](https://www.stata.com/manuals/pss-2powertwoway.pdf#pss-2powertwoway), [\[PSS-2\]](https://www.stata.com/manuals/pss-2powerrepeated.pdf#pss-2powerrepeated) power [repeated](https://www.stata.com/manuals/pss-2powerrepeated.pdf#pss-2powerrepeated), [PSS-2] [power oneslope](https://www.stata.com/manuals/pss-2poweroneslope.pdf#pss-2poweroneslope), [PSS-2] [power rsquared](https://www.stata.com/manuals/pss-2powerrsquared.pdf#pss-2powerrsquared), [PSS-2] [power pcorr](https://www.stata.com/manuals/pss-2powerpcorr.pdf#pss-2powerpcorr), [PSS-2] [power cmh](https://www.stata.com/manuals/pss-2powercmh.pdf#pss-2powercmh), [PSS-2] [power mcc](https://www.stata.com/manuals/pss-2powermcc.pdf#pss-2powermcc), [PSS-2] [power trend](https://www.stata.com/manuals/pss-2powertrend.pdf#pss-2powertrend), [PSS-2] [power cox](https://www.stata.com/manuals/pss-2powercox.pdf#pss-2powercox), [PSS-2] [power exponential](https://www.stata.com/manuals/pss-2powerexponential.pdf#pss-2powerexponential), [\[PSS-2\]](https://www.stata.com/manuals/pss-2powerlogrank.pdf#pss-2powerlogrank) power [logrank](https://www.stata.com/manuals/pss-2powerlogrank.pdf#pss-2powerlogrank), [PSS-3] [Intro \(ciwidth\)](https://www.stata.com/manuals/pss-3introciwidth.pdf#pss-3Intro(ciwidth)), [\[PSS-3\]](https://www.stata.com/manuals/pss-3ciwidth.pdf#pss-3ciwidth) ciwidth, [PSS-3] *[ciwidth usermethod](https://www.stata.com/manuals/pss-3ciwidthusermethod.pdf#pss-3ciwidthusermethod)*, [PSS-3] [ciwidth, graph](https://www.stata.com/manuals/pss-3ciwidthgraph.pdf#pss-3ciwidth,graph), [\[PSS-3\]](https://www.stata.com/manuals/pss-3ciwidthonemean.pdf#pss-3ciwidthonemean) ciwidth [onemean](https://www.stata.com/manuals/pss-3ciwidthonemean.pdf#pss-3ciwidthonemean), [PSS-3] [ciwidth twomeans](https://www.stata.com/manuals/pss-3ciwidthtwomeans.pdf#pss-3ciwidthtwomeans), [PSS-3] [ciwidth pairedmeans](https://www.stata.com/manuals/pss-3ciwidthpairedmeans.pdf#pss-3ciwidthpairedmeans), [\[PSS-3\]](https://www.stata.com/manuals/pss-3ciwidthonevariance.pdf#pss-3ciwidthonevariance) ciwidth [onevariance](https://www.stata.com/manuals/pss-3ciwidthonevariance.pdf#pss-3ciwidthonevariance), [PSS-4] [Unbalanced designs](https://www.stata.com/manuals/pss-4unbalanceddesigns.pdf#pss-4Unbalanceddesigns), [PSS-5] [Glossary](https://www.stata.com/manuals/pss-5glossary.pdf#pss-5Glossary) cluster size, [PSS-2] [power onemean, cluster](https://www.stata.com/manuals/pss-2poweronemeancluster.pdf#pss-2poweronemean,cluster), [PSS-2] [power twomeans, cluster](https://www.stata.com/manuals/pss-2powertwomeanscluster.pdf#pss-2powertwomeans,cluster), [PSS-2] [power twoproportions, cluster](https://www.stata.com/manuals/pss-2powertwoproportionscluster.pdf#pss-2powertwoproportions,cluster), [PSS-2] [power logrank, cluster](https://www.stata.com/manuals/pss-2powerlogrankcluster.pdf#pss-2powerlogrank,cluster) ratio, [\[ADAPT\]](https://www.stata.com/manuals/adaptglossary.pdf#adaptGlossary) Glossary, [PSS-5] [Glossary](https://www.stata.com/manuals/pss-5glossary.pdf#pss-5Glossary) rounding rules for, [PSS-4] [Unbalanced designs](https://www.stata.com/manuals/pss-4unbalanceddesigns.pdf#pss-4Unbalanceddesigns) sampling, [D] [sample](https://www.stata.com/manuals/dsample.pdf#dsample), [D] [splitsample](https://www.stata.com/manuals/dsplitsample.pdf#dsplitsample), [R] [bootstrap](https://www.stata.com/manuals/rbootstrap.pdf#rbootstrap), [R] [bsample](https://www.stata.com/manuals/rbsample.pdf#rbsample), [SVY] [Survey](https://www.stata.com/manuals/svysurvey.pdf#svySurvey), [SVY] [svydescribe](https://www.stata.com/manuals/svysvydescribe.pdf#svysvydescribe), [\[SVY\]](https://www.stata.com/manuals/svysvyset.pdf#svysvyset) svyset, [SVY] [Glossary](https://www.stata.com/manuals/svyglossary.pdf#svyGlossary), also see [cluster](#page-21-0) [sampling](#page-21-0) correlation, [BMA] [bmaregress](https://www.stata.com/manuals/bmabmaregress.pdf#bmabmaregress), [BMA] [bmagraph](https://www.stata.com/manuals/bmabmagraphpmp.pdf#bmabmagraphpmp) [pmp](https://www.stata.com/manuals/bmabmagraphpmp.pdf#bmabmagraphpmp), [BMA] [Glossary](https://www.stata.com/manuals/bmaglossary.pdf#bmaGlossary) rate, [\[PSS-2\]](https://www.stata.com/manuals/pss-2power.pdf#pss-2power) power, [PSS-2] [power onemean](https://www.stata.com/manuals/pss-2poweronemean.pdf#pss-2poweronemean), [PSS-2] [power pairedmeans](https://www.stata.com/manuals/pss-2powerpairedmeans.pdf#pss-2powerpairedmeans), [\[PSS-3\]](https://www.stata.com/manuals/pss-3ciwidth.pdf#pss-3ciwidth) ciwidth, [PSS-3] [ciwidth onemean](https://www.stata.com/manuals/pss-3ciwidthonemean.pdf#pss-3ciwidthonemean), [\[PSS-3\]](https://www.stata.com/manuals/pss-3ciwidthpairedmeans.pdf#pss-3ciwidthpairedmeans) ciwidth [pairedmeans](https://www.stata.com/manuals/pss-3ciwidthpairedmeans.pdf#pss-3ciwidthpairedmeans) stage, [\[SVY\]](https://www.stata.com/manuals/svyestat.pdf#svyestat) estat, [SVY] [Glossary](https://www.stata.com/manuals/svyglossary.pdf#svyGlossary) standard errors, [META] [Glossary](https://www.stata.com/manuals/metaglossary.pdf#metaGlossary) unit, [SVY] [Survey](https://www.stata.com/manuals/svysurvey.pdf#svySurvey), [SVY] [Glossary](https://www.stata.com/manuals/svyglossary.pdf#svyGlossary), also see [primary sampling unit](#page-120-3) variance, [META] [Glossary](https://www.stata.com/manuals/metaglossary.pdf#metaGlossary) weight, [SVY] [Survey](https://www.stata.com/manuals/svysurvey.pdf#svySurvey), [SVY] [Calibration](https://www.stata.com/manuals/svycalibration.pdf#svyCalibration), [SVY] [Poststratification](https://www.stata.com/manuals/svypoststratification.pdf#svyPoststratification), [SVY] [Glossary](https://www.stata.com/manuals/svyglossary.pdf#svyGlossary), [U] [11.1.6 weight](https://www.stata.com/manuals/u11.pdf#u11.1.6weight), [U] [20.24.3 Sampling](https://www.stata.com/manuals/u20.pdf#u20.24.3Samplingweights) [weights](https://www.stata.com/manuals/u20.pdf#u20.24.3Samplingweights), also see [survey data](#page-155-1) with and without replacement, [SVY] [Glossary](https://www.stata.com/manuals/svyglossary.pdf#svyGlossary) sandwich/Huber/White estimator of variance, see [robust,](#page-132-0) [Huber/White/sandwich estimator of variance](#page-132-0) SAR, see [spatial autoregressive model](#page-143-0)

sargan, estat subcommand, [XT] [xtabond](https://www.stata.com/manuals/xtxtabond.pdf#xtxtabond), [XT] [xtabond postestimation](https://www.stata.com/manuals/xtxtabondpostestimation.pdf#xtxtabondpostestimation), [XT] [xtdpd](https://www.stata.com/manuals/xtxtdpd.pdf#xtxtdpd), [XT] [xtdpd postestimation](https://www.stata.com/manuals/xtxtdpdpostestimation.pdf#xtxtdpdpostestimation), [XT] [xtdpdsys](https://www.stata.com/manuals/xtxtdpdsyspostestimation.pdf#xtxtdpdsyspostestimation) [postestimation](https://www.stata.com/manuals/xtxtdpdsyspostestimation.pdf#xtxtdpdsyspostestimation) Sargan test, [XT] [xtabond postestimation](https://www.stata.com/manuals/xtxtabondpostestimation.pdf#xtxtabondpostestimation), [XT] [xtdpd](https://www.stata.com/manuals/xtxtdpdpostestimation.pdf#xtxtdpdpostestimation) [postestimation](https://www.stata.com/manuals/xtxtdpdpostestimation.pdf#xtxtdpdpostestimation), [XT] [xtdpdsys postestimation](https://www.stata.com/manuals/xtxtdpdsyspostestimation.pdf#xtxtdpdsyspostestimation) SAS dates, [D] [Datetime values from other software](https://www.stata.com/manuals/ddatetimevaluesfromothersoftware.pdf#dDatetimevaluesfromothersoftware) sas, import subcommand, [D] [import sas](https://www.stata.com/manuals/dimportsas.pdf#dimportsas) SAS XPORT format, [D] [import sasxport5](https://www.stata.com/manuals/dimportsasxport5.pdf#dimportsasxport5), [D] [import](https://www.stata.com/manuals/dimportsasxport8.pdf#dimportsasxport8) [sasxport8](https://www.stata.com/manuals/dimportsasxport8.pdf#dimportsasxport8) sasxport5, export subcommand, [D] [import sasxport5](https://www.stata.com/manuals/dimportsasxport5.pdf#dimportsasxport5) import subcommand, [D] [import sasxport5](https://www.stata.com/manuals/dimportsasxport5.pdf#dimportsasxport5) sasxport8, export subcommand, [D] [import sasxport8](https://www.stata.com/manuals/dimportsasxport8.pdf#dimportsasxport8) import subcommand, [D] [import sasxport8](https://www.stata.com/manuals/dimportsasxport8.pdf#dimportsasxport8) Satterthwaite DDF, see [denominator degrees of freedom,](#page-36-2) **[Satterthwaite](#page-36-2)** Satterthwaite's  $t$  test, [\[ADAPT\]](https://www.stata.com/manuals/adaptglossary.pdf#adaptGlossary) Glossary, [\[PSS-2\]](https://www.stata.com/manuals/pss-2power.pdf#pss-2power) power, [PSS-2] [power twomeans](https://www.stata.com/manuals/pss-2powertwomeans.pdf#pss-2powertwomeans), [PSS-5] [Glossary](https://www.stata.com/manuals/pss-5glossary.pdf#pss-5Glossary) saturated likelihood, [\[LASSO\]](https://www.stata.com/manuals/lassoglossary.pdf#lassoGlossary) Glossary saturated model, [SEM] [estat gof](https://www.stata.com/manuals/semestatgof.pdf#semestatgof), [SEM] [estat lcgof](https://www.stata.com/manuals/semestatlcgof.pdf#semestatlcgof), [SEM] [Example 4](https://www.stata.com/manuals/semexample4.pdf#semExample4), [SEM] [Methods and](https://www.stata.com/manuals/semmethodsandformulasforsem.pdf#semMethodsandformulasforsem) [formulas for sem](https://www.stata.com/manuals/semmethodsandformulasforsem.pdf#semMethodsandformulasforsem), [SEM] [Glossary](https://www.stata.com/manuals/semglossary.pdf#semGlossary) saturation, see [intensity, color, adjustment](#page-72-0) save data, [D] [import dbase](https://www.stata.com/manuals/dimportdbase.pdf#dimportdbase), [D] [import delimited](https://www.stata.com/manuals/dimportdelimited.pdf#dimportdelimited), [D] [import spss](https://www.stata.com/manuals/dimportspss.pdf#dimportspss), [D] [outfile](https://www.stata.com/manuals/doutfile.pdf#doutfile), [D] [save](https://www.stata.com/manuals/dsave.pdf#dsave), [D] [snapshot](https://www.stata.com/manuals/dsnapshot.pdf#dsnapshot), also see [export data](#page-50-0) frames, [D] [frames save](https://www.stata.com/manuals/dframessave.pdf#dframessave) results, see [results, saving](#page-131-3) save, collect subcommand, [TABLES] [collect save](https://www.stata.com/manuals/tablescollectsave.pdf#tablescollectsave) estimates subcommand, [LASSO] [estimates store](https://www.stata.com/manuals/lassoestimatesstore.pdf#lassoestimatesstore), [R] [estimates save](https://www.stata.com/manuals/restimatessave.pdf#restimatessave) frames subcommand, [D] [frames save](https://www.stata.com/manuals/dframessave.pdf#dframessave) graph subcommand, [G-2] [graph save](https://www.stata.com/manuals/g-2graphsave.pdf#g-2graphsave) label subcommand, [D] [label](https://www.stata.com/manuals/dlabel.pdf#dlabel) putdocx subcommand, [RPT] [putdocx begin](https://www.stata.com/manuals/rptputdocxbegin.pdf#rptputdocxbegin) putpdf subcommand, [RPT] [putpdf begin](https://www.stata.com/manuals/rptputpdfbegin.pdf#rptputpdfbegin) snapshot subcommand, [D] [snapshot](https://www.stata.com/manuals/dsnapshot.pdf#dsnapshot) spmatrix subcommand, [SP] [spmatrix save](https://www.stata.com/manuals/spspmatrixsave.pdf#spspmatrixsave) [save](https://www.stata.com/manuals/dsave.pdf#dsave) command, [D] save [save](https://www.stata.com/manuals/dsave.pdf#dsave)old command, [D] save [saving](https://www.stata.com/manuals/g-3saving_option.pdf#g-3saving_option) graph, [G-3] *saving \_option* saw-toothed power function, [\[PSS-2\]](https://www.stata.com/manuals/pss-2poweroneproportion.pdf#pss-2poweroneproportion) power [oneproportion](https://www.stata.com/manuals/pss-2poweroneproportion.pdf#pss-2poweroneproportion), [PSS-2] [power twoproportions](https://www.stata.com/manuals/pss-2powertwoproportions.pdf#pss-2powertwoproportions) sbcusum, estat subcommand, [TS] [estat sbcusum](https://www.stata.com/manuals/tsestatsbcusum.pdf#tsestatsbcusum) SBIC, see [Bayesian information criterion](#page-8-0) sbknown, estat subcommand, [TS] [estat sbknown](https://www.stata.com/manuals/tsestatsbknown.pdf#tsestatsbknown) sbsingle, estat subcommand, [TS] [estat sbsingle](https://www.stata.com/manuals/tsestatsbsingle.pdf#tsestatsbsingle) Scalable Vector Graphics, [G-2] [graph export](https://www.stata.com/manuals/g-2graphexport.pdf#g-2graphexport), [G-3] *svg [options](https://www.stata.com/manuals/g-3svg_options.pdf#g-3svg_options)*, [G-4] [Glossary](https://www.stata.com/manuals/g-4glossary.pdf#g-4Glossary)

scalar, [M-2] [Declarations](https://www.stata.com/manuals/m-2declarations.pdf#m-2Declarations), [M-6] [Glossary](https://www.stata.com/manuals/m-6glossary.pdf#m-6Glossary), [P] [scalar](https://www.stata.com/manuals/pscalar.pdf#pscalar) confirm subcommand, [P] [confirm](https://www.stata.com/manuals/pconfirm.pdf#pconfirm) define command, [P] [scalar](https://www.stata.com/manuals/pscalar.pdf#pscalar) dir command, [P] [scalar](https://www.stata.com/manuals/pscalar.pdf#pscalar) drop command, [P] [scalar](https://www.stata.com/manuals/pscalar.pdf#pscalar) ereturn subcommand, [P] [ereturn](https://www.stata.com/manuals/pereturn.pdf#pereturn), [P] [return](https://www.stata.com/manuals/preturn.pdf#preturn) list command, [P] [scalar](https://www.stata.com/manuals/pscalar.pdf#pscalar) return subcommand, [P] [return](https://www.stata.com/manuals/preturn.pdf#preturn) scalar functions, [M-4] [Scalar](https://www.stata.com/manuals/m-4scalar.pdf#m-4Scalar) scalar model parameter, [\[BAYES\]](https://www.stata.com/manuals/bayesglossary.pdf#bayesGlossary) Glossary, also see [Bayesian, model parameters](#page-9-2) scalar() function, [FN] [Programming functions](https://www.stata.com/manuals/fnprogrammingfunctions.pdf#fnProgrammingfunctions) [scalar](https://www.stata.com/manuals/pscalar.pdf#pscalar)() pseudofunction, [P] scalar scalars, [P] [scalar](https://www.stata.com/manuals/pscalar.pdf#pscalar) namespace and conflicts, [P] [matrix](https://www.stata.com/manuals/pmatrix.pdf#pmatrix), [P] [matrix](https://www.stata.com/manuals/pmatrixdefine.pdf#pmatrixdefine) [define](https://www.stata.com/manuals/pmatrixdefine.pdf#pmatrixdefine) scale, log, [G-3] *axis scale [options](https://www.stata.com/manuals/g-3axis_scale_options.pdf#g-3axis_scale_options)* range of, [G-3] *axis scale [options](https://www.stata.com/manuals/g-3axis_scale_options.pdf#g-3axis_scale_options)* reversed, [G-3] *axis scale [options](https://www.stata.com/manuals/g-3axis_scale_options.pdf#g-3axis_scale_options)* scaling, [\[MV\]](https://www.stata.com/manuals/mvmds.pdf#mvmds) mds, [MV] [mds postestimation plots](https://www.stata.com/manuals/mvmdspostestimationplots.pdf#mvmdspostestimationplots), [MV] [mdslong](https://www.stata.com/manuals/mvmdslong.pdf#mvmdslong), [MV] [mdsmat](https://www.stata.com/manuals/mvmdsmat.pdf#mvmdsmat) scatter, graph twoway subcommand, [G-2] [graph](https://www.stata.com/manuals/g-2graphtwowayscatter.pdf#g-2graphtwowayscatter) [twoway scatter](https://www.stata.com/manuals/g-2graphtwowayscatter.pdf#g-2graphtwowayscatter) scatteri, graph twoway subcommand, [G-2] [graph](https://www.stata.com/manuals/g-2graphtwowayscatteri.pdf#g-2graphtwowayscatteri) [twoway scatteri](https://www.stata.com/manuals/g-2graphtwowayscatteri.pdf#g-2graphtwowayscatteri) scatterplot, [G-2] [graph twoway scatter](https://www.stata.com/manuals/g-2graphtwowayscatter.pdf#g-2graphtwowayscatter), [G-2] [graph](https://www.stata.com/manuals/g-2graphtwowayscatteri.pdf#g-2graphtwowayscatteri) [twoway scatteri](https://www.stata.com/manuals/g-2graphtwowayscatteri.pdf#g-2graphtwowayscatteri) jittered point, [G-2] [graph twoway scatter](https://www.stata.com/manuals/g-2graphtwowayscatter.pdf#g-2graphtwowayscatter), [G-2] [graph twoway scatteri](https://www.stata.com/manuals/g-2graphtwowayscatteri.pdf#g-2graphtwowayscatteri) matrix, [G-2] [graph matrix](https://www.stata.com/manuals/g-2graphmatrix.pdf#g-2graphmatrix) jittered point, [G-2] [graph matrix](https://www.stata.com/manuals/g-2graphmatrix.pdf#g-2graphmatrix) scenarios, [TS] [forecast](https://www.stata.com/manuals/tsforecast.pdf#tsforecast), [TS] [forecast adjust](https://www.stata.com/manuals/tsforecastadjust.pdf#tsforecastadjust), [TS] [forecast clear](https://www.stata.com/manuals/tsforecastclear.pdf#tsforecastclear), [TS] [forecast coefvector](https://www.stata.com/manuals/tsforecastcoefvector.pdf#tsforecastcoefvector), [TS] [forecast create](https://www.stata.com/manuals/tsforecastcreate.pdf#tsforecastcreate), [TS] [forecast describe](https://www.stata.com/manuals/tsforecastdescribe.pdf#tsforecastdescribe), [TS] [forecast drop](https://www.stata.com/manuals/tsforecastdrop.pdf#tsforecastdrop), [TS] [forecast estimates](https://www.stata.com/manuals/tsforecastestimates.pdf#tsforecastestimates), [TS] [forecast exogenous](https://www.stata.com/manuals/tsforecastexogenous.pdf#tsforecastexogenous), [TS] [forecast](https://www.stata.com/manuals/tsforecastidentity.pdf#tsforecastidentity) [identity](https://www.stata.com/manuals/tsforecastidentity.pdf#tsforecastidentity), [TS] [forecast list](https://www.stata.com/manuals/tsforecastlist.pdf#tsforecastlist), [TS] [forecast query](https://www.stata.com/manuals/tsforecastquery.pdf#tsforecastquery), [TS] [forecast solve](https://www.stata.com/manuals/tsforecastsolve.pdf#tsforecastsolve) Scheffé's [multiple](#page-98-0)-comparison adjustment, see multiple [comparisons, Scheffe's method](#page-98-0) ´ scheme, set subcommand, [G-2] [set scheme](https://www.stata.com/manuals/g-2setscheme.pdf#g-2setscheme), [\[R\]](https://www.stata.com/manuals/rset.pdf#rset) set schemes, [G-2] [graph display](https://www.stata.com/manuals/g-2graphdisplay.pdf#g-2graphdisplay), [G-2] [set scheme](https://www.stata.com/manuals/g-2setscheme.pdf#g-2setscheme), [G-3] *[scheme](https://www.stata.com/manuals/g-3scheme_option.pdf#g-3scheme_option) option*, [G-4] [Schemes intro](https://www.stata.com/manuals/g-4schemesintro.pdf#g-4Schemesintro), [G-4] [Scheme economist](https://www.stata.com/manuals/g-4schemeeconomist.pdf#g-4Schemeeconomist), [G-4] [Scheme](https://www.stata.com/manuals/g-4schemes1.pdf#g-4Schemes1) [s1](https://www.stata.com/manuals/g-4schemes1.pdf#g-4Schemes1), [G-4] [Scheme s2](https://www.stata.com/manuals/g-4schemes2.pdf#g-4Schemes2), [G-4] [Scheme sj](https://www.stata.com/manuals/g-4schemesj.pdf#g-4Schemesj), [G-4] [Scheme st](https://www.stata.com/manuals/g-4schemest.pdf#g-4Schemest), [G-4] [Glossary](https://www.stata.com/manuals/g-4glossary.pdf#g-4Glossary) changing, [G-2] [graph use](https://www.stata.com/manuals/g-2graphuse.pdf#g-2graphuse) creating your own, [G-4] [Schemes intro](https://www.stata.com/manuals/g-4schemesintro.pdf#g-4Schemesintro) default, [G-2] [set scheme](https://www.stata.com/manuals/g-2setscheme.pdf#g-2setscheme) Schoenfeld residual, [ST] [stcox PH-assumption](https://www.stata.com/manuals/ststcoxph-assumptiontests.pdf#ststcoxPH-assumptiontests) [tests](https://www.stata.com/manuals/ststcoxph-assumptiontests.pdf#ststcoxPH-assumptiontests), [ST] [stcox postestimation](https://www.stata.com/manuals/ststcoxpostestimation.pdf#ststcoxpostestimation), [ST] [stcrreg](https://www.stata.com/manuals/ststcrregpostestimation.pdf#ststcrregpostestimation) [postestimation](https://www.stata.com/manuals/ststcrregpostestimation.pdf#ststcrregpostestimation) Schur decomposition, [M-5] [schurd\( \)](https://www.stata.com/manuals/m-5schurd.pdf#m-5schurd()), [M-6] [Glossary](https://www.stata.com/manuals/m-6glossary.pdf#m-6Glossary), also see [generalized Schur decomposition](#page-59-0) form, [M-6] [Glossary](https://www.stata.com/manuals/m-6glossary.pdf#m-6Glossary)

 $\text{Lschurd}()$  function, [M-5] schurd()

schurd() function, [M-5] schurd()  $-$ schurdgroupby() function, [M-5] schurd() schurdgroupby() function, [M-5] schurd() \_schurdgroupby\_la() function, [M-5] schurd()  $_s$ churd $_l$ la() function, [M-5] schurd() Schwarz's Bayesian information criterion, see [Bayesian](#page-8-0) [information criterion](#page-8-0) sci, estat subcommand, [CAUSAL] [hdidregress](https://www.stata.com/manuals/causalhdidregresspostestimation.pdf#causalhdidregresspostestimation) [postestimation](https://www.stata.com/manuals/causalhdidregresspostestimation.pdf#causalhdidregresspostestimation), [CAUSAL] [xthdidregress](https://www.stata.com/manuals/causalxthdidregresspostestimation.pdf#causalxthdidregresspostestimation) [postestimation](https://www.stata.com/manuals/causalxthdidregresspostestimation.pdf#causalxthdidregresspostestimation) scientific notation, [U] [12.2 Numbers](https://www.stata.com/manuals/u12.pdf#u12.2Numbers) s-class command, [P] [program](https://www.stata.com/manuals/pprogram.pdf#pprogram), [P] [return](https://www.stata.com/manuals/preturn.pdf#preturn), [R] [Stored](https://www.stata.com/manuals/rstoredresults.pdf#rStoredresults) [results](https://www.stata.com/manuals/rstoredresults.pdf#rStoredresults), [U] [18.8 Accessing results calculated by](https://www.stata.com/manuals/u18.pdf#u18.8Accessingresultscalculatedbyotherprograms) [other programs](https://www.stata.com/manuals/u18.pdf#u18.8Accessingresultscalculatedbyotherprograms) scobit command, [R] [scobit](https://www.stata.com/manuals/rscobit.pdf#rscobit), [R] [scobit](https://www.stata.com/manuals/rscobitpostestimation.pdf#rscobitpostestimation) [postestimation](https://www.stata.com/manuals/rscobitpostestimation.pdf#rscobitpostestimation) scope, class, [P] [class](https://www.stata.com/manuals/pclass.pdf#pclass) score, [MV] [factor postestimation](https://www.stata.com/manuals/mvfactorpostestimation.pdf#mvfactorpostestimation), [\[MV\]](https://www.stata.com/manuals/mvpcapostestimation.pdf#mvpcapostestimation) pca [postestimation](https://www.stata.com/manuals/mvpcapostestimation.pdf#mvpcapostestimation), [MV] [Glossary](https://www.stata.com/manuals/mvglossary.pdf#mvGlossary) plot, [MV] [scoreplot](https://www.stata.com/manuals/mvscoreplot.pdf#mvscoreplot), [MV] [Glossary](https://www.stata.com/manuals/mvglossary.pdf#mvGlossary) test, [\[ADAPT\]](https://www.stata.com/manuals/adaptglossary.pdf#adaptGlossary) Glossary, [\[PSS-2\]](https://www.stata.com/manuals/pss-2poweroneproportion.pdf#pss-2poweroneproportion) power [oneproportion](https://www.stata.com/manuals/pss-2poweroneproportion.pdf#pss-2poweroneproportion), [PSS-5] [Glossary](https://www.stata.com/manuals/pss-5glossary.pdf#pss-5Glossary), [SEM] [Intro 7](https://www.stata.com/manuals/semintro7.pdf#semIntro7), [SEM] [estat ginvariant](https://www.stata.com/manuals/semestatginvariant.pdf#semestatginvariant), [SEM] [estat mindices](https://www.stata.com/manuals/semestatmindices.pdf#semestatmindices), [SEM] [estat scoretests](https://www.stata.com/manuals/semestatscoretests.pdf#semestatscoretests), [SEM] [Methods and formulas for sem](https://www.stata.com/manuals/semmethodsandformulasforsem.pdf#semMethodsandformulasforsem), [SEM] [Glossary](https://www.stata.com/manuals/semglossary.pdf#semGlossary), also see [Lagrange multiplier](#page-78-0) [test](#page-78-0) score, matrix subcommand, [P] [matrix score](https://www.stata.com/manuals/pmatrixscore.pdf#pmatrixscore) score, ml subcommand, [\[R\]](https://www.stata.com/manuals/rml.pdf#rml) ml scoreplot command, [MV] [discrim lda](https://www.stata.com/manuals/mvdiscrimldapostestimation.pdf#mvdiscrimldapostestimation) [postestimation](https://www.stata.com/manuals/mvdiscrimldapostestimation.pdf#mvdiscrimldapostestimation), [MV] [factor postestimation](https://www.stata.com/manuals/mvfactorpostestimation.pdf#mvfactorpostestimation), [MV] [scoreplot](https://www.stata.com/manuals/mvscoreplot.pdf#mvscoreplot) scores, [SEM] [Glossary](https://www.stata.com/manuals/semglossary.pdf#semGlossary) obtaining, [ERM] [predict advanced](https://www.stata.com/manuals/ermpredictadvanced.pdf#ermpredictadvanced), [R] [predict](https://www.stata.com/manuals/rpredict.pdf#rpredict), [SEM] [predict after gsem](https://www.stata.com/manuals/sempredictaftergsem.pdf#sempredictaftergsem), [SEM] [predict after](https://www.stata.com/manuals/sempredictaftersem.pdf#sempredictaftersem) [sem](https://www.stata.com/manuals/sempredictaftersem.pdf#sempredictaftersem), [U] [20.23 Obtaining scores](https://www.stata.com/manuals/u20.pdf#u20.23Obtainingscores) programming, [M-5] [deriv\( \)](https://www.stata.com/manuals/m-5deriv.pdf#m-5deriv()), [M-5] [moptimize\( \)](https://www.stata.com/manuals/m-5moptimize.pdf#m-5moptimize()), [M-5] optimize(), [P] [matrix score](https://www.stata.com/manuals/pmatrixscore.pdf#pmatrixscore), [P] [program](https://www.stata.com/manuals/pprogramproperties.pdf#pprogramproperties) [properties](https://www.stata.com/manuals/pprogramproperties.pdf#pprogramproperties),  $[P]$  \_[robust](https://www.stata.com/manuals/p_robust.pdf#p_robust) scoretests, estat subcommand, [SEM] [Intro 7](https://www.stata.com/manuals/semintro7.pdf#semIntro7), [SEM] [estat scoretests](https://www.stata.com/manuals/semestatscoretests.pdf#semestatscoretests), [SEM] [Methods and](https://www.stata.com/manuals/semmethodsandformulasforsem.pdf#semMethodsandformulasforsem) [formulas for sem](https://www.stata.com/manuals/semmethodsandformulasforsem.pdf#semMethodsandformulasforsem) scree plot, [MV] [screeplot](https://www.stata.com/manuals/mvscreeplot.pdf#mvscreeplot), [MV] [Glossary](https://www.stata.com/manuals/mvglossary.pdf#mvGlossary) screeplot command, [MV] [discrim lda](https://www.stata.com/manuals/mvdiscrimldapostestimation.pdf#mvdiscrimldapostestimation) [postestimation](https://www.stata.com/manuals/mvdiscrimldapostestimation.pdf#mvdiscrimldapostestimation), [MV] [factor postestimation](https://www.stata.com/manuals/mvfactorpostestimation.pdf#mvfactorpostestimation), [MV] [pca postestimation](https://www.stata.com/manuals/mvpcapostestimation.pdf#mvpcapostestimation), [MV] [screeplot](https://www.stata.com/manuals/mvscreeplot.pdf#mvscreeplot) script subcommand, [P] [PyStata integration](https://www.stata.com/manuals/ppystataintegration.pdf#pPyStataintegration) scrollbufsize, set subcommand, [\[R\]](https://www.stata.com/manuals/rset.pdf#rset) set scrolling of output, controlling, [P] [more](https://www.stata.com/manuals/rmore.pdf#rmore), [R] more, [U] [7 –more– conditions](https://www.stata.com/manuals/u7--more--conditions.pdf#u7--more--conditions) sd(), egen function, [D] [egen](https://www.stata.com/manuals/degen.pdf#degen) sd, estat subcommand, [ME] [estat sd](https://www.stata.com/manuals/meestatsd.pdf#meestatsd), [\[ME\]](https://www.stata.com/manuals/memenl.pdf#memenl) menl, [ME] [mixed postestimation](https://www.stata.com/manuals/memixedpostestimation.pdf#memixedpostestimation), [\[META\]](https://www.stata.com/manuals/metaestatsd.pdf#metaestatsd) estat [sd](https://www.stata.com/manuals/metaestatsd.pdf#metaestatsd), [R] [mean postestimation](https://www.stata.com/manuals/rmeanpostestimation.pdf#rmeanpostestimation), [SEM] [estat sd](https://www.stata.com/manuals/semestatsd.pdf#semestatsd), [\[SVY\]](https://www.stata.com/manuals/svyestat.pdf#svyestat) estat SDR, see [successive difference replication](#page-154-2) *sdr options*, [SVY] *sdr [options](https://www.stata.com/manuals/svysdr_options.pdf#svysdr_options)* sdtest command, [R] [sdtest](https://www.stata.com/manuals/rsdtest.pdf#rsdtest) sdtesti command, [R] [sdtest](https://www.stata.com/manuals/rsdtest.pdf#rsdtest)

se, estat subcommand, [R] [exlogistic postestimation](https://www.stata.com/manuals/rexlogisticpostestimation.pdf#rexlogisticpostestimation), [R] [expoisson postestimation](https://www.stata.com/manuals/rexpoissonpostestimation.pdf#rexpoissonpostestimation) se[], [U] [13.5 Accessing coefficients and standard](https://www.stata.com/manuals/u13.pdf#u13.5Accessingcoefficientsandstandarderrors) [errors](https://www.stata.com/manuals/u13.pdf#u13.5Accessingcoefficientsandstandarderrors) search, icd10 subcommand, [D] [icd10](https://www.stata.com/manuals/dicd10.pdf#dicd10) icd10cm subcommand, [D] [icd10cm](https://www.stata.com/manuals/dicd10cm.pdf#dicd10cm) icd10pcs subcommand, [D] [icd10pcs](https://www.stata.com/manuals/dicd10pcs.pdf#dicd10pcs) icd9 subcommand, [D] [icd9](https://www.stata.com/manuals/dicd9.pdf#dicd9) icd9p subcommand, [D] [icd9p](https://www.stata.com/manuals/dicd9p.pdf#dicd9p) ml subcommand, [\[R\]](https://www.stata.com/manuals/rml.pdf#rml) ml net subcommand, [\[R\]](https://www.stata.com/manuals/rnet.pdf#rnet) net notes subcommand, [D] [notes](https://www.stata.com/manuals/dnotes.pdf#dnotes) python subcommand, [P] [PyStata integration](https://www.stata.com/manuals/ppystataintegration.pdf#pPyStataintegration) view subcommand, [R] [view](https://www.stata.com/manuals/rview.pdf#rview) search command, [R] [search](https://www.stata.com/manuals/rsearch.pdf#rsearch), [U] [4 Stata's help and](https://www.stata.com/manuals/u4statashelpandsearchfacilities.pdf#u4Statashelpandsearchfacilities) [search facilities](https://www.stata.com/manuals/u4statashelpandsearchfacilities.pdf#u4Statashelpandsearchfacilities) search\_d, [view](https://www.stata.com/manuals/rview.pdf#rview) subcommand,  $[R]$  view search Internet, [R] [net search](https://www.stata.com/manuals/rnetsearch.pdf#rnetsearch) searchdefault, set subcommand, [R] [search](https://www.stata.com/manuals/rsearch.pdf#rsearch), [\[R\]](https://www.stata.com/manuals/rset.pdf#rset) set seasonal ARIMA, [TS] [arima](https://www.stata.com/manuals/tsarima.pdf#tsarima) difference operator, [TS] [arima](https://www.stata.com/manuals/tsarima.pdf#tsarima), [TS] [forecast](https://www.stata.com/manuals/tsforecastestimates.pdf#tsforecastestimates) [estimates](https://www.stata.com/manuals/tsforecastestimates.pdf#tsforecastestimates), [TS] [Glossary](https://www.stata.com/manuals/tsglossary.pdf#tsGlossary) lag operator, [U] [11.4.4 Time-series varlists](https://www.stata.com/manuals/u11.pdf#u11.4.4Time-seriesvarlists) smoothing, [TS] [tssmooth](https://www.stata.com/manuals/tstssmooth.pdf#tstssmooth), [TS] [tssmooth shwinters](https://www.stata.com/manuals/tstssmoothshwinters.pdf#tstssmoothshwinters) secondary sampling unit, [SVY] [Variance estimation](https://www.stata.com/manuals/svyvarianceestimation.pdf#svyVarianceestimation), [SVY] [Glossary](https://www.stata.com/manuals/svyglossary.pdf#svyGlossary) second-level variables, see [first-level variables](#page-53-0) second-order latent variables, see [first-order latent](#page-53-1) [variables](#page-53-1) seconds() function, [D] [Datetime durations](https://www.stata.com/manuals/ddatetimedurations.pdf#dDatetimedurations), [FN] [Date and time functions](https://www.stata.com/manuals/fndateandtimefunctions.pdf#fnDateandtimefunctions), [M-5] [date\( \)](https://www.stata.com/manuals/m-5date.pdf#m-5date()) sectionbreak, putdocx subcommand, [RPT] [putdocx pagebreak](https://www.stata.com/manuals/rptputdocxpagebreak.pdf#rptputdocxpagebreak) putpdf subcommand, [RPT] [putpdf pagebreak](https://www.stata.com/manuals/rptputpdfpagebreak.pdf#rptputpdfpagebreak) seed, set subcommand, [\[R\]](https://www.stata.com/manuals/rset.pdf#rset) set, [R] [set seed](https://www.stata.com/manuals/rsetseed.pdf#rsetseed) seek, file subcommand, [\[P\]](https://www.stata.com/manuals/pfile.pdf#pfile) file seemingly unrelated estimation, [R] [suest](https://www.stata.com/manuals/rsuest.pdf#rsuest) regression,  $[R]$  [nlsur](https://www.stata.com/manuals/rnlsur.pdf#rnlsur),  $[R]$  [reg3](https://www.stata.com/manuals/rreg3.pdf#rreg3),  $[R]$  [sureg](https://www.stata.com/manuals/rsureg.pdf#rsureg), [SEM] [Intro 5](https://www.stata.com/manuals/semintro5.pdf#semIntro5), [SEM] [Example 12](https://www.stata.com/manuals/semexample12.pdf#semExample12), [SEM] [Glossary](https://www.stata.com/manuals/semglossary.pdf#semGlossary), [TS] [dfactor](https://www.stata.com/manuals/tsdfactor.pdf#tsdfactor) segmentsize, set subcommand, [D] [memory](https://www.stata.com/manuals/dmemory.pdf#dmemory), [\[R\]](https://www.stata.com/manuals/rset.pdf#rset) set select() function, [M-5] select() select, mi subcommand, [MI] [mi select](https://www.stata.com/manuals/mimiselect.pdf#mimiselect) selected covariates, see [covariate selection](#page-32-7) selected, estimates subcommand, [R] [estimates](https://www.stata.com/manuals/restimatesselected.pdf#restimatesselected) [selected](https://www.stata.com/manuals/restimatesselected.pdf#restimatesselected) selectindex() function, [M-5] select() selection, [ERM] [Glossary](https://www.stata.com/manuals/ermglossary.pdf#ermGlossary) on observables, see [conditional-independence](#page-26-1) [assumption](#page-26-1) on unobservables, [ERM] [Glossary](https://www.stata.com/manuals/ermglossary.pdf#ermGlossary)

<span id="page-138-0"></span>selection model, [R] [heckman](https://www.stata.com/manuals/rheckman.pdf#rheckman), [R] [heckoprobit](https://www.stata.com/manuals/rheckoprobit.pdf#rheckoprobit), [R] [heckprobit](https://www.stata.com/manuals/rheckprobit.pdf#rheckprobit) Bayesian estimation, [BAYES] [bayes: heckman](https://www.stata.com/manuals/bayesbayesheckman.pdf#bayesbayesheckman), [BAYES] [bayes: heckoprobit](https://www.stata.com/manuals/bayesbayesheckoprobit.pdf#bayesbayesheckoprobit), [BAYES] [bayes: heckprobit](https://www.stata.com/manuals/bayesbayesheckprobit.pdf#bayesbayesheckprobit) structural equation modeling, [SEM] [Example 45g](https://www.stata.com/manuals/semexample45g.pdf#semExample45g) survey data, [SVY] [svy estimation](https://www.stata.com/manuals/svysvyestimation.pdf#svysvyestimation) with endogenous covariates, [ERM] [Intro 1](https://www.stata.com/manuals/ermintro1.pdf#ermIntro1), [ERM] [eintreg](https://www.stata.com/manuals/ermeintreg.pdf#ermeintreg), [ERM] [eoprobit](https://www.stata.com/manuals/ermeoprobit.pdf#ermeoprobit), [ERM] [eprobit](https://www.stata.com/manuals/ermeprobit.pdf#ermeprobit), [ERM] [eregress](https://www.stata.com/manuals/ermeregress.pdf#ermeregress), [ERM] [Example 1c](https://www.stata.com/manuals/ermexample1c.pdf#ermExample1c), [ERM] [Example 6b](https://www.stata.com/manuals/ermexample6b.pdf#ermExample6b), [ERM] [Example 8b](https://www.stata.com/manuals/ermexample8b.pdf#ermExample8b) with random effects, [XT] [xtheckman](https://www.stata.com/manuals/xtxtheckman.pdf#xtxtheckman) with treatment effects, [ERM] [Intro 1](https://www.stata.com/manuals/ermintro1.pdf#ermIntro1), [ERM] [eintreg](https://www.stata.com/manuals/ermeintreg.pdf#ermeintreg), [ERM] [eoprobit](https://www.stata.com/manuals/ermeoprobit.pdf#ermeoprobit), [ERM] [eprobit](https://www.stata.com/manuals/ermeprobit.pdf#ermeprobit), [ERM] [eregress](https://www.stata.com/manuals/ermeregress.pdf#ermeregress), [ERM] [Example 4a](https://www.stata.com/manuals/ermexample4a.pdf#ermExample4a), [ERM] [Example 4b](https://www.stata.com/manuals/ermexample4b.pdf#ermExample4b), [ERM] [Example 6b](https://www.stata.com/manuals/ermexample6b.pdf#ermExample6b) selection-order statistics, [TS] [arfimasoc](https://www.stata.com/manuals/tsarfimasoc.pdf#tsarfimasoc), [TS] [arimasoc](https://www.stata.com/manuals/tsarimasoc.pdf#tsarimasoc), [TS] [varsoc](https://www.stata.com/manuals/tsvarsoc.pdf#tsvarsoc) self-variable, [\[BAYES\]](https://www.stata.com/manuals/bayesglossary.pdf#bayesGlossary) Glossary self-variables first-lag coefficients, [\[BAYES\]](https://www.stata.com/manuals/bayesglossary.pdf#bayesGlossary) Glossary tightness parameter, [\[BAYES\]](https://www.stata.com/manuals/bayesglossary.pdf#bayesGlossary) Glossary SEM, see [structural equation modeling](#page-151-0) sem command, [SEM] [Builder](https://www.stata.com/manuals/sembuilder.pdf#semBuilder), [SEM] [Methods and](https://www.stata.com/manuals/semmethodsandformulasforsem.pdf#semMethodsandformulasforsem) [formulas for sem](https://www.stata.com/manuals/semmethodsandformulasforsem.pdf#semMethodsandformulasforsem), [\[SEM\]](https://www.stata.com/manuals/semsem.pdf#semsem) sem, [SEM] [Glossary](https://www.stata.com/manuals/semglossary.pdf#semGlossary) examples, CFA model, [SEM] [Example 1](https://www.stata.com/manuals/semexample1.pdf#semExample1), [SEM] [Example 3](https://www.stata.com/manuals/semexample3.pdf#semExample3), [SEM] [Example 15](https://www.stata.com/manuals/semexample15.pdf#semExample15), [SEM] [Example 20](https://www.stata.com/manuals/semexample20.pdf#semExample20) constraints, [SEM] [Example 8](https://www.stata.com/manuals/semexample8.pdf#semExample8), [SEM] [Example 23](https://www.stata.com/manuals/semexample23.pdf#semExample23) correlated uniqueness model, [SEM] [Example 17](https://www.stata.com/manuals/semexample17.pdf#semExample17) correlation, [SEM] [Example 16](https://www.stata.com/manuals/semexample16.pdf#semExample16) latent growth model, [SEM] [Example 18](https://www.stata.com/manuals/semexample18.pdf#semExample18) linear regression, [SEM] [Example 6](https://www.stata.com/manuals/semexample6.pdf#semExample6), [SEM] [Example 12](https://www.stata.com/manuals/semexample12.pdf#semExample12) measurement model, [SEM] [Example 1](https://www.stata.com/manuals/semexample1.pdf#semExample1), [SEM] [Example 3](https://www.stata.com/manuals/semexample3.pdf#semExample3), [SEM] [Example 20](https://www.stata.com/manuals/semexample20.pdf#semExample20) MIMIC model, [SEM] [Example 10](https://www.stata.com/manuals/semexample10.pdf#semExample10) model with MAR data, [SEM] [Example 26](https://www.stata.com/manuals/semexample26.pdf#semExample26) multilevel, [SEM] [Example 42g](https://www.stata.com/manuals/semexample42g.pdf#semExample42g) multiple-group model, [SEM] [Example 20](https://www.stata.com/manuals/semexample20.pdf#semExample20), [SEM] [Example 23](https://www.stata.com/manuals/semexample23.pdf#semExample23) path model, [SEM] [Example 7](https://www.stata.com/manuals/semexample7.pdf#semExample7), [SEM] [Example 12](https://www.stata.com/manuals/semexample12.pdf#semExample12) reliability model, [SEM] [Example 24](https://www.stata.com/manuals/semexample24.pdf#semExample24) structural model, [SEM] [Example 7](https://www.stata.com/manuals/semexample7.pdf#semExample7), [SEM] [Example 9](https://www.stata.com/manuals/semexample9.pdf#semExample9) missing values, [SEM] [Example 26](https://www.stata.com/manuals/semexample26.pdf#semExample26)

<span id="page-138-1"></span>sem command, continued options, [SEM] [sem and gsem option constraints\( \)](https://www.stata.com/manuals/semsemandgsemoptionconstraints.pdf#semsemandgsemoptionconstraints()), [SEM] [sem and gsem option covstructure\( \)](https://www.stata.com/manuals/semsemandgsemoptioncovstructure.pdf#semsemandgsemoptioncovstructure()), [SEM] sem and gsem option from(), [SEM] sem and gsem option reliability(), [SEM] [sem and gsem syntax options](https://www.stata.com/manuals/semsemandgsemsyntaxoptions.pdf#semsemandgsemsyntaxoptions), [SEM] [sem estimation options](https://www.stata.com/manuals/semsemestimationoptions.pdf#semsemestimationoptions), [\[SEM\]](https://www.stata.com/manuals/semsemgroupoptions.pdf#semsemgroupoptions) sem [group options](https://www.stata.com/manuals/semsemgroupoptions.pdf#semsemgroupoptions), [SEM] [sem model description](https://www.stata.com/manuals/semsemmodeldescriptionoptions.pdf#semsemmodeldescriptionoptions) [options](https://www.stata.com/manuals/semsemmodeldescriptionoptions.pdf#semsemmodeldescriptionoptions), [SEM] [sem option method\( \)](https://www.stata.com/manuals/semsemoptionmethod.pdf#semsemoptionmethod()), [SEM] [sem option noxconditional](https://www.stata.com/manuals/semsemoptionnoxconditional.pdf#semsemoptionnoxconditional), [\[SEM\]](https://www.stata.com/manuals/semsemoptionselect.pdf#semsemoptionselect()) sem [option select\( \)](https://www.stata.com/manuals/semsemoptionselect.pdf#semsemoptionselect()), [SEM] [sem reporting options](https://www.stata.com/manuals/semsemreportingoptions.pdf#semsemreportingoptions), [SEM] [sem ssd options](https://www.stata.com/manuals/semsemssdoptions.pdf#semsemssdoptions) path notation, [SEM] [sem and gsem path notation](https://www.stata.com/manuals/semsemandgsempathnotation.pdf#semsemandgsempathnotation), [SEM] [sem path notation extensions](https://www.stata.com/manuals/semsempathnotationextensions.pdf#semsempathnotationextensions) postestimation, [SEM] [sem postestimation](https://www.stata.com/manuals/semsempostestimation.pdf#semsempostestimation) semicolons, [M-2] [Semicolons](https://www.stata.com/manuals/m-2semicolons.pdf#m-2Semicolons) semiconjugacy, see [semiconjugate prior](#page-138-1) semiconjugate prior, [\[BAYES\]](https://www.stata.com/manuals/bayesintro.pdf#bayesIntro) **Intro**, [\[BAYES\]](https://www.stata.com/manuals/bayesbayesmh.pdf#bayesbayesmh) bayesmh, [\[BAYES\]](https://www.stata.com/manuals/bayesglossary.pdf#bayesGlossary) Glossary semiparametric imputation method, see [imputation,](#page-70-4) [predictive mean matching](#page-70-4) semiparametric model, [ST] [stcox](https://www.stata.com/manuals/ststcox.pdf#ststcox), [ST] [stcrreg](https://www.stata.com/manuals/ststcrreg.pdf#ststcrreg), [ST] [stintcox](https://www.stata.com/manuals/ststintcox.pdf#ststintcox), [ST] [Glossary](https://www.stata.com/manuals/stglossary.pdf#stGlossary) semirobust standard errors, [XT] [Glossary](https://www.stata.com/manuals/xtglossary.pdf#xtGlossary) sensitivity, [R] [estat classification](https://www.stata.com/manuals/restatclassification.pdf#restatclassification), [R] [lroc](https://www.stata.com/manuals/rlroc.pdf#rlroc), [R] [lsens](https://www.stata.com/manuals/rlsens.pdf#rlsens), also see [receiver operating characteristic analysis](#page-127-1) analysis, [\[ADAPT\]](https://www.stata.com/manuals/adaptglossary.pdf#adaptGlossary) Glossary, [\[META\]](https://www.stata.com/manuals/metaintro.pdf#metaIntro) Intro, [META] [meta summarize](https://www.stata.com/manuals/metametasummarize.pdf#metametasummarize), [\[META\]](https://www.stata.com/manuals/metametaregress.pdf#metametaregress) meta [regress](https://www.stata.com/manuals/metametaregress.pdf#metametaregress), [META] [meta meregress](https://www.stata.com/manuals/metametameregress.pdf#metametameregress), [META] [meta multilevel](https://www.stata.com/manuals/metametamultilevel.pdf#metametamultilevel), [\[META\]](https://www.stata.com/manuals/metametamvregress.pdf#metametamvregress) meta [mvregress](https://www.stata.com/manuals/metametamvregress.pdf#metametamvregress), [META] [Glossary](https://www.stata.com/manuals/metaglossary.pdf#metaGlossary), [\[PSS-2\]](https://www.stata.com/manuals/pss-2power.pdf#pss-2power) power, [PSS-2] [power, graph](https://www.stata.com/manuals/pss-2powergraph.pdf#pss-2power,graph), [PSS-2] [power, table](https://www.stata.com/manuals/pss-2powertable.pdf#pss-2power,table), [PSS-2] [power onemean](https://www.stata.com/manuals/pss-2poweronemean.pdf#pss-2poweronemean), [\[PSS-2\]](https://www.stata.com/manuals/pss-2powertwomeans.pdf#pss-2powertwomeans) power [twomeans](https://www.stata.com/manuals/pss-2powertwomeans.pdf#pss-2powertwomeans), [PSS-2] [power pairedmeans](https://www.stata.com/manuals/pss-2powerpairedmeans.pdf#pss-2powerpairedmeans), [PSS-2] [power oneproportion](https://www.stata.com/manuals/pss-2poweroneproportion.pdf#pss-2poweroneproportion), [\[PSS-2\]](https://www.stata.com/manuals/pss-2powertwoproportions.pdf#pss-2powertwoproportions) power [twoproportions](https://www.stata.com/manuals/pss-2powertwoproportions.pdf#pss-2powertwoproportions), [\[PSS-2\]](https://www.stata.com/manuals/pss-2powerpairedproportions.pdf#pss-2powerpairedproportions) power [pairedproportions](https://www.stata.com/manuals/pss-2powerpairedproportions.pdf#pss-2powerpairedproportions), [PSS-2] [power onevariance](https://www.stata.com/manuals/pss-2poweronevariance.pdf#pss-2poweronevariance), [PSS-2] [power twovariances](https://www.stata.com/manuals/pss-2powertwovariances.pdf#pss-2powertwovariances), [\[PSS-2\]](https://www.stata.com/manuals/pss-2poweronecorrelation.pdf#pss-2poweronecorrelation) power [onecorrelation](https://www.stata.com/manuals/pss-2poweronecorrelation.pdf#pss-2poweronecorrelation), [PSS-2] [power twocorrelations](https://www.stata.com/manuals/pss-2powertwocorrelations.pdf#pss-2powertwocorrelations), [PSS-2] [power oneway](https://www.stata.com/manuals/pss-2poweroneway.pdf#pss-2poweroneway), [PSS-2] [power twoway](https://www.stata.com/manuals/pss-2powertwoway.pdf#pss-2powertwoway), [PSS-2] [power repeated](https://www.stata.com/manuals/pss-2powerrepeated.pdf#pss-2powerrepeated), [\[PSS-2\]](https://www.stata.com/manuals/pss-2poweroneslope.pdf#pss-2poweroneslope) power [oneslope](https://www.stata.com/manuals/pss-2poweroneslope.pdf#pss-2poweroneslope), [PSS-2] [power rsquared](https://www.stata.com/manuals/pss-2powerrsquared.pdf#pss-2powerrsquared), [PSS-2] [power pcorr](https://www.stata.com/manuals/pss-2powerpcorr.pdf#pss-2powerpcorr), [PSS-2] [power cmh](https://www.stata.com/manuals/pss-2powercmh.pdf#pss-2powercmh), [PSS-2] [power mcc](https://www.stata.com/manuals/pss-2powermcc.pdf#pss-2powermcc), [PSS-2] [power trend](https://www.stata.com/manuals/pss-2powertrend.pdf#pss-2powertrend), [PSS-2] [power cox](https://www.stata.com/manuals/pss-2powercox.pdf#pss-2powercox), [PSS-2] [power exponential](https://www.stata.com/manuals/pss-2powerexponential.pdf#pss-2powerexponential), [PSS-2] [power logrank](https://www.stata.com/manuals/pss-2powerlogrank.pdf#pss-2powerlogrank), [PSS-3] [Intro \(ciwidth\)](https://www.stata.com/manuals/pss-3introciwidth.pdf#pss-3Intro(ciwidth)), [\[PSS-3\]](https://www.stata.com/manuals/pss-3ciwidth.pdf#pss-3ciwidth) ciwidth, [PSS-3] [ciwidth, graph](https://www.stata.com/manuals/pss-3ciwidthgraph.pdf#pss-3ciwidth,graph), [PSS-3] **[ciwidth, table](https://www.stata.com/manuals/pss-3ciwidthtable.pdf#pss-3ciwidth,table)**, [PSS-5] [Glossary](https://www.stata.com/manuals/pss-5glossary.pdf#pss-5Glossary), also see [Bayesian, sensitivity analysis](#page-10-1) model, [R] [regress postestimation](https://www.stata.com/manuals/rregresspostestimation.pdf#rregresspostestimation), [R] [rreg](https://www.stata.com/manuals/rrreg.pdf#rrreg) [separate](https://www.stata.com/manuals/dseparate.pdf#dseparate) command, [D] separate separating string variables into parts, [D] [split](https://www.stata.com/manuals/dsplit.pdf#dsplit) seq(), [egen](https://www.stata.com/manuals/degen.pdf#degen) function, [D] egen sequential imputation, [MI] [mi impute](https://www.stata.com/manuals/mimiimputechained.pdf#mimiimputechained), [MI] mi impute [chained](https://www.stata.com/manuals/mimiimputechained.pdf#mimiimputechained), [MI] [mi impute monotone](https://www.stata.com/manuals/mimiimputemonotone.pdf#mimiimputemonotone) sequential limit theory, [XT] [Glossary](https://www.stata.com/manuals/xtglossary.pdf#xtGlossary) sequential regression multivariate imputation, see [imputation, multivariate, chained equations](#page-70-6)

serial correlation, [TS] [Glossary](https://www.stata.com/manuals/tsglossary.pdf#tsGlossary), also see [autocorrelation](#page-5-0) test, [TS] [Glossary](https://www.stata.com/manuals/tsglossary.pdf#tsGlossary), also see [autocorrelation test](#page-5-1) serial independence test, [R] [regress postestimation](https://www.stata.com/manuals/rregresspostestimationtimeseries.pdf#rregresspostestimationtimeseries) [time series](https://www.stata.com/manuals/rregresspostestimationtimeseries.pdf#rregresspostestimationtimeseries), [R] [runtest](https://www.stata.com/manuals/rruntest.pdf#rruntest), [TS] [varlmar](https://www.stata.com/manuals/tsvarlmar.pdf#tsvarlmar), [TS] [veclmar](https://www.stata.com/manuals/tsveclmar.pdf#tsveclmar), [XT] [xtabond postestimation](https://www.stata.com/manuals/xtxtabondpostestimation.pdf#xtxtabondpostestimation), [XT] [xtdpd postestimation](https://www.stata.com/manuals/xtxtdpdpostestimation.pdf#xtxtdpdpostestimation), [XT] [xtdpdsys](https://www.stata.com/manuals/xtxtdpdsyspostestimation.pdf#xtxtdpdsyspostestimation) [postestimation](https://www.stata.com/manuals/xtxtdpdsyspostestimation.pdf#xtxtdpdsyspostestimation) series, npregress subcommand, [R] [npregress intro](https://www.stata.com/manuals/rnpregressintro.pdf#rnpregressintro), [R] [npregress series](https://www.stata.com/manuals/rnpregressseries.pdf#rnpregressseries) series regression, [R] [npregress series](https://www.stata.com/manuals/rnpregressseries.pdf#rnpregressseries) [serrbar](https://www.stata.com/manuals/rserrbar.pdf#rserrbar) command, [R] serrbar serset, [P] [serset](https://www.stata.com/manuals/pserset.pdf#pserset) clear command, [P] [serset](https://www.stata.com/manuals/pserset.pdf#pserset) create command, [P] [serset](https://www.stata.com/manuals/pserset.pdf#pserset) create\_cspline command, [P] [serset](https://www.stata.com/manuals/pserset.pdf#pserset) create xmedians command, [P] [serset](https://www.stata.com/manuals/pserset.pdf#pserset) dir command, [P] [serset](https://www.stata.com/manuals/pserset.pdf#pserset) drop command, [P] [serset](https://www.stata.com/manuals/pserset.pdf#pserset) reset id command, [P] [serset](https://www.stata.com/manuals/pserset.pdf#pserset) set command, [P] [serset](https://www.stata.com/manuals/pserset.pdf#pserset) sort command, [P] [serset](https://www.stata.com/manuals/pserset.pdf#pserset) summarize command, [P] [serset](https://www.stata.com/manuals/pserset.pdf#pserset) use command, [P] [serset](https://www.stata.com/manuals/pserset.pdf#pserset) sersetread, file subcommand, [P] [serset](https://www.stata.com/manuals/pserset.pdf#pserset) sersetwrite, file subcommand, [P] [serset](https://www.stata.com/manuals/pserset.pdf#pserset) session, recording, [\[R\]](https://www.stata.com/manuals/rlog.pdf#rlog) log, [U] [15 Saving and printing](https://www.stata.com/manuals/u15savingandprintingoutput---logfiles.pdf#u15Savingandprintingoutput---logfiles) [output—log files](https://www.stata.com/manuals/u15savingandprintingoutput---logfiles.pdf#u15Savingandprintingoutput---logfiles) set adosize command, [P] [sysdir](https://www.stata.com/manuals/psysdir.pdf#psysdir), [\[R\]](https://www.stata.com/manuals/rset.pdf#rset) set, [U] [18.11 Ado-files](https://www.stata.com/manuals/u18.pdf#u18.11Ado-files) autotabgraphs command, [\[R\]](https://www.stata.com/manuals/rset.pdf#rset) set cformat command, [\[R\]](https://www.stata.com/manuals/rset.pdf#rset) set, [R] [set cformat](https://www.stata.com/manuals/rsetcformat.pdf#rsetcformat) clevel command, [\[BAYES\]](https://www.stata.com/manuals/bayessetclevel.pdf#bayessetclevel) set clevel, [\[R\]](https://www.stata.com/manuals/rset.pdf#rset) set coeftabresults command, [\[R\]](https://www.stata.com/manuals/rset.pdf#rset) set collect double command, [\[R\]](https://www.stata.com/manuals/rset.pdf#rset) set, [\[TABLES\]](https://www.stata.com/manuals/tablessetcollect_double.pdf#tablessetcollect_double) set collect\_[double](https://www.stata.com/manuals/tablessetcollect_double.pdf#tablessetcollect_double) collect label command, [\[R\]](https://www.stata.com/manuals/rset.pdf#rset) set, [\[TABLES\]](https://www.stata.com/manuals/tablessetcollect_label.pdf#tablessetcollect_label) set [collect](https://www.stata.com/manuals/tablessetcollect_label.pdf#tablessetcollect_label) label collect\_style command,  $[R]$  set,  $[TABLES]$  set [collect](https://www.stata.com/manuals/tablessetcollect_style.pdf#tablessetcollect_style)\_style collect warn command, [\[R\]](https://www.stata.com/manuals/rset.pdf#rset) set, [\[TABLES\]](https://www.stata.com/manuals/tablessetcollect_warn.pdf#tablessetcollect_warn) set [collect](https://www.stata.com/manuals/tablessetcollect_warn.pdf#tablessetcollect_warn)\_warn command, [R] [query](https://www.stata.com/manuals/rquery.pdf#rquery), [\[R\]](https://www.stata.com/manuals/rset.pdf#rset) set conren command, [\[R\]](https://www.stata.com/manuals/rset.pdf#rset) set copycolor command, [G-2] [set printcolor](https://www.stata.com/manuals/g-2setprintcolor.pdf#g-2setprintcolor), [\[R\]](https://www.stata.com/manuals/rset.pdf#rset) set dockable command, [\[R\]](https://www.stata.com/manuals/rset.pdf#rset) set docx hardbreak command, [\[R\]](https://www.stata.com/manuals/rset.pdf#rset) set, [\[RPT\]](https://www.stata.com/manuals/rptsetdocx.pdf#rptsetdocx) set [docx](https://www.stata.com/manuals/rptsetdocx.pdf#rptsetdocx) docx maxtable command, [\[R\]](https://www.stata.com/manuals/rset.pdf#rset) set, [RPT] [putdocx](https://www.stata.com/manuals/rptputdocxtable.pdf#rptputdocxtable) [table](https://www.stata.com/manuals/rptputdocxtable.pdf#rptputdocxtable) docx paramode command, [\[R\]](https://www.stata.com/manuals/rset.pdf#rset) set, [RPT] [set docx](https://www.stata.com/manuals/rptsetdocx.pdf#rptsetdocx) doeditbackup command, [\[R\]](https://www.stata.com/manuals/rset.pdf#rset) set dots command, [\[R\]](https://www.stata.com/manuals/rset.pdf#rset) set doublebuffer command, [\[R\]](https://www.stata.com/manuals/rset.pdf#rset) set dp command, [D] [format](https://www.stata.com/manuals/dformat.pdf#dformat), [\[R\]](https://www.stata.com/manuals/rset.pdf#rset) set dtable style command, [\[R\]](https://www.stata.com/manuals/rset.pdf#rset) set, [\[TABLES\]](https://www.stata.com/manuals/tablessetdtable_style.pdf#tablessetdtable_style) set [dtable](https://www.stata.com/manuals/tablessetdtable_style.pdf#tablessetdtable_style)\_style

set, continued dtascomplevel command, [\[R\]](https://www.stata.com/manuals/rset.pdf#rset) set emptycells command, [\[R\]](https://www.stata.com/manuals/rset.pdf#rset) set, [R] [set emptycells](https://www.stata.com/manuals/rsetemptycells.pdf#rsetemptycells) etable\_style command, [\[R\]](https://www.stata.com/manuals/rset.pdf#rset) set, [\[TABLES\]](https://www.stata.com/manuals/tablessetetable_style.pdf#tablessetetable_style) set [etable](https://www.stata.com/manuals/tablessetetable_style.pdf#tablessetetable_style) style fastscroll command, [\[R\]](https://www.stata.com/manuals/rset.pdf#rset) set floatwindows command, [\[R\]](https://www.stata.com/manuals/rset.pdf#rset) set fredkey command, [D] [import fred](https://www.stata.com/manuals/dimportfred.pdf#dimportfred), [\[R\]](https://www.stata.com/manuals/rset.pdf#rset) set fvbase command, [\[R\]](https://www.stata.com/manuals/rset.pdf#rset) set fvlabel command, [\[R\]](https://www.stata.com/manuals/rset.pdf#rset) set, [R] [set showbaselevels](https://www.stata.com/manuals/rsetshowbaselevels.pdf#rsetshowbaselevels) fvtrack command, [\[R\]](https://www.stata.com/manuals/rset.pdf#rset) set fvwrap command, [\[R\]](https://www.stata.com/manuals/rset.pdf#rset) set, [R] [set showbaselevels](https://www.stata.com/manuals/rsetshowbaselevels.pdf#rsetshowbaselevels) fvwrapon command, [\[R\]](https://www.stata.com/manuals/rset.pdf#rset) set, [\[R\]](https://www.stata.com/manuals/rsetshowbaselevels.pdf#rsetshowbaselevels) set [showbaselevels](https://www.stata.com/manuals/rsetshowbaselevels.pdf#rsetshowbaselevels) graphics command, [G-2] [set graphics](https://www.stata.com/manuals/g-2setgraphics.pdf#g-2setgraphics), [\[R\]](https://www.stata.com/manuals/rset.pdf#rset) set haverdir command, [D] [import haver](https://www.stata.com/manuals/dimporthaver.pdf#dimporthaver), [\[R\]](https://www.stata.com/manuals/rset.pdf#rset) set httpproxy command, [R] [netio](https://www.stata.com/manuals/rnetio.pdf#rnetio), [\[R\]](https://www.stata.com/manuals/rset.pdf#rset) set httpproxyauth command, [R] [netio](https://www.stata.com/manuals/rnetio.pdf#rnetio), [\[R\]](https://www.stata.com/manuals/rset.pdf#rset) set httpproxyhost command, [R] [netio](https://www.stata.com/manuals/rnetio.pdf#rnetio), [\[R\]](https://www.stata.com/manuals/rset.pdf#rset) set httpproxyport command, [R] [netio](https://www.stata.com/manuals/rnetio.pdf#rnetio), [\[R\]](https://www.stata.com/manuals/rset.pdf#rset) set httpproxypw command, [R] [netio](https://www.stata.com/manuals/rnetio.pdf#rnetio), [\[R\]](https://www.stata.com/manuals/rset.pdf#rset) set httpproxyuser command, [R] [netio](https://www.stata.com/manuals/rnetio.pdf#rnetio), [\[R\]](https://www.stata.com/manuals/rset.pdf#rset) set include bitmap command, [\[R\]](https://www.stata.com/manuals/rset.pdf#rset) set iterlog command, [\[R\]](https://www.stata.com/manuals/rset.pdf#rset) set, [R] *[set iter](https://www.stata.com/manuals/rsetiter.pdf#rsetiter)* java heapmax command, [P] [Java utilities](https://www.stata.com/manuals/pjavautilities.pdf#pJavautilities), [\[R\]](https://www.stata.com/manuals/rset.pdf#rset) set java home command, [P] [Java utilities](https://www.stata.com/manuals/pjavautilities.pdf#pJavautilities), [\[R\]](https://www.stata.com/manuals/rset.pdf#rset) set kmp blocktime command, [\[R\]](https://www.stata.com/manuals/rset.pdf#rset) set lapack mkl command, [M-1] [LAPACK](https://www.stata.com/manuals/m-1lapack.pdf#m-1LAPACK), [\[R\]](https://www.stata.com/manuals/rset.pdf#rset) set lapack\_mkl\_cnr command, [M-1] [LAPACK](https://www.stata.com/manuals/m-1lapack.pdf#m-1LAPACK), [\[R\]](https://www.stata.com/manuals/rset.pdf#rset) set level command, [R] [level](https://www.stata.com/manuals/rlevel.pdf#rlevel), [\[R\]](https://www.stata.com/manuals/rset.pdf#rset) set linegap command, [\[R\]](https://www.stata.com/manuals/rset.pdf#rset) set linesize command, [\[R\]](https://www.stata.com/manuals/rlog.pdf#rlog) log, [\[R\]](https://www.stata.com/manuals/rset.pdf#rset) set locale functions command, [\[P\]](https://www.stata.com/manuals/psetlocale_functions.pdf#psetlocale_functions) set locale\_[functions](https://www.stata.com/manuals/psetlocale_functions.pdf#psetlocale_functions), [\[R\]](https://www.stata.com/manuals/rset.pdf#rset) set locale\_ui command, [P] [set locale](https://www.stata.com/manuals/psetlocale_ui.pdf#psetlocale_ui)\_ui, [\[R\]](https://www.stata.com/manuals/rset.pdf#rset) set locksplitters command, [\[R\]](https://www.stata.com/manuals/rset.pdf#rset) set logmsg command,  $[R]$  log,  $[R]$  set logtype command, [\[R\]](https://www.stata.com/manuals/rlog.pdf#rlog) log, [\[R\]](https://www.stata.com/manuals/rset.pdf#rset) set lstretch command, [\[R\]](https://www.stata.com/manuals/rset.pdf#rset) set maxbezierpath command, [\[R\]](https://www.stata.com/manuals/rset.pdf#rset) set maxdb command,  $[R]$  db,  $[R]$  set maxiter command, [\[R\]](https://www.stata.com/manuals/rset.pdf#rset) set, [R] *[set iter](https://www.stata.com/manuals/rsetiter.pdf#rsetiter)* max memory command, [D] [memory](https://www.stata.com/manuals/dmemory.pdf#dmemory), [\[R\]](https://www.stata.com/manuals/rset.pdf#rset) set max preservemem command, [P] [preserve](https://www.stata.com/manuals/ppreserve.pdf#ppreserve) max\_preservemem command, [\[R\]](https://www.stata.com/manuals/rset.pdf#rset) set maxvar command, [D] [memory](https://www.stata.com/manuals/dmemory.pdf#dmemory), [\[R\]](https://www.stata.com/manuals/rset.pdf#rset) set min memory command, [D] [memory](https://www.stata.com/manuals/dmemory.pdf#dmemory), [\[R\]](https://www.stata.com/manuals/rset.pdf#rset) set more command, [P] [more](https://www.stata.com/manuals/pmore.pdf#pmore), [R] [more](https://www.stata.com/manuals/rmore.pdf#rmore), [\[R\]](https://www.stata.com/manuals/rset.pdf#rset) set, [U] [7 –more– conditions](https://www.stata.com/manuals/u7--more--conditions.pdf#u7--more--conditions) niceness command, [D] [memory](https://www.stata.com/manuals/dmemory.pdf#dmemory), [\[R\]](https://www.stata.com/manuals/rset.pdf#rset) set notifyuser command, [\[R\]](https://www.stata.com/manuals/rset.pdf#rset) set obs command, [D] [obs](https://www.stata.com/manuals/dobs.pdf#dobs), [\[R\]](https://www.stata.com/manuals/rset.pdf#rset) set odbcdriver command, [D] [odbc](https://www.stata.com/manuals/dodbc.pdf#dodbc), [\[R\]](https://www.stata.com/manuals/rset.pdf#rset) set odbcmgr command, [D] [odbc](https://www.stata.com/manuals/dodbc.pdf#dodbc), [\[R\]](https://www.stata.com/manuals/rset.pdf#rset) set output command, [P] [quietly](https://www.stata.com/manuals/pquietly.pdf#pquietly), [\[R\]](https://www.stata.com/manuals/rset.pdf#rset) set pagesize command, [R] [more](https://www.stata.com/manuals/rmore.pdf#rmore), [\[R\]](https://www.stata.com/manuals/rset.pdf#rset) set

set, continued pdf maxtable command, [\[R\]](https://www.stata.com/manuals/rset.pdf#rset) set, [RPT] [putpdf](https://www.stata.com/manuals/rptputpdftable.pdf#rptputpdftable) [table](https://www.stata.com/manuals/rptputpdftable.pdf#rptputpdftable) pformat command, [\[R\]](https://www.stata.com/manuals/rset.pdf#rset) set, [R] [set cformat](https://www.stata.com/manuals/rsetcformat.pdf#rsetcformat) pinnable command, [\[R\]](https://www.stata.com/manuals/rset.pdf#rset) set playsnd command, [\[R\]](https://www.stata.com/manuals/rset.pdf#rset) set print, graph subcommand, [G-2] [graph set](https://www.stata.com/manuals/g-2graphset.pdf#g-2graphset) printcolor command, [G-2] [set printcolor](https://www.stata.com/manuals/g-2setprintcolor.pdf#g-2setprintcolor), [\[R\]](https://www.stata.com/manuals/rset.pdf#rset) set processors command, [\[R\]](https://www.stata.com/manuals/rset.pdf#rset) set python exec command, [P] [PyStata integration](https://www.stata.com/manuals/ppystataintegration.pdf#pPyStataintegration), [\[R\]](https://www.stata.com/manuals/rset.pdf#rset) set python userpath command, [P] [PyStata](https://www.stata.com/manuals/ppystataintegration.pdf#pPyStataintegration) [integration](https://www.stata.com/manuals/ppystataintegration.pdf#pPyStataintegration), [\[R\]](https://www.stata.com/manuals/rset.pdf#rset) set [reshape](https://www.stata.com/manuals/dreshape.pdf#dreshape)\_favor command, [D] reshape, [\[R\]](https://www.stata.com/manuals/rset.pdf#rset) set reventries command, [\[R\]](https://www.stata.com/manuals/rset.pdf#rset) set revkeyboard command, [\[R\]](https://www.stata.com/manuals/rset.pdf#rset) set rmsg command, [P] [creturn](https://www.stata.com/manuals/pcreturn.pdf#pcreturn), [P] [error](https://www.stata.com/manuals/perror.pdf#perror), [P] [rmsg](https://www.stata.com/manuals/prmsg.pdf#prmsg), [\[R\]](https://www.stata.com/manuals/rset.pdf#rset) set, [U] [8 Error messages and return codes](https://www.stata.com/manuals/u8errormessagesandreturncodes.pdf#u8Errormessagesandreturncodes) rng command, [\[R\]](https://www.stata.com/manuals/rset.pdf#rset) set, [R] [set rng](https://www.stata.com/manuals/rsetrng.pdf#rsetrng) rngstate command, [\[R\]](https://www.stata.com/manuals/rset.pdf#rset) set, [R] [set seed](https://www.stata.com/manuals/rsetseed.pdf#rsetseed) rngstream command, [\[R\]](https://www.stata.com/manuals/rset.pdf#rset) set, [R] [set rngstream](https://www.stata.com/manuals/rsetrngstream.pdf#rsetrngstream) scheme command, [G-2] [set scheme](https://www.stata.com/manuals/g-2setscheme.pdf#g-2setscheme), [G-4] [Schemes intro](https://www.stata.com/manuals/g-4schemesintro.pdf#g-4Schemesintro), [\[R\]](https://www.stata.com/manuals/rset.pdf#rset) set scrollbufsize command, [\[R\]](https://www.stata.com/manuals/rset.pdf#rset) set searchdefault command, [R] [search](https://www.stata.com/manuals/rsearch.pdf#rsearch), [\[R\]](https://www.stata.com/manuals/rset.pdf#rset) set seed command, [\[R\]](https://www.stata.com/manuals/rset.pdf#rset) set, [R] [set seed](https://www.stata.com/manuals/rsetseed.pdf#rsetseed) segmentsize command, [D] [memory](https://www.stata.com/manuals/dmemory.pdf#dmemory), [\[R\]](https://www.stata.com/manuals/rset.pdf#rset) set sformat command, [\[R\]](https://www.stata.com/manuals/rset.pdf#rset) set, [R] [set cformat](https://www.stata.com/manuals/rsetcformat.pdf#rsetcformat) showbaselevels command, [\[R\]](https://www.stata.com/manuals/rset.pdf#rset) set, [\[R\]](https://www.stata.com/manuals/rsetshowbaselevels.pdf#rsetshowbaselevels) set [showbaselevels](https://www.stata.com/manuals/rsetshowbaselevels.pdf#rsetshowbaselevels) showemptycells command, [\[R\]](https://www.stata.com/manuals/rset.pdf#rset) set, [\[R\]](https://www.stata.com/manuals/rsetshowbaselevels.pdf#rsetshowbaselevels) set [showbaselevels](https://www.stata.com/manuals/rsetshowbaselevels.pdf#rsetshowbaselevels) showomitted command, [\[R\]](https://www.stata.com/manuals/rset.pdf#rset) set, [\[R\]](https://www.stata.com/manuals/rsetshowbaselevels.pdf#rsetshowbaselevels) set [showbaselevels](https://www.stata.com/manuals/rsetshowbaselevels.pdf#rsetshowbaselevels) smoothfonts command, [\[R\]](https://www.stata.com/manuals/rset.pdf#rset) set sortmethod command, [P] [set sortmethod](https://www.stata.com/manuals/psetsortmethod.pdf#psetsortmethod), [\[R\]](https://www.stata.com/manuals/rset.pdf#rset) set sortrngstate command, [P] [set sortrngstate](https://www.stata.com/manuals/psetsortrngstate.pdf#psetsortrngstate), [\[R\]](https://www.stata.com/manuals/rset.pdf#rset) set  $table\_style$  command,  $[R]$  set,  $[TABLES]$  set [table](https://www.stata.com/manuals/tablessettable_style.pdf#tablessettable_style)\_style taskbargroups command, [\[R\]](https://www.stata.com/manuals/rset.pdf#rset) set trace command, [P] [trace](https://www.stata.com/manuals/ptrace.pdf#ptrace), [\[R\]](https://www.stata.com/manuals/rset.pdf#rset) set tracedepth command, [P] [trace](https://www.stata.com/manuals/ptrace.pdf#ptrace), [\[R\]](https://www.stata.com/manuals/rset.pdf#rset) set traceexpand command, [P] [trace](https://www.stata.com/manuals/ptrace.pdf#ptrace), [\[R\]](https://www.stata.com/manuals/rset.pdf#rset) set tracehilite command, [P] [trace](https://www.stata.com/manuals/ptrace.pdf#ptrace), [\[R\]](https://www.stata.com/manuals/rset.pdf#rset) set traceindent command, [P] [trace](https://www.stata.com/manuals/ptrace.pdf#ptrace), [\[R\]](https://www.stata.com/manuals/rset.pdf#rset) set tracenumber command, [P] [trace](https://www.stata.com/manuals/ptrace.pdf#ptrace), [\[R\]](https://www.stata.com/manuals/rset.pdf#rset) set tracesep command, [P] [trace](https://www.stata.com/manuals/ptrace.pdf#ptrace), [\[R\]](https://www.stata.com/manuals/rset.pdf#rset) set type command, [D] [generate](https://www.stata.com/manuals/dgenerate.pdf#dgenerate), [\[R\]](https://www.stata.com/manuals/rset.pdf#rset) set [update](https://www.stata.com/manuals/rupdate.pdf#rupdate)\_interval command,  $[R]$  set,  $[R]$  update update\_prompt command, [\[R\]](https://www.stata.com/manuals/rset.pdf#rset) set, [R] [update](https://www.stata.com/manuals/rupdate.pdf#rupdate) [update](https://www.stata.com/manuals/rupdate.pdf#rupdate)\_query command,  $[R]$  set,  $[R]$  update varabbrev command, [\[R\]](https://www.stata.com/manuals/rset.pdf#rset) set varkeyboard command, [\[R\]](https://www.stata.com/manuals/rset.pdf#rset) set

set,

bayesirf subcommand, [\[BAYES\]](https://www.stata.com/manuals/bayesbayesirf.pdf#bayesbayesirf) bayesirf cluster subcommand, [MV] [cluster programming](https://www.stata.com/manuals/mvclusterprogrammingutilities.pdf#mvclusterprogrammingutilities) [utilities](https://www.stata.com/manuals/mvclusterprogrammingutilities.pdf#mvclusterprogrammingutilities) collect subcommand, [\[TABLES\]](https://www.stata.com/manuals/tablescollectset.pdf#tablescollectset) collect set datasignature subcommand, [D] [datasignature](https://www.stata.com/manuals/ddatasignature.pdf#ddatasignature) file subcommand, [P] [file](https://www.stata.com/manuals/pfile.pdf#pfile) graph subcommand, [G-2] [graph set](https://www.stata.com/manuals/g-2graphset.pdf#g-2graphset) irf subcommand, [TS] [irf set](https://www.stata.com/manuals/tsirfset.pdf#tsirfset) meta subcommand, [META] [meta set](https://www.stata.com/manuals/metametaset.pdf#metametaset) mi subcommand, [MI] [mi set](https://www.stata.com/manuals/mimiset.pdf#mimiset) putexcel subcommand, [RPT] [putexcel](https://www.stata.com/manuals/rptputexcel.pdf#rptputexcel), [RPT] [putexcel advanced](https://www.stata.com/manuals/rptputexceladvanced.pdf#rptputexceladvanced) serset subcommand, [P] [serset](https://www.stata.com/manuals/pserset.pdf#pserset) ssd subcommand, [\[SEM\]](https://www.stata.com/manuals/semssd.pdf#semssd) ssd sysdir subcommand, [P] [sysdir](https://www.stata.com/manuals/psysdir.pdf#psysdir) translator subcommand, [R] [translate](https://www.stata.com/manuals/rtranslate.pdf#rtranslate) vl subcommand, [D] [vl set](https://www.stata.com/manuals/dvlset.pdf#dvlset) webuse subcommand, [D] [webuse](https://www.stata.com/manuals/dwebuse.pdf#dwebuse) set M, [MI] [mi add](https://www.stata.com/manuals/mimiadd.pdf#mimiadd), [MI] [mi set](https://www.stata.com/manuals/mimiset.pdf#mimiset) set ado, net subcommand, [R] [net](https://www.stata.com/manuals/rnet.pdf#rnet) set exec subcommand, [P] [PyStata integration](https://www.stata.com/manuals/ppystataintegration.pdf#pPyStataintegration) set heapmax, java subcommand, [P] [Java utilities](https://www.stata.com/manuals/pjavautilities.pdf#pJavautilities) set home, java subcommand, [P] [Java utilities](https://www.stata.com/manuals/pjavautilities.pdf#pJavautilities) set matacache, mata subcommand, [M-3] [mata set](https://www.stata.com/manuals/m-3mataset.pdf#m-3mataset), [\[R\]](https://www.stata.com/manuals/rset.pdf#rset) set set matafavor, mata subcommand, [M-3] [mata set](https://www.stata.com/manuals/m-3mataset.pdf#m-3mataset), [M-5] favorspeed(), [\[R\]](https://www.stata.com/manuals/rset.pdf#rset) set set matalibs, mata subcommand, [M-3] [mata set](https://www.stata.com/manuals/m-3mataset.pdf#m-3mataset), [\[R\]](https://www.stata.com/manuals/rset.pdf#rset) set set matalnum, mata subcommand, [M-3] [mata set](https://www.stata.com/manuals/m-3mataset.pdf#m-3mataset), [\[R\]](https://www.stata.com/manuals/rset.pdf#rset) set set matamofirst, mata subcommand, [\[M-3\]](https://www.stata.com/manuals/m-3mataset.pdf#m-3mataset) mata [set](https://www.stata.com/manuals/m-3mataset.pdf#m-3mataset), [\[R\]](https://www.stata.com/manuals/rset.pdf#rset) set set mataoptimize, mata subcommand, [\[M-3\]](https://www.stata.com/manuals/m-3mataset.pdf#m-3mataset) mata [set](https://www.stata.com/manuals/m-3mataset.pdf#m-3mataset), [\[R\]](https://www.stata.com/manuals/rset.pdf#rset) set set matasolvetol, mata subcommand, [\[M-3\]](https://www.stata.com/manuals/m-3mataset.pdf#m-3mataset) mata [set](https://www.stata.com/manuals/m-3mataset.pdf#m-3mataset), [\[R\]](https://www.stata.com/manuals/rset.pdf#rset) set set matastrict, mata subcommand, [\[M-1\]](https://www.stata.com/manuals/m-1ado.pdf#m-1Ado) Ado, [M-2] [Declarations](https://www.stata.com/manuals/m-2declarations.pdf#m-2Declarations), [M-3] [mata set](https://www.stata.com/manuals/m-3mataset.pdf#m-3mataset), [\[R\]](https://www.stata.com/manuals/rset.pdf#rset) set set mi data, [MI] [mi set](https://www.stata.com/manuals/mimiset.pdf#mimiset) set other, net subcommand, [\[R\]](https://www.stata.com/manuals/rnet.pdf#rnet) net set userpath subcommand, [P] [PyStata integration](https://www.stata.com/manuals/ppystataintegration.pdf#pPyStataintegration) setbreakintr() function, [M-5] setbreakintr() set\_[defaults](https://www.stata.com/manuals/rset_defaults.pdf#rset_defaults) command, [R] set\_defaults setmore() function, [M-5] more() setmoreonexit() function, [M-5] more() settings, display, [R] [set showbaselevels](https://www.stata.com/manuals/rsetshowbaselevels.pdf#rsetshowbaselevels) efficiency, [P] [sysdir](https://www.stata.com/manuals/psysdir.pdf#psysdir) format, [R] [set cformat](https://www.stata.com/manuals/rsetcformat.pdf#rsetcformat) graphics, [G-2] [set graphics](https://www.stata.com/manuals/g-2setgraphics.pdf#g-2setgraphics), [G-2] [set printcolor](https://www.stata.com/manuals/g-2setprintcolor.pdf#g-2setprintcolor), [G-2] [set scheme](https://www.stata.com/manuals/g-2setscheme.pdf#g-2setscheme), [P] [creturn](https://www.stata.com/manuals/pcreturn.pdf#pcreturn) interface, [P] [creturn](https://www.stata.com/manuals/pcreturn.pdf#pcreturn), [\[R\]](https://www.stata.com/manuals/rdb.pdf#rdb) db Java, [P] [creturn](https://www.stata.com/manuals/pcreturn.pdf#pcreturn) LAPACK, [M-1] [LAPACK](https://www.stata.com/manuals/m-1lapack.pdf#m-1LAPACK), [P] [creturn](https://www.stata.com/manuals/pcreturn.pdf#pcreturn) Mata, [M-3] [mata set](https://www.stata.com/manuals/m-3mataset.pdf#m-3mataset), [P] [creturn](https://www.stata.com/manuals/pcreturn.pdf#pcreturn)

<span id="page-141-1"></span><span id="page-141-0"></span>settings, continued memory, [D] [memory](https://www.stata.com/manuals/dmemory.pdf#dmemory), [P] [creturn](https://www.stata.com/manuals/pcreturn.pdf#pcreturn) network, [P] [creturn](https://www.stata.com/manuals/pcreturn.pdf#pcreturn), [R] [netio](https://www.stata.com/manuals/rnetio.pdf#rnetio) output, [\[BAYES\]](https://www.stata.com/manuals/bayessetclevel.pdf#bayessetclevel) set clevel, [D] [format](https://www.stata.com/manuals/dformat.pdf#dformat), [P] [creturn](https://www.stata.com/manuals/pcreturn.pdf#pcreturn), [P] [rmsg](https://www.stata.com/manuals/prmsg.pdf#prmsg), [R] [level](https://www.stata.com/manuals/rlevel.pdf#rlevel), [\[R\]](https://www.stata.com/manuals/rlog.pdf#rlog) log, [R] [more](https://www.stata.com/manuals/rmore.pdf#rmore), [\[R\]](https://www.stata.com/manuals/rsetcformat.pdf#rsetcformat) set [cformat](https://www.stata.com/manuals/rsetcformat.pdf#rsetcformat), [R] [set showbaselevels](https://www.stata.com/manuals/rsetshowbaselevels.pdf#rsetshowbaselevels), [U] [7 –more–](https://www.stata.com/manuals/u7--more--conditions.pdf#u7--more--conditions) [conditions](https://www.stata.com/manuals/u7--more--conditions.pdf#u7--more--conditions) program debugging, see [settings trace](#page-141-0) putdocx, [P] [creturn](https://www.stata.com/manuals/pcreturn.pdf#pcreturn) putpdf, [P] [creturn](https://www.stata.com/manuals/pcreturn.pdf#pcreturn) Python, [P] [creturn](https://www.stata.com/manuals/pcreturn.pdf#pcreturn) random-number generator, [R] [set rng](https://www.stata.com/manuals/rsetrng.pdf#rsetrng), [\[R\]](https://www.stata.com/manuals/rsetrngstream.pdf#rsetrngstream) set [rngstream](https://www.stata.com/manuals/rsetrngstream.pdf#rsetrngstream) RNG, [P] [creturn](https://www.stata.com/manuals/pcreturn.pdf#pcreturn) sort, [P] [creturn](https://www.stata.com/manuals/pcreturn.pdf#pcreturn), [P] [set sortmethod](https://www.stata.com/manuals/psetsortmethod.pdf#psetsortmethod), [\[P\]](https://www.stata.com/manuals/psetsortrngstate.pdf#psetsortrngstate) set [sortrngstate](https://www.stata.com/manuals/psetsortrngstate.pdf#psetsortrngstate) trace, [P] [creturn](https://www.stata.com/manuals/pcreturn.pdf#pcreturn), [P] [trace](https://www.stata.com/manuals/ptrace.pdf#ptrace) Unicode, [P] [creturn](https://www.stata.com/manuals/pcreturn.pdf#pcreturn), [P] [set locale](https://www.stata.com/manuals/psetlocale_functions.pdf#psetlocale_functions)\_functions,  $[P]$  [set locale](https://www.stata.com/manuals/psetlocale_ui.pdf#psetlocale_ui)\_ui update, [P] [creturn](https://www.stata.com/manuals/pcreturn.pdf#pcreturn), [R] [update](https://www.stata.com/manuals/rupdate.pdf#rupdate) sformat, set subcommand, [\[R\]](https://www.stata.com/manuals/rset.pdf#rset) set, [R] [set cformat](https://www.stata.com/manuals/rsetcformat.pdf#rsetcformat) sfrancia command, [R] [swilk](https://www.stata.com/manuals/rswilk.pdf#rswilk) *shadestyle*, [G-4] [Glossary](https://www.stata.com/manuals/g-4glossary.pdf#g-4Glossary) shading region, [G-3] *region [options](https://www.stata.com/manuals/g-3region_options.pdf#g-3region_options)* sham treatment, [\[ADAPT\]](https://www.stata.com/manuals/adaptglossary.pdf#adaptGlossary) Glossary shape parameter, [\[BAYES\]](https://www.stata.com/manuals/bayesbayes.pdf#bayesbayes) bayes, [\[BAYES\]](https://www.stata.com/manuals/bayesbayesmh.pdf#bayesbayesmh) bayesmh, [CAUSAL] [stteffects postestimation](https://www.stata.com/manuals/causalstteffectspostestimation.pdf#causalstteffectspostestimation), [\[CAUSAL\]](https://www.stata.com/manuals/causalglossary.pdf#causalGlossary) Glossary, [R] [nbreg](https://www.stata.com/manuals/rnbreg.pdf#rnbreg), [ST] [stintreg](https://www.stata.com/manuals/ststintreg.pdf#ststintreg), [ST] [streg](https://www.stata.com/manuals/ststreg.pdf#ststreg), [ST] [Glossary](https://www.stata.com/manuals/stglossary.pdf#stGlossary) shapefiles, [SP] [Intro 3](https://www.stata.com/manuals/spintro3.pdf#spIntro3), [SP] [spbalance](https://www.stata.com/manuals/spspbalance.pdf#spspbalance), [SP] [spset](https://www.stata.com/manuals/spspset.pdf#spspset), [SP] [spshape2dta](https://www.stata.com/manuals/spspshape2dta.pdf#spspshape2dta), [SP] [Glossary](https://www.stata.com/manuals/spglossary.pdf#spGlossary), also see [area](#page-3-0) [data](#page-3-0) standard-format, [SP] [Intro 4](https://www.stata.com/manuals/spintro4.pdf#spIntro4) Stata-format, [SP] [Intro 4](https://www.stata.com/manuals/spintro4.pdf#spIntro4) translating to Stata format, [SP] [Intro 4](https://www.stata.com/manuals/spintro4.pdf#spIntro4) Shapiro–Francia test for normality, [R] [swilk](https://www.stata.com/manuals/rswilk.pdf#rswilk) Shapiro–Wilk test for normality, [R] [swilk](https://www.stata.com/manuals/rswilk.pdf#rswilk) shared frailty, [ST] [stcox](https://www.stata.com/manuals/ststcox.pdf#ststcox), [ST] [stcox postestimation](https://www.stata.com/manuals/ststcoxpostestimation.pdf#ststcoxpostestimation), [ST] [stcurve](https://www.stata.com/manuals/ststcurve.pdf#ststcurve), [ST] [streg](https://www.stata.com/manuals/ststreg.pdf#ststreg), [ST] [streg](https://www.stata.com/manuals/ststregpostestimation.pdf#ststregpostestimation) [postestimation](https://www.stata.com/manuals/ststregpostestimation.pdf#ststregpostestimation), [ST] [Glossary](https://www.stata.com/manuals/stglossary.pdf#stGlossary) shared object, [P] [class](https://www.stata.com/manuals/pclass.pdf#pclass), [P] [plugin](https://www.stata.com/manuals/pplugin.pdf#pplugin) shell command, [D] [shell](https://www.stata.com/manuals/dshell.pdf#dshell) Shepard diagram, [MV] [mds postestimation plots](https://www.stata.com/manuals/mvmdspostestimationplots.pdf#mvmdspostestimationplots), [MV] [Glossary](https://www.stata.com/manuals/mvglossary.pdf#mvGlossary) shewhart command,  $[R]$  [QC](https://www.stata.com/manuals/rqc.pdf#rQC) shift, macro subcommand, [P] [macro](https://www.stata.com/manuals/pmacro.pdf#pmacro) shock variable, [DSGE] [Glossary](https://www.stata.com/manuals/dsgeglossary.pdf#dsgeGlossary) showbaselevels, set subcommand, [\[R\]](https://www.stata.com/manuals/rset.pdf#rset) set, [\[R\]](https://www.stata.com/manuals/rsetshowbaselevels.pdf#rsetshowbaselevels) set [showbaselevels](https://www.stata.com/manuals/rsetshowbaselevels.pdf#rsetshowbaselevels) showdbs, jdbc subcommand, [D] [jdbc](https://www.stata.com/manuals/djdbc.pdf#djdbc) showemptycells, set subcommand, [\[R\]](https://www.stata.com/manuals/rset.pdf#rset) set, [\[R\]](https://www.stata.com/manuals/rsetshowbaselevels.pdf#rsetshowbaselevels) set [showbaselevels](https://www.stata.com/manuals/rsetshowbaselevels.pdf#rsetshowbaselevels) showomitted, set subcommand, [\[R\]](https://www.stata.com/manuals/rset.pdf#rset) set, [\[R\]](https://www.stata.com/manuals/rsetshowbaselevels.pdf#rsetshowbaselevels) set [showbaselevels](https://www.stata.com/manuals/rsetshowbaselevels.pdf#rsetshowbaselevels) showtables, [jdbc](https://www.stata.com/manuals/djdbc.pdf#djdbc) subcommand, [D] jdbc .shp files, [SP] [Intro 4](https://www.stata.com/manuals/spintro4.pdf#spIntro4), also see [shapefiles](#page-141-1) \* shp.dta files, [SP] [Intro 4](https://www.stata.com/manuals/spintro4.pdf#spIntro4), [SP] [spcompress](https://www.stata.com/manuals/spspcompress.pdf#spspcompress) \*\_shp.dta files, also see [shapefiles](#page-141-1)

<span id="page-141-3"></span><span id="page-141-2"></span>SHR, see [subhazard ratio](#page-154-3) shrinkage, [\[BMA\]](https://www.stata.com/manuals/bmaintro.pdf#bmaIntro) Intro, [BMA] [BMA commands](https://www.stata.com/manuals/bmabmacommands.pdf#bmaBMAcommands), [BMA] [bmaregress](https://www.stata.com/manuals/bmabmaregress.pdf#bmabmaregress), [BMA] [Glossary](https://www.stata.com/manuals/bmaglossary.pdf#bmaGlossary) shwinters, tssmooth subcommand, [TS] [tssmooth](https://www.stata.com/manuals/tstssmoothshwinters.pdf#tstssmoothshwinters) [shwinters](https://www.stata.com/manuals/tstssmoothshwinters.pdf#tstssmoothshwinters) SI, see [synergy index](#page-157-2) Šidák's [multiple](#page-98-1)-comparison adjustment, see multiple [comparisons,](#page-98-1) Sidák's method sign() function, [FN] [Mathematical functions](https://www.stata.com/manuals/fnmathematicalfunctions.pdf#fnMathematicalfunctions),  $[M-5]$  [sign\( \)](https://www.stata.com/manuals/m-5sign.pdf#m-5sign()) sign test, [PSS-2] [power oneproportion](https://www.stata.com/manuals/pss-2poweroneproportion.pdf#pss-2poweroneproportion), [PSS-5] [Glossary](https://www.stata.com/manuals/pss-5glossary.pdf#pss-5Glossary) signature of data, [D] [checksum](https://www.stata.com/manuals/dchecksum.pdf#dchecksum), [D] [datasignature](https://www.stata.com/manuals/ddatasignature.pdf#ddatasignature), [P] [datasignature](https://www.stata.com/manuals/p_datasignature.pdf#p_datasignature), [P] [signestimationsample](https://www.stata.com/manuals/psignestimationsample.pdf#psignestimationsample) signestimationsample command, [P] [signestimationsample](https://www.stata.com/manuals/psignestimationsample.pdf#psignestimationsample) significance contours, [META] [meta funnelplot](https://www.stata.com/manuals/metametafunnelplot.pdf#metametafunnelplot), [META] [Glossary](https://www.stata.com/manuals/metaglossary.pdf#metaGlossary) significance level, [\[ADAPT\]](https://www.stata.com/manuals/adaptglossary.pdf#adaptGlossary) Glossary, [\[PSS-2\]](https://www.stata.com/manuals/pss-2power.pdf#pss-2power) power, [PSS-2] [power onemean](https://www.stata.com/manuals/pss-2poweronemean.pdf#pss-2poweronemean), [\[PSS-2\]](https://www.stata.com/manuals/pss-2powertwomeans.pdf#pss-2powertwomeans) power [twomeans](https://www.stata.com/manuals/pss-2powertwomeans.pdf#pss-2powertwomeans), [PSS-2] [power pairedmeans](https://www.stata.com/manuals/pss-2powerpairedmeans.pdf#pss-2powerpairedmeans), [PSS-2] [power oneproportion](https://www.stata.com/manuals/pss-2poweroneproportion.pdf#pss-2poweroneproportion), [\[PSS-2\]](https://www.stata.com/manuals/pss-2powertwoproportions.pdf#pss-2powertwoproportions) power [twoproportions](https://www.stata.com/manuals/pss-2powertwoproportions.pdf#pss-2powertwoproportions), [\[PSS-2\]](https://www.stata.com/manuals/pss-2powerpairedproportions.pdf#pss-2powerpairedproportions) power [pairedproportions](https://www.stata.com/manuals/pss-2powerpairedproportions.pdf#pss-2powerpairedproportions), [PSS-2] [power onevariance](https://www.stata.com/manuals/pss-2poweronevariance.pdf#pss-2poweronevariance), [PSS-2] [power twovariances](https://www.stata.com/manuals/pss-2powertwovariances.pdf#pss-2powertwovariances), [\[PSS-2\]](https://www.stata.com/manuals/pss-2poweronecorrelation.pdf#pss-2poweronecorrelation) power [onecorrelation](https://www.stata.com/manuals/pss-2poweronecorrelation.pdf#pss-2poweronecorrelation), [PSS-2] [power twocorrelations](https://www.stata.com/manuals/pss-2powertwocorrelations.pdf#pss-2powertwocorrelations), [PSS-2] [power oneway](https://www.stata.com/manuals/pss-2poweroneway.pdf#pss-2poweroneway), [PSS-2] [power twoway](https://www.stata.com/manuals/pss-2powertwoway.pdf#pss-2powertwoway), [PSS-2] [power repeated](https://www.stata.com/manuals/pss-2powerrepeated.pdf#pss-2powerrepeated), [\[PSS-2\]](https://www.stata.com/manuals/pss-2poweroneslope.pdf#pss-2poweroneslope) power [oneslope](https://www.stata.com/manuals/pss-2poweroneslope.pdf#pss-2poweroneslope), [PSS-2] [power rsquared](https://www.stata.com/manuals/pss-2powerrsquared.pdf#pss-2powerrsquared), [PSS-2] [power pcorr](https://www.stata.com/manuals/pss-2powerpcorr.pdf#pss-2powerpcorr), [PSS-2] [power cmh](https://www.stata.com/manuals/pss-2powercmh.pdf#pss-2powercmh), [PSS-2] [power mcc](https://www.stata.com/manuals/pss-2powermcc.pdf#pss-2powermcc), [PSS-2] [power trend](https://www.stata.com/manuals/pss-2powertrend.pdf#pss-2powertrend), [PSS-2] [power cox](https://www.stata.com/manuals/pss-2powercox.pdf#pss-2powercox), [PSS-2] [power exponential](https://www.stata.com/manuals/pss-2powerexponential.pdf#pss-2powerexponential), [PSS-2] [power logrank](https://www.stata.com/manuals/pss-2powerlogrank.pdf#pss-2powerlogrank), [PSS-3] [Intro \(ciwidth\)](https://www.stata.com/manuals/pss-3introciwidth.pdf#pss-3Intro(ciwidth)), [\[PSS-3\]](https://www.stata.com/manuals/pss-3ciwidth.pdf#pss-3ciwidth) ciwidth, [PSS-3] [ciwidth onemean](https://www.stata.com/manuals/pss-3ciwidthonemean.pdf#pss-3ciwidthonemean), [PSS-3] [ciwidth twomeans](https://www.stata.com/manuals/pss-3ciwidthtwomeans.pdf#pss-3ciwidthtwomeans), [\[PSS-3\]](https://www.stata.com/manuals/pss-3ciwidthpairedmeans.pdf#pss-3ciwidthpairedmeans) ciwidth [pairedmeans](https://www.stata.com/manuals/pss-3ciwidthpairedmeans.pdf#pss-3ciwidthpairedmeans), [PSS-3] [ciwidth onevariance](https://www.stata.com/manuals/pss-3ciwidthonevariance.pdf#pss-3ciwidthonevariance), [PSS-4] [Unbalanced designs](https://www.stata.com/manuals/pss-4unbalanceddesigns.pdf#pss-4Unbalanceddesigns), [PSS-5] [Glossary](https://www.stata.com/manuals/pss-5glossary.pdf#pss-5Glossary), [R] [level](https://www.stata.com/manuals/rlevel.pdf#rlevel), [U] [20.8 Specifying the width of](https://www.stata.com/manuals/u20.pdf#u20.8Specifyingthewidthofconfidenceintervals) [confidence intervals](https://www.stata.com/manuals/u20.pdf#u20.8Specifyingthewidthofconfidenceintervals) approach, [\[ADAPT\]](https://www.stata.com/manuals/adaptglossary.pdf#adaptGlossary) Glossary observed, see p[-value](#page-123-0) signing digitally data, see [datasignature](#page-34-0) command [signrank](https://www.stata.com/manuals/rsignrank.pdf#rsignrank) command, [R] signrank signtest command, [R] [signrank](https://www.stata.com/manuals/rsignrank.pdf#rsignrank) signum [function](#page-141-2), see sign() function similarity, [MV] [Glossary](https://www.stata.com/manuals/mvglossary.pdf#mvGlossary) matrices, [MV] [matrix dissimilarity](https://www.stata.com/manuals/mvmatrixdissimilarity.pdf#mvmatrixdissimilarity), [P] [matrix](https://www.stata.com/manuals/pmatrixdissimilarity.pdf#pmatrixdissimilarity) [dissimilarity](https://www.stata.com/manuals/pmatrixdissimilarity.pdf#pmatrixdissimilarity) measures, [MV] [cluster](https://www.stata.com/manuals/mvcluster.pdf#mvcluster), [MV] [cluster](https://www.stata.com/manuals/mvclusterprogrammingutilities.pdf#mvclusterprogrammingutilities) [programming utilities](https://www.stata.com/manuals/mvclusterprogrammingutilities.pdf#mvclusterprogrammingutilities), [MV] [matrix](https://www.stata.com/manuals/mvmatrixdissimilarity.pdf#mvmatrixdissimilarity) [dissimilarity](https://www.stata.com/manuals/mvmatrixdissimilarity.pdf#mvmatrixdissimilarity), [MV] *[measure](https://www.stata.com/manuals/mvmeasure_option.pdf#mvmeasure_option) option*, [P] [matrix](https://www.stata.com/manuals/pmatrixdissimilarity.pdf#pmatrixdissimilarity) [dissimilarity](https://www.stata.com/manuals/pmatrixdissimilarity.pdf#pmatrixdissimilarity) Anderberg coefficient, [MV] *[measure](https://www.stata.com/manuals/mvmeasure_option.pdf#mvmeasure_option)\_option* angular, [MV] *[measure](https://www.stata.com/manuals/mvmeasure_option.pdf#mvmeasure_option) option* correlation, [MV] *[measure](https://www.stata.com/manuals/mvmeasure_option.pdf#mvmeasure_option) option* Dice coefficient, [MV] *[measure](https://www.stata.com/manuals/mvmeasure_option.pdf#mvmeasure_option) option* Gower coefficient, [MV] *[measure](https://www.stata.com/manuals/mvmeasure_option.pdf#mvmeasure_option) option* Hamann coefficient, [MV] *[measure](https://www.stata.com/manuals/mvmeasure_option.pdf#mvmeasure_option)\_option* Jaccard coefficient, [MV] *[measure](https://www.stata.com/manuals/mvmeasure_option.pdf#mvmeasure_option) option* Kulczyński coefficient, [MV] *[measure](https://www.stata.com/manuals/mvmeasure_option.pdf#mvmeasure_option)\_option* 

<span id="page-142-1"></span><span id="page-142-0"></span>similarity measures, continued matching coefficient, [MV] *[measure](https://www.stata.com/manuals/mvmeasure_option.pdf#mvmeasure_option) option* Ochiai coefficient, [MV] *[measure](https://www.stata.com/manuals/mvmeasure_option.pdf#mvmeasure_option) option* Pearson coefficient, [MV] *[measure](https://www.stata.com/manuals/mvmeasure_option.pdf#mvmeasure_option)\_option* Rogers and Tanimoto coefficient, [MV] *[measure](https://www.stata.com/manuals/mvmeasure_option.pdf#mvmeasure_option) option* Russell and Rao coefficient, [MV] *[measure](https://www.stata.com/manuals/mvmeasure_option.pdf#mvmeasure_option) option* Sneath and Sokal coefficient, [MV] *[measure](https://www.stata.com/manuals/mvmeasure_option.pdf#mvmeasure_option)\_option* Yule coefficient, [MV] *[measure](https://www.stata.com/manuals/mvmeasure_option.pdf#mvmeasure_option)\_option* simple asymmetric autoregressive conditional heteroskedasticity, [TS] [arch](https://www.stata.com/manuals/tsarch.pdf#tsarch) simple random sample, [SVY] [Glossary](https://www.stata.com/manuals/svyglossary.pdf#svyGlossary), also see [random sample](#page-126-2) Simpson's rule, [PSS-2] [power logrank](https://www.stata.com/manuals/pss-2powerlogrank.pdf#pss-2powerlogrank) [simulate](https://www.stata.com/manuals/rsimulate.pdf#rsimulate) prefix command, [R] simulate simulated outcome, [BAYES] [bayesstats ppvalues](https://www.stata.com/manuals/bayesbayesstatsppvalues.pdf#bayesbayesstatsppvalues), [BAYES] [bayespredict](https://www.stata.com/manuals/bayesbayespredict.pdf#bayesbayespredict), [\[BAYES\]](https://www.stata.com/manuals/bayesglossary.pdf#bayesGlossary) Glossary, [BMA] [bmapredict](https://www.stata.com/manuals/bmabmapredict.pdf#bmabmapredict), [BMA] [bmastats](https://www.stata.com/manuals/bmabmastats.pdf#bmabmastats) simulation, [TS] [forecast](https://www.stata.com/manuals/tsforecast.pdf#tsforecast), [TS] [forecast adjust](https://www.stata.com/manuals/tsforecastadjust.pdf#tsforecastadjust), [TS] [forecast clear](https://www.stata.com/manuals/tsforecastclear.pdf#tsforecastclear), [TS] [forecast coefvector](https://www.stata.com/manuals/tsforecastcoefvector.pdf#tsforecastcoefvector), [TS] [forecast create](https://www.stata.com/manuals/tsforecastcreate.pdf#tsforecastcreate), [TS] [forecast describe](https://www.stata.com/manuals/tsforecastdescribe.pdf#tsforecastdescribe), [TS] [forecast drop](https://www.stata.com/manuals/tsforecastdrop.pdf#tsforecastdrop), [TS] [forecast estimates](https://www.stata.com/manuals/tsforecastestimates.pdf#tsforecastestimates), [TS] [forecast exogenous](https://www.stata.com/manuals/tsforecastexogenous.pdf#tsforecastexogenous), [TS] [forecast](https://www.stata.com/manuals/tsforecastidentity.pdf#tsforecastidentity) [identity](https://www.stata.com/manuals/tsforecastidentity.pdf#tsforecastidentity), [TS] [forecast list](https://www.stata.com/manuals/tsforecastlist.pdf#tsforecastlist), [TS] [forecast query](https://www.stata.com/manuals/tsforecastquery.pdf#tsforecastquery), [TS] [forecast solve](https://www.stata.com/manuals/tsforecastsolve.pdf#tsforecastsolve), [U] [20.21 Dynamic forecasts](https://www.stata.com/manuals/u20.pdf#u20.21Dynamicforecastsandsimulations) [and simulations](https://www.stata.com/manuals/u20.pdf#u20.21Dynamicforecastsandsimulations) Markov chain Monte Carlo, see [Markov chain](#page-88-2) [Monte Carlo](#page-88-2) Monte Carlo, see [Monte Carlo simulations](#page-97-1) simultaneous autoregressive model, see [spatial autoregressive](#page-143-0) [model](#page-143-0) bootstraps and simulations, [R] [set rngstream](https://www.stata.com/manuals/rsetrngstream.pdf#rsetrngstream) causation, [ERM] [Intro 3](https://www.stata.com/manuals/ermintro3.pdf#ermIntro3), [ERM] [Triangularize](https://www.stata.com/manuals/ermtriangularize.pdf#ermTriangularize), [ERM] [Glossary](https://www.stata.com/manuals/ermglossary.pdf#ermGlossary) equations, solving, [M-1] [LAPACK](https://www.stata.com/manuals/m-1lapack.pdf#m-1LAPACK), [M-5] [lapack\( \)](https://www.stata.com/manuals/m-5lapack.pdf#m-5lapack()) log files, [U] [15.6 Creating multiple log files for](https://www.stata.com/manuals/u15.pdf#u15.6Creatingmultiplelogfilesforsimultaneoususe) [simultaneous use](https://www.stata.com/manuals/u15.pdf#u15.6Creatingmultiplelogfilesforsimultaneoususe) quantile regression, [R] [ivqregress](https://www.stata.com/manuals/rivqregress.pdf#rivqregress), [R] [qreg](https://www.stata.com/manuals/rqreg.pdf#rqreg) system, [\[DSGE\]](https://www.stata.com/manuals/dsgeintro.pdf#dsgeIntro) Intro, [ERM] [Glossary](https://www.stata.com/manuals/ermglossary.pdf#ermGlossary), [SEM] [estat stable](https://www.stata.com/manuals/semestatstable.pdf#semestatstable), [SEM] [Example 7](https://www.stata.com/manuals/semexample7.pdf#semExample7), [TS] [forecast](https://www.stata.com/manuals/tsforecast.pdf#tsforecast), [U] [27.29 Dynamic stochastic](https://www.stata.com/manuals/u27.pdf#u27.29Dynamicstochasticgeneralequilibrium(DSGE)models) [general equilibrium \(DSGE\) models](https://www.stata.com/manuals/u27.pdf#u27.29Dynamicstochasticgeneralequilibrium(DSGE)models) systems, [R] [reg3](https://www.stata.com/manuals/rreg3.pdf#rreg3) sin() function, [FN] [Trigonometric functions](https://www.stata.com/manuals/fntrigonometricfunctions.pdf#fnTrigonometricfunctions),  $[M-5]$  sin( ) sine functions, [FN] [Trigonometric functions](https://www.stata.com/manuals/fntrigonometricfunctions.pdf#fnTrigonometricfunctions),  $[M-5]$  sin() single subgroup analysis, [META] [meta forestplot](https://www.stata.com/manuals/metametaforestplot.pdf#metametaforestplot), [META] [meta funnelplot](https://www.stata.com/manuals/metametafunnelplot.pdf#metametafunnelplot), [META] [Glossary](https://www.stata.com/manuals/metaglossary.pdf#metaGlossary) single-arm trial, [\[ADAPT\]](https://www.stata.com/manuals/adaptglossary.pdf#adaptGlossary) Glossary single-failure st data, see [survival analysis](#page-155-0) single-imputation methods, [MI] [Intro substantive](https://www.stata.com/manuals/miintrosubstantive.pdf#miIntrosubstantive) singlelinkage, clustermat subcommand, [MV] [cluster linkage](https://www.stata.com/manuals/mvclusterlinkage.pdf#mvclusterlinkage) cluster subcommand, [MV] [cluster linkage](https://www.stata.com/manuals/mvclusterlinkage.pdf#mvclusterlinkage)

single-linkage [cluster](https://www.stata.com/manuals/mvcluster.pdf#mvcluster)ing, [MV] cluster, [MV] [clustermat](https://www.stata.com/manuals/mvclustermat.pdf#mvclustermat), [MV] [cluster linkage](https://www.stata.com/manuals/mvclusterlinkage.pdf#mvclusterlinkage), [MV] [Glossary](https://www.stata.com/manuals/mvglossary.pdf#mvGlossary) single-precision floating point number, [U] [12.2.2 Numeric storage types](https://www.stata.com/manuals/u12.pdf#u12.2.2Numericstoragetypes) single-record interval-censored data, [ST] [stintcox](https://www.stata.com/manuals/ststintcox.pdf#ststintcox), [ST] [stintreg](https://www.stata.com/manuals/ststintreg.pdf#ststintreg), see [interval-censored data](#page-73-0) single-record st data, see [st data](#page-145-0), see [survival analysis](#page-155-0) singleton strata, [\[SVY\]](https://www.stata.com/manuals/svyestat.pdf#svyestat) estat, [SVY] [Variance](https://www.stata.com/manuals/svyvarianceestimation.pdf#svyVarianceestimation) [estimation](https://www.stata.com/manuals/svyvarianceestimation.pdf#svyVarianceestimation) singleton-group data, [ST] [stcox](https://www.stata.com/manuals/ststcox.pdf#ststcox), [ST] [Glossary](https://www.stata.com/manuals/stglossary.pdf#stGlossary) singular value decomposition, [\[M-5\]](https://www.stata.com/manuals/m-5svd.pdf#m-5svd()) svd(), [M-5] fullsvd(), [MV] [Glossary](https://www.stata.com/manuals/mvglossary.pdf#mvGlossary), [P] [matrix svd](https://www.stata.com/manuals/pmatrixsvd.pdf#pmatrixsvd) sinh() function, [FN] [Trigonometric functions](https://www.stata.com/manuals/fntrigonometricfunctions.pdf#fnTrigonometricfunctions),  $[M-5]$  sin( ) SIR, see [standardized incidence ratio](#page-147-0) SITE directory, [P] [sysdir](https://www.stata.com/manuals/psysdir.pdf#psysdir), [U] [17.5 Where does Stata](https://www.stata.com/manuals/u17.pdf#u17.5WheredoesStatalookforado-files?) [look for ado-files?](https://www.stata.com/manuals/u17.pdf#u17.5WheredoesStatalookforado-files?) size, estat subcommand, [\[SVY\]](https://www.stata.com/manuals/svyestat.pdf#svyestat) estat size of all text and markers, [G-3] *scale [option](https://www.stata.com/manuals/g-3scale_option.pdf#g-3scale_option)* graph, [G-2] [graph display](https://www.stata.com/manuals/g-2graphdisplay.pdf#g-2graphdisplay), [G-3] *region [options](https://www.stata.com/manuals/g-3region_options.pdf#g-3region_options)* graph objects, [\[G-4\]](https://www.stata.com/manuals/g-4size.pdf#g-4size) *size* [marker](https://www.stata.com/manuals/g-3marker_options.pdf#g-3marker_options)s, [G-3] *marker\_options* test, [PSS-5] [Glossary](https://www.stata.com/manuals/pss-5glossary.pdf#pss-5Glossary), see [significance level](#page-141-3) text, [G-3] *textbox [options](https://www.stata.com/manuals/g-3textbox_options.pdf#g-3textbox_options)* sizeof() function,  $[M-5]$  sizeof() SJ, see [Stata Journal](#page-148-0) sj, net subcommand, [\[R\]](https://www.stata.com/manuals/rnet.pdf#rnet) net sj scheme, [G-4] [Scheme sj](https://www.stata.com/manuals/g-4schemesj.pdf#g-4Schemesj) skew(), egen function, [D] [egen](https://www.stata.com/manuals/degen.pdf#degen) skewed logistic regression, [R] [scobit](https://www.stata.com/manuals/rscobit.pdf#rscobit), [\[SVY\]](https://www.stata.com/manuals/svysvyestimation.pdf#svysvyestimation) svy [estimation](https://www.stata.com/manuals/svysvyestimation.pdf#svysvyestimation) skewness, [CM] [cmsummarize](https://www.stata.com/manuals/cmcmsummarize.pdf#cmcmsummarize), [MV] [mvtest](https://www.stata.com/manuals/mvmvtestnormality.pdf#mvmvtestnormality) [normality](https://www.stata.com/manuals/mvmvtestnormality.pdf#mvmvtestnormality), [R] [ladder](https://www.stata.com/manuals/rladder.pdf#rladder), [R] [regress](https://www.stata.com/manuals/rregresspostestimation.pdf#rregresspostestimation) [postestimation](https://www.stata.com/manuals/rregresspostestimation.pdf#rregresspostestimation), [R] [summarize](https://www.stata.com/manuals/rsummarize.pdf#rsummarize), [TS] [varnorm](https://www.stata.com/manuals/tsvarnorm.pdf#tsvarnorm), [R] [dtable](https://www.stata.com/manuals/rdtable.pdf#rdtable), [R] [lnskew0](https://www.stata.com/manuals/rlnskew0.pdf#rlnskew0), [\[R\]](https://www.stata.com/manuals/rlv.pdf#rlv) lv, [R] [pksumm](https://www.stata.com/manuals/rpksumm.pdf#rpksumm), [R] [sktest](https://www.stata.com/manuals/rsktest.pdf#rsktest), [R] [table](https://www.stata.com/manuals/rtable.pdf#rtable), [R] [table summary](https://www.stata.com/manuals/rtablesummary.pdf#rtablesummary), [R] [tabstat](https://www.stata.com/manuals/rtabstat.pdf#rtabstat) skip(*#*), display directive, [P] [display](https://www.stata.com/manuals/pdisplay.pdf#pdisplay) sktest command, [R] [sktest](https://www.stata.com/manuals/rsktest.pdf#rsktest) [sleep](https://www.stata.com/manuals/psleep.pdf#psleep) command, [P] sleep slogit command, [R] [slogit](https://www.stata.com/manuals/rslogit.pdf#rslogit), [R] [slogit postestimation](https://www.stata.com/manuals/rslogitpostestimation.pdf#rslogitpostestimation) slope, [IRT] [Glossary](https://www.stata.com/manuals/irtglossary.pdf#irtGlossary) S<sub>-</sub> macros, [P] [creturn](https://www.stata.com/manuals/pcreturn.pdf#pcreturn), [P] [macro](https://www.stata.com/manuals/pmacro.pdf#pmacro) smallestdouble() function, [FN] [Programming](https://www.stata.com/manuals/fnprogrammingfunctions.pdf#fnProgrammingfunctions) [functions](https://www.stata.com/manuals/fnprogrammingfunctions.pdf#fnProgrammingfunctions), [M-5] [mindouble\( \)](https://www.stata.com/manuals/m-5mindouble.pdf#m-5mindouble()) small-study effects, [\[META\]](https://www.stata.com/manuals/metameta.pdf#metameta) meta, [META] [meta set](https://www.stata.com/manuals/metametaset.pdf#metametaset), [META] [meta funnelplot](https://www.stata.com/manuals/metametafunnelplot.pdf#metametafunnelplot), [META] [Glossary](https://www.stata.com/manuals/metaglossary.pdf#metaGlossary) smc, estat subcommand, [MV] [factor postestimation](https://www.stata.com/manuals/mvfactorpostestimation.pdf#mvfactorpostestimation), [MV] [pca postestimation](https://www.stata.com/manuals/mvpcapostestimation.pdf#mvpcapostestimation) SMCL, see [Stata Markup and Control Language](#page-148-1) .smcl file, [U] [11.6 Filenaming conventions](https://www.stata.com/manuals/u11.pdf#u11.6Filenamingconventions) smclsymbolpalette, palette subcommand, [G-2] [palette](https://www.stata.com/manuals/g-2palette.pdf#g-2palette) [smooth](https://www.stata.com/manuals/rsmooth.pdf#rsmooth) command, [R] smooth

<span id="page-143-1"></span>smooth treatment-effects estimator, [CAUSAL] [stteffects ipw](https://www.stata.com/manuals/causalstteffectsipw.pdf#causalstteffectsipw), [\[CAUSAL\]](https://www.stata.com/manuals/causalstteffectsipwra.pdf#causalstteffectsipwra) stteffects [ipwra](https://www.stata.com/manuals/causalstteffectsipwra.pdf#causalstteffectsipwra), [CAUSAL] [stteffects ra](https://www.stata.com/manuals/causalstteffectsra.pdf#causalstteffectsra), [CAUSAL] [stteffects wra](https://www.stata.com/manuals/causalstteffectswra.pdf#causalstteffectswra), [\[CAUSAL\]](https://www.stata.com/manuals/causalteffectsaipw.pdf#causalteffectsaipw) teffects [aipw](https://www.stata.com/manuals/causalteffectsaipw.pdf#causalteffectsaipw), [CAUSAL] [teffects ipw](https://www.stata.com/manuals/causalteffectsipw.pdf#causalteffectsipw), [CAUSAL] [teffects ipwra](https://www.stata.com/manuals/causalteffectsipwra.pdf#causalteffectsipwra), [\[CAUSAL\]](https://www.stata.com/manuals/causalteffectsra.pdf#causalteffectsra) teffects [ra](https://www.stata.com/manuals/causalteffectsra.pdf#causalteffectsra), [\[CAUSAL\]](https://www.stata.com/manuals/causaltelasso.pdf#causaltelasso) telasso, [\[CAUSAL\]](https://www.stata.com/manuals/causalglossary.pdf#causalGlossary) Glossary smoothed estimating equations, [R] [ivqregress](https://www.stata.com/manuals/rivqregress.pdf#rivqregress) smoothers, [TS] [tssmooth](https://www.stata.com/manuals/tstssmooth.pdf#tstssmooth), [TS] [Glossary](https://www.stata.com/manuals/tsglossary.pdf#tsGlossary) double exponential, [TS] [tssmooth dexponential](https://www.stata.com/manuals/tstssmoothdexponential.pdf#tstssmoothdexponential) exponential, [TS] [tssmooth exponential](https://www.stata.com/manuals/tstssmoothexponential.pdf#tstssmoothexponential) graphs, [G-2] [graph twoway lpoly](https://www.stata.com/manuals/g-2graphtwowaylpoly.pdf#g-2graphtwowaylpoly), [G-2] [graph](https://www.stata.com/manuals/g-2graphtwowaylpolyci.pdf#g-2graphtwowaylpolyci) [twoway lpolyci](https://www.stata.com/manuals/g-2graphtwowaylpolyci.pdf#g-2graphtwowaylpolyci), [R] [kdensity](https://www.stata.com/manuals/rkdensity.pdf#rkdensity), [R] [lowess](https://www.stata.com/manuals/rlowess.pdf#rlowess), [R] [lpoly](https://www.stata.com/manuals/rlpoly.pdf#rlpoly) Holt–Winters, nonseasonal, [TS] [tssmooth hwinters](https://www.stata.com/manuals/tstssmoothhwinters.pdf#tstssmoothhwinters) seasonal, [TS] [tssmooth shwinters](https://www.stata.com/manuals/tstssmoothshwinters.pdf#tstssmoothshwinters) kernel density estimation, [R] [kdensity](https://www.stata.com/manuals/rkdensity.pdf#rkdensity) local polynomial, [R] [lpoly](https://www.stata.com/manuals/rlpoly.pdf#rlpoly) lowess, [R] [lowess](https://www.stata.com/manuals/rlowess.pdf#rlowess) moving average, [TS] [tssmooth ma](https://www.stata.com/manuals/tstssmoothma.pdf#tstssmoothma) nonlinear, [TS] [tssmooth nl](https://www.stata.com/manuals/tstssmoothnl.pdf#tstssmoothnl) robust, [R] [smooth](https://www.stata.com/manuals/rsmooth.pdf#rsmooth) smoothfonts, set subcommand, [\[R\]](https://www.stata.com/manuals/rset.pdf#rset) set smoothing, see [smoothers](#page-143-1) SMR, see [standardized mortality ratio](#page-147-1) snapshot, also see [preserve data](#page-119-3) snapshot erase command, [D] [snapshot](https://www.stata.com/manuals/dsnapshot.pdf#dsnapshot) label command, [D] [snapshot](https://www.stata.com/manuals/dsnapshot.pdf#dsnapshot) list command, [D] [snapshot](https://www.stata.com/manuals/dsnapshot.pdf#dsnapshot) restore command, [D] [snapshot](https://www.stata.com/manuals/dsnapshot.pdf#dsnapshot) save command, [D] [snapshot](https://www.stata.com/manuals/dsnapshot.pdf#dsnapshot) [snapshot](https://www.stata.com/manuals/dsnapshot.pdf#dsnapshot) data, [D] snapshot, [ST] [snapspan](https://www.stata.com/manuals/stsnapspan.pdf#stsnapspan), [\[ST\]](https://www.stata.com/manuals/ststset.pdf#ststset) stset, [ST] [Glossary](https://www.stata.com/manuals/stglossary.pdf#stGlossary) snapspan command, [ST] [snapspan](https://www.stata.com/manuals/stsnapspan.pdf#stsnapspan) Sneath and Sokel coefficient similarity measure, [MV] *[measure](https://www.stata.com/manuals/mvmeasure_option.pdf#mvmeasure_option)\_option* soft missing value, [MI] [mi impute](https://www.stata.com/manuals/mimiimpute.pdf#mimiimpute), [MI] [Glossary](https://www.stata.com/manuals/miglossary.pdf#miGlossary) solve AX=B, [M-4] [Solvers](https://www.stata.com/manuals/m-4solvers.pdf#m-4Solvers), [M-5] cholsolve(), [M-5] **lusolve**( ), [M-5] **qrsolve**( ),  $[M-5]$  solve $\_tol($  ),  $[M-5]$  [solvelower\( \)](https://www.stata.com/manuals/m-5solvelower.pdf#m-5solvelower()),  $[M-5]$  [svsolve\( \)](https://www.stata.com/manuals/m-5svsolve.pdf#m-5svsolve()) solve, forecast subcommand, [TS] [forecast solve](https://www.stata.com/manuals/tsforecastsolve.pdf#tsforecastsolve) solvelower() function, [M-5] [solvelower\( \)](https://www.stata.com/manuals/m-5solvelower.pdf#m-5solvelower()) solvelower() function, [M-5] solvelower() solvelowerlapacke() function, [M-5] [solvelower\( \)](https://www.stata.com/manuals/m-5solvelower.pdf#m-5solvelower()) solvelowerlapacke() function, [M-5] [solvelower\( \)](https://www.stata.com/manuals/m-5solvelower.pdf#m-5solvelower()) solvenl\_dump() function, [M-5] solvenl() solvenl\_init() function, [M-5] solvenl() solvenl\_init\_\*() functions, [M-5] solvenl()  $solvenl\_result\_*()$  functions,  $[M-5]$  solvenl() \_solvenl\_solve() function, [M-5] solvenl() solvenl\_solve() function, [M-5] solvenl() solve\_tol() function, [\[M-5\]](https://www.stata.com/manuals/m-5solve_tol.pdf#m-5solve_tol()) solve\_tol()  $\_solvederance, [M-5] solve\_tol()$  $\_solvederance, [M-5] solve\_tol()$  $\_solvederance, [M-5] solve\_tol()$ solveupper() function, [M-5] [solvelower\( \)](https://www.stata.com/manuals/m-5solvelower.pdf#m-5solvelower()) solveupper() function, [M-5] solvelower()

<span id="page-143-2"></span><span id="page-143-0"></span>solveupperlapacke() function, [M-5] [solvelower\( \)](https://www.stata.com/manuals/m-5solvelower.pdf#m-5solvelower()) solveupperlapacke() function, [M-5] solvelower() [sort](https://www.stata.com/manuals/dsort.pdf#dsort) command, [D] sort  $\_sort()$  function,  $[M-5]$  sort() sort() function, [M-5] sort() sort order, ascending, [D] [sort](https://www.stata.com/manuals/dsort.pdf#dsort) ascending and descending, [D] [gsort](https://www.stata.com/manuals/dgsort.pdf#dgsort) displaying, [D] [describe](https://www.stata.com/manuals/ddescribe.pdf#ddescribe), [D] [frames describe](https://www.stata.com/manuals/dframesdescribe.pdf#dframesdescribe) for strings, [U] [13.2.3 Relational operators](https://www.stata.com/manuals/u13.pdf#u13.2.3Relationaloperators) with Unicode, [D] [unicode collator](https://www.stata.com/manuals/dunicodecollator.pdf#dunicodecollator), [FN] [String](https://www.stata.com/manuals/fnstringfunctions.pdf#fnStringfunctions) [functions](https://www.stata.com/manuals/fnstringfunctions.pdf#fnStringfunctions), [M-5] [ustrcompare\( \)](https://www.stata.com/manuals/m-5ustrcompare.pdf#m-5ustrcompare()), [U] [12.4.2.5 Sorting strings containing](https://www.stata.com/manuals/u12.pdf#u12.4.2.5SortingstringscontainingUnicodecharacters) [Unicode characters](https://www.stata.com/manuals/u12.pdf#u12.4.2.5SortingstringscontainingUnicodecharacters) in byable() programs, [P] [byable](https://www.stata.com/manuals/pbyable.pdf#pbyable) rows of matrix, [M-5] [sort\( \)](https://www.stata.com/manuals/m-5sort.pdf#m-5sort()), [M-5] [uniqrows\( \)](https://www.stata.com/manuals/m-5uniqrows.pdf#m-5uniqrows()) with by *varlist*:, [U] [11.5 by varlist: construct](https://www.stata.com/manuals/u11.pdf#u11.5byvarlistconstruct) with missing values, [U] [12.2.1 Missing values](https://www.stata.com/manuals/u12.pdf#u12.2.1Missingvalues) with sersets, [P] [serset](https://www.stata.com/manuals/pserset.pdf#pserset) within programs, [P] [macro](https://www.stata.com/manuals/pmacro.pdf#pmacro), [P] [sortpreserve](https://www.stata.com/manuals/psortpreserve.pdf#psortpreserve) sort, query subcommand, [R] [query](https://www.stata.com/manuals/rquery.pdf#rquery) sort, serset subcommand, [P] [serset](https://www.stata.com/manuals/pserset.pdf#pserset) sortedby [macro](https://www.stata.com/manuals/pmacro.pdf#pmacro) function, [P] macro sortmethod, set subcommand, [P] [set sortmethod](https://www.stata.com/manuals/psetsortmethod.pdf#psetsortmethod), [\[R\]](https://www.stata.com/manuals/rset.pdf#rset) set sortpreserve option, [P] [sortpreserve](https://www.stata.com/manuals/psortpreserve.pdf#psortpreserve) sortrngstate, set subcommand, [P] [set sortrngstate](https://www.stata.com/manuals/psetsortrngstate.pdf#psetsortrngstate), [\[R\]](https://www.stata.com/manuals/rset.pdf#rset) set soundex() function, [FN] [String functions](https://www.stata.com/manuals/fnstringfunctions.pdf#fnStringfunctions), [M-5] soundex() soundex\_nara() function, [FN] [String functions](https://www.stata.com/manuals/fnstringfunctions.pdf#fnStringfunctions), [M-5] soundex() source code, ado-files, viewing, [P] [viewsource](https://www.stata.com/manuals/pviewsource.pdf#pviewsource) where to put, [P] [sysdir](https://www.stata.com/manuals/psysdir.pdf#psysdir) Mata, [M-6] [Glossary](https://www.stata.com/manuals/m-6glossary.pdf#m-6Glossary) object code, [\[M-1\]](https://www.stata.com/manuals/m-1how.pdf#m-1How) How viewing, [M-1] [Source](https://www.stata.com/manuals/m-1source.pdf#m-1Source) where to put, [\[M-1\]](https://www.stata.com/manuals/m-1ado.pdf#m-1Ado) Ado Sp, see [spatial](#page-143-2) sparse data, [META] [meta esize](https://www.stata.com/manuals/metametaesize.pdf#metametaesize), [META] [Glossary](https://www.stata.com/manuals/metaglossary.pdf#metaGlossary) sparse data limiting model, [META] [meta esize](https://www.stata.com/manuals/metametaesize.pdf#metametaesize), [META] [Glossary](https://www.stata.com/manuals/metaglossary.pdf#metaGlossary) sparsity assumption, [LASSO] [Lasso inference](https://www.stata.com/manuals/lassolassoinferenceintro.pdf#lassoLassoinferenceintro) [intro](https://www.stata.com/manuals/lassolassoinferenceintro.pdf#lassoLassoinferenceintro), [LASSO] [Inference requirements](https://www.stata.com/manuals/lassoinferencerequirements.pdf#lassoInferencerequirements), [\[LASSO\]](https://www.stata.com/manuals/lassoglossary.pdf#lassoGlossary) Glossary spatial, [SP] [Glossary](https://www.stata.com/manuals/spglossary.pdf#spGlossary) autoregressive model, [SP] [Intro](https://www.stata.com/manuals/spintro.pdf#spIntro), [SP] [Intro 1](https://www.stata.com/manuals/spintro1.pdf#spIntro1), [SP] [spivregress](https://www.stata.com/manuals/spspivregress.pdf#spspivregress), [SP] [spregress](https://www.stata.com/manuals/spspregress.pdf#spspregress), [SP] [spxtregress](https://www.stata.com/manuals/spspxtregress.pdf#spspxtregress), [SP] [Glossary](https://www.stata.com/manuals/spglossary.pdf#spGlossary), [U] [27.19 Spatial autoregressive models](https://www.stata.com/manuals/u27.pdf#u27.19Spatialautoregressivemodels) direct, indirect, and total impacts, [SP] [spivregress postestimation](https://www.stata.com/manuals/spspivregresspostestimation.pdf#spspivregresspostestimation), [SP] [spregress postestimation](https://www.stata.com/manuals/spspregresspostestimation.pdf#spspregresspostestimation), [SP] [spxtregress postestimation](https://www.stata.com/manuals/spspxtregresspostestimation.pdf#spspxtregresspostestimation) Moran's test of residual correlation with nearby residuals, [SP] [estat moran](https://www.stata.com/manuals/spestatmoran.pdf#spestatmoran)
<span id="page-144-1"></span><span id="page-144-0"></span>spatial, continued data, [SP] [spbalance](https://www.stata.com/manuals/spspbalance.pdf#spspbalance), [SP] [spcompress](https://www.stata.com/manuals/spspcompress.pdf#spspcompress), [SP] [spgenerate](https://www.stata.com/manuals/spspgenerate.pdf#spspgenerate), [SP] [spset](https://www.stata.com/manuals/spspset.pdf#spspset), [SP] [spshape2dta](https://www.stata.com/manuals/spspshape2dta.pdf#spspshape2dta), [SP] [Glossary](https://www.stata.com/manuals/spglossary.pdf#spGlossary), also see [area data](#page-3-0) estimation, [SP] [Intro 8](https://www.stata.com/manuals/spintro8.pdf#spIntro8) lags, [SP] [Intro 1](https://www.stata.com/manuals/spintro1.pdf#spIntro1), [SP] [Intro 2](https://www.stata.com/manuals/spintro2.pdf#spIntro2), [SP] [spgenerate](https://www.stata.com/manuals/spspgenerate.pdf#spspgenerate), [SP] [Glossary](https://www.stata.com/manuals/spglossary.pdf#spGlossary) use with non-SP datasets, [SP] [spgenerate](https://www.stata.com/manuals/spspgenerate.pdf#spspgenerate) simultaneous autoregressive model, see [spatial](#page-143-0) [autoregressive model](#page-143-0) units, [SP] [Glossary](https://www.stata.com/manuals/spglossary.pdf#spGlossary) weighting matrix, [SP] [Intro 1](https://www.stata.com/manuals/spintro1.pdf#spIntro1), [SP] [spgenerate](https://www.stata.com/manuals/spspgenerate.pdf#spspgenerate), [SP] [spmatrix](https://www.stata.com/manuals/spspmatrix.pdf#spspmatrix), [SP] [spmatrix copy](https://www.stata.com/manuals/spspmatrixcopy.pdf#spspmatrixcopy), [SP] [spmatrix note](https://www.stata.com/manuals/spspmatrixnote.pdf#spspmatrixnote), [SP] [spmatrix save](https://www.stata.com/manuals/spspmatrixsave.pdf#spspmatrixsave), [SP] [spmatrix use](https://www.stata.com/manuals/spspmatrixuse.pdf#spspmatrixuse), [SP] [Glossary](https://www.stata.com/manuals/spglossary.pdf#spGlossary) advanced construction, [SP] [spmatrix](https://www.stata.com/manuals/spspmatrixspfrommata.pdf#spspmatrixspfrommata) [spfrommata](https://www.stata.com/manuals/spspmatrixspfrommata.pdf#spspmatrixspfrommata), [SP] [spmatrix userdefined](https://www.stata.com/manuals/spspmatrixuserdefined.pdf#spspmatrixuserdefined) contiguity, [SP] [spmatrix create](https://www.stata.com/manuals/spspmatrixcreate.pdf#spspmatrixcreate) creating from data, [SP] [spmatrix fromdata](https://www.stata.com/manuals/spspmatrixfromdata.pdf#spspmatrixfromdata) dropping from memory, [SP] [spmatrix drop](https://www.stata.com/manuals/spspmatrixdrop.pdf#spspmatrixdrop) ex post contiguity, [SP] [spmatrix summarize](https://www.stata.com/manuals/spspmatrixsummarize.pdf#spspmatrixsummarize) explained, [SP] [Intro 2](https://www.stata.com/manuals/spintro2.pdf#spIntro2) exporting as text file, [SP] [spmatrix export](https://www.stata.com/manuals/spspmatrixexport.pdf#spspmatrixexport) import from text file, [SP] [spmatrix import](https://www.stata.com/manuals/spspmatriximport.pdf#spspmatriximport) inverse distance, [SP] [spmatrix create](https://www.stata.com/manuals/spspmatrixcreate.pdf#spspmatrixcreate), [SP] [spmatrix userdefined](https://www.stata.com/manuals/spspmatrixuserdefined.pdf#spspmatrixuserdefined) inverse-distance contiguity, [SP] [spmatrix create](https://www.stata.com/manuals/spspmatrixcreate.pdf#spspmatrixcreate) listing, [SP] [spmatrix drop](https://www.stata.com/manuals/spspmatrixdrop.pdf#spspmatrixdrop) manipulation from Mata, [SP] [spmatrix](https://www.stata.com/manuals/spspmatrixuserdefined.pdf#spspmatrixuserdefined) [userdefined](https://www.stata.com/manuals/spspmatrixuserdefined.pdf#spspmatrixuserdefined) manipulation in Mata, [SP] [spmatrix](https://www.stata.com/manuals/spspmatrixmatafromsp.pdf#spspmatrixmatafromsp) [matafromsp](https://www.stata.com/manuals/spspmatrixmatafromsp.pdf#spspmatrixmatafromsp), [SP] [spmatrix spfrommata](https://www.stata.com/manuals/spspmatrixspfrommata.pdf#spspmatrixspfrommata) normalization, [SP] [spmatrix create](https://www.stata.com/manuals/spspmatrixcreate.pdf#spspmatrixcreate) panel data, [SP] [spmatrix create](https://www.stata.com/manuals/spspmatrixcreate.pdf#spspmatrixcreate) renormalizing, [SP] [spmatrix normalize](https://www.stata.com/manuals/spspmatrixnormalize.pdf#spspmatrixnormalize) user-defined, [SP] [spmatrix fromdata](https://www.stata.com/manuals/spspmatrixfromdata.pdf#spspmatrixfromdata), [SP] [spmatrix spfrommata](https://www.stata.com/manuals/spspmatrixspfrommata.pdf#spspmatrixspfrommata), [SP] [spmatrix](https://www.stata.com/manuals/spspmatrixuserdefined.pdf#spspmatrixuserdefined) [userdefined](https://www.stata.com/manuals/spspmatrixuserdefined.pdf#spspmatrixuserdefined) spatially autoregressive error, see [autoregressive error](#page-5-0) spbalance command, [SP] [Intro 4](https://www.stata.com/manuals/spintro4.pdf#spIntro4), [SP] [Intro 6](https://www.stata.com/manuals/spintro6.pdf#spIntro6) spcompress command, [SP] [spcompress](https://www.stata.com/manuals/spspcompress.pdf#spspcompress) spdistance command, [SP] [spdistance](https://www.stata.com/manuals/spspdistance.pdf#spspdistance) Spearman–Brown prophecy formula, [MV] [alpha](https://www.stata.com/manuals/mvalpha.pdf#mvalpha) [spearman](https://www.stata.com/manuals/rspearman.pdf#rspearman) command, [R] spearman Spearman's rho, [R] [spearman](https://www.stata.com/manuals/rspearman.pdf#rspearman) specification test, [R] [gmm postestimation](https://www.stata.com/manuals/rgmmpostestimation.pdf#rgmmpostestimation), [R] [hausman](https://www.stata.com/manuals/rhausman.pdf#rhausman), [R] [ivpoisson postestimation](https://www.stata.com/manuals/rivpoissonpostestimation.pdf#rivpoissonpostestimation), [R] [ivregress postestimation](https://www.stata.com/manuals/rivregresspostestimation.pdf#rivregresspostestimation), [R] [linktest](https://www.stata.com/manuals/rlinktest.pdf#rlinktest), [R] [lnskew0](https://www.stata.com/manuals/rlnskew0.pdf#rlnskew0), [R] [regress postestimation](https://www.stata.com/manuals/rregresspostestimation.pdf#rregresspostestimation), [R] [suest](https://www.stata.com/manuals/rsuest.pdf#rsuest), [ST] [stcox](https://www.stata.com/manuals/ststcox.pdf#ststcox), [ST] [stcox PH-assumption](https://www.stata.com/manuals/ststcoxph-assumptiontests.pdf#ststcoxPH-assumptiontests) [tests](https://www.stata.com/manuals/ststcoxph-assumptiontests.pdf#ststcoxPH-assumptiontests), [ST] [stcox postestimation](https://www.stata.com/manuals/ststcoxpostestimation.pdf#ststcoxpostestimation), [ST] [stsplit](https://www.stata.com/manuals/ststsplit.pdf#ststsplit), [TS] [varlmar](https://www.stata.com/manuals/tsvarlmar.pdf#tsvarlmar), [TS] [vec intro](https://www.stata.com/manuals/tsvecintro.pdf#tsvecintro), [TS] [veclmar](https://www.stata.com/manuals/tsveclmar.pdf#tsveclmar), [XT] [xtreg postestimation](https://www.stata.com/manuals/xtxtregpostestimation.pdf#xtxtregpostestimation) specificity, [MV] [factor](https://www.stata.com/manuals/mvfactor.pdf#mvfactor), [R] [estat classification](https://www.stata.com/manuals/restatclassification.pdf#restatclassification), [R] [lroc](https://www.stata.com/manuals/rlroc.pdf#rlroc), [R] [lsens](https://www.stata.com/manuals/rlsens.pdf#rlsens), also see [receiver operating](#page-127-0) [characteristic analysis](#page-127-0)

spectral analysis, see [frequency-domain analysis](#page-56-0) density, [TS] [psdensity](https://www.stata.com/manuals/tspsdensity.pdf#tspsdensity), [TS] [Glossary](https://www.stata.com/manuals/tsglossary.pdf#tsGlossary) distribution, [TS] [cumsp](https://www.stata.com/manuals/tscumsp.pdf#tscumsp), [TS] [pergram](https://www.stata.com/manuals/tspergram.pdf#tspergram), [TS] [psdensity](https://www.stata.com/manuals/tspsdensity.pdf#tspsdensity), [TS] [Glossary](https://www.stata.com/manuals/tsglossary.pdf#tsGlossary) plots, cumulative, [TS] [cumsp](https://www.stata.com/manuals/tscumsp.pdf#tscumsp) spell data, [ST] [Discrete](https://www.stata.com/manuals/stdiscrete.pdf#stDiscrete), [ST] [Glossary](https://www.stata.com/manuals/stglossary.pdf#stGlossary) spfrommata, spmatrix subcommand, [SP] [spmatrix spfrommata](https://www.stata.com/manuals/spspmatrixspfrommata.pdf#spspmatrixspfrommata) spgenerate command, [SP] [spgenerate](https://www.stata.com/manuals/spspgenerate.pdf#spspgenerate) spherical covariance, [MV] [mvtest covariances](https://www.stata.com/manuals/mvmvtestcovariances.pdf#mvmvtestcovariances) sphericity, [MV] [Glossary](https://www.stata.com/manuals/mvglossary.pdf#mvGlossary) assumption, [PSS-2] [power repeated](https://www.stata.com/manuals/pss-2powerrepeated.pdf#pss-2powerrepeated), [PSS-5] [Glossary](https://www.stata.com/manuals/pss-5glossary.pdf#pss-5Glossary) Spiegelhalter's Z statistic, [R] [brier](https://www.stata.com/manuals/rbrier.pdf#rbrier) spike, [graph](https://www.stata.com/manuals/g-2graphtwowayspike.pdf#g-2graphtwowayspike) twoway subcommand, [G-2] graph [twoway spike](https://www.stata.com/manuals/g-2graphtwowayspike.pdf#g-2graphtwowayspike) spike plot, [R] [spikeplot](https://www.stata.com/manuals/rspikeplot.pdf#rspikeplot) spikeplot command, [R] [spikeplot](https://www.stata.com/manuals/rspikeplot.pdf#rspikeplot) spillover effects, [SP] [Intro 2](https://www.stata.com/manuals/spintro2.pdf#spIntro2), [SP] [spivregress](https://www.stata.com/manuals/spspivregresspostestimation.pdf#spspivregresspostestimation) [postestimation](https://www.stata.com/manuals/spspivregresspostestimation.pdf#spspivregresspostestimation), [SP] [spregress postestimation](https://www.stata.com/manuals/spspregresspostestimation.pdf#spspregresspostestimation), [SP] [spxtregress postestimation](https://www.stata.com/manuals/spspxtregresspostestimation.pdf#spspxtregresspostestimation), [SP] [Glossary](https://www.stata.com/manuals/spglossary.pdf#spGlossary) spivregress command, [SP] [Intro 8](https://www.stata.com/manuals/spintro8.pdf#spIntro8), [SP] [spivregress](https://www.stata.com/manuals/spspivregress.pdf#spspivregress), [SP] [spivregress](https://www.stata.com/manuals/spspivregresspostestimation.pdf#spspivregresspostestimation) [postestimation](https://www.stata.com/manuals/spspivregresspostestimation.pdf#spspivregresspostestimation) spline basis, [R] [makespline](https://www.stata.com/manuals/rmakespline.pdf#rmakespline), [R] [npregress series](https://www.stata.com/manuals/rnpregressseries.pdf#rnpregressseries) natural, [R] [makespline](https://www.stata.com/manuals/rmakespline.pdf#rmakespline) piecewise polynomial, [R] [makespline](https://www.stata.com/manuals/rmakespline.pdf#rmakespline), [R] [npregress series](https://www.stata.com/manuals/rnpregressseries.pdf#rnpregressseries) spline3() function, [M-5] spline3() spline3eval() function, [M-5] spline3() splines linear, [R] [makespline](https://www.stata.com/manuals/rmakespline.pdf#rmakespline) restricted cubic, [R] [makespline](https://www.stata.com/manuals/rmakespline.pdf#rmakespline) split command, [D] [split](https://www.stata.com/manuals/dsplit.pdf#dsplit) split data, [D] [splitsample](https://www.stata.com/manuals/dsplitsample.pdf#dsplitsample) split-plot designs, [MV] [manova](https://www.stata.com/manuals/mvmanova.pdf#mvmanova), [R] [anova](https://www.stata.com/manuals/ranova.pdf#ranova) splitsample command, [D] [splitsample](https://www.stata.com/manuals/dsplitsample.pdf#dsplitsample) splitting time-span records, [ST] [stsplit](https://www.stata.com/manuals/ststsplit.pdf#ststsplit) spmatrix clear command, [SP] [spmatrix drop](https://www.stata.com/manuals/spspmatrixdrop.pdf#spspmatrixdrop) command, [SP] [spmatrix](https://www.stata.com/manuals/spspmatrix.pdf#spspmatrix) copy command, [SP] [spmatrix copy](https://www.stata.com/manuals/spspmatrixcopy.pdf#spspmatrixcopy) create command, [SP] [Intro 7](https://www.stata.com/manuals/spintro7.pdf#spIntro7), [SP] [spmatrix](https://www.stata.com/manuals/spspmatrixcreate.pdf#spspmatrixcreate) [create](https://www.stata.com/manuals/spspmatrixcreate.pdf#spspmatrixcreate) dir command, [SP] [spmatrix drop](https://www.stata.com/manuals/spspmatrixdrop.pdf#spspmatrixdrop), [SP] [spmatrix](https://www.stata.com/manuals/spspmatrixsummarize.pdf#spspmatrixsummarize) [summarize](https://www.stata.com/manuals/spspmatrixsummarize.pdf#spspmatrixsummarize) drop command, [SP] [spmatrix drop](https://www.stata.com/manuals/spspmatrixdrop.pdf#spspmatrixdrop) export command, [SP] [spmatrix export](https://www.stata.com/manuals/spspmatrixexport.pdf#spspmatrixexport) fromdata command, [SP] [spmatrix fromdata](https://www.stata.com/manuals/spspmatrixfromdata.pdf#spspmatrixfromdata) import command, [SP] [spmatrix import](https://www.stata.com/manuals/spspmatriximport.pdf#spspmatriximport), [SP] [spmatrix normalize](https://www.stata.com/manuals/spspmatrixnormalize.pdf#spspmatrixnormalize) matafromsp command, [SP] [spmatrix create](https://www.stata.com/manuals/spspmatrixcreate.pdf#spspmatrixcreate), [SP] [spmatrix matafromsp](https://www.stata.com/manuals/spspmatrixmatafromsp.pdf#spspmatrixmatafromsp) normalize command, [SP] [spmatrix normalize](https://www.stata.com/manuals/spspmatrixnormalize.pdf#spspmatrixnormalize)

spmatrix, continued note command, [SP] [spmatrix note](https://www.stata.com/manuals/spspmatrixnote.pdf#spspmatrixnote), [SP] [spmatrix](https://www.stata.com/manuals/spspmatrixsave.pdf#spspmatrixsave) [save](https://www.stata.com/manuals/spspmatrixsave.pdf#spspmatrixsave) save command, [SP] [spmatrix save](https://www.stata.com/manuals/spspmatrixsave.pdf#spspmatrixsave) spfrommata command, [SP] [spmatrix create](https://www.stata.com/manuals/spspmatrixcreate.pdf#spspmatrixcreate), [SP] [spmatrix spfrommata](https://www.stata.com/manuals/spspmatrixspfrommata.pdf#spspmatrixspfrommata) summarize command, [SP] [spmatrix summarize](https://www.stata.com/manuals/spspmatrixsummarize.pdf#spspmatrixsummarize) use command, [SP] [spmatrix use](https://www.stata.com/manuals/spspmatrixuse.pdf#spspmatrixuse) userdefined command, [SP] [spmatrix userdefined](https://www.stata.com/manuals/spspmatrixuserdefined.pdf#spspmatrixuserdefined) spread, see [percentiles, displaying,](#page-113-0) see [standard](#page-147-0) [deviations, displaying,](#page-147-0) see [variance, displaying](#page-171-0), see [interquartile range,](#page-73-0) see [range of data](#page-127-1) spreadsheets, exporting, [D] [edit](https://www.stata.com/manuals/dedit.pdf#dedit), [D] [export](https://www.stata.com/manuals/dexport.pdf#dexport), [D] [import](https://www.stata.com/manuals/dimportdelimited.pdf#dimportdelimited) [delimited](https://www.stata.com/manuals/dimportdelimited.pdf#dimportdelimited), [D] [import excel](https://www.stata.com/manuals/dimportexcel.pdf#dimportexcel), [D] [odbc](https://www.stata.com/manuals/dodbc.pdf#dodbc), [D] [outfile](https://www.stata.com/manuals/doutfile.pdf#doutfile) collection, [R] [dtable](https://www.stata.com/manuals/rdtable.pdf#rdtable), [R] [etable](https://www.stata.com/manuals/retable.pdf#retable), [TABLES] [collect export](https://www.stata.com/manuals/tablescollectexport.pdf#tablescollectexport) results, [RPT] [putexcel](https://www.stata.com/manuals/rptputexcel.pdf#rptputexcel), [RPT] [putexcel](https://www.stata.com/manuals/rptputexceladvanced.pdf#rptputexceladvanced) [advanced](https://www.stata.com/manuals/rptputexceladvanced.pdf#rptputexceladvanced), [U] [21.3 The putdocx, putpdf,](https://www.stata.com/manuals/u21.pdf#u21.3Theputdocx,putpdf,andputexcelcommands) [and putexcel commands](https://www.stata.com/manuals/u21.pdf#u21.3Theputdocx,putpdf,andputexcelcommands) importing, [D] [edit](https://www.stata.com/manuals/dedit.pdf#dedit), [D] [import](https://www.stata.com/manuals/dimport.pdf#dimport), [D] [import](https://www.stata.com/manuals/dimportdelimited.pdf#dimportdelimited) [delimited](https://www.stata.com/manuals/dimportdelimited.pdf#dimportdelimited), [D] [import excel](https://www.stata.com/manuals/dimportexcel.pdf#dimportexcel), [D] [infile \(fixed](https://www.stata.com/manuals/dinfilefixedformat.pdf#dinfile(fixedformat)) [format\)](https://www.stata.com/manuals/dinfilefixedformat.pdf#dinfile(fixedformat)), [D] [infile \(free format\)](https://www.stata.com/manuals/dinfilefreeformat.pdf#dinfile(freeformat)), [D] [odbc](https://www.stata.com/manuals/dodbc.pdf#dodbc), [U] [22 Entering and importing data](https://www.stata.com/manuals/u22enteringandimportingdata.pdf#u22Enteringandimportingdata) modifying, [RPT] [putexcel](https://www.stata.com/manuals/rptputexcel.pdf#rptputexcel), [RPT] [putexcel](https://www.stata.com/manuals/rptputexceladvanced.pdf#rptputexceladvanced) [advanced](https://www.stata.com/manuals/rptputexceladvanced.pdf#rptputexceladvanced), [U] [21.3 The putdocx, putpdf, and](https://www.stata.com/manuals/u21.pdf#u21.3Theputdocx,putpdf,andputexcelcommands) [putexcel commands](https://www.stata.com/manuals/u21.pdf#u21.3Theputdocx,putpdf,andputexcelcommands) spregress command, [SP] [Intro 7](https://www.stata.com/manuals/spintro7.pdf#spIntro7), [SP] [Intro 8](https://www.stata.com/manuals/spintro8.pdf#spIntro8), [SP] [estat moran](https://www.stata.com/manuals/spestatmoran.pdf#spestatmoran), [SP] [spregress](https://www.stata.com/manuals/spspregress.pdf#spspregress), [SP] [spregress](https://www.stata.com/manuals/spspregresspostestimation.pdf#spspregresspostestimation) [postestimation](https://www.stata.com/manuals/spspregresspostestimation.pdf#spspregresspostestimation) sprintf() function,  $[M-5]$  printf() spset command, [SP] [Intro 4](https://www.stata.com/manuals/spintro4.pdf#spIntro4), [SP] [Intro 5](https://www.stata.com/manuals/spintro5.pdf#spIntro5), [SP] [Intro 6](https://www.stata.com/manuals/spintro6.pdf#spIntro6), [SP] [spset](https://www.stata.com/manuals/spspset.pdf#spspset) spshape2dta command, [SP] [Intro 4](https://www.stata.com/manuals/spintro4.pdf#spIntro4), [SP] [Intro 7](https://www.stata.com/manuals/spintro7.pdf#spIntro7), [SP] [spshape2dta](https://www.stata.com/manuals/spspshape2dta.pdf#spspshape2dta) SPSS dates, [D] [Datetime values from other software](https://www.stata.com/manuals/ddatetimevaluesfromothersoftware.pdf#dDatetimevaluesfromothersoftware) spss, export subcommand, [D] [import spss](https://www.stata.com/manuals/dimportspss.pdf#dimportspss) spss, import subcommand, [D] [import spss](https://www.stata.com/manuals/dimportspss.pdf#dimportspss) spxtregress command, [SP] [Intro 8](https://www.stata.com/manuals/spintro8.pdf#spIntro8), [SP] [spxtregress](https://www.stata.com/manuals/spspxtregress.pdf#spspxtregress), [SP] [spxtregress](https://www.stata.com/manuals/spspxtregresspostestimation.pdf#spspxtregresspostestimation) [postestimation](https://www.stata.com/manuals/spspxtregresspostestimation.pdf#spspxtregresspostestimation) SQL, [D] [jdbc](https://www.stata.com/manuals/djdbc.pdf#djdbc), [D] [odbc](https://www.stata.com/manuals/dodbc.pdf#dodbc) sqlfile(), odbc subcommand, [D] [odbc](https://www.stata.com/manuals/dodbc.pdf#dodbc) sqreg command, [R] [qreg](https://www.stata.com/manuals/rqreg.pdf#rqreg), [R] [qreg postestimation](https://www.stata.com/manuals/rqregpostestimation.pdf#rqregpostestimation) sqrt() function, [FN] [Mathematical functions](https://www.stata.com/manuals/fnmathematicalfunctions.pdf#fnMathematicalfunctions),  $[M-5]$  [sqrt\( \)](https://www.stata.com/manuals/m-5sqrt.pdf#m-5sqrt()) sqrtlasso command, [LASSO] [lasso postestimation](https://www.stata.com/manuals/lassolassopostestimation.pdf#lassolassopostestimation), [\[LASSO\]](https://www.stata.com/manuals/lassosqrtlasso.pdf#lassosqrtlasso) sqrtlasso square brackets, [U] [11 Language syntax](https://www.stata.com/manuals/u11languagesyntax.pdf#u11Languagesyntax), [U] [13.5.2 Multiple-equation models](https://www.stata.com/manuals/u13.pdf#u13.5.2Multiple-equationmodels), [U] [13.7 Explicit subscripting](https://www.stata.com/manuals/u13.pdf#u13.7Explicitsubscripting) graph, see [aspect ratio](#page-4-0) matrix, [M-6] [Glossary](https://www.stata.com/manuals/m-6glossary.pdf#m-6Glossary) root,  $[M-5]$  sart( ),  $[M-5]$  [cholesky\( \)](https://www.stata.com/manuals/m-5cholesky.pdf#m-5cholesky()), [FN] [Mathematical functions](https://www.stata.com/manuals/fnmathematicalfunctions.pdf#fnMathematicalfunctions) transformation, [R] [ladder](https://www.stata.com/manuals/rladder.pdf#rladder)

squared multiple correlations, [MV] [factor](https://www.stata.com/manuals/mvfactorpostestimation.pdf#mvfactorpostestimation) [postestimation](https://www.stata.com/manuals/mvfactorpostestimation.pdf#mvfactorpostestimation), [SEM] [Methods and formulas](https://www.stata.com/manuals/semmethodsandformulasforsem.pdf#semMethodsandformulasforsem) [for sem](https://www.stata.com/manuals/semmethodsandformulasforsem.pdf#semMethodsandformulasforsem) square-root lasso, [\[LASSO\]](https://www.stata.com/manuals/lassosqrtlasso.pdf#lassosqrtlasso) sqrtlasso, [\[LASSO\]](https://www.stata.com/manuals/lassoglossary.pdf#lassoGlossary) Glossary sreturn clear command, [P] [return](https://www.stata.com/manuals/preturn.pdf#preturn) list command, [P] [return](https://www.stata.com/manuals/preturn.pdf#preturn), [R] [Stored results](https://www.stata.com/manuals/rstoredresults.pdf#rStoredresults) local command, [P] [return](https://www.stata.com/manuals/preturn.pdf#preturn) SRMI, see [imputation, multivariate, chained equations](#page-70-0) SRMR, see [standardized, root mean squared residual](#page-147-1) SRS, see [simple random sample](#page-142-0) ss() function, [D] [Datetime](https://www.stata.com/manuals/ddatetime.pdf#dDatetime), [FN] [Date and time](https://www.stata.com/manuals/fndateandtimefunctions.pdf#fnDateandtimefunctions) [functions](https://www.stata.com/manuals/fndateandtimefunctions.pdf#fnDateandtimefunctions), [M-5] [date\( \)](https://www.stata.com/manuals/m-5date.pdf#m-5date()) ssc copy command, [\[R\]](https://www.stata.com/manuals/rssc.pdf#rssc) ssc describe command, [\[R\]](https://www.stata.com/manuals/rssc.pdf#rssc) ssc hot command, [\[R\]](https://www.stata.com/manuals/rssc.pdf#rssc) ssc install command, [\[R\]](https://www.stata.com/manuals/rssc.pdf#rssc) ssc new command, [\[R\]](https://www.stata.com/manuals/rssc.pdf#rssc) ssc type command, [\[R\]](https://www.stata.com/manuals/rssc.pdf#rssc) ssc uninstall command, [\[R\]](https://www.stata.com/manuals/rssc.pdf#rssc) ssc SSC Archive, see [Statistical Software Components](#page-149-0) [Archive](#page-149-0) ssC() function, [D] [Datetime](https://www.stata.com/manuals/ddatetime.pdf#dDatetime), [FN] [Date and time](https://www.stata.com/manuals/fndateandtimefunctions.pdf#fnDateandtimefunctions) [functions](https://www.stata.com/manuals/fndateandtimefunctions.pdf#fnDateandtimefunctions), [M-5] [date\( \)](https://www.stata.com/manuals/m-5date.pdf#m-5date()) SSCP matrix, [MV] [Glossary](https://www.stata.com/manuals/mvglossary.pdf#mvGlossary) SSD, see [summarize data, summary statistics](#page-154-0) ssd addgroup command, [\[SEM\]](https://www.stata.com/manuals/semssd.pdf#semssd) ssd build command, [\[SEM\]](https://www.stata.com/manuals/semssd.pdf#semssd) ssd describe command, [\[SEM\]](https://www.stata.com/manuals/semssd.pdf#semssd) ssd init command, [\[SEM\]](https://www.stata.com/manuals/semssd.pdf#semssd) ssd list command, [\[SEM\]](https://www.stata.com/manuals/semssd.pdf#semssd) ssd repair command, [\[SEM\]](https://www.stata.com/manuals/semssd.pdf#semssd) ssd set command, [\[SEM\]](https://www.stata.com/manuals/semssd.pdf#semssd) ssd status command, [\[SEM\]](https://www.stata.com/manuals/semssd.pdf#semssd) ssd unaddgroup command, [\[SEM\]](https://www.stata.com/manuals/semssd.pdf#semssd) ssd [sspace](https://www.stata.com/manuals/tssspacepostestimation.pdf#tssspacepostestimation) command, [TS] sspace, [TS] sspace [postestimation](https://www.stata.com/manuals/tssspacepostestimation.pdf#tssspacepostestimation) SSU, see [secondary sampling unit](#page-137-0) st addalias() function, [M-5] st [addalias\( \)](https://www.stata.com/manuals/m-5st_addalias.pdf#m-5st_addalias()) st\_addalias() function, [M-5] st\_addalias()  $_st \_\text{addobs}()$  function, [M-5] st $\_\text{addobs}($ ) st\_addobs() function, [M-5] st\_addobs()  $_st$  addvar() function, [M-5] st addvar() st\_addvar() function, [M-5] st\_addvar() st\_aliasframe() function, [M-5] st\_isalias() st\_aliaslinkname() function, [M-5] st\_isalias() st\_aliasvarname() function, [M-5] st\_isalias() st command, [ST] [stset](https://www.stata.com/manuals/ststset.pdf#ststset) st commands for mi data, [MI] [mi stsplit](https://www.stata.com/manuals/mimistsplit.pdf#mimistsplit)  $st\_ct$ , [\[ST\]](https://www.stata.com/manuals/stst_is.pdf#stst_is)  $st\_is$ st data, [\[CAUSAL\]](https://www.stata.com/manuals/causalglossary.pdf#causalGlossary) Glossary, [\[ST\]](https://www.stata.com/manuals/stst.pdf#stst) st, [ST] [Glossary](https://www.stata.com/manuals/stglossary.pdf#stGlossary)  $_st\_data()$  function,  $[M-5]$  st $_data()$  $st\_data()$  function,  $[M-5]$   $st\_data()$  $st\_dir()$  function, [\[M-5\]](https://www.stata.com/manuals/m-5st_dir.pdf#m-5st_dir())  $st\_dir()$ 

st\_dropobsif() function, [M-5] st\_dropvar()  $st_dropobsin() function, [M-5] st_dropvar()$ st\_dropvar() function, [M-5] st\_dropvar() st\_eclear() function, [M-5] st\_rclear() st\_framecopy() function, [D] [frames intro](https://www.stata.com/manuals/dframesintro.pdf#dframesintro),  $[M-5]$  st\_frame\*() st\_framecreate() function, [D] [frames intro](https://www.stata.com/manuals/dframesintro.pdf#dframesintro),  $[M-5]$  st\_frame\*() st\_framecurrent() function, [D] [frames intro](https://www.stata.com/manuals/dframesintro.pdf#dframesintro),  $[M-5]$  st\_frame\*() st\_framedir() function, [D] [frames intro](https://www.stata.com/manuals/dframesintro.pdf#dframesintro),  $[M-5]$  st\_frame\*() st\_framedrop() function, [D] [frames intro](https://www.stata.com/manuals/dframesintro.pdf#dframesintro),  $[M-5]$  st\_frame\*() st\_framedropabc() function, [D] [frames intro](https://www.stata.com/manuals/dframesintro.pdf#dframesintro),  $[M-5]$  st\_frame\*() st\_frameexists() function, [D] [frames intro](https://www.stata.com/manuals/dframesintro.pdf#dframesintro),  $[M-5]$  st\_frame\*() st\_framerename() function, [D] [frames intro](https://www.stata.com/manuals/dframesintro.pdf#dframesintro),  $[M-5]$  st\_frame\*() st\_global() function, [M-5] st\_global() st\_global\_hcat() function, [M-5] st\_global()  $st_i = 2$ ,  $ST$  st is st\_isalias() function, [M-5] st\_isalias() st\_isfmt() function, [M-5] st\_isfmt() st\_islmname() function, [M-5] st\_isname() st\_isname() function, [M-5] st\_isname() st\_isnumfmt() function, [M-5] st\_isfmt()  $st_i = \text{isnumvar}()$  function,  $[M-5]$  st\_vartype() st\_isstrfmt() function, [M-5] st\_isfmt() st\_isstrvar() function, [M-5] st\_vartype() st\_keepobsif() function, [M-5] st\_dropvar() st\_keepobsin() function, [M-5] st\_dropvar() st\_keepvar() function, [M-5] st\_dropvar() st\_local() function, [M-5] st\_local() st macroexpand() function, [M-5] st\_macroexpand() st\_macroexpand() function, [M-5] st\_macroexpand()  $st_matrix() function, [M-5] st_matrix()$ st\_matrix\_hcat() function, [M-5] st\_matrix() st\_matrixcolstripe() function, [M-5] st\_matrix() st\_matrixrowstripe() function, [M-5] st\_matrix() st, mi subcommand, [MI] [mi XXXset](https://www.stata.com/manuals/mimixxxset.pdf#mimiXXXset)  $st\_nobs()$  function, [M-5]  $st\_nvar()$ st\_numscalar() function, [M-5] st\_numscalar() st\_numscalar\_hcat() function,  $[M-5]$  st\_[numscalar\( \)](https://www.stata.com/manuals/m-5st_numscalar.pdf#m-5st_numscalar())  $st_{\text{av}}()$  function, [M-5]  $st_{\text{av}}()$ st\_rclear() function, [M-5] st\_rclear()  $st$ \_replacematrix() function, [M-5]  $st$ \_matrix()  $st\_sclear()$  function,  $[M-5]$   $st\_rclear()$  $_st\_sdata()$  function,  $[M-5]$  st $_data()$  $st\_sdata()$  function,  $[M-5]$   $st\_data()$ st\_select() function, [M-5] select() st\_show, [\[ST\]](https://www.stata.com/manuals/stst_is.pdf#stst_is) st\_is  $_st\_sstore()$  function,  $[M-5]$  st $_store()$ st\_sstore() function, [M-5] st\_store()

<span id="page-146-0"></span> $_st\_store()$  function, [M-5] st\_store()  $st\_store()$  function,  $[M-5]$  st $_store()$ st\_strscalar() function, [M-5] st\_numscalar()  $st\_subview()$  function,  $[M-5]$  st $subview()$  $st\_sview()$  function, [M-5]  $st\_view()$ st\_tempfilename() function, [M-5] st\_tempname() st\_tempname() function, [M-5] st\_tempname()  $_st\_tsrevar()$  function,  $[M-5]$  st $-tsrevar()$ st\_tsrevar() function, [M-5] st\_tsrevar() st\_updata() function, [M-5] st\_updata()  $st_varformat() function, [M-5] st_varformat()$  $_st\_varindex()$  function,  $[M-5]$  st $_Svarindex()$  $st_varindex() function, [M-5] st_varindex()$ st\_varlabel() function, [M-5] st\_varformat() st\_varname() function, [M-5] st\_varname() st\_varrename() function, [M-5] st\_varrename()  $st_vartype()$  function, [M-5]  $st_vartype()$ st\_varvaluelabel() function, [M-5] st\_varformat()  $st\_view()$  function,  $[M-5]$   $st\_view()$ st\_viewobs() function, [M-5] st\_viewvars() st\_viewvars() function, [M-5] st\_viewvars()  $st_vldrop()$  function, [M-5]  $st_vlexists()$ st\_vlexists() function, [M-5] st\_vlexists() st\_vlload() function, [M-5] st\_vlexists()  $st_vlmap()$  function, [M-5]  $st_vlexists()$  $st_v1 \mod ify()$  function, [M-5]  $st_v1 \ll r1$ st\_vlsearch() function, [M-5] st\_vlexists() stability, [TS] [Glossary](https://www.stata.com/manuals/tsglossary.pdf#tsGlossary) ARIMA, [TS] [estat aroots](https://www.stata.com/manuals/tsestataroots.pdf#tsestataroots) condition, [TS] [Glossary](https://www.stata.com/manuals/tsglossary.pdf#tsGlossary) cumulative sum test, [TS] [estat sbcusum](https://www.stata.com/manuals/tsestatsbcusum.pdf#tsestatsbcusum) DSGE, [\[DSGE\]](https://www.stata.com/manuals/dsgeintro5.pdf#dsgeIntro5) Intro 5, [DSGE] [estat stable](https://www.stata.com/manuals/dsgeestatstable.pdf#dsgeestatstable) nonrecursive model, see [nonrecursive model,](#page-103-0) [stability of](#page-103-0) VAR, [BAYES] [bayesvarstable](https://www.stata.com/manuals/bayesbayesvarstable.pdf#bayesbayesvarstable) VAR or SVAR, [TS] [var intro](https://www.stata.com/manuals/tsvarintro.pdf#tsvarintro), [\[TS\]](https://www.stata.com/manuals/tsvar.pdf#tsvar) var, [\[TS\]](https://www.stata.com/manuals/tsvarsvar.pdf#tsvarsvar) var [svar](https://www.stata.com/manuals/tsvarsvar.pdf#tsvarsvar), [TS] [varstable](https://www.stata.com/manuals/tsvarstable.pdf#tsvarstable) VEC, [TS] [vec intro](https://www.stata.com/manuals/tsvecintro.pdf#tsvecintro), [\[TS\]](https://www.stata.com/manuals/tsvec.pdf#tsvec) vec, [TS] [vecstable](https://www.stata.com/manuals/tsvecstable.pdf#tsvecstable) stable, estat subcommand, [\[DSGE\]](https://www.stata.com/manuals/dsgeestatstable.pdf#dsgeestatstable) estat [stable](https://www.stata.com/manuals/dsgeestatstable.pdf#dsgeestatstable), [SEM] [Intro 7](https://www.stata.com/manuals/semintro7.pdf#semIntro7), [SEM] [estat stable](https://www.stata.com/manuals/semestatstable.pdf#semestatstable), [SEM] [Methods and formulas for sem](https://www.stata.com/manuals/semmethodsandformulasforsem.pdf#semMethodsandformulasforsem) stable unit treatment value assumption, [CAUSAL] [teffects intro advanced](https://www.stata.com/manuals/causalteffectsintroadvanced.pdf#causalteffectsintroadvanced) stack command, [D] [stack](https://www.stata.com/manuals/dstack.pdf#dstack) stack data, [D] [stack](https://www.stata.com/manuals/dstack.pdf#dstack) stacked variables, [\[MV\]](https://www.stata.com/manuals/mvmca.pdf#mvmca) ca, [MV] mca, [MV] [Glossary](https://www.stata.com/manuals/mvglossary.pdf#mvGlossary) stacking variables, [\[MV\]](https://www.stata.com/manuals/mvmca.pdf#mvmca) ca, [MV] mca, [MV] [Glossary](https://www.stata.com/manuals/mvglossary.pdf#mvGlossary) stairstep, connecting points with, [G-4] *[connectstyle](https://www.stata.com/manuals/g-4connectstyle.pdf#g-4connectstyle)* standard deviations, [\[PSS-2\]](https://www.stata.com/manuals/pss-2power.pdf#pss-2power) power, [\[PSS-2\]](https://www.stata.com/manuals/pss-2poweronevariance.pdf#pss-2poweronevariance) power [onevariance](https://www.stata.com/manuals/pss-2poweronevariance.pdf#pss-2poweronevariance), [\[PSS-3\]](https://www.stata.com/manuals/pss-3ciwidth.pdf#pss-3ciwidth) ciwidth, [\[PSS-3\]](https://www.stata.com/manuals/pss-3ciwidthonevariance.pdf#pss-3ciwidthonevariance) ciwidth [onevariance](https://www.stata.com/manuals/pss-3ciwidthonevariance.pdf#pss-3ciwidthonevariance) confidence intervals for, [\[R\]](https://www.stata.com/manuals/rci.pdf#rci) ci control-group, [PSS-2] [power twovariances](https://www.stata.com/manuals/pss-2powertwovariances.pdf#pss-2powertwovariances) creating dataset of, [D] [collapse](https://www.stata.com/manuals/dcollapse.pdf#dcollapse) dataset with specified structure, [D] [corr2data](https://www.stata.com/manuals/dcorr2data.pdf#dcorr2data) variable containing, [D] [egen](https://www.stata.com/manuals/degen.pdf#degen)

<span id="page-147-2"></span><span id="page-147-0"></span>standard deviations, continued discriminating variables group summary, [MV] [discrim estat](https://www.stata.com/manuals/mvdiscrimestat.pdf#mvdiscrimestat) displaying, [CM] [cmsummarize](https://www.stata.com/manuals/cmcmsummarize.pdf#cmcmsummarize), [D] [codebook](https://www.stata.com/manuals/dcodebook.pdf#dcodebook), [R] [dtable](https://www.stata.com/manuals/rdtable.pdf#rdtable), [\[R\]](https://www.stata.com/manuals/rlv.pdf#rlv) lv, [R] [summarize](https://www.stata.com/manuals/rsummarize.pdf#rsummarize), [R] [table](https://www.stata.com/manuals/rtablesummary.pdf#rtablesummary) [summary](https://www.stata.com/manuals/rtablesummary.pdf#rtablesummary), [R] [table](https://www.stata.com/manuals/rtable.pdf#rtable), [R] [tabstat](https://www.stata.com/manuals/rtabstat.pdf#rtabstat), [R] [tabulate,](https://www.stata.com/manuals/rtabulatesummarize.pdf#rtabulate,summarize()) [summarize\(\)](https://www.stata.com/manuals/rtabulatesummarize.pdf#rtabulate,summarize()) for panel data, [XT] [xtsum](https://www.stata.com/manuals/xtxtsum.pdf#xtxtsum) graphically, [R] [dotplot](https://www.stata.com/manuals/rdotplot.pdf#rdotplot) with correlation matrix, [R] [correlate](https://www.stata.com/manuals/rcorrelate.pdf#rcorrelate) estimation sample, [R] [estat summarize](https://www.stata.com/manuals/restatsummarize.pdf#restatsummarize) experimental-group, [PSS-2] [power twovariances](https://www.stata.com/manuals/pss-2powertwovariances.pdf#pss-2powertwovariances) independent, see [standard deviations, two-sample](#page-147-2) jackknifed estimate, [R] [jackknife](https://www.stata.com/manuals/rjackknife.pdf#rjackknife) of shocks, [\[DSGE\]](https://www.stata.com/manuals/dsgeintro1.pdf#dsgeIntro1) Intro 1, [\[DSGE\]](https://www.stata.com/manuals/dsgeintro7.pdf#dsgeIntro7) Intro 7 one-sample, [PSS-2] [power onevariance](https://www.stata.com/manuals/pss-2poweronevariance.pdf#pss-2poweronevariance), [PSS-3] [ciwidth onevariance](https://www.stata.com/manuals/pss-3ciwidthonevariance.pdf#pss-3ciwidthonevariance) posterior, see [posterior standard deviation](#page-116-0) subpopulations, see [subpopulation, standard](#page-154-1) [deviations of](#page-154-1) testing equality of, [R] [sdtest](https://www.stata.com/manuals/rsdtest.pdf#rsdtest) two-sample, [PSS-2] [power twovariances](https://www.stata.com/manuals/pss-2powertwovariances.pdf#pss-2powertwovariances) variance components, [ME] [estat sd](https://www.stata.com/manuals/meestatsd.pdf#meestatsd), [\[META\]](https://www.stata.com/manuals/metaestatsd.pdf#metaestatsd) estat [sd](https://www.stata.com/manuals/metaestatsd.pdf#metaestatsd), [SEM] [estat sd](https://www.stata.com/manuals/semestatsd.pdf#semestatsd) within-cluster, [ME] [estat wcorrelation](https://www.stata.com/manuals/meestatwcorrelation.pdf#meestatwcorrelation) standard error bar charts, [R] [serrbar](https://www.stata.com/manuals/rserrbar.pdf#rserrbar) standard errors accessing, [P] [matrix get](https://www.stata.com/manuals/pmatrixget.pdf#pmatrixget), [U] [13.5 Accessing](https://www.stata.com/manuals/u13.pdf#u13.5Accessingcoefficientsandstandarderrors) [coefficients and standard errors](https://www.stata.com/manuals/u13.pdf#u13.5Accessingcoefficientsandstandarderrors) balanced repeated replication, see [balanced repeated](#page-6-0) [replication standard errors](#page-6-0) bootstrap, see [bootstrap standard errors](#page-12-0) for general predictions, [R] [predictnl](https://www.stata.com/manuals/rpredictnl.pdf#rpredictnl) forecast, [R] [predict](https://www.stata.com/manuals/rpredict.pdf#rpredict), [R] [regress postestimation](https://www.stata.com/manuals/rregresspostestimation.pdf#rregresspostestimation) jackknife, see [jackknife standard errors](#page-76-0) MCMC, see [Monte Carlo standard error](#page-97-0) mean, [\[R\]](https://www.stata.com/manuals/rci.pdf#rci) ci, [R] [mean](https://www.stata.com/manuals/rmean.pdf#rmean) panel-corrected, see [panel-corrected standard error](#page-112-0) population, [ERM] [Intro 5](https://www.stata.com/manuals/ermintro5.pdf#ermIntro5) prediction, [R] [glm](https://www.stata.com/manuals/rglm.pdf#rglm), [R] [predict](https://www.stata.com/manuals/rpredict.pdf#rpredict), [R] [regress](https://www.stata.com/manuals/rregresspostestimation.pdf#rregresspostestimation) [postestimation](https://www.stata.com/manuals/rregresspostestimation.pdf#rregresspostestimation) residuals, [R] [predict](https://www.stata.com/manuals/rpredict.pdf#rpredict), [R] [regress postestimation](https://www.stata.com/manuals/rregresspostestimation.pdf#rregresspostestimation) robust, see [robust, Abadie–Imbens standard errors,](#page-132-0) see [robust, Huber/White/sandwich estimator of](#page-132-1) [variance](#page-132-1) semirobust, see [semirobust standard errors](#page-138-0) successive difference replication, see [successive](#page-154-2) [difference replication](#page-154-2) standard linear SEM, [SEM] [Glossary](https://www.stata.com/manuals/semglossary.pdf#semGlossary), also see [sem](#page-138-1) [command](#page-138-1) standard meta-analysis, [META] [Glossary](https://www.stata.com/manuals/metaglossary.pdf#metaGlossary) standard of care, [\[ADAPT\]](https://www.stata.com/manuals/adaptglossary.pdf#adaptGlossary) Glossary standard strata, see [direct standardization](#page-38-0) standard weights, see [direct standardization](#page-38-0) standard-format shapefiles, see [shapefiles](#page-141-0)

<span id="page-147-3"></span><span id="page-147-1"></span>standardized coefficients, [\[LASSO\]](https://www.stata.com/manuals/lassoglossary.pdf#lassoGlossary) Glossary, [MV] [canon](https://www.stata.com/manuals/mvcanon.pdf#mvcanon), [R] [regress](https://www.stata.com/manuals/rregress.pdf#rregress), [SEM] [Example 3](https://www.stata.com/manuals/semexample3.pdf#semExample3), [SEM] [Example 6](https://www.stata.com/manuals/semexample6.pdf#semExample6), [SEM] [Glossary](https://www.stata.com/manuals/semglossary.pdf#semGlossary), also see [standardized parameters](#page-147-3) correlation residual, [MV] [factor postestimation](https://www.stata.com/manuals/mvfactorpostestimation.pdf#mvfactorpostestimation) covariance, [SEM] [Glossary](https://www.stata.com/manuals/semglossary.pdf#semGlossary) covariance residual, [SEM] [estat residuals](https://www.stata.com/manuals/semestatresiduals.pdf#semestatresiduals), [SEM] [Example 10](https://www.stata.com/manuals/semexample10.pdf#semExample10), [SEM] [Methods and](https://www.stata.com/manuals/semmethodsandformulasforsem.pdf#semMethodsandformulasforsem) [formulas for sem](https://www.stata.com/manuals/semmethodsandformulasforsem.pdf#semMethodsandformulasforsem) data, [MV] [Glossary](https://www.stata.com/manuals/mvglossary.pdf#mvGlossary) difference, [\[CAUSAL\]](https://www.stata.com/manuals/causaltebalance.pdf#causaltebalance) tebalance, [CAUSAL] [tebalance summarize](https://www.stata.com/manuals/causaltebalancesummarize.pdf#causaltebalancesummarize), [\[PSS-2\]](https://www.stata.com/manuals/pss-2power.pdf#pss-2power) power, [PSS-2] [power onemean](https://www.stata.com/manuals/pss-2poweronemean.pdf#pss-2poweronemean), [PSS-2] [power twomeans](https://www.stata.com/manuals/pss-2powertwomeans.pdf#pss-2powertwomeans), [\[PSS-2\]](https://www.stata.com/manuals/pss-2powerpairedmeans.pdf#pss-2powerpairedmeans) power [pairedmeans](https://www.stata.com/manuals/pss-2powerpairedmeans.pdf#pss-2powerpairedmeans), [PSS-3] [ciwidth twomeans](https://www.stata.com/manuals/pss-3ciwidthtwomeans.pdf#pss-3ciwidthtwomeans), [PSS-3] [ciwidth pairedmeans](https://www.stata.com/manuals/pss-3ciwidthpairedmeans.pdf#pss-3ciwidthpairedmeans) discriminant function coefficients, [MV] [candisc](https://www.stata.com/manuals/mvcandisc.pdf#mvcandisc), [MV] [discrim](https://www.stata.com/manuals/mvdiscrim.pdf#mvdiscrim), [MV] [discrim lda](https://www.stata.com/manuals/mvdiscrimlda.pdf#mvdiscrimlda), [MV] [discrim](https://www.stata.com/manuals/mvdiscrimldapostestimation.pdf#mvdiscrimldapostestimation) [lda postestimation](https://www.stata.com/manuals/mvdiscrimldapostestimation.pdf#mvdiscrimldapostestimation), [MV] [scoreplot](https://www.stata.com/manuals/mvscoreplot.pdf#mvscoreplot) incidence ratio, [R] [dstdize](https://www.stata.com/manuals/rdstdize.pdf#rdstdize) incidence-rate difference, [R] [Epitab](https://www.stata.com/manuals/repitab.pdf#rEpitab) margins, [R] [margins](https://www.stata.com/manuals/rmargins.pdf#rmargins) mean difference, [META] [meta summarize](https://www.stata.com/manuals/metametasummarize.pdf#metametasummarize) mean residual, [SEM] [estat residuals](https://www.stata.com/manuals/semestatresiduals.pdf#semestatresiduals), [SEM] [Example 10](https://www.stata.com/manuals/semexample10.pdf#semExample10), [SEM] [Methods and](https://www.stata.com/manuals/semmethodsandformulasforsem.pdf#semMethodsandformulasforsem) [formulas for sem](https://www.stata.com/manuals/semmethodsandformulasforsem.pdf#semMethodsandformulasforsem) means, [R] [mean](https://www.stata.com/manuals/rmean.pdf#rmean) mortality ratio, [R] [dstdize](https://www.stata.com/manuals/rdstdize.pdf#rdstdize), [R] [Epitab](https://www.stata.com/manuals/repitab.pdf#rEpitab), [ST] [stptime](https://www.stata.com/manuals/ststptime.pdf#ststptime), [ST] [strate](https://www.stata.com/manuals/ststrate.pdf#ststrate), [ST] [Glossary](https://www.stata.com/manuals/stglossary.pdf#stGlossary) normal probability plot, [R] [Diagnostic plots](https://www.stata.com/manuals/rdiagnosticplots.pdf#rDiagnosticplots) option, [SEM] [Example 16](https://www.stata.com/manuals/semexample16.pdf#semExample16), [SEM] [sem reporting](https://www.stata.com/manuals/semsemreportingoptions.pdf#semsemreportingoptions) [options](https://www.stata.com/manuals/semsemreportingoptions.pdf#semsemreportingoptions) parameters, [SEM] [estat stdize](https://www.stata.com/manuals/semestatstdize.pdf#semestatstdize), [SEM] [Methods](https://www.stata.com/manuals/semmethodsandformulasforsem.pdf#semMethodsandformulasforsem) [and formulas for sem](https://www.stata.com/manuals/semmethodsandformulasforsem.pdf#semMethodsandformulasforsem) proportions, [R] [proportion](https://www.stata.com/manuals/rproportion.pdf#rproportion) rate ratio, [R] [Epitab](https://www.stata.com/manuals/repitab.pdf#rEpitab) rates, [R] [dstdize](https://www.stata.com/manuals/rdstdize.pdf#rdstdize) ratios, [R] [ratio](https://www.stata.com/manuals/rratio.pdf#rratio) residuals, [ME] [menl postestimation](https://www.stata.com/manuals/memenlpostestimation.pdf#memenlpostestimation), [ME] [mixed](https://www.stata.com/manuals/memixedpostestimation.pdf#memixedpostestimation) [postestimation](https://www.stata.com/manuals/memixedpostestimation.pdf#memixedpostestimation), [META] [meta me](https://www.stata.com/manuals/metametamepostestimation.pdf#metametamepostestimation) [postestimation](https://www.stata.com/manuals/metametamepostestimation.pdf#metametamepostestimation), [META] [meta mvregress](https://www.stata.com/manuals/metametamvregresspostestimation.pdf#metametamvregresspostestimation) [postestimation](https://www.stata.com/manuals/metametamvregresspostestimation.pdf#metametamvregresspostestimation), [R] [binreg postestimation](https://www.stata.com/manuals/rbinregpostestimation.pdf#rbinregpostestimation), [R] [clogit postestimation](https://www.stata.com/manuals/rclogitpostestimation.pdf#rclogitpostestimation), [R] [glm](https://www.stata.com/manuals/rglmpostestimation.pdf#rglmpostestimation) [postestimation](https://www.stata.com/manuals/rglmpostestimation.pdf#rglmpostestimation), [R] [logistic postestimation](https://www.stata.com/manuals/rlogisticpostestimation.pdf#rlogisticpostestimation), [R] [logit postestimation](https://www.stata.com/manuals/rlogitpostestimation.pdf#rlogitpostestimation), [R] [predict](https://www.stata.com/manuals/rpredict.pdf#rpredict), [R] [regress](https://www.stata.com/manuals/rregresspostestimation.pdf#rregresspostestimation) [postestimation](https://www.stata.com/manuals/rregresspostestimation.pdf#rregresspostestimation), [SEM] [Glossary](https://www.stata.com/manuals/semglossary.pdf#semGlossary), [TS] [sspace](https://www.stata.com/manuals/tssspacepostestimation.pdf#tssspacepostestimation) [postestimation](https://www.stata.com/manuals/tssspacepostestimation.pdf#tssspacepostestimation), [TS] [ucm postestimation](https://www.stata.com/manuals/tsucmpostestimation.pdf#tsucmpostestimation) risk difference, [R] [Epitab](https://www.stata.com/manuals/repitab.pdf#rEpitab) risk ratio, [R] [Epitab](https://www.stata.com/manuals/repitab.pdf#rEpitab) root mean squared residual, [\[SEM\]](https://www.stata.com/manuals/semestatggof.pdf#semestatggof) estat [ggof](https://www.stata.com/manuals/semestatggof.pdf#semestatggof), [SEM] [estat gof](https://www.stata.com/manuals/semestatgof.pdf#semestatgof), [SEM] [Example 4](https://www.stata.com/manuals/semexample4.pdf#semExample4), [SEM] [Example 21](https://www.stata.com/manuals/semexample21.pdf#semExample21), [SEM] [Methods and](https://www.stata.com/manuals/semmethodsandformulasforsem.pdf#semMethodsandformulasforsem) [formulas for sem](https://www.stata.com/manuals/semmethodsandformulasforsem.pdf#semMethodsandformulasforsem) variables, [D] [egen](https://www.stata.com/manuals/degen.pdf#degen) stars, collect subcommand, [TABLES] [collect stars](https://www.stata.com/manuals/tablescollectstars.pdf#tablescollectstars)

<span id="page-148-4"></span>starting values, [R] *[set iter](https://www.stata.com/manuals/rsetiter.pdf#rsetiter)* DSGE, [\[DSGE\]](https://www.stata.com/manuals/dsgeintro5.pdf#dsgeIntro5) Intro 5, [\[DSGE\]](https://www.stata.com/manuals/dsgeintro7.pdf#dsgeIntro7) Intro 7, [\[DSGE\]](https://www.stata.com/manuals/dsgedsge.pdf#dsgedsge) dsge, [\[DSGE\]](https://www.stata.com/manuals/dsgedsgenl.pdf#dsgedsgenl) dsgenl multilevel mixed-effects, [ME] [meglm](https://www.stata.com/manuals/memeglm.pdf#memeglm) structural equation modeling, [SEM] [Intro 12](https://www.stata.com/manuals/semintro12.pdf#semIntro12), [SEM] [gsem estimation options](https://www.stata.com/manuals/semgsemestimationoptions.pdf#semgsemestimationoptions), [SEM] [sem and](https://www.stata.com/manuals/semsemandgsemoptionfrom.pdf#semsemandgsemoptionfrom()) [gsem option from\( \)](https://www.stata.com/manuals/semsemandgsemoptionfrom.pdf#semsemandgsemoptionfrom()), [SEM] [sem and gsem path](https://www.stata.com/manuals/semsemandgsempathnotation.pdf#semsemandgsempathnotation) [notation](https://www.stata.com/manuals/semsemandgsempathnotation.pdf#semsemandgsempathnotation), [SEM] [sem path notation extensions](https://www.stata.com/manuals/semsempathnotationextensions.pdf#semsempathnotationextensions), [SEM] [Glossary](https://www.stata.com/manuals/semglossary.pdf#semGlossary) time series, [TS] [arch](https://www.stata.com/manuals/tsarch.pdf#tsarch), [TS] [arima](https://www.stata.com/manuals/tsarima.pdf#tsarima), [TS] [tssmooth](https://www.stata.com/manuals/tstssmoothhwinters.pdf#tstssmoothhwinters) [hwinters](https://www.stata.com/manuals/tstssmoothhwinters.pdf#tstssmoothhwinters), [TS] [tssmooth shwinters](https://www.stata.com/manuals/tstssmoothshwinters.pdf#tstssmoothshwinters) Stata Blog, [U] [3.2.3 The Stata Blog: Not Elsewhere](https://www.stata.com/manuals/u3.pdf#u3.2.3TheStataBlogNotElsewhereClassified) [Classified](https://www.stata.com/manuals/u3.pdf#u3.2.3TheStataBlogNotElsewhereClassified) c-class results,  $[M-5]$  st\_global() characteristic,  $[M-5]$  st\_global(),  $[M-5]$  st\_dir() conference, [U] [3.6.1 Conferences and users group](https://www.stata.com/manuals/u3.pdf#u3.6.1Conferencesandusersgroupmeetings) [meetings](https://www.stata.com/manuals/u3.pdf#u3.6.1Conferencesandusersgroupmeetings) data file format, technical description, [P] [File](https://www.stata.com/manuals/pfileformatsdta.pdf#pFileformats.dta) [formats .dta](https://www.stata.com/manuals/pfileformatsdta.pdf#pFileformats.dta) description, [U] [2 A brief description of Stata](https://www.stata.com/manuals/u2abriefdescriptionofstata.pdf#u2AbriefdescriptionofStata) documentation, [U] [1 Read this—it will help](https://www.stata.com/manuals/u1readthis---itwillhelp.pdf#u1Readthis---itwillhelp) e-class results,  $[M-5]$  st\_global(),  $[M-5]$  st\_dir(),  $[M-5]$  st\_rclear() error message, see [error messages and return codes](#page-45-0) example datasets, [U] [1.2.2 Example datasets](https://www.stata.com/manuals/u1.pdf#u1.2.2Exampledatasets) execute command, [M-3] [mata stata](https://www.stata.com/manuals/m-3matastata.pdf#m-3matastata), [M-5] [stata\( \)](https://www.stata.com/manuals/m-5stata.pdf#m-5stata()) exiting, see exit [command](#page-49-0) for Mac, see [Mac](#page-86-0) for Unix, see [Unix](#page-168-0) for Windows, see [Windows](#page-174-0) Forum, [U] [3.2.4 The Stata Forum](https://www.stata.com/manuals/u3.pdf#u3.2.4TheStataForum) frameset file format, technical description, [P] [File](https://www.stata.com/manuals/pfileformatsdtas.pdf#pFileformats.dtas) [formats .dtas](https://www.stata.com/manuals/pfileformatsdtas.pdf#pFileformats.dtas) Function Interface (sfi) module, [P] [PyStata intro](https://www.stata.com/manuals/ppystataintro.pdf#pPyStataintro), [P] [PyStata integration](https://www.stata.com/manuals/ppystataintegration.pdf#pPyStataintegration), [P] [PyStata module](https://www.stata.com/manuals/ppystatamodule.pdf#pPyStatamodule) limits, [R] [Limits](https://www.stata.com/manuals/rlimits.pdf#rLimits), [U] [5 Editions of Stata](https://www.stata.com/manuals/u5editionsofstata.pdf#u5EditionsofStata) logo, [G-2] [graph print](https://www.stata.com/manuals/g-2graphprint.pdf#g-2graphprint), [G-3] *pr [options](https://www.stata.com/manuals/g-3pr_options.pdf#g-3pr_options)* macro,  $[M-5]$  st\_[global\( \)](https://www.stata.com/manuals/m-5st_global.pdf#m-5st_global()),  $[M-5]$  st\_[local\( \)](https://www.stata.com/manuals/m-5st_local.pdf#m-5st_local()),  $[M-5]$  st\_dir( ) Markup and Control Language, [M-5] display(),  $[M-5]$  [printf\( \)](https://www.stata.com/manuals/m-5printf.pdf#m-5printf()),  $[M-5]$  [errprintf\( \)](https://www.stata.com/manuals/m-5errprintf.pdf#m-5errprintf()),  $[P]$  [smcl](https://www.stata.com/manuals/psmcl.pdf#psmcl) matrix,  $[M-5]$  st\_[matrix\( \)](https://www.stata.com/manuals/m-5st_matrix.pdf#m-5st_matrix()),  $[M-5]$  st\_dir( ), [M-6] [Glossary](https://www.stata.com/manuals/m-6glossary.pdf#m-6Glossary) NetCourseNow, [U] [3.6.2 NetCourses](https://www.stata.com/manuals/u3.pdf#u3.6.2NetCourses) NetCourses, [U] [3.6.2 NetCourses](https://www.stata.com/manuals/u3.pdf#u3.6.2NetCourses) on Facebook, [U] [3.2.5 Stata on social media](https://www.stata.com/manuals/u3.pdf#u3.2.5Stataonsocialmedia) on Instagram, [U] [3.2.5 Stata on social media](https://www.stata.com/manuals/u3.pdf#u3.2.5Stataonsocialmedia) on LinkedIn, [U] [3.2.5 Stata on social media](https://www.stata.com/manuals/u3.pdf#u3.2.5Stataonsocialmedia) on Twitter, [U] [3.2.5 Stata on social media](https://www.stata.com/manuals/u3.pdf#u3.2.5Stataonsocialmedia) *op*.*varname*, see [Stata, time-series–operated variable](#page-148-0) pause, [P] [sleep](https://www.stata.com/manuals/psleep.pdf#psleep) platforms, [U] [5.1 Platforms](https://www.stata.com/manuals/u5.pdf#u5.1Platforms) Press, [U] [3.3 Stata Press](https://www.stata.com/manuals/u3.pdf#u3.3StataPress) r-class results,  $[M-5]$  st\_global(),  $[M-5]$  st\_dir(),  $[M-5]$  st\_rclear() scalar,  $[M-5]$  st\_[numscalar\( \)](https://www.stata.com/manuals/m-5st_numscalar.pdf#m-5st_numscalar()),  $[M-5]$  st\_dir( )

<span id="page-148-6"></span><span id="page-148-5"></span><span id="page-148-3"></span><span id="page-148-2"></span><span id="page-148-1"></span><span id="page-148-0"></span>Stata, continued s-class results,  $[M-5]$  st\_[global\( \)](https://www.stata.com/manuals/m-5st_global.pdf#m-5st_global()),  $[M-5]$  st\_dir( ),  $[M-5]$  st\_rclear() Stata/BE, see [Stata/BE](#page-148-1) Stata/MP, see [Stata/MP](#page-148-2) Stata/SE, see [Stata/SE](#page-148-3) supplementary material, [U] [3 Resources for](https://www.stata.com/manuals/u3resourcesforlearningandusingstata.pdf#u3ResourcesforlearningandusingStata) [learning and using Stata](https://www.stata.com/manuals/u3resourcesforlearningandusingstata.pdf#u3ResourcesforlearningandusingStata) support, [U] [3 Resources for learning and using](https://www.stata.com/manuals/u3resourcesforlearningandusingstata.pdf#u3ResourcesforlearningandusingStata) [Stata](https://www.stata.com/manuals/u3resourcesforlearningandusingstata.pdf#u3ResourcesforlearningandusingStata) temporary filenames,  $[M-5]$  st\_tempname() names,  $[M-5]$  st\_tempname() time-series–operated variable,  $[M-5]$  st\_tsrevar(), [M-6] [Glossary](https://www.stata.com/manuals/m-6glossary.pdf#m-6Glossary) training, [U] [3.6 Conferences and training](https://www.stata.com/manuals/u3.pdf#u3.6Conferencesandtraining) updates, see [updates to Stata](#page-168-1) users group meeting, [U] [3.6.1 Conferences and](https://www.stata.com/manuals/u3.pdf#u3.6.1Conferencesandusersgroupmeetings) [users group meetings](https://www.stata.com/manuals/u3.pdf#u3.6.1Conferencesandusersgroupmeetings) value labels,  $[M-5]$  st\_varformat(),  $[M-5]$  st\_vlexists() variable formats,  $[M-5]$  st\_varformat() labels,  $[M-5]$  st\_varformat() webinar, [U] [3.6.6 Webinars](https://www.stata.com/manuals/u3.pdf#u3.6.6Webinars) website, [U] [3.2.1 The Stata website](https://www.stata.com/manuals/u3.pdf#u3.2.1TheStatawebsite(www.stata.com)) [\(www.stata.com\)](https://www.stata.com/manuals/u3.pdf#u3.2.1TheStatawebsite(www.stata.com)) YouTube Channel, [U] [3.2.2 The Stata YouTube](https://www.stata.com/manuals/u3.pdf#u3.2.2TheStataYouTubeChannel) [Channel](https://www.stata.com/manuals/u3.pdf#u3.2.2TheStataYouTubeChannel) STATA directory, [P] [sysdir](https://www.stata.com/manuals/psysdir.pdf#psysdir) stata() function, [M-5] [stata\( \)](https://www.stata.com/manuals/m-5stata.pdf#m-5stata()) stata() function, [M-5] stata() Stata Journal, [U] [3.4 The Stata Journal](https://www.stata.com/manuals/u3.pdf#u3.4TheStataJournal) installation of,  $[R]$  [net](https://www.stata.com/manuals/rnet.pdf#rnet),  $[R]$  sj,  $[U]$  [17.6 How do I](https://www.stata.com/manuals/u17.pdf#u17.6HowdoIinstallanaddition?) [install an addition?](https://www.stata.com/manuals/u17.pdf#u17.6HowdoIinstallanaddition?) keyword search of, [R] [search](https://www.stata.com/manuals/rsearch.pdf#rsearch), [U] [4 Stata's help](https://www.stata.com/manuals/u4statashelpandsearchfacilities.pdf#u4Statashelpandsearchfacilities) [and search facilities](https://www.stata.com/manuals/u4statashelpandsearchfacilities.pdf#u4Statashelpandsearchfacilities) scheme, [G-4] [Scheme sj](https://www.stata.com/manuals/g-4schemesj.pdf#g-4Schemesj), [G-4] [Scheme st](https://www.stata.com/manuals/g-4schemest.pdf#g-4Schemest) stata, mata subcommand, [M-3] [mata stata](https://www.stata.com/manuals/m-3matastata.pdf#m-3matastata) Stata News, [U] [3 Resources for learning and using](https://www.stata.com/manuals/u3resourcesforlearningandusingstata.pdf#u3ResourcesforlearningandusingStata) [Stata](https://www.stata.com/manuals/u3resourcesforlearningandusingstata.pdf#u3ResourcesforlearningandusingStata) Stata-format shapefiles, see [shapefiles](#page-141-0) Stata/BE, [R] [Limits](https://www.stata.com/manuals/rlimits.pdf#rLimits), [U] [5 Editions of Stata](https://www.stata.com/manuals/u5editionsofstata.pdf#u5EditionsofStata) Stata/MP, [R] [Limits](https://www.stata.com/manuals/rlimits.pdf#rLimits), [U] [5 Editions of Stata](https://www.stata.com/manuals/u5editionsofstata.pdf#u5EditionsofStata) Stata/SE, [R] [Limits](https://www.stata.com/manuals/rlimits.pdf#rLimits), [U] [5 Editions of Stata](https://www.stata.com/manuals/u5editionsofstata.pdf#u5EditionsofStata) stata.key file, [R] [search](https://www.stata.com/manuals/rsearch.pdf#rsearch) Statalist, [U] [3.2.4 The Stata Forum](https://www.stata.com/manuals/u3.pdf#u3.2.4TheStataForum) statasetversion() function, [M-5] stataversion() stataversion() function, [M-5] stataversion() state transition matrix, [DSGE] [estat transition](https://www.stata.com/manuals/dsgeestattransition.pdf#dsgeestattransition), [DSGE] [Glossary](https://www.stata.com/manuals/dsgeglossary.pdf#dsgeGlossary) state variables, [DSGE] [Glossary](https://www.stata.com/manuals/dsgeglossary.pdf#dsgeGlossary) lag of, [DSGE] [Intro 4c](https://www.stata.com/manuals/dsgeintro4c.pdf#dsgeIntro4c) state-space model, [DSGE] [Glossary](https://www.stata.com/manuals/dsgeglossary.pdf#dsgeGlossary), [TS] [sspace](https://www.stata.com/manuals/tssspace.pdf#tssspace), [TS] [sspace postestimation](https://www.stata.com/manuals/tssspacepostestimation.pdf#tssspacepostestimation), [TS] [Glossary](https://www.stata.com/manuals/tsglossary.pdf#tsGlossary), also see [autoregressive integrated moving-average](#page-5-1) [model](#page-5-1), also see [dynamic factor model](#page-41-0) static, [\[M-2\]](https://www.stata.com/manuals/m-2class.pdf#m-2class) class

<span id="page-149-1"></span><span id="page-149-0"></span>static forecast, [DSGE] [Glossary](https://www.stata.com/manuals/dsgeglossary.pdf#dsgeGlossary), [TS] [forecast](https://www.stata.com/manuals/tsforecast.pdf#tsforecast), [TS] [forecast adjust](https://www.stata.com/manuals/tsforecastadjust.pdf#tsforecastadjust), [TS] [forecast clear](https://www.stata.com/manuals/tsforecastclear.pdf#tsforecastclear), [TS] [forecast coefvector](https://www.stata.com/manuals/tsforecastcoefvector.pdf#tsforecastcoefvector), [TS] [forecast](https://www.stata.com/manuals/tsforecastcreate.pdf#tsforecastcreate) [create](https://www.stata.com/manuals/tsforecastcreate.pdf#tsforecastcreate), [TS] [forecast describe](https://www.stata.com/manuals/tsforecastdescribe.pdf#tsforecastdescribe), [TS] [forecast](https://www.stata.com/manuals/tsforecastdrop.pdf#tsforecastdrop) [drop](https://www.stata.com/manuals/tsforecastdrop.pdf#tsforecastdrop), [TS] [forecast estimates](https://www.stata.com/manuals/tsforecastestimates.pdf#tsforecastestimates), [TS] [forecast](https://www.stata.com/manuals/tsforecastexogenous.pdf#tsforecastexogenous) [exogenous](https://www.stata.com/manuals/tsforecastexogenous.pdf#tsforecastexogenous), [TS] [forecast identity](https://www.stata.com/manuals/tsforecastidentity.pdf#tsforecastidentity), [TS] [forecast](https://www.stata.com/manuals/tsforecastlist.pdf#tsforecastlist) [list](https://www.stata.com/manuals/tsforecastlist.pdf#tsforecastlist), [TS] [forecast query](https://www.stata.com/manuals/tsforecastquery.pdf#tsforecastquery), [TS] [forecast solve](https://www.stata.com/manuals/tsforecastsolve.pdf#tsforecastsolve), [TS] [Glossary](https://www.stata.com/manuals/tsglossary.pdf#tsGlossary) stationary distribution, [\[BAYES\]](https://www.stata.com/manuals/bayesintro.pdf#bayesIntro) Intro, [\[BAYES\]](https://www.stata.com/manuals/bayesbayesmh.pdf#bayesbayesmh) bayesmh, [BAYES] [bayesgraph](https://www.stata.com/manuals/bayesbayesgraph.pdf#bayesbayesgraph), [\[BAYES\]](https://www.stata.com/manuals/bayesglossary.pdf#bayesGlossary) Glossary stationary process, [TS] [Glossary](https://www.stata.com/manuals/tsglossary.pdf#tsGlossary) stationary time series, [BAYES] [bayes: var](https://www.stata.com/manuals/bayesbayesvar.pdf#bayesbayesvar), [BAYES] [bayesvarstable](https://www.stata.com/manuals/bayesbayesvarstable.pdf#bayesbayesvarstable), see [covariance](#page-31-0) [stationary,](#page-31-0) see [nonstationary time series](#page-103-1) statistical density functions, [M-5] [normal\( \)](https://www.stata.com/manuals/m-5normal.pdf#m-5normal()) distribution functions, [M-5] [normal\( \)](https://www.stata.com/manuals/m-5normal.pdf#m-5normal()) heterogeneity, see [heterogeneity](#page-66-0) inference, hypothesis testing, see [hypothesis test](#page-68-0) Statistical Software Components Archive, [\[R\]](https://www.stata.com/manuals/rssc.pdf#rssc) ssc stats, estimates subcommand, [R] [estimates stats](https://www.stata.com/manuals/restimatesstats.pdf#restimatesstats) statsby prefix command, [D] [statsby](https://www.stata.com/manuals/dstatsby.pdf#dstatsby) status, ssd subcommand, [\[SEM\]](https://www.stata.com/manuals/semssd.pdf#semssd) ssd stbase command, [ST] [stbase](https://www.stata.com/manuals/ststbase.pdf#ststbase) .stbcal file, [D] [bcal](https://www.stata.com/manuals/dbcal.pdf#dbcal), [D] [Datetime business](https://www.stata.com/manuals/ddatetimebusinesscalendars.pdf#dDatetimebusinesscalendars) [calendars](https://www.stata.com/manuals/ddatetimebusinesscalendars.pdf#dDatetimebusinesscalendars), [D] [Datetime business calendars](https://www.stata.com/manuals/ddatetimebusinesscalendarscreation.pdf#dDatetimebusinesscalendarscreation) [creation](https://www.stata.com/manuals/ddatetimebusinesscalendarscreation.pdf#dDatetimebusinesscalendarscreation), [U] [11.6 Filenaming conventions](https://www.stata.com/manuals/u11.pdf#u11.6Filenamingconventions) stci command, [\[ST\]](https://www.stata.com/manuals/ststci.pdf#ststci) stci stcolor scheme, [G-4] [Scheme st](https://www.stata.com/manuals/g-4schemest.pdf#g-4Schemest) stcolor\_alt scheme, [G-4] [Scheme st](https://www.stata.com/manuals/g-4schemest.pdf#g-4Schemest) stcox command, [ST] [stcox](https://www.stata.com/manuals/ststcox.pdf#ststcox), [ST] [stcox PH](https://www.stata.com/manuals/ststcoxph-assumptiontests.pdf#ststcoxPH-assumptiontests)[assumption tests](https://www.stata.com/manuals/ststcoxph-assumptiontests.pdf#ststcoxPH-assumptiontests), [ST] [stcox postestimation](https://www.stata.com/manuals/ststcoxpostestimation.pdf#ststcoxpostestimation), [ST] [stcurve](https://www.stata.com/manuals/ststcurve.pdf#ststcurve) stcox, fractional polynomials,  $[R]$  fp,  $[R]$  [mfp](https://www.stata.com/manuals/rmfp.pdf#rmfp) stcoxkm command, [ST] [stcox PH-assumption tests](https://www.stata.com/manuals/ststcoxph-assumptiontests.pdf#ststcoxPH-assumptiontests) stcrreg command, [ST] [stcrreg](https://www.stata.com/manuals/ststcrreg.pdf#ststcrreg), [ST] [stcrreg](https://www.stata.com/manuals/ststcrregpostestimation.pdf#ststcrregpostestimation) [postestimation](https://www.stata.com/manuals/ststcrregpostestimation.pdf#ststcrregpostestimation), [ST] [stcurve](https://www.stata.com/manuals/ststcurve.pdf#ststcurve) stcurve command, [ST] [stcurve](https://www.stata.com/manuals/ststcurve.pdf#ststcurve) std(), egen function, [D] [egen](https://www.stata.com/manuals/degen.pdf#degen) stdescribe command, [ST] [stdescribe](https://www.stata.com/manuals/ststdescribe.pdf#ststdescribe) stdize, estat subcommand, [SEM] [estat stdize](https://www.stata.com/manuals/semestatstdize.pdf#semestatstdize) steady, estat subcommand, [DSGE] [estat steady](https://www.stata.com/manuals/dsgeestatsteady.pdf#dsgeestatsteady) steady-state equilibrium, [DSGE] [Glossary](https://www.stata.com/manuals/dsgeglossary.pdf#dsgeGlossary), [TS] [Glossary](https://www.stata.com/manuals/tsglossary.pdf#tsGlossary) steepest descent (ascent), [M-5] moptimize(), [M-5] optimize() stem command, [R] [stem](https://www.stata.com/manuals/rstem.pdf#rstem) stem-and-leaf displays, [R] [stem](https://www.stata.com/manuals/rstem.pdf#rstem) stepwise estimation, [R] [stepwise](https://www.stata.com/manuals/rstepwise.pdf#rstepwise) stepwise prefix command, [R] [stepwise](https://www.stata.com/manuals/rstepwise.pdf#rstepwise) .ster file, [MI] [mi estimate](https://www.stata.com/manuals/mimiestimate.pdf#mimiestimate), [MI] [mi estimate](https://www.stata.com/manuals/mimiestimateusing.pdf#mimiestimateusing) [using](https://www.stata.com/manuals/mimiestimateusing.pdf#mimiestimateusing), [MI] [mi predict](https://www.stata.com/manuals/mimipredict.pdf#mimipredict), [U] [11.6 Filenaming](https://www.stata.com/manuals/u11.pdf#u11.6Filenamingconventions) [conventions](https://www.stata.com/manuals/u11.pdf#u11.6Filenamingconventions) stereotype logistic regression, [R] [slogit](https://www.stata.com/manuals/rslogit.pdf#rslogit), [\[SVY\]](https://www.stata.com/manuals/svysvyestimation.pdf#svysvyestimation) svy [estimation](https://www.stata.com/manuals/svysvyestimation.pdf#svysvyestimation) stfill command, [\[ST\]](https://www.stata.com/manuals/ststfill.pdf#ststfill) stfill stgcolor scheme, [G-4] [Scheme st](https://www.stata.com/manuals/g-4schemest.pdf#g-4Schemest) stgcolor\_alt scheme, [G-4] [Scheme st](https://www.stata.com/manuals/g-4schemest.pdf#g-4Schemest)

<span id="page-149-2"></span>stgen command, [ST] [stgen](https://www.stata.com/manuals/ststgen.pdf#ststgen) .sthlp file, [U] [4 Stata's help and search](https://www.stata.com/manuals/u4statashelpandsearchfacilities.pdf#u4Statashelpandsearchfacilities) [facilities](https://www.stata.com/manuals/u4statashelpandsearchfacilities.pdf#u4Statashelpandsearchfacilities), [U] [11.6 Filenaming conventions](https://www.stata.com/manuals/u11.pdf#u11.6Filenamingconventions), [U] [18.11.6 Writing system help](https://www.stata.com/manuals/u18.pdf#u18.11.6Writingsystemhelp) stintcox command, [ST] [stcurve](https://www.stata.com/manuals/ststcurve.pdf#ststcurve), [ST] [stintcox](https://www.stata.com/manuals/ststintcox.pdf#ststintcox), [ST] [stintcox PH-assumption plots](https://www.stata.com/manuals/ststintcoxph-assumptionplots.pdf#ststintcoxPH-assumptionplots), [ST] [stintcox postestimation](https://www.stata.com/manuals/ststintcoxpostestimation.pdf#ststintcoxpostestimation) stintcoxnp command, [ST] [stintcox PH-assumption](https://www.stata.com/manuals/ststintcoxph-assumptionplots.pdf#ststintcoxPH-assumptionplots) [plots](https://www.stata.com/manuals/ststintcoxph-assumptionplots.pdf#ststintcoxPH-assumptionplots) stintphplot command, [ST] [stintcox PH-assumption](https://www.stata.com/manuals/ststintcoxph-assumptionplots.pdf#ststintcoxPH-assumptionplots) [plots](https://www.stata.com/manuals/ststintcoxph-assumptionplots.pdf#ststintcoxPH-assumptionplots) stintreg command, [ST] [stcurve](https://www.stata.com/manuals/ststcurve.pdf#ststcurve), [ST] [stintreg](https://www.stata.com/manuals/ststintreg.pdf#ststintreg), [ST] [stintreg postestimation](https://www.stata.com/manuals/ststintregpostestimation.pdf#ststintregpostestimation) stir command, [\[ST\]](https://www.stata.com/manuals/ststir.pdf#ststir) stir stjoin command, [ST] [stsplit](https://www.stata.com/manuals/ststsplit.pdf#ststsplit) stjoin, mi subcommand, [MI] [mi stsplit](https://www.stata.com/manuals/mimistsplit.pdf#mimistsplit) stmc command, [ST] [stmc](https://www.stata.com/manuals/ststmc.pdf#ststmc) stmh command, [ST] [stmh](https://www.stata.com/manuals/ststmh.pdf#ststmh) stmono1 scheme, [G-4] [Scheme st](https://www.stata.com/manuals/g-4schemest.pdf#g-4Schemest) stmono2 scheme, [G-4] [Scheme st](https://www.stata.com/manuals/g-4schemest.pdf#g-4Schemest) stochastic cycle, [TS] [Glossary](https://www.stata.com/manuals/tsglossary.pdf#tsGlossary) equation, [DSGE] [Glossary](https://www.stata.com/manuals/dsgeglossary.pdf#dsgeGlossary), [TS] [forecast](https://www.stata.com/manuals/tsforecast.pdf#tsforecast), [TS] [forecast estimates](https://www.stata.com/manuals/tsforecastestimates.pdf#tsforecastestimates), [TS] [forecast solve](https://www.stata.com/manuals/tsforecastsolve.pdf#tsforecastsolve), [TS] [Glossary](https://www.stata.com/manuals/tsglossary.pdf#tsGlossary) frontier model, [R] [frontier](https://www.stata.com/manuals/rfrontier.pdf#rfrontier), [U] [27.3.7 Stochastic](https://www.stata.com/manuals/u27.pdf#u27.3.7Stochasticfrontiermodels) [frontier models](https://www.stata.com/manuals/u27.pdf#u27.3.7Stochasticfrontiermodels), [XT] [xtfrontier](https://www.stata.com/manuals/xtxtfrontier.pdf#xtxtfrontier) growth model, [DSGE] [Intro 3f](https://www.stata.com/manuals/dsgeintro3f.pdf#dsgeIntro3f) trend, [DSGE] [Glossary](https://www.stata.com/manuals/dsgeglossary.pdf#dsgeGlossary), [TS] [tsfilter](https://www.stata.com/manuals/tstsfilter.pdf#tstsfilter), [\[TS\]](https://www.stata.com/manuals/tsucm.pdf#tsucm) ucm, [TS] [Glossary](https://www.stata.com/manuals/tsglossary.pdf#tsGlossary) stop, clustermat subcommand, [MV] [cluster stop](https://www.stata.com/manuals/mvclusterstop.pdf#mvclusterstop) cluster subcommand, [MV] [cluster stop](https://www.stata.com/manuals/mvclusterstop.pdf#mvclusterstop) stop command execution, [U] [10 Keyboard use](https://www.stata.com/manuals/u10keyboarduse.pdf#u10Keyboarduse) stopbox, window subcommand, [P] [window](https://www.stata.com/manuals/pwindowprogramming.pdf#pwindowprogramming) [programming](https://www.stata.com/manuals/pwindowprogramming.pdf#pwindowprogramming), [P] [window stopbox](https://www.stata.com/manuals/pwindowstopbox.pdf#pwindowstopbox) stopping boundary, [ADAPT] [GSD intro](https://www.stata.com/manuals/adaptgsdintro.pdf#adaptGSDintro), [\[ADAPT\]](https://www.stata.com/manuals/adaptgs.pdf#adaptgs) gs, [\[ADAPT\]](https://www.stata.com/manuals/adaptgsdesign.pdf#adaptgsdesign) gsbounds, [ADAPT] gsdesign, [ADAPT] [gsdesign onemean](https://www.stata.com/manuals/adaptgsdesignonemean.pdf#adaptgsdesignonemean), [\[ADAPT\]](https://www.stata.com/manuals/adaptgsdesigntwomeans.pdf#adaptgsdesigntwomeans) gsdesign [twomeans](https://www.stata.com/manuals/adaptgsdesigntwomeans.pdf#adaptgsdesigntwomeans), [ADAPT] [gsdesign oneproportion](https://www.stata.com/manuals/adaptgsdesignoneproportion.pdf#adaptgsdesignoneproportion), [ADAPT] [gsdesign twoproportions](https://www.stata.com/manuals/adaptgsdesigntwoproportions.pdf#adaptgsdesigntwoproportions), [ADAPT] [gsdesign logrank](https://www.stata.com/manuals/adaptgsdesignlogrank.pdf#adaptgsdesignlogrank), [\[ADAPT\]](https://www.stata.com/manuals/adaptgsdesignusermethod.pdf#adaptgsdesignusermethod) *gsdesign [usermethod](https://www.stata.com/manuals/adaptgsdesignusermethod.pdf#adaptgsdesignusermethod)*, [\[ADAPT\]](https://www.stata.com/manuals/adaptglossary.pdf#adaptGlossary) Glossary stopping rules, [\[ADAPT\]](https://www.stata.com/manuals/adaptglossary.pdf#adaptGlossary) Glossary, [MV] [Glossary](https://www.stata.com/manuals/mvglossary.pdf#mvGlossary) adding, [MV] [cluster programming subroutines](https://www.stata.com/manuals/mvclusterprogrammingsubroutines.pdf#mvclusterprogrammingsubroutines) Caliński and Harabasz index, [MV] [cluster](https://www.stata.com/manuals/mvcluster.pdf#mvcluster), [MV] [cluster stop](https://www.stata.com/manuals/mvclusterstop.pdf#mvclusterstop) Duda and Hart index, [MV] [cluster](https://www.stata.com/manuals/mvcluster.pdf#mvcluster), [MV] [cluster](https://www.stata.com/manuals/mvclusterstop.pdf#mvclusterstop) [stop](https://www.stata.com/manuals/mvclusterstop.pdf#mvclusterstop) stepsize, [MV] [cluster programming subroutines](https://www.stata.com/manuals/mvclusterprogrammingsubroutines.pdf#mvclusterprogrammingsubroutines) storage types, changing, [D] [compress](https://www.stata.com/manuals/dcompress.pdf#dcompress), [D] [format](https://www.stata.com/manuals/dformat.pdf#dformat), [D] [recast](https://www.stata.com/manuals/drecast.pdf#drecast), [D] [varmanage](https://www.stata.com/manuals/dvarmanage.pdf#dvarmanage) default, [D] [generate](https://www.stata.com/manuals/dgenerate.pdf#dgenerate) displaying, [D] [codebook](https://www.stata.com/manuals/dcodebook.pdf#dcodebook), [D] [describe](https://www.stata.com/manuals/ddescribe.pdf#ddescribe), [\[D\]](https://www.stata.com/manuals/dds.pdf#dds) ds, [D] [frames describe](https://www.stata.com/manuals/dframesdescribe.pdf#dframesdescribe) explaining, [D] [Data types](https://www.stata.com/manuals/ddatatypes.pdf#dDatatypes), [D] [Glossary](https://www.stata.com/manuals/dglossary.pdf#dGlossary), [U] [12.2.2 Numeric storage types](https://www.stata.com/manuals/u12.pdf#u12.2.2Numericstoragetypes), [U] [12.4 Strings](https://www.stata.com/manuals/u12.pdf#u12.4Strings), [U] [Glossary](https://www.stata.com/manuals/uglossary.pdf#uGlossary)

<span id="page-150-2"></span><span id="page-150-0"></span>storage types, continued obtaining, [D] [describe](https://www.stata.com/manuals/ddescribe.pdf#ddescribe), [\[D\]](https://www.stata.com/manuals/dds.pdf#dds) ds, [D] [frames](https://www.stata.com/manuals/dframesdescribe.pdf#dframesdescribe) [describe](https://www.stata.com/manuals/dframesdescribe.pdf#dframesdescribe),  $[M-5]$  st\_vartype(),  $[P]$  [macro](https://www.stata.com/manuals/pmacro.pdf#pmacro) precision of, [D] [Data types](https://www.stata.com/manuals/ddatatypes.pdf#dDatatypes), [U] [13.12 Precision](https://www.stata.com/manuals/u13.pdf#u13.12Precisionandproblemstherein) [and problems therein](https://www.stata.com/manuals/u13.pdf#u13.12Precisionandproblemstherein) specifying when creating variables, [D] [egen](https://www.stata.com/manuals/degen.pdf#degen), [D] [encode](https://www.stata.com/manuals/dencode.pdf#dencode), [D] [generate](https://www.stata.com/manuals/dgenerate.pdf#dgenerate) importing data, [U] [11.4.2 Lists of new variables](https://www.stata.com/manuals/u11.pdf#u11.4.2Listsofnewvariables) testing,  $[M-5]$  st\_vartype(),  $[P]$  [confirm](https://www.stata.com/manuals/pconfirm.pdf#pconfirm) store and restore estimation results, see [results, stored,](#page-131-0) [hidden or historical](#page-131-0) store, estimates subcommand, [LASSO] [estimates](https://www.stata.com/manuals/lassoestimatesstore.pdf#lassoestimatesstore) [store](https://www.stata.com/manuals/lassoestimatesstore.pdf#lassoestimatesstore), [R] [estimates store](https://www.stata.com/manuals/restimatesstore.pdf#restimatesstore) stored results, see [results](#page-131-1) stphplot command, [ST] [stcox PH-assumption tests](https://www.stata.com/manuals/ststcoxph-assumptiontests.pdf#ststcoxPH-assumptiontests) .stpr file, [U] [11.6 Filenaming conventions](https://www.stata.com/manuals/u11.pdf#u11.6Filenamingconventions) stptime command, [ST] [stptime](https://www.stata.com/manuals/ststptime.pdf#ststptime) .stptrace file, [U] [11.6 Filenaming conventions](https://www.stata.com/manuals/u11.pdf#u11.6Filenamingconventions) str*#*, [D] [Data types](https://www.stata.com/manuals/ddatatypes.pdf#dDatatypes), [U] [12.4 Strings](https://www.stata.com/manuals/u12.pdf#u12.4Strings) strata, estat subcommand, [\[SVY\]](https://www.stata.com/manuals/svyestat.pdf#svyestat) estat strata with one sampling unit, [SVY] [Variance](https://www.stata.com/manuals/svyvarianceestimation.pdf#svyVarianceestimation) [estimation](https://www.stata.com/manuals/svyvarianceestimation.pdf#svyVarianceestimation) strate command, [ST] [strate](https://www.stata.com/manuals/ststrate.pdf#ststrate) stratification, [BAYES] [bayes: streg](https://www.stata.com/manuals/bayesbayesstreg.pdf#bayesbayesstreg), [R] [Epitab](https://www.stata.com/manuals/repitab.pdf#rEpitab), [R] [rocreg](https://www.stata.com/manuals/rrocreg.pdf#rrocreg), [SEM] [Example 49g](https://www.stata.com/manuals/semexample49g.pdf#semExample49g), [ST] [stcox](https://www.stata.com/manuals/ststcox.pdf#ststcox), [ST] [stcox PH-assumption tests](https://www.stata.com/manuals/ststcoxph-assumptiontests.pdf#ststcoxPH-assumptiontests), [ST] [stintcox](https://www.stata.com/manuals/ststintcox.pdf#ststintcox), [ST] [stintcox PH-assumption plots](https://www.stata.com/manuals/ststintcoxph-assumptionplots.pdf#ststintcoxPH-assumptionplots), [ST] [stintreg](https://www.stata.com/manuals/ststintreg.pdf#ststintreg), [\[ST\]](https://www.stata.com/manuals/ststir.pdf#ststir) stir, [ST] [stmc](https://www.stata.com/manuals/ststmc.pdf#ststmc), [ST] [stmh](https://www.stata.com/manuals/ststmh.pdf#ststmh), [ST] [streg](https://www.stata.com/manuals/ststreg.pdf#ststreg), [\[ST\]](https://www.stata.com/manuals/ststs.pdf#ststs) sts, [ST] [sts generate](https://www.stata.com/manuals/ststsgenerate.pdf#ststsgenerate), [\[ST\]](https://www.stata.com/manuals/ststsgraph.pdf#ststsgraph) sts [graph](https://www.stata.com/manuals/ststsgraph.pdf#ststsgraph), [ST] [sts list](https://www.stata.com/manuals/ststslist.pdf#ststslist), [ST] [sts test](https://www.stata.com/manuals/stststest.pdf#stststest), [ST] [stsplit](https://www.stata.com/manuals/ststsplit.pdf#ststsplit), [SVY] [Glossary](https://www.stata.com/manuals/svyglossary.pdf#svyGlossary), also see [stratified sampling](#page-150-0) stratified 2×2 table, [\[PSS-2\]](https://www.stata.com/manuals/pss-2power.pdf#pss-2power) power, [PSS-2] [power cmh](https://www.stata.com/manuals/pss-2powercmh.pdf#pss-2powercmh), [PSS-5] [Glossary](https://www.stata.com/manuals/pss-5glossary.pdf#pss-5Glossary) analysis, [\[PSS-2\]](https://www.stata.com/manuals/pss-2power.pdf#pss-2power) power, [PSS-2] [power cmh](https://www.stata.com/manuals/pss-2powercmh.pdf#pss-2powercmh) graphs, [R] [dotplot](https://www.stata.com/manuals/rdotplot.pdf#rdotplot) model, [CM] [cmclogit](https://www.stata.com/manuals/cmcmclogit.pdf#cmcmclogit), [CM] [cmmprobit](https://www.stata.com/manuals/cmcmmprobit.pdf#cmcmmprobit), [CM] [cmrologit](https://www.stata.com/manuals/cmcmrologit.pdf#cmcmrologit), [CM] [cmroprobit](https://www.stata.com/manuals/cmcmroprobit.pdf#cmcmroprobit), [R] [clogit](https://www.stata.com/manuals/rclogit.pdf#rclogit), [R] [exlogistic](https://www.stata.com/manuals/rexlogistic.pdf#rexlogistic), [R] [expoisson](https://www.stata.com/manuals/rexpoisson.pdf#rexpoisson), [R] [rocreg](https://www.stata.com/manuals/rrocreg.pdf#rrocreg), [SEM] [Example 49g](https://www.stata.com/manuals/semexample49g.pdf#semExample49g), [ST] [stcox](https://www.stata.com/manuals/ststcox.pdf#ststcox), [ST] [stintcox](https://www.stata.com/manuals/ststintcox.pdf#ststintcox), [ST] [stintreg](https://www.stata.com/manuals/ststintreg.pdf#ststintreg), [ST] [streg](https://www.stata.com/manuals/ststreg.pdf#ststreg), [ST] [Glossary](https://www.stata.com/manuals/stglossary.pdf#stGlossary) resampling, [R] [bootstrap](https://www.stata.com/manuals/rbootstrap.pdf#rbootstrap), [R] [bsample](https://www.stata.com/manuals/rbsample.pdf#rbsample), [R] [bstat](https://www.stata.com/manuals/rbstat.pdf#rbstat), [R] [permute](https://www.stata.com/manuals/rpermute.pdf#rpermute) sampling, [SVY] [Survey](https://www.stata.com/manuals/svysurvey.pdf#svySurvey), [SVY] [svydescribe](https://www.stata.com/manuals/svysvydescribe.pdf#svysvydescribe), [\[SVY\]](https://www.stata.com/manuals/svysvyset.pdf#svysvyset) svyset, [SVY] [Glossary](https://www.stata.com/manuals/svyglossary.pdf#svyGlossary) standardization, [R] [dstdize](https://www.stata.com/manuals/rdstdize.pdf#rdstdize) summary statistics, [R] [mean](https://www.stata.com/manuals/rmean.pdf#rmean), [R] [proportion](https://www.stata.com/manuals/rproportion.pdf#rproportion), [R] [ratio](https://www.stata.com/manuals/rratio.pdf#rratio), [R] [total](https://www.stata.com/manuals/rtotal.pdf#rtotal) tables, [R] [Epitab](https://www.stata.com/manuals/repitab.pdf#rEpitab) test, [R] [Epitab](https://www.stata.com/manuals/repitab.pdf#rEpitab), [ST] [stcox PH-assumption tests](https://www.stata.com/manuals/ststcoxph-assumptiontests.pdf#ststcoxPH-assumptiontests), [ST] [sts test](https://www.stata.com/manuals/stststest.pdf#stststest), [ST] [Glossary](https://www.stata.com/manuals/stglossary.pdf#stGlossary) stratum collapse, [SVY] [svydescribe](https://www.stata.com/manuals/svysvydescribe.pdf#svysvydescribe) strcat() function, [FN] [String functions](https://www.stata.com/manuals/fnstringfunctions.pdf#fnStringfunctions) strdup() function, [FN] [String functions](https://www.stata.com/manuals/fnstringfunctions.pdf#fnStringfunctions),  $[M-5]$  strdup() stream I/O versus record I/O, [U] [22 Entering and](https://www.stata.com/manuals/u22enteringandimportingdata.pdf#u22Enteringandimportingdata) [importing data](https://www.stata.com/manuals/u22enteringandimportingdata.pdf#u22Enteringandimportingdata)

<span id="page-150-4"></span><span id="page-150-3"></span><span id="page-150-1"></span>streg command, [ST] [stcurve](https://www.stata.com/manuals/ststcurve.pdf#ststcurve), [ST] [streg](https://www.stata.com/manuals/ststregpostestimation.pdf#ststregpostestimation), [ST] streg [postestimation](https://www.stata.com/manuals/ststregpostestimation.pdf#ststregpostestimation) streset command, [ST] [stset](https://www.stata.com/manuals/ststset.pdf#ststset) streset, mi subcommand, [MI] [mi XXXset](https://www.stata.com/manuals/mimixxxset.pdf#mimiXXXset) stress, [MV] [mds postestimation](https://www.stata.com/manuals/mvmdspostestimation.pdf#mvmdspostestimation), [MV] [Glossary](https://www.stata.com/manuals/mvglossary.pdf#mvGlossary) stress, estat subcommand, [\[MV\]](https://www.stata.com/manuals/mvmdspostestimation.pdf#mvmdspostestimation) mds [postestimation](https://www.stata.com/manuals/mvmdspostestimation.pdf#mvmdspostestimation) strict stationarity, [DSGE] [Glossary](https://www.stata.com/manuals/dsgeglossary.pdf#dsgeGlossary) strictly stationary process, see [stationary process](#page-149-1) string, see [Unicode strings](#page-167-0) concatenation, [M-4] [String](https://www.stata.com/manuals/m-4string.pdf#m-4String), [M-5] [invtokens\( \)](https://www.stata.com/manuals/m-5invtokens.pdf#m-5invtokens()), [U] [13.2.2 String operators](https://www.stata.com/manuals/u13.pdf#u13.2.2Stringoperators) duplication, [M-4] [String](https://www.stata.com/manuals/m-4string.pdf#m-4String), [M-5] [strdup\( \)](https://www.stata.com/manuals/m-5strdup.pdf#m-5strdup()), [U] [13.2.2 String operators](https://www.stata.com/manuals/u13.pdf#u13.2.2Stringoperators) functions, [FN] [String functions](https://www.stata.com/manuals/fnstringfunctions.pdf#fnStringfunctions), [M-4] [String](https://www.stata.com/manuals/m-4string.pdf#m-4String), [U] [12.4 Strings](https://www.stata.com/manuals/u12.pdf#u12.4Strings), [U] [12.4.2.1 Unicode string](https://www.stata.com/manuals/u12.pdf#u12.4.2.1Unicodestringfunctions) [functions](https://www.stata.com/manuals/u12.pdf#u12.4.2.1Unicodestringfunctions), [U] [24 Working with strings](https://www.stata.com/manuals/u24workingwithstrings.pdf#u24Workingwithstrings) pattern matching, [M-5] [strmatch\( \)](https://www.stata.com/manuals/m-5strmatch.pdf#m-5strmatch()) to real, convert, [M-5] [strtoreal\( \)](https://www.stata.com/manuals/m-5strtoreal.pdf#m-5strtoreal()) variables, [D] [Data types](https://www.stata.com/manuals/ddatatypes.pdf#dDatatypes), [D] [infile \(free format\)](https://www.stata.com/manuals/dinfilefreeformat.pdf#dinfile(freeformat)), [U] [12.4 Strings](https://www.stata.com/manuals/u12.pdf#u12.4Strings), [U] [24 Working with strings](https://www.stata.com/manuals/u24workingwithstrings.pdf#u24Workingwithstrings) converting to numbers, [FN] [String functions](https://www.stata.com/manuals/fnstringfunctions.pdf#fnStringfunctions) encoding, [D] [encode](https://www.stata.com/manuals/dencode.pdf#dencode) exporting, [D] [export](https://www.stata.com/manuals/dexport.pdf#dexport) formatting, [D] [format](https://www.stata.com/manuals/dformat.pdf#dformat) importing, [D] [import](https://www.stata.com/manuals/dimport.pdf#dimport) inputting, [D] [edit](https://www.stata.com/manuals/dedit.pdf#dedit), [D] [input](https://www.stata.com/manuals/dinput.pdf#dinput), [U] [22 Entering](https://www.stata.com/manuals/u22enteringandimportingdata.pdf#u22Enteringandimportingdata) [and importing data](https://www.stata.com/manuals/u22enteringandimportingdata.pdf#u22Enteringandimportingdata) long, [U] [12.4.13 How to see the full contents of](https://www.stata.com/manuals/u12.pdf#u12.4.13HowtoseethefullcontentsofastrLorastrvariable) [a strL or a str# variable](https://www.stata.com/manuals/u12.pdf#u12.4.13HowtoseethefullcontentsofastrLorastrvariable), also see [strL](#page-150-1) making from value labels, [D] [encode](https://www.stata.com/manuals/dencode.pdf#dencode) mapping to numbers, [D] [destring](https://www.stata.com/manuals/ddestring.pdf#ddestring), [D] [encode](https://www.stata.com/manuals/dencode.pdf#dencode), [D] [label](https://www.stata.com/manuals/dlabel.pdf#dlabel), also see real() [function](#page-127-2) parsing, [M-5] [ustrsplit\( \)](https://www.stata.com/manuals/m-5ustrsplit.pdf#m-5ustrsplit()), [P] [gettoken](https://www.stata.com/manuals/pgettoken.pdf#pgettoken), [P] [tokenize](https://www.stata.com/manuals/ptokenize.pdf#ptokenize) sort order, [U] [13.2.3 Relational operators](https://www.stata.com/manuals/u13.pdf#u13.2.3Relationaloperators) [split](https://www.stata.com/manuals/dsplit.pdf#dsplit)ting into parts,  $[D]$  split,  $[M-5]$  ustrsplit() string, [M-2] [Declarations](https://www.stata.com/manuals/m-2declarations.pdf#m-2Declarations), [M-6] [Glossary](https://www.stata.com/manuals/m-6glossary.pdf#m-6Glossary) string() function, [FN] [String functions](https://www.stata.com/manuals/fnstringfunctions.pdf#fnStringfunctions) stritrim() function, [FN] [String functions](https://www.stata.com/manuals/fnstringfunctions.pdf#fnStringfunctions),  $[M-5]$  strtrim() strL, [D] [Data types](https://www.stata.com/manuals/ddatatypes.pdf#dDatatypes), [D] [Glossary](https://www.stata.com/manuals/dglossary.pdf#dGlossary), [P] [Glossary](https://www.stata.com/manuals/pglossary.pdf#pGlossary), [U] [12.4 Strings](https://www.stata.com/manuals/u12.pdf#u12.4Strings), [U] [Glossary](https://www.stata.com/manuals/uglossary.pdf#uGlossary) displaying, [U] [12.4.13 How to see the full contents](https://www.stata.com/manuals/u12.pdf#u12.4.13HowtoseethefullcontentsofastrLorastrvariable) [of a strL or a str# variable](https://www.stata.com/manuals/u12.pdf#u12.4.13HowtoseethefullcontentsofastrLorastrvariable) strlen macro function, [P] [macro](https://www.stata.com/manuals/pmacro.pdf#pmacro) strlen() function, [FN] [String functions](https://www.stata.com/manuals/fnstringfunctions.pdf#fnStringfunctions),  $[M-5]$  [strlen\( \)](https://www.stata.com/manuals/m-5strlen.pdf#m-5strlen()) strlower() function, [FN] [String functions](https://www.stata.com/manuals/fnstringfunctions.pdf#fnStringfunctions), [M-5] strupper() strltrim() function, [FN] [String functions](https://www.stata.com/manuals/fnstringfunctions.pdf#fnStringfunctions),  $[M-5]$  strtrim() strmatch() function, [FN] [String functions](https://www.stata.com/manuals/fnstringfunctions.pdf#fnStringfunctions), [M-5] strmatch() strofreal() function, [FN] [String functions](https://www.stata.com/manuals/fnstringfunctions.pdf#fnStringfunctions), [M-5] strofreal() strong predictor, see [predictor, important](#page-119-0)

<span id="page-151-3"></span><span id="page-151-2"></span>strongly balanced, [ERM] [Glossary](https://www.stata.com/manuals/ermglossary.pdf#ermGlossary), [SP] [spbalance](https://www.stata.com/manuals/spspbalance.pdf#spspbalance), [XT] [Glossary](https://www.stata.com/manuals/xtglossary.pdf#xtGlossary) data, [SP] [Glossary](https://www.stata.com/manuals/spglossary.pdf#spGlossary) strongly stationary process, see [stationary process](#page-149-1) strpos() function, [FN] [String functions](https://www.stata.com/manuals/fnstringfunctions.pdf#fnStringfunctions), [M-5] strpos() strproper() function, [FN] [String functions](https://www.stata.com/manuals/fnstringfunctions.pdf#fnStringfunctions), [M-5] strupper() strreverse() function, [FN] [String functions](https://www.stata.com/manuals/fnstringfunctions.pdf#fnStringfunctions), [M-5] strreverse() strrpos() function, [FN] [String functions](https://www.stata.com/manuals/fnstringfunctions.pdf#fnStringfunctions),  $[M-5]$  strpos() strrtrim() function, [FN] [String functions](https://www.stata.com/manuals/fnstringfunctions.pdf#fnStringfunctions),  $[M-5]$  strtrim() strtoname() function, [FN] [String functions](https://www.stata.com/manuals/fnstringfunctions.pdf#fnStringfunctions), [M-5] **strtoname**( ) strtoreal() function, [M-5] [strtoreal\( \)](https://www.stata.com/manuals/m-5strtoreal.pdf#m-5strtoreal()) strtoreal() function, [M-5] strtoreal() strtrim() function, [FN] [String functions](https://www.stata.com/manuals/fnstringfunctions.pdf#fnStringfunctions),  $[M-5]$  strtrim() struct, [M-2] [struct](https://www.stata.com/manuals/m-2struct.pdf#m-2struct) structname() function, [M-5] [eltype\( \)](https://www.stata.com/manuals/m-5eltype.pdf#m-5eltype()) structural break, known break date, [TS] [estat sbknown](https://www.stata.com/manuals/tsestatsbknown.pdf#tsestatsbknown) unknown break date, [TS] [estat sbsingle](https://www.stata.com/manuals/tsestatsbsingle.pdf#tsestatsbsingle) structural equation modeling, [SEM] [Glossary](https://www.stata.com/manuals/semglossary.pdf#semGlossary), [SVY] [svy estimation](https://www.stata.com/manuals/svysvyestimation.pdf#svysvyestimation), [U] [27.25 Structural](https://www.stata.com/manuals/u27.pdf#u27.25Structuralequationmodeling(SEM)) [equation modeling \(SEM\)](https://www.stata.com/manuals/u27.pdf#u27.25Structuralequationmodeling(SEM)) builder, [SEM] [Builder](https://www.stata.com/manuals/sembuilder.pdf#semBuilder), [SEM] [Builder, generalized](https://www.stata.com/manuals/sembuildergeneralized.pdf#semBuilder,generalized) CFA model, [SEM] [Intro 5](https://www.stata.com/manuals/semintro5.pdf#semIntro5), [SEM] [Example 1](https://www.stata.com/manuals/semexample1.pdf#semExample1), [SEM] [Example 3](https://www.stata.com/manuals/semexample3.pdf#semExample3), [SEM] [Example 15](https://www.stata.com/manuals/semexample15.pdf#semExample15), [SEM] [Example 27g](https://www.stata.com/manuals/semexample27g.pdf#semExample27g), [SEM] [Example 31g](https://www.stata.com/manuals/semexample31g.pdf#semExample31g) constraints, [SEM] [Intro 2](https://www.stata.com/manuals/semintro2.pdf#semIntro2), [SEM] [Intro 4](https://www.stata.com/manuals/semintro4.pdf#semIntro4), [SEM] [sem and gsem option constraints\( \)](https://www.stata.com/manuals/semsemandgsemoptionconstraints.pdf#semsemandgsemoptionconstraints()) convergence, [SEM] [Intro 12](https://www.stata.com/manuals/semintro12.pdf#semIntro12) correlated uniqueness model, [SEM] [Intro 5](https://www.stata.com/manuals/semintro5.pdf#semIntro5), [SEM] [Example 17](https://www.stata.com/manuals/semexample17.pdf#semExample17) correlations, [SEM] [Intro 5](https://www.stata.com/manuals/semintro5.pdf#semIntro5), [SEM] [Example 16](https://www.stata.com/manuals/semexample16.pdf#semExample16) covariance restrictions, [SEM] [sem and gsem option](https://www.stata.com/manuals/semsemandgsemoptioncovstructure.pdf#semsemandgsemoptioncovstructure()) [covstructure\( \)](https://www.stata.com/manuals/semsemandgsemoptioncovstructure.pdf#semsemandgsemoptioncovstructure()) effects decomposition, [SEM] [estat teffects](https://www.stata.com/manuals/semestatteffects.pdf#semestatteffects), [SEM] [Example 7](https://www.stata.com/manuals/semexample7.pdf#semExample7) estimation commands, [\[SEM\]](https://www.stata.com/manuals/semgsem.pdf#semgsem) gsem, [\[SEM\]](https://www.stata.com/manuals/semsem.pdf#semsem) sem estimation options, [SEM] [gsem estimation options](https://www.stata.com/manuals/semgsemestimationoptions.pdf#semgsemestimationoptions), [SEM] [sem estimation options](https://www.stata.com/manuals/semsemestimationoptions.pdf#semsemestimationoptions) exponentiated coefficients, [SEM] [estat eform](https://www.stata.com/manuals/semestateform.pdf#semestateform) factor variables, [SEM] [Intro 3](https://www.stata.com/manuals/semintro3.pdf#semIntro3) family-and-link options, [SEM] [gsem family-and](https://www.stata.com/manuals/semgsemfamily-and-linkoptions.pdf#semgsemfamily-and-linkoptions)[link options](https://www.stata.com/manuals/semgsemfamily-and-linkoptions.pdf#semgsemfamily-and-linkoptions) finite mixture model, [SEM] [Intro 5](https://www.stata.com/manuals/semintro5.pdf#semIntro5), [SEM] [Example 53g](https://www.stata.com/manuals/semexample53g.pdf#semExample53g), [SEM] [Example 54g](https://www.stata.com/manuals/semexample54g.pdf#semExample54g) goodness-of-fit, [SEM] [estat eqgof](https://www.stata.com/manuals/semestateqgof.pdf#semestateqgof), [\[SEM\]](https://www.stata.com/manuals/semestatggof.pdf#semestatggof) estat [ggof](https://www.stata.com/manuals/semestatggof.pdf#semestatggof), [SEM] [estat lcgof](https://www.stata.com/manuals/semestatlcgof.pdf#semestatlcgof), [SEM] [Example 4](https://www.stata.com/manuals/semexample4.pdf#semExample4), [SEM] [Example 21](https://www.stata.com/manuals/semexample21.pdf#semExample21), [SEM] [Example 51g](https://www.stata.com/manuals/semexample51g.pdf#semExample51g) groups, [SEM] [Intro 6](https://www.stata.com/manuals/semintro6.pdf#semIntro6), [SEM] [Example 20](https://www.stata.com/manuals/semexample20.pdf#semExample20), [SEM] [Example 23](https://www.stata.com/manuals/semexample23.pdf#semExample23), [SEM] [Example 49g](https://www.stata.com/manuals/semexample49g.pdf#semExample49g), [SEM] [gsem group options](https://www.stata.com/manuals/semgsemgroupoptions.pdf#semgsemgroupoptions), [SEM] [sem group](https://www.stata.com/manuals/semsemgroupoptions.pdf#semsemgroupoptions) [options](https://www.stata.com/manuals/semsemgroupoptions.pdf#semsemgroupoptions)

<span id="page-151-1"></span><span id="page-151-0"></span>Heckman selection model, [SEM] [Example 45g](https://www.stata.com/manuals/semexample45g.pdf#semExample45g)

structural equation modeling, continued interpretation of syntax, [SEM] [sem and gsem](https://www.stata.com/manuals/semsemandgsemsyntaxoptions.pdf#semsemandgsemsyntaxoptions) [syntax options](https://www.stata.com/manuals/semsemandgsemsyntaxoptions.pdf#semsemandgsemsyntaxoptions) interval regression, [SEM] [Example 44g](https://www.stata.com/manuals/semexample44g.pdf#semExample44g) introduction, [SEM] [Intro 1](https://www.stata.com/manuals/semintro1.pdf#semIntro1) IRT model, [SEM] [Intro 5](https://www.stata.com/manuals/semintro5.pdf#semIntro5), [SEM] [Example 28g](https://www.stata.com/manuals/semexample28g.pdf#semExample28g), [SEM] [Example 29g](https://www.stata.com/manuals/semexample29g.pdf#semExample29g) latent, see [latent](#page-79-0) linear regression, [SEM] [Intro 5](https://www.stata.com/manuals/semintro5.pdf#semIntro5), [SEM] [Example 6](https://www.stata.com/manuals/semexample6.pdf#semExample6) logistic regression, [SEM] [Intro 5](https://www.stata.com/manuals/semintro5.pdf#semIntro5), [SEM] **[Example 33g](https://www.stata.com/manuals/semexample33g.pdf#semExample33g)**, also see [structural equation](#page-151-0) [modeling, multinomial logistic regression](#page-151-0), also see [structural equation modeling, ordered probit](#page-151-1) [and logit](#page-151-1) marginal means for latent classes, [SEM] [estat lcmean](https://www.stata.com/manuals/semestatlcmean.pdf#semestatlcmean), [SEM] [Example 50g](https://www.stata.com/manuals/semexample50g.pdf#semExample50g), [SEM] [Example 53g](https://www.stata.com/manuals/semexample53g.pdf#semExample53g), [SEM] [Example 54g](https://www.stata.com/manuals/semexample54g.pdf#semExample54g) marginal probabilities for latent classes, [SEM] [estat lcprob](https://www.stata.com/manuals/semestatlcprob.pdf#semestatlcprob), [SEM] [Example 50g](https://www.stata.com/manuals/semexample50g.pdf#semExample50g), [SEM] [Example 53g](https://www.stata.com/manuals/semexample53g.pdf#semExample53g), [SEM] [Example 54g](https://www.stata.com/manuals/semexample54g.pdf#semExample54g) measurement model, see [structural equation](#page-151-2) [modeling, CFA model](#page-151-2) mediation model, [SEM] [Intro 5](https://www.stata.com/manuals/semintro5.pdf#semIntro5), [SEM] [Example 42g](https://www.stata.com/manuals/semexample42g.pdf#semExample42g) methods and formulas, [SEM] [Methods and](https://www.stata.com/manuals/semmethodsandformulasforgsem.pdf#semMethodsandformulasforgsem) [formulas for gsem](https://www.stata.com/manuals/semmethodsandformulasforgsem.pdf#semMethodsandformulasforgsem), [SEM] [Methods and](https://www.stata.com/manuals/semmethodsandformulasforsem.pdf#semMethodsandformulasforsem) [formulas for sem](https://www.stata.com/manuals/semmethodsandformulasforsem.pdf#semMethodsandformulasforsem) MIMIC model, [SEM] [Intro 5](https://www.stata.com/manuals/semintro5.pdf#semIntro5), [SEM] [Example 10](https://www.stata.com/manuals/semexample10.pdf#semExample10) missing values, [SEM] [Intro 4](https://www.stata.com/manuals/semintro4.pdf#semIntro4), [SEM] [Example 26](https://www.stata.com/manuals/semexample26.pdf#semExample26) model description options, [SEM] [gsem model](https://www.stata.com/manuals/semgsemmodeldescriptionoptions.pdf#semgsemmodeldescriptionoptions) [description options](https://www.stata.com/manuals/semgsemmodeldescriptionoptions.pdf#semgsemmodeldescriptionoptions), [SEM] [sem model](https://www.stata.com/manuals/semsemmodeldescriptionoptions.pdf#semsemmodeldescriptionoptions) [description options](https://www.stata.com/manuals/semsemmodeldescriptionoptions.pdf#semsemmodeldescriptionoptions) model identification, [SEM] [Intro 4](https://www.stata.com/manuals/semintro4.pdf#semIntro4) modeling framework, [SEM] [estat framework](https://www.stata.com/manuals/semestatframework.pdf#semestatframework), [SEM] [Example 11](https://www.stata.com/manuals/semexample11.pdf#semExample11) modification indices, [SEM] [estat mindices](https://www.stata.com/manuals/semestatmindices.pdf#semestatmindices), [SEM] [Example 5](https://www.stata.com/manuals/semexample5.pdf#semExample5) multilevel model, [SEM] [Intro 5](https://www.stata.com/manuals/semintro5.pdf#semIntro5), [SEM] [Example 38g](https://www.stata.com/manuals/semexample38g.pdf#semExample38g), [SEM] [Example 39g](https://www.stata.com/manuals/semexample39g.pdf#semExample39g), [SEM] [Example 40g](https://www.stata.com/manuals/semexample40g.pdf#semExample40g), [SEM] [Example 41g](https://www.stata.com/manuals/semexample41g.pdf#semExample41g), [SEM] [Example 42g](https://www.stata.com/manuals/semexample42g.pdf#semExample42g) multinomial logistic regression, [SEM] [Intro 5](https://www.stata.com/manuals/semintro5.pdf#semIntro5), [SEM] [Example 37g](https://www.stata.com/manuals/semexample37g.pdf#semExample37g), [SEM] [Example 41g](https://www.stata.com/manuals/semexample41g.pdf#semExample41g) ordered probit and logit, [SEM] [Intro 5](https://www.stata.com/manuals/semintro5.pdf#semIntro5), [SEM] [Example 35g](https://www.stata.com/manuals/semexample35g.pdf#semExample35g) parameters of observed exogenous variables, [SEM] [sem option noxconditional](https://www.stata.com/manuals/semsemoptionnoxconditional.pdf#semsemoptionnoxconditional) path diagrams, [SEM] [Intro 2](https://www.stata.com/manuals/semintro2.pdf#semIntro2), [SEM] [gsem path](https://www.stata.com/manuals/semgsempathnotationextensions.pdf#semgsempathnotationextensions) [notation extensions](https://www.stata.com/manuals/semgsempathnotationextensions.pdf#semgsempathnotationextensions), [SEM] [sem and gsem path](https://www.stata.com/manuals/semsemandgsempathnotation.pdf#semsemandgsempathnotation) [notation](https://www.stata.com/manuals/semsemandgsempathnotation.pdf#semsemandgsempathnotation), [SEM] [sem path notation extensions](https://www.stata.com/manuals/semsempathnotationextensions.pdf#semsempathnotationextensions) postestimation, [SEM] [Intro 7](https://www.stata.com/manuals/semintro7.pdf#semIntro7), [\[SEM\]](https://www.stata.com/manuals/semgsempostestimation.pdf#semgsempostestimation) gsem [postestimation](https://www.stata.com/manuals/semgsempostestimation.pdf#semgsempostestimation), [SEM] [sem postestimation](https://www.stata.com/manuals/semsempostestimation.pdf#semsempostestimation) predictions, [SEM] [Example 14](https://www.stata.com/manuals/semexample14.pdf#semExample14), [SEM] [predict](https://www.stata.com/manuals/sempredictaftergsem.pdf#sempredictaftergsem) [after gsem](https://www.stata.com/manuals/sempredictaftergsem.pdf#sempredictaftergsem), [SEM] [predict after sem](https://www.stata.com/manuals/sempredictaftersem.pdf#sempredictaftersem) reliability, [SEM] [Intro 5](https://www.stata.com/manuals/semintro5.pdf#semIntro5), [SEM] [Example 24](https://www.stata.com/manuals/semexample24.pdf#semExample24), [SEM] [sem and gsem option reliability\( \)](https://www.stata.com/manuals/semsemandgsemoptionreliability.pdf#semsemandgsemoptionreliability()) reporting options, [SEM] [gsem reporting options](https://www.stata.com/manuals/semgsemreportingoptions.pdf#semgsemreportingoptions), [SEM] [sem reporting options](https://www.stata.com/manuals/semsemreportingoptions.pdf#semsemreportingoptions)

<span id="page-152-1"></span><span id="page-152-0"></span>structural equation modeling, continued residuals, [SEM] [estat residuals](https://www.stata.com/manuals/semestatresiduals.pdf#semestatresiduals), [SEM] [Example 10](https://www.stata.com/manuals/semexample10.pdf#semExample10) seemingly unrelated regression, [SEM] [Intro 5](https://www.stata.com/manuals/semintro5.pdf#semIntro5), [SEM] [Example 12](https://www.stata.com/manuals/semexample12.pdf#semExample12), [SEM] [Glossary](https://www.stata.com/manuals/semglossary.pdf#semGlossary) stability of system, [SEM] [estat stable](https://www.stata.com/manuals/semestatstable.pdf#semestatstable), [SEM] [Example 7](https://www.stata.com/manuals/semexample7.pdf#semExample7) standard deviations, [SEM] [estat sd](https://www.stata.com/manuals/semestatsd.pdf#semestatsd), [SEM] [Example 31g](https://www.stata.com/manuals/semexample31g.pdf#semExample31g) standard errors, [SEM] [Intro 8](https://www.stata.com/manuals/semintro8.pdf#semIntro8), [SEM] [Intro 9](https://www.stata.com/manuals/semintro9.pdf#semIntro9) starting values, [SEM] [Intro 12](https://www.stata.com/manuals/semintro12.pdf#semIntro12), [SEM] [sem and](https://www.stata.com/manuals/semsemandgsemoptionfrom.pdf#semsemandgsemoptionfrom()) [gsem option from\( \)](https://www.stata.com/manuals/semsemandgsemoptionfrom.pdf#semsemandgsemoptionfrom()) structural model, [SEM] [Intro 5](https://www.stata.com/manuals/semintro5.pdf#semIntro5), [SEM] [Example 7](https://www.stata.com/manuals/semexample7.pdf#semExample7), [SEM] [Example 9](https://www.stata.com/manuals/semexample9.pdf#semExample9) summary statistics, [SEM] [Intro 11](https://www.stata.com/manuals/semintro11.pdf#semIntro11), [SEM] [estat summarize](https://www.stata.com/manuals/semestatsummarize.pdf#semestatsummarize), [SEM] [Example 2](https://www.stata.com/manuals/semexample2.pdf#semExample2), [SEM] [Example 19](https://www.stata.com/manuals/semexample19.pdf#semExample19), [SEM] [Example 25](https://www.stata.com/manuals/semexample25.pdf#semExample25), [SEM] [sem option select\( \)](https://www.stata.com/manuals/semsemoptionselect.pdf#semsemoptionselect()), [SEM] [sem ssd](https://www.stata.com/manuals/semsemssdoptions.pdf#semsemssdoptions) [options](https://www.stata.com/manuals/semsemssdoptions.pdf#semsemssdoptions), [\[SEM\]](https://www.stata.com/manuals/semssd.pdf#semssd) ssd survey data, [SEM] [Intro 10](https://www.stata.com/manuals/semintro10.pdf#semIntro10) survival model, [SEM] [Example 47g](https://www.stata.com/manuals/semexample47g.pdf#semExample47g), [SEM] [Example 48g](https://www.stata.com/manuals/semexample48g.pdf#semExample48g), [SEM] [Example 49g](https://www.stata.com/manuals/semexample49g.pdf#semExample49g) test, coefficients are zero, [SEM] [estat eqtest](https://www.stata.com/manuals/semestateqtest.pdf#semestateqtest), [SEM] [Example 13](https://www.stata.com/manuals/semexample13.pdf#semExample13) combinations of parameters, [SEM] [lincom](https://www.stata.com/manuals/semlincom.pdf#semlincom), [\[SEM\]](https://www.stata.com/manuals/semnlcom.pdf#semnlcom) nlcom hypothesis, [\[SEM\]](https://www.stata.com/manuals/semtest.pdf#semtest) test, [\[SEM\]](https://www.stata.com/manuals/semtestnl.pdf#semtestnl) testnl invariance of parameters, [SEM] [estat ginvariant](https://www.stata.com/manuals/semestatginvariant.pdf#semestatginvariant), [SEM] [Example 22](https://www.stata.com/manuals/semexample22.pdf#semExample22) likelihood-ratio, [\[SEM\]](https://www.stata.com/manuals/semlrtest.pdf#semlrtest) lrtest score, [SEM] [estat scoretests](https://www.stata.com/manuals/semestatscoretests.pdf#semestatscoretests) standardized parameters, [SEM] [estat stdize](https://www.stata.com/manuals/semestatstdize.pdf#semestatstdize), [SEM] [Example 16](https://www.stata.com/manuals/semexample16.pdf#semExample16) tobit regression, [SEM] [Example 43g](https://www.stata.com/manuals/semexample43g.pdf#semExample43g) treatment-effects model, [SEM] [Example 46g](https://www.stata.com/manuals/semexample46g.pdf#semExample46g) variable types, [SEM] [Intro 4](https://www.stata.com/manuals/semintro4.pdf#semIntro4) VCE, [SEM] [sem option method\( \)](https://www.stata.com/manuals/semsemoptionmethod.pdf#semsemoptionmethod()) structural model, [BAYES] [bayes: dsge](https://www.stata.com/manuals/bayesbayesdsge.pdf#bayesbayesdsge), [BAYES] [bayes: dsgenl](https://www.stata.com/manuals/bayesbayesdsgenl.pdf#bayesbayesdsgenl), [\[DSGE\]](https://www.stata.com/manuals/dsgeintro1.pdf#dsgeIntro1) Intro 1, [\[DSGE\]](https://www.stata.com/manuals/dsgedsge.pdf#dsgedsge) dsge, [\[DSGE\]](https://www.stata.com/manuals/dsgedsgenl.pdf#dsgedsgenl) dsgenl, [DSGE] [Glossary](https://www.stata.com/manuals/dsgeglossary.pdf#dsgeGlossary), [ERM] [Glossary](https://www.stata.com/manuals/ermglossary.pdf#ermGlossary), [SEM] [Intro 5](https://www.stata.com/manuals/semintro5.pdf#semIntro5), [SEM] [Example 7](https://www.stata.com/manuals/semexample7.pdf#semExample7), [SEM] [Example 9](https://www.stata.com/manuals/semexample9.pdf#semExample9), [SEM] [Example 32g](https://www.stata.com/manuals/semexample32g.pdf#semExample32g), [SEM] [Glossary](https://www.stata.com/manuals/semglossary.pdf#semGlossary), [TS] [psdensity](https://www.stata.com/manuals/tspsdensity.pdf#tspsdensity), [TS] [sspace](https://www.stata.com/manuals/tssspace.pdf#tssspace), [\[TS\]](https://www.stata.com/manuals/tsucm.pdf#tsucm) ucm, [TS] [Glossary](https://www.stata.com/manuals/tsglossary.pdf#tsGlossary), also see [structural vector](#page-152-0) [autoregressive model](#page-152-0) structural vector autoregressive model, [TS] [var intro](https://www.stata.com/manuals/tsvarintro.pdf#tsvarintro), [TS] [var svar](https://www.stata.com/manuals/tsvarsvar.pdf#tsvarsvar), [TS] [Glossary](https://www.stata.com/manuals/tsglossary.pdf#tsGlossary) postestimation, [R] [regress postestimation time](https://www.stata.com/manuals/rregresspostestimationtimeseries.pdf#rregresspostestimationtimeseries) [series](https://www.stata.com/manuals/rregresspostestimationtimeseries.pdf#rregresspostestimationtimeseries), [TS] [fcast compute](https://www.stata.com/manuals/tsfcastcompute.pdf#tsfcastcompute), [TS] [fcast graph](https://www.stata.com/manuals/tsfcastgraph.pdf#tsfcastgraph), [\[TS\]](https://www.stata.com/manuals/tsirf.pdf#tsirf) irf, [TS] [irf create](https://www.stata.com/manuals/tsirfcreate.pdf#tsirfcreate), [TS] [var svar](https://www.stata.com/manuals/tsvarsvarpostestimation.pdf#tsvarsvarpostestimation) [postestimation](https://www.stata.com/manuals/tsvarsvarpostestimation.pdf#tsvarsvarpostestimation), [TS] [vargranger](https://www.stata.com/manuals/tsvargranger.pdf#tsvargranger), [TS] [varlmar](https://www.stata.com/manuals/tsvarlmar.pdf#tsvarlmar), [TS] [varnorm](https://www.stata.com/manuals/tsvarnorm.pdf#tsvarnorm), [TS] [varsoc](https://www.stata.com/manuals/tsvarsoc.pdf#tsvarsoc), [TS] [varstable](https://www.stata.com/manuals/tsvarstable.pdf#tsvarstable), [TS] [varwle](https://www.stata.com/manuals/tsvarwle.pdf#tsvarwle)

structure (factors), [MV] [discrim lda postestimation](https://www.stata.com/manuals/mvdiscrimldapostestimation.pdf#mvdiscrimldapostestimation), [MV] [factor postestimation](https://www.stata.com/manuals/mvfactorpostestimation.pdf#mvfactorpostestimation), [MV] [Glossary](https://www.stata.com/manuals/mvglossary.pdf#mvGlossary) (programming), [M-2] [struct](https://www.stata.com/manuals/m-2struct.pdf#m-2struct), [M-5] [liststruct\( \)](https://www.stata.com/manuals/m-5liststruct.pdf#m-5liststruct()), [M-6] [Glossary](https://www.stata.com/manuals/m-6glossary.pdf#m-6Glossary) structure, estat subcommand, [MV] [discrim lda](https://www.stata.com/manuals/mvdiscrimldapostestimation.pdf#mvdiscrimldapostestimation) [postestimation](https://www.stata.com/manuals/mvdiscrimldapostestimation.pdf#mvdiscrimldapostestimation), [MV] [factor postestimation](https://www.stata.com/manuals/mvfactorpostestimation.pdf#mvfactorpostestimation) structured (correlation or covariance), see [unstructured](#page-168-2) [\(correlation or covariance\)](#page-168-2) strupper() function, [FN] [String functions](https://www.stata.com/manuals/fnstringfunctions.pdf#fnStringfunctions), [M-5] strupper() sts command, [\[ST\]](https://www.stata.com/manuals/ststs.pdf#ststs) sts, [ST] [sts generate](https://www.stata.com/manuals/ststsgenerate.pdf#ststsgenerate), [\[ST\]](https://www.stata.com/manuals/ststsgraph.pdf#ststsgraph) sts [graph](https://www.stata.com/manuals/ststsgraph.pdf#ststsgraph), [ST] [sts list](https://www.stata.com/manuals/ststslist.pdf#ststslist), [ST] [sts test](https://www.stata.com/manuals/stststest.pdf#stststest) sts generate command, [\[ST\]](https://www.stata.com/manuals/ststs.pdf#ststs) sts, [ST] [sts generate](https://www.stata.com/manuals/ststsgenerate.pdf#ststsgenerate) sts graph command, [\[ST\]](https://www.stata.com/manuals/ststs.pdf#ststs) sts, [ST] [sts graph](https://www.stata.com/manuals/ststsgraph.pdf#ststsgraph) sts list command, [\[ST\]](https://www.stata.com/manuals/ststs.pdf#ststs) sts, [ST] [sts list](https://www.stata.com/manuals/ststslist.pdf#ststslist) sts test command, [\[ST\]](https://www.stata.com/manuals/ststs.pdf#ststs) sts, [ST] [sts test](https://www.stata.com/manuals/stststest.pdf#stststest) .stsem file, [U] [11.6 Filenaming conventions](https://www.stata.com/manuals/u11.pdf#u11.6Filenamingconventions) stset command, [ST] [stset](https://www.stata.com/manuals/ststset.pdf#ststset) stset, mi subcommand, [MI] [mi XXXset](https://www.stata.com/manuals/mimixxxset.pdf#mimiXXXset) stsj scheme, [G-4] [Scheme st](https://www.stata.com/manuals/g-4schemest.pdf#g-4Schemest) stsplit command, [ST] [stsplit](https://www.stata.com/manuals/ststsplit.pdf#ststsplit) stsplit, mi subcommand, [MI] [mi stsplit](https://www.stata.com/manuals/mimistsplit.pdf#mimistsplit) stsum command, [ST] [stsum](https://www.stata.com/manuals/ststsum.pdf#ststsum) .stswm file extension, [SP] [spmatrix save](https://www.stata.com/manuals/spspmatrixsave.pdf#spspmatrixsave), [SP] [spmatrix use](https://www.stata.com/manuals/spspmatrixuse.pdf#spspmatrixuse) .stswm file, [U] [11.6 Filenaming conventions](https://www.stata.com/manuals/u11.pdf#u11.6Filenamingconventions) .stswp file, [U] [11.6 Filenaming conventions](https://www.stata.com/manuals/u11.pdf#u11.6Filenamingconventions) stteffects, [\[CAUSAL\]](https://www.stata.com/manuals/causalstteffects.pdf#causalstteffects) stteffects, [CAUSAL] [stteffects postestimation](https://www.stata.com/manuals/causalstteffectspostestimation.pdf#causalstteffectspostestimation) command, [\[CAUSAL\]](https://www.stata.com/manuals/causaltebalance.pdf#causaltebalance) tebalance ipw command, [CAUSAL] [stteffects ipw](https://www.stata.com/manuals/causalstteffectsipw.pdf#causalstteffectsipw) ipwra command, [CAUSAL] [stteffects ipwra](https://www.stata.com/manuals/causalstteffectsipwra.pdf#causalstteffectsipwra) ra command, [CAUSAL] [stteffects ra](https://www.stata.com/manuals/causalstteffectsra.pdf#causalstteffectsra) wra command, [CAUSAL] [stteffects wra](https://www.stata.com/manuals/causalstteffectswra.pdf#causalstteffectswra) sttocc command, [ST] [sttocc](https://www.stata.com/manuals/ststtocc.pdf#ststtocc) sttoct command, [ST] [sttoct](https://www.stata.com/manuals/ststtoct.pdf#ststtoct) Stuart–Maxwell test statistic, [R] [symmetry](https://www.stata.com/manuals/rsymmetry.pdf#rsymmetry) Studentized residuals, [R] [predict](https://www.stata.com/manuals/rpredict.pdf#rpredict), [R] [regress](https://www.stata.com/manuals/rregresspostestimation.pdf#rregresspostestimation) [postestimation](https://www.stata.com/manuals/rregresspostestimation.pdf#rregresspostestimation) Studentized-range multiple-comparison adjustment, see [multiple comparisons, Tukey's method](#page-98-0) Student–Newman–Keuls's multiple-comparison adjustment, see [multiple comparisons, Student–](#page-98-1) [Newman–Keuls's method](#page-98-1) Student's t density, central, [FN] [Statistical functions](https://www.stata.com/manuals/fnstatisticalfunctions.pdf#fnStatisticalfunctions),  $[M-5]$  [normal\( \)](https://www.stata.com/manuals/m-5normal.pdf#m-5normal()) noncentral, [FN] [Statistical functions](https://www.stata.com/manuals/fnstatisticalfunctions.pdf#fnStatisticalfunctions), [M-5] normal()

Student's  $t$ , continued [distribution](#page-158-0), see  $t$  distribution cumulative, [FN] [Statistical functions](https://www.stata.com/manuals/fnstatisticalfunctions.pdf#fnStatisticalfunctions),  $[M-5]$  [normal\( \)](https://www.stata.com/manuals/m-5normal.pdf#m-5normal()) cumulative noncentral, [FN] [Statistical functions](https://www.stata.com/manuals/fnstatisticalfunctions.pdf#fnStatisticalfunctions),  $[M-5]$  [normal\( \)](https://www.stata.com/manuals/m-5normal.pdf#m-5normal()) inverse cumulative, [FN] [Statistical functions](https://www.stata.com/manuals/fnstatisticalfunctions.pdf#fnStatisticalfunctions), [M-5] normal() inverse cumulative noncentral, [FN] [Statistical](https://www.stata.com/manuals/fnstatisticalfunctions.pdf#fnStatisticalfunctions) [functions](https://www.stata.com/manuals/fnstatisticalfunctions.pdf#fnStatisticalfunctions), [M-5] [normal\( \)](https://www.stata.com/manuals/m-5normal.pdf#m-5normal()) inverse reverse cumulative, [FN] [Statistical](https://www.stata.com/manuals/fnstatisticalfunctions.pdf#fnStatisticalfunctions) [functions](https://www.stata.com/manuals/fnstatisticalfunctions.pdf#fnStatisticalfunctions), [M-5] [normal\( \)](https://www.stata.com/manuals/m-5normal.pdf#m-5normal()) reverse cumulative, [FN] [Statistical functions](https://www.stata.com/manuals/fnstatisticalfunctions.pdf#fnStatisticalfunctions),  $[M-5]$  normal() study participant, [\[ADAPT\]](https://www.stata.com/manuals/adaptglossary.pdf#adaptGlossary) Glossary study precision, [\[META\]](https://www.stata.com/manuals/metaintro.pdf#metaIntro) Intro, [\[META\]](https://www.stata.com/manuals/metametafunnelplot.pdf#metametafunnelplot) meta [funnelplot](https://www.stata.com/manuals/metametafunnelplot.pdf#metametafunnelplot), [META] [Glossary](https://www.stata.com/manuals/metaglossary.pdf#metaGlossary) study, case–control, see [case–control study](#page-15-0) cohort, see [cohort study](#page-23-0) controlled clinical trial, see [controlled clinical trial](#page-30-0) [study](#page-30-0) cross-sectional, see [cross-sectional study](#page-32-0) experimental, see [experimental study](#page-50-0) follow-up, see [cohort study](#page-23-0) matched, see [matched study](#page-88-0) multiple-sample, see [multiple-sample study](#page-99-0) observational, see [observational study](#page-105-0) one-sample, see [one-sample study](#page-107-0) paired, see [paired study](#page-111-0) prospective, see [prospective study](#page-122-0) randomized controlled trial, see [randomized](#page-126-0) [controlled trial study](#page-126-0) retrospective, see [retrospective study](#page-131-2) two-sample, see [two-sample study](#page-166-0) stvary command, [ST] [stvary](https://www.stata.com/manuals/ststvary.pdf#ststvary) .stxer file, [U] [11.6 Filenaming conventions](https://www.stata.com/manuals/u11.pdf#u11.6Filenamingconventions) style, [G-4] [Glossary](https://www.stata.com/manuals/g-4glossary.pdf#g-4Glossary) added line, [G-4] *[addedlinestyle](https://www.stata.com/manuals/g-4addedlinestyle.pdf#g-4addedlinestyle)* alignment of text, [G-4] *[alignmentstyle](https://www.stata.com/manuals/g-4alignmentstyle.pdf#g-4alignmentstyle)* angle of text, [G-4] *[anglestyle](https://www.stata.com/manuals/g-4anglestyle.pdf#g-4anglestyle)* area, [G-4] *[areastyle](https://www.stata.com/manuals/g-4areastyle.pdf#g-4areastyle)*, [G-4] *[shadestyle](https://www.stata.com/manuals/g-4shadestyle.pdf#g-4shadestyle)* axis, [G-4] *[axisstyle](https://www.stata.com/manuals/g-4axisstyle.pdf#g-4axisstyle)*, [G-4] *[ticksetstyle](https://www.stata.com/manuals/g-4ticksetstyle.pdf#g-4ticksetstyle)*, [G-4] *[tickstyle](https://www.stata.com/manuals/g-4tickstyle.pdf#g-4tickstyle)* by-graphs, [G-4] *[bystyle](https://www.stata.com/manuals/g-4bystyle.pdf#g-4bystyle)* clock position, [G-4] *[clockposstyle](https://www.stata.com/manuals/g-4clockposstyle.pdf#g-4clockposstyle)* color, [G-4] *[colorstyle](https://www.stata.com/manuals/g-4colorstyle.pdf#g-4colorstyle)*, [G-4] *[intensitystyle](https://www.stata.com/manuals/g-4intensitystyle.pdf#g-4intensitystyle)* compass direction, [G-4] *[compassdirstyle](https://www.stata.com/manuals/g-4compassdirstyle.pdf#g-4compassdirstyle)* connect points, [G-4] *[connectstyle](https://www.stata.com/manuals/g-4connectstyle.pdf#g-4connectstyle)* grid lines, [G-4] *[gridstyle](https://www.stata.com/manuals/g-4gridstyle.pdf#g-4gridstyle)* intensity of a color, [G-4] *[intensitystyle](https://www.stata.com/manuals/g-4intensitystyle.pdf#g-4intensitystyle)* legend, [G-4] *[legendstyle](https://www.stata.com/manuals/g-4legendstyle.pdf#g-4legendstyle)* line alignment, [G-4] *[linealignmentstyle](https://www.stata.com/manuals/g-4linealignmentstyle.pdf#g-4linealignmentstyle)* line pattern, [G-4] *[linepatternstyle](https://www.stata.com/manuals/g-4linepatternstyle.pdf#g-4linepatternstyle)* line width, [G-4] *[linewidthstyle](https://www.stata.com/manuals/g-4linewidthstyle.pdf#g-4linewidthstyle)* lines, [G-4] **[Concept: lines](https://www.stata.com/manuals/g-4conceptlines.pdf#g-4Conceptlines)**, [G-4] *[linealignmentstyle](https://www.stata.com/manuals/g-4linealignmentstyle.pdf#g-4linealignmentstyle)*, [G-4] *[linestyle](https://www.stata.com/manuals/g-4linestyle.pdf#g-4linestyle)*, [G-4] *[linewidthstyle](https://www.stata.com/manuals/g-4linewidthstyle.pdf#g-4linewidthstyle)*

style, continued lists, [G-4] *[stylelists](https://www.stata.com/manuals/g-4stylelists.pdf#g-4stylelists)* margin, [G-4] *[marginstyle](https://www.stata.com/manuals/g-4marginstyle.pdf#g-4marginstyle)* marker, [G-4] *[markerstyle](https://www.stata.com/manuals/g-4markerstyle.pdf#g-4markerstyle)*, [G-4] *[symbolstyle](https://www.stata.com/manuals/g-4symbolstyle.pdf#g-4symbolstyle)* marker label, [G-4] *[markerlabelstyle](https://www.stata.com/manuals/g-4markerlabelstyle.pdf#g-4markerlabelstyle)*, [G-4] *[markerstyle](https://www.stata.com/manuals/g-4markerstyle.pdf#g-4markerstyle)* marker size, [G-4] *[markersizestyle](https://www.stata.com/manuals/g-4markersizestyle.pdf#g-4markersizestyle)* outline, [G-4] *[linealignmentstyle](https://www.stata.com/manuals/g-4linealignmentstyle.pdf#g-4linealignmentstyle)* plot, [G-4] *[pstyle](https://www.stata.com/manuals/g-4pstyle.pdf#g-4pstyle)* plot region, [G-4] *[plotregionstyle](https://www.stata.com/manuals/g-4plotregionstyle.pdf#g-4plotregionstyle)* ring position, [G-4] *[ringposstyle](https://www.stata.com/manuals/g-4ringposstyle.pdf#g-4ringposstyle)* symbol, [G-4] *[symbolstyle](https://www.stata.com/manuals/g-4symbolstyle.pdf#g-4symbolstyle)* text, [G-4] *[textstyle](https://www.stata.com/manuals/g-4textstyle.pdf#g-4textstyle)* text display angle, [G-4] *[anglestyle](https://www.stata.com/manuals/g-4anglestyle.pdf#g-4anglestyle)* text justification, [G-4] *[justificationstyle](https://www.stata.com/manuals/g-4justificationstyle.pdf#g-4justificationstyle)* text size, [G-4] *[textsizestyle](https://www.stata.com/manuals/g-4textsizestyle.pdf#g-4textsizestyle)* textbox, [G-4] *[textboxstyle](https://www.stata.com/manuals/g-4textboxstyle.pdf#g-4textboxstyle)* textbox orientation, [G-4] *[orientationstyle](https://www.stata.com/manuals/g-4orientationstyle.pdf#g-4orientationstyle)* tickset, [G-4] *[ticksetstyle](https://www.stata.com/manuals/g-4ticksetstyle.pdf#g-4ticksetstyle)* vertical alignment of text, [G-4] *[alignmentstyle](https://www.stata.com/manuals/g-4alignmentstyle.pdf#g-4alignmentstyle) style*, [MI] [mi convert](https://www.stata.com/manuals/mimiconvert.pdf#mimiconvert), [MI] [Styles](https://www.stata.com/manuals/mistyles.pdf#miStyles), [MI] [Glossary](https://www.stata.com/manuals/miglossary.pdf#miGlossary) style autolevels, collect subcommand, [TABLES] [collect style autolevels](https://www.stata.com/manuals/tablescollectstyleautolevels.pdf#tablescollectstyleautolevels) style cell, collect subcommand, [\[TABLES\]](https://www.stata.com/manuals/tablescollectstylecell.pdf#tablescollectstylecell) collect [style cell](https://www.stata.com/manuals/tablescollectstylecell.pdf#tablescollectstylecell) style clear, collect subcommand, [TABLES] [collect style clear](https://www.stata.com/manuals/tablescollectstyleclear.pdf#tablescollectstyleclear) style column, collect subcommand, [TABLES] [collect style column](https://www.stata.com/manuals/tablescollectstylecolumn.pdf#tablescollectstylecolumn) style header, collect subcommand, [TABLES] [collect style header](https://www.stata.com/manuals/tablescollectstyleheader.pdf#tablescollectstyleheader) style html, collect subcommand, [\[TABLES\]](https://www.stata.com/manuals/tablescollectstylehtml.pdf#tablescollectstylehtml) collect [style html](https://www.stata.com/manuals/tablescollectstylehtml.pdf#tablescollectstylehtml) style notes, collect subcommand, [TABLES] [collect style notes](https://www.stata.com/manuals/tablescollectstylenotes.pdf#tablescollectstylenotes) style putdocx, collect subcommand, [TABLES] [collect style putdocx](https://www.stata.com/manuals/tablescollectstyleputdocx.pdf#tablescollectstyleputdocx) style putpdf, collect subcommand, [TABLES] [collect style putpdf](https://www.stata.com/manuals/tablescollectstyleputpdf.pdf#tablescollectstyleputpdf) style row, collect subcommand, [\[TABLES\]](https://www.stata.com/manuals/tablescollectstylerow.pdf#tablescollectstylerow) collect [style row](https://www.stata.com/manuals/tablescollectstylerow.pdf#tablescollectstylerow) style save, collect subcommand, [\[TABLES\]](https://www.stata.com/manuals/tablescollectstylesave.pdf#tablescollectstylesave) collect [style save](https://www.stata.com/manuals/tablescollectstylesave.pdf#tablescollectstylesave) style showbase, collect subcommand, [TABLES] [collect style showbase](https://www.stata.com/manuals/tablescollectstyleshowbase.pdf#tablescollectstyleshowbase) style showempty, collect subcommand, [TABLES] [collect style showempty](https://www.stata.com/manuals/tablescollectstyleshowempty.pdf#tablescollectstyleshowempty) style showomit, collect subcommand, [TABLES] [collect style showomit](https://www.stata.com/manuals/tablescollectstyleshowomit.pdf#tablescollectstyleshowomit) style table, collect subcommand, [TABLES] [collect style table](https://www.stata.com/manuals/tablescollectstyletable.pdf#tablescollectstyletable) style tex, collect subcommand, [\[TABLES\]](https://www.stata.com/manuals/tablescollectstyletex.pdf#tablescollectstyletex) collect [style tex](https://www.stata.com/manuals/tablescollectstyletex.pdf#tablescollectstyletex) style title, collect subcommand, [TABLES] [collect style title](https://www.stata.com/manuals/tablescollectstyletitle.pdf#tablescollectstyletitle) style use, collect subcommand, [\[TABLES\]](https://www.stata.com/manuals/tablescollectstyleuse.pdf#tablescollectstyleuse) collect [style use](https://www.stata.com/manuals/tablescollectstyleuse.pdf#tablescollectstyleuse)

<span id="page-154-1"></span>style, flong, see [flong MI data style](#page-54-0) flongsep, see [flongsep MI data style](#page-54-1) mlong, see [mlong MI data style](#page-96-0) wide, see [wide MI data style](#page-174-1) style cons, collect subcommand, [TABLES] [collect style](https://www.stata.com/manuals/tablescollectstyle_cons.pdf#tablescollectstyle_cons) \_cons subclass, [\[M-2\]](https://www.stata.com/manuals/m-2class.pdf#m-2class) class subdirectories, [U] [11.6 Filenaming conventions](https://www.stata.com/manuals/u11.pdf#u11.6Filenamingconventions) subgroup analysis, [\[META\]](https://www.stata.com/manuals/metametaforestplot.pdf#metametaforestplot) Intro, [META] meta [forestplot](https://www.stata.com/manuals/metametaforestplot.pdf#metametaforestplot), [META] [meta summarize](https://www.stata.com/manuals/metametasummarize.pdf#metametasummarize), [META] [meta funnelplot](https://www.stata.com/manuals/metametafunnelplot.pdf#metametafunnelplot), [META] [Glossary](https://www.stata.com/manuals/metaglossary.pdf#metaGlossary) subgroup heterogeneity, [META] [meta forestplot](https://www.stata.com/manuals/metametaforestplot.pdf#metametaforestplot), [META] [meta funnelplot](https://www.stata.com/manuals/metametafunnelplot.pdf#metametafunnelplot), [META] [Glossary](https://www.stata.com/manuals/metaglossary.pdf#metaGlossary) subhazard ratio, [R] *eform [option](https://www.stata.com/manuals/reform_option.pdf#reform_option)*, [R] [lincom](https://www.stata.com/manuals/rlincom.pdf#rlincom), [ST] [stcrreg](https://www.stata.com/manuals/ststcrreg.pdf#ststcrreg), [ST] [stcrreg postestimation](https://www.stata.com/manuals/ststcrregpostestimation.pdf#ststcrregpostestimation), [ST] [Glossary](https://www.stata.com/manuals/stglossary.pdf#stGlossary), also see [cumulative subhazard](#page-33-0) [function](#page-33-0) subinertia, estat subcommand, [\[MV\]](https://www.stata.com/manuals/mvmcapostestimation.pdf#mvmcapostestimation) mca [postestimation](https://www.stata.com/manuals/mvmcapostestimation.pdf#mvmcapostestimation) subinstr [macro](https://www.stata.com/manuals/pmacro.pdf#pmacro) function, [P] macro subinstr() function, [FN] [String functions](https://www.stata.com/manuals/fnstringfunctions.pdf#fnStringfunctions), [M-5] subinstr() subinword() function, [FN] [String functions](https://www.stata.com/manuals/fnstringfunctions.pdf#fnStringfunctions),  $[M-5]$  [subinstr\( \)](https://www.stata.com/manuals/m-5subinstr.pdf#m-5subinstr()) subjective prior, see [informative prior](#page-72-0) sublowertriangle() function, [M-5] sublowertriangle() sublowertriangle() function, [M-5] sublowertriangle() subpopulation differences, [SVY] [Survey](https://www.stata.com/manuals/svysurvey.pdf#svySurvey), [\[SVY\]](https://www.stata.com/manuals/svysvypostestimation.pdf#svysvypostestimation) svy [postestimation](https://www.stata.com/manuals/svysvypostestimation.pdf#svysvypostestimation) estimation, [SVY] [Subpopulation estimation](https://www.stata.com/manuals/svysubpopulationestimation.pdf#svySubpopulationestimation), [SVY] [svy estimation](https://www.stata.com/manuals/svysvyestimation.pdf#svysvyestimation), [SVY] [Glossary](https://www.stata.com/manuals/svyglossary.pdf#svyGlossary) means, [SVY] [svy estimation](https://www.stata.com/manuals/svysvyestimation.pdf#svysvyestimation) proportions, [SVY] [svy estimation](https://www.stata.com/manuals/svysvyestimation.pdf#svysvyestimation), [SVY] [svy: tabulate oneway](https://www.stata.com/manuals/svysvytabulateoneway.pdf#svysvytabulateoneway), [SVY] [svy: tabulate twoway](https://www.stata.com/manuals/svysvytabulatetwoway.pdf#svysvytabulatetwoway) ratios, [SVY] [svy estimation](https://www.stata.com/manuals/svysvyestimation.pdf#svysvyestimation), [SVY] [svy: tabulate](https://www.stata.com/manuals/svysvytabulateoneway.pdf#svysvytabulateoneway) [oneway](https://www.stata.com/manuals/svysvytabulateoneway.pdf#svysvytabulateoneway), [SVY] [svy: tabulate twoway](https://www.stata.com/manuals/svysvytabulatetwoway.pdf#svysvytabulatetwoway) standard deviations of, [\[SVY\]](https://www.stata.com/manuals/svyestat.pdf#svyestat) estat totals, [SVY] [svy estimation](https://www.stata.com/manuals/svysvyestimation.pdf#svysvyestimation), [SVY] [svy: tabulate](https://www.stata.com/manuals/svysvytabulateoneway.pdf#svysvytabulateoneway) [oneway](https://www.stata.com/manuals/svysvytabulateoneway.pdf#svysvytabulateoneway), [SVY] [svy: tabulate twoway](https://www.stata.com/manuals/svysvytabulatetwoway.pdf#svysvytabulatetwoway) subroutines, adding, [MV] [cluster programming](https://www.stata.com/manuals/mvclusterprogrammingutilities.pdf#mvclusterprogrammingutilities) [utilities](https://www.stata.com/manuals/mvclusterprogrammingutilities.pdf#mvclusterprogrammingutilities) subsampling the chain, see [thinning](#page-162-0) subscripts, [M-2] [Subscripts](https://www.stata.com/manuals/m-2subscripts.pdf#m-2Subscripts), [M-6] [Glossary](https://www.stata.com/manuals/m-6glossary.pdf#m-6Glossary), [U] [13.7 Explicit subscripting](https://www.stata.com/manuals/u13.pdf#u13.7Explicitsubscripting) substantial superiority trial, [\[ADAPT\]](https://www.stata.com/manuals/adaptglossary.pdf#adaptGlossary) Glossary substantive [constraints](#page-29-0), see constraints substitutable expression, [ME] [Glossary](https://www.stata.com/manuals/meglossary.pdf#meGlossary) substitute, vl subcommand, [D] [vl create](https://www.stata.com/manuals/dvlcreate.pdf#dvlcreate) substitutes, [BMA] [bmaregress](https://www.stata.com/manuals/bmabmaregress.pdf#bmabmaregress), [BMA] [bmastats](https://www.stata.com/manuals/bmabmastatsjointness.pdf#bmabmastatsjointness) [jointness](https://www.stata.com/manuals/bmabmastatsjointness.pdf#bmabmastatsjointness), [BMA] [Glossary](https://www.stata.com/manuals/bmaglossary.pdf#bmaGlossary)  $-substr()$  function,  $[M-5]$   $-substr()$ 

<span id="page-154-2"></span><span id="page-154-0"></span>substr() function, [FN] [String functions](https://www.stata.com/manuals/fnstringfunctions.pdf#fnStringfunctions),  $[M-5]$  [substr\( \)](https://www.stata.com/manuals/m-5substr.pdf#m-5substr()) substring function, [FN] [String functions](https://www.stata.com/manuals/fnstringfunctions.pdf#fnStringfunctions), [M-5] strpos(), [M-5] ustrpos(), [M-5] substr(), [M-5] [usubstr\( \)](https://www.stata.com/manuals/m-5usubstr.pdf#m-5usubstr()), [M-5] [udsubstr\( \)](https://www.stata.com/manuals/m-5udsubstr.pdf#m-5udsubstr()) subtraction operator, see [arithmetic operators](#page-4-1) success–failure proportion, [\[PSS-2\]](https://www.stata.com/manuals/pss-2powerpairedproportions.pdf#pss-2powerpairedproportions) power [pairedproportions](https://www.stata.com/manuals/pss-2powerpairedproportions.pdf#pss-2powerpairedproportions) successive difference replication, [SVY] *sdr [options](https://www.stata.com/manuals/svysdr_options.pdf#svysdr_options)*, [SVY] [svy sdr](https://www.stata.com/manuals/svysvysdr.pdf#svysvysdr), [SVY] [Variance estimation](https://www.stata.com/manuals/svyvarianceestimation.pdf#svyVarianceestimation), [SVY] [Glossary](https://www.stata.com/manuals/svyglossary.pdf#svyGlossary) suest command, [R] [suest](https://www.stata.com/manuals/rsuest.pdf#rsuest), [SVY] [svy postestimation](https://www.stata.com/manuals/svysvypostestimation.pdf#svysvypostestimation) sufficient statistic, [\[BAYES\]](https://www.stata.com/manuals/bayesglossary.pdf#bayesGlossary) Glossary .sum file, [U] [11.6 Filenaming conventions](https://www.stata.com/manuals/u11.pdf#u11.6Filenamingconventions) sum() function, [FN] [Mathematical functions](https://www.stata.com/manuals/fnmathematicalfunctions.pdf#fnMathematicalfunctions),  $[M-5]$  sum() sum of vector, [M-5] runningsum() summarize, estat subcommand, [MV] [ca postestimation](https://www.stata.com/manuals/mvcapostestimation.pdf#mvcapostestimation), [MV] [discrim estat](https://www.stata.com/manuals/mvdiscrimestat.pdf#mvdiscrimestat), [MV] [factor postestimation](https://www.stata.com/manuals/mvfactorpostestimation.pdf#mvfactorpostestimation), [MV] [mca postestimation](https://www.stata.com/manuals/mvmcapostestimation.pdf#mvmcapostestimation), [\[MV\]](https://www.stata.com/manuals/mvmdspostestimation.pdf#mvmdspostestimation) mds [postestimation](https://www.stata.com/manuals/mvmdspostestimation.pdf#mvmdspostestimation), [MV] [pca postestimation](https://www.stata.com/manuals/mvpcapostestimation.pdf#mvpcapostestimation), [MV] [procrustes postestimation](https://www.stata.com/manuals/mvprocrustespostestimation.pdf#mvprocrustespostestimation), [R] [estat](https://www.stata.com/manuals/restat.pdf#restat), [R] [estat summarize](https://www.stata.com/manuals/restatsummarize.pdf#restatsummarize), [SEM] [estat summarize](https://www.stata.com/manuals/semestatsummarize.pdf#semestatsummarize) meta subcommand, [META] [meta summarize](https://www.stata.com/manuals/metametasummarize.pdf#metametasummarize) misstable subcommand, [R] [misstable](https://www.stata.com/manuals/rmisstable.pdf#rmisstable) serset subcommand, [P] [serset](https://www.stata.com/manuals/pserset.pdf#pserset) spmatrix subcommand, [SP] [spmatrix summarize](https://www.stata.com/manuals/spspmatrixsummarize.pdf#spspmatrixsummarize) tebalance subcommand, [\[CAUSAL\]](https://www.stata.com/manuals/causaltebalancesummarize.pdf#causaltebalancesummarize) tebalance [summarize](https://www.stata.com/manuals/causaltebalancesummarize.pdf#causaltebalancesummarize) summarize command, [D] [format](https://www.stata.com/manuals/dformat.pdf#dformat), [R] [summarize](https://www.stata.com/manuals/rsummarize.pdf#rsummarize), [R] [tabulate, summarize\(\)](https://www.stata.com/manuals/rtabulatesummarize.pdf#rtabulate,summarize()) summarize data, [D] [codebook](https://www.stata.com/manuals/dcodebook.pdf#dcodebook), [D] [inspect](https://www.stata.com/manuals/dinspect.pdf#dinspect), [R] [cumul](https://www.stata.com/manuals/rcumul.pdf#rcumul), [\[R\]](https://www.stata.com/manuals/rlv.pdf#rlv) lv, [R] [stem](https://www.stata.com/manuals/rstem.pdf#rstem) estimation sample, [R] [estat summarize](https://www.stata.com/manuals/restatsummarize.pdf#restatsummarize), [SEM] [estat summarize](https://www.stata.com/manuals/semestatsummarize.pdf#semestatsummarize) missing values, [MI] [mi misstable](https://www.stata.com/manuals/mimimisstable.pdf#mimimisstable), [R] [misstable](https://www.stata.com/manuals/rmisstable.pdf#rmisstable) counting, [D] [codebook](https://www.stata.com/manuals/dcodebook.pdf#dcodebook), [D] [inspect](https://www.stata.com/manuals/dinspect.pdf#dinspect) panel data, [XT] [xtsum](https://www.stata.com/manuals/xtxtsum.pdf#xtxtsum) pharmacokinetic data, [R] [pksumm](https://www.stata.com/manuals/rpksumm.pdf#rpksumm) spatial weighting matrix, [SP] [spmatrix summarize](https://www.stata.com/manuals/spspmatrixsummarize.pdf#spspmatrixsummarize) summary statistics, [CM] [cmsummarize](https://www.stata.com/manuals/cmcmsummarize.pdf#cmcmsummarize), [R] [dtable](https://www.stata.com/manuals/rdtable.pdf#rdtable), [R] [summarize](https://www.stata.com/manuals/rsummarize.pdf#rsummarize), [R] [table summary](https://www.stata.com/manuals/rtablesummary.pdf#rtablesummary), [R] [table](https://www.stata.com/manuals/rtable.pdf#rtable), [R] [tabstat](https://www.stata.com/manuals/rtabstat.pdf#rtabstat), [R] [tabulate, summarize\(\)](https://www.stata.com/manuals/rtabulatesummarize.pdf#rtabulate,summarize()), [SEM] [Intro 11](https://www.stata.com/manuals/semintro11.pdf#semIntro11), [SEM] [Example 2](https://www.stata.com/manuals/semexample2.pdf#semExample2), [SEM] [Example 19](https://www.stata.com/manuals/semexample19.pdf#semExample19), [SEM] [Example 25](https://www.stata.com/manuals/semexample25.pdf#semExample25), also see [Bayesian, summary statistics](#page-10-0) survival-time data, [ST] [stsum](https://www.stata.com/manuals/ststsum.pdf#ststsum) tabulation, [R] [table oneway](https://www.stata.com/manuals/rtableoneway.pdf#rtableoneway), [R] [table twoway](https://www.stata.com/manuals/rtabletwoway.pdf#rtabletwoway), [R] [table multiway](https://www.stata.com/manuals/rtablemultiway.pdf#rtablemultiway), [R] [tabulate oneway](https://www.stata.com/manuals/rtabulateoneway.pdf#rtabulateoneway), [R] [tabulate twoway](https://www.stata.com/manuals/rtabulatetwoway.pdf#rtabulatetwoway) panel data, [XT] [xttab](https://www.stata.com/manuals/xtxttab.pdf#xtxttab) survey data, [SVY] [svy: tabulate oneway](https://www.stata.com/manuals/svysvytabulateoneway.pdf#svysvytabulateoneway), [SVY] [svy: tabulate twoway](https://www.stata.com/manuals/svysvytabulatetwoway.pdf#svysvytabulatetwoway) time-series aspects, [TS] [tsreport](https://www.stata.com/manuals/tstsreport.pdf#tstsreport)

<span id="page-155-2"></span>summary data, [\[META\]](https://www.stata.com/manuals/metameta.pdf#metameta) meta, [META] [Glossary](https://www.stata.com/manuals/metaglossary.pdf#metaGlossary) effect, see [overall effect size](#page-111-1) statistics, see [summarize data, summary statistics](#page-154-0), see [descriptive statistics](#page-36-0) statistics data, [SEM] [sem option select\( \)](https://www.stata.com/manuals/semsemoptionselect.pdf#semsemoptionselect()), [SEM] [sem ssd options](https://www.stata.com/manuals/semsemssdoptions.pdf#semsemssdoptions), [\[SEM\]](https://www.stata.com/manuals/semssd.pdf#semssd) ssd, [SEM] [Glossary](https://www.stata.com/manuals/semglossary.pdf#semGlossary) variables, generating, [MV] [cluster generate](https://www.stata.com/manuals/mvclustergenerate.pdf#mvclustergenerate) summary, bayesstats subcommand, [BAYES] [bayesstats summary](https://www.stata.com/manuals/bayesbayesstatssummary.pdf#bayesbayesstatssummary) summative (Likert) scales, [MV] [alpha](https://www.stata.com/manuals/mvalpha.pdf#mvalpha) sums, see [checksums of data](#page-17-0) creating dataset containing, [D] [collapse](https://www.stata.com/manuals/dcollapse.pdf#dcollapse) of vector, [M-5] [runningsum\( \)](https://www.stata.com/manuals/m-5runningsum.pdf#m-5runningsum()) over observations, [CM] [cmsummarize](https://www.stata.com/manuals/cmcmsummarize.pdf#cmcmsummarize), [D] [egen](https://www.stata.com/manuals/degen.pdf#degen), [FN] [Mathematical functions](https://www.stata.com/manuals/fnmathematicalfunctions.pdf#fnMathematicalfunctions), [M-5] sum(), [R] [summarize](https://www.stata.com/manuals/rsummarize.pdf#rsummarize) over variables, [D] [egen](https://www.stata.com/manuals/degen.pdf#degen), [\[D\]](https://www.stata.com/manuals/dlist.pdf#dlist) list, [M-5] [sum\( \)](https://www.stata.com/manuals/m-5sum.pdf#m-5sum()) [sunflower](https://www.stata.com/manuals/rsunflower.pdf#rsunflower) command, [R] sunflower [sunflower](https://www.stata.com/manuals/rsunflower.pdf#rsunflower) plots, [R] sunflower Super, class prefix operator, [P] [class](https://www.stata.com/manuals/pclass.pdf#pclass) super-varying variables, [MI] [mi varying](https://www.stata.com/manuals/mimivarying.pdf#mimivarying), [MI] [Glossary](https://www.stata.com/manuals/miglossary.pdf#miGlossary) .superclass built-in class function, [P] [class](https://www.stata.com/manuals/pclass.pdf#pclass) superiority trial, [\[ADAPT\]](https://www.stata.com/manuals/adaptglossary.pdf#adaptGlossary) Glossary supplementary rows or columns, [\[MV\]](https://www.stata.com/manuals/mvca.pdf#mvca) ca. [MV] [Glossary](https://www.stata.com/manuals/mvglossary.pdf#mvGlossary) supplementary variables, [\[MV\]](https://www.stata.com/manuals/mvmca.pdf#mvmca) mca, [MV] [Glossary](https://www.stata.com/manuals/mvglossary.pdf#mvGlossary) support of Stata, [U] [3 Resources for learning and](https://www.stata.com/manuals/u3resourcesforlearningandusingstata.pdf#u3ResourcesforlearningandusingStata) [using Stata](https://www.stata.com/manuals/u3resourcesforlearningandusingstata.pdf#u3ResourcesforlearningandusingStata) suppress graph, [G-3] *[nodraw](https://www.stata.com/manuals/g-3nodraw_option.pdf#g-3nodraw_option) option* suppress terminal output, [P] [quietly](https://www.stata.com/manuals/pquietly.pdf#pquietly) SUR, see [seemingly unrelated regression](#page-137-1) [sureg](https://www.stata.com/manuals/rsureg.pdf#rsureg) command, [R] sureg, [R] [sureg postestimation](https://www.stata.com/manuals/rsuregpostestimation.pdf#rsuregpostestimation), [SEM] [Intro 5](https://www.stata.com/manuals/semintro5.pdf#semIntro5), [SEM] [Example 12](https://www.stata.com/manuals/semexample12.pdf#semExample12) surrogate endpoint, [\[ADAPT\]](https://www.stata.com/manuals/adaptglossary.pdf#adaptGlossary) Glossary survey concepts, [SVY] [Calibration](https://www.stata.com/manuals/svycalibration.pdf#svyCalibration), [\[SVY\]](https://www.stata.com/manuals/svydirectstandardization.pdf#svyDirectstandardization) Direct [standardization](https://www.stata.com/manuals/svydirectstandardization.pdf#svyDirectstandardization), [SVY] [Poststratification](https://www.stata.com/manuals/svypoststratification.pdf#svyPoststratification), [SVY] [Subpopulation estimation](https://www.stata.com/manuals/svysubpopulationestimation.pdf#svySubpopulationestimation), [SVY] [Variance estimation](https://www.stata.com/manuals/svyvarianceestimation.pdf#svyVarianceestimation) data, [D] [assertnested](https://www.stata.com/manuals/dassertnested.pdf#dassertnested), [MI] [Intro substantive](https://www.stata.com/manuals/miintrosubstantive.pdf#miIntrosubstantive), [MI] [mi estimate](https://www.stata.com/manuals/mimiestimate.pdf#mimiestimate), [SEM] [Intro 10](https://www.stata.com/manuals/semintro10.pdf#semIntro10), [SVY] [Survey](https://www.stata.com/manuals/svysurvey.pdf#svySurvey), [SVY] [svydescribe](https://www.stata.com/manuals/svysvydescribe.pdf#svysvydescribe), [\[SVY\]](https://www.stata.com/manuals/svysvyset.pdf#svysvyset) svyset, [SVY] [Glossary](https://www.stata.com/manuals/svyglossary.pdf#svyGlossary), [U] [27.31 Survey data](https://www.stata.com/manuals/u27.pdf#u27.31Surveydata) design, [SVY] [svydescribe](https://www.stata.com/manuals/svysvydescribe.pdf#svysvydescribe), [\[SVY\]](https://www.stata.com/manuals/svysvyset.pdf#svysvyset) svyset, [SVY] [Glossary](https://www.stata.com/manuals/svyglossary.pdf#svyGlossary) estimation, [SVY] *[bootstrap](https://www.stata.com/manuals/svybootstrap_options.pdf#svybootstrap_options) options*, [SVY] *brr [options](https://www.stata.com/manuals/svybrr_options.pdf#svybrr_options)*, [SVY] *[jackknife](https://www.stata.com/manuals/svyjackknife_options.pdf#svyjackknife_options) options*, [SVY] *sdr [options](https://www.stata.com/manuals/svysdr_options.pdf#svysdr_options)*, [\[SVY\]](https://www.stata.com/manuals/svysvy.pdf#svysvy) svy, [\[SVY\]](https://www.stata.com/manuals/svysvybootstrap.pdf#svysvybootstrap) svy [bootstrap](https://www.stata.com/manuals/svysvybootstrap.pdf#svysvybootstrap), [SVY] [svy brr](https://www.stata.com/manuals/svysvybrr.pdf#svysvybrr), [\[SVY\]](https://www.stata.com/manuals/svysvyestimation.pdf#svysvyestimation) svy [estimation](https://www.stata.com/manuals/svysvyestimation.pdf#svysvyestimation), [SVY] [svy jackknife](https://www.stata.com/manuals/svysvyjackknife.pdf#svysvyjackknife), [SVY] [svy sdr](https://www.stata.com/manuals/svysvysdr.pdf#svysvysdr) postestimation, [\[SVY\]](https://www.stata.com/manuals/svyestat.pdf#svyestat) estat, [\[SVY\]](https://www.stata.com/manuals/svysvypostestimation.pdf#svysvypostestimation) svy [postestimation](https://www.stata.com/manuals/svysvypostestimation.pdf#svysvypostestimation) prefix command, [\[SVY\]](https://www.stata.com/manuals/svysvy.pdf#svysvy) svy programmers tools, [SVY] [ml for svy](https://www.stata.com/manuals/svymlforsvy.pdf#svymlforsvy), [SVY] [svymarkout](https://www.stata.com/manuals/svysvymarkout.pdf#svysvymarkout)

<span id="page-155-1"></span><span id="page-155-0"></span>survey, continued sampling, [SVY] [Survey](https://www.stata.com/manuals/svysurvey.pdf#svySurvey), [SVY] [svydescribe](https://www.stata.com/manuals/svysvydescribe.pdf#svysvydescribe), [\[SVY\]](https://www.stata.com/manuals/svysvyset.pdf#svysvyset) svyset, also see [cluster sampling](#page-21-0) tables, [SVY] [svy: tabulate oneway](https://www.stata.com/manuals/svysvytabulateoneway.pdf#svysvytabulateoneway), [SVY] [svy: tabulate twoway](https://www.stata.com/manuals/svysvytabulatetwoway.pdf#svysvytabulatetwoway) survival analysis, [ST] [Survival analysis](https://www.stata.com/manuals/stsurvivalanalysis.pdf#stSurvivalanalysis), [ST] [Discrete](https://www.stata.com/manuals/stdiscrete.pdf#stDiscrete), [\[ST\]](https://www.stata.com/manuals/stst.pdf#stst) st, [U] [27.17 Survival analysis models](https://www.stata.com/manuals/u27.pdf#u27.17Survivalanalysismodels) competing-risks regression, [ST] [stcrreg](https://www.stata.com/manuals/ststcrreg.pdf#ststcrreg), [ST] [stcrreg postestimation](https://www.stata.com/manuals/ststcrregpostestimation.pdf#ststcrregpostestimation) count-time data, [\[ST\]](https://www.stata.com/manuals/stct.pdf#stct) ct, [ST] [ctset](https://www.stata.com/manuals/stctset.pdf#stctset), [ST] [cttost](https://www.stata.com/manuals/stcttost.pdf#stcttost), [ST] [sts graph](https://www.stata.com/manuals/ststsgraph.pdf#ststsgraph) Cox proportional hazards model, [LASSO] [elasticnet](https://www.stata.com/manuals/lassoelasticnet.pdf#lassoelasticnet), [\[LASSO\]](https://www.stata.com/manuals/lassolasso.pdf#lassolasso) lasso, [ST] [stcox](https://www.stata.com/manuals/ststcox.pdf#ststcox), [ST] [stcox PH-assumption tests](https://www.stata.com/manuals/ststcoxph-assumptiontests.pdf#ststcoxPH-assumptiontests), [ST] [stcox](https://www.stata.com/manuals/ststcoxpostestimation.pdf#ststcoxpostestimation) [postestimation](https://www.stata.com/manuals/ststcoxpostestimation.pdf#ststcoxpostestimation), [ST] [stintcox](https://www.stata.com/manuals/ststintcox.pdf#ststintcox), [ST] [stintcox PH](https://www.stata.com/manuals/ststintcoxph-assumptionplots.pdf#ststintcoxPH-assumptionplots)[assumption plots](https://www.stata.com/manuals/ststintcoxph-assumptionplots.pdf#ststintcoxPH-assumptionplots), [ST] [stintcox postestimation](https://www.stata.com/manuals/ststintcoxpostestimation.pdf#ststintcoxpostestimation) failure function, [ST] [stcurve](https://www.stata.com/manuals/ststcurve.pdf#ststcurve), [\[ST\]](https://www.stata.com/manuals/ststsgenerate.pdf#ststsgenerate) sts, [ST] sts [generate](https://www.stata.com/manuals/ststsgenerate.pdf#ststsgenerate), [ST] [sts graph](https://www.stata.com/manuals/ststsgraph.pdf#ststsgraph), [ST] [sts list](https://www.stata.com/manuals/ststslist.pdf#ststslist), [ST] [Glossary](https://www.stata.com/manuals/stglossary.pdf#stGlossary) failure rates and rate ratios, [ST] [stmc](https://www.stata.com/manuals/ststmc.pdf#ststmc), [ST] [stmh](https://www.stata.com/manuals/ststmh.pdf#ststmh), [ST] [strate](https://www.stata.com/manuals/ststrate.pdf#ststrate) finite mixture model, [FMM] [fmm: streg](https://www.stata.com/manuals/fmmfmmstreg.pdf#fmmfmmstreg) graphs, [ST] [estat gofplot](https://www.stata.com/manuals/stestatgofplot.pdf#stestatgofplot), [ST] [ltable](https://www.stata.com/manuals/stltable.pdf#stltable), [\[ST\]](https://www.stata.com/manuals/ststci.pdf#ststci) stci, [ST] [stcurve](https://www.stata.com/manuals/ststcurve.pdf#ststcurve), [ST] [strate](https://www.stata.com/manuals/ststrate.pdf#ststrate), [ST] [sts graph](https://www.stata.com/manuals/ststsgraph.pdf#ststsgraph) incidence rates, [\[ST\]](https://www.stata.com/manuals/ststir.pdf#ststir) stir, [ST] [stptime](https://www.stata.com/manuals/ststptime.pdf#ststptime) interval regression, [ERM] [eintreg](https://www.stata.com/manuals/ermeintreg.pdf#ermeintreg), [R] [intreg](https://www.stata.com/manuals/rintreg.pdf#rintreg), [ST] [stintcox](https://www.stata.com/manuals/ststintcox.pdf#ststintcox), [ST] [stintreg](https://www.stata.com/manuals/ststintreg.pdf#ststintreg) life table, [ST] [ltable](https://www.stata.com/manuals/stltable.pdf#stltable) logistic regression, [R] [logistic](https://www.stata.com/manuals/rlogistic.pdf#rlogistic) mixed-effects parametric model, [ME] [mestreg](https://www.stata.com/manuals/memestreg.pdf#memestreg) Bayesian, [BAYES] [bayes: mestreg](https://www.stata.com/manuals/bayesbayesmestreg.pdf#bayesbayesmestreg) multiple imputation, [MI] [mi estimate](https://www.stata.com/manuals/mimiestimate.pdf#mimiestimate), [\[MI\]](https://www.stata.com/manuals/mimipredict.pdf#mimipredict) mi [predict](https://www.stata.com/manuals/mimipredict.pdf#mimipredict), [MI] [mi XXXset](https://www.stata.com/manuals/mimixxxset.pdf#mimiXXXset) parametric survival model, [BAYES] [bayes: streg](https://www.stata.com/manuals/bayesbayesstreg.pdf#bayesbayesstreg), [FMM] [fmm: streg](https://www.stata.com/manuals/fmmfmmstreg.pdf#fmmfmmstreg), [FMM] [Example 4](https://www.stata.com/manuals/fmmexample4.pdf#fmmExample4), [SEM] [Example 47g](https://www.stata.com/manuals/semexample47g.pdf#semExample47g), [SEM] [Example 48g](https://www.stata.com/manuals/semexample48g.pdf#semExample48g), [SEM] [Example 49g](https://www.stata.com/manuals/semexample49g.pdf#semExample49g), [ST] [stintreg](https://www.stata.com/manuals/ststintreg.pdf#ststintreg), [ST] [stintreg](https://www.stata.com/manuals/ststintregpostestimation.pdf#ststintregpostestimation) [postestimation](https://www.stata.com/manuals/ststintregpostestimation.pdf#ststintregpostestimation), [ST] [streg](https://www.stata.com/manuals/ststreg.pdf#ststreg), [ST] [streg](https://www.stata.com/manuals/ststregpostestimation.pdf#ststregpostestimation) [postestimation](https://www.stata.com/manuals/ststregpostestimation.pdf#ststregpostestimation) person-time, [ST] [stptime](https://www.stata.com/manuals/ststptime.pdf#ststptime) Poisson regression, [R] [poisson](https://www.stata.com/manuals/rpoisson.pdf#rpoisson) power and sample size, [\[ADAPT\]](https://www.stata.com/manuals/adaptgsdesign.pdf#adaptgsdesign) gsdesign, [\[PSS-2\]](https://www.stata.com/manuals/pss-2power.pdf#pss-2power) power, [PSS-2] [power cox](https://www.stata.com/manuals/pss-2powercox.pdf#pss-2powercox), [PSS-2] [power exponential](https://www.stata.com/manuals/pss-2powerexponential.pdf#pss-2powerexponential), [\[PSS-2\]](https://www.stata.com/manuals/pss-2powerlogrank.pdf#pss-2powerlogrank) power [logrank](https://www.stata.com/manuals/pss-2powerlogrank.pdf#pss-2powerlogrank) programmer's utilities,  $[ST]$  st*\_is* random-effects parametric model, [XT] [xtstreg](https://www.stata.com/manuals/xtxtstreg.pdf#xtxtstreg) semiparametric model, [ST] [stintcox PH-assumption](https://www.stata.com/manuals/ststintcoxph-assumptionplots.pdf#ststintcoxPH-assumptionplots) [plots](https://www.stata.com/manuals/ststintcoxph-assumptionplots.pdf#ststintcoxPH-assumptionplots), [ST] [stintcox postestimation](https://www.stata.com/manuals/ststintcoxpostestimation.pdf#ststintcoxpostestimation) SMR, [ST] [stptime](https://www.stata.com/manuals/ststptime.pdf#ststptime), [ST] [strate](https://www.stata.com/manuals/ststrate.pdf#ststrate) snapshot data, [ST] [snapspan](https://www.stata.com/manuals/stsnapspan.pdf#stsnapspan) survey data, [SVY] [Survey](https://www.stata.com/manuals/svysurvey.pdf#svySurvey), [SVY] [svy estimation](https://www.stata.com/manuals/svysvyestimation.pdf#svysvyestimation) survival-time data, converting, [ST] [sttocc](https://www.stata.com/manuals/ststtocc.pdf#ststtocc), [ST] [sttoct](https://www.stata.com/manuals/ststtoct.pdf#ststtoct) declaring and summarizing, [ST] [stdescribe](https://www.stata.com/manuals/ststdescribe.pdf#ststdescribe), [ST] [stset](https://www.stata.com/manuals/ststset.pdf#ststset), [ST] [stsum](https://www.stata.com/manuals/ststsum.pdf#ststsum) manipulating, [ST] [stbase](https://www.stata.com/manuals/ststbase.pdf#ststbase), [\[ST\]](https://www.stata.com/manuals/ststfill.pdf#ststfill) stfill, [ST] [stgen](https://www.stata.com/manuals/ststgen.pdf#ststgen), [ST] [stsplit](https://www.stata.com/manuals/ststsplit.pdf#ststsplit), [ST] [stvary](https://www.stata.com/manuals/ststvary.pdf#ststvary)

<span id="page-156-0"></span>survival analysis, continued survivor function, [\[CAUSAL\]](https://www.stata.com/manuals/causalglossary.pdf#causalGlossary) Glossary, [\[ST\]](https://www.stata.com/manuals/ststci.pdf#ststci) stci, [ST] [stcox postestimation](https://www.stata.com/manuals/ststcoxpostestimation.pdf#ststcoxpostestimation), [ST] [stcurve](https://www.stata.com/manuals/ststcurve.pdf#ststcurve), [ST] [stintcox PH-assumption plots](https://www.stata.com/manuals/ststintcoxph-assumptionplots.pdf#ststintcoxPH-assumptionplots), [ST] [stintcox postestimation](https://www.stata.com/manuals/ststintcoxpostestimation.pdf#ststintcoxpostestimation), [\[ST\]](https://www.stata.com/manuals/ststs.pdf#ststs) sts, [\[ST\]](https://www.stata.com/manuals/ststsgenerate.pdf#ststsgenerate) sts [generate](https://www.stata.com/manuals/ststsgenerate.pdf#ststsgenerate), [ST] [sts graph](https://www.stata.com/manuals/ststsgraph.pdf#ststsgraph), [ST] [sts list](https://www.stata.com/manuals/ststslist.pdf#ststslist), [\[ST\]](https://www.stata.com/manuals/stststest.pdf#stststest) sts [test](https://www.stata.com/manuals/stststest.pdf#stststest), [ST] [Glossary](https://www.stata.com/manuals/stglossary.pdf#stGlossary) treatment effects, [\[CAUSAL\]](https://www.stata.com/manuals/causalstteffectsipw.pdf#causalstteffectsipw) stteffects [ipw](https://www.stata.com/manuals/causalstteffectsipw.pdf#causalstteffectsipw), [CAUSAL] [stteffects ipwra](https://www.stata.com/manuals/causalstteffectsipwra.pdf#causalstteffectsipwra), [CAUSAL] [stteffects ra](https://www.stata.com/manuals/causalstteffectsra.pdf#causalstteffectsra), [\[CAUSAL\]](https://www.stata.com/manuals/causalstteffectswra.pdf#causalstteffectswra) stteffects [wra](https://www.stata.com/manuals/causalstteffectswra.pdf#causalstteffectswra) survival data, [\[ADAPT\]](https://www.stata.com/manuals/adaptglossary.pdf#adaptGlossary) Glossary, see [survival analysis](#page-155-0) survival model, see [survival analysis](#page-155-0) survival outcomes, see [outcomes, survival](#page-111-2) survival-time data, see [survival analysis, survival-time](#page-155-1) [data](#page-155-1) survivor function, [\[ADAPT\]](https://www.stata.com/manuals/adaptglossary.pdf#adaptGlossary) Glossary, see [survival](#page-156-0) [analysis, survivor function](#page-156-0) SUTVA, see [stable unit treatment value assumption](#page-146-0) SVAR, see [structural vector autoregressive](#page-152-1) svar command, [TS] [var svar](https://www.stata.com/manuals/tsvarsvar.pdf#tsvarsvar), [TS] [var svar](https://www.stata.com/manuals/tsvarsvarpostestimation.pdf#tsvarsvarpostestimation) [postestimation](https://www.stata.com/manuals/tsvarsvarpostestimation.pdf#tsvarsvarpostestimation) SVD, see [singular value decomposition](#page-142-1)  $\_svd()$  function, [\[M-5\]](https://www.stata.com/manuals/m-5svd.pdf#m-5svd())  $svd()$ svd() function, [\[M-5\]](https://www.stata.com/manuals/m-5svd.pdf#m-5svd()) svd( ) svd, matrix subcommand, [P] [matrix svd](https://www.stata.com/manuals/pmatrixsvd.pdf#pmatrixsvd)  $\_svd\_la()$  function, [\[M-5\]](https://www.stata.com/manuals/m-5svd.pdf#m-5svd())  $svd()$ , [M-5] fullsvd()  $\text{svdsv}()$  function, [\[M-5\]](https://www.stata.com/manuals/m-5svd.pdf#m-5svd()) svd() svdsv() function, [\[M-5\]](https://www.stata.com/manuals/m-5svd.pdf#m-5svd()) svd( ) SVG, see [Scalable Vector Graphics](#page-136-0) svmat command, [P] [matrix mkmat](https://www.stata.com/manuals/pmatrixmkmat.pdf#pmatrixmkmat) svsolve() function, [M-5] [svsolve\( \)](https://www.stata.com/manuals/m-5svsolve.pdf#m-5svsolve()) svsolve() function, [M-5] [svsolve\( \)](https://www.stata.com/manuals/m-5svsolve.pdf#m-5svsolve()) svy: biprobit command, [SVY] [svy estimation](https://www.stata.com/manuals/svysvyestimation.pdf#svysvyestimation) svy: clogit command, [SVY] [svy estimation](https://www.stata.com/manuals/svysvyestimation.pdf#svysvyestimation) svy: cloglog command, [SVY] [svy estimation](https://www.stata.com/manuals/svysvyestimation.pdf#svysvyestimation) svy: cmmixlogit command, [SVY] [svy estimation](https://www.stata.com/manuals/svysvyestimation.pdf#svysvyestimation) svy: cmxtmixlogit command, [SVY] [svy estimation](https://www.stata.com/manuals/svysvyestimation.pdf#svysvyestimation) svy: cnsreg command, [SVY] [svy estimation](https://www.stata.com/manuals/svysvyestimation.pdf#svysvyestimation) svy: cpoisson command, [SVY] [svy estimation](https://www.stata.com/manuals/svysvyestimation.pdf#svysvyestimation) svy: eintreg command, [SVY] [svy estimation](https://www.stata.com/manuals/svysvyestimation.pdf#svysvyestimation) svy: eoprobit command, [SVY] [svy estimation](https://www.stata.com/manuals/svysvyestimation.pdf#svysvyestimation) svy: eprobit command, [SVY] [svy estimation](https://www.stata.com/manuals/svysvyestimation.pdf#svysvyestimation) svy: eregress command, [SVY] [svy estimation](https://www.stata.com/manuals/svysvyestimation.pdf#svysvyestimation) svy: etpoisson command, [SVY] [svy estimation](https://www.stata.com/manuals/svysvyestimation.pdf#svysvyestimation) svy: etregress command, [SVY] [svy estimation](https://www.stata.com/manuals/svysvyestimation.pdf#svysvyestimation) svy: fmm: betareg command, [SVY] [svy estimation](https://www.stata.com/manuals/svysvyestimation.pdf#svysvyestimation) svy: fmm: cloglog command, [SVY] [svy estimation](https://www.stata.com/manuals/svysvyestimation.pdf#svysvyestimation) svy: fmm: glm command, [SVY] [svy estimation](https://www.stata.com/manuals/svysvyestimation.pdf#svysvyestimation) svy: fmm: intreg command, [SVY] [svy estimation](https://www.stata.com/manuals/svysvyestimation.pdf#svysvyestimation) svy: fmm: ivregress command, [\[SVY\]](https://www.stata.com/manuals/svysvyestimation.pdf#svysvyestimation) svy [estimation](https://www.stata.com/manuals/svysvyestimation.pdf#svysvyestimation) svy: fmm: logit command, [SVY] [svy estimation](https://www.stata.com/manuals/svysvyestimation.pdf#svysvyestimation) svy: fmm: mlogit command, [SVY] [svy estimation](https://www.stata.com/manuals/svysvyestimation.pdf#svysvyestimation) svy: fmm: nbreg command, [SVY] [svy estimation](https://www.stata.com/manuals/svysvyestimation.pdf#svysvyestimation)

svy: fmm: ologit command, [SVY] [svy estimation](https://www.stata.com/manuals/svysvyestimation.pdf#svysvyestimation) svy: fmm: oprobit command, [SVY] [svy estimation](https://www.stata.com/manuals/svysvyestimation.pdf#svysvyestimation)

svy: fmm: pointmass command, [\[SVY\]](https://www.stata.com/manuals/svysvyestimation.pdf#svysvyestimation) svy [estimation](https://www.stata.com/manuals/svysvyestimation.pdf#svysvyestimation) svy: fmm: poisson command, [SVY] [svy estimation](https://www.stata.com/manuals/svysvyestimation.pdf#svysvyestimation) svy: fmm: probit command, [SVY] [svy estimation](https://www.stata.com/manuals/svysvyestimation.pdf#svysvyestimation) svy: fmm: regress command, [SVY] [svy estimation](https://www.stata.com/manuals/svysvyestimation.pdf#svysvyestimation) svy: fmm: streg command, [SVY] [svy estimation](https://www.stata.com/manuals/svysvyestimation.pdf#svysvyestimation) svy: fmm: tobit command, [SVY] [svy estimation](https://www.stata.com/manuals/svysvyestimation.pdf#svysvyestimation) svy: fmm: tpoisson command, [SVY] [svy estimation](https://www.stata.com/manuals/svysvyestimation.pdf#svysvyestimation) svy: fmm: truncreg command, [SVY] [svy estimation](https://www.stata.com/manuals/svysvyestimation.pdf#svysvyestimation) svy: glm command, [SVY] [svy estimation](https://www.stata.com/manuals/svysvyestimation.pdf#svysvyestimation) svy: gnbreg command, [SVY] [svy estimation](https://www.stata.com/manuals/svysvyestimation.pdf#svysvyestimation) svy: gsem command, [SVY] [svy estimation](https://www.stata.com/manuals/svysvyestimation.pdf#svysvyestimation) svy: heckman command, [SVY] [svy estimation](https://www.stata.com/manuals/svysvyestimation.pdf#svysvyestimation) svy: heckoprobit command, [SVY] [svy estimation](https://www.stata.com/manuals/svysvyestimation.pdf#svysvyestimation) svy: heckpoisson command, [SVY] [svy estimation](https://www.stata.com/manuals/svysvyestimation.pdf#svysvyestimation) svy: heckprobit command, [SVY] [svy estimation](https://www.stata.com/manuals/svysvyestimation.pdf#svysvyestimation) svy: hetoprobit command, [SVY] [svy estimation](https://www.stata.com/manuals/svysvyestimation.pdf#svysvyestimation) svy: hetprobit command, [SVY] [svy estimation](https://www.stata.com/manuals/svysvyestimation.pdf#svysvyestimation) svy: hetregress command, [SVY] [svy estimation](https://www.stata.com/manuals/svysvyestimation.pdf#svysvyestimation) svy: intreg command, [SVY] [svy estimation](https://www.stata.com/manuals/svysvyestimation.pdf#svysvyestimation) svy: irt 1pl command, [SVY] [svy estimation](https://www.stata.com/manuals/svysvyestimation.pdf#svysvyestimation) svy: irt 2pl command, [SVY] [svy estimation](https://www.stata.com/manuals/svysvyestimation.pdf#svysvyestimation) svy: irt 3pl command, [SVY] [svy estimation](https://www.stata.com/manuals/svysvyestimation.pdf#svysvyestimation) svy: irt grm command, [SVY] [svy estimation](https://www.stata.com/manuals/svysvyestimation.pdf#svysvyestimation) svy: irt hybrid command, [SVY] [svy estimation](https://www.stata.com/manuals/svysvyestimation.pdf#svysvyestimation) svy: irt nrm command, [SVY] [svy estimation](https://www.stata.com/manuals/svysvyestimation.pdf#svysvyestimation) svy: irt pcm command, [SVY] [svy estimation](https://www.stata.com/manuals/svysvyestimation.pdf#svysvyestimation) svy: irt rsm command, [SVY] [svy estimation](https://www.stata.com/manuals/svysvyestimation.pdf#svysvyestimation) svy: ivprobit command, [SVY] [svy estimation](https://www.stata.com/manuals/svysvyestimation.pdf#svysvyestimation) svy: ivregress command, [SVY] [svy estimation](https://www.stata.com/manuals/svysvyestimation.pdf#svysvyestimation) svy: ivtobit command, [SVY] [svy estimation](https://www.stata.com/manuals/svysvyestimation.pdf#svysvyestimation) svy: logistic command, [SVY] [svy estimation](https://www.stata.com/manuals/svysvyestimation.pdf#svysvyestimation), [SVY] [svy postestimation](https://www.stata.com/manuals/svysvypostestimation.pdf#svysvypostestimation) svy: logit command, [SVY] [svy estimation](https://www.stata.com/manuals/svysvyestimation.pdf#svysvyestimation) svy: mean command, [SVY] [Survey](https://www.stata.com/manuals/svysurvey.pdf#svySurvey), [\[SVY\]](https://www.stata.com/manuals/svyestat.pdf#svyestat) estat, [SVY] [Poststratification](https://www.stata.com/manuals/svypoststratification.pdf#svyPoststratification), [SVY] [Subpopulation](https://www.stata.com/manuals/svysubpopulationestimation.pdf#svySubpopulationestimation) [estimation](https://www.stata.com/manuals/svysubpopulationestimation.pdf#svySubpopulationestimation), [\[SVY\]](https://www.stata.com/manuals/svysvy.pdf#svysvy) svy, [SVY] [svy estimation](https://www.stata.com/manuals/svysvyestimation.pdf#svysvyestimation), [SVY] [svy postestimation](https://www.stata.com/manuals/svysvypostestimation.pdf#svysvypostestimation), [SVY] [svydescribe](https://www.stata.com/manuals/svysvydescribe.pdf#svysvydescribe), [\[SVY\]](https://www.stata.com/manuals/svysvyset.pdf#svysvyset) svyset svy: mecloglog command, [SVY] [svy estimation](https://www.stata.com/manuals/svysvyestimation.pdf#svysvyestimation) svy: meglm command, [SVY] [svy estimation](https://www.stata.com/manuals/svysvyestimation.pdf#svysvyestimation) svy: meintreg command, [SVY] [svy estimation](https://www.stata.com/manuals/svysvyestimation.pdf#svysvyestimation) svy: melogit command, [SVY] [svy estimation](https://www.stata.com/manuals/svysvyestimation.pdf#svysvyestimation) svy: menbreg command, [SVY] [svy estimation](https://www.stata.com/manuals/svysvyestimation.pdf#svysvyestimation) svy: meologit command, [SVY] [svy estimation](https://www.stata.com/manuals/svysvyestimation.pdf#svysvyestimation) svy: meoprobit command, [SVY] [svy estimation](https://www.stata.com/manuals/svysvyestimation.pdf#svysvyestimation) svy: mepoisson command, [SVY] [svy estimation](https://www.stata.com/manuals/svysvyestimation.pdf#svysvyestimation) svy: meprobit command, [SVY] [svy estimation](https://www.stata.com/manuals/svysvyestimation.pdf#svysvyestimation) svy: mestreg command, [SVY] [svy estimation](https://www.stata.com/manuals/svysvyestimation.pdf#svysvyestimation) svy: metobit command, [SVY] [svy estimation](https://www.stata.com/manuals/svysvyestimation.pdf#svysvyestimation) svy: mlogit command, [SVY] [svy estimation](https://www.stata.com/manuals/svysvyestimation.pdf#svysvyestimation) svy: mprobit command, [SVY] [svy estimation](https://www.stata.com/manuals/svysvyestimation.pdf#svysvyestimation) svy: nbreg command, [SVY] [svy estimation](https://www.stata.com/manuals/svysvyestimation.pdf#svysvyestimation) svy: nl command, [SVY] [svy estimation](https://www.stata.com/manuals/svysvyestimation.pdf#svysvyestimation) svy: ologit command, [SVY] [svy estimation](https://www.stata.com/manuals/svysvyestimation.pdf#svysvyestimation), [SVY] [svy postestimation](https://www.stata.com/manuals/svysvypostestimation.pdf#svysvypostestimation)

```
svy: oprobit command, [SVY] svy estimation
```
- svy: poisson command, [SVY] [svy estimation](https://www.stata.com/manuals/svysvyestimation.pdf#svysvyestimation)
- svy: probit command, [SVY] [svy estimation](https://www.stata.com/manuals/svysvyestimation.pdf#svysvyestimation) svy: proportion command, [SVY] [svy estimation](https://www.stata.com/manuals/svysvyestimation.pdf#svysvyestimation)
- svy: ratio command, [SVY] [Direct standardization](https://www.stata.com/manuals/svydirectstandardization.pdf#svyDirectstandardization),
- [SVY] [svy brr](https://www.stata.com/manuals/svysvybrr.pdf#svysvybrr), [SVY] [svy estimation](https://www.stata.com/manuals/svysvyestimation.pdf#svysvyestimation), [SVY] [svy: tabulate twoway](https://www.stata.com/manuals/svysvytabulatetwoway.pdf#svysvytabulatetwoway)
- svy: regress command, [SVY] [Survey](https://www.stata.com/manuals/svysurvey.pdf#svySurvey), [\[SVY\]](https://www.stata.com/manuals/svysvy.pdf#svysvy) svy, [SVY] [svy estimation](https://www.stata.com/manuals/svysvyestimation.pdf#svysvyestimation), [\[SVY\]](https://www.stata.com/manuals/svysvyjackknife.pdf#svysvyjackknife) svy [jackknife](https://www.stata.com/manuals/svysvyjackknife.pdf#svysvyjackknife), [SVY] [svy postestimation](https://www.stata.com/manuals/svysvypostestimation.pdf#svysvypostestimation), [TABLES] [Example 7](https://www.stata.com/manuals/tablesexample7.pdf#tablesExample7)
- svy: scobit command, [SVY] [svy estimation](https://www.stata.com/manuals/svysvyestimation.pdf#svysvyestimation)
- svy: sem command, [SVY] [svy estimation](https://www.stata.com/manuals/svysvyestimation.pdf#svysvyestimation)
- svy: slogit command, [SVY] [svy estimation](https://www.stata.com/manuals/svysvyestimation.pdf#svysvyestimation)
- svy: stcox command, [SVY] [svy estimation](https://www.stata.com/manuals/svysvyestimation.pdf#svysvyestimation)
- svy: stintreg command, [SVY] [svy estimation](https://www.stata.com/manuals/svysvyestimation.pdf#svysvyestimation)
- svy: streg command, [SVY] [svy estimation](https://www.stata.com/manuals/svysvyestimation.pdf#svysvyestimation)
- svy: tabulate command, [\[SVY\]](https://www.stata.com/manuals/svysvyestimation.pdf#svysvyestimation) svy [estimation](https://www.stata.com/manuals/svysvyestimation.pdf#svysvyestimation), [SVY] [svy: tabulate oneway](https://www.stata.com/manuals/svysvytabulateoneway.pdf#svysvytabulateoneway), [SVY] [svy: tabulate twoway](https://www.stata.com/manuals/svysvytabulatetwoway.pdf#svysvytabulatetwoway)
- svy: tnbreg command, [SVY] [svy estimation](https://www.stata.com/manuals/svysvyestimation.pdf#svysvyestimation)
- svy: tobit command, [SVY] [svy estimation](https://www.stata.com/manuals/svysvyestimation.pdf#svysvyestimation)
- svy: total command, [SVY] [svy brr](https://www.stata.com/manuals/svysvybrr.pdf#svysvybrr), [\[SVY\]](https://www.stata.com/manuals/svysvyestimation.pdf#svysvyestimation) svy [estimation](https://www.stata.com/manuals/svysvyestimation.pdf#svysvyestimation)
- svy: tpoisson command, [SVY] [svy estimation](https://www.stata.com/manuals/svysvyestimation.pdf#svysvyestimation)
- svy: truncreg command, [SVY] [svy estimation](https://www.stata.com/manuals/svysvyestimation.pdf#svysvyestimation)
- svy: xtmlogit command, [SVY] [svy estimation](https://www.stata.com/manuals/svysvyestimation.pdf#svysvyestimation)
- svy: zinb command, [SVY] [svy estimation](https://www.stata.com/manuals/svysvyestimation.pdf#svysvyestimation)
- svy: ziologit command, [SVY] [svy estimation](https://www.stata.com/manuals/svysvyestimation.pdf#svysvyestimation)
- svy: zioprobit command, [SVY] [svy estimation](https://www.stata.com/manuals/svysvyestimation.pdf#svysvyestimation)
- svy: zip command, [SVY] [svy estimation](https://www.stata.com/manuals/svysvyestimation.pdf#svysvyestimation)
- svy bootstrap prefix command, [SVY] [svy bootstrap](https://www.stata.com/manuals/svysvybootstrap.pdf#svysvybootstrap)
- svy brr prefix command, [SVY] [svy brr](https://www.stata.com/manuals/svysvybrr.pdf#svysvybrr)
- svy jackknife prefix command, [SVY] [svy jackknife](https://www.stata.com/manuals/svysvyjackknife.pdf#svysvyjackknife) svy prefix command, [\[SVY\]](https://www.stata.com/manuals/svysvy.pdf#svysvy) svy
- 
- svy sdr prefix command, [SVY] [svy sdr](https://www.stata.com/manuals/svysvysdr.pdf#svysvysdr)
- svydescribe command, [SVY] [Survey](https://www.stata.com/manuals/svysurvey.pdf#svySurvey),
	- [SVY] [svydescribe](https://www.stata.com/manuals/svysvydescribe.pdf#svysvydescribe)
- svymarkout command, [P] [mark](https://www.stata.com/manuals/pmark.pdf#pmark), [SVY] [svymarkout](https://www.stata.com/manuals/svysvymarkout.pdf#svysvymarkout)
- svyset command, [SVY] [Survey](https://www.stata.com/manuals/svysurvey.pdf#svySurvey), [\[SVY\]](https://www.stata.com/manuals/svysvyset.pdf#svysvyset) svyset
- svyset, estat subcommand, [\[SVY\]](https://www.stata.com/manuals/svyestat.pdf#svyestat) estat
- svyset, mi subcommand, [MI] [mi XXXset](https://www.stata.com/manuals/mimixxxset.pdf#mimiXXXset)
- swap() function, [M-5] swap()
- sweep() function, [FN] [Matrix functions](https://www.stata.com/manuals/fnmatrixfunctions.pdf#fnMatrixfunctions), [P] [matrix](https://www.stata.com/manuals/pmatrixdefine.pdf#pmatrixdefine) [define](https://www.stata.com/manuals/pmatrixdefine.pdf#pmatrixdefine)
- swilk command, [R] [swilk](https://www.stata.com/manuals/rswilk.pdf#rswilk)
- switching styles, [MI] [mi convert](https://www.stata.com/manuals/mimiconvert.pdf#mimiconvert)
- symbolic forms, [R] [anova](https://www.stata.com/manuals/ranova.pdf#ranova)
- symbolpalette, palette subcommand, [G-2] [palette](https://www.stata.com/manuals/g-2palette.pdf#g-2palette) symbols, see [markers](#page-87-0)
- *symbolstyle*, [G-4] [Glossary](https://www.stata.com/manuals/g-4glossary.pdf#g-4Glossary)
- symeigen, matrix subcommand, [P] [matrix symeigen](https://www.stata.com/manuals/pmatrixsymeigen.pdf#pmatrixsymeigen) symeigen la() function, [M-5] [eigensystem\( \)](https://www.stata.com/manuals/m-5eigensystem.pdf#m-5eigensystem()) symeigensystem() function, [M-5] [eigensystem\( \)](https://www.stata.com/manuals/m-5eigensystem.pdf#m-5eigensystem())
- symeigensystem() function, [M-5] [eigensystem\( \)](https://www.stata.com/manuals/m-5eigensystem.pdf#m-5eigensystem()) symeigensystemselect\*() functions,
- [M-5] eigensystemselect()
- symeigensystemselect\*() functions, [M-5] eigensystemselect()

<span id="page-157-0"></span>symeigenvalues() function, [M-5] [eigensystem\( \)](https://www.stata.com/manuals/m-5eigensystem.pdf#m-5eigensystem()) symeigenvalues() function, [M-5] eigensystem() symmetric matrices, [M-5] issymmetric(). [M-5] [makesymmetric\( \)](https://www.stata.com/manuals/m-5makesymmetric.pdf#m-5makesymmetric()), [M-6] [Glossary](https://www.stata.com/manuals/m-6glossary.pdf#m-6Glossary) symmetriconly, [M-6] [Glossary](https://www.stata.com/manuals/m-6glossary.pdf#m-6Glossary) symmetry, [\[PSS-2\]](https://www.stata.com/manuals/pss-2power.pdf#pss-2power) power, [\[PSS-2\]](https://www.stata.com/manuals/pss-2powerpairedproportions.pdf#pss-2powerpairedproportions) power [pairedproportions](https://www.stata.com/manuals/pss-2powerpairedproportions.pdf#pss-2powerpairedproportions), [PSS-2] [power mcc](https://www.stata.com/manuals/pss-2powermcc.pdf#pss-2powermcc), [PSS-5] [Glossary](https://www.stata.com/manuals/pss-5glossary.pdf#pss-5Glossary) plots, [R] [Diagnostic plots](https://www.stata.com/manuals/rdiagnosticplots.pdf#rDiagnosticplots) test, [R] [symmetry](https://www.stata.com/manuals/rsymmetry.pdf#rsymmetry) symmetry command, [R] [symmetry](https://www.stata.com/manuals/rsymmetry.pdf#rsymmetry) symmi command, [R] [symmetry](https://www.stata.com/manuals/rsymmetry.pdf#rsymmetry) symplot command, [R] [Diagnostic plots](https://www.stata.com/manuals/rdiagnosticplots.pdf#rDiagnosticplots) synergy index, [R] [reri](https://www.stata.com/manuals/rreri.pdf#rreri) syntax, [M-2] [Syntax](https://www.stata.com/manuals/m-2syntax.pdf#m-2Syntax) diagrams explained, [R] [Intro](https://www.stata.com/manuals/rintro.pdf#rIntro) syntax of Stata's language, [P] [syntax](https://www.stata.com/manuals/psyntax.pdf#psyntax), [U] [11 Language syntax](https://www.stata.com/manuals/u11languagesyntax.pdf#u11Languagesyntax) syntax command, [P] [syntax](https://www.stata.com/manuals/psyntax.pdf#psyntax) sysdir command, [U] [17.5 Where does Stata look for ado](https://www.stata.com/manuals/u17.pdf#u17.5WheredoesStatalookforado-files?)[files?](https://www.stata.com/manuals/u17.pdf#u17.5WheredoesStatalookforado-files?) list command, [P] [sysdir](https://www.stata.com/manuals/psysdir.pdf#psysdir) macro function, [P] [macro](https://www.stata.com/manuals/pmacro.pdf#pmacro) set command, [P] [sysdir](https://www.stata.com/manuals/psysdir.pdf#psysdir) sysmiss, see [missing values](#page-95-0) system estimators, [BAYES] [bayes: mvreg](https://www.stata.com/manuals/bayesbayesmvreg.pdf#bayesbayesmvreg), [\[CAUSAL\]](https://www.stata.com/manuals/causaletpoisson.pdf#causaletpoisson) eteffects, [CAUSAL] etpoisson, [\[CAUSAL\]](https://www.stata.com/manuals/causaletregress.pdf#causaletregress) etregress, [\[CAUSAL\]](https://www.stata.com/manuals/causalstteffectsintro.pdf#causalstteffectsintro) stteffects [intro](https://www.stata.com/manuals/causalstteffectsintro.pdf#causalstteffectsintro), [CAUSAL] [teffects intro](https://www.stata.com/manuals/causalteffectsintro.pdf#causalteffectsintro), [\[DSGE\]](https://www.stata.com/manuals/dsgedsge.pdf#dsgedsge) dsge, [\[DSGE\]](https://www.stata.com/manuals/dsgedsgenl.pdf#dsgedsgenl) dsgenl, [ERM] [eintreg](https://www.stata.com/manuals/ermeintreg.pdf#ermeintreg), [ERM] [eoprobit](https://www.stata.com/manuals/ermeoprobit.pdf#ermeoprobit), [ERM] [eprobit](https://www.stata.com/manuals/ermeprobit.pdf#ermeprobit), [ERM] [eregress](https://www.stata.com/manuals/ermeregress.pdf#ermeregress), [FMM] [fmm: ivregress](https://www.stata.com/manuals/fmmfmmivregress.pdf#fmmfmmivregress), [MV] [mvreg](https://www.stata.com/manuals/mvmvreg.pdf#mvmvreg), [R] [gmm](https://www.stata.com/manuals/rgmm.pdf#rgmm), [R] [ivfprobit](https://www.stata.com/manuals/rivfprobit.pdf#rivfprobit), [R] [ivpoisson](https://www.stata.com/manuals/rivpoisson.pdf#rivpoisson), [R] [ivprobit](https://www.stata.com/manuals/rivprobit.pdf#rivprobit), [R] [ivqregress](https://www.stata.com/manuals/rivqregress.pdf#rivqregress), [R] [ivregress](https://www.stata.com/manuals/rivregress.pdf#rivregress), [R] [ivtobit](https://www.stata.com/manuals/rivtobit.pdf#rivtobit),  $[R]$  [nlsur](https://www.stata.com/manuals/rnlsur.pdf#rnlsur),  $[R]$  [reg3](https://www.stata.com/manuals/rreg3.pdf#rreg3),  $[R]$  [sureg](https://www.stata.com/manuals/rsureg.pdf#rsureg),  $[SEM]$  [Intro 5](https://www.stata.com/manuals/semintro5.pdf#semIntro5), [\[SEM\]](https://www.stata.com/manuals/semgsem.pdf#semgsem) gsem, [\[SEM\]](https://www.stata.com/manuals/semsem.pdf#semsem) sem, [SP] [spivregress](https://www.stata.com/manuals/spspivregress.pdf#spspivregress), [SP] [spregress](https://www.stata.com/manuals/spspregress.pdf#spspregress), [SP] [spxtregress](https://www.stata.com/manuals/spspxtregress.pdf#spspxtregress), [TS] [dfactor](https://www.stata.com/manuals/tsdfactor.pdf#tsdfactor), [\[TS\]](https://www.stata.com/manuals/tslpirf.pdf#tslpirf) lpirf, [TS] [mgarch](https://www.stata.com/manuals/tsmgarch.pdf#tsmgarch), [TS] [mgarch ccc](https://www.stata.com/manuals/tsmgarchccc.pdf#tsmgarchccc), [TS] [mgarch dcc](https://www.stata.com/manuals/tsmgarchdcc.pdf#tsmgarchdcc), [TS] [mgarch dvech](https://www.stata.com/manuals/tsmgarchdvech.pdf#tsmgarchdvech), [TS] [mgarch vcc](https://www.stata.com/manuals/tsmgarchvcc.pdf#tsmgarchvcc), [TS] [sspace](https://www.stata.com/manuals/tssspace.pdf#tssspace), [\[TS\]](https://www.stata.com/manuals/tsvar.pdf#tsvar) var, [TS] [var svar](https://www.stata.com/manuals/tsvarsvar.pdf#tsvarsvar), [\[TS\]](https://www.stata.com/manuals/tsvec.pdf#tsvec) vec, [U] [27.3.6 Multiple](https://www.stata.com/manuals/u27.pdf#u27.3.6Multiple-equationmodels)[equation models](https://www.stata.com/manuals/u27.pdf#u27.3.6Multiple-equationmodels), [XT] [xtabond](https://www.stata.com/manuals/xtxtabond.pdf#xtxtabond), [XT] [xtdpd](https://www.stata.com/manuals/xtxtdpd.pdf#xtxtdpd), [XT] [xtdpdsys](https://www.stata.com/manuals/xtxtdpdsys.pdf#xtxtdpdsys), also see [generalized method of](#page-59-0) [moments](#page-59-0) limits, [P] [creturn](https://www.stata.com/manuals/pcreturn.pdf#pcreturn) of equations, solving, [M-4] [Solvers](https://www.stata.com/manuals/m-4solvers.pdf#m-4Solvers), [M-5] [lapack\( \)](https://www.stata.com/manuals/m-5lapack.pdf#m-5lapack()), [M-5] [solvenl\( \)](https://www.stata.com/manuals/m-5solvenl.pdf#m-5solvenl()) parameters, [M-3] [mata set](https://www.stata.com/manuals/m-3mataset.pdf#m-3mataset), [P] [creturn](https://www.stata.com/manuals/pcreturn.pdf#pcreturn), [\[P\]](https://www.stata.com/manuals/psetlocale_functions.pdf#psetlocale_functions) set  $locale\_functions$  $locale\_functions$ ,  $[P]$  [set locale](https://www.stata.com/manuals/psetlocale_ui.pdf#psetlocale_ui) $ျ$ ui,  $[R]$  [query](https://www.stata.com/manuals/rquery.pdf#rquery),  $[R]$  set,  $[R]$  set\_[defaults](https://www.stata.com/manuals/rset_defaults.pdf#rset_defaults) values, [P] [creturn](https://www.stata.com/manuals/pcreturn.pdf#pcreturn) variables, [U] [13.4 System variables \(](https://www.stata.com/manuals/u13.pdf#u13.4Systemvariables(_variables))\_variables) systematic review, [\[META\]](https://www.stata.com/manuals/metaintro.pdf#metaIntro) Intro, [\[META\]](https://www.stata.com/manuals/metametafunnelplot.pdf#metametafunnelplot) meta

- <span id="page-157-1"></span>[funnelplot](https://www.stata.com/manuals/metametafunnelplot.pdf#metametafunnelplot), [META] [Glossary](https://www.stata.com/manuals/metaglossary.pdf#metaGlossary)
- 

sysuse command, [D] [sysuse](https://www.stata.com/manuals/dsysuse.pdf#dsysuse) dir command, [D] [sysuse](https://www.stata.com/manuals/dsysuse.pdf#dsysuse) szroeter, estat subcommand, [R] [regress](https://www.stata.com/manuals/rregresspostestimation.pdf#rregresspostestimation) [postestimation](https://www.stata.com/manuals/rregresspostestimation.pdf#rregresspostestimation) Szroeter's test for heteroskedasticity, [R] [regress](https://www.stata.com/manuals/rregresspostestimation.pdf#rregresspostestimation) [postestimation](https://www.stata.com/manuals/rregresspostestimation.pdf#rregresspostestimation)

# <span id="page-158-1"></span>**T**

<span id="page-158-2"></span><span id="page-158-0"></span> $t$  distribution, cdf, [FN] [Statistical functions](https://www.stata.com/manuals/fnstatisticalfunctions.pdf#fnStatisticalfunctions), [M-5] [normal\( \)](https://www.stata.com/manuals/m-5normal.pdf#m-5normal()) confidence interval for [mean](https://www.stata.com/manuals/rmean.pdf#rmean),  $[R]$  ci,  $[R]$  mean testing equality of means, [R] [esize](https://www.stata.com/manuals/resize.pdf#resize), [R] [ttest](https://www.stata.com/manuals/rttest.pdf#rttest) %t formats, [D] [Datetime](https://www.stata.com/manuals/ddatetime.pdf#dDatetime), [D] [format](https://www.stata.com/manuals/dformat.pdf#dformat) t() function, [FN] [Statistical functions](https://www.stata.com/manuals/fnstatisticalfunctions.pdf#fnStatisticalfunctions),  $[M-5]$  [normal\( \)](https://www.stata.com/manuals/m-5normal.pdf#m-5normal()) t test, [\[ADAPT\]](https://www.stata.com/manuals/adaptglossary.pdf#adaptGlossary) Glossary, [PSS-5] [Glossary](https://www.stata.com/manuals/pss-5glossary.pdf#pss-5Glossary) tab characters, show, [D] [type](https://www.stata.com/manuals/dtype.pdf#dtype) tab expansion of variable names, [U] [10.6 Tab](https://www.stata.com/manuals/u10.pdf#u10.6Tabexpansionofvariablenames) [expansion of variable names](https://www.stata.com/manuals/u10.pdf#u10.6Tabexpansionofvariablenames) tab1 command, [R] [tabulate oneway](https://www.stata.com/manuals/rtabulateoneway.pdf#rtabulateoneway) tab2 command, [R] [tabulate twoway](https://www.stata.com/manuals/rtabulatetwoway.pdf#rtabulatetwoway) tabdisp command, [P] [tabdisp](https://www.stata.com/manuals/ptabdisp.pdf#ptabdisp) tabi command, [R] [tabulate twoway](https://www.stata.com/manuals/rtabulatetwoway.pdf#rtabulatetwoway) table, bayesirf subcommand, [BAYES] [bayesirf table](https://www.stata.com/manuals/bayesbayesirftable.pdf#bayesbayesirftable) estat subcommand, [MV] [ca postestimation](https://www.stata.com/manuals/mvcapostestimation.pdf#mvcapostestimation) estimates subcommand, [R] [estimates table](https://www.stata.com/manuals/restimatestable.pdf#restimatestable) irf subcommand, [TS] [irf table](https://www.stata.com/manuals/tsirftable.pdf#tsirftable) putdocx subcommand, [RPT] [putdocx table](https://www.stata.com/manuals/rptputdocxtable.pdf#rptputdocxtable) putpdf subcommand, [RPT] [putpdf table](https://www.stata.com/manuals/rptputpdftable.pdf#rptputpdftable) table command, [R] [table oneway](https://www.stata.com/manuals/rtableoneway.pdf#rtableoneway), [R] [table](https://www.stata.com/manuals/rtabletwoway.pdf#rtabletwoway) [twoway](https://www.stata.com/manuals/rtabletwoway.pdf#rtabletwoway), [R] [table multiway](https://www.stata.com/manuals/rtablemultiway.pdf#rtablemultiway), [R] [table](https://www.stata.com/manuals/rtablesummary.pdf#rtablesummary) [summary](https://www.stata.com/manuals/rtablesummary.pdf#rtablesummary), [R] [table hypothesis tests](https://www.stata.com/manuals/rtablehypothesistests.pdf#rtablehypothesistests), [R] [table](https://www.stata.com/manuals/rtableregression.pdf#rtableregression) [regression](https://www.stata.com/manuals/rtableregression.pdf#rtableregression), [R] [table](https://www.stata.com/manuals/rtable.pdf#rtable), [TABLES] [Example 1](https://www.stata.com/manuals/tablesexample1.pdf#tablesExample1), [TABLES] [Example 2](https://www.stata.com/manuals/tablesexample2.pdf#tablesExample2), [TABLES] [Example 3](https://www.stata.com/manuals/tablesexample3.pdf#tablesExample3), [TABLES] [Example 5](https://www.stata.com/manuals/tablesexample5.pdf#tablesExample5) tables, actuarial, see [life tables](#page-80-0) classification, see [classification table](#page-18-0) coefficient, display in exponentiated form, [\[FMM\]](https://www.stata.com/manuals/fmmestateform.pdf#fmmestateform) estat [eform](https://www.stata.com/manuals/fmmestateform.pdf#fmmestateform), [R] *eform [option](https://www.stata.com/manuals/reform_option.pdf#reform_option)*, [SEM] [estat eform](https://www.stata.com/manuals/semestateform.pdf#semestateform) display settings, [R] [Estimation options](https://www.stata.com/manuals/restimationoptions.pdf#rEstimationoptions), [\[R\]](https://www.stata.com/manuals/rsetshowbaselevels.pdf#rsetshowbaselevels) set [showbaselevels](https://www.stata.com/manuals/rsetshowbaselevels.pdf#rsetshowbaselevels) format settings, [R] [set cformat](https://www.stata.com/manuals/rsetcformat.pdf#rsetcformat) maximum likelihood display options, [\[R\]](https://www.stata.com/manuals/rml.pdf#rml) ml system parameter settings, [\[R\]](https://www.stata.com/manuals/rset.pdf#rset) set confidence interval, [PSS-3] [ciwidth, table](https://www.stata.com/manuals/pss-3ciwidthtable.pdf#pss-3ciwidth,table) contingency, [R] [dtable](https://www.stata.com/manuals/rdtable.pdf#rdtable), [R] [Epitab](https://www.stata.com/manuals/repitab.pdf#rEpitab), [R] [symmetry](https://www.stata.com/manuals/rsymmetry.pdf#rsymmetry), [R] [table oneway](https://www.stata.com/manuals/rtableoneway.pdf#rtableoneway), [R] [table twoway](https://www.stata.com/manuals/rtabletwoway.pdf#rtabletwoway), [R] [table](https://www.stata.com/manuals/rtablemultiway.pdf#rtablemultiway) [multiway](https://www.stata.com/manuals/rtablemultiway.pdf#rtablemultiway), [R] [table](https://www.stata.com/manuals/rtable.pdf#rtable), [R] [tabulate twoway](https://www.stata.com/manuals/rtabulatetwoway.pdf#rtabulatetwoway),

<span id="page-158-3"></span>[SVY] [svy: tabulate twoway](https://www.stata.com/manuals/svysvytabulatetwoway.pdf#svysvytabulatetwoway)

tables, continued customized, [R] [dtable](https://www.stata.com/manuals/rdtable.pdf#rdtable), [R] [table](https://www.stata.com/manuals/rtable.pdf#rtable), [RPT] [putdocx](https://www.stata.com/manuals/rptputdocxcollect.pdf#rptputdocxcollect) [collect](https://www.stata.com/manuals/rptputdocxcollect.pdf#rptputdocxcollect), [RPT] [putexcel](https://www.stata.com/manuals/rptputexcel.pdf#rptputexcel), [RPT] [putexcel](https://www.stata.com/manuals/rptputexceladvanced.pdf#rptputexceladvanced) [advanced](https://www.stata.com/manuals/rptputexceladvanced.pdf#rptputexceladvanced), [RPT] [putpdf collect](https://www.stata.com/manuals/rptputpdfcollect.pdf#rptputpdfcollect), [\[TABLES\]](https://www.stata.com/manuals/tablesintro.pdf#tablesIntro) Intro, [\[TABLES\]](https://www.stata.com/manuals/tablesintro1.pdf#tablesIntro1) Intro 1, [\[TABLES\]](https://www.stata.com/manuals/tablesintro2.pdf#tablesIntro2) Intro 2, [\[TABLES\]](https://www.stata.com/manuals/tablesintro3.pdf#tablesIntro3) Intro 3, [\[TABLES\]](https://www.stata.com/manuals/tablesintro4.pdf#tablesIntro4) Intro 4, [\[TABLES\]](https://www.stata.com/manuals/tablesintro5.pdf#tablesIntro5) Intro 5 epidemiological, see [epidemiology and related, tables](#page-44-0) estimation results, [R] [estimates selected](https://www.stata.com/manuals/restimatesselected.pdf#restimatesselected), [R] [estimates table](https://www.stata.com/manuals/restimatestable.pdf#restimatestable), [R] [etable](https://www.stata.com/manuals/retable.pdf#retable), [R] [table](https://www.stata.com/manuals/rtableregression.pdf#rtableregression) [regression](https://www.stata.com/manuals/rtableregression.pdf#rtableregression), [R] [table](https://www.stata.com/manuals/rtable.pdf#rtable) failure, see [failure tables](#page-52-0) formatting numbers in, [D] [format](https://www.stata.com/manuals/dformat.pdf#dformat) fourfold, see [fourfold tables](#page-55-0) frequency, [R] [table oneway](https://www.stata.com/manuals/rtableoneway.pdf#rtableoneway), [R] [table twoway](https://www.stata.com/manuals/rtabletwoway.pdf#rtabletwoway), [R] [table multiway](https://www.stata.com/manuals/rtablemultiway.pdf#rtablemultiway), [R] [tabulate oneway](https://www.stata.com/manuals/rtabulateoneway.pdf#rtabulateoneway), [R] [tabulate twoway](https://www.stata.com/manuals/rtabulatetwoway.pdf#rtabulatetwoway), [SVY] [svy: tabulate](https://www.stata.com/manuals/svysvytabulateoneway.pdf#svysvytabulateoneway) [oneway](https://www.stata.com/manuals/svysvytabulateoneway.pdf#svysvytabulateoneway), [SVY] [svy: tabulate twoway](https://www.stata.com/manuals/svysvytabulatetwoway.pdf#svysvytabulatetwoway), [R] [dtable](https://www.stata.com/manuals/rdtable.pdf#rdtable), [R] [table](https://www.stata.com/manuals/rtable.pdf#rtable), [R] [table summary](https://www.stata.com/manuals/rtablesummary.pdf#rtablesummary), [R] [tabstat](https://www.stata.com/manuals/rtabstat.pdf#rtabstat), [R] [tabulate, summarize\(\)](https://www.stata.com/manuals/rtabulatesummarize.pdf#rtabulate,summarize()) hazard, see [hazard tables](#page-66-1) impulse–response function, [\[BAYES\]](https://www.stata.com/manuals/bayesbayesirftable.pdf#bayesbayesirftable) bayesirf [table](https://www.stata.com/manuals/bayesbayesirftable.pdf#bayesbayesirftable), [BAYES] [bayesirf ctable](https://www.stata.com/manuals/bayesbayesirfctable.pdf#bayesbayesirfctable), [TS] [irf ctable](https://www.stata.com/manuals/tsirfctable.pdf#tsirfctable), [TS] [irf table](https://www.stata.com/manuals/tsirftable.pdf#tsirftable) layout, [\[TABLES\]](https://www.stata.com/manuals/tablesglossary.pdf#tablesGlossary) Glossary life, see [life tables](#page-80-0) missing values, [MI] [mi misstable](https://www.stata.com/manuals/mimimisstable.pdf#mimimisstable), [R] [misstable](https://www.stata.com/manuals/rmisstable.pdf#rmisstable) N-way, [P] [tabdisp](https://www.stata.com/manuals/ptabdisp.pdf#ptabdisp) output, [PSS-2] [power, table](https://www.stata.com/manuals/pss-2powertable.pdf#pss-2power,table), [PSS-2] [power cox](https://www.stata.com/manuals/pss-2powercox.pdf#pss-2powercox), [PSS-2] [power exponential](https://www.stata.com/manuals/pss-2powerexponential.pdf#pss-2powerexponential), [PSS-3] [ciwidth,](https://www.stata.com/manuals/pss-3ciwidthtable.pdf#pss-3ciwidth,table) [table](https://www.stata.com/manuals/pss-3ciwidthtable.pdf#pss-3ciwidth,table) power, [PSS-2] [power, table](https://www.stata.com/manuals/pss-2powertable.pdf#pss-2power,table) printing, [U] [15 Saving and printing output—log](https://www.stata.com/manuals/u15savingandprintingoutput---logfiles.pdf#u15Savingandprintingoutput---logfiles) [files](https://www.stata.com/manuals/u15savingandprintingoutput---logfiles.pdf#u15Savingandprintingoutput---logfiles) programming, [P] [tabdisp](https://www.stata.com/manuals/ptabdisp.pdf#ptabdisp) summary statistics, [BAYES] [bayesstats summary](https://www.stata.com/manuals/bayesbayesstatssummary.pdf#bayesbayesstatssummary), [R] [dtable](https://www.stata.com/manuals/rdtable.pdf#rdtable), [R] [table summary](https://www.stata.com/manuals/rtablesummary.pdf#rtablesummary), [R] [table](https://www.stata.com/manuals/rtable.pdf#rtable), [R] [tabstat](https://www.stata.com/manuals/rtabstat.pdf#rtabstat), [R] [tabulate, summarize\(\)](https://www.stata.com/manuals/rtabulatesummarize.pdf#rtabulate,summarize()) table\_style, set subcommand, [\[R\]](https://www.stata.com/manuals/rset.pdf#rset) set, [\[TABLES\]](https://www.stata.com/manuals/tablessettable_style.pdf#tablessettable_style) set table\_style tabodds command, [R] [Epitab](https://www.stata.com/manuals/repitab.pdf#rEpitab) tabstat command, [R] [tabstat](https://www.stata.com/manuals/rtabstat.pdf#rtabstat) tabulate one-way, [SVY] [svy: tabulate oneway](https://www.stata.com/manuals/svysvytabulateoneway.pdf#svysvytabulateoneway) two-way, [SVY] [svy: tabulate twoway](https://www.stata.com/manuals/svysvytabulatetwoway.pdf#svysvytabulatetwoway) tabulate command, [R] [tabulate oneway](https://www.stata.com/manuals/rtabulateoneway.pdf#rtabulateoneway), [R] [tabulate twoway](https://www.stata.com/manuals/rtabulatetwoway.pdf#rtabulatetwoway) summarize(), [R] [tabulate, summarize\(\)](https://www.stata.com/manuals/rtabulatesummarize.pdf#rtabulate,summarize()) tag, duplicates subcommand, [D] [duplicates](https://www.stata.com/manuals/dduplicates.pdf#dduplicates) tag(), egen function, [D] [egen](https://www.stata.com/manuals/degen.pdf#degen) Tagged Image File Format, [G-2] [graph export](https://www.stata.com/manuals/g-2graphexport.pdf#g-2graphexport), [G-3] *tif [options](https://www.stata.com/manuals/g-3tif_options.pdf#g-3tif_options)*, [G-4] [Glossary](https://www.stata.com/manuals/g-4glossary.pdf#g-4Glossary) tan() function, [FN] [Trigonometric functions](https://www.stata.com/manuals/fntrigonometricfunctions.pdf#fnTrigonometricfunctions),  $[M-5]$  sin() tangent functions, [FN] [Trigonometric functions](https://www.stata.com/manuals/fntrigonometricfunctions.pdf#fnTrigonometricfunctions),  $[M-5]$  sin( ) tanh() function, [FN] [Trigonometric functions](https://www.stata.com/manuals/fntrigonometricfunctions.pdf#fnTrigonometricfunctions),  $[M-5]$  sin()

TARCH, see [threshold autoregressive conditional](#page-162-1) [heteroskedasticity](#page-162-1) target between-group variance, [PSS-2] [power oneway](https://www.stata.com/manuals/pss-2poweroneway.pdf#pss-2poweroneway) correlation, [\[PSS-2\]](https://www.stata.com/manuals/pss-2power.pdf#pss-2power) power, [\[PSS-2\]](https://www.stata.com/manuals/pss-2poweronecorrelation.pdf#pss-2poweronecorrelation) power [onecorrelation](https://www.stata.com/manuals/pss-2poweronecorrelation.pdf#pss-2poweronecorrelation), [PSS-2] [power twocorrelations](https://www.stata.com/manuals/pss-2powertwocorrelations.pdf#pss-2powertwocorrelations) discordant proportions, [\[PSS-2\]](https://www.stata.com/manuals/pss-2power.pdf#pss-2power) power, [PSS-2] [power pairedproportions](https://www.stata.com/manuals/pss-2powerpairedproportions.pdf#pss-2powerpairedproportions) effect variance, [PSS-2] [power twoway](https://www.stata.com/manuals/pss-2powertwoway.pdf#pss-2powertwoway), [PSS-2] [power repeated](https://www.stata.com/manuals/pss-2powerrepeated.pdf#pss-2powerrepeated) hazard difference, [PSS-2] [power exponential](https://www.stata.com/manuals/pss-2powerexponential.pdf#pss-2powerexponential) hazard ratio, [PSS-2] [power exponential](https://www.stata.com/manuals/pss-2powerexponential.pdf#pss-2powerexponential), [PSS-2] [power logrank](https://www.stata.com/manuals/pss-2powerlogrank.pdf#pss-2powerlogrank) log hazard-ratio, [PSS-2] [power exponential](https://www.stata.com/manuals/pss-2powerexponential.pdf#pss-2powerexponential), [PSS-2] [power logrank](https://www.stata.com/manuals/pss-2powerlogrank.pdf#pss-2powerlogrank) mean, [\[PSS-2\]](https://www.stata.com/manuals/pss-2power.pdf#pss-2power) power, [PSS-2] [power onemean](https://www.stata.com/manuals/pss-2poweronemean.pdf#pss-2poweronemean), [PSS-2] [power twomeans](https://www.stata.com/manuals/pss-2powertwomeans.pdf#pss-2powertwomeans), [PSS-4] [Unbalanced](https://www.stata.com/manuals/pss-4unbalanceddesigns.pdf#pss-4Unbalanceddesigns) [designs](https://www.stata.com/manuals/pss-4unbalanceddesigns.pdf#pss-4Unbalanceddesigns) mean difference, [\[PSS-2\]](https://www.stata.com/manuals/pss-2power.pdf#pss-2power) power, [\[PSS-2\]](https://www.stata.com/manuals/pss-2powerpairedmeans.pdf#pss-2powerpairedmeans) power [pairedmeans](https://www.stata.com/manuals/pss-2powerpairedmeans.pdf#pss-2powerpairedmeans) odds ratio, [PSS-2] [power cmh](https://www.stata.com/manuals/pss-2powercmh.pdf#pss-2powercmh), [PSS-2] [power mcc](https://www.stata.com/manuals/pss-2powermcc.pdf#pss-2powermcc) parameter, [\[ADAPT\]](https://www.stata.com/manuals/adaptglossary.pdf#adaptGlossary) Glossary, [PSS-5] [Glossary](https://www.stata.com/manuals/pss-5glossary.pdf#pss-5Glossary) partial correlation, [\[PSS-2\]](https://www.stata.com/manuals/pss-2power.pdf#pss-2power) power, [\[PSS-2\]](https://www.stata.com/manuals/pss-2powerpcorr.pdf#pss-2powerpcorr) power [pcorr](https://www.stata.com/manuals/pss-2powerpcorr.pdf#pss-2powerpcorr) proportion, [\[PSS-2\]](https://www.stata.com/manuals/pss-2power.pdf#pss-2power) power, [\[PSS-2\]](https://www.stata.com/manuals/pss-2poweroneproportion.pdf#pss-2poweroneproportion) power [oneproportion](https://www.stata.com/manuals/pss-2poweroneproportion.pdf#pss-2poweroneproportion), [PSS-2] [power twoproportions](https://www.stata.com/manuals/pss-2powertwoproportions.pdf#pss-2powertwoproportions) regression coefficient, [PSS-2] [power cox](https://www.stata.com/manuals/pss-2powercox.pdf#pss-2powercox) rotation, [MV] [procrustes](https://www.stata.com/manuals/mvprocrustes.pdf#mvprocrustes), [MV] [rotate](https://www.stata.com/manuals/mvrotate.pdf#mvrotate), [MV] [rotatemat](https://www.stata.com/manuals/mvrotatemat.pdf#mvrotatemat), [MV] [Glossary](https://www.stata.com/manuals/mvglossary.pdf#mvGlossary)  $R^2$ , [\[PSS-2\]](https://www.stata.com/manuals/pss-2power.pdf#pss-2power) power, [PSS-2] [power rsquared](https://www.stata.com/manuals/pss-2powerrsquared.pdf#pss-2powerrsquared) slope, [\[PSS-2\]](https://www.stata.com/manuals/pss-2power.pdf#pss-2power) power, [PSS-2] [power oneslope](https://www.stata.com/manuals/pss-2poweroneslope.pdf#pss-2poweroneslope) standard deviation, [\[PSS-2\]](https://www.stata.com/manuals/pss-2power.pdf#pss-2power) power, [\[PSS-2\]](https://www.stata.com/manuals/pss-2poweronevariance.pdf#pss-2poweronevariance) power [onevariance](https://www.stata.com/manuals/pss-2poweronevariance.pdf#pss-2poweronevariance), [PSS-2] [power twovariances](https://www.stata.com/manuals/pss-2powertwovariances.pdf#pss-2powertwovariances) variance, [\[PSS-2\]](https://www.stata.com/manuals/pss-2power.pdf#pss-2power) power, [\[PSS-2\]](https://www.stata.com/manuals/pss-2poweronevariance.pdf#pss-2poweronevariance) power [onevariance](https://www.stata.com/manuals/pss-2poweronevariance.pdf#pss-2poweronevariance), [PSS-2] [power twovariances](https://www.stata.com/manuals/pss-2powertwovariances.pdf#pss-2powertwovariances) taskbargroups, set subcommand, [\[R\]](https://www.stata.com/manuals/rset.pdf#rset) set tau, [R] [spearman](https://www.stata.com/manuals/rspearman.pdf#rspearman) taxonomy, [MV] [Glossary](https://www.stata.com/manuals/mvglossary.pdf#mvGlossary), also see [cluster analysis](#page-20-0) Taylor linearization, see [linearized variance estimator](#page-82-0) tC() pseudofunction, [D] [Datetime](https://www.stata.com/manuals/ddatetime.pdf#dDatetime), [FN] [Date and](https://www.stata.com/manuals/fndateandtimefunctions.pdf#fnDateandtimefunctions) [time functions](https://www.stata.com/manuals/fndateandtimefunctions.pdf#fnDateandtimefunctions) tc() pseudofunction, [D] [Datetime](https://www.stata.com/manuals/ddatetime.pdf#dDatetime), [FN] [Date and](https://www.stata.com/manuals/fndateandtimefunctions.pdf#fnDateandtimefunctions) [time functions](https://www.stata.com/manuals/fndateandtimefunctions.pdf#fnDateandtimefunctions) TCC, see [test characteristic curve](#page-159-0) tcc, irtgraph subcommand, [IRT] [irtgraph tcc](https://www.stata.com/manuals/irtirtgraphtcc.pdf#irtirtgraphtcc) td() pseudofunction, [D] [Datetime](https://www.stata.com/manuals/ddatetime.pdf#dDatetime), [FN] [Date and](https://www.stata.com/manuals/fndateandtimefunctions.pdf#fnDateandtimefunctions) [time functions](https://www.stata.com/manuals/fndateandtimefunctions.pdf#fnDateandtimefunctions) tden() function, [FN] [Statistical functions](https://www.stata.com/manuals/fnstatisticalfunctions.pdf#fnStatisticalfunctions),  $[M-5]$  normal() TDT test, see [transmission-disequilibrium test](#page-164-0) TE, see [effects, total](#page-42-0) tebalance box command, [CAUSAL] [tebalance box](https://www.stata.com/manuals/causaltebalancebox.pdf#causaltebalancebox) command, [\[CAUSAL\]](https://www.stata.com/manuals/causaltebalance.pdf#causaltebalance) tebalance density command, [CAUSAL] [tebalance density](https://www.stata.com/manuals/causaltebalancedensity.pdf#causaltebalancedensity) overid command, [CAUSAL] [tebalance overid](https://www.stata.com/manuals/causaltebalanceoverid.pdf#causaltebalanceoverid) summarize command, [\[CAUSAL\]](https://www.stata.com/manuals/causaltebalancesummarize.pdf#causaltebalancesummarize) tebalance

<span id="page-159-1"></span><span id="page-159-0"></span>[summarize](https://www.stata.com/manuals/causaltebalancesummarize.pdf#causaltebalancesummarize)

technical support, [U] [3.8 Technical support](https://www.stata.com/manuals/u3.pdf#u3.8Technicalsupport) technique, [SEM] [Glossary](https://www.stata.com/manuals/semglossary.pdf#semGlossary) teffects aipw command, [CAUSAL] [teffects aipw](https://www.stata.com/manuals/causalteffectsaipw.pdf#causalteffectsaipw) command, [\[CAUSAL\]](https://www.stata.com/manuals/causaltebalance.pdf#causaltebalance) tebalance, [\[CAUSAL\]](https://www.stata.com/manuals/causalteffects.pdf#causalteffects) teffects, [\[CAUSAL\]](https://www.stata.com/manuals/causalteffectspostestimation.pdf#causalteffectspostestimation) teffects [postestimation](https://www.stata.com/manuals/causalteffectspostestimation.pdf#causalteffectspostestimation) ipw command, [CAUSAL] [teffects ipw](https://www.stata.com/manuals/causalteffectsipw.pdf#causalteffectsipw) ipwra command, [CAUSAL] [teffects ipwra](https://www.stata.com/manuals/causalteffectsipwra.pdf#causalteffectsipwra) nnmatch command, [CAUSAL] [teffects nnmatch](https://www.stata.com/manuals/causalteffectsnnmatch.pdf#causalteffectsnnmatch) overlap command, [\[CAUSAL\]](https://www.stata.com/manuals/causalteoverlap.pdf#causalteoverlap) teoverlap psmatch command, [CAUSAL] [teffects psmatch](https://www.stata.com/manuals/causalteffectspsmatch.pdf#causalteffectspsmatch) ra command, [\[CAUSAL\]](https://www.stata.com/manuals/causalteffectsra.pdf#causalteffectsra) teffects ra, [ERM] [Example 2a](https://www.stata.com/manuals/ermexample2a.pdf#ermExample2a), [ERM] [Example 2b](https://www.stata.com/manuals/ermexample2b.pdf#ermExample2b) teffects, estat subcommand, [ERM] [Intro 9](https://www.stata.com/manuals/ermintro9.pdf#ermIntro9), [ERM] [estat teffects](https://www.stata.com/manuals/ermestatteffects.pdf#ermestatteffects), [SEM] [Intro 7](https://www.stata.com/manuals/semintro7.pdf#semIntro7), [SEM] [estat teffects](https://www.stata.com/manuals/semestatteffects.pdf#semestatteffects), [SEM] [Example 42g](https://www.stata.com/manuals/semexample42g.pdf#semExample42g) telasso command, [\[CAUSAL\]](https://www.stata.com/manuals/causaltelasso.pdf#causaltelasso) telasso, [CAUSAL] [telasso postestimation](https://www.stata.com/manuals/causaltelassopostestimation.pdf#causaltelassopostestimation) tempfile command, [P] [macro](https://www.stata.com/manuals/pmacro.pdf#pmacro) tempfile macro function, [P] [macro](https://www.stata.com/manuals/pmacro.pdf#pmacro) tempname, class, [P] [class](https://www.stata.com/manuals/pclass.pdf#pclass) tempname command, [P] [macro](https://www.stata.com/manuals/pmacro.pdf#pmacro), [P] [matrix](https://www.stata.com/manuals/pmatrix.pdf#pmatrix), [P] [scalar](https://www.stata.com/manuals/pscalar.pdf#pscalar) tempname macro function, [P] [macro](https://www.stata.com/manuals/pmacro.pdf#pmacro) temporary, see [preserve data](#page-119-1) argument, [M-5] [isfleeting\( \)](https://www.stata.com/manuals/m-5isfleeting.pdf#m-5isfleeting()) files,  $[M-5]$  st\_[tempname\( \)](https://www.stata.com/manuals/m-5st_tempname.pdf#m-5st_tempname()),  $[P]$  [macro](https://www.stata.com/manuals/pmacro.pdf#pmacro), [P] [preserve](https://www.stata.com/manuals/ppreserve.pdf#ppreserve), [P] [scalar](https://www.stata.com/manuals/pscalar.pdf#pscalar), [U] [18.7.3 Temporary](https://www.stata.com/manuals/u18.pdf#u18.7.3Temporaryfiles) [files](https://www.stata.com/manuals/u18.pdf#u18.7.3Temporaryfiles) frames, [U] [18.7.4 Temporary frames](https://www.stata.com/manuals/u18.pdf#u18.7.4Temporaryframes) names, [M-5] st\_tempname(), [P] [macro](https://www.stata.com/manuals/pmacro.pdf#pmacro), [P] [matrix](https://www.stata.com/manuals/pmatrix.pdf#pmatrix), [P] [scalar](https://www.stata.com/manuals/pscalar.pdf#pscalar), [U] [18.7.2 Temporary](https://www.stata.com/manuals/u18.pdf#u18.7.2Temporaryscalarsandmatrices) [scalars and matrices](https://www.stata.com/manuals/u18.pdf#u18.7.2Temporaryscalarsandmatrices) scalars and matrices,  $[M-5]$  st\_tempname(), [P] [matrix](https://www.stata.com/manuals/pmatrix.pdf#pmatrix), [P] [scalar](https://www.stata.com/manuals/pscalar.pdf#pscalar), [U] [18.7.2 Temporary](https://www.stata.com/manuals/u18.pdf#u18.7.2Temporaryscalarsandmatrices) [scalars and matrices](https://www.stata.com/manuals/u18.pdf#u18.7.2Temporaryscalarsandmatrices) variables, [M-2] [pointers](https://www.stata.com/manuals/m-2pointers.pdf#m-2pointers), [P] [macro](https://www.stata.com/manuals/pmacro.pdf#pmacro), [P] [mark](https://www.stata.com/manuals/pmark.pdf#pmark), [U] [18.7.1 Temporary variables](https://www.stata.com/manuals/u18.pdf#u18.7.1Temporaryvariables) varlists with factor variables, [R] [fvrevar](https://www.stata.com/manuals/rfvrevar.pdf#rfvrevar) with time-series operators, [TS] [tsrevar](https://www.stata.com/manuals/tstsrevar.pdf#tstsrevar) tempvar command, [P] [macro](https://www.stata.com/manuals/pmacro.pdf#pmacro) tempvar macro function, [P] [macro](https://www.stata.com/manuals/pmacro.pdf#pmacro) termcap(5), [U] [10 Keyboard use](https://www.stata.com/manuals/u10keyboarduse.pdf#u10Keyboarduse) terminal obtaining input from, [P] [display](https://www.stata.com/manuals/pdisplay.pdf#pdisplay) suppressing output, [P] [quietly](https://www.stata.com/manuals/pquietly.pdf#pquietly) terminfo(4), [U] [10 Keyboard use](https://www.stata.com/manuals/u10keyboarduse.pdf#u10Keyboarduse) test after estimation, see [estimation, test after](#page-49-1) characteristic curve, [\[IRT\]](https://www.stata.com/manuals/irtirt.pdf#irtirt) irt, [IRT] [irtgraph tcc](https://www.stata.com/manuals/irtirtgraphtcc.pdf#irtirtgraphtcc), [IRT] [Glossary](https://www.stata.com/manuals/irtglossary.pdf#irtGlossary) information function, [\[IRT\]](https://www.stata.com/manuals/irtirt.pdf#irtirt) irt, [IRT] [irtgraph tif](https://www.stata.com/manuals/irtirtgraphtif.pdf#irtirtgraphtif), [IRT] [Glossary](https://www.stata.com/manuals/irtglossary.pdf#irtGlossary) of symmetry, [\[PSS-2\]](https://www.stata.com/manuals/pss-2power.pdf#pss-2power) power, [\[PSS-2\]](https://www.stata.com/manuals/pss-2powerpairedproportions.pdf#pss-2powerpairedproportions) power [pairedproportions](https://www.stata.com/manuals/pss-2powerpairedproportions.pdf#pss-2powerpairedproportions), [PSS-2] [power mcc](https://www.stata.com/manuals/pss-2powermcc.pdf#pss-2powermcc) quantity, [\[BAYES\]](https://www.stata.com/manuals/bayesglossary.pdf#bayesGlossary) Glossary

test, continued statistic, [\[ADAPT\]](https://www.stata.com/manuals/adaptglossary.pdf#adaptGlossary) Glossary, [\[BAYES\]](https://www.stata.com/manuals/bayesglossary.pdf#bayesGlossary) Glossary, [\[PSS-2\]](https://www.stata.com/manuals/pss-2power.pdf#pss-2power) power, [PSS-2] [power onemean](https://www.stata.com/manuals/pss-2poweronemean.pdf#pss-2poweronemean), [PSS-2] [power twomeans](https://www.stata.com/manuals/pss-2powertwomeans.pdf#pss-2powertwomeans), [\[PSS-2\]](https://www.stata.com/manuals/pss-2powerpairedmeans.pdf#pss-2powerpairedmeans) power [pairedmeans](https://www.stata.com/manuals/pss-2powerpairedmeans.pdf#pss-2powerpairedmeans), [PSS-2] [power oneproportion](https://www.stata.com/manuals/pss-2poweroneproportion.pdf#pss-2poweroneproportion), [PSS-2] [power twoproportions](https://www.stata.com/manuals/pss-2powertwoproportions.pdf#pss-2powertwoproportions), [\[PSS-2\]](https://www.stata.com/manuals/pss-2powerpairedproportions.pdf#pss-2powerpairedproportions) power [pairedproportions](https://www.stata.com/manuals/pss-2powerpairedproportions.pdf#pss-2powerpairedproportions), [PSS-2] [power onevariance](https://www.stata.com/manuals/pss-2poweronevariance.pdf#pss-2poweronevariance), [PSS-2] [power twovariances](https://www.stata.com/manuals/pss-2powertwovariances.pdf#pss-2powertwovariances), [\[PSS-2\]](https://www.stata.com/manuals/pss-2poweronecorrelation.pdf#pss-2poweronecorrelation) power [onecorrelation](https://www.stata.com/manuals/pss-2poweronecorrelation.pdf#pss-2poweronecorrelation), [PSS-2] [power twocorrelations](https://www.stata.com/manuals/pss-2powertwocorrelations.pdf#pss-2powertwocorrelations), [PSS-2] [power oneway](https://www.stata.com/manuals/pss-2poweroneway.pdf#pss-2poweroneway), [PSS-2] [power twoway](https://www.stata.com/manuals/pss-2powertwoway.pdf#pss-2powertwoway), [PSS-2] [power repeated](https://www.stata.com/manuals/pss-2powerrepeated.pdf#pss-2powerrepeated), [\[PSS-2\]](https://www.stata.com/manuals/pss-2poweroneslope.pdf#pss-2poweroneslope) power [oneslope](https://www.stata.com/manuals/pss-2poweroneslope.pdf#pss-2poweroneslope), [PSS-2] [power rsquared](https://www.stata.com/manuals/pss-2powerrsquared.pdf#pss-2powerrsquared), [PSS-2] [power pcorr](https://www.stata.com/manuals/pss-2powerpcorr.pdf#pss-2powerpcorr), [PSS-5] [Glossary](https://www.stata.com/manuals/pss-5glossary.pdf#pss-5Glossary) test, mi subcommand, [MI] [mi test](https://www.stata.com/manuals/mimitest.pdf#mimitest) sts subcommand, [ST] [sts test](https://www.stata.com/manuals/stststest.pdf#stststest) test, ARCH, see [autoregressive conditional](#page-5-2) [heteroskedasticity test](#page-5-2) association, see [association test](#page-4-2) autocorrelation, see [autocorrelation test](#page-5-3) autoregressive conditional heteroskedasticity, see [autoregressive conditional heteroskedasticity test](#page-5-2) Bartlett's periodogram, see [Bartlett's periodogram](#page-6-1) [test](#page-6-1) Bayesian hypothesis, see [Bayesian hypothesis testing](#page-8-0) binomial, see [binomial test](#page-11-0) binomial probability, see [binomial probability test](#page-11-1) bioequivalence, see [bioequivalence test](#page-11-2) Box M, see [Box](#page-12-1) M test Breitung, see [Breitung test](#page-12-2) Breusch–Godfrey, see [Breusch–Godfrey test](#page-12-3) Breusch–Pagan, see [Breusch–Pagan test](#page-12-4) Breusch–Pagan Lagrange multiplier, see [Breusch–](#page-12-5) [Pagan Lagrange multiplier test](#page-12-5) Breusch–Pagan/Cook–Weisberg, see [Breusch–](#page-12-6) [Pagan/Cook–Weisberg test for heteroskedasticity](#page-12-6)  $\chi^2$ , see  $\chi^2$ [-test](#page-17-1) for marginal homogeneity, see  $\chi^2$  [test for](#page-17-2) [marginal homogeneity](#page-17-2) of independence, see  $\chi^2$  [test of independence](#page-17-3)  $\chi^2$  hypothesis, see  $\chi^2$  [hypothesis test](#page-17-4) Chow, see [Chow test](#page-18-1) Cochran–Armitage, see [Cochran–Armitage test](#page-22-0) Cochran–Mantel–Haenszel, see [Cochran–Mantel–](#page-22-1) [Haenszel test](#page-22-1) cointegration, see [cointegration test](#page-23-1) comparison (between nested models), see [comparison test between nested models](#page-25-0) Cook–Weisberg, for heteroskedasticity, see [Cook–](#page-30-1) [Weisberg test for heteroskedasticity](#page-30-1) correlations, see [correlation tests of](#page-31-1) covariate balance, see [treatment effects, covariate](#page-164-1) [balance](#page-164-1) Cox proportional hazards model, assumption, see [Cox proportional hazards model, test of](#page-32-1) [assumption](#page-32-1) cusum, see [cusum test](#page-33-1) Dickey–Fuller, see [Dickey–Fuller test](#page-37-0)

test, continued differences of two means, see [differences of two](#page-37-1) [means test](#page-37-1) directional, see [one-sided test \(power\)](#page-107-1) Doornik–Hansen normality, see [Doornik–Hansen](#page-40-0) [normality test](#page-40-0) Durbin's alternative, see [Durbin's alternative test](#page-41-1) endogeneity, see [endogeneity test](#page-43-0) Engle's LM, see [Engle's LM test](#page-44-1) equal FMI, see [equal FMI test](#page-44-2) equality of binomial proportions, see [equality test of](#page-44-3) [binomial proportions](#page-44-3) coefficients, see [equality test of coefficients](#page-44-4) correlations, see [equality test of correlations](#page-44-5) covariances, see [equality test of covariances](#page-44-6) distributions, see [distributions, testing equality of](#page-39-0) margins, see [equality test of margins](#page-44-7) means, see [equality test of means](#page-45-1) medians, see [equality test of medians](#page-45-2) proportions, see [equality test of proportions](#page-45-3) ROC areas, see [equality test of ROC areas](#page-45-4) survivor functions, see [equality test, survivor](#page-45-5) [functions](#page-45-5) variances, see [equality test of variances](#page-45-6) equivalence, see [equivalence test](#page-45-7) exact, see [exact test](#page-49-2) exogeneity, see [endogeneity test](#page-43-0) exponential, see [exponential test](#page-50-1)  $F$ , see  $F$  [test](#page-51-0) Fisher–Irwin's exact, see [Fisher–Irwin's exact test](#page-53-0) Fisher-type, see [Fisher-type test](#page-54-2) Fisher's exact, see [Fisher's exact test](#page-53-1) Fisher's z, see [Fisher's](#page-53-2) z test goodness-of-fit, see [goodness of fit](#page-60-0) Granger causality, see [Granger causality](#page-60-1) group invariance, see [group invariance test](#page-64-0) Hadri Lagrange multiplier, see [Hadri Lagrange](#page-65-0) [multiplier stationarity test](#page-65-0) Harris–Tzavalis, see [Harris–Tzavalis test](#page-66-2) Hausman specification, see [Hausman specification](#page-66-3) [test](#page-66-3) Henze–Zirkler normality, see [Henze–Zirkler](#page-66-4) [normality test](#page-66-4) heterogeneity, see [heterogeneity test](#page-66-5) heteroskedasticity, see [heteroskedasticity test](#page-67-0) homogeneity, see [homogeneity test](#page-67-1) Hosmer–Lemeshow goodness-of-fit, see [Hosmer–](#page-67-2) [Lemeshow goodness-of-fit test](#page-67-2) hypothesis, see [hypothesis test](#page-68-0) Im–Pesaran–Shin, see [Im–Pesaran–Shin test](#page-69-0) independence, also see [Breusch–Pagan test](#page-12-4), see [independence test](#page-71-0) independence of irrelevant alternatives, see [independence of irrelevant alternatives](#page-71-1) information matrix, see [information matrix test](#page-72-1) internal consistency, see [internal consistency test](#page-73-1)

interrater agreement, see [interrater agreement](#page-73-2)

test, continued interval hypothesis, see [interval hypothesis test](#page-73-3) Kao, see [Kao test](#page-77-0) Kolmogorov–Smirnov, see [Kolmogorov–Smirnov test](#page-77-1) Kruskal–Wallis, see [Kruskal–Wallis test](#page-78-0) kurtosis, see [kurtosis](#page-78-1) Lagrange multiplier, see [Lagrange multiplier test](#page-78-2) Levin–Lin–Chu, see [Levin–Lin–Chu test](#page-80-1) likelihood-ratio, see [likelihood-ratio test](#page-80-2) linear hypotheses after estimation, see [linear](#page-82-1) [hypothesis test after estimation](#page-82-1) log-rank, see [log-rank test](#page-85-0) Mantel–Haenszel, see [Mantel–Haenszel test](#page-87-1) marginal homogeneity, see [marginal homogeneity,](#page-87-2) [test of](#page-87-2) margins, see [margins test](#page-87-3) matched-pairs, see [matched-pairs test](#page-88-1) McNemar's, see [McNemar's test](#page-91-0) McNemar's  $\chi^2$  test, see [McNemar's test](#page-91-0) model coefficients, see [model coefficients test](#page-96-1) simplification, see [model simplification test](#page-97-1) specification, see [specification test](#page-144-0) modification indices, see [modification indices](#page-97-2) Moran, see [Moran's test of residual correlation with](#page-97-3) [nearby residuals](#page-97-3) multiple-comparison, see [multiple comparisons](#page-98-2) multiple-sample, see [multiple-sample test](#page-99-1) multivariate, see [multivariate test](#page-100-0) nonlinear, see [nonlinear test](#page-103-2) nonlinear hypotheses after estimation, see [nonlinear](#page-103-3) [hypothesis test after estimation](#page-103-3) normality, see [normal distribution and normality](#page-103-4), see [normality test](#page-104-0) omitted variables, see [omitted variables test](#page-106-0) one-sample, see [one-sample test](#page-107-2) one-sided, see [one-sided test \(power\)](#page-107-1) overidentifying restrictions, see [overidentifying](#page-111-3) [restrictions, tests of](#page-111-3) overlap assumption, see [overlap assumption](#page-111-4) paired-sample, see [paired-sample test](#page-112-1) periodogram, see [Bartlett's periodogram test](#page-6-1) permutation, see [permutation test](#page-114-0) proportions, stratified, see [proportions, stratified test](#page-122-1) quadrature, see [quadrature](#page-124-0) Ramsey, see [Ramsey test](#page-126-1) random-order, see [random-order test](#page-127-3) RESET, see [RESET test](#page-130-0) Roy's largest root, see [Roy's largest root test](#page-134-0) Roy's union-intersection, see [Roy's union](#page-134-1)[intersection test](#page-134-1) Sargan, see [Sargan test](#page-136-1) [Satterthwaite's](#page-136-2)  $t$ , see Satterthwaite's  $t$  test score, see [score test](#page-137-2) serial correlation, see [autocorrelation](#page-5-4) serial independence, see [serial independence test](#page-139-0)

test, continued Shapiro–Francia, see [Shapiro–Francia test for](#page-141-1) [normality](#page-141-1) Shapiro–Wilk, see [Shapiro–Wilk test for normality](#page-141-2) sign, see [sign test](#page-141-3) skewness, see [skewness](#page-142-2) specification, see [specification test](#page-144-0) stratified, see [stratified test](#page-150-2) structural break, see [structural break](#page-151-3) symmetry, see [symmetry test](#page-157-0) Szroeter's, see [Szroeter's test for heteroskedasticity](#page-158-1) t, see t [test](#page-158-2) TDT, see [transmission-disequilibrium test](#page-164-0) transmission-disequilibrium, see [transmission](#page-164-0)[disequilibrium test](#page-164-0) trend, see [trend, test for](#page-165-0) two-sample, see [two-sample test](#page-166-1) two-sample paired, see [paired-sample test](#page-112-1) two-sided, see [two-sided test \(power\)](#page-166-2) unit-root, see [unit-root test](#page-168-3) unrestricted FMI, see [unrestricted FMI test](#page-168-4) variance-comparison, see [variance-comparison test](#page-171-1) Wald, see [Wald test](#page-173-0) weak instrument, see [weak instrument test](#page-173-1) z, see z [test](#page-176-0) test command, [R] [anova postestimation](https://www.stata.com/manuals/ranovapostestimation.pdf#ranovapostestimation), [R] [test](https://www.stata.com/manuals/rtest.pdf#rtest), [SEM] [estat stdize](https://www.stata.com/manuals/semestatstdize.pdf#semestatstdize), [SEM] [Example 8](https://www.stata.com/manuals/semexample8.pdf#semExample8), [SEM] [Example 9](https://www.stata.com/manuals/semexample9.pdf#semExample9), [SEM] [Example 16](https://www.stata.com/manuals/semexample16.pdf#semExample16), [\[SEM\]](https://www.stata.com/manuals/semtest.pdf#semtest) test, [SVY] [Survey](https://www.stata.com/manuals/svysurvey.pdf#svySurvey), [\[SVY\]](https://www.stata.com/manuals/svysvypostestimation.pdf#svysvypostestimation) svy [postestimation](https://www.stata.com/manuals/svysvypostestimation.pdf#svysvypostestimation), [U] [20.13 Performing](https://www.stata.com/manuals/u20.pdf#u20.13Performinghypothesistestsonthecoefficients) [hypothesis tests on the coefficients](https://www.stata.com/manuals/u20.pdf#u20.13Performinghypothesistestsonthecoefficients) tested covariates, [PSS-5] [Glossary](https://www.stata.com/manuals/pss-5glossary.pdf#pss-5Glossary) testnl command, [R] [testnl](https://www.stata.com/manuals/rtestnl.pdf#rtestnl), [SEM] [estat stdize](https://www.stata.com/manuals/semestatstdize.pdf#semestatstdize), [\[SEM\]](https://www.stata.com/manuals/semtestnl.pdf#semtestnl) testnl, [SVY] [svy postestimation](https://www.stata.com/manuals/svysvypostestimation.pdf#svysvypostestimation) testparm command, [R] [test](https://www.stata.com/manuals/rtest.pdf#rtest), [\[SEM\]](https://www.stata.com/manuals/semtest.pdf#semtest) test, [\[SVY\]](https://www.stata.com/manuals/svysvypostestimation.pdf#svysvypostestimation) svy [postestimation](https://www.stata.com/manuals/svysvypostestimation.pdf#svysvypostestimation) testtransform, mi subcommand, [MI] [mi test](https://www.stata.com/manuals/mimitest.pdf#mimitest) tetrachoric command, [R] [tetrachoric](https://www.stata.com/manuals/rtetrachoric.pdf#rtetrachoric) tetrachoric correlation, [MV] [Glossary](https://www.stata.com/manuals/mvglossary.pdf#mvGlossary), [R] [tetrachoric](https://www.stata.com/manuals/rtetrachoric.pdf#rtetrachoric) text, putdocx subcommand, [RPT] [putdocx paragraph](https://www.stata.com/manuals/rptputdocxparagraph.pdf#rptputdocxparagraph) putpdf subcommand, [RPT] [putpdf paragraph](https://www.stata.com/manuals/rptputpdfparagraph.pdf#rptputpdfparagraph) text, ASCII, [D] [Glossary](https://www.stata.com/manuals/dglossary.pdf#dGlossary), [M-5] ascii(), [M-5] isascii(), [U] [Glossary](https://www.stata.com/manuals/uglossary.pdf#uGlossary) encoding, [D] [unicode](https://www.stata.com/manuals/dunicode.pdf#dunicode), [D] [unicode encoding](https://www.stata.com/manuals/dunicodeencoding.pdf#dunicodeencoding), [U] [12.4.2 Handling Unicode strings](https://www.stata.com/manuals/u12.pdf#u12.4.2HandlingUnicodestrings), [U] [12.4.2.3 Encodings](https://www.stata.com/manuals/u12.pdf#u12.4.2.3Encodings) encoding conversion, [D] [unicode convertfile](https://www.stata.com/manuals/dunicodeconvertfile.pdf#dunicodeconvertfile), [D] [unicode translate](https://www.stata.com/manuals/dunicodetranslate.pdf#dunicodetranslate) exporting, see [export data](#page-50-2) importing, see [import data](#page-69-1) in files, examining, [D] [hexdump](https://www.stata.com/manuals/dhexdump.pdf#dhexdump) modifying, [D] [filefilter](https://www.stata.com/manuals/dfilefilter.pdf#dfilefilter), [\[M-4\]](https://www.stata.com/manuals/m-4io.pdf#m-4IO) IO, [P] [file](https://www.stata.com/manuals/pfile.pdf#pfile) writing and reading, [\[M-4\]](https://www.stata.com/manuals/m-4io.pdf#m-4IO) IO, [P] [file](https://www.stata.com/manuals/pfile.pdf#pfile)

<span id="page-162-1"></span><span id="page-162-0"></span>text, continued in graphs, [\[G-4\]](https://www.stata.com/manuals/g-4text.pdf#g-4text) *text* adding, [G-3] *added text [options](https://www.stata.com/manuals/g-3added_text_options.pdf#g-3added_text_options)* angle of, [G-4] *[anglestyle](https://www.stata.com/manuals/g-4anglestyle.pdf#g-4anglestyle)* appearance, [G-4] *[textboxstyle](https://www.stata.com/manuals/g-4textboxstyle.pdf#g-4textboxstyle)*, [G-4] *[textstyle](https://www.stata.com/manuals/g-4textstyle.pdf#g-4textstyle)* captions, [G-3] *title [options](https://www.stata.com/manuals/g-3title_options.pdf#g-3title_options)* note, [G-3] *title [options](https://www.stata.com/manuals/g-3title_options.pdf#g-3title_options)* resizing, [G-3] *scale [option](https://www.stata.com/manuals/g-3scale_option.pdf#g-3scale_option)* running outside of borders, [G-3] *added text [options](https://www.stata.com/manuals/g-3added_text_options.pdf#g-3added_text_options)* size of, [G-3] *textbox\_[options](https://www.stata.com/manuals/g-3textbox_options.pdf#g-3textbox_options)* subtitle, [G-3] *title [options](https://www.stata.com/manuals/g-3title_options.pdf#g-3title_options)* title, [G-3] *title [options](https://www.stata.com/manuals/g-3title_options.pdf#g-3title_options)* vertical alignment, [G-4] *[alignmentstyle](https://www.stata.com/manuals/g-4alignmentstyle.pdf#g-4alignmentstyle)* reading data in, see [import data](#page-69-1) saving data in, see [export data](#page-50-2) Unicode, [D] [unicode](https://www.stata.com/manuals/dunicode.pdf#dunicode), [U] [12.4.2 Handling Unicode](https://www.stata.com/manuals/u12.pdf#u12.4.2HandlingUnicodestrings) [strings](https://www.stata.com/manuals/u12.pdf#u12.4.2HandlingUnicodestrings) text and textboxes, relationship between, [G-4] *[textstyle](https://www.stata.com/manuals/g-4textstyle.pdf#g-4textstyle)* textblock append, putdocx subcommand, [RPT] [putdocx paragraph](https://www.stata.com/manuals/rptputdocxparagraph.pdf#rptputdocxparagraph) textblock begin, putdocx subcommand, [RPT] [putdocx paragraph](https://www.stata.com/manuals/rptputdocxparagraph.pdf#rptputdocxparagraph) textblock end, putdocx subcommand, [RPT] [putdocx paragraph](https://www.stata.com/manuals/rptputdocxparagraph.pdf#rptputdocxparagraph) textboxes, [G-4] [Glossary](https://www.stata.com/manuals/g-4glossary.pdf#g-4Glossary) orientation of, [G-4] *[orientationstyle](https://www.stata.com/manuals/g-4orientationstyle.pdf#g-4orientationstyle) textboxstyle*, [G-4] [Glossary](https://www.stata.com/manuals/g-4glossary.pdf#g-4Glossary) textfile, putdocx subcommand, [RPT] [putdocx](https://www.stata.com/manuals/rptputdocxparagraph.pdf#rptputdocxparagraph) [paragraph](https://www.stata.com/manuals/rptputdocxparagraph.pdf#rptputdocxparagraph) *textsizestyle*, [G-4] [Glossary](https://www.stata.com/manuals/g-4glossary.pdf#g-4Glossary) *textstyle*, [G-4] [Glossary](https://www.stata.com/manuals/g-4glossary.pdf#g-4Glossary) th() pseudofunction, [D] [Datetime](https://www.stata.com/manuals/ddatetime.pdf#dDatetime), [FN] [Date and](https://www.stata.com/manuals/fndateandtimefunctions.pdf#fnDateandtimefunctions) [time functions](https://www.stata.com/manuals/fndateandtimefunctions.pdf#fnDateandtimefunctions) thinning, [\[BAYES\]](https://www.stata.com/manuals/bayesbayesmh.pdf#bayesbayesmh) bayesmh, [\[BAYES\]](https://www.stata.com/manuals/bayesglossary.pdf#bayesGlossary) Glossary, [BMA] [bmaregress](https://www.stata.com/manuals/bmabmaregress.pdf#bmabmaregress) Thomson scoring, [MV] [factor postestimation](https://www.stata.com/manuals/mvfactorpostestimation.pdf#mvfactorpostestimation) thrashing, [ST] [Glossary](https://www.stata.com/manuals/stglossary.pdf#stGlossary) three-dimensional graph, [G-2] [graph twoway contour](https://www.stata.com/manuals/g-2graphtwowaycontour.pdf#g-2graphtwowaycontour), [G-2] [graph twoway contourline](https://www.stata.com/manuals/g-2graphtwowaycontourline.pdf#g-2graphtwowaycontourline) three-level model, [\[ME\]](https://www.stata.com/manuals/meme.pdf#meme) me, [ME] [Glossary](https://www.stata.com/manuals/meglossary.pdf#meGlossary) three-parameter logistic model, [IRT] [irt 3pl](https://www.stata.com/manuals/irtirt3pl.pdf#irtirt3pl), [IRT] [Glossary](https://www.stata.com/manuals/irtglossary.pdf#irtGlossary) three-stage least squares, [R] [reg3](https://www.stata.com/manuals/rreg3.pdf#rreg3) threshold autoregressive conditional heteroskedasticity, [TS] [arch](https://www.stata.com/manuals/tsarch.pdf#tsarch) threshold command, [TS] [threshold](https://www.stata.com/manuals/tsthreshold.pdf#tsthreshold), [TS] [threshold](https://www.stata.com/manuals/tsthresholdpostestimation.pdf#tsthresholdpostestimation) [postestimation](https://www.stata.com/manuals/tsthresholdpostestimation.pdf#tsthresholdpostestimation) ticks, [G-4] *[tickstyle](https://www.stata.com/manuals/g-4tickstyle.pdf#g-4tickstyle)*, [G-4] [Glossary](https://www.stata.com/manuals/g-4glossary.pdf#g-4Glossary) *ticksetstyle*, [G-4] [Glossary](https://www.stata.com/manuals/g-4glossary.pdf#g-4Glossary) *tickstyle*, [G-4] [Glossary](https://www.stata.com/manuals/g-4glossary.pdf#g-4Glossary) ties, [MV] [Glossary](https://www.stata.com/manuals/mvglossary.pdf#mvGlossary) TIF, see [test information function](#page-159-1) tif, irtgraph subcommand, [IRT] [irtgraph tif](https://www.stata.com/manuals/irtirtgraphtif.pdf#irtirtgraphtif) TIFF, see [Tagged Image File Format](#page-158-3) tightness, see [prior tightness](#page-120-0) parameter, [\[BAYES\]](https://www.stata.com/manuals/bayesglossary.pdf#bayesGlossary) Glossary time and date, see [date and time](#page-35-0)

<span id="page-162-2"></span>time stamp, [D] [describe](https://www.stata.com/manuals/ddescribe.pdf#ddescribe) time variable, [SP] [Glossary](https://www.stata.com/manuals/spglossary.pdf#spGlossary) time variables and values, [D] [Datetime](https://www.stata.com/manuals/ddatetime.pdf#dDatetime), [D] [Datetime](https://www.stata.com/manuals/ddatetimedurations.pdf#dDatetimedurations) [durations](https://www.stata.com/manuals/ddatetimedurations.pdf#dDatetimedurations), [D] [Datetime relative dates](https://www.stata.com/manuals/ddatetimerelativedates.pdf#dDatetimerelativedates), [D] [Datetime values from other software](https://www.stata.com/manuals/ddatetimevaluesfromothersoftware.pdf#dDatetimevaluesfromothersoftware) time, variable identifying, [CM] [cmset](https://www.stata.com/manuals/cmcmset.pdf#cmcmset) time-dependent covariates, see [time-varying covariates](#page-163-0) time-domain analysis, [TS] [arch](https://www.stata.com/manuals/tsarch.pdf#tsarch), [TS] [arfima](https://www.stata.com/manuals/tsarfima.pdf#tsarfima), [TS] [arima](https://www.stata.com/manuals/tsarima.pdf#tsarima), [TS] [Glossary](https://www.stata.com/manuals/tsglossary.pdf#tsGlossary) time-independent covariates, see [baseline covariates](#page-7-0) time-invariant covariates, see [baseline covariates](#page-7-0) timer clear command, [P] [timer](https://www.stata.com/manuals/ptimer.pdf#ptimer) list command, [P] [timer](https://www.stata.com/manuals/ptimer.pdf#ptimer) off command, [P] [timer](https://www.stata.com/manuals/ptimer.pdf#ptimer) on command, [P] [timer](https://www.stata.com/manuals/ptimer.pdf#ptimer) time-series calendar, [D] [Datetime business calendars](https://www.stata.com/manuals/ddatetimebusinesscalendars.pdf#dDatetimebusinesscalendars) data, importing, [D] [import fred](https://www.stata.com/manuals/dimportfred.pdf#dimportfred), also see [import](#page-69-1) [data](#page-69-1) estimation, [U] [27.14 Time-series models](https://www.stata.com/manuals/u27.pdf#u27.14Time-seriesmodels), also see [multivariate time series,](#page-100-1) also see [univariate time](#page-168-5) [series](#page-168-5) filters, see [filters](#page-53-3) forecast, see [forecast](#page-55-1) formats, [D] [format](https://www.stata.com/manuals/dformat.pdf#dformat) functions, [FN] [Selecting time-span functions](https://www.stata.com/manuals/fnselectingtime-spanfunctions.pdf#fnSelectingtime-spanfunctions) graphs, autocorrelations, [TS] [corrgram](https://www.stata.com/manuals/tscorrgram.pdf#tscorrgram) cross-correlogram, [TS] [xcorr](https://www.stata.com/manuals/tsxcorr.pdf#tsxcorr) cumulative spectral distribution, [TS] [cumsp](https://www.stata.com/manuals/tscumsp.pdf#tscumsp) dynamic-multiplier functions, see [time-series](#page-162-2) [graphs, impulse–response functions](#page-162-2) FEVD, see [time-series graphs, impulse–response](#page-162-2) [functions](#page-162-2) forecasts, [BAYES] [bayesfcast graph](https://www.stata.com/manuals/bayesbayesfcastgraph.pdf#bayesbayesfcastgraph), [TS] [fcast](https://www.stata.com/manuals/tsfcastgraph.pdf#tsfcastgraph) [graph](https://www.stata.com/manuals/tsfcastgraph.pdf#tsfcastgraph) impulse–response functions, [\[BAYES\]](https://www.stata.com/manuals/bayesbayesirfgraph.pdf#bayesbayesirfgraph) bayesirf [graph](https://www.stata.com/manuals/bayesbayesirfgraph.pdf#bayesbayesirfgraph), [BAYES] [bayesirf cgraph](https://www.stata.com/manuals/bayesbayesirfcgraph.pdf#bayesbayesirfcgraph), [BAYES] [bayesirf ograph](https://www.stata.com/manuals/bayesbayesirfograph.pdf#bayesbayesirfograph), [\[BAYES\]](https://www.stata.com/manuals/bayesbayesirftable.pdf#bayesbayesirftable) bayesirf [table](https://www.stata.com/manuals/bayesbayesirftable.pdf#bayesbayesirftable), [BAYES] [bayesirf ctable](https://www.stata.com/manuals/bayesbayesirfctable.pdf#bayesbayesirfctable), [\[TS\]](https://www.stata.com/manuals/tsirfcgraph.pdf#tsirfcgraph) irf [cgraph](https://www.stata.com/manuals/tsirfcgraph.pdf#tsirfcgraph), [TS] [irf graph](https://www.stata.com/manuals/tsirfgraph.pdf#tsirfgraph), [TS] [irf ograph](https://www.stata.com/manuals/tsirfograph.pdf#tsirfograph) line plots, [G-2] [graph twoway tsline](https://www.stata.com/manuals/g-2graphtwowaytsline.pdf#g-2graphtwowaytsline), [TS] [tsline](https://www.stata.com/manuals/tstsline.pdf#tstsline) parametric autocorrelation and autocovariance, [TS] [estat acplot](https://www.stata.com/manuals/tsestatacplot.pdf#tsestatacplot) periodogram, [TS] [pergram](https://www.stata.com/manuals/tspergram.pdf#tspergram) impulse–response functions, see [impulse–response](#page-70-1) [functions](#page-70-1) lags and leads, see [lagged values](#page-78-3) moving average, see [moving average](#page-97-4) multivariate, see [multivariate time series](#page-100-1) operators, [U] [11.4.4 Time-series varlists](https://www.stata.com/manuals/u11.pdf#u11.4.4Time-seriesvarlists), [U] [13.10 Time-series operators](https://www.stata.com/manuals/u13.pdf#u13.10Time-seriesoperators) programming,  $[M-5]$  st\_[tsrevar](https://www.stata.com/manuals/tstsrevar.pdf#tstsrevar) $($ ),  $[TS]$  tsrevar parametric spectral density, [TS] [psdensity](https://www.stata.com/manuals/tspsdensity.pdf#tspsdensity) rolling regressions, [TS] [rolling](https://www.stata.com/manuals/tsrolling.pdf#tsrolling)

time of day, [P] [creturn](https://www.stata.com/manuals/pcreturn.pdf#pcreturn)

<span id="page-163-2"></span><span id="page-163-0"></span>time-series, continued setup and utilities, [TS] [tsappend](https://www.stata.com/manuals/tstsappend.pdf#tstsappend), [TS] [tsfill](https://www.stata.com/manuals/tstsfill.pdf#tstsfill), [TS] [tsreport](https://www.stata.com/manuals/tstsreport.pdf#tstsreport), [TS] [tsset](https://www.stata.com/manuals/tstsset.pdf#tstsset) smoothers, see [smoothers](#page-143-1) tests after regress, [R] [regress postestimation time](https://www.stata.com/manuals/rregresspostestimationtimeseries.pdf#rregresspostestimationtimeseries) [series](https://www.stata.com/manuals/rregresspostestimationtimeseries.pdf#rregresspostestimationtimeseries) for parameter stability, [TS] [estat sbcusum](https://www.stata.com/manuals/tsestatsbcusum.pdf#tsestatsbcusum) for structural break, [TS] [estat sbknown](https://www.stata.com/manuals/tsestatsbknown.pdf#tsestatsbknown), [TS] [estat sbsingle](https://www.stata.com/manuals/tsestatsbsingle.pdf#tsestatsbsingle) for unit roots, see [unit-root test](#page-168-3) for white noise, [TS] [wntestb](https://www.stata.com/manuals/tswntestb.pdf#tswntestb), [TS] [wntestq](https://www.stata.com/manuals/tswntestq.pdf#tswntestq) unabbreviating varlists, [P] [unab](https://www.stata.com/manuals/punab.pdf#punab) univariate, see [univariate time series](#page-168-5) time-series–operated variable, [M-5] st\_data(),  $[M-5]$  st\_[tsrevar\( \)](https://www.stata.com/manuals/m-5st_tsrevar.pdf#m-5st_tsrevar()),  $[M-6]$  [Glossary](https://www.stata.com/manuals/m-6glossary.pdf#m-6Glossary) time-span data, [ST] [snapspan](https://www.stata.com/manuals/stsnapspan.pdf#stsnapspan) time-to-event data, [\[ADAPT\]](https://www.stata.com/manuals/adaptglossary.pdf#adaptGlossary) Glossary time-varying covariates, [ST] [stcox](https://www.stata.com/manuals/ststcox.pdf#ststcox), [ST] [stcox](https://www.stata.com/manuals/ststcoxpostestimation.pdf#ststcoxpostestimation) [postestimation](https://www.stata.com/manuals/ststcoxpostestimation.pdf#ststcoxpostestimation), [ST] [stcrreg](https://www.stata.com/manuals/ststcrreg.pdf#ststcrreg), [ST] [stcurve](https://www.stata.com/manuals/ststcurve.pdf#ststcurve), [ST] [stintcox](https://www.stata.com/manuals/ststintcox.pdf#ststintcox), [ST] [stintcox postestimation](https://www.stata.com/manuals/ststintcoxpostestimation.pdf#ststintcoxpostestimation), [ST] [streg](https://www.stata.com/manuals/ststreg.pdf#ststreg), [ST] [streg postestimation](https://www.stata.com/manuals/ststregpostestimation.pdf#ststregpostestimation), [ST] [stsplit](https://www.stata.com/manuals/ststsplit.pdf#ststsplit), [ST] [sttocc](https://www.stata.com/manuals/ststtocc.pdf#ststtocc), [ST] [Glossary](https://www.stata.com/manuals/stglossary.pdf#stGlossary) time-varying variance, [TS] [arch](https://www.stata.com/manuals/tsarch.pdf#tsarch) timing code, [P] [timer](https://www.stata.com/manuals/ptimer.pdf#ptimer) tin() function, [FN] [Selecting time-span functions](https://www.stata.com/manuals/fnselectingtime-spanfunctions.pdf#fnSelectingtime-spanfunctions) title, collect subcommand, [TABLES] [collect title](https://www.stata.com/manuals/tablescollecttitle.pdf#tablescollecttitle) estimates subcommand, [R] [estimates title](https://www.stata.com/manuals/restimatestitle.pdf#restimatestitle) titlecase, [D] [Glossary](https://www.stata.com/manuals/dglossary.pdf#dGlossary), [M-6] [Glossary](https://www.stata.com/manuals/m-6glossary.pdf#m-6Glossary), [P] [Glossary](https://www.stata.com/manuals/pglossary.pdf#pGlossary), [U] [Glossary](https://www.stata.com/manuals/uglossary.pdf#uGlossary), also see [lowercase-string functions,](#page-86-1) also see [uppercase-string functions](#page-168-6) titles, [G-3] *title [options](https://www.stata.com/manuals/g-3title_options.pdf#g-3title_options)* of axis, [G-3] *axis title [options](https://www.stata.com/manuals/g-3axis_title_options.pdf#g-3axis_title_options)* TLI, see [Tucker–Lewis index](#page-165-1) tm() pseudofunction, [D] [Datetime](https://www.stata.com/manuals/ddatetime.pdf#dDatetime), [FN] [Date and](https://www.stata.com/manuals/fndateandtimefunctions.pdf#fnDateandtimefunctions) [time functions](https://www.stata.com/manuals/fndateandtimefunctions.pdf#fnDateandtimefunctions) TMPDIR Unix environment variable, [P] [macro](https://www.stata.com/manuals/pmacro.pdf#pmacro) tnbreg command, [R] [tnbreg](https://www.stata.com/manuals/rtnbreg.pdf#rtnbreg), [R] [tnbreg](https://www.stata.com/manuals/rtnbregpostestimation.pdf#rtnbregpostestimation) [postestimation](https://www.stata.com/manuals/rtnbregpostestimation.pdf#rtnbregpostestimation) TNDE, see [total natural direct effect](#page-163-1) [tobit](https://www.stata.com/manuals/rtobit.pdf#rtobit) command,  $[R]$  tobit,  $[R]$  [tobit postestimation](https://www.stata.com/manuals/rtobitpostestimation.pdf#rtobitpostestimation) tobit estimator, [ERM] [Glossary](https://www.stata.com/manuals/ermglossary.pdf#ermGlossary) tobit regression, [R] [tobit](https://www.stata.com/manuals/rtobit.pdf#rtobit), [U] [27.3.5 Regression with](https://www.stata.com/manuals/u27.pdf#u27.3.5Regressionwithcensoredortruncatedoutcomes) [censored or truncated outcomes](https://www.stata.com/manuals/u27.pdf#u27.3.5Regressionwithcensoredortruncatedoutcomes), also see intreg [command](#page-73-4) Bayesian estimation, [BAYES] [bayes: metobit](https://www.stata.com/manuals/bayesbayesmetobit.pdf#bayesbayesmetobit), [BAYES] [bayes: tobit](https://www.stata.com/manuals/bayesbayestobit.pdf#bayesbayestobit) finite mixture models, [FMM] [fmm: tobit](https://www.stata.com/manuals/fmmfmmtobit.pdf#fmmfmmtobit) multilevel, [BAYES] [bayes: metobit](https://www.stata.com/manuals/bayesbayesmetobit.pdf#bayesbayesmetobit), [ME] [metobit](https://www.stata.com/manuals/memetobit.pdf#memetobit) random-effects, [ERM] [eintreg](https://www.stata.com/manuals/ermeintreg.pdf#ermeintreg), [XT] [xttobit](https://www.stata.com/manuals/xtxttobit.pdf#xtxttobit) structural equation modeling, [SEM] [Example 43g](https://www.stata.com/manuals/semexample43g.pdf#semExample43g) with endogenous covariates, [R] [ivtobit](https://www.stata.com/manuals/rivtobit.pdf#rivtobit), [\[SVY\]](https://www.stata.com/manuals/svysvyestimation.pdf#svysvyestimation) svv [estimation](https://www.stata.com/manuals/svysvyestimation.pdf#svysvyestimation) with endogenous treatment, [ERM] [eintreg](https://www.stata.com/manuals/ermeintreg.pdf#ermeintreg) with sample selection, [ERM] [eintreg](https://www.stata.com/manuals/ermeintreg.pdf#ermeintreg) with survey data, [SVY] [svy estimation](https://www.stata.com/manuals/svysvyestimation.pdf#svysvyestimation) tobytes() function, [FN] [String functions](https://www.stata.com/manuals/fnstringfunctions.pdf#fnStringfunctions)

<span id="page-163-1"></span>.toc filename suffix, [\[R\]](https://www.stata.com/manuals/rnet.pdf#rnet) net today() function, [D] [Datetime relative dates](https://www.stata.com/manuals/ddatetimerelativedates.pdf#dDatetimerelativedates), [FN] [Date and time functions](https://www.stata.com/manuals/fndateandtimefunctions.pdf#fnDateandtimefunctions), [M-5] [date\( \)](https://www.stata.com/manuals/m-5date.pdf#m-5date()) Toeplitz() function, [M-5] [Toeplitz\( \)](https://www.stata.com/manuals/m-5toeplitz.pdf#m-5Toeplitz()) token, [P] [Glossary](https://www.stata.com/manuals/pglossary.pdf#pGlossary) tokenallowhex() function, [M-5] [tokenget\( \)](https://www.stata.com/manuals/m-5tokenget.pdf#m-5tokenget()) tokenallownum() function, [M-5] [tokenget\( \)](https://www.stata.com/manuals/m-5tokenget.pdf#m-5tokenget()) tokenget() function, [M-5] [tokenget\( \)](https://www.stata.com/manuals/m-5tokenget.pdf#m-5tokenget()) tokengetall() function, [M-5] [tokenget\( \)](https://www.stata.com/manuals/m-5tokenget.pdf#m-5tokenget()) tokeninit() function, [M-5] [tokenget\( \)](https://www.stata.com/manuals/m-5tokenget.pdf#m-5tokenget()) tokeninitstata() function, [M-5] [tokenget\( \)](https://www.stata.com/manuals/m-5tokenget.pdf#m-5tokenget()) tokenize command, [P] [tokenize](https://www.stata.com/manuals/ptokenize.pdf#ptokenize) tokenoffset() function, [M-5] [tokenget\( \)](https://www.stata.com/manuals/m-5tokenget.pdf#m-5tokenget()) tokenpchars() function, [M-5] [tokenget\( \)](https://www.stata.com/manuals/m-5tokenget.pdf#m-5tokenget()) tokenpeek() function, [M-5] [tokenget\( \)](https://www.stata.com/manuals/m-5tokenget.pdf#m-5tokenget()) tokenqchars() function, [M-5] [tokenget\( \)](https://www.stata.com/manuals/m-5tokenget.pdf#m-5tokenget()) tokenrest() function, [M-5] [tokenget\( \)](https://www.stata.com/manuals/m-5tokenget.pdf#m-5tokenget()) tokens() function, [M-5] [tokens\( \)](https://www.stata.com/manuals/m-5tokens.pdf#m-5tokens()) tokenset() function, [M-5] [tokenget\( \)](https://www.stata.com/manuals/m-5tokenget.pdf#m-5tokenget()) tokenwchars() function, [M-5] [tokenget\( \)](https://www.stata.com/manuals/m-5tokenget.pdf#m-5tokenget()) tolerances, [M-1] [Tolerance](https://www.stata.com/manuals/m-1tolerance.pdf#m-1Tolerance), [M-5] [moptimize\( \)](https://www.stata.com/manuals/m-5moptimize.pdf#m-5moptimize()),  $[M-5]$  [optimize\( \)](https://www.stata.com/manuals/m-5optimize.pdf#m-5optimize()),  $[M-5]$  solve\_tol( ),  $[R]$  ml, [R] [mlexp](https://www.stata.com/manuals/rmlexp.pdf#rmlexp), [R] *[set iter](https://www.stata.com/manuals/rsetiter.pdf#rsetiter)* tostring command, [D] [destring](https://www.stata.com/manuals/ddestring.pdf#ddestring) total characteristic curve, see [test characteristic curve](#page-159-0) effects, see [effects, total](#page-42-0) impacts, [SP] [spivregress postestimation](https://www.stata.com/manuals/spspivregresspostestimation.pdf#spspivregresspostestimation), [SP] [spregress postestimation](https://www.stata.com/manuals/spspregresspostestimation.pdf#spspregresspostestimation), [SP] [spxtregress](https://www.stata.com/manuals/spspxtregresspostestimation.pdf#spspxtregresspostestimation) [postestimation](https://www.stata.com/manuals/spspxtregresspostestimation.pdf#spspxtregresspostestimation) inertia, [\[MV\]](https://www.stata.com/manuals/mvca.pdf#mvca) ca, [MV] [ca postestimation](https://www.stata.com/manuals/mvcapostestimation.pdf#mvcapostestimation), [\[MV\]](https://www.stata.com/manuals/mvmca.pdf#mvmca) mca, [MV] [mca postestimation](https://www.stata.com/manuals/mvmcapostestimation.pdf#mvmcapostestimation), [MV] [Glossary](https://www.stata.com/manuals/mvglossary.pdf#mvGlossary) information function, see [test information function](#page-159-1) natural direct effect, [\[CAUSAL\]](https://www.stata.com/manuals/causalmediate.pdf#causalmediate) mediate, [CAUSAL] [mediate postestimation](https://www.stata.com/manuals/causalmediatepostestimation.pdf#causalmediatepostestimation), [\[CAUSAL\]](https://www.stata.com/manuals/causalglossary.pdf#causalGlossary) Glossary principal inertia, [\[MV\]](https://www.stata.com/manuals/mvmca.pdf#mvmca) ca, [MV] mca, [MV] [Glossary](https://www.stata.com/manuals/mvglossary.pdf#mvGlossary) sample size, see [sample-size](#page-135-0) total command, [R] [total](https://www.stata.com/manuals/rtotal.pdf#rtotal), [R] [total postestimation](https://www.stata.com/manuals/rtotalpostestimation.pdf#rtotalpostestimation) total(), egen function, [D] [egen](https://www.stata.com/manuals/degen.pdf#degen) totals, estimation, [R] [total](https://www.stata.com/manuals/rtotal.pdf#rtotal), [U] [27.2 Means,](https://www.stata.com/manuals/u27.pdf#u27.2Means,proportions,andrelatedstatistics) [proportions, and related statistics](https://www.stata.com/manuals/u27.pdf#u27.2Means,proportions,andrelatedstatistics) totals, survey data, [SVY] [svy estimation](https://www.stata.com/manuals/svysvyestimation.pdf#svysvyestimation) toward a target rotation, [MV] [procrustes](https://www.stata.com/manuals/mvprocrustes.pdf#mvprocrustes), [MV] [rotate](https://www.stata.com/manuals/mvrotate.pdf#mvrotate), [MV] [rotatemat](https://www.stata.com/manuals/mvrotatemat.pdf#mvrotatemat) tpoisson command, [R] [tpoisson](https://www.stata.com/manuals/rtpoisson.pdf#rtpoisson), [R] [tpoisson](https://www.stata.com/manuals/rtpoissonpostestimation.pdf#rtpoissonpostestimation) [postestimation](https://www.stata.com/manuals/rtpoissonpostestimation.pdf#rtpoissonpostestimation) tq() pseudofunction, [D] [Datetime](https://www.stata.com/manuals/ddatetime.pdf#dDatetime), [FN] [Date and](https://www.stata.com/manuals/fndateandtimefunctions.pdf#fnDateandtimefunctions) [time functions](https://www.stata.com/manuals/fndateandtimefunctions.pdf#fnDateandtimefunctions) trace, bayesgraph subcommand, [BAYES] [bayesgraph](https://www.stata.com/manuals/bayesbayesgraph.pdf#bayesbayesgraph) ml subcommand, [\[R\]](https://www.stata.com/manuals/rml.pdf#rml) ml query subcommand, [R] [query](https://www.stata.com/manuals/rquery.pdf#rquery) set subcommand, [P] [creturn](https://www.stata.com/manuals/pcreturn.pdf#pcreturn), [P] [trace](https://www.stata.com/manuals/ptrace.pdf#ptrace), [\[R\]](https://www.stata.com/manuals/rset.pdf#rset) set trace() function, [FN] [Matrix functions](https://www.stata.com/manuals/fnmatrixfunctions.pdf#fnMatrixfunctions), [M-5] trace(), [P] [matrix define](https://www.stata.com/manuals/pmatrixdefine.pdf#pmatrixdefine)

<span id="page-164-2"></span><span id="page-164-0"></span>trace of matrix,  $[M-5]$  trace(),  $[P]$  [matrix define](https://www.stata.com/manuals/pmatrixdefine.pdf#pmatrixdefine) traceback log, [M-2] [Errors](https://www.stata.com/manuals/m-2errors.pdf#m-2Errors), [M-5] [error\( \)](https://www.stata.com/manuals/m-5error.pdf#m-5error()), [M-6] [Glossary](https://www.stata.com/manuals/m-6glossary.pdf#m-6Glossary) tracedepth, set subcommand, [P] [creturn](https://www.stata.com/manuals/pcreturn.pdf#pcreturn), [P] [trace](https://www.stata.com/manuals/ptrace.pdf#ptrace), [\[R\]](https://www.stata.com/manuals/rset.pdf#rset) set traceexpand, set subcommand, [P] [creturn](https://www.stata.com/manuals/pcreturn.pdf#pcreturn), [P] [trace](https://www.stata.com/manuals/ptrace.pdf#ptrace), [\[R\]](https://www.stata.com/manuals/rset.pdf#rset) set tracehilite, set subcommand, [P] [creturn](https://www.stata.com/manuals/pcreturn.pdf#pcreturn), [P] [trace](https://www.stata.com/manuals/ptrace.pdf#ptrace), [\[R\]](https://www.stata.com/manuals/rset.pdf#rset) set traceindent, set subcommand, [P] [creturn](https://www.stata.com/manuals/pcreturn.pdf#pcreturn), [P] [trace](https://www.stata.com/manuals/ptrace.pdf#ptrace), [\[R\]](https://www.stata.com/manuals/rset.pdf#rset) set tracenumber, set subcommand, [P] [creturn](https://www.stata.com/manuals/pcreturn.pdf#pcreturn), [P] [trace](https://www.stata.com/manuals/ptrace.pdf#ptrace), [\[R\]](https://www.stata.com/manuals/rset.pdf#rset) set tracesep, set subcommand, [P] [creturn](https://www.stata.com/manuals/pcreturn.pdf#pcreturn), [P] [trace](https://www.stata.com/manuals/ptrace.pdf#ptrace), [\[R\]](https://www.stata.com/manuals/rset.pdf#rset) set tracing iterative maximization process, [R] [Maximize](https://www.stata.com/manuals/rmaximize.pdf#rMaximize) training, [U] [3.6 Conferences and training](https://www.stata.com/manuals/u3.pdf#u3.6Conferencesandtraining) transfer data copying and pasting, [D] [edit](https://www.stata.com/manuals/dedit.pdf#dedit) from Stata, [D] [export](https://www.stata.com/manuals/dexport.pdf#dexport) into Stata, [D] [import](https://www.stata.com/manuals/dimport.pdf#dimport), [U] [22 Entering and](https://www.stata.com/manuals/u22enteringandimportingdata.pdf#u22Enteringandimportingdata) [importing data](https://www.stata.com/manuals/u22enteringandimportingdata.pdf#u22Enteringandimportingdata) transformations, [MV] [procrustes](https://www.stata.com/manuals/mvprocrustes.pdf#mvprocrustes) fractional polynomial, [\[R\]](https://www.stata.com/manuals/rfp.pdf#rfp) fp log, [R] [lnskew0](https://www.stata.com/manuals/rlnskew0.pdf#rlnskew0) modulus, [R] [boxcox](https://www.stata.com/manuals/rboxcox.pdf#rboxcox) power, [R] [boxcox](https://www.stata.com/manuals/rboxcox.pdf#rboxcox), [R] [lnskew0](https://www.stata.com/manuals/rlnskew0.pdf#rlnskew0) Procrustes, [MV] [procrustes](https://www.stata.com/manuals/mvprocrustes.pdf#mvprocrustes) to achieve normality, [R] [boxcox](https://www.stata.com/manuals/rboxcox.pdf#rboxcox), [R] [ladder](https://www.stata.com/manuals/rladder.pdf#rladder) to achieve zero skewness, [R] [lnskew0](https://www.stata.com/manuals/rlnskew0.pdf#rlnskew0) transformed coefficients, [R] [lincom](https://www.stata.com/manuals/rlincom.pdf#rlincom), [R] [nlcom](https://www.stata.com/manuals/rnlcom.pdf#rnlcom) exponentiated, see [exponentiated coefficients](#page-50-3) multiple imputation, [MI] [mi estimate](https://www.stata.com/manuals/mimiestimate.pdf#mimiestimate), [\[MI\]](https://www.stata.com/manuals/mimiestimateusing.pdf#mimiestimateusing) mi [estimate using](https://www.stata.com/manuals/mimiestimateusing.pdf#mimiestimateusing), [MI] [mi test](https://www.stata.com/manuals/mimitest.pdf#mimitest) transition, estat subcommand, [\[DSGE\]](https://www.stata.com/manuals/dsgeestattransition.pdf#dsgeestattransition) estat [transition](https://www.stata.com/manuals/dsgeestattransition.pdf#dsgeestattransition) translate files with Unicode, [D] [unicode translate](https://www.stata.com/manuals/dunicodetranslate.pdf#dunicodetranslate) logs, [R] [translate](https://www.stata.com/manuals/rtranslate.pdf#rtranslate) translate command, [R] [translate](https://www.stata.com/manuals/rtranslate.pdf#rtranslate) translation, file, [D] [changeeol](https://www.stata.com/manuals/dchangeeol.pdf#dchangeeol), [D] [filefilter](https://www.stata.com/manuals/dfilefilter.pdf#dfilefilter) translator query command, [R] [translate](https://www.stata.com/manuals/rtranslate.pdf#rtranslate) reset command, [R] [translate](https://www.stata.com/manuals/rtranslate.pdf#rtranslate) set command, [R] [translate](https://www.stata.com/manuals/rtranslate.pdf#rtranslate) transmap define command, [R] [translate](https://www.stata.com/manuals/rtranslate.pdf#rtranslate) query command, [R] [translate](https://www.stata.com/manuals/rtranslate.pdf#rtranslate) transmission-disequilibrium test, [R] [symmetry](https://www.stata.com/manuals/rsymmetry.pdf#rsymmetry) transmorphic, [M-2] [Declarations](https://www.stata.com/manuals/m-2declarations.pdf#m-2Declarations), [M-6] [Glossary](https://www.stata.com/manuals/m-6glossary.pdf#m-6Glossary) transparency, see [opacity](#page-107-3) transpose, [M-6] [Glossary](https://www.stata.com/manuals/m-6glossary.pdf#m-6Glossary), also see [conjugate transpose](#page-27-0) data, [D] [xpose](https://www.stata.com/manuals/dxpose.pdf#dxpose), also see [reshape data](#page-130-1) matrix,  $[M-2]$  op\_[transpose](https://www.stata.com/manuals/m-2op_transpose.pdf#m-2op_transpose),  $[P]$  [matrix define](https://www.stata.com/manuals/pmatrixdefine.pdf#pmatrixdefine) in place,  $[M-5]$  \_transpose() without conjugation, [M-5] transposeonly() operator, [M-2] op\_[transpose](https://www.stata.com/manuals/m-2op_transpose.pdf#m-2op_transpose)  $\tt _transpose()$  function, [M-5]  $\tt _transpose()$ 

<span id="page-164-1"></span> ${\sf Lransposeonly}()$  function, [M-5] transposeonly()  $transposeonly() function, [M-5] transpose only()$ transposition, see [transpose](#page-164-2) treatment, [ERM] [Glossary](https://www.stata.com/manuals/ermglossary.pdf#ermGlossary) treatment arms, [ERM] [Glossary](https://www.stata.com/manuals/ermglossary.pdf#ermGlossary) treatment assignment, [D] [splitsample](https://www.stata.com/manuals/dsplitsample.pdf#dsplitsample), [ERM] [Glossary](https://www.stata.com/manuals/ermglossary.pdf#ermGlossary) treatment effects, [ERM] [predict treatment](https://www.stata.com/manuals/ermpredicttreatment.pdf#ermpredicttreatment), [ERM] [Glossary](https://www.stata.com/manuals/ermglossary.pdf#ermGlossary) covariate balance, [\[CAUSAL\]](https://www.stata.com/manuals/causaltebalance.pdf#causaltebalance) tebalance, [CAUSAL] [tebalance box](https://www.stata.com/manuals/causaltebalancebox.pdf#causaltebalancebox), [\[CAUSAL\]](https://www.stata.com/manuals/causaltebalancedensity.pdf#causaltebalancedensity) tebalance [density](https://www.stata.com/manuals/causaltebalancedensity.pdf#causaltebalancedensity), [CAUSAL] [tebalance overid](https://www.stata.com/manuals/causaltebalanceoverid.pdf#causaltebalanceoverid), [CAUSAL] [tebalance summarize](https://www.stata.com/manuals/causaltebalancesummarize.pdf#causaltebalancesummarize) difference in differences, [\[CAUSAL\]](https://www.stata.com/manuals/causaldidregress.pdf#causaldidregress) didregress, [CAUSAL] [hdidregress](https://www.stata.com/manuals/causalhdidregress.pdf#causalhdidregress), [CAUSAL] [xthdidregress](https://www.stata.com/manuals/causalxthdidregress.pdf#causalxthdidregress) doubly robust estimators, [CAUSAL] [teffects aipw](https://www.stata.com/manuals/causalteffectsaipw.pdf#causalteffectsaipw), [CAUSAL] [teffects ipwra](https://www.stata.com/manuals/causalteffectsipwra.pdf#causalteffectsipwra), [\[CAUSAL\]](https://www.stata.com/manuals/causaltelasso.pdf#causaltelasso) telasso endogenous, [\[CAUSAL\]](https://www.stata.com/manuals/causaleteffects.pdf#causaleteffects) eteffects, [CAUSAL] [eteffects postestimation](https://www.stata.com/manuals/causaleteffectspostestimation.pdf#causaleteffectspostestimation), [\[CAUSAL\]](https://www.stata.com/manuals/causaletpoisson.pdf#causaletpoisson) etpoisson, [\[CAUSAL\]](https://www.stata.com/manuals/causaletpoissonpostestimation.pdf#causaletpoissonpostestimation) etpoisson [postestimation](https://www.stata.com/manuals/causaletpoissonpostestimation.pdf#causaletpoissonpostestimation), [\[CAUSAL\]](https://www.stata.com/manuals/causaletregress.pdf#causaletregress) etregress, [CAUSAL] [etregress postestimation](https://www.stata.com/manuals/causaletregresspostestimation.pdf#causaletregresspostestimation), [ERM] [Intro 1](https://www.stata.com/manuals/ermintro1.pdf#ermIntro1), [ERM] [eintreg](https://www.stata.com/manuals/ermeintreg.pdf#ermeintreg), [ERM] [eoprobit](https://www.stata.com/manuals/ermeoprobit.pdf#ermeoprobit), [ERM] [eprobit](https://www.stata.com/manuals/ermeprobit.pdf#ermeprobit), [ERM] [eregress](https://www.stata.com/manuals/ermeregress.pdf#ermeregress), [SEM] [Example 46g](https://www.stata.com/manuals/semexample46g.pdf#semExample46g) exogenous, [ERM] [Intro 1](https://www.stata.com/manuals/ermintro1.pdf#ermIntro1), [ERM] [Intro 5](https://www.stata.com/manuals/ermintro5.pdf#ermIntro5), [ERM] [Example 2a](https://www.stata.com/manuals/ermexample2a.pdf#ermExample2a), [ERM] [Example 2b](https://www.stata.com/manuals/ermexample2b.pdf#ermExample2b) if on the treated, [ERM] [predict treatment](https://www.stata.com/manuals/ermpredicttreatment.pdf#ermpredicttreatment) inverse-probability weighting, [\[CAUSAL\]](https://www.stata.com/manuals/causalstteffectsipw.pdf#causalstteffectsipw) stteffects [ipw](https://www.stata.com/manuals/causalstteffectsipw.pdf#causalstteffectsipw), [CAUSAL] [teffects ipw](https://www.stata.com/manuals/causalteffectsipw.pdf#causalteffectsipw) matching estimators, [CAUSAL] [teffects nnmatch](https://www.stata.com/manuals/causalteffectsnnmatch.pdf#causalteffectsnnmatch), [CAUSAL] [teffects psmatch](https://www.stata.com/manuals/causalteffectspsmatch.pdf#causalteffectspsmatch) overlap plots, [\[CAUSAL\]](https://www.stata.com/manuals/causalteoverlap.pdf#causalteoverlap) teoverlap overview, [CAUSAL] [Causal inference commands](https://www.stata.com/manuals/causalcausalinferencecommands.pdf#causalCausalinferencecommands), [CAUSAL] [stteffects intro](https://www.stata.com/manuals/causalstteffectsintro.pdf#causalstteffectsintro), [\[CAUSAL\]](https://www.stata.com/manuals/causalteffects.pdf#causalteffects) teffects, [CAUSAL] [teffects intro](https://www.stata.com/manuals/causalteffectsintro.pdf#causalteffectsintro), [\[CAUSAL\]](https://www.stata.com/manuals/causalteffectsintroadvanced.pdf#causalteffectsintroadvanced) teffects [intro advanced](https://www.stata.com/manuals/causalteffectsintroadvanced.pdf#causalteffectsintroadvanced), [CAUSAL] [teffects multivalued](https://www.stata.com/manuals/causalteffectsmultivalued.pdf#causalteffectsmultivalued), [U] [27.20 Causal inference](https://www.stata.com/manuals/u27.pdf#u27.20Causalinference) postestimation, [CAUSAL] [teffects postestimation](https://www.stata.com/manuals/causalteffectspostestimation.pdf#causalteffectspostestimation) power, [\[PSS-2\]](https://www.stata.com/manuals/pss-2power.pdf#pss-2power) power, [PSS-2] [power twomeans](https://www.stata.com/manuals/pss-2powertwomeans.pdf#pss-2powertwomeans), [PSS-2] [power pairedmeans](https://www.stata.com/manuals/pss-2powerpairedmeans.pdf#pss-2powerpairedmeans), [\[PSS-2\]](https://www.stata.com/manuals/pss-2poweroneproportion.pdf#pss-2poweroneproportion) power [oneproportion](https://www.stata.com/manuals/pss-2poweroneproportion.pdf#pss-2poweroneproportion), [PSS-2] [power twoproportions](https://www.stata.com/manuals/pss-2powertwoproportions.pdf#pss-2powertwoproportions), [PSS-2] [power pairedproportions](https://www.stata.com/manuals/pss-2powerpairedproportions.pdf#pss-2powerpairedproportions), [PSS-2] [power oneway](https://www.stata.com/manuals/pss-2poweroneway.pdf#pss-2poweroneway), [PSS-2] [power twoway](https://www.stata.com/manuals/pss-2powertwoway.pdf#pss-2powertwoway), [PSS-2] [power repeated](https://www.stata.com/manuals/pss-2powerrepeated.pdf#pss-2powerrepeated), [\[PSS-2\]](https://www.stata.com/manuals/pss-2powerexponential.pdf#pss-2powerexponential) power [exponential](https://www.stata.com/manuals/pss-2powerexponential.pdf#pss-2powerexponential), [PSS-2] [power logrank](https://www.stata.com/manuals/pss-2powerlogrank.pdf#pss-2powerlogrank) precision, [PSS-3] [ciwidth twomeans](https://www.stata.com/manuals/pss-3ciwidthtwomeans.pdf#pss-3ciwidthtwomeans), [PSS-3] [ciwidth pairedmeans](https://www.stata.com/manuals/pss-3ciwidthpairedmeans.pdf#pss-3ciwidthpairedmeans) regression adjustment, [CAUSAL] [stteffects ra](https://www.stata.com/manuals/causalstteffectsra.pdf#causalstteffectsra), [\[CAUSAL\]](https://www.stata.com/manuals/causalteffectsra.pdf#causalteffectsra) teffects ra survey data, [SVY] [svy estimation](https://www.stata.com/manuals/svysvyestimation.pdf#svysvyestimation) survival-time data, [\[CAUSAL\]](https://www.stata.com/manuals/causalstteffects.pdf#causalstteffects) stteffects, [CAUSAL] [stteffects intro](https://www.stata.com/manuals/causalstteffectsintro.pdf#causalstteffectsintro), [\[CAUSAL\]](https://www.stata.com/manuals/causalstteffectsipw.pdf#causalstteffectsipw) stteffects [ipw](https://www.stata.com/manuals/causalstteffectsipw.pdf#causalstteffectsipw), [CAUSAL] [stteffects ipwra](https://www.stata.com/manuals/causalstteffectsipwra.pdf#causalstteffectsipwra), [CAUSAL] [stteffects postestimation](https://www.stata.com/manuals/causalstteffectspostestimation.pdf#causalstteffectspostestimation), [CAUSAL] [stteffects ra](https://www.stata.com/manuals/causalstteffectsra.pdf#causalstteffectsra), [\[CAUSAL\]](https://www.stata.com/manuals/causalstteffectswra.pdf#causalstteffectswra) stteffects [wra](https://www.stata.com/manuals/causalstteffectswra.pdf#causalstteffectswra) treatment model, [\[CAUSAL\]](https://www.stata.com/manuals/causalglossary.pdf#causalGlossary) Glossary, [ERM] [Glossary](https://www.stata.com/manuals/ermglossary.pdf#ermGlossary) treatment statistics, [ERM] [Intro 5](https://www.stata.com/manuals/ermintro5.pdf#ermIntro5)

<span id="page-165-2"></span><span id="page-165-0"></span>tree, misstable subcommand, [R] [misstable](https://www.stata.com/manuals/rmisstable.pdf#rmisstable) trees, [MV] [cluster](https://www.stata.com/manuals/mvcluster.pdf#mvcluster), [MV] [cluster dendrogram](https://www.stata.com/manuals/mvclusterdendrogram.pdf#mvclusterdendrogram) trend, [DSGE] [Glossary](https://www.stata.com/manuals/dsgeglossary.pdf#dsgeGlossary), [TS] [Glossary](https://www.stata.com/manuals/tsglossary.pdf#tsGlossary) test for, [\[PSS-2\]](https://www.stata.com/manuals/pss-2power.pdf#pss-2power) power, [PSS-2] [power trend](https://www.stata.com/manuals/pss-2powertrend.pdf#pss-2powertrend), [R] [Epitab](https://www.stata.com/manuals/repitab.pdf#rEpitab), [R] [nptrend](https://www.stata.com/manuals/rnptrend.pdf#rnptrend), [R] [symmetry](https://www.stata.com/manuals/rsymmetry.pdf#rsymmetry), [ST] [stmc](https://www.stata.com/manuals/ststmc.pdf#ststmc), [ST] [stmh](https://www.stata.com/manuals/ststmh.pdf#ststmh), [ST] [sts test](https://www.stata.com/manuals/stststest.pdf#stststest) trend, power subcommand, [PSS-2] [power trend](https://www.stata.com/manuals/pss-2powertrend.pdf#pss-2powertrend) trendplots, estat subcommand, [CAUSAL] [didregress postestimation](https://www.stata.com/manuals/causaldidregresspostestimation.pdf#causaldidregresspostestimation) triangle kernel function, [\[CAUSAL\]](https://www.stata.com/manuals/causaltebalancedensity.pdf#causaltebalancedensity) tebalance [density](https://www.stata.com/manuals/causaltebalancedensity.pdf#causaltebalancedensity), [\[CAUSAL\]](https://www.stata.com/manuals/causalteoverlap.pdf#causalteoverlap) teoverlap, [G-2] [graph](https://www.stata.com/manuals/g-2graphtwowaykdensity.pdf#g-2graphtwowaykdensity) [twoway kdensity](https://www.stata.com/manuals/g-2graphtwowaykdensity.pdf#g-2graphtwowaykdensity), [G-2] [graph twoway lpoly](https://www.stata.com/manuals/g-2graphtwowaylpoly.pdf#g-2graphtwowaylpoly), [G-2] [graph twoway lpolyci](https://www.stata.com/manuals/g-2graphtwowaylpolyci.pdf#g-2graphtwowaylpolyci), [R] [ivqregress](https://www.stata.com/manuals/rivqregress.pdf#rivqregress), [R] [kdensity](https://www.stata.com/manuals/rkdensity.pdf#rkdensity), [R] [lpoly](https://www.stata.com/manuals/rlpoly.pdf#rlpoly), [R] [npregress kernel](https://www.stata.com/manuals/rnpregresskernel.pdf#rnpregresskernel), [R] [qreg](https://www.stata.com/manuals/rqreg.pdf#rqreg) triangular matrix, [M-5] [solvelower\( \)](https://www.stata.com/manuals/m-5solvelower.pdf#m-5solvelower()), [M-6] [Glossary](https://www.stata.com/manuals/m-6glossary.pdf#m-6Glossary) triangular system, see [recursive model](#page-128-0) triangularization, requirement, [ERM] [Intro 3](https://www.stata.com/manuals/ermintro3.pdf#ermIntro3), [ERM] [Triangularize](https://www.stata.com/manuals/ermtriangularize.pdf#ermTriangularize) trigamma() function, [FN] [Mathematical functions](https://www.stata.com/manuals/fnmathematicalfunctions.pdf#fnMathematicalfunctions), [M-5] factorial() trigonometric functions, [FN] [Trigonometric functions](https://www.stata.com/manuals/fntrigonometricfunctions.pdf#fnTrigonometricfunctions),  $[M-5]$  sin( ) trim-and-fill method, [\[META\]](https://www.stata.com/manuals/metaintro.pdf#metaIntro) Intro, [\[META\]](https://www.stata.com/manuals/metameta.pdf#metameta) meta, [META] [meta trimfill](https://www.stata.com/manuals/metametatrimfill.pdf#metametatrimfill), [META] [Glossary](https://www.stata.com/manuals/metaglossary.pdf#metaGlossary) trimfill, meta subcommand, [META] [meta trimfill](https://www.stata.com/manuals/metametatrimfill.pdf#metametatrimfill) trunc() function, [FN] [Mathematical functions](https://www.stata.com/manuals/fnmathematicalfunctions.pdf#fnMathematicalfunctions),  $[M-5]$  trunc() truncated negative binomial regression, [BAYES] [bayes: tnbreg](https://www.stata.com/manuals/bayesbayestnbreg.pdf#bayesbayestnbreg), [R] [tnbreg](https://www.stata.com/manuals/rtnbreg.pdf#rtnbreg), [SVY] [svy estimation](https://www.stata.com/manuals/svysvyestimation.pdf#svysvyestimation) observations, [BAYES] [bayes: truncreg](https://www.stata.com/manuals/bayesbayestruncreg.pdf#bayesbayestruncreg), [FMM] [fmm: truncreg](https://www.stata.com/manuals/fmmfmmtruncreg.pdf#fmmfmmtruncreg), [R] [truncreg](https://www.stata.com/manuals/rtruncreg.pdf#rtruncreg), also see [censored observations](#page-16-0) Poisson regression, [BAYES] [bayes: tpoisson](https://www.stata.com/manuals/bayesbayestpoisson.pdf#bayesbayestpoisson), [FMM] [fmm: tpoisson](https://www.stata.com/manuals/fmmfmmtpoisson.pdf#fmmfmmtpoisson), [R] [tpoisson](https://www.stata.com/manuals/rtpoisson.pdf#rtpoisson), [\[SVY\]](https://www.stata.com/manuals/svysvyestimation.pdf#svysvyestimation) svy [estimation](https://www.stata.com/manuals/svysvyestimation.pdf#svysvyestimation) regression, [BAYES] [bayes: truncreg](https://www.stata.com/manuals/bayesbayestruncreg.pdf#bayesbayestruncreg), [FMM] [fmm: truncreg](https://www.stata.com/manuals/fmmfmmtruncreg.pdf#fmmfmmtruncreg), [MI] [Estimation](https://www.stata.com/manuals/miestimation.pdf#miEstimation), [R] [truncreg](https://www.stata.com/manuals/rtruncreg.pdf#rtruncreg), [SVY] [svy estimation](https://www.stata.com/manuals/svysvyestimation.pdf#svysvyestimation) truncating real numbers, [FN] [Mathematical functions](https://www.stata.com/manuals/fnmathematicalfunctions.pdf#fnMathematicalfunctions),  $[M-5]$  trunc() strings, [FN] [String functions](https://www.stata.com/manuals/fnstringfunctions.pdf#fnStringfunctions) truncation, [\[CAUSAL\]](https://www.stata.com/manuals/causalglossary.pdf#causalGlossary) Glossary, [ST] [stset](https://www.stata.com/manuals/ststset.pdf#ststset), [ST] [Glossary](https://www.stata.com/manuals/stglossary.pdf#stGlossary) truncreg command, [R] [truncreg](https://www.stata.com/manuals/rtruncreg.pdf#rtruncreg), [R] [truncreg](https://www.stata.com/manuals/rtruncregpostestimation.pdf#rtruncregpostestimation) [postestimation](https://www.stata.com/manuals/rtruncregpostestimation.pdf#rtruncregpostestimation) tsappend command, [TS] [tsappend](https://www.stata.com/manuals/tstsappend.pdf#tstsappend) tsfill command, [\[TS\]](https://www.stata.com/manuals/tstsfill.pdf#tstsfill) tsfill tsfilter, [TS] [tsfilter](https://www.stata.com/manuals/tstsfilter.pdf#tstsfilter) bk command, [TS] [tsfilter bk](https://www.stata.com/manuals/tstsfilterbk.pdf#tstsfilterbk) bw command, [TS] [tsfilter bw](https://www.stata.com/manuals/tstsfilterbw.pdf#tstsfilterbw) cf command, [TS] [tsfilter cf](https://www.stata.com/manuals/tstsfiltercf.pdf#tstsfiltercf) hp command, [TS] [tsfilter hp](https://www.stata.com/manuals/tstsfilterhp.pdf#tstsfilterhp) tsline command, [TS] [tsline](https://www.stata.com/manuals/tstsline.pdf#tstsline) tsline, graph twoway subcommand, [G-2] [graph](https://www.stata.com/manuals/g-2graphtwowaytsline.pdf#g-2graphtwowaytsline) [twoway tsline](https://www.stata.com/manuals/g-2graphtwowaytsline.pdf#g-2graphtwowaytsline)

<span id="page-165-1"></span>tsnorm macro function, [P] [macro](https://www.stata.com/manuals/pmacro.pdf#pmacro) tsreport command, [TS] [tsreport](https://www.stata.com/manuals/tstsreport.pdf#tstsreport) tsrevar command, [TS] [tsrevar](https://www.stata.com/manuals/tstsrevar.pdf#tstsrevar) tsrline command, [TS] [tsline](https://www.stata.com/manuals/tstsline.pdf#tstsline) tsrline, graph twoway subcommand, [G-2] [graph](https://www.stata.com/manuals/g-2graphtwowaytsline.pdf#g-2graphtwowaytsline) [twoway tsline](https://www.stata.com/manuals/g-2graphtwowaytsline.pdf#g-2graphtwowaytsline) tsset command, [TS] [tsset](https://www.stata.com/manuals/tstsset.pdf#tstsset) tsset, mi subcommand, [MI] [mi XXXset](https://www.stata.com/manuals/mimixxxset.pdf#mimiXXXset) tssmooth, [TS] [tssmooth](https://www.stata.com/manuals/tstssmooth.pdf#tstssmooth) dexponential command, [TS] [tssmooth](https://www.stata.com/manuals/tstssmoothdexponential.pdf#tstssmoothdexponential) [dexponential](https://www.stata.com/manuals/tstssmoothdexponential.pdf#tstssmoothdexponential) exponential command, [TS] [tssmooth exponential](https://www.stata.com/manuals/tstssmoothexponential.pdf#tstssmoothexponential) hwinters command, [TS] [tssmooth hwinters](https://www.stata.com/manuals/tstssmoothhwinters.pdf#tstssmoothhwinters) ma command, [TS] [tssmooth ma](https://www.stata.com/manuals/tstssmoothma.pdf#tstssmoothma) nl command, [TS] [tssmooth nl](https://www.stata.com/manuals/tstssmoothnl.pdf#tstssmoothnl) shwinters command, [TS] [tssmooth shwinters](https://www.stata.com/manuals/tstssmoothshwinters.pdf#tstssmoothshwinters) tsunab command, [P] [unab](https://www.stata.com/manuals/punab.pdf#punab) ttail() function, [FN] [Statistical functions](https://www.stata.com/manuals/fnstatisticalfunctions.pdf#fnStatisticalfunctions),  $[M-5]$  normal() ttest and ttesti commands, [R] [ttest](https://www.stata.com/manuals/rttest.pdf#rttest) ttest command, [MV] [hotelling](https://www.stata.com/manuals/mvhotelling.pdf#mvhotelling) Tucker–Lewis index, [SEM] [estat gof](https://www.stata.com/manuals/semestatgof.pdf#semestatgof), [SEM] [Methods](https://www.stata.com/manuals/semmethodsandformulasforsem.pdf#semMethodsandformulasforsem) [and formulas for sem](https://www.stata.com/manuals/semmethodsandformulasforsem.pdf#semMethodsandformulasforsem) tukeyprob() function, [FN] [Statistical functions](https://www.stata.com/manuals/fnstatisticalfunctions.pdf#fnStatisticalfunctions), [M-5] normal() Tukey's multiple-comparison adjustment, see [multiple](#page-98-0) [comparisons, Tukey's method](#page-98-0) Studentized range distribution, cumulative, [FN] [Statistical functions](https://www.stata.com/manuals/fnstatisticalfunctions.pdf#fnStatisticalfunctions),  $[M-5]$  [normal\( \)](https://www.stata.com/manuals/m-5normal.pdf#m-5normal()) inverse cumulative, [FN] [Statistical functions](https://www.stata.com/manuals/fnstatisticalfunctions.pdf#fnStatisticalfunctions), [M-5] normal() tuning constant, [R] [rreg](https://www.stata.com/manuals/rrreg.pdf#rrreg) Turnbull survivor function, [ST] [stintcox PH](https://www.stata.com/manuals/ststintcoxph-assumptionplots.pdf#ststintcoxPH-assumptionplots)[assumption plots](https://www.stata.com/manuals/ststintcoxph-assumptionplots.pdf#ststintcoxPH-assumptionplots) Turnbull's innermost intervals, [ST] [stintcox](https://www.stata.com/manuals/ststintcox.pdf#ststintcox), [ST] [Glossary](https://www.stata.com/manuals/stglossary.pdf#stGlossary) tutorials, [U] [1.2.2 Example datasets](https://www.stata.com/manuals/u1.pdf#u1.2.2Exampledatasets) tw() pseudofunction, [D] [Datetime](https://www.stata.com/manuals/ddatetime.pdf#dDatetime), [FN] [Date and](https://www.stata.com/manuals/fndateandtimefunctions.pdf#fnDateandtimefunctions) [time functions](https://www.stata.com/manuals/fndateandtimefunctions.pdf#fnDateandtimefunctions) twithin() function, [FN] [Selecting time-span](https://www.stata.com/manuals/fnselectingtime-spanfunctions.pdf#fnSelectingtime-spanfunctions) [functions](https://www.stata.com/manuals/fnselectingtime-spanfunctions.pdf#fnSelectingtime-spanfunctions) Twitter, see [Stata on Twitter](#page-148-4) two-arm trial, [\[ADAPT\]](https://www.stata.com/manuals/adaptglossary.pdf#adaptGlossary) Glossary twocorrelations, power subcommand, [PSS-2] [power twocorrelations](https://www.stata.com/manuals/pss-2powertwocorrelations.pdf#pss-2powertwocorrelations) two-independent-samples test, [PSS-5] [Glossary](https://www.stata.com/manuals/pss-5glossary.pdf#pss-5Glossary) two-level model, [\[ME\]](https://www.stata.com/manuals/meme.pdf#meme) me, [ME] [Glossary](https://www.stata.com/manuals/meglossary.pdf#meGlossary) twomeans, ciwidth subcommand, [PSS-3] [ciwidth twomeans](https://www.stata.com/manuals/pss-3ciwidthtwomeans.pdf#pss-3ciwidthtwomeans) gsdesign subcommand, [\[ADAPT\]](https://www.stata.com/manuals/adaptgsdesigntwomeans.pdf#adaptgsdesigntwomeans) gsdesign [twomeans](https://www.stata.com/manuals/adaptgsdesigntwomeans.pdf#adaptgsdesigntwomeans) power subcommand, [PSS-2] [power twomeans](https://www.stata.com/manuals/pss-2powertwomeans.pdf#pss-2powertwomeans), [PSS-2] [power twomeans, cluster](https://www.stata.com/manuals/pss-2powertwomeanscluster.pdf#pss-2powertwomeans,cluster) two-parameter logistic model, [IRT] [irt 2pl](https://www.stata.com/manuals/irtirt2pl.pdf#irtirt2pl), [IRT] [Glossary](https://www.stata.com/manuals/irtglossary.pdf#irtGlossary)

<span id="page-166-1"></span><span id="page-166-0"></span>twoproportions, gsdesign subcommand, [\[ADAPT\]](https://www.stata.com/manuals/adaptgsdesigntwoproportions.pdf#adaptgsdesigntwoproportions) gsdesign [twoproportions](https://www.stata.com/manuals/adaptgsdesigntwoproportions.pdf#adaptgsdesigntwoproportions) power subcommand, [\[PSS-2\]](https://www.stata.com/manuals/pss-2powertwoproportions.pdf#pss-2powertwoproportions) power [twoproportions](https://www.stata.com/manuals/pss-2powertwoproportions.pdf#pss-2powertwoproportions), [PSS-2] [power twoproportions,](https://www.stata.com/manuals/pss-2powertwoproportionscluster.pdf#pss-2powertwoproportions,cluster) [cluster](https://www.stata.com/manuals/pss-2powertwoproportionscluster.pdf#pss-2powertwoproportions,cluster) two-sample binary data, [META] [meta esize](https://www.stata.com/manuals/metametaesize.pdf#metametaesize), [\[META\]](https://www.stata.com/manuals/metametaupdate.pdf#metametaupdate) meta [update](https://www.stata.com/manuals/metametaupdate.pdf#metametaupdate), [META] [meta forestplot](https://www.stata.com/manuals/metametaforestplot.pdf#metametaforestplot), [\[META\]](https://www.stata.com/manuals/metametasummarize.pdf#metametasummarize) meta [summarize](https://www.stata.com/manuals/metametasummarize.pdf#metametasummarize), [META] [Glossary](https://www.stata.com/manuals/metaglossary.pdf#metaGlossary) confidence interval, [\[PSS-1\]](https://www.stata.com/manuals/pss-1intro.pdf#pss-1Intro) Intro, [\[PSS-3\]](https://www.stata.com/manuals/pss-3introciwidth.pdf#pss-3Intro(ciwidth)) Intro [\(ciwidth\)](https://www.stata.com/manuals/pss-3introciwidth.pdf#pss-3Intro(ciwidth)), [\[PSS-3\]](https://www.stata.com/manuals/pss-3ciwidth.pdf#pss-3ciwidth) ciwidth, [PSS-3] *[ciwidth](https://www.stata.com/manuals/pss-3ciwidthusermethod.pdf#pss-3ciwidthusermethod) [usermethod](https://www.stata.com/manuals/pss-3ciwidthusermethod.pdf#pss-3ciwidthusermethod)* independent samples, [PSS-3] [ciwidth twomeans](https://www.stata.com/manuals/pss-3ciwidthtwomeans.pdf#pss-3ciwidthtwomeans) means, [PSS-3] [ciwidth twomeans](https://www.stata.com/manuals/pss-3ciwidthtwomeans.pdf#pss-3ciwidthtwomeans), [PSS-3] [ciwidth pairedmeans](https://www.stata.com/manuals/pss-3ciwidthpairedmeans.pdf#pss-3ciwidthpairedmeans), [PSS-4] [Unbalanced designs](https://www.stata.com/manuals/pss-4unbalanceddesigns.pdf#pss-4Unbalanceddesigns) continuous data, [META] [meta esize](https://www.stata.com/manuals/metametaesize.pdf#metametaesize), [\[META\]](https://www.stata.com/manuals/metametaupdate.pdf#metametaupdate) meta [update](https://www.stata.com/manuals/metametaupdate.pdf#metametaupdate), [META] [meta forestplot](https://www.stata.com/manuals/metametaforestplot.pdf#metametaforestplot), [\[META\]](https://www.stata.com/manuals/metametasummarize.pdf#metametasummarize) meta [summarize](https://www.stata.com/manuals/metametasummarize.pdf#metametasummarize), [META] [Glossary](https://www.stata.com/manuals/metaglossary.pdf#metaGlossary) correlations, see [correlation, two-sample](#page-31-2) means, see [means, two-sample](#page-91-1) paired test, see [paired-sample test](#page-112-1) proportions, see [proportions, two-sample](#page-122-2) standard deviations, see [standard deviations, two](#page-147-2)[sample](#page-147-2) study, [\[PSS-2\]](https://www.stata.com/manuals/pss-2power.pdf#pss-2power) power, [PSS-4] [Unbalanced designs](https://www.stata.com/manuals/pss-4unbalanceddesigns.pdf#pss-4Unbalanceddesigns) test, [\[ADAPT\]](https://www.stata.com/manuals/adaptgs.pdf#adaptgs) gs, [\[ADAPT\]](https://www.stata.com/manuals/adaptgsdesign.pdf#adaptgsdesign) gsdesign, [\[ADAPT\]](https://www.stata.com/manuals/adaptglossary.pdf#adaptGlossary) Glossary, [\[PSS-1\]](https://www.stata.com/manuals/pss-1intro.pdf#pss-1Intro) Intro, [\[PSS-2\]](https://www.stata.com/manuals/pss-2intropower.pdf#pss-2Intro(power)) Intro [\(power\)](https://www.stata.com/manuals/pss-2intropower.pdf#pss-2Intro(power)), [\[PSS-2\]](https://www.stata.com/manuals/pss-2power.pdf#pss-2power) power, [\[PSS-2\]](https://www.stata.com/manuals/pss-2powerusermethod.pdf#pss-2powerusermethod) *power [usermethod](https://www.stata.com/manuals/pss-2powerusermethod.pdf#pss-2powerusermethod)*, [PSS-5] [Glossary](https://www.stata.com/manuals/pss-5glossary.pdf#pss-5Glossary) correlations, [PSS-2] [power twocorrelations](https://www.stata.com/manuals/pss-2powertwocorrelations.pdf#pss-2powertwocorrelations) dependent samples, [PSS-2] [power mcc](https://www.stata.com/manuals/pss-2powermcc.pdf#pss-2powermcc) hazard functions, [ADAPT] [gsdesign logrank](https://www.stata.com/manuals/adaptgsdesignlogrank.pdf#adaptgsdesignlogrank), [PSS-2] [power exponential](https://www.stata.com/manuals/pss-2powerexponential.pdf#pss-2powerexponential), [\[PSS-2\]](https://www.stata.com/manuals/pss-2powerlogrank.pdf#pss-2powerlogrank) power [logrank](https://www.stata.com/manuals/pss-2powerlogrank.pdf#pss-2powerlogrank) independent samples, [\[ADAPT\]](https://www.stata.com/manuals/adaptgsdesigntwomeans.pdf#adaptgsdesigntwomeans) gsdesign [twomeans](https://www.stata.com/manuals/adaptgsdesigntwomeans.pdf#adaptgsdesigntwomeans), [\[ADAPT\]](https://www.stata.com/manuals/adaptgsdesigntwoproportions.pdf#adaptgsdesigntwoproportions) gsdesign [twoproportions](https://www.stata.com/manuals/adaptgsdesigntwoproportions.pdf#adaptgsdesigntwoproportions), [\[ADAPT\]](https://www.stata.com/manuals/adaptgsdesignlogrank.pdf#adaptgsdesignlogrank) gsdesign [logrank](https://www.stata.com/manuals/adaptgsdesignlogrank.pdf#adaptgsdesignlogrank), [PSS-2] [power twomeans](https://www.stata.com/manuals/pss-2powertwomeans.pdf#pss-2powertwomeans), [PSS-2] [power twoproportions](https://www.stata.com/manuals/pss-2powertwoproportions.pdf#pss-2powertwoproportions), [PSS-2] [power twovariances](https://www.stata.com/manuals/pss-2powertwovariances.pdf#pss-2powertwovariances), [\[PSS-2\]](https://www.stata.com/manuals/pss-2powertwocorrelations.pdf#pss-2powertwocorrelations) power [twocorrelations](https://www.stata.com/manuals/pss-2powertwocorrelations.pdf#pss-2powertwocorrelations), [PSS-2] [power cmh](https://www.stata.com/manuals/pss-2powercmh.pdf#pss-2powercmh), [PSS-2] [power exponential](https://www.stata.com/manuals/pss-2powerexponential.pdf#pss-2powerexponential), [\[PSS-2\]](https://www.stata.com/manuals/pss-2powerlogrank.pdf#pss-2powerlogrank) power [logrank](https://www.stata.com/manuals/pss-2powerlogrank.pdf#pss-2powerlogrank) log hazards, [ADAPT] [gsdesign logrank](https://www.stata.com/manuals/adaptgsdesignlogrank.pdf#adaptgsdesignlogrank), [PSS-2] [power exponential](https://www.stata.com/manuals/pss-2powerexponential.pdf#pss-2powerexponential), [\[PSS-2\]](https://www.stata.com/manuals/pss-2powerlogrank.pdf#pss-2powerlogrank) power [logrank](https://www.stata.com/manuals/pss-2powerlogrank.pdf#pss-2powerlogrank) log-rank, [ADAPT] [gsdesign logrank](https://www.stata.com/manuals/adaptgsdesignlogrank.pdf#adaptgsdesignlogrank), [PSS-2] [power exponential](https://www.stata.com/manuals/pss-2powerexponential.pdf#pss-2powerexponential), [\[PSS-2\]](https://www.stata.com/manuals/pss-2powerlogrank.pdf#pss-2powerlogrank) power [logrank](https://www.stata.com/manuals/pss-2powerlogrank.pdf#pss-2powerlogrank) means, [ADAPT] [gsdesign twomeans](https://www.stata.com/manuals/adaptgsdesigntwomeans.pdf#adaptgsdesigntwomeans), [PSS-2] [power twomeans](https://www.stata.com/manuals/pss-2powertwomeans.pdf#pss-2powertwomeans), [\[PSS-2\]](https://www.stata.com/manuals/pss-2powerpairedmeans.pdf#pss-2powerpairedmeans) power [pairedmeans](https://www.stata.com/manuals/pss-2powerpairedmeans.pdf#pss-2powerpairedmeans), [PSS-4] [Unbalanced designs](https://www.stata.com/manuals/pss-4unbalanceddesigns.pdf#pss-4Unbalanceddesigns) proportions, [ADAPT] [gsdesign twoproportions](https://www.stata.com/manuals/adaptgsdesigntwoproportions.pdf#adaptgsdesigntwoproportions), [PSS-2] [power twoproportions](https://www.stata.com/manuals/pss-2powertwoproportions.pdf#pss-2powertwoproportions), [PSS-2] [power pairedproportions](https://www.stata.com/manuals/pss-2powerpairedproportions.pdf#pss-2powerpairedproportions), [PSS-2] [power cmh](https://www.stata.com/manuals/pss-2powercmh.pdf#pss-2powercmh), [PSS-2] [power mcc](https://www.stata.com/manuals/pss-2powermcc.pdf#pss-2powermcc)

<span id="page-166-2"></span>two-sample test, continued survivor functions, [ADAPT] [gsdesign logrank](https://www.stata.com/manuals/adaptgsdesignlogrank.pdf#adaptgsdesignlogrank), [PSS-2] [power exponential](https://www.stata.com/manuals/pss-2powerexponential.pdf#pss-2powerexponential), [\[PSS-2\]](https://www.stata.com/manuals/pss-2powerlogrank.pdf#pss-2powerlogrank) power [logrank](https://www.stata.com/manuals/pss-2powerlogrank.pdf#pss-2powerlogrank) variances, [PSS-2] [power twovariances](https://www.stata.com/manuals/pss-2powertwovariances.pdf#pss-2powertwovariances) variance, see [variance, two-sample](#page-171-2) two-sided confidence interval, [PSS-3] [Intro \(ciwidth\)](https://www.stata.com/manuals/pss-3introciwidth.pdf#pss-3Intro(ciwidth)), [\[PSS-3\]](https://www.stata.com/manuals/pss-3ciwidth.pdf#pss-3ciwidth) ciwidth, [PSS-3] [ciwidth onemean](https://www.stata.com/manuals/pss-3ciwidthonemean.pdf#pss-3ciwidthonemean), [PSS-3] [ciwidth twomeans](https://www.stata.com/manuals/pss-3ciwidthtwomeans.pdf#pss-3ciwidthtwomeans), [\[PSS-3\]](https://www.stata.com/manuals/pss-3ciwidthpairedmeans.pdf#pss-3ciwidthpairedmeans) ciwidth [pairedmeans](https://www.stata.com/manuals/pss-3ciwidthpairedmeans.pdf#pss-3ciwidthpairedmeans), [PSS-3] [ciwidth onevariance](https://www.stata.com/manuals/pss-3ciwidthonevariance.pdf#pss-3ciwidthonevariance), [PSS-4] [Unbalanced designs](https://www.stata.com/manuals/pss-4unbalanceddesigns.pdf#pss-4Unbalanceddesigns), [PSS-5] [Glossary](https://www.stata.com/manuals/pss-5glossary.pdf#pss-5Glossary) test (power), [\[ADAPT\]](https://www.stata.com/manuals/adaptgsdesign.pdf#adaptgsdesign) gsdesign, [\[ADAPT\]](https://www.stata.com/manuals/adaptgsdesignonemean.pdf#adaptgsdesignonemean) gsdesign [onemean](https://www.stata.com/manuals/adaptgsdesignonemean.pdf#adaptgsdesignonemean), [ADAPT] [gsdesign twomeans](https://www.stata.com/manuals/adaptgsdesigntwomeans.pdf#adaptgsdesigntwomeans), [ADAPT] [gsdesign oneproportion](https://www.stata.com/manuals/adaptgsdesignoneproportion.pdf#adaptgsdesignoneproportion), [ADAPT] [gsdesign twoproportions](https://www.stata.com/manuals/adaptgsdesigntwoproportions.pdf#adaptgsdesigntwoproportions), [ADAPT] [gsdesign logrank](https://www.stata.com/manuals/adaptgsdesignlogrank.pdf#adaptgsdesignlogrank), [\[ADAPT\]](https://www.stata.com/manuals/adaptgsdesignusermethod.pdf#adaptgsdesignusermethod) *gsdesign [usermethod](https://www.stata.com/manuals/adaptgsdesignusermethod.pdf#adaptgsdesignusermethod)*, [\[ADAPT\]](https://www.stata.com/manuals/adaptglossary.pdf#adaptGlossary) Glossary, [\[PSS-2\]](https://www.stata.com/manuals/pss-2power.pdf#pss-2power) power, [PSS-2] [power onemean](https://www.stata.com/manuals/pss-2poweronemean.pdf#pss-2poweronemean), [PSS-2] [power onemean, cluster](https://www.stata.com/manuals/pss-2poweronemeancluster.pdf#pss-2poweronemean,cluster), [\[PSS-2\]](https://www.stata.com/manuals/pss-2powertwomeans.pdf#pss-2powertwomeans) power [twomeans](https://www.stata.com/manuals/pss-2powertwomeans.pdf#pss-2powertwomeans), [PSS-2] [power twomeans,](https://www.stata.com/manuals/pss-2powertwomeanscluster.pdf#pss-2powertwomeans,cluster) [cluster](https://www.stata.com/manuals/pss-2powertwomeanscluster.pdf#pss-2powertwomeans,cluster), [PSS-2] [power pairedmeans](https://www.stata.com/manuals/pss-2powerpairedmeans.pdf#pss-2powerpairedmeans), [PSS-2] [power oneproportion](https://www.stata.com/manuals/pss-2poweroneproportion.pdf#pss-2poweroneproportion), [\[PSS-2\]](https://www.stata.com/manuals/pss-2poweroneproportioncluster.pdf#pss-2poweroneproportion,cluster) power [oneproportion, cluster](https://www.stata.com/manuals/pss-2poweroneproportioncluster.pdf#pss-2poweroneproportion,cluster), [\[PSS-2\]](https://www.stata.com/manuals/pss-2powertwoproportions.pdf#pss-2powertwoproportions) power [twoproportions](https://www.stata.com/manuals/pss-2powertwoproportions.pdf#pss-2powertwoproportions), [PSS-2] [power twoproportions,](https://www.stata.com/manuals/pss-2powertwoproportionscluster.pdf#pss-2powertwoproportions,cluster) [cluster](https://www.stata.com/manuals/pss-2powertwoproportionscluster.pdf#pss-2powertwoproportions,cluster), [PSS-2] [power pairedproportions](https://www.stata.com/manuals/pss-2powerpairedproportions.pdf#pss-2powerpairedproportions), [PSS-2] [power onevariance](https://www.stata.com/manuals/pss-2poweronevariance.pdf#pss-2poweronevariance), [\[PSS-2\]](https://www.stata.com/manuals/pss-2powertwovariances.pdf#pss-2powertwovariances) power [twovariances](https://www.stata.com/manuals/pss-2powertwovariances.pdf#pss-2powertwovariances), [PSS-2] [power onecorrelation](https://www.stata.com/manuals/pss-2poweronecorrelation.pdf#pss-2poweronecorrelation), [PSS-2] [power twocorrelations](https://www.stata.com/manuals/pss-2powertwocorrelations.pdf#pss-2powertwocorrelations), [\[PSS-2\]](https://www.stata.com/manuals/pss-2poweroneway.pdf#pss-2poweroneway) power [oneway](https://www.stata.com/manuals/pss-2poweroneway.pdf#pss-2poweroneway), [PSS-2] [power repeated](https://www.stata.com/manuals/pss-2powerrepeated.pdf#pss-2powerrepeated), [PSS-2] [power oneslope](https://www.stata.com/manuals/pss-2poweroneslope.pdf#pss-2poweroneslope), [PSS-2] [power cmh](https://www.stata.com/manuals/pss-2powercmh.pdf#pss-2powercmh), [PSS-2] [power mcc](https://www.stata.com/manuals/pss-2powermcc.pdf#pss-2powermcc), [PSS-2] [power trend](https://www.stata.com/manuals/pss-2powertrend.pdf#pss-2powertrend), [PSS-2] [power cox](https://www.stata.com/manuals/pss-2powercox.pdf#pss-2powercox), [PSS-2] [power exponential](https://www.stata.com/manuals/pss-2powerexponential.pdf#pss-2powerexponential), [PSS-2] [power logrank](https://www.stata.com/manuals/pss-2powerlogrank.pdf#pss-2powerlogrank), [\[PSS-2\]](https://www.stata.com/manuals/pss-2powerlogrankcluster.pdf#pss-2powerlogrank,cluster) power [logrank, cluster](https://www.stata.com/manuals/pss-2powerlogrankcluster.pdf#pss-2powerlogrank,cluster), [PSS-4] [Unbalanced designs](https://www.stata.com/manuals/pss-4unbalanceddesigns.pdf#pss-4Unbalanceddesigns), [PSS-5] [Glossary](https://www.stata.com/manuals/pss-5glossary.pdf#pss-5Glossary) two-stage least squares, [R] [ivregress](https://www.stata.com/manuals/rivregress.pdf#rivregress) generalized spatial, [SP] [spivregress](https://www.stata.com/manuals/spspivregress.pdf#spspivregress), [SP] [spregress](https://www.stata.com/manuals/spspregress.pdf#spspregress) panel data, [XT] [xthtaylor](https://www.stata.com/manuals/xtxthtaylor.pdf#xtxthtaylor), [XT] [xtivreg](https://www.stata.com/manuals/xtxtivreg.pdf#xtxtivreg) with survey data, [SVY] [svy estimation](https://www.stata.com/manuals/svysvyestimation.pdf#svysvyestimation) two-tailed test, see [two-sided test \(power\)](#page-166-2) twovariances, power subcommand, [\[PSS-2\]](https://www.stata.com/manuals/pss-2powertwovariances.pdf#pss-2powertwovariances) power [twovariances](https://www.stata.com/manuals/pss-2powertwovariances.pdf#pss-2powertwovariances) two-way analysis of variance, [\[PSS-2\]](https://www.stata.com/manuals/pss-2power.pdf#pss-2power) power, [\[PSS-2\]](https://www.stata.com/manuals/pss-2powertwoway.pdf#pss-2powertwoway) power [twoway](https://www.stata.com/manuals/pss-2powertwoway.pdf#pss-2powertwoway), [PSS-5] [Glossary](https://www.stata.com/manuals/pss-5glossary.pdf#pss-5Glossary), [R] [anova](https://www.stata.com/manuals/ranova.pdf#ranova) graphs, [G-2] [graph twoway](https://www.stata.com/manuals/g-2graphtwoway.pdf#g-2graphtwoway), [G-4] [Glossary](https://www.stata.com/manuals/g-4glossary.pdf#g-4Glossary) multivariate analysis of variance, [MV] [manova](https://www.stata.com/manuals/mvmanova.pdf#mvmanova) repeated-measures ANOVA, [\[PSS-2\]](https://www.stata.com/manuals/pss-2power.pdf#pss-2power) power, [PSS-2] [power repeated](https://www.stata.com/manuals/pss-2powerrepeated.pdf#pss-2powerrepeated), [PSS-5] [Glossary](https://www.stata.com/manuals/pss-5glossary.pdf#pss-5Glossary), [R] [anova](https://www.stata.com/manuals/ranova.pdf#ranova) twoway, power subcommand, [PSS-2] [power twoway](https://www.stata.com/manuals/pss-2powertwoway.pdf#pss-2powertwoway) *type*, [M-2] [Declarations](https://www.stata.com/manuals/m-2declarations.pdf#m-2Declarations), [M-6] [Glossary](https://www.stata.com/manuals/m-6glossary.pdf#m-6Glossary) type command, [D] [type](https://www.stata.com/manuals/dtype.pdf#dtype) macro function, [P] [macro](https://www.stata.com/manuals/pmacro.pdf#pmacro) parameter, [D] [generate](https://www.stata.com/manuals/dgenerate.pdf#dgenerate) type, set subcommand, [D] [generate](https://www.stata.com/manuals/dgenerate.pdf#dgenerate), [\[R\]](https://www.stata.com/manuals/rset.pdf#rset) set ssc subcommand, [\[R\]](https://www.stata.com/manuals/rssc.pdf#rssc) ssc

type, broad, [M-6] [Glossary](https://www.stata.com/manuals/m-6glossary.pdf#m-6Glossary) type I error, [\[ADAPT\]](https://www.stata.com/manuals/adaptglossary.pdf#adaptGlossary) Glossary, [PSS-5] [Glossary](https://www.stata.com/manuals/pss-5glossary.pdf#pss-5Glossary), [ST] [Glossary](https://www.stata.com/manuals/stglossary.pdf#stGlossary) type I error probability, see [probability of a type I error](#page-120-1) type I study, [PSS-5] [Glossary](https://www.stata.com/manuals/pss-5glossary.pdf#pss-5Glossary) type II error, [\[ADAPT\]](https://www.stata.com/manuals/adaptglossary.pdf#adaptGlossary) Glossary, [PSS-5] [Glossary](https://www.stata.com/manuals/pss-5glossary.pdf#pss-5Glossary), [ST] [Glossary](https://www.stata.com/manuals/stglossary.pdf#stGlossary) type II error probability, see [probability of a type II](#page-120-2) [error](#page-120-2) type II study, [PSS-5] [Glossary](https://www.stata.com/manuals/pss-5glossary.pdf#pss-5Glossary) typical within-study variance, [META] [Glossary](https://www.stata.com/manuals/metaglossary.pdf#metaGlossary)

### **U**

<span id="page-167-2"></span>U statistic,  $[R]$  [ranksum](https://www.stata.com/manuals/rranksum.pdf#rranksum) UCA, see [Unicode collation](#page-167-1) uchar() function, [FN] [String functions](https://www.stata.com/manuals/fnstringfunctions.pdf#fnStringfunctions),  $[M-5]$  [uchar\( \)](https://www.stata.com/manuals/m-5uchar.pdf#m-5uchar()) UCM, see [unobserved-components model](#page-168-7) ucm command, [\[TS\]](https://www.stata.com/manuals/tsucm.pdf#tsucm) ucm, [TS] [ucm postestimation](https://www.stata.com/manuals/tsucmpostestimation.pdf#tsucmpostestimation) uconv, [D] [unicode convertfile](https://www.stata.com/manuals/dunicodeconvertfile.pdf#dunicodeconvertfile) udstrlen macro function, [P] [macro](https://www.stata.com/manuals/pmacro.pdf#pmacro) udstrlen() function, [FN] [String functions](https://www.stata.com/manuals/fnstringfunctions.pdf#fnStringfunctions), [M-5] udstrlen() udsubstr() function, [FN] [String functions](https://www.stata.com/manuals/fnstringfunctions.pdf#fnStringfunctions), [M-5] udsubstr() uisdigit() function, [FN] [String functions](https://www.stata.com/manuals/fnstringfunctions.pdf#fnStringfunctions) uisletter() function, [FN] [String functions](https://www.stata.com/manuals/fnstringfunctions.pdf#fnStringfunctions) [unab](https://www.stata.com/manuals/punab.pdf#punab) command, [P] unab unabbreviate command names, [P] [unabcmd](https://www.stata.com/manuals/punabcmd.pdf#punabcmd) variable list, [P] [syntax](https://www.stata.com/manuals/psyntax.pdf#psyntax), [P] [unab](https://www.stata.com/manuals/punab.pdf#punab) [unabcmd](https://www.stata.com/manuals/punabcmd.pdf#punabcmd) command, [P] unabcmd unaddgroup, ssd subcommand, [\[SEM\]](https://www.stata.com/manuals/semssd.pdf#semssd) ssd .uname built-in class function, [P] [class](https://www.stata.com/manuals/pclass.pdf#pclass) unary operator, [M-6] [Glossary](https://www.stata.com/manuals/m-6glossary.pdf#m-6Glossary), [U] [11.4.3.1 Factor](https://www.stata.com/manuals/u11.pdf#u11.4.3.1Factor-variableoperators)[variable operators](https://www.stata.com/manuals/u11.pdf#u11.4.3.1Factor-variableoperators), [U] [14.7 Matrix operators](https://www.stata.com/manuals/u14.pdf#u14.7Matrixoperators) unbalanced, [CM] [Glossary](https://www.stata.com/manuals/cmglossary.pdf#cmGlossary) data, [ERM] [Glossary](https://www.stata.com/manuals/ermglossary.pdf#ermGlossary), [XT] [Glossary](https://www.stata.com/manuals/xtglossary.pdf#xtGlossary) design, [\[ADAPT\]](https://www.stata.com/manuals/adaptglossary.pdf#adaptGlossary) Glossary, [\[PSS-2\]](https://www.stata.com/manuals/pss-2powertwomeans.pdf#pss-2powertwomeans) power [twomeans](https://www.stata.com/manuals/pss-2powertwomeans.pdf#pss-2powertwomeans), [PSS-2] [power twoproportions](https://www.stata.com/manuals/pss-2powertwoproportions.pdf#pss-2powertwoproportions), [PSS-2] [power twovariances](https://www.stata.com/manuals/pss-2powertwovariances.pdf#pss-2powertwovariances), [\[PSS-2\]](https://www.stata.com/manuals/pss-2powertwocorrelations.pdf#pss-2powertwocorrelations) power [twocorrelations](https://www.stata.com/manuals/pss-2powertwocorrelations.pdf#pss-2powertwocorrelations), [PSS-2] [power oneway](https://www.stata.com/manuals/pss-2poweroneway.pdf#pss-2poweroneway), [PSS-2] [power twoway](https://www.stata.com/manuals/pss-2powertwoway.pdf#pss-2powertwoway), [\[PSS-2\]](https://www.stata.com/manuals/pss-2powerrepeated.pdf#pss-2powerrepeated) power [repeated](https://www.stata.com/manuals/pss-2powerrepeated.pdf#pss-2powerrepeated), [PSS-2] [power cmh](https://www.stata.com/manuals/pss-2powercmh.pdf#pss-2powercmh), [\[PSS-2\]](https://www.stata.com/manuals/pss-2powertrend.pdf#pss-2powertrend) power [trend](https://www.stata.com/manuals/pss-2powertrend.pdf#pss-2powertrend), [PSS-2] [power exponential](https://www.stata.com/manuals/pss-2powerexponential.pdf#pss-2powerexponential), [PSS-2] [power logrank](https://www.stata.com/manuals/pss-2powerlogrank.pdf#pss-2powerlogrank), [\[PSS-3\]](https://www.stata.com/manuals/pss-3ciwidth.pdf#pss-3ciwidth) ciwidth, [PSS-3] [ciwidth twomeans](https://www.stata.com/manuals/pss-3ciwidthtwomeans.pdf#pss-3ciwidthtwomeans), [PSS-4] [Unbalanced](https://www.stata.com/manuals/pss-4unbalanceddesigns.pdf#pss-4Unbalanceddesigns) [designs](https://www.stata.com/manuals/pss-4unbalanceddesigns.pdf#pss-4Unbalanceddesigns), [PSS-5] [Glossary](https://www.stata.com/manuals/pss-5glossary.pdf#pss-5Glossary) uncensored, [ST] [Glossary](https://www.stata.com/manuals/stglossary.pdf#stGlossary) uncompress files, [D] [zipfile](https://www.stata.com/manuals/dzipfile.pdf#dzipfile) unconfoundedness, see [conditional-independence](#page-26-0) [assumption](#page-26-0) under observation, [ST] [cttost](https://www.stata.com/manuals/stcttost.pdf#stcttost), [\[ST\]](https://www.stata.com/manuals/stst.pdf#stst) st, [\[ST\]](https://www.stata.com/manuals/ststset.pdf#ststset) stset, [ST] [Glossary](https://www.stata.com/manuals/stglossary.pdf#stGlossary) underlining in syntax diagram, [U] [11 Language syntax](https://www.stata.com/manuals/u11languagesyntax.pdf#u11Languagesyntax) underscore functions, [M-1] [Naming](https://www.stata.com/manuals/m-1naming.pdf#m-1Naming), [M-6] [Glossary](https://www.stata.com/manuals/m-6glossary.pdf#m-6Glossary) underscore variables, [U] [13.4 System variables](https://www.stata.com/manuals/u13.pdf#u13.4Systemvariables(_variables)) (\_[variables\)](https://www.stata.com/manuals/u13.pdf#u13.4Systemvariables(_variables))

<span id="page-167-1"></span><span id="page-167-0"></span>unequal-allocation design, [\[ADAPT\]](https://www.stata.com/manuals/adaptglossary.pdf#adaptGlossary) Glossary, see [unbalanced design](#page-167-2) unhold,  $_estimates$  $_estimates$  subcommand,  $[P]$   $_estimates$ Unicode, [D] [unicode](https://www.stata.com/manuals/dunicode.pdf#dunicode), [D] [Glossary](https://www.stata.com/manuals/dglossary.pdf#dGlossary), [P] [Glossary](https://www.stata.com/manuals/pglossary.pdf#pGlossary), [U] [12.4.2 Handling Unicode strings](https://www.stata.com/manuals/u12.pdf#u12.4.2HandlingUnicodestrings), [U] [Glossary](https://www.stata.com/manuals/uglossary.pdf#uGlossary) character, [D] [Glossary](https://www.stata.com/manuals/dglossary.pdf#dGlossary), [P] [Glossary](https://www.stata.com/manuals/pglossary.pdf#pGlossary), [U] [Glossary](https://www.stata.com/manuals/uglossary.pdf#uGlossary) collation, [D] [unicode collator](https://www.stata.com/manuals/dunicodecollator.pdf#dunicodecollator), [FN] [String](https://www.stata.com/manuals/fnstringfunctions.pdf#fnStringfunctions) [functions](https://www.stata.com/manuals/fnstringfunctions.pdf#fnStringfunctions), [M-5] [ustrcompare\( \)](https://www.stata.com/manuals/m-5ustrcompare.pdf#m-5ustrcompare()), [U] [12.4.2.5 Sorting strings containing Unicode](https://www.stata.com/manuals/u12.pdf#u12.4.2.5SortingstringscontainingUnicodecharacters) [characters](https://www.stata.com/manuals/u12.pdf#u12.4.2.5SortingstringscontainingUnicodecharacters) encoding conversion, [D] [unicode convertfile](https://www.stata.com/manuals/dunicodeconvertfile.pdf#dunicodeconvertfile), [D] [unicode translate](https://www.stata.com/manuals/dunicodetranslate.pdf#dunicodetranslate) encodings, [D] [unicode encoding](https://www.stata.com/manuals/dunicodeencoding.pdf#dunicodeencoding), [U] [12.4.2.3 Encodings](https://www.stata.com/manuals/u12.pdf#u12.4.2.3Encodings) functions, [U] [12.4.2.1 Unicode string functions](https://www.stata.com/manuals/u12.pdf#u12.4.2.1Unicodestringfunctions) locales, [D] [unicode locale](https://www.stata.com/manuals/dunicodelocale.pdf#dunicodelocale), [P] [set locale](https://www.stata.com/manuals/psetlocale_functions.pdf#psetlocale_functions)\_functions,  $[P]$  [set locale](https://www.stata.com/manuals/psetlocale_ui.pdf#psetlocale_ui) ui,  $[U]$  [12.4.2.4 Locales in](https://www.stata.com/manuals/u12.pdf#u12.4.2.4LocalesinUnicode) [Unicode](https://www.stata.com/manuals/u12.pdf#u12.4.2.4LocalesinUnicode) normalization, [D] [Glossary](https://www.stata.com/manuals/dglossary.pdf#dGlossary), [P] [Glossary](https://www.stata.com/manuals/pglossary.pdf#pGlossary), [U] [Glossary](https://www.stata.com/manuals/uglossary.pdf#uGlossary), also see [ustrnormalize\(\)](#page-169-0) [function](#page-169-0) strings, [FN] [String functions](https://www.stata.com/manuals/fnstringfunctions.pdf#fnStringfunctions), [M-4] [String](https://www.stata.com/manuals/m-4string.pdf#m-4String), [U] [12.4.2 Handling Unicode strings](https://www.stata.com/manuals/u12.pdf#u12.4.2HandlingUnicodestrings) title-cased string, [D] [Glossary](https://www.stata.com/manuals/dglossary.pdf#dGlossary), [P] [Glossary](https://www.stata.com/manuals/pglossary.pdf#pGlossary), [U] [Glossary](https://www.stata.com/manuals/uglossary.pdf#uGlossary), also see [ustrtitle\(\)](#page-169-1) function unicode analyze command, [D] [unicode translate](https://www.stata.com/manuals/dunicodetranslate.pdf#dunicodetranslate) collator list command, [D] [unicode collator](https://www.stata.com/manuals/dunicodecollator.pdf#dunicodecollator) command, [D] [unicode](https://www.stata.com/manuals/dunicode.pdf#dunicode) convertfile command, [D] [unicode convertfile](https://www.stata.com/manuals/dunicodeconvertfile.pdf#dunicodeconvertfile) encoding alias command, [D] [unicode encoding](https://www.stata.com/manuals/dunicodeencoding.pdf#dunicodeencoding) encoding list command, [D] [unicode encoding](https://www.stata.com/manuals/dunicodeencoding.pdf#dunicodeencoding) encoding set command, [D] [unicode encoding](https://www.stata.com/manuals/dunicodeencoding.pdf#dunicodeencoding), [D] [unicode translate](https://www.stata.com/manuals/dunicodetranslate.pdf#dunicodetranslate) erasebackups command, [D] [unicode translate](https://www.stata.com/manuals/dunicodetranslate.pdf#dunicodetranslate) locale list command, [D] [unicode locale](https://www.stata.com/manuals/dunicodelocale.pdf#dunicodelocale) restore command, [D] [unicode translate](https://www.stata.com/manuals/dunicodetranslate.pdf#dunicodetranslate) retranslate command, [D] [unicode translate](https://www.stata.com/manuals/dunicodetranslate.pdf#dunicodetranslate) translate command, [D] [unicode translate](https://www.stata.com/manuals/dunicodetranslate.pdf#dunicodetranslate) uipackage list command, [D] [unicode locale](https://www.stata.com/manuals/dunicodelocale.pdf#dunicodelocale) unicode, [query](https://www.stata.com/manuals/rquery.pdf#rquery) subcommand, [R] query unidimensionality, [IRT] [Glossary](https://www.stata.com/manuals/irtglossary.pdf#irtGlossary) uniform accrual, [PSS-2] [power exponential](https://www.stata.com/manuals/pss-2powerexponential.pdf#pss-2powerexponential), [PSS-2] [power logrank](https://www.stata.com/manuals/pss-2powerlogrank.pdf#pss-2powerlogrank) uniform prior, [BAYES] [Bayesian commands](https://www.stata.com/manuals/bayesbayesiancommands.pdf#bayesBayesiancommands), [\[BAYES\]](https://www.stata.com/manuals/bayesbayes.pdf#bayesbayes) bayes, [\[BAYES\]](https://www.stata.com/manuals/bayesbayesmh.pdf#bayesbayesmh) bayesmh, [\[BMA\]](https://www.stata.com/manuals/bmaintro.pdf#bmaIntro) Intro, [BMA] [BMA commands](https://www.stata.com/manuals/bmabmacommands.pdf#bmaBMAcommands), [BMA] [bmaregress](https://www.stata.com/manuals/bmabmaregress.pdf#bmabmaregress), [MI] [mi impute mvn](https://www.stata.com/manuals/mimiimputemvn.pdf#mimiimputemvn) uniformly distributed random numbers, [FN] [Random](https://www.stata.com/manuals/fnrandom-numberfunctions.pdf#fnRandom-numberfunctions)[number functions](https://www.stata.com/manuals/fnrandom-numberfunctions.pdf#fnRandom-numberfunctions), [M-5] [runiform\( \)](https://www.stata.com/manuals/m-5runiform.pdf#m-5runiform()), [\[R\]](https://www.stata.com/manuals/rsetseed.pdf#rsetseed) set [seed](https://www.stata.com/manuals/rsetseed.pdf#rsetseed) uninstall, net subcommand, [\[R\]](https://www.stata.com/manuals/rnet.pdf#rnet) net ssc subcommand, [\[R\]](https://www.stata.com/manuals/rssc.pdf#rssc) ssc uniqrows() function, [M-5] [uniqrows\( \)](https://www.stata.com/manuals/m-5uniqrows.pdf#m-5uniqrows()) *unique* options, [G-4] **[Concept: repeated options](https://www.stata.com/manuals/g-4conceptrepeatedoptions.pdf#g-4Conceptrepeatedoptions)**, [G-4] [Glossary](https://www.stata.com/manuals/g-4glossary.pdf#g-4Glossary) unique value labels, [D] [labelbook](https://www.stata.com/manuals/dlabelbook.pdf#dlabelbook)

<span id="page-168-7"></span><span id="page-168-5"></span><span id="page-168-3"></span><span id="page-168-0"></span>unique values, counting, [D] [codebook](https://www.stata.com/manuals/dcodebook.pdf#dcodebook), [R] [tabulate oneway](https://www.stata.com/manuals/rtabulateoneway.pdf#rtabulateoneway) determining, [D] [inspect](https://www.stata.com/manuals/dinspect.pdf#dinspect), [D] [labelbook](https://www.stata.com/manuals/dlabelbook.pdf#dlabelbook) uniqueness, [MV] [factor](https://www.stata.com/manuals/mvfactor.pdf#mvfactor), [MV] [factor postestimation](https://www.stata.com/manuals/mvfactorpostestimation.pdf#mvfactorpostestimation), [MV] [rotate](https://www.stata.com/manuals/mvrotate.pdf#mvrotate), [MV] [Glossary](https://www.stata.com/manuals/mvglossary.pdf#mvGlossary) unit loading, [SEM] [Intro 4](https://www.stata.com/manuals/semintro4.pdf#semIntro4) unit vectors,  $[M-5]$   $e()$ unitary matrix, [M-6] [Glossary](https://www.stata.com/manuals/m-6glossary.pdf#m-6Glossary) unitcircle() function, [M-5] [unitcircle\( \)](https://www.stata.com/manuals/m-5unitcircle.pdf#m-5unitcircle()) unit-root models, [TS] [vec intro](https://www.stata.com/manuals/tsvecintro.pdf#tsvecintro), [\[TS\]](https://www.stata.com/manuals/tsvec.pdf#tsvec) vec process, [TS] [Glossary](https://www.stata.com/manuals/tsglossary.pdf#tsGlossary) test, [TS] [dfgls](https://www.stata.com/manuals/tsdfgls.pdf#tsdfgls), [TS] [dfuller](https://www.stata.com/manuals/tsdfuller.pdf#tsdfuller), [TS] [pperron](https://www.stata.com/manuals/tspperron.pdf#tspperron), [TS] [Glossary](https://www.stata.com/manuals/tsglossary.pdf#tsGlossary), [XT] [xtunitroot](https://www.stata.com/manuals/xtxtunitroot.pdf#xtxtunitroot) univariate distributions, displaying, [R] [cumul](https://www.stata.com/manuals/rcumul.pdf#rcumul), [R] [Diagnostic](https://www.stata.com/manuals/rdiagnosticplots.pdf#rDiagnosticplots) [plots](https://www.stata.com/manuals/rdiagnosticplots.pdf#rDiagnosticplots), [R] [histogram](https://www.stata.com/manuals/rhistogram.pdf#rhistogram), [R] [ladder](https://www.stata.com/manuals/rladder.pdf#rladder), [\[R\]](https://www.stata.com/manuals/rlv.pdf#rlv) lv, [R] [stem](https://www.stata.com/manuals/rstem.pdf#rstem) imputation, see [imputation, univariate](#page-70-2) kernel density estimation, [R] [kdensity](https://www.stata.com/manuals/rkdensity.pdf#rkdensity) time series estimators, [TS] [arch](https://www.stata.com/manuals/tsarch.pdf#tsarch), [TS] [arfima](https://www.stata.com/manuals/tsarfima.pdf#tsarfima), [TS] [arima](https://www.stata.com/manuals/tsarima.pdf#tsarima), [TS] [mswitch](https://www.stata.com/manuals/tsmswitch.pdf#tsmswitch), [TS] [newey](https://www.stata.com/manuals/tsnewey.pdf#tsnewey), [TS] [prais](https://www.stata.com/manuals/tsprais.pdf#tsprais), [TS] [threshold](https://www.stata.com/manuals/tsthreshold.pdf#tsthreshold), [\[TS\]](https://www.stata.com/manuals/tsucm.pdf#tsucm) ucm filters, see [filters](#page-53-3) graph, autocorrelations, [TS] [corrgram](https://www.stata.com/manuals/tscorrgram.pdf#tscorrgram) graph, cumulative spectral distribution, [TS] [cumsp](https://www.stata.com/manuals/tscumsp.pdf#tscumsp) graph, parametric autocorrelation and autocovariance, [TS] [estat acplot](https://www.stata.com/manuals/tsestatacplot.pdf#tsestatacplot) graph, periodogram, [TS] [pergram](https://www.stata.com/manuals/tspergram.pdf#tspergram) parametric spectral density, [TS] [psdensity](https://www.stata.com/manuals/tspsdensity.pdf#tspsdensity) smoothers, see [smoothers](#page-143-1) test after regress, [R] [regress postestimation](https://www.stata.com/manuals/rregresspostestimationtimeseries.pdf#rregresspostestimationtimeseries) [time series](https://www.stata.com/manuals/rregresspostestimationtimeseries.pdf#rregresspostestimationtimeseries) test for parameter stability, [TS] [estat sbcusum](https://www.stata.com/manuals/tsestatsbcusum.pdf#tsestatsbcusum) test for structural break, [TS] [estat sbknown](https://www.stata.com/manuals/tsestatsbknown.pdf#tsestatsbknown), [TS] [estat sbsingle](https://www.stata.com/manuals/tsestatsbsingle.pdf#tsestatsbsingle) test for unit roots, see [unit-root test](#page-168-3) test for white noise, [TS] [wntestb](https://www.stata.com/manuals/tswntestb.pdf#tswntestb), [TS] [wntestq](https://www.stata.com/manuals/tswntestq.pdf#tswntestq) Unix, keyboard use, [U] [10 Keyboard use](https://www.stata.com/manuals/u10keyboarduse.pdf#u10Keyboarduse) pause, [P] [sleep](https://www.stata.com/manuals/psleep.pdf#psleep) specifying filenames, [U] [11.6 Filenaming](https://www.stata.com/manuals/u11.pdf#u11.6Filenamingconventions) [conventions](https://www.stata.com/manuals/u11.pdf#u11.6Filenamingconventions)  $\text{Lunlink}()$  function, [M-5] unlink() unlink() function, [M-5] unlink() unobserved-components model, [TS] [psdensity](https://www.stata.com/manuals/tspsdensity.pdf#tspsdensity) model, [\[TS\]](https://www.stata.com/manuals/tsucm.pdf#tsucm) ucm postestimation, [TS] [ucm postestimation](https://www.stata.com/manuals/tsucmpostestimation.pdf#tsucmpostestimation) unorder() function, [M-5] sort() unregister, mi subcommand, [MI] [mi set](https://www.stata.com/manuals/mimiset.pdf#mimiset) unregistered variables, see [variables, multiple-imputation](#page-170-0) [unregistered](#page-170-0)

<span id="page-168-6"></span><span id="page-168-4"></span><span id="page-168-2"></span><span id="page-168-1"></span>unrestricted FMI test, [MI] [mi estimate](https://www.stata.com/manuals/mimiestimate.pdf#mimiestimate), [MI] [mi test](https://www.stata.com/manuals/mimitest.pdf#mimitest), [MI] [Glossary](https://www.stata.com/manuals/miglossary.pdf#miGlossary) unrestricted transformation, [MV] [procrustes](https://www.stata.com/manuals/mvprocrustespostestimation.pdf#mvprocrustespostestimation) [postestimation](https://www.stata.com/manuals/mvprocrustespostestimation.pdf#mvprocrustespostestimation), [MV] [Glossary](https://www.stata.com/manuals/mvglossary.pdf#mvGlossary) unstandardized coefficient, [SEM] [Glossary](https://www.stata.com/manuals/semglossary.pdf#semGlossary) unstructured (correlation or covariance), [SEM] [Glossary](https://www.stata.com/manuals/semglossary.pdf#semGlossary) unzipfile command, [D] [zipfile](https://www.stata.com/manuals/dzipfile.pdf#dzipfile), [SP] [Intro 4](https://www.stata.com/manuals/spintro4.pdf#spIntro4) update all command, [R] [update](https://www.stata.com/manuals/rupdate.pdf#rupdate) command, [R] [update](https://www.stata.com/manuals/rupdate.pdf#rupdate) from command, [R] [update](https://www.stata.com/manuals/rupdate.pdf#rupdate) query command, [R] [update](https://www.stata.com/manuals/rupdate.pdf#rupdate) update, ado subcommand, [R] [ado update](https://www.stata.com/manuals/radoupdate.pdf#radoupdate), [\[R\]](https://www.stata.com/manuals/rnet.pdf#rnet) net meta subcommand, [META] [meta update](https://www.stata.com/manuals/metametaupdate.pdf#metametaupdate) mi subcommand, [MI] [mi update](https://www.stata.com/manuals/mimiupdate.pdf#mimiupdate), [MI] [noupdate](https://www.stata.com/manuals/minoupdateoption.pdf#minoupdateoption) [option](https://www.stata.com/manuals/minoupdateoption.pdf#minoupdateoption) query subcommand, [R] [query](https://www.stata.com/manuals/rquery.pdf#rquery) view subcommand, [R] [view](https://www.stata.com/manuals/rview.pdf#rview) update\_d, [view](https://www.stata.com/manuals/rview.pdf#rview) subcommand, [R] view update\_interval, set subcommand,  $[R]$  set, [R] [update](https://www.stata.com/manuals/rupdate.pdf#rupdate) update\_prompt, set subcommand, [\[R\]](https://www.stata.com/manuals/rset.pdf#rset) set, [R] [update](https://www.stata.com/manuals/rupdate.pdf#rupdate) [update](https://www.stata.com/manuals/rupdate.pdf#rupdate)\_query, set subcommand,  $[R]$  set,  $[R]$  update updates to Stata,  $[R]$  [ado update](https://www.stata.com/manuals/radoupdate.pdf#radoupdate),  $[R]$  net,  $[R]$  sj, [R] [update](https://www.stata.com/manuals/rupdate.pdf#rupdate), [U] [3.4 The Stata Journal](https://www.stata.com/manuals/u3.pdf#u3.4TheStataJournal), [U] [3.5 Updating and adding features from the](https://www.stata.com/manuals/u3.pdf#u3.5Updatingandaddingfeaturesfromtheweb) [web](https://www.stata.com/manuals/u3.pdf#u3.5Updatingandaddingfeaturesfromtheweb), [U] [17.6 How do I install an addition?](https://www.stata.com/manuals/u17.pdf#u17.6HowdoIinstallanaddition?), [U] [29 Using the Internet to keep up to date](https://www.stata.com/manuals/u29usingtheinternettokeepuptodate.pdf#u29UsingtheInternettokeepuptodate) upper one-sided confidence interval, [\[PSS-3\]](https://www.stata.com/manuals/pss-3ciwidth.pdf#pss-3ciwidth) ciwidth, [PSS-3] [ciwidth onemean](https://www.stata.com/manuals/pss-3ciwidthonemean.pdf#pss-3ciwidthonemean), [\[PSS-3\]](https://www.stata.com/manuals/pss-3ciwidthtwomeans.pdf#pss-3ciwidthtwomeans) ciwidth [twomeans](https://www.stata.com/manuals/pss-3ciwidthtwomeans.pdf#pss-3ciwidthtwomeans), [PSS-3] [ciwidth pairedmeans](https://www.stata.com/manuals/pss-3ciwidthpairedmeans.pdf#pss-3ciwidthpairedmeans), [PSS-3] [ciwidth onevariance](https://www.stata.com/manuals/pss-3ciwidthonevariance.pdf#pss-3ciwidthonevariance), [PSS-5] [Glossary](https://www.stata.com/manuals/pss-5glossary.pdf#pss-5Glossary) test, [\[ADAPT\]](https://www.stata.com/manuals/adaptglossary.pdf#adaptGlossary) Glossary, [PSS-5] [Glossary](https://www.stata.com/manuals/pss-5glossary.pdf#pss-5Glossary) one-tailed test, [\[ADAPT\]](https://www.stata.com/manuals/adaptglossary.pdf#adaptGlossary) Glossary, [PSS-5] [Glossary](https://www.stata.com/manuals/pss-5glossary.pdf#pss-5Glossary) uppercase-string functions, [FN] [String functions](https://www.stata.com/manuals/fnstringfunctions.pdf#fnStringfunctions), [M-5] [strupper\( \)](https://www.stata.com/manuals/m-5strupper.pdf#m-5strupper()), [M-5] [ustrupper\( \)](https://www.stata.com/manuals/m-5ustrupper.pdf#m-5ustrupper()), also see [titlecase](#page-163-2) uppertriangle() function, [M-5] [lowertriangle\( \)](https://www.stata.com/manuals/m-5lowertriangle.pdf#m-5lowertriangle()) uppertriangle() function, [M-5] [lowertriangle\( \)](https://www.stata.com/manuals/m-5lowertriangle.pdf#m-5lowertriangle()) upper-triangular matrix, see [triangular matrix](#page-165-2) urldecode() function, [M-5] [urlencode\( \)](https://www.stata.com/manuals/m-5urlencode.pdf#m-5urlencode()) urlencode() function, [M-5] [urlencode\( \)](https://www.stata.com/manuals/m-5urlencode.pdf#m-5urlencode()) use data, [D] [sysuse](https://www.stata.com/manuals/dsysuse.pdf#dsysuse), [\[D\]](https://www.stata.com/manuals/duse.pdf#duse) use, [D] [webuse](https://www.stata.com/manuals/dwebuse.pdf#dwebuse), [P] [syntax](https://www.stata.com/manuals/psyntax.pdf#psyntax), also see [import data](#page-69-1) frames, [D] [frames use](https://www.stata.com/manuals/dframesuse.pdf#dframesuse) graphs, [G-2] [graph use](https://www.stata.com/manuals/g-2graphuse.pdf#g-2graphuse)

use,

cluster subcommand, [MV] [cluster utility](https://www.stata.com/manuals/mvclusterutility.pdf#mvclusterutility) collect subcommand, [TABLES] [collect use](https://www.stata.com/manuals/tablescollectuse.pdf#tablescollectuse) estimates subcommand, [LASSO] [estimates store](https://www.stata.com/manuals/lassoestimatesstore.pdf#lassoestimatesstore), [R] [estimates save](https://www.stata.com/manuals/restimatessave.pdf#restimatessave) frames subcommand, [D] [frames use](https://www.stata.com/manuals/dframesuse.pdf#dframesuse) graph subcommand, [G-2] [graph use](https://www.stata.com/manuals/g-2graphuse.pdf#g-2graphuse) serset subcommand, [P] [serset](https://www.stata.com/manuals/pserset.pdf#pserset) spmatrix subcommand, [SP] [spmatrix use](https://www.stata.com/manuals/spspmatrixuse.pdf#spspmatrixuse) use command, [\[D\]](https://www.stata.com/manuals/duse.pdf#duse) use uselabel command, [D] [labelbook](https://www.stata.com/manuals/dlabelbook.pdf#dlabelbook) user interface, [P] [Dialog programming](https://www.stata.com/manuals/pdialogprogramming.pdf#pDialogprogramming) language, [D] [unicode locale](https://www.stata.com/manuals/dunicodelocale.pdf#dunicodelocale) localization package, [D] [unicode locale](https://www.stata.com/manuals/dunicodelocale.pdf#dunicodelocale) user version, [P] [version](https://www.stata.com/manuals/pversion.pdf#pversion) user-defined matrix, see [spatial weighting matrix](#page-144-1) userdefined, spmatrix subcommand, [SP] [spmatrix](https://www.stata.com/manuals/spspmatrixuserdefined.pdf#spspmatrixuserdefined) [userdefined](https://www.stata.com/manuals/spspmatrixuserdefined.pdf#spspmatrixuserdefined) user-written additions, see [community-contributed](#page-25-1) [additions](#page-25-1) using, cmdlog subcommand, [\[R\]](https://www.stata.com/manuals/rlog.pdf#rlog) log log subcommand, [\[R\]](https://www.stata.com/manuals/rlog.pdf#rlog) log ustrcompare() function, [FN] [String functions](https://www.stata.com/manuals/fnstringfunctions.pdf#fnStringfunctions), [M-5] ustrcompare() ustrcompareex() function, [FN] [String functions](https://www.stata.com/manuals/fnstringfunctions.pdf#fnStringfunctions), [M-5] ustrcompare() ustrfix() function, [FN] [String functions](https://www.stata.com/manuals/fnstringfunctions.pdf#fnStringfunctions),  $[M-5]$  ustrfix() ustrfrom() function, [FN] [String functions](https://www.stata.com/manuals/fnstringfunctions.pdf#fnStringfunctions),  $[M-5]$  [ustrto\( \)](https://www.stata.com/manuals/m-5ustrto.pdf#m-5ustrto()) ustrinvalidcnt() function, [FN] [String functions](https://www.stata.com/manuals/fnstringfunctions.pdf#fnStringfunctions),  $[M-5]$  [ustrlen\( \)](https://www.stata.com/manuals/m-5ustrlen.pdf#m-5ustrlen()) ustrleft() function, [FN] [String functions](https://www.stata.com/manuals/fnstringfunctions.pdf#fnStringfunctions) ustrlen macro function, [P] [macro](https://www.stata.com/manuals/pmacro.pdf#pmacro) ustrlen() function, [FN] [String functions](https://www.stata.com/manuals/fnstringfunctions.pdf#fnStringfunctions), [M-5] **ustrlen**() ustrlower() function, [FN] [String functions](https://www.stata.com/manuals/fnstringfunctions.pdf#fnStringfunctions), [M-5] **ustrupper**() ustrltrim() function, [FN] [String functions](https://www.stata.com/manuals/fnstringfunctions.pdf#fnStringfunctions),  $[M-5]$  ustrtrim() ustrnormalize() function, [FN] [String functions](https://www.stata.com/manuals/fnstringfunctions.pdf#fnStringfunctions), [M-5] ustrnormalize() ustrpos() function, [FN] [String functions](https://www.stata.com/manuals/fnstringfunctions.pdf#fnStringfunctions), [M-5] **ustrpos**() ustrregexm() function, [FN] [String functions](https://www.stata.com/manuals/fnstringfunctions.pdf#fnStringfunctions) ustrregexra() function, [FN] [String functions](https://www.stata.com/manuals/fnstringfunctions.pdf#fnStringfunctions) ustrregexrf() function, [FN] [String functions](https://www.stata.com/manuals/fnstringfunctions.pdf#fnStringfunctions) ustrregexs() function, [FN] [String functions](https://www.stata.com/manuals/fnstringfunctions.pdf#fnStringfunctions) ustrreverse() function, [FN] [String functions](https://www.stata.com/manuals/fnstringfunctions.pdf#fnStringfunctions), [M-5] ustrreverse() ustrright() function, [FN] [String functions](https://www.stata.com/manuals/fnstringfunctions.pdf#fnStringfunctions) ustrrpos() function, [FN] [String functions](https://www.stata.com/manuals/fnstringfunctions.pdf#fnStringfunctions),  $[M-5]$  ustrpos() ustrrtrim() function, [FN] [String functions](https://www.stata.com/manuals/fnstringfunctions.pdf#fnStringfunctions), [M-5] ustrtrim() ustrsortkey() function, [FN] [String functions](https://www.stata.com/manuals/fnstringfunctions.pdf#fnStringfunctions), [M-5] ustrcompare()

<span id="page-169-1"></span>ustrsortkeyex() function, [FN] [String functions](https://www.stata.com/manuals/fnstringfunctions.pdf#fnStringfunctions), [M-5] ustrcompare() ustrsplit() function, [M-5] [ustrsplit\( \)](https://www.stata.com/manuals/m-5ustrsplit.pdf#m-5ustrsplit()) ustrtitle() function, [FN] [String functions](https://www.stata.com/manuals/fnstringfunctions.pdf#fnStringfunctions), [M-5] **ustrupper()** ustrto() function, [FN] [String functions](https://www.stata.com/manuals/fnstringfunctions.pdf#fnStringfunctions),  $[M-5]$  [ustrto\( \)](https://www.stata.com/manuals/m-5ustrto.pdf#m-5ustrto()) ustrtohex() function, [FN] [String functions](https://www.stata.com/manuals/fnstringfunctions.pdf#fnStringfunctions), [M-5] ustrunescape() ustrtoname() function, [FN] [String functions](https://www.stata.com/manuals/fnstringfunctions.pdf#fnStringfunctions), [M-5] **ustrtoname**( ) ustrtrim() function, [FN] [String functions](https://www.stata.com/manuals/fnstringfunctions.pdf#fnStringfunctions),  $[M-5]$  ustrtrim() ustrunescape() function, [FN] [String functions](https://www.stata.com/manuals/fnstringfunctions.pdf#fnStringfunctions), [M-5] **ustrunescape**( $)$ ustrupper() function, [FN] [String functions](https://www.stata.com/manuals/fnstringfunctions.pdf#fnStringfunctions), [M-5] **ustrupper**( ) ustrword() function, [FN] [String functions](https://www.stata.com/manuals/fnstringfunctions.pdf#fnStringfunctions),  $[M-5]$  [ustrword\( \)](https://www.stata.com/manuals/m-5ustrword.pdf#m-5ustrword()) ustrwordcount() function, [FN] [String functions](https://www.stata.com/manuals/fnstringfunctions.pdf#fnStringfunctions), [M-5] ustrword() usubinstr() function, [FN] [String functions](https://www.stata.com/manuals/fnstringfunctions.pdf#fnStringfunctions), [M-5] usubinstr()  ${\sf Lusubstr}()$  function,  $[M-5]$   ${\sf Lusubstr}()$ usubstr() function, [FN] [String functions](https://www.stata.com/manuals/fnstringfunctions.pdf#fnStringfunctions),  $[M-5]$  [usubstr\( \)](https://www.stata.com/manuals/m-5usubstr.pdf#m-5usubstr()) UTF-8, [D] [unicode](https://www.stata.com/manuals/dunicode.pdf#dunicode), [D] [unicode encoding](https://www.stata.com/manuals/dunicodeencoding.pdf#dunicodeencoding), [D] [unicode translate](https://www.stata.com/manuals/dunicodetranslate.pdf#dunicodetranslate), [D] [Glossary](https://www.stata.com/manuals/dglossary.pdf#dGlossary), [M-6] [Glossary](https://www.stata.com/manuals/uglossary.pdf#uGlossary), [P] Glossary, [U] Glossary encoding conversion, [D] [unicode convertfile](https://www.stata.com/manuals/dunicodeconvertfile.pdf#dunicodeconvertfile), [D] [unicode translate](https://www.stata.com/manuals/dunicodetranslate.pdf#dunicodetranslate) utilities for cluster, programming, [MV] [cluster utility](https://www.stata.com/manuals/mvclusterutility.pdf#mvclusterutility) utility, [CM] [Glossary](https://www.stata.com/manuals/cmglossary.pdf#cmGlossary) utility routines for MI, [MI] [Technical](https://www.stata.com/manuals/mitechnical.pdf#miTechnical)

### **V**

<span id="page-169-0"></span>vague prior, see [noninformative prior](#page-102-0) valid initial state, see [Bayesian estimation initial values,](#page-8-1) [feasible](#page-8-1) valofexternal() function, [M-5] [valofexternal\( \)](https://www.stata.com/manuals/m-5valofexternal.pdf#m-5valofexternal()) value label macro function, [P] [macro](https://www.stata.com/manuals/pmacro.pdf#pmacro) value labels, [D] [Glossary](https://www.stata.com/manuals/dglossary.pdf#dGlossary), [U] [12.6.3 Value labels](https://www.stata.com/manuals/u12.pdf#u12.6.3Valuelabels), [U] [13.11 Label values](https://www.stata.com/manuals/u13.pdf#u13.11Labelvalues), [U] [Glossary](https://www.stata.com/manuals/uglossary.pdf#uGlossary) dataset of, [D] [labelbook](https://www.stata.com/manuals/dlabelbook.pdf#dlabelbook) defining and changing, [D] [edit](https://www.stata.com/manuals/dedit.pdf#dedit), [D] [label](https://www.stata.com/manuals/dlabel.pdf#dlabel), [D] [varmanage](https://www.stata.com/manuals/dvarmanage.pdf#dvarmanage) describing, [D] [codebook](https://www.stata.com/manuals/dcodebook.pdf#dcodebook), [D] [describe](https://www.stata.com/manuals/ddescribe.pdf#ddescribe), [D] [label](https://www.stata.com/manuals/dlabel.pdf#dlabel), [D] [labelbook](https://www.stata.com/manuals/dlabelbook.pdf#dlabelbook) encoding, [D] [encode](https://www.stata.com/manuals/dencode.pdf#dencode) in different languages, [D] [label language](https://www.stata.com/manuals/dlabellanguage.pdf#dlabellanguage), [U] [12.6.4 Labels in other languages](https://www.stata.com/manuals/u12.pdf#u12.6.4Labelsinotherlanguages) potential problems in, [D] [codebook](https://www.stata.com/manuals/dcodebook.pdf#dcodebook), [D] [inspect](https://www.stata.com/manuals/dinspect.pdf#dinspect), [D] [labelbook](https://www.stata.com/manuals/dlabelbook.pdf#dlabelbook) programming,  $[M-5]$  st\_varformat(),  $[M-5]$  st\_vlexists(),  $[P]$  [macro](https://www.stata.com/manuals/pmacro.pdf#pmacro) values, label subcommand, [D] [label](https://www.stata.com/manuals/dlabel.pdf#dlabel) Vandermonde() function, [M-5] [Vandermonde\( \)](https://www.stata.com/manuals/m-5vandermonde.pdf#m-5Vandermonde()) vanishing adaptation, see [diminishing adaptation](#page-38-1)

<span id="page-170-6"></span><span id="page-170-4"></span><span id="page-170-1"></span>VAR, see [vector autoregressive model,](#page-172-0) see [vector](#page-172-1) [autoregressive](#page-172-1) var command, [\[TS\]](https://www.stata.com/manuals/tsvar.pdf#tsvar) var, [TS] [var postestimation](https://www.stata.com/manuals/tsvarpostestimation.pdf#tsvarpostestimation) varabbrev command, [P] [varabbrev](https://www.stata.com/manuals/pvarabbrev.pdf#pvarabbrev) varabbrev, set subcommand, [\[R\]](https://www.stata.com/manuals/rset.pdf#rset) set varbasic command, [TS] [varbasic](https://www.stata.com/manuals/tsvarbasic.pdf#tsvarbasic), [TS] [varbasic](https://www.stata.com/manuals/tsvarbasicpostestimation.pdf#tsvarbasicpostestimation) [postestimation](https://www.stata.com/manuals/tsvarbasicpostestimation.pdf#tsvarbasicpostestimation) vargranger command, [TS] [vargranger](https://www.stata.com/manuals/tsvargranger.pdf#tsvargranger) variable (in Mata) declarations, [M-2] [Declarations](https://www.stata.com/manuals/m-2declarations.pdf#m-2Declarations) labels, programming,  $[M-5]$  st\_varformat() types, programming, [M-2] [Declarations](https://www.stata.com/manuals/m-2declarations.pdf#m-2Declarations) variable (in Stata), see [variables](#page-170-1) abbreviation, [P] [varabbrev](https://www.stata.com/manuals/pvarabbrev.pdf#pvarabbrev) description, [D] [describe](https://www.stata.com/manuals/ddescribe.pdf#ddescribe) identifying choice model data, [CM] [cmset](https://www.stata.com/manuals/cmcmset.pdf#cmcmset) identifying panels, [CM] [cmset](https://www.stata.com/manuals/cmcmset.pdf#cmcmset), [\[XT\]](https://www.stata.com/manuals/xtxtset.pdf#xtxtset) xtset labels, [D] [Glossary](https://www.stata.com/manuals/dglossary.pdf#dGlossary), [U] [11.4 varname and](https://www.stata.com/manuals/u11.pdf#u11.4varnameandvarlists) [varlists](https://www.stata.com/manuals/u11.pdf#u11.4varnameandvarlists), [U] [12.6.2 Variable labels](https://www.stata.com/manuals/u12.pdf#u12.6.2Variablelabels), [U] [Glossary](https://www.stata.com/manuals/uglossary.pdf#uGlossary) defining and changing, [D] [edit](https://www.stata.com/manuals/dedit.pdf#dedit), [D] [label](https://www.stata.com/manuals/dlabel.pdf#dlabel), [D] [varmanage](https://www.stata.com/manuals/dvarmanage.pdf#dvarmanage) describing, [D] [codebook](https://www.stata.com/manuals/dcodebook.pdf#dcodebook), [D] [describe](https://www.stata.com/manuals/ddescribe.pdf#ddescribe), [D] [label](https://www.stata.com/manuals/dlabel.pdf#dlabel), [D] [notes](https://www.stata.com/manuals/dnotes.pdf#dnotes) in different languages, [D] [label language](https://www.stata.com/manuals/dlabellanguage.pdf#dlabellanguage), [U] [12.6.4 Labels in other languages](https://www.stata.com/manuals/u12.pdf#u12.6.4Labelsinotherlanguages) programming, [P] [macro](https://www.stata.com/manuals/pmacro.pdf#pmacro) lists, see *[varlist](#page-171-3)* selection, see [covariate selection](#page-32-2) types, changing, [D] [compress](https://www.stata.com/manuals/dcompress.pdf#dcompress), [D] [recast](https://www.stata.com/manuals/drecast.pdf#drecast), [D] [varmanage](https://www.stata.com/manuals/dvarmanage.pdf#dvarmanage) definition of, [D] [Data types](https://www.stata.com/manuals/ddatatypes.pdf#dDatatypes), [SEM] [Intro 4](https://www.stata.com/manuals/semintro4.pdf#semIntro4), [U] [12.2.2 Numeric storage types](https://www.stata.com/manuals/u12.pdf#u12.2.2Numericstoragetypes), [U] [12.4 Strings](https://www.stata.com/manuals/u12.pdf#u12.4Strings) displaying, [D] [codebook](https://www.stata.com/manuals/dcodebook.pdf#dcodebook), [D] [describe](https://www.stata.com/manuals/ddescribe.pdf#ddescribe), [\[D\]](https://www.stata.com/manuals/dds.pdf#dds) ds programming, [P] [class](https://www.stata.com/manuals/pclass.pdf#pclass), [P] [macro](https://www.stata.com/manuals/pmacro.pdf#pmacro) variable label macro function, [P] [macro](https://www.stata.com/manuals/pmacro.pdf#pmacro) variable, confirm subcommand, [P] [confirm](https://www.stata.com/manuals/pconfirm.pdf#pconfirm) variable, label subcommand, [D] [label](https://www.stata.com/manuals/dlabel.pdf#dlabel) variable-inclusion map, [BMA] [bmaregress](https://www.stata.com/manuals/bmabmaregress.pdf#bmabmaregress), [\[BMA\]](https://www.stata.com/manuals/bmabmapostestimation.pdf#bmaBMApostestimation) BMA [postestimation](https://www.stata.com/manuals/bmabmapostestimation.pdf#bmaBMApostestimation), [BMA] [bmagraph](https://www.stata.com/manuals/bmabmagraph.pdf#bmabmagraph), [BMA] [bmagraph varmap](https://www.stata.com/manuals/bmabmagraphvarmap.pdf#bmabmagraphvarmap), [BMA] [Glossary](https://www.stata.com/manuals/bmaglossary.pdf#bmaGlossary) summary, [BMA] [bmaregress](https://www.stata.com/manuals/bmabmaregress.pdf#bmabmaregress), [\[BMA\]](https://www.stata.com/manuals/bmabmapostestimation.pdf#bmaBMApostestimation) BMA [postestimation](https://www.stata.com/manuals/bmabmapostestimation.pdf#bmaBMApostestimation), [BMA] [bmastats models](https://www.stata.com/manuals/bmabmastatsmodels.pdf#bmabmastatsmodels), [BMA] [Glossary](https://www.stata.com/manuals/bmaglossary.pdf#bmaGlossary) variable-naming convention, [M-1] [Naming](https://www.stata.com/manuals/m-1naming.pdf#m-1Naming) variables, [U] [11.3 Naming conventions](https://www.stata.com/manuals/u11.pdf#u11.3Namingconventions), [U] [13.4 System variables \(](https://www.stata.com/manuals/u13.pdf#u13.4Systemvariables(_variables))\_variables) variables of interest, see [covariates of interest](#page-32-3) variables, alphabetizing, [D] [order](https://www.stata.com/manuals/dorder.pdf#dorder) observations, [D] [gsort](https://www.stata.com/manuals/dgsort.pdf#dgsort), [D] [sort](https://www.stata.com/manuals/dsort.pdf#dsort) categorical, see [categorical data, agreement,](#page-16-1) [measures for](#page-16-1), see [categorical data](#page-16-2) changing storage types of, [D] [compress](https://www.stata.com/manuals/dcompress.pdf#dcompress), [D] [recast](https://www.stata.com/manuals/drecast.pdf#drecast), [D] [varmanage](https://www.stata.com/manuals/dvarmanage.pdf#dvarmanage)

<span id="page-170-7"></span><span id="page-170-5"></span><span id="page-170-3"></span><span id="page-170-2"></span><span id="page-170-0"></span>variables, continued characteristics of, [M-6] [Glossary](https://www.stata.com/manuals/m-6glossary.pdf#m-6Glossary), [P] [char](https://www.stata.com/manuals/pchar.pdf#pchar), [P] [macro](https://www.stata.com/manuals/pmacro.pdf#pmacro), [U] [12.8 Characteristics](https://www.stata.com/manuals/u12.pdf#u12.8Characteristics) comparing, [D] [compare](https://www.stata.com/manuals/dcompare.pdf#dcompare) copying, see [variables, creating, by duplication](#page-170-2) creating, [D] [edit](https://www.stata.com/manuals/dedit.pdf#dedit), [D] [egen](https://www.stata.com/manuals/degen.pdf#degen), [D] [generate](https://www.stata.com/manuals/dgenerate.pdf#dgenerate) by duplication, [D] [clonevar](https://www.stata.com/manuals/dclonevar.pdf#dclonevar) by separating, [D] [separate](https://www.stata.com/manuals/dseparate.pdf#dseparate) numeric from string, [D] [destring](https://www.stata.com/manuals/ddestring.pdf#ddestring), [D] [encode](https://www.stata.com/manuals/dencode.pdf#dencode) string from numeric, [D] [destring](https://www.stata.com/manuals/ddestring.pdf#ddestring), [D] [encode](https://www.stata.com/manuals/dencode.pdf#dencode) date, see [date variables](#page-34-0) describing, [D] [codebook](https://www.stata.com/manuals/dcodebook.pdf#dcodebook), [D] [describe](https://www.stata.com/manuals/ddescribe.pdf#ddescribe), [\[D\]](https://www.stata.com/manuals/dds.pdf#dds) ds, [D] [frames describe](https://www.stata.com/manuals/dframesdescribe.pdf#dframesdescribe), [D] [notes](https://www.stata.com/manuals/dnotes.pdf#dnotes) determining storage types of, [D] [describe](https://www.stata.com/manuals/ddescribe.pdf#ddescribe), [D] [frames describe](https://www.stata.com/manuals/dframesdescribe.pdf#dframesdescribe) displaying contents of, [D] [edit](https://www.stata.com/manuals/dedit.pdf#dedit), [\[D\]](https://www.stata.com/manuals/dlist.pdf#dlist) list documenting, [D] [codebook](https://www.stata.com/manuals/dcodebook.pdf#dcodebook), [D] [labelbook](https://www.stata.com/manuals/dlabelbook.pdf#dlabelbook), [D] [notes](https://www.stata.com/manuals/dnotes.pdf#dnotes) [drop](https://www.stata.com/manuals/ddrop.pdf#ddrop)ping,  $[D]$  drop,  $[M-5]$  st\_dropvar() dummy, see [indicator variables](#page-71-2), see [indicators](#page-71-3) duplicating, see [variables, creating, by duplication](#page-170-2) factor, see [factor variables](#page-52-1) filtering, [D] [varmanage](https://www.stata.com/manuals/dvarmanage.pdf#dvarmanage) finding, [\[D\]](https://www.stata.com/manuals/dds.pdf#dds) ds, [D] [lookfor](https://www.stata.com/manuals/dlookfor.pdf#dlookfor) generating, see [variables, creating](#page-170-3) from cluster analysis, [MV] [cluster generate](https://www.stata.com/manuals/mvclustergenerate.pdf#mvclustergenerate) histories in survival data, [ST] [stgen](https://www.stata.com/manuals/ststgen.pdf#ststgen) in dataset, maximum number of, [D] [memory](https://www.stata.com/manuals/dmemory.pdf#dmemory), [U] [6 Managing memory](https://www.stata.com/manuals/u6managingmemory.pdf#u6Managingmemory) indices of,  $[M-5]$  st\_viewvars() interchange contents, [M-5] [swap\( \)](https://www.stata.com/manuals/m-5swap.pdf#m-5swap()) labeling, see [variable \(in Stata\) labels](#page-170-4) list values of (for programming),  $[M-5]$  st\_data(), [P] [levelsof](https://www.stata.com/manuals/plevelsof.pdf#plevelsof) listing, [D] [codebook](https://www.stata.com/manuals/dcodebook.pdf#dcodebook), [D] [describe](https://www.stata.com/manuals/ddescribe.pdf#ddescribe), [D] [edit](https://www.stata.com/manuals/dedit.pdf#dedit), [D] [frames describe](https://www.stata.com/manuals/dframesdescribe.pdf#dframesdescribe), [D] [labelbook](https://www.stata.com/manuals/dlabelbook.pdf#dlabelbook), [\[D\]](https://www.stata.com/manuals/dlist.pdf#dlist) list mapping numeric to string, [D] [destring](https://www.stata.com/manuals/ddestring.pdf#ddestring) mapping string to numeric, [D] [destring](https://www.stata.com/manuals/ddestring.pdf#ddestring) multiple-imputation imputed, [MI] [Intro](https://www.stata.com/manuals/miintro.pdf#miIntro), [MI] [mi rename](https://www.stata.com/manuals/mimirename.pdf#mimirename), [\[MI\]](https://www.stata.com/manuals/mimireset.pdf#mimireset) mi [reset](https://www.stata.com/manuals/mimireset.pdf#mimireset), [MI] [mi set](https://www.stata.com/manuals/mimiset.pdf#mimiset), [MI] [Glossary](https://www.stata.com/manuals/miglossary.pdf#miGlossary) passive, [MI] [mi impute](https://www.stata.com/manuals/mimiimpute.pdf#mimiimpute), [MI] [mi passive](https://www.stata.com/manuals/mimipassive.pdf#mimipassive), [MI] [mi rename](https://www.stata.com/manuals/mimirename.pdf#mimirename), [MI] [mi reset](https://www.stata.com/manuals/mimireset.pdf#mimireset), [MI] [mi set](https://www.stata.com/manuals/mimiset.pdf#mimiset), [MI] [mi xeq](https://www.stata.com/manuals/mimixeq.pdf#mimixeq), [MI] [Glossary](https://www.stata.com/manuals/miglossary.pdf#miGlossary) registered, [MI] [mi rename](https://www.stata.com/manuals/mimirename.pdf#mimirename), [MI] [mi set](https://www.stata.com/manuals/mimiset.pdf#mimiset), [MI] [Glossary](https://www.stata.com/manuals/miglossary.pdf#miGlossary) regular, [MI] [mi rename](https://www.stata.com/manuals/mimirename.pdf#mimirename), [MI] [mi set](https://www.stata.com/manuals/mimiset.pdf#mimiset), [MI] [Glossary](https://www.stata.com/manuals/miglossary.pdf#miGlossary) renaming, [MI] [mi rename](https://www.stata.com/manuals/mimirename.pdf#mimirename), [MI] [mi reset](https://www.stata.com/manuals/mimireset.pdf#mimireset), [MI] [mi set](https://www.stata.com/manuals/mimiset.pdf#mimiset) unregistered, [MI] [mi rename](https://www.stata.com/manuals/mimirename.pdf#mimirename), [MI] [mi set](https://www.stata.com/manuals/mimiset.pdf#mimiset), [MI] [Glossary](https://www.stata.com/manuals/miglossary.pdf#miGlossary) varying and super varying, [MI] [mi passive](https://www.stata.com/manuals/mimipassive.pdf#mimipassive), [MI] [mi predict](https://www.stata.com/manuals/mimipredict.pdf#mimipredict), [MI] [mi set](https://www.stata.com/manuals/mimiset.pdf#mimiset), [\[MI\]](https://www.stata.com/manuals/mimivarying.pdf#mimivarying) mi [varying](https://www.stata.com/manuals/mimivarying.pdf#mimivarying), [MI] [Glossary](https://www.stata.com/manuals/miglossary.pdf#miGlossary) naming, [D] [rename](https://www.stata.com/manuals/drename.pdf#drename), [M-1] [Naming](https://www.stata.com/manuals/m-1naming.pdf#m-1Naming), [U] [11.2 Abbreviation rules](https://www.stata.com/manuals/u11.pdf#u11.2Abbreviationrules), [U] [11.3 Naming](https://www.stata.com/manuals/u11.pdf#u11.3Namingconventions) [conventions](https://www.stata.com/manuals/u11.pdf#u11.3Namingconventions)

<span id="page-171-0"></span>variables, continued naming groups of, [D] [rename group](https://www.stata.com/manuals/drenamegroup.pdf#drenamegroup) number of,  $[M-5]$  st\_nvar(), also see [variables,](#page-170-5) [describing](#page-170-5) ordering, see [variables, alphabetizing](#page-170-6) orthogonalize, [R] [orthog](https://www.stata.com/manuals/rorthog.pdf#rorthog) put into Mata and vice versa, [D] [putmata](https://www.stata.com/manuals/dputmata.pdf#dputmata) renaming, see [rename variables](#page-129-0) reordering, see [variables, alphabetizing](#page-170-6) setting properties of, [D] [varmanage](https://www.stata.com/manuals/dvarmanage.pdf#dvarmanage) sorting, [D] [gsort](https://www.stata.com/manuals/dgsort.pdf#dgsort), [D] [sort](https://www.stata.com/manuals/dsort.pdf#dsort), [D] [varmanage](https://www.stata.com/manuals/dvarmanage.pdf#dvarmanage) standardizing, [D] [egen](https://www.stata.com/manuals/degen.pdf#degen) storage types, see [storage types](#page-149-2) string, see [string variables](#page-150-3) system, see [system variables](#page-157-1) tab expansion of, [U] [10.6 Tab expansion of](https://www.stata.com/manuals/u10.pdf#u10.6Tabexpansionofvariablenames) [variable names](https://www.stata.com/manuals/u10.pdf#u10.6Tabexpansionofvariablenames) temporary,  $[M-5]$  st\_tempname(),  $[P]$  [macro](https://www.stata.com/manuals/pmacro.pdf#pmacro) time-series programming utilities, [M-5] st\_[tsrevar](https://www.stata.com/manuals/tstsrevar.pdf#tstsrevar)(), [TS] tsrevar transposing with observations, [D] [xpose](https://www.stata.com/manuals/dxpose.pdf#dxpose) unabbreviating, [P] [syntax](https://www.stata.com/manuals/psyntax.pdf#psyntax), [P] [unab](https://www.stata.com/manuals/punab.pdf#punab) unique values, [D] [codebook](https://www.stata.com/manuals/dcodebook.pdf#dcodebook), [D] [duplicates](https://www.stata.com/manuals/dduplicates.pdf#dduplicates), [D] [inspect](https://www.stata.com/manuals/dinspect.pdf#dinspect) Variables Manager, [D] [varmanage](https://www.stata.com/manuals/dvarmanage.pdf#dvarmanage), [U] [12.9 Data](https://www.stata.com/manuals/u12.pdf#u12.9DataEditorandVariablesManager) [Editor and Variables Manager](https://www.stata.com/manuals/u12.pdf#u12.9DataEditorandVariablesManager) variance, [\[PSS-2\]](https://www.stata.com/manuals/pss-2power.pdf#pss-2power) power, [PSS-2] [power onevariance](https://www.stata.com/manuals/pss-2poweronevariance.pdf#pss-2poweronevariance), [\[PSS-3\]](https://www.stata.com/manuals/pss-3ciwidth.pdf#pss-3ciwidth) ciwidth, [PSS-3] [ciwidth onevariance](https://www.stata.com/manuals/pss-3ciwidthonevariance.pdf#pss-3ciwidthonevariance) analysis of, [MV] [manova](https://www.stata.com/manuals/mvmanova.pdf#mvmanova), [\[PSS-2\]](https://www.stata.com/manuals/pss-2power.pdf#pss-2power) power, [PSS-2] [power oneway](https://www.stata.com/manuals/pss-2poweroneway.pdf#pss-2poweroneway), [\[PSS-2\]](https://www.stata.com/manuals/pss-2powertwoway.pdf#pss-2powertwoway) power [twoway](https://www.stata.com/manuals/pss-2powertwoway.pdf#pss-2powertwoway), [PSS-2] [power repeated](https://www.stata.com/manuals/pss-2powerrepeated.pdf#pss-2powerrepeated), [R] [anova](https://www.stata.com/manuals/ranova.pdf#ranova), [R] [loneway](https://www.stata.com/manuals/rloneway.pdf#rloneway), [R] [oneway](https://www.stata.com/manuals/roneway.pdf#roneway), [SEM] [Intro 4](https://www.stata.com/manuals/semintro4.pdf#semIntro4) components, [ME] [Glossary](https://www.stata.com/manuals/meglossary.pdf#meGlossary), [SEM] [estat sd](https://www.stata.com/manuals/semestatsd.pdf#semestatsd), also see [mixed model](#page-96-2) confidence intervals for, [\[R\]](https://www.stata.com/manuals/rci.pdf#rci) ci control-group, [PSS-2] [power twovariances](https://www.stata.com/manuals/pss-2powertwovariances.pdf#pss-2powertwovariances) creating dataset of, [D] [collapse](https://www.stata.com/manuals/dcollapse.pdf#dcollapse) creating variable containing, [D] [egen](https://www.stata.com/manuals/degen.pdf#degen) decompositions, see [forecast-error variance](#page-55-2) [decomposition](#page-55-2) displaying, [CM] [cmsummarize](https://www.stata.com/manuals/cmcmsummarize.pdf#cmcmsummarize), [R] [dtable](https://www.stata.com/manuals/rdtable.pdf#rdtable), [R] [summarize](https://www.stata.com/manuals/rsummarize.pdf#rsummarize), [R] [table summary](https://www.stata.com/manuals/rtablesummary.pdf#rtablesummary), [R] [table](https://www.stata.com/manuals/rtable.pdf#rtable), [R] [tabstat](https://www.stata.com/manuals/rtabstat.pdf#rtabstat), [XT] [xtsum](https://www.stata.com/manuals/xtxtsum.pdf#xtxtsum) estimation, [SVY] [Variance estimation](https://www.stata.com/manuals/svyvarianceestimation.pdf#svyVarianceestimation), [SVY] [Glossary](https://www.stata.com/manuals/svyglossary.pdf#svyGlossary) estimators, [R] *vce [option](https://www.stata.com/manuals/rvce_option.pdf#rvce_option)*, [XT] *vce [options](https://www.stata.com/manuals/xtvce_options.pdf#xtvce_options)* experimental-group, [PSS-2] [power twovariances](https://www.stata.com/manuals/pss-2powertwovariances.pdf#pss-2powertwovariances) HAC, see [HAC variance estimate](#page-65-1) Huber/White/sandwich estimator, see [robust,](#page-132-1) [Huber/White/sandwich estimator of variance](#page-132-1) independent, see [variance, two-sample](#page-171-2) inflation factors, [R] [regress postestimation](https://www.stata.com/manuals/rregresspostestimation.pdf#rregresspostestimation) linearized, [SVY] [Variance estimation](https://www.stata.com/manuals/svyvarianceestimation.pdf#svyVarianceestimation) nonconstant, see [robust, Huber/White/sandwich](#page-132-1) [estimator of variance](#page-132-1) one-sample, [PSS-2] [power onevariance](https://www.stata.com/manuals/pss-2poweronevariance.pdf#pss-2poweronevariance), [PSS-3] [ciwidth onevariance](https://www.stata.com/manuals/pss-3ciwidthonevariance.pdf#pss-3ciwidthonevariance)

<span id="page-171-4"></span><span id="page-171-3"></span><span id="page-171-2"></span><span id="page-171-1"></span>variance, continued posterior, [\[BAYES\]](https://www.stata.com/manuals/bayesintro.pdf#bayesIntro) Intro, [\[BAYES\]](https://www.stata.com/manuals/bayesbayesiancommands.pdf#bayesBayesiancommands) Bayesian [commands](https://www.stata.com/manuals/bayesbayesiancommands.pdf#bayesBayesiancommands), [\[BAYES\]](https://www.stata.com/manuals/bayesbayesmh.pdf#bayesbayesmh) bayesmh, [BAYES] [bayesstats summary](https://www.stata.com/manuals/bayesbayesstatssummary.pdf#bayesbayesstatssummary) stabilization transformations, [R] [boxcox](https://www.stata.com/manuals/rboxcox.pdf#rboxcox) testing equality of, [R] [sdtest](https://www.stata.com/manuals/rsdtest.pdf#rsdtest) two-sample, [PSS-2] [power twovariances](https://www.stata.com/manuals/pss-2powertwovariances.pdf#pss-2powertwovariances) variance–covariance matrix of estimators, [P] [ereturn](https://www.stata.com/manuals/pereturn.pdf#pereturn), [P] [matrix get](https://www.stata.com/manuals/pmatrixget.pdf#pmatrixget), [R] [correlate](https://www.stata.com/manuals/rcorrelate.pdf#rcorrelate), [R] [estat](https://www.stata.com/manuals/restat.pdf#restat), [R] [estat](https://www.stata.com/manuals/restatvce.pdf#restatvce) [vce](https://www.stata.com/manuals/restatvce.pdf#restatvce), [SEM] [Glossary](https://www.stata.com/manuals/semglossary.pdf#semGlossary), [U] [20.10 Obtaining the](https://www.stata.com/manuals/u20.pdf#u20.10Obtainingthevariance--covariancematrix) [variance–covariance matrix](https://www.stata.com/manuals/u20.pdf#u20.10Obtainingthevariance--covariancematrix) variance() function, [M-5] [mean\( \)](https://www.stata.com/manuals/m-5mean.pdf#m-5mean()) variance-comparison test, [MV] [mvtest covariances](https://www.stata.com/manuals/mvmvtestcovariances.pdf#mvmvtestcovariances), [R] [sdtest](https://www.stata.com/manuals/rsdtest.pdf#rsdtest) variances, ci subcommand, [\[R\]](https://www.stata.com/manuals/rci.pdf#rci) ci cii subcommand, [\[R\]](https://www.stata.com/manuals/rci.pdf#rci) ci variance-weighted least squares, [R] [vwls](https://www.stata.com/manuals/rvwls.pdf#rvwls) varimax rotation, [MV] [rotate](https://www.stata.com/manuals/mvrotate.pdf#mvrotate), [MV] [rotatemat](https://www.stata.com/manuals/mvrotatemat.pdf#mvrotatemat), [MV] [Glossary](https://www.stata.com/manuals/mvglossary.pdf#mvGlossary) varkeyboard, set subcommand, [\[R\]](https://www.stata.com/manuals/rset.pdf#rset) set *varlist*, [\[D\]](https://www.stata.com/manuals/dvl.pdf#dvl) vl, [D] [vl create](https://www.stata.com/manuals/dvlcreate.pdf#dvlcreate), [D] [vl drop](https://www.stata.com/manuals/dvldrop.pdf#dvldrop), [\[D\]](https://www.stata.com/manuals/dvllist.pdf#dvllist) vl [list](https://www.stata.com/manuals/dvllist.pdf#dvllist), [D] [vl rebuild](https://www.stata.com/manuals/dvlrebuild.pdf#dvlrebuild), [D] [vl set](https://www.stata.com/manuals/dvlset.pdf#dvlset), [D] [Glossary](https://www.stata.com/manuals/dglossary.pdf#dGlossary), [P] [syntax](https://www.stata.com/manuals/psyntax.pdf#psyntax), [U] [11 Language syntax](https://www.stata.com/manuals/u11languagesyntax.pdf#u11Languagesyntax), [U] [11.4 varname and varlists](https://www.stata.com/manuals/u11.pdf#u11.4varnameandvarlists), [U] [Glossary](https://www.stata.com/manuals/uglossary.pdf#uGlossary) existing, [U] [11.4.1 Lists of existing variables](https://www.stata.com/manuals/u11.pdf#u11.4.1Listsofexistingvariables) new, [U] [11.4.2 Lists of new variables](https://www.stata.com/manuals/u11.pdf#u11.4.2Listsofnewvariables) time series, [U] [11.4.4 Time-series varlists](https://www.stata.com/manuals/u11.pdf#u11.4.4Time-seriesvarlists) varlmar command, [TS] [varlmar](https://www.stata.com/manuals/tsvarlmar.pdf#tsvarlmar) varmanage command, [D] [varmanage](https://www.stata.com/manuals/dvarmanage.pdf#dvarmanage) varmap, bmagraph subcommand, [BMA] [bmagraph](https://www.stata.com/manuals/bmabmagraphvarmap.pdf#bmabmagraphvarmap) [varmap](https://www.stata.com/manuals/bmabmagraphvarmap.pdf#bmabmagraphvarmap) varnorm command, [TS] [varnorm](https://www.stata.com/manuals/tsvarnorm.pdf#tsvarnorm) varsoc command, [TS] [varsoc](https://www.stata.com/manuals/tsvarsoc.pdf#tsvarsoc) varstable command, [BAYES] [bayesvarstable](https://www.stata.com/manuals/bayesbayesvarstable.pdf#bayesbayesvarstable), [TS] [varstable](https://www.stata.com/manuals/tsvarstable.pdf#tsvarstable) varwle command, [TS] [varwle](https://www.stata.com/manuals/tsvarwle.pdf#tsvarwle) varying conditional-correlation model, [TS] [mgarch](https://www.stata.com/manuals/tsmgarch.pdf#tsmgarch), [TS] [mgarch vcc](https://www.stata.com/manuals/tsmgarchvcc.pdf#tsmgarchvcc) estimation sample, [MI] [mi estimate](https://www.stata.com/manuals/mimiestimate.pdf#mimiestimate) variables, [ST] [stvary](https://www.stata.com/manuals/ststvary.pdf#ststvary), also see [variables, multiple](#page-170-7)[imputation varying and super varying](#page-170-7) varying, mi subcommand, [MI] [mi varying](https://www.stata.com/manuals/mimivarying.pdf#mimivarying) vcc, mgarch subcommand, [TS] [mgarch vcc](https://www.stata.com/manuals/tsmgarchvcc.pdf#tsmgarchvcc) VCE, see [variance–covariance matrix of estimators](#page-171-4) vce, estat subcommand, [R] [estat](https://www.stata.com/manuals/restat.pdf#restat), [R] [estat vce](https://www.stata.com/manuals/restatvce.pdf#restatvce), [\[SVY\]](https://www.stata.com/manuals/svyestat.pdf#svyestat) estat vce() option, [R] *vce [option](https://www.stata.com/manuals/rvce_option.pdf#rvce_option)*, [XT] *vce [options](https://www.stata.com/manuals/xtvce_options.pdf#xtvce_options)* VEC, see [vector error-correction model](#page-172-2) vec command, [\[TS\]](https://www.stata.com/manuals/tsvec.pdf#tsvec) vec, [TS] [vec postestimation](https://www.stata.com/manuals/tsvecpostestimation.pdf#tsvecpostestimation) vec() function, [FN] [Matrix functions](https://www.stata.com/manuals/fnmatrixfunctions.pdf#fnMatrixfunctions), [\[M-5\]](https://www.stata.com/manuals/m-5vec.pdf#m-5vec()) vec( ), [P] [matrix define](https://www.stata.com/manuals/pmatrixdefine.pdf#pmatrixdefine) vecaccum, matrix subcommand, [P] [matrix accum](https://www.stata.com/manuals/pmatrixaccum.pdf#pmatrixaccum) vecdiag() function, [FN] [Matrix functions](https://www.stata.com/manuals/fnmatrixfunctions.pdf#fnMatrixfunctions), [P] [matrix define](https://www.stata.com/manuals/pmatrixdefine.pdf#pmatrixdefine) vech() function, [FN] [Matrix functions](https://www.stata.com/manuals/fnmatrixfunctions.pdf#fnMatrixfunctions), [\[M-5\]](https://www.stata.com/manuals/m-5vec.pdf#m-5vec()) vec( ), [P] [matrix define](https://www.stata.com/manuals/pmatrixdefine.pdf#pmatrixdefine)

<span id="page-172-1"></span><span id="page-172-0"></span>veclmar command, [TS] [veclmar](https://www.stata.com/manuals/tsveclmar.pdf#tsveclmar) VECM, see [vector error-correction model](#page-172-2) vecnorm command, [TS] [vecnorm](https://www.stata.com/manuals/tsvecnorm.pdf#tsvecnorm) vecp() function, [FN] [Matrix functions](https://www.stata.com/manuals/fnmatrixfunctions.pdf#fnMatrixfunctions), [P] [matrix](https://www.stata.com/manuals/pmatrixdefine.pdf#pmatrixdefine) [define](https://www.stata.com/manuals/pmatrixdefine.pdf#pmatrixdefine) vecrank command, [TS] [vecrank](https://www.stata.com/manuals/tsvecrank.pdf#tsvecrank) vecstable command, [TS] [vecstable](https://www.stata.com/manuals/tsvecstable.pdf#tsvecstable) vector, [M-2] [Declarations](https://www.stata.com/manuals/m-2declarations.pdf#m-2Declarations), [M-6] [Glossary](https://www.stata.com/manuals/m-6glossary.pdf#m-6Glossary) vector autoregressive forecast, [BAYES] [bayesfcast graph](https://www.stata.com/manuals/bayesbayesfcastgraph.pdf#bayesbayesfcastgraph), [TS] [fcast](https://www.stata.com/manuals/tsfcastcompute.pdf#tsfcastcompute) [compute](https://www.stata.com/manuals/tsfcastcompute.pdf#tsfcastcompute), [TS] [fcast graph](https://www.stata.com/manuals/tsfcastgraph.pdf#tsfcastgraph) model, [TS] [dfactor](https://www.stata.com/manuals/tsdfactor.pdf#tsdfactor), [TS] [sspace](https://www.stata.com/manuals/tssspace.pdf#tssspace), [\[TS\]](https://www.stata.com/manuals/tsucm.pdf#tsucm) ucm, [TS] [var intro](https://www.stata.com/manuals/tsvarintro.pdf#tsvarintro), [\[TS\]](https://www.stata.com/manuals/tsvar.pdf#tsvar) var, [TS] [var svar](https://www.stata.com/manuals/tsvarsvar.pdf#tsvarsvar), [TS] [varbasic](https://www.stata.com/manuals/tsvarbasic.pdf#tsvarbasic), [TS] [Glossary](https://www.stata.com/manuals/tsglossary.pdf#tsGlossary) Bayesian, [BAYES] [bayes: var](https://www.stata.com/manuals/bayesbayesvar.pdf#bayesbayesvar) moving-average model, [TS] [dfactor](https://www.stata.com/manuals/tsdfactor.pdf#tsdfactor), [TS] [sspace](https://www.stata.com/manuals/tssspace.pdf#tssspace), [TS] [ucm](https://www.stata.com/manuals/tsucm.pdf#tsucm) postestimation, [BAYES] [bayes: var postestimation](https://www.stata.com/manuals/bayesbayesvarpostestimation.pdf#bayesbayesvarpostestimation), [BAYES] [bayesvarstable](https://www.stata.com/manuals/bayesbayesvarstable.pdf#bayesbayesvarstable), [BAYES] [bayesfcast](https://www.stata.com/manuals/bayesbayesfcastgraph.pdf#bayesbayesfcastgraph) [graph](https://www.stata.com/manuals/bayesbayesfcastgraph.pdf#bayesbayesfcastgraph), [\[BAYES\]](https://www.stata.com/manuals/bayesbayesirf.pdf#bayesbayesirf) bayesirf, [TS] [fcast compute](https://www.stata.com/manuals/tsfcastcompute.pdf#tsfcastcompute), [TS] [fcast graph](https://www.stata.com/manuals/tsfcastgraph.pdf#tsfcastgraph), [\[TS\]](https://www.stata.com/manuals/tsirf.pdf#tsirf) irf, [TS] [irf create](https://www.stata.com/manuals/tsirfcreate.pdf#tsirfcreate), [TS] [var postestimation](https://www.stata.com/manuals/tsvarpostestimation.pdf#tsvarpostestimation), [TS] [vargranger](https://www.stata.com/manuals/tsvargranger.pdf#tsvargranger), [TS] [varlmar](https://www.stata.com/manuals/tsvarlmar.pdf#tsvarlmar), [TS] [varnorm](https://www.stata.com/manuals/tsvarnorm.pdf#tsvarnorm), [TS] [varsoc](https://www.stata.com/manuals/tsvarsoc.pdf#tsvarsoc), [TS] [varstable](https://www.stata.com/manuals/tsvarstable.pdf#tsvarstable), [TS] [varwle](https://www.stata.com/manuals/tsvarwle.pdf#tsvarwle) vector error-correction model, [TS] [vec intro](https://www.stata.com/manuals/tsvecintro.pdf#tsvecintro), [\[TS\]](https://www.stata.com/manuals/tsvec.pdf#tsvec) vec, [TS] [Glossary](https://www.stata.com/manuals/tsglossary.pdf#tsGlossary), also see [multivariate GARCH model](#page-99-2) postestimation, [\[BAYES\]](https://www.stata.com/manuals/bayesbayesirf.pdf#bayesbayesirf) bayesirf, [TS] [fcast](https://www.stata.com/manuals/tsfcastcompute.pdf#tsfcastcompute) [compute](https://www.stata.com/manuals/tsfcastcompute.pdf#tsfcastcompute), [TS] [fcast graph](https://www.stata.com/manuals/tsfcastgraph.pdf#tsfcastgraph), [\[TS\]](https://www.stata.com/manuals/tsirf.pdf#tsirf) irf, [\[TS\]](https://www.stata.com/manuals/tsirfcreate.pdf#tsirfcreate) irf [create](https://www.stata.com/manuals/tsirfcreate.pdf#tsirfcreate), [TS] [varsoc](https://www.stata.com/manuals/tsvarsoc.pdf#tsvarsoc), [TS] [vec postestimation](https://www.stata.com/manuals/tsvecpostestimation.pdf#tsvecpostestimation), [TS] [veclmar](https://www.stata.com/manuals/tsveclmar.pdf#tsveclmar), [TS] [vecnorm](https://www.stata.com/manuals/tsvecnorm.pdf#tsvecnorm), [TS] [vecrank](https://www.stata.com/manuals/tsvecrank.pdf#tsvecrank), [TS] [vecstable](https://www.stata.com/manuals/tsvecstable.pdf#tsvecstable) vector image format, see [image format](#page-69-2) vector norm, [M-5] [norm\( \)](https://www.stata.com/manuals/m-5norm.pdf#m-5norm()) vectors, see [matrices \(via Stata commands\)](#page-89-0) verify data, [D] [assert](https://www.stata.com/manuals/dassert.pdf#dassert), [D] [assertnested](https://www.stata.com/manuals/dassertnested.pdf#dassertnested), [D] [count](https://www.stata.com/manuals/dcount.pdf#dcount), [D] [datasignature](https://www.stata.com/manuals/ddatasignature.pdf#ddatasignature), [D] [inspect](https://www.stata.com/manuals/dinspect.pdf#dinspect), also see [certify](#page-17-5) [data](#page-17-5) verify mi data are consistent, [MI] [mi update](https://www.stata.com/manuals/mimiupdate.pdf#mimiupdate) version control, [M-2] [version](https://www.stata.com/manuals/m-2version.pdf#m-2version), [M-5] [callersversion\( \)](https://www.stata.com/manuals/m-5callersversion.pdf#m-5callersversion()), also see version [command](#page-172-3) version of ado-file, [R] [which](https://www.stata.com/manuals/rwhich.pdf#rwhich) of Stata, [M-5] [stataversion\( \)](https://www.stata.com/manuals/m-5stataversion.pdf#m-5stataversion()), [R] [about](https://www.stata.com/manuals/rabout.pdf#rabout) version, [M-2] [version](https://www.stata.com/manuals/m-2version.pdf#m-2version) version command, [P] [version](https://www.stata.com/manuals/pversion.pdf#pversion), [P] [Glossary](https://www.stata.com/manuals/pglossary.pdf#pGlossary), [U] [16.1.1 Version](https://www.stata.com/manuals/u16.pdf#u16.1.1Version), [U] [18.11.1 Version](https://www.stata.com/manuals/u18.pdf#u18.11.1Version) class programming, [P] [class](https://www.stata.com/manuals/pclass.pdf#pclass) vertex, [SP] [spmatrix create](https://www.stata.com/manuals/spspmatrixcreate.pdf#spspmatrixcreate), [SP] [Glossary](https://www.stata.com/manuals/spglossary.pdf#spGlossary) vertical alignment of text, [G-4] *[alignmentstyle](https://www.stata.com/manuals/g-4alignmentstyle.pdf#g-4alignmentstyle)* videos, see [Stata YouTube Channel](#page-148-5)

view ado command, [R] [view](https://www.stata.com/manuals/rview.pdf#rview) ado\_d command, [R] [view](https://www.stata.com/manuals/rview.pdf#rview) browse command, [R] [view](https://www.stata.com/manuals/rview.pdf#rview) command, [R] [view](https://www.stata.com/manuals/rview.pdf#rview) help command, [R] [view](https://www.stata.com/manuals/rview.pdf#rview) help\_d command, [R] [view](https://www.stata.com/manuals/rview.pdf#rview) net command, [R] [view](https://www.stata.com/manuals/rview.pdf#rview)  $net_d$  command,  $[R]$  [view](https://www.stata.com/manuals/rview.pdf#rview) search command, [R] [view](https://www.stata.com/manuals/rview.pdf#rview) search\_d command, [R] [view](https://www.stata.com/manuals/rview.pdf#rview) update command, [R] [view](https://www.stata.com/manuals/rview.pdf#rview) update\_d command, [R] [view](https://www.stata.com/manuals/rview.pdf#rview) [view](https://www.stata.com/manuals/rview.pdf#rview)\_d command, [R] view view d, view subcommand, [R] [view](https://www.stata.com/manuals/rview.pdf#rview) view matrix,  $[M-5]$  isview(),  $[M-5]$  st\_subview(),  $[M-5]$  st\_view(),  $[M-5]$  st\_viewvars(), [M-6] [Glossary](https://www.stata.com/manuals/m-6glossary.pdf#m-6Glossary) view previously typed lines, [R] [#review](https://www.stata.com/manuals/rreview.pdf#rreview) view source code, [P] [viewsource](https://www.stata.com/manuals/pviewsource.pdf#pviewsource) viewsource, [M-1] [Source](https://www.stata.com/manuals/m-1source.pdf#m-1Source) viewsource command, [P] [viewsource](https://www.stata.com/manuals/pviewsource.pdf#pviewsource) vif, estat subcommand, [R] [regress postestimation](https://www.stata.com/manuals/rregresspostestimation.pdf#rregresspostestimation) vignette, [U] [1.2.7 Vignette](https://www.stata.com/manuals/u1.pdf#u1.2.7Vignette) virtual, [\[M-2\]](https://www.stata.com/manuals/m-2class.pdf#m-2class) class virtual memory, [D] [memory](https://www.stata.com/manuals/dmemory.pdf#dmemory) visited model space, [\[BMA\]](https://www.stata.com/manuals/bmaintro.pdf#bmaIntro) Intro, [\[BMA\]](https://www.stata.com/manuals/bmabmacommands.pdf#bmaBMAcommands) BMA [commands](https://www.stata.com/manuals/bmabmacommands.pdf#bmaBMAcommands), [BMA] [bmaregress](https://www.stata.com/manuals/bmabmaregress.pdf#bmabmaregress), [BMA] [Glossary](https://www.stata.com/manuals/bmaglossary.pdf#bmaGlossary) vl

<span id="page-172-3"></span><span id="page-172-2"></span>clear command, [D] [vl drop](https://www.stata.com/manuals/dvldrop.pdf#dvldrop) command, [\[D\]](https://www.stata.com/manuals/dvl.pdf#dvl) vl create command, [D] [vl create](https://www.stata.com/manuals/dvlcreate.pdf#dvlcreate) dir command, [D] [vl list](https://www.stata.com/manuals/dvllist.pdf#dvllist) drop command, [D] [vl drop](https://www.stata.com/manuals/dvldrop.pdf#dvldrop) label command, [D] [vl create](https://www.stata.com/manuals/dvlcreate.pdf#dvlcreate) list command, [D] [vl list](https://www.stata.com/manuals/dvllist.pdf#dvllist) modify command, [D] [vl create](https://www.stata.com/manuals/dvlcreate.pdf#dvlcreate) move command, [D] [vl set](https://www.stata.com/manuals/dvlset.pdf#dvlset) rebuild command, [D] [vl rebuild](https://www.stata.com/manuals/dvlrebuild.pdf#dvlrebuild) set command, [D] [vl set](https://www.stata.com/manuals/dvlset.pdf#dvlset) substitute command, [D] [vl create](https://www.stata.com/manuals/dvlcreate.pdf#dvlcreate) void function, [M-2] [Declarations](https://www.stata.com/manuals/m-2declarations.pdf#m-2Declarations), [M-6] [Glossary](https://www.stata.com/manuals/m-6glossary.pdf#m-6Glossary) matrix, [\[M-2\]](https://www.stata.com/manuals/m-2void.pdf#m-2void) void, [M-6] [Glossary](https://www.stata.com/manuals/m-6glossary.pdf#m-6Glossary) vwls command, [R] [vwls](https://www.stata.com/manuals/rvwls.pdf#rvwls), [R] [vwls postestimation](https://www.stata.com/manuals/rvwlspostestimation.pdf#rvwlspostestimation)

#### **W**

<span id="page-173-1"></span><span id="page-173-0"></span>W matrix, see [spatial weighting matrix](#page-144-1) Wald test, [\[ADAPT\]](https://www.stata.com/manuals/adaptglossary.pdf#adaptGlossary) Glossary, [\[DSGE\]](https://www.stata.com/manuals/dsgeintro8.pdf#dsgeIntro8) Intro 8, [DSGE] [Glossary](https://www.stata.com/manuals/dsgeglossary.pdf#dsgeGlossary), [PSS-5] [Glossary](https://www.stata.com/manuals/pss-5glossary.pdf#pss-5Glossary), [R] [contrast](https://www.stata.com/manuals/rcontrast.pdf#rcontrast), [R] [ivqregress postestimation](https://www.stata.com/manuals/rivqregresspostestimation.pdf#rivqregresspostestimation), [R] [predictnl](https://www.stata.com/manuals/rpredictnl.pdf#rpredictnl), [R] [test](https://www.stata.com/manuals/rtest.pdf#rtest), [R] [testnl](https://www.stata.com/manuals/rtestnl.pdf#rtestnl), [SEM] [Intro 7](https://www.stata.com/manuals/semintro7.pdf#semIntro7), [SEM] [estat eqtest](https://www.stata.com/manuals/semestateqtest.pdf#semestateqtest), [SEM] [estat ginvariant](https://www.stata.com/manuals/semestatginvariant.pdf#semestatginvariant), [SEM] [Example 13](https://www.stata.com/manuals/semexample13.pdf#semExample13), [SEM] [Example 22](https://www.stata.com/manuals/semexample22.pdf#semExample22), [SEM] [Methods](https://www.stata.com/manuals/semmethodsandformulasforsem.pdf#semMethodsandformulasforsem) [and formulas for sem](https://www.stata.com/manuals/semmethodsandformulasforsem.pdf#semMethodsandformulasforsem), [\[SEM\]](https://www.stata.com/manuals/semtest.pdf#semtest) test, [\[SEM\]](https://www.stata.com/manuals/semtestnl.pdf#semtestnl) testnl, [SEM] [Glossary](https://www.stata.com/manuals/semglossary.pdf#semGlossary), [\[SVY\]](https://www.stata.com/manuals/svysvypostestimation.pdf#svysvypostestimation) svy [postestimation](https://www.stata.com/manuals/svysvypostestimation.pdf#svysvypostestimation), [TS] [vargranger](https://www.stata.com/manuals/tsvargranger.pdf#tsvargranger), [TS] [varwle](https://www.stata.com/manuals/tsvarwle.pdf#tsvarwle), [U] [20.13 Performing hypothesis tests on the](https://www.stata.com/manuals/u20.pdf#u20.13Performinghypothesistestsonthecoefficients) [coefficients](https://www.stata.com/manuals/u20.pdf#u20.13Performinghypothesistestsonthecoefficients), [U] [20.13.4 Nonlinear Wald tests](https://www.stata.com/manuals/u20.pdf#u20.13.4NonlinearWaldtests) waldplot, estat subcommand, [R] [ivqregress](https://www.stata.com/manuals/rivqregresspostestimation.pdf#rivqregresspostestimation) [postestimation](https://www.stata.com/manuals/rivqregresspostestimation.pdf#rivqregresspostestimation) Wang–Tsiatis bounds, [\[ADAPT\]](https://www.stata.com/manuals/adaptglossary.pdf#adaptGlossary) Glossary Wang–Tsiatis design, [\[ADAPT\]](https://www.stata.com/manuals/adaptglossary.pdf#adaptGlossary) Glossary wardslinkage, clustermat subcommand, [MV] [cluster linkage](https://www.stata.com/manuals/mvclusterlinkage.pdf#mvclusterlinkage) cluster subcommand, [MV] [cluster linkage](https://www.stata.com/manuals/mvclusterlinkage.pdf#mvclusterlinkage) Ward's linkage [cluster](https://www.stata.com/manuals/mvcluster.pdf#mvcluster)ing, [MV] cluster, [MV] [clustermat](https://www.stata.com/manuals/mvclustermat.pdf#mvclustermat), [MV] [cluster linkage](https://www.stata.com/manuals/mvclusterlinkage.pdf#mvclusterlinkage), [MV] [Glossary](https://www.stata.com/manuals/mvglossary.pdf#mvGlossary) Ward's method [cluster](https://www.stata.com/manuals/mvcluster.pdf#mvcluster)ing, [MV] cluster, [MV] [clustermat](https://www.stata.com/manuals/mvclustermat.pdf#mvclustermat) warning messages, [M-2] [pragma](https://www.stata.com/manuals/m-2pragma.pdf#m-2pragma) waveragelinkage, clustermat subcommand, [MV] [cluster linkage](https://www.stata.com/manuals/mvclusterlinkage.pdf#mvclusterlinkage) cluster subcommand, [MV] [cluster linkage](https://www.stata.com/manuals/mvclusterlinkage.pdf#mvclusterlinkage) wcorrelation, estat subcommand, [\[ME\]](https://www.stata.com/manuals/meestatwcorrelation.pdf#meestatwcorrelation) estat [wcorrelation](https://www.stata.com/manuals/meestatwcorrelation.pdf#meestatwcorrelation), [ME] [mixed postestimation](https://www.stata.com/manuals/memixedpostestimation.pdf#memixedpostestimation), [XT] [xtgee postestimation](https://www.stata.com/manuals/xtxtgeepostestimation.pdf#xtxtgeepostestimation) weak instrument test, [R] [ivregress postestimation](https://www.stata.com/manuals/rivregresspostestimation.pdf#rivregresspostestimation) weak predictor, see [predictor, weak](#page-119-2) weakly balanced, [ERM] [Glossary](https://www.stata.com/manuals/ermglossary.pdf#ermGlossary), [XT] [Glossary](https://www.stata.com/manuals/xtglossary.pdf#xtGlossary) weakly stationary, [\[DSGE\]](https://www.stata.com/manuals/dsgeintro1.pdf#dsgeIntro1) Intro 1, [DSGE] [Glossary](https://www.stata.com/manuals/dsgeglossary.pdf#dsgeGlossary), also see [covariance stationary](#page-31-0) webinar, see [Stata webinar](#page-148-6) website, stata.com, [U] [3.2.1 The Stata website](https://www.stata.com/manuals/u3.pdf#u3.2.1TheStatawebsite(www.stata.com)) [\(www.stata.com\)](https://www.stata.com/manuals/u3.pdf#u3.2.1TheStatawebsite(www.stata.com)) stata-journal.com, [U] [3.4 The Stata Journal](https://www.stata.com/manuals/u3.pdf#u3.4TheStataJournal) stata-press.com, [U] [3.3 Stata Press](https://www.stata.com/manuals/u3.pdf#u3.3StataPress) webuse command, [D] [webuse](https://www.stata.com/manuals/dwebuse.pdf#dwebuse) query command, [D] [webuse](https://www.stata.com/manuals/dwebuse.pdf#dwebuse) set command, [D] [webuse](https://www.stata.com/manuals/dwebuse.pdf#dwebuse) week() function, [D] [Datetime](https://www.stata.com/manuals/ddatetime.pdf#dDatetime), [FN] [Date and time](https://www.stata.com/manuals/fndateandtimefunctions.pdf#fnDateandtimefunctions) [functions](https://www.stata.com/manuals/fndateandtimefunctions.pdf#fnDateandtimefunctions), [M-5] [date\( \)](https://www.stata.com/manuals/m-5date.pdf#m-5date()) weekly() function, [D] [Datetime](https://www.stata.com/manuals/ddatetime.pdf#dDatetime), [D] [Datetime](https://www.stata.com/manuals/ddatetimeconversion.pdf#dDatetimeconversion) [conversion](https://www.stata.com/manuals/ddatetimeconversion.pdf#dDatetimeconversion), [FN] [Date and time functions](https://www.stata.com/manuals/fndateandtimefunctions.pdf#fnDateandtimefunctions),  $[M-5]$  [date\( \)](https://www.stata.com/manuals/m-5date.pdf#m-5date())

<span id="page-173-2"></span>Weibull density, generalized, [FN] [Statistical functions](https://www.stata.com/manuals/fnstatisticalfunctions.pdf#fnStatisticalfunctions), [M-5] normal() standard, [FN] [Statistical functions](https://www.stata.com/manuals/fnstatisticalfunctions.pdf#fnStatisticalfunctions),  $[M-5]$  [normal\( \)](https://www.stata.com/manuals/m-5normal.pdf#m-5normal()) distribution, [FMM] [fmm: streg](https://www.stata.com/manuals/fmmfmmstreg.pdf#fmmfmmstreg), [FMM] [Example 4](https://www.stata.com/manuals/fmmexample4.pdf#fmmExample4), [ST] [stintreg](https://www.stata.com/manuals/ststintreg.pdf#ststintreg), [ST] [streg](https://www.stata.com/manuals/ststreg.pdf#ststreg) cumulative, generalized, [FN] [Statistical](https://www.stata.com/manuals/fnstatisticalfunctions.pdf#fnStatisticalfunctions) [functions](https://www.stata.com/manuals/fnstatisticalfunctions.pdf#fnStatisticalfunctions), [M-5] [normal\( \)](https://www.stata.com/manuals/m-5normal.pdf#m-5normal()) cumulative, standard, [FN] [Statistical functions](https://www.stata.com/manuals/fnstatisticalfunctions.pdf#fnStatisticalfunctions),  $[M-5]$  [normal\( \)](https://www.stata.com/manuals/m-5normal.pdf#m-5normal()) inverse cumulative, generalized, [FN] [Statistical](https://www.stata.com/manuals/fnstatisticalfunctions.pdf#fnStatisticalfunctions) [functions](https://www.stata.com/manuals/fnstatisticalfunctions.pdf#fnStatisticalfunctions), [M-5] [normal\( \)](https://www.stata.com/manuals/m-5normal.pdf#m-5normal()) inverse cumulative, standard, [FN] [Statistical](https://www.stata.com/manuals/fnstatisticalfunctions.pdf#fnStatisticalfunctions) [functions](https://www.stata.com/manuals/fnstatisticalfunctions.pdf#fnStatisticalfunctions), [M-5] [normal\( \)](https://www.stata.com/manuals/m-5normal.pdf#m-5normal()) proportional hazards, see [Weibull proportional](#page-173-2) [hazards](#page-173-2) survival regression, [BAYES] [bayes: streg](https://www.stata.com/manuals/bayesbayesstreg.pdf#bayesbayesstreg), [\[FMM\]](https://www.stata.com/manuals/fmmfmm.pdf#fmmfmm) fmm, [FMM] fmm; streg, [FMM] [Example 4](https://www.stata.com/manuals/fmmexample4.pdf#fmmExample4), [SEM] [Example 49g](https://www.stata.com/manuals/semexample49g.pdf#semExample49g), [ST] [stintreg](https://www.stata.com/manuals/ststintreg.pdf#ststintreg), [ST] [streg](https://www.stata.com/manuals/ststreg.pdf#ststreg) weibull() function, [FN] [Statistical functions](https://www.stata.com/manuals/fnstatisticalfunctions.pdf#fnStatisticalfunctions), [M-5] normal() Weibull proportional hazards density, generalized, [FN] [Statistical functions](https://www.stata.com/manuals/fnstatisticalfunctions.pdf#fnStatisticalfunctions), [M-5] normal() standard, [FN] [Statistical functions](https://www.stata.com/manuals/fnstatisticalfunctions.pdf#fnStatisticalfunctions), [M-5] normal() distribution. cumulative, generalized, [FN] [Statistical](https://www.stata.com/manuals/fnstatisticalfunctions.pdf#fnStatisticalfunctions) [functions](https://www.stata.com/manuals/fnstatisticalfunctions.pdf#fnStatisticalfunctions), [M-5] [normal\( \)](https://www.stata.com/manuals/m-5normal.pdf#m-5normal()) cumulative, standard, [FN] [Statistical functions](https://www.stata.com/manuals/fnstatisticalfunctions.pdf#fnStatisticalfunctions),  $[M-5]$  [normal\( \)](https://www.stata.com/manuals/m-5normal.pdf#m-5normal()) inverse cumulative, generalized, [FN] [Statistical](https://www.stata.com/manuals/fnstatisticalfunctions.pdf#fnStatisticalfunctions) [functions](https://www.stata.com/manuals/fnstatisticalfunctions.pdf#fnStatisticalfunctions), [M-5] [normal\( \)](https://www.stata.com/manuals/m-5normal.pdf#m-5normal()) inverse cumulative, standard, [FN] [Statistical](https://www.stata.com/manuals/fnstatisticalfunctions.pdf#fnStatisticalfunctions) [functions](https://www.stata.com/manuals/fnstatisticalfunctions.pdf#fnStatisticalfunctions), [M-5] [normal\( \)](https://www.stata.com/manuals/m-5normal.pdf#m-5normal()) weibullden() function, [FN] [Statistical functions](https://www.stata.com/manuals/fnstatisticalfunctions.pdf#fnStatisticalfunctions),  $[M-5]$  [normal\( \)](https://www.stata.com/manuals/m-5normal.pdf#m-5normal()) weibullph() function, [FN] [Statistical functions](https://www.stata.com/manuals/fnstatisticalfunctions.pdf#fnStatisticalfunctions),  $[M-5]$  [normal\( \)](https://www.stata.com/manuals/m-5normal.pdf#m-5normal()) weibullphden() function, [FN] [Statistical functions](https://www.stata.com/manuals/fnstatisticalfunctions.pdf#fnStatisticalfunctions),  $[M-5]$  normal() weibullphtail() function, [M-5] [normal\( \)](https://www.stata.com/manuals/m-5normal.pdf#m-5normal()) weibulltail() function, [FN] [Statistical functions](https://www.stata.com/manuals/fnstatisticalfunctions.pdf#fnStatisticalfunctions),  $[M-5]$  [normal\( \)](https://www.stata.com/manuals/m-5normal.pdf#m-5normal()) *weight*, [P] [syntax](https://www.stata.com/manuals/psyntax.pdf#psyntax) [weight= $exp$ ] modifier, [U] [11.1.6 weight](https://www.stata.com/manuals/u11.pdf#u11.1.6weight), [U] [20.24 Weighted estimation](https://www.stata.com/manuals/u20.pdf#u20.24Weightedestimation) weighted data, [U] [11.1.6 weight](https://www.stata.com/manuals/u11.pdf#u11.1.6weight), [U] [20.24 Weighted](https://www.stata.com/manuals/u20.pdf#u20.24Weightedestimation) [estimation](https://www.stata.com/manuals/u20.pdf#u20.24Weightedestimation), also see [survey data](#page-155-2)

<span id="page-174-2"></span><span id="page-174-1"></span>weighted least squares, [R] [regress](https://www.stata.com/manuals/rregress.pdf#rregress), [SEM] [Methods](https://www.stata.com/manuals/semmethodsandformulasforsem.pdf#semMethodsandformulasforsem) [and formulas for sem](https://www.stata.com/manuals/semmethodsandformulasforsem.pdf#semMethodsandformulasforsem), [SEM] [Glossary](https://www.stata.com/manuals/semglossary.pdf#semGlossary) generalized linear models, [R] [binreg](https://www.stata.com/manuals/rbinreg.pdf#rbinreg), [R] [glm](https://www.stata.com/manuals/rglm.pdf#rglm) generalized method of moments estimation, [R] [gmm](https://www.stata.com/manuals/rgmm.pdf#rgmm), [R] [ivpoisson](https://www.stata.com/manuals/rivpoisson.pdf#rivpoisson) instrumental-variables regression, [R] [gmm](https://www.stata.com/manuals/rgmm.pdf#rgmm), [R] [ivregress](https://www.stata.com/manuals/rivregress.pdf#rivregress) nonlinear least-squares estimation, [\[R\]](https://www.stata.com/manuals/rnl.pdf#rnl) nl nonlinear systems of equations, [R] [nlsur](https://www.stata.com/manuals/rnlsur.pdf#rnlsur) variance, [R] [vwls](https://www.stata.com/manuals/rvwls.pdf#rvwls) weighted moving average, [TS] [tssmooth](https://www.stata.com/manuals/tstssmooth.pdf#tstssmooth), [TS] [tssmooth ma](https://www.stata.com/manuals/tstssmoothma.pdf#tstssmoothma) weighted-average linkage clustering, [MV] [cluster](https://www.stata.com/manuals/mvcluster.pdf#mvcluster), [MV] [clustermat](https://www.stata.com/manuals/mvclustermat.pdf#mvclustermat), [MV] [cluster linkage](https://www.stata.com/manuals/mvclusterlinkage.pdf#mvclusterlinkage), [MV] [Glossary](https://www.stata.com/manuals/mvglossary.pdf#mvGlossary) weighted-regression-adjustment estimator, [CAUSAL] [stteffects wra](https://www.stata.com/manuals/causalstteffectswra.pdf#causalstteffectswra), [\[CAUSAL\]](https://www.stata.com/manuals/causalglossary.pdf#causalGlossary) Glossary weighting matrix, see [spatial weighting matrix](#page-144-1) weights probability, [SVY] [Survey](https://www.stata.com/manuals/svysurvey.pdf#svySurvey), [SVY] [svydescribe](https://www.stata.com/manuals/svysvydescribe.pdf#svysvydescribe), [\[SVY\]](https://www.stata.com/manuals/svysvyset.pdf#svysvyset) svyset sampling, [SVY] [Survey](https://www.stata.com/manuals/svysurvey.pdf#svySurvey), [SVY] [svydescribe](https://www.stata.com/manuals/svysvydescribe.pdf#svysvydescribe), [\[SVY\]](https://www.stata.com/manuals/svysvyset.pdf#svysvyset) svyset Welsch distance, [R] [regress postestimation](https://www.stata.com/manuals/rregresspostestimation.pdf#rregresspostestimation) Westerlund test, [XT] [xtcointtest](https://www.stata.com/manuals/xtxtcointtest.pdf#xtxtcointtest) westerlund, xtcointtest subcommand, [XT] [xtcointtest](https://www.stata.com/manuals/xtxtcointtest.pdf#xtxtcointtest) which command, [R] [which](https://www.stata.com/manuals/rwhich.pdf#rwhich), [U] [17.3 How can I tell if](https://www.stata.com/manuals/u17.pdf#u17.3HowcanItellifacommandisbuiltinoranado-file?) [a command is built in or an ado-file?](https://www.stata.com/manuals/u17.pdf#u17.3HowcanItellifacommandisbuiltinoranado-file?) which, classutil subcommand, [P] [classutil](https://www.stata.com/manuals/pclassutil.pdf#pclassutil) mata subcommand, [M-3] [mata which](https://www.stata.com/manuals/m-3matawhich.pdf#m-3matawhich) python subcommand, [P] [PyStata integration](https://www.stata.com/manuals/ppystataintegration.pdf#pPyStataintegration) which, class, [P] [classutil](https://www.stata.com/manuals/pclassutil.pdf#pclassutil) while, [\[M-2\]](https://www.stata.com/manuals/m-2while.pdf#m-2while) while, [M-2] [continue](https://www.stata.com/manuals/m-2continue.pdf#m-2continue), [M-2] [break](https://www.stata.com/manuals/m-2break.pdf#m-2break), [M-2] [Semicolons](https://www.stata.com/manuals/m-2semicolons.pdf#m-2Semicolons) while command, [P] [while](https://www.stata.com/manuals/pwhile.pdf#pwhile) white noise, [DSGE] [Glossary](https://www.stata.com/manuals/dsgeglossary.pdf#dsgeGlossary), [TS] [wntestb](https://www.stata.com/manuals/tswntestb.pdf#tswntestb), [TS] [wntestq](https://www.stata.com/manuals/tswntestq.pdf#tswntestq), [TS] [Glossary](https://www.stata.com/manuals/tsglossary.pdf#tsGlossary), [XT] [Glossary](https://www.stata.com/manuals/xtglossary.pdf#xtGlossary) White statistic, [META] [estat heterogeneity \(mv\)](https://www.stata.com/manuals/metaestatheterogeneitymv.pdf#metaestatheterogeneity(mv)) White/Huber/sandwich estimator of variance, see [robust,](#page-132-1) [Huber/White/sandwich estimator of variance](#page-132-1) White's test for heteroskedasticity, [R] [regress](https://www.stata.com/manuals/rregresspostestimation.pdf#rregresspostestimation) [postestimation](https://www.stata.com/manuals/rregresspostestimation.pdf#rregresspostestimation) wide, mi import subcommand, [MI] [mi import](https://www.stata.com/manuals/mimiimport.pdf#mimiimport), [\[MI\]](https://www.stata.com/manuals/mimiimportwide.pdf#mimiimportwide) mi [import wide](https://www.stata.com/manuals/mimiimportwide.pdf#mimiimportwide) reshape subcommand, [D] [reshape](https://www.stata.com/manuals/dreshape.pdf#dreshape) wide data format, [D] [Glossary](https://www.stata.com/manuals/dglossary.pdf#dGlossary) conversion to long, [D] [reshape](https://www.stata.com/manuals/dreshape.pdf#dreshape) wide MI data style, [MI] [Styles](https://www.stata.com/manuals/mistyles.pdf#miStyles), [MI] [Glossary](https://www.stata.com/manuals/miglossary.pdf#miGlossary) technical description, [MI] [Technical](https://www.stata.com/manuals/mitechnical.pdf#miTechnical) width of  $\frac{9}{6}$  *fmt*, [M-5] **fmtwidth**() Wilcoxon rank-sum test, [R] [ranksum](https://www.stata.com/manuals/rranksum.pdf#rranksum) signed-rank test, [R] [signrank](https://www.stata.com/manuals/rsignrank.pdf#rsignrank) test (Wilcoxon–Breslow, Wilcoxon–Gehan, Wilcoxon–Mann–Whitney), [ST] [sts test](https://www.stata.com/manuals/stststest.pdf#stststest)

<span id="page-174-0"></span>wildbootstrap command, [R] [wildbootstrap](https://www.stata.com/manuals/rwildbootstrap.pdf#rwildbootstrap) wildcard, see [regexm\(\)](#page-128-1) function, see [regexr\(\)](#page-128-2) [function,](#page-128-2) see [regexs\(\)](#page-128-3) function, see [strmatch\(\)](#page-150-4) function Wilks's lambda, [MV] [canon](https://www.stata.com/manuals/mvcanon.pdf#mvcanon), [MV] [manova](https://www.stata.com/manuals/mvmanova.pdf#mvmanova), [MV] [mvtest](https://www.stata.com/manuals/mvmvtestmeans.pdf#mvmvtestmeans) [means](https://www.stata.com/manuals/mvmvtestmeans.pdf#mvmvtestmeans), [MV] [Glossary](https://www.stata.com/manuals/mvglossary.pdf#mvGlossary) likelihood-ratio test, [MV] [canon](https://www.stata.com/manuals/mvcanon.pdf#mvcanon), [MV] [manova](https://www.stata.com/manuals/mvmanova.pdf#mvmanova), [MV] [mvtest means](https://www.stata.com/manuals/mvmvtestmeans.pdf#mvmvtestmeans) window fopen command, [P] [window programming](https://www.stata.com/manuals/pwindowprogramming.pdf#pwindowprogramming), [P] [window fopen](https://www.stata.com/manuals/pwindowfopen.pdf#pwindowfopen) fsave command, [P] [window programming](https://www.stata.com/manuals/pwindowprogramming.pdf#pwindowprogramming) manage command, [P] [window programming](https://www.stata.com/manuals/pwindowprogramming.pdf#pwindowprogramming), [P] [window manage](https://www.stata.com/manuals/pwindowmanage.pdf#pwindowmanage) menu command, [P] [window programming](https://www.stata.com/manuals/pwindowprogramming.pdf#pwindowprogramming), [P] [window menu](https://www.stata.com/manuals/pwindowmenu.pdf#pwindowmenu) push command, [P] [window programming](https://www.stata.com/manuals/pwindowprogramming.pdf#pwindowprogramming), [P] [window push](https://www.stata.com/manuals/pwindowpush.pdf#pwindowpush) stopbox command, [P] [window programming](https://www.stata.com/manuals/pwindowprogramming.pdf#pwindowprogramming), [P] [window stopbox](https://www.stata.com/manuals/pwindowstopbox.pdf#pwindowstopbox) Windows filenames, [U] [18.3.11 Constructing Windows](https://www.stata.com/manuals/u18.pdf#u18.3.11ConstructingWindowsfilenamesbyusingmacros) [filenames by using macros](https://www.stata.com/manuals/u18.pdf#u18.3.11ConstructingWindowsfilenamesbyusingmacros) keyboard use, [U] [10 Keyboard use](https://www.stata.com/manuals/u10keyboarduse.pdf#u10Keyboarduse) metafiles programming, [P] [Automation](https://www.stata.com/manuals/pautomation.pdf#pAutomation) pause, [P] [sleep](https://www.stata.com/manuals/psleep.pdf#psleep) programming, [P] [Automation](https://www.stata.com/manuals/pautomation.pdf#pAutomation) specifying filenames, [U] [11.6 Filenaming](https://www.stata.com/manuals/u11.pdf#u11.6Filenamingconventions) [conventions](https://www.stata.com/manuals/u11.pdf#u11.6Filenamingconventions) winexec command, [D] [shell](https://www.stata.com/manuals/dshell.pdf#dshell) Wishart distribution, [MV] [Glossary](https://www.stata.com/manuals/mvglossary.pdf#mvGlossary) density, [FN] [Statistical functions](https://www.stata.com/manuals/fnstatisticalfunctions.pdf#fnStatisticalfunctions), [M-5] [normal\( \)](https://www.stata.com/manuals/m-5normal.pdf#m-5normal()) prior, [\[BAYES\]](https://www.stata.com/manuals/bayesbayesmh.pdf#bayesbayesmh) bayesmh, [\[BAYES\]](https://www.stata.com/manuals/bayesbayesmhevaluators.pdf#bayesbayesmhevaluators) bayesmh [evaluators](https://www.stata.com/manuals/bayesbayesmhevaluators.pdf#bayesbayesmhevaluators) withdrawal, [\[ADAPT\]](https://www.stata.com/manuals/adaptglossary.pdf#adaptGlossary) Glossary, [\[PSS-2\]](https://www.stata.com/manuals/pss-2powerexponential.pdf#pss-2powerexponential) power [exponential](https://www.stata.com/manuals/pss-2powerexponential.pdf#pss-2powerexponential), [PSS-2] [power logrank](https://www.stata.com/manuals/pss-2powerlogrank.pdf#pss-2powerlogrank), [PSS-5] [Glossary](https://www.stata.com/manuals/pss-5glossary.pdf#pss-5Glossary) within estimators, [XT] [xthtaylor](https://www.stata.com/manuals/xtxthtaylor.pdf#xtxthtaylor), [XT] [xtivreg](https://www.stata.com/manuals/xtxtivreg.pdf#xtxtivreg), [XT] [xtreg](https://www.stata.com/manuals/xtxtreg.pdf#xtxtreg), [XT] [xtregar](https://www.stata.com/manuals/xtxtregar.pdf#xtxtregar), [XT] [Glossary](https://www.stata.com/manuals/xtglossary.pdf#xtGlossary) within matrix, [MV] [Glossary](https://www.stata.com/manuals/mvglossary.pdf#mvGlossary) within-cell means and variances, [XT] [xtsum](https://www.stata.com/manuals/xtxtsum.pdf#xtxtsum) variance, [PSS-2] [power twoway](https://www.stata.com/manuals/pss-2powertwoway.pdf#pss-2powertwoway) within-group error, [ME] [Glossary](https://www.stata.com/manuals/meglossary.pdf#meGlossary) within-group variance, [PSS-2] [power oneway](https://www.stata.com/manuals/pss-2poweroneway.pdf#pss-2poweroneway) within-imputation variability, [MI] [mi estimate](https://www.stata.com/manuals/mimiestimate.pdf#mimiestimate), [\[MI\]](https://www.stata.com/manuals/mimipredict.pdf#mimipredict) mi [predict](https://www.stata.com/manuals/mimipredict.pdf#mimipredict) within-study covariance, [\[META\]](https://www.stata.com/manuals/metaintro.pdf#metaIntro) Intro, [\[META\]](https://www.stata.com/manuals/metametamultilevel.pdf#metametamultilevel) meta [multilevel](https://www.stata.com/manuals/metametamultilevel.pdf#metametamultilevel), [META] [meta mvregress](https://www.stata.com/manuals/metametamvregress.pdf#metametamvregress), [META] [Glossary](https://www.stata.com/manuals/metaglossary.pdf#metaGlossary) within-subject design, [PSS-2] [power repeated](https://www.stata.com/manuals/pss-2powerrepeated.pdf#pss-2powerrepeated), [PSS-5] [Glossary](https://www.stata.com/manuals/pss-5glossary.pdf#pss-5Glossary) factor, [PSS-2] [power repeated](https://www.stata.com/manuals/pss-2powerrepeated.pdf#pss-2powerrepeated), [PSS-5] [Glossary](https://www.stata.com/manuals/pss-5glossary.pdf#pss-5Glossary) variance, [PSS-2] [power repeated](https://www.stata.com/manuals/pss-2powerrepeated.pdf#pss-2powerrepeated) WLF, see [worst linear function](#page-175-0) WLS, see [weighted least squares](#page-174-2) wntestb command, [TS] [wntestb](https://www.stata.com/manuals/tswntestb.pdf#tswntestb)

<span id="page-175-0"></span>wntestq command, [TS] [wntestq](https://www.stata.com/manuals/tswntestq.pdf#tswntestq) wofd() function, [D] [Datetime](https://www.stata.com/manuals/ddatetime.pdf#dDatetime), [FN] [Date and time](https://www.stata.com/manuals/fndateandtimefunctions.pdf#fnDateandtimefunctions) [functions](https://www.stata.com/manuals/fndateandtimefunctions.pdf#fnDateandtimefunctions), [M-5] [date\( \)](https://www.stata.com/manuals/m-5date.pdf#m-5date()) Woolf confidence intervals, [R] [Epitab](https://www.stata.com/manuals/repitab.pdf#rEpitab) word [macro](https://www.stata.com/manuals/pmacro.pdf#pmacro) function. [P] macro word() function, [FN] [String functions](https://www.stata.com/manuals/fnstringfunctions.pdf#fnStringfunctions) Word, Microsoft, see [Microsoft Word](#page-95-1) wordbreaklocale() function, [FN] [String functions](https://www.stata.com/manuals/fnstringfunctions.pdf#fnStringfunctions) wordcount() function, [FN] [String functions](https://www.stata.com/manuals/fnstringfunctions.pdf#fnStringfunctions) workflow, [MI] [Workflow](https://www.stata.com/manuals/miworkflow.pdf#miWorkflow) worst linear function, [MI] [mi impute mvn](https://www.stata.com/manuals/mimiimputemvn.pdf#mimiimputemvn), [MI] [Glossary](https://www.stata.com/manuals/miglossary.pdf#miGlossary) wra, stteffects subcommand, [\[CAUSAL\]](https://www.stata.com/manuals/causalstteffectswra.pdf#causalstteffectswra) stteffects [wra](https://www.stata.com/manuals/causalstteffectswra.pdf#causalstteffectswra) write data, see [export data](#page-50-2), see [save data](#page-136-3) write, file subcommand, [P] [file](https://www.stata.com/manuals/pfile.pdf#pfile) writing and reading text and binary files, [P] [file](https://www.stata.com/manuals/pfile.pdf#pfile) www.stata.com website, [U] [3.2.1 The Stata website](https://www.stata.com/manuals/u3.pdf#u3.2.1TheStatawebsite(www.stata.com)) [\(www.stata.com\)](https://www.stata.com/manuals/u3.pdf#u3.2.1TheStatawebsite(www.stata.com)) www.stata-journal.com website, [U] [3.4 The Stata](https://www.stata.com/manuals/u3.pdf#u3.4TheStataJournal) [Journal](https://www.stata.com/manuals/u3.pdf#u3.4TheStataJournal) www.stata-press.com website, [U] [3.3 Stata Press](https://www.stata.com/manuals/u3.pdf#u3.3StataPress)

## **X**

X-bar charts, see [control line charts](#page-29-1) xchart command, [R] [QC](https://www.stata.com/manuals/rqc.pdf#rQC) xcorr command, [TS] [xcorr](https://www.stata.com/manuals/tsxcorr.pdf#tsxcorr) xeq, mi subcommand, [MI] [mi xeq](https://www.stata.com/manuals/mimixeq.pdf#mimixeq) xthdidregress command, [CAUSAL] [xthdidregress](https://www.stata.com/manuals/causalxthdidregresspostestimation.pdf#causalxthdidregresspostestimation) [postestimation](https://www.stata.com/manuals/causalxthdidregresspostestimation.pdf#causalxthdidregresspostestimation)  $x$ i prefix command, [\[R\]](https://www.stata.com/manuals/rxi.pdf#rxi)  $xi$  $x1()$  function, [\[M-5\]](https://www.stata.com/manuals/m-5xl.pdf#m-5xl())  $xI()$ xpo, [\[LASSO\]](https://www.stata.com/manuals/lassoglossary.pdf#lassoGlossary) Glossary xpoivregress command, [LASSO] [Inference](https://www.stata.com/manuals/lassoinferenceexamples.pdf#lassoInferenceexamples) [examples](https://www.stata.com/manuals/lassoinferenceexamples.pdf#lassoInferenceexamples), [LASSO] [lasso inference](https://www.stata.com/manuals/lassolassoinferencepostestimation.pdf#lassolassoinferencepostestimation) [postestimation](https://www.stata.com/manuals/lassolassoinferencepostestimation.pdf#lassolassoinferencepostestimation), [LASSO] [xpoivregress](https://www.stata.com/manuals/lassoxpoivregress.pdf#lassoxpoivregress) xpologit command, [LASSO] [Inference examples](https://www.stata.com/manuals/lassoinferenceexamples.pdf#lassoInferenceexamples), [LASSO] [lasso inference postestimation](https://www.stata.com/manuals/lassolassoinferencepostestimation.pdf#lassolassoinferencepostestimation), [\[LASSO\]](https://www.stata.com/manuals/lassoxpologit.pdf#lassoxpologit) xpologit xpopoisson command, [LASSO] [Inference examples](https://www.stata.com/manuals/lassoinferenceexamples.pdf#lassoInferenceexamples), [LASSO] [lasso inference postestimation](https://www.stata.com/manuals/lassolassoinferencepostestimation.pdf#lassolassoinferencepostestimation), [LASSO] [xpopoisson](https://www.stata.com/manuals/lassoxpopoisson.pdf#lassoxpopoisson) xporegress command, [LASSO] [Inference examples](https://www.stata.com/manuals/lassoinferenceexamples.pdf#lassoInferenceexamples), [LASSO] [lasso inference postestimation](https://www.stata.com/manuals/lassolassoinferencepostestimation.pdf#lassolassoinferencepostestimation), [LASSO] [xporegress](https://www.stata.com/manuals/lassoxporegress.pdf#lassoxporegress) xpose command, [D] [xpose](https://www.stata.com/manuals/dxpose.pdf#dxpose) xshell command, [D] [shell](https://www.stata.com/manuals/dshell.pdf#dshell) xtabond command, [XT] [xtabond](https://www.stata.com/manuals/xtxtabond.pdf#xtxtabond), [XT] [xtabond](https://www.stata.com/manuals/xtxtabondpostestimation.pdf#xtxtabondpostestimation) [postestimation](https://www.stata.com/manuals/xtxtabondpostestimation.pdf#xtxtabondpostestimation) xtcloglog command, [XT] [quadchk](https://www.stata.com/manuals/xtquadchk.pdf#xtquadchk), [XT] [xtcloglog](https://www.stata.com/manuals/xtxtcloglog.pdf#xtxtcloglog), [XT] [xtcloglog postestimation](https://www.stata.com/manuals/xtxtcloglogpostestimation.pdf#xtxtcloglogpostestimation) xtcointtest kao command, [XT] [xtcointtest](https://www.stata.com/manuals/xtxtcointtest.pdf#xtxtcointtest) pedroni command, [XT] [xtcointtest](https://www.stata.com/manuals/xtxtcointtest.pdf#xtxtcointtest) westerlund command, [XT] [xtcointtest](https://www.stata.com/manuals/xtxtcointtest.pdf#xtxtcointtest) xtdata command, [XT] [xtdata](https://www.stata.com/manuals/xtxtdata.pdf#xtxtdata) xtdescribe command, [XT] [xtdescribe](https://www.stata.com/manuals/xtxtdescribe.pdf#xtxtdescribe)

xtdidregress command, [\[CAUSAL\]](https://www.stata.com/manuals/causaldidregress.pdf#causaldidregress) didregress, [CAUSAL] [didregress postestimation](https://www.stata.com/manuals/causaldidregresspostestimation.pdf#causaldidregresspostestimation) xtdpd command, [XT] [xtdpd](https://www.stata.com/manuals/xtxtdpd.pdf#xtxtdpd), [XT] [xtdpd](https://www.stata.com/manuals/xtxtdpdpostestimation.pdf#xtxtdpdpostestimation) [postestimation](https://www.stata.com/manuals/xtxtdpdpostestimation.pdf#xtxtdpdpostestimation) xtdpdsys command, [XT] [xtdpdsys](https://www.stata.com/manuals/xtxtdpdsys.pdf#xtxtdpdsys), [XT] [xtdpdsys](https://www.stata.com/manuals/xtxtdpdsyspostestimation.pdf#xtxtdpdsyspostestimation) [postestimation](https://www.stata.com/manuals/xtxtdpdsyspostestimation.pdf#xtxtdpdsyspostestimation) xteintreg command, [ERM] [Intro 6](https://www.stata.com/manuals/ermintro6.pdf#ermIntro6), [ERM] [eintreg](https://www.stata.com/manuals/ermeintreg.pdf#ermeintreg), [ERM] [eintreg postestimation](https://www.stata.com/manuals/ermeintregpostestimation.pdf#ermeintregpostestimation), [ERM] [eintreg](https://www.stata.com/manuals/ermeintregpredict.pdf#ermeintregpredict) [predict](https://www.stata.com/manuals/ermeintregpredict.pdf#ermeintregpredict), [ERM] [predict advanced](https://www.stata.com/manuals/ermpredictadvanced.pdf#ermpredictadvanced), [ERM] [predict treatment](https://www.stata.com/manuals/ermpredicttreatment.pdf#ermpredicttreatment) xteoprobit command, [ERM] [eoprobit](https://www.stata.com/manuals/ermeoprobit.pdf#ermeoprobit), [ERM] [eoprobit postestimation](https://www.stata.com/manuals/ermeoprobitpostestimation.pdf#ermeoprobitpostestimation), [ERM] [eoprobit](https://www.stata.com/manuals/ermeoprobitpredict.pdf#ermeoprobitpredict) [predict](https://www.stata.com/manuals/ermeoprobitpredict.pdf#ermeoprobitpredict), [ERM] [Example 9](https://www.stata.com/manuals/ermexample9.pdf#ermExample9), [ERM] [predict](https://www.stata.com/manuals/ermpredictadvanced.pdf#ermpredictadvanced) [advanced](https://www.stata.com/manuals/ermpredictadvanced.pdf#ermpredictadvanced), [ERM] [predict treatment](https://www.stata.com/manuals/ermpredicttreatment.pdf#ermpredicttreatment) xteprobit command, [ERM] [Intro 6](https://www.stata.com/manuals/ermintro6.pdf#ermIntro6), [ERM] [eprobit](https://www.stata.com/manuals/ermeprobitpostestimation.pdf#ermeprobitpostestimation) [postestimation](https://www.stata.com/manuals/ermeprobitpostestimation.pdf#ermeprobitpostestimation), [ERM] [eprobit predict](https://www.stata.com/manuals/ermeprobitpredict.pdf#ermeprobitpredict), [ERM] [predict advanced](https://www.stata.com/manuals/ermpredictadvanced.pdf#ermpredictadvanced), [ERM] [predict](https://www.stata.com/manuals/ermpredicttreatment.pdf#ermpredicttreatment) [treatment](https://www.stata.com/manuals/ermpredicttreatment.pdf#ermpredicttreatment) xtprobit command, [ERM] [eprobit](https://www.stata.com/manuals/ermeprobit.pdf#ermeprobit) xteregress command, [ERM] [Intro 6](https://www.stata.com/manuals/ermintro6.pdf#ermIntro6), [ERM] [eregress](https://www.stata.com/manuals/ermeregress.pdf#ermeregress), [ERM] [eregress postestimation](https://www.stata.com/manuals/ermeregresspostestimation.pdf#ermeregresspostestimation), [ERM] [eregress predict](https://www.stata.com/manuals/ermeregresspredict.pdf#ermeregresspredict), [ERM] [Example 7](https://www.stata.com/manuals/ermexample7.pdf#ermExample7), [ERM] [Example 8a](https://www.stata.com/manuals/ermexample8a.pdf#ermExample8a), [ERM] [Example 8b](https://www.stata.com/manuals/ermexample8b.pdf#ermExample8b), [ERM] [predict advanced](https://www.stata.com/manuals/ermpredictadvanced.pdf#ermpredictadvanced), [ERM] [predict](https://www.stata.com/manuals/ermpredicttreatment.pdf#ermpredicttreatment) [treatment](https://www.stata.com/manuals/ermpredicttreatment.pdf#ermpredicttreatment) xtfrontier command, [XT] [xtfrontier](https://www.stata.com/manuals/xtxtfrontier.pdf#xtxtfrontier), [XT] [xtfrontier postestimation](https://www.stata.com/manuals/xtxtfrontierpostestimation.pdf#xtxtfrontierpostestimation) xtgee command, [XT] [xtgee](https://www.stata.com/manuals/xtxtgee.pdf#xtxtgee), [XT] [xtgee](https://www.stata.com/manuals/xtxtgeepostestimation.pdf#xtxtgeepostestimation) [postestimation](https://www.stata.com/manuals/xtxtgeepostestimation.pdf#xtxtgeepostestimation) xtgls command, [XT] [xtgls](https://www.stata.com/manuals/xtxtgls.pdf#xtxtgls), [XT] [xtgls postestimation](https://www.stata.com/manuals/xtxtglspostestimation.pdf#xtxtglspostestimation) xthdidregress command, [CAUSAL] [xthdidregress](https://www.stata.com/manuals/causalxthdidregress.pdf#causalxthdidregress) xtheckman command, [XT] [xtheckman](https://www.stata.com/manuals/xtxtheckman.pdf#xtxtheckman), [XT] [xtheckman postestimation](https://www.stata.com/manuals/xtxtheckmanpostestimation.pdf#xtxtheckmanpostestimation) xthtaylor command, [XT] [xthtaylor](https://www.stata.com/manuals/xtxthtaylor.pdf#xtxthtaylor), [XT] [xthtaylor](https://www.stata.com/manuals/xtxthtaylorpostestimation.pdf#xtxthtaylorpostestimation) [postestimation](https://www.stata.com/manuals/xtxthtaylorpostestimation.pdf#xtxthtaylorpostestimation) xtile command, [D] [pctile](https://www.stata.com/manuals/dpctile.pdf#dpctile) xtintreg command, [XT] [quadchk](https://www.stata.com/manuals/xtquadchk.pdf#xtquadchk), [XT] [xtintreg](https://www.stata.com/manuals/xtxtintreg.pdf#xtxtintreg), [XT] [xtintreg postestimation](https://www.stata.com/manuals/xtxtintregpostestimation.pdf#xtxtintregpostestimation) xtivreg command, [XT] [xtivreg](https://www.stata.com/manuals/xtxtivreg.pdf#xtxtivreg), [XT] [xtivreg](https://www.stata.com/manuals/xtxtivregpostestimation.pdf#xtxtivregpostestimation) [postestimation](https://www.stata.com/manuals/xtxtivregpostestimation.pdf#xtxtivregpostestimation) xtline command, [XT] [xtline](https://www.stata.com/manuals/xtxtline.pdf#xtxtline) xtlogit command, [XT] [quadchk](https://www.stata.com/manuals/xtquadchk.pdf#xtquadchk), [XT] [xtlogit](https://www.stata.com/manuals/xtxtlogit.pdf#xtxtlogit), [XT] [xtlogit postestimation](https://www.stata.com/manuals/xtxtlogitpostestimation.pdf#xtxtlogitpostestimation) xtmlogit command, [XT] [quadchk](https://www.stata.com/manuals/xtquadchk.pdf#xtquadchk), [XT] [xtmlogit](https://www.stata.com/manuals/xtxtmlogit.pdf#xtxtmlogit), [XT] [xtmlogit postestimation](https://www.stata.com/manuals/xtxtmlogitpostestimation.pdf#xtxtmlogitpostestimation) xtnbreg command, [XT] [xtnbreg](https://www.stata.com/manuals/xtxtnbreg.pdf#xtxtnbreg), [XT] [xtnbreg](https://www.stata.com/manuals/xtxtnbregpostestimation.pdf#xtxtnbregpostestimation) [postestimation](https://www.stata.com/manuals/xtxtnbregpostestimation.pdf#xtxtnbregpostestimation) xtologit command, [XT] [quadchk](https://www.stata.com/manuals/xtquadchk.pdf#xtquadchk), [XT] [xtologit](https://www.stata.com/manuals/xtxtologit.pdf#xtxtologit), [XT] [xtologit postestimation](https://www.stata.com/manuals/xtxtologitpostestimation.pdf#xtxtologitpostestimation) xtoprobit command, [XT] [quadchk](https://www.stata.com/manuals/xtquadchk.pdf#xtquadchk), [XT] [xtoprobit](https://www.stata.com/manuals/xtxtoprobit.pdf#xtxtoprobit), [XT] [xtoprobit postestimation](https://www.stata.com/manuals/xtxtoprobitpostestimation.pdf#xtxtoprobitpostestimation) xtpcse command, [XT] [xtpcse](https://www.stata.com/manuals/xtxtpcse.pdf#xtxtpcse), [XT] [xtpcse](https://www.stata.com/manuals/xtxtpcsepostestimation.pdf#xtxtpcsepostestimation) [postestimation](https://www.stata.com/manuals/xtxtpcsepostestimation.pdf#xtxtpcsepostestimation) xtpoisson command, [XT] [quadchk](https://www.stata.com/manuals/xtquadchk.pdf#xtquadchk), [XT] [xtpoisson](https://www.stata.com/manuals/xtxtpoisson.pdf#xtxtpoisson), [XT] [xtpoisson postestimation](https://www.stata.com/manuals/xtxtpoissonpostestimation.pdf#xtxtpoissonpostestimation) xtprobit command, [XT] [quadchk](https://www.stata.com/manuals/xtquadchk.pdf#xtquadchk), [XT] [xtprobit](https://www.stata.com/manuals/xtxtprobit.pdf#xtxtprobit), [XT] [xtprobit postestimation](https://www.stata.com/manuals/xtxtprobitpostestimation.pdf#xtxtprobitpostestimation) xtrc command, [\[XT\]](https://www.stata.com/manuals/xtxtrc.pdf#xtxtrc) xtrc, [XT] [xtrc postestimation](https://www.stata.com/manuals/xtxtrcpostestimation.pdf#xtxtrcpostestimation) xtreg command, [R] [wildbootstrap](https://www.stata.com/manuals/rwildbootstrap.pdf#rwildbootstrap), [XT] [xtreg](https://www.stata.com/manuals/xtxtreg.pdf#xtxtreg), [XT] [xtreg postestimation](https://www.stata.com/manuals/xtxtregpostestimation.pdf#xtxtregpostestimation)

xtregar command, [XT] [xtregar](https://www.stata.com/manuals/xtxtregar.pdf#xtxtregar), [XT] [xtregar](https://www.stata.com/manuals/xtxtregarpostestimation.pdf#xtxtregarpostestimation) [postestimation](https://www.stata.com/manuals/xtxtregarpostestimation.pdf#xtxtregarpostestimation) xtset command, [SP] [Intro 4](https://www.stata.com/manuals/spintro4.pdf#spIntro4), [SP] [spbalance](https://www.stata.com/manuals/spspbalance.pdf#spspbalance), [SP] [spset](https://www.stata.com/manuals/spspset.pdf#spspset), [XT] [xtset](https://www.stata.com/manuals/xtxtset.pdf#xtxtset) xtset, mi subcommand, [MI] [mi XXXset](https://www.stata.com/manuals/mimixxxset.pdf#mimiXXXset) xtstreg command, [XT] [quadchk](https://www.stata.com/manuals/xtquadchk.pdf#xtquadchk), [XT] [xtstreg](https://www.stata.com/manuals/xtxtstreg.pdf#xtxtstreg), [XT] [xtstreg postestimation](https://www.stata.com/manuals/xtxtstregpostestimation.pdf#xtxtstregpostestimation) xtsum command, [XT] [xtsum](https://www.stata.com/manuals/xtxtsum.pdf#xtxtsum) xttab command, [XT] [xttab](https://www.stata.com/manuals/xtxttab.pdf#xtxttab) xttest0 command, [XT] [xtreg postestimation](https://www.stata.com/manuals/xtxtregpostestimation.pdf#xtxtregpostestimation) xttobit command, [XT] [quadchk](https://www.stata.com/manuals/xtquadchk.pdf#xtquadchk), [XT] [xttobit](https://www.stata.com/manuals/xtxttobit.pdf#xtxttobit), [XT] [xttobit postestimation](https://www.stata.com/manuals/xtxttobitpostestimation.pdf#xtxttobitpostestimation) xttrans command, [XT] [xttab](https://www.stata.com/manuals/xtxttab.pdf#xtxttab) xtunitroot breitung command, [XT] [xtunitroot](https://www.stata.com/manuals/xtxtunitroot.pdf#xtxtunitroot) fisher command, [XT] [xtunitroot](https://www.stata.com/manuals/xtxtunitroot.pdf#xtxtunitroot) hadri command, [XT] [xtunitroot](https://www.stata.com/manuals/xtxtunitroot.pdf#xtxtunitroot) ht command, [XT] [xtunitroot](https://www.stata.com/manuals/xtxtunitroot.pdf#xtxtunitroot) ips command, [XT] [xtunitroot](https://www.stata.com/manuals/xtxtunitroot.pdf#xtxtunitroot) llc command, [XT] [xtunitroot](https://www.stata.com/manuals/xtxtunitroot.pdf#xtxtunitroot) xxxset, programming, [MI] [Technical](https://www.stata.com/manuals/mitechnical.pdf#miTechnical)

## **Y**

- year() function, [D] [Datetime](https://www.stata.com/manuals/ddatetime.pdf#dDatetime), [FN] [Date and time](https://www.stata.com/manuals/fndateandtimefunctions.pdf#fnDateandtimefunctions) [functions](https://www.stata.com/manuals/fndateandtimefunctions.pdf#fnDateandtimefunctions), [M-5] [date\( \)](https://www.stata.com/manuals/m-5date.pdf#m-5date()), [U] [25.5 Extracting](https://www.stata.com/manuals/u25.pdf#u25.5Extractingcomponentsofdatesandtimes) [components of dates and times](https://www.stata.com/manuals/u25.pdf#u25.5Extractingcomponentsofdatesandtimes)
- yearly() function, [D] [Datetime](https://www.stata.com/manuals/ddatetime.pdf#dDatetime), [D] [Datetime](https://www.stata.com/manuals/ddatetimeconversion.pdf#dDatetimeconversion) [conversion](https://www.stata.com/manuals/ddatetimeconversion.pdf#dDatetimeconversion), [FN] [Date and time functions](https://www.stata.com/manuals/fndateandtimefunctions.pdf#fnDateandtimefunctions), [ $M-5$ ] [date\( \)](https://www.stata.com/manuals/m-5date.pdf#m-5date())
- yh() function, [D] [Datetime](https://www.stata.com/manuals/ddatetime.pdf#dDatetime), [FN] [Date and time](https://www.stata.com/manuals/fndateandtimefunctions.pdf#fnDateandtimefunctions) [functions](https://www.stata.com/manuals/fndateandtimefunctions.pdf#fnDateandtimefunctions), [M-5] [date\( \)](https://www.stata.com/manuals/m-5date.pdf#m-5date())
- ym() function, [D] [Datetime](https://www.stata.com/manuals/ddatetime.pdf#dDatetime), [FN] [Date and time](https://www.stata.com/manuals/fndateandtimefunctions.pdf#fnDateandtimefunctions) [functions](https://www.stata.com/manuals/fndateandtimefunctions.pdf#fnDateandtimefunctions), [M-5] [date\( \)](https://www.stata.com/manuals/m-5date.pdf#m-5date())
- yofd() function, [D] [Datetime](https://www.stata.com/manuals/ddatetime.pdf#dDatetime), [FN] [Date and time](https://www.stata.com/manuals/fndateandtimefunctions.pdf#fnDateandtimefunctions) [functions](https://www.stata.com/manuals/fndateandtimefunctions.pdf#fnDateandtimefunctions), [M-5] [date\( \)](https://www.stata.com/manuals/m-5date.pdf#m-5date())
- YouTube Channel, see [Stata YouTube Channel](#page-148-5)
- yq() function, [D] [Datetime](https://www.stata.com/manuals/ddatetime.pdf#dDatetime), [FN] [Date and time](https://www.stata.com/manuals/fndateandtimefunctions.pdf#fnDateandtimefunctions) [functions](https://www.stata.com/manuals/fndateandtimefunctions.pdf#fnDateandtimefunctions), [M-5] [date\( \)](https://www.stata.com/manuals/m-5date.pdf#m-5date())
- Yule coefficient similarity measure, [MV] *[measure](https://www.stata.com/manuals/mvmeasure_option.pdf#mvmeasure_option)\_option*
- Yule–Walker equations, [TS] [corrgram](https://www.stata.com/manuals/tscorrgram.pdf#tscorrgram), [TS] [Glossary](https://www.stata.com/manuals/tsglossary.pdf#tsGlossary)
- yw() function, [D] [Datetime](https://www.stata.com/manuals/ddatetime.pdf#dDatetime), [FN] [Date and time](https://www.stata.com/manuals/fndateandtimefunctions.pdf#fnDateandtimefunctions) [functions](https://www.stata.com/manuals/fndateandtimefunctions.pdf#fnDateandtimefunctions), [M-5] [date\( \)](https://www.stata.com/manuals/m-5date.pdf#m-5date())

## **Z**

<span id="page-176-0"></span>z statistic, [\[ADAPT\]](https://www.stata.com/manuals/adaptglossary.pdf#adaptGlossary) Glossary z test, [\[ADAPT\]](https://www.stata.com/manuals/adaptglossary.pdf#adaptGlossary) Glossary, [PSS-5] [Glossary](https://www.stata.com/manuals/pss-5glossary.pdf#pss-5Glossary) Zellner's g-prior, [BAYES] [Bayesian commands](https://www.stata.com/manuals/bayesbayesiancommands.pdf#bayesBayesiancommands), [\[BAYES\]](https://www.stata.com/manuals/bayesbayesmh.pdf#bayesbayesmh) bayes, [BAYES] bayesmh, [\[BAYES\]](https://www.stata.com/manuals/bayesglossary.pdf#bayesGlossary) Glossary, [\[BMA\]](https://www.stata.com/manuals/bmaintro.pdf#bmaIntro) Intro, [BMA] **BMA** commands, [BMA] [bmaregress](https://www.stata.com/manuals/bmabmaregress.pdf#bmabmaregress), [BMA] [Glossary](https://www.stata.com/manuals/bmaglossary.pdf#bmaGlossary) seemingly unrelated regression, [R] [sureg](https://www.stata.com/manuals/rsureg.pdf#rsureg), [R] [reg3](https://www.stata.com/manuals/rreg3.pdf#rreg3), [R] [suest](https://www.stata.com/manuals/rsuest.pdf#rsuest) zero altered, see [zero-inflated](#page-176-1) zero matrix, [P] [matrix define](https://www.stata.com/manuals/pmatrixdefine.pdf#pmatrixdefine)

<span id="page-176-1"></span>zero-cell adjustment, [META] [meta data](https://www.stata.com/manuals/metametadata.pdf#metametadata), [\[META\]](https://www.stata.com/manuals/metametaesize.pdf#metametaesize) meta [esize](https://www.stata.com/manuals/metametaesize.pdf#metametaesize), [META] [meta update](https://www.stata.com/manuals/metametaupdate.pdf#metametaupdate), [META] [Glossary](https://www.stata.com/manuals/metaglossary.pdf#metaGlossary) zero-inflated negative binomial regression, [BAYES] [bayes: zinb](https://www.stata.com/manuals/bayesbayeszinb.pdf#bayesbayeszinb), [FMM] [fmm: pointmass](https://www.stata.com/manuals/fmmfmmpointmass.pdf#fmmfmmpointmass), [R] [zinb](https://www.stata.com/manuals/rzinb.pdf#rzinb), [\[SVY\]](https://www.stata.com/manuals/svysvyestimation.pdf#svysvyestimation) svy [estimation](https://www.stata.com/manuals/svysvyestimation.pdf#svysvyestimation) ordered logistic regression, [R] [ziologit](https://www.stata.com/manuals/rziologit.pdf#rziologit) ordered logit regression, [BAYES] [bayes: ziologit](https://www.stata.com/manuals/bayesbayesziologit.pdf#bayesbayesziologit), [SVY] [svy estimation](https://www.stata.com/manuals/svysvyestimation.pdf#svysvyestimation) ordered probit regression, [BAYES] [bayes: zioprobit](https://www.stata.com/manuals/bayesbayeszioprobit.pdf#bayesbayeszioprobit), [FMM] [fmm: pointmass](https://www.stata.com/manuals/fmmfmmpointmass.pdf#fmmfmmpointmass), [R] [zioprobit](https://www.stata.com/manuals/rzioprobit.pdf#rzioprobit), [SVY] [svy estimation](https://www.stata.com/manuals/svysvyestimation.pdf#svysvyestimation) Poisson regression, [BAYES] [bayes: zip](https://www.stata.com/manuals/bayesbayeszip.pdf#bayesbayeszip), [FMM] [fmm: pointmass](https://www.stata.com/manuals/fmmfmmpointmass.pdf#fmmfmmpointmass), [FMM] [Example 3](https://www.stata.com/manuals/fmmexample3.pdf#fmmExample3), [\[R\]](https://www.stata.com/manuals/rzip.pdf#rzip) zip, [SVY] [svy estimation](https://www.stata.com/manuals/svysvyestimation.pdf#svysvyestimation) zero-skewness transform, [R] [lnskew0](https://www.stata.com/manuals/rlnskew0.pdf#rlnskew0)  $z$ inb command,  $[R]$  [zinb](https://www.stata.com/manuals/rzinb.pdf#rzinb),  $[R]$  [zinb postestimation](https://www.stata.com/manuals/rzinbpostestimation.pdf#rzinbpostestimation) ziologit command, [R] [ziologit](https://www.stata.com/manuals/rziologit.pdf#rziologit), [R] [ziologit](https://www.stata.com/manuals/rziologitpostestimation.pdf#rziologitpostestimation) [postestimation](https://www.stata.com/manuals/rziologitpostestimation.pdf#rziologitpostestimation) zioprobit command, [R] [zioprobit](https://www.stata.com/manuals/rzioprobit.pdf#rzioprobit), [R] [zioprobit](https://www.stata.com/manuals/rzioprobitpostestimation.pdf#rzioprobitpostestimation) [postestimation](https://www.stata.com/manuals/rzioprobitpostestimation.pdf#rzioprobitpostestimation) zip command,  $[R]$  zip,  $[R]$  [zip postestimation](https://www.stata.com/manuals/rzippostestimation.pdf#rzippostestimation) .zip standard-format shapefiles, [SP] [Intro 4](https://www.stata.com/manuals/spintro4.pdf#spIntro4), [SP] [spbalance](https://www.stata.com/manuals/spspbalance.pdf#spspbalance), [SP] [spshape2dta](https://www.stata.com/manuals/spspshape2dta.pdf#spspshape2dta) zipfile command, [D] [zipfile](https://www.stata.com/manuals/dzipfile.pdf#dzipfile)

ztest and ztesti commands, [R] [ztest](https://www.stata.com/manuals/rztest.pdf#rztest)

Stata, Stata Press, and Mata are registered trademarks of StataCorp LLC. Stata and Stata Press are registered trademarks with the World Intellectual Property Organization of the United Nations. Other brand and product names are registered trademarks or trademarks of their respective companies. Copyright © 1985-2023 StataCorp LLC, College Station, TX, USA. All rights reserved.

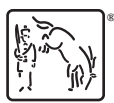

For suggested citations, see the FAQ on [citing Stata documentation](https://www.stata.com/support/faqs/resources/citing-software-documentation-faqs/).